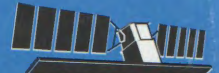

# GLOBE<sub>AR 2</sub> ClobeSAR 2 Final Symposium ''RADARSAT Applications in Latin America"

- - - -- - - ~- -- --- - - - , ' 1

This document was produced by scanning the original publication.

Ce document est le produit d'une numérisation par balayage de la publication originale.

# May 17-20, 1999

Crowne Plaza Panamericano Hotel Buenos **Aires,** Argentina

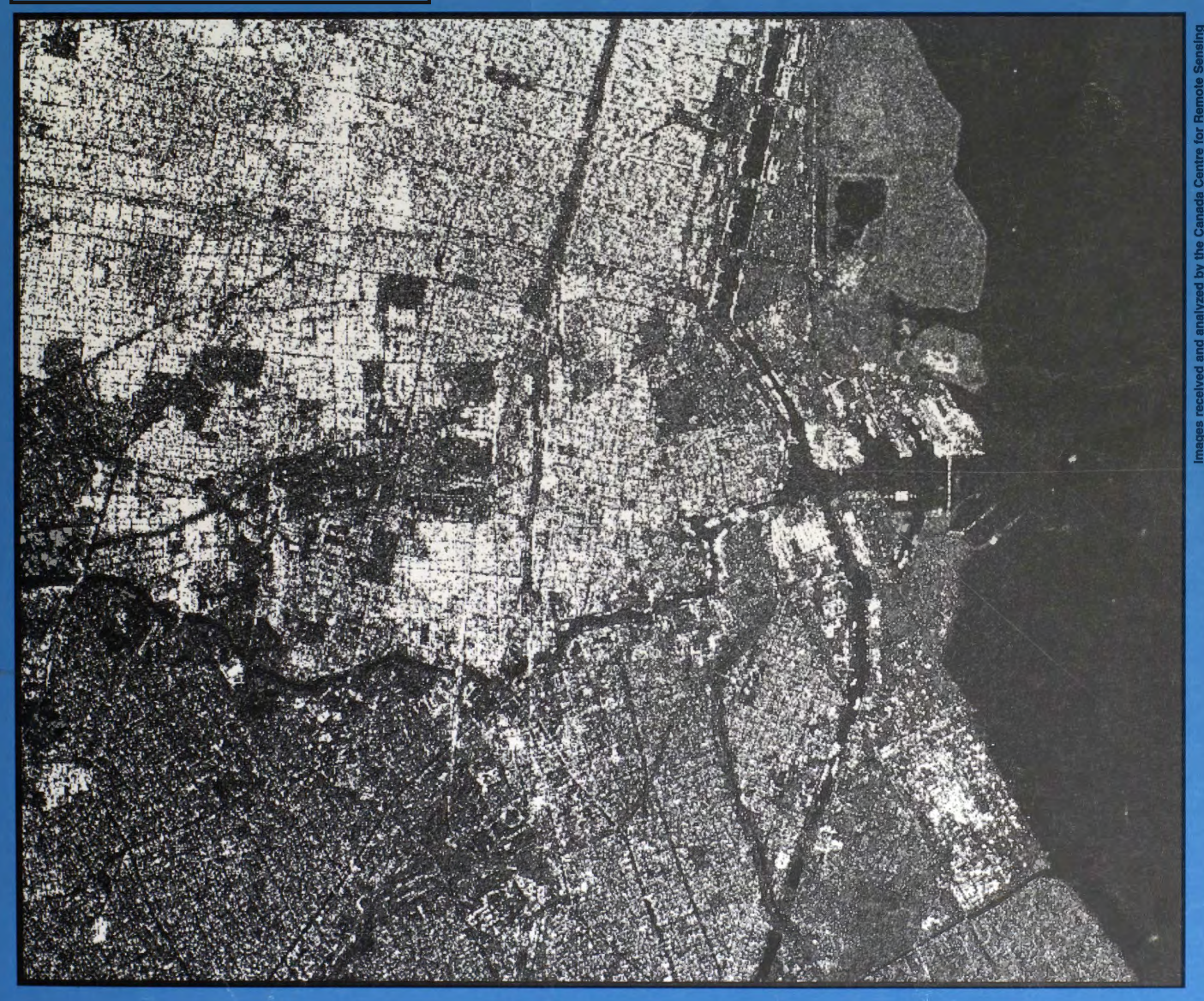

# **Simposio Final GlobeSAR 2 Aplicaciones de RADARSAT en América Latina**

**17-20 de Mayo, 1999**  Hotel Crowne Plaza Panamericano Buenos Aires, Argentina

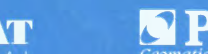

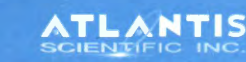

Natural Resources Ressources naturelles<br>Canada Canada

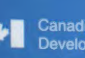

Canadian International Agence canadienne de<br>Development Agency développement international

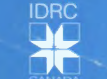

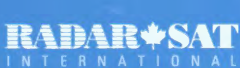

CONAE

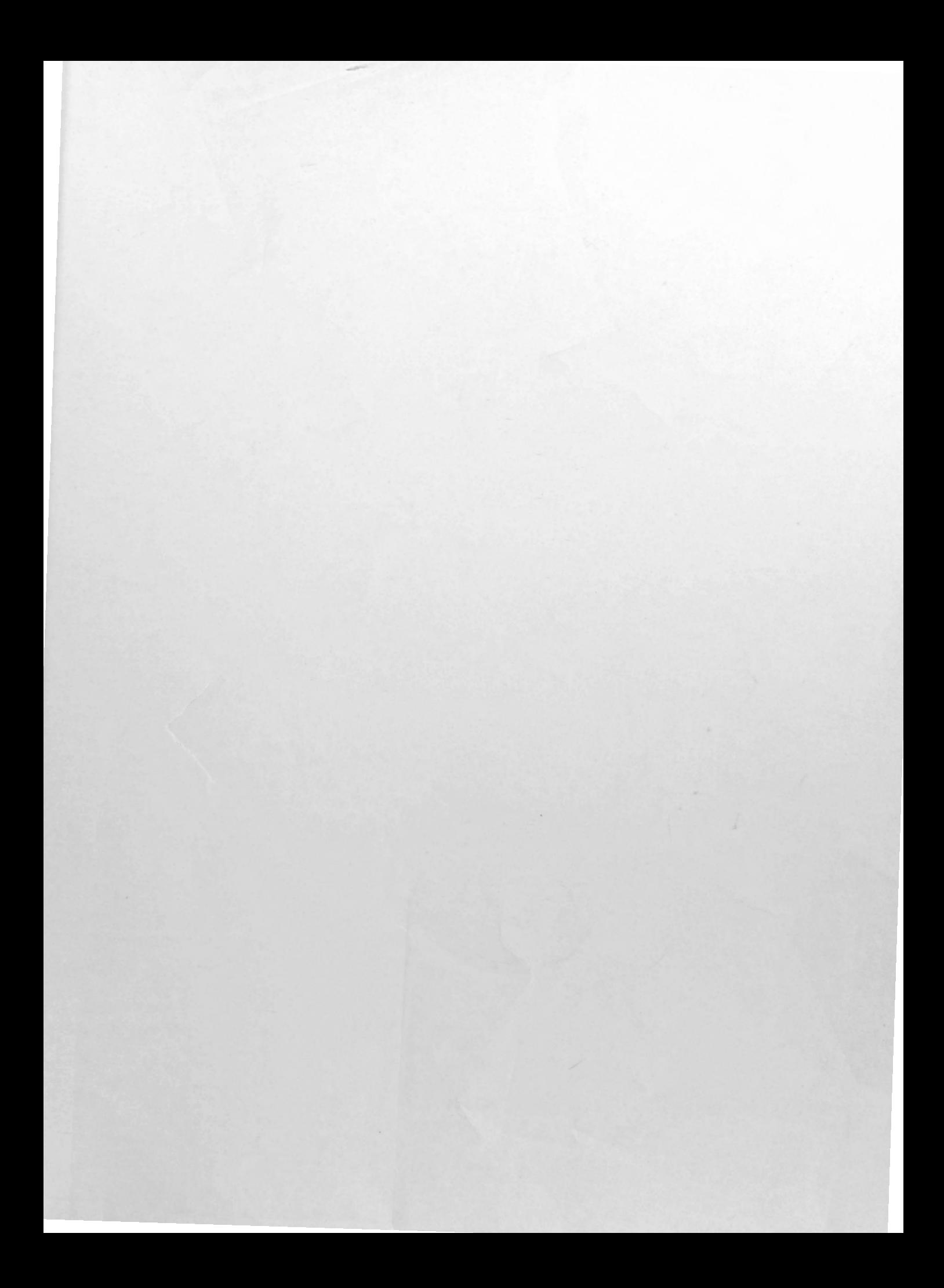

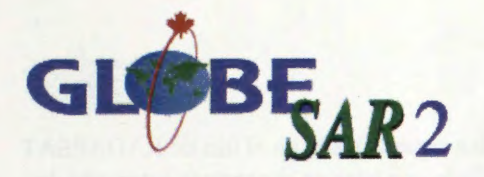

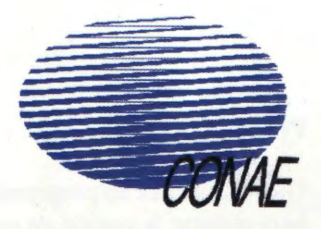

#### Distinguido lector(a):

Estas *Actas* del Simposio Final de GlobeSAR-2 marcan la culminaci6n de mas de dos afios de trabajo de coordinadores e investigadores del Programa GlobeSAR-2. El simposio fue patrocinado conjuntamente por el ~rograma GlobeSAR-2 y la Comisi6n Nacional de Actividades Espaciales (CONAE) de Argentina. Antes que nada, quisiera expresar mi reconocimiento a los patrocinadores, organizadores, investigadores y participantes por su presencia en el evento. La participaci6n de todos ellos contribuy6 a lograr un simposio mutuamente beneficioso y exitoso.

Durante el Programa GlobeSAR-2 se produjo un notable aumento de conocimientos sobre aplicaciones de radares y RADARSAT, hecho fehacientemente demostrado por la excelente calidad del trabajo contenido en el presente volumen. Numerosos investigadores que entraron al programa con escasa o ninguna experiencia en formaci6n de imagenes radares han adquirido un alto nivel de conocimientos te6ricos y practica técnica en el uso de datos RADARSAT-1 y herramientas analfticas. El Programa GlobeSAR-2 ha permitido la identificaci6n y demostración de aplicaciones viables de RADARSAT-1 en la región, una experiencia que será muy útil en el futuro en la elecci6n de herramientas adecuadas para la gestion eficaz de recursos.

Asimismo, el Programa GlobeSAR-2 ha creado una comunidad de investigadores y usuarios que esperamos continuara creciendo una vez que concluyan las investigaciones. Con ese fin, durante aproximadamente dos afios continuarán realizándose actividades para mantener y fortalecer los enlaces de colaboración al interior de América Latina y con Canadá. Entre las actividades previstas estará la creación de una red electrónica para aplicaciones de radares, mas intercambios con universidades canadienses y mayores oportunidades para establecer vínculos con las empresas canadienses. Asimismo, la publicación electrónica de los materiales de capacitación de GlobeSAR-2 en CD-ROM permitirá ampliar aún más la difusión de la capacidad en percepción satelitaria entre las universidades y establecimientos educativos de la región.

Agradezco nuevamente a todos los patrocinadores del simposio por su apoyo financiero, en especial a:

- **Agencia Canadiense de Desarrollo Internacional (ACDI), Canada**
- **Centro Internacional de Investigaciones para el Desarrollo (IDRC), Canada**
- **Comision Nacional de Actividades Espaciales (CONAE), Argentina**

#### **Patrocinadores comerciales**

- **Atlantis Scientific Inc.**
- **PCI Geomatics**
- **RADARSAT International**
- **Dendron Resource Surveys Inc.**
- **MacDonald Detwiller and Associates (MDA)**
- **MIR Télédétection Inc.**
- **Direccion de Aplicacion de Imagenes Satelitarias (DAIS), M.O.S.P., Argentina**

#### **Otros expositores**

• **Geomatics Canada, Embajada de Canada** 

 $M/T$ 

Michael Manore Gerente, Programa GlobeSAR-2 http://www.ccrs.nrcan.gc.ca

#### **Programa GlobeSAR-2**

GlobeSAR-2 es un programa de transferencia de tecnología geomática especializado en el uso de RADARSAT para mejorar la gestion de recursos en América Latina. Esta desarrollado con base en programas anteriores de datos satelitarios y cuenta con la participacion de 11 paises de América Latina:

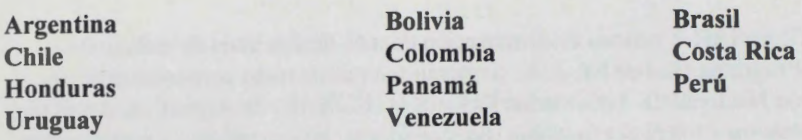

Los objetivos del Programa GlobeSAR 2 fueron:

- Demostrar las aplicaciones de RADARSAT para uso en áreas de prioridad para la gestión de recursos naturales en América Latina.
- Mejorar la gestion de recursos naturales fomentando que cada pais esté capacitado técnicamente para utilizar el sistema **RADARSA** T.
- Establecer un enlace entre las universidades canadienses y fatinoamericanas.
- Promover a las empresas canadienses especializadas en geomatica a través de la transferencia de tecnologia y la identificacion de oportunidades comerciales.

Entre los puntos salientes del Programa GlobeSAR 2 estan:

- Adquisición y análisis de aproximadamente 200 imágenes RADARSAT para apoyar más de 65 proyectos en una amplia diversidad de areas de aplicacion.
- Realizacion de mas de 40 talleres y seminarios de capacitacion en radares y aplicaciones RADARSAT.
- Emision de mas de 100 licencias de programas de informatica *(software)* para procesamiento de imagenes satelitarias y la correspondiente capacitacion a cada pais.
- Publicacion en formato electronico (CD-ROM) y distribucion de materiales de capacitacion en radares y aplicaciones RADARSAT que serán utilizados en programas de enseñanza de percepción remota satelitaria a nivel universitario.
- Organización de dos simposios internacionales sobre aplicaciones RADARSAT en América Latina (en Cartagena en abril de 1998; en Buenos Aires en mayo de 1999).
- Creaci6n de una red electronica de investigadores en América Latina especializados en radares, en combinacion con la Sociedad de Especialistas Latinoamericanos en Percepci6n Remota (SELPER).
- Creacion de mas de 20 programas de intercambio entre las universidades y la industria para fomentar los lazos entre las instituciones latinoamericanas y canadienses.

El Programa GlobeSAR-2 requirió la colaboración de numerosos organismos. En Canadá, los patrocinadores fueron:

- **Agencia Canadiense de Desarrollo Internacional (ACDI) (apoyo financiero)**
- **Centro Internacional de Investigaciones para el Desarrollo (IDRC) (apoyo financiero)**
- **Centro Canadiense de Percepci6n Remota, Ministerio de Recursos Naturales de Canada (agencia ejecutora)**
- **Socios industriales:** 
	- **Radarsat International**
	- **PCI Geomatics**
	- **Atlantis Scientific**

En cada país latinoamericano, una agencia se responsabilizó de la coordinación y comunicación internas:

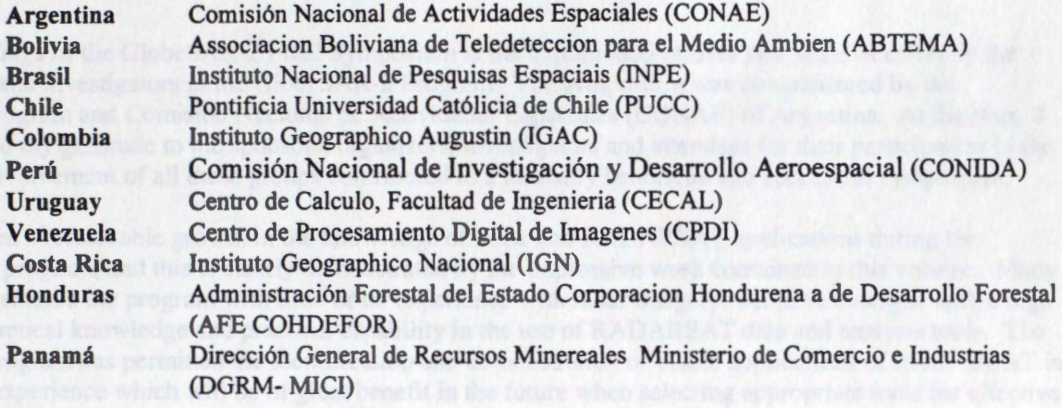

Para mayor información, favor de visitar el sitio Web de GlobeSAR-2:

**http://www.ccrs.nrcan.gc.ca/G** lo **beSAR2/** 

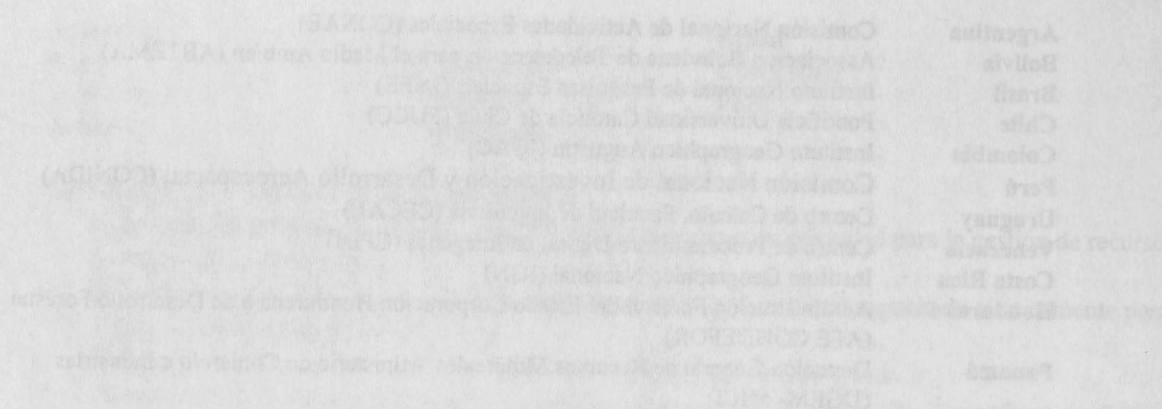

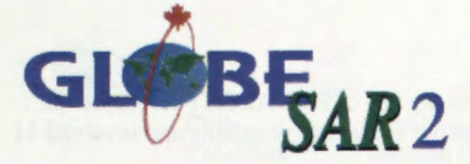

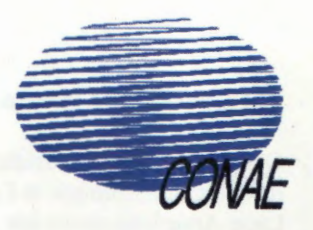

#### Dear Reader,

This *Proceedings* of the GlobeSAR-2 Final Symposium is the culmination of over two years of effort by the coordinators and investigators in the GlobeSAR-2 Program. The symposium was co-sponsored by the GlobeSAR program and Comisión Nacional de Actividades Espaciales (CONAE) of Argentina. At the start, I wish to extend my gratitude to the sponsors, organizers, investigators and attendees for their participation in the event. The involvement of all these groups contributed to a mutually beneficial and successful symposium.

There has been a remarkable growth in the knowledge of radar and RADARSAT applications during the GlobeSAR-2 program, and this is clearly demonstrated by the impressive work contained in this volume. Many investigators entered the program with little or no experience with radar imagery, but have emerged with a high level of theoretical knowledge and practical capability in the use of RADARSAT data and analysis tools. The GlobeSAR Program has permitted the identification and demonstration of viable applications of RADARSAT in the region - experience which will be of great benefit in the future when selecting appropriate tools for effective resource management.

The GlobeSAR-2 Program has also established a community of radar researchers and users which we hope will continue to flourish after the completion of these investigations. To this end, activities to maintain and strengthen linkages within Latin America, and with Canada, will continue for approximately two more years. These include the establishment of an electronic network for radar applications, continued exchanges with universities in Canada, and expanded opportunities for links with Canadian companies. In addition, the electronic publication of GlobeSAR-2 training materials on CD-ROM will permit an even greater diffusion of radar capability through universities and other teaching insiitutions in the region.

I thank again all the sponsors of the symposium for their financial contribution. Specifically,

- **Canadian International Development Agency (CIDA)**
- **International Development Research Centre (IDRC)**
- **Comisi6n Nacional de Actividades Espaciales, Argentina (CONAE)**

#### **Commercial Sponsors**

- **Atlantis Scientific Inc.**
- **PCI Geomatics**
- **RADARSAT International**
- **Dendron Resource Surveys Inc.**
- **MacDonald Detwiller and Associates (MDA)**
- **MIR Télédétection Inc.**
- **Direcci6n de Aplicaci6n de Imagenes Satelitarias (DAIS) M.O.S.P., Argentina**

#### **Other Exibitors**

• **Geomatics Canada, Embassy of Canada** 

Michael Manore Manager, GlobeSAR-2 Program http://www.ccrs.nrcan.gc.ca

#### **The GlobeSAR-2 Program**

GlobeSAR-2 is a geomatics technology transfer program focussed on the use of RADARSAT for improved resource management in Latin America. It built on the success of earlier radar data programs and involved 11 Latin American countries:

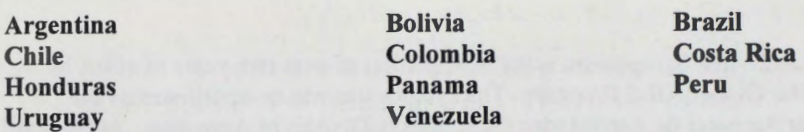

The objectives of the GlobeSAR 2 program were:

- to demonstrate applications of RADARSAT for use in priority areas of natural resource management in Latin America
- to enhance natural resource management through the development of 'in-country' expertise in the use of RÀDARSAT
- to establish institutional linkages between Canadian and Latin American universities.
- to provide exposure to Canadian geomatics companies through technology transfer and identification of commercial opportunities

Highlights of the GlobeSAR 2 program include:

- the acquisition and analysis of approximately 200 RADARSAT images to support more than 65 projects in a wide diversity of application areas
- the delivery of over 40 training workshops and seminars on radar and RADARSAT applications
- the delivery of more than 100 radar image processing software licences and provision of training in each country
- the electronic publication (CD-ROM) and distribution of radar training materials and RADARSAT applications examples for use in the teaching of radar remote sensing at the university level
- the organization of two international symposia on RADARSAT applications Latin America (Cartagena, April 1998; Buenos Aires, May, 1999)
- the establishment of an electronic network of radar researchers in Latin America, in conjunction with the Sociedad de Especialistas Latino-americanos en Percepcion Remota (SELPER)
- the establishment of more than 20 university and industry exchange programs to foster linkages between Canadian and Latin American institutions

The GlobeSAR-2 Program involved many supporting organizations. From Canada the sponsors were:

- **Canadian International Development Agency (CIDA) (funding)**
- **International Development Research Centre (IDRC) (funding)**
- **Canada Centre for Remote Sensing, Natural Resources Canada (Executing Agency)**
- **Industry Partners:** 
	- **Radarsat International**
	- **PCI Geomatics**
	- **Atlantis Scientific**

In each country in Latin America, a host agency undertook the responsibility for internai coordination and communincation.

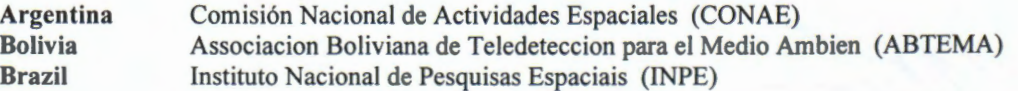

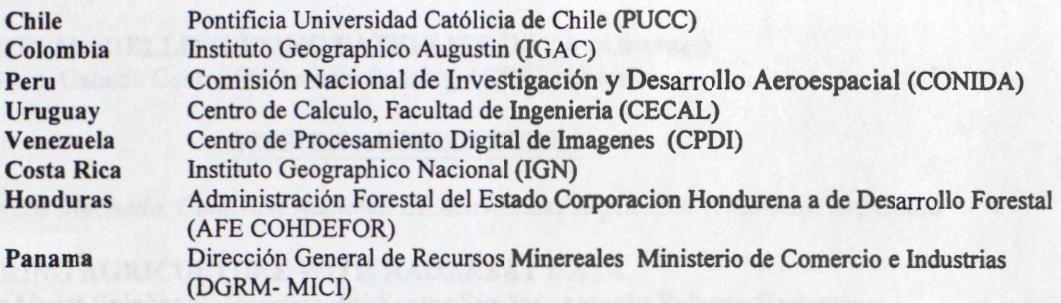

For more information, please consult the GlobeSAR-2 Web Site at:

#### **http://www.ccrs.nrcan.gc.ca/GlobeSAR2/**

 $\{P_{\alpha}^{\lambda}\}_{\alpha=1}^{N_{\alpha}}$ 

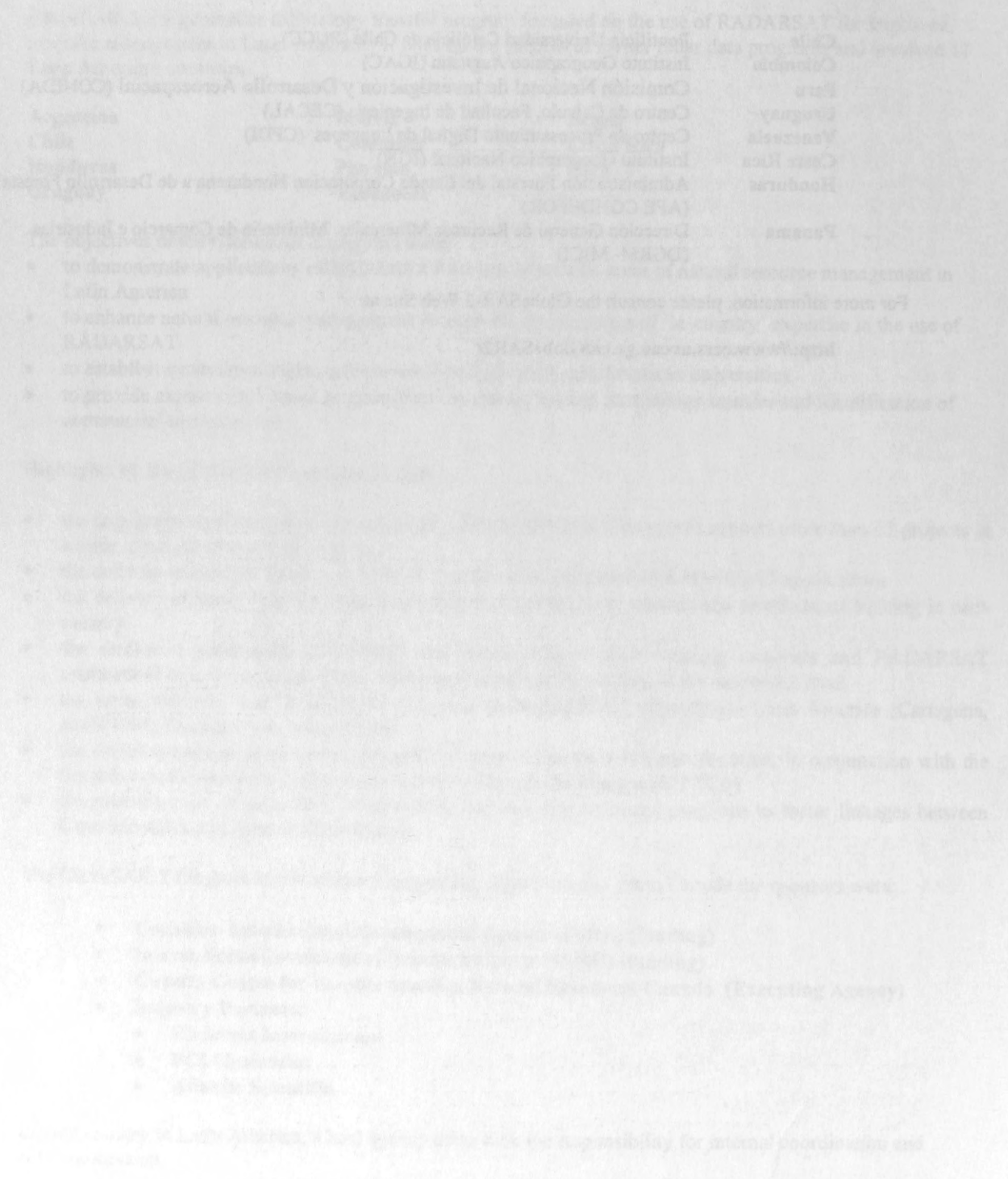

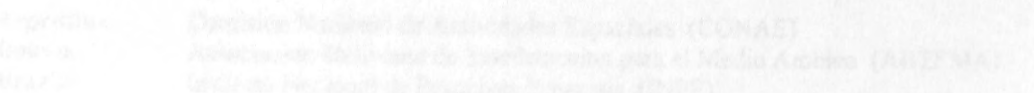

### **Table of Contents**

#### **SESSION PLENARY 1**

*Chair: Ron Brown, Canada Centre for Remote Sensing, (CCRS) Canada* 

**ELEVATION MODELLING USING SATELLITE DATA (Abstract)**  Thierry Toutin, Canada Centre for Remote Sensing, (CCRS) Canada ............. ................ 1

#### **SESSION AGRICULTURE 1**

*Chair: Marcos Machado, Comision Nacional de Actividades Espaciales (CONAE), Argentina* 

#### **MONITORING AGRICULTURE WITH RADARSAT DATA**

José Carlos Neves Epiphanio, Maurício dos Santos Simões, Antonio Roberto Formaggio, Corina da Costa Freitas, National lnstitute for Space Research (INPE),Brazil ................... 2

#### **IDENTIFICACION DE CULTIVOS BAJO RIEGO Y DE SECANO CON IMAGENES RADARSAT-1 (Abstract)**

Uriel Pérez Gy Cristina Salvatierra, lnstituto Geografico Agustin Codazzi, Colombia .. .. .. **.. 8** 

#### **MONITOREO DEL USO Y COBERTURA DE LA TIERRA EN EL AREA AGRICOLA DE LA CUENCA DEL RIO LUJAN MEDIANTE DATOS DE RADAR**  Serafini, María Cristina, Programa de Desarrollo e Investigación en Teledetección (PRODITEL) Raed, Mirta Aida, Antes, Miriam Esther Cuello Alfredo Rafael, PRODITEL y Centro de Sensores Remotos, Argentina .. .. .............................................. . ............ 9

#### **IDENTIFICACION MULTITEMPORAL DE CULTIVOS, EN LOS LLANOS OCCIDENTALES DE VENEZUELA, MEDIANTE EL USO DE IMAGENES RADARSAT**

Ramiro Salcedo, Fundaci6n Instituto de Ingenieria/CPDI y Xavier Bustos, Universidad Central de Venezuela (UCV-CENAMB) Venezuela ....... ........ ......... ............ ... ... ...... 16

#### **QUANTIFICATION OF NATIVE FORAGES BIOMASS** IN **THE NORTHERN BOLIVIAN ALTIPLANO THROUGH C-BAND SAR AND NOAA-A VHRR DATA (Abstract)**

S. Môreau, Asociacion Boliviana de Teledetecci6n para el Medio Ambiente (ABTEMA) R. Bossono, Institut de Recherche pour le Développement - IRD Bolivie, Bolivia and T. Le Toan, CESBIO, France .... . .... .. ........ . .... .. ............ ..... .. .... . .......... ........... ..... .. .... 24

#### **SESSION GEOLOGY 1**

*Chair: Robert St-Jean, Canada Centre/or Remote Sensing (CCRS), Canada* 

**GEOLOGICAL APPLICATION OF RADARSAT DATA** IN **THE PATAGONIAN AND TIERRA DEL FUEGO ANDEAN CORDILLERA, ARGENTINA**  Graciela Marin, Diego Azcurra, Raul Giacosa, Geological and Mining Survey of Argentina-SEGEMAR, y Carlos Ninci, Atomic Energy national Commission -CNEA, Argentina .... ... .. ....... .. ........ .. ..... .... ... ..... .... ..... .. ............ .. ... ............... ... ... ... 25

#### **POTENTIALITIES OF RADARSAT-1 IMAGES** IN **GEOLOGICAL EXPLORATION OF BRAZILIAN AMAZON: AN EXAMPLE** IN **THE PARDO RANGE REGION (STATE OF PARA)**

Mario Ivan Cardoso de Lima, Pedro Edson Leal Bezerra, Francisco Armando de Jesus da Fonseca Coêlho, Instituto Brasileiro de geografia e Estatistica y Anninio Gonçalves Yale, Companhia de Pesquisas de Recursos Minerais, Brazil .......................................... 32

#### **UTILIZACION DE IMÂGENES DE RADARSAT EN LA CARTOGRAFIA GEOLOGICA DE LA SERRANIA DEL DARIEN Y BAJO ATRATO, COLOMBIA**  José Alberto Cristancho y Domingo Mendivelso, Instituto Geogrâfico Agustin Codazzi (IGAC), Colombia ..................................................................................... 38

#### **EV ALUACION DE RIESGOS VOLCANICOS A PARTIR DE IMAGENES SATELITALES**

Ricardo Coloma, Ana Maria Valverde G. y Roberto Velasquez, Comisién Nacional de Investigaci6n y Desarrollo Aeroespacial, (CONIDA), Peru, Vernon Sighroy y Robert Saint-Jean, Canada Centre for Remote Sensing, (CCRS) Canada ...................................... .45

#### **INTERPRETACION DE DATOS SAR (RADARSAT) Y OPTICOS TM EN INVESTIGACIONES TECTONO AMBIENTALES (Abstract)**

José Luis Lizeca B, Servicio Geologico de Bolivia, Bolivia & Wool Moon, University of Manitoba, Canada ....................................................................................... 51

#### **SESSION MAPPING/METHODS** - **1**

*Chair: Fannery Valencia, Instituto Geogra.fico Agustin Codazzi (/GAC), Colombia* 

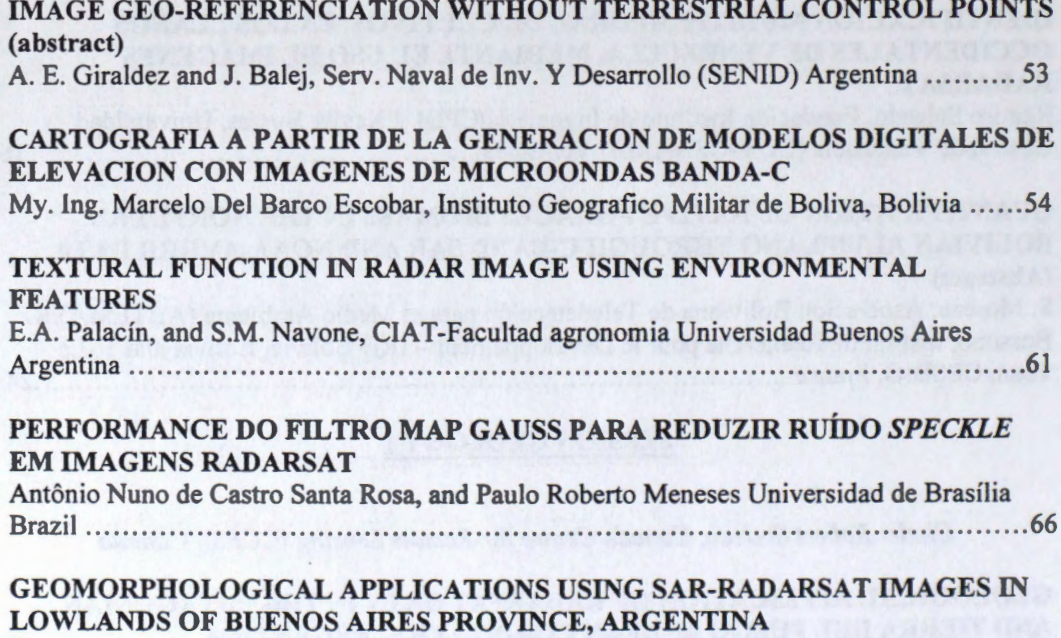

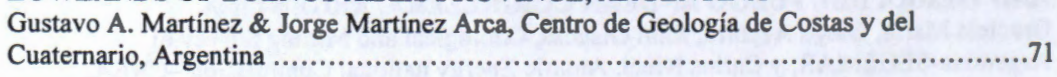

#### **SESSION FORESTRY**

*Chair: Robert Landry, Canada Centre for Remote Sensing (CCRS), Canada* 

#### **ANALISIS DE CAMBIO INTERANUAL EN BOSQUES NATIVOS AUSTRALES CON IMAGENES RADARSAT**

Roberto Castro Rios, Pontificia Universidad Cat6lica de Chile y Marion Espinosa Toro, Centro de Informaci6n de Recursos Naturales de Chi le, Ch ile .............. . .... ............ .. 77

#### **ANALISIS DE DATOS DE RADARSAT PARA EVALUAR INFORMACIÔN DEL MEDIO AMBIENTE DEL BOSQUE HÛMEDO TROPICAL DEL DARIEN** - **COLOMBIA**

Hemando Melo y Elena Possada, Instituto Geografico Agustin Codazzi, Colombia ........ 84

**FOREST GROWTH MONITORING AND TYPE DISCRIMINATION USING MULTITEMPORAL RADARSAT FINE MODE AND LANDSAT TM**  Gabriel Carballo, Centro de Calculo, Facultad de Ingenieria, Uruguay .. .. .................. 92

#### **NATIVE FOREST DETECTION AND ASSESSMENT** IN **THE RIO DORADO WATERSHED, (SALTA, ARGENTINA)**

Celina Montenegro, Mabel Strada, Direcci6n de Recursos Forestales Nativos and Priscilla Minotti, Sistema de Informaci6n Ambiental Nacional, Argentina .. ........ ........... .. ...... 97

#### **SESSION SOUTHERN OCEAN**

*Chair: Michael Manore, Canada Centre for Remote Sensing (CCRS), Canada* 

#### **MONITOREO DE HIELO MARINO**

Manuel Picasso, Héctor Salgado y Beatriz Lorenzo, Servicio Meteorol6gico de la Armada, Argentina ............ ........ ........... ........ ..... ..... ........ .......... .. ... ..... ...... 103

#### **CLASIFICACION DE LA COBERTURA DE HIELO MARINO A LA DERIVA EN EL SECTOR NOROESTE DEL MAR DE WEDDELL, ANT ARTICA, ENERO 1998 (abstract)**

Ricardo Jafia Patricia Vicufia, Instituto Antartico Chileno and Jonny Pieringer, Servicio Hidrogrâfico y Oceanografico de la Armada, Ch ile .. .. ... ........ .... .. .... ....... .... ..... .... 109

**ACTUALIZACION DE CARTOGRAFIA NAUTICA ANTARTICA**  Héctor A. Salgado, Servicio de Hidrografia Naval, Argentina .... .. ... ...... ... ............ ... 110

#### **SESSION LAND CO VER** - **1**

*Chair: Christine Hutton, Canada Centre for Remote Sensing (CCRS), Canada* 

#### **INTEGRACIÓN DE IMÁGENES DE RADARSAT PARA CARTOGRAFÍA DE COBERTURA DEL SUELO DEL AMBIENTE TROPICAL. GOLFO DE URABA, COLOMBIA**

Elena Possada y Hemando Melo, Instituto Geografico Agustin Codazzi, Colombia .... .... 116

#### PROCESAMIENTO Y ANALISIS DE IMÁGENES DE SATELITE RADARSAT PARA REALIZAR LEVANTAMIENTO DEL USO DE LA TIERRA

Fernando Pino Silva, Facultad de Arquitectura y Urbanismo, U. de Chile y Roberto Richardson Varas, Facultad de Ingenieria, U. de Santiago, Chile ..... .... .... .... ...... .... ... 122

#### **SESSION HYDROLOGY** - **1**

*Chair: Carlos Pattillo, Centro de Percepci6n Remota y SIG, Pontificia Universidad Cat6lica de Chile, Chile* 

#### **IMA.GENES RADAR APLICADAS A ÂREAS INUNDADAS EN LA PROVINCIA DE BUENOS AIRES**

Aguglino R., Torrusio S., Bozzarello E., Calvanese G., Dirección de Aplicación de Imágenes Satelitarias, Argentina ................................................................................. 13 5

#### **RADARSAT-SAR** IN **THE PANTANAL WETLAND BRAZILIAN**

Joao dos Santos Vila da Silva, Embrapa-CPAPantanal, Myrian de Moura Abdon, INPE-DSR, Brazil ............................................................................................. 141

#### **FLOOD HAZARD MAPPING** IN **DEL PLATA WATERSHED AND IT'S INCORPORATION TO THE NATIONAL HYDROLOGICAL WARNING** & **FORECAST SYSTEM**

M. Giraut, Direcci6n Nacional de Politica Hidrica - SRNyDS, R. Aguglino, Direcci6n de Aplicación de Imágenes Satelitarias - MOSP, and S. Ludueña, Dirección Nacional de Politica Hidrica - SRNyDS, Argentina ............................................................. 160

#### **ZONAS DE RIESGO DE INUNDACION ENTRE SANTIAGO Y RANCAGUA, CHILE**

Ana María Bustamante V., José L. Gómez Avendaño, Centro de Información de Recursos Naturales- CIREN, Chile ............................................................................ 166

#### **SESSION GEOLOGY** - **2**

#### *Chair: Waldir Parade/la, Instituto Nacional de Pesquisas Espaciales (INPE), Brazil*

#### **REAV ALIAÇÂO GEOLOGICA POR MEIO DE INTERPRETAÇÂO DE IMAGENS RADARSAT**

Paulo Roberto Meneses, U. de Brasilia, Instituto de Geociênes, Ricardo Lfvio Santos Marques Souza, U. Federal do Rio Grade do Sul, U. de Brasilia, Brazil ................. ...... 172

#### **UTILIZACION DE IMAGENES RADARSAT EN LA CARTOGRAFIA GEOLOGICA Y GEOMORFOLOGICA DE LA REGION ANDINA DE COLOMBIA**  Domingo Mendivelso 16pez, Instituo Geografico Augustin Codazzi, Colombia .............. 178

**EVALUATION OF RADARSAT-1 IMAGERY FOR STRUCTURAL AND LITHOLOGIC MAPPING** IN **AN AREA OF HYDROCARBON MICROSEEPAGE, TONÂ PLATEAU, TUCANO BASIN, NORTHEASTERN BRAZIL**  Raimundo Almeida-Filho, National Institute for Space Research - INPE, Fernando P. de Miranda, Petrobrâs Research and Development Center, CENPES, Brazil ....... ........ ...... 184

### **INTERPRETACION GEOLOGICA ESTRUCTURAL PRELIMINAR DE IMAGENES DE RADARSAT EN EL MACIZO VOLCANICO DEL RUIZ EN LA CORDILLERA CENTRAL DE COLOMBIA (Abstract)**

Jaime Eduardo Jaramillo Echeverri, Gustavo Adolfo Ochoa Villegas, Centro de estudios Regionales Cafeteros y Empresariales - CRECE, Olga Patricia Bohorquez, Maria Luisa Monsalve, INGEOMINAS, Colombia .................... . ............... ......................... 190

#### **SESSION OCEANS/COASTAL-1**

#### *Chair: Ricardo Co/oma, Comisi6n Nacional de lnvestigaci6n y Desarrollo Aeroespacial (CON/DA), Peru*

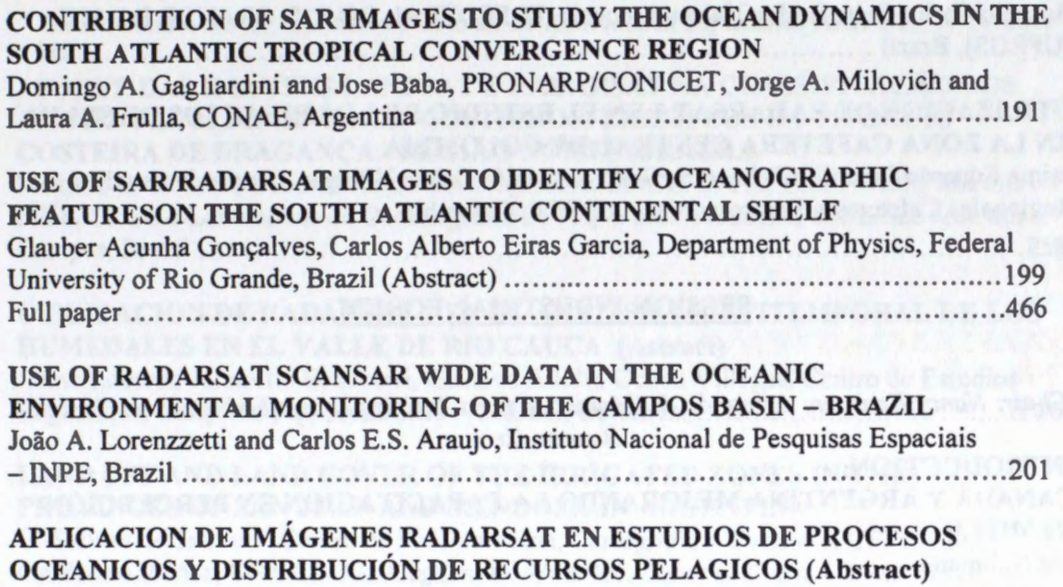

**M .A.** Barbieri,Instituto de Fomento Pesquero, C .Silva, U. Cat6lica de Valparaiso, M. Farias, Pontificia Universidad Cat6lica, K. Nieto y E. Yâfiez, U. Cat6lica de Valparaiso Chile ....... .................... ........................................ .... ... . ........ . ............ .... 206

#### **COMBINED USE OF RADARSAT-1 AND AVHRR DATA FOR THE IDENTIFICATION OF MESOSCALE OCEANIC FEATURES** IN **THE CAMPOS BASIN, BRAZIL**

Carlos Henrique Beisl, PETROBRAS, CENPES, Carlos Leandro Silva Junior, OCEANSAT Fernando P. Miranda, PETROBRAS, CENPES, Brazil ...... . .... ....... ...... 207

#### **SESSION AGRICULTURE** - **2**

*Chair: Shannon Ross, Canada Centre for Remote Sensing (CCRS), Canada* 

#### **APPLICATIONS OF RADARSAT TO CROP MONITORING**

P. Mercuri, National Institute for agricultural Technology (INTA) L. Frulla, National Commission on Space Activities (CONAE), C. Rebella, INTA, A. Gagliardini, Satellite Radiometry Group - CONI CET, Argentina ... .................... ... .. ...... .. .. .. .. ..... .. ...... 213

#### **USO DE LAS IMAGENES RADARSAT EN LA CARTOGRAFIA DE UNIDADES DE p AISAJE EN LA ORINOQUIA COLOMBIANA (Estudio de Caso en el Municipio de Puerto Lopez, Meta**

Yolanda Rubiano Sanabria, Centro Intemacional de Agricultura Tropica, (CIAT), Nathalie Beaulieu, Instituto Geogrâfico Agustin Codazzi (IGAC),Colombia ........................... 219

#### **RICE CROP VIEWED FROM RADARSAT A PRELIMINARY STUDY FOR SOUTHERN BRAZIL**

Nelson Mucenic, U. Federal do *Rio* Grande do Sul (UFRGS), Edson Sano, Centro de Pesquisa em Agropecuária do Cerrado/EMBRAPA, GO Denise Cybis Fontana, Faculdade de agronomia, CEPSRM, UFRGS, Brazil ............................................................ 225

#### ms TRANSFORM - ENHANCED FEATURES OF RICE CROP AND FORESTRY **AT SOUTHERN BRAZIL**

Antonio Carlos Leite Borba; Nelson Mucenic, U. FEDERAL DO RIO GRANDE DO SUL (UFRGS), Brazil ...................................................................................... 231

#### **UTILIZACION DE RADARSAT 1 EN EL ESTUDIO DE LOS RELICTOS DE SELVA EN LA ZONA CAFETERA CENTRAL DE COLOMBIA**

Jaime Eduardo Jaramillo Echeverri, Gustavo Adolfo Ochoa Villegas, Centro de Estudios Regionales Cafeteros y Empresariales - CRECE, Colombia ................................... 237

#### **SESSION INDUSTRIAL FORUM**

*Chair: Nancy Kearnan, Agregado de Géomatica para América Latina Embajada de Canada, Buenos Aires* 

**INTRODUCTION: CANADA Y ARGENTINA MEJORANDO LA CAPACITACIÔN EN PERCEPCIÔN REMOTA**  Ida Nollmann **Argentina** 

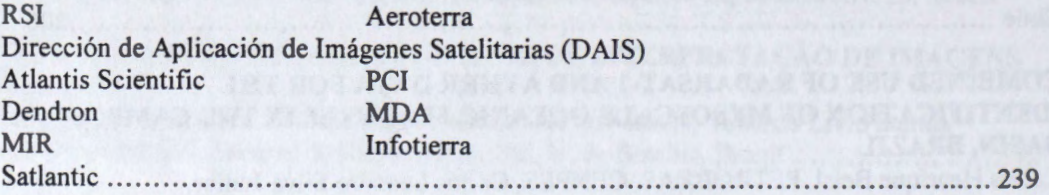

#### **SESSION AGRICULTURE** - **3**

*Chair: Ramiro Salcedo, Centra de Procesamiento Digital de lmagenes (CP Dl), Jnstituto de lngeneria, Venezuela* 

**EVALUATION OF THE EFFECTS OF EL NINO 98** IN **THE LOWER DELTA ISLANDS OF PARANA RIVER USING RADARSAT IMAGES AND GIS TOOLS**  H. Karszenbaum, PRONARP/CONICET, P. Kandus, G. Parmuchi, U. de Buenos Aires, and J. Bava, PRONARP/CONICET, Argentina ....................................................... 240

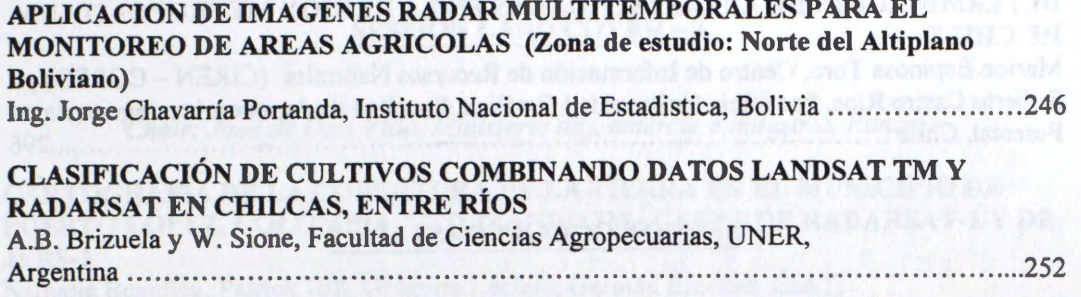

#### **SESSION HYDROLOGY** - **2**

*Chair: Raul Colomb, Comision Nacional de Actividades Espaciales (CONAE), Argentina* 

**APORTE DAS IMAGENS LANDSAT E RADARSAT NA CLASSIFICAÇÂO DOS AMBIENTES SEDIMENTARES COSTEIROS: EXEMPLOS DA PLANÎCIE COSTEIRA DE BRAGANÇA** - **REGIÂO NORTE (BRAZIL)**  Maâmar El-Robrini, Laboratório de Oceanografia/DGL/CG/UFPA, Pedro Walfir Martins e Filho, CPGC e Laboratório de Oceanografia/UFPA, Waldir Paradella, INPE/São José dos Campos, Brazil ...................... ........................................... .. ....... ............... 258

#### **UTILIZACION DE RADARSAT 1 EN EL ANALISIS MULTITEMPORAL DE LOS HUMEDALES EN EL VALLE DE RIO CAUCA (Astract)**

Jaime Eduardo Jaramillo Echeverri, Gustavo Adolfo Ochoa Villegas, Centro de Estudios Regionales, Cafeteros y empresariales - CRECE, Colombia .... ....... . ......... ... .. . .. ........ 262

#### **LAND USE AND LAND COVER OF THE IRRIGATED ZONES** IN **THE PROVINCES OF SAN JUAN AND MENDOZA** IN **ARGENTINA**

G. Salinas de Salmuni, Centro de Fotogrametria, Cartografia y Castastro, CEFOCCA, Guillermo Ibañez, CONAE, J.L. Bugden, U. Waterloo, Canada, María I. Lund, Jorge Mareca and José Marâz, CEFOCCA. Argentina .............. ............................. .......... ....... 268

#### LAS IMÁGENES DE RADARSAT EN LA CARTOGRAFIA GEOLOGICA Y LA **PREVENCION DE DESASTRES NATURALES EN LA REGION DE IBAGUE DEPARTAMENTO DEL TOLIMA, COLOMBIA**

Domingo Mendivelso 16pez, Instituto Geogrâfico Agustin Codazzi, Colombia ...... .. ...... 278

#### **SESSION HYDROLOGY** - **3**

*Chair: Sofia Moreau, Associacion Boliviana de Teledeteccion para el Media Ambiente (ABTEMA), Bolivia* 

#### **APLICACIONES DE IMAGENES RADARSAT EN EL ESTUDIO DE COBERTURA NIVAL**

Martín Farías, Centro de Percepción Remota y GIS, Pontificia U. Católica, Verónica Pozo y Fernando Escobar, Dirección General de Aguas, Ministrio de Obras Públicas, Chile .......284

#### **MONITOREO DE CARACTERISTICAS AGROHIDROLOGICAS DE RELIEVE Y SUELO**

Héctor A. Salgado y Alejandro W. Paolini, Cátedra de Hidrología Agrícola, Facultad de Agronomia, U. de Buenos Aires, Argentina .. .... .. .. ........ .. ............ ........... .. ........... 290

#### **DETERMINACIÓN DE ÁREAS INUNDADAS EN LA REGIÓN METROPOLITANA DECHILE**

Marion Espinosa Toro, Centro de Información de Recursos Naturales (CIREN - CORFO) y Roberto Castro Rios, Pontificia Universidad Cat6lica, Facultad de Agronomia e Ingenieria Foresta!, Chile ........................................................................................... 296

#### **SESSION OCEAN/COASTAL- 2**

#### *Chair: Carlos* L. *Elizondo, Instituto Geographico Nacional (IGN), Costa Rica*

**MAPEO COSTERO ENTRE LIMA Y PISCO MEDIANTE DATOS RADARSAT**  R. Coloma, A. Valverde, Comision Nacional de Investigacion y Desarrollo Aeroespacial (CONIDA), Peru y Vernon Singhroy, Canada Centre for Remote Sensing (CCRS), Canada .................................................................................................. 303

**USE OF SYNTHETIC APERTURE RADAR IMAGERY FOR WA VE MEASUREMENTS AND OTHER COASTAL APPLICATIONS (Abstract)** F. J. Ocampo-Torres, Department of Physical Oceanography, CICESE, Ensenada, B.C. Mexico .................................................................................................. 309

#### **UTILIZACION DE IMAGENES DE SATELITE (RADARSAT) Y FOTOGRAFIAS AEREAS PARA FINES DE EV ALUACION DE LA V ARIACION COSTERA. CASO PLA YA INGLESA (BAHÎA ITE)**

Carlos AL V ARADO Mendoza, Direccion de Hidrografia y Navegacion de la Marina de Gu erra del Peru, Peru ................................................................................. 310

#### **CAMBIOS PRODUCIDOS POR DEL FENÔMENO DEL NINO EN EL ECOSISTEMA MANGLARES DE TUMBES** - **PERU, DETECTADOS POR IMAGENES RADARSAT**

Patricia Huerta Sanchez, Victor Barrena Arroyo y Carlos Garnica Philipps, Facultad de Ciencias Forestales, U. Nacional Agraria - La Molina, Peru ... ...... .. ........................ 318

#### **SESSION OCEANS/COASTAL - 3**

*Chair: Ana Maria Hernandez, Comision Nacional de Actividades Espaciales (CONAE), Argentina* 

#### **OIL SEEP DETECTION** IN **SOUTH AMERICAN OFFSHORE BASINS USING RADARSAT-1 DATA**

Fernando P. Miranda, Cristina M. Bentz, Carlos H. Beisl, Marilia V. Sant' Anna, Petrobrás Research and Development Center - CENPES, Brazil ...............................326

#### **CATASTRO LANGOSTINERO EN TUMBES** - **PERU UTILIZANDO IMAGENES RADARSAT**

Carlos Garnica Philipps, Patricia Huerta Sanchez y Victor Barrena Arroyo, Facultad de Ciencias Forestales, U. Nacional Agraria- La Molina, Peru ................................... 332

#### **SPACEBORNE SAR PRESENT AND PLANNED ACTIVITIES AT NOAA/NESDIS**

Pablo Clemente-Colon, William G. Pichet, U.S. Dept. Commerce/NOAAINESDIS, Rafael Femandez-Sein, Tropical Center for Earth and Space Studies and Erick Malaret Applied Coherent Technology Corp., U. S. A ................................ .. ....................... .... .. 339

#### **SESSION LAND COVER - 2**

*Chair: Juan de Dias Villa, Ministeria de Camercia e /ndustria, Panama* 

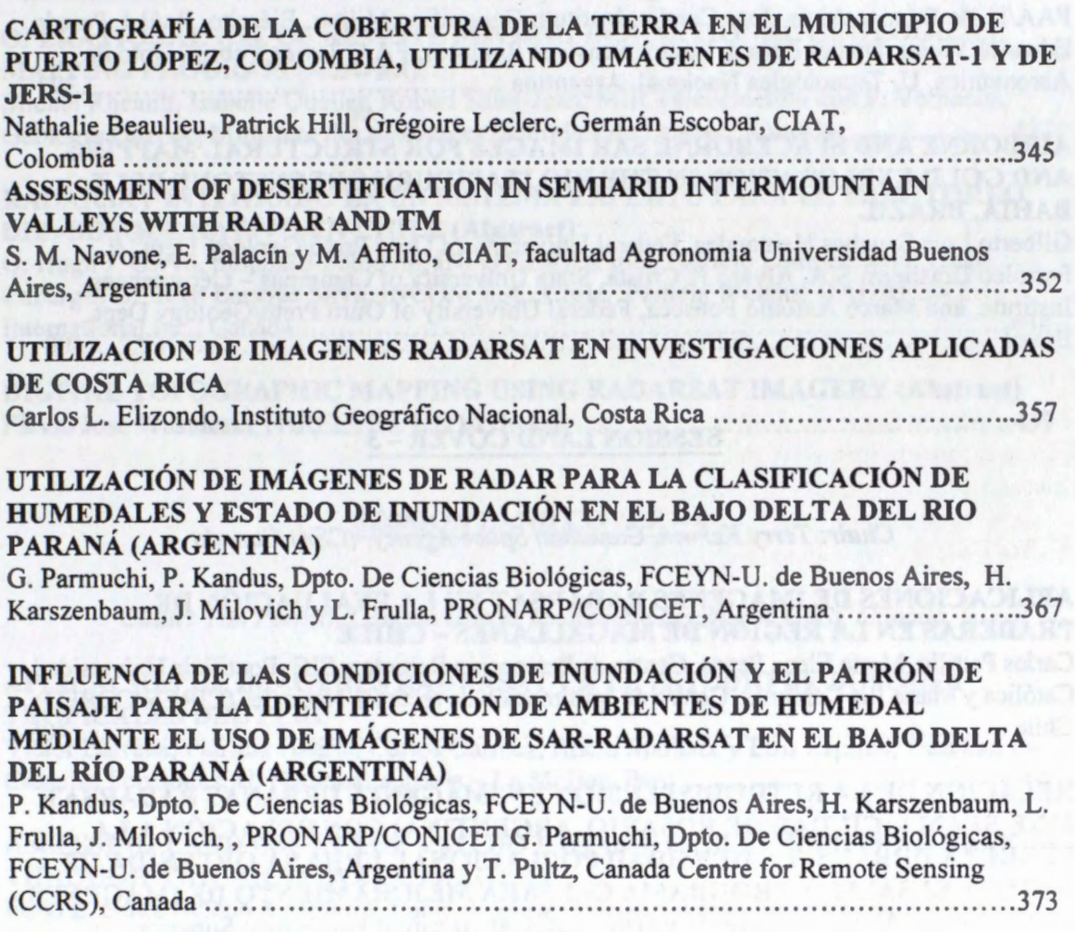

#### **SESSION GEOLOGY** - **3**

*Chair: Gabriel Carballa, Centra de Calcula, Facultad de lngenieria, Uruguay* 

**APORTES DE LA INFORMACION SAR DE RADARSAT AL ESTUDIO GEOLOGICO-METALOGÉNICO DE LA SIERRA DE PAYANIYEU, SECTOR NORTE DEL LAGO FONTANA, PROVINCIA DEL CHUBUT (ARGENTINA)**  D. Marchionni, UNLP-CIC, M. Lanfranchini, UNLP, I. Schalamuk y R. Etcheverry, UNLP -CONICET, Argentina ......... .... ...... ..... .... .............. .. .... ... ...... .... .. ... ..... .... . ... 379

**GEOLOGIC MAPPING AND EXPLORATION** IN **THE TAPAJOS PROVINCE,**  BRAZIL, USING SAR IMAGERY AND AIRBONNE GEOPHYSICS E.C. Pedroso, A.P. Crósta & C.R. de Souza Filho, State University of Campinas, B. Rivard, U. of Alberta, Canada, F.P. de Miranda, PETROBRÁS/CENPES, Brazil ...................387

#### **ENHANCEMENTS AND APPLICATIONS OF RADARSAT SATELLITE IMAGES OVER PERITO MORENO GLACIER**

Mirta A. Raed, Centro Sensores Remotos, FAA/U. Nacional de Lujân, Jorge M. Gari, Centro Sensores Remotos, FAA/U. Tecnológica Nacional, Alicia Sedeño, Centro Sensores Remotos, FAA/U. de Buenos Aires, Jose Candia, Instituto Geográfico Militar, Ejército, Raúl J. Peredo, Eduardo Vicini, Daniel Bernai, Centro Sensores Remotos, F AA, Javier Yebrin, Dpto de Aeronautica, U. Tecnol6gica Nacional, Argentina .............................................. 393

#### **AIRBORNE AND SPACEBORNE SAR IMAGES FOR STRUCTURAL MAPPING AND GOLD EXPLORATION** IN **THE RIO ITAPICURU GREENSTONE BELT, BAHIA, BRAZIL**

Gilberto Luis Sanches Hernandes, Federal University of Ouro Preto/Geology Dept. & Petróleo Brasileiro S/A, Alvaro P. Crósta, State University of Campinas - Geosciences Institute, and Marco Antônio Fonseca, Federal University of Ouro Preto/Geology Dept. Brazil .................................................................................................. 400

#### **SESSION LAND COYER** - **3**

#### *Chair: Terry Kerwin, Canadian Space Agency, (CSA) Canada*

#### **APLICACIONES DE lMAGENES RADARSAT EN LA EV ALUACION DE PRADERAS EN LA REGION DE MAGALLANES** - **CHILE**

Carlos Pattillo, Maria Elena Pezoa, Centro de Percepci6n Remota y SIG, Pontificia Universidad Cat6lica y Maria Ilia Cardenas, Centro de lnformaci6n de recursos Naturales (CIREN/CORFO) Chile ....................................................................... ...... ......................... 406

**RELACION DE LA RETRODISPERSION EN lMAGENES URBANAS RADARSAT FINE BEAM** I **(CIUDAD DE ROSARIO, ARGENTINA) CON RELACION A LA POBREZA URBANA, LA DENSIDAD POBLACIONAL URBANA OBTENIDA DE DATOS CENSALES Y PROGRAMA CEi PARA MEJORAMIENTO DE !MA GENES**  Carlos Cottier, Alejandro Ravenna y Gabriel Roldan, Instituto Politécnico Superior, Universidad Nacional de Rosario, Argentina ..................... .. ............... .. ............. .415

**ANALISIS DE !MA GENES RADARSAT W2 PARA SU APLICACION EN LA ESTIMACION Y RELEV AMIENTO DE AREAS AGROPECUARIAS Y FORESTALES** - **PROVINCIA DE BUENOS AIRES -ARGENTINA**  Miriam E. Presutti, Adriana M. Lombardo, Ministerio de Asuntos Agrarios de la Provincia de Buenos Aires, Argentina ............................................. ................... ....... .. . 421

#### **CAPABILITIES OF RADARSAT DATA FOR MULTIPLE USE** IN **MANAUS REGION, AMAZONAS, BRAZIL:** *EXAMPLES OF STUDIES ON GEOLOGY, VEGETATION, TROPICAL DEFORESTATION, LAND USE AND URBAN OCCUPATION*

Albertino de Souza Carvalho & W. S. B. Silva, Amazonas University, Remote Sensing Laboratory, Brazil ....... .... .. .. ............................................ .. ..... ....... .... .... ..... 427

#### **UTILIZACION DE RADARSAT COMO HERRAMIENTO PARA EL ANALISIS DE ALGUNOS EFECTOS AMBIENTALES DEL CULTIVO DEL ARROZ EN EL NORTE DEL URUGUAY**

Daniel Panario, Ofelia Gutiérrez y Daniel de Álava, Facultad de Ciencias, Uruguay ......432

#### **SESSION CASE STUDIES**

*Chair: Nancy Kearnan, Agregado de Géomatica para América Latina Embajada de Canada, Buenos A ires* 

#### **OPERATIONAL USE OF REMOTE SENSING** IN **A NATIONAL GEOLOGICAL MAPPING PROGRAM (Abstract)**

Michel Rheault, Isabelle Ouellet, Robert Saint-Jean, MIR Télédétection and P. Verpaelst, Géologie Québec, Ministère des ressources naturelles du Québec, Canada .................. 437

#### **RADARSAT INTEGRADO EN UN SISTEMA EXPERTO PARA EL MONITOREO DEL BOSQUE NATIVO EN CHILE (Abstract)**

Q. Hugh J. Gwyn, Stéphane Péloquin, INFOTIERRA Inc., Patricio Lamperein P., Hugo Cabargas U., Juan Enrique Silva, INCOM S.A., Chile, Pamela Welgan, RADARSAT International Inc., Canada ...................... · ...................................................... 438

**DIGITAL TOPOGRAPHIC MAPPING USING RADARSAT IMAGERY (Abstract)** Flavio José Wasnieski,THREETEK LTDA, Brazil .............................................. .439

#### **SESSION LAND COVER** - **4**

#### *Chair: Tim Perrott, Canada Centre for Remote Sensing (CCRS), Canada*

#### **APLICACIÔN DE IMAGENES RADARSAT EN EL ESTUDIO DE BOSQUES TROPICALES DEL PERU**

Victor Barrena, Patricia Huerta, Carlos Gamica, Rocio Malleux y Luis Espinel, Facultad de Ciencias Forestales, U. Nacional Agraria - La Molina, Peru .. .......... ........ .... ........ ... .440

#### **ASSESSING LAND USE** IN **THE VÂO DO P ARANÂ VALLEY (CENTRAL BRAZIL) THROUGH THE MICROWA VE IMAGERY**

Edno E. Sano, Heleno S. Bezerra, Lucio. Feitosa, Brazilian Agricultural Research Organization -EMBRAPA, Gislaine C. Luiz, Federal U. de Goias, Brazil, Donald A. Raymond, Dendron Resource Survey, Canada, Robert Landry, Canada Centre for Remote Sensing, Canada .... ....... ... ... .... .................... ........... ...... ........ ..... ....... .......... 449

#### **EVALUACION DE LAS IMAGENES RADARSAT EN LA EXTRACCION DE INFORMACION DEL ESPACIO BIOFISICO (Etudio de caso en la Amazonia Colombiana) (Abstract)**  Yolanda Rubiano Sanabria, Instituto Geografico Agustin Codazzi, Colombia .. .... ... .... .. 455

**GENERATING AND MAINTAINING MAPS USING RADARSAT DATA (Abstract)**  Udo Nielsen, Dendron Resource Surveys Inc. Canada .... .. ... ..... .. ... ...... .. ...... ... ... ... . .456

#### **SESSION PLENARY 2/FUTURE SENSORS**

*Chair: Michael Manore, Canada Centre for Remote Sensing, (CCRS) Canada* 

**RADAR POLARIMETRY: OPPORTUNITY FOR THE FUTURE (Abstract)**  B. Bayer, Atlantis Scientific Inc., B. Brisco, Noetix Research Inc. and M. Manore, Canada Centre for Remote Sensing, (CCRS) Canada ..... .. .... .. ....... ... .......... .. ..... ....... .. .... .457

#### **FUTURE DIRECTION OF THE CANADIAN SPACE AGENCY,**  Terry Kerwin, Canadian Space Agency, Canada

#### **THE ENVISAT PROGRAMME STATUS**  Maurizio Fea, European Space Agency (ESA), Italy

#### **RADARSAT-2: OVERVIEW OF ENHANCEMENTS AND MARITIME APPLICATIONS**

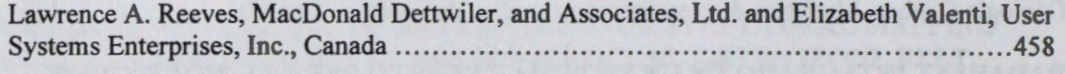

#### **MISIÔN SAC-C (Abstract)**  Raul Colomb, CONAE, Argentina ................................................................. .464

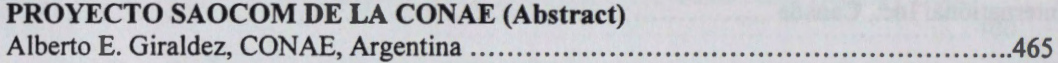

# **ELEVATION MODELLING USING SATELLITE DATA**

#### **Thierry Toutin**

Canada Centre for Remote Sensing 588 Booth Street, Ottawa, Ontario, Canada KlA 0Y7 Phone: (613) 947-1293; Fax: (613) 947-1383 E-mail: thierry.toutin@ccrs.nrcan.gc.ca

#### **ABSTRACT**

Remote sensing bas evolved into an important supplement to ground observations and aerial photographs in the study of terrain features, such as the ground elevation. With the advent of instruments that produce images from electro-magnetic radiation beyond that to which the human eye and cameras are responsive, human's "vision and perception" bas been greatly extended.

Why is it important that the third dimensions be conveyed? Humans are naturally able to see in three dimensions. The "naturalness" of a three-dimensional (3-D) representation of reality enhances our ability to interpret two-dimensional imagery. Cartographers, engineers, geologists, hydrologists, and other geo-scientists, use different three-dimensional viewing methods to perceive the ground elevation in order to better understand the Earth's surface. For example, representation of the third dimension of the terrain relief supplies important information about the relationship between land shape and structure, slopes and waterways, surface material and vegetative growth.

A digital elevation model (DEM), which is a digital representation of the Earth 's relief, is now one of the most important data structures used for geo-spatial analysis. Unfortunately, DEMs of usable details are still not available for much of the Earth, and when available it is not always with a sufficient accuracy. Since the digital format of a DEM enables easily to derive subsequent information for various applications, elevation modelling then became an important part of the international research and development (R&D) programs related to geospatial data.

Due to high spatial resolution of recent satellite SAR sensors a large number of researchers around the world have investigated the elevation modelling and the production of DEMs. Boôks and hundreds of papers describing methods, algorithms, accuracy assessment exist in the literature, but generally not all aspects of elevation modeling from satellite SAR data. A completely comprehensive and update review is out-of-scope of this presentation since it involves too many methods, techniques and tools.

The presentation will rather focus on the method, which bas the largest applications with RADARSAT for DEM generation: the stereoscopy. First, theoretical considerations are presented related to the different geometric modeling solutions developed around the world. Their respective advantages and disadvantages are compared with evaluation of their respective results. Then, practical considerations in the applicability of the solution and method developed at CCRS and used in PCI are addressed in order to use the full potential of this method and to reduce the error propagation into the DEM. Finally, a rarely used application of the stereoscopy for map generation and updating is presented: the interactive extraction of planimetric features based on photogrammetry principles. Qualitative and quantitative results demonstrate the superiority of the stereoscopy in terms of positioning accuracy and information content when compared to the traditional process of orthorectification and feature extraction used in the remote sensing community.

#### Monitoring Agriculture with Radarsat Data

#### J. C. N. Epiphanio; M. S. Simôes; A. R Formaggio; C. C. Freitas

National Institute for Space Research (INPE) Av. dos Astronautas, 1758; 12.227-010 Sào José dos Campos, SP; Brazil { epiphani, simoes, formag}@ltid.inpe.br tel. +55-12-345-6505 fax. +55-12-345-6460

#### **ABSTRACT**

Radar images have been shown as a powerful remote sensing tool for agriculture monitoring, irrespective of cloud cover and weather conditions. In this paper the Radarsat data are evaluated for monitoring fields of sugarcane, tomato, corn and pastures in Sào Paulo State, Brazil. The approach used is to use multitemporal data and to derive the respective *0°* for that purpose. Three images in Fine F4 mode, descending passage, were acquired. Backscattering values  $(\sigma^{\circ})$  were derived for various fields. Its is shown that there are three main backscattering intervals in function of the surface/canopy conditions. The growing vegetation crops present intermediate backscattering values, leading to the multitemporal approach for discrimination purposes.

#### **1. Introduction**

Radar participation in remote sensing activities is growing Iast years. Its all-weather imaging capability and the nature of its complementary information source in relation to optical sensors, mainly in the visible and infrared, are its main features.

The use of optical remote sensing in agriculture monitoring is masked by cloud cover, mainly during the crop development in most of the tropical countries. More than 80% of the crop production corne from the summer season, when the cloud cover is high. With the new sensors in operation since last years (ERS, JERS, and Radarsat) there was an increase in methodologies trying to couple radar data into agricultural remote sensing programs.

The backscattering coefficient ( $\sigma$ <sup>o</sup>) is an important parameter to be acquired in radar images. As explained by Dobson et al. (1995), the  $\sigma^{\circ}$  is the result of geometric factors related to the surface attributes of targets, and of electric factors related to soi] and vegetation cover dielectric constant, for a given wavelength.

When the sensor system is considered, Brisco and Brown (1997) indicate that frequency, incidence angle and polarization are the main factors that influence target signal sensed in the microwave region. In addition, there are the spatial resolution in azimuth and range, the path width, and the power of transmitted pulse.

Specifically for vegetation, Ulaby et al. (1986) point out six main factors that influence the radar backscattering: (a) the dielectric constant of the vegetation material; (b) the size of canopy diffusing elements, like leaves, trunks, fruits and flowers; (c) the shape of diffusing elements; (d) the orientation of the diffusing elements; (e) the roughness and dielectric constant of the soil beneath the canopy; (f) the geometry of the soil cover (including row direction, row spacing, percent ground cover, and plants height).

According to Brisco and Brown (1997), crop phenological stage modifies the plant water content and, consequently, alters its dielectric properties. As the crops reach their final stages, the water content decreases, and so their  $\sigma^{\circ}$  contribution for the total backscattering. Thus, the penetration of the radiation through the canopy increases causing a greater soil contribution to the total backscattering.

The dependence of the  $\sigma^{\circ}$  to the soil moisture is a function of the soil type. However, as the field capacity is reached,  $\sigma^{\circ}$  becomes independent of the soil type (Ulaby et al., 1982). According to these authors, the specific soil depth that is important to the  $\sigma^{\circ}$  varies from 1 to 15 cm for dry soils and from 1 to 5 cm for moist soils. For crop monitoring in irrigated fields, the parallel HH and W polarizations are adequate since they are more sensitive to the crop geometric effects (e.g., crop row spacing and direction) and less sensitive to the soil moisture.

Ulaby et al. (1982) conducted an experiment, in which the corn plants were defoliated in order to evaluate the influence of plant components such as "straw", branches, and straw plus branches on the backscattering coefficient. In general, for incidence angle ( $\theta$ ) lower than 20° and complete defoliation. the backscattering was dominated by soil contribution. When  $(\theta)$  was 30 $^{\circ}$  the plants backscattering dominated the signal. For  $(\theta)$  greater than  $30^\circ$ , the contribution of the branches and "straws" was greater than for plants without defoliation. This means that the contribution of straw and branches is substantial for the total backscattering, but the attenuation of the radiation by leaves reduce this contribution to a level equal or even lower than leaves backscattering.

Brakke et al. (1981) found that the correlation between leaf area index and backscattering values for wheat, corn and sorghum decreased with the increase in the incidence angle, because the increase of incidence angle caused a decrease on the sensitivity of the sensor to the crop leaf area index. However, it was observed a greater correlation between dry malter and backscattering coefficient for greater incidence angles. This could be explained in function of the increase in canopy roughness caused by the higher biomass, which increased the backscattering.

The main objectives of this paper are to investigate the multitemporal behavior of backscattering signal derived from Radarsat images and its relationships to various field conditions, such as the soil tillage and crop phenologies.

#### **2. Methods**

Crop development is a dynamic process. Different crops present individual characteristics of development. In many cases, these differences are used in agricultural remote sensing to extract information on crop type, crop stage, etc. ln addition, in tropical countries, the crop calendar is not very rigid because it is dependent on the weather conditions and on the right soil moisture for the seeding. If remote sensing is to be efficiently used for crop monitoring, such differences in crop development have to be explored. Since radar data can be acquired in any cloud condition, various images can be acquired during the crop cycle. Indeed, in order to follow the development of a test site it is necessary to gather as many images as possible.

Radarsat acquisition program is useful for multiple date acquiring. If the incidence angle is not rigid. more than one image can be acquired in less than nominal temporal resolution. For this study, the incidence angle and other acquisition parameters should be maintained the same. Thus, three images were acquired over the test site: January 05th, February 22nd and March 20th. 1998. With these three images it would be possible to accomplish a multitemporal analysis of the agriculture fields.

The test site is Jocated in Sumaré, Sào Paulo State, Brazil (coordenates S 22°55' to 22°48' and W 47°20' to 47°21'). Different land uses can be found in this area. The main uses are with agriculture. The crop calendar is complex; however, when the images were acquired, it could be found bare soil, tomato, sugarcane, cotton, corn, fallow fields, and pastures, mainly. The rain was monitored, and in January one day before the image acquisition there was a rain of 24 mm; two days before the February acquisition the rain was 19.6 mm; and in March there was no rain at least *5* days bcfore the acquisition. In addition, the dew was strong in February. Ali the fields were visited during the acquisition days, and data such as crop type, stage and height, row direction, and soil condition were acquired. Another kind of data used in this work was 35 mm aerial photographs, which were acquired at the same day as the Radarsat image acquisition. These pictures helped the field work and allowed to make a fast and detailed description of the fields.

Radar data came from Radarsat satellite. Radarsat is a flexible synthetic aperture radar, because its multiple imaging modes. It operates in C band (5.6 cm/5.3 GHz) with HH polarization (Parashar et al., 1993).

The analysis of Radarsat data was both qualitative and quantitative. The first step for the qualitative analysis was to apply a median  $3x3$  filter, then a 16 to eight bits transformation. After that, the images were orthorectified, a contrast balance was applied in each scene, and ail the scenes were registered in order to compose the multitemporal products. These RGB color composites were Jan/Feb/Mar, Jan/Jan-Feb/Feb, Jan/Jan-Mar/Mar, and Feb/Feb-Mar/Mar. This kind of products were used for the analysis of the field condition during the acquisition period and for comparisons among fields.

For the quantitative analysis, PCI software (PCI, 1997) was used, and the  $\sigma$ <sup>o</sup> values were extracted. In order to accomplish this step, the original data were calibratcd and then transformed to intensity values. For each field, a number of the backscattering intensity values were extracted and the mean, standard deviation and standard error of the mean were calculated. The confidence intervals for the true intensity means were calculated, and then converted to dB values. Profiles of the mean and standard error of the

mean of the  $\sigma^{\circ}$  were derived for some specific fields in order to analyze the relationships between backscattering and crop development, and to evaluate the radar data in crop discrimination.

#### 3. Results and Discussion

The results were grouped into qualitative and quantitative analysis. For the qualitative analysis the single images and the multitemporal compositions were the basic products. The analysis of a single date in black and white picture is quite difficult. Inferences on such products can be made on roads, cities, lùghly contrasting fields. However, many limits between fields are lost. In addition, it is hard to make inferences on the nature of most of targets in a single date in radar images. However, the use of multitemporal compositions is promising since temporal evolution of the crop fields can be studied in a single product. In this aspect the exploration of crop calendar, and nature of field changes is valuable for making inferences. If the interaction of radar signal with the targets are well understood, it is possible to extract information about the temporal behavior of the crop fields and, consequently, about the nature of the crop field. For instance, from a multitemporal composition, it seems possible to identify when **a certain** field bas vegetation growing on it and when it was harvested. In this case the contrast between bare and vegetated soils is quite clear. It is possible to make inferences on the backscattering increasing or decreasing over time. For instance if the backscattering is growing between two dates, it is likely the vegetation is growing; on the contrary, if the backscattering is decreasing, this may mean that the vegetation is senescing or that the field was harvested, for instance. In order to have a multitemporal composition it is necessary at least two images. In this case it is possible to make a composition RGB using two single dates and the third one being the difference between them.

The agricultural scene is composed of many types of agricultural targets. In his work, the main agricultural targets were grouped in bare soi] (bs), tilled soil (ts), faJlow field (f), sugarcane (se), corn (co), tomato (t), cotton (ct), pastures (p), and bean (b). Roughly, these targets are very representative of the agriculture in Sào Paulo State.

In order to derive the quantitative relationship between the backscattering coefficient and the various types of agricultural targets, an analysis of dispersion of backscattering values for fields was perfonned. These results are shown in Figures 1, 2 and 3 for January, February and March, respectively. The crescent distribution of the backscattering values generates a curve with three distinctive regions. The first region is characterized by low backscattering values, but with strong positive inclination (log-like curve). The second region is a positive linear-like with very low inclination, and the third region is a fast positive exponential-like curve. The same general pattern is found for the three dates.

Each of these regions groups roughly fields with specific characteristics. The first region groups the targets with very low backscattering values, which are bare soils, pastures, low fallow fields, some tilled areas. In general, this region presents fields with backscattering values lower than -11 dB. If the soil surface is smooth, such as when they are prepared for grain seeding, they can be considered smooth surfaces. There is a condition of soil preparing that must be considered. Sorne crops need a special tillage, such as furrows. If these furrows are shallow, the surface is smooth irrespective of the furrow direction. However if the furrows are deep (tomato, for instance), then the furrow direction is important. If the furrows are nearly parallel to the radar viewing direction, the surface tends to be smooth in radar image. However, if the deep furrows are perpendicular to the radar viewing direction, the surface becomes strongly rough. The low pastures, even if they are not very regular, they are seen by radar as relatively smooth surfaces, reflecting the influence of the underlying soil.

The second region (Figures l to 3) is characterized by intennediate backscattering values, typicaJly between -11 and -7 dB. This region includes most of fields with agricultural vegetation, such as corn and sugarcane, or even high pastures and high fallow fields, found in the test site. The surface roughness as seen by radar in this region is intermediate and presents similar values. In general these fields present a vegetation height greater than 0,5 m and are well homogeneous. When the vegetation is well developed, the radiation that reaches the canopy is partially scattered and partially extinguished inside the canopy, giving rise to intermediate backscattering values.

The third region of the backscattering dispersion diagrams (Figures 1 to 3) groups fields with backscattering values higher than -7 dB. These targets are considered rough in the radar C band spectral region generating high backscattering signals. In this region there were found bare soil fields tilled with deep furrows perpendicular to the radar viewing direction. These fields were prepared for tomato. These structures cause strong double bounce effects. The same effect was observed for the only cotton field found in the test site. This field was planted perpendicular to the radar viewing direction

also. We attribute this strong backscattering signal to the wall-like effect of the cotton field. However, in this specific field it is difficult to evaluate all the factors affecting the backscattering signal.

From the previous analysis it is clear that these three broad backscattering regions are quite noticeable in Radarsat images. In addition. this pattern is consistent for the three scenes in different dates. lt is supposed that this pattern can be followed as a rule. If this is true, it could be used in a classification system as a first step to categorize the scene. Then, each specific region should be analyzed in detail in order to extract information on specific fields. For instance, inside the second region (Figures 1-3), which has most of growing crops, there was not found a clear pattern that could be used to separate corn from sugarcane. However, if the crop calendar is explored, it could be possible to use the field backscattering inside this region for this separation. This leads to a clear stalement that the use of Radarsat data in agriculture has to be done in a multitemporal context.

In order to investigate the influence of plant height on radar backscattering image the crop height for each crop field were measured. Figures 4 and 5 depicts these relationslùps for corn and sugarcane, respectively. There is a slightly negative correlation between height and backscattering for both crops. This indicate that as the height increases, there is an increase in the canopy capability to extinguish the radar radiation. The r-square for sugarcane is slightly higher than for corn, and this can be due to the higher canopy uniformity of sugarcane. In sugarcane, there are almost no flowers and other structures as found for corn. These structures cause the corn signal to be more heterogeneous and less predictable.

Another aspect of this data set that should be mentioned is that during the second date acquisition (February) the weather condition lead to an intense dew production. However, from the analysis of Figure 2 in comparison to 1 or 3, there is no apparent effect on the global result that could be attributed to this particular phenomenon.

#### **4. Conclusions**

Radarsat data could be acquired in tropical summer season, in a schedule previously settled. The qualitative analysis of multitemporal data performed over RGB compositions is favorable to derive information on change detection in a crop morùtoring program. However, the analysis of single date over black and white images is difficult.

The quantitative analysis allows the multitemporal comparison between data. The agricultural targets could be divided into three broad regions of backscattering values. The first one comprises targets such as short pastures, bare soils, with low to very low backscattering values (typically lower than -11 dB). The second one comprises most of growing crops, such as corn and sugarcane and has backscattering values varying from -11 to -7 dB. The third region is characterized by lùgh backscattering values (higher than -7 dB) and the targets found in this region are soil or crops tilled with deep furrows perpendicular to the sensor viewing, and crops that present strong structures in that direction. In addition, this general pattern of  $\sigma^{\circ}$  for a generic agricultural scene seems to be same for all dates in Radarsat images.

#### **5. References**

- Brisco, B.; Brown, R.J. Agricultural applications with Radar. In: Principles and Applications of Imaging Radar - Manual of Remote Sensing, 3<sup>rd</sup> edition. Floyd M. Henderson & Anthony J. Lewis. 1997. Chapter 7, p.381-406.
- Dobson, **M.C.;** Ulaby, F.T.; Pierce, L.E. Land cover classification and estimation of terrain attributes using Synthetic Aperture Radar. Remote Sensing of Environment, 51:199-214. 1995.
- Parashar, S.; Langham, E.; McNally, J.; Ahmed, S. Radarsat Mission Requirements and Concept. Canadian Journal of Remote Sensing, 19(4):280-288. 1993.

PCI. PCI manual of reference: version 6.2. Ottawa, Canada, 1997. 243p.

- Ulaby, F.T.; **Moore, R.K.;** Fung, A.K Microwave remote sensing: active and passive. IN: Radar remote sensing and surface scattering and emission theory. Norwood, MA. Artech House. 2. ed. v.2. 1982. 1064 p.
- Ulaby, F.T; Kouyate, F.; Brisco, B.; Williams, T.H.L. Texturai information in SAR images. IEEE Transactions on Geoscience and Remote Sensing, 24(02):235-245. 1986.

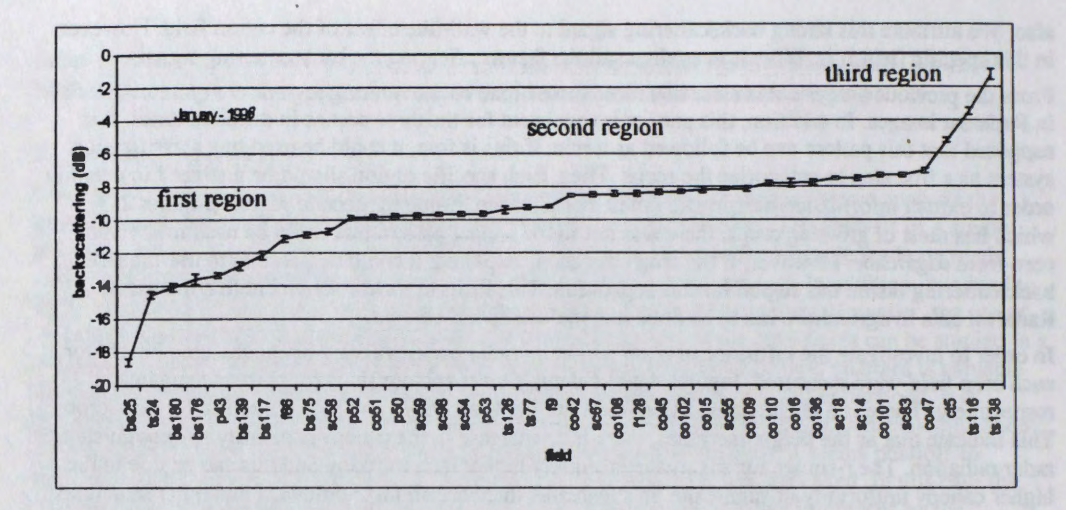

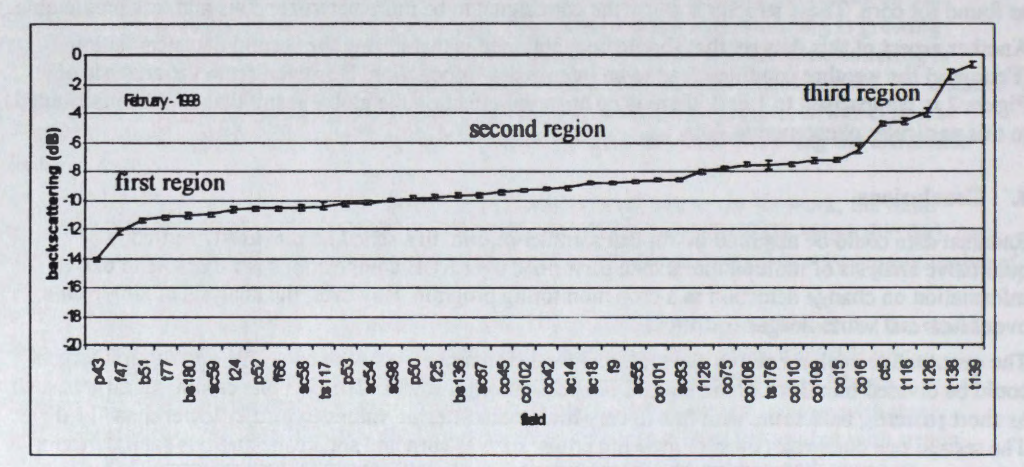

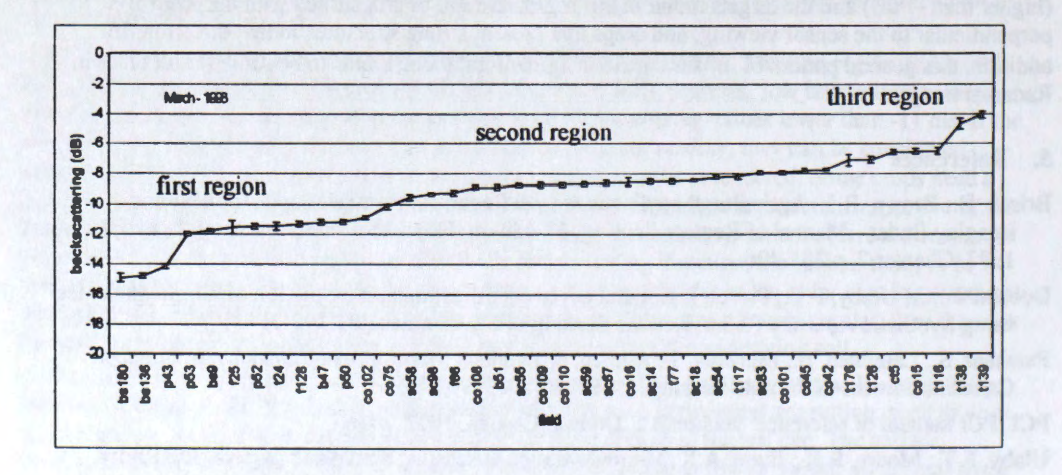

**Figures 1, 2 and 3** - Backscattering values for each field in January, February and March, respectively. Letters indicate the use: b (bean), bs (bare soil), co (corn), et ( cotton), f (fallow field), p (pastures), s (sugarcane), t (tomato), ts (tilled soil). Vertical bars indicate the standard error of the mean.

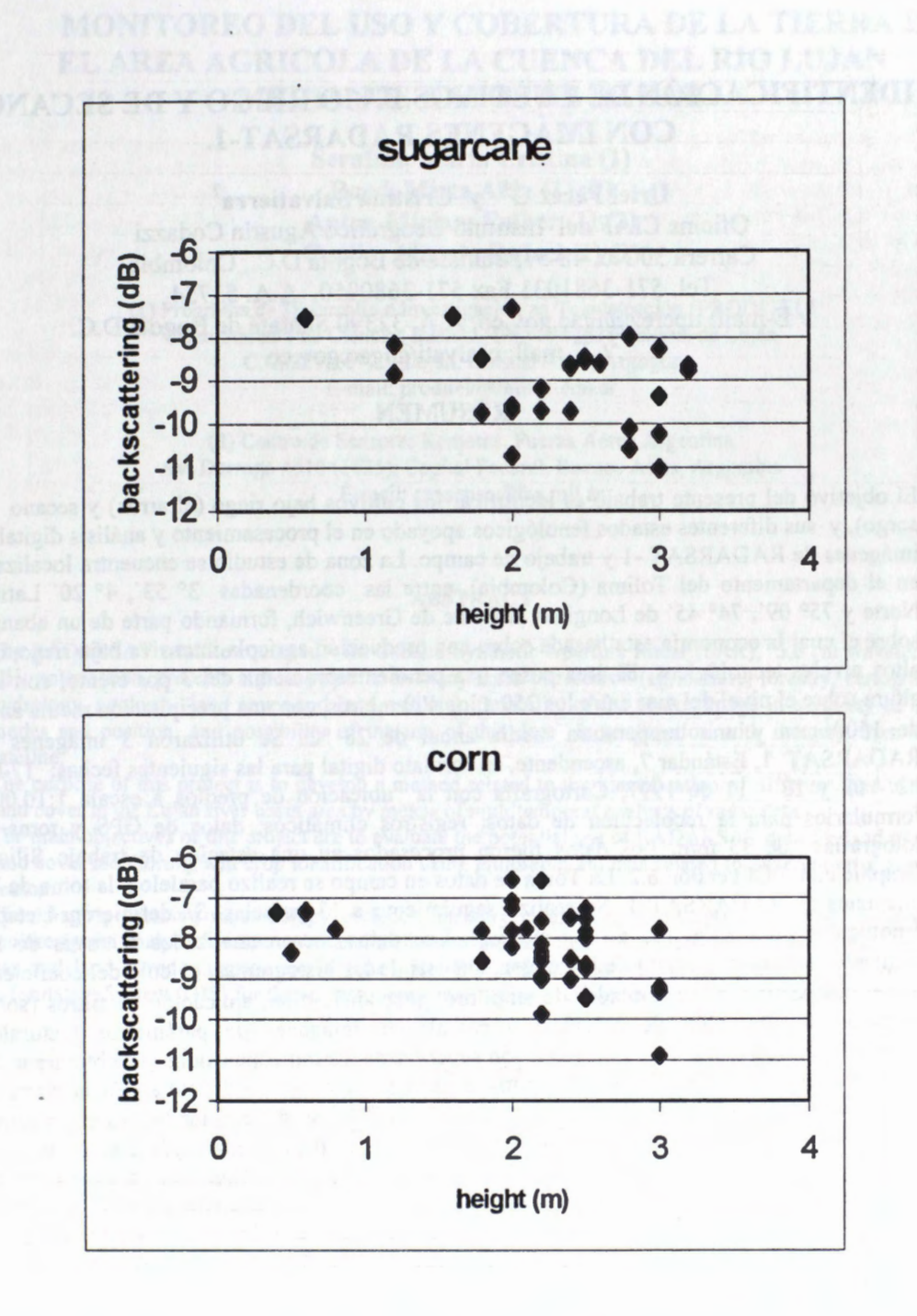

Figures 4 and 5 - Backscattering values in function of height for sugarcane and corn, respectively. R-square for sugarcane relationship is O. 19, and for corn is 0.12.

## **IDENTIFICACIÔN DE CULTIVOS BAJO RIEGO Y DE SECANO CON IMAGENES RADARSAT-1.**

**Uriel Pérez G1 y Cristina Salvatierra<sup>2</sup>** Oficina CIAF del Instituto Geogrâfico Agustin Codazzi Carrera 30 No. 48-51, Santafé de Bogota D.C., Colombia Tel. 571-3681031 Fax 571-3680950, A.A. 53754 <sup>1</sup>/ E-mail: uperez@igac.gov.co, A.A. 32390 Santafé de Bogotá D.C.  $^2$ / E-mail: csalvati@igac.gov.co

#### **RESUMEN**

El objetivo del presente trabajo es identificar los cultivos bajo riego (el arroz) y secano (el sorgo), y sus diferentes estados fenológicos apoyado en el procesamiento y análisis digital de imágenes de RADARSAT -1 y trabajo de campo. La zona de estudio se encuentra localizada en el departamento del Tolima (Colombia), entre las coordenadas 3° 53 ', 4° 20' Latitud Norte y 75° 09', 74° 45' de Longitud al Oeste de Greenwich, formando parte de un abanico sobre el cual la economia esta basada sobre una producci6n agricola intensiva bajo riego, con altos niveles tecnol6gicos. El ârea posee una pendiente promedia del 3 por ciento, con una altura sobre el nivel del mar entre los 250 a los 400 metros, con una precipitación media anual de 1500 mm y una temperatura media anual de 28 °C. Se utilizaron 3 imâgenes de RADARSAT 1, Estândar 7, ascendente, en formato digital para las siguientes fechas: 17-07, 02 - 09 y 13 - 11 de 1997; Cartografia con la ubicaci6n de predios a escala 1:10.000; formularios para la recolecci6n de datos; registros climaticos; datos de GPS y toma de fotografías de 35 mm. Los datos fueron procesados en una estación de trabajo Silicon Graphie con PCI version 6.2. La Toma de datos en campo se realizo paralelo a la toma de las imágenes de RADARSAT 1. Se realizó seguimiento a 13 parcelas. Se definieron 4 etapas feno16gicas para cada uno de los cultivos. Los datos fueron analizados a través de los siguientes procesos: Lectura de la imagen, anâlisis de los histogramas, câlculo del coeficiente de retrodispersión  $\beta^{\circ}$  en unidades de amplitud, geocodificación, aplicación de filtros (sobre ventanas de ubicación de parcelas) y cálculo de imágenes de parámetros texturales, clasificación no supervisada y clasificación supervisada. Como conclusiones se obtuvieron las siguientes: La identificación de los cultivos de arroz y sorgo se dificultan en la etapa de desarrollo vegetativo (segunda etapa fenológica), pudiéndose diferenciar las restantes etapas fenológicas en un mismo cultivo y entre cultivos; la incorporación de bases de datos geograficas (predios, canales y vias) aunado al anâlisis visual y radiométrico multiestacional, sirvieron como apoyo en la identificación y correlación del uso presente en cada una de las parcelas muestreadas en campo; desde el punto de vista de eficiencia y exactitud, en la identificación de los cultivos transitorios, se recomienda la utilización del modo fino de RADARSAT

## **MONITOREO DEL USO Y COBERTURA DE LA TIERRA EN EL AREA AGRICOLA DE LA CUENCA DEL RIO LUJAN MEDIANTE DATOS DE RADAR**

#### **Serafini, Maria Cristina (1) Raed, Mirta Aida (1) (2) Antes, Miriam Esther (1) (2) Cuello, Alfredo Rafael (1) (2)**

(1) Programa de Desarrollo e Investigaci6n en Teledetecci6n (PRODITEL) Departamento de Ciencias Bâsicas, Universidad Nacional de Lujan C.C. 221; (6700) Luián, Buenos Aires, Argentina. E-mail: proditel@unlu0 l .edu.ar

(2) Centre de Sensores Remotos. Fuerza Aérea Argentina Av. Dorrego 4010 (1425); Capital Federal, Buenos Aires, Argentina E-mail: censenso@faa.mil.ar

#### **ABSTRACT**

The RADARSAT satellite equipped with C-Band Synthetic Aperture Radar (SAR), 5,6 cm wavelength, HH polarisation, presents a great potential in many areas of research (agriculture, forestry, cartography, hydrology, geology, land cover and land use, etc), flexibility of the sensor image in a variety of beam modes and position, and possibility of the use of this data in conjunction with imagery from other satellite.

The purpose of this project is to develop a method related to the identification of different land use and land cover in the Luián river basin area by means of multitemporal analysis of radar data.

The main objectives of this project are to evaluate the potential use of RADARSAT data for land use and land cover monitoring, and crop identification using multitemporal data related to different crop growing season.

The image processing methodology includes: imagery calibration, georeferentiation and registration; multitemporal analysis by mean of chanel difference and data fusion (Landsat-TM/SAR) used for the land use and land cover thematic maps generation. The information will be integrated in a Geographic Information System (GIS) for the environmental monitoring in the study area.

#### **RESUMEN**

El satélite RADARSA T equipado con la banda C del Radar de Apertura Sintética (SAR), con 5,6 cm de longitud de onda y polarización HH, provee de información que presenta un gran potencial en muchas âreas de investigaci6n (agricultura, forestaci6n, cartografia, hidrologia, geologia, uso y cobertura de la tierra, etc.), flexibilidad en cuanto a la variedad de modos y posiciones del haz, y posibilidad de combinación con imágenes provenientes de otros satélites.

El prop6sito de este proyecto es desarrollar un método relacionado a la identificaci6n de los diferentes usos y cobertura de la tierra en la Cuenca del Rio Lujân por medio del anâlisis multitemporal de los datos de radar.

Los principales objetivos del proyecto son evaluar la potencialidad de los datos RADARSAT para el monitoreo del uso y cobertura de la tierra e identificación de cultivos, utilizando imágenes de distintas fechas en funci6n del calendario agricola

La metodología empleada para el tratamiento de las imágenes y extracción de la información incluye: calibraci6n, georeferenciaci6n y registraci6n de las imâgenes; anâlisis multitemporal mediante resta de imágenes y fusión de datos ópticos (Landsat/TM) y de radar, cuyos productos fueron utilizados para la generaci6n de mapas temâticos de uso y cobertura de la tierra, que conformarân la base de un Sistema de Información Geográfica (SIG) orientado al monitoreo ambiental del área bajo estudio.

#### **Introducci6n**

La incorporación de información proveniente de sensores remotos, para el mapeo y monitoreo del uso, cobertura y recursos de la tierra, resulta necesaria. Los sensores 6pticos aportan datos, en el rango del visible e infrarrojo cercano y medio, estrechamente ligados a las caracteristicas fisico-quimicas de la vegetación y suelos (pigmentos presentes, estructura foliar, textura, contenido de humedad, etc.), esto ayuda notoriamente en la discriminación de los distintos tipos de cobertura. Las imágenes Radar de Apertura Sintética (SAR), tales como las obtenidas a partir del ERS-1/2, RADARSAT y aeronaves, proveen informaci6n relacionada con la rugosidad de la superficie, la topografia y propiedades dieléctricas del objetivo. Ambos instrumentos son sensibles a diferentes propiedades de los objetivos y proveen informaci6n que resulta ser complementaria; la combinaci6n de ambas puede ser ventajosa, conduciendo a una más completa caracterización del área bajo análisis. (Manore, M. et al.; 1997).

El SAR de Radarsat registra información en una sola banda espectral correspondiente al rango de las microondas (5.6 cm). Diversos trabajos explican como esta (mica banda puede combinarse con datos obtenidos por otros sistemas sensores a fin de crear imágenes compuestas que permitan maximizar la extracción de información a partir de cada fuente y facilitar la interpretación. (Harris, J. et al., 1990; Kux, H. et al., 1995; Prieto G6mez, J., 1997; Manore, M. et al., op.cit.)

Con el objetivo de evaluar las condiciones ambientales de la Cuenca del río Luján, se están llevando a cabo diversos proyectos de investigación, basados en el análisis de información obtenida por sistemas sensores 6pticos, tales como el Landsat/TM; el Programa GlobeSAR 2 ha brindado la oportunidad de contar con datos SAR del RADARSAT, a fin de evaluar su potencialidad para el monitoreo del uso y cobertura de la tierra.

Los principales objetivos del presente trabajo son:

- Determinar la potencialidad de los datos SAR de RADARSAT para el monitoreo de uso y cobertura de la tierra en el área correspondiente a la Cuenca del Río Luján.
- Evaluar la posibilidad de identificar distintos tipos de cobertura agricola, en diferentes estaciones del año, a través de detección de cambios.
- Realizar fusion de datos Landsat/SAR, para realizar interpretaciones del uso de la tierra.
- Evaluar el aporte brindado por los datos SAR en el monitoreo del uso y cobertura de la tierra.

#### **Area de Estudio**

La Cuenca del Rio Lujân se encuentra situada en la llamada Pradera Pampeana, principal area de producci6n agricolo-ganadera de la Argentina, en el noreste de la Provincia de Buenos Aires, entre los 34 ° 40'y 34 ° 50' S, y 58 ° 30'y 59 ° 58' O. Comprende aproximadamente unas 230.000 hectareas. (Figura 1)

El rio Lujan, curso principal de la cuenca que lleva su nombre, tiene una longitud de aproximadamente 130 km, se extiende en sentido SO-NE, limitando al norte con la cuenca del rio Areco, al oeste con la cuenca del rio Salado y al sudeste con la cuenca del rio Reconquista.

La Cuenca Superior del rio Lujân se caracteriza por un paisaje fluvial con suaves ondulaciones y suelos heterogéneos y alcalinos, siendo el uso de la tierra predominantemente ganadero y agricola.

La Cuenca Media del Rio Lujan se caracteriza por un paisaje fluvial con suaves ondulaciones y suelos con buena aptitud y drenaje, siendo el uso de la tierra preferentemente: agricultura, horticultura, forestación y ganadería.

La Cuenca Inferior se caracteriza por la presencia, en el tramo final, de bañados y lagunas, debido a los procesos de anegamiento del rio Paranâ y presenta suelos de escasa fertilidad.

De acuerdo a la clasificación de Koeppen, pertenece al tipo climático Cfa: templado húmedo con veranos calurosos y régimen pluviométrico de primavera y verano, con mâximos de 1400 mm y minimas de 600 mm al aflo, permitiendo esto el buen desarrollo de diferentes cultivos, siendo el trigo el principal cultivo de invierno y el maiz y la soja de verano.

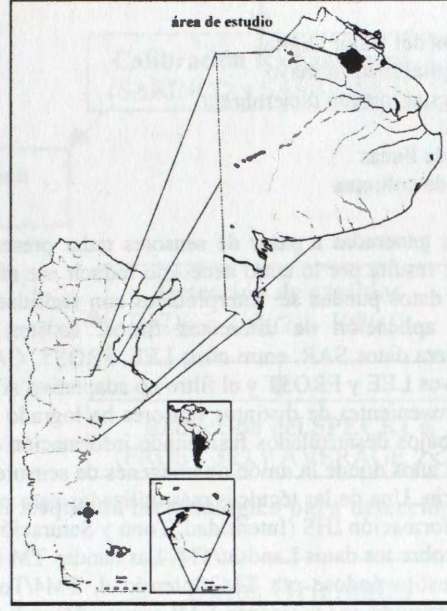

#### **Figura 1: Ubicaci6n del area de estudio: Cuenca del rio Lujan**

#### **Material y métodos**

Para el desarrollo del presente estudio fue utilizada la siguiente informacion:

- Imagen SAR/RADARSAT, en modo estándar (S2, ángulo de incidencia 24°-31°), resolución nominal de 30 metros, orbita descendente, fecha: 27/05/1997
- Imágenes SAR/RADARSAT, en modo fino (F3, ángulo de incidencia 41°-44°), resolución nominal de 10 metros, orbita descendente, fechas: 26/05/1997; 28/12/97 y 14/02/98,
- Imagen Landsat/TM, cuadro 225-084, resolucion espacial de 30 metros; fecha. 27 de abri} de 1997
- Canas topograficas del IGM (Lujan, Open Door, Mercedes y San Andrés de Giles), a escala 1 :50.000

Fueron programados dos controles terrestres sobre el area de estudio: uno en el mes de diciembre de 1997 y otro en febrero de 1998; en ambos se obtuvo informacion sobre las caracteristicas de los distintos tipos de cobertura, teniendo en cuenta, para el área agrícola, variables agronómicas, tales como: ocupación del suelo, tipo y estado de los cultivos y para el área urbana, variables relacionadas con densidad de estructuras construídas, vías de comunicación, servicios, etc.

#### **Tratamiento digital de la información**

Mediante la aplicacion de modulas (SARINCD y SARSIGM2) implementados en el Sistema de Procesamiento de Imágenes Radar, RADARSOFT de PCI, se realizó la calibración radiométrica de los datos. La correccion geométrica, que incluye georeferenciacion de la imagen F3 de mayo y registracion de las imágenes F3 correspondientes a diciembre y febrero, se llevó a cabo a través de la aplicación de los m6dulos REGPRO y GCPWORKS.

Con el objetivo de detectar los cambios producidos en el uso y cobertura de la tierra entre las fechas bajo análisis se realizó una resta de imágenes; operación que, para los datos de mayo y diciembre, queda expresada matematicamente como:

#### DVD ij = VDij  $(2)$  - Vdij  $(1)$  + C

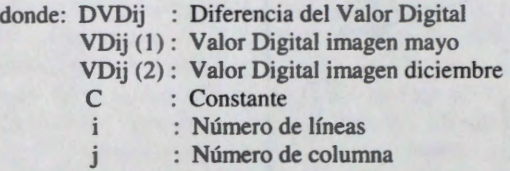

La mayorfa de las imagenes generadas a partir de sensores radar presentan ruido "speckle", esto toma dificultosa su interpretación; resulta por lo tanto necesario reducir ese efecto, por ello y con el propósito de obtener productos cuyos datos puedan ser interpretados con facilidad, logrando una disminucion del mismo, se procedio a la aplicacion de diferentes filtros. Existen varios algoritmos de filtrado especfficamente disefiados para datos SAR, entre otros LEE, FROST, GAMMA, etc. Para este estudio se aplicaron los filtros adaptativos LEE y FROST y el filtro no adaptativo AVERAGE. (Figura 2)

La combinacion de datos provenientes de distintos sensores ha logrado su mayor avance en la presente década. Son muchos los trabajos desarrollados fusionando información de dos o más tipos de sensores, pero es recién en los ultimos aiios donde la union de imagenes de sensores opticos con imagenes de SAR ha cobrado mayor importancia. Una de las técnicas mas utilizadas para combinar datos de distinto origen está relacionada con la transformación IHS (Intensidad, Tono y Saturación). Para este trabajo se realizó la transformacion RGB a IHS sobre los datos Landsat/fM. Las bandas TM seleccionadas fueron TM3/Rojo; TM4Nerde y TM5/Azul; sustituyéndose por TM3/lntensidad, TM4ffono y TM5/Saturacion, luego el canal de Intensidad (1) es sustitufdo por la imagen SAR registrada, aplicândose, luego la transformacion inversa a RGB. (Figura 3)

Los distintos productos compuestos generados: 1) composicion color a partir de la transformacion IHS a RGB fusionando datos **SAR** y **TM;** 2) composicion color estandar con datos **TM;** 3) composicion color con datos SAR 26/05/Rojo, 28/12Nerde y 14/02/Azul y 4) composicion color con inclusion de una banda correspondiente a deteccion de cambios; fueron utilizados para la extraccion de informacion temâtica relacionada con el uso y cobertura de la tierra, a través de interpretacion visual.

#### **Resultados**

La composicion color obtenida a partir de la combinacion: banda 1, datos mayo/Azul; banda 2, datos diciembre/Verde y banda 3 (banda 2 - banda 1)/Rojo, permite identificar aquellas áreas que han manifestado un cambio en la respuesta espectral entre las fechas bajo análisis; por ejemplo, las parcelas destinadas a cultivos de inviemo (trigo) aparecen, con tonos azules, como consecuencia del alto valor de la sefial retrodispersada obtenida por el sensor en la primer fecha o con tonos amarillos cuando se trata de parcelas destinadas a cultivos de verano, ya que el valor más alto de señal retrodispersada se registra en la imagen de la segunda fecha. (Figura 4). Esta combinacion posibilita el mapeo de uso, pudiendo separarse las areas destinadas a uso ganadero de las areas correspondientes a uso agricola-ganadero.

Cuando se analiza la composición color resultante de la combinación de las imágenes correspondientes a diciembre/Azul, febrero/Verde e imagen resultado (febrero - diciembre)/Rojo, no se logra una separación tan clara de los distintos tipos de cultives, debido a que, para la fecha de febrero, las coberturas previas al cultive pueden corresponder a situaciones diversas (suelos con rastrojos, suelos arados, pastizales. etc.).

Al realizar el anâlisis de los mapas temâticos sobre uso y cobertura de la tierra, obtenidos a partir de interpretacion visual de las diferentes composiciones color generadas, se advierte que las composiciones que contribuyeron en mayor grado al mapeo fueron: la combinacion color estandar **TM,** ésta permitio realizar un mapeo del uso de la tierra, pudiendo identificarse todas las coberturas bajo analisis: la combinación a partir de la fusión de datos SAR y TM, (Figura 5) y la composición multitemporal: mayo, diciembre, febrero/RGB, (Figura 6), permitieron mapear el uso de la tierra, aunque es necesario aclarar que para el caso de la imagen fusionada *SAR/TM* se tuvo alguna dificultad en el mapeo de la red de drenaje y vfas de comunicacion; en ninguna de estas dos ultimas combinaciones fue posible identificar las masas forestales implantadas presentes en el área de estudio. No se observaron diferencias significativas en el aporte de información proveniente de radar para el mapeo de áreas agrícolas. En el mapeo de áreas de uso urbano, los datos SAR permitieron realizar una buena discriminación de vías de comunicación, densidad edilicia y actividades antrópicas, tales como industrias.

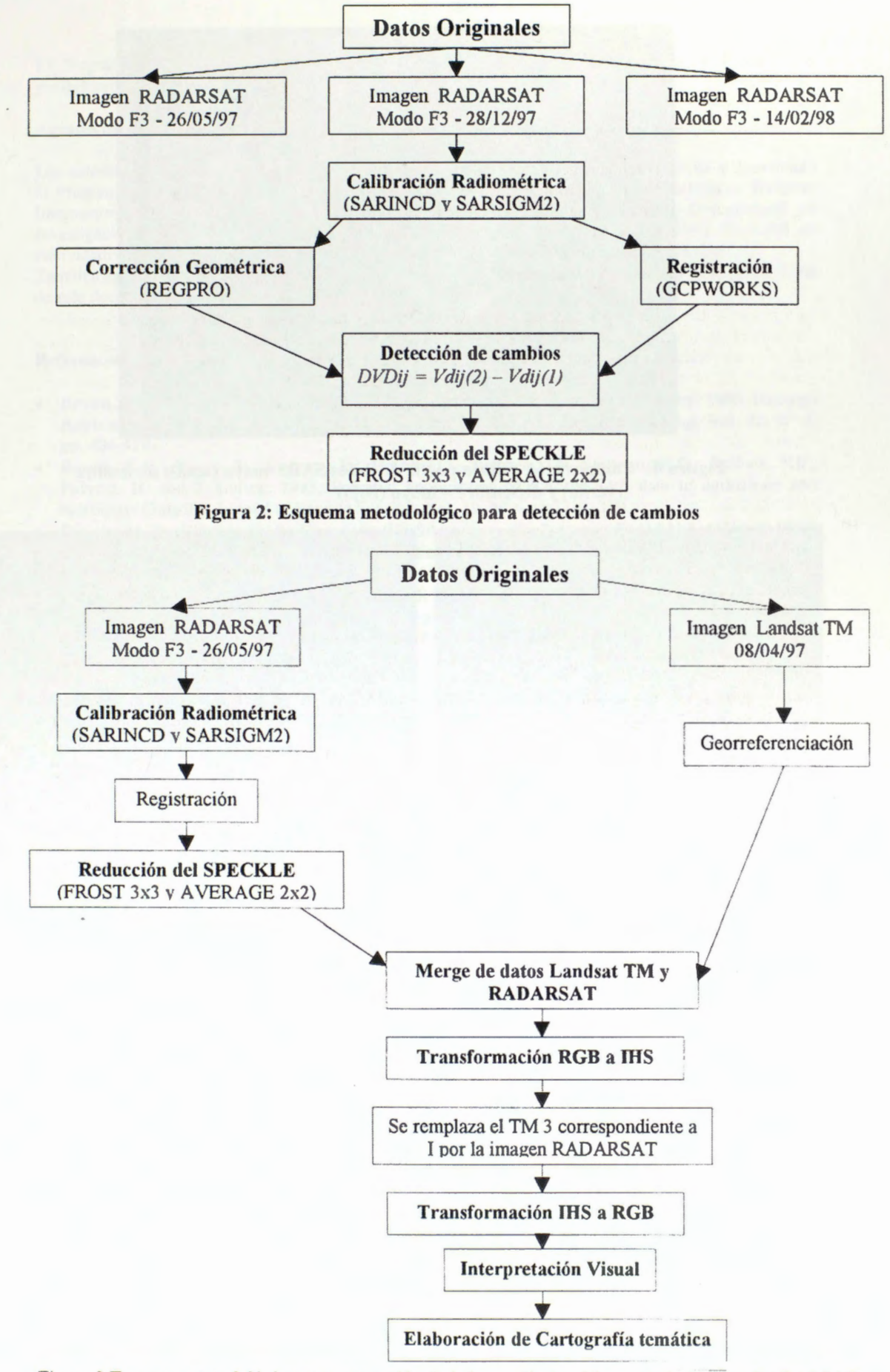

Figura 3: Esquema metodológico para extracción de información temática a partir de datos RADARSAT y Landsat TM fusionados.

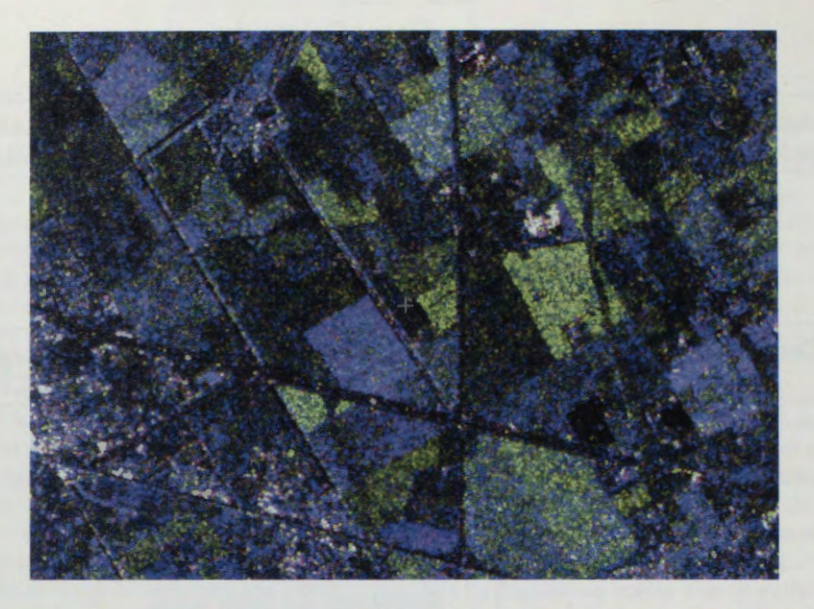

**Figura 4: Composicion colora partir de datos SAR: mayo (azul); diciembre (verde) y diciembre - mayo (rojo)** 

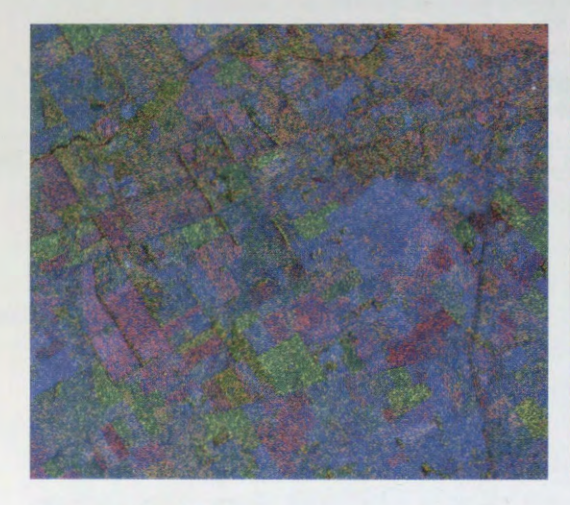

**Figura 5 :Fusion de datos SAR y TM** 

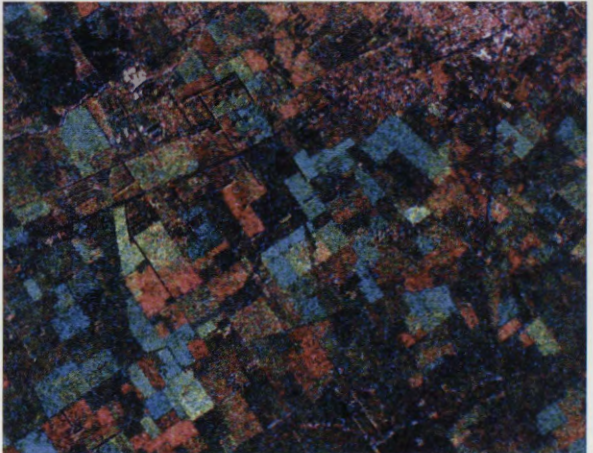

**Figura 6: Composicion multitemporal: mayo (rojo), diciembre (verde), febrero (azul)** 

#### **Conclusiones**

Los datos SAR simples (una sola fecha) no permiten identificar distintas categorfas de uso de la tierra. Es necesario generar productos que impliquen la combinacion de datos de distintas fechas o fusion de datos **SAR** y TM, para poder extraer informacion relacionada con el uso de la tierra.

La generacion de imagenes a partir de la combinacion de datos SAR correspondientes a distintas fechas facilita el mapeo del uso de la tierra, debido a la componente temporal implícita. La inclusión de bandas obtenidas a partir de la aplicacion del modulo de deteccion de cambios resulta ser un valioso complemento.

La utilización de información proveniente de distintos sensores, a través de la fusión de datos SAR y TM, brinda ayuda en la identificación de distintos tipos de cobertura terrestre.

En el mapeo de áreas agrícolas, no se obtuvo información adicional a la aportada por los sensores ópticos, presentandose dificultad en la identificacion de masas forestales.

Para el mapeo de áreas de uso urbano, que reúnan características similares a las del presente análisis, el aporte brindado por los datos SAR mejora significativamente la extracci6n de informaci6n.

Se recomienda continuar con el tratamiento de los datos SAR y TM, en especial en relación a la obtención de distintas combinaciones de las bandas IHS y sus transformaciones RGB, a fin de obtener el producto que brinde el mayor aporte en la extracción de información orientada al mapeo del uso de la tierra.
El Programa PCI permiti6 llevar a cabo, en forma rapida y precisa, procesamientos digitales que posibilitaron la obtención de los diferentes productos utilizados en el presente estudio.

#### **Agradecimientos**

Los autores desean expresar su agradecimiento a todas las Instituciones que han sustentado y coordinado el Programa GlobeSAR 2: Centro Canadiense de Sensores Remotos y Recursos Naturales. Radarsat lntemacional, Agencia Internacional de Desarrollo Canadiense (CIDA), Centro lntemacional de Investigación y Desarrollo (IDRC), Empresas PCI y Atlantis Científica y Comisión Nacional de Actividades Espaciales (CONAE), las cuales posibilitaron el desarrollo del presente proyecto.

También agradecen al lng. Walter Sione y al Sr. Marcos Angelini por el apoyo brindado en la preparacion de este documento.

#### **Ref erencias**

- Brown, R.J. ; Brisco, B.; D'Iorio, M.A.; Prevost, C.; Ryerson. R.A. and V. Singhroy; 1996; Radarsat Applications: Review of GlobeSAR Program; Canadian Journal of Remote Sensing; Vol. 22. N° 4. pp. 404-419
- Brown, R.J. : Brisco. B.: Leconte, R.; Major, D.J.; Reichert. G.: Korporal. K.D.; Bullock. P.R.: Pokrant, H. and J. Culley; 1993; Potential applications of RADARSAT data to agriculture and hidrology; Canadian Journal of Remote Sensing; Vol. 19, N° 4, pp. 317-329
- D'Iorio. **M. A.:** Vibulsresth, S.; Dowreang. D.; Silapathong. C.; Polngam, S. and H.A. Gordon: 1995: Identification of agriculture and land use practices in southern Thailand from SAR data; Canadian Journal of Remote Sensing; Vol. 21, N° 2, pp. 165-176.
- Harris, J.; Murray, R. and Hirose. T.: 1990; IHS Transform for the integration of radar imagery and other remotely sensed data; Photogrammetric Engineering and Remote Sensing; 56-12. pp.1631-1641 Kux. H. H.; Ahern. F.J.: and R.W. Pietsch; 1995; Evaluation of radar remote sensing for natural resource management in the tropical rainforest of acre state, Brazil: Canadian Journal of Remote Sensing: Vol. 21. N° 4, pp. 430-440
- Mc Nairn, H., Boisvert, J.B., Major, D., Gwyn, Q.H.J.; Brown, R.J. and A. Smith; 1996; Identification of agricultural tillage practices from C- band radar backscatter: Canadian Journal of Remote Sensing: **Vol. 22, N° 2, pp. 154-162**
- Manore. **M.;** D'Iorio, **M.** and **J.** Harris; 1997; SAR data fusion; Proceedings of the First Latino-American Seminar on Radar Remote Sensing Image Processing Techniques: Bs. As., Argentina: pp. 91-96
- Prieto G6mez, **J. R.:** 1997; Aporte en la interpretaci6n visual del uso de la tierra, dado por la combinación del sensor pasivo TM, Landsat-4 y el sensor activo SAR ERS-1; Proceedings of the First Latino-American Seminar on Radar Remote Sensing Image Processing Techniques: Bs. As.. Argentina; pp. 133-137

# **IDENTIFICACIÔN MULTITEMPORAL DE CULTIVOS, EN LOS LLANOS OCCIDENTALES DE VENEZUELA, MEDIANTE EL USO DEIMAGENESRADARSAT**

**Ramiro Salcedo G.(\*), Xavier Bustos** (\*\*)

(\*) Fundaci6n lnstituto de Ingenierfa/CPDI . Fax: (582) 903.4781 (\*\*) Universidad Central de Venezuela (UCV-CENAMB) Fax: (582) 793.3273 email: ramiros@fii.org email: xbustos@hotmail.com

#### **RESUMEN**

En este trabajo se evahia el potencial de las imagenes de RADARSAT adquiridas en modo estándar (S7), con resolución de 25 m. y órbita descendente, para identificar y discriminar en forma multitemporal, los cultivos de arroz, maíz y caña de azúcar en un área dedicada a la agricultura intensiva en la región de Turén, Llanos Occidentales de Venezuela.

Se procesaron y analizaron digitalmente dos imagenes con caracterfsticas radiométricas distintas no sólo por la distancia temporal entre estas (70 días), sino porque la primera fue adquirida en condiciones de alta humedad en el suelo y plantas, y la segunda en condiciones de sequfa.

El aspecta mas relevante del tratamiento de las imagenes de Radarsat, lo constituy6 la obtención y análisis del coeficiente de retrodispersión  $\sigma^{\circ}$ , evaluado sobre áreas muestra para cada cultiva, aplicandose sobre éstas, técnicas de analisis cuantitativo (estadfsticas de primera y segundo orden), complementando con analisis de detecci6n de cambios.

Adicionalmente, se desarroll6 una base de datos relacional con el objeto de manipular ordenadamente los datos asociados a la informaci6n espacial.

Los resultados obtenidos como producto de la aplicación de los métodos antes mencionados, en conjunto con amplia informaci6n de campo obtenida con cada paso del satélite, han demostrado la utilidad de los datos multi-temporales de RADARSAT para su uso sistemático en la identificación y discriminación de ciertos tipos de cultivos (y su posible extrapolación a otros).

#### **Introducci6n:**

La creciente disponibilidad de datos de sensores de microondas (radar de imágenes), con una muy amplia gama de altemativas de operaci6n; aunado a las limitacione que imponen los sensores ópticos a bordo de los satélites operacionales actuales y futuros, obliga a desarrollar capacidad en cuanto al uso del radar para aplicaciones que tradicionalmente estaban limitadas a estos últimos.

Tal es el caso de la agricultura, en la cual no se ha podido realizar el monitoreo de cultivos, asf como la identificaci6n de patrones texturales de los distintos tipos de coberturas naturales y agrfcolas tfpicas de Venezuela, entre otras razones, porque la cobertura de nubes dificulta la toma en secuencia, de un conjunto de imagenes con las cuales se pueda realizar un estudio de esta naturaleza.

Los satélites de radar permiten programar la toma de imagenes de manera precisa en fechas determinadas. Factor absolutamente imprescindible en estudios agrfcolas de este tipo.

#### **Objetivo:**

Evaluar los datos multi-temporales del satélite RADARSAT en modo estandar (25 m de resoluci6n espacial) mediante el empleo de técnicas de procesamiento de imagenes y de análisis cuantitativo, con el fin de identificar y discriminar cultivos de arroz, maíz y caña de azúcar en sus distintas etapas fenológicas.

#### **Area de estudio:**

El area bajo estudio, la Unidad Agricola de Turén (ver Fig. 1) en el Estado Portuguesa, es una zona, de aproximadamente 500.000 hectareas, con fértiles suelos desarrollados con una agricultura especializada donde predominan, los cultivos de arroz, mafz y cana de azúcar.

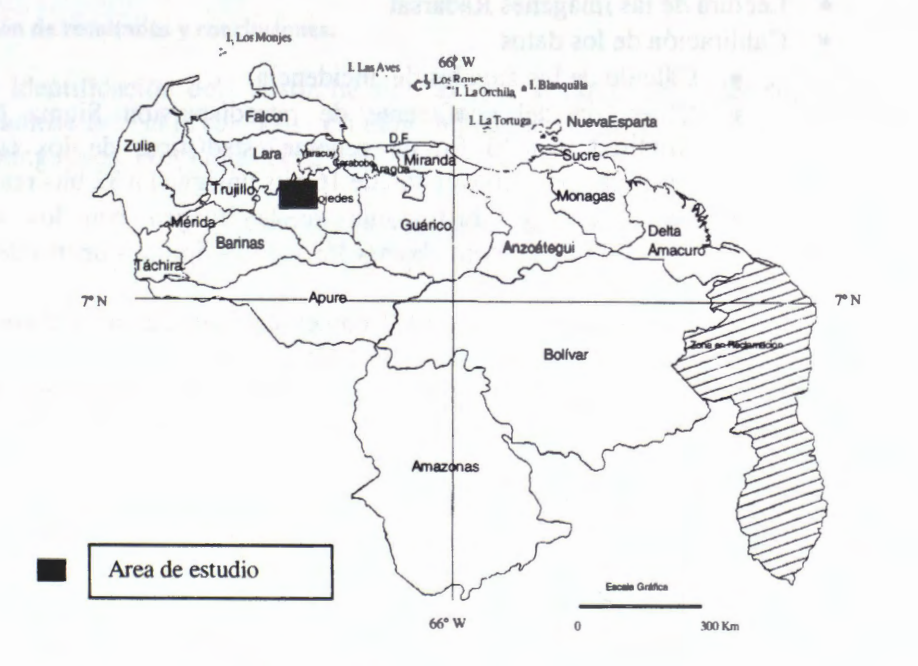

Fig. 1: Area de estudio en Venezuela

## **Esquema metodologico** :

## *General*

- a) Obtención del calendario de cultivos de la zona
- b) Programación de la toma de las imágenes Radarsat
- c) Adquisición de las imágenes
- d) Adquisición de datos de campo en cada una de las fechas de las imágenes
- e) Analisis, disefio e implementaci6n de un Sistema de Base de Datos Relacional
- f) Calibración de las imágenes para obtener el coeficiente de retrodispersión.
- g) Análisis estadístico de los valores de retrodispersión por cultivo
- h) Discusión de los resultados

# *Espedfico*

1. De campo:

- Obtenci6n de Puntos GPS
- Fotos de los cultivas por punto y para cada fecha de imagen
- Medici6n de la altura del cultiva y registra de informaci6n relevante (fecha de la siembra, observaciones del cultiva etc.).

# 2. De procesamiento de los datos:

- 2.1 Cualitativo:
	- Mejoramiento de contrastes (LUT's y aplicación de filtros)
	- Detecci6n de Cambias y Analisis de Textura.
- 2.2 Cuantitativo:
	- Lectura de las imagenes Radarsat
	- Calibración de los datos
		- Calcula de los angulos de incidencia
		- Obtención del coeficiente de retrodispersión Sigma Nought en amplitud, con el fin de generar estadísticas de los cultivos y/o clasificaci6n. (Conversi6n de 16 bits unsigned a 32 bits real).
		- Generaci6n del histograma de la imagen con los valores de retrodispersión, para obtener los valores óptimos dentro de la imagen (minimas y maximas).
		- Escalamiento lineal 6 LUT con el objeto de llevar los datos de 32 bits reales a 8 bits (valores de O a 255).
- Correcci6n Geométrica: Debido a que el area de estudio no presenta diferencias de altura importantes (inferior a los 100 m), se utiliz6 una correcci6n polinomial de 2° orden y un algoritmo de remuestreo bilineal, utilizando para ello los 255 GCP's provistos en un segmento de la imagen.
- Selección de áreas muestra, mediante superposición de los puntos de muestreo de los cultivas (GCP).
- Generaci6n de estadisticas por cultiva.

# *3.* De la Base de *Datos:*

Se diseñó un modelo entidad-relación el cual se usó como soporte para la creación del sistema que almacena los datos de campo y las sub-imágenes finales procesadas, referidas a cada punto de control de campo. El sistema fue desarrollado utilizando el manejador de bases de datos relacional ACCESS 97 de Microsoft (ver tabla N° 1).

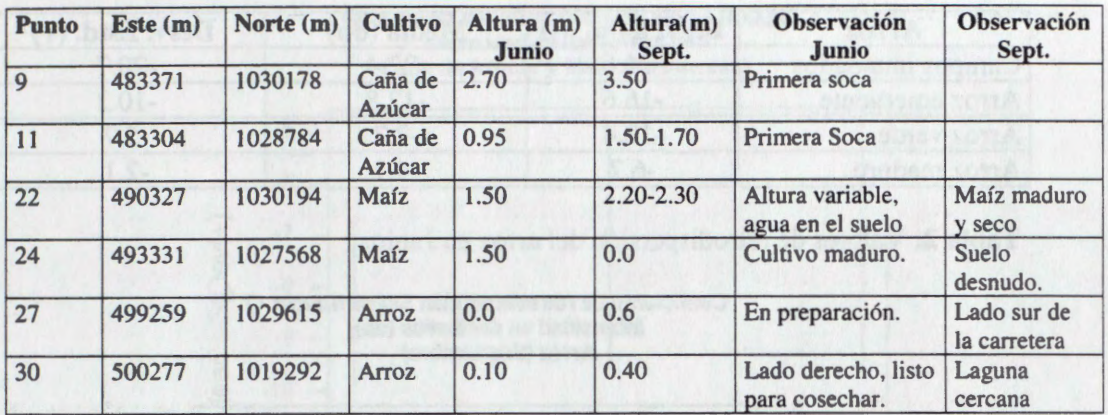

**Tabla 1:** Ejemplo de la base de datos. Datos de las salidas de campo.

#### **Restricciones:**

La estimación de las imágenes requeridas para el estudio se hizo tomando en cuenta el calendario de cultivos utilizado en la región; de esta manera se programó la toma de tres imagenes el 15 de junio, 10 de agosto y 15 de octubre de 1997. Sin embargo, las fechas finales de adquisici6n fueron el 23 de junio y 3 de septiembre. Esto implic6 limitaciones en cuanto a las posibilidades de identificar y discriminar apropiadamente los cultives antes mencionados. Adicionalmente, la escena de Junio se vio afectada por presencia de agua en las plantas y el suelo debido a una precipitación de 17,8 mm ocurrida durante las seis horas previas al paso del satélite.

#### **Discusi6n de resultados y conclusiones:**

1. La identificaci6n del Arroz ha sido exitosa al punto de poder separarse hasta 4 estadios del cultivo. Los estados fenológicos extremos son particularmente distinguibles. (ver tablas  $N^{\circ}$  2 y  $N^{\circ}$  3).

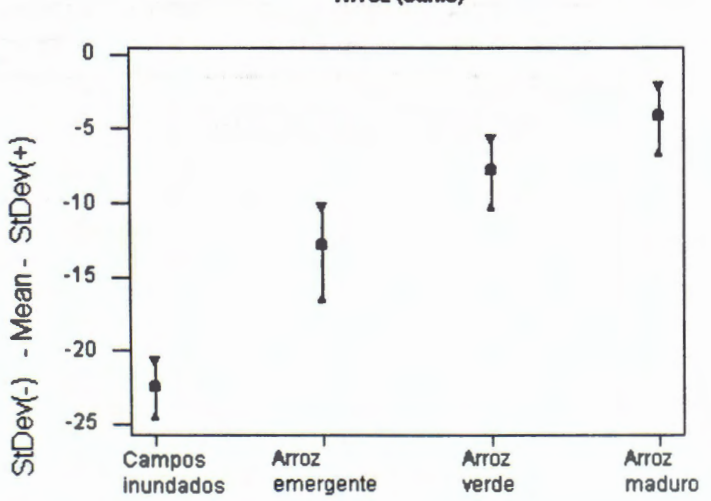

### **Coefaciente de retrodispersiôn Sigma Nought** *(J* <sup>0</sup> **lntensidad en decibelios (db) Arroz (Junio)**

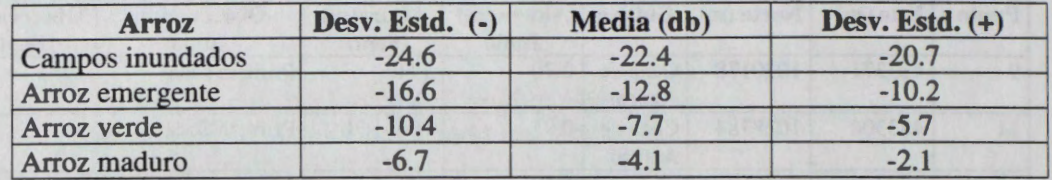

Tabla 2: Valores de retrodispersión del arroz en Junio.

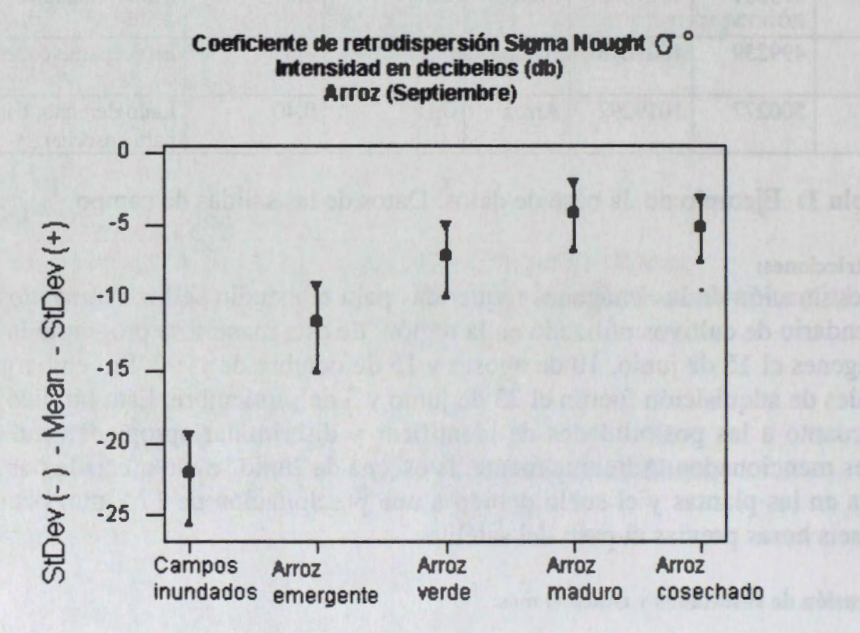

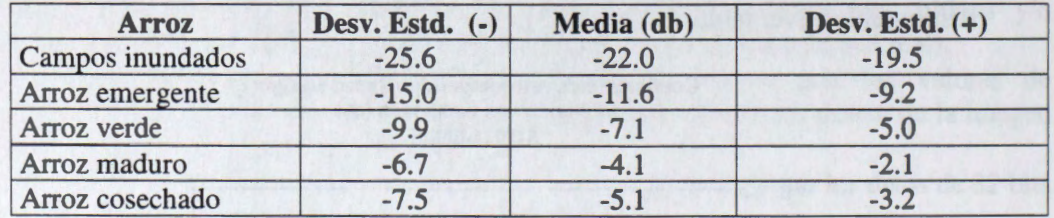

Tabla 3: Valores de retrodispersión del arroz en Septiembre.

- 2. La identificación del Maíz tiende a ser generalmente confusa. Sin embargo, los tonos claros suelen caracterizar los cultivos en su etapa inicial y media; tonos obscuros identifican aquellos en etapas maduras. Los suelos desnudos recién preparados tienen similar respuesta a los primeros -tonos claros- (ver tabla 4).
- 3. El comportamiento espectral de la Caña de Azúcar es similar al del Maíz en sus distintas etapas de crecimiento, lo cual hace difícil su discriminación. Puede observarse que la población muestreada de ambos cultivos presenta una dispersión significativa con respecto a los valores de la media, existiendo además, un área de solapamiento entre ambos (ver tabla 4).

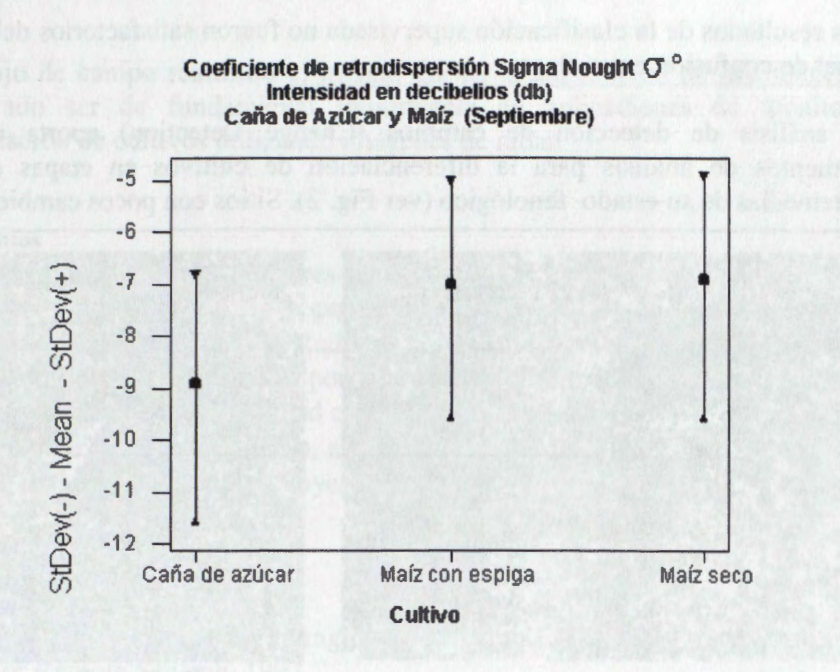

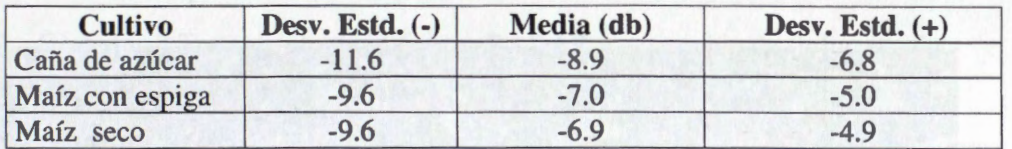

Tabla 4: Valores de retrodispersión del maíz y caña de azúcar en Septiembre.

- 4. La informacién contextual (criterios de asociacién) es fundamental para la identificación del Maíz y la Caña de Azúcar. Los canales de irrigación, las vías de acceso a las parcelas y la infraestructura de servicios (silos, ingenios azucareros, etc.) constituyen verdaderas "claves" para identificar positivamente estas areas.
- 5. La construcci6n de un sistema de base de datas relacional, para el manejo y consulta organizada de la información asociada a los datos espaciales, es altamente útil y recomendable.
- 6. Desde el punto de vista del analisis cualitativo, en areas de cultivas homogéneos como maíz y caña de azúcar, resultó útil la aplicación de LUT's lineales para el mejoramiento de contrastes.
- 7. Se evaluaron distintos filtras pasa alto para detectar bordes (F/Sharp, Sobel, Laplacian y Prewitt), encontrándose que los mejores resultados se obtuvieron con el F/Sharp con ventanas de 3x3 y 5x5 y 7x7 debido a que éste realza muy bien elcmentos lineales como vfas, bordes de parcelas, y camellones entre parcelas de arroz inundadas, sin afectar mayormente la calidad de la imagen.
- 8. El análisis textural realizado sobre un sector representativo de la imagen no arrojó positivas resultados que permitiesen la discriminaci6n de cultivas.
- 9. Los resultados de la clasificación supervisada no fueron satisfactorios debido al alto nivel de confusion entre clases.
- 10. El analisis de detecci6n de cambios (Change Detection) aporta importantes elementos de análisis para la diferenciación de cultivos en etapas extremas e intermedias de su estado fenol6gico (ver Fig. 2). Sitios con pocos cambios y alta

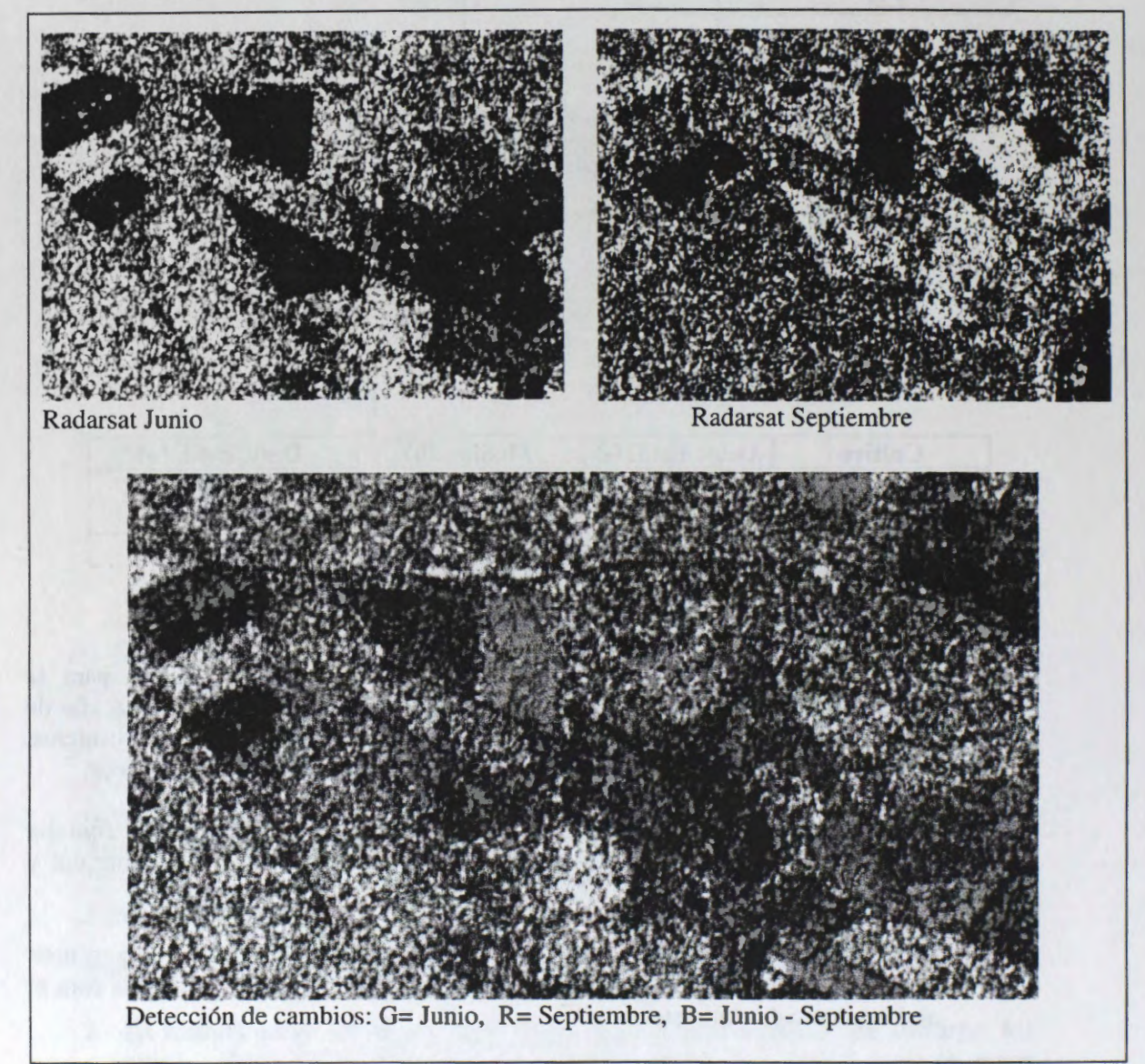

Fig. 2: Detección de cambios en cultivos de Arroz

retrodispersión dan tonos amarillos; lugares con pocos o ningún cambio y baja retrodispersión dan tonos azules obscuros; campos inundados en Junio y crecidos en Septiembre, se observan en color rojo; campos crecidos en Junio e inundados en Septiembre producen tonos azul claro.

11. El trabajo de campo realizado el mismo día de la adquisición de las imágenes ha demostrado ser de fundamental importancia en aplicaciones de monitoreo e identificación de cultivos utilizando imágenes de radar.

#### **Agradecimientos**

- Al Centra Canadiense de Sensores Remotos (CCRS), en particular al Dr. Robert Landry, por su disponibilidad y soporte durante el desarrollo de esta investigación.
- Al proyecto GLOBESAR-2, a Radarsat International y a la Agencia Canadiense para el Desarrollo Internacional, por proveer la oportunidad de hacer investigación con imagenes SAR a la comunidad cientffica de Latinoamérica.
- Al Instituto de Ingenierfa (CPDI), al Cenamb/UCV y a la UNELLEZ por el apoyo otorgado para la ejecuci6n del proyecto.

#### **Ref erencias bibliograficas**

- 1. Globesar-2 Radar Image Processing & Information Extraction Exercises, Canada Centre for Remote Sensing, 1997.
- 2. Globesar-2 Tratamiento de imágenes RADAR y extracción de información. II Taller Globesar. Canada Centre for Remote Sensing, 1997.
- 3. Radar Image Processing using PCI, Radarsoft Course Notes, PCI Education Department.
- 4. Globesar 2 Mid-Term Symposium: RADARSAT Applications in Latin America -Proceedings. Cartagena, Colombia, April 20-24, 1998.
- 5. RADARSAT for Amazonia: Results of ProRADAR Investigations; paper presented at Geomatics in the Era of RADARSAT (GER' 97) International Conference, Ottawa, Canada, May 25-30,1997.

# **QUANTIFICATION OF NATIVE FORAGES BIOMASS IN THE NORTHERN BOLIVIAN ALTIPLANO THROUGH C-BAND SAR AND NOAA-AVHRR DATA**

**S. Moreau (1), R. Bossono (2) and T. Le Toan (3)** 

(1) Asociacion Boliviana de Teledetecci6n para el Medio Ambiente - AB TEMA-, Calle Reyes Ortiz 41, piso 3, Casilla 14248, La Paz, Bolivia Tel/Fax: 591-2-315220, E-mail: abtema@mallku.com (2) Institut de Recherche pour le Développement- IRD Bolivie- Av. Iturralde 1377, Miraflores, Casilla 9214, La Paz, Bolivia Tel: 591-2-227724, Fax: 591-2-225846 (3) CESBIO, 31401 Toulouse, CEDEX, France, Tel: 33-5-61-556671, Fax: 33-5-61-556701 E-mail: thuy.letoan@cesbio.cnes.fr

# **ABSTRACT**

In the framework of the Canadian GlobeSar2 program, the European Space Agency (ESA) Announcement of Opportunity (A02) and the project between the Bolivian Remote Sensing Association for the Environment (ABTEMA) / the Consortium for the Sustainable Development of the Andean Ecoregion (CONDESA) / AND THE French Research lnstitute for Developpement (IRD), designed to analyze the potential of RADARSAT and ERS data for renewable resources applications, a study has been undertaken to evaluate the use of HH and VV C-band SAR data for the quantification of native forages biomass with regard to NOAA-AVHRR data.

Totora, the dominant native macrophyte around the margins of the Titicaca Jake, and bofedales of turf are good fodders due to their digestibility and nutrients values, especially their high protein content. They are fed to dual purpose cattle as well as to camelids. Since the economy of the Northern Altiplano region, where live around 60% of the Bolivian population, is highly dependent upon livestock production, it is important to optimize the current native forage-based feeding systems. A two to three fold increase in the demand for this forage is required to satisfy animal's dry matter requirement. This higher demand enforces a more precise management of this natural resource to avoid its destruction and optimize its production. A better knowledge of the spatial and temporal dynamic of native forages' biomass yields, which could not be achieved at high spatial resolution with optical data, and the implementation of policies geared to guarantee a sustainable use of totora and bofedales are needed.

The present paper, focusing on the quantification of these native forages' biomass, presents the results obtained in the Northern Bolivian Altiplano region, using 4 descending Standard 3 RADARSAT images and 12 descending ERS scenes acquired over almost two years. Field data was taken by a team of 5 people from the above 3 institutions with the collaboration of the National Bolivian Service of Meteorology and Hydrology (SENAMHI) during the satellites' passes. Scenes have been calibrated to obtain Sigma Nought dB values for 13 ground truthing subsampling sites representing 7 distinct areas. Backscatter values determined for each plot have been analysed as a fonction of *plant biomass* and heights on site measurements.

# **GEOLOGICAL APPLICATION OF RADARSAT DATA IN THE PATAGONIAN AND TIERRA DEL FUEGO ANDEAN CORDILLERA, ARGENTINA**

# **Project 1**

## **Graciela Marin\*, Diego Azcurra\*, Raul Giacosa\*\* and Carlos Ninci\*\*\***

\*Geological and Mining Survey of Argentina-SEGEMAR, Av. J.A. Roca 651, 1322 Buenos Aires Tel: 541-349 3156/3162 Fax: 541-349 3119/3160 Email: gmarin@secindmecon.ar \*\*Geological and Mining Survey of Argentina-SEGEMAR, C.C. 38B 9003 Km 8 Comodoro Rivadavia \*\*\*Atomic Energy National Commission-CNEA, Av. Libertador 8250, 1429 Buenos Aires

#### **ABSTRACT**

Within the framework of the National Program of Geological and Thematic Map, two sectors of the Southern Patagonian Cordillera, Bariloche and Ushuaia Sheets, were selected to analyze the capabilities of radar imagery in order to enhance the geological interpretation in rough and cloudy regions with scarce outcrops and forest coverage. The characteristics of both sectors are described as well as the geological frameworks. The methodology applied merge and analyze data from radar and optical satellite imagery. Images processing steps are described and the main results from interpretation are pointed. In Bariloche sheet, SAR image highlighted the regional structure; SAR and TM integration images produce higher sharpness in forested areas topography, higher accuracy of thrust fault traces such as backthrust of the Serrucho range, thrust of La Veranada range and Hielo Azul, higher sharpness of the folded structures of the Norquinco-Nirihuau basin. In the Ushuaia sheet, the most important result is the SAR image with inverted histogram, which was helpful to a better interpretation of the geological features, in this cloudy region without basic cartography. In the southern part of the image the regional structure E-W is highlighted. The northern region shows dry areas and wetlands associated to a dendritic drainage pattern. Polimetallic VMS occurrences are in southern area, so next step will integrate airborne geophysical data.

#### **INTRODUCTION**

The Instituto de Geologîa y Recursos Minerales **-IGRM-** of the Geological and Mining Survey of Argentina (SEGEMAR) is responsible for the National Program of Geological and Thematic Map of the country to different scales. Within the framework of this program, the basic and systematical geological cartography to scale of  $1:250000$  is being performed using IGM topographie maps.

In the south Andean Cordillera, between S40° and S55°, the forest and clouds coverage and the roughness of the area hamper the recognition of geological units. Due to these difficulties the remotely sensed data such as optical and radar satellite imagery are required.

Radar imagery is a powerful tool for geologic applications (Singhroy et al., 1993), particularly in tropical environments (Decker and Nazarenko, 1994), with dense vegetation. Radar can not penetrate the forest canopy, but the different incidence angles

allows the enhancement of subtle structural features, which together with texturai and morphological patterns will highlight the discrimination of lithological units.

Two areas were selected in the Southern Andean Cordillera. One is in western Rio Negro Province, into the 1:250.000 scale 4172-IV Bariloche Sheet, and the second one is in Tierra del Fuego Province, into the 1 :250.000 scale 5569-II Ushuaia Sheet.

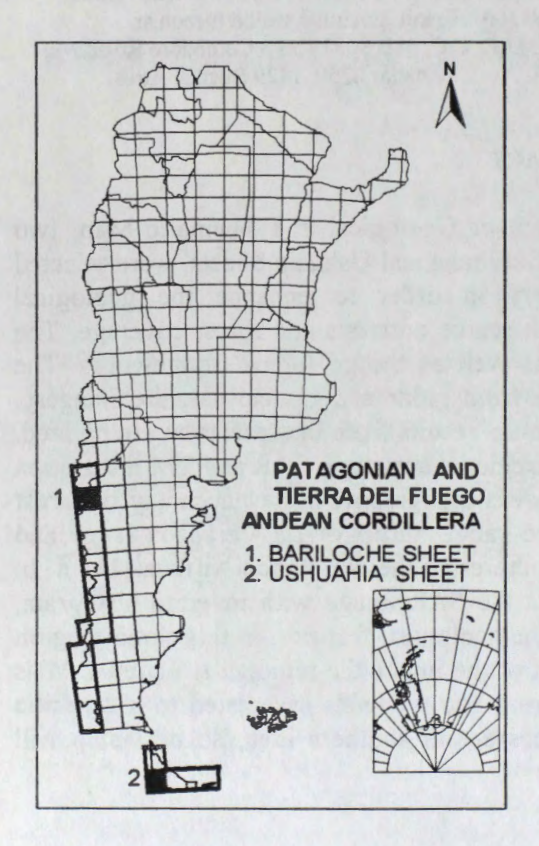

**Figure 1:** Location of the selected areas.

**Geologic framework** 

# **BARILOCHE STUDY AREA**

Bariloche Sheet is located between S41° -S42° and W70°30' - W72°. Climate is moderate to cold, with average temperatures oscillating between 2°C/4°C in July to 14°C/18°C in January. Dominant winds from the western Pacifie are responsible for a rain average over 2000 mm/year. This environment is related to the dense vegetation development, known as the Austral Template Forest, which grows up to 2000 m altitude. It is characterized by a stratified growth of different species associations of Nothofagus and Coniferous, hiding the scarce outcrops (Cuello and Antes, 1995). Morphologically, the area presents two

parts: the western one is the Andean Cordillera, characterized by a rough landscape of 2000-2500 m altitude bills and glacial lakes. The eastern segment is smoother, with low bills and basins, in transition to the North Patagonian Plateau, and without vegetation.

The oldest units are Precambrian metamorphic and migmatitic rocks (Colohuincul Complex) intruded by Paleozoic granitic rocks, outcroping in the eastern sector as part of the Northpatagonian Massiff. In the western side, the Precambrian metamorphic rocks (Cushamen Formation) outcrop southern Nahuel Huapi Lake, building important mountains ranges like Sierra de la Ventana and Cordon Serrucho.

Through the Jurassic, an important volcanism was developed western 71° 30' like interbedding volcanic and sedimentary group with marine facies. East of this meridian, the Jurassic magmatism developed plutonic rocks of batholitic dimensions (Subcordillerano

Batholite). Late, the Jurassic rocks were intruded by Cretaceous granodiorites of the Cordîllerano Batholite and after, by Miocene granitoids.

In the Northpatagonîan Massiff eastern region, the Mesozoic was an extensional period with small volcanic-sedimentary basins development through the Jurasic and continental sedimentary basin in the Cretaceous. After that and associated to the Cordîllera uprising, a wide volcanic arc with more than 4000 m of Eocen rocks and sedimentation in Oligocene-Mîocene foreland basins with fresh and marine facies.

Late Tertiary Basalts are forming large slaggy areas in the east region as well as great hîlls on the Argentine-Chilean border. Glacial conditions during Pliocene-Pleistocene produced glacial and fluvioglacial deposits, which frecuently are located in the El Bolson valley and in the Nahuel Huapi lake basin.

The andean and preandean region are tectonîcally characterized as N-S to NNO-SSE oriented fold and thrust belt, with eastern vergence and several associated backthrusts, where Tertiary foreland basins were developed (Gîacosa and Heredia, 1999).

# **Methodology**

The methodology analyzed radar image and data from merged optical and radar imagery.

The TM image 232/89 was geocoded to Gauss Kruger projection with topographie map. It was used to delineate structural and lithological features on a regional basis, but the geological units were not identified at all because the western region is covered by a dense vegetation, which restrict the usefulness of optical imagery.

Radarsat standard B6 ascending image from 3/27/1997 was processed in order to hîghlight subtle structure and boundary morphological patterns not detectable in optical imagery. The first step was to calibrate the image and then to reduce the speckle noise using filters (Frost et al., 1982). The Frost filter 7x7 was chosen. After that, the image was geocoded with the digital terrain model (DTM).

DTM was generated with hydrology, and altimetric lines and points from the topographic map using VDMINT module of PCI software. Applying SARSIMl module, it was generated an azimuth and range simulated image. This one looks like an image with similar characteristics that a real image, making easy the control points registration.. SARGEO is the module that, using DTM, let to geocode the image to Gauss Kruger projection. This is important step to reduce layover and foreshortening effects. With the SCALE module, the geocodèd image was 8 bits rescaled.

In the last step, radar and optical images were integrated applying different processes: 1) band combinations; 2) IHS-RGB transformation where TM741 was processed to IHS, I was replace by radar data and processed to RGB; and 3) principal components, where radar and all TM bands were processed. In the last case, although first component is the best, it is important to note that all the first 5 components produced different information. The products were analyzed and visually interpreted, and field recognition was completed.

# **Results**

The objective of the project was to focus efforts on determining the best surface mapping capabilities of each product and how they help to enhance the geological interpretation in the forested region with scarce outcrops. The main results are:

- 1. The radar image highlighted the regional structure, faults and thrust faults.
- 2. The radar and optical data integration offered the best capabilities showing higher sharpness in forested areas topography. The lithological differences are not possible, though outcrops could be seen for El Bolson area. Also, these products let higher accuracy of thrust fault traces such as backthrust of Cordon del Serrucho, thrust of Sierra La Veranada and Hielo Azul. Eastwards, in the area without vegetation, these products showed higher sharpness of the folds structures of the Norquinco-Nirihuau basin.

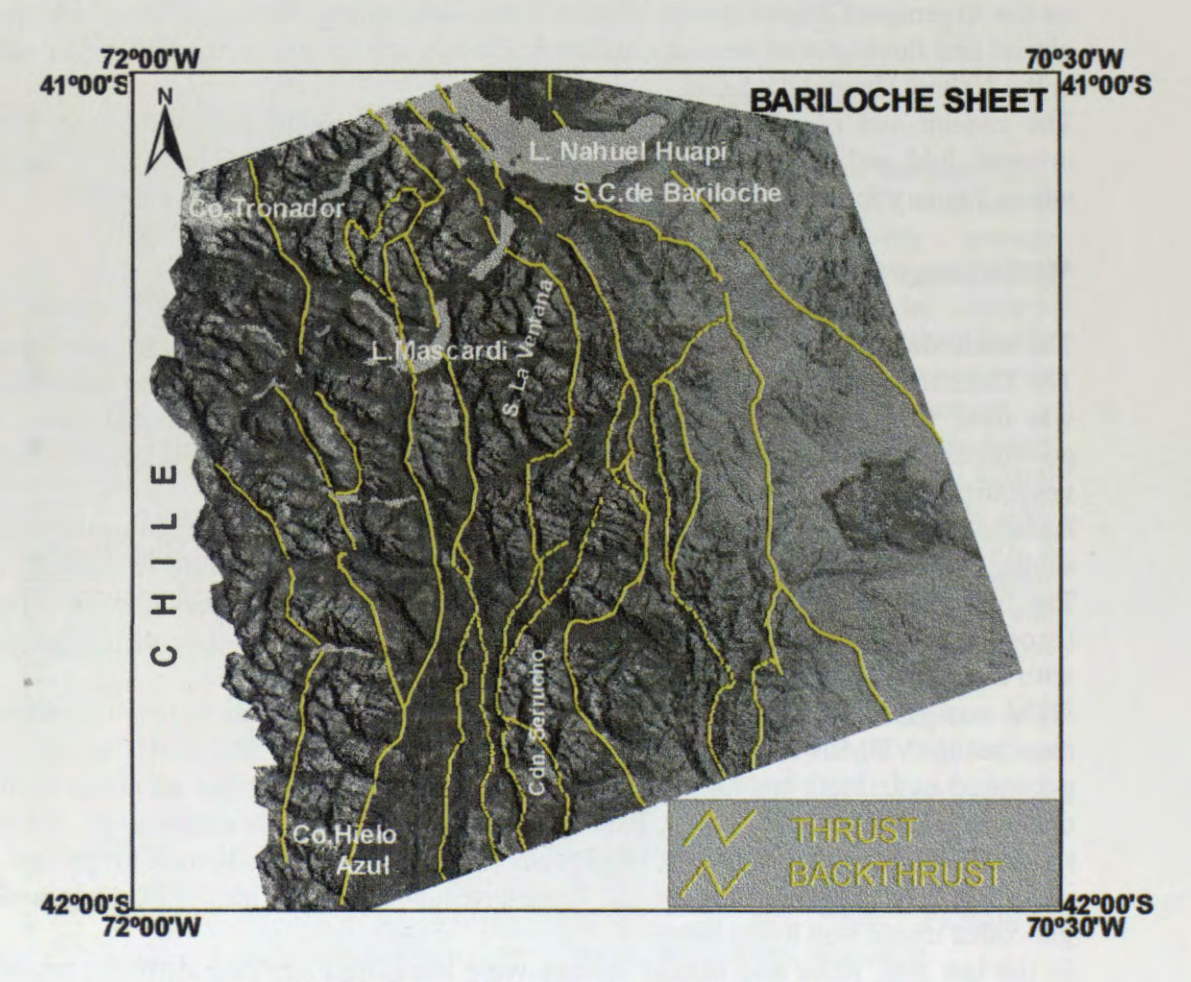

**Figure 2:** Bariloche radar image, main structural features.

- 3. The radar image highlighted the regional structure, faults and thrust faults.
- 4. The radar and optical data integration offered the best capabilities showing higher sharpness in forested areas topography. The lithological differences are not possible, though outcrops could be seen for El Bolson area. Also, these products let higher accuracy of thrust fault traces such as backthrust of Cordon del Serrucho, thrust of Sierra La Veranada and Hielo Azul. Eastwards, in the area without vegetation, these products showed higher sharpness of the folds structures of the Norquinco-Nirihuau basin.

#### **USHUAIA STUDY AREA**

Ushuaia Sheet is located between S54° - S55° and W67°30' - W69°. Climate is cold, subantartic with temperatures oscillating between -12°C in July up to 23°C in January. Western and southwestern prevailing winds are 15 km/h up to 100 km/h. There are commonly cloudy days. The Austral Forest of Lenga, Nire and Coihue grows up to 600 m. The shrubbery is developed below it with Michay, Chaura, Fucsia, Calafate and others. In low or bad drainage areas, peat bogs are developing.

Morphologically, southern area is characterized by a rough landscaped Andean Cordillera of up to 1500 m altitude and permanent snow; main features are developed west and eastwards. Prevail glacial erosion effects. The northern area is smoother, in transition to the Tierra del Fuego steppe.

## **Geologic framework**

Paleozoic metamorphic rocks of Lapataia Formation are the oldest lithology in the region.

During the Jurassic, volcanic rocks of Lemaire Formation were developed as well as sedimentary and volcanic sequence (Alvear Formation).

Important marine deposits of Yahgan and Beauvoir units were developed through low Cretaceous. The Jurassic and Cretaceous rocks were intruded by post-low Cretaceous granites and sienodiorites.

Northern area is characterized by Eotertiary sedimentary sequences of Rio Bueno & Rio Claro Formations. Through Quaternary till and peat bog deposits were developed up to the present (Caminos, 1980; Caminos et al., 1981).

Andean tectonic developed W-E trending faults, lineaments and folded Mesozoic complex. Polimetallic (Zn-Pb-Cu, Ag-Au) VMS occurrences were described in the southernmost part of the Andes (Ametrano et al., 1997).

# **Methodology**

Because there are not any topographie map, the unique TM image 226/98 could not be geocoded. This one bas an important snow and cloud cover, as it is common in Tierra Del Fuego Island, and it was not as useful as Bariloche optical image.

Radarsat Bearn 7 descending image from 12/8/1997 was processed to reduce the speckle noise applying 3x3 Frost filters (Frost et al., 1982). It was geocoded to Gauss Kruger projection with the orbital image parameters.

This radar image was enhanced also with a contrast stretching, and a second inverted histogram one were used to visual analysis and interpretation. Field evaluation is planned, as well as the geophysical data integration.

## **Results**

The objetive of the project in this area was to obtain topographie and geologic data from and to know the mapping capabilities of the radar imagery in cloudy regions.

- 1. The main result is base data from radar image, showing regional cartographie and morphologie features, taking into count that there are not previous data in the region and the unique TM image is not much useful.
- 2. Three regional areas are identified: North and Northeastern area is characterized by a smooth landscape, where there is an important peat bog development, Northwestern one shows SSE bedding and folded lithology; and Southern area presents W-E ranges and glacial-structural control valleys.

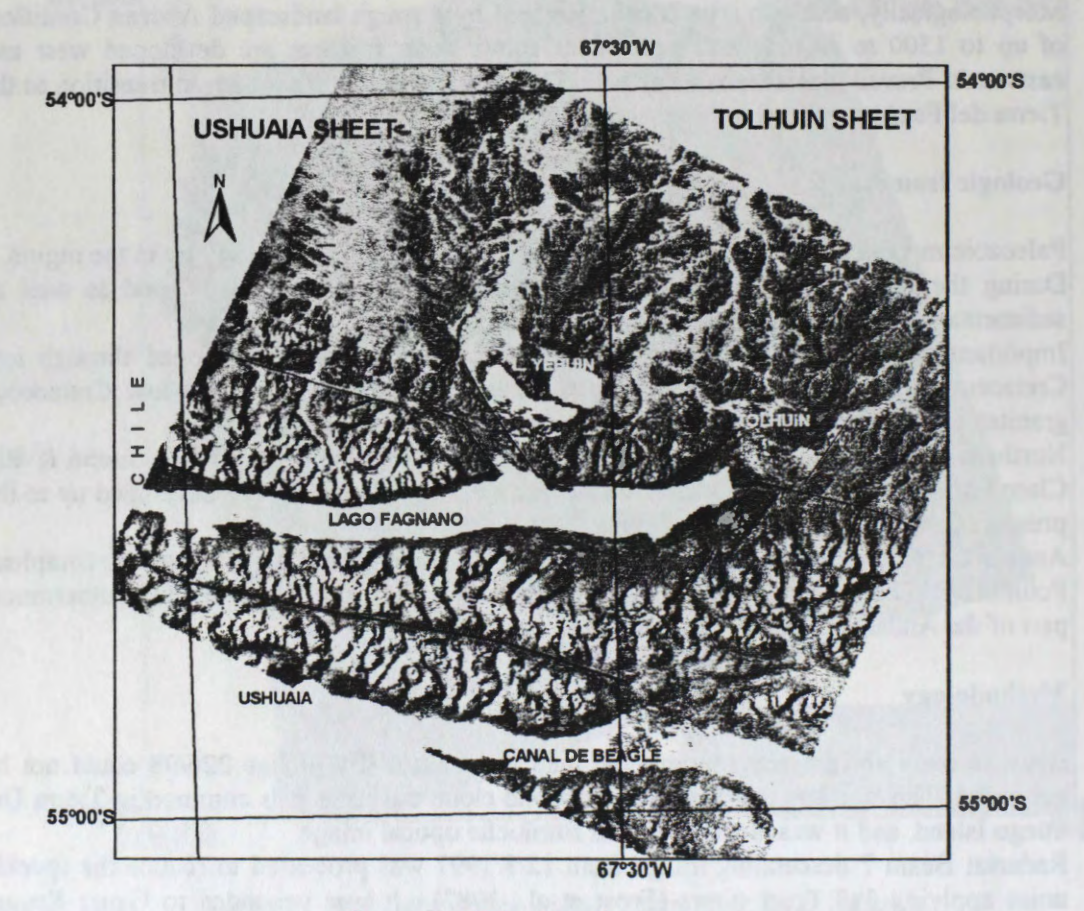

**Figure 3:** Ushuaia radar image.

- 5. In the northern area, the enhanced SAR image allows sharp mapping of the peat bog deposits. These are phitogenetic sediments developed in wet places, cold and raining climate, where vegetal organic below water is gradually decayed (Bonarelli, 1917).
- 6. In the southern area the inverted histogram radar image highlights the topographie features and regional geologic structures, mainly in the E-W Cordillera, where the Seno Almirantazgo-Lago Fagnano tectonic line (Caminos, 1980) or Lago Fagnano Fault (Costa et al. in press) are identify as well as the neotectonic features like sag ponds, narrow linear valleys and small changes (deflections) in the drainage courses, eastem Fagnano lake.

# **Bibliography**

단체 결과 최고까지 불도 보였으나요? AT

Ametrano S., M.Zubia and M.Godeas, 1997. A Metamorphosed VMS occurrence in Tierra del Fuego, Argentina. 4° Biennial Meeting SGA, Finland.

箆

Caminos, R., 1980. Cordillera Fueguina. Geol. Reg. Arg., Acad. Nac .Cienc. II:1463-1501, Córdoba.

Caminos, R., M.Haller, O.Lapido, A.Lizuain, R.Page and V.Ramos, 1981 . Reconocimiento geol6gico de los Andes Fueguinos. Territorio Nacional de Tierra del Fuego. VIII Cong. Geol. Arg., Ac. III:759-786, Bs. Aires.

Costa, C. et al., in press. Mapa de fallas y pliegues cuaternarios de la Republica Argentina. Cuello, A. and M. Antes, 1995. Cartografia del bosque native del area codillerana de la provincia de Rio Negro. VII Simp. Latinoam. Percp. Rem., Puerto Vallarta.

Dekker, F. and D, Nazarenko, 1994. Radar offers many unique benefits as an exploration tool in tropical environment. Earth Observation Magazine, May:26-29.

Frost, V.S., J.A. Stilles, K.S. Shanmugau and J.C. Holtzman, 1982. A model for radar images and its application to adaptative digital filtering to multiplicative noise. IEE Trans. Pattern Anal. Machine Intell., PAMI-4.

Giacosa, R. and N. Heredia, 1999. Hoja Geológica 4172-IV San Carlos de Bariloche, Provincias de Rio Negro y Neuquén. I.G.R.M.- SEGEMAR, Bol 272, Buenos Aires.

Sabins Jr., F, 1987. Remote Sensing: Principle and Interpretation. W. H. Freeman and Co., New York.

Singhroy, V., R. Slaney, P. Lowmon, J. Harris and W. Moon, 1993. RADARSAT and Radar Geology in Canada. Canadian Journal ofRemote Sensing, 19-4:338-351, Ottawa.

# **POTENTIALITIES OF RADARSAT-1 IMAGES IN GEOLOGICAL EXPLORATION OF BRAZILIAN AMAZON: AN EXAMPLE** IN **THE PARDO RANGE REGION (STATE OF PARA, BRAZIL)**

**Mario Ivan Cardoso de Lima\*, Pedro Ed son Leal Bezerra** \* **,Francisco Armando de Jesus da Fonseca Coêlho\* ,Arminio Gonçalves Vale** \*\* \*Instituto Brasileiro de Geografia e Estatistica (Brazil), \* \*Companhia de Pesquisas de Recursos Minerais (Brazil) email: mariovan@ibge.gov.br

# **ABSTRACT**

The results of radargeological interpretation obtained, mainly, with RADARSAT-1 images, S2 and S7 mode , ascendant, in the Brazilian Amazon, Pardo Range region (State of Para - Brazil), and supported by GEMS radar images ; X band, LANDSAT-TM, bands 3, 4 and 5; aerogeophysical maps (magnetometry and radiometry) and ground information are presented here. The research with RADARSAT-1 images is comprised within the GlobeSAR2 Program in Latin American. The studied region is positioned in the Carajas Minerai Province and the achieved results give evidence of excellence of RADARSAT-1 images on regions such as the Brazilian Amazon, particularly when stereoscopy is used.

In the area in study, layover, radar foreshortening and extensive radar shadows they were the main distortions found in the images RADARSAT-1, carting problems in the identification of the features geologics and geomorphologics in areas of fort relief. Radargraphics Elements Systematic used methodology was shown perfectly applicable to the Radarsat-1 images .

# **INTRODUCTION**

The Brazilian Amazon was "discovered" by radargrametric research carried out by brazilian government, with the **RADAM (RADar** na **AMazônia)** Project, in the 1970s, period 1971 - 1978. Many information on natural resources, renewable and no-renewable, and for planning were then drawn regarding cartography, geology, geomorphology, vegetation, soils and potential land use. ln that opportunity were employed GEMS side-looking radar images, X-band, HH, no digital and without stereoscopy.

Lima, co-author of this paper, could then analyse those remote sensors products, with farther field control using cars, plane and helicopters. Among the areas they bad opportunity of working was the one presently researched, whose results were published in RADAM (1974).

About 25 years later, there is new opportunity to return to the Pardo range region and the compare the achieved results, now using a microwave sensor on the advanced RADARSAT and data field information obtained from geological researches by RADAM (1974), CPRM/DNPM (1979), Santos et al. (1988) and CPRM (1997).

The deficiency of geological works, the presence of gold miners and to belong of the Carajas Minerai Province, oriented and justified the choice of this region for development research with RADARSAT-1 images, relative to GobeSAR2 Program. The principal aims of the present research are to contribute to the region geological knowledge, integrate it to the Carajas Minerai Province, to locate mines ("garimpos") and to study the potentialities of the RADARSAT-1 images to the geological exploration in regions such as the Brazilian Amazon.

The lack of geological data and the precariety of the road system are the main obstacles to the researches in the Pardo Range region. Due to these reasons, it was used another products from remote sensors and aerogeophysical maps as support to the geological research in the region.

The Pardo Range is located at the central sector of the State of Para, northem region of Brazil in the middle Xingu River basin, one of the main tributaries by the right margin of the Amazon river. With NW-SE orientation, the Pardo Range is a topographic feature with height of 400 m and about 200 m of difference in levels (Figure 1). The searched region comprises an area of about  $10,000$  km<sup>2</sup> and its central coordinates are 52° 57' W Gr and 05°48' S.

The area of the Pardo Range is located in Amazônia Structural Province, more specifically in the East Amazon Structural Subprovince, in the limit of the domain of the Carajás Mineral Province, consonant

interpretation developed by Lima (1999).

The used methodology was the RES ( Radargraphic Elements Systematic) as defined by Lima (1995) and specific to Side-Looking Airbome Radar to visual interpretation. This methodology provide the drawing of radargraphic texture/tone, followed by the landforms analysis (summit, slopes and degree of erosion), as well as drainage patterns. These topics are enriched by linear, positive and negative, plain and table features, of great importance for lithostructural interpretation. See Table 1.

The rardarinterpretation, at the 1:250,000 scale, was based on the RADARSAT images, Standard mode,  $S_2(24^{\circ} - 31^{\circ})$  and  $S_7$  (45° - 49°), ascendant, HH polarisation, C Band (5,7 cm) with side-looking to east, spatial resolution of the 30 m , august of 1997, copy in paper, with excellent stereoscopy - intersection angles  $21^\circ$  - 18° - which favoured the application of the RES methodology above mentioned. GEMS radar images, X band, side-looking to west, from 1972, and LANDSAT-TM, bands 3, 4 and 5 from august 1995, were used as support. Aerogeophysical maps (magnetometry and radiometry) and sample maps of researches carried out by the RADAM Project (1974), CPRM/DNPM (1979.) and Santos et al. (1988) were also used.

GlobeSAR2 Program supplied an path image (SGF), in CD-ROM, format RADARSAT-CEOS, Standard SAR 7 Bearn and a license of the software PCI version 6.2 for PC Windows 95 for digital processing of the image RADARSAT-1. The digital processing of image tried to do the combination of images RADARSAT-1 with the magnetometric and radiometric maps (potassium, uranium, thorium and total) and LANDSAT-TM-5, for subsidies of lithologie and structural geology . ln another way, it was selected specific areas to accomplish you enhance (equal, lineal, Infreq and root) and use of filters, objectifying to eliminate the speckle, such like Gamma, Median, Lee, Frost and Kuan, which the most appropriate was Frost. In those processes they were applied to the original image of 16 bits. Later on the algorithm was used Scale to transform it for 8 bits. With the resulting image it was used it HIS algorithms with views to expand the 256 grey levels.

## **REGIONAL, STRUCTURAL AND ECONOMIC GEOLOGY**

In agreement with existing geological data and the results of the radarinterpretation, it was possible to identify several radargeological units (Figure 2) according to defined by Lima (1995) and to compare with lithostratigrapical Carajas's Minerai Province: a metamorphic basement (gn/Bacaja Complex), gneisses and anfibolites, with well-defined NW-SE positive linear features. The gneisses are mostly granite gneiss . This unit are covered by metasediments (ms/Salobo Group ), represented by quartzites , iron fonnation, anfibolites and schists , forming regionally conspicuous ridges.

It was possible to identify three units of granitoids. The earlier one defines levelled areas of well-defined dendritic-rectangular drainage  $(\gamma_1/Parauari I. S.)$ ; the second unit forms well-oriented batholythic massifs with convex hills ( $\gamma_2$ /V. Guilherme Intrusive Suite), mostly fratured and a third unit, younger, defined by circular bodies under the feature of stocks ( $\gamma_3$ / A. Vicente I. S.), with high radiometric values. Associated to the first unit  $(y_1)$ , it was identified the presence of volcanic rocks  $(\alpha_i/I$ riri Fm), marked in the landscape as ridges without any orientation or in flat area.

Otherwise, eight sedimentary rocks units were identified. The earlier one,  $S_1$  and  $S_2$  (Rio Fresco Group), comprising sandstones, greywackes and carbonaceous shales, is younger than  $(\gamma_1)$ , but more ancient than  $(y_2)$  and  $(y_3)$ . The S<sub>3</sub>. S<sub>4</sub> and S<sub>5</sub> units (Triunfo Fm) keep contact relations with the S<sub>2</sub> unit, being younger due to the fact that occur at the center of the syncline structure. The first unit is primarily made of peliticpsamitic material and the second and third ones is made of psamitic material. The  $S_6$  unit is lateritic cover. The  $S_7$  and  $S_8$  units are recent elluvial and coluvial covers, and alluvial deposits, respectively.

ln tenns of cinematic and tectonic regime of the studied area there must be considered several stages so that it an analysis can proceed. The stage 1, older, refer to units of the basement: gn and ms, the aeromagnetics and radargraphics data indicate an orientation mainly NW-SE in regime oblique compressive with vergence for SW, provoked by a binary sinistral with orientation E-W. For a stage 2, related to the units volcanic-plutonics and your sedimentary cover in a transpressive tectonic regime is remarkable for the presence of a sinistral binary, with E-W orientation, whose  $\sigma$ , dynamic axis is around NW-SE while  $\sigma_3$  has a NE-SW orientation, both horizontally disposed, the first one transcurrent and the second one compressive. The  $\sigma_2$  axis is vertical and distensional. As a result from these stresses, ample folds with axis oriented according to N-S were developed on the sedimentary covers, presenting NW-SE sinistral transcurrent faults which account to shear zones, as well as compressive sigmoids of similar orientation forming compressive duplexes. Normal faults have NE-SW orientation.

In the stage 3, for the younger plutonics units it dominated an distensional tectonic regime with normal fault. Finally, for a stage 4 encompasses, neotectonic features , responsible for the remarkable controlled pattern of actual drainageas observed in the Xingu river, where normal fault guided secondary NE-SW and N-S ones, and sinistral transcurrent fault with orientation NW-SE.. An interesting fact about that river fact is the presence of zones of alluvial deposits and sectors of rapids and falls, inserted.

Despite a great potentiality for minerai resources, the Pardo Region, considering the incidence of gold mines ("garimpos") in the early of 1990s, at the present shows only two gold mines (Garrancho and El Dorado) which are virtually non-operational according to verbal information by the geologist H. Ikeda .

ln view of present scenery, it is possible to foresee to the region a promising future regarding minerai resources due its location at the same geological environment as the Carajas Minerai Province, at east, refering to its basement, as well as by coeval volcanic-plutonism to the Tapajós Mineral Province, at west, prodigal for comprising great gold and cassiterite, tantalite-columbite, diamond, manganese and uranium.

# **CONCLUSIONS**

-The RADARSAT-1 images have a number of applicabilities in the Amazon region, in view of its different beam mode and incidence angles, several spacial resolutions and ascendancy (east) and descending (west) orbits;

- The stereoscopy of RADARSAT - 1 images allows a perfect tridimensional vision of the terrain, which facilitates the identification of plane and linear features and a better characterization of radargraphic texture, as well as drainage delineation and anthropism identification;

- The monoscopic interpretation is dampered by the presence of layover and radar foreshortening especially in the  $S_2$  mode, besides the little enhancement of the landforms, summits and slopes, due to lesser lenght of shadows, with implications over the texture characterization. The utilization of GEMS images, X band, is a significant complement to a better definition of the landforms due to higher incidence angles (45° and 77°), but there is difficult with the lenght of shadows;

- The interaction of digital data of RADARSAT - 1 images with aerogeophysics (magnetometry and radiometry) maps and LANDSAT-TM 5 and SPOT-1 images amplify the results from the integration of data with lack of information, a common fact in a large part of the Amazon area;

- The characteristics of the images at microwave range -- its energy, independence of clouds and of weather conditions in general -- suggest the use of RADARSAT - 1 images in Amazon-type areas. The layover presence, slopes shortening and extensive shadows in areas of incisive landforms, account for the main handicaps to the use of RADARSAT - 1 products. But they can be minimised by stereoscopy and digital corrections;

- The interaction with LANDSAT - TM 5 images compensates the zones of extensive shades and layover, uppermost favoring the study of the landforms, as well as they provide a larger range of radiometric (tones) resolution, in the identification and characterisation of lithologies. The LANDSAT-TM image, band 4, had great importance to the identification of features with E-W orientation, and also due to its richness of tones especially for humid zones (alluvial plains), where there is no significant difference in topographie levels. lt was possible to identify metavolcanic sedimentar sequences that could hint structures of the sort of greenstone belt, prodigal in gold deposits;

- The study of the radiometric maps (channels of Th, U, K and total) supplied valuable support for a better characterization of the lithological types; and

- The study of the aeromagnetometric maps contributed essentialy to the detection of structural geological features .

# **BIBLIOGRAPHIES REFERENCES**

CPRM - 1997 - Folha SB.22-Y-B.Sào Félix do Xingu. Programa Grande Carajas. PLGB. Rio de Janeiro. CPRM/DNPM - 1979 - Integração Geológica-Geofísica do Sul do Estado do Pará. RJ.

LIMA, M.I.C. de - 1995 - Metodologia de Interpretação Radargeológica. UFPA. Doutorado, Belém.

LIMA, M. I. C. - 1999- Subprovincias da Provincia Estrutural Amazônia. VI Simp. Geol. Amaz. Manaus

RADAM - 1974 Geologia da Folha SB.22/SC.22 - Araguaia/Tocantins. DNPM. Rio de Janeiro-RJ.

SANTOS, M.V. et al. - 1988 - Litoestratigrafia das Rochas Precambrianas na Bacia do Médio rio Xingu - Altamira-PA. Simp. Latino-Americano. Belém.

# **TABLEI**

# **TERRAIN FEATURES IDENTIFIED IN RADARSAT-1 IMAGERY**

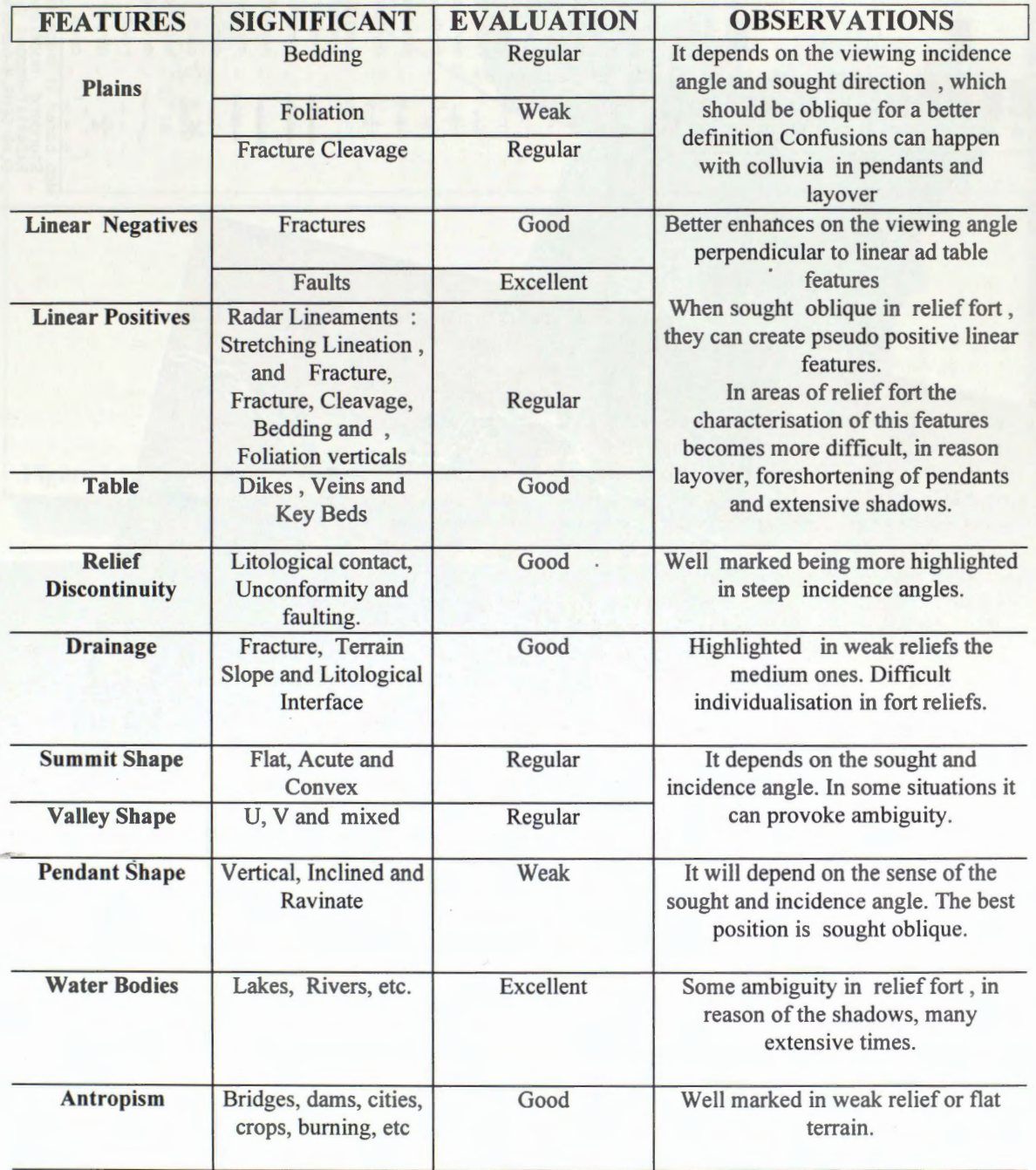

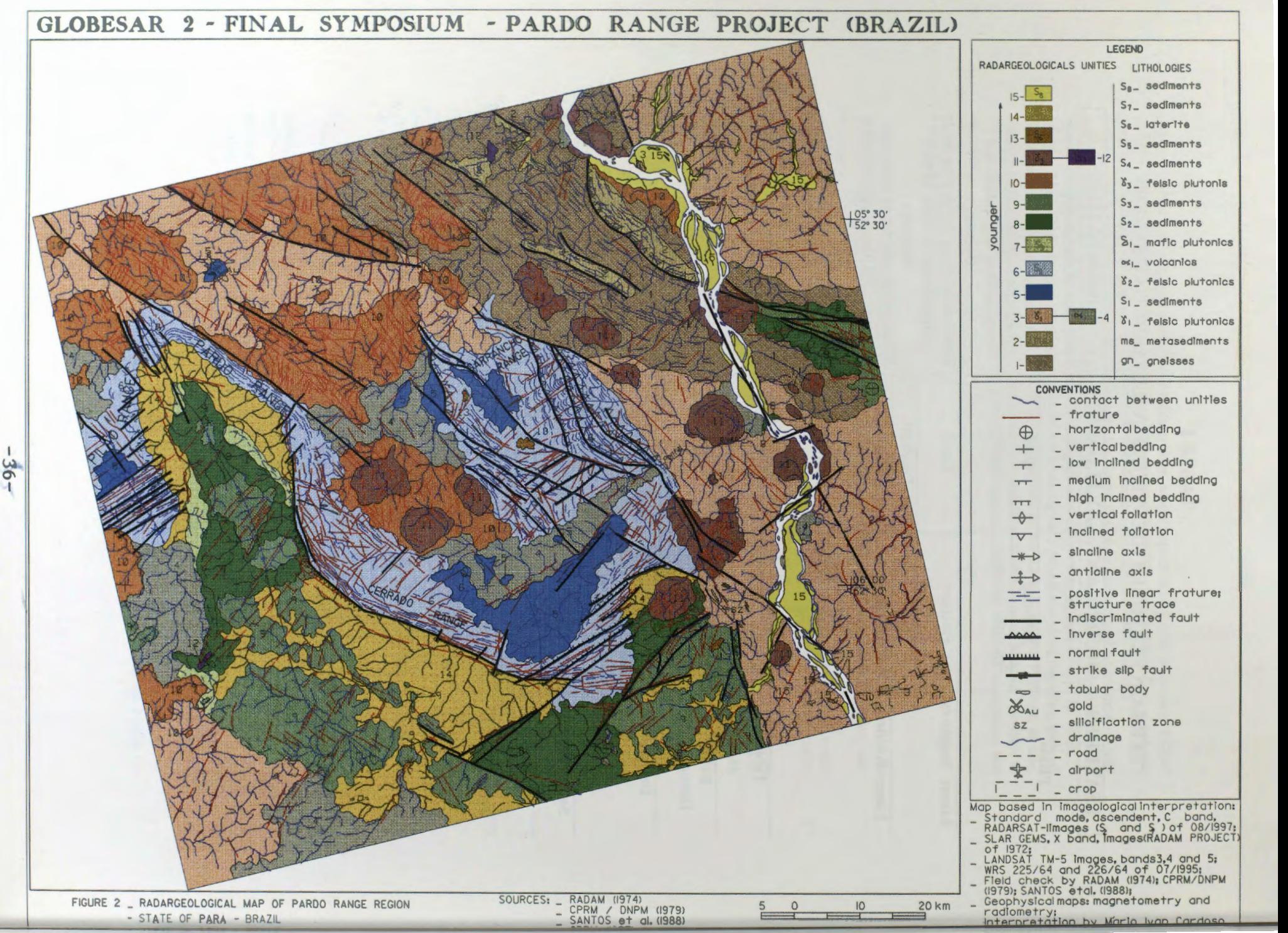

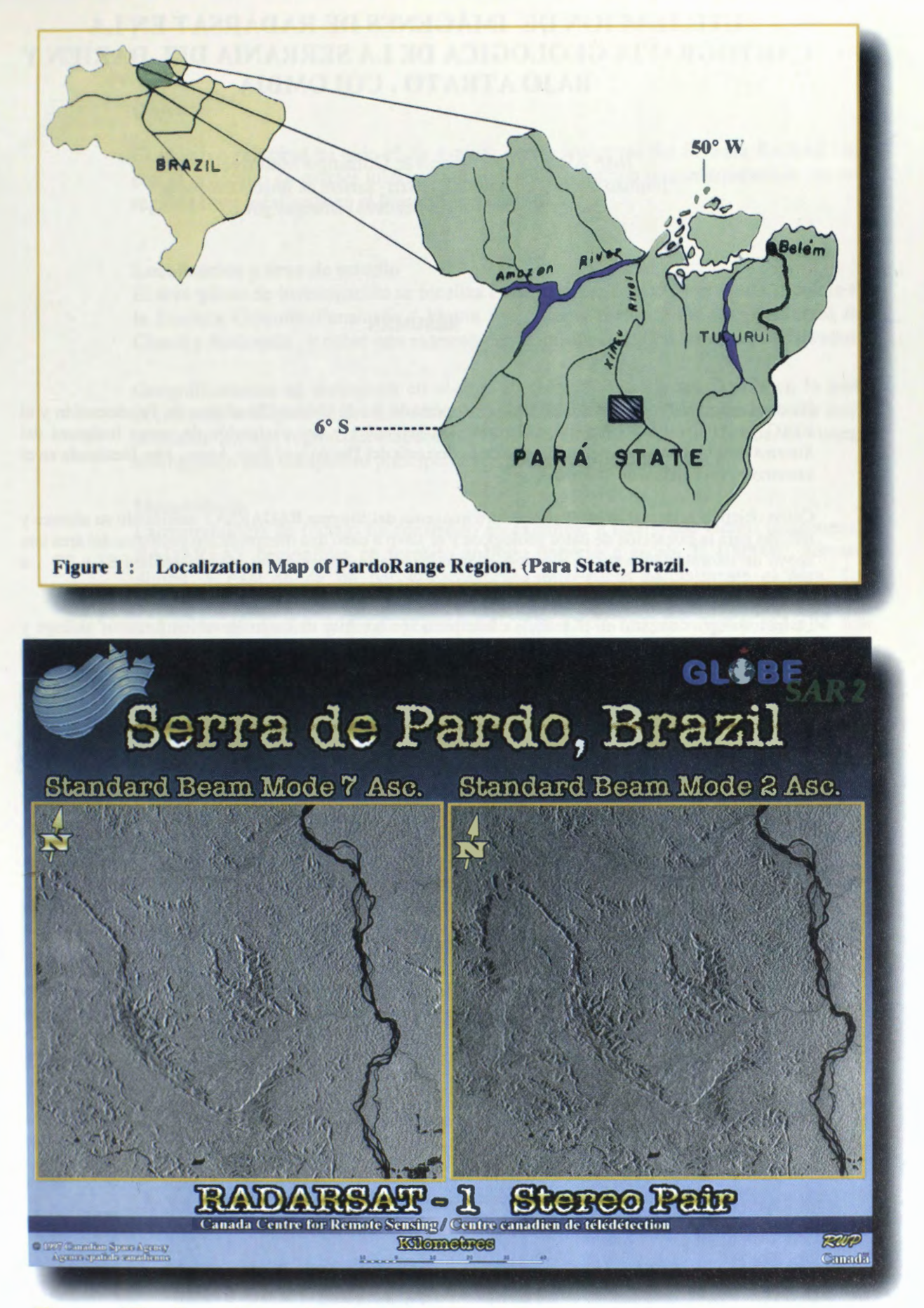

Figure lB - Location of RADARSAT - 1 Scenes

# **UTILIZACION DE IMÁGENES DE RADARSAT EN LA CARTOGRAFIA GEOLOGICA DE LA SERRANIA DEL DARIEN Y BAJO ATRATO. COLOMBIA**

José Alberto Cristancho & Domingo Mendivelso Instituto Geografico Agustfn Codazzi- Santafé de Bogota.Colombia Carrera 30 48-51 - Fax 3680998 ciaf@igac.gov.co

#### **RESUMEN**

En desarrollo del Proyecto GLOBESAR 2 patrocinado por el Centro Canadiense de Teledeteccion y el IGAC, se ha llevado a cabo una interpretación geológica y una evaluación de cuatro imágenes del Sistema RADARSAT , que cubren parte de la Serranfa del Darién y el Bajo Atrato, area localizada en el extremo Noroccidental de Colombia.

Corno objetivo principal se evaluaron cuatro imagenes del Sistema **RADARSAT** analizando su alcance y utilidad para la extracción de datos geológicos y se llevó a cabo una interpretación geológica del área con apoyo de información temática disponible. Se utilizaron imágenes de los modos standard S1 y S7, e imágenes de los modos finos F2 y F5 con estereoscopía.

La metodología consistió en el análisis e interpretación temática de las imágenes en formatos análogo y digital . Las imagenes digitales fueron procesadas empleando diversas tecnicas con el fin de realzar los rasgos geologico-tectonicos y obtener imagenes derivadas que optimizaron la interpretabilidad de las mismas. Se han examinado

La region investigada se localiza en el extremo Noroccidental de Colombia en una region geologicamente compleja debido a que geotectonicamente esta ubicada en la zona de interaccion de las Placas Tectonicas de Nazca, de Suramérica y del Caribe. En la region predominan los sedimentos de origen Terciario, rocas fgneas fgneas de origen intrusivo y extrusivo y depositos de origen reciente asociados a la actividad fluvial, fluviomarina y marina.

Las imagenes de RADARSAT examinadas permitieron detectar e interpretar importantes lineamientos tectonicos asociados a fallas geologicas y diaclasas, asf como un patron sistematico de pliegues sinclinales y anticlinales Terciarios perturbados por fallamiento. Se destaca igualmente la detección de geoformas volcanicas de poca dimension reflejando el potencial de las imagenes examinadas. La discriminación de unidades estratigráficas también se ha realizado con éxito.

Varios de los lineamientos tectonicos detectados son nuevos rasgos detectados mejorando asf la cartograffa geologico tectonica del area y por consiguiente el conocimiento tectonico local y de correlacion en el contexto regional. Las imagenes utilizadas del modo standard con apoyo de imagenes del modo fino se evaluan como muy valiosas para extraccion de informacion geologica importante. La estereoscopía de las imágenes así mismo constituyen un factor muy útil que precisa la detección de rasgos geológicos..

Corno conclusiones finales se mencionan la gran ventaja de las detecciones e interpretaciones de rasgos tematicos utilizando registros combinados standard y finos de las imagenes RADARSAT , la utilidad de la visión estereoscópica, la optimización de las imágenes mediante el procesamiento digital de las mismas y la extraccion de nueva informaci6n tematica valiosa que ha permitido mejorar el conocimiento geol6gico del area .

# **Objetivo**

El objetivo principal ha sido el de evaluar cuatro imágenes del Sistema RADARSAT con el propósito de extraer información geológica y realizar una interpretación en una regi6n piloto localizada en el Noroccidente de Colombia.

### **Localizaci6n y area de estudio**

El ârea piloto de investigaci6n se localiza en el extremo Noroccidental de Colombia en la frontera Colombo-Panamefia ( Figura 1 ) , forma parte de los Departamentos del Chocó y Antioquia, y cubre una extensión aproximada de 10000 kilómetros cuadrados.

Geograficamente se distinguen en el area la zona la Serranfa del Darién en la parte occidental, la Depresi6n del Rio Atrato en el sector central y la Serranfa de Abibe hacia el oriente ,en una regi6n que circunda el Golfo de Uraba , en el Mar Caribe. El sistema hidrográfico esta compuesto principalmente por los ríos Atrato y León.

### **Metodologia**

La metodologfa de trabajo ha consistido en examinar e interpretar cuatro imagenes de RADARSAT disponibles en formato analogo impreso a escala 1: 100.000 , formato digital, y exámen de un par estereoscópico que cubre parcialmente el área. Las imagenes digitales fueron procesadas obteniendo en primer lugar imagenes con reducci6n de speckle y luego georreferenciadas. Otras imagenes optimizadas se han obtenido tratando de realzar contraste de litologfas y de lineamientos de significado tect6nico. Esencialmente se aplicaron filtros para el realce de bordes generales y direccionales, y contraste general para diferenciaci6n de litologfas aplicando técnicas de expansión y ecualización de histogramas sobre cada imagen.

#### **Materiales**

Se ha dispuesto de cuatro imágenes RADARSAT con las siguientes referencias:

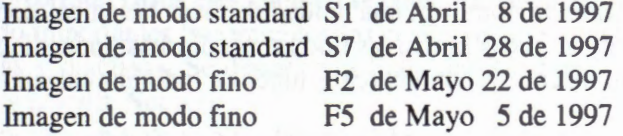

El procesamiento digital de las imagenes se ha realizado utilizando los programas PCI y ERDAS IMAGINE trabajando en una estaci6n de trabajo Silicon Graphies. En la Figura 2 se ilustra la imagen RADARSAT de modo S1 utilizada en la investigación.

# **INTERPRETACION GEOLOGICA**

#### **Ambiente regional**

El area investigada se ubica en el extremo Noroccidental de Colombia y Suramérica donde tiene lugar la convergencia de las placas tect6nicas de Nazca, Suramérica y del Caribe . La interacci6n compleja de estas unidades geotect6nicas ha originado en el ultimo tiempo geol6gico, el actual sistema tridente de los Andes Colombianos y el actual paisaje de relieve superficial detectable mediante de las imagenes de satélite.

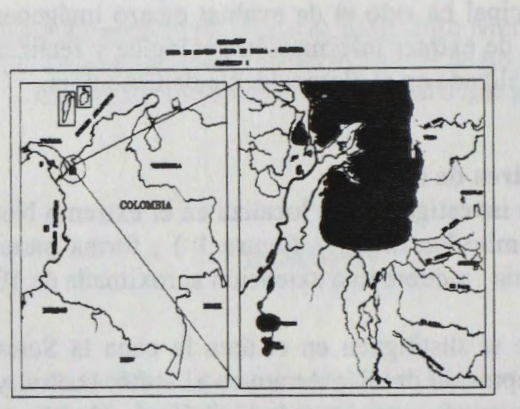

### Figura 1. Localización del área investigada

En las imagenes examinadas se pueden diferenciar tres unidades morfoestructurales principales que hemos denominado Bloque del Darién, Depresión del río Atrato, y Cintur6n de Pliegues Terciarios .En el area central se destaca un area llana y cenagosa correspondiente a la unidad denominada Depresi6n del RioAtrato.

Esta unidad presenta hacia su parte oriental drenajes dirigidos hacia el occidente sobre el rio Le6n , evidenciando asf una suave pendiente en este sentido. La depresi6n contiene dep6sitos de marea y dep6sitos fluvio- marinos.

El Bloque del Darién , hacia el Occidente, se caracteriza por una topograffa montafiosa con una red de tributarios vertiendo sus aguas de occidente a oriente sobre el rio Atrato. Litol6gicamente predominan, una unidad de rocas basâlticas con intercalaciones sedimentarias, unidad de rocas intrusivas tipo monzodioritas, mozonitas , sienitas y gabros; y una unidad de calizas con intercalaciones de lodolitas calcareas y chert.

En el area central se destaca una zona llana y cenagosa correspondiente a la unidad denominada Depresi6n del *Rio* Atrato. Esta unidad presenta hacia su parte oriental drenajes dirigidos hacia el occidente sobre el rio Le6n , evidenciando asf una suave pendiente en este sentido. La depresi6n contiene dep6sitos de marea y dep6sitos fluviomarinos.

#### **Unidades estratigraficas**

Mediante el análisis de parámetros básicos de tono, textura, patrones de drenaje y geoformas se han diferenciado las siguientes unidades estratigraficas : Unidad de roca volcánicas principalmente basaltos (Cretáceo); Unidad de monzodioritas y monzonitas ( Terciario - Paleoceno) ; Unidad de calizas (Terciario -Paleoceno) ; Unidad de roca fgneas sin diferenciar, posiblemente diorita (Terciario - Paleoceno) ; Unidad de calizas, lodolitas y chert ( Terciario -Paleoceno) ; Unidad de areniscas, arcillolitas, lodolitas y evaporitas ( Terciario - Neoceno) ; Unidad de areniscas, arcillolitas y conglomerados ( Terciario – Neoceno ); Unidad de depósitos recientes aluviales ( Cuaternario); Unidad de depósitos de marea (Cuaternario), y Unidad de depósitos

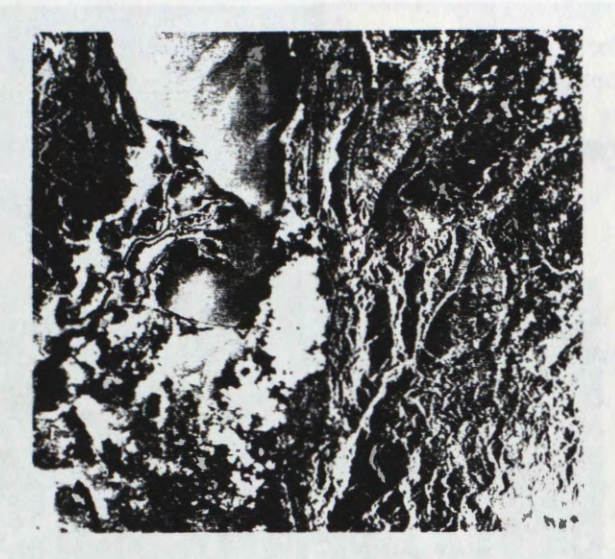

Figura 2: Imagen de RADARSAT-1997, modo S1 con cubrimiento aproximado 100 x 100 kms cubriendo el área investigada.

fluviomarinos (Cuaternario). En la Figura 4 se presenta el Mapa Geológico resultado de la interpretación de las imágenes.

#### **Rasgos estructurales**

Los rasgos estructurales principales han sido observados e interpretados especialmente en las imágenes de modo standard S1 y S7 en las cuales la vista sinóptica permite delinear mejor caracterfsticas de plegarniento y de linearnientos tect6nicos relacionados con fallas y diaclasas. En el sector oriental del ârea se destacan una serie de pliegues sinclinales y anticlinales en sedimentos Terciarios , cuyos ejes poseén una tendencia general Norte a Noreste. Otros ejes también se detectan con tendencia Noroeste-Sureste. Se han detectado importantes linearnientos los cuales se interpretan esencialmente como fallas geológicas y diaclasas. Se destacan la Falla del Río Sinú, la Falla de Carepa, la Falla·de Turbo y la Falla Necoclf.

Es evidente el predorninio de una tendencia de fallas segun Suroeste-Noreste y segun la dirección Sureste-Noroeste. La geometría de las fallas delimita un patrón de bloques tect6nicos dentro de los cuales se situan los pliegues los cuales presentan perturbaciones producidas posiblemente al final de la Orogenia Andina, evento que defini6 el paisaje actual de los Andes Colombianos.

Gran parte de los linearnientos interpretados son rasgos nuevos detectados a partir de las imâgenes de RADARSAT.

## **Volcanes de lodo**

En el Noroccidente de Colombia en regiones ocupadas por sedimentos Terciarios y perturbadas tect6nicamente como el ârea investigada se presentan con frecuencia volcanes de lodo de naturaleza efusiva y asociados a zonas de fallas, particularmente en la intersección de éstas. A pesar de su pequeño tamaño - 400 A 500 metros de diámetro. se han detectado en el ârea varias geoformas interpretadas como volcanes de lodo, lo cual evidencia la potencialidad de las imagenes **RADARSA** T ( Ver Figura 3 ).

#### **Imagenes V .s lnformacion geologica**

Se realizó una comparación del potencial de las cuatro imágenes disponibles en sus diversos registros con respecto al nivel de detección de litologías. pliegues. y lineamientos tectónicos, que se sintetiza en la tabla 1.

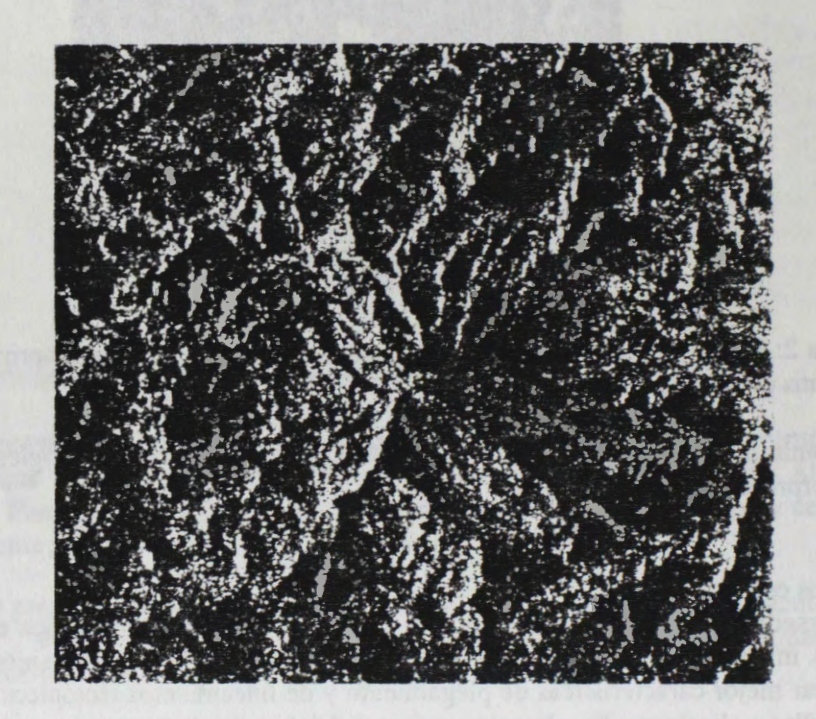

Figura 3 : Volcán de lodo localizado al Nororiente de Turbo. Diámetro 500 metros.

# **Tabla 1** : **Nivel de deteccion**

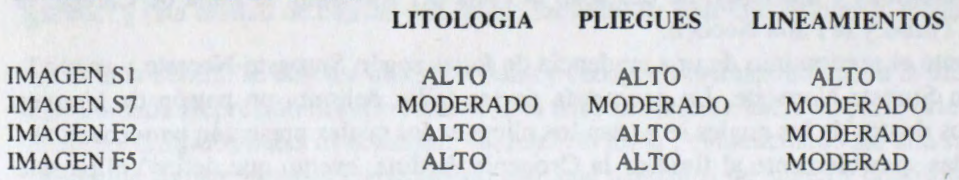

## **Resultados**

Como resultado del trabajo se produjeron interpretaciones de cada una de las imágenes cuya síntesis se presenta en el Mapa Geológico de la Figura 4. La cartografía de rasgos tectónicos particularmente ha sido mejor conocida de tal forma que se visualiza un nuevo esquema geológico tectónico del área investigada. Por otro lado, se evalúa positivamente la aplicación de las imágenes Radarsat, habiendose realizado un examen individual tanto digital como análogamente, generando amplias perspectivas para su aplicación en el ambiente tropical húmedo.

# **Conclusiones**

Las conclusiones generales se resumen así: a) Es evidente la aplicación positiva del registro multimodal del sistema RADARSAT para la cartografía geológica ; b) El potencial de información geológica extraída ha sido alto, particularmente en lo referente a los rasgos geol6gico-estructurales como pliegues y lineamientos;

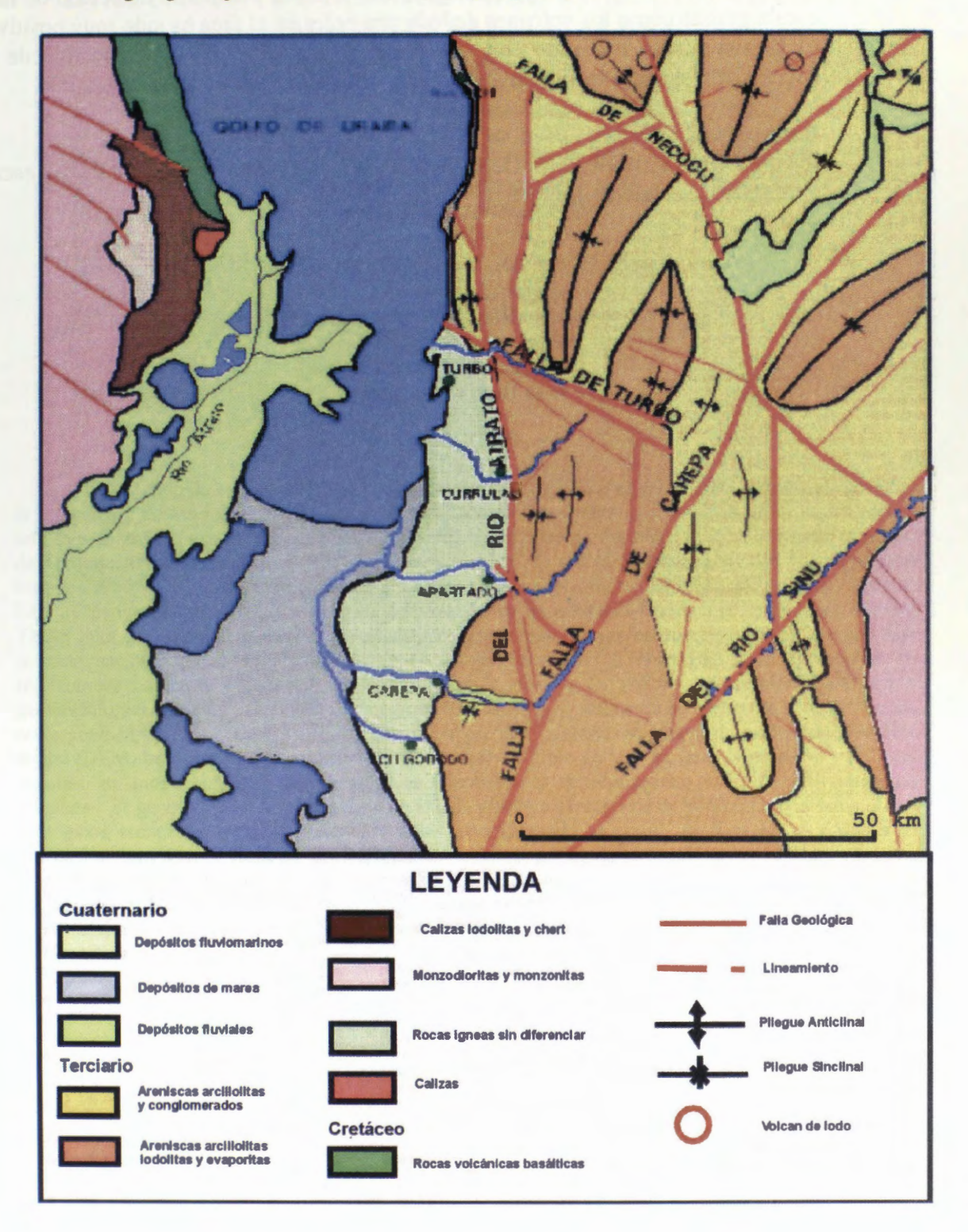

Figura 4. Mapa Geológico del área de la Serranía del Darién y Depresión del Río Atrato interpretado a partir de imagenes de RADARSAT.

c) Las posibilidades de vision estereosc6pica indudablemente optimizan y precisan las interpretaciones;

d) El procesamiento digital de las imagenes produjo productos derivados optimizados que en grandes rasgos no aportan significativamente, pero en la detección de rasgos de escala grande como los volcanes de lodo presentes en el área ha sido muy positivo, y e) El sinergismo realizado con una imagen Landsat TM no fue posible de evaluar adecuadamente debido al gran cubrimiento de nubes de la imagen disponible.

# **Ref erencias**

INGEOMINAS, 1997. Atlas Geol6gico Digital de Colombia, plancha 5-05, escala 1 :500.000, Santafé de Bogota.

# **EVALUACIÔN DE RIESGOS VOLCANICOS A PARTIR DE IMAGENES SATELITALES**

# **Ricardo Coloma, Ana Maria Valverde G. y Roberto Velasquez**

Comisión Nacional de Investigación y Desarrollo Aeroespacial -CONIDA Luis Felipe Villarán 1069, San Isidro, Lima - Perú Teléfono/Fax: 511-4419081 **rcoloma@conida.gob.pe: amvg@ultra2.conida.gob.pe** 

**Vernon Singhroy y Robert St. Jean** 

Canada Centre for Remote Sensing 580 Booth Street, Ottawa, Ontario K1AOY7 Teléfono: (613) 947-1215 **vern. singhroy@ccrs.nrcan.gc.ca stiean@ccrs. nrcan. gç.ca** 

#### **RESUMEN**

El objetivo de este estudio fue evaluar los riesgos volcanicos en la zona del Sabancaya mediante la integración de las imágenes ópticas y las de Radarsat, mostrando sus ventajas en el monitoreo de volcanes, el estudio geológico y geomorfológico. El Volcán Sabancaya está situado a 75Km de la ciudad de Arequipa al sur del Perú, a 15.78S y 71.85W, y 5,967 m. de altitud. Presentó actividad volcánica entre los afios 1986 y 1990, afectando seriamente a los pequefios poblados cercanos (Maca, Achoma, Yanque, Lari y Chivay). La metodología se basó en la utilización de las imágenes Radarsat (F2 y F4 Asc), Landsat TM5 y Spot XS asî como de otros datos estadîsticos. Estas fueron georeferenciadas empleando como base la carta nacional de la región de Chivay (Arequipa), realzadas y fusionadas para aprovechar las resoluciones espectral y espacial de las imágenes ópticas y la valiosa información geológica y geomorfol6gica obtenida a través de las imagenes Radarsat. Se digitalizaron las curvas de nivel de la zona correspondiente a los nevados Ampato y Sabancaya y a partir de éstas se generó un modelo de elevación digital (DEM) que permitió determinar el posible curso del flujo de lava en caso de erupción volcánica. Ademas, se modelaron diversas perspectivas tridimensionales combinando las diferentes imagenes satelitales. Se generó el Mapa de Riesgos Volcánicos tomando parámetros de pendiente, población, datos geol6gicos, etc. que delimitaron zonas con mayor o menor grado de riesgo, por lo tanto, las medidas de prevención y mitigación están en función a dichos resultados. Una de las medidas de prevención debería ser la instalación de una estación sísmica para poder monitorear la actividad volcánica del Sabancaya, a fin de proteger los poblados localizados dentro del mapa elaborado, así como la reubicación de éstos en zonas seguras y fuera del área de influencia del Sabancaya, de acuerdo a los resultados de la escala de vulnerabilidad obtenida.

# **1. lntroduccion**

Considerando que la región andina de América del Sur constituye una de las areas de mayor actividad volcanica y sismica en el mundo y contando en el pais con poca información sobre los posibles riesgos volcanicos, particularmente en lugares con antecedentes de fases eruptivas como es el caso del Volcán Sabancaya, quien entró en actividad entre los años 19 86 a 1990 afectando seriamente a varios poblados cercanos; de alli la importancia de obtener un Mapa de Riesgo mediante la utilización de

imagenes satelitales como Radarsat, Spot XS y Landsat TM5, además de datos auxiliares como mapa climatol6gico, de población, de pendientes, etc., que permitan prevenir y mitigar los posibles efectos destructivos en caso de una nueva actividad volcánica y de ésta manera, evitar pérdidas materiales y humanas.

# **2. Reseiia Historica**

El Volcan Sabancaya se encuentra comprendido entre el Vulcanismo Cuaternario, relacionado a las cámaras magmaticas del vulcanismo barroso,

correspondiendo al vulcanismo del holoceno de una etapa post glaciar.

El Volcan Sabancaya, antes de la fase eruptiva de 1986, no estaba registrado en el compendio internacional "Volcanoes of the World"  $(SIMKINS 1981)$ . Se sabe que el  $75%$ de las erupciones más grandes ocurridas desde 1800 hasta la actualidad, se produjeron en volcanes sin erupciones históricas (SIMKIN y SIEBERT, 1994).

# **3. Ubicacion Geografica**

El Volcán Sabancaya se encuentra ubicado entre los 15.78°S y 71.85°W, a 5,967m de altitud en la regi6n de Chivay, departamento de Arequipa, al Sur del Perú, siendo éste el más joven de tres volcanes adyacentes localizado a 75Km. al noroeste de la ciudad de Arequipa, habiendo presentado actividad volcánica entre 1986 y 1990. En Mayo de 1990 se produjo una erupción con una pluma que alcanz6 7Km de altura. En zonas cercanas a esta región existen poblados como Maca ( afectado seriamente en 1990), Achoma, Yanque, Lari y Chivay que podrian verse perjudicados si ocurriera una erupción no sólo del Sabancaya sino también de los otros volcanes adyacentes.

# **4. Metodologia**

El estudio se basó en la utilizacion de imagenes Radarsat (F2 y F4), Landsat TM5 y Spot (XS), además de datos estadisticos sobre clima población, sismos, así como también de estudios sobre erupciones anteriores del Volcan Sabancaya. Estas fueron georeferenciadas utilizando la carta nacional de la regiém de Chivay (Arequipa, *Peru),* realzadas y combinadas para aprovechar la resolucion espectral de las imagenes

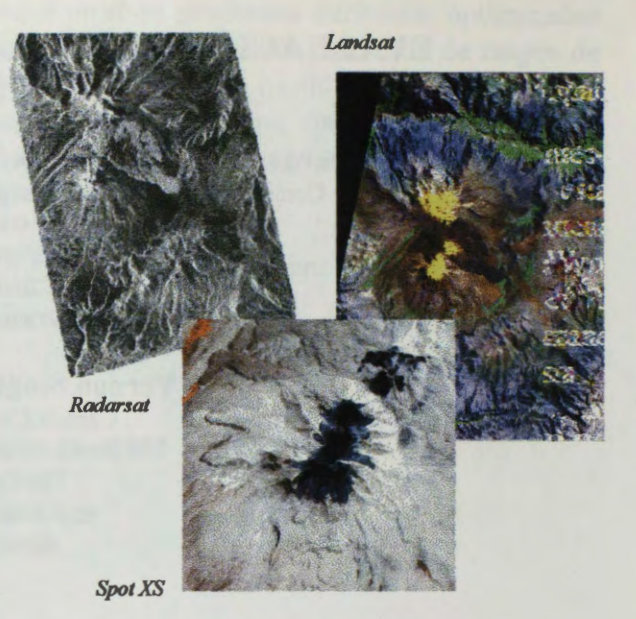

ópticas y la información geológica y geomorfol6gica provista por Radarsat.

Se digitalizaron las curvas de nivel de la zona correspondiente a los nevados Ampato y Sabancaya y, a

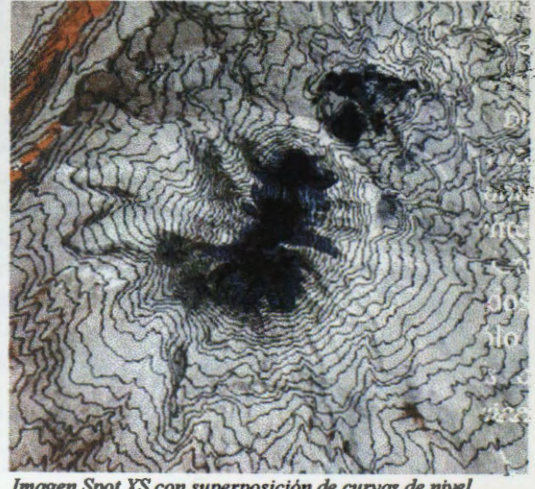

*Imagen Spot XS con superposición de curvas de nivel* 

partir de éstas se generó un modelo de elevación digital (DEM) que se utilizó para determinar el posible curso del flujo de la lava en caso de erupción volcánica.

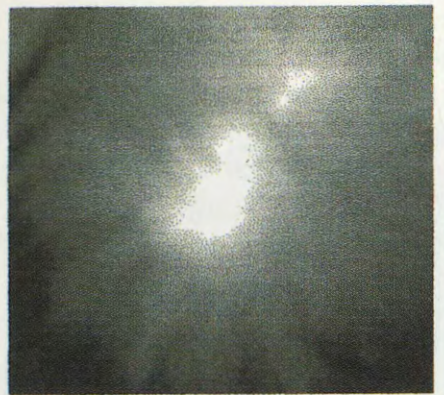

*Mode/Q de Elevaciôn Digital (DFM)* 

El DEM nos permitió, además, modelar diversas perspectivas tridimensionales combinando las diferentes imágenes satelitales.

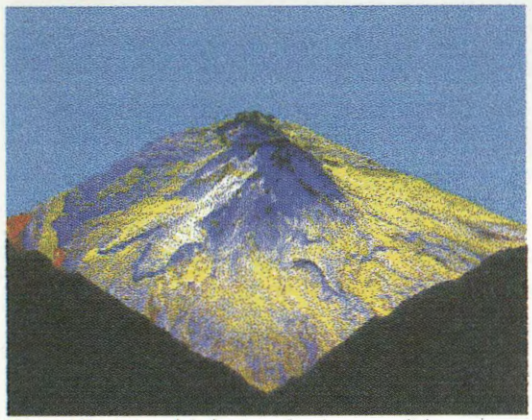

*Vi.sta tridimemional de ÛJs nevados Ampato y Sabancaya (lmagenes Spot/Rodarsal)* 

Para obtener el Mapa de Riesgos Volcánicos se utilizó la información satelital y vectorial antes mencionàda, y los datos estadisticos a nivel sismol6gico, poblacional, climatol6gico, asi como también los estudios sobre los efectos, causas y concecuencias de las erupciones del Volcán Sabancaya, determinándose de acuerdo a ciertos parâmetros tanto de vulnerabilidad como de incidencias fenomenol6gicas el mayor o menor grado de riesgo que pueda afectar a las zonas aledañas al volcán (Región de Chivay), estableciéndose las medidas preventivas y de mitigación.

# **5. Resultados**

Mediante la fusión de las imágenes de radar y las 6pticas se incrementaron los patrones de análisis, los mismos que permitieron resultados para geol6gica. obtener mejores la interpretación

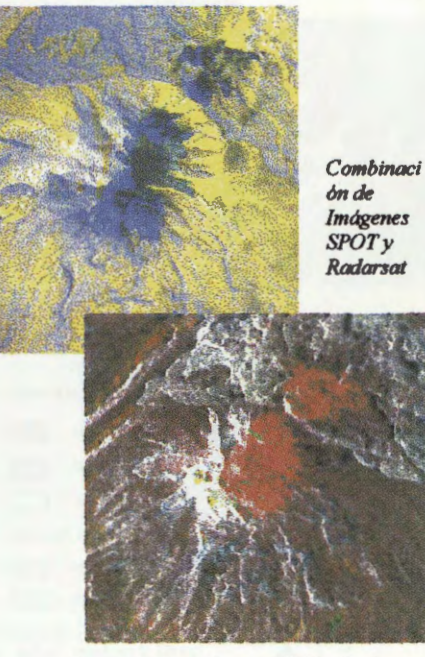

*Composicion de lmagen TM5 y R.adarsat* 

Asimismo, el empleo de las imágenes de radar permitió estudiar las caracteristicas geomorfol6gicas de la región volcánica y observar los diferentes tipos de depósitos, flujos, capas, etc. geol6gicos de la zona de interés.

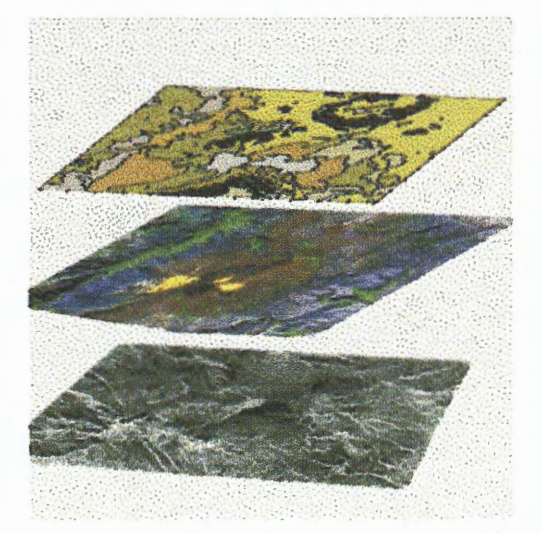

*Imágenes Radarsat y Landsat con superposición del mapa geologico* 

A diferencia de las imâgenes 6pticas Landsat y Spot, la imagen Radarsat permitió una mejor definición del cráter del Volcán Sabancaya,

pudiéndose determinar la magnitud de su diámetro (400m.)

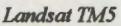

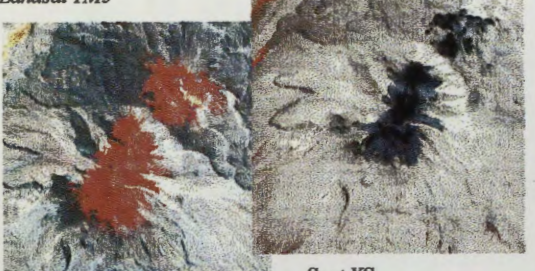

Spot XS

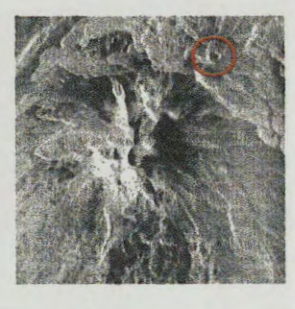

*Radarsat* 

Los resultados del Mapa de Riesgos Volcanicos, muestran tres tipos de riesgos principales: lahares, cenizas y lava. Estos tipos permitieron delimitar las zonas de amenazas en la Región de Chivay (Arequipa), los cuales se indican en los mapas siguientes.

En el Mapa N° 1 se delimitan los tres tipos de amenazas, que afectarian seriamente a los poblados cercanos al volcán; de los cuales, los de mayor amenaza son las cenizas y los lahares, no asi la lava debido a que su máximo rango de influencia es de lOKm.

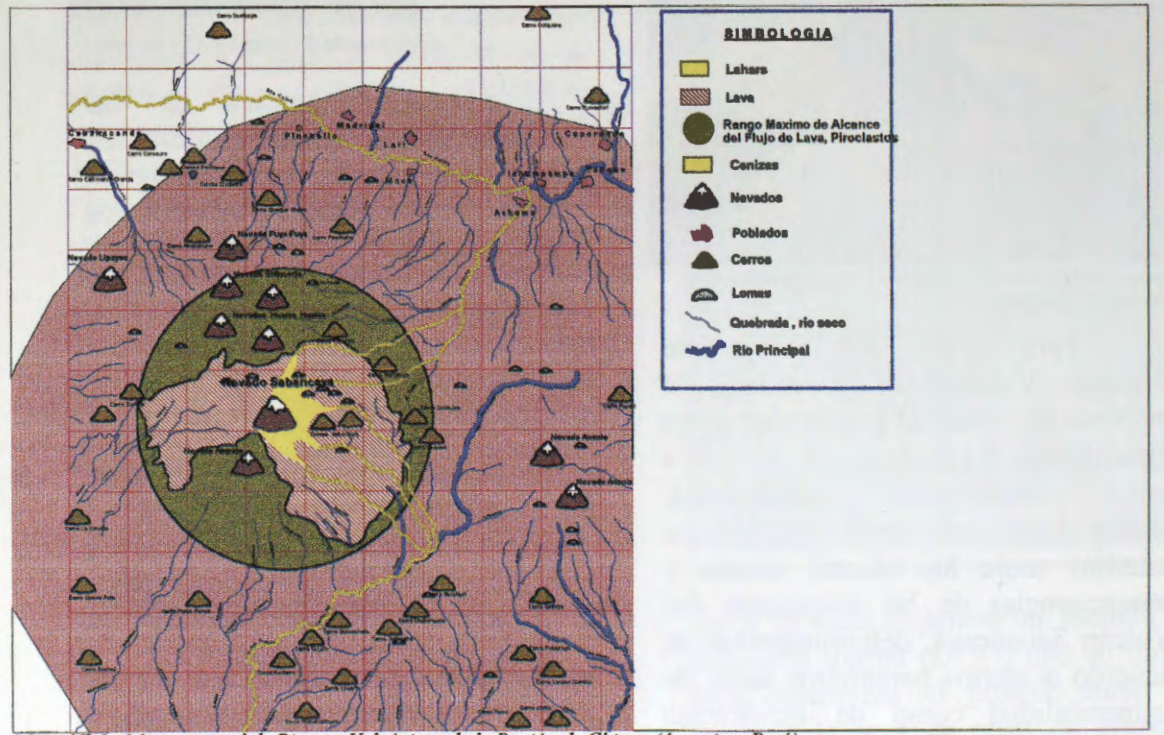

Mapa Nº 1.- Mapa general de Riesgos Volcánicos de la Región de Chivay (Arequipa, Perú)

El Mapa N° 2 delimita el area de influencia de la combinación de los flujos piroclásticos, lava y lahares.

El efecto de estas amenazas en su conjunto inciden en un menor grado de riesgo hacia los poblados.

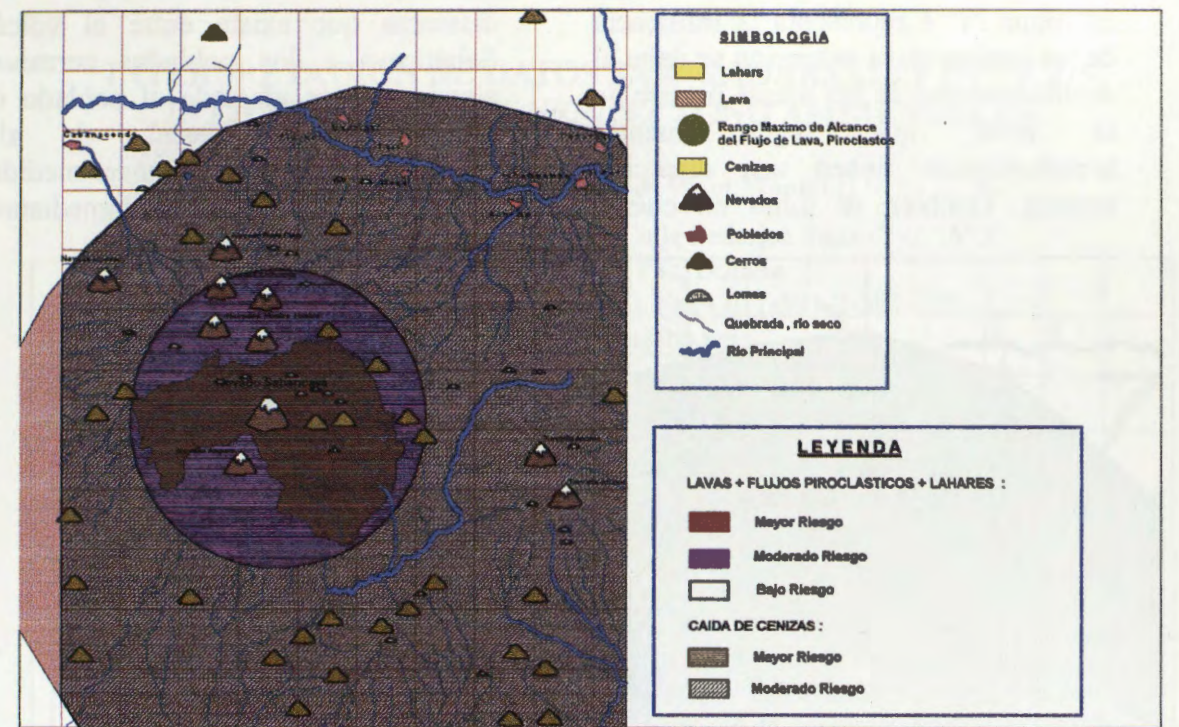

*Mapa N° 2 .-Muestra el detalle del efecto de los Ires tipos de riesgos: lahar, cenizas y lava.* 

El Mapa N° 3 determina el mayor y menor grado de riesgo del efecto lahar en los poblados; siendo el más afectado el de Achoma por encontrarse en la ribera del rio Sepina,

cuyo curso del lahar seria a través de éste.

De acuerdo a este rango se debe establecer las medidas preventivas y de mitigación.

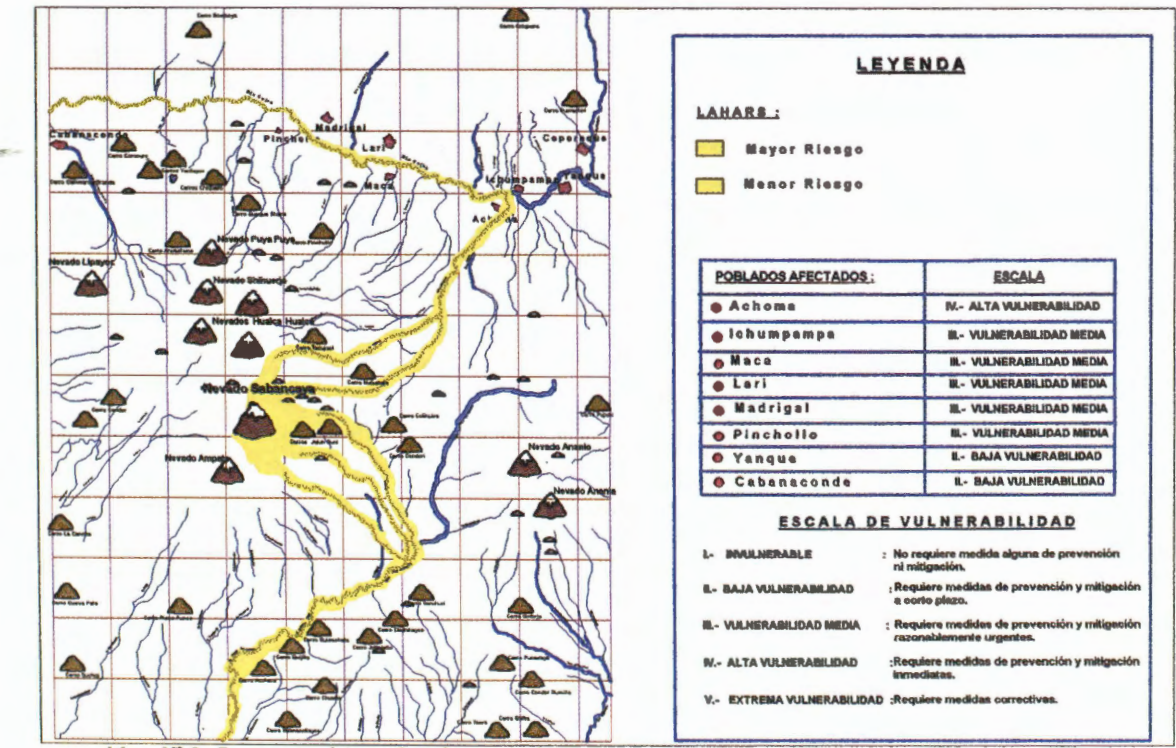

Mapa Nº 3.- Representa el área afectada por el lahar

El Mapa N° 4 representa la influencia de las cenizas cuya extension se debe al desplazamiento de las masas de aire de la zona, que según fuentes metereológicas tienen una dirección sureste. También se tomó en cuenta distancia que existe entre el volcan Sabancaya y los poblados cercanos, siendo el más afectado el poblado de Maca con una escala de alta vulnerabilidad, la cual requiere medidas preventivas y de mitigación inmediatas.

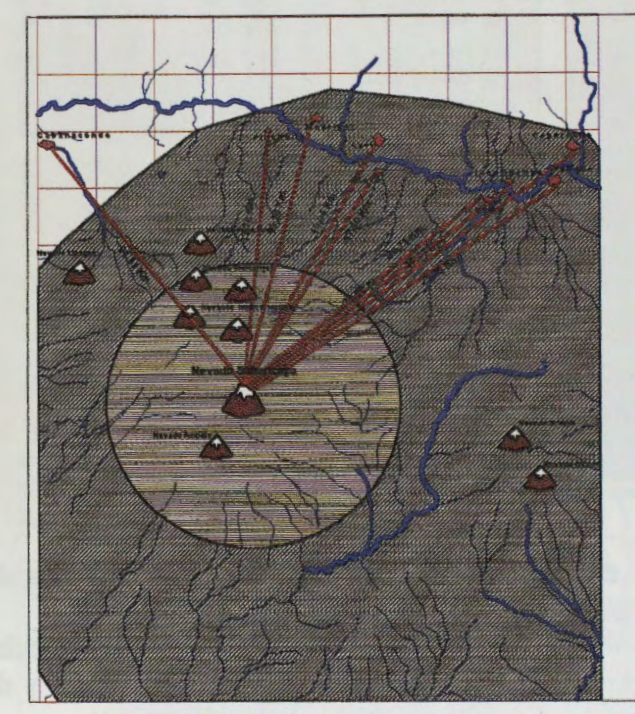

*Mapa N° 4.-Area de injluencia de las cenizas.* 

# **6. Recomendacion**

Es casi imposible predecir con exactitud el tiempo, la magnitud o el tamaño de una erupción volcánica. Pero el monitoreo de la actividad volcanica a través de imagenes satelitales, principalmente Radarsat (herramienta efectiva para el analisis del terreno) y la labor de una estación sísmica, ayudaría a determinar la probabilidad de que ocurra una erupción volcánica. 6.1 Medidas Preventivas.-

- Establecer una planificación de sitio, tomando en cuenta los resultados del mapa de riesgo para determinar sectores destinados al area urbana o rural, creando zonificaciones y usos de suelos acordes con la zona.
- Programa de información a la población sobre la existencia de un mapa de riesgos y la aplicación de

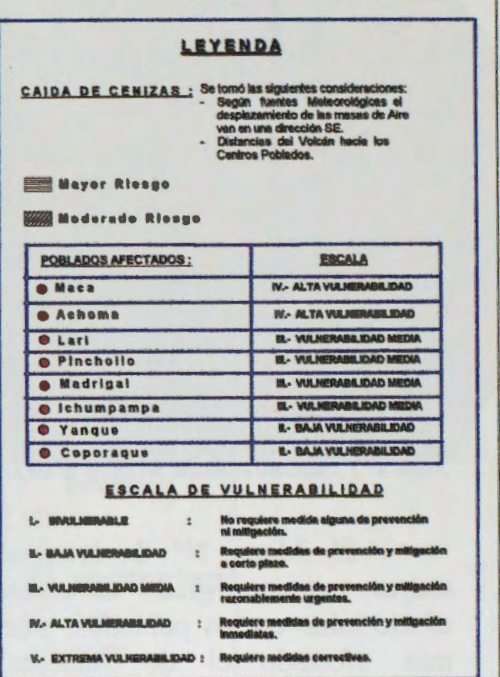

sus resultado, considerando la delimitación de zonas de amenaza, en sus diferentes rangos (alto, moderado y bajo).

- Establecer zonas de refugios en caso de una erupción; así como organizar a la comunidad en el conocimiento de rutas de evacuación hacia los sitios seguros), poniendo en practica los planes y procedimientos de emergencia a través de simulacros.
- 6.2 Medidas de Mitigación .-
- Alejarse de los valles y rios por donde puedan bajar flujos de lava, lodo o emanaciones de gases, etc.
- Si la población se ve afectada por la caida de ceniza volcanica , es recomendable buscar un refugio bajo techo, respirar a través de una tela humedecida en agua o vinagre y protegerse los ojos
# **INTERPRETACION DE DATOS SAR (RADARSAT) Y OPTICOS** ™ **EN INVESTIGACIONES TECTONO AMBIENTALES**

**José Luis Lizeca B (1) & Wool Moon (2)** 

(1) Servicio Geologico De Bolivia Calle Federico Suazo No. 1673 Casilla 27 23, La Paz, Bolivia Phone: 011- 591-2-377-319 (310), Fax - 011-591-2-391-725 E-mail: jlizeca@bo.net

> (2) University of Manitoba Winnipeg, Manitoga, R3T 2N2 E-mail: wmoon@ccu.umanitoba.ca

#### **RESUMEN**

En el marco del Proyecto Globe SAR 2, SERGEOMIN la Universidad de Manitoba, vienen trabajando en el procesamiento y análisis digital de imágenes SAR y ópticas, con el propósito de optimizar la información geológico-estructural y obtener nuevos datos que ayuden a la interpretación de los fenómenos tectónicos y ambientales que ocurrieron y vienen ocurriendo en diferentes regiones de nuestro planeta, como es el caso del area que involucra la presente investigación.

Los datos digitales que se están utilizando son dos juegos de imágenes RADARSAT (Beam S6 y S3) y una imagen 6ptica multiespectral TM. Las imagenes SAR nos brindan buenas facilidades de realizar una eficiente interpretación geológico-ambiental además de desarrollar un modelo de elevaci6n digital (DEM) que incrementa las posibilidades interpretativas del área, mientras que la imagenTM, es muy útil en la diferenciación litológica de los suelos y vegetación. El uso por separado y combinado de ambas imágenes, permitió incrementar la detección e identificación de lineamientos y estructuras tectónicas relacionados con la formación de cuencas hidrográficas, la erosión y la desertificación así como de zonas con posible potencial de mineralización; mientras que el análisis morfológico asociado a los fenómenos geológicos y ambientales, es realizado con la ayuda del modelo de elevación digital (DEM) generado a partir de los datos RADARSAT.

La metodología de trabajo que se esta utilizando en esta investigación consiste en el procesamiento digital de las imágenes RADARSAT y TM (remoción de ruido y uso de filtros en las imagenes RADARSAT, realce de contrastes en la TM y fusion de ambos datos) y la interpretaci6n visual de los rasgos lineales y tonales que por lo general corresponden a accidentes tectónicos y cambios del estado original de la corteza.

Un paso importante para la fusión de datos TM y SAR así como en la generación del modelo de elevación digital, ha sido la transformación de los datos originales de las imágenes en datos espacialmente referenciados con unidades de espaciamiento o pixeles exactamente similares para ambas. De esta manera, se cuenta con datos digitales utilizables de acuerdo a la precisión geográfica requerida.

La región de estudio está ubicada al sud oeste de Bolivia, entre las localidades de Alota y Pastos Grandes del departamento de Potosi, y forma parte de la extensa Cordilleraandina que, en el extrema oeste de Sud América, constituye un tipico ejemplo de margen continental activo. Esta área ha sido escenario durante los últimos 25 Ma de una intensa actividad volcanica estrechamente relacionada con la subducci6n de la placa de Nazca por debajo de la placa continental sudamericana. A consecuencia de esta actividad, la mayor parte de su superficie ha sido cubierta por extensos depósitos de ignimbritas de composición dacítica a

riolitica y de material lâvico por Io general andesitico proveniente de aparatos volcânicos con conos, en la mayoria de Ios casos muy bien preservados. Este volcanismo estuvo Iigado a una tect6nica muy activa desde el Mioceno hasta el presente y es el responsable de acortamiento y espesamiento de la corteza sudamericana así como de la formación de diferentes tipo de estructuras regionalmente asociadas a la actividad volcânica en sus diferentes expresiones morfológicas, ya sea positivas como los conos y domos volcánicos o negativas como las calderas de colapso similares a la ocurrida en Pastos Grandes. Asociadas a estas estructuras volcánicas, es común la presencia de intrusiones sub volcánicas de morfología dómica de composici6n riolitica o andesitica.

La combinación de los fenómenos tectono-volcánicos y sedimentarios, han originado regionalmente varias cuencas y subcuencas hidrogrâficas con sendas Iagunas como las que se observan en el ârea y las que estân dotadas de microclimas propios. Por otra parte, el continuo acortamiento de la corteza, debido a Ios grandes esfuerzos producidos por el empuje de la placa subsidente, asi como la continua erosion y sedimentacion que ocurrio y viene ocurriendo en esta porción delos Andes, ha ocasionado cambios climáticos paulatinos que hoy se traducen una fuerte evaporación y rápida acumulación de materiales evaporiticos con la consiguiente modifiacion ambiental.

Un nuevo diseño tectónico ha podido esbozarse mediante la interpretación de las imágenes RADARSAT, TM y la fusion de ambas, identificândose dos mega estructuras o lineamientos como Ios que limitan las cuencas lacustres y controlan los aparatos volcânicos. De igual manera, se han identificado diferentes fallas regionales transcurrentes e inversas que también influyen en la erosión y modificación de los suelos. Las peculiaridades de estos fenómenos, son muy bien observados con la fusión de las imágenes TM y RADARSAT. Por otra parte, la generaci6n del modelo de elevacion digital (DEM), permite realizar un anâlisis mas objetivo para la evaluación del estado de preservación y/o modificación de los suelos, por ser un componente importante en el balance ecologico del ârea. Adicionalmente, se han recolectado muestras geoquimicas de aguas y suelos de varias de las lagunas existentes entre las localidades de Villa Alota y Pastos Grandes, con el propósito de determinar las caracteristicas y el potencial minerai de la sedimentacion evaporitica que va colmando a un ritmo acelerado las cuencas de la region.

# **IMAGE GEO-REFERENCIATION WITHOUT TERRESTRIAL CONTROL POINTS**

# **A. E. Giraldez and J. Balej**

Serv. Naval de Inv. y Desarrollo (SENID) ARA. Av. Libertador 327 (1638) Vte Lopez, Bs As Argentina E-mail agiral@conae.gov.ar

# **ABSTRACT.**

An improvement in the geographical location of an image pixels, can be achieved by means of a set of refinements in the image information, namely its acquisition time, its ephemeris data (in particular the ascending node longitude), and the image altitude with respect to sea level.

In this report, the analysis of the influence of these three parameters, and their modification are discussed.

The algorithms necessary to perform such modifications are described, and the estimations in the improvements are indicated.

For the modification of the ephemeris and time of acquisition data, at least one terrestrial control point of the downloaded strip is necessary, but not necessarily included in the frame under study, provided the satellite stability is conserved within an orbit.

For the parallax correction induced by terrain altimetry, the correct geographical referenciation is not possible unless a Digital Terrain Model of equivalent resolution is available, but a coarse DTM provides the basic parallax correction information necessary to reduce the error.

### CARTOGRAFIA A PARTIR DE LA GENERACION DE MODELOS DIGITALES DE ELEVACION CON IMAGENES DE MICROONDAS BANDA-C

#### My. lng. Marcelo Del Barco Escobar

#### INSTITUTO GEOGRAFICO MILITAR DE BOLIVIA SECCION GEOGRAFIA Y RECURSOS NATURALES Estado Mayor General Av. Saavedra No. 2303 FAX. 591 -02 - 227889 e-mail igmsgm@datacom-bo.net

#### **RESUMEN**

Este proyecto pretende demostrar en un plazo razonable, las ventajas que presentan las imágenes de microondas para la generación de cartografía básica a esc. 1:50.000, en aquellas zonas donde las condiciones atmosféricas impiden el empleo de imágenes ópticas, para ello, gracias a una metodologfa inicialmente desarrollada en Canada y en proceso de validaci6n en el l.G.M.,se elaboran ortoimágenes, modelos digitales de elevación y generación de curvas de nivel, vistas perspectivas y por ultimo mapas. Finalmente la informaci6n digital obtenida sera comparada o validada con informaci6n ya disponible, para determinar su precisi6n y por ende avalar la metodología.

- **1.-** INTRODUCCION
- II.- DESCRIPCION
- III.- PROCESAMIENTO INICIAL
- IV.- LOGROS ALCANZADOS
- V.- CONCLUSIONES PRELIMINARES

#### **1.- INTRODUCCION**

En Bolivia el Instituto Geográfico Militar (I.G.M.), es la única Institución técnica cartográfica facultada por ley, para la formación y publicación del Mapa Político de Bolivia en sus diversas escalas, así como la elaboración de la carta fundamental y sus derivados. En ese marco legal, el **I.G.M.** viene desarrollando sus actividades cartograficas desde 1936, habiendo logrado a la fecha un recubrimiento con cartografia basica de este pais con un porcentaje relativamente mayor al 75 *o/c* (escala 1 :50.000); en el porcentaje sin recubrimiento cartografico existen mucha areas con presencia constante de nuben que no permiten obtener imagenes por medios opticos.

Por otra parte , el **I.G.M.** de Bolivia consciente de sus responsabilidades y de la necesidad de informaci6n para la elaboracion de planes de desarrollo y Ordenamiento Territorial, viene encarando programas agresivos de equipamiento, actualización y generación de cartografía basica. Es asf que el afio 1996 se firma convenio con SPOT IMAGE de Francia para realizar proyectos de actualización cartográfica empleando imágenes Spot pancromáticas, además de elaborar espaciomapas en las zonas sin informaci6n cartografica de manera tal, que al concluir el mismo se tengan 139 espaciomapas y más de 350 hojas actualizadas (esc. 1:50000), tanto por métodos estereo scópicos y/o monoscópicos. Sin embargo la existencia de areas donde los factores atmosféricos nos impiden utilizar imágenes del visible, pueden en la actualidad ser tratadas con el empleo de imágenes de microondas para generar espaciomapas y/o cartografia, de forma independiente a las condiciones climáticas y a la iluminación solar.

La existencia de investigaciones relacionadas con la cartografía, elaborada en base a datos de Radar, particularmente de apertura sintética (SAR); muestra la necesidad de parámetros rigurosos de correcci6n geométrica, en funci6n a las caracteristicàs el area de trabajo para la obtencion buenos niveles de exactitud geométrica en planimetría y altimetría, extracción de características planimétricas; extracción de modelos digitales de elevación (DEM), contenido de imagen, integraci6n raster - vector, espaciomapas, etc.

# II.- **DESCRIPCION**

En este proyecto se pretende desarrollar una experiencia piloto que permita la apertura a la utilización de esta tecnología en la elaboración de cartografía a escala 1:50.000, tanto para la confección de espaciomapas, actualización ( con disponibilidad de datos) o generación de información plani altimetrica (3 Dimensiones). Se explotará al máximo las características del RADARSAT, tomando en cuenta que este trabaja en la banda - C (5,3 Ghz) con polarización horizontal, además, la capacidad de formar y orientar el haz de radar para un ancho de barrido de hasta 500 Km, con ángulos de incidencia que varían de menos de 20<sup>°</sup> a más de 50<sup>°</sup>.

Radarsat merced a muchos afios de experiencia y al trabajo sistematico de varios profesionales del area, ha venido desarrollando metodologias que pretenden solucionar el problema particular planteado por el I.G.M., tales como: la generación de información geográfica con coordenadas cartográficas en 3 dimensiones por el método esteroscópico, para ello se utilizan dos imágenes obtenidas de dos posiciones "ligeramente" diferentes de manera de obtener el paralaje (distorci6n debido a la altura) necesario; y/o el método monoscópico, en el cual se trabaja con la imagen y el DEM, para finalmente elaborar ortoimagen.

Toca ahora validar este trabajo o metodología y para ello se emplearan aproximadamente 15 puntos de control GPS por modelo, con lecturas de 1er orden, con el fin de disminuir los errores residuales, y en lo posible llegar a precisiones requeridas en cartograffa para la escala 1 :50.000.

Al momento, la tarea que se viene realizando es netamente de gabinete, elaborando todos los productos intermedios descritos en la metodología para dos areas. Ambas áreas están permanentemente cubiertas por nubes, e incluso una de ellas presenta la mayor precipitación media anual del pais (mayor a 3.000 m.m. afio ). Para el cumplimiento de esta tarea Radarsat superó algunos problemas de programación, obteniéndose finalmente las siguientes imágenes de radar.

A.- Imágenes: Como señalamos anteriormente son dos las áreas seleccionadas para el proyecto piloto de cartograffa con imâgenes de microondas.

1.- Area **MAPIRI** : Correspondientes a las hojas esc. 1 :50.000 5948 - I - II

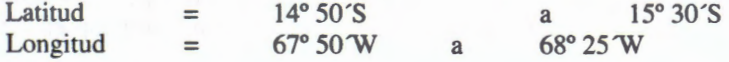

Area con serranfa alta al norte y serrânia baja en la parte sud, generalmente cubierta con bosque alto de 15 a 20 m de altura, del cuál se obtuvo un par esteroscópico con las siguientes características:

1) RADARSAT-1 en Modo Bearn S3 Paso Descendente Fecha 27 de Junio de 1997 Angulo de incidencia entre 30° y 37° Resoluci6n nominal 25 m

Area nominal 100 x 100 Km Imagen izquierda Tamafio: 8880 p x 8045 f

2) RADARSAT - 1 en Modo Bearn S7 Paso Descendente Fecha 11 de Julio de 1997 Angulo de incidencia 45° a 49° Resolucion nominal 25 m Area nominal 100 x 100 Km. Imagen derecha

Tamafio: 8938 p x 9249 f

2.- Area ESPIRITU SANTO : Correspondiente a la hoja 1 :50.000 6442 - I

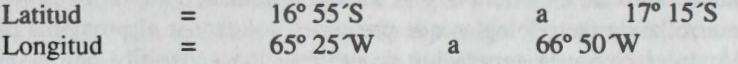

Area con serranía baja y cubierta con bosque alto con árboles de  $\pm$  12 metros, del cual de igual manera se obtuvo un par esteroscopico con las siguientes caracteristicas:

1) RADARSAT - 1 en Modo Beam F5 Paso Descendente Fecha 14 de junio 1997 Angulo de incidencia entre 45° a 47,8° Resolucion nominal 8 m. Area nominal 50 x 50 Km. Imagen derecha

2) RADARSAT - 1 en Modo Bearn F2 Paso Descendente Fecha, 25 de julio de 1997 Angulo de incidencia 38° a 42,5° Resolución nominal 8 m Area nominal 50 x 50 Km. Imagen izquierda.

En estos casos ambas imagenes son descendentes, por lo tanto la distorcion se presenta del lado derecho. En estereo radar tenemos la disparidad binocular y el efecto de las sombras, este último nos da la idea de relieve, en cambio la profundidad es una combinación entre un efecto psicológico y uno fisiológico.

Las dos áreas son diferentes, la primera es ondulada (ROLLING) con pendientes entre  $10^{\circ}$  y  $30^{\circ}$ , en ese caso la distorsión geométrica es mediana al igual que la distorsión radiométrica, en cambio la segunda es más ondulada casi montañosa con pendientes entre 30° y 50°, en cuyo caso la distorsión radiométrica es grande y la distorsión geométrica más pequeña, por ello se eligen pasos del mismo lado con ángulos de intersección pequeños.

Como hemos podido comprobar, al tener las imágenes descritas anteriormente, perdemos algo de información del lado opuesto y también del lado frontal, por ello surge una primera recomendación y es la de emplear dos PARES

ESTEREOS por zona, de manera de obtener información completa del área (FINES CARTOGRAFICOS).

# **m.- PROCESAMIENTO INICIAL**

A.- Mapiri : En el caso particular del área denominada Mapiri, se empleó el calce automático de imâgenes, de manera que ganamos en radiometria sobre la geometria, se realiz6 la generaci6n de curvas de nivel desde el DEM, con intérvalos de 100 m y con un error de 50 mts. en elevaci6n.

Para el procesamiento de los datos se utiliz6 el Software PCI, se empleando el par estereosc6pico descrito en el pârrafo anterior, con todos los errores geométricos y radiométricos comunes en este tipo de imágenes, los que fueron corregidos en una primera fase por RADARSAT (preprocesamiento), la entrega fué en soporte CD-ROM, de acuerdo a la descripci6n anterior.

1.- Estereo Modelo: En este proceso inicial se utilizaron 26 puntos de control extraidos de la cartografía a escala 1:100.000, hoja No. 3240 producida por el DMA (hoy NIMA), pues no existe cartografía básica 1:50.000 en el área, esta carta presenta una equidistancia de 80 m y los siguientes datos: Elipsoide: WGS 84, Zona : UTM 19 y Proyección : Transversa de UTM 19 y Proyección : Transversa de Mercator.

Posteriomente se realizarón los siguientes procesos:

2.- Extracci6n del DEM del par de imâgenes: Con el empleo de la informaci6n disponible se procedi6 a realizar esta tarea de acuerdo a los siguientes pasos (metodologia Radarsat).

· Leer del CD el par de imâgenes (CDSAR)

· Obtener puntos entre 15 - 30 ptos de control (x, y, z) para cada imagen (GCP WORKS) grabândolos luego como segmentos.

· Computar el modelo matemâtico para cada imagen (SMODEL)

· Busqueda de la imagen apipolar proyectada (SEPIPRO )

· Extracción del DEM (RSDEM), en este paso se considera la altura mínima

(500 m.) y la altura máxima (2260 m.)

· Edici6n del DEM

· Finalmente copiar los resultados del DEM satelital entre la imagen satelital sin corregir y la imagen geocodificada (SDEMCPY)

3.- Creaci6n de las Ortho Imâgenes: Se crearon las dos imâgenes de 16 Bits correspondientes al 27 de junio y la del 11 de julio, de acuerdo a los siguientes parâmetros generales:

· Comando PCI: EASI y Sortho

· Numero de canales: 1

· Resample: cubico

· Luego se utiliz6 el "HIS" y "SCALE" para convertir los dos orto imâgenes de 16 bits a 8 bits.

4.- Creaci6n de la imagen en Pseudocolor: Para ello se siguen los siguientes pasos:

· Editar el rango PCI (Edit)

· Transferir el segmento de pseudocolor dentro los canales (PCE).

5.- Realizar el DM: Para preparar la conversion del "IHS" al "RGB"

6.- Conversion "IHS" a "RGB"

7 .- Generacion de las imagenes como estereoscopicas.

8.- Elaboración del segmento de curvas de nivel generados del modelo

9.- Creación de las imágenes de pistas perspectivas.

Los resultados del modelo con los 26 puntos de control son los siguientes:

Imagen del 27 de junio de 1997 (izquierda) Error residual en  $X$  (metros) =  $34.67$ Error residual en  $Y$  (metros) = 18.46  $RMS$  (metros) = 39.28

Imagen del 11 de julio de 1997 (derecha) Error residual en  $X$  (metros) = 32.97 Error residual en Y (metros) =  $19.62$ RMS (metros) = 38.37

Datos con los cuáles elaboramos la siguiente tabla:

RMS/Residuales máximos

**X** y z

Estereo imagen izquierda

Estereo imagen derecha 34.67 / 80.58

32.97 / 47.12 18.46 / 36.39

19.62 / 44.42 39.28 / 65.99

38.37 / 67 .60

Cuadro 1 : Relación entre el RMS y los residuales máximos en metros.

Si comparamos ambas, las diferencias no son significativas, pero individualmente generalizadas pueden darnos una idea de la exactitud del modelo, la que depende por lo visto, de la calidad exactitud de los puntos de control. Si consideramos la fuente origen de estos puntos de control, cartograffa a escala l: 100.000, con precision planimétrica de 20 metros e intérvalo de curvas de 80 metros, comprendemos a cabalidad los errores, los cuáles deberán bajar o diminuir mucho más con puntos de control terrestre de

GPS con la precisión necesaria para la escala 1:50.000

Para la medición de altura, se realizó una primera evaluación, con el fín de cuantificar la exactitud de la posición del punto altimétrico, comparándose los valores de elevación del DEM con el mapa topográfico a escala 1:100.000, usando para ello 30 puntos de chequeo, en los cuáles se obtuvieron las siguientes estadfsticas:

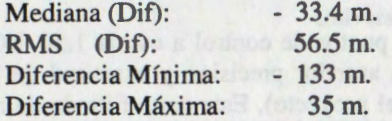

Nuestro trabajo en adelante es obtener o mejorar los siguientes parametros del MDE de RADARSAT.

#### EXACTITUD GEOMETRICA EXACTITUD

#### PLANIMETRIA

**ALTIMETRIA** 15 A 20 m (Media Cuadrática)

30 m (Media Cuadrática)

Cuadro 2 : Exactitudes de Radarsat

B.- Espíritu Santo: En este caso particular, el procesamiento y elaboración de la ortoimagen fué desarrollado por la empresa INTERMAP TECHNOLOGIES de Alberta Canada, empleando una metodologfa similar a la descrita en el parrafo A, de la cual solo llegaron los resultados que presentamos hoy.

# IV.- **LOGROS ALCANZADOS**

Hasta el momento, ha sido una experiencia completamente nueva el introducimos a las imagenes de microondas radar, pues su manejo e interpretaci6n difieren totalmente de las imagenes 6pticas empleadas para la actualización cartográfica con estereopares SPOT; Lo que nos llevo a realizar cursos de capacitacion y practicas a personal calificado en la tematica.

Se esta incursionando en el empleo de otros Softwares adicionales al PCI para el manejo de esta informaci6n satelital, tal el caso del GEOIMAGE, DPW de LEICA - HELAVA, ERDAS IMAGINE, IL WIS, etc., obteniéndose resultados o respuestas particulares en cada uno de ellos que al final mereceran ser detallados.

Finalmente indicar que se están seleccionando las zonas en las cuales se pondrán los puntos GPS, tarea complicada, pues no hay carreteras o puntos característicos fáciles de identificar, más aún en el ârea de Mapiri donde al acceso tendra que ser por helic6ptero. Una vez seleccionadas las âreas, se sacaran ploteos a escala grande, ademâs de descripciones del posible punto, junto a una referenciaci6n aproximada, para que las comisiones de campo pueden navegar al lugar y tomar los puntos. No se salió aún al terreno por factores climáticos, ya que en Bolivia hasta abríl es época de lluvias, las cuales impiden el normal desarrollo de las tareas de toma de puntos con GPS.

Los productos preliminares que se presentan en este simposio, usan como fuente primaria de datos las ortoimagenes generadas de las dos âreas de estudio en las cuales se hicieron cortes al tamaño aproximado de nuestra carta básica, vale decir 15<sup>'</sup> x 10', corte que fué exportado al fonnato TIFF y luego procesado en nuestra cadena de actualizaci6n cartografica que es de la lfnea INTERGRAPH.

Este corte de imagen fué nuevamente rectificado con puntos de control a escala l :50.000 en el caso de Espíritu Santo, mejorándose notablemente la anterior precisión y exactitud de la orto imagen (datos precisos seran presentados al finalizar el proyecto), Este corte filtrado de manera de resaltar ciertas caracterfsticas, fué sobrepuesto a la carta topografica (planimétrica) digital, donde se afinó aún más la corrección hasta que no presentara desplazamientos, los cuáles, si los hubiera, pensamos serán corregidos con puntos de control terrestre tomados con GPS.

Corno mencione antes, hoy presentamos como producto intennedio y preliminar dos espaciomapas radar, elegidos de dos sectores de ambos modelos, en el fonnato basico de nuestra cartográfia, con una precisión "discutible" por hoy, pero que será mejorada sustancialmente al finalizar el proceso, obteniendose (como es el objetivo del proyecto) cartas y espaciomapas a escala 1:50.000, de acuerdo a todas nuestras normas cartográficas, validando de ser posible, la metodologia propuesta por Radarsat.

# **V.- CONCLUSIONES PRELIMINARES**

Este proyecto está presentando los resultados iniciales y/o preliminares de la obtención de cartografía y/o espacio mapas a partir de la generación de modelos digitales de Elevación con imagenes de microondas en Banda C. *Si* tomamos en cuenta los resulados preliminares, esperamos mejorar los mismos a 10 - 15 m en planimetría y 20 m en altimetría o menores de ser posible.

Finalmente, para validar la metodología, una vez se tomen los puntos de control GPS, y se haga el procesamiento final de las imagenes, se hara una comparaci6n con datos mas precisos, donde se detallaran mejor exactitudes planimétricas y altimétricas.

**Textural function in radar image using environmental features** 

### **Palacin, E. A.; Navone, S. M.**

# **Globesar 2 Argentina** # **10**

**Faculty of Agronomy University of Buenos Aires Argentina·** 

#### **ABSTRACT**

**THE PRINCIPAL ELEMENTS DETERMINING THE SIGNAL RECIVED ARE THE SHAPE OF THE OBJECTS (WHICH PRODUCE THE GREA TER OR SMALLER BACKSCA TTER) AND THE DIELECTRICAL CONSTANTS OF THE LANDSCAPE ELEMENTS; THIS LAST VARIABLE COULD BE IDENTIFIED WITH THE WATER CONTENT AND THE CHEMMICAL AND MINERALOGICAL COMPOSITION OF THE ELEMENTS OF THE LANDSCAPE. TO SEPARATE DIFFERENT MAP UNITS ISA USUAL TASK WREN SOMEONE WORKS WITH NATURAL ENVIRONMENTS. IT WAS OBSERVED THAT MOST OF THE METHODS TAKE INTO ACCOUNT THE MEAN AND STANDAR DESVIATION OF**  THE DATA WITHIN THE MAP UNIT BUT NOT THE WAY THEY ARE DISTRIBUTED **SPATIALLY. THE INFORMATION OF TEXTURE TO DECIDE THE LIMIT** IN **WHICH WE COULD SEPARATE THE LANDSCAPE UNITS IS USED. PREVIOUSLY WE NEED TO KNOW HOW THE DIFFERENT ENVffiONMENTAL VARIABLES DETERMINE THE TEXTURE** IN **THE RADAR IMAGE AND NEED TO QUALIFY THE RELATIONSHIP AM ONG THIS VARIABLES.** 

Radar imagery is being used in the natural resources inventory and research. The capabilities of this new tool allow us to measure characteristics and properties of the land surface and a short distance deeper depending of the water content and the type of material present.

The principal element determining the signal received are the shape of the objects (which produce the greater or smaller backscatter) and the dielectric constant of the landscape elements; this last variable cuulù be identified with the water content and the chemical and mineralogical composition of the elements of the landscape.

To separate different map units, is a usual task, when someone works with natural environments. In radar the main factor defining the different land units identification is the spatial variability distribution. It would be easy to separate land units with different mean and/or standard deviation values. But when these variables are not significantly different meanwhile their spatial distributions are, it can be a bit more difficult.

The spatial distribution is usually measure using textura} filters. We found some problems working with these kind of filters: ( 1) A single size of window is asked to be defined so as to evaluate the relationship among the pixel and its neighbours (e.g. 3x3, 7x7, etc). A method which relates the data spatial distribution variability in many sized of windows at the same time is needed. (2) When the texturai analysis output is obtain we really do not know which of the environmental variables are defining the different responses. It would be desirable to obtain a function that could be used to explain possible relationships between the measured environmental factor and the texturai analysis responses. It could be used to compare the different products obtained and to accurate new functions.

#### **Materials and methods**

We have been working on RADARSAT, S7 beem mode images, taken on July 1997 and on January 1998 of dry and rainy seasons. The localisation of the of the project area is in Santa Maria Valley NW Argentina.

The software used is the PCI package

For ground truth or field data collection was made taking into account:

- Vegetation type
- Vegetation cover
- Soil superficial texture
- Soil moisture content
- Landscape units

#### Base landscape thematic map:

This was made with the ground truth information, as to have a base for comparison of ail the product maps obtained. To do this it was prepared the different bitmaps containing the information of the landscape units. Each of these units was transform arithmetically to numerical values as to be used as a thematic map.

To avoid areas of confusion in the of each bitmap, we operate these as to eliminate the over lapping that could produce no desirable extra values.

Comparisons of the product maps obtained with the base landscape thematic map: The comparisons were made through matrixes of coincidence which allow us to observe in output images the similarities of the map units defined in each image/map compared; and also we can get the coïncidence statistics and Image Works Accuracy reports to make numerical comparisons. In the case of the latest texturai classification we isolated the different themes and compared them individually, visually with the ground truth procedures to identify the landscape units using only radar image products

Multi-windows texturai classification method:

Taking into account what it was described about the data variability spatial distribution. We developed a method to produce texturai classifications

The steps of this method are:

- Texturai filters with different windows sizes (7x7, 15xl5, 3lx31 , and 49x49)
- Unsupervised classification using the before mentioned textural filters. We obtain the "First level Texturai Classifications".
- Unsupervised classification using the just created ''Texturai classifications". We obtained the "Second level Textural classifications".

#### **Image processing and data analysis**

The images were calibrated using SARBETA, so to obtain images that can be compared numerically, and all the operations were made also in 32r channels what is necessary not to obtain arithmetical errors during the process

() ) In base of this calibrated image it was proved 8 different texturai filters present in the software

package Homogeneity **Contrast Dissimilarity** Mean Variance Entropy Angular second moment **Correlation** 

Ali of them made taking 3x3 and 5x5 size windows.

These products were compared with the base landscape thematic map made for this.

- (2) Adding to these filters we developed a "coefficient of variance filter " building up the necessary algorithms; in this case we also used size windows of 3x3 and 5x5 pixels. These were a1so compared with the base landscape thematic map.
- (3) Realisation of the "Multi windows textural classifications".
	- a. There were obtained the first level textural classifications of the 8 different texture filters, as it was described in the method. Each of these products were compared with the base landscape thematic map to evaluate efficiency in the themes definition
	- b. Using the classification recently obtained we produced the second level textural classification. It can also be include the basic calibrated image, the coefficient of variance filtering, and the option of the SIEVE filtering that was also tested in every produce filtered image.
- (4) Application of a developed function to produce a textural units image/map using ground truth based environmental factor maps as input layers of a GIS. We are trying to develop a simple function which shows us the way that few environmental parameters define the magnitude of rugosity observed in a radar image. This can be used to separate map units using their intrinsic texture. For this we choose as principal variables:
	- Soil superficial material texture
	- Vegetation type
	- Vegetation cover
	- Soil moisture content

These were categorised to give numerical values to each category (see table 1)

The defined function is as follows:

 $T = Fv * Kc + Ft * 1/(1+Kc) + 2 Km$ 

 $T =$ Radar image texture  $Fv = Vegetation type$ Ft = Soil superficial texture Kc = Vegetation cover coefficient Km = Moisture content

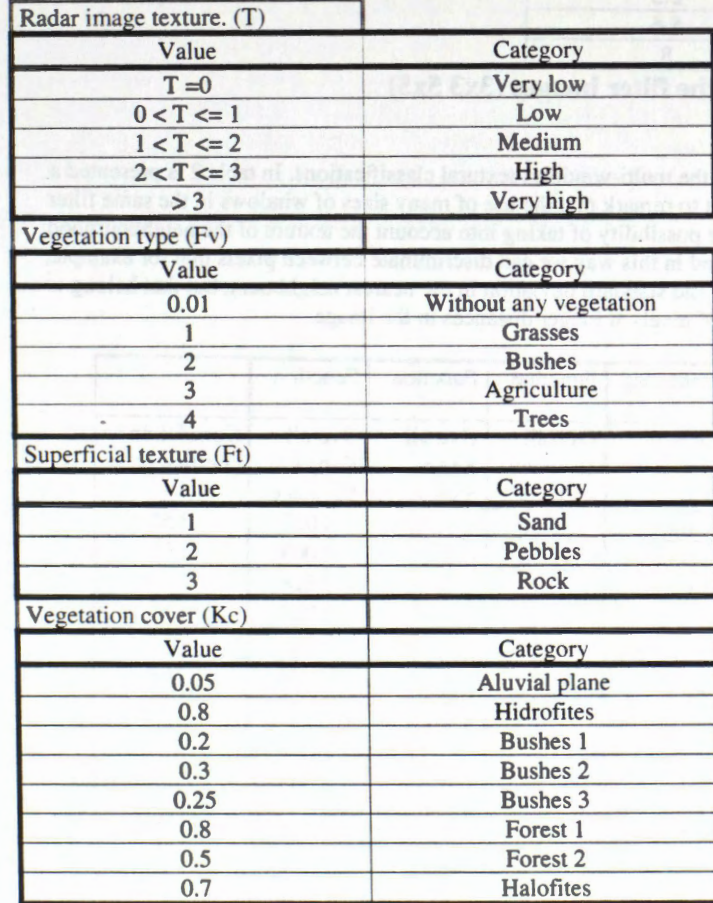

**Table 1. Assigned categories for each variable.** 

Moisture content (Km)

Coefficients layer obtained making the arithmetical subtraction of the image of the rainy and the dry season images, and dividing the result by the maximum value obtained, so to produce a coefficient

between cero and one. This was acceptable because the vegetation in the area suffer very low changes along the different seasons; and most the change in the image brightness is due to the water content differences. This was checked observing the image just after the first rain of the rainy season.

#### **Results and conclusions:**

- (1) The comparisons realised on the texturai filtered images showed a poor capacity of these to suggest the expected Iandscape units. These were visually evaluated giving a value in relation to their coincidence with the base map.
- (2) Sirnilar situation happened using the coefficient of variance filtering of sizes 3x3 and 5x5.

| <b>Textural filter</b>       | Value from 1 to 10 (The<br>upper the better) |
|------------------------------|----------------------------------------------|
| Homogeneity                  |                                              |
| Contrast                     | $4 - 5$                                      |
| Dissimilarity                | $5-6$                                        |
| Mean                         | $3 - 4$                                      |
| Variance                     | 8                                            |
| Entropy                      |                                              |
| <b>Angular Second Moment</b> | $2 - 3$                                      |
| Correlation                  | $5 - 6$                                      |
| Coefficient of variance      | 8                                            |

**Table 2 Visual eval\_uation of the filter images (3x3 5x5)** 

(3) The best result were obtain with the multi-windows texturai classifications. In table 2 is presented a summary of these. It is important to remark that the use of many sizes of windows in the same filter for the classification gives us the possibility of taking into account the texture of the neighbourhood of the pixel in different scales, and in this way we can discrirninate between pixels that for example. can have similar values of mean and standard deviation in the nearest neighbours, but that belong to diffcrent statistical populations of pixels at longer distances in the image.

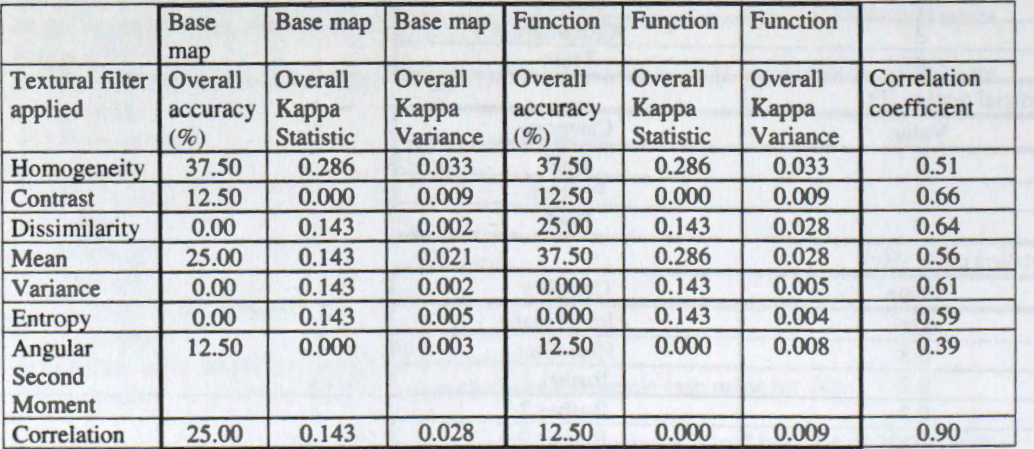

# **Table 3. Coïncidences of the base thematic map and Fonction applied image with the "Multi-windows texturai filtering classifications"**

The application of the developed function combining layers of the mapped environmental variables produced a map, with map units containing areas of definite rugosity. The comparisons of these with the ground truth information allow to understand the possible relation between rugosity on radar images and other factors. It would be desirable to relate the radar rugosity with others environmental attributes, so as to be able to infer their spatial distribution using the information acquired about other

#### **Bibliography**

\*PCI, EASI/PACE Manuals, 1997. \*Brisco, B. Bedard, D. Naunheimer, J. And Brown R.J. Environmental effects on radar data of agricultural areas. Canadian Symposium on Remote Sensing. 1993. \*NASA Technical Memorandum 4679, 1995. Spacebom Synthetic Aperture Radar: Current Status and Future Directions.

chanification o também, após a filtragem doran classificadas para se observar o

# **PERFORMANCE DO FILTRO MAP GAUSS PARA REDUZIR RUÎDO** *SPECKLE* **EM IMAGENS RADARSAT**

# \* **ANTÔNIO NUNO DE CASTRO SANTA ROSA**  \* \* **PAULO ROBERTO MENESES**

\* **Departamento de ciência da computaçio/Universidade de Brasilia (UnB)** 

\*\* Instituto de Geociências/Universidade de Brasília (UnB)

nuno@cic.unb.br **ou lsrunb@unb.br** 

#### **RESUMO**

Neste trabalho avaliou-se o filtro adaptativo linear com tentativa de maximização da relaçào Sinal/Ruido *Speckle* em imagens de radar de abertura sintética (RADARSAT). As imagens sào de 1-look e detectaçao linear, que correspondem a um segmento da imagem da cidade de Brasilia-Brasil. 0 filtro utilizado se chama Map Gauss e encontra-se descrito na literatura por [San] e [Med]. Porém, aqui apresentado modificaçôes neste filtro, de tal forma que possa maximizar a relaçào sinal/ruido, conservando as feiçôes principais das imagens. A imagem original foi submetida a classificaçào e também, apés a filtragem, foram classificadas para se observar o desempenho do filtro aplicado na imagem original. A classificaçào automatica utilizada foi a nào supervisionada corn os seguintes classificadores: Parallel Self-Organizing Map (P-SOM) [Wei] e K-Means. Para ambos, foram analisados os resultados étimos o que indicou a melhor seqüência Map Gauss e Parallel Self-Organizing .

# **REVISÂO DA LITERATURA**

0 ruido *speckle* se apresenta na literatura ja ha muitas decadas corn os trabalhos de Verdet (1865), Lord Rayleigh (1880) e Von Laue (1917) [Goo]. As caracteristicas pela simples observaçào da imagem a aparência do ruido é muito semelhante a uma textura de "sal-pimenta", ou seja, pontinhos brancos e escuros.

Os trabalhos de [San], e [Med], apresentam propostas para maximizaçào da relaçào Sinal/Ruido. Esta relaçào é bastante prejudicada em funçào dos efeitos construtivos ou manchas brancas e destrutivos ou manchas escuras. [Ars] e [Goo] descrevem que imagens de Radar de abertura sintética, Laser, ultra-sonografia e sonar sào afetadas, de forma que algumas vezes comprometem as analises seguintes na imagens como: aplicaçào de filtros de textura e classificaçào automatica da imagem.

# **MODIFICAÇÂO DO FILTRO MAP GAUSS**

0 filtro MAP utiliza uma funçào de probabilidade condicionada e a procura <las raízes da função de máxima a posteriori, como apresentado por [San]. Seus resultados mostram a forma de maximizar a relaçâo sinal/ruido, quando tratamos do ruido *Speckle.*  0 mesmo também calculou os valores dos coeficientes de variaçào do ruido *Speckle* no processamento ''Multilook" para detectaçào linear e quadratica. [Med] apresentou o "Map filter" utilizando a função de máxima a posteriori com a função Gama e mede o desempenho de diversas funçôes de distribuiçào estatistica.

Neste estudo apresentamos a modificaçao ao ''Map filter" correspondente ao valor do pixel filtrado. A modificaçao ocorre quando as raizes determinadas estiverem corn seu valor entre a média cluster da janela em estudo e o valor do pixel observado, ou o valor do pixel mais o residuo da janela observada. 0 residuo é a diferença entre o pixel observado e a média cluster da janela em estudo. Este procedimento substitui a condiçao adotada por [Med] que substitui o valor do pixel observado pela média cluster da janela, caso os valores determinados pela função de máxima a posteriori não estejam no intervalo entre a média cluster da janela e o valor do pixel observado.

Dadas as variáveis a leatórias  $x \in y$ , a função de densidade de probabilidade  $composition, F_{xy}(x, y)$ 

$$
\widehat{x}_{Map} = \max_{x} \left\{ f_{x|y=y} (x/y) \right\}
$$

é a estimativa de maximo a posteriori em relaçao a *x.* 0 tamanho da janela utilizado neste estudo é definido por *w,* que em funçao determina a média cluster dado por

$$
\mu = \frac{1}{w} \sum_{i=1}^{w} y_i.
$$

Então para cada janela de tamanho *w*, determina-se o resíduo em relação a média,

$$
\varepsilon = (y_{ij} - \mu_{wij})
$$

0 novo valor do pixel, ou seja, o pixel filtrado é definido como sendo,

$$
z_{i\,j}=y_{i\,j}\pm\varepsilon
$$

ou seja,  $\mu_{w i j}$  é a média cluster da janela cujo o pixel central é  $y_{i}$  *i*.

$$
se \t\varepsilon > 0 \t z_{ij} = y_{ij} + \varepsilon
$$
  

$$
se \t\varepsilon < 0 \t z_{ij} = y_{ij} - \varepsilon
$$

# **DADOS**

A imagem RADARSAT processada é um segmento da regiao do Distrito Federal -Brasília-Brasil coletada no dia 24 de julho de 1997, com inicio às 08:38:42.817 e finalizou às 08:38:51.976hs. É de trajetória descendente com ângulo de incidencia entre 41 a 44 graus, mod FINE 3 near beam e detectaçao linear 1-Look. A imagem trabalhada tem dimensão de 1025x1025 pixels, que corresponde a alguns alvos determinados como: rodovias, pontes, aeroporto, plantaçôes etc, apresentando caracteristicas diversas na análise de classes.

As imagens das classificaçôes K-Means apresentadas neste trabalho foram geradas no ambiente ENVI 3.0, em quanto que as imagens filtradas por Map Gauss e imagens da classificaçao P-SOM foram geradas no ambiente MATLAB 5.0.

# **ANA.LISE DOS RESULTADOS**

A seguida são apresentadas as imagens original de tamanho 1025x1025, e a processada com filtro Map Gauss modificado pelos autores. Visualmente, observa-se que a imagem filtrada aumenta o contraste em relação a imagem original, porém processos de análise visual,, que tem as suas importâncias, não perfazem verdadeiramente a análise completa. Em seguida, mostramos o diagrama de bloco que realiza nossa análise, na qual pode-se verificar que a imagen filtrada apresenta uma sensível melhora no contraste de seus padrões em relação à imagem original, quando classificada com K-Means e P-SOM (Figura 4 e 6, respectivamente).

**DIAGRAMA DE BLOCO** 

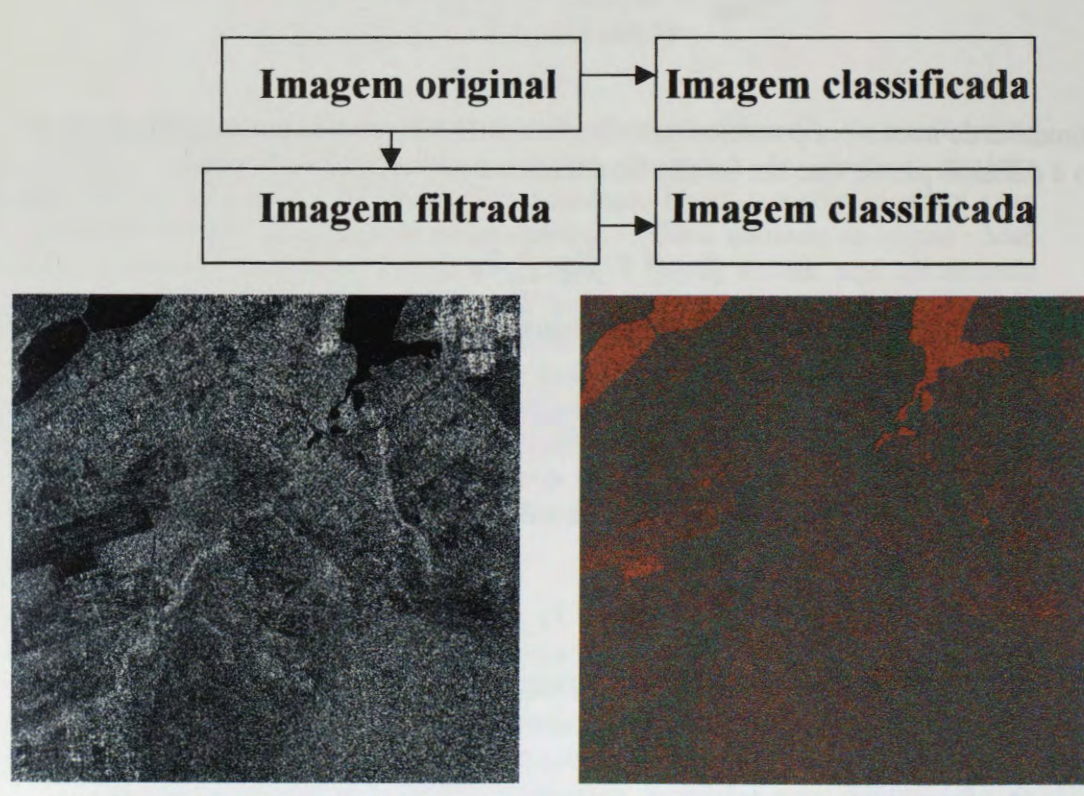

**Figura 1. Imagem Original** 

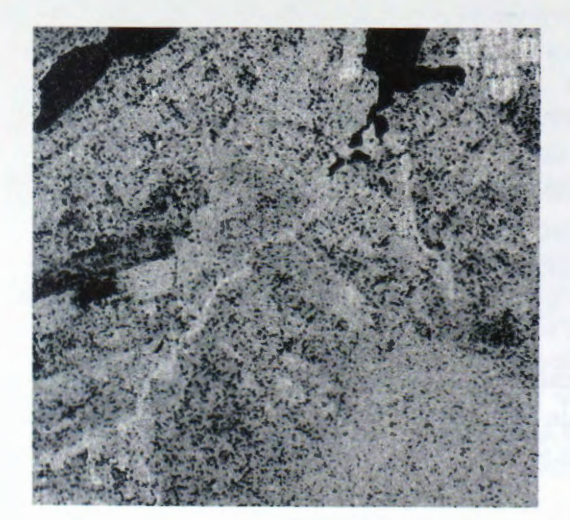

**Figura 3. Imagem filtrada por Map** Gauss

**Figura 2. Imagern original classificada corn K-Means/8** 

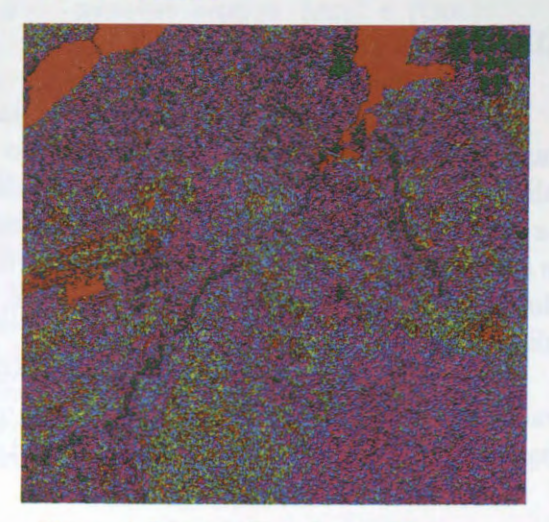

**Figura 4. Imagem filtrada com Map** Gauss e classificada com K-Means/8

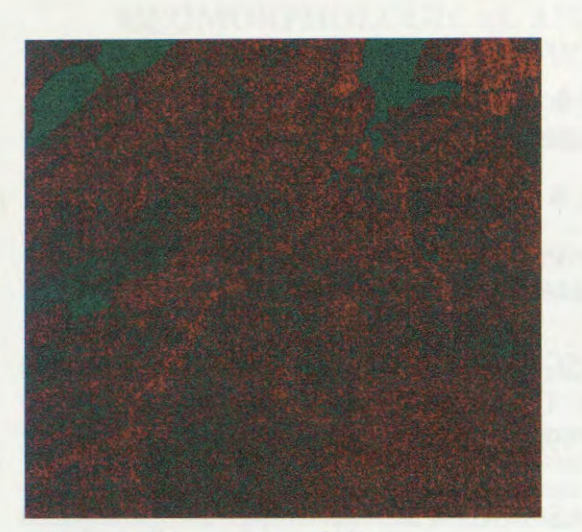

**Figura 5. Imagem original classificada com P-SOM** 

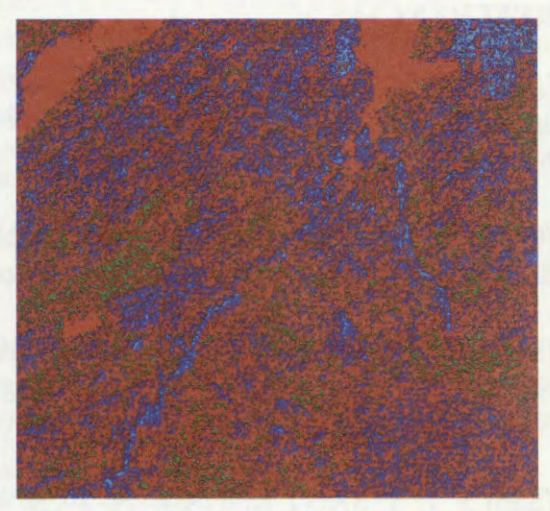

**Figura 6. Imagem filtrada com Map Gausse classificada com P-SOM** 

Nas figuras 7 e 8, são apresentados os espectros de potência da transformada de Fourier bidimensional da imagem original (figura 7) e da imagem filtrada pelo filtro Map Gauss (figura 8) . Os resultados indicam que o filtro concentrou as baixas freqüências, ou seja, diminuiu o efeito do ruido *Speckle* na imagem original filtrada (figura 8).

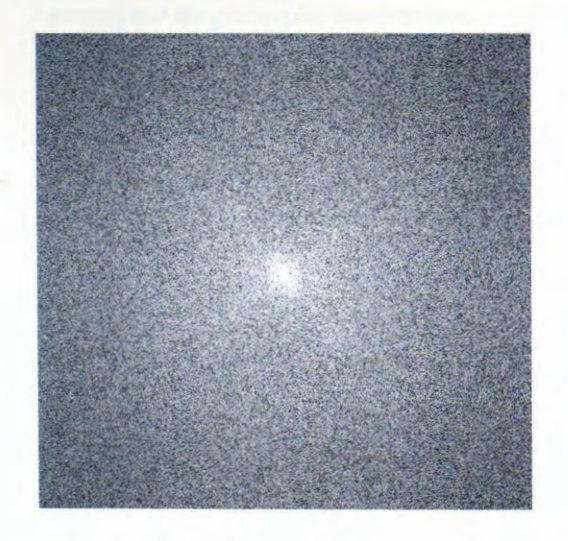

**Figura** 7. **FFT da imagem original** 

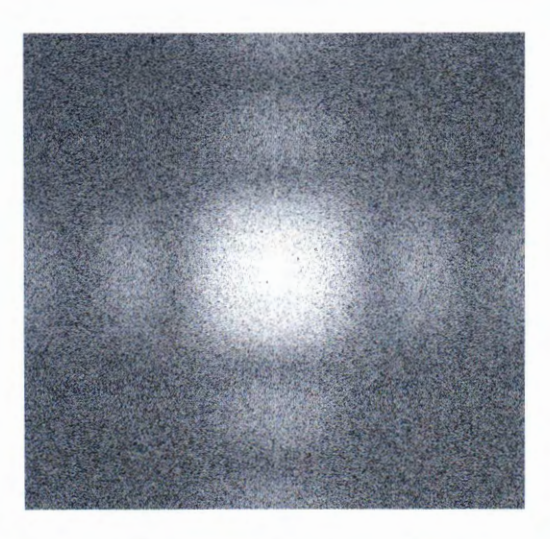

**Figura 8. FFT da imagem filtrada por Map Gauss** 

# **CONCLUSÔES**

Observa-se na figura 3 que o filtro Map Gauss modificado apresentou significante melhoria em regiões da imagem consideradas homogêneas, melhorando o desempenho na classificaçao. fa tratando-se do produto final da classificaçao, o classificador P-SOM apresentou um melhor desempenho em relaçao ao K-Means, que pode ser observado entre as imagens das figuras 2 e 5, mas sobretudo, podemos verificar que as imagens das figuras 4 e 6 possuem nitida diferenciaçao de reconhecimento de padrôes.

# **REFERÊNCIAS**

[Ars] H. H. Arsenault, and G. April. Properties of speckle integraded with a finite aperture and logarithmically transformed. Journal of Optical Socirty of America, Vol 66, Number 11, pp. 1160-1163, November 1976.

[Goo] J. W. Goodman. Some fundamental properties of speckle. Journal of the Optical Socirty of America, Vol 66, Number 11, pp. 1145-1150, November 1976.

[Med] F. N. S MEDEIROS, N.D.A. MASCARENHAS, L. F. COSTA Adaptive Speckle MAP Filtering for SAR Images Using Statistical Clustering. Anais do SIBGRAPI, Vol I, pp. 303 - 310, Outubro 1998.

[San] S. J. S. SANT'ANNA & N. D. A. MASCARENHAS. Avaliação comparativa da perda de resoluçao espacial de filtros redutores de ruido *Speckle.* Anais do SIBGRAPI, Vol I, Outubro, 1994.

[Wei] L. Weigang,, N. C. da Silva. Implementation of Parallel Self-Organizing Map to Classification of Image. The International Society for Optical Engineering - Applications and Science of Computational Intelligence II, Vol I, Número 3722, pp. 284-292, Abril 1999.

# **GEOMORPHOLOGICAL APPLICATIONS USING SAR-RADARSAT IMAGES IN LOWLANDS OF BUENOS AIRES PROVINCE, ARGENTINA Project Argentina-22**

## **Gustavo A. Martinez & Jorge Martinez Arca**

Centro de Geología de Costas y del Cuaternario, C.C. 722, 7600 Mar del Plata, Argentina. Fax: 54 223 4753150. E-mails: gamarti@mdp.edu.ar & jmarca@mdp.edu.ar

#### **ABSTRACT**

The mairi objective of this project is to generate information to mode) the present and past geomorphology of the area. Image analysis techniques appear to be one of the best tools for geomorphological mapping in the area since the main landforms (paleodunes and drainage features) are barely visible on the ground because of their low relative relief and dense grass cover.

Radarsat images available for this project are Fine Bean Descending (F2 & F4 ), and Wide 2. The whole process has been done using PCI software, and includes: pre-processing, georeferenciation, enhancement and integration.

Three main geomorphic units were differentiated: Ranges, Perirange Eolian Fringe and Fluvioeolian Plain. Best results were obtained from the integration of Radarsat and Landsat data, mainly in the Fluvioeolian Plain geomorphic unit. It corresponds to a landscape of very low relief (slope<1%) characterized by longitudinal and parabolic silty dunes and deflation ponds. A drainage system made up of short and subparallel streams is superimposed to that relie landscape. Radarsat images allow to recognize landforms of eolian origin, which could not be recognized from Landsat images.

Best technical results for Radarsat images were achieved with acquisitions during the dry season instead of special bean modes in the lowlands. The data integration (Radarsat and optical) improved the visual analysis and the geomorphic interpretation.

#### **INTRODUCTION**

The GlobeSAR 2 project N° 22 "Geomorphology and Late Cainozoic Geology of the Northern Side of Tandilia Range, Buenos Aires Province, Argentina", lies in the southeastem part of Buenos Aires province (38°06'S, 57°40'W) (Fig. 2). The main objective of this project is to generate information to make a model of the present and past geomorphology of the area. The study of old landforms as well as the environmental conditions and spatial variability that took place in that period, are valuable and essential evidence for the reconstruction of ancient landforms. The knowledge of soil-geomorphology relationship will provide criteria in order to get a better land-use planning as regards specific requirements of a productive system.

Finally, we intend to establish the climatic oscillations in the region during the Late Cainozioc and correlate glacial and interglacial intervals as well as stadials and interstadials periods. Paleoclimatic data will provide accurate information for the understanding of global change.

#### **GEOMORPHOLOGICAL SETTING**

Landsat **(MSS** & TM) and Radarsat images allow to differentiate three main geomorphlogical units: Ranges, Perirange Eolian Fringe and Fluvioeolian Plain (Martfnez, 1997) (Fig. 1 & 2). The Ranges consist of a group of table-like hills of flat summit. These elevations are composed of subhorizontal quartzite strata of Lower Paleozoic age (Balcarce Fm, Dalla Salda & Ifiiguez, 1979).

Perirange Eolian Fringe comprises the intermountain areas and extends up to the 60 m contour line. It is characterized by a system of hills up to 60 m high with a complex morphology. These elevations either occupy the valleys or are situated against the ranges.

The Fluvioeolian Plain extends from the 60 m contour line to the sea. This unit is a landscape of very low relief (slope<1%) characterized by longitudinal and parabolic silty dunes and deflation ponds (Fig. 1). A drainage system made up of short and subparalell streams is superimposed to that relie landscape.

Late Cainozoic sediments composed by eolian silt (loess) of volcaniclastic origin derives from the Andean region, immediately to the west (about 1100 km length).

#### **METHODOLOGY**

Radarsat images available for this project, were Radarsat Fine Bean Descending (F2 & F4), Wide Bean Descending (W2) shared with others GlobeSAR projects in the same area and Landsat TM.

#### **Imaging Processing**

The whole process has been done using PCI software, and this can be scheduled in pre-processing, georeferenciation, enhancement and integration tasks.

**Pre-processing.** In order to calibrate data for both effects of differing illumination across the swath and the processor induced scaling and offset, it was performed two separate tasks: SARINCD, to recover the information of incident angles and SARSIGM, to correct the image. The one look images ought to filter, to make easier the geocoding process. For this task was tried many adaptive and non-adaptive filters in order to enhance the data through trial and error. It was founded that the FEFROST filter with a 5 X 5 kemel suited best.

**Georreferenciation.** For this process was chosen the image to map method. As geometry and projection must be equivalent, and the field data and maps were in Traverse Mercator Projection (Gauss Kruegger), was selected this projection and International Ellipsoid (1924). GCP Works program was used. A series of ground control points were located on the image and registration (resampling) was performed with cubic convolution and second order polynomial transformation. Same process was applied to **TM** images, but in this case using the nearest neighbour and second order polynomial transformation.

**Enhancement.** To extract the most information possible for this particular job, some enhancement processes have to be done. The filtering techniques contrasted were FEFROST, FGAMMA, FELEE, FKUAN and FME with different kemels. It was selected the FEFROST as the best visual enhancement. Predefined look up tables (LUTs) were used. A11 the scaling processes of the radar image (32 to 16 to 8 bits) were performed with HIS (Histogram) and Scale modules.

**Integration of data.** Colour images were created by fusing the colour component of three TM bands (3, 4 & 5), with the intensity component of a radar image through a transformation of the colour space (RGB- >IHS->RGB) (Harris et al., 1994). This product was used for preliminary visual analysis.

Bands combination with TM and Radar was applied. Statistics between bands was performed and the coefficient of correlation was calculated.

Principal component analysis was made on TM bands and Wide2 radar images.

Lineament extraction was performed on Wide 2 image. Hue-Saturation-lntensity split-spectrum processing was applied to a subset of a wide radar image.

#### **RESULTS**

#### **Tematic results**

Image analysis techniques appear to be one of the best tools for geomorphological mapping in the area since the main landforms (paleodunes and drainage features) are barely visible on the ground because of their low relative relief and dense grass cover.

A geomorphological map (Fig. 2) was made using all the information supplied from different processing. Eolian and fluvial features were described and interpreted. A tentative landform cronology is proposed.

The Radarsat images analysis allows us to recognize 1andforrns of eolian origin which could not be recognized from Landsat images **(MSS** and **TM).** It can best observe this in the Fluvioeolian Plain geomorphic unit which is formed by an assemblage of longitudinal and parabolic silty dunes and deflation ponds (Fig 1 & 2). The parabolic dunes are "U" or "V" shaped and they are mainly oriented in two directions of dune arms recognized in the area. The first one corresponds to a prior eolian cycle, with an average direction of N 45°E. The second set has a direction N 82° E, and covers the first one (Fig. 2). These direccions were due to paleowinds blowing from SW and W because parabolic dunes are strongly related to unimodal winds. The dune's length averages between 3.6 to 26 km. Its width ranges from 40 to 380 m, while its hight averages from 0.5 to 3 m.

This large stabilized dune field which are now completely vegetated and inactive, must have been active as recently as the last full glacial. Intervals of more active loess transport may be correlated with periods of dune formation. Modem landscape reflects not only the present climate but also the paleoclimates.

The fluvial pattern is controlled by eolian features, depending on its fluvial energy. Main creeks sometimes cut the arms of the dunes while the tributaries (1° and 2° order) follow the interdune areas.

Main aeolian features such as lunettes and deflation ponds are thought to be Late Pleistocene in age, probably from Full Glacial. However, there is evidence that during the Holocene the landscape was reactived. The later parabolic dunes in the area correspond to the "Little Ice Age" (Fig 3).

Finally, this relie landscape of the Pampas Plain controls the soil-geomorphology relationship and thus the land use. Moreover, it controls the floods which occupy the interdune areas.

#### **Technical results**

FEFROST filter were the most suitable in the area. Resolution (F2 and F4 and W1 and descending) was not significant for geomorphological mapping at large scale. Best technical results for radarsat images were achieved with adquisitions during the dry season instead of any special bean modes in the lowlands. Eolian features (paleodunes) are made more distinguishable from Radrsat images than Landsat ones. However for fluvial features, Landsat TM images remains a better tool in this area.

The data integration (Radarsat and optical) improve the visual analysis and the geomorphic interpretation. Principal Component Analysis enhances linear features of eolian origin.

The results obtained with the use of Radarsat images encourage their future utilization.

#### **ACKNOWLEDGMENTS**

We gratefully acknowledge To Globesar2 Program to support this research. Thanks are also extended to **M.** Tomas, V. Bemasconi and M. Farenga for drawings.

#### **REFERENCES**

AMEGHINO, F. 1908. Las formaciones sedimentarias de la regi6n litoral de Mar del Plata y Chapadmalal. An. Mus. Nac. de Buenos Aires, Serie 3a, X.

DALLA SALDA, L. & INJGUEZ, **M.,** 1979. La Tinta, Precambrico y Paleozoico de Buenos Aires. VII Congr. Geol. Arg. , Actas I: 539-550. Buenos Aires.

HARRIS, J.; MURRAY, R. y T. HIROSE. 1994. IHS transform for the integration of radar imagery and other remotely sensed data. Remote Sensing, 56: 1631-1641.

MARTINEZ, G.A. 1997. Geomorphology and Late Cenozioc geology of the southem side of Tandilia Range, Buenos Aires province, Argentina. Intematinal Symposium Geomatics in the Era od Radarsat. Expanded Abstracts: 482-483. 25-30 de mayo de 1987, Otawa, Canada.

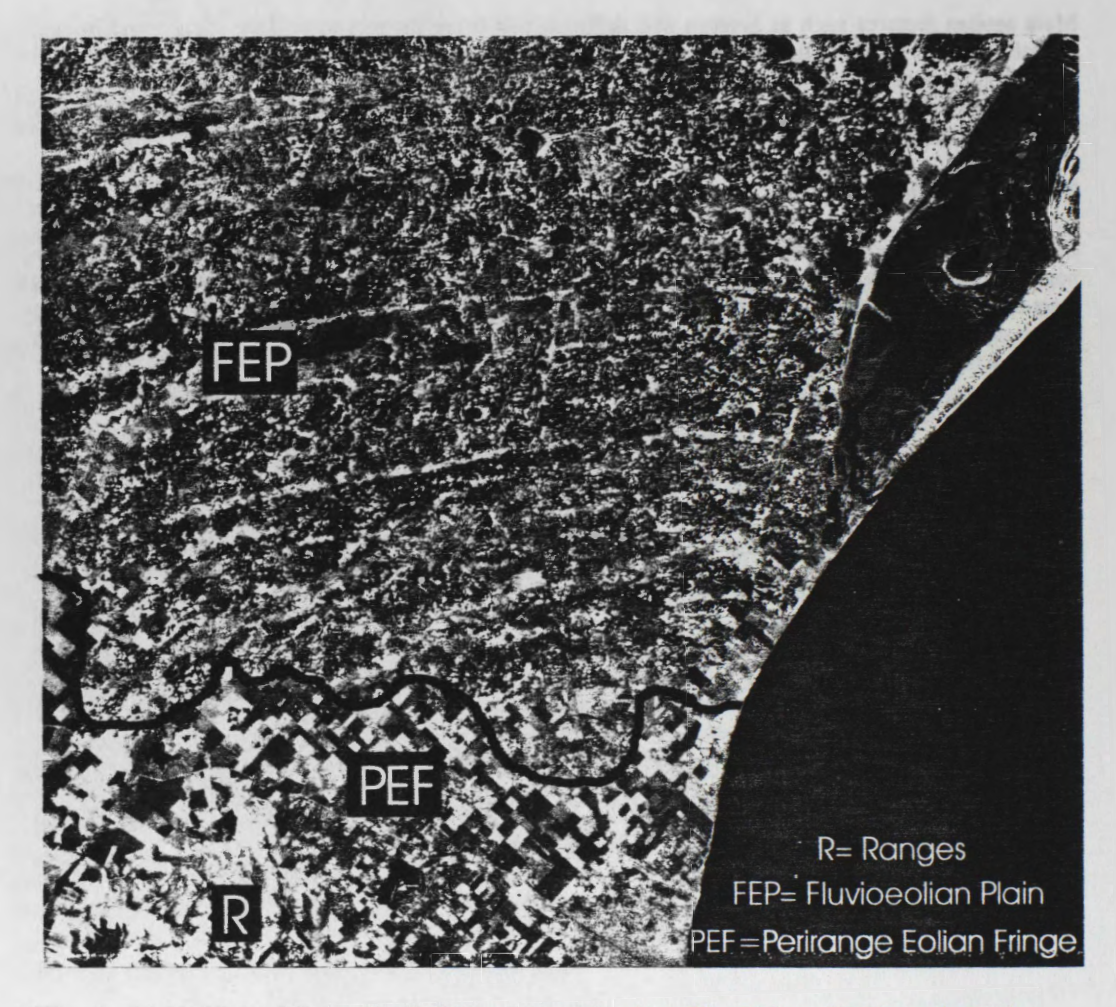

**Fig. 1:** TM3, TM4 &RadarSat W2 band combination. The lighter W-E trends in the fluvioeolian plain geomorphic environment correspond to longitudinal and parabolic dune arms, belonging to the last eolian depositional cycle (Late Holocene).

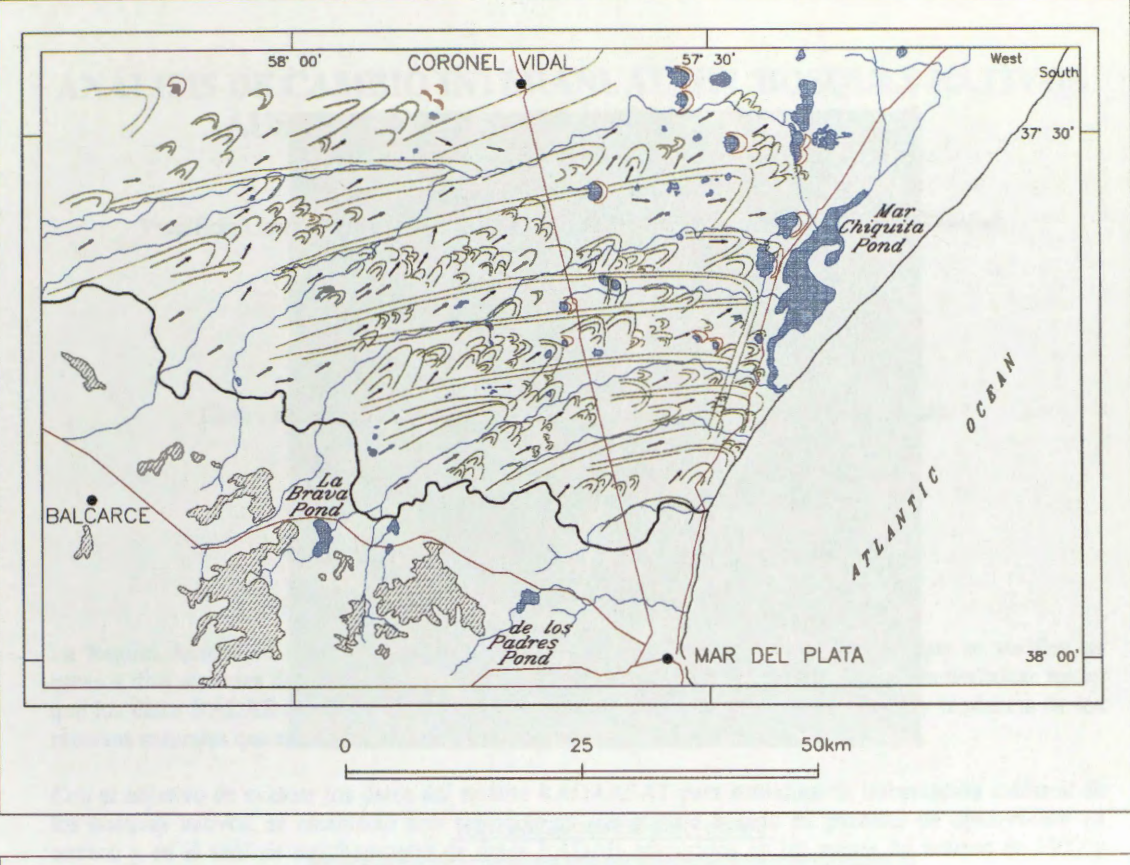

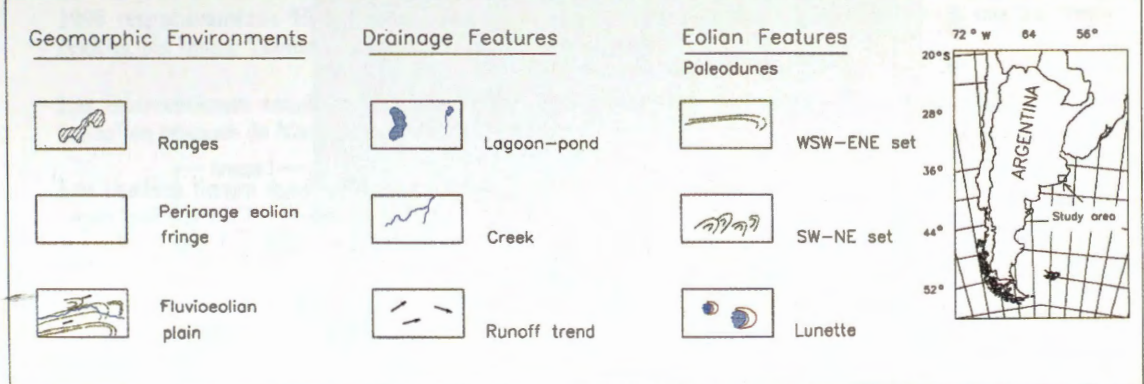

**Fig. 2: Geomorphologic map.** 

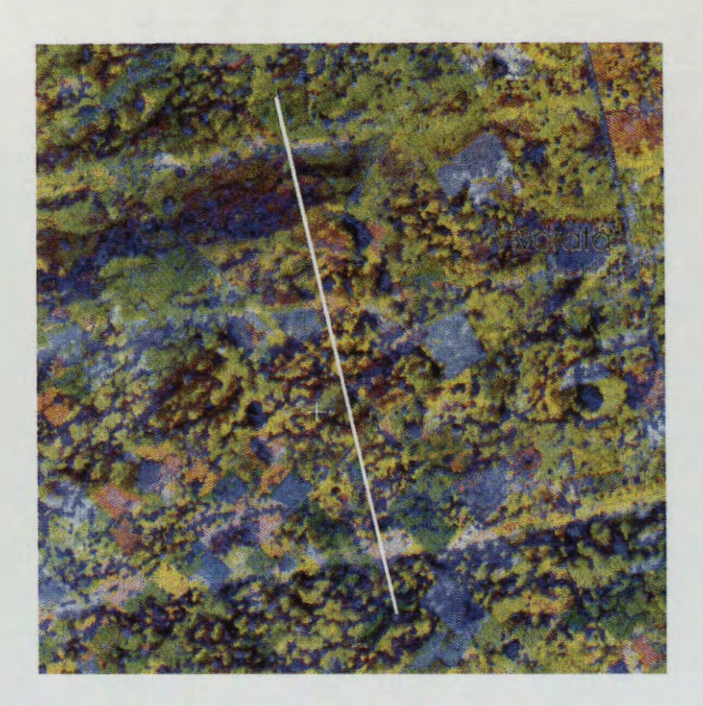

Sample Profile of Selected Channel(s)

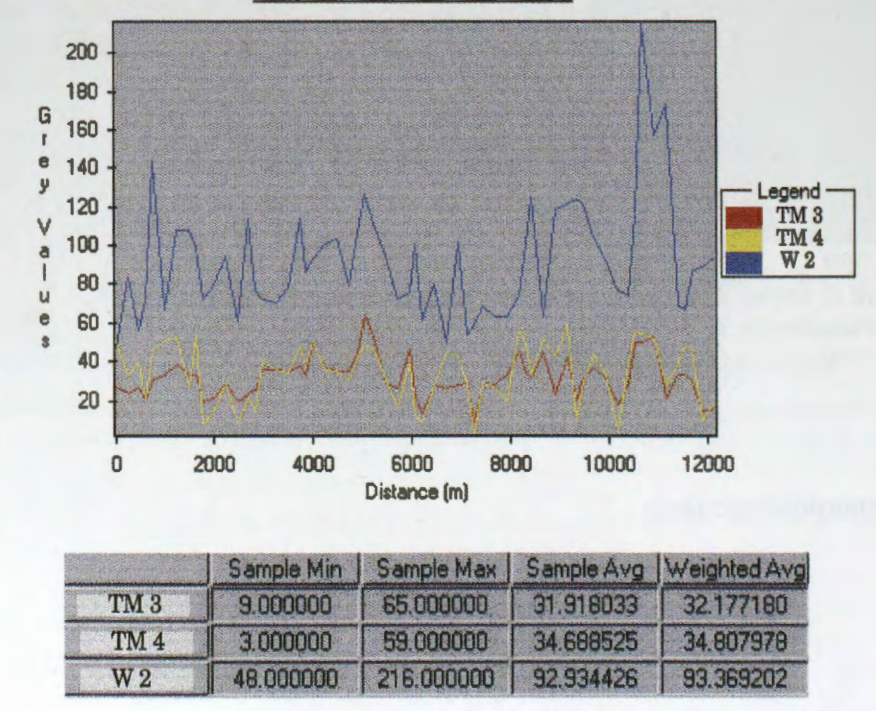

**Fig. 3:** Profile sample across lowlands (FEP) cutting three younger longitudinal dune arms. Radarsat W 2 backscatter shows better differences between dunes and interdunes areas, than 3 and 4 TM bands.

# **ANALISIS DE CAMBIO INTERANUAL EN BOSQUES NATIVOS AUSTRALES CON IMAGENES RADARSAT**

### **Roberto Castro Rios**

Pontificia Universidad Cat6lica de Chile. Facultad de Agronomia e Ingenieria Foresta!. Vicuna Mackenna 4860 , Santiago, Chile. Tel.: 686 5751 Fax: 562 - 5520780 Email:rcastro@puc.cl

#### **Marion Espinosa Toro**

Centro de Información de Recursos Naturales de Chile (CIREN - CORFO). Manuel Montt 1164, Santiago, Chile Tel.: 56-2-200 89 64 Fax: 56-2-341 29 10 Email: mespinosa@minagri.gob.cl

#### **RESUMEN**

La Región Austral de Chile se caracteriza por condiciones climáticas adversas, lo que se verifica en escasos dias ausentes de nubes, abundantes precipitaciones y fuertes vientos. Estas caracteristicas hacen que los datos RADAR sean una fuente válida para actualizar información del estado y tendencia de los recursos naturales que se encuentran en la zona.

Con el objetivo de evaluar los datos del satélite RADARSAT para actualizar la información catastral de los bosques nativos, se estableció una metodología de trabajo basada en parcelas de observación en terreno y en el analisis multitemporal de datos RADAR adquiridos en Ios meses de febrero de 1997 y 1998 respectivamente. El proceso se corrobora con la integracién de los datos RADAR con los datos 6pticos, del sensor Thematic Mapper del satélite LANDSAT.

Las intervenciones estudiadas corresponden principalmente a "entresacas selectivas" (aclareos) y a "talas" en bosques de *Nothofagus pumilio* (lenga).

Los cambios fueron determinados analizando los datos de retrodispersién y de textura de ambas fechas, según análisis de componentes principales, resta normalizada de los valores y por fusión de imágenes RADAR y ópticos.

Los resultados obtenidos indicaron que es posible determinar las zonas intervenidas, no obstante existe confusion en muchas de estas situaciones.

Un factor importante a considerar es el modo de toma de las imágenes, el que se encuentra en relación directa con el angulo de incidencia. En este caso se compararon imagenes de modo estandar SS y S6, lo que introdujo un grado mayor de dificultad.

Se concluye que el modo estándar S6 es más adecuado para este tipo de estudio.

#### **lntroduccion**

Recientemente en Chile se realizó el primer inventario nacional de vegetación nativa, corroborándose que una de las zonas de mayor dificultad para obtener informacién oportuna del estado de los bosques corresponde a Tierra del Fuego y es donde se concentra una de las superficies de bosque de lenga mas extensas que existen en la actualidad. Al mismo tiempo es una zona atractiva del punto de vista maderero, y de ella se extraen anualmente una cantidad considerable de metros cubicos.

Lo anterior, sumado a las caracteristicas climaticas y de accesibilidad hacen valida la bûsqueda de metodologias, que permitan obtener datos en forma oportuna y periédica.

Los datos RADAR (SAR), han surgido en la ultima década como una alternativa para cubrir y satisfacer las necesidades descritas, especialmente por la capacidad de registrar datos en condiciones meteorol6gicas criticas. No obstante, la poca experiencia y aplicaciones existente han sido una de las causas por lo cual este tipo de datos no se han incorporado al seguimiento, evaluación y cuantificación de los recursos naturales.

Los datos de RADAR, entregan distintos tipos de información de las coberturas terrestres, de la humedad e intensidad en distintos tipos de suelo (Salgado y Stella, 1996), de las caracteristicas de continuidad y rugosidad del paisaje (Del Valle et al, 1996; Toutin y Amaral, 1998).

Este trabajo considera el concepto de textura relacionado directamente con la heterogeneidad de las cubiertas, de ta1 forma que un cambio texturai entre dos fechas implica un cambio en la homogeneidad o heterogeneidad de las cubiertas forestales. En ambos casos, los cambios están ligados a una alteración de la propia cubierta. De igual forma el análisis de la retrodispersión registrada por el sensor SAR del satélite RADARSAT se relaciona con la rugosidad de la cubierta forestal. De tal manera que un cambio de restrodispersión es el reflejo de un cambio en la composición de un bosque.

Esta comunicación presenta la metodología de análisis de cambio y los resultados obtenidos entre las imágenes de RADAR de febrero del 1997 y febrero de 1998. Cabe señalar que el establecimiento de clases de bosques y los patrones de heterogeneidad, fueron determinados previamente analizando datos del "modo fino" y modo estándar de febrero de 1997, además de una imagen de octubre, esta última para establecer las variaciones estacionales cuyos resultados se presentaron en trabajos anteriores (Castro y Espinosa, 1997).

#### **Area de Estudio**

El area de estudio se encuentra ubicada en la comuna de Tierra del Fuego (isla), cuyos limites son: por el Norte, linea recta que pasa por lago Mercedes; por el Sur y Oeste el Océano Pacifico y por el Este a 10 Km. al este del lago Blanco. La superficie aproximada es de 70 kilómetros cuadrados. Esta zona se sitúa en la XII Región de Chile, entre los grados 53,30 y 54,30 de Latitud Sur y entre los 71,50 y 69,20 grados de Longitud Oeste.

Las condiciones climâticas de esta zona corresponden a un clima esteparico frio, con temperatura media anual de 6 grados Celcius, llegando a mínimas de -18 grados. La precipitación media anual es de 432 milimetros, con fuertes vientos y permanente presencia de nubes.

El territorio presenta terrenos de pendientes suaves a onduladas, con excepci6n de la parte de la cordillera de los Andes donde el terreno es quebrado y abrupto con porcentajes de pendientes altas, sector asociado a los bosques nativos de lenga (figura 1).

# Figura 1. Ubicaci6n area de estudio (lmgen NOAA)

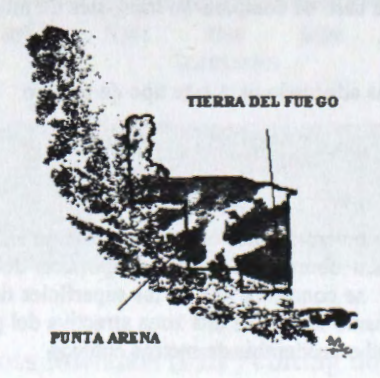

-78-

#### **Material** y **método**

Para el presente trabajo se contó con datos provenientes del satélite RADARSAT, modo estándar 5 (S5) y estándar 6 (S6), ambas en órbitas descendente, adquiridas bajo las siguientes condiciones: i) Estándar 5, del 12 de febrero de 1997. Condiciones de terreno: lluvia moderada reciente, parcialmente nublado, suelos húmedos y en parte saturados. ii) Estándar 6, del 21 de febrero de 1998. Condiciones de terreno: despejado, sin lluvia, suelos secos.

Como datos auxiliares se contó con una clasificación digital de imágenes Landsat (de febrero de 1986 y 10 febrero de 1994), cartografía de cobertura vegetacional (Castro et al, 1996), cartas bases de curvas de nivel, hidrografia y caminos.

El analisis se realiz6 en PC, con el software PCI y Eartview, més el apoyo del SIG ARC-INFO.

La metodologia general se presenta en el esquema de la figura 2.

### **Figura** 2. **Metodologfa general**

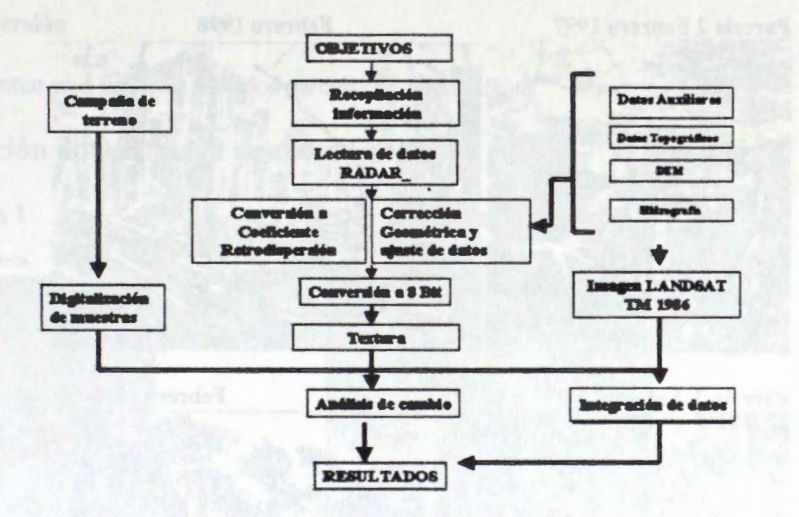

La primera etapa consistió en la adquisición de las imágenes y su posterior lectura. Se seleccionó el mes de febrero y se adquirieron una el año 1997 y otra en 1998.

En una segunda etapa se realizó la corrección radiométrica de los datos, quedando ambas fechas en valores de retrodispersión y escalados a 8 bits, posteriormente se realizó la corrección geométrica, en este caso se utilizó un modelo de elevaci6n digital (DEM) y el modelo orbital, més puntos de control (GCP) identificados en la cartografia base escala 1: 50.000, el algoritmo de asignaci6n utiliz.ado fue el vecino mas cercano. Al resultado obtenido se aplicó el filtro FGAMMA con una matriz de 5 x 5, situación intermedia a la encontrada como 6ptima por Wooding et al (1996) con el fin de disminuir el moteado (speckel).

En el paso siguiente, se obtuvo el segmento de textura (homogeneidad), el cual fue utilizado para el análisis de cambio (ICAM), según un índice de substracción normalizada (Castro, 1993).

ICAM =  $(((Text 1998 - Text 1997) / (Text 1998 + Text 1997)) + 1) * 100$ 

Los valores con disminución de heterogeneidad se sitúan entre 101 y 200, los de aumento entre 0 y 99, mientras que los valores sin cambio corresponden a 100.

Un análisis de cambio similar al anterior se realizó con los valores de retrodispersión. Posteriormente, con las bandas de textura y retrodispersión de ambas fechas se aplicó un análisis de componentes principales, identificandose el CP3 como el componente de cambios.

La etapa de terreno se realizó en forma simultánea a la toma de las imágenes. En terreno se identificaron y seleccionaron parcelas de seguimiento (posicionamiento con **GPS),** representativas de cada clase tematica de interés (bosques aclarados, claros de bosques y zonas explotadas en más del 75 %). (Figura 3).

### **Figura 3: Parcelas de terreno**

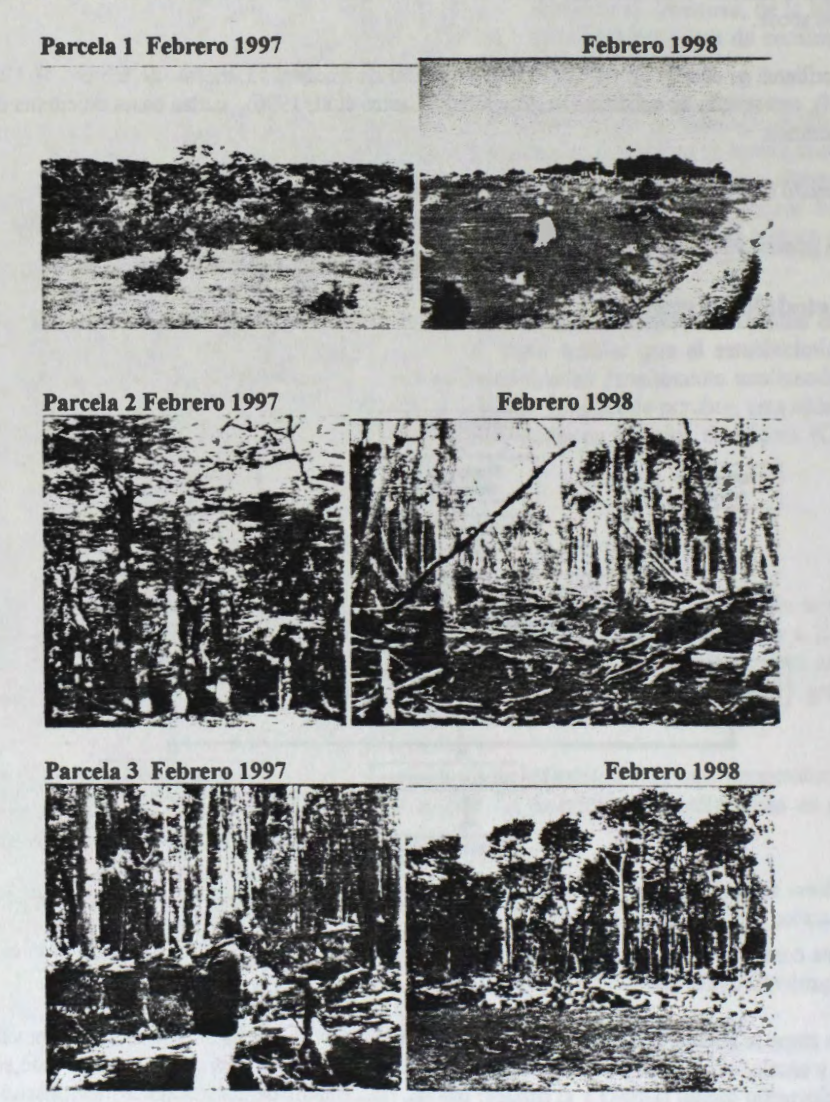

#### **Resultados y Analisis**

Los resultados obtenidos mediante los procesos de análisis de componentes principales, sustracción normalizada y fusion de datos épticos con radar son los siguientes:

#### **Componentes principales**

En este caso se utilizó cuatro bandas (dos de retrodispersión y dos de textura de las dos fechas). El resultado indicó que el primer componente resumió el 85,1 % de la varianza, el segundo el 8,5 % y el tercer componente alcanzó el 5,3 % del resto, este último componente mostró (figura 4) diferencias de cambio entre ambas fechas.

# **Figura 4: Componente principal 3 (cambios 97-98)**

**CAMBIOS CP3 RETRODISPERSION Y TEXTURA 97/9** 

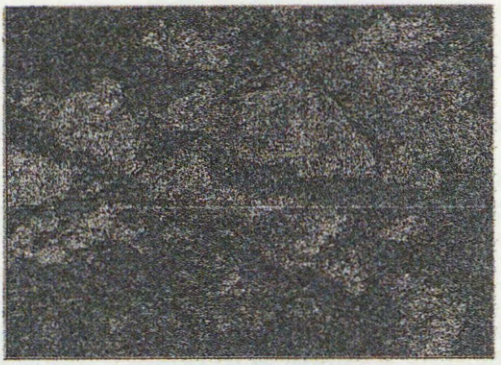

Los cambios entre ambas fechas se presentan en tono oscuro al interior del recuadro amarillo, en tono claro se presenta el bosque de lenga. Los cambios verificados en las parcelas de seguimiento se corresponden con estos datos.

#### **Cambios de retrodispersion**

Los resultados se presentan en a figura *5,* para dos parcelas de seguimiento.

# **Figura 5: Sustraccion normalizada de retrodispersion**

**Parcela 1 Parcela 2** 

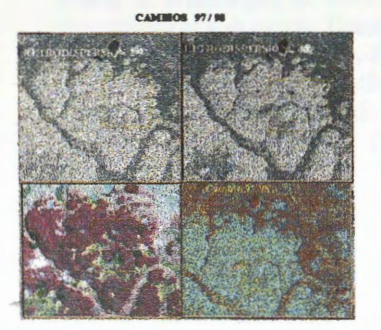

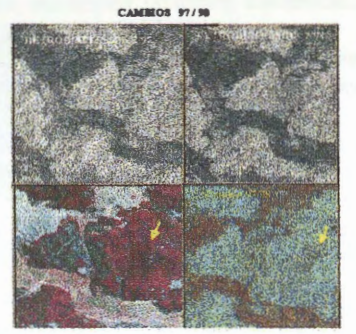

La figura 5 presenta dos parcelas, cada caso con cuatro imagenes. Las imagenes en tonos de gris corresponden a los valores de retrodispersión de los meses de febrero de ambos años. En la parte inferior derecha del recuadro se muestra una composición donde se ha asignado la imagen de cambio (resultado de la sustracción normalizada) al color rojo, la imagen de retrodispersión del 97 al color verde y la del 98 al color azul. En esta composición los cambios se visualizan en colores rojo y amarillo. La imagen del recuadro derecho inferior corresponde al sensor TM del Landsat, donde se observa claramente las zonas con bosque que existian en el afio 1986.

Los resultados de este analisis indicaron que las areas de cambio se confunden con zonas descubiertas, lo que se debe a la humedad existente en febrero de 1997, lo que aumentó los coeficientes de retrodispersión de los arbustos leñosos bajos que se encuentran asociados a turbas y humedales.

### **Cambios de textura**

Los resultados de la aplicación de la sustracción normalizada para los valores de textura se presentan en la figura 6.

# Figura 6: Sustraccion normalizada de textura

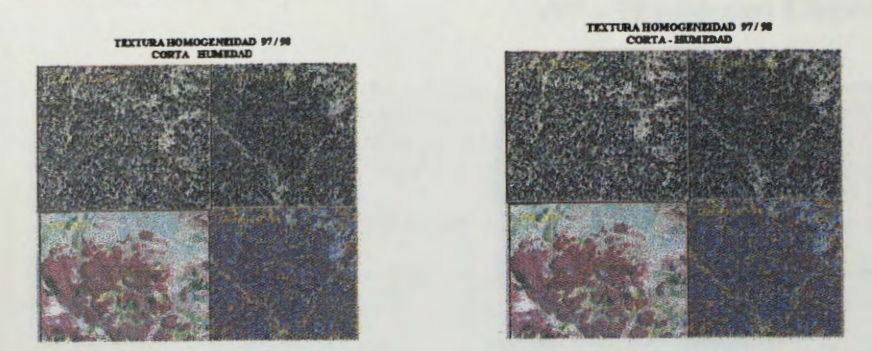

El analisis de textura, realiz.ado con el mismo esquema anterior, presenta cambios similares y confusiones similares, aunque en este caso las zonas con aclareos (corta parcial) no se diferencian y sólo es posible de identificar las zonas cortadas en forma continua.

#### **Fusi6n datos 6pticos y RADAR.**

En este caso se analizó una combinación realizada con la banda de cambio obtenida de la sustracción normalizada de retrodispersi6n ( **asignada** al rojo ), mas la banda del verde y la del rojo del sensor TM **(asignadas** al color verde y azul respectivamente). Los resultados se presentan en la figura 7.

# **Figura 8: Composicion falso color RADAR-TM**

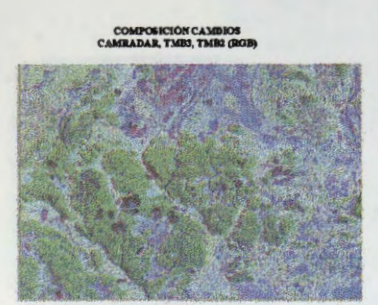

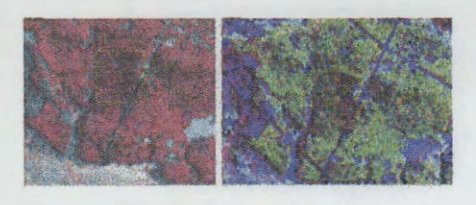

**CAMBIOS** FUSION **RADAR-TM** 

La composici6n muestra en color rojo las zonas de cambios, tanto las que corresponden a cortas continuas como a "aclareos". En este anâlisis, las areas de cambio presentan confusion con las sombras de la imagen TM.

#### **Conclusion es**

La metodologia aplicada, asi como los resultados obtenidos indican que:

- a) Los cambios producidos en los bosques de lenga de Tierra del Fuego son posible de detectar con imagenes anuales (febrero), permitiendo la identificaci6n de las zonas con cortas selectivas y talas rasas. Sin embargo, en el primer caso debe corresponder a un patr6n continuo y a una extracci6n del dosel mayor al 50 %, en caso contrario no es posible identificarlas.
- b) Los análisis de retrodispersión como el de textura son necesarios, por cuanto son complementarios.
- c) Las condiciones ambientales son fundamentales de considerar en la identificación de cambios. Los resultados indicaron que diferencias en contenidos de humedad de los suelos debido a la ocurrencia de lluvias recientes en una de las dos fechas analizadas, implica confusiones de los claros que existen en los bosques con estos, debido al aumento de la retrodispersión de la turba y matorral leñoso bajo asociado.
- d) El seguimiento de los cambios en el bosque se debe realizar con datos que sean comparables, especificamente en lo que se refiere a los angulos de incidencias. En este caso se analizaron los módulos S5 y S6, lo que marco diferencias entre las imágenes. Se recomienda la utilización de S6 debido al mejor contraste que se registra entre los bosques y las praderas, turbas y matorral.
- e) Los datos ópticos (siempre que se tengan) apoyan la identificación y resuelven las confusiones.
- f) La metodología seguida, basada en la substracción normalizada de ambas fechas y los resultados escalados entre O y 200, resulta adecuada para el estudio de cambios con datos RADAR

#### **Referencias**

**Bijker, W. 1996.** Radar rain forest a monitoring system for land cover change in the Colombian Amazon. Proccedings of an International Seminar on The Use and Applications of ERS in Latin America, Viña del Mar, Chile, 25-29 noviembre.

**Breedlove Dennis and Associates,** Inc. **1995.** Clasificaci6n digital supervisada de imagenes TM (1994) de cobertura del suelo.

Castro. R. 1993. Cartografia de combustibles mediante imágenes de alta resolución. Trabajo de investigación. Univ. Alcalá de Henares. Departamento de Geografia. 253 p. España.

**Castro, R, Espinosa. M. 1997.** Detecci6n de cambios en las cubiertas forestales de z.onas Australes. Third Euro-Latin American. Space Conference. Mexico. Pp. 15 - 20.

**Del Valle** B., **Elizalde, N. 1996.** ERS- 1/SAR and SPOT Data for irrigated land evaluations in a sector of the Chubut inferior valley (Central Patagonia, Argentina. Seminario intemacional de uso y aplicaciones de ERS. Vina del Mar. Chile. Pp 89-92

**Harms, J. 1996.** Map and Monitor the rice crop area in lndonesia. Aplications Archievements of ERS-1 . ESA SP 1176/II.

**Kontz, S. Wanninger, K, 1995.** ERS-1 data for monitoring rainforest conversion and land-use planning in the province of Kalimantan Timur in Borneo. ERS-1. ESA SP 1176/II.

**Maligreau, J.P, Ascbbacber, F. Achard, J. Conway, F. De Grandi,M. Leysen, 1994.** TREES ERS-1 Study 94:Assesment of the Uselfulness and Releance of ERS - 1 for TREES. Prooceedings of he First ERS -1 Pilot Proyect Worshop, Toledo. Espafta.

Salgado, **H. Stella, M. 1996**. Estimación del estado hidrico del suelo mediante imagenes ERS-1 SAR. Proccedings of an International Seminar on The Use and Applications of ERS in Latin America, Vina del Mar, Chile, 25-29 noviembre.

Scales D. Keil, M. Schmidt, M. Kux, H. Dos Santos, J. 1996. Use of multitemporal ERS-1 SAR data for rainforest monitoring in acre, Brazil, within a German/Brazilian Cooperation Proyect. Proccedings of an International Seminar on The Use and Applications of ERS in Latin America, Vina del Mar, Chile, 25-29 noviembre:

Toutin, T. Amaral, S. 1998. Measuring clearing and tree heights with stereo radarsat data in a tropical environment. Radarsat for Amazonia. Brasil. Pp 117-124.

Wooding, M. Batts. Brown, . 1996. Assessment of ERS-1 SAR data for monitoring deforestation LAM-4 Rondonia, Barzil. Proccedings of an Intemationa1 Seminar on The Use and Applications of ERS in Latin America, Viña del Mar, Chile, 25-29 noviembre.

# **ANALISIS DE DATOS DE RADARSAT PARA EV ALUAR INFORMACIÔN DEL MEDIO AMBIENTE DEL BOSQUE HÛMEDO TROPICAL DEL DARIEN** - **COLOMBIA**

#### **Hernando Melo W. Elena Possada V.**  Instituto Geográfico Agustín Codazzi Carrera 30 48-51, Bogota, Colombia Fax: 368 0950-Tel: 368 1057

#### **RESUMEN**

La investigaci6n se concentr6 en analizar la utilidad de las imagenes de RADARSAT, modo fino (F2-F5) y modo estándar (S1-S7), para identificar y separar los diferentes tipos de cobertura y uso de la tierra en ambientes tropicales.

Con base en la interpretaci6n visual de las imagenes RADARSAT, en formata anâlogo, complementada con trabajo de campo, se elabor6 el mapa de cobertura y uso de la tierra a nivel general y semidetallado con once y diez unidades de clasificaci6n respectivamente. Finalmente, se lleg6 a la conclusion que las imagenes de radar tomadas desde el espacio son de gran utilidad para levantar y evaluar informaci6n del medio ambiente en zonas húmedas tropicales.

#### 1. **Introducción**

El basque humedo tropical colombiano, presenta una amplia gama de paisajes caracterizados por su biodiversidad y complejidad ecol6gica; sin embargo, su conocimiento es aun deficiente debido especialmente a las condiciones climaticas (alta nubosidad, fuertes precipitaciones, presencia de bruma) que limitan el uso eficiente, como fuente de informaci6n, de los sistemas 6pticos.

El radar, en aquellas regiones con condiciones atmosféricas adversas, es una excelente altemativa y/o complemento; por lo anterior, el Instituto Geografico, en cooperaci6n con el Centra Canadiense de Teledetecci6n (CCRS) y la Agencia Canadiense para la Cooperaci6n (ACDI), participa en forma activa, a través del Proyecto GlobeSAR, en el analisis de datos RadarSA T y su utilidad para evaluar el medio ambiente tropical.

Los objetivos especfficos del estudio son:

- Analizar y evaluar patrones de interpretaci6n
- Elaborar cartografia de cobertura y uso de la tierra utilizando datos RadarSA T
- Comparar la información suministrada por imágenes del modo estándar con la suministrada por imagenes del modo fino.

### **2. Area de Estudio**

El área de estudio está situada en el extremo noroccidental de Colombia, región del Darién y Urabá en los departamentos de Chocó y Antioquia; entre las coordenadas 7°30' y 8°30' de latitud norte y 76°30' y 77°30' de longitud al oeste del meridiano de Greenwich. (Figura 1.)

La zona se caracteriza por la diversidad de paisajes fluviales, terrazas, colinas y deltas que dan origen a diferentes tipos de coberturas vegetales. El área está sometida a una colonización intensiva con fines agrícolas y pecuarios lo cual ha generado un acelerado proceso de degradaci6n ambiental.

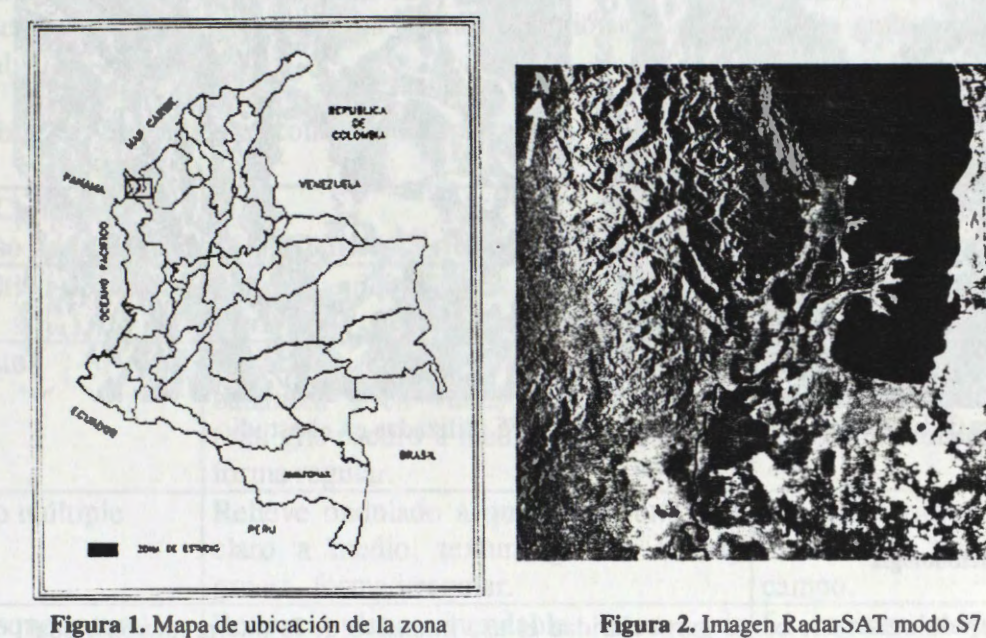

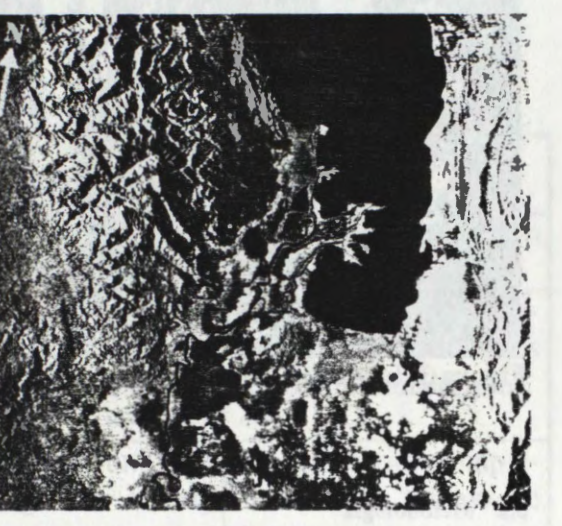

#### **3. Materiales y Métodos**

### **3.1 Materiales**

Para el estudio se contó con imágenes RadarSAT (Figura 2 y 3.), fotografías aéreas, mosaicos de radar e imágenes LandSAT-TM.

# Imágenes RadarSAT-1

En esta investigación fueron utilizadas cuatro imágenes, suministradas por el Centro Canadiense de Teledetección, con las siguientes características:

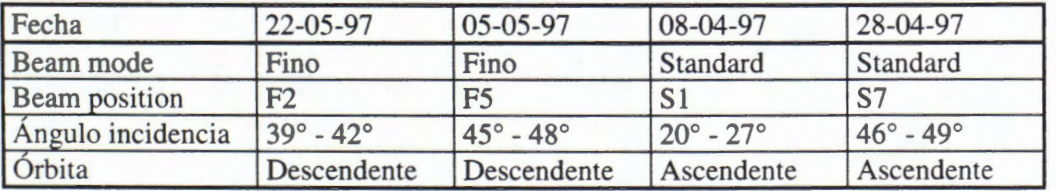

• Fotograffas aéreas pancromaticas, escala 1:30.000, tomadas por el IGAC en 1983.

- Mosaicos de Radar-INTERA, escala 1:100.000
- Imagen LandSAT TM del

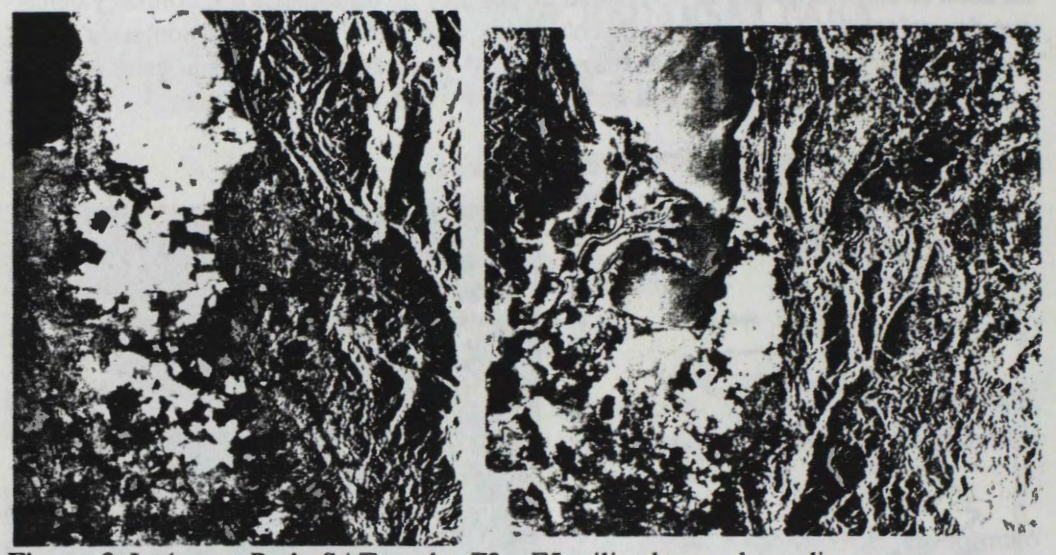

Figura 3. Imágenes RadarSAT modos F2 y F5 utilizadas en el estudio

# **3.2 Metodologia**

La metodologfa tiene como particularidad el uso intensivo de la interpretaci6n visual complementada con trabajo de campo. Se desarrolló siguiendo básicamente los procesos que se relacionan a continuación:

- Selección de imágenes, considerando las condiciones ambientales de la zona y los objetivos de la investigaci6n se opt6 por utilizar dos imagenes del modo standard (S l-S7) y dos del modo fino (F2-F5).
- Elaboraci6n de patrones de interpretaci6n; empleando criterios de interpretaci6n similares a los de la fotointerpretación clásica (tono, textura, patrón, forma y tamafio) y teniendo en cuenta las caracterfsticas propias de las imagenes RadarSAT (ángulo de incidencia, características geométricas), complementando, con el uso de fotograffas aéreas, se elaborô la gufa para interpretar la cobertura y el uso de la tierra (Tabla 1).
- Estructura de la leyenda; para que la interpretación fuera sistemática y coherente, se organizó una leyenda teniendo en cuenta las características de la zona y los objetivos del estudio.
- Proceso de interpretación; la delineación y clasificación de los diferentes tipos de coberturas y usos de la tierra, se bas6 en el analisis de los rasgos y patrones de la vegetación y de los cultivos, aprovechando para ello las características pictóricomorfológicas que poseen las imágenes.
- Trabajo de campo; consistió en comprobar la veracidad o exactitud de unidades interpretadas y su correcci6n, si ello era necesario.
## **4. Resultados**

## **4.1 Tabla guia de patrones de interpretaci6n para cobertura y uso de la tierra**

Las áreas de cultivo de banano, los pastos, los bosques, la vegetación de pantano, los cuerpos de agua y areas urbanas se identificaron, sobre las imagenes RadarSAT, con base al analisis de los elementos de interpretaci6n registrados en la gufa de patrones (Tabla 1).

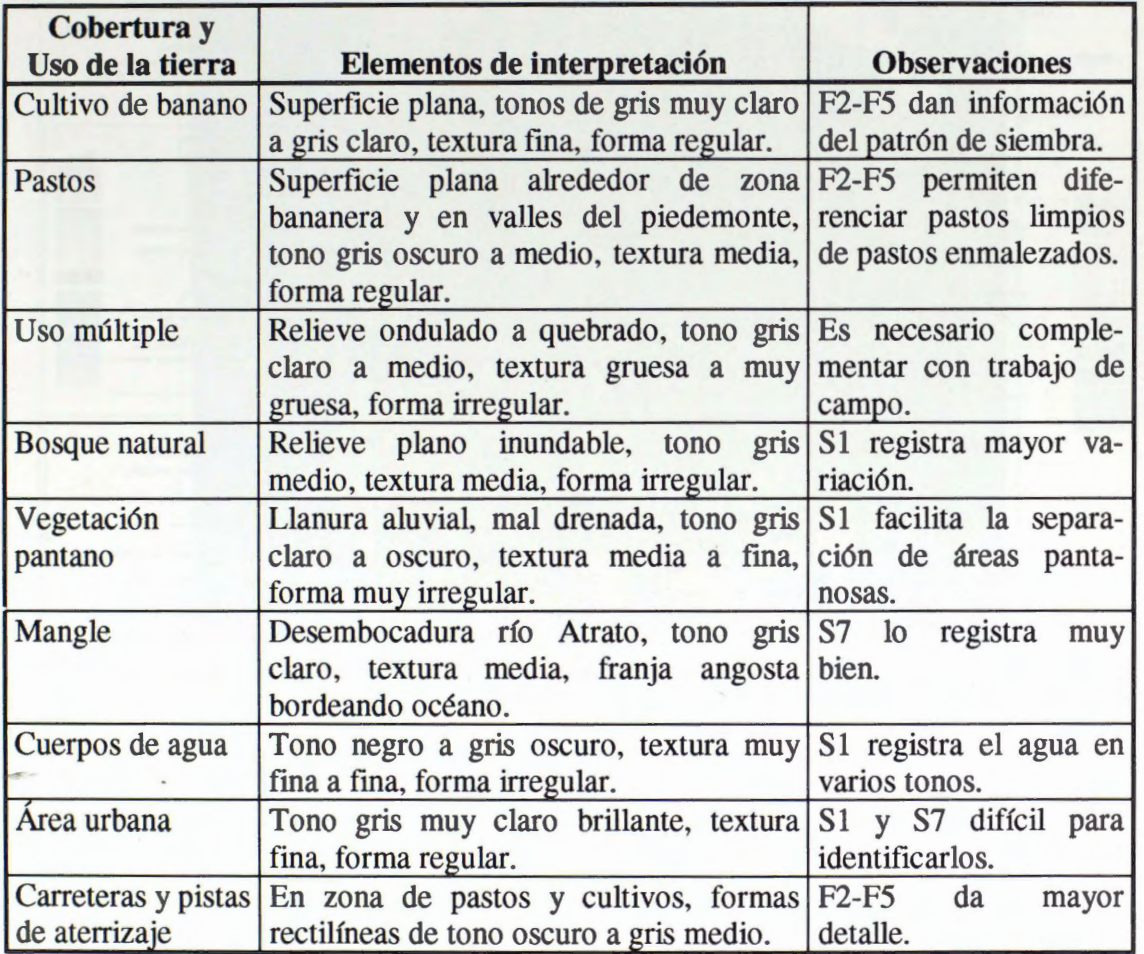

Tabla 1. Tabla con patrones de interpretación.

## **4.2 Mapa de cobertura y uso de la tierra**

En cuanto a la cobertura y uso de la tierra, existe una marcada variaci6n entre la zona oriental (Uraba Antioquefio) y la zona centrooccidental (Uraba Chocoano) coma resultado de las actividades económicas desarrolladas en la región.

- Zona oriental, en esta area la vegetaci6n primaria desapareci6, casi en su totalidad, y fue sustituida por cultivas intensivos, pastos y rastrojos.
- Zona centro-occidental, acá el proceso de colonización ha sido lento y limitado por barreras ffsicas (ciénagas, pantanos y serranfas) en consecuencia, existe una

gran área con vegetación de pantano y algunas áreas de bosques sometidas a una extracci6n selectiva de la madera.

Los cambios de la cobertura se registran en las imagenes con diferentes tonos y texturas, elementos que fueron fuente de informaci6n para elaborar el mapa de cobertura y uso de la tierra con las siguientes categorfas (Figuras 4 y 5).

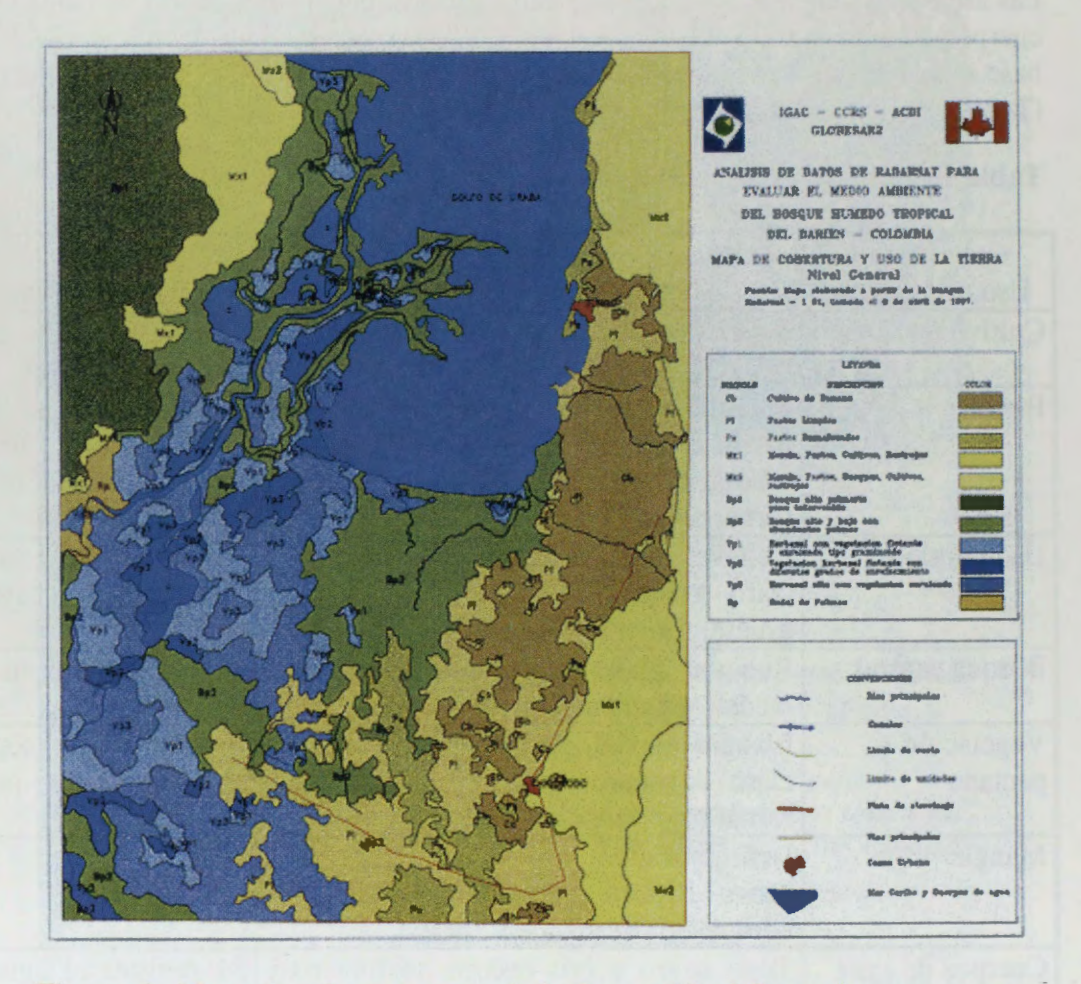

**Figura 4.** Mapa de cobertura y uso de la tierra a Nivel General

Cultivos de banano (cb)

El area bananera, se extiende en una franja ancha localizada sobre un piedemonte aluvial, es la principal actividad económica de la región. Los tonos varían de gris muy claro a gris claro, textura fina, forma regular y tamaño de las parcelas de pequeñas a grandes.

Pastos (Pa)

Areas dedicadas a la ganaderia, se extiende desde el extremo oriental, bordeando el área bananera, hasta llegar a la zona de pantano. Se observan fácilmente, cuando son extensiones relativamente grandes en terrenos planos. El tono va de oscuro a gris medio, textura media y de formas regulares en pastos limpios e irregulares en pastos enmalezados.

• Areas de uso multiple o miscelaneos **(Mx)** 

En esta unidad, se agruparon las areas donde el bosque natural ha sido removido \_ parcial o totalmente con el prop6sito de establecer ganaderia y agricultura de subsistencia, se localiza en la parte oriental en zonas de relieve moderado a fuerte. El tono varfa de gris medio a oscuro, textura media a gruesa, forma irregular. Para precisar el uso requiere trabajo de campo.

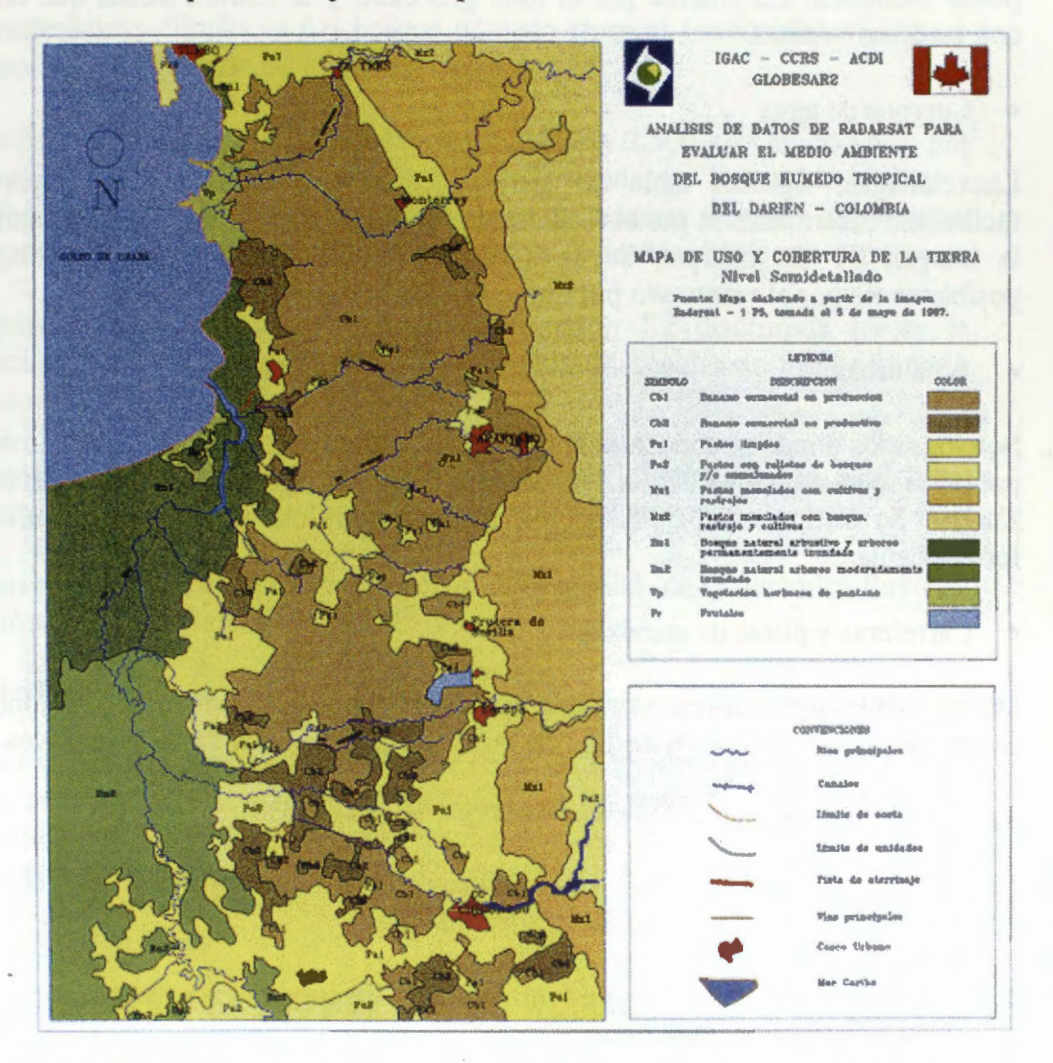

**Figura S.** Mapa de cobertura y uso de la tierra a Nivel Semidetallado

• Bosque natural arb6reo y arbustivo (Bn)

Corresponde a la zona de transición entre el área agropecuaria y la zona de pantanos; está cubierta por especies vegetales arbóreas y arbustivas. Tono gris medio, textura media en zona plana y gruesa en zona de montafia.

Vegetación de pantano (Vp)

Localizada especialmente en la llanura aluvial del rfo Atrato, zonas mal drenadas y pantanosas con vegetación herbácea y arbustiva, tono gris claro a oscuro, textura media a fina, forma irregular.

**Mangle** 

Corresponde a una franje muy angosta localizada sobre el delta del rfo Atrato, por su tamafio no se mapific6. Sin embargo, es importante anotar que sobre la imagen S7 se puede identificar claramente por el tono gris claro y la textura media que contrasta con las áreas vecinas.

• Cuerpos de agua

Las ciénagas, lagunas, agua de mar, cauces abandonados y ríos mayores son facilmente determinables por el tono oscuro, textura muy fina y la forma irregular. En la imagen S1 los cuerpos de agua presentan diferentes tonalidades, originados posiblemente por el viento y/o por diferentes grados de sedimentaci6n.

## • Area urbana

Son los sitios donde se concentra la poblaci6n humana. En la zona, se ubicaron varias poblados que corresponden a los municipios de Chigorod6, Carepa, Apartad6 y Turbo. Se distinguen, F2-F5, por el tono gris muy claro, brillante, textura fina y forma regular.

Carreteras y pistas de aterrizaje

Diferenciables por la forma rectilfnea; las pistas son de tono gris oscuro, el tono de las carreteras varia de oscuro a media. Se localizan en la zona de pastos y cultivas.

**4.3 Comparacion de informacion suministrada por las imagenes (S1, S7, F2 y F5)** 

Hacienda analisis comparativo de la informaci6n suministrada por cada una de las imagenes, se obtuvieron los siguientes resultados.

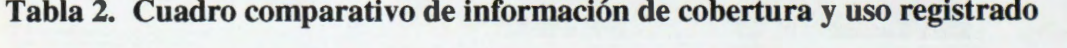

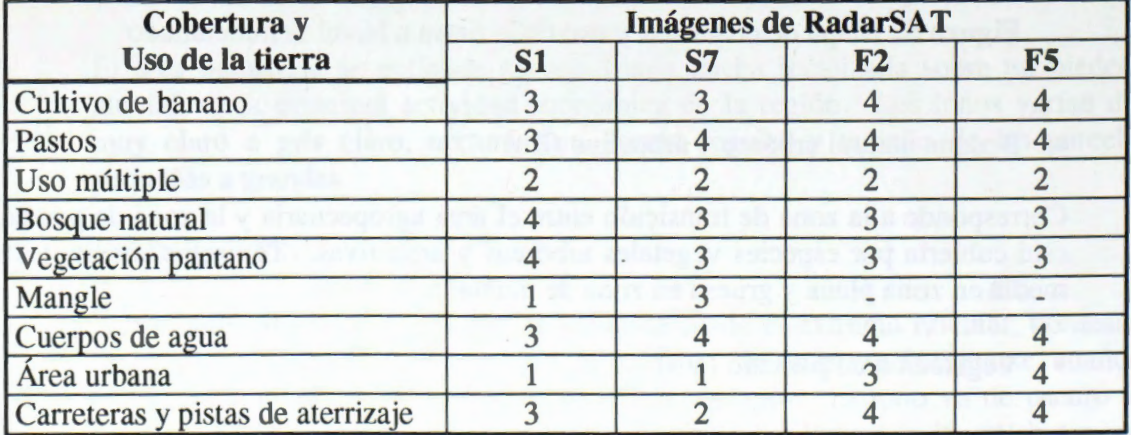

- Escala de información: 4: Muy buena información 3: Buena información
	- 2: Regular informaci6n 1: Baja informaci6n
- -
	- Sin informaci6n

## **5. Conclusiones**

- En regiones con informaci6n cartografica deficiente, las imagenes radarsat son una herramienta útil para su mejoramiento y/o actualización.
- Las características climáticas del bosque húmedo tropical (nubosidad, neblina y lluvia) no limitan el uso de las imagenes radarsat.
- Por la superficie cubierta (10.000 km2 modo standard y 2.500 km2 modo fino), por el numero de angulos de incidencia (7 para modo standard y 5 para modo fino) y por la posibilidad de estereoscopfa, las imagenes de radarsat son muy importantes para levantamientos de cobertura y uso de la tierra en grandes regiones.
- En regiones con uso intensivo del suelo el modo S7 discrimina mejor la información que S1, y los modos F2 y F5 permiten diferenciar un mayor número de clases de uso.
- En regiones pantanosas, en el modo S1 se facilita diferenciar las coberturas vegetales que crecen en suelos con diferentes grados de humedad.
- Los datos radarsat son de gran importancia para el análisis de la dinámica fluvial y el monitoreo de cultivas industriales.

## **6. Agradecimientos**

Los autores expresan su agradecimiento, al Sr. Fred H. Campbell por la oportunidad que nos dio para participar en las investigaciones del Proyecto GlobeSAR-2, al Sr. Vern Singhroy, por sus valiosos aportes técnicos. Asf como también al Doctor Santiago Borrero, Director General del IGAC, por el apoyo institucional brindado.

## **7 Referencias Bibliograficas**

- CIAF. Aplicación de los Sensores Remotos en la clasificación y levantamiento de los bosques húmedos tropicales. Bogotá, 1981, 125 p.
- DEAGOSTINI, D. Sensores Remotos y Principios de la Percepci6n Remota. Bogota, CIAF, 1975. 157 p.
- FAO. Métodos y procedimientos para evaluar el area forestal tropical y su cambio usando datos de satélite de alta resolución. Roma, Italia, 1991. 36 p.
- IGAC-INDERENA-CONIF. Bosques de Colombia. Memoria explicativa. Bogotá, 1984. 206 p.
- IGAC. Situaci6n y analisis del proceso colonizador en Colombia. Bogota, 1986. 304 p.
- PRORADAM. La amazonia colombiana y sus recursos. Bogotá, IGAC, MINDEFENSA, CIAF, 1979, 590 p.

# **FOREST GROWTH MONITORING AND TYPE DISCRIMINATION USING MULTITEMPORAL RADARSAT FINE MODE AND LANDSATTM**

## **Gabriel Carballo**

Centro de Calculo, Facultad de Ingenieria J. Herrera y Reissig 565, Montevideo, Uruguay Phone/Fax: +598-2-902-8904 e-mail:gabriel@fing.edu.uy

## **ABSTRACT**

## **Introduction**

The growth of the forestry industry in Uruguay has been tremendous in the last decade, and the government has to address several challenges, such as environmental and transportation related issues, forestry policy follow-up and planning. Therefore, the need for accurate and up-to-date maps of forested areas is essential for the country. The purpose of our project was to evaluate the possible contributions of SAR technology to satisfy that need.<sup>1</sup>

Every inventory project typically has two stages: the first one is the process of taking a picture of the current

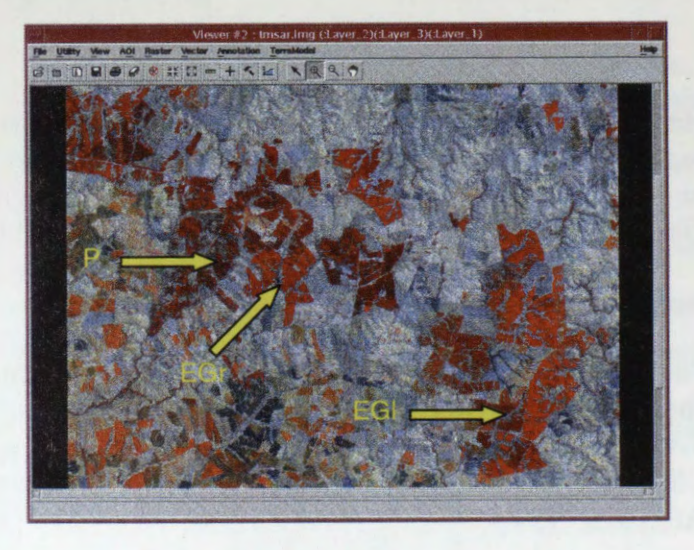

Figure 1: LANDSAT data over study site

state, which corresponds to base thematic mapping of forest plantations, i.e. the process of discriminating of trees species (or subspecies) of interest. Once there is a starting or reference point intime, there is the need of reflect the dynamic evolution of the information, through periodic change detection processes.

So far the problem has been attacked with optical satellite imagery only, using LANDSAT 5 TM. Several challenges arised with this data, like significant confusion among some categories of interest when using usual classifiers (maximum likelihood). The focus was on separating *Eucalyptus grandis (EGr), Eucalyptus* 

<sup>&</sup>lt;sup>1</sup> Acknowledgments: The GlobeSAR 2 program of the Canadian Centre for Remote Sensing provided the resources and support for this project. The National Directorate of Forestry provided the LANDS AT data and the forest map with the results used as "ground truth".

*globulus (EGl),* Other Eucalyptus and *Pinus (P),* as artificial plantations. The first class can be easily separated (most of the time) from the rest, but all the others follow a similar spectral behavior. In Fig. 1 when looking at the forest, the bright red colors corresponds to *Eue. grandis* and the dark red corresponds to the other categories.

The other challenge we have faced is the poor detectability of young plantations, been 2 to *5* years the limit depending on the forest type and particular site characteristics.

When combining the information coming from multiple sensors, it has been found that this synergy allows to easily and accurately map features that were otherwise very difficult and resource-demanding to separate.

The study site is located in Algorta, Paysandu, in the north-west of Uruguay, where there is one of the largest concentration of forest plantations, displaying a nice diversity of species and with the advantage that a lot of field knowledge was available.

The processing has been donc mainly with ARC/INFO GRID and ERDAS IMAGINE 8.3 running on a SUN UltraSparc 1.

## **Forest type discrimination**

An interesting pattern in the SAR amplitude image was observed on the RADARSAT Fine mode image, it could be seen that the SAR data clearly separated *Pinus* from *Eucalyptus,* having the former a noticeably weaker signal return. Sounds reasonable if the leaf dimensions of both species are compared to the C-band wavelength: pine trees leaves are almost transparent if the viewing angle is orthogonal to the propagation direction (as an extreme case), while the *Eucalyptus* leaves will provide an interaction in almost any case. lt is not the intent of this paper to explain the reason why that happens, we start from the measurable fact that the backscatter for each type is different and the objective now is to develop and algorithm to separate the categories of interest automatically.

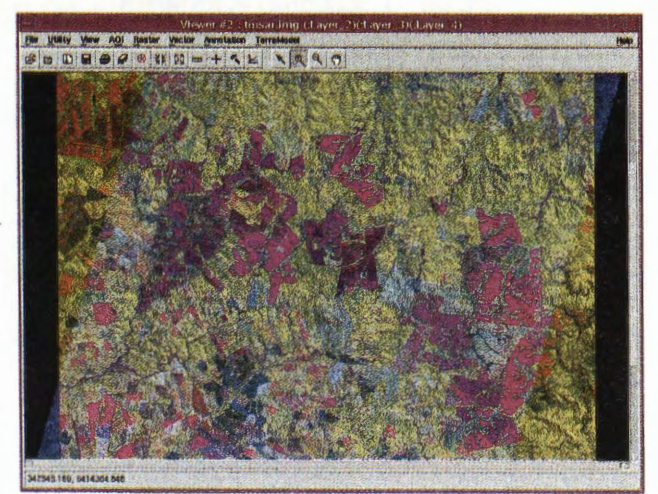

Figure 2. Color composite of the two datasets, Red = Band4, Green = Band3 and Blue = SAR.

A new forest type discrimination methodology is proposed, based on the ability of each dataset to separate a different set of categories.

The strategy involving multiplatform data proceeds in three phases:

1. LANDSAT TM imagery is classified to separate the forest plantations of interest from other landcover classes and also to isolate those species were TM makes little confusion *(Eue. grandis).* 

2. The remaining mask is segmented according to connectivity relationships and the corregistered finemode RADARSAT image is utilized to derive SAR amplitude statistical descriptors within each segment. Figure 3 (a) shows the masked reference dataset (ground truth) and (b) shows the individual patches produced by the segmentation. The mean values proved to be good enough. The explicit assumption here is that within each region the forest bas a single type. In Uruguay this approximation showed to be valid in general, the few exceptions most of the times occurred with different species planted for protection along the boundaries of the field. On the other band, roads, inner paths, firecuts and other features tend to separate pixels of different parcels, making the job easier.

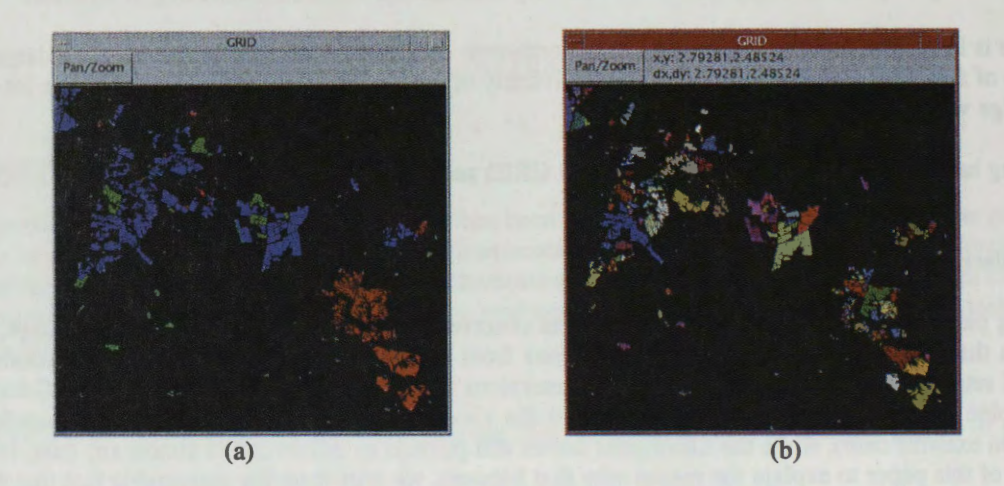

Figure 3. (a) shows ground truth data showing only the forest types of interest (it is also our desired outcome from the SAR image). (b) Computed segments

3. A supervised training-like process collects statistics from sample areas and final classification is accomplished through maximum likelihood **(ML).** By the process of averaging the SAR amplitude return over every patch and then computing gaussian statistics from these "measurements", the distribution becomes sharper and ML applies nicely (see Fig. 4).

An unexpected result was found when running the same process not only on two classes *(Pinus and "the rest")* but actually considering the three remaining classes of interest at once. The surprise was that a third peak could be found and the *Eucalyptus globulus* and *Other Eucalyptus* categories could be separated too. Unfortunately there were very few samples of the *Other Eucalyptus* class in order to study the statistics of only non-polluted regions (homogeneous patch) and therefore the results are presented as such. Further investigation needs to be done to determine if this third peak is due to "pollution" or if there is useful information there, and in case of pollution, whether that is systematic and the result could still be applied, and with what kind of accuracy (this would be true when a given tree type is used to protect another specific one).

In order to illustrate the idea, Figure 4 shows in red the normal distributions (probability density fonctions) fitted to *Eucalyptus globulus,* green to *Other Eucalyptus* and blue to *Pinus.* ln the left picture it is shown the distributions when fit over all pixels of the same forest type, obtained from the reference image. ln the center image, just as an intermediate approach, the same process was perfomed, but this time the SAR image was pre-filtered with a mean 7x7 filter. Finally the last graph shows the averaging done over the regions of the same class. The purpose of the 7x7 mean filtered image chart is to compare an intermediate evolution of the variances, as more and more pixels are considered in the averaging process.

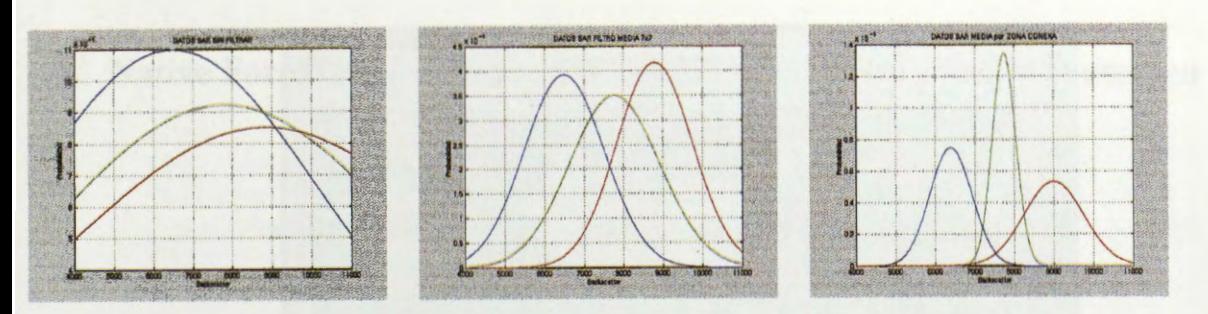

Figure 4. Gaussian pdf fitted to each category. Left shows the pdfs fitted to all the pixels of the unfiltered SAR image of each category within the ground truth mask. Center shows the same result on a 7x7 meanfiltered image . Right chart shows the result of averaging over the regions.

The confusion matrix is shown in Table 1 and the accuracies computed from this matrix are presented in Table 2.

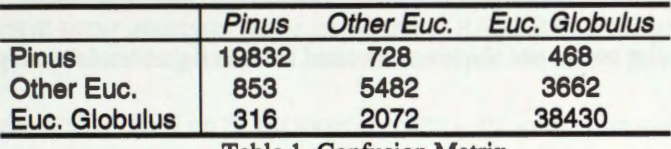

Table 1. Confusion Matrix

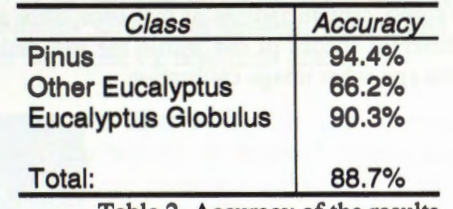

Table 2. Accuracy of the results

One remarkable feature of this algorithm, regardless of its accuracy and simplicity, is that the SAR image does not require speckle filtering or any further standard SAR processing, making it suitable for non-skilled users of SAR data. -

#### **Change detection**

On the map updating side, both new plantations and cuts needed to be detected. ln this case a multitemporal dataset was utilized (RADARSAT F3/F4 pair) with one year difference. Cuts were easily mapped, since the change in backscatter was significant. Figure *5* shows in light blue, where the arrow is pointing, the harvested fractions of a parcel, with some standing trees in dim red. A very simple color composite was made with the January 99 image in Red channed and the January 98 in the other two.

The opportunities for research were in detecting new plantations (less than two to five years old), where TM data had performed poorly.

Figure 6 below eloquently shows an example of a new plantation being detected. Both images have been filtered with Sigma-Lee 3x3 filter.

With this information it is not possible to have an automated procedure to separate these new areas, since other changes might be easily confused. However, since the number of new forested areas is not very large, it is possible to imagine a scenario where a skilled user could interpret the changes and by manual digitizing, the recognized fields, the forest map becomes updated.

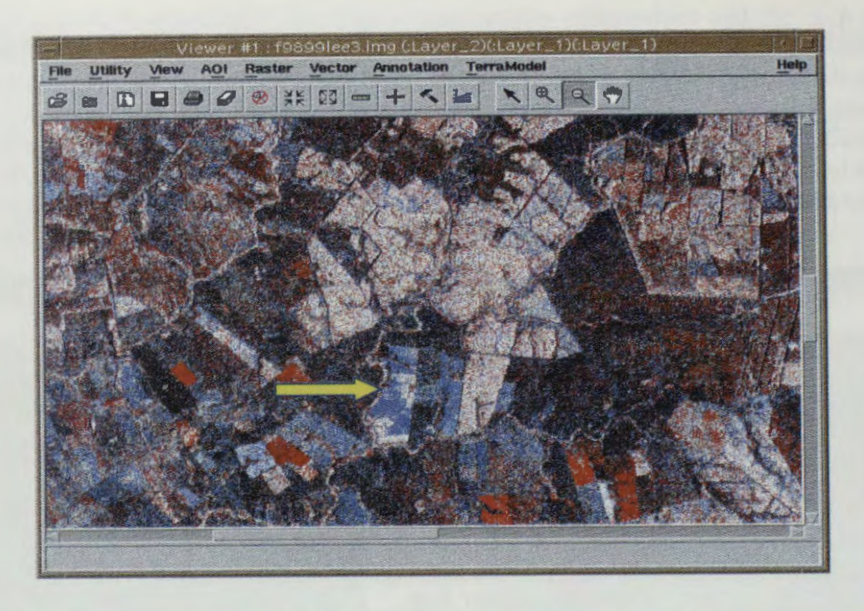

Figure 5. Multitemporal color composite showing harvested areas in light blue following the arrow.

Further research needs to be done in order to do some quantitative analysis on forest growth. Unfortunately detailed inventory of average and current forest growth indices at that time were not available, but they do exist. It is interesting to notice in Fig. 5 different shades of red within the forested parcels, which would be great to correlate with those indices and with age, after image calibration.

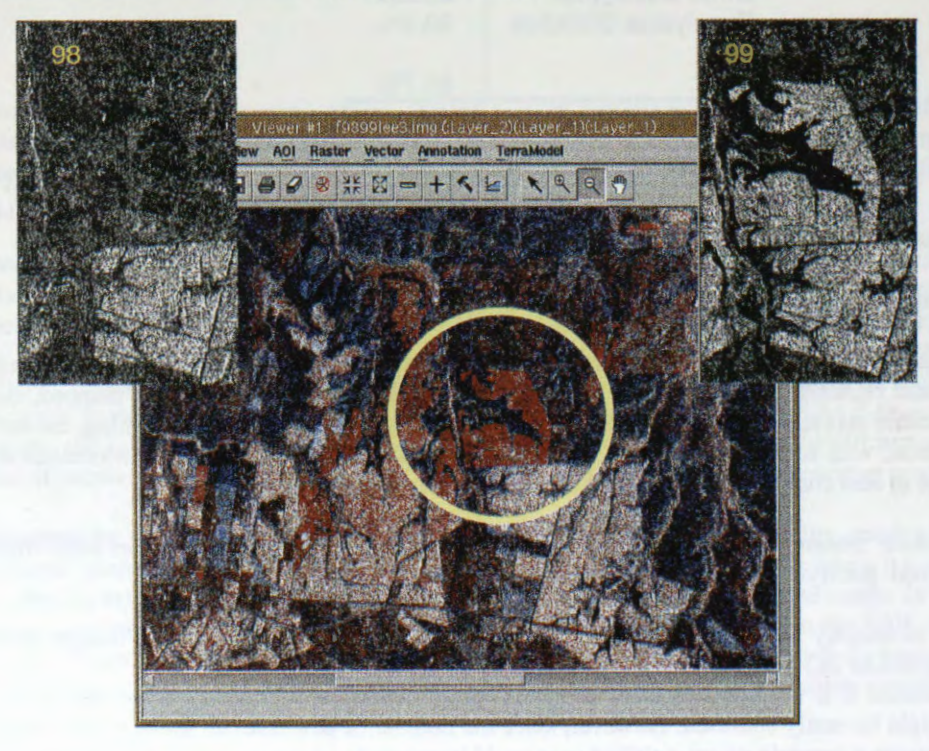

Figure 6. Detected plantation with a difference of one year.

# **Native Forest Iletection and Assessment in the Rio Dorado Wateshed (Salta, Argentina) Project Argentina - 39**

**Celina Montenegro 1 - Mabel Strada** 1 - **Priscilla Minotti<sup>2</sup>**

Secretaria de Recursos Naturales y Desarrollo Sustentable San Martin 459 - Ciudad de Buenos Aires (1004) - Argentina <sup>1</sup> Dirección de Recursos Forestales Nativos <sup>2</sup> Sistema de Información Ambiental Nacional Tel-fax. (54-11) 4348-8504 Inv ftal@sernah.gov.ar

## **ABSTRACT**

The present paper addresses issues in the use of RADARSAT imagery in mode S6 from two seasons to map and label native forest types and assess their extent.

Class separability based on  $\beta_0$  backscatter coefficients were estimated for a group of predefined classes derived from Landsat imagery, air photography and field surveys. A mean of 20 samples of  $10x10$  pixels from each season were used and showed few significant differences between classes and seasons, mainly between wet and dry types and forest vs. non forest lands.

Image co-registration proved to be critical, due to the extreme roughness of the terrain. Image matching between RADASAT images was acceptable for working on range scale for change detection but was problematic when registering. to Landsat imagery or GIS layers. Lack o detailed digital elevation models or topographie maps prevented the generation of ground range imagery that would have resulted in better multitemporal or multisensor analysis.

Results confirm that S6 mode images are good to differentiate agricultural from forested lands, and thus to monitor changes in the forest boundaries, but results are not optimistic for separating native forest classes or assess their condition.

## **Introduction**

C-band RADARSAT 1 images are increasingly being used for monitoring native forest losses to clear cutting and agriculture. Their cloud cover penetration and the availability of various looking angles in descending and ascending orbits, allows the detection of encroaching forest gaps in areas of high annual rainfall.

Their potential for differentiating between closed canopy forest types is not that well known. Standard modes 1 to 3 have steep looking angles that could be used to detect differences in canopy structure from different forest types. Although these modes would make ideal candidates. there where RADARSAT images in Standard mode 6 (S6) only available from the GlobeSar 2 program as an alternative source of information to test their potential for forest inventories at national scale for areas with 100% cloud cover most of the year.

The study has the following objectives:

- l) Identify forest from non forested areas.
- 2) Identify, label and map the main native cover types of the Rio Dorado watershed and assess their area
- 3) Identify and map forest losses between seasons or years comparing with other sources of information.
- 4) Develop standard methods to map and label forest classes from RADASAT imagery.

## **Study Area**

The study region is located in the Anta department of Salta province at the NW of Argentina. The Rio Dorado basin belongs to the Rio Bermejo watershed, the third main tributary of the Paraná river (Fig. 1). The upper and middle basin is covered by the Yunga or Tucumano-Oranense rain forests, which have priorities for conservation at both national and world levels because is the second region of importance in tree species diversity after the Amazon forests. Forest types change with altitude, presenting life zone patterns that are related to rainfall, temperature and soil conditions.

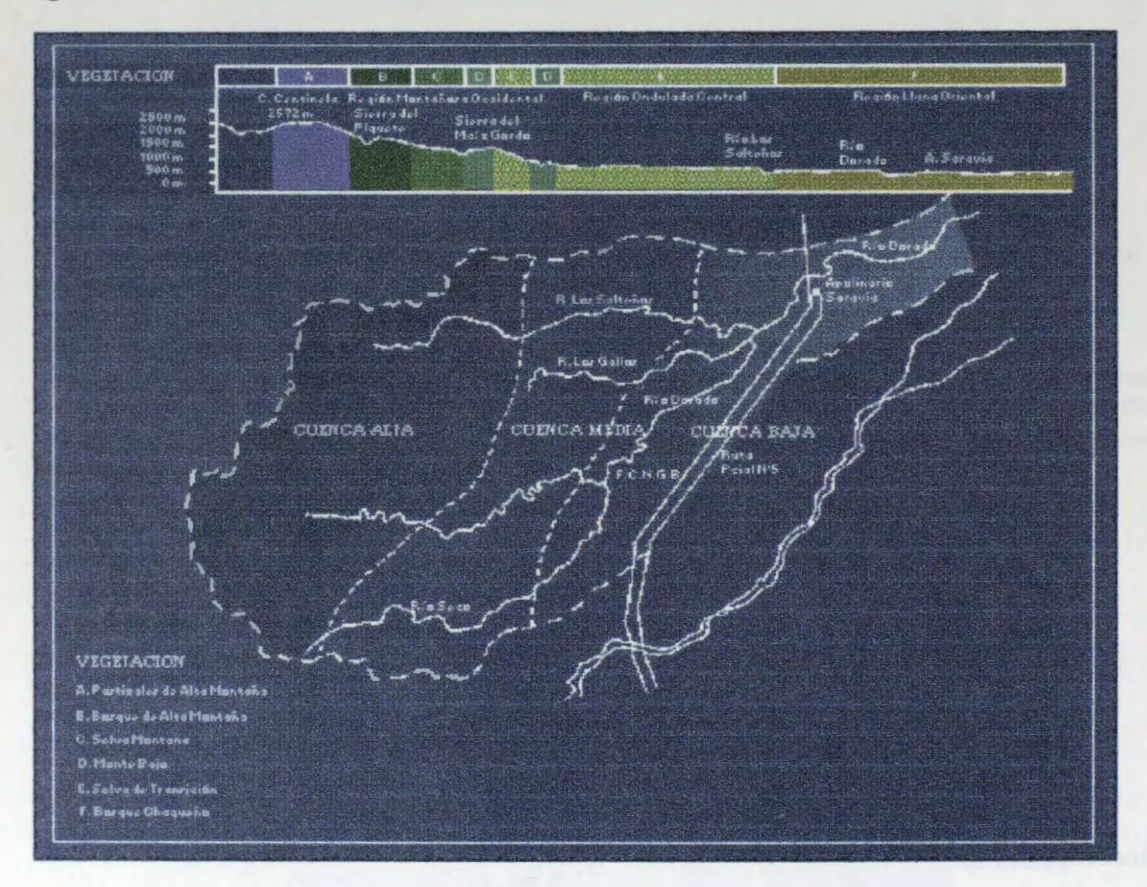

**Figure 1.** The Rio Dorado Basin

The basin is divided into three regions: 1) the upper basin (cuenca alta) with altitudes over 1500 m with extremely rough terrain; 2) the middle basin (cuenca media) with elevations ranging from 500 to 1500 m on hilly landscape; and the lower basin (cuenca baja) with altitudes between 300 and 500 m, with dominance of flat landscapes.

A previous survey was conducted by CFI ( 1991) labeled forest types in the following classes, ordered from high to low elevations:

- 1. Pastizales de alta montafia (Alpine meadows, pm)
- 2. Bosque de alta montaña (High mountain forest, bam)
- 3. Selva montana ( Mountain rainforest, sm)
- 4. Monte bajo achaparrado (Dwarf forest, mba)
- 5. Selva de transición, en variantes húmeda(h) y seca(s), aprovechada (2) y no aprovechada (1)

( Transitional rainforest with dry (s), wet (h), virgin (1) and intervened (2) variants, St1h to St2s)

#### 6. Parque chaquefto degradado ( Degraded Chaco forest, P3)

Previous Lansdsat image analysis were not successful for classifying forest types on the high and medium basins, so CFI 's work was used as key to interpret Landsat and RADARSAT images.

#### **Material and Methods**

Two Radarsat S6 descending images were provided by Radarsat International within the framework of Globesar2. One image was from march  $31<sup>st</sup> 1997$ , corresponding to the wet season, an the second one was from november  $2<sup>nd</sup>$  1997, during the dry season. Additional Landsat TM imagery from 1993 and 1997 was kindly provided for comparison by technical staff of the Instituto Nacional de Tecnologia Agropecuaria, the Administración de Parques Nacionales, and also from the Dirección de Recursos Forestales Nativos.

The march image was taken 5 days after a heavy rainfall which resulted in low discrimination between cover types, and for most cases was not used.

Forest and non forest areas were obtained by coregistration of the two RADARSAT images and use of a simple change detection algorithm based on 16 bit amplitude images. based on the ratio between november to march scenes and reclassification of the obtained values in seven classes according to mean and  $\pm 0$  to 3 standard deviations with smooth the image appearance without loosing critical information.

For forest type identification we evaluated three approaches. The first was direct visual interpretation from enhanced amplitude images. The second was based on multitemporal comparison on coregistered amplitude and calibrated backscatter  $~\beta_0$  coefficient power images. The third aproach evaluated class separability from 10 to 20 10x10 pixel samples of each forest types of  $\beta_0$  backscatter power images. Sample location was guided by the use of CFI 1991 inventory, which in turn was based on field survey and areal photo interpretation.

In ail analyses the easiness of operational procedures was assessed for future developing of standard methods for forest technicians with low background in remote sensing procedures.

#### **Results.**

#### Forest and non forested areas.

The change detection approach proved to be easy and effective in detecting forest frorn agricultural areas in the medium to lower basin (Fig.2). Agricultural areas from the dry season present a decrease in radar response compared to the wet season which increase their constrast to forested areas in rnultitemporal analyses. On the higher basin the change pattern is related to relief displacernent due differences in looking angle between scenes and could not be used as a criteria to map differences between cover types.

## Detection of forest types.

Results were not very successful using visual interpretation in the forested area. Inverted frequency images were good to delineate rnountain rainforest but as the images were descending most of their area was located on the sensor shadow region. Chaco forest could be fairly separated frorn the rest using mean texture as they had lower backscatter and were located neighbor to wet transitional forest.

Class separability based on  $\beta_0$  backscatter mean coefficients was not successful due to the high variability within each class, with a mean amplitude of around 6 Db for ail classes which gave not significant differences for mean coefficient values comparisons. This high variability is due to layover and foreshadowing effects as most of the forested areas are located across a region of rough mountain terrain. Figure 3 shows an example for the mountain rainforest (Selva Montana).

## **Discusion and Conclusions**

RADARSAT S6 images proved to be an excellent source of information to delineate native forest boundaries and detect areas of losses to agriculture on the dry season image or in multitemporal analyses for the lower basin.

RADARSAT S6 images were not adequate for separation of forest classes, probably due to the combination of their low incidence angles that view the canopy structure heterogeinity as similar, high atmospheric humidity from fog and evapotranspiration which may homogeneize radar backscatter signal, plus layover and shadowing effects from the mountain terrain.

Use of multitemporal and multisensor analyses for forest type identification on the upper and medium basin where most of the forest occurs, encountered serious problems of image co-registration and georeferencing. Lack of detailed topographie maps and digital elevation models prevented the conversion to ground range or orthorectified images that could be integrated to assess other alternatives for data extraction.

For future studies of closed canopy forest discrimination, several options of RADASAT imagery applications can still be explored:

Use of higher incidence angles from RADARSAT modes 1 to 3, in combination with S6, could diminish the confusion effects between forest types on the medium basin.

Use of interferometry products such as DEMs and coherence images, could increase class separability on single or multitemporal images using a stepwise approach by segmenting images into exposition and altitudinal range strata.

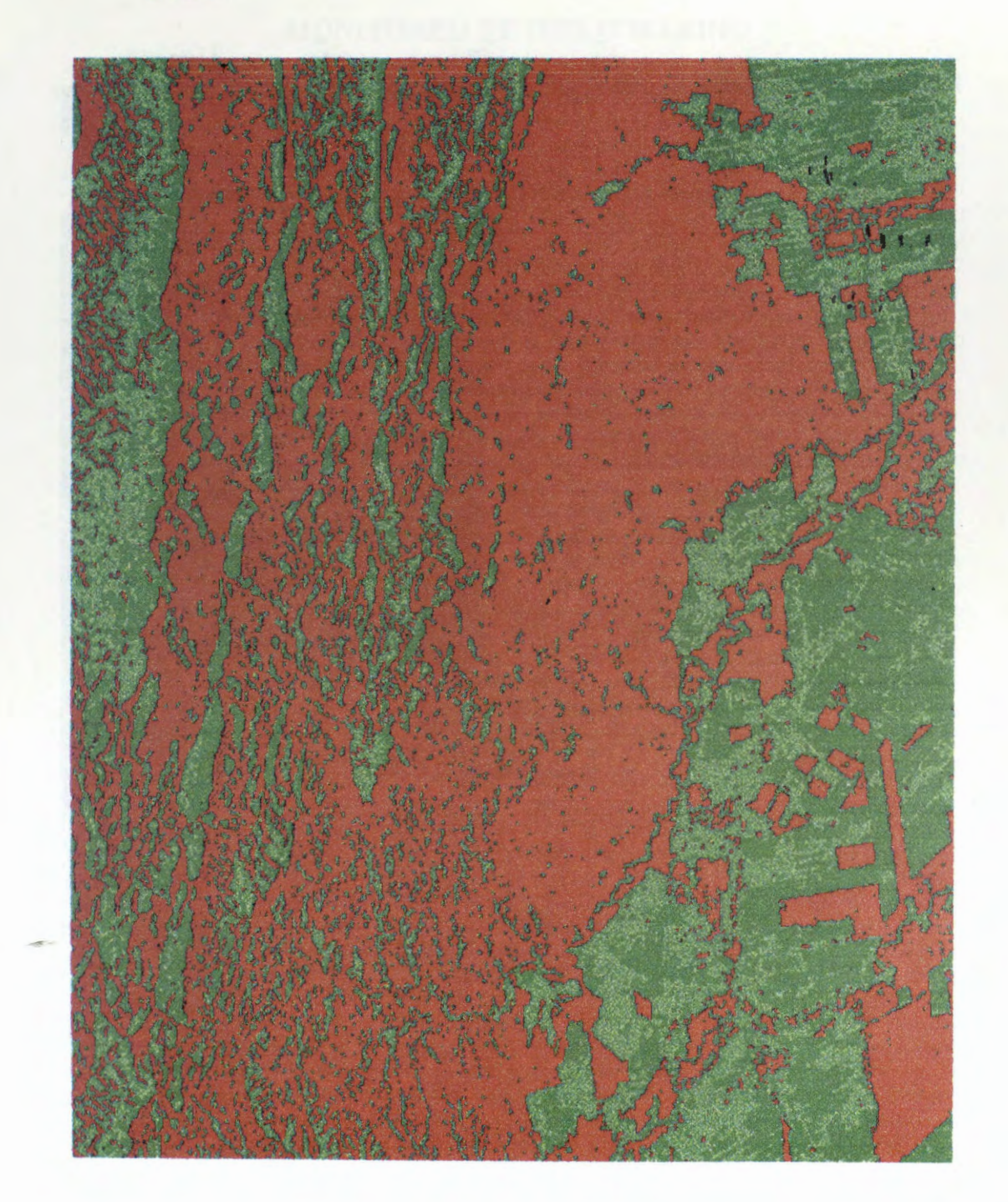

Figure 2. Change detection classification between dry (november) and wet (march) scenes.

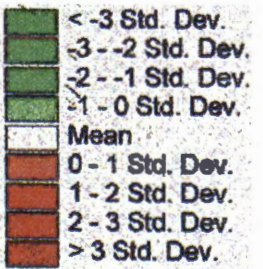

Figure 3. Comparison of  $\beta_0$  backscatter coefficients for virgin Mountain forest (Selva Montana intacta)

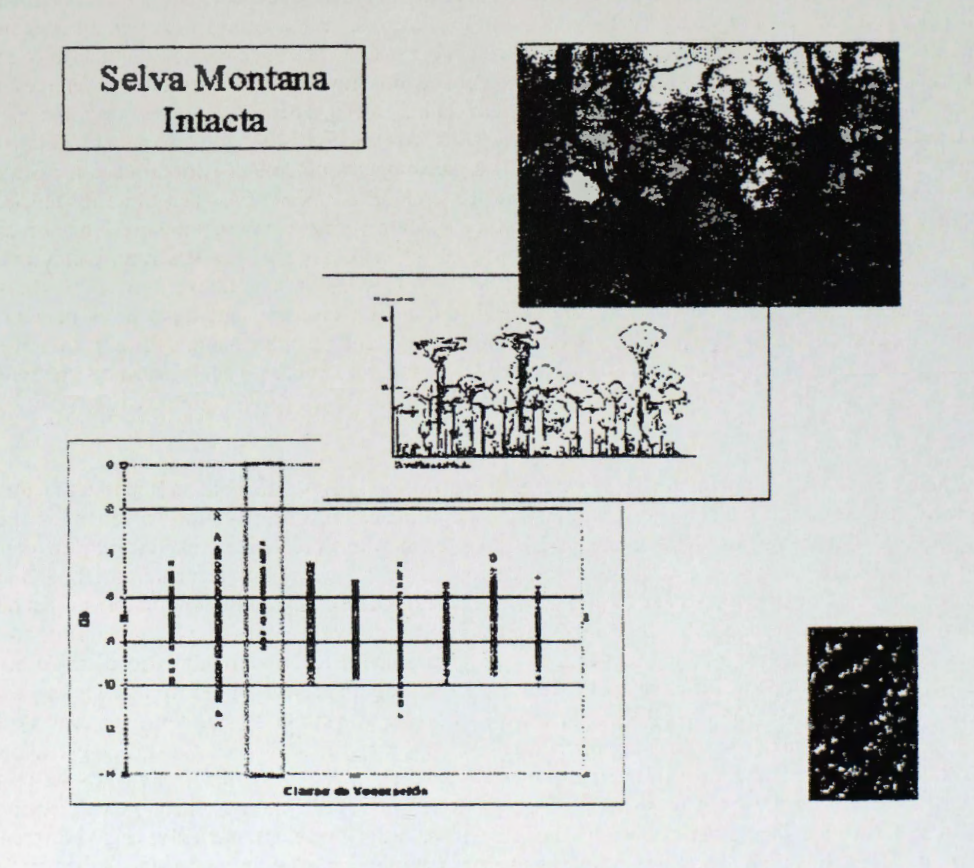

## **MONITOREO DE HIELO MARINO**

#### **Manuel Picasso, Héctor Salgado, Beatriz Lorenzo**

Servicio Meteoro16gico de la Armada - Armada Argentina Comodoro Py 2055, Piso 15, CP 1104, Buenos Aires, Argentina Telefax : +54 11 4 317-2309 E-mail: picasso@rina.ara.mil.ar, salgado@rina.ara.mil.ar, lorenzo@rina.ara.mil.ar

#### **RESUMEN**

Los hielos flotantes no sólo son peligro potencial para la navegación marítima en la Antártida sino que cumplen un roi decisivo en el equilibrio del sistema acoplado océano - atm6sfera y son, a su vez, testigos importantes de variaciones o cambios globales. Las âreas polares con hielos flotantes permanecen cubiertas por nubes durante la mayor parte del afio y bajo contrastes luminosas bien marcados de luz y obscuridad. El radar de abertura sintética **(SAR)** ha abierto inmejorables expectativas para monitorear los hielos flotantes con continuidad y detalle hasta hoy impensados, en razón de su excelente resolución y capacidad de iluminar a través de las nubes, tanto de dfa como de noche. Dentro del Programa GlobeSAR 2, se analizaron tres imagenes SAR - RADARSAT de dos resoluciones espaciales diferentes para aplicaciones en hielo marina y para apoyo glaciol6gico operativo: una ScanSAR 'Wide' de 500 x 500 km de cobertura espacial para el 24 de enero de 1997, y dos 'Narrow' de 300 x 300 km para el 23 de enero de 1997 y el 19 de enero de 1999. Las condiciones glaciol6gicas durante el perfodo de estudio fueron sumamente especiales e inéditas por la inmovilidad general del campo, la persistencia de los efectos de presión durante todo el período de estudio, y la compactación y crecimiento continuo del hielo marino. Los resultados fueron óptimos, pudiéndose discernir la evolución glaciológica descripta como también extensión y bordes de hielos, concentraciones, efectos de presión, aberturas, formas y etapas de desarro11o, de gran utilidad tanto para planeamiento como para el apoyo operativo a las operaciones marítimas en la Antártida. Durante el transcurso del trabajo se completó una composición provisional de imagen y carta nautica topografica reflejando resultados alentadores para aplicaciones futuras operativas y de investigación

#### **ABSTRACT**

Floating ice is not only a potential hazard for marine navigation in Antarctica but an important factor that plays a decisive and definite contribution to the balance of the coupled ocean- atmosphere system and, in tum, witness of variations or global changes. The polar areas with floating ice remain mostly covered by clouds during nearly a11 the year round and under strong illumination contrasts of natural light and darkness. The Synthetic Aperture Radar (SAR) has opened exce11ent expectations to continuously monitor floating ice with unexpected detail until today, as consequence of its fine resolution and capacity to illuminate through clouds both, during day time as at night. GlobeSAR 2 Program provided three SAR -RADARSAT images of two different spatial resolutions that were analyzed in sea ice applications and in glaciological operative support: one ScanSAR Wide of 500 x 500 km of spatial cover for January  $23^{\text{rd}}$ , 1997, and two Narrow of 300 x 300 km for January  $24^{\text{th}}$ , 1997 and January 19<sup>th</sup>, 1999. The glaciological conditions during the study's period were extremely special and not ever seen before due to the general immobility of the ice field, the persistence of the pressure effects, and the compactness and continuous growth of the sea ice, during the whole period of study. The results were optimum, allowing to discem the before noted glaciological evolution as well as to determine sea ice edge and extension, concentrations, pressure effects, openings, forms and stages of development, of great utility both, to planning as to operative support to marine operations in Antarctica. During the course of the work a provisional composition were performed with an image and a topographical nautical chart Ietter, Ieading to encouraging results for future operative and research applications.

### **INTRODUCCION**

Los témpanos y los hielos marinos con sus extensiones, concentraciones, etapas de desarrollo, deformaciones y demas rasgos que los identifican ofrecen al hombre y su entomo ambiental aristas marcadamente contrapuestas. Por un lado constituyen peligro potencial para la seguridad nautica en la Antartida ante el riesgo para la vida humana y propiedad en el mar. Por el otro lado, bien distinto y contrapuesto, contribuyen al mantenimiento y equilibrio de los intercambios de calor meridionales. cumplen un roi decisivo en el equilibrio del sistema acoplado océano - atm6sfera actuando como barrera

aislante natural que regula y modera el intercambio de calor (energía) entre el océano y la atmósfera y también son, a su vez, testigos importantes para el monitoreo de variaciones o cambios globales.

Las áreas marítimas antárticas y subantárticas cubiertas por hielos flotantes, hielos marinos y témpanos a la deriva, son mucho más extensas que las del Artico, de difícil acceso, inhóspitas y por sobre todas las cosas presentan notables dificultades para realizar observaciones continuas visuales y mediante sensores pasivos convencionales del medio ambiente. Las nubes cubren dichas zonas durante la mayor parte del afio, mientras que las condiciones de luz no son las 6ptimas por los contrastes lurninosos bien marcados de luz y obscuridad a lo largo de todo el afio. Estas dificultades son evitadas por Ios sensores activos como el radar de abertura sintética **(SAR),** que ha demostrado ser una herrarnienta eficaz para poder discernir tipos de hielo marino, inclusive en actividades operativas (Salgado, H., et. al., 1995).

Así se han abierto inmejorables expectativas para monitorear los hielos flotantes con continuidad y detalle hasta hoy impensados, en razón de su excelente resolución del SAR y su capacidad de iluminar a través de las nubes, tanto de dfa como de noche. El Programa GlobeSAR 2, adrninistrado por el Centro Canadiense de Sensores Remotos (CCRS) y coordinado por la Comisión Nacional de Actividades Espaciales (CONAE) de la Republica Argentina, ha contribuido a explorar las capacidades de los sensores SAR y sus aplicaciones en hielo marino para las áreas de interés de nuestro país y para estudios climáticos. Se analizaron tres imagenes SAR - RADARSAT de diferentes resoluciones: una ScanSAR Wide y dos ScanSAR Narrow, para fechas previamente establecidas.

El prop6sito de este trabajo tiende a ganar experiencia en aplicaciones operativas concretas y de investigación de las imágenes SAR, explorando sus capacidades para determinar rasgos generales y particulares del hielo marino, para identificar témpanos a la deriva y para analizar el impacto de estas imagenes en el planearniento y apoyo a las operaciones marftimas en la Antartida.

#### **MA TERIAL Y METODO**

El área del estudio estuvo limitada al extremo sur del mar de Weddell, dentro del rectángulo indicado en la figura I, aproximadamente comprendido entre 79°S/25°W, 78.5°S/45.5°W, 74°S/40.3°W, y 74.3°S/25°W, por causa de la disponibilidad de las imagenes SAR RADARSAT Dicha zona esta deshabitada, a excepción de dos bases antárticas, Belgrano II (77° 52'S / 34° 37'W) de Argentina que es la más austral y Halley Bay (75° 30'S / 26° 39'W) de Gran Bretaña, ambas instaladas en tierra de Coats y con muy pocas personas de dotaci6n: No hay en ella facilidades logfsticas para establecer programas regulares de observaci6n de hielo marino. La geograffa tampoco perrnite que estos se realicen desde el continente sudamericano dadas las grandes extensiones oceanicas que constituyen obstaculo natural para su monitoreo continuo. El área, por último, ofrece una dificultad adicional: las líneas de costa impiden disponer de accidentes naturales aptos para georreferenciar imagenes. Esto es consecuencia del movirniento permanente de las barreras de hielo y glaciares en su derrame hacia el mar, con frecuentes episodios asociados de desprendirnientos de grandes bloques de hielo. En definitiva, las lfneas de costa están sometidas a alteraciones y modificación de incesante ocurrencia.

Se utilizaron 3 imagenes SAR RADARSAT, 2 en modo ScanSAR Narrow y 1 ScanSAP. Wide, con angulo de incidencia entre 20° a 50°, resurnidas en el Cuadro 1.

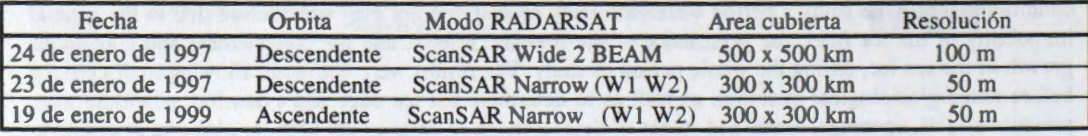

**Cuadro 1:** Imagenes SAR RADARSAT empleadas en el Proyecto.

Las condiciones meteorológicas y glaciológicas del mar fueron especialmente registradas por personal del servicio Meteorológico de la Armada Argentina (SMARA), siguiendo normas de la Organización Meteorol6gica Mundial y de los c6digos de observaci6n IISS del National Ice Center (NIC) de EE.UU. de Norteamérica, tanto desde a bordo del Rompehielos A.R.A. "Almirante Irizar" (RHAI) como desde helicópteros durante vuelos de exploración y observación glaciológica. También se contó con cartas meteorol6gicas de superficie del Servicio Meteorol6gico de la Armada Argentina (SMARA)" y del RHAI y análisis glaciológicos completos del NIC.

Las imágenes del año 1997 carecieron de simultaneidad de observaciones visuales de campo, a pesar de planearse anticipadamente las fechas en que el RHAI estaría en esa zona. Las difíciles e inusuales condiciones glaciológicas experimentadas en esa ocasión impidieron concretar tal objetivo por escasas 48 horas. Sin embargo, la severidad del campo de hielo y la notable persistencia de las mismas condiciones de circulación meteorológica y de la extensión y características generales de los campos de hielo marino condiciones glaciológicas experimentadas en esa ocasión impidieron concretar tal objetivo por escasas 48 boras. Sin embargo, la severidad del campo de hielo y la notable persistencia de las mismas condiciones de circulación meteorológica y de la extensión y características generales de los campos de hielo marino durante toda la etapa de navegación y, aún antes y después de ella, permitió establecer una abstracción de compromiso para describir climáticamente el área de estudio para el instante de ambas imagenes. Tal, en ausencia de datos en el mar de Weddell, fue extrapolar valores medios a partir de los registros obtenidos antes y después de las imágenes con ajuste a la situación sinóptica al momento de las mismas. Así, la temperatura media osciló alrededor de -11<sup>o</sup>C a lo largo de la Tierra de Coats y de -03<sup>o</sup>C en los mares congelados inmediatamente adyacentes a esta costa; la circulación del aire se mantuvo suave del sector sur, entre 04 / 11 nudos como viento local tipico de barrera: el hielo marino predominante fue medio y mayormente grueso del primer año con algo de hielo viejo de 10/10 de concentraci6n, con fracturas de mareas.

La imagen del año 1999 fue solicitada especialmente para propósitos de planificación de la operación logfstica por loque no tenia previstas observaciones en el campo. Los dias precedentes al momento de la imagen estuvieron nublados, también el día en que fue tomada  $-19$  de enero de 1999-. A pesar de ello, hubo escasfsimas oportunidades de alguna abertura en la cobertura nubosa que permitieron captar, con sensores pasivos convencionales, panoramas generales de concentración y extensión de hielo marino sin detalle alguno. La incertidumbre era grande y daba lugar a todo tipo de especulaciones favorables y adversas en cuanto a la real peligrosidad del campo de hielo en el sur del mar de Weddell. La temperatura media del aire en la Tierra de Coats oscilaba en un par de grados sobre cero Centigrado, mientras que la circulación general del aire fue del sudeste y este entre 25 / 35 nudos.

El procesamiento de las imágenes se realizó con los programas PCI e IDRISI. Con el PCI se leyó y corrigió la inversión original de los datos, se calibró radiométricamente y se escaló a 8 bits. Con el IDRISI se georreferenció y se superpuso la cartografía existente. La georreferenciación se realizó mediante un ajuste por minimos cuadrados, utilizando accidentes geograficos ubicados sobre la barrera de hielos Filchner en la Costa Confin, Tierra de Coats, con coordenadas conocidas. Por carecerse de m6dulos adecuados no se experiment6 la calibraci6n radiométrica de las imagenes por lo que no fue posible encarar la identificaci6n de firmas radiométricas por tipo de hielo detectado y contrastado en el campo.

La identificación y clasificación de hielo se realizó sobre la base de las observaciones visuales a bordo del RHAI y de helicópteros con asiento en este rompehielos, mencionadas en párrafos anteriores. También fueron contrastadas contra los analisis completos del NIC.

La cartografía empleada corresponde a compilación de levantamientos hidrográficos realizados entre 1955 y 1989, campafias hidrograficas y del RHAI de los afios 87, 88 y 89 en el sur del mar de Weddell, en Bahía Vahsel, acceso marítimo a la Base Belgrano II.

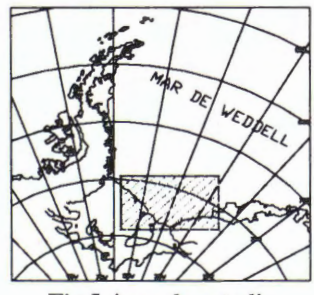

Fig.l Area de estudio

## **RESULTADOS**

Tal como se propuso en el esquema del proyecto (project outline) en abril de 1996, el trabajo se concentr6 en explorar las capacidades de las imagenes SAR - RADARSAT, ganar experiencia en el proceso digital de las imagenes, identificar hielo marino y témpanos a la deriva, y aplicar resultados en el asesoramiento al planeamiento y en el apoyo operativo a las operaciones maritimas en la Antartida El trabajo se realiz6 simultaneamente con el planeamiento y las operaciones maritimas antarticas lo que aseguró adecuada retroalimentación de información.

Las capacidades que ofrecen las imágenes SAR - RADARSAT para analizar hielo marino son indiscutibles, no sólo por la resolución y potencialidad para atravesar las nubes sino, en particular, por el detalle que proporcionan de los elementos del medio antartico involucrado. Tanto es asi que permiti6 navegación en enero de 1997, ni en los años posteriores, excepto por sospechas de consolidación natural y creciente del seguente del seguente del seguente del seguente del seguente del seguente del seguente del seguen

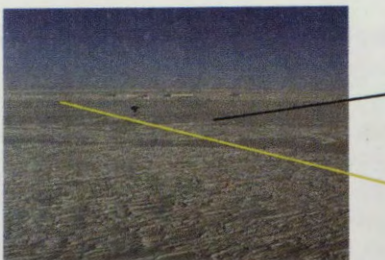

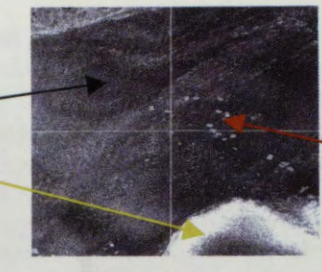

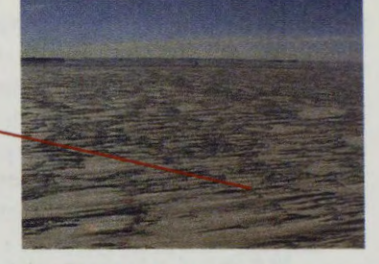

Fig. II. 10/10 de hielo fijo plano Fig. III. SAR 19/01/99 Fig. IV. 10/10 c/témpanos y nieve

hielo marino atrapado al este de los témpanos varados A23-A, A22-A y A27, y de inevitable crecimiento del espesor, que surgían como deducción ante la inmovilidad de los hielos reflejada sin más detalle por los sensores pasivos convencionales. Las operaciones marítimas antárticas confirmaron tales sospechas, pero se careci6 de detalle de toda el area. En enero de 1999 se tuvo acceso a la ultima imagen (Fig. III, con las fotos de comprobaci6n de las Fig. II y IV) que contrastô el cambio de topograffa al desaparecer las formas usuales del momento inicial del estudio de hielo marino a la deriva para finalmente adoptar estructura suave y regular tipica de hielo marino fijo de varios afios, corroborado en la ultima etapa 1999, de navegaci6n al sur del Weddell.

La identificaciôn de hielo marino fue el tema central del trabajo. Se distinguieron sin dificultad, bandejones, rasgos de deformación -especialmente cordones-, zonas de deformación a evitar durante la navegación, corroboradas por vuelos glaciológicos, zonas de debilidad realmente aprovechada para navegar en fracturas de mareas (Fig. **V, VI** y **VII),** campos de hielo fijo, aberturas en el hielo marmo, zonas nevadas y nieve, indicaciones indirectas de direcciôn e intensidad de viento reciente, borde de y hielo, aguas

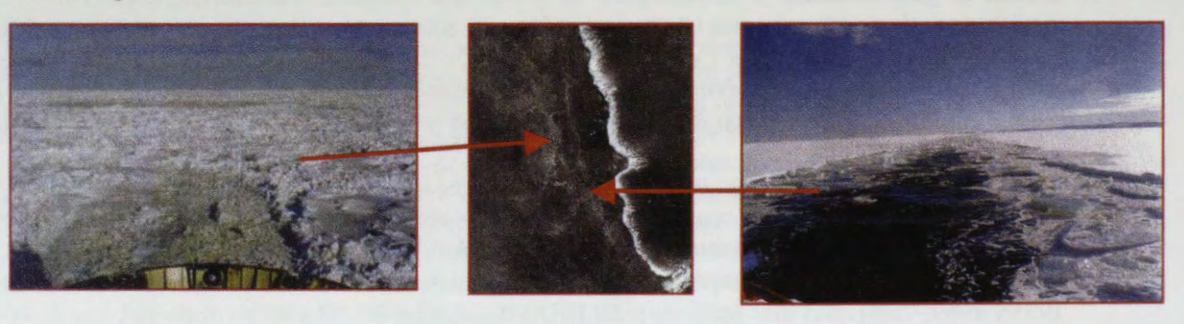

Fig. V. 10/10 con cordones Fig.VI.SAR, 24/01/97 Fig. VII. Factura de marea

libres y témpanos. Lo expuesto fue parte de los apoyos operativos a la navegación y operaciones del RHAI y también sirvió para planificar adecuadamente la reciente operación logística (enero 1999) de reabastecimiento de la Base Belgrano II. En este caso, además de advertir sobre la compactación y

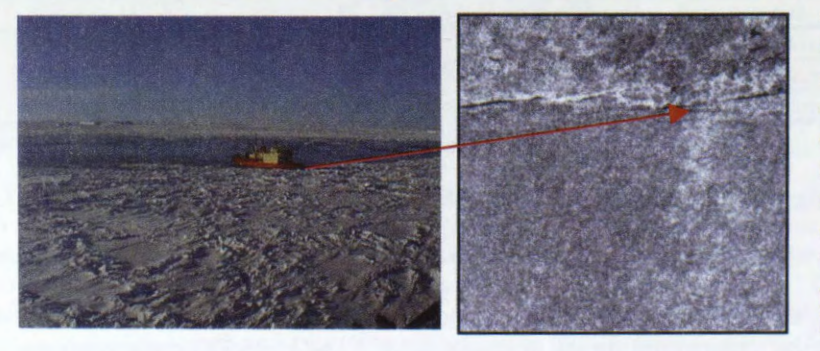

espesor del hielo fijo, impenetrable por un rompehielos (Fig. VIII, y IX) en donde se distingue hielo fijo enlam parte inferior, hielo marino a la deriva en la parte superior y fracturas de mareas entre ambos), demostró también utilidad en el preaviso para adoptar la configuración logistica

Fig. VIII. 1999. RHAI embicado. Fig. IX. SAR 19/01/99 adecuada y en aspectos de la operación en los frentes de barrera de hielo y ruta a Belgrano II, con el consiguiente rendimiento presupuestario favorable.

Por último, en el proceso digital de imágenes, además de manejos básicos de inversión,

selección de ventana y georreferenciación, se superpuso en una subimagen la SAR - RADARSAT de

enero de 1999 con una carta náutica del levantamiento de la línea de costa del sur de Weddell y Tierra de Coats, forrnada en su totalidad. por hielos de barrera y glaciar en permanente movimiento hacia el mar. Esto perrniti6 observar, en primera instancia, aceptable ajuste logrado entre ambas fuentes de imágenes, aún cuando no se contó con puntos de georreferencia muy adecuados (Fig. X). Este sector de la Antartida carece de puntos geodésicos id6neos para georreferenciar, dada la dinamica propia de las líneas de costa conformadas por hielo de origen terrestre en movimiento perpetuo, lo que constituye una limitación para la utilización de las mismas en tareas operativas concretas de apoyo a buques navegando. Otra limitaci6n fue carecer de la capacidad de realizar calibraciones radiométricas que indujo obviar la búsqueda de identificación de firmas para las diferentes etapas de desarrollo del hielo marino y ensayar una clasificaci6n precaria.

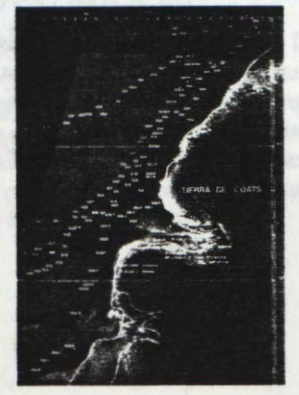

Fig.X. Composición, SAR y carta náutica

#### **CONCLUSIONES**

Las imágenes SAR - RADARSAT son excelentes para identificar hielo marino, sus rasgos característicos, su dinámica y evolución con prescindencia de la cobertura nubosa y de las condiciones lumínicas naturales. Son igualmente óptimas para detectar témpanos, aberturas, aguas libres, línea de costa y topograffa del terreno. En los dos afios largos del presente proyecto han demostrado inestimable valor y utilidad para la planificaci6n de operaciones marftimas y terrestres en la Antartida y para el apoyo operativo de estas ultimas, a pesar de las limitaciones en la georreferenciaci6n. Fueron utilizadas en situaciones diffciles y comprometidas de las etapas de enero de 1997 y 1999 en el sur del mar de Weddell. En esas oportunidades se constituyeron en la herramienta mas eficaz y esencial para la interpretaci6n de las condiciones glaciol6gicas.

La limitación de su uso y utilidad surge, en general, de la escasa cobertura espacial frente a la magnitud de las distancias en estos mares antárticos, lo que frente al tamaño de sus archivos, torna pesado estudios más globales de las condiciones de hielo marino. Algo similar podrfa tfmidamente argüirse respecto de la georreferenciación de las imágenes, pero analizado el tema en profundidad, no es tanto falla de SAR -RADARSAT sino, por lo contrario, exigencia de calidad ante la resolución alcanzada en el terreno. De todos modos esta claro que con otras expectativas presupuestarias y de recursos humanos y materiales diferentes a las actuales, las limitaciones precedentemente apuntadas pueden facilmente transforrnarse en ventaja, en inmensa y excelente beneficio.

Quedan algunos interrogantes de cómo encarar estudios de monitoreo y estudios de dinámica de hielos marinos y terrestres en la Antartida para investigaciones de variaciones o cambios globales. Queda también pendiente profundizar en el procesamiento digital, clasificación de imágenes y potencialidades que tales productos ofrecen a partir del tratamiento digital.

#### **BIBLIOGRAFIA**

- 1989. World Meteorological Organization **(WMO).** *WMO Sea ice nomenclature.* **WMO:** Geneve. WMO 259, TP 145.
- Canadian Ice Centre. *SAR ice interpretation guide*. Environmental Canada. Atmospheric Environment Service.
- 1994. Fett R. W., Burk S. D., Thompson W.T. & Kozo T. L. *Environmental phenomena of the Beaufort Sea observed during the leads experiment. Bulletin of the American Society,* Vol 75,  $N^{\circ}$  11. Pp 2131 - 2145.
- 1995. Salgado H., Picasso M. H., Frulla L. A. Y Gagliardini D.A. *Vso de imagenes ERS 1/SAR para* la *caracterización de hielos flotantes.* Revista SELPER. Vol. 11, Nº 1-2. Marzo - junio 1995. pp.  $93 - 98.$
- 1995. Skavarca **P.** Argentine Antarctic Institute. Persona) communication.
- 1997. Picasso, **M. H.,** Salgado, **H.,** Lorenzo B. E., lover Alba G. *Monitor of floating to Antarctic navegation.* International symposium GEOMATICS IN THE ERA OF RADARSAT. Session C - 6. Abstract 449. Pp 6.

## **AGRADECIMIENTOS**

Al Canada Centre of Remote Sensing (CCRS), al Canada Ice Sevice (CIS), a la Comisión Nacional de Actividades Espaciales (CONAE) y al Servicio de Hidrografia Naval (SHN). Especial reconocimiento y agradecimiento merecen los Dres. Brian Brisco, Michael Manore e Ida Nollmann. Por ultimo deseamos testimoniar nuestro homenaje y permanente y sentida gratitud a nuestro compafiero, amigo y referente académico ante las dificultades, Gorki lover Alba, que nos dej6 para siempre dejandonos su estela de riqueza profesional, humildad y lealtad, patrimonio de los grandes y sencillos de espiritu.

# **CLASIFICACION DE LA COBERTURA DE HIELO MARINO A LA DERIVA EN EL SECTOR NOROESTE DEL MAR DE WEDDELL, ANTARTICA, ENERO 1998.**

**Ricardo Jana (1) Patricia Vicuiia (1) Jonny Pieringer(2)**  (1) Departamento Cientifico, Instituto Antartico Chileno. E-mail: rjana@inach.cl (2) Departamento Cartografia, Servicio Hidrografico y Oceanografico de la Armada. E-mail: jpieringer@shoa.cl

## **RESUMEN**

Se reportan las características físicas y dinámicas de los hielos marinos a la deriva presentes en el sector noroeste del Mar de Weddell observadas durante la segunda quincena del mes de enero de 1998. La descripción de tales condiciones glaciológicas forma parte de las actividades del proyecto "Clasificación y seguimiento de la dinámica del hielo marino a la deriva utilizando imagenes SAR del satelite RADARSAT en el océane austral, Antartica", auspiciado por el Programa GLOBESAR 2. Para tales efectos se programó la adquisición de dos imágenes SAR del satélite canadiense RADARSAT, las cuales fueron analizadas e interpretadas digitalmente. Los resultados obtenidos fueron complementados con observaciones directas registradas durante la navegaci6n realizada por el rompehielos de la Armada de Chile "Almirante Oscar Viel" en el Paso Antarctic, ubicado en el limite norte del campo de hielo, asi como también, mediante el uso de información proveniente de cartas de hielo preparadas semanalmente por el US National Ice Center, disponible en Internet, y otra meteorológica proveniente del AMRC. El análisis de la información permite registrar hielos de primer, segundo año y varios años. Al mismo tiempo se han determinado magnitudes de varias decenas de kilometros en el movimiento de los bandejones en el area de estudio.

# **ACTUALIZACION DE CARTOGRAFIA NAUTICA ANTARTICA**

#### **Héctor A. Salgado**

Servicio de Hidrograffa Naval - Armada Argentina Comodoro Py 2055, Piso 15, Ofic.l, CP 1104, Buenos Aires, Argentina Telefax : +54 11 4 317-2309 E-mail: salgado@rina:ara.mil.ar

#### **RESUMEN**

Se presentan los resultados del Proyecto Globesar # 7 de la Argentina, llevado a cabo por el Servicio de Hidrografía Naval (Armada Argentina), en el cual se experimentó la aplicación de imágenes SAR RADARSAT para la actualización y complemento de cartografía náutica costera e insular en la Antártida.

Se procesaron 3 imagenes SAR , en modo Standard , de la zona correspondiente a la Isla Brabante y alrededores (Archipiélago Palmer, al W de la Penfnsula Antartica), obtenidas en los meses de marzo del año 97 y 98, al final de la etapa de fusión de los hielos marinos y coincidente con la Campaña Antártica realizada por el Rompehielos ARA Almirante Irizar.

Las imágenes fueron georreferenciadas y llevadas a Proyección Mercator, superponiéndole un cánevas de paralelos y meridianos cada 10'. Se generaron imágenes multitemporales para diferenciar obstáculos a la navegación de hielo flotante. Se superpuso cartografía náutica para comparar posición y líneas de ribera de islotes e islas.

Como resultado, se han localizado diversos tipos de obstáculos a la navegación, que no figuran o que presentan diferente silueta en la cartograffa existente.

Se plantean consideraciones generales metodol6gicas , conclusiones y perspectivas futuras de aplicación de esta importante herramienta para actualización y complemento de cartografía náutica antartica.

#### **ABSTRACT**

Results of the Globesar #7 Argentine Project are presented here. The main goal of this Project, carried out by the Servicio de Hidrograffa Naval (Hydrographie Naval Service), Armada Argentina, is to test the ability of the Radarsat image proccesing to update the nautical and shore cartography in Antarctica.

Three SAR images were used. They are Standard images of the Brabante Island environment , in the Palmer Archipielago, **W** of Antarctic Peninsula, captured on March of 1997 and 1998, at the end of the summer melting season., and in correspondence with the trip of the Icebreaker ARA Alte. lrizar (Argentina).

Little islands and other navigation obstacles were located as result of the image interpretation .. Diverses details , which are not present or whose shape is different in the previous cartography, have been located too.

Methodological aspects, considerations and future potential uses of this adequate tool for the nautical updating are presented here.

#### **Introducción**

La Antartida es un vasto territorio, sin poblaci6n estable, con clima inh6spito, poco explorado y alejado de todos los centros poblados. La navegación por sus aguas que, en gran parte del año, se encuentran cubiertas por hielo, se realiza con ayuda de cartas náuticas, las cuales brindan información indispensable para garantizar la eguridad .

En el presente, la cartografía náutica antártica se encuentra en proceso de revisión y actualización, siendo una de las tareas asignadas al Servicio de Hidrografía Naval (SHN), la confección de una nueva carta de la zona que abarca al Archipiélago Palmer, al W de la Península Antártica (Fig. 1).

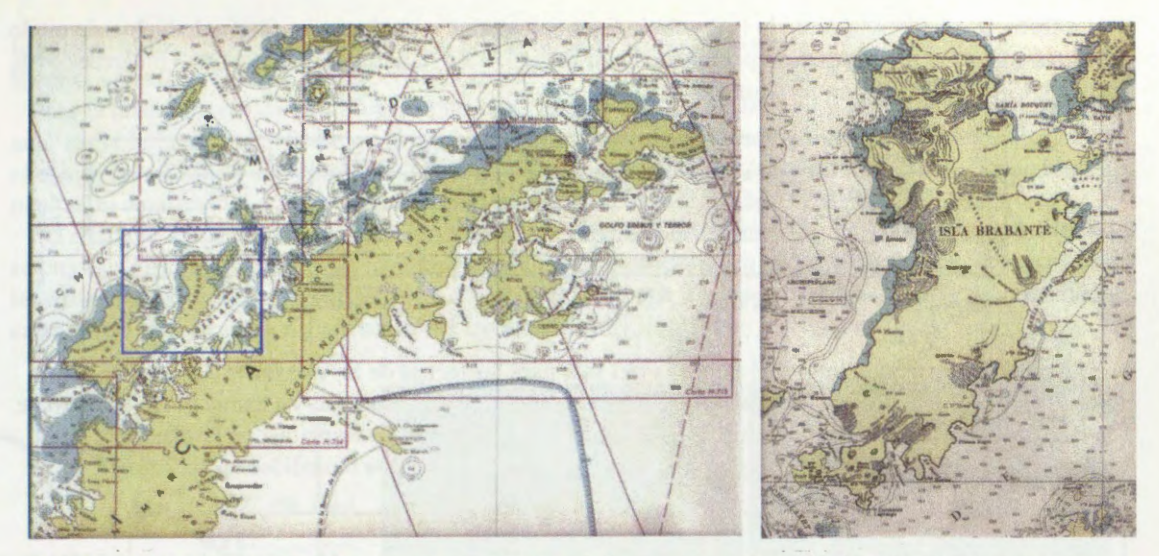

**Fig.1** : A la izquierda, Penfnsula Antârtica. Con recuadro azul, la Isla Brabante, perteneciente al Archipiélago Palmer. A la derecha, detalle de 1.Brabante y Canal de Gerlache al este.

La zona se caracteriza por ser montafiosa, con costas escarpadas y numeroso sobstâculos a la navegaci6n (rocas, bajofondos, islotes, etc), a lo cual se suma la presencia de hielo flotante. (Fig. 2)

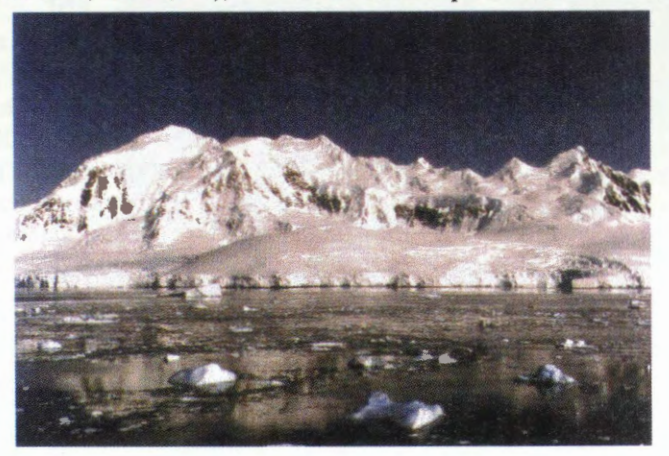

Fig. 2 : I. Brabante vista desde Estrecho de Gerlache durante la Campaña Antârtica del verano del 98 (Cortesfa del Sr. Fernando Malmoria)

Las imagenes SAR se presentan como una altemativa interesante para complementar la cartograffa de tales lugares, donde la navegacion es esporadica y peligrosa. Ensayos con imagenes SAR, llevados a cabo en esta misma zona (Mehl et al, 1995), alentaron a realizar este Proyecto, basandose en trabajos antecedentes cartograficos de zonas costeras (Staples et al., 1997).

### **Material y método**

La selección de las imágenes a emplear se programó en base a un estudio de factores de tiempo y ambiente, de modo de obtener las mejores condiciones para resaltar los detalles que interesan para la cartografía náutica.

Dado que se planteó la actualización de cartografía a escala 1:150.000, se optó por el Modo Standard (S) , puesto que el pixel de dimension menor que 30 m es suficiente para alcanzar <licha escala.

Se probó con 3 ángulos de incidencia distintos para testear su influencia en la imagen resultante.

La orbita fué ascendente para las 3 tomas, por una mejor incidencia sobre la zona buscada y para poder comparar más homogéneamente entre ellas.

La fecha se eligió considerando la época de fines del verano, o sea la mayor fusión de hielos, de modo de tener el mar lo mas despejado posible de hielo marino. En definitiva, se utilizaron 3 imagenes SAR RADARSAT indicadas en el Cuadro 1.

| Fecha               | Orbita     | Modo RADARSAT                                      | Resolución      |
|---------------------|------------|----------------------------------------------------|-----------------|
| 6 de marzo de 1997  | Ascendente | $S2(100x100 km, 24^{\circ}-31^{\circ})$            | $27 \text{ m}$  |
| 13 de marzo de 1997 | Ascendente | $S1(100x100 km, 20^{\circ}-27^{\circ})$            | 27 <sub>m</sub> |
| 29 de marzo de 1998 | Ascendente | S3 $(100x100 \text{ km}, 30^{\circ} - 37^{\circ})$ | $27 \text{ m}$  |

**Cuadro 1:** Imâgenes SAR RADARSAT empleadas en el Proyecto.

En cuanto a las condiciones del tiempo y del mar para las fechas de las imagenes (Cuadro 2), se seleccionaron las imagenes teniendo en cuenta la menor altura pronosticada de marea posible dentro de las fechas y hora de pasaje por el lugar. Aún así, lamentablemente no coincide con las menores bajamares. Los demas parametros (viento, olas, etc.) fueron estimados o medidos en las bases.

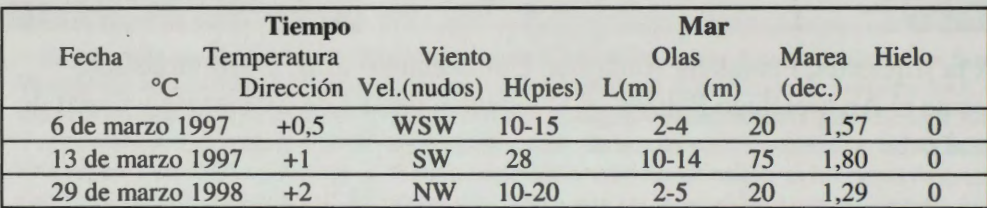

**Cuadro 2:** Condiciones ambientales para las fechas de las imâgenes.

El procesamiento de la informaci6n comprendi6 varias etapas. Se utilizaron los programas PCI **(RSI**  Inc.) , Earthview (Atlantis Inc.) e Idrisi (Univ.Clark), segun los procesos, y, en general, trabajando con sectores (subset) de las imagenes para facilitar su uso en sistemas de computadoras personales PC.

A partir de la cartografía náutica existente, se seleccionaron numerosos accidentes geográficos, reconocibles en las imagenes, confeccionando tablas de correspondencia entre puntos de imagen (fila, columna) y sus coordenadas geograficas (latitud, longitud). También se emplearon los puntos de control terrestre provistos por el sistema Radarsat, distribuidos a lo largo de toda la imagen. Con ambos procedimientos se georreferenciaron las imagenes, obteniendo pequefios desplazamientos del orden de los 200-300 m entre ambos.

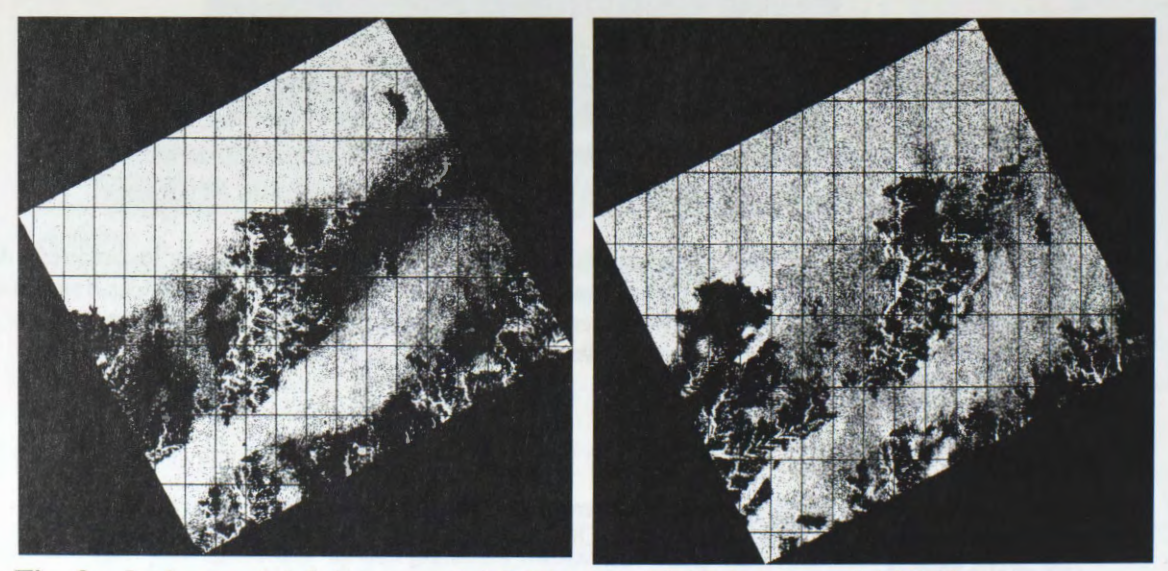

**Fig. 3:** lmâgenes del 6 de marzo del 97 (izq.) y del 13 de marzo del 97 (der.) georreferenciadas y en Proyeccion Mercator. Cánevas geográfico cada 10'.

Se utilizó la Proyección Mercator, con latitud media a 66°12'S, dibujando la grilla de paralelos y meridianos cada 10° (Fig. 3). Se contó para esta tarea con la colaboración de la Dr. Laura Frulla y

Ing.Jorge Milovich del Centro Argentino de Estudios de Radiopropagación y Compatibilidad Electromagnética CAERCEM-CONICET.

Para la actualización cartográfica, en particular el contorno de la ribera de islas e islotes, interesa analizar la influencia del viento en el momento de la captura y su relaci6n con otros factores. En general el efecto del viento es aumentar la rugosidad de la superficie del mar, aumentando la retrodispersión y ocultando detalles, tal como se ve comparando ambas imágenes en Fig. 3.

No obstante, el viento ayuda a definir mejor la línea de ribera, en casos como costas escarpadas (donde se produce efecto sombra) o con hielo marino de minimo espesor. En tal sentido, observando sectores de las imágenes del 6/3/97 y del 13/3/97 (Fig. 4), se puede notar, comparando con la carta, que las riberas entre Bahía Pampa e Isla Kaiser son más claros en la del 13/3/97, con más viento.

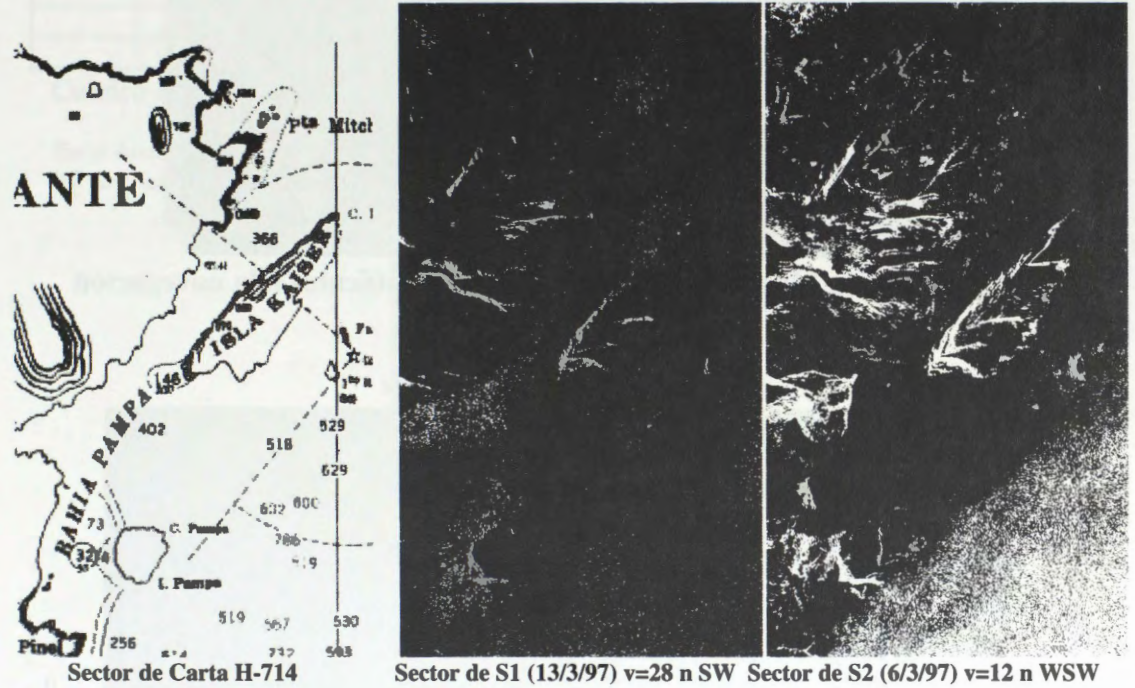

**Fig. 4** : Efecto viento y hielo en bahia y canales. Zona:E de I.Brabante

Para la identificación y posicionamiento de obstáculos a la navegación se siguieron varios caminos: la comparación entre imágenes de diferentes fechas, la composición multitemporal y la superposición de cartograffa digitalizada.

Analizando 2 imágenes del sur de I.Gand (Fig.5), se detectó un islote no cartografiado.

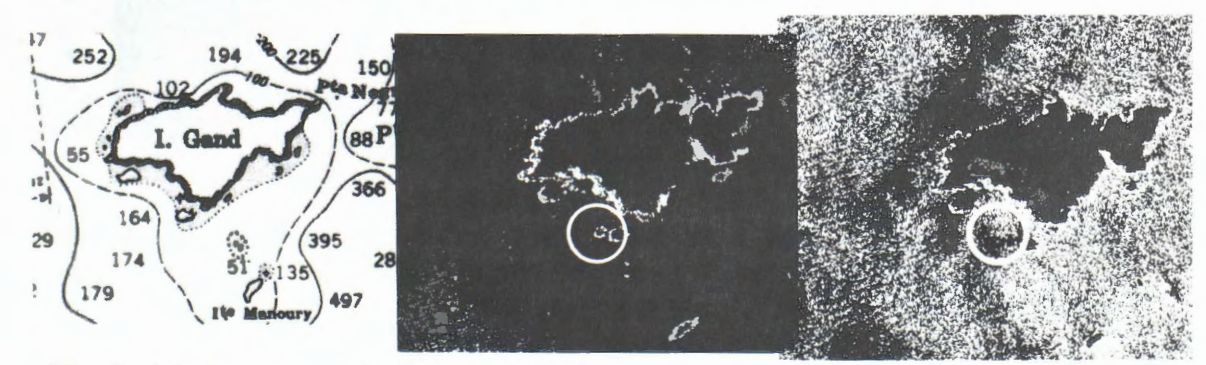

**Fig. 5:** A la izq., sector de Carta H-714; al centro, imagen del 6/3/97; a la der., 13/3/97.

## **Resultados**

Comparando 2 subimagenes de las cercanfas de Pta.Robles (W de Penfnsula Antartica), con 1 aiio de lapso de tiempo entre ellas, se pudo discriminar entre islotes, rocas (permanentes a lo largo del tiempo) y pequefios témpanos (Fig. 6 y Cuadro 3).

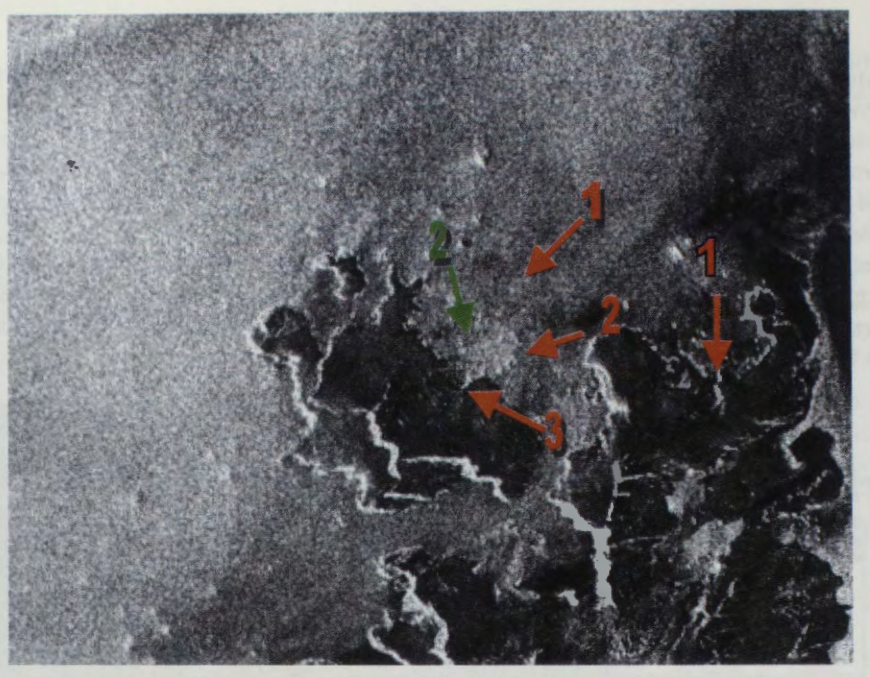

**Fig. 6: Isla Murray** - **Identificaci6n de obstaculos a la navegaci6n S2- 6/3/97 S3 -29/3/98**  Referencias : 1 témpanos ; 2 rocas ; 3 islotes

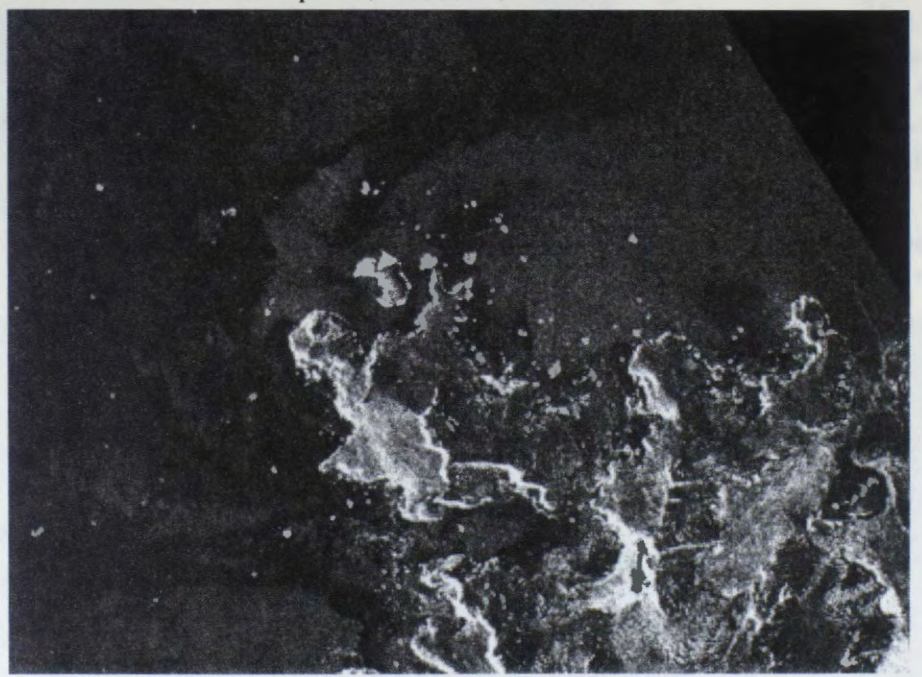

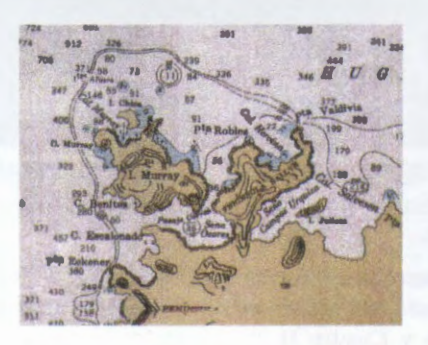

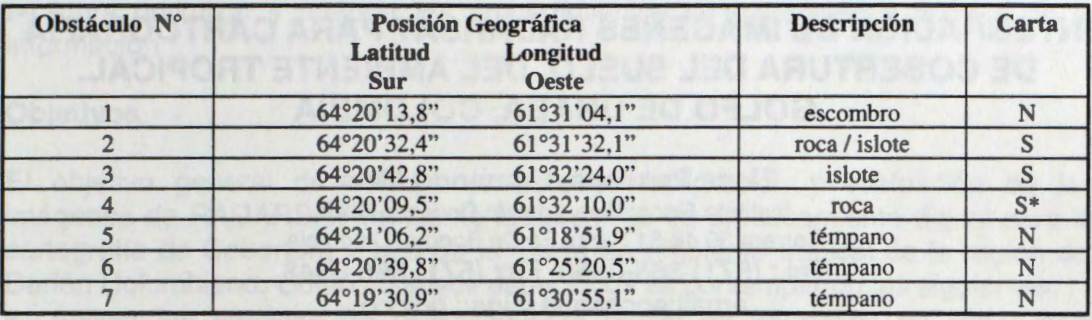

**Cuadro 3:** Ubicación geográfica de obstáculos detectados (ver Fig.6)

En el Archipiélago Melchior se superpuso cartografía sobre la imagen SAR, obteniendo un producto muy útil para seguimiento de linea de ribera y detección de detalles (Fig.7)

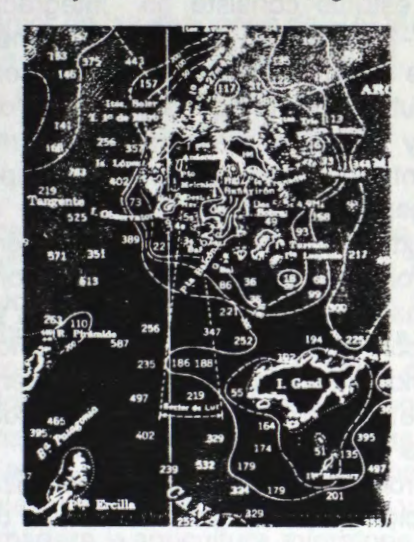

## **Conclusiones**

- Efectô viento: En general, cuanto menos viento, mejor detecci6n de detalles en mar abierto. En bahfas y canales, con costas escarpadas e hielo marino, viento moderado puede ayudar a definir mejor la ribera.
- Efecto angulo de incidencia: En general, a mayor angulo, mejor realce de detalles (siempre que no aumente el viento también).
- Analisis multitemporal: importante para diferenciar hielo flotante de rocas o islotes.
- Superposici6n con cartograffa: importante para actualizar la lfnea de ribera de islas.
- En síntesis: las imágenes SAR son muy útiles como complemento y medio de actualización de cartografía náutica.

### **Bibliografia**

Mehl H. y **H.** Salgado, 1995 **Aspectos de interés para la navegaci6n antartica interpretados a partir de imagenes SAR ERS-1.** Revista SELPER, Vol.11,marzo-junio 95, pp.29-33.

Staples G., D.M.Nazarenko and M.H.Freeberg, 1997 **Coastal zone monitoring with Radarsat,** Sea Technology, Aug.97, Vol.38, N°8, Compass Publications, VA, USA

#### **Agradecimientos**

Se desea dejar expreso agradecimiento al Téc. Sr. Alberto Fattorini del Servicio Meteorológico de la Armada por su valiosa colaboración en apoyo de cartografía náutica, y a Dr. Laura Frulla y Ing. Jorge Milovich del CAERCEM por su importante colaboración en proceso digital de las imágenes.

# INTEGRACION DE IMAGENES RADARSAT **PARA** CARTOGRAFiA **DE COBERTURA DEL SUELO DEL AMBIENTE TROPICAL. GOLFO DE URABA, COLOMBIA**

## **Elena Possada, Hernando Melo.**  Instituto Geográfico Agustín Codazzi, CIAF Carrera 30 48-51 Santa Fe De Bogota, Colombia Tel.: (571) 368-0950 Fax (571) 368-0948 email:epossada@igac.gov.co

## **RESUMEN**

El objetivo del presente estudio consiste en integración y evaluación de las imagenes de RADARSAT-1 mediante las técnicas y métodos de procesamiento digital para cartografía de cobertura y uso de la tierra en el ambiente del bosque muy húmedo tropical. Se utilizaron imágenes de radar de modo fino (F2 y F5) y de modo estándar (S1 y S7). Se realizaron las correcciones geométricas y radiometricas, mejoramientos de los contrastes, composiciones a falso color, sinergismo con las imágenes LANDSAT-TM, calculo de ISH y componentes principales, análisis de texturas, clasificaciones no-supervisadas, supervisadas y contextual. Los productos obtenidos fueron evaluados comparativamente dentro el contexto temático. Combinando las imágenes originales y mejoradas, las técnicas de interpretación digital con visual fueron producidas los mapas de cobertura y uso de la tierra, correspondientes a dos niveles de levantamientos. Se concluyo que a partir de las imágenes de modo fino se puede producir la cartografía a nivel semi-detallado y con las de modo estándar a nivel general. Las imágenes derivadas a partir de procesamiento digital optimizaron la identificaci6n y clasificación de la información temática. La combinación de las técnicas y métodos de procesamiento digital y visual garantiza la obtenci6n de los resultados detallados u exactos y pueden ser integrados directamente a los sistemas de información geográfica.

## **lntroducci6n**

Para realizar los planes de desarrollo sostenible del Pacifico Colombiano, une de los mayores retos del gobierno nacional, se requiere contar con la información consistente y precisa. Las imágenes de sensores remotos juegan un papel de gran importancia para adquisición de esta información. Pero las adversas características climáticas del área de trabajo hacen que sea casi imposible obtener imágenes ópticas. El uso de los sistemas de radar garantiza la obtención de imágenes libres de nubes y por encima de difíciles condiciones atmosféricas y por consiguiente han despertado notable interés en las ultimas décadas para los estudios de las regiones tropicales. Con el lanzamiento del sistema satelital de RADARSAT sé amplio la posibilidad de contar con la cartograffa confiable y multitematica. Esto los convierte en una de las herramientas de valioso apoyo, si

se logra optimizar y mejorar los procedimientos de extracción y manejo de la información.

## **Objetivos**

El objetivo general de estudio consiste en integración y evaluación de las imágenes de RADARSAT mediante las técnicas de procesamiento digital para la cartografía de Cobertura y Uso de la Tierra en ambiente tropical de la región del Darién Colombiano. Como objetivos específicos se contemplaron las siguientes:

- Aplicar las técnicas de procesamiento digital de imagenes de radar para cartografía de cobertura y uso de la tierra en ambiente tropical.
- · Análisar comparativamente las imágenes de radar de modo estándar y de modo fino.
- Experimentar sinergismo de las imagenes de RADARSAT con LANDSAT-TM.
- Integrar las técnicas de interpretación digital y visual.
- Elaborar los mapas de cobertura y uso de la tierra.

## **Area de estudio**

El área de estudio se localiza en la región del Golfo de Uraba en Colombia entre las coordinadas 7° 30'y 8°30'de latitud norte y 76°30'y 77°30'de longitud al oeste del meridiano de Greenwich. Ocupa aproximadamente 10.000 km2 de superficie, ver figura 1. Se caracteriza por una gama de paisajes fluviales, de terrazas, de colinas y de deltas que generan diferentes tipos de coberturas vegetales, pertenecientes según Holdridge a Zona de Vida de Bosque muy Húmedo Tropical. Se presentan amplias zonas mal drenadas y pantanosas con vegetación herbácea y/o arbustiva. Desde los años sesenta el área esta sometida a una colonización intensiva con fines agrícolas, para siembra de banano y ganadería y procesos de explotación selectiva de madera y agricultura migratoria. Todo esto conlleva a un

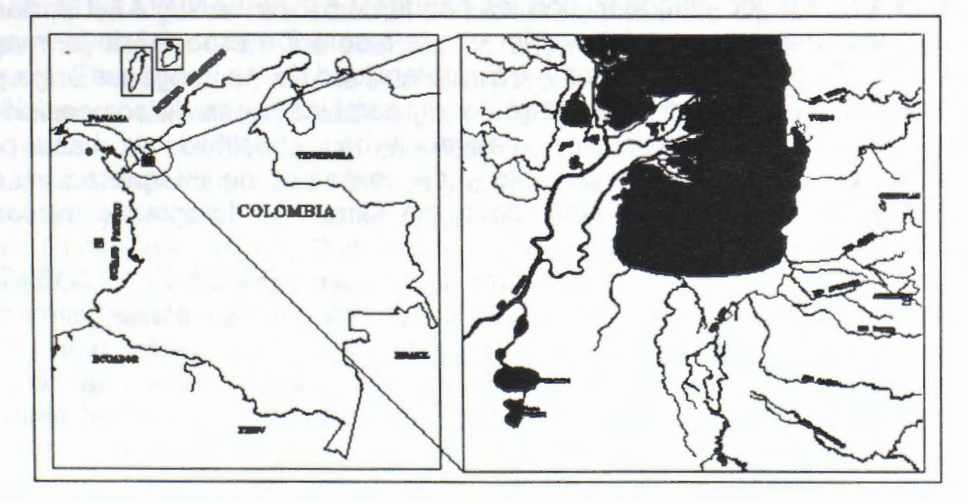

acelerado proceso de degradación ambiental. Figura 1. Ubicación geográfica del área de estudio.

## **Mate ria les**

Para la realización del estudio fueron utilizados los siguientes materiales:

- Imágenes de RADARSAT de modo ESTANDAR S1 y S7 de abril 8 y 28 de 1997 respectivamente.
- lmagenes de RADARSAT de modo FINO F5 y F2 de mayo 5 y 22 de 1997 respectivamente.
- Imágenes de LANDSAT TM 5, PATH 10 Y ROWS 54 y 55, de 1995.
- Fotografías aéreas pancromáticas a escalas próximas a 1:30.000.
- Software PCI, version 6.01, de la SILICON GRAPHICS, bajo UNIX

## **Metodología**

Las imágenes se evaluaron cualitativamente y cuantitativamente, con el fin de valorar su calidad, grado de homogeneidad y posibilidad de discriminación de diversas tipos de coberturas. Se realizo coregistro y recorte del área común y se aplicaron diverses procesos de realces visuales y transformaciones, orientados a los mejoramientos radiometricos y geométricos. Se aplicaron los filtres adoptives (KUAN, GAMMA, LEE, FROST y sus mejorados) variando el tamano de la matriz con el fin de seleccionar él optimo en cuanto a reducción de ruido "speckle". Igualmente se aplicaron y se compararon distintos filtros de textura, como homogeneidad, contraste, media, desviación estándar, entropía, etc. Las imágenes de radar fueron re-escaladas de 16 y 32 bits a 8 bits. A partir de las imagenes originales se derivaron y se analizaron los cuatro componentes principales. Para mejorar visualmente la composición a falso color producida a partir de las tres primeros componentes se aplico el algoritmo de Martin y Taylor. Para optimizar calidad espectral de las imágenes radar se realizo la fusión de datos de radar de modo estándar con las bandas 4,5,7 de LANDSAT-TM, dando como resultado una imagen a falso color con la resolución espacial de la imagen de intensidad. Con el fin de mejorar la interpretabilidad de las imágenes originales y sus derivados se aplicaron diverses realces y combinaciones de composicion a falso color. Todos estos productos mejorados han constituido la base para definición de parcelas de entrenamiento y de patrones de interpretación, con apoyo en la información secundaria, datos de campo y fotografías aéreas a escala 1:30.000.

Se aplicaron algoritmos de clasificacion no supervisada (KMEANS y ISODATA), supervisada **(MAXIMA** VEROSIMILITUD) y contextual experimentando diferentes combinaciones de imagenes originales, de texturas y de componentes principales. Los mapas digitales fueron comparados en cuanto a calidad de información y se procedio a la interpretacion visual sobre la pantalla del computador, con el fin de aumentar el detalle tematico. Sé analizaron las caracterfsticas pictoricomorfologicos de tipos de coberturas, así como: tono, forma, tamaño, textura, contexto, asociación, ubicación fisiografica y referencias locales. Consecutivamente se interpretaron las imágenes de modo fino y de modo

estándar, lo que permitió obtener los mapas de cobertura y uso de la tierra a dos niveles de levantamientos: semidetallado y general. Finalmente se realizo el análisis comparativo de la información suministrada por las imágenes originales y sus derivados optimizados. Se califico la facilidad de identificar y clasificar las unidades de mapeo con escala de 1 a 4. El 1 corresponde a la facilidad baja, 2 a facilidad regular, 3 a la facilidad buena y 4 a muy buena. Con el fin de poder integrar la cartograffa tematica a un SIG, se realizo la georeferenciacion de las imagenes utilizando el método de convolucion cubica a partir de 25 puntos de control extrafdos la cartograffa basica a escala 1 :50.000, posicionandola en el sistema de coordinadas de UTM.

## **Resultados**

A partir de aplicación de procesos y algoritmos fueron derivados múltiples productos mejorados que permitieron optimizar la exactitud y detalle de los mapas de cobertura y uso de la tierra mediante uso de las imágenes de radar, figura 2. La fusión de las imágenes de radar con TM mejoraro la resolución espectral y textural. Los cuatro componentes principales sintetizaron la información de coberturas con el comportamiento espectral similar, identificando los rasgos comunes en las imágenes de radar y aquellos otros que son específicos a algún grupo de ellas. Una mejor distribución de los datos facilito la identificación de las distintas coberturas. El primer componente principal presento la varianza de 81.36%, el segundo 12.88%, el tercero 4.94%, y el cuatro 0.82. El sentido espectral de estos componentes a partir de matriz de eigenvectores fue diffcil de interpretar. Mediante analisis visual se encontró que el primero componente presento muy buenos contrastes tonales y texturales para todos los tipos de coberturas. El segundo componente marco con claridad areas urbanizadas, bosque inundable, relieve en las áreas de colinas y montaña. En el tercer componente se resaltaron las características lineales así como drenajes, carreteras, en algunos casos patrón de siembra y/o manejo. Igualmente se marcan limites muy claros entre los cuerpos de agua y tierra, relieve y alturas de los bosques. El cuatro componente presento poco interés para el estudio.

Las imágenes de texturas visualmente fueron poco útiles, pero si son importantes para realizar las composiciones coloridas y clasificaciones digitales. Con base en el análisis de las imágenes originales y mejorados, apoyándose con la información secundaria y datos de campo se definieron 14 unidades de mapeo: Cuerpos de agua, Cultivo de banano, Cultivos de banano no productivo, Bosque inundable, Vegetación pantano baja, Vegetación pantano media, Mangle, Pastos limpios, Pastos enmalezados y rastrojos, Areas urbanas, Areas sub-urbanas, Misceláneos1, Misceláneos2, Carreteras, pistas de aterrizaje, drenajes menores. Con este conocimiento a priori se realizaron las clasificaciones no supervisadas y supervisadas. A partir de las clasificaciones ISODATA y KMEAN se lograron los mapas con 6 clases temáticas: cuerpos de agua, áreas urbanas, banano, pastos, bosques. Al utilizar el algoritmo ISODATA, se presento mayor confusión espectral entre las clases, en comparación con el algoritmo KMEANS. Para realizar la clasificacion supervisada y contextual se definieron las firmas espectrales para 12 parcelas de entrenamiento. El resultado tue el mapa con la exactitud de 72.4%, presentando la confusion espectral considerable. Al disminuir hasta 6 unidades de mapeo la exactitud se aumento a 86,1 %. A partir de interpretación visual se obtuvo dos mapas de cobertura y uso de la tierra: a nivel general con 13 unidades de clasificaci6n para imagenes de modo estandar y semidetallado con 11 unidades para modo fino. Finalmente, al analizar los resultados comparative entre los imágenes originales y sus derivados, se concluyo que las técnicas de procesamiento digital mejoran su interpretabilidad (ver tabla 1) y asf garantizar la cartografía más confiable y con mayor detalle temático.

## **Conclusiones**

- Los productos derivados a partir de procesamiento digital optimizaron la identificación y clasificación de la información temática.
- A partir de las imagenes de modo fino es factible la elaboraci6n de la cartografía a escala semi-detallada y con las de modo estándar de escala general
- Las imágenes de modo Estándar 1 (S1) son altamente recomendables para estudio de áreas con vegetación natural de pantanos. Las imágenes de modo Estándar 7 (S7) son recomendable en áreas planas y/o con relieve poco pronunciado de uso agropecuario.
- Las imágenes de composición a falso color de radar S1, S7, F2 y F5 mejoran considerablemente la interpretación temática y son comparables con los productos sinergeticos generados a partir de radar y LANDSAT-T
- La exactitud de la clasificación digital fue de 72,4% para 12 clases espectrales y 86,1% para 6 clases.
- Los componentes principales mejoran la distribución de los datos de radar, facilitando la identificación de las distintas coberturas.
- La combinaci6n de las técnicas y métodos de procesamiento digital y visual garantizan la obtención de los resultados de mayor detalle u exactitud y pueden ser integrados directamente a los sistemas de información geográfica.

## **Referencias bibliogrâficas**

1. Elachi C. Spaceborne radar Remote Sensing: Applications and techniques.lEEE PRES, New York, 1988.

2. Sanden van der J., Hoekman O., Bijker W. Radar remote sensing of tropical rain forest: ERS-1 studies in Guyana and Colombia. Final report. Netherlands BCRS project. August 1996.

3. Ulaby F., Moore R., Fung A. Microwave remote sensing. Active and passive. Vol.1. Microwave remote sensing fundamentals and radiometry. Artech House Inc., 1981.

4. Ulaby f., Moore R., Fung A. Microwave remote sensing. Active and passive. Vol.2. Radar remote sensing and surface scattering and emission theory. Artech House Inc., 1986.

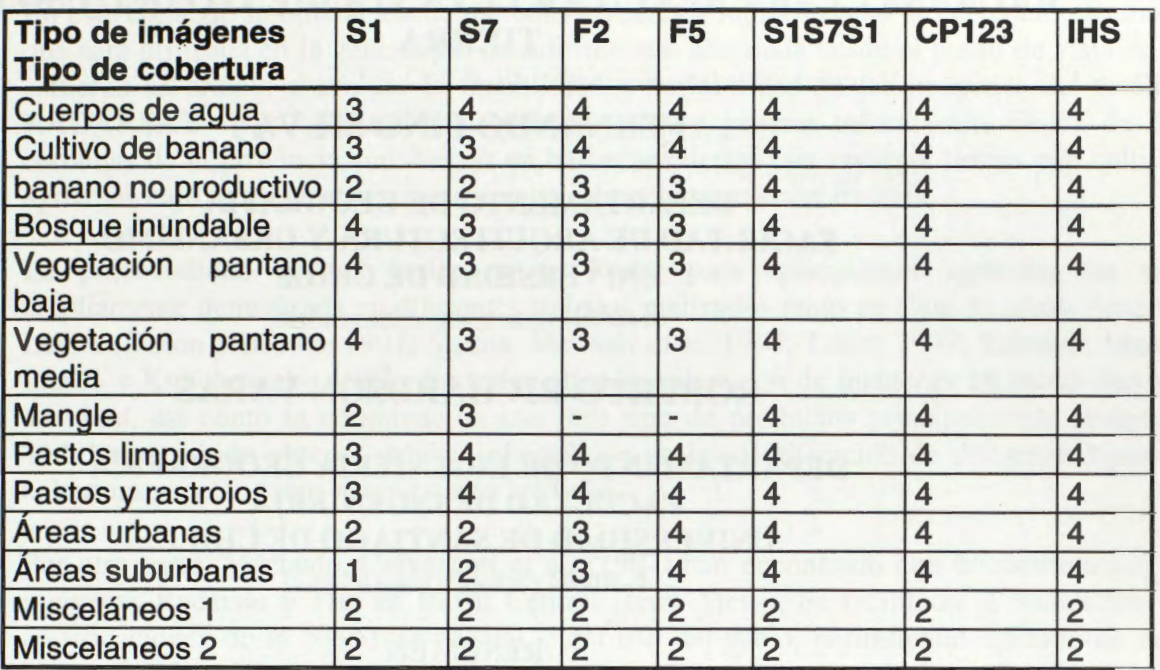

**Tabla 1. Analisis comparativo del grado de la interpretabilidad de las imagenes originales y mejoradas.** 

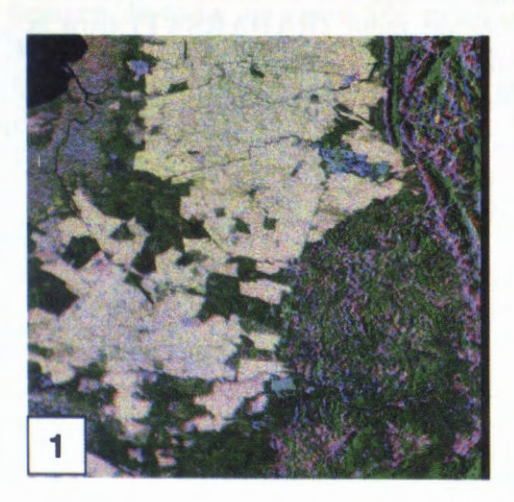

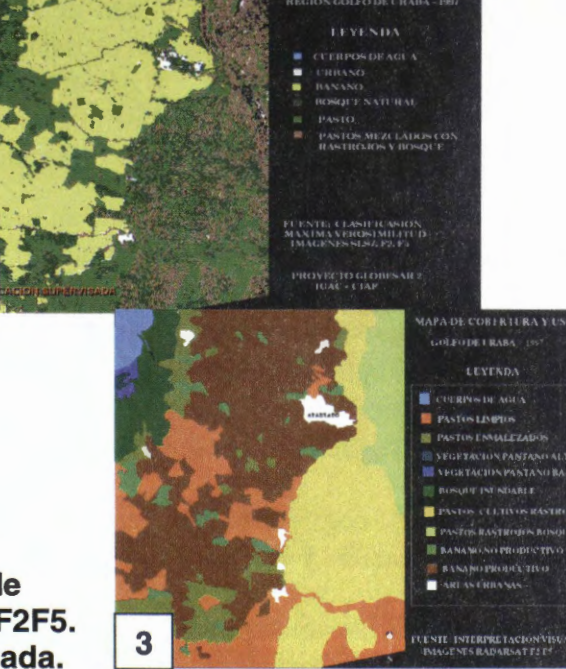

'A DE COBERTUI<br>SO DE LA TIERR

- **1- Composici6n a falso color a partir de componentes principales de S1 S7 F2F5.**
- **2- Resultado de clasificaci6n supervisada.**
- **3 Resultado de integraci6n de interpretaci6n visual y digital.**

# **PROCESAMIENTO Y ANALISIS DE IMAGENES DE SATELITE**  RADARSAT PARA REALIZAR LEVANTAMIENTO DEL USO DE LA **TIERRA**

## **FERNANDO PINO SILVA**

## **DEPARTAMENTO DE GEOGRAFIA FACULTAD DE ARQUITECTURA Y URBANISMO UNIVERSIDAD DE CHILE E.mail:** fpino@abello.dic.uchile.cl

## **ROBERTO RICHARDSON VARAS**

# **DEPARTAMENTO DE INGENIERIA GEOGRAFICA FACULTAD DE INGENIERIA UNIVERSIDAD DE SANTIAGO DE CHILE**

**E.mail:** rrichard@Iauca.usach.cl

## **RESUMEN**

La localización de población rural en villorrios o aldeas rurales sustentables como parte de un plan de Ordenamiento Territorial, necesita información básica a utilizar en las etapas de estudio y luego de clasificación de tierras. En este contexto se evalúa la potencialidad de la imagenes de radar **(RADARSAT)** para la generaci6n de data relacionada con el medio ffsico y el uso de la tierra. Básicamente se aplican técnicas texturales, análisis de tono y clasificaciones supervisadas a imagenes en modo fino y standard, de diferentes fechas.

## **INTRODUCCION**

El medio rural de nuestro pafs enfrenta desaffos y de diversa naturaleza, los que se han intensificado durante los ultimos afios. En efecto, durante la ultima década han ocurrido en el mundo rural profundas transformaciones asociadas a los procesos de modernización productiva y tecnológica, las que han significado un rico ámbito para la realización de investigaciones geograficas.

Es asf como se ha ido generando paulatinamente un tipo particular de ordenamiento de la población y de las actividades económicas, que se traduce por un lado en movimientos migratorios estacionales de la mano de obra desde sus hogares de residencia permanente hacia las áreas productivas, o bien, en una relocalización de los trabajadores en aldeas y villorrios funcionales a los centros productivos. La posibilidad de crear aldeas o villorrio rurales es una alternativa que se sugiere a nivel de programas de vivienda por parte del gobiemo, (Pino, 1992) el cual se encuentra preocupado por el problema de la pobreza y de la vivienda rural.
# **GENERACION DE LA INFORMACION BASICA**

En este contexto la utilización de métodos eficaces y rápidos como la Percepción Remota, que será utilizada en la generación de información adecuada desde el punto de vista de su esfuerzo se orienta a evaluar la factibilidad y variabilidad de las imágenes del satélite, RADARSAT para analizar el uso de la tierra y generar información básica de dos comunas de la provincia son: tierras en barbecho, tierras con rastrojo, tierras con cultivos agrfcolas bajo riego, tierras sin uso y especialmente tierras con frutales.

La potencialidad de las imágenes de Radar para aplicaciones agrícolas ha sido ampliamente demostrada en diferentes trabajos realizados tanto en Canada como América Latina (Dixon y Brown, 1997; Staenz. Mc Nair et al, 1997; Touré, 1997; Salmuni, Maraz, lbafies y Kulichevschi, 1997). En todos ellos la utilizaci6n de imagenes en modo fino y/o standard, así como la combinación con otro tipo de productos principalmente imágenes TM, ha permitido obtener valiosa información en la identificación de diferentes tipos de cobertura vegetal, tanto natural como artificial.

Por otra parte, Machado, Calvacanti et al, (1997) han encontrado que la combinación de imágenes Radarsat y Tm, en Brasil Central (serra Mesa), ha facilitado la realización de clasificaciones de la cobertura vegetal y del uso del suelo, permitiendo discriminar muy bien entre bosque plantado y vegetación natural, así como en la identificación de los campos dedicados a la agricultura.

Del mismo modo el estudio de la influencia que ejercen factores naturales como la topografia, la pendiente y el aspecto, o bien las condiciones atmosféricas (lluvias) sobre la imagen de radar ha permitido establecer la viabilidad de la utilización de las imágenes **RADARSAT** en la discriminación de las variaciones texturales del suelo, variable que a su vez se relaciona directamente con el uso del suelo y en consecuencia con las posibilidades de aprovechamiento agrfcola y frutfcola de la tierra (Dempsey, Barnett, Kenny Y Gibson, (1997).

Finalmente hemos considerado de importancia la resolución espacial de imágenes **RADÂRSAT** (tamafio del pixel), las que conjuntamente con otros productos como imágenes TM y SPOT, se están utilizando en aplicaciones urbanas entre otros aspectos para estudiar las texturas urbanas, caracterfsticas geométricas de los poblados, forma urbana y patrones espaciales, tipos de cobertura, crecimiento de áreas marginales, determinación de sitios eriazos y otros (Cotlier, 1998) En consecuencia esta característica de la imagen nos ha permitido enfrentar la clasificación de tierras a una escala de semidetalle, muy apropiada para los fines propuestos.

# **OBJETIVO GENERAL**

Determinación de áreas o sitios **potencialmente aptos** desde el punto de vista físico y ambiental, así como de acceso a las zonas productivas demandantes de mano de obra, de modo de obtener **emplazamientos sustentables** de villorrios o aldeas rurales, en las comunas de Curic6 y Romeral, Provincia de Curic6 .

# **OJETIVOS ESPECIFICOS**

Utilizar imágenes de RADARSAT en la generación de información relacionada con el uso actual de la~tierra en las comunas estudiadas.

Evaluar la potencialidad de la data RADARSAT en la identificación de los sectores agrícolas y frutícolas en zonas de latitudes medias.

Realizar análisis de tono y textura de las imágenes RADARSAT modo fino y standard, para así llegar a establecer cual fecha y/o combinación es la maximiza mejor la identificación de las categorías de cobertura y uso de la tierra definidas, para finalmente aplicar clasificaciones supervisadas a ambos tipos de imagenes.

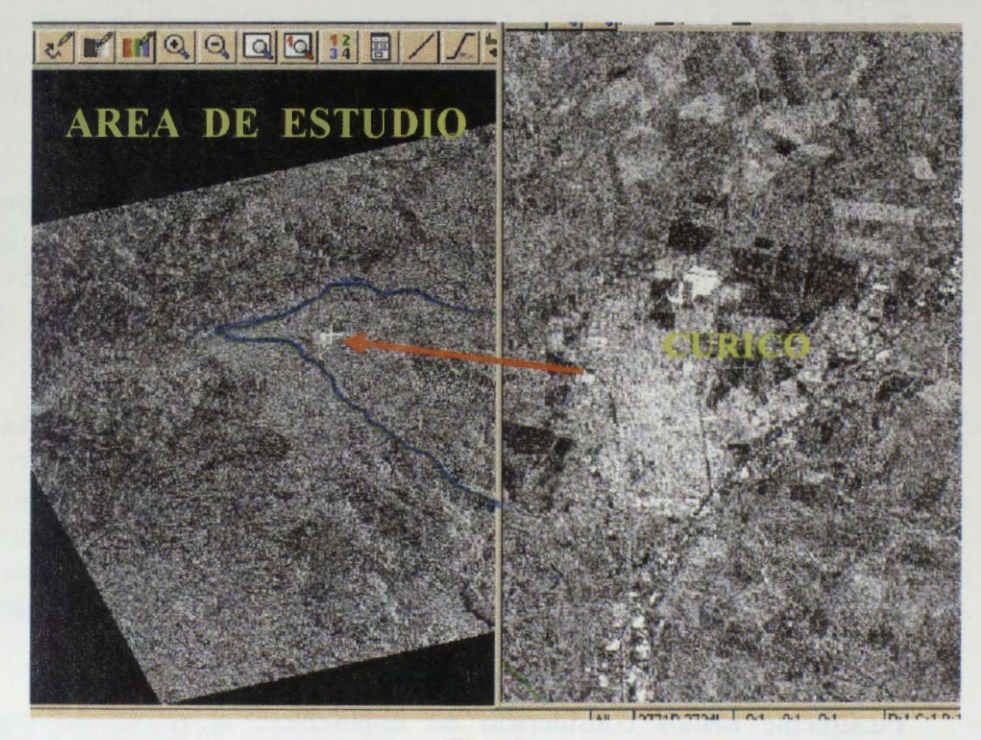

**Fig.1** 

# **METODOLOGIA Y MA TERIALES**

El esquema metodol6gico general (fig.2) a utilizar considera tres grandes etapas, la\_ primera que se muestra en esta ocasión, se relaciona con el manejo y procesamiento digital de las imágenes RADARSAT. La segunda tiene que ver con la implementación del SIG del proyecto y la ultima se asocia a la aplicación del modelo para predecir las demandas de mano de obra (futuros habitantes) y finalmente se observa la etapa de aplicación de técnicas multicriterio para la selección final de las áreas.

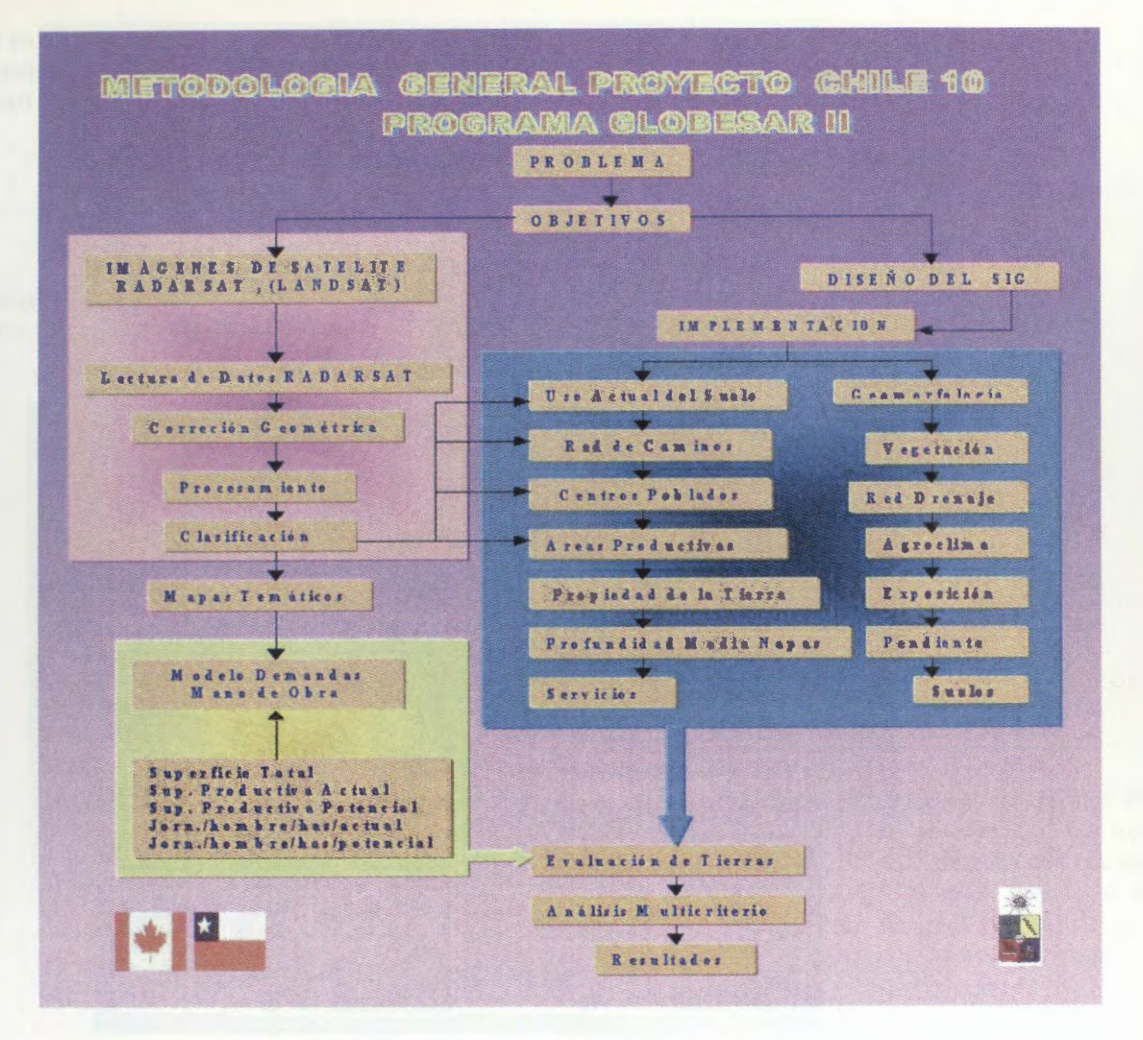

**FIG. 2** 

# **ADQUISICION DE DATOS**

La data a utilizar en la investigación corresponde a imágenes RADARSAT las cuales han sido proporcionadas por el Centro Canadiense de Sensores Remotos (CCRS), fueron obtenidas para los meses de marzo (FI), agosto (FI) y noviembre (F4) en modo descendente, todas ellas del afio 1997. (fig. 4).

Las fechas de dichas imágenes se han escogido considerando la fenología de los tipos de uso de la tierra que presentan interés para el proyecto.

La utilización de cartas regulares (IGM) 1: 50.000 y 1: 25.000 en el trabajo de terreno y posteriormente en la digitalización para crear la base cartográfica del proyecto mediante Arc/ Info, proporciona un DEM y diferentes coberturas que posteriormente son usadas en la georeferenciaci6n de las imagenes.

## **RESULTADOS**

Después de la georeferenciaci6n, se generan subescenas las cuales se utilizan en gran parte de los procesos desarrollados posteriormente. Para la georeferenciaci6n se aplico la secuencia que se muestra a

continuación. Aquí se utilizaron un promedio de 14 puntos de control en las imágenes en modo fino y 46 en la standard con lo cual se obtiene finalmente un muy buen ajuste entre las imagenes y los archivos vectoriales (red de caminos y drenaje), los valores de RMS obtenidos se observan en la figura 6.

# **ANALISIS POR TONO (Modo Fino)**

Con el objeto de realizar análisis por tono fue necesario reducir el speckle de las imágenes, para lo cual se utilizaron diversos filtros (Fig. 3, LEE y **GAMMA)** con diferentes dimensiones de ventanas (FLZ de 5\*5 y 3\*3).

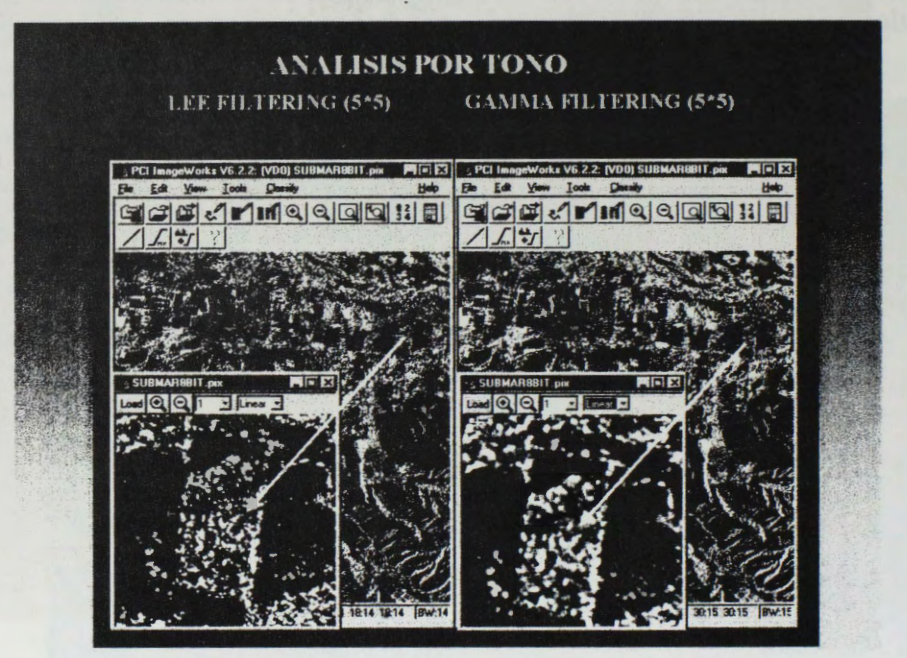

**FIG.3** 

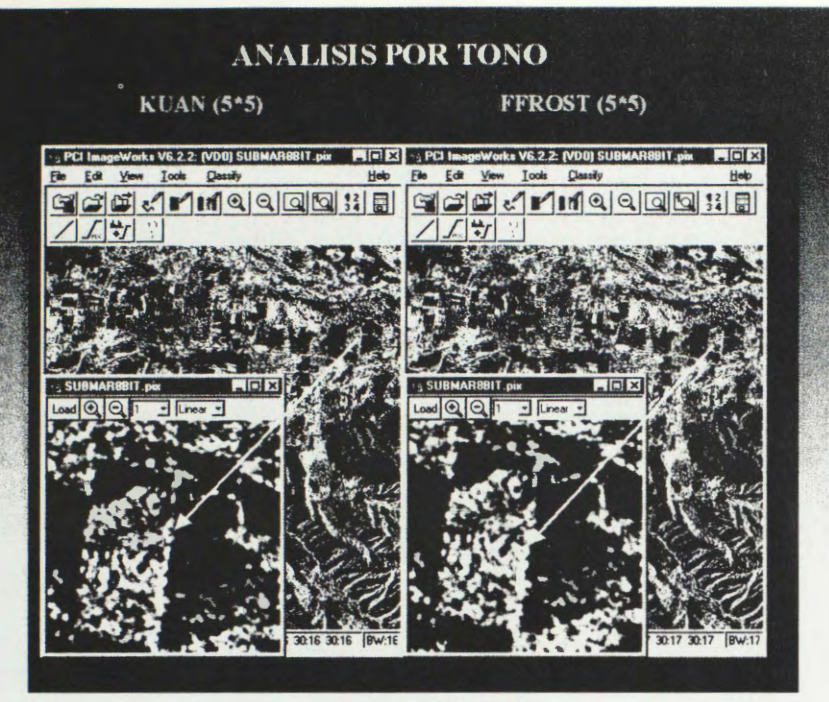

**FIG. 3a** 

El mejor resultado se observa en la figura 3a, y corresponde a la aplicación de KUAN con FLSZ=  $5*5$ , por lo tanto se decide utilizar esta imagen para el analisis tonal. Aquf se observa que los tonos relacionados con las categorfas o coberturas de importancia para el proyecto se distinguen con claridad. Los tonos más obscuros, casi negros, muestran las zonas en barbecho, luego los tonos levemente más claros, indican zonas con rastrojo principalmente de trigo, después los tonos de color gris se relacionan con los predios con frutales y finalmente los mas claros, representan predios con cultivos agrîcolas bajo riego.

# **ANALISIS DE TEXTURA (Modo Fino)**

En forma paralela a lo anterior se generaron subescenas (sin reducci6n de speckle) a las cuales se aplica un análisis de textura con el objeto de establecer cual de las fechas permite una discriminación más optima de las categorfas de uso. Se debe considerar que la textura es un parametro de gran importancia puesto que ayuda en la identificación de objetos y de áreas de interés. Posteriormente las imágenes resultantes pueden utilizarse en análisis visual y en clasificaciones digitales.

Se aplica el programa TEX del software PCI , luego mediante ensayo y error y después de probar varias opciones (contraste, disimilaridad, mediana y desviaci6n standard). Se concluye que el mejor resultado se obtiene con TEX= MEAN con una ventana de 5\*5.

### **COMPOSICIONES RGB, IHS y ANALISIS DE DIFERENCIAS**

La generación de composiciones RGB y luego la transformación en HIS, dio como resultado imágenes muy buenas para identificar los tipos de uso de la tierra.

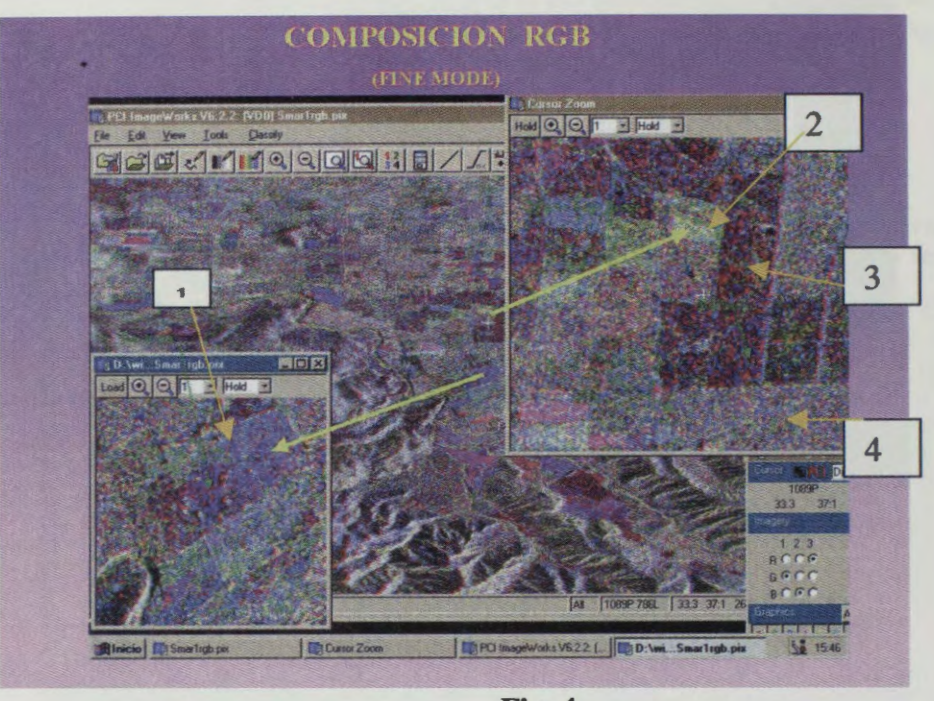

**Fig. 4** 

En la figura 4 se pueden ver bastante bien los patrones representativos de zonas con rastrojo (1), cultivos agrícolas bajo riego (2), barbecho (3) y frutales (4).

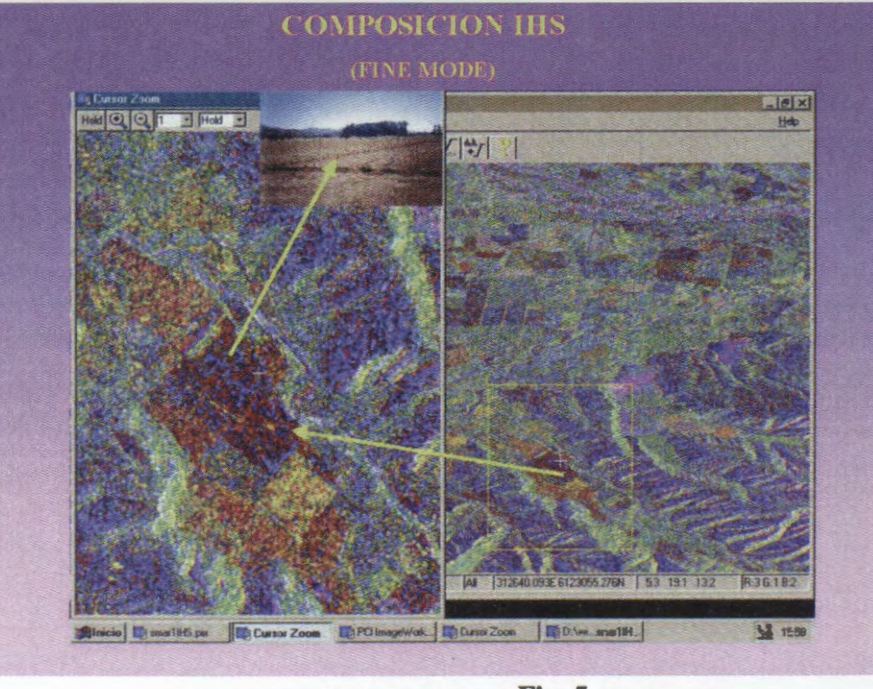

**Fig. 5** 

Del mismo modo la composición IHS (fig. 5) muestra bastante bien las diferencias entre las diferentes coberturas de uso del suelo.

Respecto del analisis de diferencias, cabe mencionar que mediante el comando ARI de PCI, se generan imâgenes que muestran las diferencias entre las diferentes fechas consideradas. Luego a partir de estas diferencias, se asigna a los tres canales (azul, verde y rojo) cada una, con lo cual se obtiene un resultado de gran interés, ya que ademas de mostrar los tipos de uso, permite observar muy bien zonas con riesgo de inundación.

En efecto, llama la atención una gran zona de inundación (1), que se origina después de intensas precipitaciones que afectan al área con montos que exceden lo normal, es decir casi mas de 100 mm. en tres días, entre el 15 y 18 de agosto, acontecimiento que se registra precisamente por la imagen del mes de agosto tomada unos dfas después del evento.

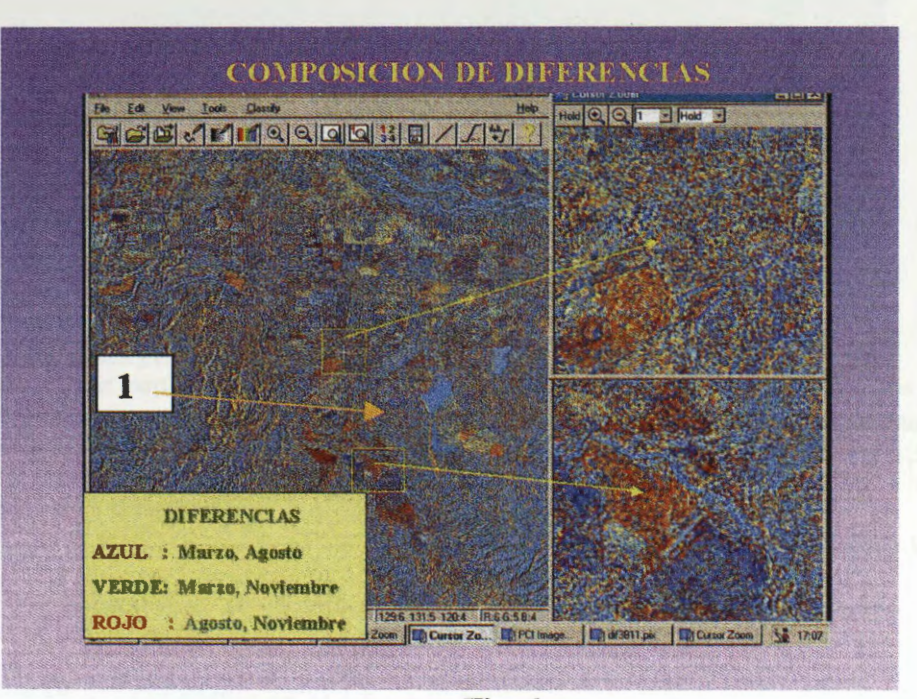

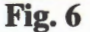

# **CLASIFICACION**

Se apoya con un intensivo trabajo de terreno tendiente a proporcionar un conjunto de puritos de control (54), los cuales nos permiten posteriormente determinar âreas de entrenamiento, durante la fase de **clasificaci6n supervisada.** Las categorfas o clases a clasificar son las siguientes: Frutales, cultivos tradicionales, zonas en barbecho, zonas con rastrojo de trigo, construcciones, zonas humedas (tranques y/o embalses).

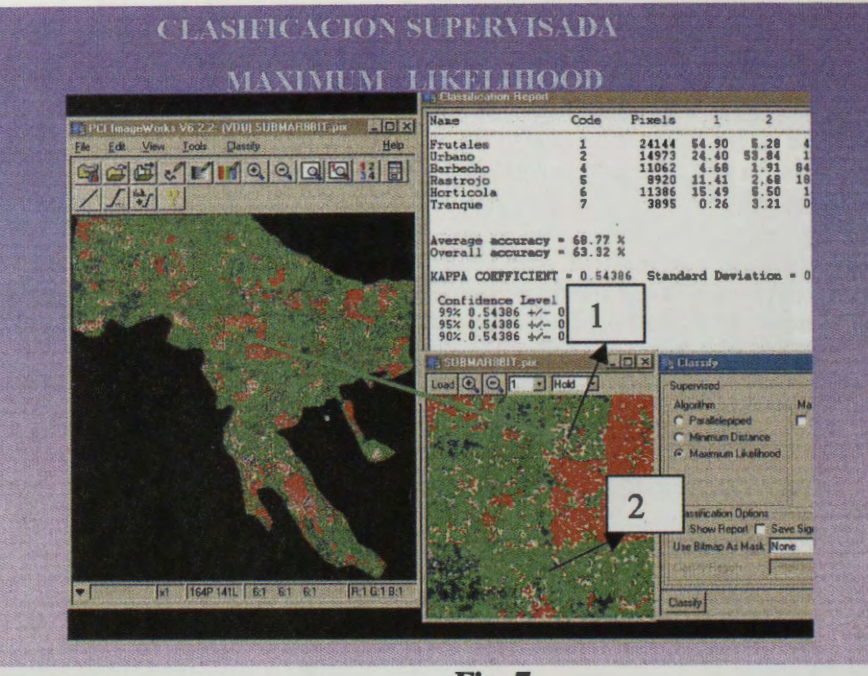

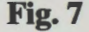

Se aplicaron los tres clasificadores mas utilizados, sin embargo, el que nos proporciono un mejor resultado fue **Maximum Likelihood.** En la figura 7, él mîmero 1 corresponde a la clase barbecho y el 2, a los frutales (Average accuracy = 68.77%, Overall accuracy = 63.32%).

### **ANALISIS POR TONO ( Modo Standard** )

La imagen utilizada corresponde al mes de marzo, después de la georeferenciación se genero una subescena que cubre el mismo sector de las imágenes Modo Fino, lo cual facilita la comparación entre ambas.

En primer lugar se aplican los filtras para reducir speckle (KUAN, GAMMA, LEE, etc.) con diferentes dimensiones de FLSZ. El mejor resultado se logra con FKUAN, FLSZ = 3\*3, donde se observa que ademas hay la diferencia con la imagen original, sin tratamiento.

En la figura 8 se observan los tonos asociados a cada una de las categorias de uso del proyecto. También es posible apreciar que desde el punto de vista de los tonos, las diferencias con las imagenes en Modo Fino no son grandes, ambas proporcionan buena información.

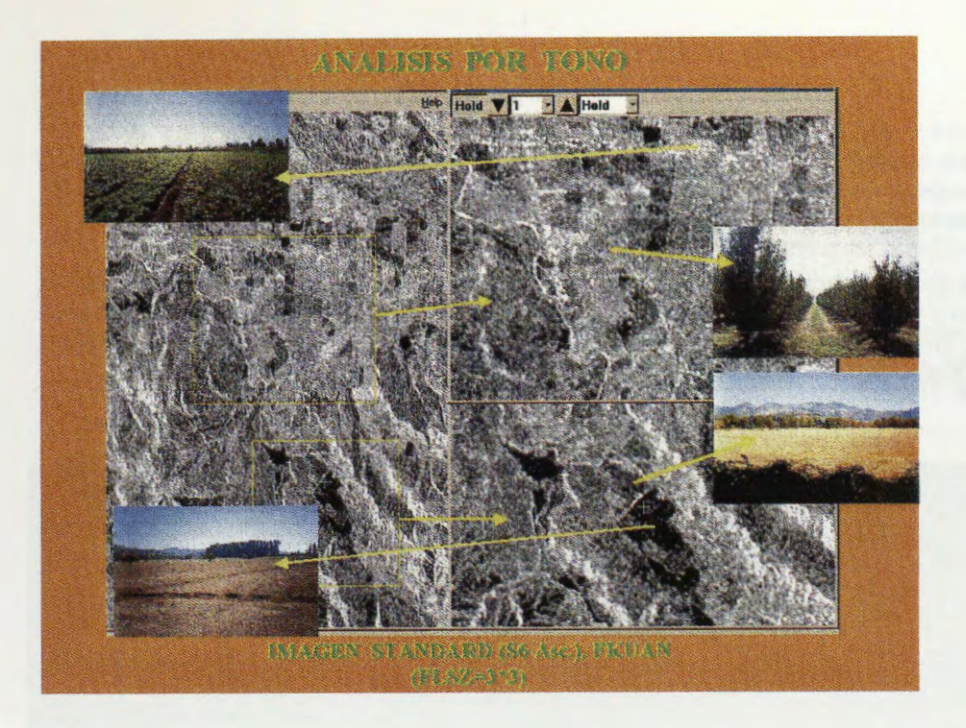

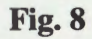

## **ANALISIS DE TEXTURA (Modo Standard)**

A la imagen original, sin reducción de speckle, se aplican los mismos algoritmos texturales usados en las imagenes Modo Pino, y también con diferentes dimensiones de ventanas. Los resultados se aprecian en las figuras 9. Se observa que el mejor resultado lo proporciona la opción MEAN, cuyo detalle se aprecia mas claramente en la figura 9.

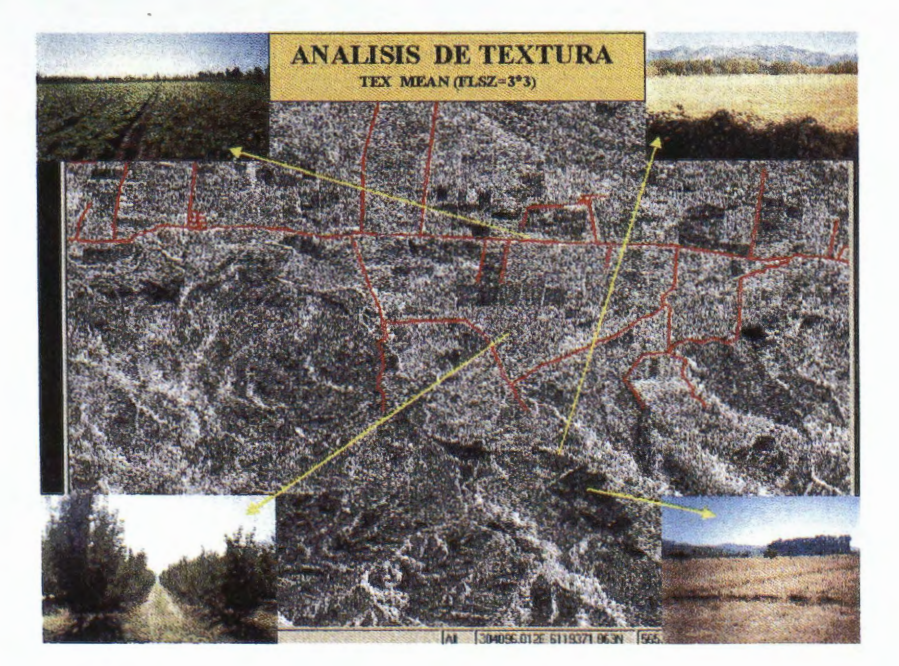

**Fig. 9** 

De acuerdo a los resultados, el mejor algoritmo textural corresponde a MEAN (FLSZ =  $3*3$ ), al aplicarlo a la imagen Standard se pueden ver bastante bien los patrones texturales representativos de nuestras clases de uso de la tierra (fig. 9).

La comparación de las imágenes Modo Fino y Modo Standard se lleva a cabo entre la composición RGB Modo Fino y la Standard con aplicación de textura MEAN. En la figura 10 se pueden observar ambas y queda en evidencia que los mejores resultados para la visualización se pueden obtener cuando se trabaja con mas de una fecha, como ocurri6 con la imagen Modo Fino.

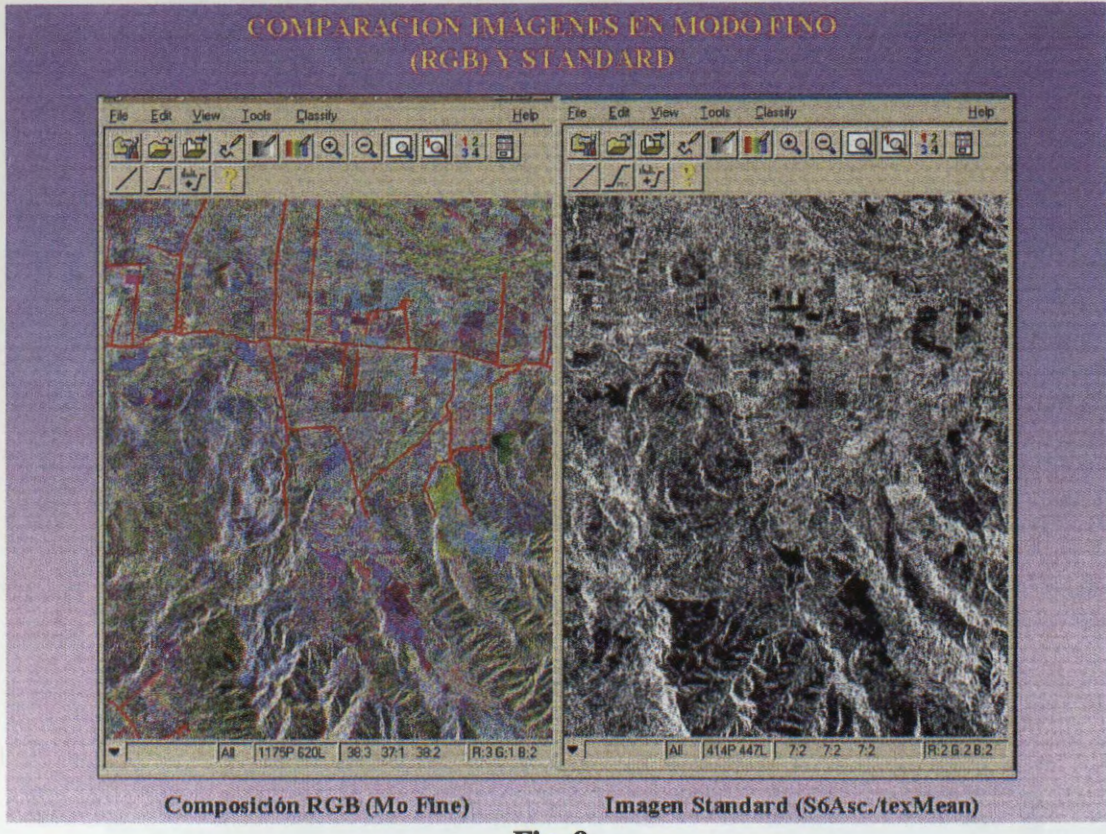

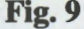

### **CLASIFICACION**

Se aplica a la imagen Standard los tres clasificadores conocidos, sin embargo no se observan grandes diferencias entre ellos. Llama la atención la pobreza en la identificación de las categorías, en comparaci6n con la clasificaci6n realizada sobre la imagen en Modo Fino. Se observa gran homogeneidad entre las diferentes clases, es dificil diferenciar entre las clases frutal y agricola. Si se considera el Average accuracy, este es de un 65% en la clasificaci6n con Maximum Likelihood, él mas alto.

### **CONCLUSIONES**

Se ha logrado en este estudio visualizar la potencialidad de las imágenes RADARSAT, en aplicaciones agrícolas, y específicamente en el estudio de uso de la tierra tierras, en un área ubicada en latitudes medias, la cual representa ecosistemas de tipo mediterráneo fuertemente antropizados, en consecuencia, con condiciones de iluminación, humedad y cobertura vegetal diferente de las zonas de altas latitudes y tropicales, en las cuales existe una mayor experiencia en la utilización de las imágenes de radar.

La georeferenciación de las imágenes fue aceptable si se considera que parte importante del sector oriental del área de estudio (figuras 1a y 1b) tienen una topografía muy accidentada, para lo cual la utilización de un modelo digital de elevación (DEM) fue muy importante, los RMS son mas bien bajos y el ajuste con los archivos vectoriales es bastante bueno.

La reducción de speckle mediante el filtro KUAN (5\*5) permitió obtener muy buenas imágenes para realizar el analisis por tono, ya que se logro maximizar las diferencias tonales entre las categorías de uso del proyecto. Del mismo modo la aplicación de analisis de textura y específicamente del algoritmo MEAN (5\*5) produce el mejor resultado en las imagenes Modo Fino, destacando particularmente la del mes de marzo. Con relaci6n a la imagen Modo Standard el mismo algoritmo **MEAN** (3\*3) nos proporciona los mejores resultados.

Los resultados obtenidos con las composiciones RGB e HIS son alentadores y permiten asegurar que los mejores resultados se pueden obtener solo cuando se trabaja con mas de una fecha, idealmente deben ser tres.

Finalmente la clasificación supervisada usando Maximum Likelihood en la composición RGB (Modo Fino), es muy aceptable, al igual que ocurre en la imagen Modo Standard, sin embargo en esta ultima los resultados son limitados debido a que se trabajo solo con una fecha.

#### **AGRADECIMIENTOS**

El grupo de trabajo agradece al gobierno canadiense y por su intermedio a las instituciones participantes en GLOBESAR 2, entre las cuales sin duda destacan CCRS, PCI y RADARSAT **Internacional,** por su apoyo permanente y constante durante el desarrollo de esta etapa del proyecto y particularmente a cada uno de los profesionales del CCRS, sin cuya ayuda y apoyo, habria sido muy diffcil conocer Jas ventajas y potencialidades de la tecnologfa de radar y en especia1 de las imagenes RADARSAT.

### **BIBLIOGRAFIA**

Brown-R., Staenz K., McNairn H., Hopp B. and van Acker R. Application of High Resolution Optical lmagery to Precision Agriculture Procedures GER97, Canada, Ottawa, 1997.

Dixon R., and Brown R. Meteorological Events Related to the Use of **RADARSAT** Data for Crop Discrimination Procedures GER97, Canadá, Ottawa, 1997.

Leckie D. The Effect of Environmental lntluencies on **RADARSAT** Images of Forest Land Procedures GER97, Canadá, Ottawa, 1997.

Pino, F., 1992 Caracteristicas Sociogeograficas del trabajador de Huertas Frutales en Chile Central Memoria Final XIV Congreso Geograffa

Salinas G. , Ibafiez G., Kulichevschi L., y Maraz J. Land Use and Land Cover of the Artificial Irrigated Zones Cultivated in the Provinces of San Juan and Mendoza in Argentina Procedures GER 97, Canadá, Ottawa, 1997.

Smith A. and Major D. Radar Backscatter and Crop Residues Canadian Journal of Remote Sensing Volume 22, No 3, September, 1996

#### Touré A.

Relationship Between RADARSAT Fine Mode Data and Wheat Crop Parameters Procedures GER97, Canada, Ottawa, 1997.

 $-134-$ 

which develops all the in entable in polygon when them change? Note of control on

# Imagenes Radar Aplicadas a Areas Inundadas en la Provincia de Buenos Aires. **Proyecto Argentina** - **28**

### **Aguglino R., Torrusio S., Bozzarello E., Calvanese G.**

Direcci6n de Aplicaci6n de Imâgenes Satelitarias. Av. 7 n° 1267 2° piso La Plata (1900) Buenos Aires Argentina Tel: 54 221 429 4951 Fax 54 221 429 4952 E-mail: dais@dais.mosp.gba.gov.ar

#### RESUMEN

La provincia de Buenos Aires constituye el area de mayor importancia agricola de la Republica Argentina, cuya superficie alcanza los 30.000.000 de hectáreas.

Desde los ultimos meses de 1972 un aumento en las precipitaciones ha sobrepasado ampliamente el registro histórico. Esto produjo una disminución en la capacidad de almacenamiento superficial y/o subterráneo originando anegamiento e inundaciones. En la actualidad el Río Salado es el único drenaje potencial.

Este fenómeno, afecta directamente a la producción, generando también una disminución en la recaudaci6n impositiva. Los partidos afectados por las inundaciones son declarados, por el gobiemo provincial, en emergencia o desastre. Para esta consideraci6n se tienen en cuenta las declaraciones orales de los productores agricolas, y son exceptuados de gravâmenes.

Desde 1988 la DAIS desarrolló una metodología operacional, a partir del análisis de imágenes ópticas.

La adquisición de estas imágenes en tiempos de excesos hídricos resulta dificultosa debido a la cobertura de nubes, restando eficiencia al procedimiento empleado. Este inconveniente ha sido subsanado mediante el empleo de imágenes radar.

El objetivo de este proyecto es implementar una metodología operativa que permita la adquisición y procesamiento de imágenes Radarsat de la Provincia de Buenos Aires, para la evaluación de las zonas afectadas y determinar su extension.

Fueron utilizados tres modos de imagenes RadarSat: ScanSAR Wide, ScanSAR Narrow B y Standard 1 para enfocar la problematica a nivel regional y local.

En una primera etapa se dirigieron los mayores esfuerzos al aprendizaje y manipulación del Software empleado (PCI, 1997), y de manera simultánea se ensayaron distintos procesos para el mejoramiento de la imagen (calibración, georreferenciación, filtrado, textura, etc.). Diferentes tipos de clasificaciones y analisis fueron puestos en marcha para poner a punto la metodologia que se pretendia lograr.

Se debe destacar que las metas alcanzadas en este proyecto fueron las bases principales (te6ricas y prácticas) para llevar adelante un monitoreo de inundaciones sistemático y operativo para la provincia de Buenos Aires. Se desarrolló durante el segundo semestre de 1998 evaluando la dinámica del evento de El Niño, en el área más productiva del país.

Palabras claves: inundación, monitoreo, imagen radar, operatividad.

#### **Introduccion**

La provincia de Buenos Aires es el área de producción agrícola-ganadera más importante del país (Gráfico 1) y desde el año 1972 ha sido notable el incremento de precipitaciones sufrido, sobrepasando los registros históricos. Este aumento ha producido una disminución de la capacidad de almacenamiento tanto superficial como subterrâneo dando origen a anegamientos e inundaciones.

La pendiente media (W-E) de la región es de 0,02% y su morfología es producto de ciclos de extrema aridez ocurridos durante el Pleistoceno y Holoceno, donde la magnitud de los procesos e6licos colmataron los sistemas hidrológicos preexistentes. En la actualidad el Río Salado constituye el único drenaje potencial además de la evapotranspiración e infiltración

Las inundaciones, afectan directamente a la producción, pero además generan una disminución de las tasas impositivas, ya que los partidos declarados en emergencia o desastre son exceptuados de gravámenes. La evaluación del estado de afectación estaba a cargo de los mismos productores por medio de sus declaraciones orales.

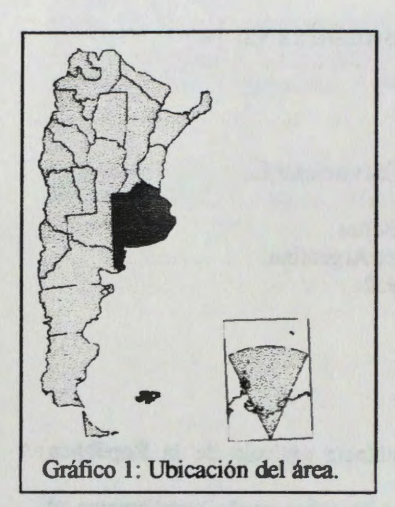

Desde 1988, la DAIS viene desarrollando una metodologia operacional, que consiste en la interpretación visual y el análisis digital de imagenes Landsat y Spot, que son mapeadas y cuantificadas, determinando tres categorias o clases diferentes: âreas inundadas, areas afectadas ( donde el nivel freâtico llega hasta la superficie y no aptas para el uso agropecuario por razones del exceso hidrico) y âreas sin problemas de agua

Esta metodología ha mostrado cierta ineficacia durante los últimos años, en que la cobertura nubosa en momentos de inundación ha fluctuado entre el 60% y el 100%. Este inconveniente puede ser resuelto mediante la utilización de imágenes radar (FAO/ESA, 1993, Barber et al, 1996, Crevier et al, 1996).

La necesidad de evaluar, de manera operativa, las âreas realmente afectadas por fenómenos de inundación, ha conducido a la formulaci6n de los objetivos de este proyecto.

#### **Materiales y Métodos**

- Mapas topograficos a escala 1:50000.

- Mapa catastral a escala 1: 120000.

- lmagenes RadarSAT :

ScanSAR Wide: 22 de marzo de 1997.

Standard 1 y 5: 19 de marzo de 1997 y 17 de marzo de 1998, respectivamente.

ScanSAR Narrow B: 14 de junio de 1998.

- lmagen Landsat TM, bandas 3, 4 y 5: 8 de marzo de 1998.

- Muestras de suelo: se tomaron 20 muestras (a lo largo de 2 transectas) para medir en cada una de ellas el contenido de humedad presente. Se consideraron diferentes coberturas: suelos desnudos (con distinto grado de rugosidad), lotes cultivados (girasol, soja), campos con vegetación natural y lotes con pasturas artificiales.

El método analítico utilizado fue la determinación gravimétrica de humedad en suelo por secado en estufa que se balla descripto en Gardner, W.H. 1965.

La recolección de las muestras fue llevada a cabo durante el día 18 de marzo de 1999, habiendo pasado el satélite alrededor de las 23 horas del día 17 de marzo. Las condiciones climáticas fueron buenas, parcialmente nublado y sin viento.

Software empleados: PCI Arclnfo ArcView

**Mejoramiento y Analisis de la imagen:** 

En una primera etapa del proyecto se intensificaron los esfuerzos en el aprendizaje y manipulación del Software (PCI, 1997).

Se trabajó principalmente sobre la imagen RadarSat Standard 1 de 1997, que sufrió una serie de procesos que tendieron a mejorarla La imagen original fue calibrada y a partir de la misma se extrajo una subimagen para emplearla como área piloto y aplicar sobre ella los diversos procesos.

La subimagen fue georreferenciada con el empleo de la cartografia a escala 1:50000. El método empleado fue el de convolución cúbica.

Sobre la imagen georreferenciada se aplicaron filtros no adaptativos (media, mediana, etc.), y adaptativos (Kuan, Map, Gamma, Lee, Frost y sus mejorados). Fueron comparados visualmente distintos filtros de textura como homogeneidad, contraste, media, desvío standard, etc. (Buchrolthner, 1993). Se aplicaron tambien filtros de realce de bordes.

Se ensayaron diversos procesos de análisis como PCA, HIS y clasificaciones, incluyendo la integración con datos 6pticos. Esta etapi de prueba constituy6 la base para establecer la metodologia operativa definitiva para el monitoreo de inundaciones. Algunos aspectos fueron adaptados a las imágenes ScanSAR Narrow B empleadas en el seguimiento sistematico del evento de El Nino durante 1998.

Para mejorar la calidad visual de la imagen clasificada se procedió a la utilización de operadores matemáticos, (filtros programables) de dilatación y contracción, tendientes a homogeneizar áreas. (Remote Sensing Course, GDTA, 1997)

Con la imagen Scan Wide se procedió a la calibración, georreferenciación, su mejoramiento (filtro de Frost y textura) y clasificación.

#### **Manejo de archivos vectoriales:**

Se efectuó la superposición de archivos vectoriales en formato .dxf. Sobre la imagen standard se ajustó una porci6n del mapa catastral, y sobre la Scan Wide los limites de los partidos. Ambos archivos vectoriales fueron obtenidos a partir de la digitalización de la cartografía con ArcInfo PC. Las salidas gráficas tanto de las imágenes como de los vectores fueron realizadas con ArcView.

#### Datos de Humedad de Suelo con relación a los valores de sigma cero:

A partir de la ubicación de los lugares de muestreo en la imagen Standard 1 de 1998 calibrada se tomó el valor promedio de sigma cero (en dB) en ventanas de 7x7.

Estos valores de dB fueron correlacionados con los valores porcentuales de humedad de cada muestra. Se consideraron las muestras en su conjunto y también en grupos de coberturas (suelo desnudo, suelo vegetado, etc.).

#### **Resultados**

A partir de los procesos aplicados sobre la imagen standard, se obtuvieron los siguientes resultados: El RMS alcanzado en el proceso de georreferenciación fue menor al pixel.

Los filtros no adaptativos degradaron demasiado la imagen; a diferencia de aquellos creados especialmente para la reducción del speckle (adaptativos) siendo el más conveniente para la zona el de Frost (mejorado).

En cuanto a la textura, visualmente analizada, la de media fue la que arroj6 el mejor resultado.

A partir de la serie de pruebas (filtros, clasificaciones) realizadas con todos los procesos ya presentados en el sector previo se optimiz6 la metodologia operativa que se resume en la Fig. l aplicada sobre imágenes ScanSar Narrow B. A partir de la ejecución de estos pasos fueron cuantificados los partidos de Trenque Lauquen, Pehuajó (Fig.2 y 3) y Carlos Casares. La cuantificación obtenida fue comparada con otra proveniente del analisis visual de la misma imagen en los mismos partidos (Tabla 1).

La imagen con el detalle de las parcelas catastrales superpuestas se presenta en la Fig. 4. Este tipo de información tiene un valor importante ya que es la requerida por parte de las autoridades. Con este elemento es posible identificar con precisión aquellos propietarios que se verán efectivamente beneficiados por la disminución impositiva.

La clasificación de la imagen Scan Wide permitió obtener una visión regional del exceso hídrico y tener una estimación general del área inundada (Fig. 5).

En cuanto a la integración de los datos Sar y ópticos se evidencia que permite la obtención de un producto final de mejor calidad. Esto se observa en la Fig. 6 luego de una transformación HIS.

Los resultados obtenidos de la correlación entre los valores promedios de sigma cero (en dB) y el porcentaje de humedad no fueron satisfactorios.

#### **Conclusiones y discusion:**

Las dificultades iniciales presentadas en la utilización del software, fueron ampliamente compensadas por la versatilidad que presenta el sistema para el procesamiento de imagenes.

El mayor problema que se presentó es la identificación de áreas afectadas por la inundación pero que presentan vegetaci6n (juncos). Esto produce un efecto de doble rebote de la sefial por loque en la imagen se observan zonas muy brillantes. La delimitación automática de áreas que presentan este comportamiento se toma dificultosa, pues tienden a confundirse con zonas mbanas y/o lotes cultivados o arados. Por esta causa la clasificación automática de la imagen, según el área en cuestión, debía ser complementada con analisis visual de la misma. Los pasos empleados en la metodologia operativa (Fig.1) eran eficientes en la mayoría de los partidos evaluados. Se debe mencionar que para una más precisa clasificaci6n fueron enmascarados los centros mbanos y evitar una mayor confusion (Fig. 2).

Cabe destacar que si bien resulta de suma utilidad la fusion de datos radar y 6pticos para esta y otras aplicaciones, en nuestro caso particular se trata de un aspecto diferente. La intención es poner en marcha un monitoreo sistemático de inundaciones, cuando muchas veces las condiciones de nubosidad no son las mejores. Por lo tanto es dificil que se cuente con ambos tipos de imagenes simultaneamente. De ser asi es mucho más sencillo trabajar con datos ópticos que permiten una mejor identificación de esas áreas inundadas/afectadas vegetadas que con el radar permanecen enmascaradas. Este factor debe tenerse en cuenta pues éstas areas no son despreciables en cuanto a su extension en muchos partidos de la provincia de Buenos Aires.

El análisis de los tres modos de imágenes empleadas demuestra, a través de los resultados, un enfoque diferente en cada caso. Para estudios más localizados, con mayor detalle de parcelas y para su fusión con datos ópticos es más apropiado el manejo de datos standard. Mientras que para la evaluación regional y rápida de áreas afectadas por problemas hídricos fue conveniente el empleo de datos ScanSAR Wide y ScanSAR Narrow, dando este último un óptimo resultado.

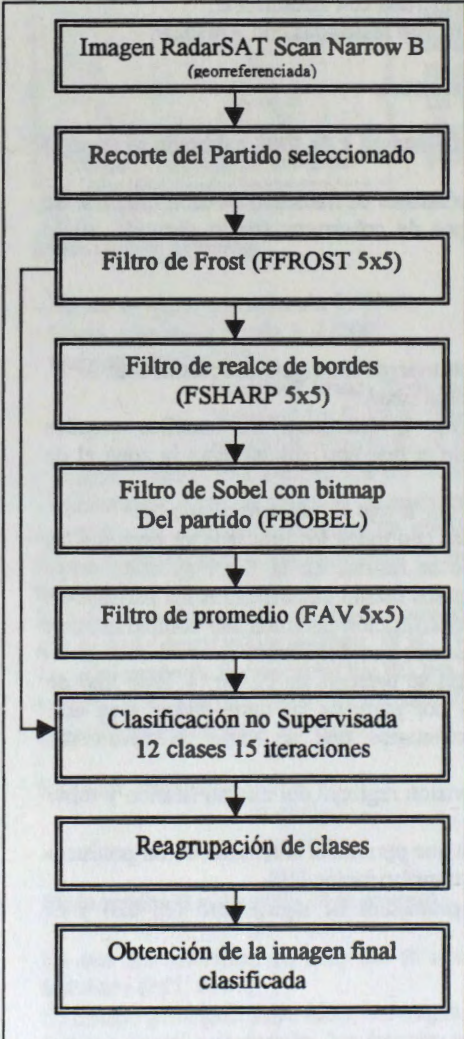

Fig. l: Metodologia Operativa

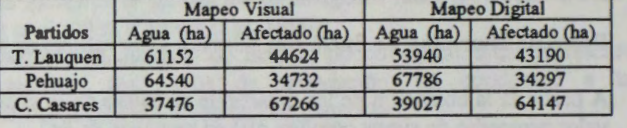

Tabla 1: Analisis visual y digital, comparacion de resultados.

#### **Agradecimientos:**

Los participantes de este proyecto agradecen la valiosa colaboraci6n de Brian Brisco, Shannon Ross, Ida Nollmann y M. Manore que facilitaron el alcance de los objetivos planteados.

Los aportes brindados por la Ing. Betlem Rosich y la colaboraci6n del Sr. Adrian Mc Cardle han resultado de suma importancia a lo largo de las diferentes etapas del proyecto.

#### **Referencias**

Barber, David G.;Hochheim, Klaus P.;Dixon, Roy; Mosscrop, David R. & McMullan, Michael J. (1996). Temporal analysis of ERS-1 SAR backscatter for hydrology applications. Canadian Journal of Remote Sensing Vol 22,N°l.pp 65 - 76.

Buchrolthner, M (1993). Cartographie information extraction from SAR images using filtering and texturai analysis, Cap. 15 pp. 353 - 372 en SAR Geocoding: data and system. Gunter Schreier (Ed).

Crevier, Yves; Pultz, Teny J.; Lukowski, Tom I. & Toutin, Thieny.(1996). Temporal analysis of ERS-1 SAR backscatter for hydrology applications. Canadian Journal of Remote Sensing Vol 22,N°l.pp 65 - 76.

FAO/ESA (1993). Radar imagery: theory and interpretation. Remote Sensing Series N67. pp 103.

Gardner, W.H. (1965). Water content. En: Methods of soil analysis. Part I. C.A.Black (Ed.). Pág. 82-127. American Society of Agronomy. Medison, Wisconsin, U.S.A.

PCI - Easi User's Guide, version 6.2, 1997.

Remote Sensing Course, (1997), GDTA. Guía de estudio.

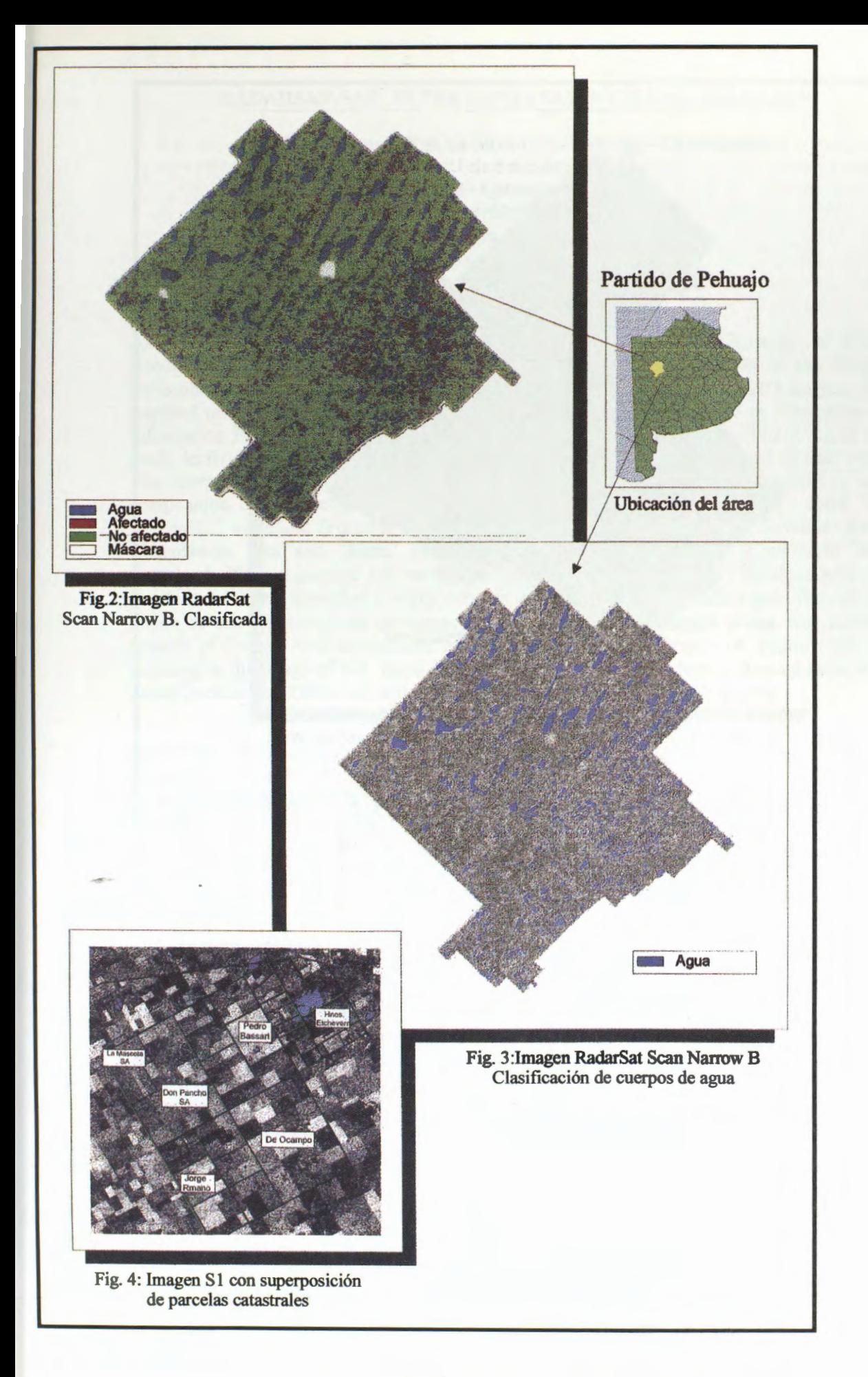

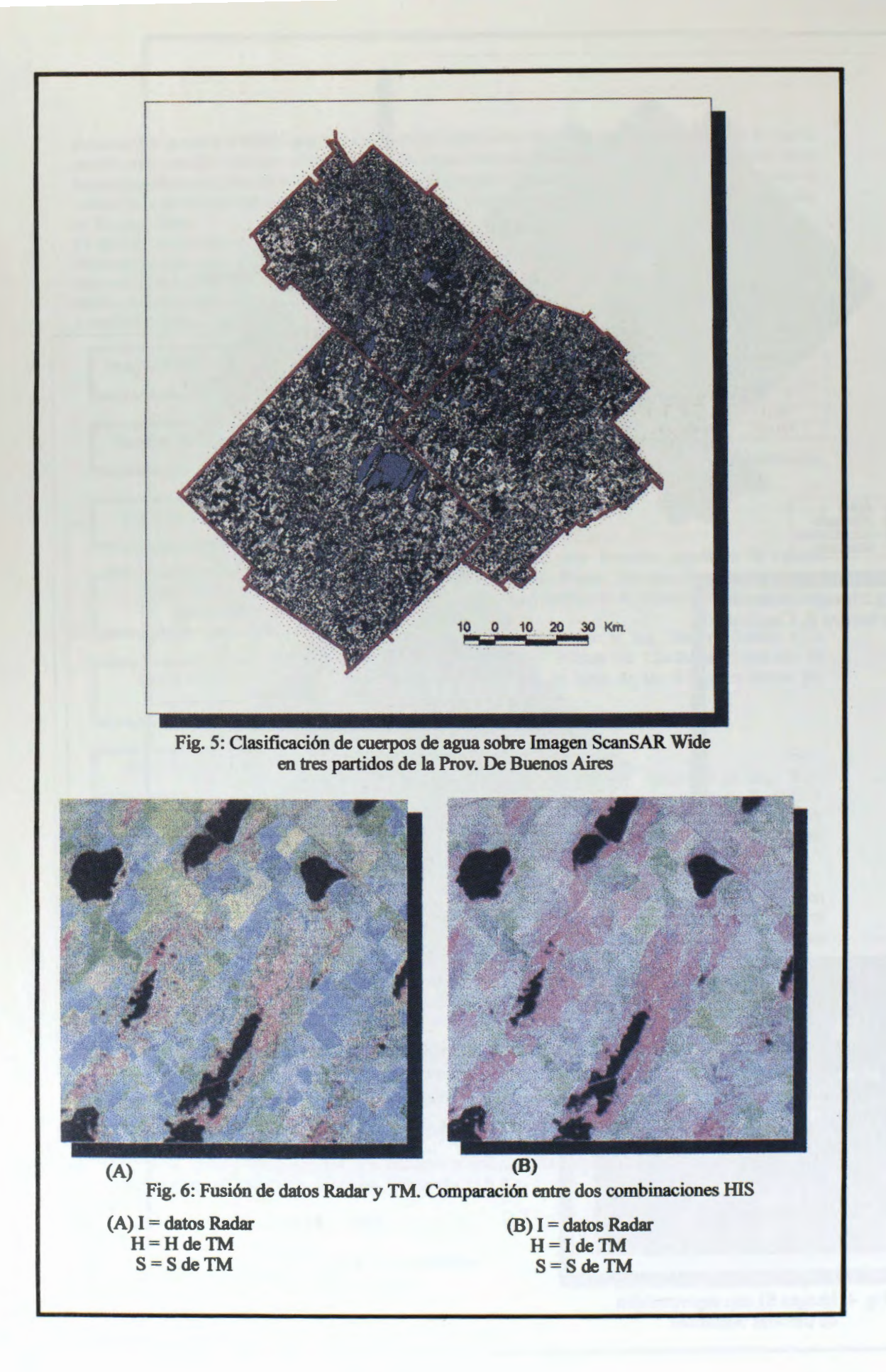

# **RADARSAT-SAR** IN **THE PANTANAL WETLAND BRAZILIAN**

**Joâo dos Santos Vila da Silva** (PI)-Embrapa - CPAPantanal Rua 21 de Setembro, 1880 79320-900 - Corumbâ., MS, Brasil E-mail: jvilla@zaz.com.br **Myrian de Moura Abdon** - INPE - DSR Av. dos Astronautas, 1758, Cx.P. 515 12223-970, Sao José dos Campos, SP, Brasil

**ABSTRACT** - The objective of this study is to evaluate RADARSAT images to identify flooded areas and to discriminate vegetation types in two test areas of the Pantanal (Nhecolandia subregion and Nabileque subregion). Four RADARSAT S2D images, SAR standard mode 2 beam, path image (SGF) type, pixels spaced 12,5 x 12,5 m, Georreferenced Information Processing System (SPRING) and Image Processing System (PCI v. 6.2.2) were used. As field truth the mappings effected for the region were used, increased of field works. The interpretation of the radar images was in visual mode after processed. The color composition offered better results than original images allowing to identify areas with "Cerradão" woodland (Forested Savanna) and Grassland (Wood Grassy Savanna) for the Nhecolândia area and "Mata" (Forested vegetation), "Carandazal" *(Copemicia alba),*  Grassland, Planted pasture and more two types of Marshes for the Nabileque area. The flooded areas were identified in water courses, marshes, dry area, moisture area, flooded area, ponds or salt-lakes without emergent plants, ponds with emergent plants and ponds in process of drought with herbaceous and shrub plants. The difference of pasture use was accented in the image of the flood season. It's not possible to identify flooded areas under dense forested vegetation and under dense shrub plants for the two tested areas.

**RESUMO** - 0 objetivo deste estudo é avaliar imagens de RADARSAT para identificar areas inundadas e para diferenciar tipos de vegetaçao em duas areas do Pantanal (sub-regiao da Nhecolândia e sub-regiao do Nabileque). Foram usadas quatro imagens RADARSAT S2D, modo SAR standard 2 beam, tipo path image (SGF), espaçamento entre pixels de 12,5 x 12,5 metros, Sistema de Processamento de Informações Georreferenciadas (SPRING) e Sistema de Tratamento de Imagem (PCI v. 6.2.2). Como verdade de campo foram utilizados os mapeamenfos efetuados para a regiào, acrescidos de trabalhos de campo. A interpretaçào das imagens de radar foi de modo visual depois de processada. A composiçao colorida ofereceu melhores resultados do que as imagens originais permitindo identificar areas corn **Cerradâo**  (Savana Florestada) e **Campo (Savana Graminea-lenhosa)** na Nhecolândia e areas de **Mata**  (vegetaçào florestada), **Carandazal** *(Copemicia alba),* **Campo, Pasto plantado** e dois tipos de **Brejos** para o Nabileque. As areas inundadas foram identificadas em cursos d'aguas, brejos, area seca, area umida, area alagada, baias ou salinas sem plantas emergentes, baias corn plantas emergentes e baias em processo de seca corn plantas herbaceas e arbustivas. A diferença de pastejo - pasto nativo rapado, fi.cou acentuada na imagem da época cheia. Nào foi possível estabelecer um limite para áreas inundadas sob vegetação arbustiva densa e arbórea densa para as duas regiões de estudo.

# **INTRODUÇÂO**

A partir da década de 90 foram colocados em órbita satélites com sensores de microondas (ativos), conhecidos como radar. Atualmente encontram-se em operaçào os satélites J-ERS-1 (Japào), ERS-1 (Comunidade Econômica Européia) e o RADARSAT (Canadá), objeto deste estudo.

Estudos de avaliaçào das imagens de radar orbital para levantamento de recursos naturais têm sido desenvolvidos em varias partes do mundo. No Brasil, a maioria dos trabalhos foi desenvolvida na Amazônia (Paradella et al. (no prelo), Costa et al., 1997, Novo et al., 1997, Novo et al. (no prelo-a), Costa et al. (no prelo) e Novo et al. (no prelo-b). No Pantanal, resultados sobre avaliaçôes de imagens radar podem ser encontrados em Henebry e Kux (1996), Kux e Henebry (1997), Bignelli et al. (1998) e Silva et al. (1998).

Estudos a partir de radares aerotransportados apontaram este sensor como um excelente delimitador do contato âgua e solo (Koopmans et al., 1995) e como uma ferramenta complementar corn potencial para a discriminaçào de fitofisionomias e de culturas agricolas, especialmente em regiôes que apresentem limitaçôes de imageamento por sensores 6pticos, devido às condiçôes adversas de visibilidade (Ulaby et al., 1986). Por conseguinte, o sensor de microondas (radar) vem ao encontro das necessidades da região pantaneira, uma área na qual, praticamente, toda dinâmica está associada ao regime das águas, e com estações anuais apresentando maior frequência de nebulosidade e fumaça.

Na escala regional foram efetuados mapeamentos da vegetaçào do Pantanal por Brasil (1979), Brasil (1982a; 1982b) - RADAMBRASIL, Mato Grosso do Sul (1988) e Pott et al. (1997) corn imagens de sensores 6pticos, exceto RADAMBRASIL, que utilizou imagens de radar aerotransportado. Na escala local, Mapotec (1984), Silva (1985), Ponzoni et al. (1989), Silva et al. (1998) e Abdon et al. (1998) apresentam mapeamentos da vegetaçào em diferentes escalas e áreas do Pantanal com a utilização de fotografias aéreas e/ou imagens de satélite.

Darch (1979), Roy (1982) e Silva (1992a e 1992b) utilizaram imagens do satélite Landsat para analisar a inundação de áreas do Pantanal.

Diante desse contexto, este trabalho objetiva avaliar imagens do RADARSAT na discriminação de fitofisionomias e áreas inundadas no Pantanal.

# **MATERIAL E MÉTODOS**

### **Caracterizaçâo da area de estudo**

Duas áreas de estudo foram selecionadas dentro do Pantanal brasileiro, devido a sua diversidade de ambientes e por possuirem estudos tematicos sobre vegetaçào e inundaçao.

A area de estudo 1 localiza-se na sub-regiào da Nhecolândia, Fazenda Nhumirim e entorno, cujo centro é a coordenada 18°59'00"S and 56°39'38"W. Abdon et al. (1997) e Abdon et al. (1998) mapearam areas inundadas (seis classes) e fitofisionomias (sete classes) dessa área na escala de 1:50.000, respectivamente.

Segundo Abdon et al. (1998), a área 1 caracteriza-se por apresentar extensas áreas de campo, vazantes, baias e salinas contornadas por vegetaçào do tipo campo, cerrado e cerradào. 0 solo é altamente arenoso (mais de 90% de areia). Em tomo de 70% das chuvas ocorre no periodo de outubro/março e o restante, no periodo de abril/setembro, coincidindo corn a época de cheia e a época de seca, respectivamente. A area pode ser alagada tanto por chuva como por transbordamento fluvial. 0 rio Capivari ou Riozinho e a vazante do Corixao são os principais cursos d'água existentes na área, embora sejam intermitentes em grande parte do ano. O rio Capivari é responsável pelo alagamento de extensas áreas de campo, e parte das áreas de vazante deste rio apresenta-se com numerosos caapões de mata. O Corixão localiza-se a noroeste da área de estudo, e próximo a ele, observam-se grandes áreas ocupadas por cerrado aberto.

A area de estudo 2 localiza-se na planicie de inundaçào dos rios Miranda e Paraguai, na sub-região do Nabileque, com coordenada central 19°37'S and 57°07'W. Nesta região há uma grande diversidade de ambientes onde as pequenas diferenças de umidade no solo podem ser associadas a diferentes tipos de vegetação. Silva (1992) elaborou, para esta área, cinco mapas de inundação com as classes seca e inundada, do ano hidrológico de 1989 na escala de 1: 100.000, correlacionado-os corn os niveis fluviométricos dos rios Miranda e Paraguai. Silva et al. (1998) mapeou 14 classes de vegetação para essa área, na escala de 1:100.000.

Segundo Silva et al. (1998), na área 2, as regiões de espinheiral e campo permanecem corn agua por periodos mais longes durante o ano. Em seguida sào encontradas, suportando períodos longos de cheia, as regiões de paratudal e canjiqueiral, as quais se diferenciam em funçào do solo em que se instalam. Os canjiqueirais sào observados em solos mais arenosos (vazantes) que os paratudais. Os carandazais ja sào encontrados em regioes menos alagadas, mais próximas às matas e se apresentam contornadas por vazantes. Finalmente, as matas e acurizais ocupam ambientes que raramente são alcançados pelas águas. As regiões de carandazal e mata semidecidua, acurizal e mata semidecidua possuem alta densidade da vegetação. As regiões de espinheiral arbustivo e espinheiral arbustivo-arbóreo apresentam variaçào na densidade da vegetaçào.

# **Procedimentos para analise das imagens RADARSAT**

Os seguintes materiais foram utilizados na elaboraçào deste estudo:

- 1) Quatre imagens RADARSAT S2D. As imagens de 21 de abril 1997 referem-se ao periodo de cheia e as de 19 de agosto de 1997 referem-se ao periodo da seca. As imagens de abril sào relativas a orbita descendente 7629 e as de agosto relativas a orbita descendente 9344. Ambas foram adquiridas no modo SAR standard 2 beam, tipo path image (SGF), espaçamento entre pixels de 12,5 x 12,5 metros e resoluçào no terreno de 25 metros;
- 2) Fotos aéreas obliquas 35 mm e fotos obtidas no solo;
- 3) Estudos hidrologicos, mapas de inundaçào e vegetaçao pré-existentes sobre a area 2 (Nabileque) na escala de 1:100.000, elaborados a partir de imagens do satélite Landsat;
- 4) Mapa de vegetaçào e de inundaçào da area 1 (Nhecolândia) na escala de 1:50.000, elaborado a partir de imagem do satélite Landsat.
- 5) Sistema de Processamento de Informaçoes Georreferenciadas (SPRING) e Sistema de Tratamento de Imagens (PCI v. 6.2.2).

Os mapas existentes foram recuperados e serviram como verdade terrestre. A fim de complementar as informações sobre fitofisionomias e inundação na área 1 foram realizados sobrevôos na regiao. Nesses sobrevôos foram obtidas fotografias 35 mm obliquas. No solo foram complementados os trabalhos de campo para verificaçao e caracterizaçao dos tipos de vegetaçào presentes na regiao, seguindo a metodologia utilizada por Abdon et al. (1998). Esta caracterizaçao constituiu-se nas medidas de diâmetro à altura do peito (DAP), altura total, dimensào da copa (em dois sentidos ortogonais), posiçao sociol6gica (inferior, média e superior), qualidade do fuste (bom, médio e ruim) e forma da copa. Efetuaram-se as coletas em parcelas de 5 x 20 m, onde também se procedeu a identificaçao floristica das espécies encontradas na parcela. Elaboraram-se diagramas de perfil vertical dos dosséis arboreos e da projeção das copas, com o objetivo de ilustrar as diferenças estruturais entre eles.

A primeira fase de pré-processamento dos dados RADARSAT visou à atenuaçào do ruido "speckle", que se trata de uma distorçao eletrônica inerente aos sensores de microondas. Esta distorçào é suprimida corn a aplicaçao de filtragem do tipo adaptativa, cuja principal característica é considerar as informações texturais locais e suprimir o ruído sem prejudicar a qualidade visual da imagem como um todo, o que ocorreria com a aplicação de um filtro do tipo "passa baixa". Após recorte da área de interesse, o filtro FFrost foi aplicado nas imagens, corn janela de 3 x 3 "pixels", em canal de 16 bit para outro de 16 bit. A escolha desse filtro ocorreu em funçào de que ele apresenta maxima preservaçào da textura e uma menor perda de informaçào. Preserva a estrutura de bordas e o valor médio da imagem.

Cada uma das imagens de 16 bit foi entào escalonada para 8 bit utilizando-se o algoritmo SCALE e em seguida foi aplicado um aumento de contraste linar mediante a visualizaçào e determinaçào dos pontos de corte dos histogramas dos canais filtrados.

Mediante a coleta de pontos de controle, foi feito registro, para as duas cenas diferentes, de imagem-imagem (abril-agosto) e imagem-carta ( mapa de vegetaçào).

Foram criadas, para as duas areas, imagens diferença, subtraindo a imagem do periodo cheio (abril) da imagem do período seco (agosto), com objetivo de realçar as áreas úmidas, em seguida foi aplicado um realce linear. Uma composiçio colorida (R=Cheia, G=Seca e B=Seca-Cheia) foi elaborada utilizando-se a imagem diferença.

O mapa de vegetação obtido por imagem TM Landsat foi registrado com a imagem RADARSAT para verificar a discriminaçào obtida pelo sensor.

Uma comparaçào visual foi feita entre as imagens RADARSAT e os mapas de inundaçio e vegetaçio existentes. Foram analisadas as imagens individuais da época da cheia  $(21/04/97)$  e da época da seca  $(19/08/97)$ , além da composição colorida com essas duas imagens e a imagem diferença (seca - cheia). Em seguinda foram selecionados alguns m6dulos das areas de estudo para detalhamento da analise.

## **RESULTADOS E DISCUSSÂO**

Os resultados da avaliação são apresentados separadamente para cada sub-região e tipo de imagem. Para dois m6dulos da imagem sio apresentados o mapa de vegetaçio correspondente e fotos aéreas obliquas corn tipos de fisionomias existentes na area, que pode ser vegetação ou corpos d'água. Nas figuras 1 a 13 o leitor poderá verificar algumas dessas informaçôes.

# **RADARSAT na sub-regiao do Nabileque**

# **Vegetaçao**

### *lmagem* **da** *época cheia (PIB)*

Foi observado, nessa imagen, baixo contraste existente entre os alvos da superficie, nâo permitindo a extraçào de informaçôes sobre as diferentes fitofisionomias. No entanto, as áreas de brejo, em parte, diferenciadas por apresentarem-se com tonalidades mais claras que seu entomo. Esses brejos, sobre cursos d'agua, cobertos de vegetaçào arbustiva, herbacea e aquatica sào exemplificados nas figuras 1 A e lB e no detalhe da figura lE.

### *lmagem* **da** *época seca (PIB)*

Na imagem da época seca o contraste é melhor. Foi possivel identificar na imagem RADARSAT os temas **Pastagem plantada, Brejos, Campo, Mata e Carandazal.** Salientase que entre Mata e Carandazal a diferenciaçào é tênue, entretanto as manchas de carandazais se apresentam com textura diferente, apresentando muitos pontos negros no seu interior, devido a resposta de solo nesses locais. Na figura 1 são apresentadas fotos dessas fitofisionomias. Em algumas areas as fitofisionomias nào sào hem definidas. Algumas areas escuras podem estar associadas a campos úmidos e manchas de paratudais úmidos.

### *Composiçiio colorida*

A composiçao SAR colorida (R=Cheia, G=Seca, B=Seca-Cheia) apresentou os melhores resultados, porém, bastante semelhante àqueles obtidos corn a imagem da seca. Foi observado muita coerência entre a imagem RADARSAT (Fig. 2) e o mapa de vegetaçào obtido por imagem TM (Fig. 3). Foi possível discriminar **Mata, Brejo, Carandazal, Campo e Pastagem plantada.** Entretanto, na parte inferior esquerda da imagem da figura 2 nào

houve separabilidade entre Mata e Carandazal, provavelmente devido a presença de espinheiral (arbustiva densa) no substrato. Os brejos apresentaram coloraçào azul e amarelada nesta imagem, onde o azul foi associado a maior presença de plantas flutuantes, como as areas verdes dos brejos da figura lB, e o amarelado, a maior presença de plantas arbustivas, herbáceas e aquáticas, como na figura 1E.

Contudo, em outros locais da área de estudo, as imagens são bastante homogêneas, apresentando baixo contraste entre as feiçôes do terreno. Algumas manchas avermelhadas foram observadas e podem estar associadas aos campos umidos e paratudais umidos, corn forte resposta do solo.

De maneira geral, a sub-regiào do Nabileque é diversificada fitofisionomicamente, entretanto, grande parte da área avaliada está tomada por espinheiral (arbustiva densa quase impenetrável), fazendo com que a informação captada pelo sensor não ofereça contraste, dificultando a discriminação da vegetação.

A seguir encontra-se uma breve caracterizaçào das fitofisionomias encontradas na área, segundo Silva et al. (1998).

Carandazal - Constituída por um estrato arbóreo formado quase exclusivamente pela palmeira caranda *(Copemicia a/ba)* e estratos arbustive e herbaceo variaveis. Onde o estrato arbóreo é mais denso (10 a 60% de cobertura) ocorrem as categorias estruturais arbóreo aberta e arbóreo arbustiva aberta, ao passo que, quando é mais ralo (menor que 10% de cobertura), predominam as fitofisionomias savana arbórea e savana arbórea arbustiva. Atualmente predominam no substrato desta fitofisionomia os espinheirais (arbustiva densa).

**Mata** - Fitofisionomia formada por resquicios da mata calcaria da serra da Bodoquena, delimitando a planície de inundação com os pastos cultivados. É constituída pela categoria estrutural arbórea fechada, estando sempre ausentes os estratos arbustivo e herbáceo, muitas vezes a ocorrência da palmeira acuri é dominante. Suas principais espécies componentes sào: *Schee/ea phalerata, Tabebuia roseo-alba* e *Tabebuia impetiginosa.* 

Pasto plantado - Fitofisionomia antrópica constituída por um estrato herbáceo exótico onde predomina o coloniào. Esta fitofisionomia é utilizada para pastejo bovine.

Brejo - Fitofisionomia composta de estrato herbáceo, arbustivo e plantas aquáticas, ocorrendo sempre sobre os corpos d'água ou nos terrenos úmidos existentes no domínio da mata. Esta feiçào se diferencia do espinheiral por apresentar espécies que se desenvolvem apenas em brejos, tais como *lpomoea carnea ssp.fistulosa, Polygonum* spp. e *Thalia geniculata.* 

Campo de gramineas - Fitofisionomia constituida por campos graminosos ou campos de gramineas e ervas. A presença de arbustos e árvores é rara. As gramineas predominantes são: Paspalum hydrophilum, Paspalum pontanalis, Leersia hexandra, Panicum laxum e *Sorghastrum setosum.* 

# **Inundaçao**

Na avaliaçào de areas inundadas foi utilizada a imagem do periodo de cheia. Para a identificaçào dessas areas (cursos d'aguas e baias) a imagem RADARSAT se mostrou excelente, permitindo uma clara delimitaçào, em funçào da reflexào especular no espelho d'água. Permitiu, ainda, identificar as áreas inundadas (brejos) em cursos d'água. Porém, não foi possível a discriminação de água sob vegetação arbustiva densa (espinheiral) e arbórea densa (mata).

# **RADARSAT na sub-regiao da Nhecolândia**

# Vegetaçao

Para essa região, Abdon et. al. (1998) identificou, com imagens Landsat, as seguintes classes fitofisionômicas: 1) Savana florestada (Cerradào, Mata e Babaçual); 2) Savana arborizada (Cerrado ou Cerrado denso); 3) Savana arborizada + savana gramineo-lenhosa (Cerrado aberto ou Campo cerrado ); 4) Savana gramineo-lenhosa + savana arborizada (Campo corn manchas de Cerrado (murundu) e Cerrado aberto ); 5) Savana grarnineo-lenhosa 1 (Campo sujo, Campo limpo e Vazantes); 6) Savana gramineo-lenhosa 2 (Vegetaçào aquática/arbustiva) e 7) Savana gramíneo-lenhosa + savana florestada (Vazante com caapões de Mata Semidecidua).

#### **Jmagem** *da época cheia (PIB)*

As figuras 4 e 6 sio amostras da area de estudo obtidas na época cheia pelo sensor SAR. As imagens obtidas na época da cheia ofereceram baixa separabilidade entre os temas de vegetação devido à semelhança no retroespalhamento da radiação pelos alvos. Não foi possivel notar nenhuma diferença entre as areas ocupadas por cerradio, cerrado, campo corn cerrado e campo. As areas ocupadas por vegetaçao arbustiva e aquatica, principalmente as próximas à pequenas baías, também não foram diferenciadas do restante da área.

Forarn observadas baias ocupadas por diferentes padrôes de cobertura por plantas aquaticas como podem ser observadas nas figuras 4 (Al) e 6 (C). A baia Al, ocupada quase que totalmente por *Scirpus* sp (Fig. 10A), se mostra clara e nítida na imagem da época cheia. A borda da baia C é ocupada por uma vegetaçào que se rnantem visivel na irnagern da época cheia, o que pode ser observado em maior detalhe na figura 13 (B).

Durante a realização dos trabalhos de campo na área de estudo verificou-se, com frequência, baias secando, sendo ocupadas por *Scirpus* sp. Isto pode ser explicado pelos períodos mais prolongados de seca nos últimos 6 anos, a que esta região vem se submetendo. Muitas baias pequenas, observadas na imagern obtida na cheia, se apresentam muito semelhantes à baia Al, sugerindo uma ocupaçao por *Scirpus* sp.

As diferenças de pastejo das invernadas ficaram muito bem acentuadas na irnagem da cheia. Onde o pasto nativo encontrava-se denso, sem pastejo, o retrobrilho foi maior, dando um brilho alto na imagem, fazendo-a aparecer clara, enquanto que em area de pastejo intenso, e pasto rente ao solo a resposta maior foi do solo úmido ou água, tornando a reflexão especular, fazendo com que o retrobrilho se dispersasse em direções opostas ao sensor, produzindo uma imagem em tones escuros.

### *Jmagem da época seca (PIB)*

As figuras 5 e 7 sâo amostras da area de estudo obtidas na época seca pelo sensor SAR. Estas imagens ofereceram boa separabilidade entre a vegetação arbórea (cerradão, cerrado e cerrado corn campo) e a vegetaçâo herbacea ( campo e vazantes).

Comparando-se as figuras 5 e 9 e as figuras 7 e 12, observam-se que as areas de campo e vazantes mostrarn-se mais escuras que as areas de cerradào, de cerrado e de cerrado com campo.

Ern outras partes da imagern foi observado que as areas de cerrado corn campo diferenciaram-se das áreas de cerradão, sendo visíveis em tons de cinza bem mais claros, pr6ximas às lagoas (baias e salinas), assemelhando-se à algumas regiôes ocupadas por plantas aquáticas. No entanto, outras regiões na imagem ocupadas por cerrado e cerrado com campo assernelhararn-se às areas de cerradâo.

Nâo foram observadas diferenças significativas entre as areas ocupadas por vazantes (campo) corn caapoes de mata e as areas de campo.

A presença de plantas aquáticas em baías é bem visível nas figuras 5 e 7. As plantas aquaticas da baia C (Fig. 6), apresentam-se nesta imagern corn tonalidades mais escuras que as áreas da baía A1 (Fig. 4) ocupadas por *Scirpus* sp. No entanto, há regiões em que não se consegue diferenciar limite entre a vazante com caapões de mata, as áreas ocupadas por plantas aquaticas e o cerradào.

### *Composiçâo Colorida*

A composição colorida ofereceu melhores resultados, permitindo identificar com maior nitidez, as classes de agua e vegetaçào identificadas na imagem da época seca. A diferença de pastejo também foi verificada nesta imagem, porém o contraste é melhor na imagem da época cheia.

As figuras 8 e 11 são amostras da área de estudo obtidas da composição colorida (R=Cheia, G=Seca e B=Seca-Cheia). Nesta composiçào colorida os diferentes temas de vegetaçào existentes na regiào ficaram melhor realçados.

Na comparação entre as figuras 8 e 9 e as figuras 11 e 12, podem ser notadas as áreas de campo bem diferenciadas das áreas ocupadas predominantemente por vegetação arbórea. No entanto, as áreas ocupadas por cerrado e cerrado com campo, continuaram semelhantes às areas de cerradào, nâo sendo possivel sua diferenciaçâo.

A tonalidade azul clara, observada dentro das baias, nas composiçôes coloridas das figuras 8 e 11 sugerem a ocupaçào por plantas aquaticas que desaparecem na época cheia. No entanto, a maior parte das plantas aquaticas foi observada dentro das baias assumindo uma coloraçâo amarelada e permanecendo nelas durante a época cheia.

Em outras regiões da área de estudo, observaram-se grandes áreas com tonalidade azul clara, correspondendo à áreas de vazante (campo) com caapões de mata. Estas áreas, que na época da cheia ficam alagadas, correspondem a campo, campo corn cerrado e plantas aquaticas. Os caapôes de mata presentes nesta regiâo podem ser observados, distribuidos no meio desta coloraçâo azulada, apresentando a mesma coloraçào das areas ocupadas por cerradào.

Foi possível observar uma extensa área de campo com cerrado, apresentando-se semelhante à area ocupada por campo. As regiôes ocupadas predominantemente por vegetaçâo arbustiva ora se assemelham ao campo, ora ao cerrado, nâo sendo possivel sua separaçào dos demais temas de vegetaçào.

Na composiçào colorida, em algumas partes da regiào, foi observado uma variaçâo da tonalidade marrom que representa as areas de campo, para amarelo sugerindo uma diferença de pastejo na regiào. Esta diferença foi sutilmente observada também na imagem da seca.

A seguir sào caracterizadas as fitofisionomias, segundo Abdon et al. 1998, identificadas nas imagens de RADARSAT.

Savana florestada (Cerradão, Mata e Babaçual) - Formação com fisionomia florestal, ocorrendo em terreno nào inundavel e clima tropical eminentemente estacional. As arvores apresentam-se dispostas de maneira mais ou menos ordenada, corn copas irregulares, podendo sè tocar. A composiçào floristica é heterogênea. As areas de savana florestada possuem formas alongadas contornando baias e salinas, e estào dispostas no sentido do fluxo das vazantes. Localizam-se nas cordilheiras e caapões, os quais possuem uma elevação em relaçâo ao terreno entre 1 e 2 metros.

Nas parcelas, o Cerradào nem sempre apresenta uma estratificaçào nitida. Em algumas regiões há uma concentração de árvores mais altas, com alturas em torno de 13 m, e árvores de porte médio com cerca de 7 m. Em outras, há árvores que variavam entre 3 e 10 m de altura, sem caracterizar estratos diferenciados. Os individuos observados nesta fitofisionomia apresentaram DAP média de 18,4 cm e densidade média de 1.320 arvores/ha.

**Savana gramineo-lenhosa (Campo sujo, Campo limpo e Vazantes)** - Prevalecem nesta formaçâo os gramados, que ocupam extensas areas alagaveis. A composiçào floristica é bastante diversificada.

As fitofisionomias a seguir, foram identificadas por Landsat, porém com o uso de RADARSAT, elas ficaram agrupadas na classe Cerradâo.

Savana arborizada (Cerrado ou Cerrado denso) - As árvores alcançaram altura máxima de 12 m, com um estrato superior. Um estrato médio foi observado com altura maxima de 7 m. Os individuos observados nesta fitofisionomia apresentaram DAP média de 17,4 cm e densidade média de 1.033 arvores/ha.

**Savana arborizada** + **savana gramineo-lenhosa (Cerrado aberto ou Campo**  cerrado) - As árvores alcançaram altura máxima de 10 m e as árvores atingiram predominantemente alturas entre 4 e 7 m. Os individuos apresentaram DAP média de 12,4 cm e densidade média de 900 arvores/ha.

Savana gramíneo-lenhosa + savana arborizada (campo com manchas de Cerrado **(murundu) e Cerrado aberto)** - No cerrado corn murundu as arvores alcançaram altura máxima de 8 m. O estrato arbóreo predominou com alturas em torno de 5 m. Os indivíduos apresentaram DAP média de 8,8 cm e densidade média de 850 arvores/ha.

De um modo geral as imagens de radar permitem a identificação de um número menor de fitofisionomias, quando comparadas com o mapa existente obtido por imagem de satélite Landsat. Nesta avaliçào identificou-se apenas duas classes contra sete classes identificadas no mapa de vegetaçào existente.

### **lnundaçâo**

Corn relaçào à inundaçào Abdon et al. (1997) identificou as seguintes classes: 1) Area Seca; 2) Area Ûmida; 3) Area Alagada; 4) Baias ou satinas sem macr6fitas aquaticas; 5) Baias com macrófitas aquáticas emergentes e 6) Baías com macrófitas aquáticas imersas.

Na imagem da época cheia, area seca e agua livre (cursos d'agua, alagados e baias) foram facilmente identificadas. 0 canal do rio Capivari e a sua area de vazante foram muito hem identificados. A baia A2 (Fig. 4) pode ser observada na figura 10 (B e C). A salina E (Fig. 6) pode ser vista também na figura 13 (C e D). Localizada nesta mesma figura 6, A salina F pode ser observada na figura 13 (A).

Na imagem da época seca observa-se corn nitidez os cursos d'agua e as baias. Nesta imagem as lagoas puderam ser identificadas em 1) Baias ou Salinas sem plantas emergentes; 2) Baías com plantas emergentes e 3) Baías em processo de seca com plantas herbáceas e arbustivas. Porém, agui ocorre também, a pouca definiçào dos limites. Os corpos de agua livre, embora com dimensões diferentes do que na época da cheia, foram bem diferenciados na imagem obtida na época seca. Os mesmos corpos d'agua observados na imagem da cheia puderam ser visualizados novamente na figura 5 (baia A2 - Fig. 4).

Muitas das salinas da regiào possuem uma faixa de solo exposto (arenoso) em seu entorno, como podem ser verificados nas fotos A,C e D da figura 13, entretanto isto não foi observado na imagem RADARSAT. Assim sendo, salinas e baías foram incluídas no mesmo tema.

A composiçao colorida, sendo a melhor imagem para diferenciar os tipos de vegetaçao existentes na regiào, muito auxilia na analise dos ambientes alagaveis. No entanto, as imagens da seca e cheia, mostram claramente a variaçào do espelho d'agua livre.

Salienta-se que os melhores resultados referem-se as analises sobre inundaçào. As classes identificadas assemelham-se mais àquelas obtidas pelas imagens Landsat. Na imagem radar não foi possível identificar baías com macrófitas aquáticas imersas (algas), porém foi identificado a classe de baías em processo de seca com plantas herbáceas e arbustivas.

# **CONCLUSÔES E SUGESTÔES**

- 1. As composiçôes coloridas oferecem melhores resultados para discrimiçâo de fisionomias do que as imagens individuais. .
- 2. Na discriminaçao da vegetaçao foram identificados **Cerradio** e **Campo** na Nhecolândia e **Mata, Carandazal, Campo, Pasto plantado e dois tipos de Brejos para o Nabileque.**
- 3. A diferença de pastejo (pasto nativo rapado) ficou acentuada na imagem da época cheia.
- 4. A presença predominante de substrato arbustivo (espinheiral) em quase toda a área estudada do Nabileque toma a imagem homogênea, nào permitindo a discriminaçào de outras fitofisionomias presentes na regiào.
- 5. Na discriminaçâo de areas inundadas foram identificados cursos d'aguas, brejos, area seca, área úmida, área alagada, baías ou salinas sem plantas emergentes, baías com plantas emergentes e baías em processo de seca com plantas herbáceas e arbustivas.
- 6. Nâo foi possivel estabelecer um limite para areas inundadas sob vegetaçào arbustiva densa e arbórea densa para as duas regiões de estudo.
- 7. As imagens mostraram-se boas para discriminaçâo de feiçôes relacionadas a agua e ruins para discriminação de fitofisionomias, mesmo quando estas se apresentam com diferenças estruturais e de densidade.
- 8. Vantagens: As imagens RADARSAT permitem o uso no periodo chuvoso e oferecem boas informações sobre áreas inundadas.
- 9. Desvantagens: As imagens RADARSAT sào caras e oferecembaixo contraste para obtençâo de informaçôes sobre vegetaçào.
- 10. Sugestào de uso para o Pantanal: Mapeamento da dinâmica de inundaçào no periodo chuvoso.

# **REFERÊNCIAS**

- ABDON, **M.M.;** SIL V A, J.S.V.; POTT, V.J.; SIL V A, **M.P.;** POTT, A. 1998. Utilizaçào de dados anal6gicos do Landsat-5 e na discriminaçâo da vegetaçào de parte da sub-regiào da Nhecolândia no Pantanal. **Pesquisa Agropecuaria Brasileira, 33** (numero especial). p. 1799-1813.
- ABDON, M. M.; SILVA, J. S. V.; GALDINO, S. 1997. Extensão da área alagada no período de cheia em parte da sub-regiào da Nhecolândia, no Pantanal, Brasil. (CD-ROM). In: Simp6sio Latino Americano de Percepcion Remota, 8, Mérida, Venezuela, 2-7 novembro 1997. **Memôrias ...** Caracas: SELPER/Unidade Técnica de Sistemas. Instituto de Ingeneria. 1997. Monitoreo de Recursos Naturales (EVN\_002.doc).
- BIGNELLI, P.A.; ABDON, M. de M.; PALME, U.W.; SILVA J.S.V. 1998. Avaliaçao preliminar de dados radar ERS-1 para estudos no Pantanal brasileiro. **Pesquisa**  Agropecuária Brasileira, 33 (número especial). p. 1683-1690.
- BRASIL. 1979. Ministério do Interior. Estudo de Desenvolvimento Integrado da Bacia do Alto Paraguai. Relatório de 1a. fase. Brasília: SUDECO/ EDIBAP, t.2, 235p.
- BRASIL. 1982a. Ministério das Minas e Energia. Projeta RADAMBRASIL. **Folha SE. 21 Corumba e parte da folhas SE.20:** geologia, geomorfologia, pedologia, vegetaçâo e uso potencial da terra. Rio de Janeiro, 448p. (Levantamento de Recursos Naturais, 27).
- BRASIL. 1982b. Ministério das Minas e Energia. Projeta RADAMBRASIL. **Folha SF.21 Campo Grande:** geologia, geomorfologia, pedologia, vegetaçào e uso potencial da terra. Rio de Janeiro, 412p. (Levantamento de Recursos Naturais, 28).
- COSTA, M.P.; NOVO, E.M.L.M.; PIETSCH, R.W.; AHERN, F. 1997. Preprocessing of RADARSAT Images of Tucuruí Reservoir and Lago Grande Floodplain, Amazon. **Proceedings ...** GER'97, May 25-30, Otawa, Canada.
- COSTA, M.P.F.; NOVO, E.M.L.M.; MITSUO II, F.; MANTOV ANI, J.E.; BALLESTER, M.V.; AHERN, F. (no prelo) **Classification of floodplain habitats (Lago Grande, Brazilian Amazon) with RADARSAT and JERS-1 data.**
- DARCH, J.P.A 1979. A study of moisture conditions in the Pantanal of Brazil using satellite imagery. **Remote Sensing of Environment.** 8(4):331-348.
- KOOPMANS, B.N.; POHL, C.; WANG,Y. 1995. The 1995 flooding of the Rhine, Waal and Maas rivers in the Netherlands. **Earth Observation Quartely,** v. 26, n. 47, p. 525-531.
- HENEBRY, J.M.; KUX, H.J.H. 1996. Spatio-temporal land cover dynamics in the Pantanal assessed using lacunarity analyisis on an ERS-1 SAR image time series. **Proceedings ...**  IGARSS'96, Lincoln/Nebrasca, 27-31 May.
- KUX, H.J.H.; HENEBRY, G.M. 1997. Analysis of flooding dynamics in the Pantanal, using time series of ERS-1 SAR imagery. **Proceedings ...** of an International Seminar on The use and applications of ERS in Latin America, Vina del Mar, Chile, 25-29 November.
- MAPOTEC Engenharia e Emprendimentos Agroflorestais Ltda. 1984. **Fotointerpretaçio e inventario florestal da Fazenda Bodoquena.** Curitiba, 235p.
- MATO GROSSO DO SUL. 1988. Secretaria de Planejamento e Coordenaçao geral. **Macrozoneamento geoambiental do Estado de Mato Grosso do Sul.** Campo Grande: 138p.
- NOVO, E.M.L.M.; COSTA, M.P.F.; MANTOV ANI, I.E.; BALLESTER, M.V. 1997. RADARSAT relative backscatter and macrophyte canopy variables: preliminary results for Tucurui reservoir and Lago Grande floodplain, Brazilian Amazon. **Proceedings ... GER'97,**  May 25-30, Otawa, Canada.
- NOVO, E.M.L.M.; COSTA, M.P.F.; A VILA, J. (no prelo-a) **Multiple frequency versus multiple angle radar data for ground target discrimination: Tucurui reservoir, Amazon.**
- NOVO, E.M.L.M.; COSTA, M.P.F.; MANTOVANI, I.E. (no prelo-b, aceito no Canadian Journal). **Radarsat exploratory survey on macrophyte biophysical parameters in tropical reservoirs.**
- PARADELLA, W.R.; AHERN, F.J.; KUX, H.J.H.; NOVO, E.M.L.M.; COSTA, M.P.F; SHIMABUKURO, Y.E.; ALVES, D.S.; VALERIANO, D.M. (no prelo) 0 uso de radar **orbital em aplicaçôes ambientais na Amazônia brasileira: a avaliaçio do RADARSAT no programa ADRO.**
- PONZONI, F.J.; HERNANDES FILHO, P.; PEREIRA; M.T.; LORENSI, C.J. 1989. **A fisionomia da cobertura vegetal do Parque Nacional do Pantanal Matogrossense:** Uma analise temporal. Sào José dos Campos: INPE, 61p. (INPE-4809-RPE/589).
- POTT, A.; SILVA, J.S.V.; ABDON, M.M.; POTT, V.J.; RODRIGUES, L.M.R.; SALIS, S.M.; Hatschbach, G.G. 1997. **Vegetaçâo.** In: PLANO DE CONSERVAÇÀO DABACIA DO ALTO PARAGUAI - PCBAP: Diagnéstico dos meios fisico e biético. Ministério do Meio Ambiente, dos Recursos Hidricos e da Amazônia Legal - Subcomponente Pantanal. Brasilia: MA/SEMAM/PNMA, v.2, t.2, p.1-179.
- ROOY, C. 1982. Avaliaçào da interpretaçào visual de imagens Landsat MSS na quantificaçào de areas inundadas no Pantanal Matogrossense. Brasil. In: SIMPÔSIO BRASILEIRO DE SENSORIAMENTO REMOTO, 2., Brasília, 10-14 mar. 1982. Anais... São José dos Campos, INPE, v. 2, p. 395-41 1.
- SIL V A, D. 1985. **Mapeamento das formaçôes vegetais e da variaçao da lâmina d'agua em parte do Parque Nacional do Pantanal Mato Grossense e adjacências, através de**
- técnicas de sensoriamento remoto. São José dos Campos: INPE, 59p., 7 apend., 4 mapas. (Dissertação de Mestrado - Sensoriamento Remoto).
- SILVA, J.S.V.; ABDON, M. de M.; BOOCK, A.; SILVA, M.P. da. 1998. Fitofisionomias dominantes em parte das sub-regiôes do Nabileque e Miranda, Sul do Pantanal. **Pesquisa**  Agropecuária Brasileira, 33 (número especial). p. 1713-1720.
- SILVA, J.S.V.; ABDON, M. de M.. 1998. Delimitação do Pantanal brasileiro e suas subregiões. Pesquisa Agropecuária Brasileira, 33 (número especial). p. 1703-1712.
- SILVA, J.S.V.; ABDON, M.M.; PADOVANI, C.R.; PIETSCH, R. 1998. Utilizaçào de dados SAR para mapeamento de inundação e vegetação no Pantanal brasileiro - resultados preliminares. In: Globe Sar 2 Mid-Term Symposium: "RADARSAT Application in Latin America, 20-24 April, Cartagena, Colômbia. **Proceedings ....** Ottawa: CCRS. p. 226-234.
- SILVA, J. S. V. da, KUX, H.J.H. 1992a. Thematic Mapper and GIS data integration to evaluate the flooding dynamics within the Pantanal, Mato Grosso do Sul State, Brazil. In: NTERNATIONAL GEOSCIENCE AND REMOTE SENSING SYMPOSIUM - IGARSS'92, 23., Houston. **Proceedings ...** Houston: IEEE, v.2. p.1478-1480.
- SILVA, J. S. V. da, KUX, H.J.H. 1992b. Recurrence periods of flood associated to TM data within the Pantanal, Brazil. IN: CONGRESS INTERNATIONAL SOCIETY FOR PHOTOGRAMMETRY AND REMOTE SENSING, 17., 1992, Washington, DC. **Archives ...** Washington: ISPRS, v. 29, Série B-7, p.235-240.
- ULABY, F.F.; MOORE, R.K.; FUNK, A.K. 1986. **Microwave Remote Sensing:** Active and Passive. Reading, MA: Addison-Wesley, v.3, 360p.

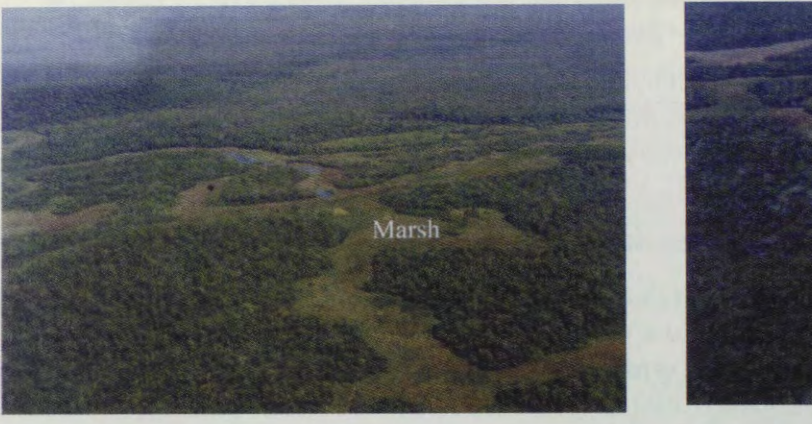

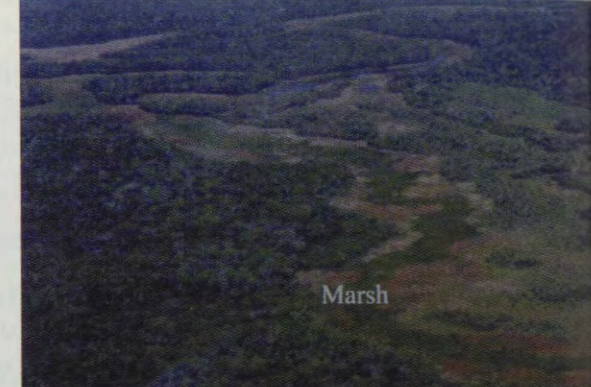

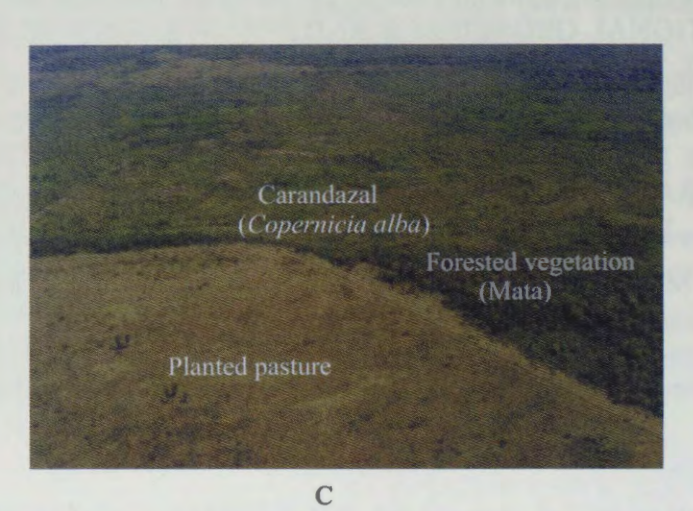

A B

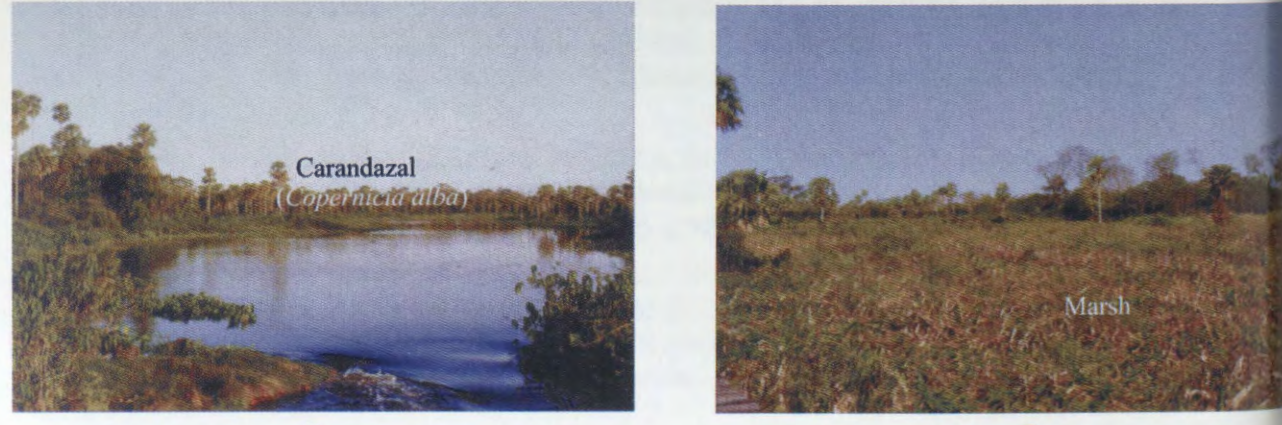

 $D$  E

Fig. 1. Phytophysiognomies found in the area, mappeds in the Fig. 3.

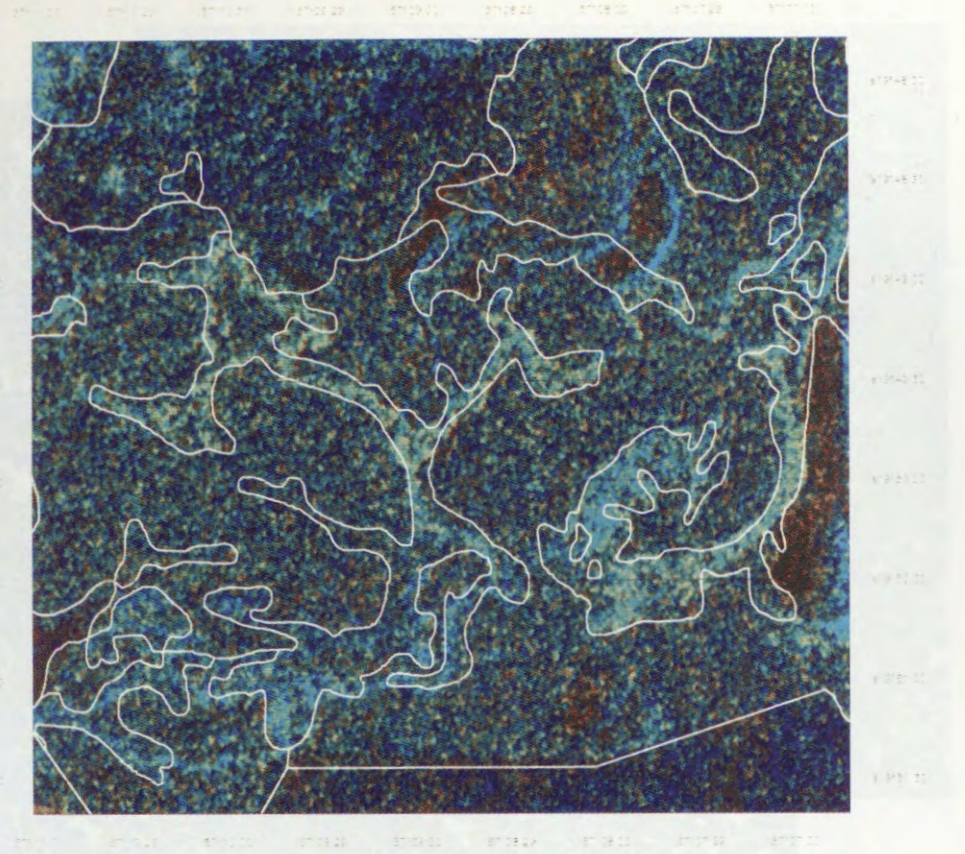

Fig. 2. Color Composition RADARSAT S2 (R=Flood, G=Dry, B=Dry-Flood).

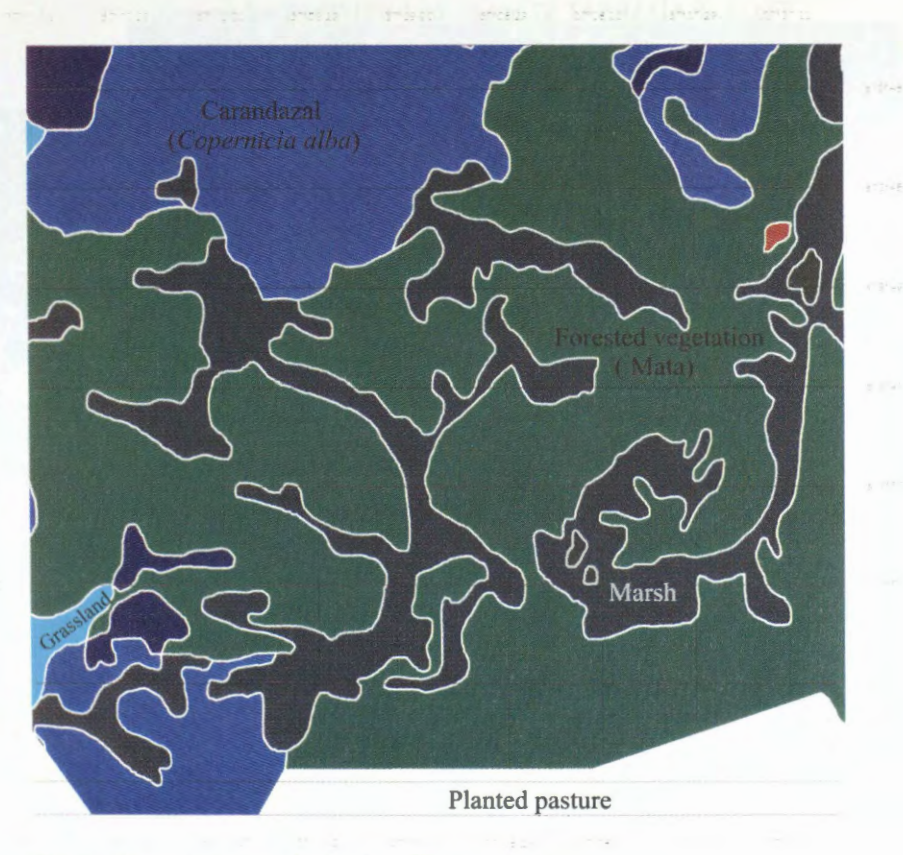

Fig. 3. Yegetation map obtained by TM Landsat image.

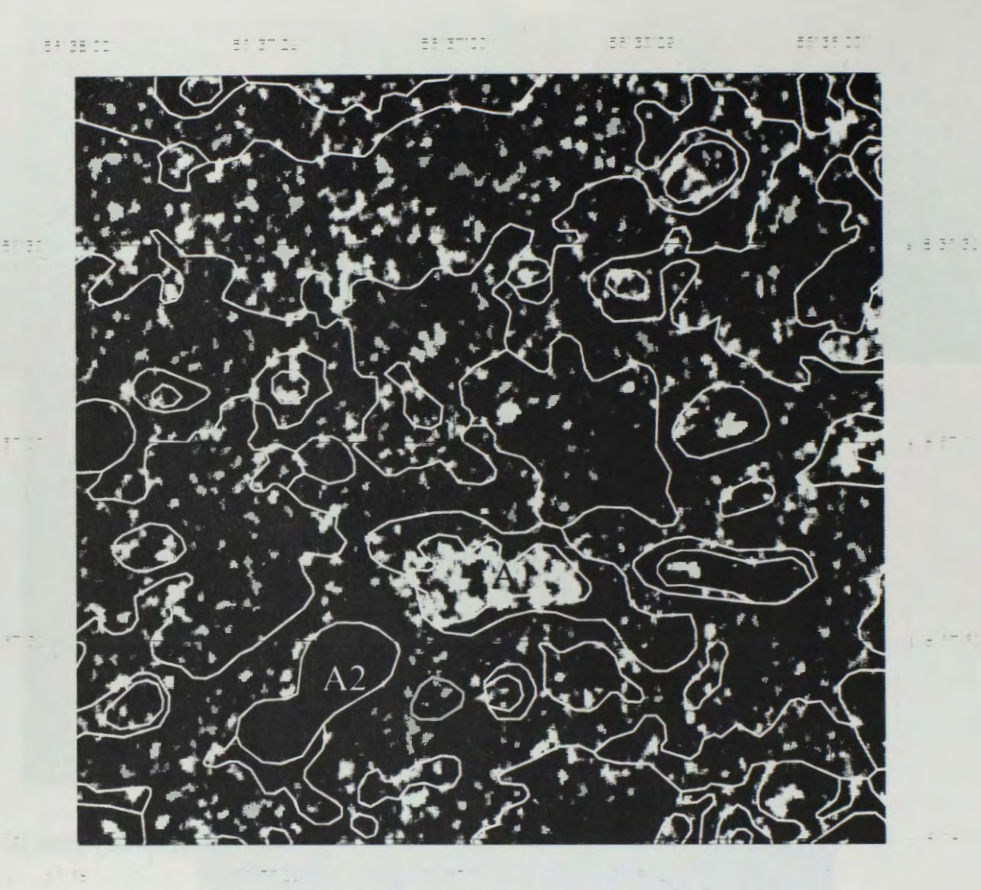

Fig. 4. RADARSAT S2 image on 04/21/97 (flood season).

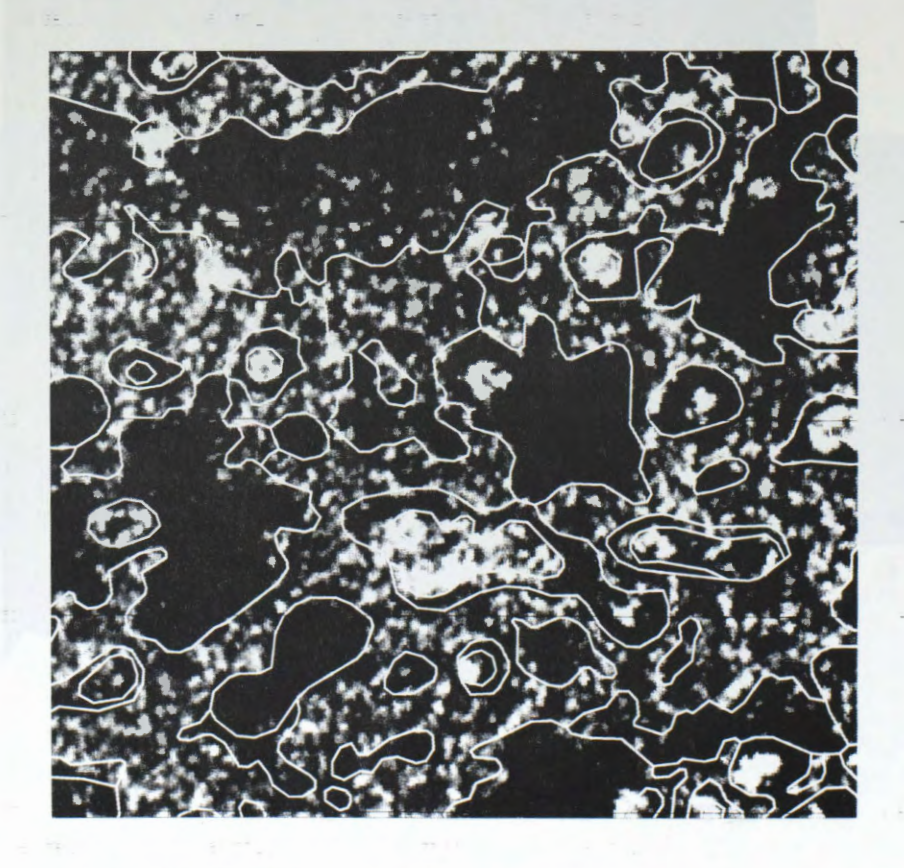

Fig. 5. RADARSAT S2 image on 08/19/97 (dry season).

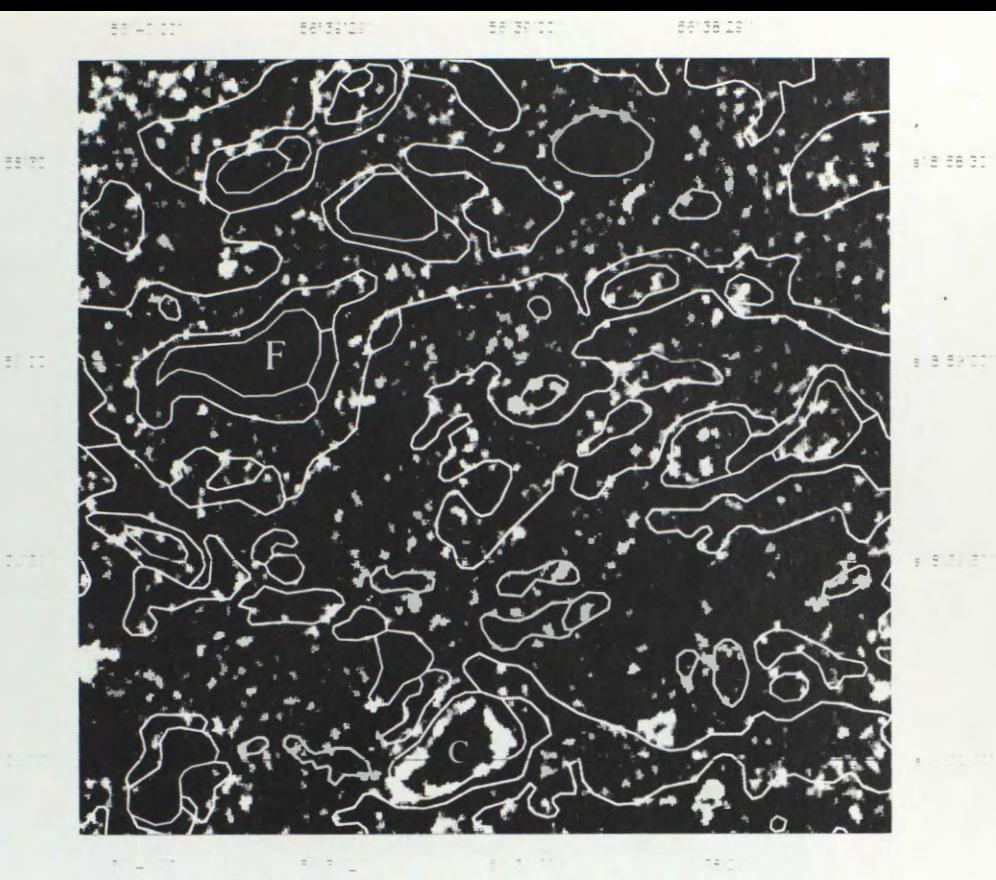

Fig. 6. RADARSAT S2 image on 04/21/97 (flood season).

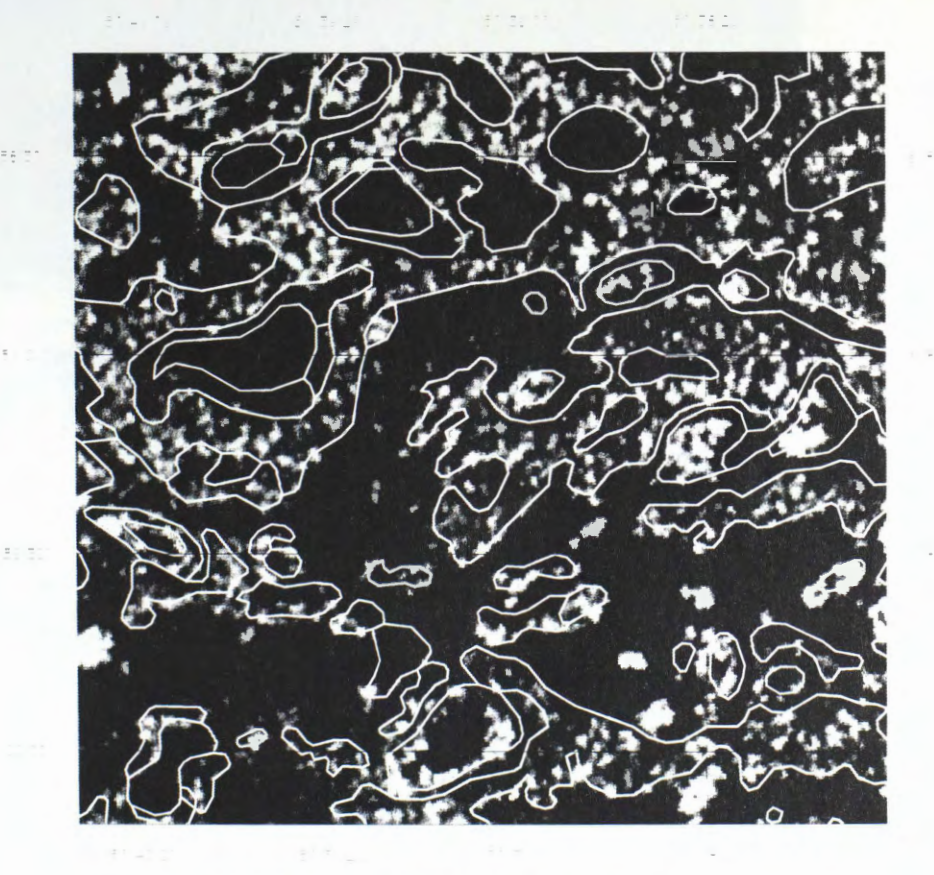

Fig. 7. RADARSAT S2 image on 08/19/97 (dry season).

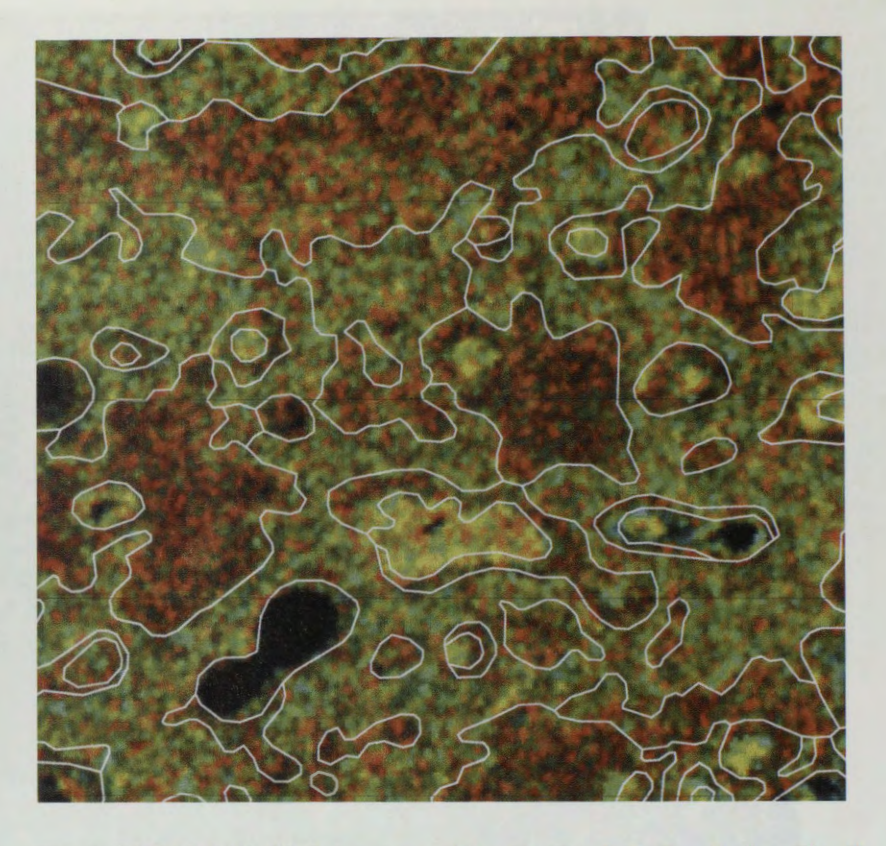

Fig. 8. RADARSAT S2 Color composition (R=Flood, G=Dry, B=Dry-Flood).

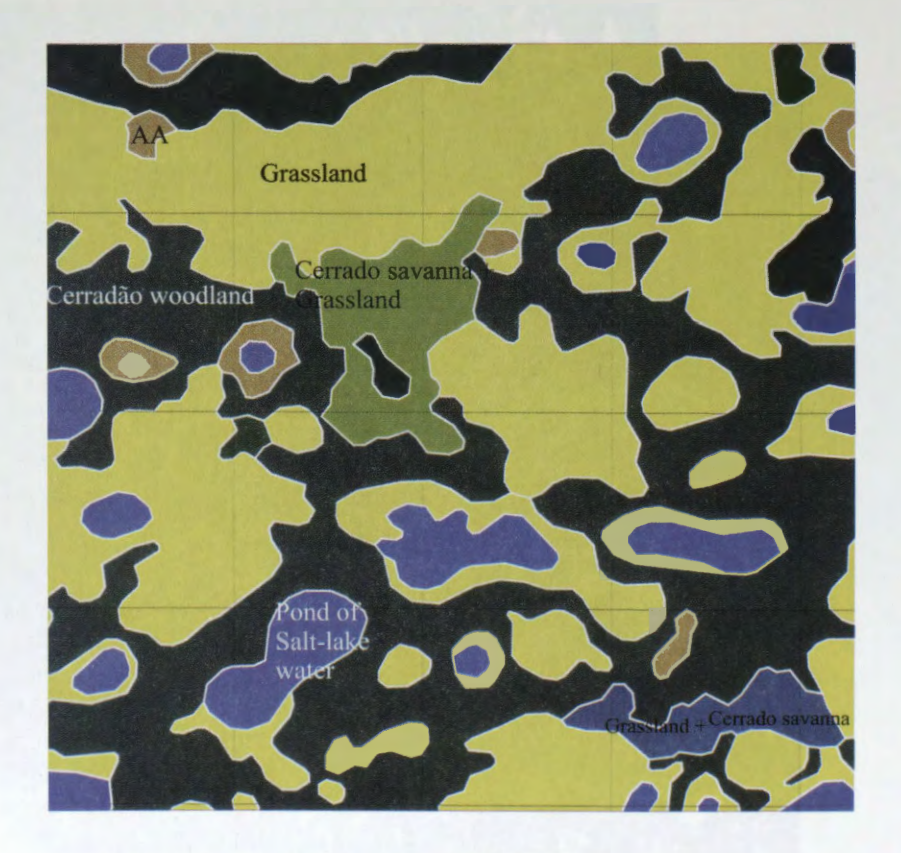

Fig. 9. Vegetation map obtained by TM Landsat image.  $AA = Grassland with shrubs and aquatic plants.$ 

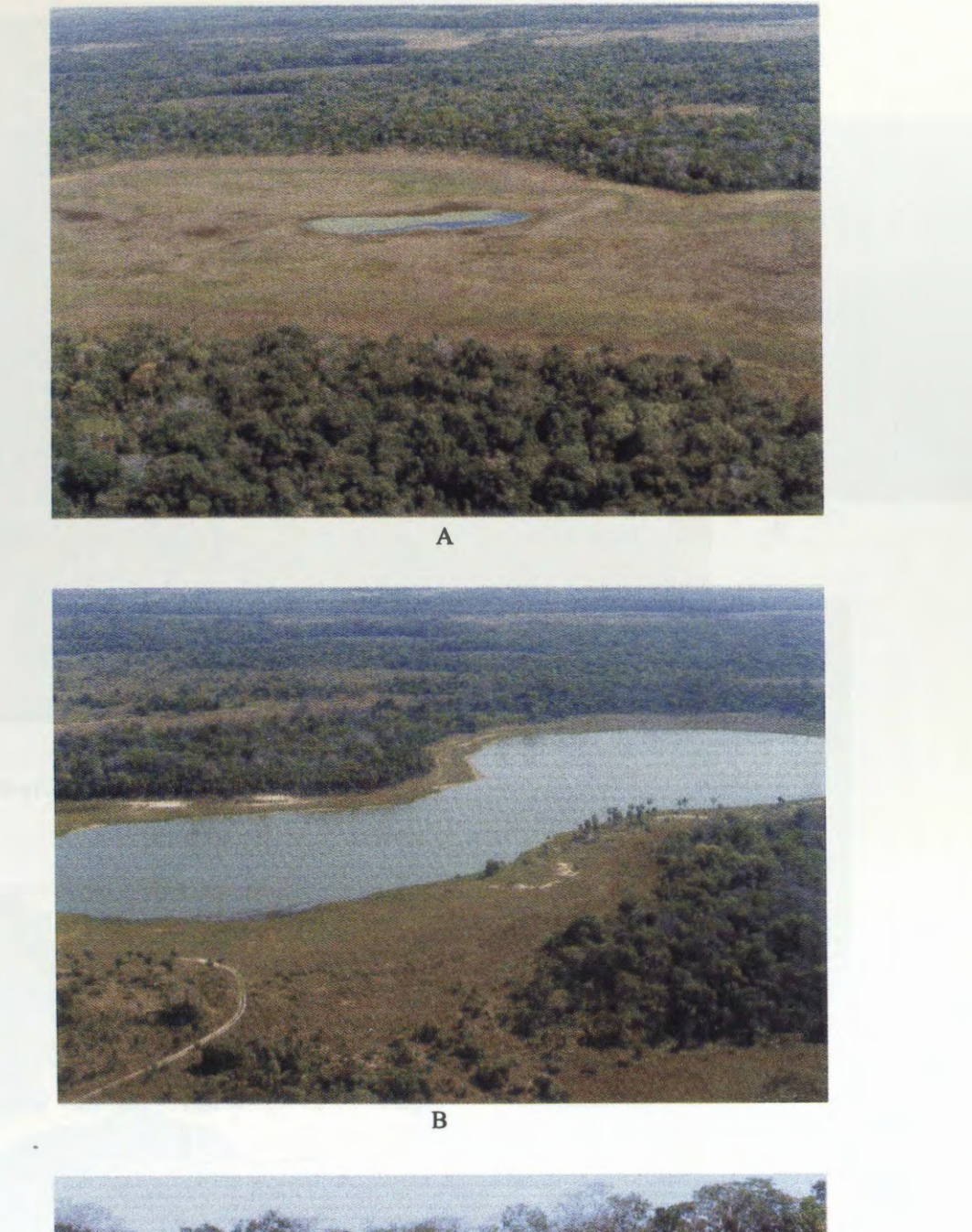

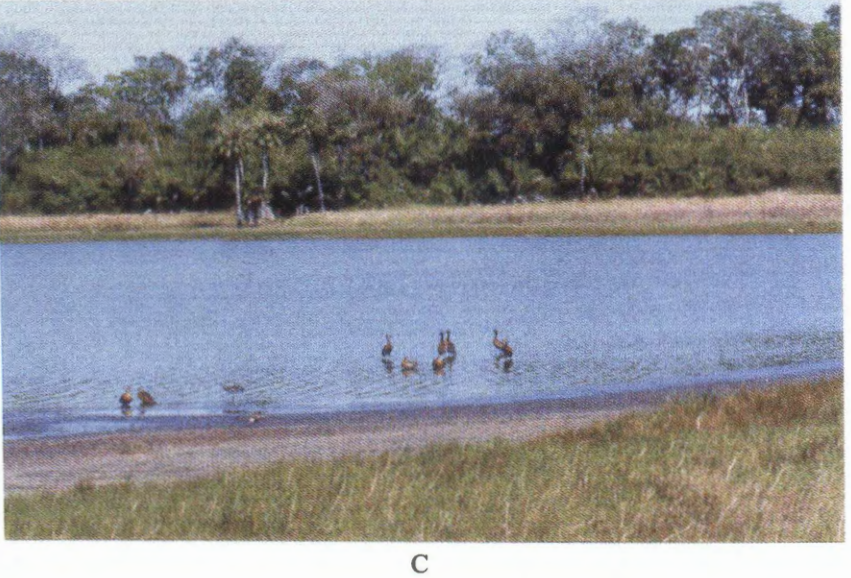

Fig. 10. Phytophysiognomies found in the area, mapped in the Fig. 9.

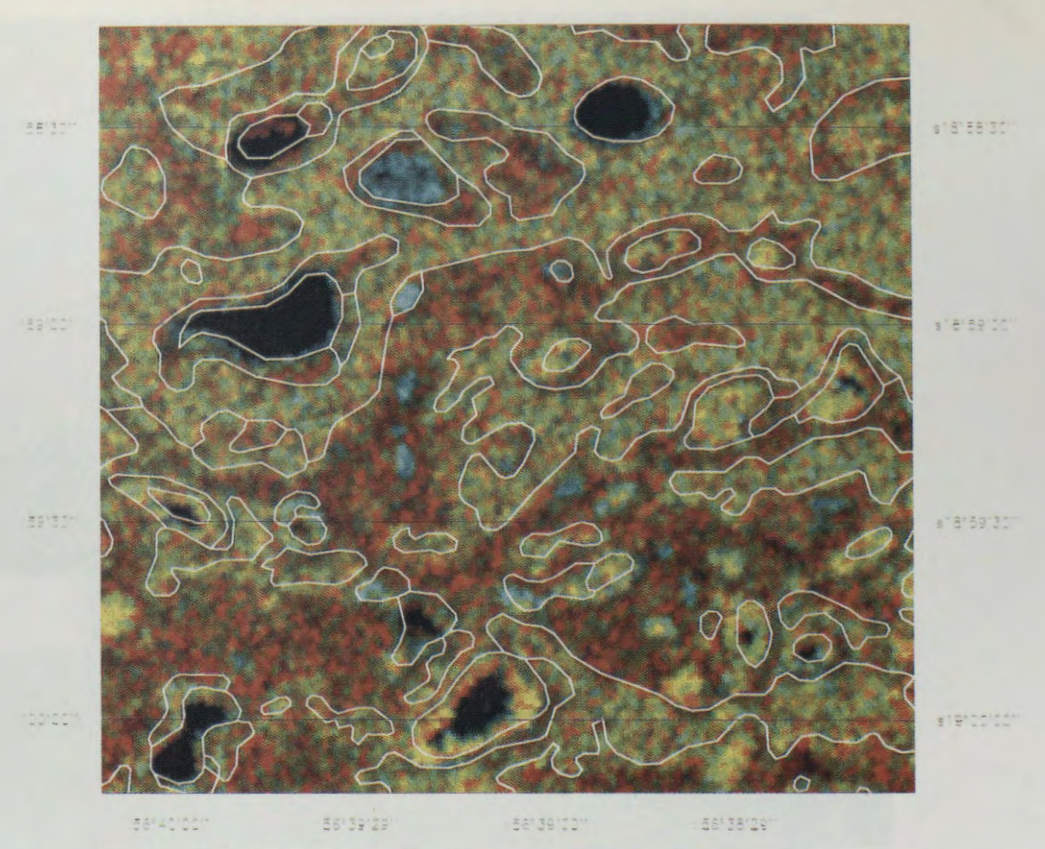

Fig. 11. RADARSAT S2 color composition (R=Flood, G=Dry, B=Dry-Flood).

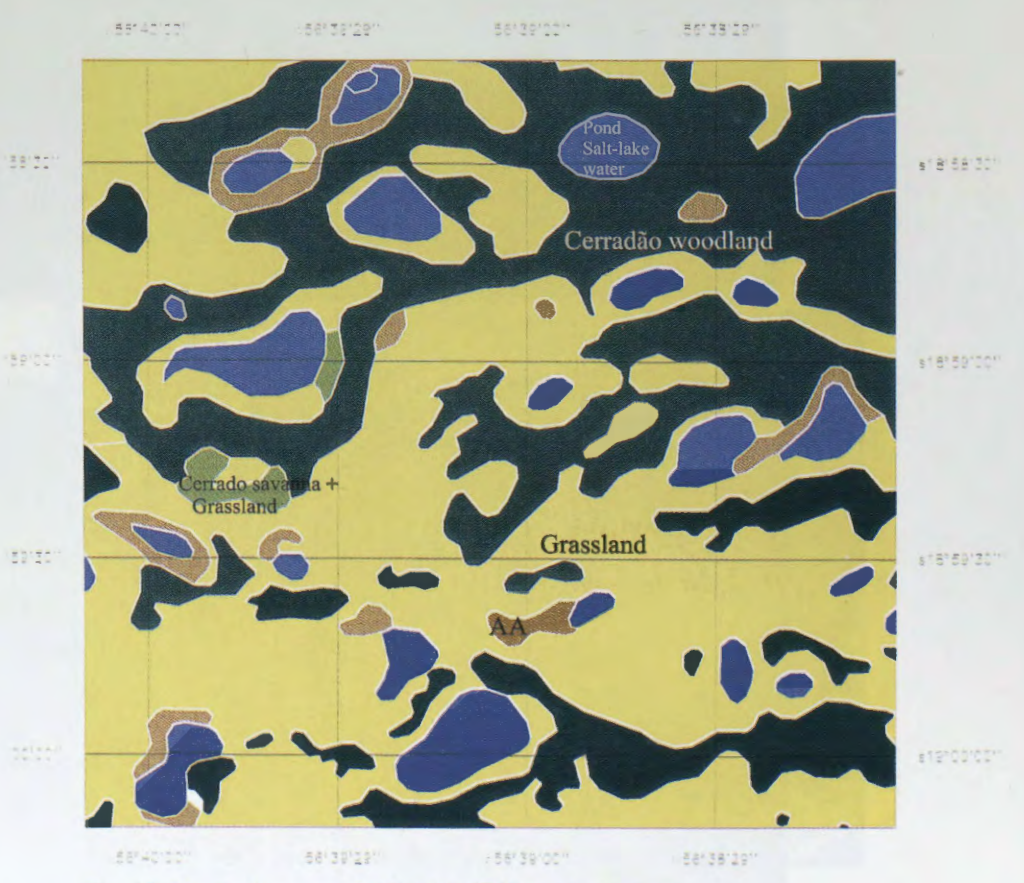

Fig. 12. Vegetation map obtained by TM Landsat image. AA = Grassland with shrubs and aquatic plants.
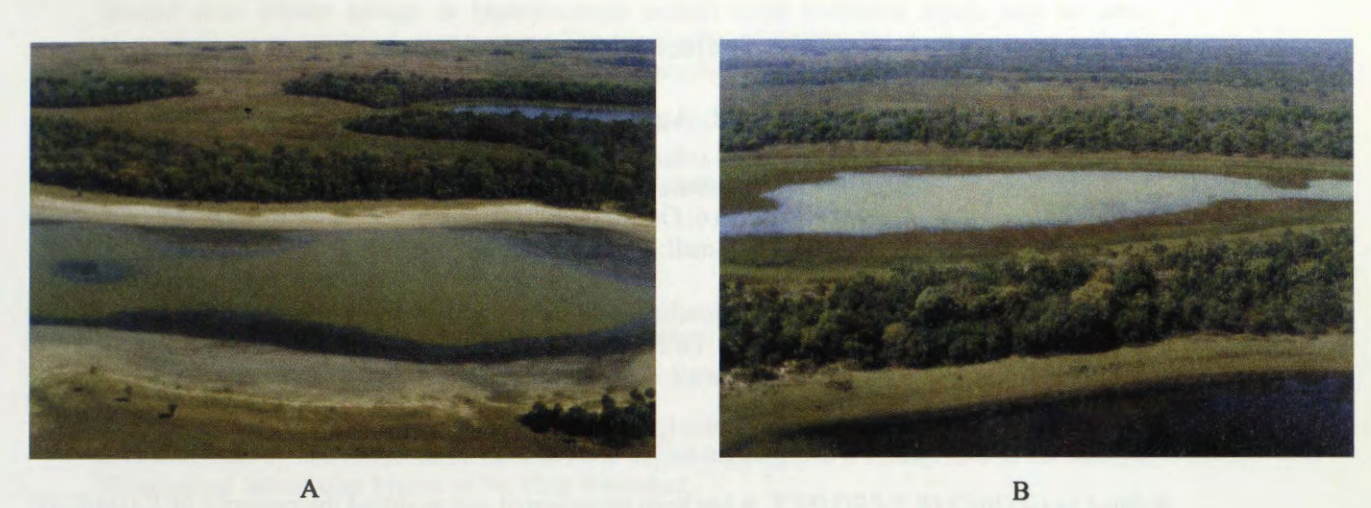

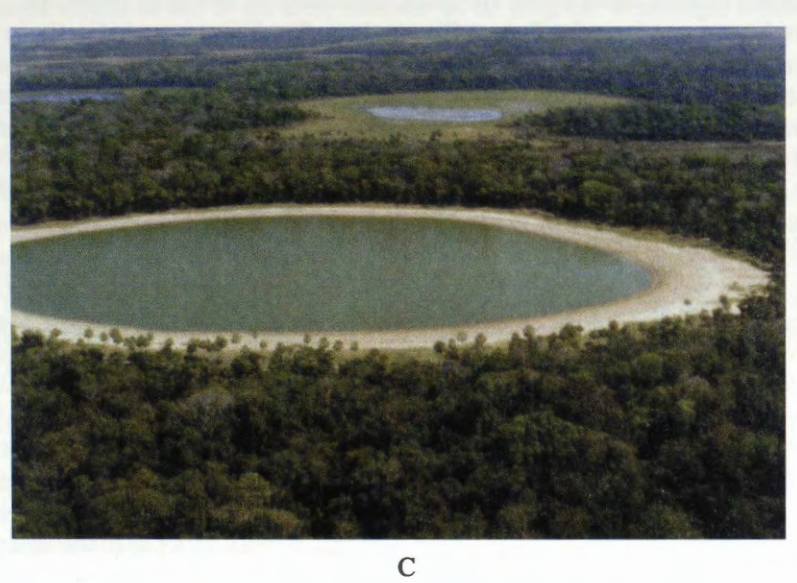

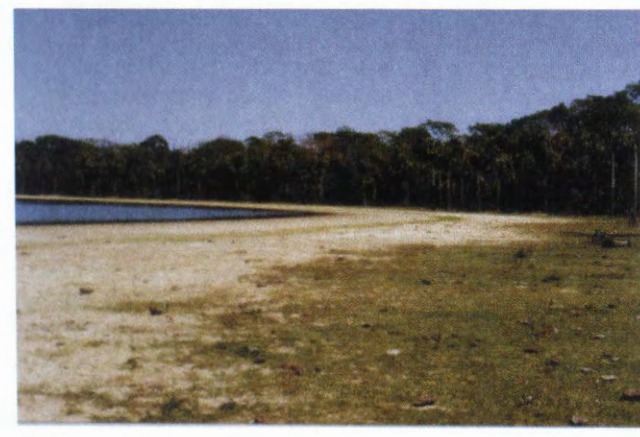

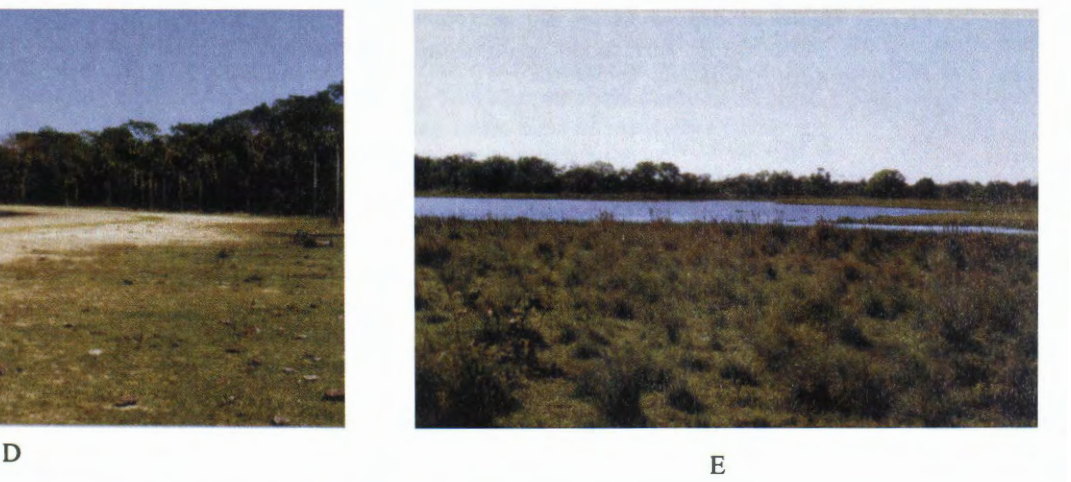

Fig. 13. Characteristic landscapes found in the area, mapped en the Fig. 12.

# **Flood hazard mapping in del Plata watershed and it's incorporation to the National Hydrological Waming** & **Forecast System.**

# **Project Argentina** # 27

# **M. Giraut <sup>(\*)</sup>, R. Aguglino <sup>(\*\*)</sup> and S. Ludueña <sup>(\*)</sup>**

• Direcci6n Nacional de Politica Hidrica - SRNyDS. San Martin N°459 Piso 6. Of 616. C.P. 1004 Buenos Aires - Argentina e-mail: sinih@sernah.gov.ar

\*\* Direcci6n de Aplicaci6n de Imagenes Satelitarias - MOSP. Av. 7 N° 1267 Piso 2. La Plata CP. 1900. Buenos Aires - Argentina e-mail: dais@dais.gov.gba.ar

#### **ABSTRACT**

Related to *GLOBESAR 2 PROJECT,* it has been investigated and qualified the powerful of *RADARSAT*  data in the field of flood extent mapping, especially in flat areas landscape. To carry out this research proposai, an area along the Parana River where floods occur periodically in Argentina's territory was selected. Complementary studies related to National watershed delimitation, and La Picasa Lagoon area were completed through the research period development.

*GlobeSar 2* was planned as a 2-year project involving Canadian organizations (CCRS, CIDA and IDRC) and several institutions in each participating country, and has been developed to prepare users to use Radarsat data. Radarsat is an earth observation satellite launched on November 1995 by the Canadian Space Agency. In contrast to passive systems imagery, the returned radar signal is more affected by electrical and physical (primarily textura!) characteristics in the target than by its reflection and spectral pattern, therefore require special interpretation and spatial georegistration techniques.

Central and South America countries were invited to participate through host-country institutions and governments to present specific programs related to management and environmental monitoring. Consequently, Argentina and flooding thematic event, were included in the *GlobeSar 2 Project.* 

Radarsat (Standard and Wide beam modes) Landsat (TM) and NOAA (A VHRR) imagery, besides hydrological information were selected to fulfill the requirements of the investigation.

Specific radar image processing software, (PCI, EARTHVIEW) were utilized to analyze the raw data. The Radarsat imagery and both software were provided free of cost under Globesar 2 Project.

As the project deadline was scheduled by the end of 1998, this paper corresponds to the *Final Report* of a very successful research.

The study was developed at the Dirección Nacional de Política Hídrica", Subsecretaría de Recursos Hidricos dependent on the *Secretaria de Recursos Naturales y Desarrollo Sustentable,* and at the Direcci6n de Aplicaci6n de Imâgenes Satelitarias, *Ministerio de Obras Publicas de la Provincia de Buenos Aires.* 

# **L Introduction**

Flooding is a major hydrological hazard with a high frequency of occurrence. Like droughts, floods are catastrophic events, which follow a "natural cycle" to a certain extent, involving phenomena that can be foreseen and predicted in many instances, given access to up-to-date information. Flooding events develop on a variety of time scales, sometimes over several days but in some cases in just a few hours. The resulting damage affects people, property, road and rail links, agriculture and last but not least wildlife and the environment.

Efficient monitoring is therefore a fundamental necessity during all three phases of a flooding event before, during and after - in order to minimize it's impact in terms of risk to human life and damage to property. Access to better information is paramount, as it is not always possible to map extensively

<sup>&</sup>lt;sup>\*</sup> Originally, Dirección Nacional de Gestión de los Recursos Hídricos

Ministerio de Economía y Obras y Servicios Públicos MEyOySP.

flooded areas quickly enough or homogeneously enough using traditional means such as aerial photography or ground-based measurements. The combination of satellite remote-sensing data with the more traditional techniques within a user-friendly Geographical Information System (GIS) environment would seem to offer the best solution.

The use of active/passive sensors for multitemporal studies is widely recognized, so the evaluation of Radarsat imagery to assess an alternative source for monitoring and mapping flood events constitute one of the primary goals of the research.

#### IL Goals

The primary aims to cover through the research contemplate:

a. Training in active systems technology.

b. Evaluate the use of radar satellite images to map flood extent

c. Include radar system images as an input in flood hazard mapping and it's integration to the National Hydrological Information System of Del Plata Watershed.

According to the planned objectives and to the main schedule of the program, workshops, fieldwork, training and research were carried out along the past two years.

The study was primary focus on remote sensing analysis procedures including active (Radarsat) and passive (Landsat) products, which were selected according with the hydrological values registered on the river gauging station. The geographical distribution of the Parana River along its shores, related with the water level daily registered, established the core of the research.

The primary concem in monitoring flooding is to obtain pre-flood and flood condition data to evaluate the event. Historically, the user of remote sensing data needs to investigate whether there was a cloud free scene available. With the introduction of the radar imagery data, clouds cover have been overcome. but the wind occurrence plays an important limitation to be considered due to the radiometric variations produced, as it was a conclusion of the preliminary research. (3)

#### III. **Study Area Description·**

The Parana River is one of the biggest of the world after the Amazonas and Mississippi rivers, taking in account it's wide and discharge values. The basin is developed in an important portion of Brazil. Argentina, Bolivia and the totally of Paraguay countries, Figure N°1.

Due to the size and complexity of the Paraná River basin, a pilot area was selected to map the distribution of flood phenomena, Figure N°1.

The delimited region corresponds to the alluvial plain of the Paraná river, principally localized on the Chaco province on the rigbt shore of the river, which bas its main development south Confluencia area. The Chaco is flat and poorly drained. During the summer, the rains cause rapid and extensive flooding. all along the swampy area. Its effective precipitation is greatly reduced by evaporation.

Two important cities are located on both shores: Corrientes (left side) and Resistencia (right side). corresponding to Corrientes and Chaco provinces main cities.

# IV. **Data Selection** & **Software**

Several active and passive sensor images were utilized to carry out the research. A detailed description is presented on Table N°1.

**A** complete description was presented at Cartagena Symposium (3 ).

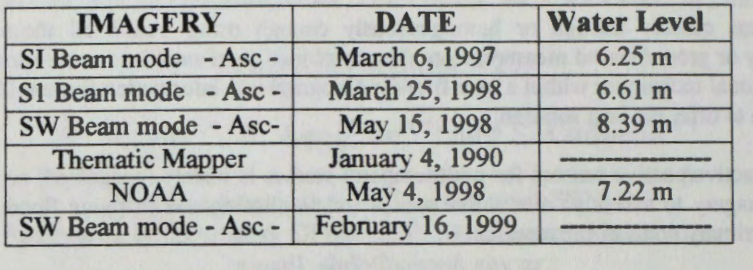

## **Table N° 1**

#### **V. HydrologicaJ variables**

The water level values registered at Corrientes gauging station were supplied by the lnstituto Nacional del Agua y del Ambiente, INA. (6)

## **VL Software**

EarthView 4.4.1 and PCI V6.l, Synthetic Aperture Radar (SAR) image processing systems nmning under Windows 95 platform, were the basic software utilized for manage and analysis of data. Although Earthview software was utilized during the first steps of the study, PCI V6.2 Release (7) was the main software utilized for the image processing task.

The Radarsat imagery and both softwares were provided free of cost under Globesar 2 Project. The Landsat TM was given by Administración Provincial del Agua de la Provincia del Chaco, and the NOAA image was given by the Instituto Nacional de Tecnologia Agropecuaria. INT A.

### **Vil Digital Image Processing**

The main steps carried out during the research correspond mainly to: *Image Restoration and Enhancement*; the *Classification Procedure*, although it has been tested, the outputs achieved did not agree with the expected results. The presence of wind over some sectors of the river course modified the radiometric response of their pixels values, and complicate the spectral extraction and classification of the whole river's body as an unique entity (3).

A cornplete description of image processing procedures were presented at Cartagena Symposium (3)

### **VIlI. Complementary Studies**

During the project development two extra areas were analyzed with Radarsat products.

#### • *Bajos Sub-meridionales area.*

A ScanSar Wide image was requested to study flood distribution along Santa Fe. Chaco and Corrientes provinces. The regional view that shows this small scale product is extremely useful to delineate regional scale events, but on the other band. it was also subseted and compared with the pilot area defined with the S1 product, Figure N°2. The entire image was also combined with soil maps to evaluate the correlation between the radar image's Tone & Texture patterns, with classes such as swamp and wetlands of the map.' The observed result let us classify a very large region based on different sources of data that were incorporated on a GIS very quickly.

The synoptic view of the image was also utilized to redefine two main watersheds of the national territory. The central part of Argentina is described as extremely flat, practically with total absence or poor drainage pattern observed. then, regional watershed boundaries were coarse defined. The use of a Radarsat image allow us to delineate up to a very shallow drainage pattern and redefine watershed boundaries, that will be incorporated to the historical Surface Watersheds Map of Argentina. A NOAA

<sup>·</sup> Due to paper size restriction, the map is not presented.

image was also integrated to complete this analysis.

## • *Laguna La Picasa area*

La Picasa lagoon is located south of Santa Fe province, close to Buenos Aires and C6rdoba provinces political boundaries. Located at the bottom of an endorheic system, it is a shallow water body that historically occupies 70 Km<sup>2</sup>, and actually reach to 250 Km<sup>2</sup>.

The main problem it is related on the water body extent due to precipitation increment, causing damage and losses to three provinces, generating political conflicts, specially on water resources management.

An extra ScanSar Wide image was requested to analize the area. Although the water body did not reflect the actual size, the image resolution quality was utilized to delineate and, combined with soils maps, to estimate possible flooded areas. The good results obtained were afterwards verified with a TM product.

Today the problem subsists, and will be studied to define a new channel trace to evacuate the water. This image would be the primary document to be considered to evaluate the project.

## IX. **End Notes**

The research results fulfill the planned goals, focused on:

- Flood extent mapping at local (Sl and TM Products) and regional scale (Scansar Wide and NOAA products) scale.
- Radarsat Imagery & GIS combination.
- Training courses and workshops on active systems technology.

Otherwîse, the identification and monitoring of inundated areas during severe floods is of great relevance for damage assessment and the minimize of risk. The radar imagery provided is invaluable to map flooded areas on a regional as well as a local scale, as it has been proved along the current research. In fact, *flood mapping* is one of the most useful applications of RADARSAT in the context of natural hazard monitoring.

RADARSAT can contribute to all phases of such events:

- prevention, through modeling of river-basin dynamics for future planning
- monitoring, through the mapping of flooding events to facilitate the quick delivery of emergency aid
- relief, through timely damage assessment and the identification of risk areas.

The authors wish like to thank to National and International institutions that make this research possible.

### **X. Ref erences**

(1) ESA, 1998. ERS and it's application: Flood Mapping.

(2) M. Giraut and R. Aguglino, 1997. Flood hazard mapping in Del Plata watershed and ifs incorporation to the National Hydrological Warning & Forecast System. Preliminary Report. GER '97 Geomatics in the Era of Radarsat. Ottawa, Canada.

(3) M. Giraut, R. Aguglino and S. Luduefia, 1998.Flood extent mapping with Radarsat data. A study case in Northeastem Argentina. Gobesar 2 Project. Aplicaciones de Radarsat en América Latina Cartagena, Colombia.

(4) M. Giraut, A. Soldano and S. Ludueña, 1998. Evolución y cuantificación de coberturas hídricas a partir de imagenes de satélite Landsat TM. Propuesta Metodolôgica. Seminario Argentino de teleobservaciôn '98, CONAE Argentina.

(5) Geomatic International Inc., 1997. Radarsat Distance Learning Program

(6) INA, 1997. Sistema de Alerta Hidrolôgico de la Cuenca del Plata.

(7) PCI V 6.2, 1997. Easi-Pace, Image Works, and GCP Works Software Manuals.

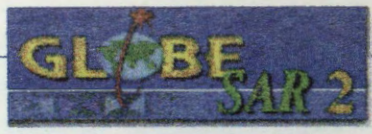

Final Symposium

•Radarsat Applications in Latin America•. Buenos Aires, May 17-20, 1999.

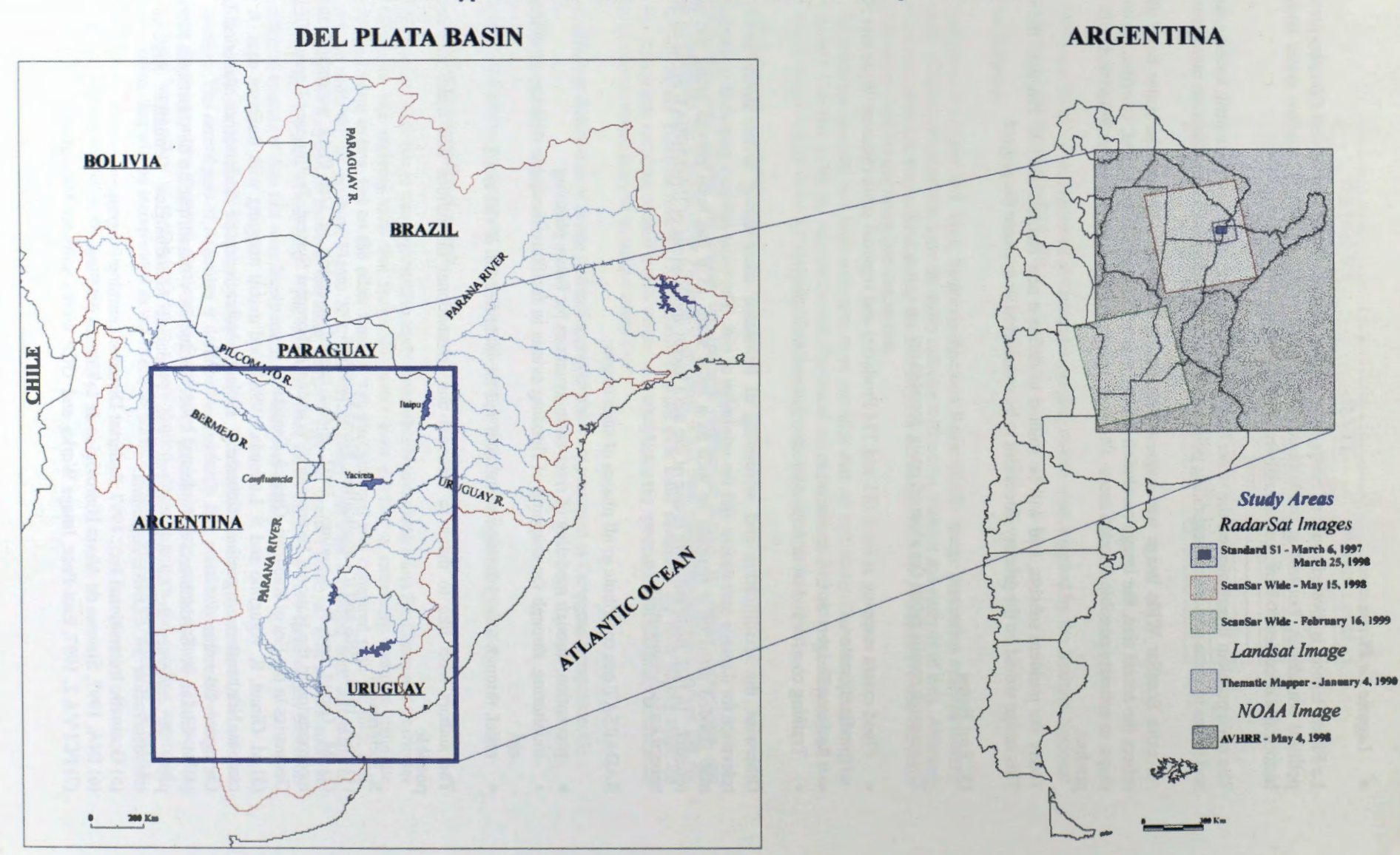

Flood hazard mapping in Del Plata Watershed and it's incorporation to the National Hydrological Warning & Forecast System. Glraut, Aguglino & Ludueña, 1999.

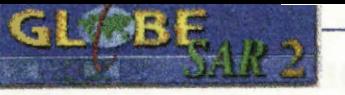

*Final Symposium*  "RadarSat Applications in Latin America". Buenos Aires, May 17-20, 1999.

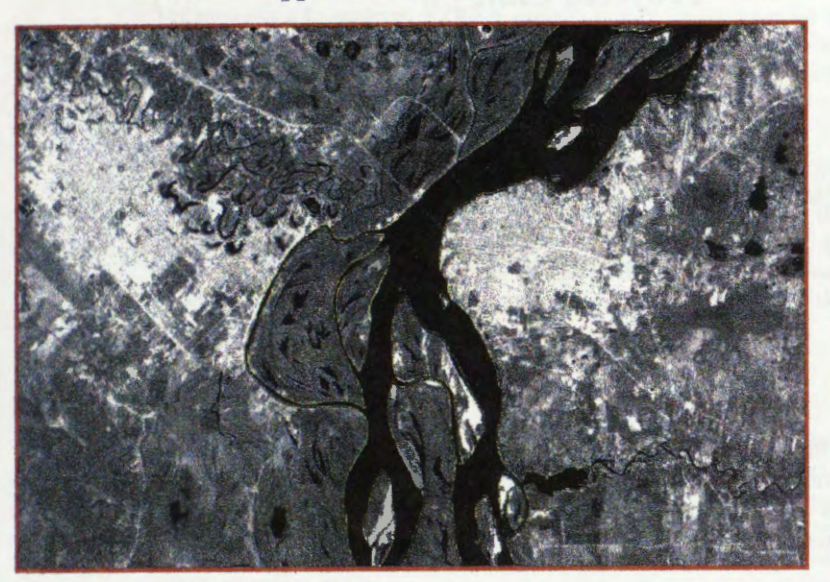

Landsat TM Image Jan 4, 1990

0 \_\_ 1 Km

 $1$  Km

1 Km

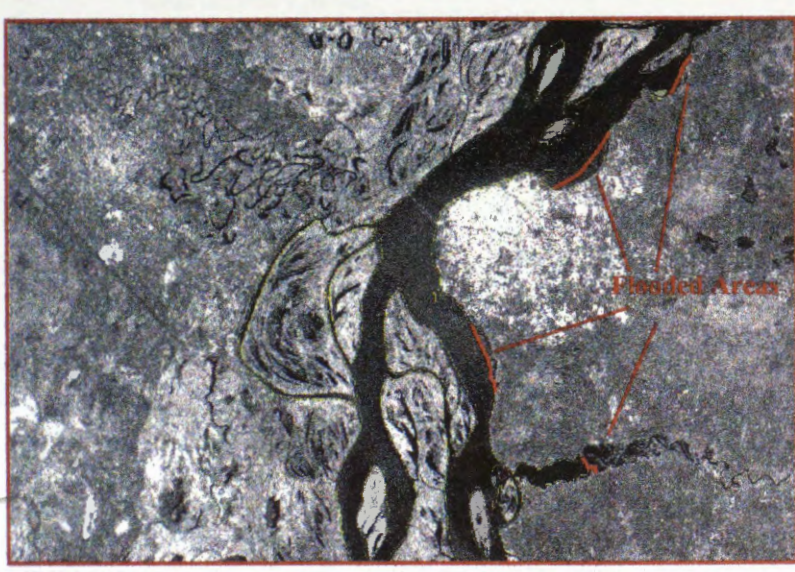

RadarSat S1 Image Mar 6, 1997

RadarSat ScanSar Wide Image May 15, 1998

Figure N°2

Flood hazard mapping in Del Plata *Watershed and it's incorporation to the* National *Hydrological Warning & Forecast System. Giran, Aguglino & Ludweña*, 1999.

# **ZONAS DE RIESGO DE INUNDACIÔN ENTRE SANTIAGO Y RANCAGUA, CHILE Proyecto Chile - 8**

# **Ana Maria Bustamante V.(\*) José L. G6mez A vendafio** (\*)

# **(\*)CENTRO DE INFORMACION DE RECURSOS NATURALES - CIREN**

Manuel Montt 1164 Providencia, Santiago, Chile Tel.: 56-2-2008900 Fax.: 56-2-2008914 Email: ciren≅reuna.cl

# **RESUMEN**

En este trabajo se presentan los resultados del estudio tendiente a desarrollar una Metodologfa basada en imágenes de radar que permita definir y delimitar las Áreas de Riesgo de Inundación y Aluvional en áreas preandinas y/o cuencas andinas del país. En dichas áreas, posteriormente, se podrán establecer las zonas de riesgo mediante estudios de ingenierfa (zonas de prohibici6n, restricci6n y precauci6n).

En el estudio se estan utilizando cuatro imagenes de RADARSAT las cuales contienen las cuencas de los ríos Paine, Peuco, Tronco San Francisco de Mostazal y el estero Codegua que conforman el área de estudio. La primera imagen fue tomada el 1º de Mayo de 1997, cuando todavía no se registraban precipitaciones en la zona y representa un perfodo seco; la segunda imagen fue tomada el 28 de Junio de 1997, seis días después de un fuerte temporal que afectó al país y representa un período húmedo; la tercera imagen fue tomada el 2 de Abril de 1998, representa el perfodo seco y la ultima imagen, correspondiente al período húmedo, fue tomada el 18 de Octubre de 1998.

Las dos primeras imágenes, correspondientes al año 1997, después de ser integradas y procesadas han revelado un importante aporte en la obtención de resultados, ya que han permitido identificar sectores afectados por las crecidas de los rfos y esteras aun después de seis dfas de ocurrido el fen6meno. Las dos imágenes del año 1998 no representan el período seco y húmedo necesario para los análisis, debido a que fue un afio extremadamente seco en la zona y practicamente no se registraron precipitaciones.

## **Introduccion**

El territorio de Chile continental se extiende desde los 17° 30' a los 56° 30' de Latitud Sur, sin considerar el territorio Antartico tiene aproximadamente 4.000 km de longitud y un ancho promedio de 190 km entre la Cordillera de los Andes y el Océano Pacifico. Los núcleos urbanos, agrícolas e industriales se encuentran mayoritariamente al pié de la cordillera, en las áreas de proyección de masa y energía de los torrentes de montafia.

En efecto, las ciudades de la Zona Central de Chile en su mayoría fueron fundadas a orillas de los ríos, los cuales, producto del crecirniento urbano y de la expansion de la ciudad, han quedado insertos dentro de ellas. Posteriormente, la presión socioeconómica por suelo y el desconocimiento de la dinámica de los ríos ha llevado a la ocupación de sus riberas y lechos reduciendo drásticamente el ancho de los cauces.

Esta ocupación antrópica ha traído como consecuencia grandes pérdidas materiales y de vidas humanas, debido a que al producirse fen6menos de tipo aluvional o de crecidas extraordinarias, Ios rios recuperan nuevamente su cauce natural erosionando fuertemente sus riberas y destruyendo las obras construidas en su lecho.

Las precipitaciones extraordinarias ocurridas en los últimos diez años (1987, 1993 y 1997), han provocado inundaciones en extensas áreas de la Zona Central, donde se asienta la Capital del país, produciendo daños de diversa consideración y difícil cuantificación. Entre ellos podemos indicar: pérdidas de vidas humanas, inundación de zonas urbanas, destrucción de infraestructura vial, e inundación de zonas agrícolas e industriales.

En atención a lo anterior, CIREN decidió iniciar un proyecto en esta área geográfica, con el objeto de definir y delimitar zonas de riesgo de inundación y aluvional, determinar los orígenes de las crecidas extraordinarias y de los movimientos de remoción en masa, identificar las causas de las inundaciones, y proponer soluciones y medidas de mitigación a los problemas provocados por estos fenómenos en las áreas de riesgo.

En este sentido el proyecto contempla aplicar la tecnología de imágenes de **RADARSAT**, de origen canadiense, en la investigaci6n de los fen6menos aluvionales y de inundaciones en Chile. Se trata de desarrollar una metodologfa basada en imagenes de radar que permita evaluar cuantitativa y cualitativamente las areas de riesgo de inundaciones, aluviones y otros procesos de remoci6n en masa en la zona de precordillera y depresión intermedia de la Zona Central de Chile.

#### **Area de Estudio**

El area de estudio corresponde a las cuencas del estero Paine, rio Peuco, rio Tronco San Francisco de Mostazal y del estero Codegua, localizadas en la Zona Central del pafs, entre las coordenadas 33° 45 ' y 34° 05' de Latitud Sur y entre los 70° 30' y 70° 50' de Longitud Oeste, con una superficie total aproximada de 720 km<sup>2</sup>. El régimen de estos ríos y esteros es predominante pluvial con significativas crecidas invernales, los cuales, en eventos extremos, desbordan sus cauces ocasionando graves daños en areas urbanas y rurales.

#### **Objetivos**

El objetivo general de este Proyecto es establecer metodologfas para definir y delimitar zonas de riesgo de inundación y aluvional que incorporen tecnologías basadas en imágenes de radar.

Los objetivos especfficos del proyecto son los siguientes:

- a) Definir y delimitar Zonas de Riesgo Aluvional y de Inundación en el área de estudio.
- b) Determinar los origenes de los flujos sedimentarios y de las crecidas extraordinarias, y determinar las causas que originan las inundaciones en las áreas rurales y urbanas del área de estudio.
- c) Proponer alternativas de control y de restricción al uso de las áreas de riesgo en el área de estudio y eventuales soluciones a los problemas de inundaciones.
- d) · Disponer de un instrumento técnico-metodol6gico aplicable a otras zonas con iguales características de riesgo hidrológico.

#### **Metodologia General**

El Proyecto pretende desarrollar una metodologfa que parte del reconocimiento general de las variables basicas e fndices derivados que definen la condici6n de las cuencas de un territorio, evaluando al mismo tiempo el riesgo especffico de que se generen aluviones, inundaciones o ambos procesos al interior de cada cuenca. Con ello, en un segundo nivel, definir a una escala de mayor detalle, 1: 20.000 o 1:10.000, las zonas de riesgo aluvional y de inundación, categorizando y caracterizando sus niveles de riesgo físico y los daños potenciales. Finalmente, definir para estas zonas una reglamentación general de uso de la tierra.

La metodología se basa en probar la combinación de técnicas tradicionales y modernas como son la percepci6n remota satelital y el uso SIG, de tal forma que los resultados sean una respuesta espacial georreferenciada, confiable y exacta, que indirectamente perrnita la aplicaci6n en otras cuencas de condiciones similares, permitiendo definir al mismo tiempo un sistema de clasificación de tierras y un sistema de prevención de riesgos, así como una disminución de los costos de los estudios relacionados.

En una primera etapa, nive) de semidetalle, se plantea definir las areas de riesgo considerando como variables básicas las geológicas, geomorfológicas, cobertura vegetacional, uso del suelo, hidrografía, topografia, clima. centros poblados, infraestructura, embalses y obras de riego; utilizando como dato basicos los que se derivan de las imagenes de radar del satélite canadiense Radarsat.

Todas las variables anteriores se integrarán en un SIG, donde se crearán las bases de datos relacionadas, se realizarán distintos análisis espaciales conducentes a definir dos índices intermedios, uno que representará la condición de la cuenca y del territorio (índice físico y ambiental) y otro que representará la importancia del punto de vista de los bienes amenazados (infraestructura, poblaci6n, belleza escénica etc.), que se denominará índice de sistema. La tabulación cruzada de ambos índices determinará las áreas de riesgo

En una segunda etapa, nive) mas detallado, se parte de las areas de riesgo para llegar a definir las zonas de riesgo mediante estudios de ingeniería. En este nivel el problema se sitúa en los valles de las cuencas y en la llanura de inundación, donde los procesos traspasan las propias cuencas y están relacionados con las dinamicas fluviales y directamente con las obras de riego y uso de la tierra en un sentido amplio.

Los datos básicos, en este caso, serán información detallada a obtener de levantamientos topográficos, fotografias aéreas y cartografia detallada de infraestructura en general.

Las variables a elaborar son: topográficas, geomorfológicas, geológica, vegetación, uso actual del suelo, hidráulica fluvial, mecánica fluvial, viviendas, centros poblados, infraestructura y obras de riego.

Al igual que en el nivel de semidetalle todas las variables se ingresarán al SIG creándose las bases espaciales y alfanuméricas relacionadas, posteriormente se analizaran, creandose un modelo de priorizaciòn de las zonas según el riesgo, categorizado en alto, medio y bajo.

El paso siguiente consistirá en la validación de los resultados, determinando la fiabilidad de los datos y los niveles de precisión alcanzados.

Los resultados se expresarán en cartografía detallada, con la caracterización y bases de datos asociadas, indicando para cada una de las zonas de riesgo la reglamentación y el sistema de prevención riegos más adecuado.

#### **Actividades Realizadas**

El material utilizado en la primera etapa, correspondiente al estudio a nive) de semidetalle, es el siguiente:

- Cuatro imagenes de **RADARSAT,** sensor SAR: una imagen modo fino ascendente FI del 1 ° de Mayo de 1997, una imagen modo estándar ascendente S7 del 28 de Junio de 1997, una imagen modo fino ascendente Fl del 2 de Abri) de 1998 y una imagen modo estândar ascendente S3.
- Cartografia con fondo fotogrâfico, escala 1 :20.000, con las muestras de terreno corresponiemes a las fechas de toma de imágenes.
- Cartografía digital de curvas de nivel, red de drenaje y embalses, escala 1:50.000.

Todas las imâgenes de radar fueron integradas y procesadas con el software PCI. V. 6.01 y V. 6.02. El procesamiento comenzó con la lectura de las imágenes, delimitando dentro de ellas el área de estudio. Posteriormente, a cada una de las imágenes se les aplicó corrección radiométrica y corrección geométrica; dado que los análisis se realizaron básicamente en los sectores de valle, los cuales no poseen diferencias importantes de elevación, no fue necesario la utilización de un modelo digital de terreno para corregir las imágenes geométricamente, ésta se realizó utilizando puntos de control obtenidos de la cartografía digital disponible y aplicando corrección polinomial y convolución cúbica para el remuestreo. Las imágenes se rectificaron a un tamaño de pixel de 15 m, con esto fue posible la superposición de las distintas imágenes y los posteriores análisis cuantitativos de ellas. Los valores digitales se transformaron a coeficiente de retrodispersión (dB), variable física que corresponde a la respuesta de los objetos y por lo tanto, permite la comparación entre imágenes de distintas fechas. En la Figura 1.1 se muestre el esquema metodológico aplicado en el procesamiento de las imágenes.

# **FIGURA 1.1.: ESQUEMA METODOLÔGICO APLICADO**

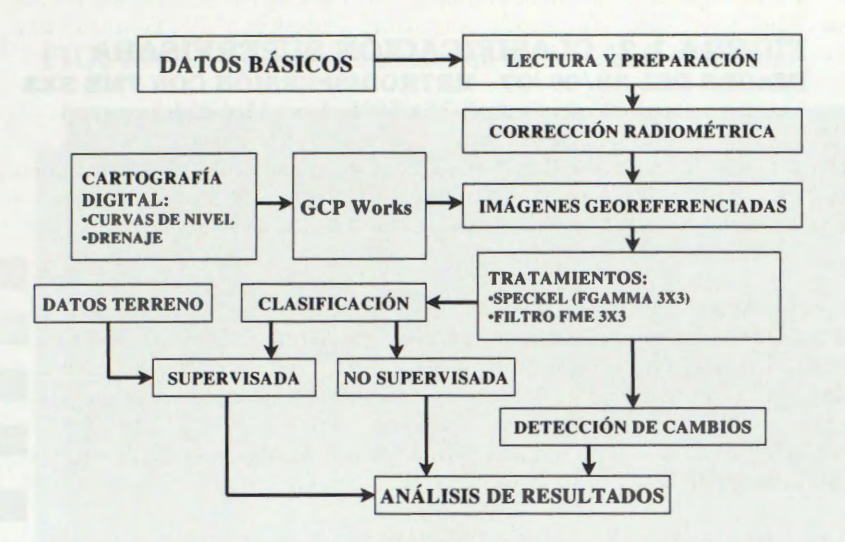

De acuerdo a las necesidades tematicas se realizaron distintos tipos de realce de los datos, con el fin de facilitar la interpretación y análisis visual.

De igual forma, se aplicaron distintos tipos de filtros, el primer paso fue reducir el moteado (Speckel) utilizando el filtro Gamma, se aplic6 Fgamma 3x3 y 5x5 observando que el de 3x3 entregaba mejores resultados, posteriormente se aplicó filtro FME 3x3 para facilitar la interpretación de las imágenes.

Posteriormente se realizó el análisis de detección de cambio, o análisis multitemporals, el proceso de detección de cambios que se realizó con las imágenes de Mayo y Junio de 1997 fue el que entregó los mejores resultados para la identificaci6n de sectores afectados por las inundaciones. También se obtuvo imágenes en composición "RGB" y "Falso Color" las cuales también permitieron detectar cambios entre las distintas fechas. Finalmente se realizaron clasificaciones no supervisadas y supervisadas de las imágenes.

## **Resultados**

Las imagenes de radar de Mayo y Junio de 1997, por las fechas en que fueron tomadas, revelaron ser de gran utilidad en el analisis de los fen6menos estudiados. La imagen de Mayo fue tomada antes del perfodo de lluvias, por lo tanto los suelos se encontraban con bajos contenidos de humedad; la de Junio, en cambio, fue tomada seis dfas después de un fuerte temporal el cual provoc6 las mayores inundaciones del perfodo invemal en la zona, por lo tanto los suelos se encontraban con una alta humedad y algunos todavfa permanecfan anegados. Al realizar las clasificaciones y los analisis multitemporales de ambas imagenes se observ6 que los suelos humedos presentan tonalidades mas claras que los suelos secos, esto debido a que la humedad de los suelos aumenta la retrodispersión. Se observó, además, que los suelos anegados presentan una tonalidad oscura, esto permitió identificar zonas en las cuales dichas tonalidades estan relacionadas con las crecidas de los cauces.

El análisis de detección de cambio realizado con las imágenes del año 1997, fue el que entregó los mejores resultados para la identificación de las zonas afectadas por las inundaciones. Para los fines del estudio, el análisis multitemporal realizado con las imágenes de Abril y Octubre de 1998, por ser este un año en que prácticamente no se registraron precipitaciones en la zona, no entregó buenos resultados.

Además, los análisis de las imágenes de distintas fechas en composición "RGB" y "Falso Color" entregaron resultaron muy similares a los obtenidos con en análisis de detección de cambios.

En la Figura 1.2 se muestra el resultado de la clasificaci6n realizada sobre la imagen del 28 de Junio de 1997 en la cual se identifican claramente los sectores inundados.

# **FIGURA 1.2: CLASIFICACIÔN SUPERVISADA IMAGEN DEL 28/06/97 - RETRODISPERSIÔN CON FME 3X3**

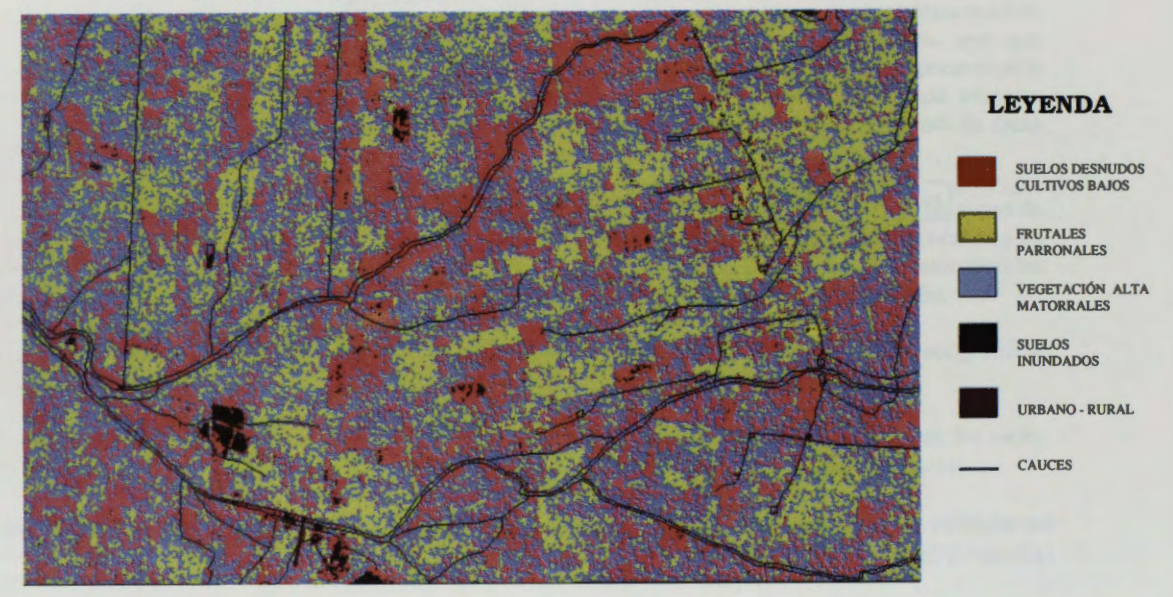

#### **Conclusiones**

Corno conclusion de los trabajos realizados durante el desarrollo del estudio, se comprueba que las imágenes de radar entregan información de utilidad en el estudio de las inundaciones. Los análisis multitemporales son los que entregan mejores resultados, ya que perrniten deterrninar los cambios producidos en imagenes de distinta fecha.

Para realizar los análisis multitemporales conducentes a detectar los cambios en imágenes de distintas fechas es necesario calibrar radiométricamente las imagenes y corregirlas geométricamente, con el fin de que la comparación se realice con los datos precisos.

La aplicación de filtro Fgamma 3x3 entregó los mejores resultados en la disminución del moteado o "speckle".

El procesamiento de las imágenes realizado durante el desarrollo del estudio entregó resultados que pueden ser de gran utilidad para el monitoreo del comportamiento de los cauces.

Para cuantificar la magnitud de una inundación lo ideal es tener una imagen lo más próxima a la fecha de ocurrido el fenómeno, esto debido a que es muy fácil identificar las áreas cubiertas por el agua, las cuales se presentan de color negro en las imagenes debido a la reflexi6n especular que produce el agua libre.

El trabajo en terreno realizado simultáneamente con la toma de la imagen resulta fundamental en aplicaciones de monitoreo y de uso del suelo. En la Figura 1.3 se observa una composición en RGB realizada con las imágenes del 1<sup>°</sup> de Mayo y 28 de Junio de 1997 y las fotos de terreno que muestran las inundaciones provocadas por la crecida del Estero Paine.

Pasado unos días de producidas las inundaciones, como es el caso de este estudio, de todas maneras es posible identificar las áreas afectadas por las crecidas de los ríos, ya que las imágenes entregan información que permite identificar la presencia de suelos inundados, suelos saturados y suelos con distintos grados de humedad lo cual permite observar o monitorear la extensión de las inundaciones.

# **Agradecimientos**

Los autores agradecen al Centro Canadiense de Sensores Remotos (CCRS) por la provisión de las imágenes y por el apoyo brindado durante la realización de este estudio.

# **FIGURA 1.3:** Zonas inundadas en Sector del Estero Paine

*Imagen del!° de Mayo de 1997 y 28 de Junio de 1997* 

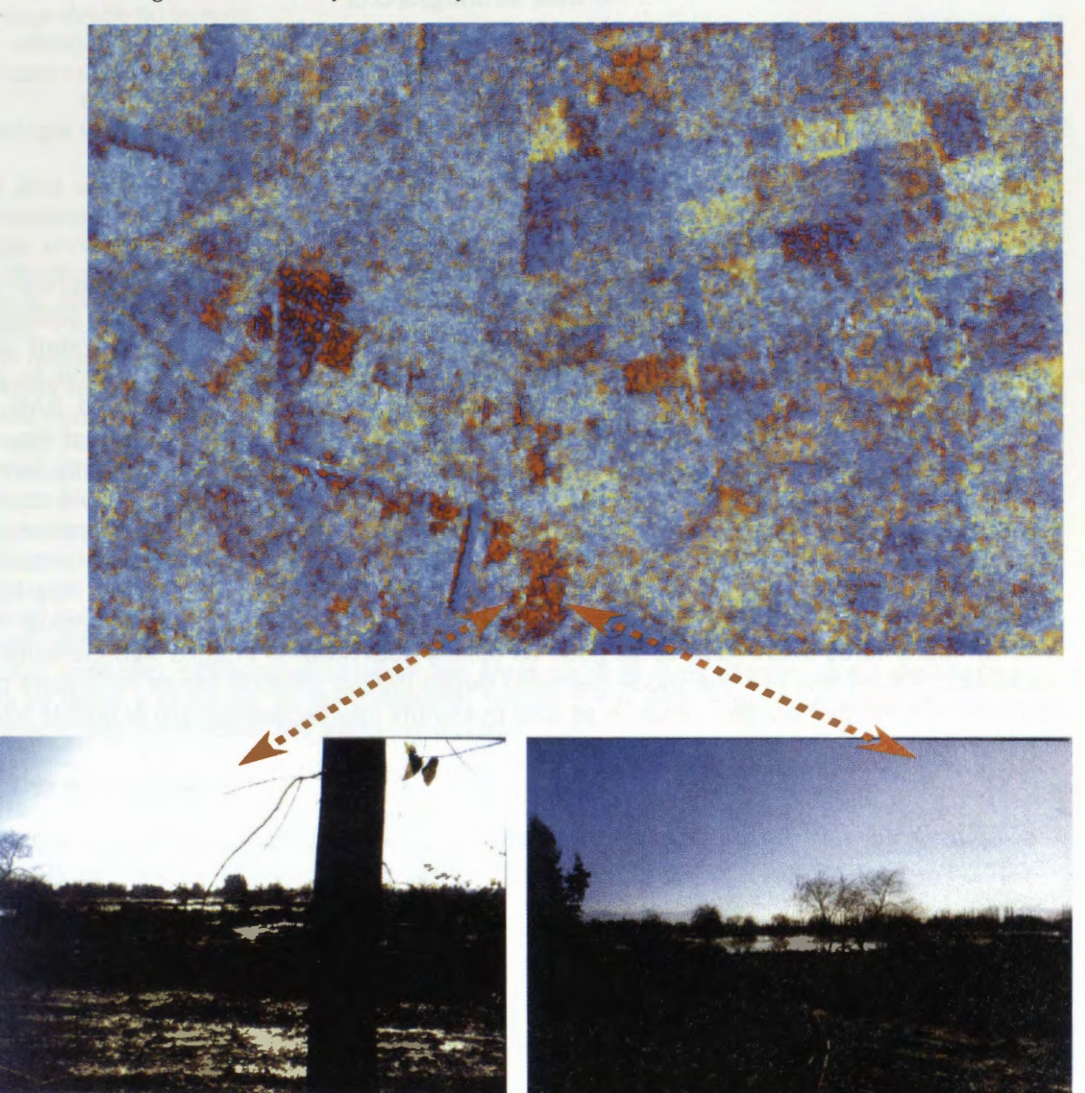

# **REAVALIAÇÂO GEOLÔGICA POR MEIO DE INTERPRETAÇAO DE IMAGENS RADARSAT**

# **Paulo Roberto Meneses**

Universidade de Brasilia - lnstituto de Geociências e-mail lsrunb@unb.br

# **Ricardo Livio Marques Souza**

Universidade Federal do Rio Grande do Sul - Universidade Brasflia Curso de Pós-graduação em Sensoriamento Remoto

# ABSTRACT

Radar images have special geometric and interaction **with** the topographie surface which is favourable for geological applications as tectonic lineaments analysis and lithologie units discrimination, both of them essencially dependent on texture relief. The different aquisition modes of RADARSAT imagery permit to select the best inclined look direction to enhance topographie features, what came to improve the interpretability and value of SAR sistems imagery. The only problem is image speckle resulting from the use of coherent signal which interferes in image interpretation, but the use of adaptative filters can efficiently remove the speclke with minimal edge effects and resolution degradation. ln our work we could confirm this by making a regional and detaield lineament and lithological interpretation of Standard and Fine beam modes. Combining the image interpretations of two class of radar lineaments, their spacial density and texture relief discrimination, it was composed a morphostructural unit map that result very similar to previous geologial map and additionally revealed unkown geological features. The standard mode showed to be as good as optical near infrared images with the same spacial resolution (30m) and the fine mode permited depict detaild foliation traces necessary to define the form of folds and granitic intrusion as also to identify intersection pattern of ductile foliation.

## **lntroduçao**

A notâvel capacidade das imagens de satélites para identificar a existência de grandes feiçôes lineares na superficie, tem sido motivo de muitas controvérsias de interpretaçao geol6gica e, de certo ceticismo, mas inegavelmente é aceita e mundialmente utilizada como um dos instrumentos de anâlise mais confiaveis para se determinar as direçôes estruturais presentes em uma ârea, para espacializar os dominios estruturais, definir os contornos estruturais de superficie e mesmo, quando em arranjos e formas geométricas bem definidas, a sua cinemâtica e dinâmica.

Entendendo-se que as feições lineares (exceto as tonais) são expressões 2D do relevo topografico de estruturas 3D da crosta, a eficiência no mapeamento destas feiçôes geol6gicas é dependente das relaçôes geométricas entre o azimute e ângulo de incidência (ou elevaçao) de iluminação da fonte de radiação com o ângulo das direções das estruturas geológicas na superficie. Os sensores que sejam capazes de executarem geometrias de imageamento em diferentes modos, como no satélite RADARSAT, incluem vantagens sobre os demais.

Outras vantagens adicionais que podem ser enumeradas às imagens de radar, incluem:

- 1. a capacidade de serem adquiridas sob quaisquer condiçôes atmosféricas, o que é um fator de restriçao para os sensores 6pticos, e que levou o Brasil a imagear toda a regiao amaz6nica (estendida posteriormente para o resto do pais) corn radar aerotransportado;
- 2. a iluminaçao obliqua do terreno produz efeitos de alto brilho e de sombreamento oposto, condiçao exigida para o olho humano perceber a tridimensionalidade;
- 3. a diminuiçao no realce de feiçôes feitas pelo homem, em relaçao aos sensores 6pticos;
- **4.** menor variaçao de tons de cinza, talquai numa imagem 6ptica do infravermelho pr6ximo, o que diminui a distração do fotointérprete ao analisar a imagem;
- 5. visadas opostas com imageamentos em modos descendentes e ascendentes (não possível corn sensores 6pticos) possibilitam a estereoscopia, que é considerado o maior recurso para a fotointerpretação geológica;
- 6. um comprimento de onda em œntimetro que impôe uma interaçâo macrosc6pica corn a superficie diretamente associada às variaçôes texturais da topografia do relevo e rugosidade do terreno;
- 7. obtenção de imagens de múltipla resolução espacial com um mesmo sensor.
- Todas estas vantagens estao reunidas nas imagens RADARSAT

#### **Geologia da area analisada**

A ârea em anâlise é composta de rochas essencialmente granuliticas e de alguns corpos granitóides que fazem parte de um maciço mediano granítico-gnaissico arqueano situado na região central do Brasil (Estado de Goiás). Os granulitos são de origem orto e paraderivados, e se distribuem numa altemância de estreitas e alongadas faixas subparalelas orientadas na direçâo **NW-SE,** como mostra na figura 1 o mapeamento geol6gico realizado pela CPRM (1994). Os limites entre os dois conjuntos litológicos são intrinsecamente relacionados com a açâo tectônica de zonas de cizalhamento, que por meio de uma geometria de deslocamentos e arranjos deram uma aparente harrnonia espacial aos conjuntos.

Dois cicios deforrnacionais delineiam o arcabouço tectônico regional. 0 primeiro desenvolveuse sob condições de alta e forte ductibilidade, gerando uma extraordinária plasticidade, estiramento e achatamento da rochas. Posteriorrnente, um outro ciclo ductil deforrnou todas as rochas e lhes sobrepôs zonas de cizalhamento, superficies de descolamentos e falhas transcorrentes.

O grau de arrasamento do relevo da ârea e um espesso manto ldetritico por grandes extensôes de terreno, somadas ao intenso cizalhamento das rochas granuliticas, dificultam ou tomam mais incertos os trabalhos de mapeamento e obscurecem em muitas porções da área, a identificaçâo das direçôes estruturais da foliaçâo e de falhamentos.

Estas condições desfavoráveis elegem tais áreas como as mais interessantes e desafiadoras para se testar a eficiência do sensoriamento remoto como uma ferramenta capaz de realçar características particulares das feições geológicas.

#### **Anâlise das imagens**

lnterpretou-se imagens RADARSAT do modo Standard S4 descendente e do modo Fine FS descendente, da mesma área. O ruído speckle da imagem foi reduzido com filtros adaptativos Frost e filtros de média, usando-se máscaras de 5x5 pixels, em seguida ampliadas por contraste linear .

Devido ao largo uso de imagens de satélrtes no Brasil Strieder & Amaro (1996), Veneziani et al (1982), Lima (1995) entre outres, desenvolveram e testaram no campo um simples método de classificaçâo de lineamentos que pode ser aplicado a qualquer tipo de imagens de sensoriamento remoto. Diretamente relacionados à natureza dos lineamentos, esta ciassificaçâo divide os lineamentos em duas classes:

Lineamentos *tipo* 1 - Definem principalmente o trend geral das estruturas. As estruturas dúcteis penetrativas tais como foliação, xistosidade ou bandamento gnaissico são geralmente mais capazes de comporem esta classe de lineamentos. Nas imagens são identificados como formas lineares ou suavemente curvas de pequenas dimensôes e, preferenciafmente, associadas corn rupturas negativas e positivas de relevo. Sua origem estâ relacionada ao desenvolvimento de uma nova fabrica planar ou linear no intervalo das zonas ductil para zonas dúctil-rúptil, onde a diferenciação do intemperismo e processos erosivos desenvolvem feições geom6rficas de ruptura negativas e positivas (Strieder & Amaro (1996),

**Lineamento tipo** *2-* Estao retacionados a estruturas disjuntivas rupteis que nâo desenvolvem uma nova fâbrica. Sao de dimensôes quifométricas, formas retilineas ou curvas, alto mergulho, estando representadas por fraturas do tipo Riedel de cizalhamento, trascorrentes e falhas norrnais.

Os pequenos lineamentos do tipo 1 foram extraidos das imagens digitais de RADARSAT ampliadas em telas de video para escalas rnaiores que 1: 50.000, enquanto os linearnentos tipo 2, foram interpretados de imagens reproduzidas em papel na escala de 1 :100.000. Para assegurar uma rnaior confiabilidade da extraçâo dos lineamentos, eles foram conferidos por diferentes intérpretes e seus traços foram checados duas vezes no minimo.

#### **Resultados**

A figura 2 reúne todos os lineamentos extraídos das imagens S4 e F5 e se comparada com a figura 1 nota-se uma razoável semelhança. Na figura 2 as unidades morfoestruturais foram delineadas tomando-se a orientaçâo preferencial dos lineamentos do tipo 1 (foliaçâo cizalhante), as variaçôes de densidade e as suas associaçôes corn as variaçôes texturais das formas de relevo. Os limites traçados coincidem na rnaioria das vezes corn lineamentos do tipo 2 que sugerem movirnentos direcionais de cizalhamento. lsso tem como base o fato de falhas de rejeito direcional serem normalmente de traças retilineos ou suavemente curvos nas imagens, em contraste aos traças em zig-zag de falhas nonnais e traços irregulares de falhas de empurrão. Também porque falhas de rejeito direcional não produzem escarpas de relevo pronunciadas. As unidades morfoestruturais coincidem em sua distribuiçâo, largura e direçâo (N40W) corn as unidades de rochas granuliticas orto e paraderivadas vistas no mapa geol6gico da figura 1, bem como as áreas de emplacement de corpos granitóides.

No centro da figura 2 as imagens evidenciaram a presença de um largo trend de foliação na direçâo NS0E que nitidamente trunca o trend de foliaçâo cizalhante NS0W. Esta foliaçao é componente de uma segunda fase posterior de cizalhamento ductil, que nâo consta no mapa geol6gico da figura 1 .

Lineamentos do tipo 2, representando uma fase ruptil posterior truncam todas as unidades morfoestruturais, preferencialmente na direção N20-30E. Um número maior deste grandes lineamentos foram vistos nas imagens RADARSAT. Nota-se também que por terem componentes cizalhantes direcionais reorientaram as unidades granuliticas do norte da ârea em uma direção mais próxima de leste-oeste (transposição de foliação).

#### **Conclusoes**

A combinação de imagens da mesma área com diferentes resoluções espaciais (30 e 6 m) e ângulos de incidência, somente propiciada pelas imagens RADARSAT, resultou em interpretaçôes geol6gicas de boa precisâo, mesmo em uma ârea de complexa deformaçao e de pouca expressâo de relevo.

Uma alta correlação foi obtida com o mapa geológico prévio e novas informações geológicas puderam ser acrescentadas, tais como o mapeamento de um maior número de falhamentos de caráter rúptil, e o truncamento de foliações miloníticas de cizalhamento que podem eleger áreas com novas perspectivas minerais.

Para fins de interpretação visual de lineamentos a eliminação de ruídos speckle foi suficiente corn o uso de filtros adaptativos e mesmo filtros de média. Para fins de classificaçao automatica de imagens, os autores em outro trabalho apresentado nestes anais, sugerem filtros a posteriori.

#### **Referências**

CPRM 1994 (a) - Programa levantamentos geol6gicos basicos do Brasil. Anâpolis Folha SE.22- X-B-II. Texto explicativo. Brasilia, DF. 113p.

CPRM 1994 (b) - Programa levantamentos geol6gicos basicos do Brasil. Ner6polis Folha SE.22- X-B-I. Texto explicativo. Brasilia, DF. 98p.

Lima, M.I.C. 1995- lntroduçao à interpretaçao radargeol6gica. IBGE, Série: Manuais Técnicos em Geociências, Rio de Janeiro. 124 p.

Strieder, A.J; Amaro, V.E 1996 - Structural patterns removed from remotely sensed lineaments. Revista Egatea 24.

Veneziani, P.; Anjos, C.E. 1982 - Metodologia de interpretação de dados de sensoriamento remoto e aplicaçôes em geologia. INPE, Sâo J. dos Campos, 45 p. (INPE-227-MD/014).

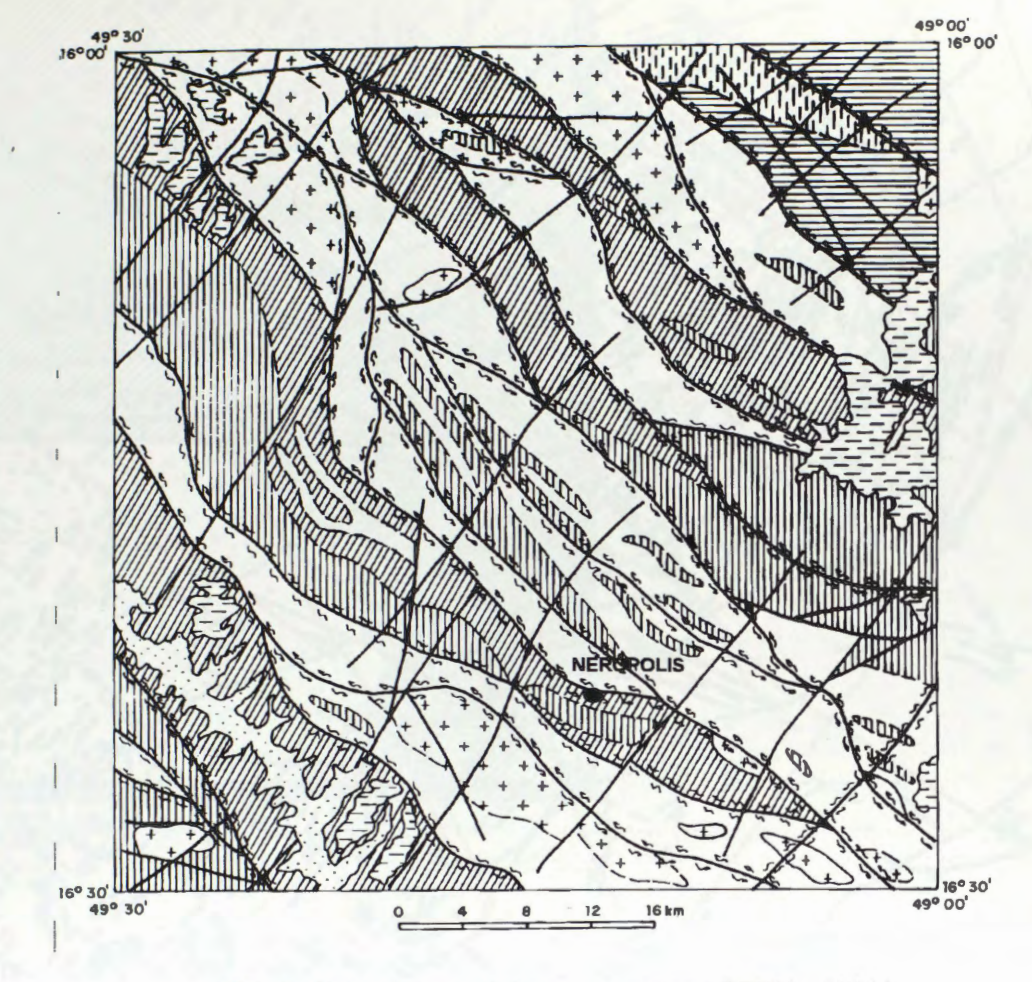

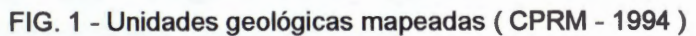

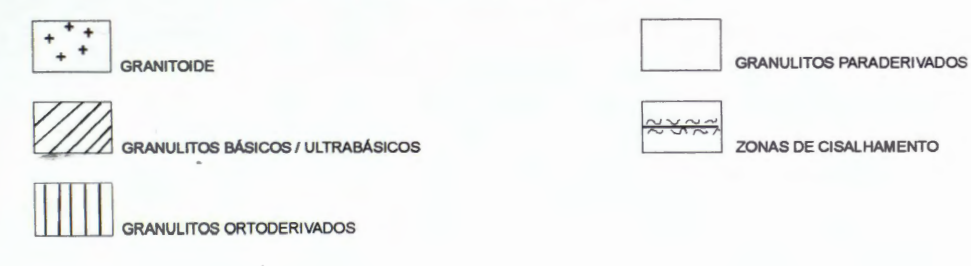

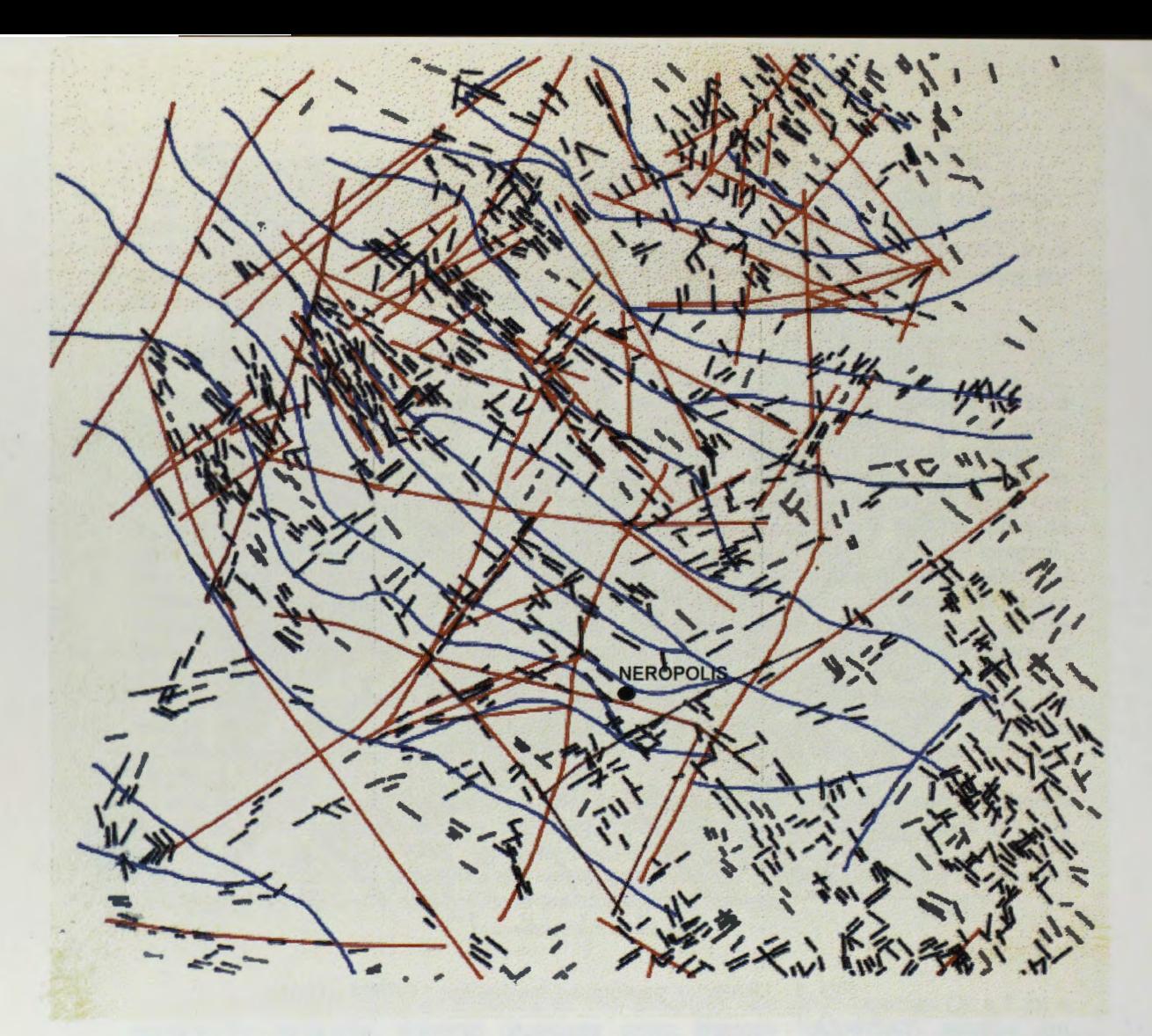

Fig. 2 Mapa de Lineamentos e Unidades Morfo-estruturais Radargraficas ( RADARSAT modo 54 )

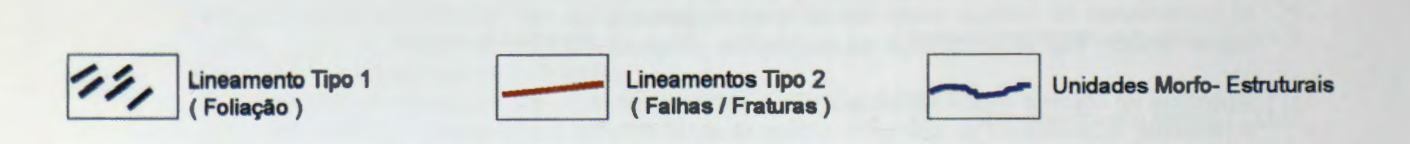

# **Distribuiçlo das Direçoes Preferenciais de Lineamentos**

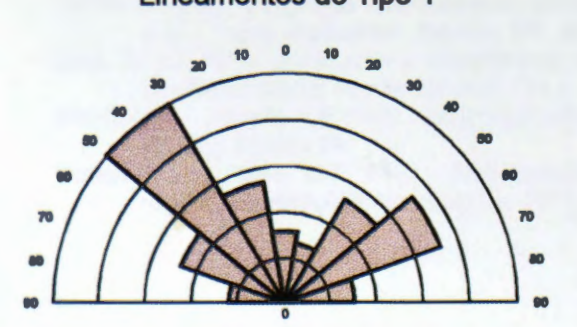

Lineamentos do Tipo 1 Lineamentos do Tîpo 2

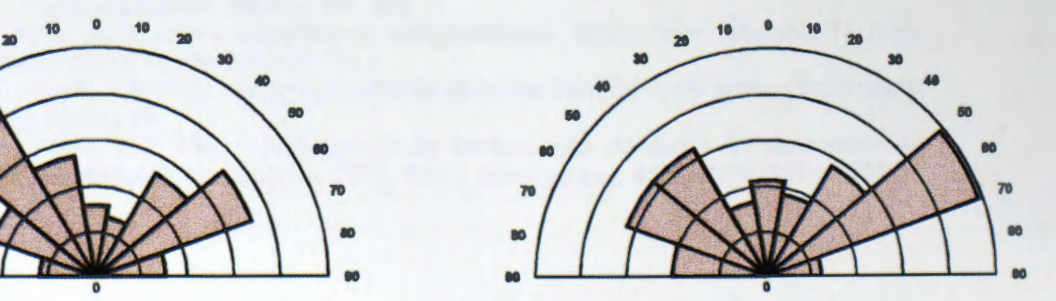

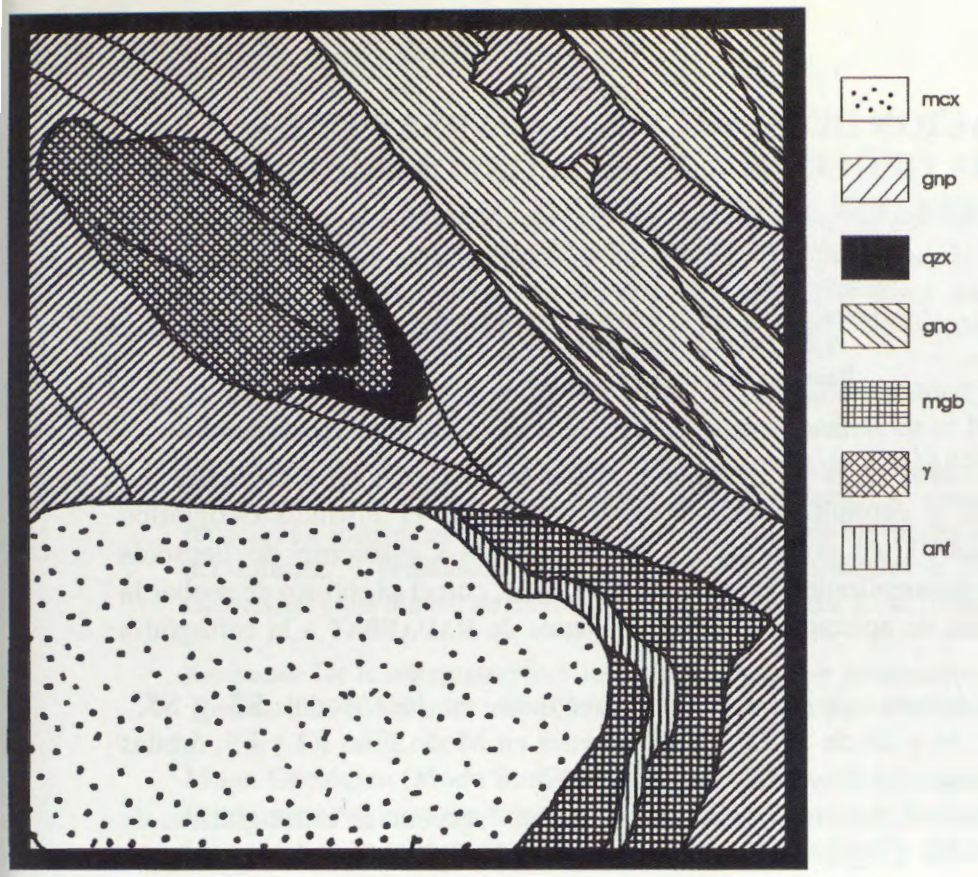

Fig. 3a Mapa geológico

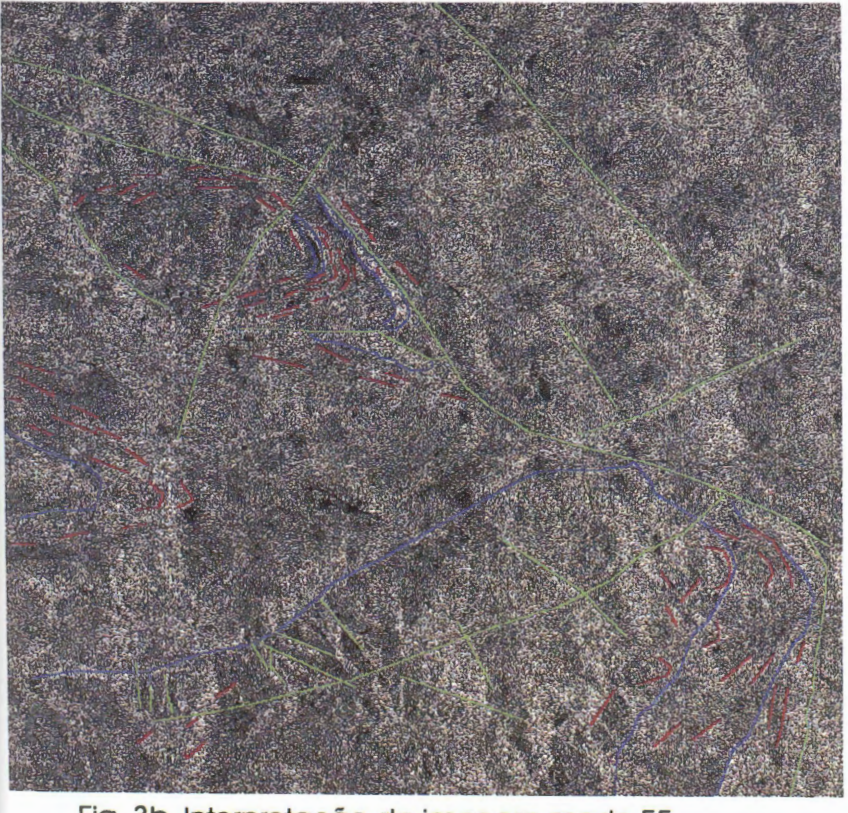

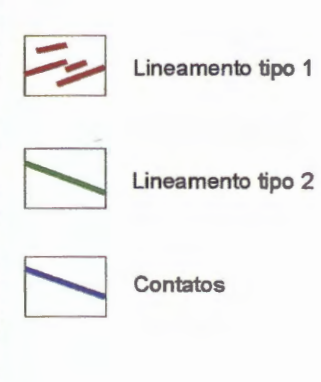

Fig. 3b lnterpretaçôo de imagem modo F5

# **UTILIZACION DE IMAGENES RADARSAT EN LA CARTOGRAFIA GEOLOGICA Y GEOMORFOLOGICA DE LA REGION ANDINA DE COLOMBIA**

**Domingo Mendivelso l6pez Instituto Geografico Augustin Codazzi Carrera 30 No 48-51, Bogota, Colombia Tel,: 3683666 Fax 3681047 Email:dmendive@igac.gov .co** 

## **RESUMEN**

Se presentan los resultados de la interpretaci6n visual de imâgenes de **RADARSAT,** en los temas de geologia y geomorfologia, llevados a cabo en el Instituto Geogrâfico Agustín Codazzi (IGAC), en colaboración con el Centro Canadiense de Sensores Remotos **(CCRS),** en desarrollo del Proyecto **GLOBESAR2,** con el prop6sito de probar la utilidad y potencialidad de aplicación de las imágenes de **RADARSAT** a la cartografía temâtica.

Se utilizaron dos imâgenes de radar estereosc6picas, en los Modos **S2** y **S5,**  ascendentes, de mayo 16 y 26 de 1997 y dos imâgenes en Modo Fino **F4** y **F5,** orbitas ascendente y descendente, del 19 y 26 de mayo de 1997.

La región presenta fuertes cambios de relieve, potentes secuencias estratigráficas de rocas sedimentarias del Cretâceo, Terciario y extensos dep6sitos Cuatemarios. Se observan excelentes contrastes morfol6gicos expresados por la presencia de rocas sedimentarias clâsticas finas y clâsticas gruesas, bien estratificadas, desarrollando pliegues de tipo anticlinal y sinclinal, se aprecian fracturas, lineamientos y fallas, algunas de ellas, detectadas por primera vez sobre las imâgenes de Radarsat como es el caso de la falla de Fúquene.

**Objetivos:** Probar la utilidad de las imâgenes de RADARSAT y su aplicaci6n a la cartografía geológica y Geomorfológica en la región Andina de Colombia.

Localización: El área de estudio se encuentra localizada sobre la región Andina, en el eje de la de la Cordillera Oriental de Colombia, al norte de la ciudad de Bogotâ. Cubre un ârea de 10.000 Km2, sobre el Altiplano Cundi-boyacense **(Figura 1),** 

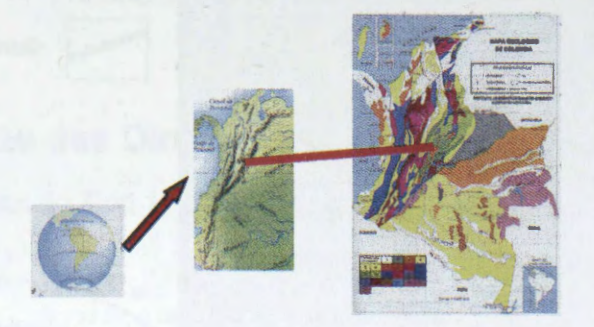

# **Figura 1. Localizaci6n geografica del area**

Ocupa la parte central del eje de la cordillera Oriental de Colombia, caracterizada por presentar un relieve que varia desde montafioso y escarpado, hasta ondulado y piano en los valles interandinos, la altura oscila entre los 2.000 y 3.600 m.s.n.m. y está conformada por rocas sedimentarias de ambiente marino y continental.

Materiales y Equipos: Se utilizaron mapas topográficos base 190 y 209 a escala 1:100.000

del IGAC para la elaboracion del modelo de elevacion del terreno. Se consultaron mapas tematicos existentes de geologfa, suelos, cobertura, uso de las tierras y erosion. Se interpretaron Imagenes de RADARSAT en copias de papel estereoscopicas, Modos S5 de Mayo 26 de 1997, Modo S2 de mayo 16 de 1997, orbitas ascendentes.

**Metodologia:** Revision y recopilacion de informacion existente tanto de las bases cartograficas, como de la informacion tematica disponible en el IGAC. Se efectuo la Interpretacion visual estereoscopica de las imagenes de RADARSAT. Se adelantaron trabajos de verificacion en el campo. Reinterpretacion y ajuste de la informacion procesada e interpretada sobre las imagenes. Dibujo de los mapas tematicos, elaboracion del informe y presentacion en los seminarios nacionales e Internacional final de GlobeSAR en la ciudad de Buenos Aires Argentina del 15 al 20 de mayo de 1999.

**Resultados:** De la interpretacion visual estereoscopica y monoscopica de las imagenes de Radarsat, se elaboraron mapas análogos de geología y geomorfología.(Fig. 2, 3 y 4).

**Mapa Geologico (Modo Standard S2 y S5):** Se obtuvo un mapa geologico a partir de la interpretacion visual y estereoscopica de las imagenes de Radarsat, S5 y S2. Otro de la interpretacion monoscopica de la imagen en modo fino F4 **(Figuras 2 y 3).** 

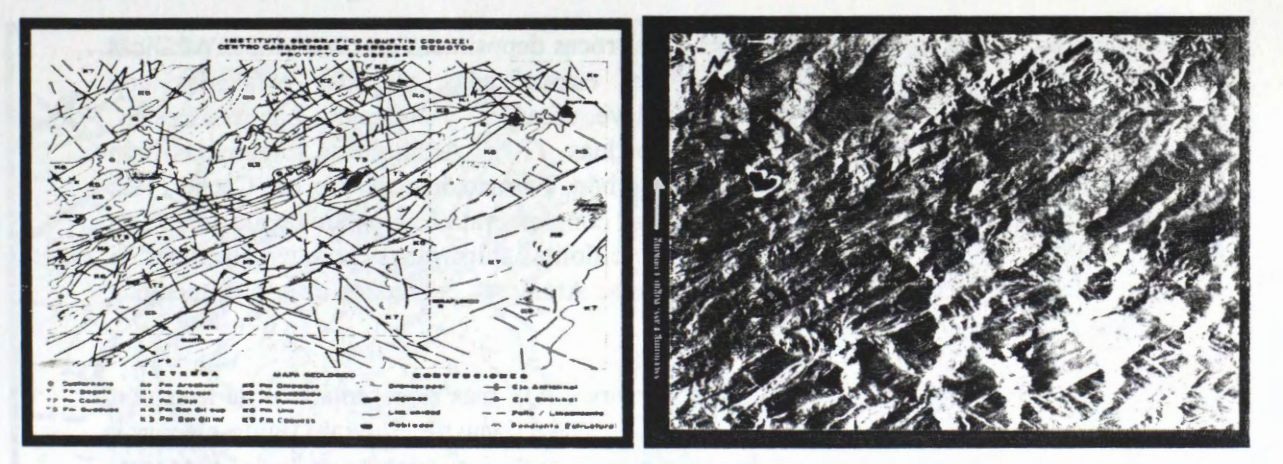

## **Figura 2. Mapa geologico e imagen Radarsat modo S2, mayo 16, 1997**

La interpretacion visual de las imagenes fue basada en elementos como: Expresion morfológica, drenaje, texturas, tonos, los cambios de pendiente y patrón de disección. **Estratigrafia:** Las rocas sedimentarias y la orientacion de los trenes estructurales constituyeron los elementos gufa para la interpretacion de las imagenes, ya que la expresión sobre las imágenes de RADARSAT de las diferentes unidades litológicas fueron claramente diferenciales por su relieve positivo o negativo. La columna estratigrafica, esta conformada por rocas sedimentarias clasticas de grano fino y grano grueso bien estratificadas, plegadas y fracturadas durante la Orogenia Andina, ocurrida durante el Terciario superior, cuando la cordillera Oriental fue deformada y levantada a la posición actual. Por razones de espacio para la representación de las unidades estratigráficas, se utilizó el nombre formal para las unidades, identificándolas con las letras (K), para el Cretáceo, (T) para el Terciario y (Q) para el Cuaternario. (Figura 2). La secuencia comienza con rocas del Cretáceo Inferior: Formación Arcabuco (Ko): Areniscas cuarzosas de grano fino a grueso . Formacion Rosa Blanca: compuesta por limolitas arenosas y lutitas. Formaci6n Ritoque **(Kl ):** Limolitas, lutitas y shales negros.

Formaci6n Paja (K2): Lutitas y limolitas negras, hacia la parte inferior y media concreciones calcareas y pelfculas de yeso.

Cretaceo Medio: Formaci6n San Gil Inferior (K3): Lutitas y limolitas grises oscuras, con intercalaciones de areniscas cuarzozas y lentejones de caliza. Formación San Gil Superior (K4): Limolitas silíceas grises a negras. Formación Chipaque (K5): Lutitas grises oscuras a negras con intercalaciones de limolitas micaceas y areniscas arcillosas de grano fino a medio. Formaci6n F6meque (K7), compuesta por lutitas, areniscas y capas de calizas. Formaci6 Une (K8), compuesta por areniscas cuarzosas en bancos muy patentes. Formaci6n Caqueza (K9), comformada por areniscas cuarzosas y capas de lutitas grises, representa la base de la secuencia Cretacica.

Cretaceo Superior: Representado por El Grupo Guadalupe (K6), integrado por las formaciones Arenisca Dura, Fm Plaeners, Arenisca de Labor y Arenisca Tierna. Arensica Dura: Con areniscas cuarzozas de grano fino con intercalaciones de arcillolitas. Formaci6n Plaeners Limolitas silfceas, chert y areniscas cuarzozas de grano fino. Formaci6n Arenisca de Labor: Con areniscas cuarzozas, limolitas negras con intercalaciones de areniscas ferruginosas. Arenisca Tierna: Areniscas cuarzozas, blancas macizas con intercalciones de lutitas grises.

**Terciario:** El Terciario esta representado por rocas depositadas en condiciones paralicas a lagunares en ambiente continental, bien estratificadas, plegadas y falladas. con excelentes contrastes morfol6gicos por relieve, escarpes y disecci6n. Las rocas estan representadas por las Formaciones: Guaduas (T3): Arcillolitas abigarradas con intercalaciones de areniscas y mantos de carbón. Formación Arenisca del Cacho (T2): Areniscas cuarzozas de grano grueso a conglomeratico, con intercalaciones de arcillolitas rojas. Formación Bogotá (T1): Arcillolitas abigarradas con intercalaciones de areniscas arcillosas. Formaci6n La Regadera: Areniscas cuarzozas de grano medio a grueso, localmente conglomerática

Depósitos Cuaternarios: Los depósitos Cuaternarios (Q), más representativos de la región estudiada corresponde a acumulaciones de origen lacustre, fluvial, fluvio-glaciar y coluvial, localizados sobre diferentes geoformas. Los depósitos más extensos, corresponden a los rellenos que ocupan las depresiónes de las estructuras sinclinales, como por ejemplo la depresi6n sinclinal donde se encuentra la laguna de Fuquene en los valles de Ubaté y Chiquinquirá, donde se destacan esta depresión por los depósitos fluviolacustres que contrastan con las rocas plegadas expuestas en las áreas adyacentes con relieve montafioso.

Rasgos Estructurales: El área se caracteriza por presentar excelentes rasgos estructurales dejados como producto de la intensa actividad tectónica que ha afectado a las rocas de la cordillera Oriental, durante la fase de la Orogenia Andina. Se destacan en particular los pliegues, las fallas y las geoformas erosionales como escarpes y áreas disectadas.

Las estructuras plegadas mayores tienen una orientación preferencial dominante N1525E y siguen por muchos kilómetros de longitud, las fallas y lineamientos en tres direcciones una dominantemente Norte-sur y otra en dirección EN-SW y una tercera en dirección NW-SE, que al intersectarse con los ejes de los pliegues dan como resultado diferentes rasgos morfológicos representativos de los paisajes actuales, que dominan la

## morfología de la región.

**Mapa Geol6gico (Modo Fino F4):** Para el Mapa geol6gico derivado de la imagen Radarsat modo F4 (Figura 3), se utilizó la nomenclatura estratigráfica y los nombres formales utilizados por INGEOMINAS, en los mapas de la región (Plancha K11, Zipaquira). Las Unidades descritas pertenecenecientes al Cretaceo son: Formaci6n F6meque (Kif), Formaci6n Une **(Ku),** Formaci6n Chipaque (Ksc),Formaci6n Guadalupe (Kgu). Las unidades pertenecientes al Terciario son: Formaci6n Guaduas (Tkgu), Formaci6n Cacha (Tpc ), Formaci6n Bogota, Formaci6n La Regadera (Ter). La Unidad del Terciario superior al Cuaternario, conocida coma Formaci6n Tilata (QTl) y finalmente los dep6sitos Cuaternarios de origen fluvial, fluvio-glaciar, lacustre y Coluvial identificados en forma general coma (Qal).

**Rasgos Estructurales:** Las estructuras dominantes en este sector son pliegues sinclinales y anticlinales bien desarrollados en las rocas clasticas finas y gruesas que conforman la columna estratigráfica de la región. Los anticlinales presentan relieve positiva , abrupto que sobresale con respecta a las zonas bajas y plana adyacentes. Los sinclinales ocupan las partes bajas y planas y en algunos casas se encuentran rellenados por sedimentos del Cuatemario o se encuentran ocupados por lagunas y embalses coma los de Tominé y el Sisga.

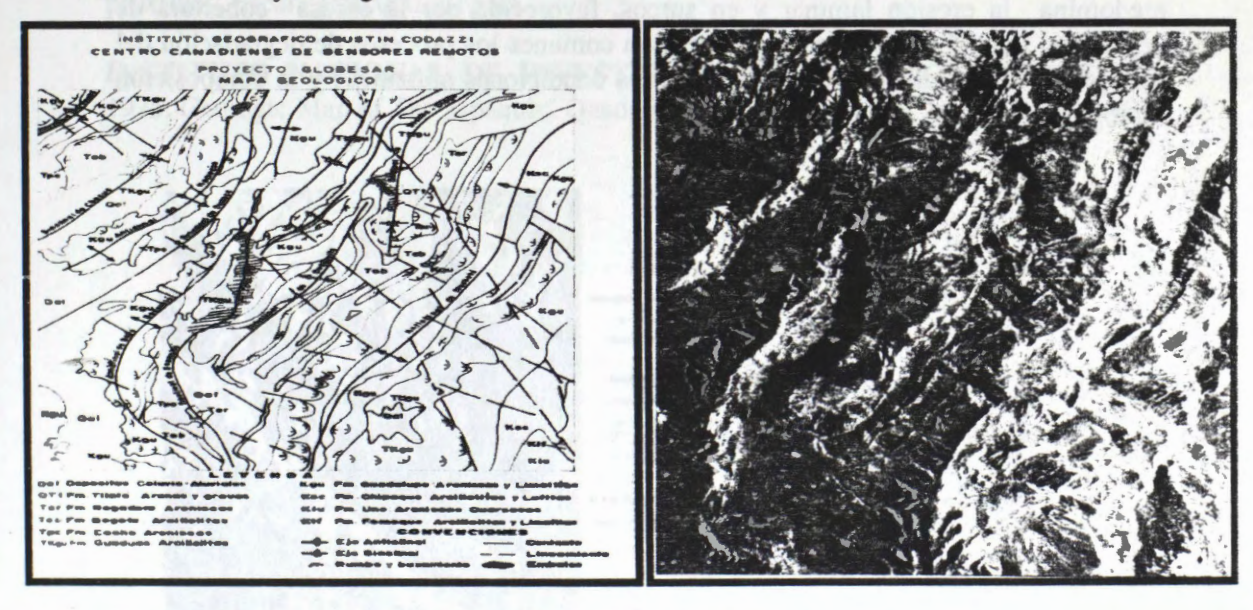

**Figura 3. Mapa geol6gico e imagen Radarsat modo F4, Mayo 26, 1997** 

Pliegues: Corresponden a las estructuras mejor desarrolladas sobre el ambiente de la Cordillera Oriental caracterizadas por presentar series mon6tonas de anticlinales y sinclinales desarrollados en rocas sedimentarias clasticas de grano fino y grueso que alteman formado relieves prominentes y depresiones amplias. Sobre las imagenes se pudo determinar la posición del eje de las principales estructuras de tipo anticlinal y sinclinal que conforman un patrón repetitivo de geoformas abombadas y depresiones claramente visibles sobre las imagenes estereosc6picas.

**Fallas:** Entre las fallas mayores que se destacan en forma nitida sobre las imagenes se encuentran los sistemas regionales de direcci6n NW-SE, coma la falla de ChiquinquiraSamaca, la falla de Cucunuba-Otanche, el sistema Neusa-Sisga. Los sistemas de direcci6n N-S representado por la falla de la Laguna de Fuquene (Figura 2), detectada por primera vez sobre las imágenes de RADARSAT. Adicionalmente se encuentran numerosos sistemas secundarios de fracturas y lineamientos, cuya expresión es claramente identificable sobre las imagenes de RADARSAT.

**Mapa geomorfologico:** Apartir de la interpretaci6n de la imagen Radarsat F5 se obtuvo un mapa geomorfologico donde se representan y se describen, las principales geoformas de origen estructural (Ea), estructural denudacional (ED 1 y DE2) unidades de origen fluviocoluvial (FC). Adicionalmente se detectaron escarpes (DE), mesas (Dm) y pendientes estructurales âreas disectadas y los ejes de los pliegues mayores.

Se complemento el mapa con los lineamientos tectonicos en dos direcciones predominantes (NW-SE y EN-SW). Las geoformas interpretadas presentan diferentes grados de disecci6n, reflejando los cambios en la litologfa, es decir mayor disecci6n en las rocas blandas y menor disecci6n en las rocas duras, diferenciables en las imagenes.

La expresión morfológica, refleja la composición de las rocas y esta a su vez responden a las condiciones climáticas y procesos erosivos, dominando la erosión severa y muy severa, en las áreas cubiertas por lutitas y arcillolitas y en las áreas con areniscas predomina la erosi6n laminar y en surcos, favorecida por la escasa cobertura de vegetaci6n natural protectora. En el ârea son comunes los procesos de degradaci6n del paisaje por efecto de la acci6n antr6pica, las condiciones climaticas y la composici6n litológica.

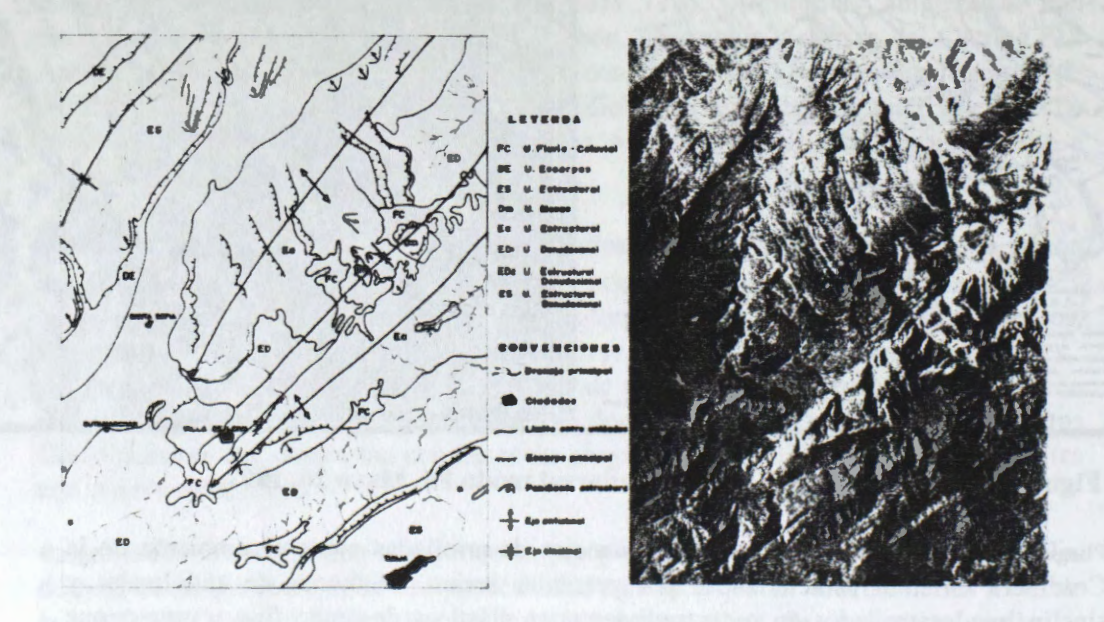

**Figura. 4 Mapa geomorf ol6gico e imagen Radarsat modo F5** 

#### **Conclusiones**

Las imágenes de RADARSAT constituyen una poderosa herramienta en la cartografía

geológica de la región Andina de Colombia. La vista sinóptica y la estereoscopía de las imágenes de RADARSAT, facilitaron el análisis geológico, permitieron el análisis tridimensional de las geoformas y estructuras obteniéndose mayor precisión y detalle.

Los mayores aportes de las imágenes de RADARSAT en la interpretación geológica y geomorfológica, fue para la delineación de pliegues, fallas y geoformas. Las imágenes de RADARSAT en Modo fino resultaron muy útiles para la interpretación geomorfológica y el modo Estándar para la interpretación geológica regional.

Para las áreas de terreno plano a ondulado las imágenes de RADARSAT fueron excelentes para la delineaci6n de geoformas y rasgos litoestratigraficos y estructurales. Para las áreas de relieve quebrado a escarpado, se observan fuertes distorsiones por inversión de relieve dificultando la interpretación temática.

**Ref erencias** 

**INGEOMINAS** 1995. Mapa geol6gico de la Plancha 190 Chiquinquira

as we are the state that the bare bare being and the state and traditional reserves.

**ETAYO S. F., 1965.** Mapa geológico de la Región de Villa de Leyva y zonas próximas, Escala 1:50.000. Bogotá.

**INSTITUTO NACIONAL DE INVESTIGACIONES GEOLOGICO MINERAS**  1975. Geologic Map of The Zipaquira Quadrangle (Kll), Colombia. Escala 1:100.000.

# **Evaluation of Radarsat Imagery for Structural and Lithologie Mapping in an Area of Hydrocarbon Microseepage, Tona Plateau, Tucano Basin, Northeastern Brazil (Project Brazil # 15)**

**Raimondo Almeida-Filho** 

National Institute for Space Research-INPE Sao José dos Campos -SP, Brazil e-mail: rai@ltid.inpe.br

#### **Fernando P. de Miranda**

Petrobrâs Research and Development Center-CENPES Center of Excellence in Geochemistry-CEGEQ Ilha do Fundào, Q-7, Rio de Janeiro-RJ, Brazil e-mail: fmiranda@cenpes.petrobras.com.br

### **ABSTRACT**

Radarsat images were evaluated for structural and lithologie mapping in the Tonà Plateau region, where previous studies identified several areas of hydrocarbon microseepage. Monoscopic structural interpretation of a Fine 2 beam mode image indicated that the region of the Tonà plateau is eut by a great number of lineaments related to faults and fractures. The results showed that the high resolution Radarsat F2 image is very effective to map linear features, even in an area of fiat topography such as the Tonà plateau. Conversely, Radarsat data (Fine-2, Standard-7 and Extended High-4 beam modes), showed low performance for lithologic discrimination. Different surface materials (including vegetation) seem to have equivalent roughness in C-band data, thus hindering discrimination among rock types. Best results were obtained with a JERS-1/SAR image of the same area. Increased penetration of the L-band signal in the vegetation cover (dry savanna), allowed the discrimination cover types based on JERS-1/SAR roughness categories.

# **Introduction**

In areas of hydrocarbon microseepage, remote sensing images have been used to map faults and fractures. which acts as hydrocarbon upward migration paths from oil/gas deposits. These studies have permitted to define new approaches for oil and gas exploration (e. g. Mello et al., 1996). The ability of radar imagery to highlight linear features has made this kind of remote sensing data of particular interest in the structural interpretation of sedimentary basins.

In the present study Radarsat images were evaluated for structural and lithologie mapping in the Tonà Plateau, a region where previous studies have identified several areas of hydrocarbon microseepage. In terms of lithologic discrimination, Radarsat images were also compared with a JERS-1/SAR scene of the same area. Preliminary results of this study have already been published in the proceedings of the GlobeSAR-2 Mid-Term Symposim (Almeida-Filho & Miranda, 1998).

# **Study Area**

The study area is located in the Bahia State, Northeastern Brazil (Figure 1), a region of semiarid climate with average annual precipitation under 500 mm. The area has a dry savanna-like vegetation cover (caatinga), characterized by small trees with profusion of stems and branches, and reduced number of leaves. The Tonã plateau is a well-defined flat topographic feature; the region surrounding the Tonã plateau also has a flat relief.

The study area belongs to the North Tucano basin, which is part of the Recôncavo-Tucano-Jatobá rift, a

series of elongated half grabens, about 600 km long by 90 km wide, formed during the early stages of the South Atlantic opening in Early Cretaceous. The rift comprises a series of asymmetric half grabens, separated by basement highs and oblique transfer faults, with each half-graben having its own structural and stratigraphie characteristics (Milani & Davison, 1988).

Sedimentary sequences in the rift comprise lacustrine and deltaic shales and sandstones, followed by fluvial sandstones of the Early Cretaceous. These sequences are unconformably covered by Aptian fluvial and alluvial sandstones and siltstones of the Marizal Formation. Outcrops of these post-rift rocks in the study area consist of weathered and oxidized fine-grained quartzose whitish-to-reddish sandstones with crossstratification and current marks. The Tonâ plateau is a post-Marizal sedimentary sequence, constituted by an intercalation of sandstones and cherty limestones.

More than 600 soil gas determinations (methane, ethane, propane, butane and pentane), were acquired in the study area by the Brazilian National Oil Co. (PETROBRAS). The sum of heavy hydrocarbons (ethane to pentane) yielded an arithmetic mean value of 4.98 ppm, which was assumed as the regional background (methane was not included due to its possible biogenic origin). Figure 2 is the contour map showing the distribution of heavy hydrocarbon content (above the background level) in the study area. Severa! hydrocarbon microseepage anomalous targets occur mainly in the region surrounding the Tonâ plateau, in the contact zone of the cherty limestone with sandstones of the Marizal Formation.

The distribution of soi! gas data, combined with previous geologic information, permitted to set up a combined lithologic/structural model to explain the distribution of the microseepage areas in the Tonã Plateau region. According to this model, faults and fractures constitute primary paths for the upward migration of hydrocarbons and associated fluids. However, cherty limestone layers in the Tonâ plateau act as an effective seal to block the escape of fluids to the surface. After migrating along top-sealed faults, hydrocarbon compounds escape to the surface only after reaching contact zones of cherty limestones with surrounding porous sandstones of the Marizal Formation.

#### **Data Processing and Interpretation**

Radarsat imagery from three different beam mode positions were used in this study: Fine-2, Standard-7, and Ex tend High-4. Additionally, a JERS-1 /SAR image of the same area was also used. The main characteristics of these data are summarized in the Table 1.

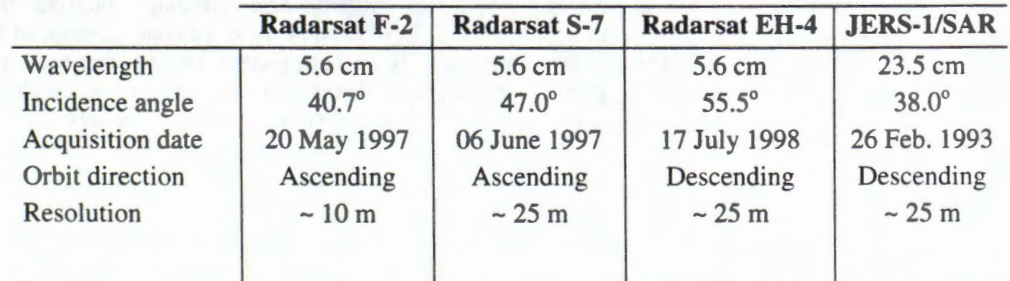

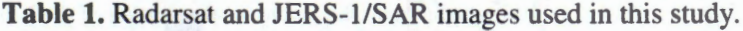

The use of filters to reduce speckle noise, was the first step in the image processing. Several adaptive and non-adaptive despeckling filters were tested. The best results, in terms of minimum Joss of texturai information and preserving edges, were obtained with a gamma filter with window size of 5 by 5 pixels. After reducing from 16-bit to 8-bit, the images were referenced to the Universal Transverse Mercator coordinate system. Before visual interpretation, images were enhanced through linear contrast stretch.

According to Verner & Toutin (1977), three different stereo configurations can be obtained from the above mentioned Radarsat images: a same-side ascending pair (involving S7 and F2 modes); and two oppositeside ascending/descending pairs (combining F2 or S7 modes with EH4 mode). Due to the flat topography of the study area, preliminary analysis showed that there was no advantage in using the stereoscopic capability of the images. So, because having the richer spatial resolution among the Radarsat images, the linear contrast stretched Fine-2 beam mode image was selected for monoscopic structural analysis.

Several lineaments were identified in study area. Due to the widespread presence of regolith, only in a few places it was possible to confirm the presence of fractures and faults related to them. As shown in Figure 3, the region of the Tonâ plateau has a very high density of lineaments. According to our interpretation, these lineaments, representing fractures lines and faults, constitute the primary conduits for the migration of hydrocarbon and associated fluids to the surface.

Analysis of the radar image also permitted to identify a circular structure in central part of the Tonâ plateau. Two preliminary hypothesis may be considered for the origin of this circular feature: it could represent a collapsed structure of krastic nature, resulting from the dissolution of underlain limestones; or it could be related to an impact structure (astroblem). However, more detailed field data is necessary to fully address these questions. One soil gas anomaly was identified just in the center of this circular structure, suggesting that it was responsible for disturbing the cherty limestone seal, thus allowing the upward migration of hydrocarbons in the center of the Tonâ plateau.

Radarsat images were also compared with a JERS-1/SAR image in terms of lithologie discrimination. For this comparison, the following basic assumption were taken into account, considering the characteristics of the study area: (a) due to the short wavelength of the Radarsat images (5.6 cm), *caatinga* vegetation (stems. branches, twigs and leaves) dominantly controls radar return (volume scattering); (b) due to the increased penetration of L-band (23.5 cm), surface roughness (at scale of centimeters) is the terrain property that most influences the strength of radar returns; (c) due to the semiarid characteristic of the study area dielectric properties do not vary significantly at a regional scale; and (d) due to the overall flat topography, highlight and shadows associated with topographie relief are relevant only at the border of the Tonâ plateau.

ln terms of radar backscattering, the study area can be divided into two broad classes of surface materials. The first class corresponds to the area of the Tonâ plateau, with clay brownish soils littered with gravels and pebbles of cherty limestone, and denser dry savanna vegetation cover. The second radar signal controlling clas is represented by areas occupied by the Marizal Formation, constituted by fine grained sandstones and sandy colluvial deposits, with a less denser dry savanna vegetation cover.

Compared with Radarsat image, analysis showed that the increased penetration of the L-band signal in the vegetation cover improves the JERS-1/SAR performance for lithologic mapping, allowing the discrimination of surface materials based on roughness categories. Sorne of these materials correspond to mappable lithologic units, specially the cherty limestone layers in the Tonã plateau. On the other hand, Cband signal is mainly dominated by volume scattering related to the dry savanna vegetation cover, resulting in similar surface roughness in this radar frequency. As a result, different geologic materials are not distinguishable in the Radarsat F2 image (Figure 4).

# **Conclusions**

Mono copie interpretation showed that the high resolution of Radarsat fine mode imagery is a powerful tool to map linear features associated with faults and fractures in the study area. These features seem to constitute paths for upward migration of hydrocarbon to the surface.

Concerning lithologic discrimination, volume scattering from dry savanna predominates in C-band. As a result, surface materials relevant to lithologic mapping have similar radar roughness in Radarsat F2, S7 and EH4 modes, thus hindering discrimination among rocks types. The increased penetration of the L-band signal in the vegetation cover (dry savanna) improved the JERS-1/SAR performance for discrimination of rock types based on roughness categories.

## **Acknowledgments**

The authors thank the Canada Center for Remote Sensing (CCRS), and the Radarsat International Inc.(RSI), for providing Radarsat imagery for this study. Support from National Institute for Space Research (INPE) and Brazilian National Oil Co.(PETR0BRAS) is also acknowledge.

# **References**

- Almeida-Filho, R. & Miranda, F. P. Preliminary evaluation of Radarsat Fine Mode image to map linear features in area of hydrocarbon microseepage, Tucano Basin, Brazil. GlobeSAR-2 Mid-Term Symposium: Radarsat Application in Latin America. *Proceeding,* p. 38-43. Cartagena, 1998.
- Mello, **M. R.,** Gonçalves, F. T., Babinski, **N. A.** & Miranda, F. P. Hydrocarbon prospecting in the Amazon rain forest: application of surface geochemical, microbiological, and remote sensing methods. In Schumacher, D. & Abrams, M. A. *Hydrocarbon migration and its near-surface expression*. AAPG Memoir 66, Chapter 31, p. 401-412., 1996.
- Milani, E. J. and Davison, I., 1988, Basement control and transfer tectonics in the Recôncavo-Tucano-Jatoba Rift, Northeast Brazil. *Tectonophysics,* **154,** 41-70.
- Verner, C. & Toutin, T. A training package on: how to use Radarsat data in stereo. International Symposium GEOMATICS IN THE ERA OF RADARSAT. Ottawa, 1997. Paper available in CD-ROM.

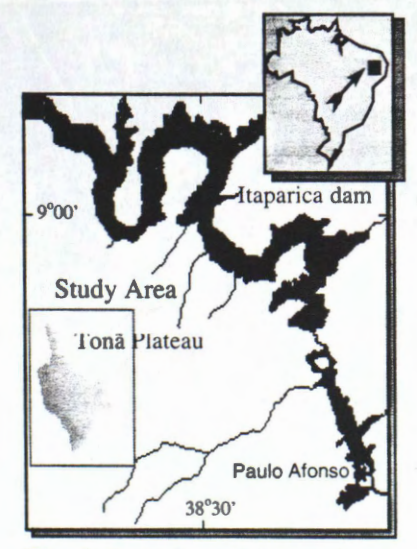

**Fig. 1.** Location of the study area

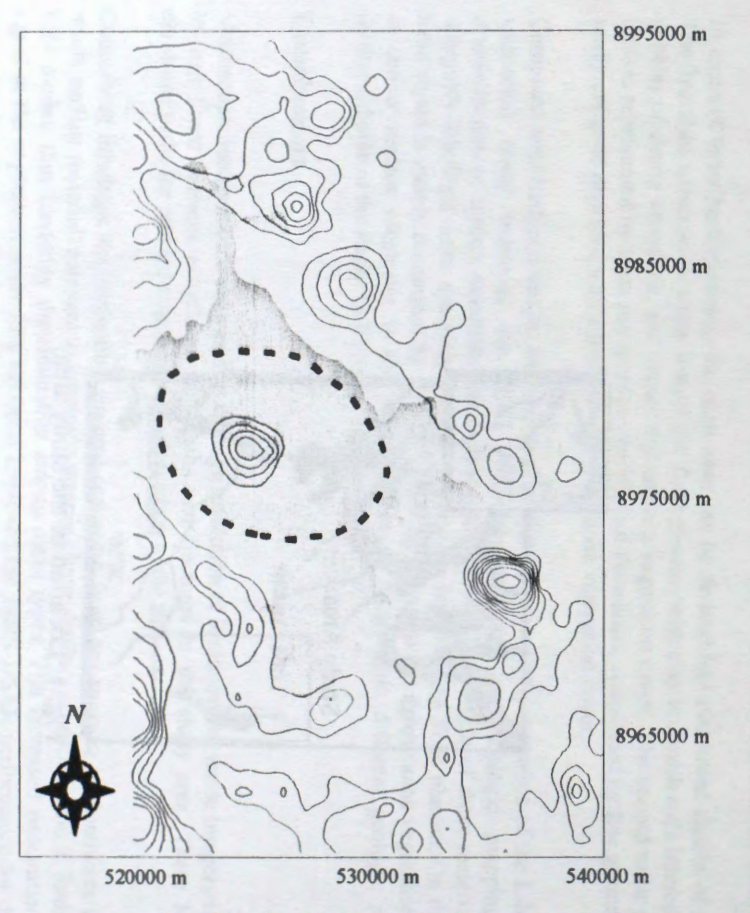

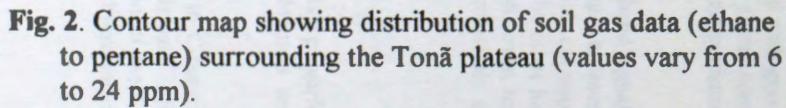

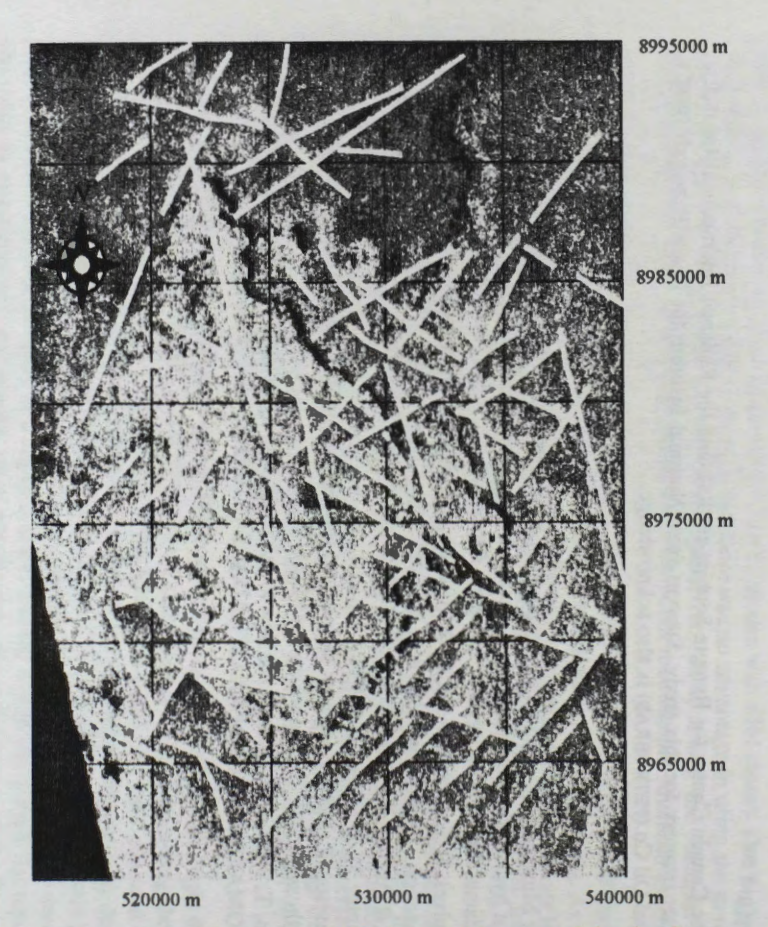

**Fig. 3.** Interpreted lineaments (faults and fractures) in the Serra do Tonà region, based on Radarsat Fine Mode-2 image.

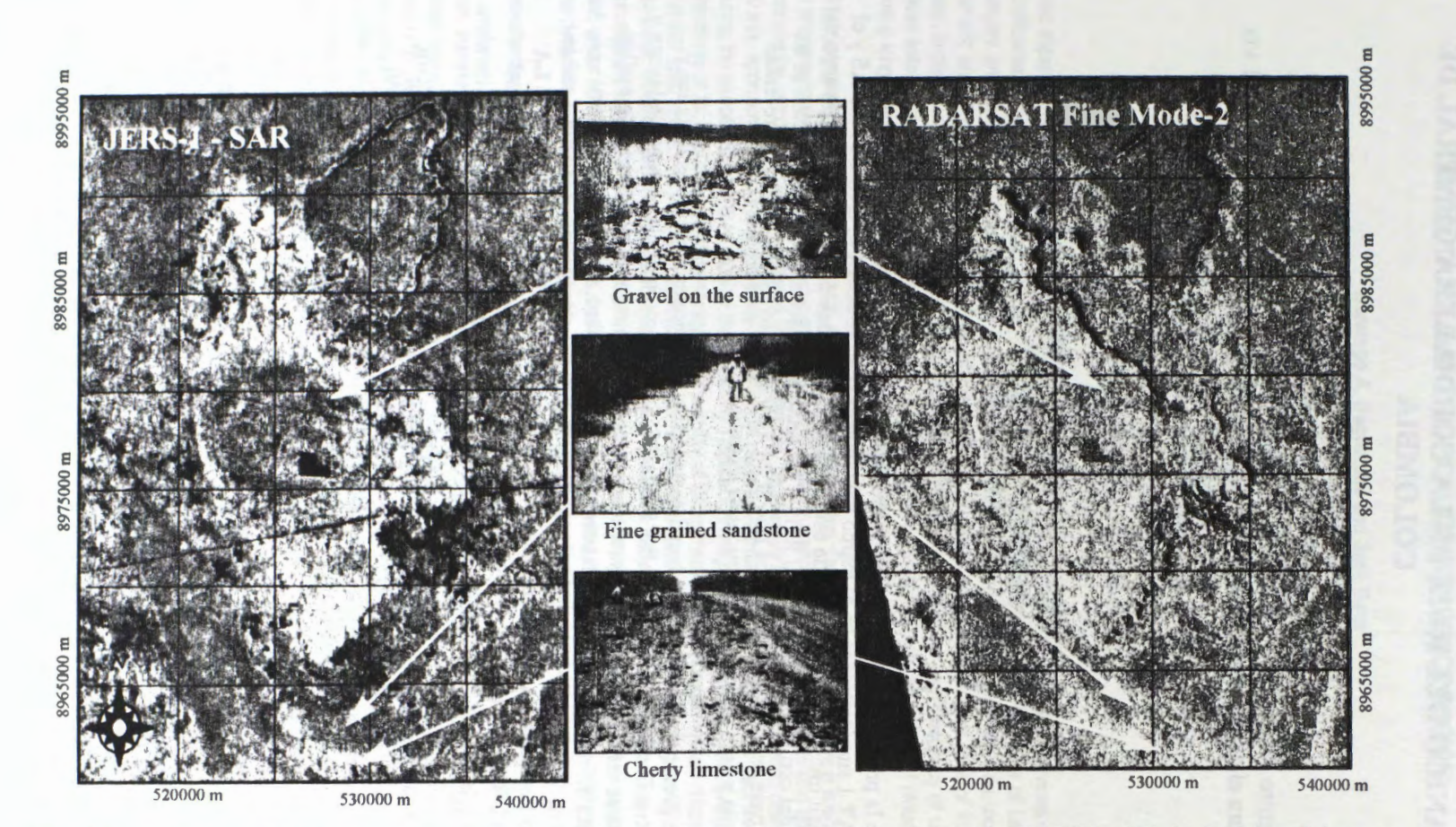

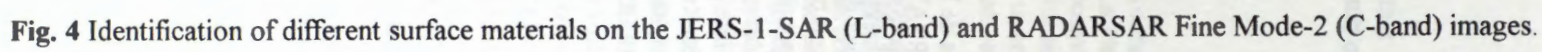

# **INTERPRETACION GEOLOGICA ESTRUCTURAL PRELIMINAR DE IMAGENES DE RADARSAT EN EL MACIZO VOLCANICO DEL RUIZ EN LA CORDILLERA CENTRAL DE COLOMBIA**

# **Jaime Eduardo Jaramillo Echeverri Gustavo Adolfo Ochoa Villegas**

Centro de Estudios Regionales Cafeteros y Empresariales - CRECE - Recinto para el desarrollo del pensamiento "Jaime Restrepo Mejia" Kilometro 11 via

al Magdalena Apartado Aéreo 1129 Manizales, Colombia Email : cre jeje@andi.org.co

# **Olga Patricia Bohorquez Maria Luisa Monsalve INGEOMINAS**

# **RESUMEN**

A través de la presente investigación, y como parte de la utilización de las imágenes de RADARSAT 1 suministradas en el marco del convenio GLOBESAR 2; **INGEOMINAS** y el **CRECE,** han iniciado la evaluaci6n de estas imâgenes en zonas de alta montafia y en especial en la zona del complejo volcánico del Ruiz y sus sectores aledaños. Dicha evaluación se ha hecho con base en imâgenes en modos fino (F2-F5), y standard (S2-S4-S7), que presentan estereoscopia y gran realce de las estructuras tectónicas.

Con la interpretación estructural, se han detectado tres direcciones principales de fallas y lineamientos, siendo: NNE con las fallas Silvia-Pijao, San Jerónimo y la Merced; Palestina y Mulatos, entre otras. Este sistema aparentemente constituye megabloques limitando estilos estructuraies diferentes. NW con fallas como: Molinos-Rjoclaro, Salento; NEE como segmentos de la falla Palestina y la falla de Santa Rosa, entre otras. Adicionalmente se han encontrado lineamientos con las direcciones anteriores **NO REFERENCIADOS EN LA**  LITERATURA REVISADA, especialmente del sistema NW que limitan los edificios volcanicos y la continuidad de otros lineamientos y fallamientos referenciados en la literatura.

En cuanto a la interpretaci6n geol6gica se han detectado diferenciaciones en la estructura volcânica y sus respectivos productos a una escala regional. A una mayor escala se han logrado diferenciar productos volcânicos especificos como lavas recientes y domos. Se han diferenciado algunos de los contactos y unidades litológicas.

# **CONTRIBUTION OF SAR IMAGES TO STUDY THE OCEAN DYNAMICS IN THE SOUTH ATLANTIC TROPICAL CONVERGENCE REGION**

**Domingo A. Gagliardini and José Bava**  PRONARP/CONICET, Julian Alvarez 1218 1414 Buenos Aires, Argentina agaglia@pronarp.cyt.edu.ar

**Jorge A. Milovich and Laura A. Frulla**  CONAE, Paseo Colón 751 Buenos Aires, Argentina

## **ABSTRACT**

Two important currents characterize the Western South Atlantic Ocean: the Brazil and the Malvinas currents. The confluence of both, called South Atlantic Tropical Convergence, is situated near the entrance of La Plata River estuary and plays a very important role in different scientific and economical aspects, such as: oceanographic, climatic and commercial (fishery). This part of the Southern Tropical Convergence and its area of influence have been largely studied by different authors using NOAA-AVHRR data. ln spite of the high frequency of observation of these satellite systems, the resulting coverage is often insufficient, given the high probability of clouds, especially during long periods of time, which introduces an important limitation when using this type of data.

Radar images are independent of clouds and illumination conditions. Over the ocean, they have a special sensitivity to changes in surface geometry which can be related to ocean currents, internai waves, fronts and eddies, bottom topography, and winds. However, these features can only be observed if the surface wind speed does not exceed 10 mis, approximately. Considering these properties of microwave images, a GLOBESAR2 project was carried out during the period 1997-1998 to monitor the Southern Tropical Convergence using low-resolution SAR images. The objectives of this project were to determine the possibility of using these data as complementary information to the AVHRR data and to define their capability to determine ocean dynamic patterns in the region. To achieve this objective, RADARSAT low-resolution images were acquired for different times of the year. Two images were successfully analyzed and compared with NOAA-AVHRR data. Very interesting results were obtained that show that, under adequate wind conditions, both types of data can be used in a complementary way. Different aspects of the dynamics of the region, such as fronts, filaments and eddies can be studied in detail.

#### **Introduction**

Two important currents characterize the Western South Atlantic Ocean: the Brazil and the Malvinas currents. The Brazil current is an extension of the Atlantic South Equatorial wam, currents which divides between latitudes 7° S and 17°S, depending on the year, and flows southwest parallel to the Brazilian coast. The Malvinas is a cold current that derives mainly from the Cape Hom current in the northem part of the Drake Passage. The current flows north bordering Malvinas islands and follows the coast of South America until it joins the Brazil current. The confluence of these two currents, denominated South Atlantic Tropical Convergence, is situated near the entrance of La Plata River estuary and plays a very important role in different scientific and economical aspects, such as: oceanographic, climatic and commercial (fishery).

Different authors using NOAA-AVHRR data have studied the South Atlantic Tropical Convergence and its area of influence. These satellite systems, which work in the visible and in the near and far infrared, observe the area four times per day. However, this frequency of observations is often insufficient, given the high probability of cloud coverage, especially during long periods of time. Radar measurements are independent of clouds and illumination. Therefore, this type of sensor provides a more effective coverage than optical sensors. Different ocean signatures in SAR images are due to variations in radar Bragg scatter from centimeter-sized surface waves generated by wind. Radar images have a special sensitivity to changes in these **waves** which can be related to ocean currents, internai waves, fronts and eddies, bottom topography, and winds. However, these features can only be observed if the surface wind speed does not exceed 10 m/s approximately.

Considering the mentioned properties of microwaves images, a GLOBESAR2 project was canied out during 1997- 1998 to monitor the South Atlantic Tropical Convergence using low resolution SAR images. The objectives of this project were to determine the possibility of using these data, particularly during the cloudy season, as complementary information to the AVHRR data and to define their capability to deterrnine ocean dynamic patterns in the region. To achieve this objective, RADARSAT low-resolution images were acquired for different times of the year. During 1997, two sets of consecutive images obtained during two orbits were analyzed. Unfortunately, during both passes the wind conditions were not favorable for the project. Between July and September 1998, another eight images were collected, four of which were accompanied by wind speeds below 10 mis. Two of these were analyzed and compared with NOAA-AVHRR data. Very interesting results were obtained that show that under adequate wind conditions both types of data can be used in a complementary way and that different aspects of the dynamics of the region, such as fronts, filaments and eddies can be observed in detail.

#### **Area studied**

The South Atlantic Tropical Convergence is characterized by strong seasonal and large spatial sea surface temperature (SST) changes. The geographic location of the northem limit of this confluence is about 24°S in May-July and about 36°S in February. The SST gradient, determined using NOAA-AVHRR data, can exceed 10° C over a distance of only a few kilometers. Multiple warm eddies may appear in this area, resulting in an extensive mixing zone with SST fronts as far south as 50° S latitude.

Due to the large dimension of the region influenced by the convergence and to the excessive number of SAR images needed to cover it, the area proposed for this investigation was limited to the zone of maximum variability, that is between 45° - 60° W, and 25° - 45°S.

#### **Data used**

Two RADARSAT images from the period of July 12 to September 22 where selected for processing, from a set of seven. The selection criterion was based on the wind speeds. The selected images corresponding to July 19 and September 5, both of 1998 and each acquired at approximately 08:44 AM. For the first image, wind speed was 3 to 4 mis and for the second, 4 to 5 mis, approximately. Figure 1 shows the images corresponding to July 19; two water masses separated by a crescent-shaped front can be observed, but there is no sign of interaction among the two currents. ln contrast to this, a strong interaction between the two currents can be seen in the September 5 image (Figure 2), which shows filaments, eddies and fronts of different shapes and intensities. AVHRR derived SST maps for both images where used to deterrnine the cloudiness. For the first date, the corresponding map shows a nearly 50% cloud cover over the frontal area, but for the second date, only a small part is cloudy.

The quantification norrnally used in SST maps makes them unsuitable to reveal fine structure. Therefore, brightness temperature images derived from a single channel where used and the complex structures found in the September 5 images appear clearly visible. Channel four has been used because of its low noise level. A temporal sequence (from September 1 to 7) of such images was used to follow and interpret the dynamical behavior of the different water features.

#### **lnterpretation of the RADARSAT Images**

The identification in the July 19 RADARSAT image of a featureless front, as rnentioned, is rather straightforward. The AVHRR derived SST map extends the coverage of the frontal area into the Brasil-Malvinas region. ln figure 1, both images are superposed. ln (a), the SAR image overlays the SST map, while in (b), the SST map overlays the SAR image. In the first case, it can be seen that the frontal signatures coincide smoothly at both image borders. In the second case, the area covered by clouds has been made transparent so that it is possible to observe the surface features of the SAR image. Therefore, this example shows that, under the prevailing wind conditions, SAR can detect the front through the clouds and both types of data can be used in a complementary way.

ln figure 2 the SAR image (a) and the channel 4 brightness temperature image (b) are compared. Since the AVHRR image most closely (09:56 AM) corresponding to the time of the SAR scene (08:44 AM) does not cover the same area, another image from 07:31 PM is used. ln spite of the time difference of approximately ten hours, the structures observed have not changed enough to invalidate a comparison.

In the AVHRR image, the water body corresponding to the Brazil current stands out as the dominant feature with much temperature structure. This mass of water is divided by the intrusion of cold water (1). Other fronts (2) and minor cold water bodies, such as mini eddies or eddies in formation are also observed (3). The difference in temperature between the two water bodies changes along the front, being approximately 3°C in the north and 9°C in the south. Three notable insertions (4, 5, and 6) appear between the two currents, and two detachments of the Brazil Current (7) clearly show up in the cold water body.

A comparison of the RADARSAT image with the brightness temperature image shows a remarkable relationship between the roughness and sea surface temperature distributions. Most of features have a similar orientation and configuration in both images. ln the SAR image, some of the frontal boundaries appear dark and some, bright. ln particular, a very bright boundary extends from the top to near the middle of the image. At the top right, there are indications of rain cells belonging to the cloudy area of the brightness temperature image. The dark spots are produced by heavy rain, which attenuates the Bragg scattering waves. Other dark spots in the lower part of the image correspond to cold water bodies (3) trapped in the Brazil current (fig. 2 a).

Figure 3-a shows two eddies of considerable sizes that appear as clear and dark spiral lines in the lower left of the SAR image. Natural films trapped by the eddy orbital motion probably cause these dark lines that exert enough surface tension to inhibit the Bragg scattering wave. This pattern is only poorly visible in the brightness temperature image (figure 3 b) and in the SST map (figure 3 c) because of the small difference in the surface temperatures involved.

lt has been mentioned that the AVHRR image obtained closest to the time of the RADARSAT passage only covers a portion of the SAR image. With the purpose of investigating the possibility of integrating both types of data, a subset of this common area is used. Figures 4-a, 4-b, 4-c and 4-d show the corresponding subset of SAR image, channel 4 brightness temperature image, SST image and SST map. Figures 5-a and 5-b present the results obtained applying the lntensity-Hue-Saturation (IHS) transform using in the first case SAR, brightness temperature, and SST images and, in the second case, SAR and brightness temperature images and SST map. lt can be observed that integration of images should also be considered as a tool to study this region, and that this possibility may generate interesting products like figure 5-a, where main characteristics of both data types are present.

lt is important to consider that the results presented in this wok are only qualitative. This is due the tact that ScanSAR wide images were used and no calibration was possible. At any rate, considering that this is the first time that SAR datais used for monitoring the region, the results are very promising and encourage further research, not only with calibrated data but also with the same type of data

# **Conclusions**

From the interpretation of the RADARSAT images compared with AVHRR images, it is concluded that both types of data can be used in a complementary way to monitor the South Atlantic Tropical Convergence, under moderate wind speed (3 to 10 m/s). On cloudy days, the SAR image can replace the thermal image and on cloud free days, each one can strongly support the interpretation of the other one.

The capability demonstrated by SAR data to reveal detailed dynamical patterns, such as fronts, filaments and eddies also shows that this type of information has potential uses for mesoscale ocean circulation studies in the area. This will contribute not only to increase the scientific knowledge of the region, but also to better natural resource management. Therefore, in spite of the fact that the results presented in this work are only qualitative, they are very promising and encourage future work with both calibrated and non-calibrated data.

# **Acknowledgements**

The authors want to thank the Canadian Center for Remote Sensing (CCRS) for the RADARSAT images and the support provided, and the Argentine National Comision on Space Activities (CONAE) and the Argentine Servicio de Hidrografia Naval for supplying the NOAA-AVHRR images and meteorological information respectively ..

**(a)**  RADARSAT Image, scansar Wide B Desc.,

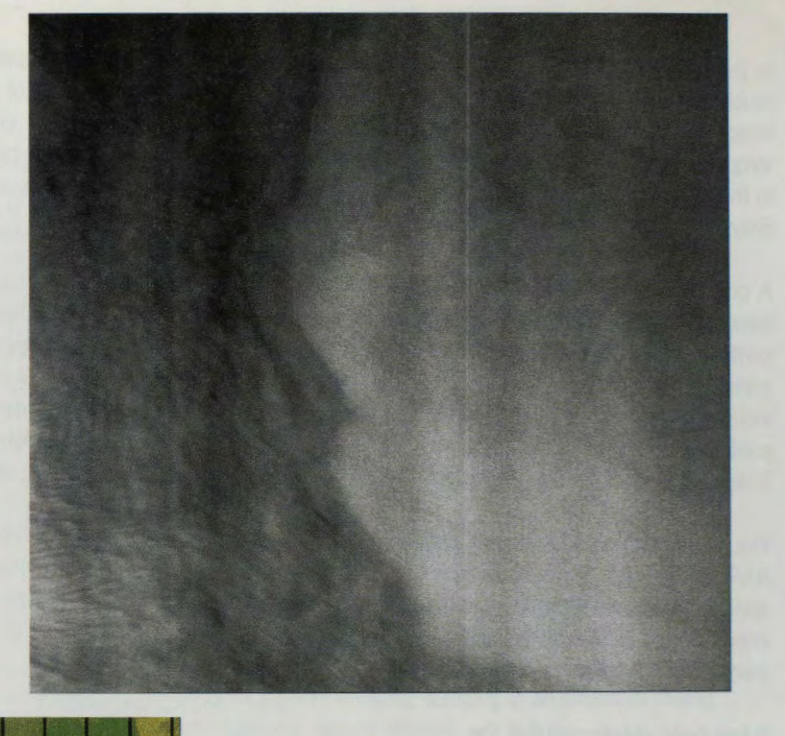

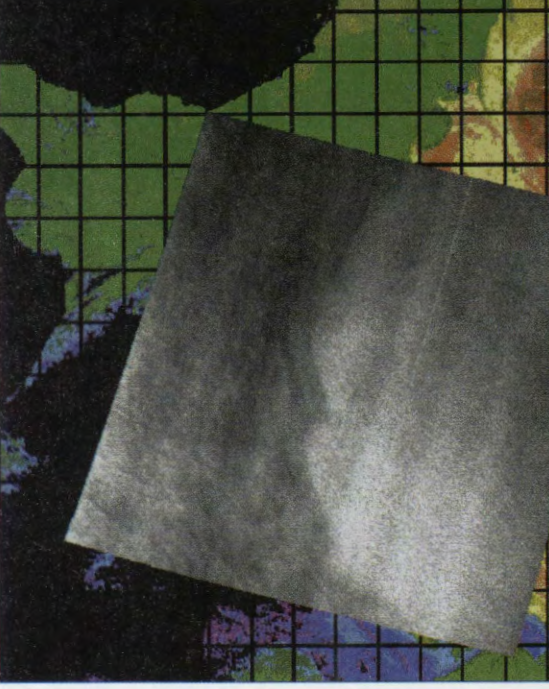

**(b)** 

RADARSAT image overlapped to NOAA-AVHRR sea surface temperature image, both images rectified to Mercator projection.

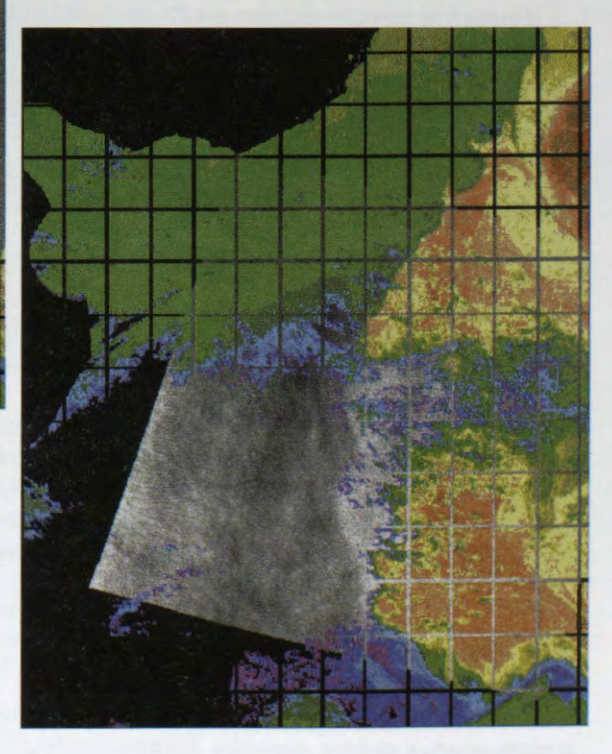

# **(c)**

NOAA-AVHRR sea surface temperature image overlapped to RADARSAT image, both images rectified to Mercator projection.

**Figure 1:** RADARSAT image and SST map from July19, 1998.
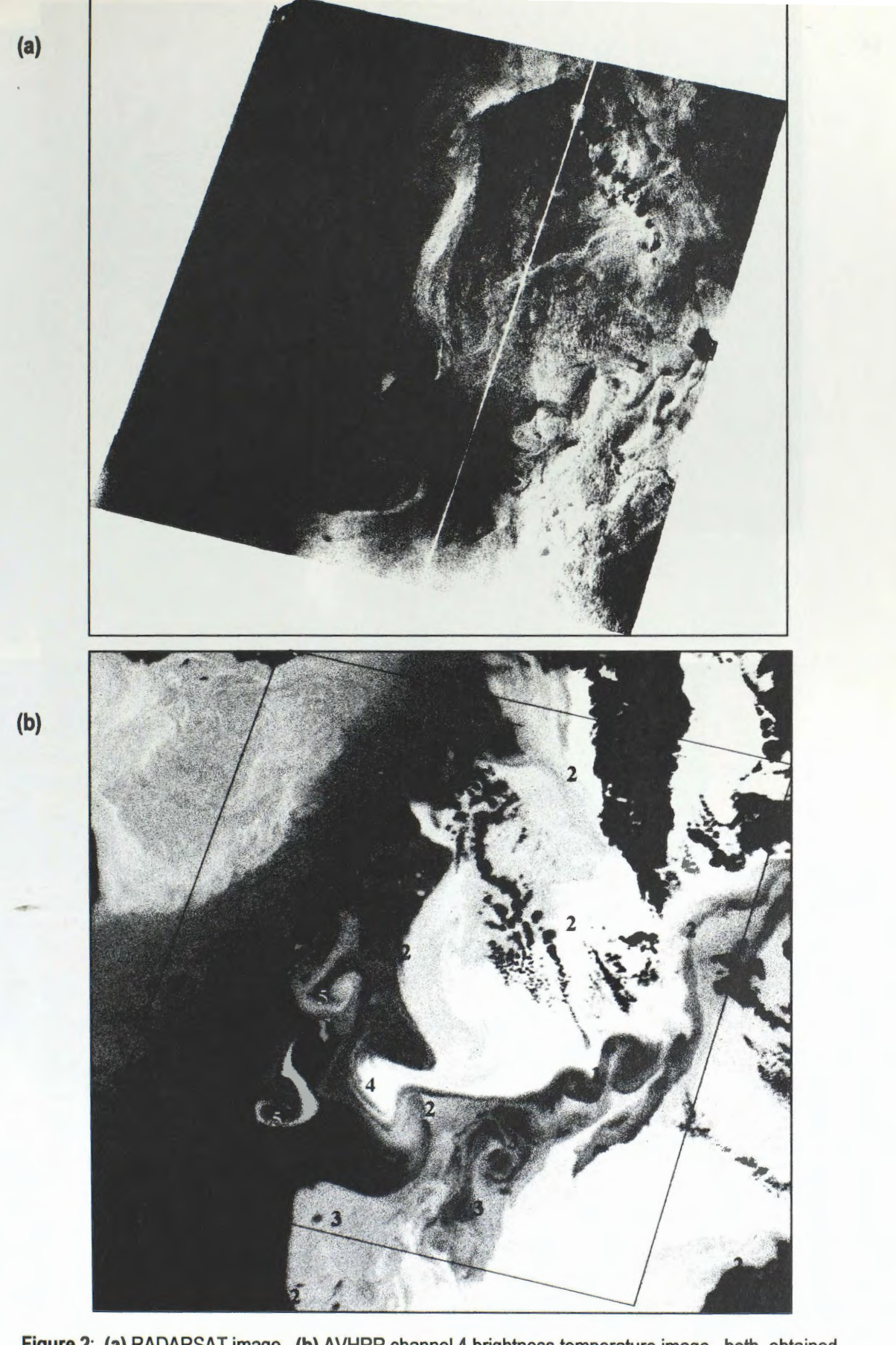

**Figure 2: (a}** RADARSAT image, **(b}** AVHRR channel 4 brightness temperature image, both obtained September 05, 1998 and rectified to Mercator projection

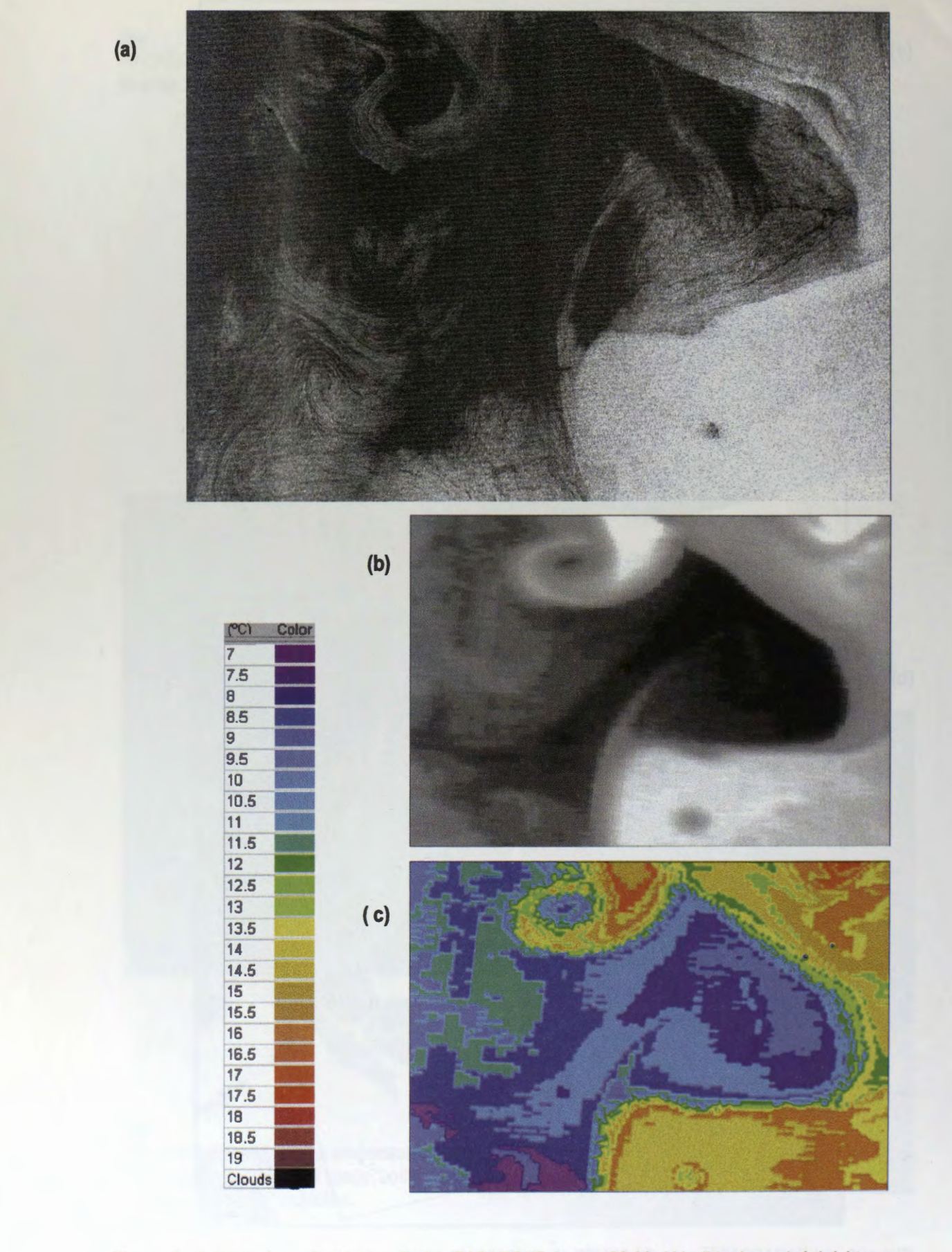

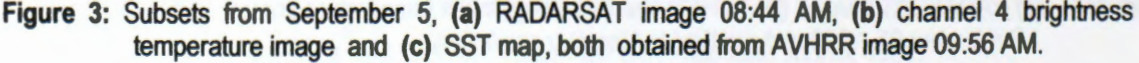

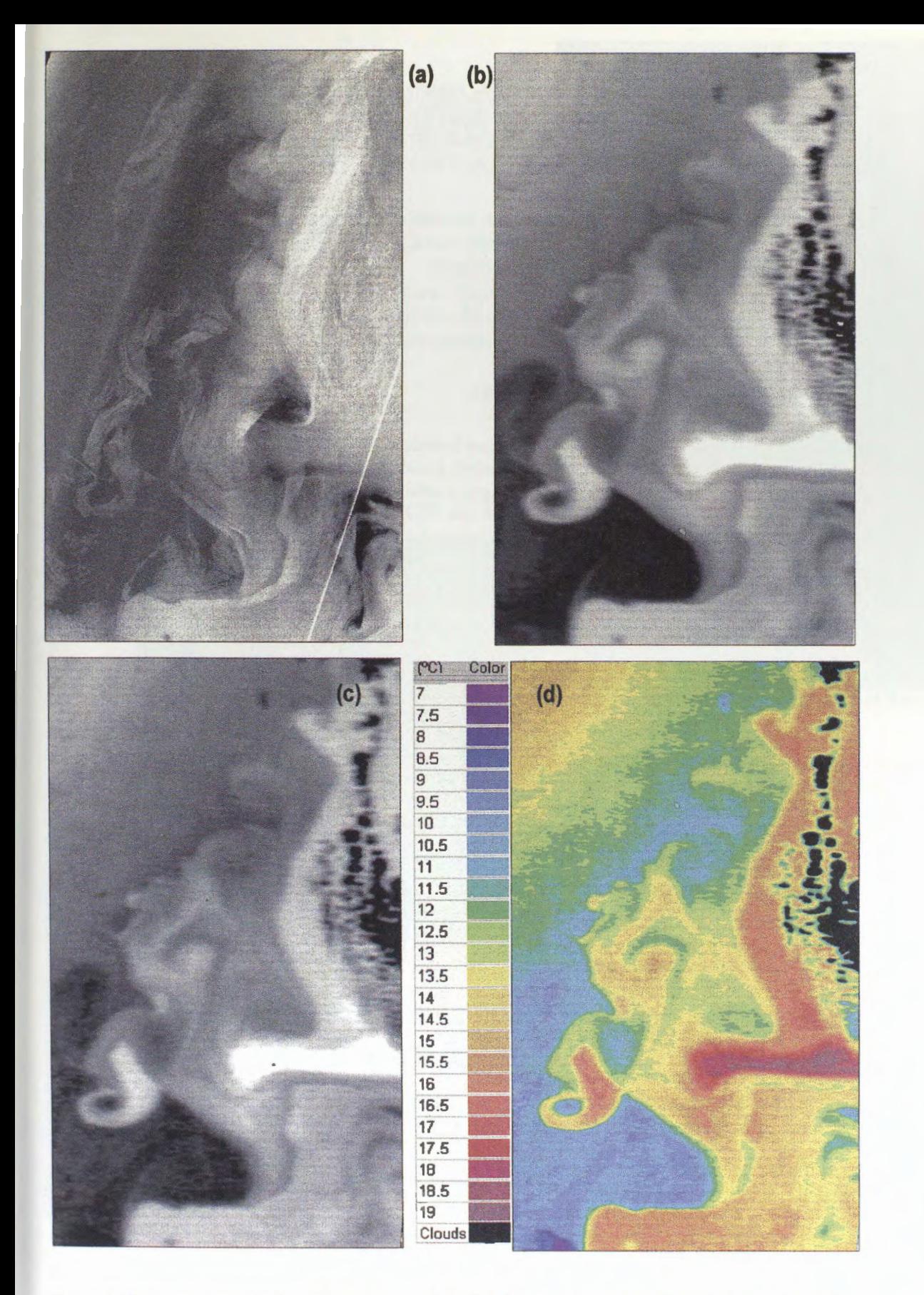

**Figure 4:** Subsets of images from September 5: (a) RADARSAT image 08:44 AM, (b) AVHRR channel 4 brightness temperature image 09:56 AM, (c) AVHRR sea surface temperature image 09:56 AM, **(d)** sea surface temperature map 09:56 AM

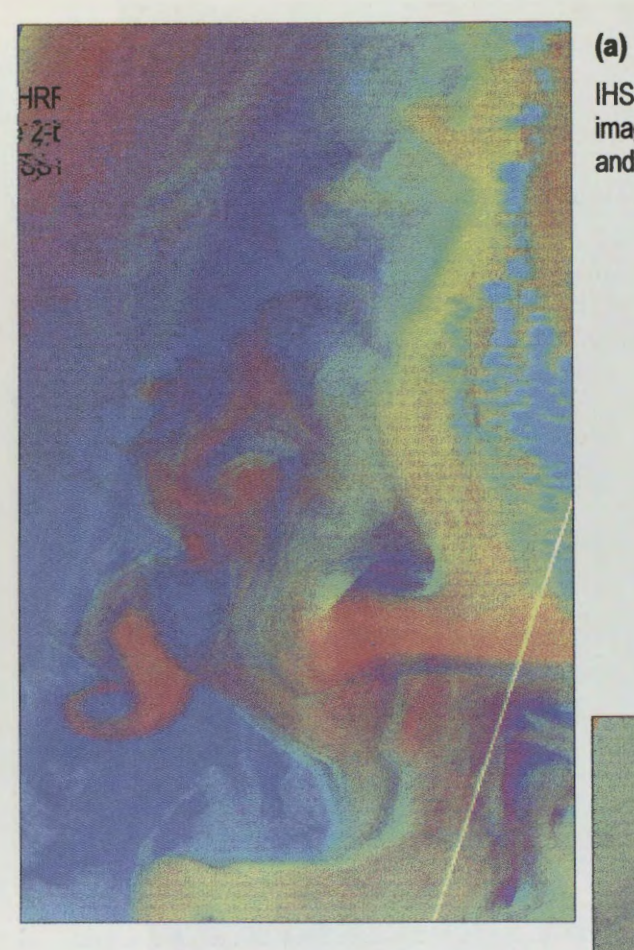

## IHS from AVHRR channel 4 brightness temperature image (figure 2-b-), RADARSAT image (figure 2-a-) and AVHRR SST image (figure 2-c-) as RGB layers

# **(b)**

IHS from AVHRR channel 4 brightness temperature image (figure 2-b-), RADARSAT image (figure 2-a-) and SST map (figure 2-d-) as RGB layers.

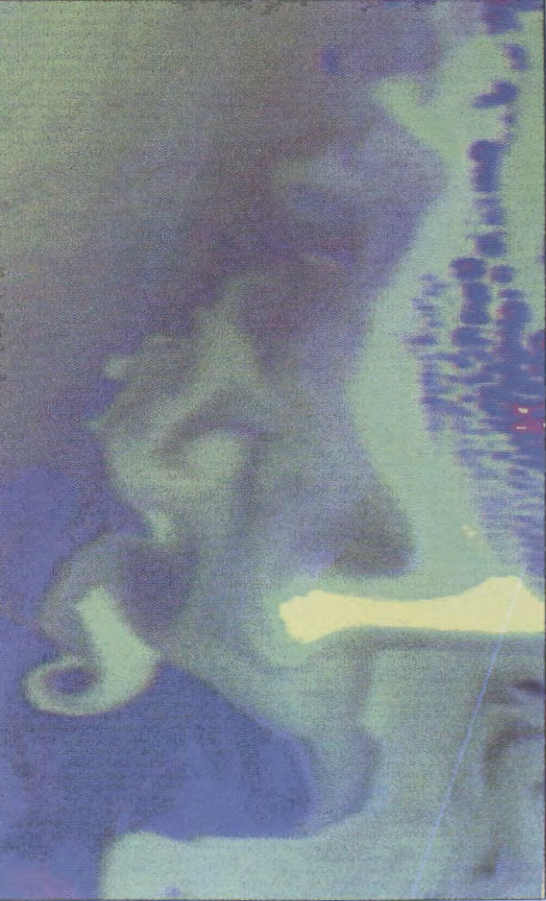

**Figure 5:** IHS products

# **USE OF SAR/RADARSAT IMAGES TO IDENTIFY OCEANOGRAPHIC FEATURESON THE SOUTH ATLANTIC CONTINENTALSHELF**

**Glauber Acunha Gonçalves Carlos Alberto Eiras Garcia**  Department of Physics Federal University of. Rio Grande 96200 - Rio Grande RS - Brazil E-mail: glauber@calvin.ocfis.furg.br

## **ABSTRACT**

This study evaluates the potential use of SAR-RADARSAT images for identification of sea surface features in an area of the South Atlantic continental shelf adjacent to Rio Grande (Brazil). Two beam mode S2 (medium incidence angle of 28 degrees) images, obtained in April 28, 1997 and April 24, 1998, provided by CCRS and RADARSAT International (GlobeSAR Il Program) are used in this work. The images were acquired by the sensor at 6:00 h (local time) and they cover an area of 110 x 110 Km, centered at 31° 56' 50" S and 52° 2' 32.5" W.

Constant and sufficiently strong winds, at time of images acquisition, provided excellent conditions for producing enough capillary waves to backscatter the radar signal, crucial to the generation of good SAR images in the ocean environment. Bathimetry charts of the region indicate great variability of features such as extensive flat areas and long sand banks and beach rocks. In addition, ships of several types and sizes are always present in the access area to the port of Rio Grande.

To allow a correct interpretation of the images, a set of geophysical measurements (wind, water current and surface waves) was accomplished inside the study area, simultaneously with the passage of the radar sensor. Two current meters were moored at 15 and 45 m depth to measure water flow in the area. Height and period of surface waves were measured by a waverider parked on the isobath of 15 m at 32° 10' S and 51° 59' W. Wind data were provided by a meteorological station close to Rio Grande harbor.

The images were processed by the PCI System through the following procedures: normalized radar backscatter, geometrical correction based on a UTM projection; re-sampled for compatible spatial resolutions with the identification of the expected oceanic features; filtering for speckle reduction and enhancement of specific space frequencies. Several sub-images were produced, with sizes of approximately 6x6 km and the acceptable maximum resolution of the product (12,5 m), to study the field of surface waves. No filtering was applied to the sub-images.

The images were re-sampled to a spatial resolution of 100 m to identify bathimetric features. They were also scaled for 8 bits between limits that contain 98% of the original histogram of the image. In addition, a low pass filter was applied in the FFT images to reduce noise.

Analysis of the images were performed in conjunction with the measured geophysical parameters, which allowed us to infer that: (a) Weather conditions were appropriate to obtain good SAR scenes for both days. South-Southwesterly winds, with speed of about 4 to 5 m/s, were observed. A VHRR-NOAA infrared images have also shown that the area was completely cloudy. (b) The presence of a dominating swell of approximately 8s period, moving towards the perpendicular direction of the satellite track allows a good correlation between the spatial spectrum of the SAR sub-images and the field of oceanic surface waves. (c) Radar backscatter signal was high in areas of changing bathimetry. Variance of the images was also used as a parameter capable to indicate areas where sand banks and beach rocks are present. (d) Linear features of high spatial gradient related to coastal fronts in both images were observed. (e) The presence of a frontal system is clearly seen in the 1998 image due to large discharges of continental waters. (f) The images have shown to be excellent tools for controlling navigation traffic. Identification of ships of several sizes, including those smaller than 20 m, up to large cargo carriers with more than 100 m, was possible in this work. A detailed study of this potential tool would certainly allow to identify the ships that sail in the port vicinity.

In this work, we demonstrate that SAR images are very useful to study oceanic features when the wind field modulates the capillary waves to enhance the microwave backscatter signal. The radiometric quality of the signal and the high spatial resolution of the images were fundamental to detect small scale oceanic features.

change a William County and the same with the same state of the second and the same of the same of the second second.<br>The same of the same of the same of the same of the same of the same of the same of the same of the same posses questions as a comparable of comparative and the second primariment a lo conserve entr (6).

## Use of Radarsat Scan SAR Wide data in the oceanic environmental monitoring of the Campos Basin - Brazil

#### **Joao A. Lorenzzetti and Carlos E.S. Araujo**

Instituto Nacional de Pesquisas Espaciais - INPE Av. dos Astronautas, 1758 J. da Granja CEP 12227-010 Sào José dos Campos, SP, Brazil

#### **ABSTRACT**

As part of GlobeSAR-2 Program, four Radarsat ScanSAR Wide scenes were recorded and processed for the evaluation of their potentials and limitations in oceanic monitoring of the Brazilian SE continental shelf. The digital processing of these SAR images showed the potential for detection of oil slick/spill. ships and ocean targets and oceanic and atmospheric fronts. The digital processing included the following steps: i) georeferencing to UTM projection, South American 1969 Spheroid and SAD69 datum using the 256 control points part of the data stream found in the CDROM; ii) speckle noise reduction using either Median or Gamma (5x5) filters; iii) mosaic building when needed; iv) stripping removal through a directional FFf supervised algorithm, and v) enhancement using a linear lookup table. For ship/target detection, the processing also included the use of an edge detector, followed by a polygon growing algorithm and a final cluster size threshold for the elimination of small polygons. The interpretation of all scenes was done with the help of ancillary environmental data that included: i) AVHRR sea surface temperature maps and cloud top temperatures, ii) surface winds generated from an atmospheric limited area General Circulation Model and iii) significant wave height produced by a second generation Wave Model forced by the atmospheric model results. The use of such ancillary data has proved important in the interpretation of some oceanic features present in the images. Heavy rain fall in this region is a limiting factor in the use of such radar data.

#### **Introduction**

The Campos Basin, located in the SE Brazilian continental shelf, is the most important national offshore oil reserve and production site. Oil and gas reserves of this basin are calculated to be on the order of 73% of all known Brazilian fields of these two energy sources. In terms of volumes, the estimates are 10<sup>9</sup> barrels of oil and  $163.1 \times 10^9$  m<sup>3</sup> of natural gas. About thirty offshore platforms operate in the region encompassing 628 exploration and 537 development wells. Some deep water (>1000m) oil fields recently located in the area will increase by  $1.4x10<sup>9</sup>$  barrels the oil reserves (Petrobras, 1999). The exploration. production and transport activities which take place in this region constitute a great potential of marine pollution. The operational environmental monitoring of this large oceanic area cannot be done without the aid of satellite data. Optical sensors, operating in the visible and infrared spectral bands, are useful but face a severe limitation of cloud coverage most of the time in the region. As proven in other oceanic regions of the world, active microwave sensors, such as the SLAR and SAR sensors offer a very good potential of providing environmental information regardless of cloud cover and time of the day.

As part of GlobeSAR-2 program, four RADARSAT ScanSAR Wide scenes of the Brazilian SE coast and adjacent oceanic area were recorded during the years 1997 and 1998 (Fig. 1). From these, two scenes covered the Campos Basin and were used in the present study to evaluate their usefulness in the monitoring of the oceanic surface conditions. In the present paper emphasis was given in target (ships. oil platforms, moored buoys etc) detection, and in oil slicks and spills features.

#### **The Data Set**

The following scenes were recorded and processed into the ScanSAR Wide mode: a) Descending orbit. Scenes 1 and 2 of July 15, 1997; b) Ascending orbit, Scene 3 of July 21, 1997, and c) Ascending orbit Scene 4 of July 05, 1998. Ail ScanSAR images were produced from a combination of following RADARSAT beams: W1, W2, S5 and S6. Considering the location of the Campos Basin, only the scenes 2 and 4 were used in this paper. In order to evaluate the weather conditions during the acquisition time. we have used the results of a Limited Area Meteorological model to estimate the surface winds. The winds of this model were used to force a regional second generation Wave Mode) to assess the wave field conditions. **A VHRR** sea surface temperature (SST) maps were generated for ail the dates and for an acquisition as close as possible from the radar scenes. These SST maps were used as ancillary data for the

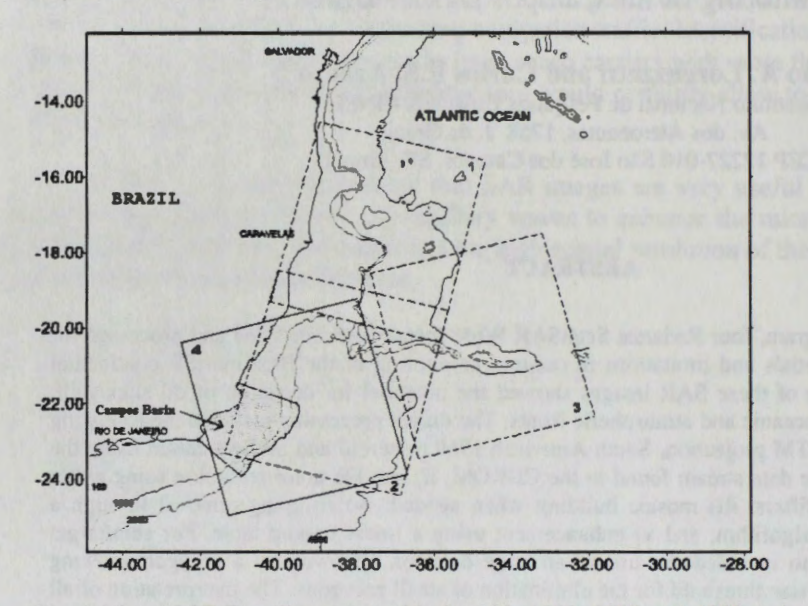

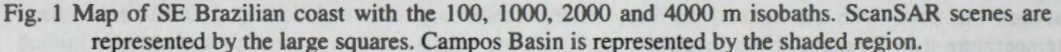

interpretation of oceanic features visible in the radar figures. From the same AVHRR data set, maps of cloud top temperatures were generated to verify the presence of strong convective Cummulus clouds which could be associated with heavy rain cells.

#### **Methodology**

The processing of the two SAR images involved the following steps. Georeferencing to UTM projection, with spheroid South America 1969 and datum SAD69/Brazil using the 256 GCP part of the data stream. A comparison with 18 known ground points showed a rms deviation of 180 m. The speckle noise reduction was done using either, a Median 5x5 filter, or Gamma filter for target detection. A detailed analysis revealed a better performance for the Gamma 5x5 filter for target detection. which allowed a better separation of closed spaced distinct targets. For the Gamma filter, the  $\sigma$  values used were 0.104 and 0.103 for the scenes 2 and 4, respectively. After this, a subset image containing mostly the Campos Basin was extracted from the full scene.

For target detection, the following additional steps were done: a) 3x3 Robinson non-directional edge detector, b) a Histogram analysis for recoding the image to only two categories (target and non-target), c) a clump algorithm to identity target clusters of pixels, d) an eliminate routine to retain only those clusters with more than 5 pixels, e) the resulting image transformation from raster to vector form, f) to include the information of both dates, a stack layer was formed with the two images processed as described above, and  $g$ ) a RGB clustering to merge the target information of both images into one pseudo-color image, h) an unsupervised classification of clusters with Isodata into four classes (ocean, 97/98 fixed target, only 97, only 98 targets).

The ancillary AVHRR images were processed in the usual way as indicated by Kidwell (1995). For the SST maps the NOAA Non-Linear Multi Channel algorithm was applied to correct for atmospheric effects. The cloud top temperatures maps were produced using the brightness temperatures of channel 4 and restricting the temperature range only to values below  $0^{\circ}C$ .

#### **Results**

#### **General SAR image characteristics**

The results of the atmospheric model indicate that the SAR scene of July 15, 1997 (scene 2), was acquired under low wind conditions. In the northern part the E/NE winds were on the order of 3 ms<sup>-1</sup>, growing to NE/N 4 ms<sup>-1</sup> in the southern sector. The wave model indicated that very low waves  $(< 0.5 \text{ m})$ must have prevailed. A wind front parallel to the coast was detected in the northern sector of the image. The front is characterized by a step change in the sigma values, with the stronger winds at the shoreward sector. It is speculated that this front is associated with the land breeze signal. A periodic band of dark and bright fronts running from NW to SE in the SAR image was interpreted as an atmospheric wave since it was also present in the cloud pattern of the AVHRR. The Brazil Current (the main ocean current of this region) inshore front signal was visible in the SAR image in the southern part of the Campos Basin as a hook shaped pattern. This is clearly confirmed in the **A VHRR** SST image. Oil slick/spill areas were observed in the Campos Basin.

The July 05, 1998 scene was acquired under moderate east winds  $(5 \text{ ms}^{-1})$  and low waves  $(0.5 \text{ m})$ . Some white areas (high sigma values) present in this image must be related to high wind regions associated with storms. An indication of these storms was obtained from the cloud top temperature AVHRR maps. The Brazil Current inshore front is captured in the SAR image as a wind front with the low values over the shelf and increasing over the current. The wind modulation is thought be associated with a variation of the atmospheric stability since the water over the shelf is cooler than that of the Brazil Current. Sorne areas of very low sigma values are present. A few of them are very probably associated with oil spill occurrences. Others must be related to low wind zones.

#### **Target and oil spill detection**

The idea behind the development of the above mentioned methodology for target detection was, first to isolate the good target candidates from the sea clutter background, and second, to be able to separate fixed from non-fixed targets through a combination of multi-temporal images. Fixed targets should have a high probability of being large production or exploration oil platforms. Normally these type of targets stay in their position for long periods of time. ln contrast, ships and smaller targets like buoys are supposed to have low probabilities of being found at same position in different images.

Figure 2 shows this multi-temporal target detection product for a small area at the northern part of

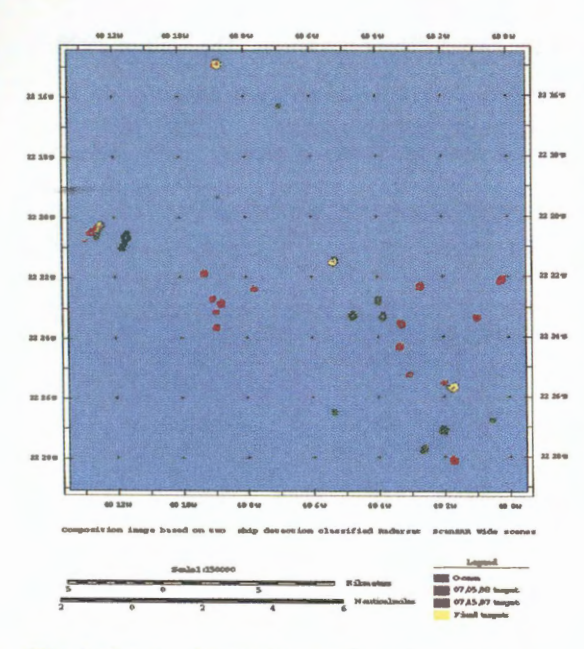

Campos basin. The red spots were only detected in the 98 image; the green ones only in the 97 image and the yellow targets were present at the same position on both dates.

As observed in this figure, from the many detected targets, only four were classified as fixed. The more elongated target near the middle and to the west, seems to be a fixed target that had undergone a rotation. The number of pixels contained in each fixed target cluster changes from one image to the other. This is supposed to be caused by different viewing angles which are associated with ascending and descending modes and/or unequal sea clutter background in different dates.

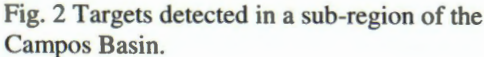

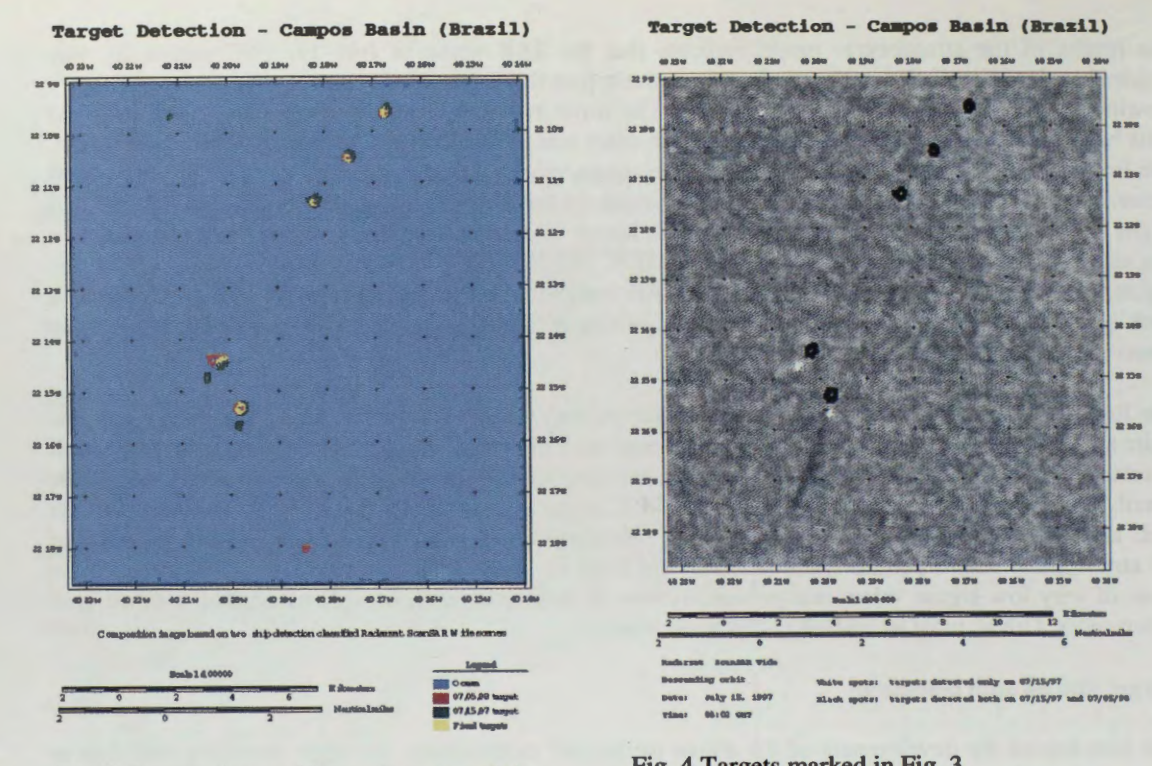

Fig. 3 Targets detected in a sub-region of the Camoos Basin

Fig. 4 Targets marked in Fig. 3 superimposed over image of July 15, 1997

Fig. 3 shows another area in which the algorithm captured five fixed and three non-fixed targets. Fig. 4 shows the same classification superimposed over image of 97. It is interesting to observe that the oil spill seems to originate from the smaller non-fixed target to the south not from the fixed target. This target could be a tank buoy or a ship.

Figs. 5 and 6 illustrate the spills caused by a fixed target in the two different occasions. The spill of 1998 is, however, of much greater proportions.

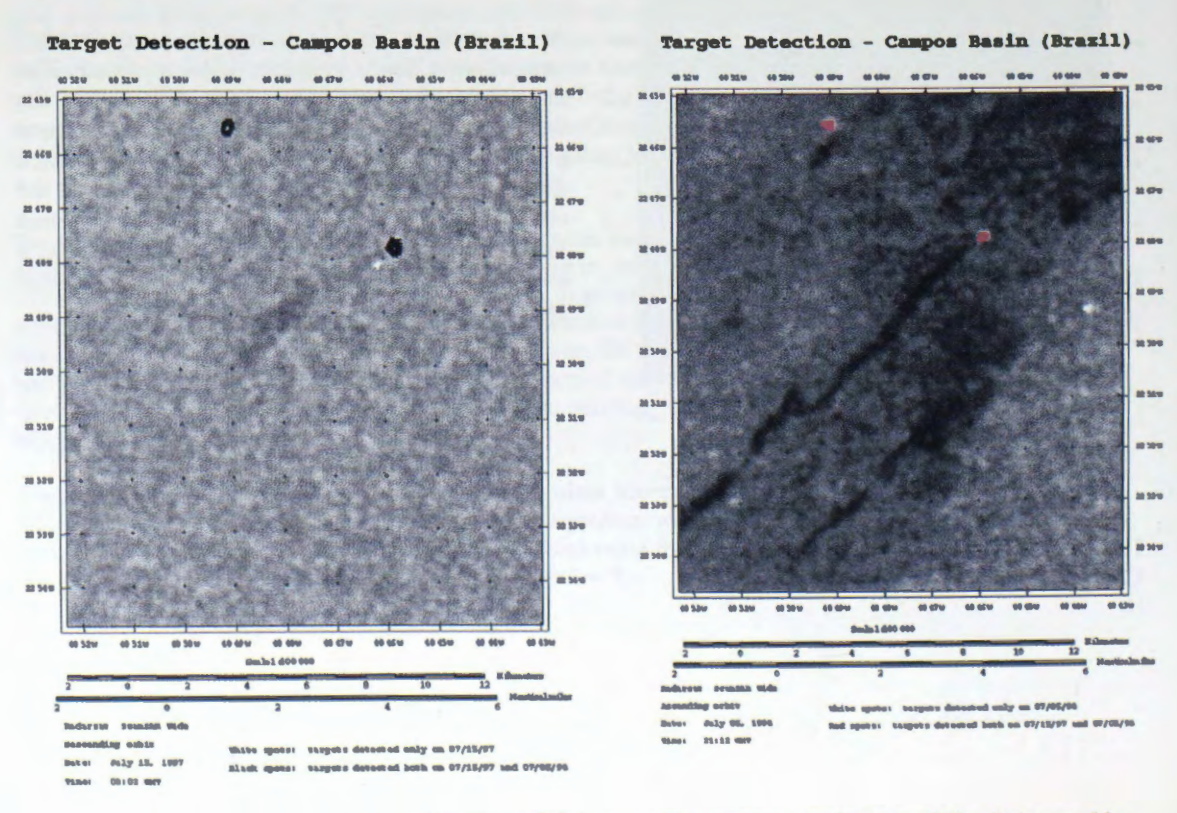

Fig. 5 Targets associated with oil spill  $-204$ detected in the Julv 15. 1997 image.

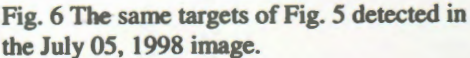

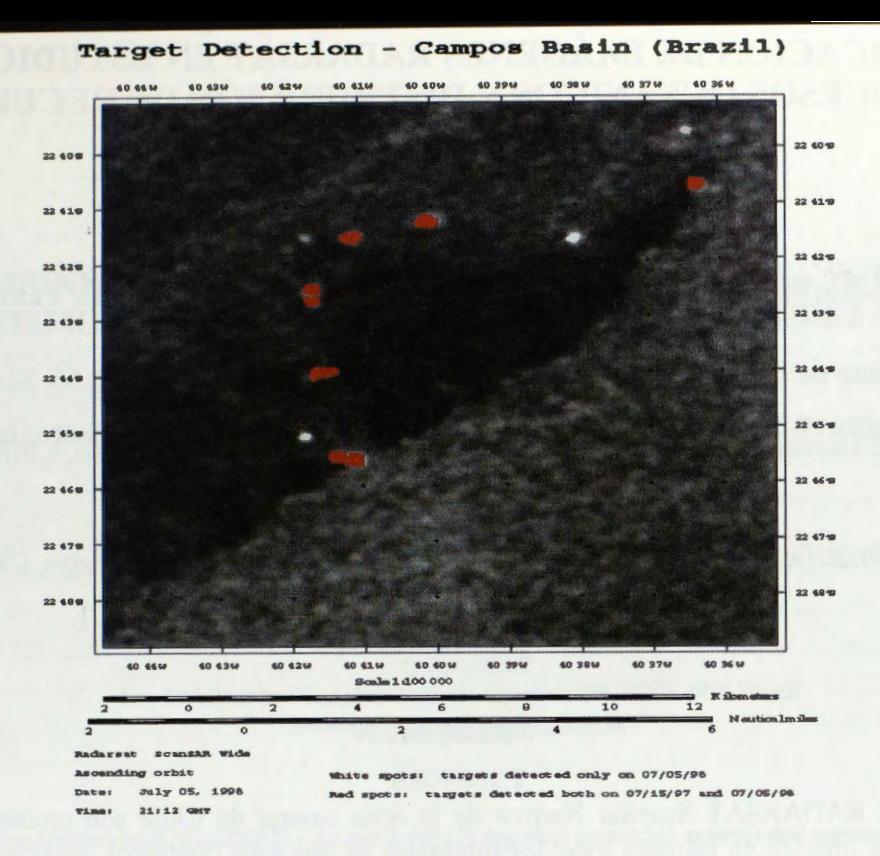

Fig. 7 Targets and oil spill detected in the July 05, 1998 image.

Another considerable spill, caused by a fixed target, is illustrated in Fig. 7. The dark area associated with the spill is observed to have been caused by the northern most platform of image.

#### **Conclusions**

The results obtained in this project indicate that an adequate digital processing of RADARSAT ScanSAR Wide images can be used as an excellent tool for oceanic environmental monitoring. Although no field or ancillary data was available in this project to confirm the non-fixed targets detected in the images, we are quite confident that they represent real targets and are, either ships or buoys, or other objects being moved about in the region. The fixed targets detected in the images were confirmed oil platforms. It is worth to note however, that the ScanSAR Wide images does not represent the best RADARSAT Mode for ship detection as indicated by Vachon et al. (1997). It is possible then that a number of small ships have not been detected in our analysis. The use of Wide Mode SAR images should, however, give better results and still have a good area coverage for both, target and spill monitoring. High wind or heavy rain cells areas were present in different degrees in ail the four images. Use of SAR images for target or spill monitoring are impossible in these areas. Particularly for oil spill monitoring, the low wind regions are a severe problem since no contrast is possible. The availability of ancillary data such as surface winds, waves, SST, cloud top temperatures were of great help in the interpretation of features and should be used whenever possible.

#### **References**

Kidwell, K.B., 1995. NOAA Polar Orbiter Data Users Guide. NOAA, NESDIS, NCDC, SDSD,

Petrobras [on line], 1999. <http://www.petrobras.com.br>, April 13, 1999.

Campbell, J.W.M , P.W. Vachon and F.W. Dobson, 1997. The extraction of ocean surface information from SAR imagery. Manuscript note.

# **APLICACION DE IMAGENES RADARSAT EN ESTUDIOS DE PROCESOS OCEANICOS Y DISTRIBUCIÔN DE RECURSOS PELAGICOS**

## **M.A.Barbieri (1-2), C. Silva (2), M. Farias (3), K. Nieto (2) y E. Y aiiez (2)**

1 Instituto de Fomento Pesquero, Huito 374, Valparaiso, Chile. Tel: 56-32-212630 Fax: 56-32-213178 E-mail mabarbie@ifop.cl 2 Universidad Cat6lica de Valparaiso, Casilla 1020, Valparaiso, Chile. Tel: 56-32-274257 Fax: 56-32-274208 E-mail: eyanez@aixl.ucv.cl 3 Pontificia Universidad Cat6lica, Vicufia Mackena 4860, Santiago, Chile Tel: 56-2-5532900 Fax: 56-2-6864137 E-mail: unoaa@sas.puc.cl

## **RESUMEN**

Imágenes RADARSAT ScanSar Narrow de la zona central de Chile son procesadas para evaluar su utilidad en estudios espacio-temporales de procesos oceanicos superficiales tales como surgencia, frentes de corriente, remolinos, filamentos y su eventual asociación con la distribución de los recursos pelágicos. En este trabajo se describen los resultados de una serie de algoritmos aplicados a las imágenes radar para realzar las características oceánicas de la zona y son comparadas con imagenes de temperatura superficial del mar (TSM) y datos de velocidad y dirección del viento.

Las imágenes TSM y RADARSAT procesadas muestran características oceanográficas como âreas de surgencia, giros cicl6nicos y anticicl6nicos, estos procesos oceânicos estân asociados con periodos de vientos Sur intensos.

## **COMBINED USE OF RADARSAT-1 AND A VHRR DATA FOR THE IDENTIFICATION OF MESOSCALE OCEANIC FEATURES IN THE CAMPOS BASIN, BRAZIL**

## **Carlos Henrique Beisi\*, Carlos Leandro Silva Junior\*\*, Fernando P. Miranda**

• PETROBRAS Research and Development Center-CENPES Center of Excellence in Geochemistry-CEGEQ IIha do Fundào, Q-7, Rio de Janeiro-RJ, 21949-900, Brazil e-mail: beisl@cenpes.petrobras.com.br fmiranda@cenpes.petrobras.com.br

\*"OCEANSAT Av. Andrômeda, 3612, Sao José dos Campos, SP, 12233-001, Brazil e-mail: oceansat@netvale.com.br

## **ABSTRACT**

Oceanic applications of RADARSAT-1 data include: (1) mapping mesoscale currents and regional circulation patterns; (2) identifying frontal zones, interna! waves, eddies, meanders, upwelling, shears, and wind fronts. The investigated site includes coastal and oceanic areas of the Campos Basin, where oil production and fishery activities take place. Oœanographic dynamics is intense, with a pronounced interaction between the Brazil Current (BC) and coastal upwelling waters. The BC is a tropical, warm and saline water mass, characterized by low biologie productivity; coastal upwelling is characterized by cold water and high biologie productivity. In the interface between the BC and upwelling areas, mean flow instabilities give rise to mesoscale features (e.g., frontal zones, eddies, and meanders). Data from the A VHRR (Advanced Very High Resolution Radiometer) sensor are used as an aid to the interpretation of RADARSAT-1 images for coastal and oceanic applications. The combined use of simultaneously acquired AVHRR and RADARSAT-1 data greatly enhances SAR imaging capabilities for the identification of oceanic currents relevant to offshore operations. The A VHRR (1.1 km by 1.1 km resolution) data acquisition took place on 28 December 1997, about 07:02 p.m. local time. ARADARSAT-1 ScanSAR Narrow 1 ascending image was obtained in the same day, about 07:28 p.m. local time. The Unsupervised Semivariogram Textural Classifier (USTC) was used to enhance textura! domains on the RADARSAT-1 image. These features, when combined with Sea Surface Temperature (SST) maps obtained from the A VHRR data, perfectly outlined coastal upwelling waters and the inshore BC boundary (characterized by strong thermal gradients). This remarkable result demonstrates that strong thermal gradients in the SST image are expressed as shatp roughness boundaries in the USTCclassified RADARSAT-1 data

#### **Introduction**

Thennal data obtained by the Advanced Very High Resolution Radiometer (A VHRR) installed onboard NOAA (National Oceanic and Atmospheric Administration) satellites have been successfully used for more than two decades to generate Sea Surface Temperature (SST) maps. Each day several AVHRR images are acquired over continent-sized areas. The oceanographic interpretation of temperature maps provides a synoptic view of the SST field and furnishes relevant information about the spatial and temporal evolution of upwelling, eddies, meanders and oceanic fronts.

Since the launching of Seasat in 1978, spacebome synthetic aperture radar (SAR) systems have provided images of the oceans in a variety of polarization, wavelength, and incidence angle values. RAD ARSA T-1 is a sophisticated Earth observation satellite developed in Canada and launched on November 04, 1995. It is the first operationally-oriented radar satellite system capable of the timely delivery of large amounts of data.

Possible oceanic applications of RADARSAT-1 data include: (1) mapping mesoscale (a few tens to a few hundreds of kilometers) currents and regional circulation patterns; (2) identifying frontal zones, internal waves, eddies, meanders, upwelling, shears, and wind fronts. However, RADARSAT-1 images have not been widely used for operational ocean mapping and monitoring in tropical regions of the world. A multisensor approach can potentially improve the utilization of RADARSAT-1 data in mesoscale ocean studies in these areas. Interpretation of oceanographic features can be strongly supported by the joint analysis of SST maps derived from AVHRR data and simultaneously acquired radar images (Johannessen et al., 1994).

In this study, AVHRR images were obtained in the Campos Basin as close as possible to the time of RADARSAT-1 data acquisition. The Unsupervised Semivariogram Texturai Classifier (USTC) was used to enhance texturai domains on the RADARSAT-1 image. Our objetive is to assess if the oombined use of A VHRR-derived SST maps and USTC-classified RADARSAT-1 images increases SAR imaging capabilities for the identification of mesoscale oceanographic features.

#### **Oceanographic Characteristics of the Study Area**

The investigated site includes coastal and oceanic areas of the Campos Basin, south-east Brazil, where oil production and fisbery activities take place (Fig. 1). Oceanographic dynamics is intense, with a pronounced interaction betwecn the Brazil Current (BC) and coastal upwelling waters. The BC is a tropical, warm (>25°C) and saline (>36 PSU) western boundary current, characterized by low biologie productivity. Its flow is oriented from NE to SW all year round in the region. Boundaries and mean velocities of the BC do vary seasonally. The presence of meanders and mesoscale vortices can also introduce large changes in the flow. Coastal upwelling is cbaracterized by oold water and higb. biologie productivity. Upwelling in the ooastal areas of Cabo de Sào Tomé and Cabo Frio (Fig. 1) was portrayed by Kampel *et* al. (1997) e Silva Jr. *et al.*  (1997) using A VHRR images. In the interface between the BC and upwelling areas, mean flow instabilities give rise to mesoscale features (e.g., frontal zones, eddies, and meanders). Thermal oontrast between wann BC waters and cold upwelling waters occurs mostly during spring and summer. Therefore, the combined use of AVHRR and RADARSAT-1 data acquired within such a time frame is appropriate to identify and map these mesoscale oceanic features.

#### **Remote Sensing Data and Derived Products**

The Advanced Very High Resolution Radiometer (AVHRR) is a five channel sensor that acquires one visible band (band 1) used to identify clouds; one reflected infrared band (band 2) used to separate land and water, and three thermal infrared bands (bands 3, 4, and 5) used to map the sea smface temperature. Ail bands have a nadir spatial resolution of 1.1 km (Sabins, 1997). A VHRR data were processed in this study for the generation of a Sea Surface Temperature (SST) map (Fig. 2). One of he NOAA algorithms (Kidwell, 1995) was used to convert brightness temperatures into atmospherically corrected SST values. The A VHRR image was obtained as close as possible to the time of RADARSAT-1 data acquisition (Table 1).

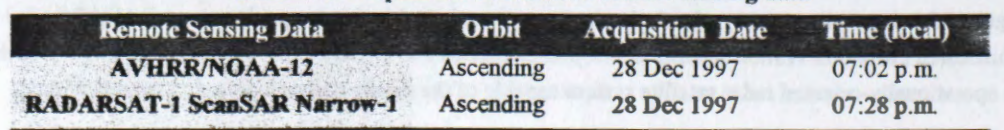

## **TABLE 1: Acquisition schedule of remote sensing data**

A RADARSAT-1 image in the ScanSAR Narrow 1 (SCNI) beam mode was used in this investigation (Table 1). Each RADARSAT-1 SCNl image bas a nominal area of 300 km x 300 km at an approx:imate resolution of 50 m; incidence angles positions range from  $20^{\circ}$  to  $40^{\circ}$ . The Unsupervised Semivariogram Textural Classifier (USTC) was applied in this study to RADARSAT-1 SCNl data in orderto enhance mesoscale ocean surface features. It is a deterministic classifier, which provides the option of combining both texturai and radiometric information (Miranda et al., 1997). Radiometric information is conveyed by the despeckled digital number (DNdsp) value. The speckle noise reduction algorithm used was the adaptive median filter. Textural information is described by the shape and value of the circular semivariogram function.

#### **Results**

The AVHRR image of the study area was acquired with 8 % of cloud cover. Therefore, the SST map derived from it adequately portrays mesoscale oceanic features in this portion of the Campos Basin (Fig. 2). The SST range of the BC was 25°C-28°C; shelf waters varied from 23°C to 24°C and upwelling waters from 20°C to 22°C. When the BC stretched south of parallel 22°S, it developed a cyclonic eddy (clockwise in the Southern Hemisphere) with diameter of approximately 70 km. This eddy contained warmer water (26°C) than the surroundings (25°C). It can also be noted that colder (20°C to 22°C) subsurface water is upwelled south of Cabo de Sâo Tomé moving away from the coast towards the south. A 135-km long profile extending from the axis of the BC to the coastal region of Macaé is shown in Fig. 3. It includes the transition between the inshore front of the BC to the southeast and upwelling waters of Cabo de Sâo Tomé to the northwest. The maximum horizontal temperature gradient found along this profile is about 0.17°C km<sup>-1</sup> (5°C variation in 28.33 km).

The RADARSAT-1 SCN1 scene (Fig. 4) was obtained on 28 December 1997, 26 minutes after the NOAA A VHRR image (Table 1). The USTC-classified RADARSAT-1 SCNl image (Fig. 5) portrays prominent textural features with configuration and orientation that are in good agreement with the SST map (Fig. 2). These textural features perfectly outline (a) coastal upwelling waters of Cabo de São Tomé and (b) strong thermal gradients that characterize the inshore front of the BC. Such a result demonstrates that strong thermal gradients in the SST image are expressed as sharp roughness boundaries in the USTC-classified RADARSAT-1 data.

#### **Conclusions**

Texturai features identified on the RADARSAT-1 SCNl image of the Campos Basin using the Unsupervised Semivariogram Texturai Classifier (USTC) perfectly outline mesoscale oceanic features identified on the Sea Surface Temperature (SST) map obtained from the AVHRR data. This result demonstrates that RADARSAT-1 and A VHRR manifestations of, respectively, surface roughness and sea surface temperature can be compared in the study area, since strong thermal gradients in the SST map are expressed as sharp roughness boundaries in the USTC-classified RADARSAT-1 data.

#### **References**

Johannessen, J.A., G. Digranes, H. Espedal, O.M. Johannessen, P. Samuel, D. Browne, and P. Vachon, 1994, SAR Ocean Feature Catalogue: ESA SP-1174, 106 p.

Kampel, M.; J.A. Lorenzzetti, C.L. Silva Jr, 1997, Observação por satélite de ressurgências na costa S-SE brasileira. In: VII COLACMAR, 22 a 26 de setembro de 1997, Santos, SP. 10-USP, ALICMAR, Sio Paulo, v. Il, 38-40p. Anais.

Kidwell, K.B. NOAA Polar Orbiter Data, 1995, Washington D.C., Users Guide, Satellite Data Services Division. NOAA.

Miranda, F.P., L.E.N. Fonseca, C.H. Beisl, A. Rosenqvist, and M.D.M.A.M. Figueiredo, 1997, Seasonal mapping of flooding extent in the vicinity of the Balbina Dam (Central Amazonia) using RADARSAT-1 and JERS-1 SAR data: Proceedings of the International Symposium Geomatics in the Era of RADARSAT (GER' 97), Ottawa, Canada, May 1997.

Sabins, F.F., 1997, Remote sensing: principles and interpretation: United States of America, Floyd F. Sabins, 494p.

Silva Jr., C.L., M. Kampel, C.E.S. Araújo, 1997, Utilização de imagens AVHRR/NOAA na avaliação da extensão da ressurgência costeira de Cabo Frio: estudo de caso. In: VII COLACMAR, 22 a 26 de setembro, 1997, Santos, SP. 10-USP, ALICMAR, Sào Paulo, v. II, 445-446p. Anais.

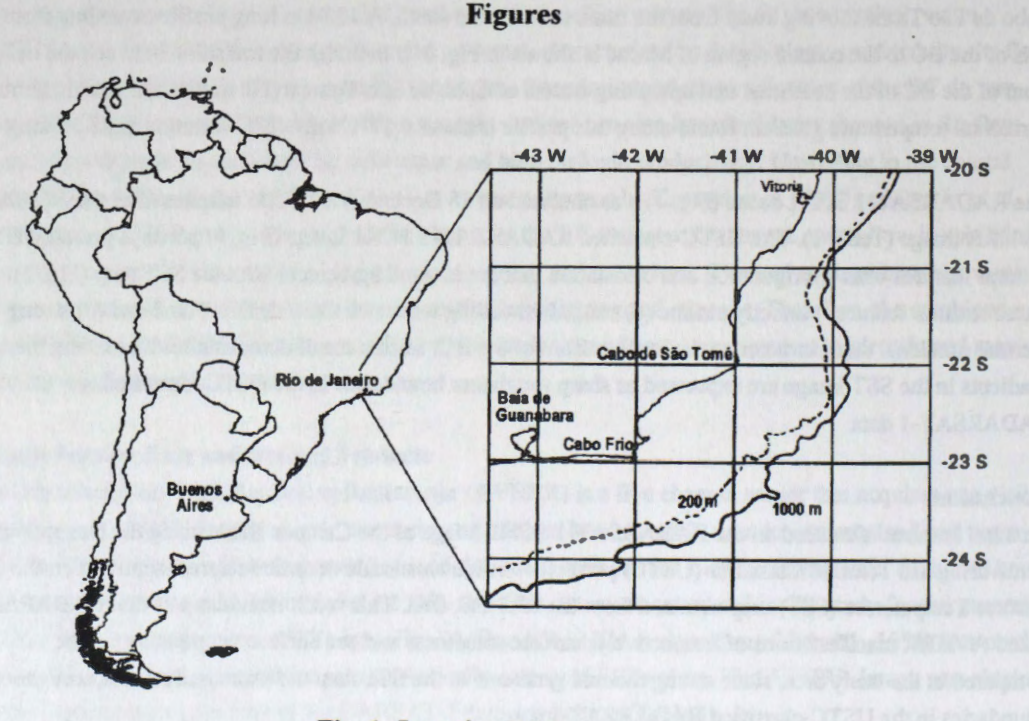

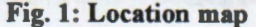

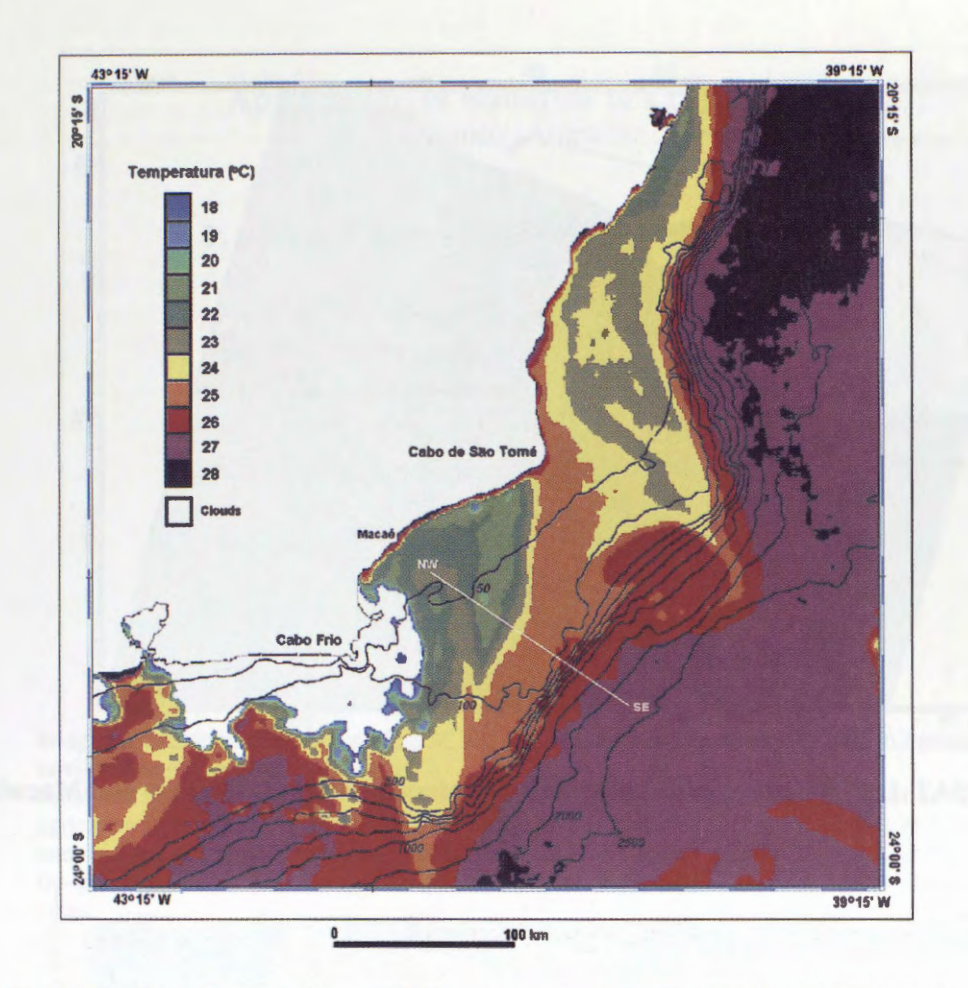

**Fig. 2: Sea Surface Temperature (SST) map derived from AVHRR/NOAA-12 image.** 

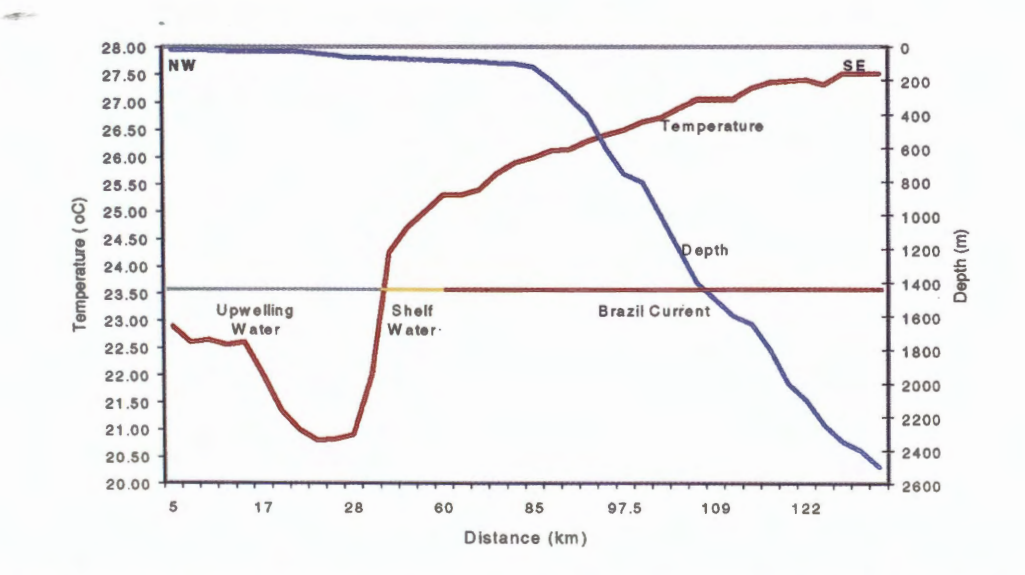

**Fig. 3: Macaé profile (see Fig. 2 for location) showing the horizontal variation of sea surface temperature.** 

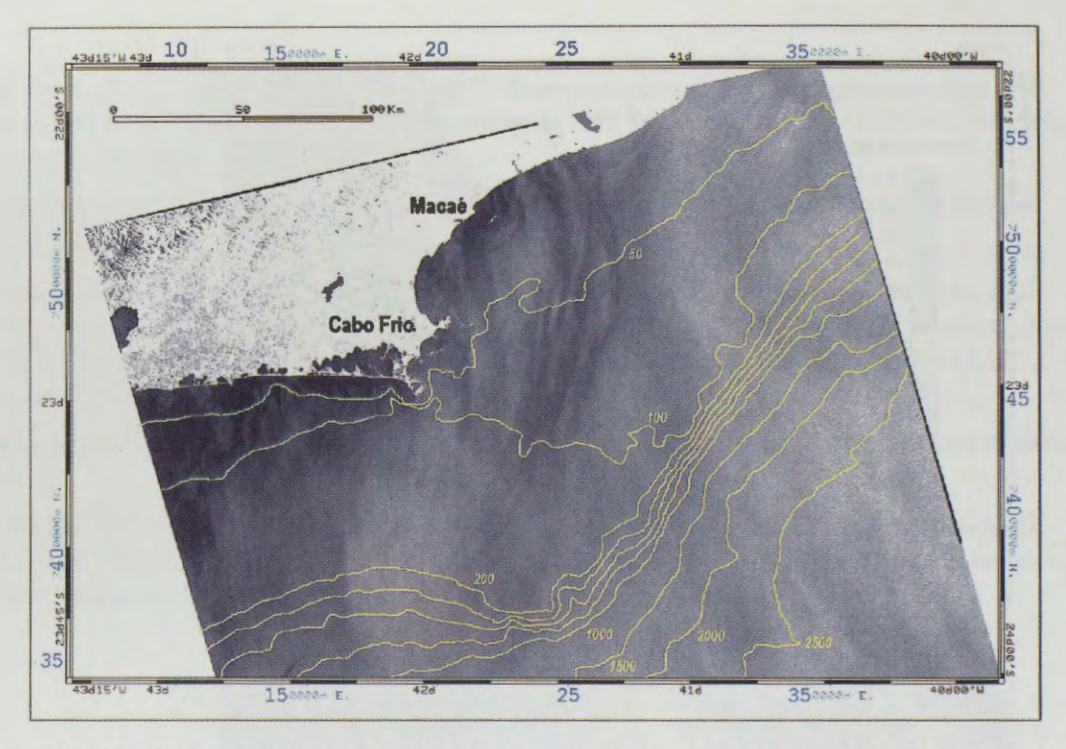

Fig. 4: RADARSAT-1 SCNl image with bathymetry (meters) offshore Cabo Frio and Macaé.

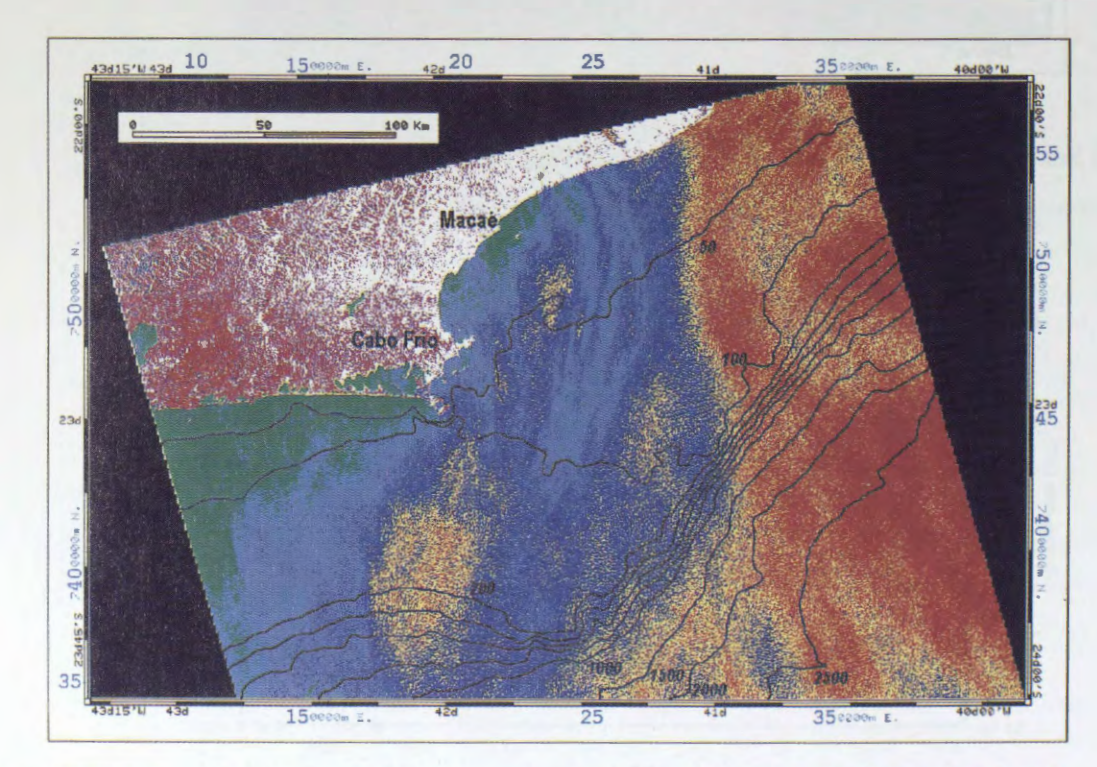

Fig. S: USTC-classified image with bathymetry (meters) offshore Cabo Frio and Macaé.

## **Applications of Radarsat to Crop Monitoring**

Project Argentine - 13

#### **P. Mercuri\*, L. Frulla\*\*, C. Rebella\*, A. Gagliardini\*\*\***

\*National Institute for Agricultural Technology (INT A) Climate and Water Institute 1712 Castelar - B. A. - Argentina phone/fax 54-11-4621-0125/1684 pmercuri@inta.gov.ar

\*\*National Comission on Space Activities (CONAE) Buenos Aires, Argentina

\*\*\*Sattellite Radiometry Group - CONICET Buenos Aires, Argentina

## **ABSTRACT**

In agriculture monitoring the problem of data availability is a key factor limiting an operational use of satellite Remote Sensing in agriculture.

From the perspective of increasing our understanding of the uses and possibilities of SAR data in agriculture applications, within GlobeSAR II, the research was focused on two objective: l) to assess the temporal and spectral complementary of Landsat and Radarsat data to improve crop discrimination during the growing season, 2) to analyze the possibility to produce early area estimation of certain agricultural crops.

The southeast part of Buenos Aires province was taken as a site of study. This area present one principal winter crop: wheat, and four summer crops: corn, sunflower, soybean and potato. Pastures alternate each year during the agriculture rotation.

In order to achieve the objectives, a multitemporal set of 5 Radarsat descending mode and 2 Landsat TM was used. This study had a body of research, which include the following topics and steps:

- methodologies of calibration of radarsat standard beam mode images
- local assessment of the radar backscatter properties of the main agricultural crops in different phenological steeps
- strategies of Landsat and Radarsat images combination as part of an integrated data set.
- a multitemporal classification using pixel based approaches for assessing how radar data can complement optical images, to allow a better crop discrimination and consequently, to produce better statistics or eventually to replace optical imagery by SAR when the cloud cover scores are high.
- evaluation of environmental effects on radar data, associated with meteorological events, which impact on the ability to discriminate different crops.

The principal results of these topics provide some guidelines to this approach from an applications perspective.

#### **Introducci6n**

Las imágenes obtenidas por los satélites de observación terrestre Landsat y Spot, gracias a sus características espectrales y espaciales han demostrado ser de gran utilidad para la discriminación de cultivos. Sin embargo la pérdida de inforrnaci6n debido a la presencia de nubes es uno de los problemas aún por resolver en los sistemas operativos de estimación de áreas sembradas (Kohl et. al, 1994). Esta es una de las razones que justific6 explorar la utilidad de la informaci6n provista por los satélites de apertura sintética (SAR), utilizando datos multitemporales.

El sudeste de la provincia de Buenos Aires fue seleccionado como area de estudio para el desarrollo de este proyecto. Las coordenadas centrales del área son:.57° 42' 30'' longitud norte y 38° 02' 10'' latitud sur. El ârea seleccionada abarca los partidos de Gral. Pueyredon, Gral. Alvarado, Balcarce, Loberia y parte de Necochea y Tandil (fig.1).

Desde la perspectiva de determinar el alcance de los datos SAR y de incrementar la comprensión de las las metodologías de procesamiento, este proyecto relativo a aplicaciones agrícolas estuvo enfocado en los siguientes objetivos: 1) determinar la complementariedad de imágenes Landsat y Radarsat para la discriminación de cultivos durante la época de crecimiento, 2) analizar la posibilidad de producir estimaciones tempranas de superficies sembrada con los diferentes cultivos, combinando la información provista por ambos tipos de información o eventualmente remplazando imágenes ópticas por escenas Radarsat, simulando la eventual imposibilidad de adquisición por condiciones de nubosidad.

Para poder cumplir estos objetivos se obtuvo un set of 4 escenas Radarsat y 2 Landsat TM. Las imagenes Radarsat obtenidas fueron S 4 modo descendente correspondientes a enero y S7 modo descendente de agosto, noviembre y diciembre de 1997 (fig.2). Se describe y discute someramente, en el presente trabajo, las etapas cumplidas en la utilización de los datos Radarsat provistos: evaluación de efectos medio-ambientales presentes en las imágenes SAR, estudio y determinación de los procedimientos adecuados de preprocesanùento y tratamiento de imagenes SAR, analisis multitemporal de las finna s de retrodispersi6n de los diferentes cultivos, procedinùentos clasificatorios ensayados.

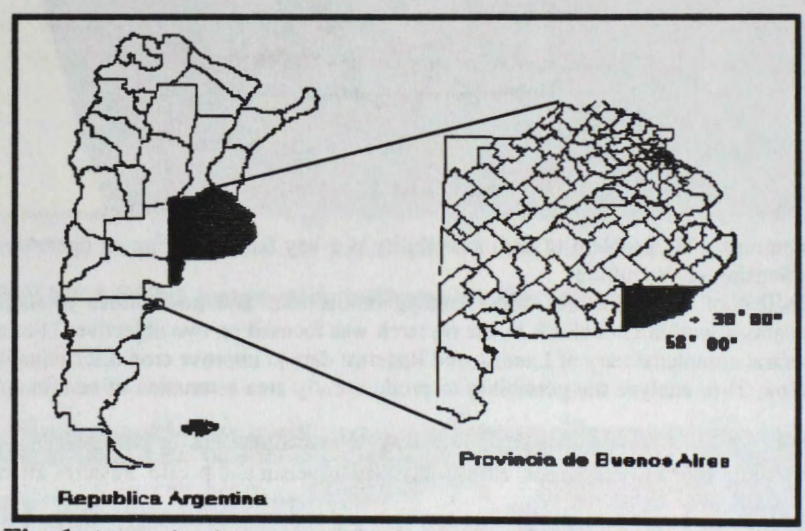

Fig. 1 Area sobre la que se realizó la adquisición de imágenes. *Area of interet of this Globesar project.* 

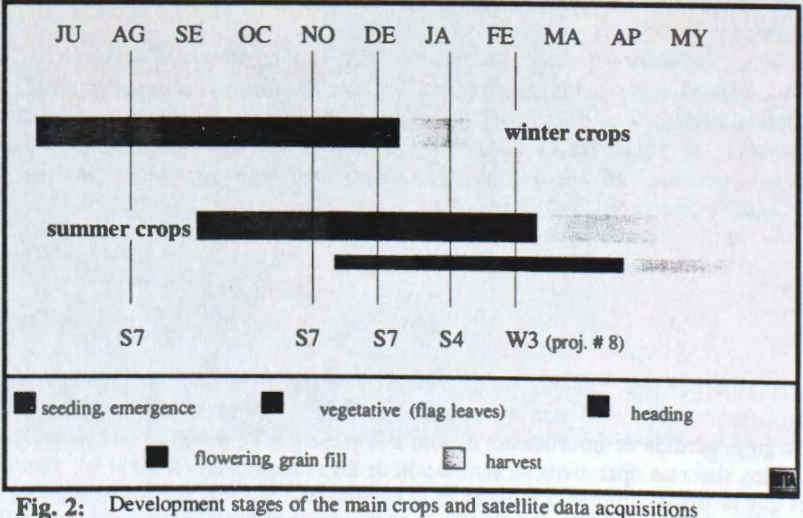

during agricultural cicle. Imágenes Radarsat adquiridas a largo de los diferentes estadios de

crecimiento de los cultivos.

#### Estudio de efectos medio-ambientales observados sobre las imágenes Radarsat modo descendente

La capacidad de los satélites de radar de proveer imagenes independientemente de las condiciones de nubosidad, es un factor muy importante en el contexto de aplicaciones agrícolas.

Poder conocer con anticipación la fecha de adquisición permite una buena programación del proceso obtenci6n de estadf sticas agrfcolas. A pesar de esto existen influencias medioambientales sobre la respuesta de los diferentes cultivos a la sefial del radar, que han sido observadas en el set de datos adquirido para este proyecto - que fueron todas, imágenes descendentes -

Los efectos presentes han sido lloviznas nocturnas y muy fuerte rocío durante las mañanas. El período de adquisición de las imágenes fue coincidente con un año Niño, que favoreció las condiciones de humedad sobre esta zona.

La imagen de Diciembre 01, 1997 es un muy buen ejemplo de este fenómeno, que altera el patrón y textura natural de la imagen. Las lluvias ocurridas horas previas al pasaje del satélite fueron de entre 0.5 mm a 2,5 mm en varios localidades de la región. La distribución espacial de este evento a lo largo de la escena fue muy heterogénea produciendo una alternancia de zonas brillantes y oscuras en dirección sudoeste - nordeste. Este efecto se produce debido a la presencia de agua en la superficie foliar que incrementa el retomo de la sefial.

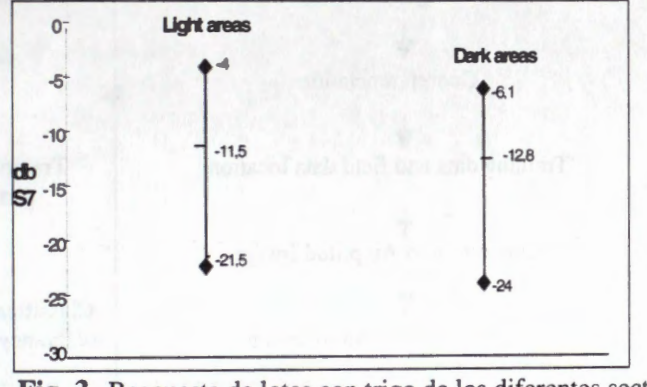

**Fig. 3** Respuesta de lotes con trigo de los diferentes sectores en estudio Backscatter profile of wheat field inside the different area

La figura 3 muestra la magnitud del incremento en la retrodisperción de lotes de trigo en el mismo estadío de crecimiento y correspondientes a la misma unidad de suelos.

Mediante el uso de un sistema de información geográfica se realizó la superposición sobre la imagen de los mapas de suelos y de aptitud de uso, demostrando que el efecto observado no se debe a patrones debidos al uso de la tierra.

En la imagen correspondiente al mes de noviembre se registraron durante la mafiana fuertes condiciones de rocfo, que si bien tiene produce un efecto similar que el de lluvia sobre la canopia, incrementando lo valores de retrodispesión, se observó, que redujo considerablemente el rango dinámico sobre la imagen disminuyendo las posibilidades de realizar una correcta discriminacion entre cultivos.

# **Procedimientos cuantitativos para el procesamiento de imagenes radarsat en aplicaciones agricolas**

Uno de los objetivos principales del proyecto fue adquirir el conocimiento relativo a la calibracion y conversion de valores digitales de las imagenes de radar a valores con significado ffsico. De esta manera es posible realizar correctos analisis multitemporales.

La tabla 1, resume el esquema metodologico planteado para el trabajo con datos radarsat en aplicaciones de monitoreo de cultivos. En la misma se describen las etapas de preprocesamiento: calibracion y conversion de la sefial, reduccion de ruido y de correccion geométrica y los procesamientos que derivan en productos.

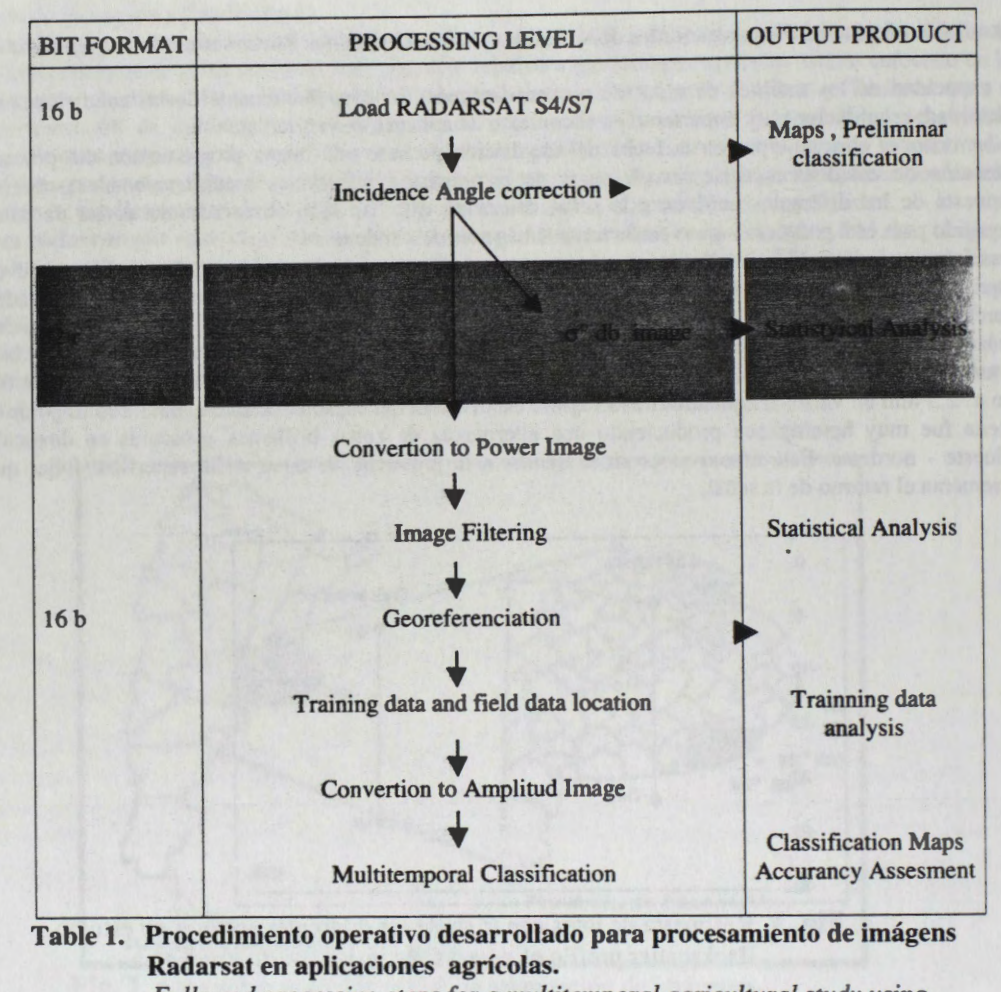

*Followed processing steps for a multitemporal agricultural study using radarsat images* 

#### Caracterización y estudio de la firma característica de los diferentes cultivos

El conocimiento básico de la interacción de la energía de microondas y las diferentes ocupaciones del suelo en el área fueron necesarios para poder realizar el análisis de los datos y para definir una estrategia multitemporal de clasificaci6n.

La figura 4 refleja el analisis realizado para realizar el estudio de los cambios temporales de la retrodispersi6n del cultivo de trigo, los datos son la media obtenida de 17 lotes con el cultivo de trigo que corresponden a una zona de similar aptitud productiva, de suelos argiudóles típicos.

El analisis de la relaci6n entre las diferentes firmas temporales correspondientes a los cultivos presentes (fig. 5), permite identificar los momentos distintivos entre las diferentes firmas presentes, que seran claves para la selecci6n de las mejores fechas a usar en el proceso clasificatorio. Es interesante observar la influencia que produce la estructura y geometría del cultivo de girasol durante la etapa de floración, que incrementa la retrodispersión, superando la media de los lotes irrigados de cultivos de papa (Fig.6)

#### **Metodo]ogias empJeadas para clasificaciones combinando datos Radarsat y Landsat**

Dadas las características típicas de ruido de las imágenes SAR, que dificultan la obtención buenas cartograficas de clasificaci6n de cultivos, se ensayaron diferentes técnicas, ensayando los métodos de cla ifi caci6n por pixel *(pixel based)* y en segundo término en los basados en clasificaci6n por campo o por lote *(field based)*, mediante una metodología de enamascarado secuencial.

Para el primer caso se observó: 1) las clasificaciones que combinaron imágenes ópticas y radar, disminuyeron los scores de precisión, en relación a las que utilización solo imágenes ópticas.

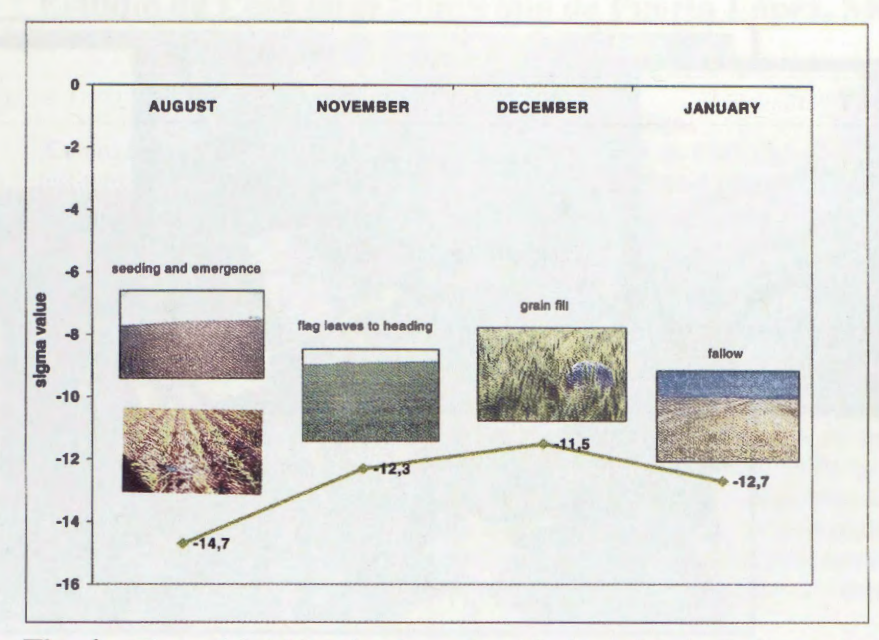

**Fig. 4** Firma del cultivo de trigo, obtenida de suelos de similar aptitud. *Temporal signature for wheat (obteinedfrom 17 trainning samples Plots of wheat of the best soils of the area).* 

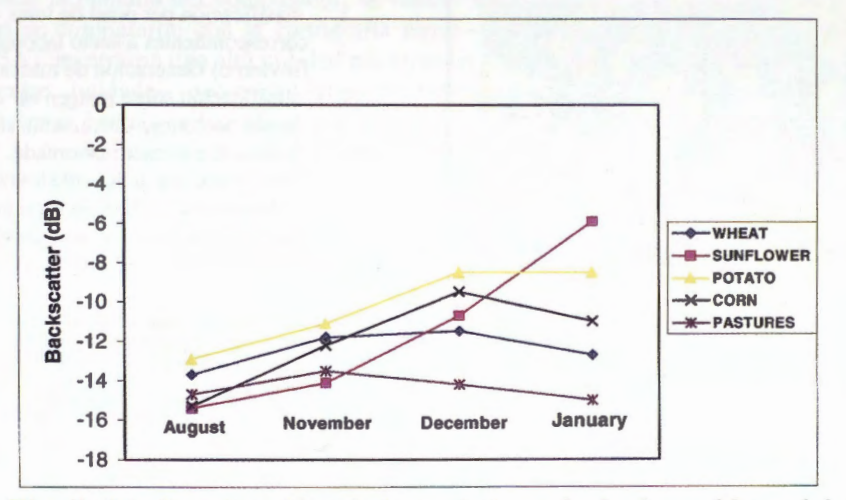

**Fig. 5** Medias obtenidas de lotes de los principales cultivos del área. *Summary of the backscatter properties of winter and summer crops.* 

2) simulando la falta de una fecha Landsat, remplazándola por una imagen de radar, los errores obtenidos fueron mayores que con la clasificación de las 2 imágenes ópticas solas.

3) la clasificaci6n del set de datos radarsat (3 fechas) durante el ciclo de crecimiento de los cultivos de invierno (trigo), permite la discriminación al cultivo, pero incrementa el error de comisión, es decir los pixeles identificados como clase trigo, pero incorrectamente asignados a otras clases.

Para el segundo caso, de clasificación *per field* se empleó un método de enmascaramiento de los lotes combinando imagenes Landsat y Radarsat (sin la necesidad de la digitalizaci6n de cada campos o lote). El método se basa en la utilización de una imagen Landsat para la identificación de los lotes laboreados durante inviemo para la siembra de trigo. De esta imagen se extraen los los pixeles de las clases correspondiente a suelo desnudo, que son clasificados en una imagen 6ptica con muy bajo error. Luego la clasificación resultante es utilizada como mascara para acotar la clasificación sobre las imágenes Radarsat de primavera a de estos sectores. De esta forma se identifican cuales de esos lotes que corresponden a cultivos en pleno crecimiento (trigo), que presentan valores de brillo menores a los sectores enmascarados

que fueron de preparación temprana y corresponden a cultivos de cosecha gruesa durante la época de siembra.

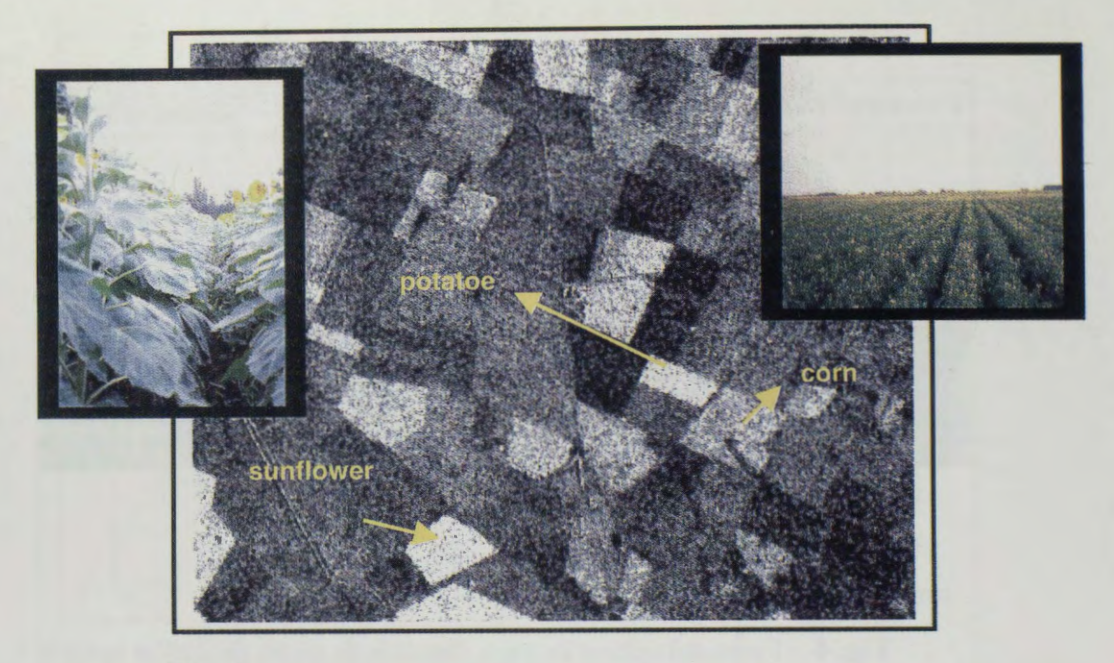

**Fig. 6** 

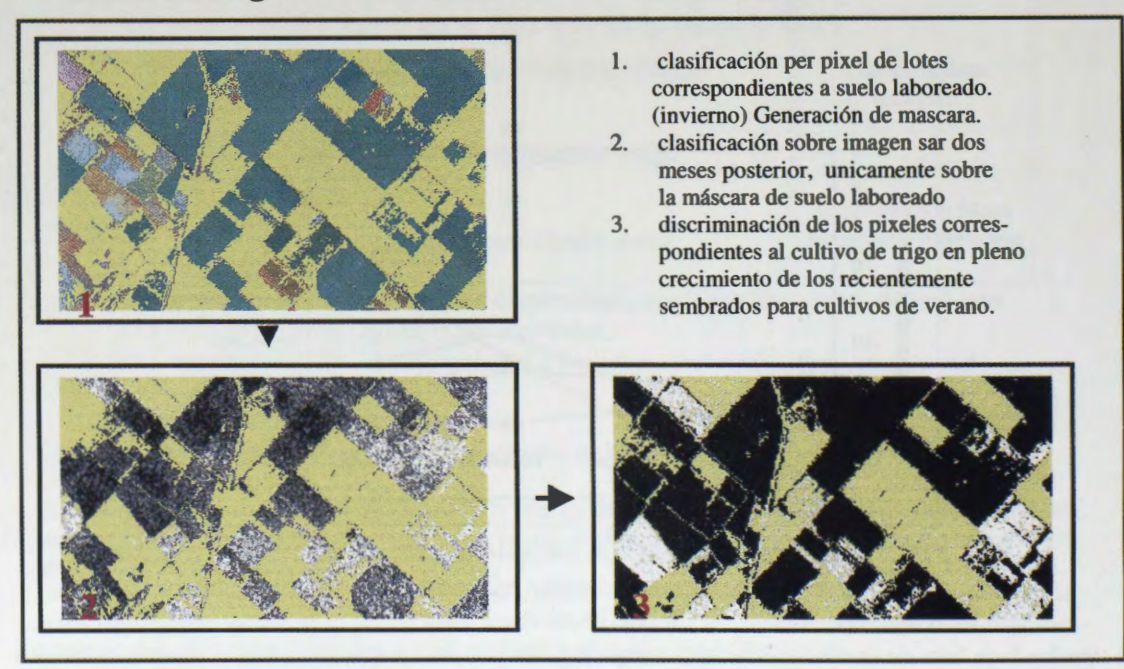

**Fig. 7** Procedimiento clasificatorio por enmascarado secuencial

#### **Bibliografia**

Brisco B., Brown R.J., Multidate SAR/TM Synergism for Crop Classification in Western Canada. 1995 Photogrammetric Engineering & Remote Sensing Vol. 61, No. 8, pp 1009-1114.

- Kohl, H. G., Nezry E., Mróz M., De Groof H., 1994, Towards the integration of ERS SAR data in an operational Sy tem for the rapid estimate of crop acreage at the level of the european union.
- Milovich J., Frulla L., Karszembaum, Kandus P., 1998. Análisis de imágenes SAR/Radarsat del Bajo delta del Río Paraná, Argentina. Parte I: Selección y verificación de procedimientos de preprocesamiento y procesamiento. Actas Globesar2 Mid-Term Symposium.

# **USO DE LAS IMAGENES RADARSAT EN LA CARTOGRAFIA DE UNIDADES DE PAISAJE EN LA ORINOQUIA COLOMBIANA Estudio de Caso en el Municipio de Puerto L6pez, Meta Proyecto Colombia 27**

## **Yolanda Rubiano, Nathalie Beaulieu.**

Centro Internacional de Agricultura Tropical (CIAT), A.A. 6713 Cali, Colombia Instituto Geográfico Agustín Codazzi (IGAC), Carrera 30 48-51 Bogotá, Colombia y.rubiano@cgiar.org. n.beaulieu@cgiar.org.

## **RESUMEN**

Este estudio se realiz6 en el municipio de Puerto L6pez (Departamento del Meta), Colombia, con el objeto de determinar la utilidad de las imágenes RADARSAT S-6 en la identificación y discriminación de unidades de paisaje (formas del terreno). El trabajo incluyó la adquisición de datos y revisión bibliográfica, procesamiento digital de las imágenes, interpretación visual desde la pantalla de la computadora de las imagenes realzadas digitalmente, verificaci6n de las interpretaciones con datos de campo y mapas preexistentes y generación del mapa de unidades de paisaje. La evaluación del uso de las imágenes RADARSAT se dirigió a la discriminación mediante rasgos pictórico-morfológicos de los patrones de relieve y drenaje a través de los cuales fue posible detectar diferencias y detallar al maxima los limites entre unidades.

El proceso digital de las imagenes incluy6 las siguientes etapas: remuestreo por promedio de bloques 2X2 pixeles, ortorectificaci6n, realce y fusion con una imagen Landsat TM mediante una transformaci6n IHS. Desde la pantalla del computador, se interpretaron las imagenes individuales y fusionadas. Los resultados se compararon con la cartograffa tematica existente. Para el area de estudio, las imagenes RADARSAT mostraron una alta utilidad por su contribución en la delimitación precisa y detallada de los límites entre unidades geomorfológicas. Permitieron aumentar el nivel de detalle de otras Permitieron aumentar el nivel de detalle de otras. interpretaciones hechas utilizando datos del dominio óptico. La apreciación de patrones de drenaje, densidad de drenaje y grado de disección del relieve fue más clara cuando se utilizaron datos fusionados de RADARSAT y LANDSAT.

## **Introducci6n**

En los ultimos afios se ha generado, en América Latina, una creciente preocupaci6n por el manejo racional de los recursos naturales, para lo cual se hace necesario emprender proyectos de ordenamiento territorial y planificación. En la década de los 90, Colombia incursionó en la generación de metodologías de Grdenamiento Territorial a nivel Nacional, Departamental y Municipal. Para llevar a cabo la tarea de ordenar el territorio, se hace necesario contar con una unidades sobre las cuales se puedan generar escenarios de planificación. Tradicionalmente se han utilizado las delineaciones provenientes de los mapas de suelos, las cuales a su vez traen implicita alguna informaci6n de clima y geologfa. Corno muchas zonas en Colombia no disponen de estudios de suelos a nive! detallado y semidetallado, la delineación de unidades de paisaje podría constituir la primera etapa de la caracterización de estas zonas, ya que es posible asociar el origen de los cambios en las propiedades del suelo con la posición que éstos ocupan en una geoforma. Además, muchas de las características que se evalúan con respecto a la utilización de la tierra están asociadas con los cambios en la morfología externa de los paisajes.

Cuando se emprende un proyecto de ordenamiento o planificación es necesario considerar además de la geologfa, la geomorfologfa y los suelos, otros factores bi6ticos (cobertura vegetal, uso de la tierra, fauna) y socioeconómicos (tenencia de la tierra, distribución de la población, actividad humana) analizados en un contexto de interdependencia, visto cada factor como parte de un todo integrado en una unidad de paisaje. Etter (1994) considera la unidad de paisaje como una unidad estructural – funcional, en consonancia con el enfoque particular del trabajo que se desea realizar y según el tipo de patrón sistémico que se va analizar (geomorfológico, climático, biótico, etc.,) que además debe tener en cuenta el nivel de jerarquización, el cual a su vez esta ligado estrechamente con la escala de trabajo.

Con el desarrollo de tecnologías como la de los sensores remotos (fotografías aéreas, sensores ópticos y de microondas), se facilita entonces el análisis de patrones espaciales y temporales de los paisajes. La interpretación visual o digital de imágenes de sensores remotos permite la integración y el análisis simultáneo de los factores afectando la formación de los paisajes como son la geología, geomorfología, suelos, bosques, uso de la tierra, hidrología. Partiendo de éste principio y de acuerdo con lo postulado por (Etter, 1994), una buena interpretación de patrones de paisaje puede servir igualmente a un geólogo, edafólogo, biólogo, antropólogo como unidad de análisis, ya que estos patrones de paisaje son la síntesis de las huellas dejadas por el clima, la hidrología, los procesos geogenéticos endógenos y exógenos, la litología, el suelo, la actividad de la fauna y la intervención humana.

Para alcanzar los objetivos trazados en el presente estudio, se considera relevante el uso de imágenes RADARSAT en la identificación de rasgos pictórico-morfológicos que permitan separar las unidades de paisaje, para lo cual se utilizaron criterios de jerarquización que tienen en cuenta la morfología externa del paisaje. Estos criterios se refieren a la forma, tamaño y distribución de las geoformas, así como a las relaciones de génesis debidas a la interacción del clima, material parental, suelos, vegetación, etc.

#### **Objetivos**

El objetivo general consistio en evaluar las ventajas de la utilizacion de imagenes RADARSAT S-6 en la cartografía de unidades de paisaje, mediante un estudio de caso en el municipio de Puerto López, Departamento del Meta.. Los objetivos específicos son los siguientes:

- Realizar la interpretación visual desde la pantalla del computador de las imágenes RADARSAT S6 de tres fechas en forma aislada y también en una composicion a color.
- Comparar las interpretaciones obtenidas con datos RADARSAT, LANDSAT y la fusión de los dos.
- Generar un mapa de unidades de paisaje para la alcaldía de Puerto López.

### **Localizacion del area de estudio**

Tal como se muestra en la figura 1, el area de estudio se encuentra localizada al oriente de la cordillera oriental de Colombia a 173 Kilometros de su Capital, Bogota, en el departamento del Meta. Comporta la mayor parte del municipio de Puerto Lopez ubicado geograficamente entre los 4° 5' de latitud norte y los  $72^{\circ}$  57' de longitud oeste, a 178 m.s.n.m. El municipio de Puerto López tiene una extensión de 6148 km<sup>2</sup>, las imagenes RADARSAT S6 cubren la parte central del mismo, entre los rios Meta, Metica, Yucao *y*  Melua. La temperatura promedio anual es mayor a los 27°C, la precipitación promedio anual superior a los 2000 mm y la humedad relativa superior al 75%. El Clima se ha calificado como cálido húmedo con una distribucion unimodal de las lluvias, en dos estaciones marcadas: una época seca que va de diciembre a marzo y una época más lluviosa que se extiende de marzo a finales de Noviembre (IDEAM, 1997).

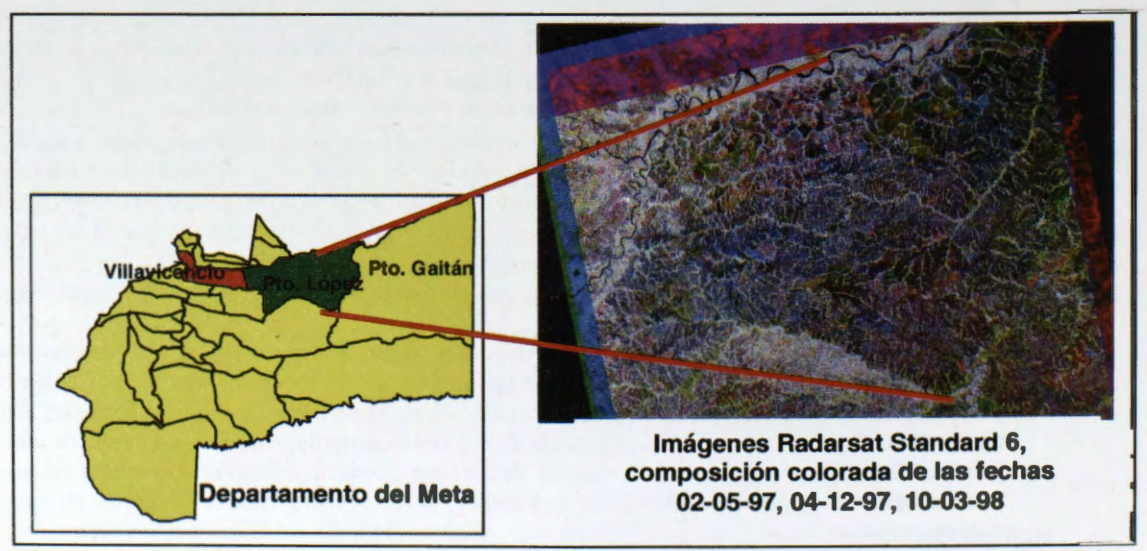

Figura 1: Localización del área de estudio, el municipio de Puerto López, Meta, Colombia

#### **Imagenes y metodologia de interpretaci6n**

Para desarrollar el trabajo se utilizaron tres imâgenes RADARS AT de modo Estândar S6 ascendente, de mayo 2 y diciembre 4 de 1997 y de marzo 10 de 1998. Estas imâgenes habfan sido adquiridas con el objeto de identificar sabanas nativas, en funci6n de lo cual se escogieron el ângulo de incidencia, el modo ascendente estándar 6 para suplir en primer lugar las necesidades de éste tipo de aplicación. Al hacer una râpida inspecci6n de las imâgenes mencionadas, se estimé que tenfan un alto potencial para la interpretacién de la geomorfologfa de la zona, dado los contrastes fuertes causados por la diseccién del relieve y diferentes densidades de drenajes, las cuales podrfan ser asociadas a patrones correspondientes a distintos tipos de paisaje.

El procesamiento digital de las imâgenes incluy6 las siguientes etapas:

- Cálculo del coeficiente de retrodispersión ( $\sigma$ <sup>o</sup>) para cada pixel a partir Número Digital, en las tres imâgenes **RADARSAT.**
- Remuestreo de las imâgenes para tener un intervalo de pixel correspondiente a 25 m mediante el promedio de  $\sigma$ <sup>o</sup> (en unidades de cociente de potencia) de bloques de 2X2 pixeles de las imágenes originales con intervalo de 12.5 m.
- Ortorectificación usando un modelo digital de elevación...
- Corregistro con una imagen LANDSAT-TM del 11 de enero de 1988
- Reescalación de la imagen RADARSAT de 16 para 8 Bit y fusión de la imagen del 2-05-97 con una composición de las bandas 4, 5 y 3 de LANDSAT-TM utilizando la transformación IHS
- Generación de composiciones a color con las tres fechas de RADARSAT.
- Interpretacion visual desde la pantalla del computador, a plena resolucion (con el intervalo pixel de 25m) ;verificacion de la interpretaci6n con datos existentes
- Generación del mapa y leyenda de unidades de paisaje.

#### **Resultados**

La tabla 1 presenta la comparación del nivel de contraste obtenido en las coberturas durante la interpretaci6n visual desde la pantalla del computador, teniendo en cuenta algunos rasgos de interpretaci6n tales como el tono, la textura, la forma, el patron la configuracion y las sombras.

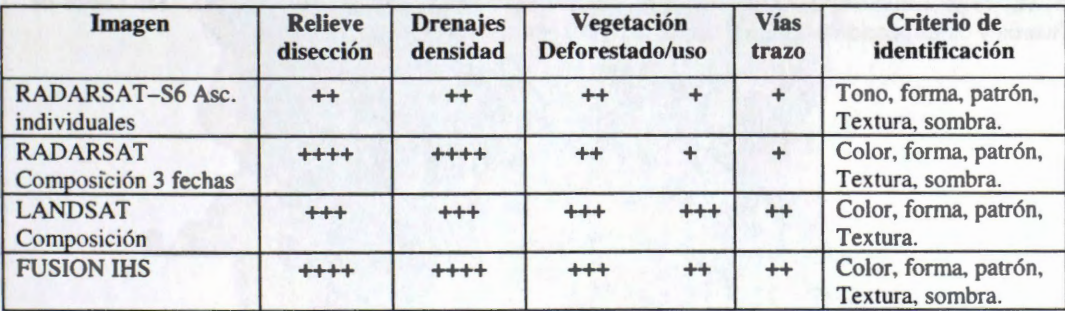

Tabla 1. Nivel relativo de contraste en las coberturas obtenido durante la interpretaci6n visual desde la pantalla del computador  $($ ++++ indica mucho contraste y + indica poco)

Tal como se muestra en la tabla, se tom6 en cuenta para la separacion de unidades: la diseccién del relieve (a partir de la estimacion visual de los grados de pendiente), el patron, la forma y la densidad de los drenajes, asf como los rasgos asociados a los tipos de cobertura vegetal mayores (vegetacién nativa y/o pastos, cultivos y bosques de galerfa). En cada una de las imâgenes RADARSAT de las tres fechas, los rasgos morfol6gicos del paisaje se aprecian con facilidad. Sin embargo, para llevar la interpretacion a un mayor nivel de detalle, se recurri6 a la elaboracién de composiciones a color, colocando cada fecha en una banda. Esta informacion adicional acentuo los Ifmites entre diferentes coberturas y facilité el trazado de las delineaciones.

Finalmente, e decidi6 hacer la interpretaci6n definitiva sobre la imagen fusionada con Ios datos RADARSAT y LANDSAT, ya que ésta era la que más aportaba a la discriminación entre unidades de paisaje que se presentan en el mapa de la figura 2 y en la leyenda de la tabla 2.

#### **Conclusiones**

La utilización de imágenes RADARSAT S6 en la delimitación de unidades de paisaje fue ventajosa por las siguientes razones:

- En la interpretaci6n de imagenes aisladas, en composiciones a color de las tres fechas y fusionadas con Landsat, son eficientes en la discriminación de rasgos geomorfológicos.
- Con la interpretación visual desde la pantalla del computador usando imágenes RADARSAT se obtiene una delineaci6n mas precisa de los limites entre unidades geomorfo16gicas y se eleva el nive! de detalle de otras interpretaciones hechas utilizando datos del espectro 6ptico.
- La apreciaci6n de patrones de drenaje, de densidad de drenaje y grado de disecci6n del relieve es más clara cuando se utilizan datos fusionados de RADARSAT y LANDSAT.
- Para zonas como los Llanos Orientales Colombianos y en general para áreas con excesiva cobertura de nubes, la utilización de datos RADARSAT se convierte en una buena alternativa cuando se requiere separar unidades de paisaje.

#### **Bibliografia**

Bignelli, P.A, 1994. Avaliâçao dos Dados de Radar (SAR) do Proyeto SAREX-92 E ers-1 em Mapeamiento Geol6gico na Regiâo de Salobo, Provincia Minerai de Carajas. Sâo José dos Campos. INPE (Disertaçao de Mestrado en Sensoreamento Remoto, no prelo). 124 p.

Etter, A., 1994. En TRATADO DE COOPERACION AMAZONICA. Zonificación Ecológica Económica. Instrumento para la Conservación y el Desarrollo Sostenible de los Recursos de la Amazonia. Memorias de la Reunión Regional realizada en Manaos, Brasil. 83-110 p.

Green J.E. et al., 1993. Assessing classification probabilities for thematic maps. Photogrametric Engineering & Remote Sensing, Vol. 59, No. 5.

IDEAM, 1997 Datos de estaciones climaticas.

IGAC, 1978. Estudio General de Suelos de los Municipios de Cabuyaro, Puerto L6pez, San Carlos de Guaroa y la Inspecci6n de Barranca de Upia. (Departamento del Meta). Bogotâ. 451 p.

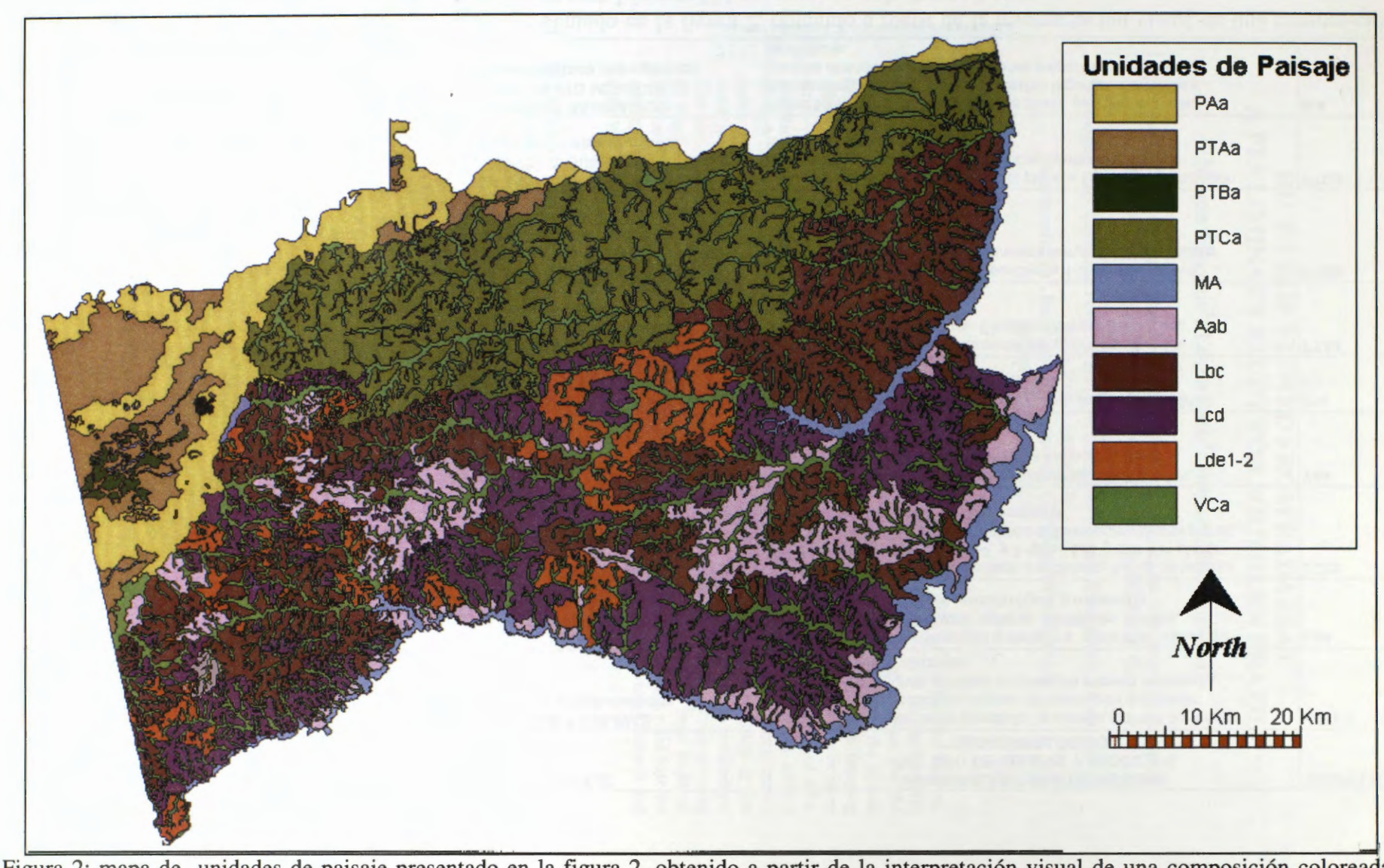

Figura 2: mapa de unidades de paisaje presentado en la figura 2, obtenido a partir de la interpretación visual de una composición coloreada "IHS" de una imagen RADARSATt s6 y una imagen Landsat TM del municipio de Puerto López.

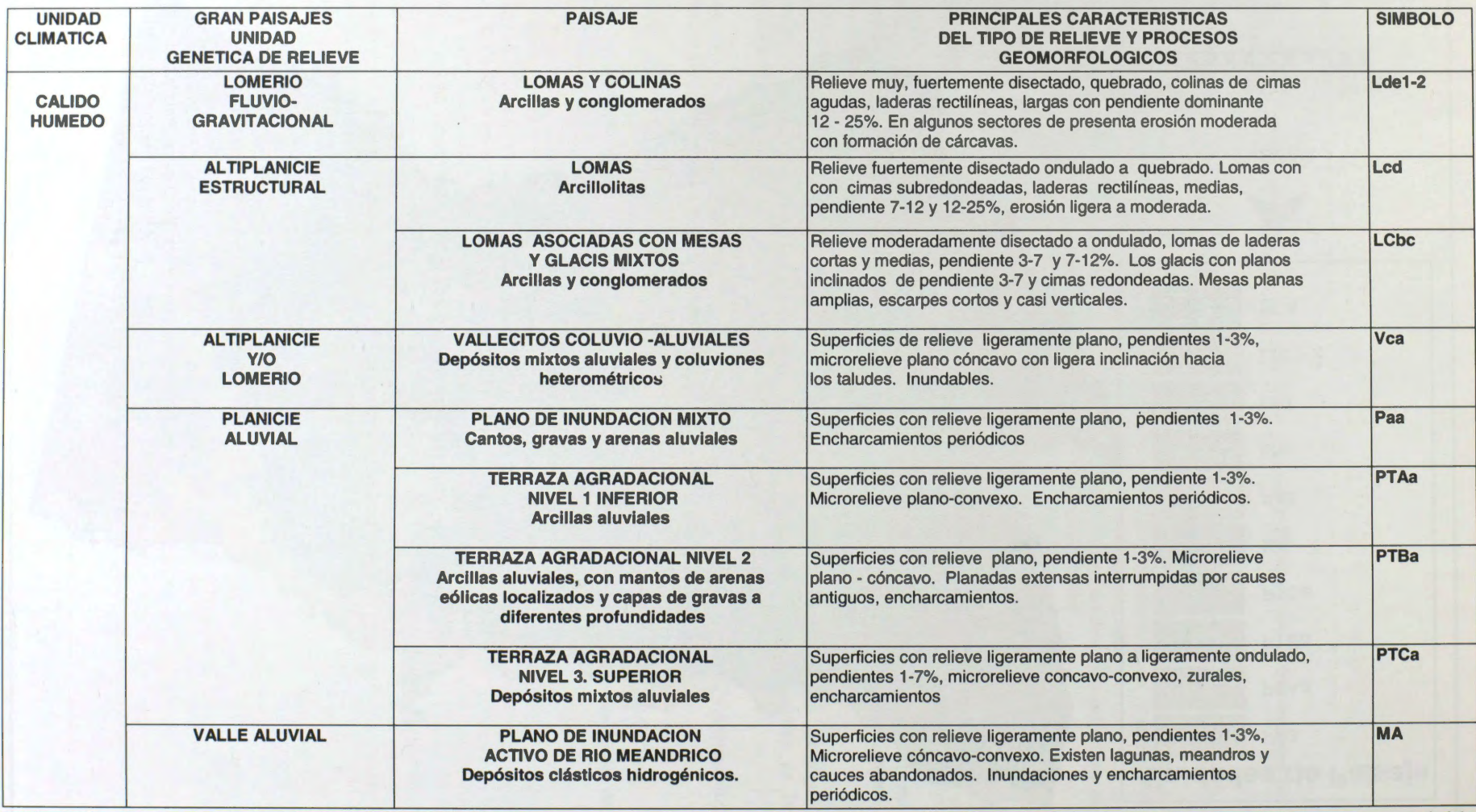

Tabla 2: Leyenda del mapa de unidades de paisaje presentado en la figura 2, obtenido a partir de la interpretaci6n visual de una composici6n coloreada "IHS" de una imagen RADARSAT S6 y una imagen Landsat TM del municipio de Puerto L6pez.

## **RICE CROP VIEWED FROM RADARSAT A PRELIMINARY STUDY FOR SOUTHERN BRAZIL**

**Nelson Mucenic<sup>1</sup> ; Edson Sano<sup>2</sup> ; Denise Cybis Fontana<sup>3</sup>**

<sup>1</sup>Agronomist, Graduation student of the Centro Estadual de Pesquisa em Sensoriamento Remoto e Meteorologia, Universidade Federal do Rio Grande do Sul (UFRGS), Brazil. rove@portoweb.com.br<br><sup>2</sup> Geologist, PhD, Centro de Pesquisa em Agropecuária do Cerrado /EMBRAPA, GO/Brazil sano@cpac.embrapa.br<br><sup>3</sup> Agronomist, Dr<sup>a</sup>, Faculdade de Agronomia, CEPSRM, UFRGS, Brazil dfontana@vortex.ufrgs.br

#### **ABSTRACT**

The State of Rio Grande do Sul is responsable for about 45% of the national harvest, covering about 850.000 hectares each year. The process of data acquisition in the State is still made in a traditional way, which is slow and demanding, causing delays in evaluations and the handicap of not having association with spatial data. It means that no idea about the spatial distribution of the current or past crops and harvests are given. Remote·sensing, radar imaging especially, overcomes these defficiencies, allowing frequent investigation of large areas in short term. This tool provides a rapid check and update of the data, accurate quantification of area, climatic damages, harvest estimates and the possibility of acquiring information from surface through heavy clouds. Sorne studies, developed over rice fields, show the ability of radar sensor being used to identify and monitor crops during its development cycle. The objectives of this work were to identify rice hectareage, observe cycle differences and estimate crop parameters. The work was carried out in an area placed next to Lagoa dos Patos/RS/Brazil, with rice growing in flood conditions. Two radar images Fine2 Near ascending mode, acquired from Radarsat International (RSI), were analysed for this crop growing season and it seems to be a solid base for a complete research in the next season. Preliminary results are shown using visual analysis and supervised classification techniques.

#### **1. INTRODUCTION**

The effective potencial of the radar sensor has been extensively published in many former works, setting up itself as a fundamental tool when sensing agricultural crops, mainly for the sensitiveness to cannopy geometry and moisture content, and for its ability of image surfaces through clouds. Among the agriculture crops, rice has shown a distinctive and characteristic behaviour *(Aschbacher,J., 1995 :* le *Toan et dll.,1997),* providing opportunities to acquire important information about plant parameters.

Rice is the most traditional and important crop at Rio Grande do Sul State, and has its own features due to the different growing systems applied. The imaged region is located near Lagoa dos Patos, where rice is the unique crop extensively exploited along the whole year. During the growing season, cloudiness is nota frequent problem. Nevertheless, it must be reported that the two images were acquired on heavy cloudy days, in spite of an excelent luminosity available during almost ail the season.

## **2. DA TA** & **PROCESSING**

### **2.1 TEST SITE**

The images were centered at 30°14'S / 50°43W and comprise part of Litoral Medio sub-region, more exactly at the northeastem shores of Lagoa dos Patos, characterized by fiat relief and wetlands, where rice growing is the main activity.

The target-area of this study is Boa Vista Farm, which grows almost 1300 ha/year and applies the most traditional method of growing: dry seed broadcast, conventional soil management and curved levees formed along the natural topographical contours of the land. That method has the pecculiarity of provide a non-uniform height of standing water along the paddies, sometimes oscilating from 5 to 15 cm.

A sub-area, measuring around 300 hectares, was choosen as test site, because of its homogeneous relief, soil, and management, and was splited into individual fields with more than 10\_ ha each. In the neighborhood, more than 1500 ha of large fields were observed and ground data (seeding date and cycle 's stage ) were recorded.

#### **2.2 DATASET**

Two SAR Fine2 Near beam were acquired and processed as Path Image (SGF). Ascending pass was chosen to minimize probability of dew event in the morning (Wood, D.1998). Table 1 displays other data of both scenes.

#### **Table 1** : Data Scene Description

|                           | <b>IMAGE 01</b>    | <b>IMAGE 02</b>  |
|---------------------------|--------------------|------------------|
| <b>DATE/TIME</b>          | <b>JAN 11 1999</b> | FEB 04 1999      |
| <b>SCENE CENTRE</b>       | 30°14'S 50°43'W    | 30°25'S 50°72'W  |
| <b>INCIDENCE ANGLE</b>    | 40°00              | 40°00            |
| <b>PIX.SPACING</b>        | 6.25 m             | $\cdot$ 6.25 m   |
| <b>RANGE RESOLUTION</b>   | 8.1 <sub>m</sub>   | 8.1 m            |
| <b>AZIMUTH RESOLUTION</b> | 8.4 m              | 8.4 m            |
| <b>BEAM MODE</b>          | FINE 2 NEAR (asc)  | FINE 2 NEAR(asc) |

IMAGE CREDITS *Received by tlu Canada Centre/or Remote Sensing- CCRS Processed by RADARSAT International Incorporation- RSI* 

#### **2.3 GROUND DATA**

The test site was observed in the seeding and emergency stage, when twelve sites were selected for extensive ground and plant measurements, forming groups of three sample fields, with different varieties and/or time of emergence. This means that fields were detected on radar at different stages as exposed in Table 2, which explains better those characteristics of the groups.

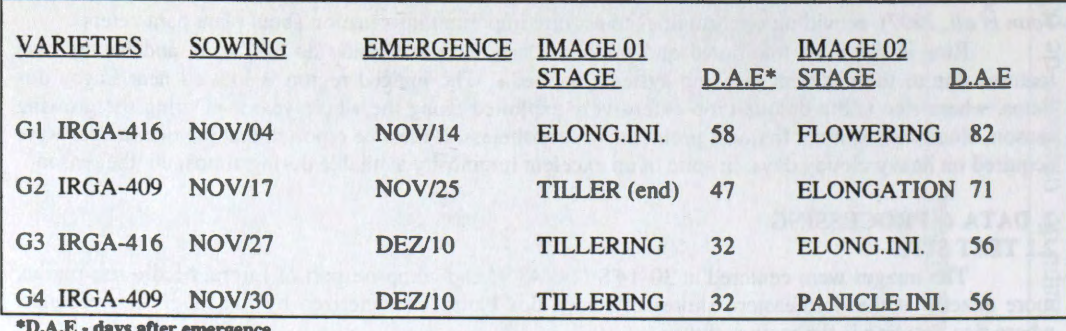

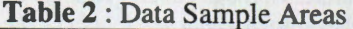

**ays after emergence** 

Although the rice hectareage was the first purpose of this study, data collection of plant parameters was done two days before and two days after the imaging, measuring leaf area index (L.A.I), plant height and height of standing water for further statistical analysis.

#### **2.4 RADARSAT GEOCODING**

Ground control points were collected within and around the test area by a hand navigation GPS with 15 meters maximum catalog error. At all, 30 points were obtained, where eigth points were checked on a cartographic map, which were applied in a subset of the images. The second image was corrected

using a first order polinomial method and nearest neighbour resampling, resulting in a RMS error near 2.3 pixels. The first image was coregistered with the second, and gave a RMS error of 0.63 pixel, being an aceptable value for the purpose of this work.

## **2.5 RADARSAT FILTERING/PROCESSING**

For visual analysis, both Radarsat products were filtered using a Gamma 7x7 for noise removal *(FrujaA., L.,1998)* followed by a 3x3 average filter, and then converted to 8 bit images. A subset of the second image was processed in the same way for a supervised classification in which maxlikelihood method was applied, with equal probability a priori in the first step, being reclassified based on preliminary results. When studing correlations between plant parameters and radar brightness, the digital number of the pixels were converted at first, as described in *Sheperd,* N., *1998.* 

#### **3 RESUL TS AND DISCUSSION 3.1 VISUAL ANALISYS/INTERPRETA TION**

The resolution offered by Radarsat sensor could clearly delineates the geometry of rows, water and drainage channels and sometimes ridges surrounding the rice fields: Even in some parts of low contrast in the images, like pastures or fields left unplanted, it was possible to detect relief or drainage features, as well fields exploited in the last season.

Much more important than the formers comments were the rice features verified on both images, in which is easy to distinguish what is rice and what is not rice crop, early and late rice fields, and sometimes defining small fields where wet seed sowing over standing water method is praticed.

# **Fig.1** : Radarsat F2N - 04/Feb/1999

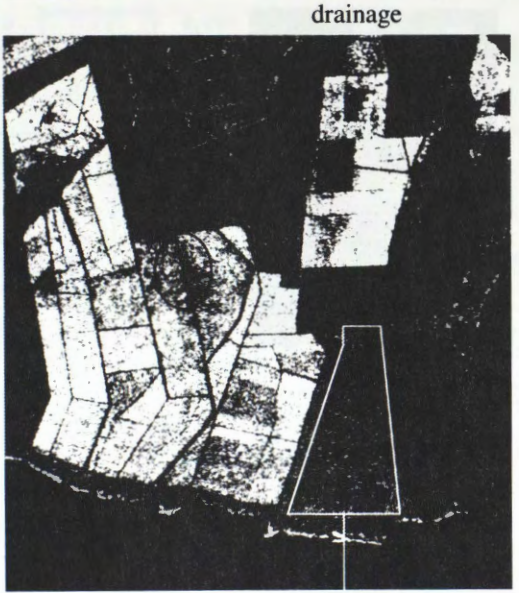

planted last season

**Fig.2**: a) non-uniform emergence-data1 b) non-uniform emergence-data2

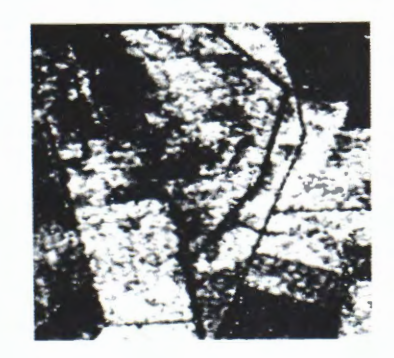

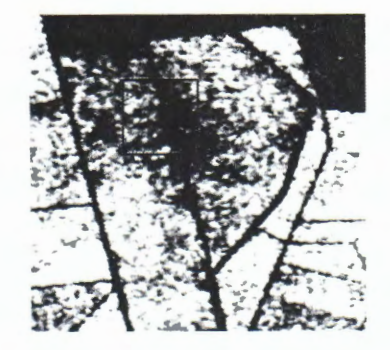

b) late and early rice  $-\frac{\text{data } 2}{\text{data } 2}$ 

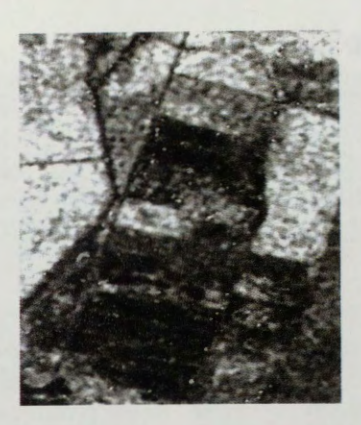

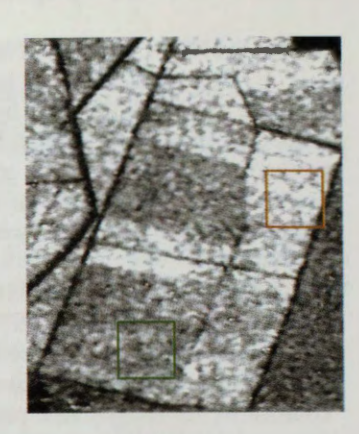

**Fig.4** : water interference on backscatering a) data  $1$  - normal

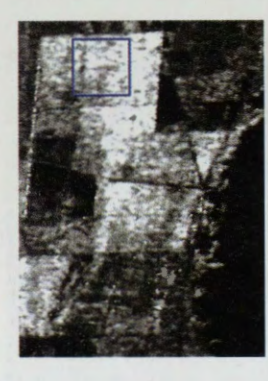

b) data 2 - abnormal

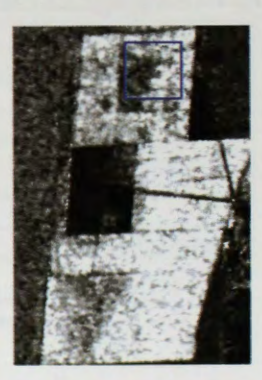

#### **3.2 DIGITAL ANALYSIS/INTERPRETATION**

The supervised classification applied in the second image showed results in a aceptable way, being comparable to the effectiveness and accuracy of the traditional method of collecting data, bringing up another important advantages : rapidly check and adding spatial data distribution. The obtained classification maps can be seen below, observing the low confusion errors commited.

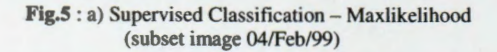

b) Supervised Classification - Maxlikelihood mode filter 7 x 7

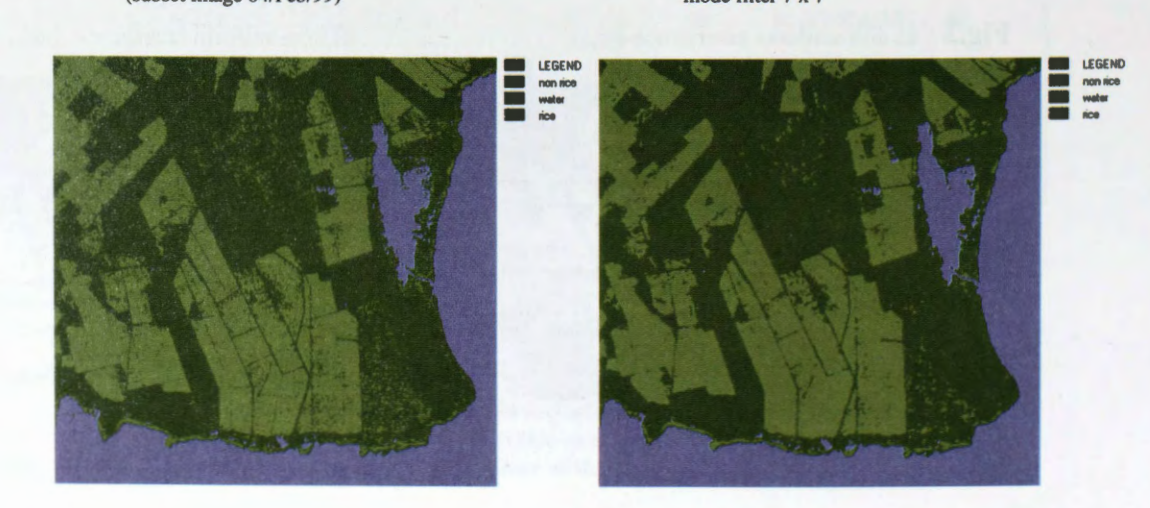

Statistics correlations with ground data collected into the test area and radar brightness extraeted from the images showed significant levels for the first image. The table n°3 presented below, shows a tendency to saturation on plant parameters and beta<sup>o</sup> in the second image, as well that is a straight relation between radar brightness and plant development stage as demonstrated by the graphics n°1 to 5.

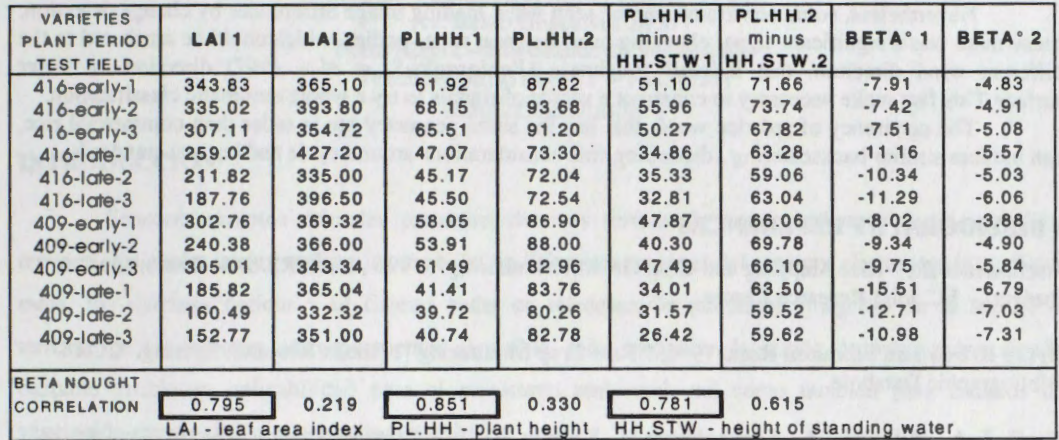

**Table 3** : Statistics Correlations (plant parameters x beta<sup>o</sup>)

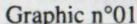

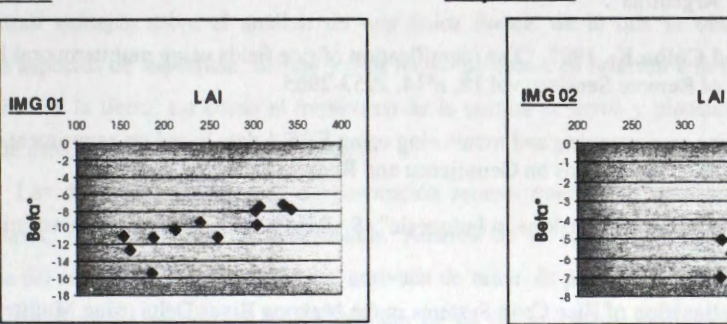

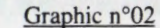

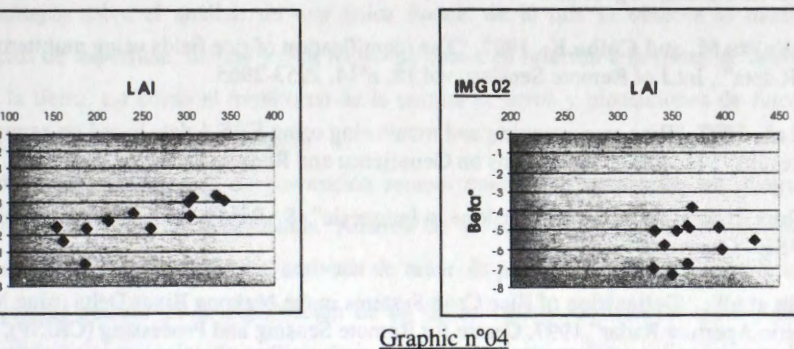

Graphic n°03

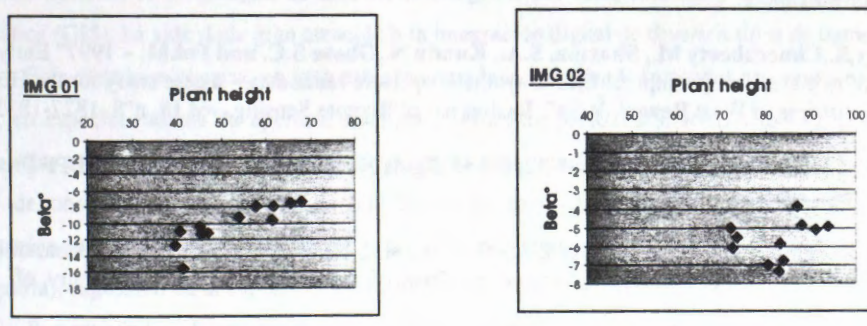

Graphic n°05

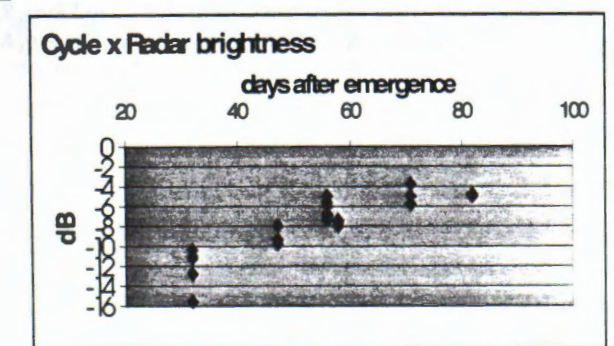

#### **4 FINAL CONSIDERATIONS**

Rice hectareage estimation is possible for the region of Litoral Média, even when using only one image. with an accuracy as high as the traditional method used by now. A difference of twenty four days (Radarsat re-visit cycle) was sufficient to detect early and late rice crops, considering that the dates of the images were conform with the fenologic plant period that usually verifies in the target region.

Nevertheless, some constraints can be seen when loading image differences by change detection, cause there was a significant signal changing over the great water bodies, which could be attributed to the different wind direction, that induced roughness *(Panigraph),S. et al* - *1997)* direction on water surface. This fact make necessary to construct a vector of signals to try a whole automatic classification.

The occurency of red rice weed, that has the same geometry but is taller than commercial rice, can induces similar backscatering, disturbing fine considerations around cycle and harvest standards.

#### **5 BIBLIOGRAPHY REFERENCES**

**Aschbacher,J.,** "Rice Mapping and Crop Growth Monitoring", 1995, (An ERS/SAR Demonstration Project) - EC Joint Research Centre.

**Brian Brisco and Shannon Ross,** 1996, " Rice Crop Monitoring" , Noetix Research Sensing, CCRS Bibliographie Database.

**Frulla,L.A., MilovichJ.A., Karzenbaum,H., Kandus,P.,** 1998, Metodologias de pre-procesamiento y procesamiento utilizadas en el tratamiento cuantitativo de datos SAR para el estudio de ambientes en el bajo delta del rio Paraná, Argentina".

**Kurosu, T .,Fujita,M. and Chiba,K.,** 1997, ''The identification of rice fields using multitemporal ERS-1 C band SAR data" , Int.J.of Remote Sensing, vol.18, n°14, 2953-2965 .

Le Toan et al., 1997, "Rice crop mapping and monitoring using ERS-1 data based on experiment and modelling results" , I.E.E.E., Transactions on Geoscience and Remote Sensing, 35, 41-56.

**Le Toan, Thuy,** " Satellite assesment for Rice in lndonesia" (SARl)-Phase 1.1995. A Demonstration Case Study - EWSE - Copyright by the CEO.

**Liew,S.Chin et ail,"** Delineation of Rice Crop Systems in the Mekong River Delta using Multitemporal ERS Synthetic Aperture Radar", 1997, Centre for Remote Sensing and Processing (CRISP), National University of Singapore.

Panigraphy, S., Chacraborty M., Sharma, S.A., Kundu, N., Ghose S.C. and Pal.M, - 1997" Early estimation of rice area using temporal ERS-1 synthetic aperture radar data – a case study for the Howrah and Hughly districts of West Bengal, Índia", Int.Journal of Remote Sensing, vol.18, n°8, 1827-1833.

**Sheperd, N.** , 1998, " Extraction of Beta Nought and Sigma Nought from **RADARSAT** CDPF Products", Altryx Systems , report n° AS97-5001.

**Stussi, Nicolas et alli** , 1997, " Landcover Classification using ERS SAR/INSAR Data on Coastal Region of Central Sumatra", Centre for Remote Sensing and Processing (CRISP), National University. of Singapore.

**Wood D. Brown R.J., McNairm H.,** 1998, "Operational Considerations in Using RADARSAT Data for Agricultural Monitoring". 20th Canadian Symposium of Remote Sensing, Calgary, May 11-14.
# **IHS Transform - Enhanced Features of Rice Crop and Forestry at Southern Brazil.**

**Antonio Carlos Leite de Borba, Nelson Mucenic** 

Universidade Federal do Rio Grande do Sul, Brasil - Centra Estadual de Pesquisas em Sensoriamento Remoto e Meteorologia, Rio Grande do Sul Av. Bento Gonçalves 2000 Porto Alegre - Rio Grande do Sul - Brasil Telefone: $(051)3166221 - Fax: (051)$ acborba@if.ufrgs.br

## **INTRODUCCIÔN**

Sensores remotos orbitales presentan diversas formas de tomar imágenes de la superfície terrestre, los cuales suelen realizar sus medidas en diferentes regiones del espectro eletromagnético. Entre estos, los sistemas ópticos y el sistema radar en teledetección adquieren imágenes de la superfície terrestre en las regiones correspondientes al visible, infra rojo y en la región de microondas, siendo bastante visible su aplicabilidad para el monitoreo ambiental, asf como también para estudios de vegetaci6n, geomorfologia, geologia y pedologia.

Por otra parte, la integración de datos en imágenes digitales de sistemas de observación remota, demuestran ventajas sobre el análisis de una única fuente, de lo que se observa la modificación de diversos aspectos de superfície, de una y otra fuente de datos, en relación a la época de teledetección, la utilizaci6n de la tierra, asf como el monitoreo de la cultura de arroz y plantaciones de *Eucalyptus spp,*  objeto de estúdio de la presente investigación.

Las diferentes tecnologias de percepci6n remota pueden ser empleadas en diversos estudios ambientales, individualmente o combinadas. Através de la integración de la información espectral, obtenida del sensor 6ptico, y geométrica, derivada de radar, és posible el realce de informaciones que no estaban perceptíbles quando de la observación de un único sistema de teledetección. Además con el desarrollo ocurrido en tecnologias de análisis de imágenes por computadoras y Sistemas de Información Geográfica (GIS), ha sido dada gran atención a la integración digital de diversos tipos de datos.

Esta década se observ6 un gran esfuerzo para la utilizaci6n de imagenes provenientes de sensores ativos, en especial radares de apertura sintética (SAR/ERS, SAR/JERS, RADARSAT), principalmente debido a las características de obtención de imágenes sob situaciones climáticas adversas y sú geometria lateral de observación, lo que resulta una forma de toma de imágenes extremamente útil para la observaci6n terrestre. Todavia el sistema radar ofrece una vista del terreno que considera la geometria (topografia), rugosidad de la superficie y teor de humedad como importantes variables.

Por otro lado, el sistema de presentación en pantalla en colores primárias aditivas (RGB) és basado en atributos de color dificilmente perceptfbles, con las variaciones de color definidas por la mistura aditiva de componentes de rojo, verde y azul. De esto se percibe que algunas variaciones ni siempre quedan facilmente identificábles y/o numéricamente descriptíbles, resultando en presentaciones en que las caracterfsticas numéricas no son representadas por gradaciones uniformes de color (Harris et. al. 1990).

Todavia para la combinaci6n de datos digitales existen diversas técnicas, siendo que generalmente caen en dos mayores categorias: transformaciones estadfsticas/aritméticas y transformaciones de presentación visual. Las transformaciones estadísticas/aritméticas como componentes principales, análisis canonica y operadores aritméticos son tecnicas útiles para la combinación de datos multivariados. Entretanto las composiciones en color resultantes son de difícil interpretaci6n, tanto de un punto de vista cualitativo como cuantitativo, visto que la integridad de los datos no son mantenidas debido la manipulación de las propriedades estadísticas.

De manera contrária, transformaciones de presentación visual, como la transformación IHS, pueden ser utilizadas para la produccion de imagenes de forma mejor controlada y con mayores aplicaciones practicas.

La utilización de este tipo de transformación en imágenes digitales, tiene el objetivo fundamental de producir imágenes en las cuales el contenido de información espectral (color-matiz) debe permanecer, incluso pudiendo ser mejorado, y todavia incorporar información geométrica del radar.

En este estúdio se realizó un análisis cualitativo de las informaciones procedientes de los distintos sistemas de percepci6n remota, integrados através de una transformaci6n IHS, enfasis dada a la cultura de arroz y plantaciones de *Eucalyptus spp.* 

## **DATOS UTILIZADOS**

Fueron utilizadas dos imagenes orbitales, una RADARSAT/SAR Fine 2 Near, con un ângulo de incidencia de 40°, resolución de rango de 8,1 metros y resolución en el azimut de 8,4 metros, con el centra de la escena localizado a 30° 14' S, 50° 43' W, y también una imagen LANDSAT 5-TM *(Thematic Mapper), órbita 221, punto 081, en composición en color (3 B, 4 G y 5 R). La aquisición ocurrió en las* fechas 04/02/1999 y 07/1997 respectivamente para las imagenes RADARSAT y LANDSAT 5 -TM, sobre un ârea localizada al norte de la Lagoa dos Patos, localidad de Boa Vista, en Rio Grande do Sul, Brasil. Através de la técnica de transformación Intensidad-Matiz-Saturación (IHS), fueron fusionadas, las distintas informaciones, geométrica del radar y multiespectral del sistema 6ptico, con la finalidad de realce de caracterfsticas ambientales, especialmente relativas a la cultura de arroz y rodales de *Eucal)ptus spp* presentes en la escena. La imagen LANDSAT 5-TM, estava previamente georreferenciada al sistema Universal Transversa de Mercator (UTM), la cual sirvió como base para el registro de la imagen RADARSAT.

## **AREA DE ESTÛDIO**

El ârea donde se realiz6 el estudio esta localizado cerca al litoral médio del estado del Rio Grande do Sul, sur de Brasil, mas exactamente a noreste de la Lagoa dos Patos, siendo caracterizada por relieve piano y tierras humedas, donde la rizicultura és la actividad principal. El clima del ârea és del tipo Cfa, conforme clasificaci6n climâtica de Koeppen, los suelos presentan textura superficial arenosa, con un horizonte B texturai, presentando elevado grado de hidromorfia, ocurriendo también suelos con elevado teor de matéria organica en el horizonte superior.

# **PRÉ-PROCESAMIENTO Y PROCESAMIENTO DE LAS IMAGENES**

## **Reducci6n de** *speckle*

Para el análisis visual la imagen RADARSAT fué filtrada utilizando un filtro Gamma, ventana móvil 7 x 7, con la finalidad de reducción de *speckle*, concordando con informaciones obtenidas en la literatura (Frulla, et. Al. 1998, Harris et. Al. 1990) y demostrados por el analisis visual, seguido de un filtro de média, para finalmente ser convertida para un imagen en 8 bits.

## Geolocalización

Corno fue observado anteriormente, la imagen LANDSAT ya estaba de antemano geolocalizada al sistema UTM, la cual sirvió para el registro de la imagen de radar reescalonada para 8 bits. Se utilizó un modelo polinomial lineal, con la tomada de 16 puntos de control, distribufdos por todo el area, resultando un error quadrático promedio de 1,5 pixels o 15 metros. Además la resolución espacial de la imagen inicial fué modificada para 10 metros, resultando en una imagen que presenta límites sutiles en las cuadras del cultivo de arroz, incluyendo canales de irrigacci6n y caminos del interior de las propriedades rurales.

La orthorectificacci6n de la imagen no fué necesaria debido al relieve piano, el cual no provoca gran distorción a la señal retrodispersada de radar. Entretanto la información de relieve como puntos locados espacialmente, debe permitir que se realizen mediciones mejor acuradas con respecto a la sefial retrodispersada.

## **Transformaci6n Intensidad-Matiz-Saturaci6n (IHS)**

Con las imágenes registradas al mismo sistema cartográfico, se realizó una transformación de la representación de la imagen del sistema óptico, pasando de la representación en color RGB para el espacio IHS - Intensidad, Matiz, Saturaci6n, las cuales son mediciones con las cuales se busca aproximar caracterfsticas de color coma aquellas perceptfbles por el hojo humano.

Luego, la componente Intensidad, originada de la transformación RGB-IHS sobre la imagen LANDSAT 5-TM, fué substitufda por la imagen de RADARSAT. Volviendo en seguida para el espacio RGB, incorporando la información espacial/geométrica del sistema activo de teledetección, a la imagen del 6ptico.

Sobre estas imágenes entonces se realizó un análisis visual confrontado por conocimiento de campo sobre los blancos observados.

# **ANALISIS DE LAS IMAGENES**

El análisis empleado en el estúdio fué de orden cualitativo, con la realización de una evaluación visual detalhada en cada imagen, desde RADARSAT original hasta la imagen óptica, en composición RGB, y por fin las imágenes de retorno del espacio IHS al RGB, yá incorporada la información de radar,. Las fechas de las imágenes originales, obtenidas de cada sensor, no son próximas, como yá fue mencionado anteriormente, siendo así no se puede analizar la influencia de matiz y saturación, sobre la composición en color resultante de la fusión IHS, en las áreas de cultivo de arroz.

De RADARSAT presentado en la **Figura 1** se observa en tonos claros areas cultivadas con arroz, en orden de disminucción de los tonos de griz observanse campos con pastos bajos, terrenos saturados con água, pudiendo además observar con esto zonas de germinacción deficiente del cultivo de arroz debido las condiciones desfavorables del suelo. En esta imagen identiffcanse también plantaciones de *Eucalyptus* prontamente, debido la geometria sensor/borde de las plantacciones, entretanto plantaciones con dispocicci6n espacial que no sean favorables a las tomas efetuadas por el radar no quedan tan visibles. La vegetación a orilla de la Lagoa dos Patos no és tan facilmente perceptíble, al contrário de los juncales con tonos de intensidad bastante fuerte, claramente visibles en el límite entre estos dos tipos diversos de vegetación, la primera en terrenos temporariamente inundábles y esta última constantemente submersos a una lamina de água variáble.

De esa manera se evaluó también el uso de la tierra para la fecha de toma de la imágen multiespectral, de donde se identifica principalmente areas con campo, con tonalidades rojo-rosado. terrenos saturados con água, en tonos de gríz-azulados y áreas con vegetacción arbórea, con tonalidades de verde, incluyendo vegetaci6n indfgena en las orillas de la Lagoa dos Patos y plantaciones de *Eucalyptus spp.* en la parte central-norte de la escena (**Figura 2**).

Para la cultura de arroz se observó en las imágenes resultantes de la combinación radar/óptico, presentadas en las **Figuras 3** y **4,** mejora en la percepci6n visual, manteniendo la informaci6n espacial identificada en la imagen del radar. Ademas en areas cultivadas sobre humedales, que en general presentan suelos con problemas de fertilidad, permitió observar la desuniformidad del cultivo, no pudiendo, entretanto, realizarse observaciones relativas a la informacci6n tematica del sistema 6ptico, de fecha no coïncidente.

El análisis del tema forestal, permite que se observe la mejor visualización obtenida de la combinación RADARSAT/LANDSAT, incluso con la observación de características no prontamente identificables sobre la imagen de radar, principalmente relacionadas a la geometria entre la antena sobre la plataforma y la dispocición espacial de los blancos en el terreno. De esa manera pudo observar la influencia del matiz, oriundo de la imagen del sistema óptico, presentando una ganancia de información en la imagen fusionada, principalmente visible en el componente Verde (imagen GREEN) lo relativo a la vegetación (Figura 3). Con esto fácilmente se vizualisa plantaciones de *Eucalyptus spp.*, además de la vegetacción arbustiva baja y juncales observados debido a la informacción de RADARSAT, alta retrodispersión, al borde de la Lagoa dos Patos.

Con relación a la transformación IHS, se percibe que en puntos de menor intensidad retrodispersada ocurre una mayor influencia del matiz, sobre la composición en color fusionada, resultando en informacion no apta a la interpretacion del cultivo de arroz, yâ que las fechas de toma de las imâgenes no coinciden, entretanto para el anâlisis forestal esta informacion pudo ser plenamente utilizada.

## **CONCLUSION**

Se puede concluir deste estúdio que la combinación de datos de diferentes sistemas de teledeteccion, incorporaron importantes informaciones, de uno y/u otro sistema, sirviendo para el planeamiento y gestion de recursos naturales, através inicialmente del anâlisis visual realizado sobre las imâgenes.

Por otra parte se puede observar que la utilizacion de imâgenes fusionadas de estos diferentes sistemas, presentan información importante para el monitoreo y distinción de características de la dinamica del cultivo de arroz. Ademâs se pudo observar diferencias de uniformidad en el stand del cultivo, así como sobre la vitalidad de plantas. Esta última observacción fue posible ya en el sistema radar, ademâs pudiendo la informaccion optica mejorar el estudio de estas caracterfsticas.

Sobre el tema forestal, tanto lo relativo a plantaciones o al matorral en el margen de la laguna, se puede conclufr que la fusion de datos permitio una mejor visualizacion, incluso en âreas donde no eran perceptfbles en la imagen de radar, relacionadas principalmente a la geometria sensor/blanco, y sin embargo la inclusión de información espectral del sistema óptico, propició que se quedara claramente observable en la imâgen combinada.

De esa forma este estudio permite concluir que la combinacion de datos de diferentes sistemas de teledeteccion através de la transformacion **IHS,** con la finalidad de realce visual, presenta importantes contribuciones al estudio de estos ambientes, con relacion al monitoreo agrfcola, la planificaccion forestal y en fin del ambiente integrado. Todavia és necesârio un estudio posterior de evaluacion cuantitativa, para el anâlisis de la ganancia numérica que puede obtenerse con este tipo de metodologia de estudio de la vegetacción y el ambiente, en relación a otros métodos de combinación de datos.

## **BIBLIOGRAFIA**

- Frulla, L. A., Milovich, J. A., Karzenbaum, **H.,** Kandus, **P.** 1998. Metodologias de préprocesamiento y procesamiento utilizadas en el tratamiento cuantitativo de datos SAR para el estudio de ambientes en el bajo delta del Rio Paranâ. *IX Simp6sio Brasileiro de Sansoriamento Remoto.* 11 a 18 de setembro de 1998, Santos, SP, Brasil.
- Harris, J. R., Murray, R., Hirosc, T. 1990. IHS transform for the Integration of Radar Imagery with other Remotely Sensed Data. *Photogrammetric Engineering & Remote Sensing,* 56  $(12): 1631 - 1641.$

**Figuras 1 y 2-** Imâgenes RADARSAT F2N / 04/02/1999 y LANDSAT 5-TM 07/1997 Noreste de la Lagoa dos Patos - Rio Grande do Sul- Brasil

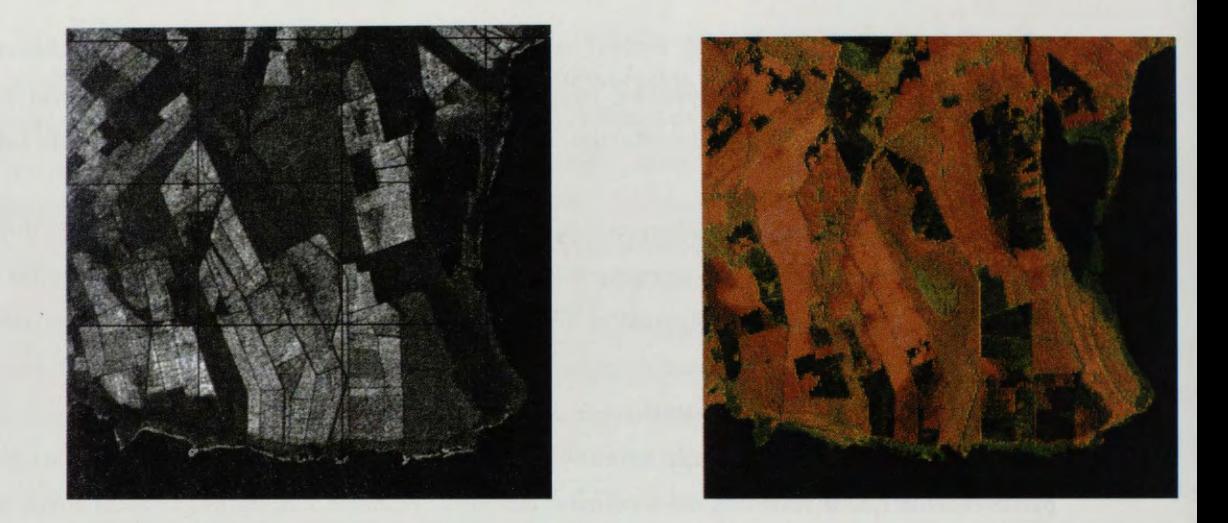

Figuras 3 y 4- Combinación RADARSAT/LANDSAT 5-TM en composición colorida y componente verde de vuelta del espacio IHS para RGB

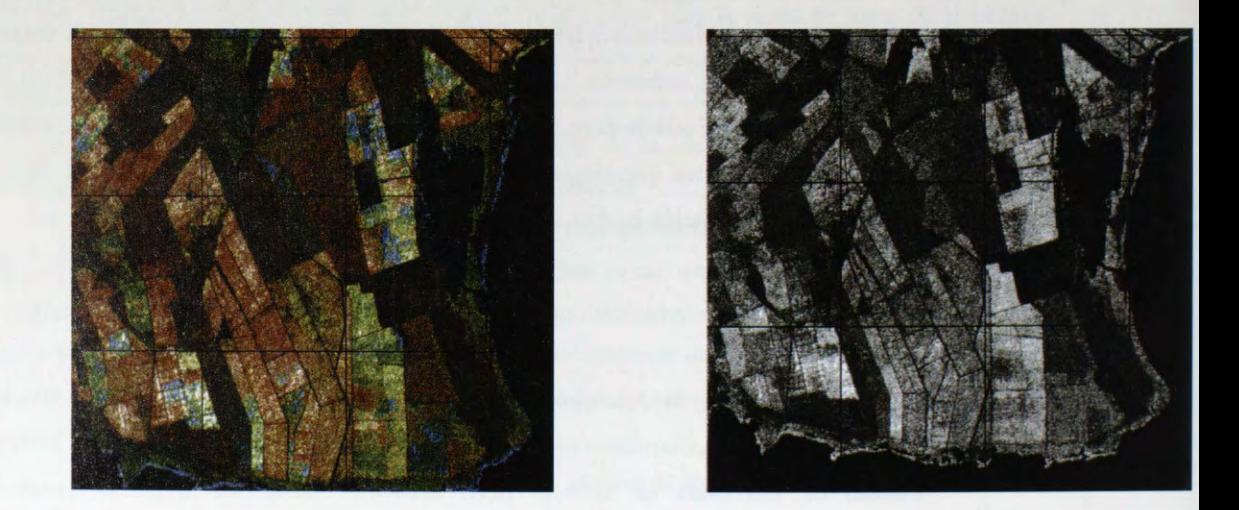

# **UTILIZACION DE RADARSAT 1 EN EL ESTUDIO DE LOS RELICTOS DE SELVA EN LA ZONA CAFETERA CENTRAL DE COLOMBIA**

# **Jaime Eduardo Jaramillo Echeverri Gustavo Adolfo Ochoa Villegas**

Centro de Estudios Regionales Cafeteros y Empresariales - CRECE - Recinto para el desarrollo del pensamiento "Jaime Restrepo Mejfa" Kilometro 11 vfa al

Magdalena Apartado Aéreo 1129 Manizales, Colombia Email: cre\_jeje@andi.org.co

## **RESUMEN**

En este documento se describen algunas de las actividades desarrolladas en el proyecto de investigaci6n "Utilizaci6n de RADARSAT 1 en el estudio de los relictos de selva en la zona cafetera central de Colombia", como parte del programa GLOBESAR 2. El objetivo fondamental de este proyecto está basado en la evaluación de la aplicación de las imágenes de Radar en zonas, que como la cafetera central de Colombia, presentan amplia variabilidad de topograffa y usos del suelo. Para la etapa que en este documento se describe, se utilizaron dos imágenes en modo fino: F2 tomada el 14 de diciembre de 1997 y F5 tomada el 7 de diciembre del mismo año, tres imágenes en modo standard S2, S4 y S7, y una imagen Landsat TM tomada en 1995. De dichas imágenes se seleccionaron ventanas de trabajo, a las cuales se les realizó un proceso de ortorectificaci6n, con la ayuda del modelo de elevaci6n digital (DEM) creado a partir de la cartograffa basica del pafs en escala 1 :25.000. Se utilizaron fotograffas aéreas 1 :40.000, puntos de control tomados con la ayuda de un GPS, e información cartográfica adicional: redes de drenaje, redes viales. Se redujo el speckle con la aplicación del filtro Gamma de 3x3, y se trató de realizar una interpretaci6n visual sin obtener de esta resultados muy alentadores. Adicional a lo anterior, y como aporte importante se realiz6 la correcci6n radiométrica de las imagenes para tratar de realzar algunos patrones que nos permitieran diferenciar los relictos de selva, de los usos del suelo presentes en la zona de estudio como los pastos, los frutales y el café principalmente.

Dentro de los objetivos de la presente investigación, destacamos los siguientes:

- Evaluar la aplicaci6n y utilidad de RADARSAT 1 en zonas andinas como la cafetera central de Colombia.
- Estudiar las caracterfsticas geograficas y ffsicas, analizando factores como la distribuci6n espacial de los relictos, sus tamaños, sus formas, las distancias entre ellos, los corredores que los unen, las conexiones y las barreras, y en general la matriz de la región en la cual se encuentran.

Para esta etapa de la investigación se seleccionó un área de aproximadamente 600 Km2 situada en la zona cafetera central de Colombia. Cubre parte de los Municipios de Chinchina y Palestina en el Departamento de Caldas. Se encuentran pendientes desde la plana a la fuertemente quebrada, en alturas que varían desde los 950 hasta los 2250 metros sobre el nivel del mar. Se presenta una gran diversidad en los usos del suelo, principalmente Café, plátano y guadua, y en menor importancia pastos, cafia, mafz, frutales, y unos pocos forestales. Las temperaturas varian entre los 16°C y los 26°C, con períodos de lluvias distribuidos durante todo el año.

# **Resultados**

- De esta etapa de la investigación no se obtuvieron resultados concretos frente a nuestro objetivo principal consistente en diferenciar los relictos de selva de la zona cafetera central de Colombia utilizando para ello las imagenes de RADARSAT 1. Sin embargo se obtuvieron productos secundarios bastante importantes para lograr caracterizar la zona de estudio. De estos productos podemos citar:
- Imagenes actualizadas y ortorectificadas que facilitan a través de un analisis complementario con otras fuentes de información temática el estudio de características físicas diferentes al uso del suelo.
- El marco metodol6gico para realizar el proceso de ortorectificaci6n y el posterior sinergismo con la información temática complementaria.
- La aplicación de una metodología novedosa para la realización concreta de la corrección radiométrica 1
- Es muy diffcil diferenciar varios tipos de uso del suelo en zonas de pendiente como la cafetera central de Colombia. Sin embargo se realiz6 un enmascaramiento de las imagene para eliminar áreas en donde (1) No es posible por las condiciones bióticas de los relictos facilitar su crecimiento y desarrollo (2) En donde las pendientes no sobrepasen el 30 o el 35 porciento, con el objeto de buscar diferencias significativas entre éstos relictos y el principal uso del suelo de la región; el Café, sin que los resultados a primera vista sean muy buenos.
- El café, principal uso del suelo en la región, no se puede distinguir de los relictos de selva, ya que existen muchas maneras de cultivarlo. Esto es, se pueden encontrar cultivos tecnificado de café con patrones definidos de siembra (distancias homogéneas entre plantas, orientaciones de acuerdo con la luz del sol y las pendientes del terreno, etc), asf mismo e pueden encontrar cafetales entremezclados con forestales, maíz, caña de azucar, yuca o cítricos.
- La guadua en algunos casos se puede distinguir claramente, sin embargo por efectos del relieve y las altas pendientes es posible confundirla con las sombras inherente a la imagen.
- La combinación de imágenes de radar y Landsat ayudan bastante a mejorar la clasificación del uso del suelo en terrenos pendientes, sin embargo aún se está evaluando este sinergismo para realizar clasificaciones supervisadas o no supervisadas de la zona de estudio.
- Las imágenes de radar utilizadas en esta primera etapa de la investigación, no han sido de mucha utilidad para extraer información cualitativa referente a la cobertura de vegetación y su discriminación. No obstante lo anterior si se han podido utilizar para otros fines como la extracción de información geológica y geomorfológica.

<sup>&</sup>lt;sup>1</sup> Beaulieu Nathalie. CIAT 1999.

# **SESSION INDUSTRIAL FORUM**

*Chair: Nancy Kearnan, Agregado de Géomatica para América Latina Embajada de Canada, Buenos Aires* 

# **INTRODUCTION: CANADA Y ARGENTINA MEJORANDO LA CAPACITACIÔN EN PERCEPCIÔN REMOTA**  Ida Nollmann **Argentina**

**RSI** Aeroterra DAIS Atlantis Scientific **PCI** Dendron MDA MIR Infotierra Satlantic

# **EVALUATION OF THE EFFECTS OF EL NINO 98 IN THE LOWER DELTA ISLANDS OF PARANA RIVER USING RADARSAT IMAGES AND GIS TOOLS**

# **H. Karszenbaum (1), P. Kandus (2), G. Parmuchi (2), and J. Bava(l)**

(1) PRONARP/CONICET

Julian Alvarez 1218

1414 Buenos Aires, Argentina

phone (54-011) 4772-1471 fax: (54-011) 4776 0410 E-mail: haydee@pronarp.cyt.edu.ar (2) Laboratorio de Ecologfa Regional, Departamento de Biologia - Facultad de Ciencias Exactas y Naturales Universidad de Buenos Aires (UBA) Ciudad Universitaria, Pab. Il 4to.piso. (1428) Buenos Aires, Argentina. E-mail: pato@biolo.bg.fcen.uba.ar

#### **ABSTRACT**

During the development of the El Nino 98 event, that affected large areas of Argentina, Radarsat images taken at the water level peak of the Parana's river were allocated to the Globesar2 program. lt was thus possible not only to study the radar imagery of this region under different environmental conditions, but also to delimit the extent of the flood, to identify the vegetation covered by water and the areas where the flood had no significant impact. The procedure presented in this paper is based on the determination of a change image where the difference in the backscattering coefficient between average environmental conditions and flood peak conditions was calculated. Next, a suitable threshold was selected and applied. resulting in a thematic layer where the delimitation and identification of the flooded vegetation is shown. Using GIS tools, this information was combined with an existing vegetation map making possible the discrimination and quantification of the flooded land covers. No cloud free optical data were available during this period, which demonstrates the valuable contribution of radar imagery for disaster monitoring and evaluation.

#### **Introduction**

The recognition of the global impact of episodes pertaining to the El Nino phenomena has stimulated efforts to understand their genesis and periodicity, but also the need for measuring the impact of these events. The effect of El Nino on river discharges of some major river systems of South America is well known; among them the major sub-basins of De La Plata river are included, i.e. Parana, Paraguay, Uruguay and Iguazú rivers. Situated downstream the La Plata Basin, Argentina has been affected by devastating events occurred during the 1982-83, 1991-92 and 1997-98 episodes. In studies carried out at The National Institute for Water and the Environment (INA) in Argentina, responsible for the Warning and Information System for the La Plata Basin, it is documented that river flows have greatly increased after the 1970 decade, specially during the years of the El Nino event. The lower Delta islands of the Paraná river constitute the end portion of this large basin. During the El Niño event of 1997/98 where severe floodings took place, this area was also affected: local population had to be evacuated, there were economic losses in the entire basin, and most of the productive areas were under water.

Since the launching of the satellite radar missions that started with the European ERS 1/2 series and were followed by the Canadian Radarsat system, a great effort has been performed toward transforming remote sensing data and, in particular, radar data into an adequate tool for monitoring and evaluating hazards, more specifically, extraordinary flood events.

A major advantage of satellite radar data is the ability to acquire precisely calibrated images which are unaffected by cloud. However exploiting these data requires an understanding of the major signal-target interactions taken place, and of the factors that introduce modifications into this process. Two sets of factors exert primary control over radar backscattering from terrain elements: geometrical factors related to the structural attributes of the surface, and electrical factors determined by the relative dielectric constants of soil and vegetation. Both, the geometrical and electrical factors may be time variant in response to atmospheric forcing (precipitation, temperature, wind, and water level), phenological development, and anthropogenic disturbances (Dobson et al, 1995).

Several research efforts were undertaken, and they are still in progress, for evaluating the effect of the presence of water beneath the vegetation canopy on the radar backscattering signal. Among them, Hess et al, 1990 address the occurrence of strong changes in backscattering between flooded and non-flooded

forest. A bright appearance of the flooded forest resulting from double-bounce reflections between smooth water surfaces and tree trunks or branches has been reported. Another important application related to the manges observed in the backscattering signal from vegetation in different soil conditions is related to the classification of rice cropping systems. In this case, the difference in the radar backscattering between the beginning of the rice growing cycle, when the field is inundated and there is little biomass present, and the microwave response of rice in an advanced growing stage. (Soo Chin Liew, 1998) was used to follow the growing cycle of rice.

In this line ofwork, this paper's aim is to map and idenfied flooded vegetation in the Lower Delta Islands of Paranâ River making use of the differences observed under distinct flood conditions in the microwavevegetation-water interaction mechanisms. The proposed goal was accomplished by discussing and analyzing two Radarsat S1 scenes, one acquired in average flood conditions and the other at the peak flood of the El Niño event.

## **Study site**

The Lower Delta islands of The Paranâ River constitutes the terminal portion of De La Plata basin. Located very close to Buenos Aires city, it is a major coastal fresh water wetland where natural vegetation communities coexist with forest plantations and recreational areas. This region is characterized by a hydrologic regime determined mainly by the lunar and wind tides of De La Plata River estuary, and the fluvial regime of the Paranâ and Uruguay rivers. This area is subject to regular floods, tidal, and fluvial, as well as to extraordinary inundation events such as those triggered by the El Niño phenomena.

## **Land covers and flood condition**

The combination of local topographie gradients and a regional flooding regime constitutes the primary factor that determines the emergent natural vegetation of this area. Woody vegetation represented by natural forests (Seibo) is located in the higher portion of the topographie gradient and in the mid slopes. Herbaceous vegetation (marshes and rushes) are located in lowlands where the stratum is saturated or flooded for long periods of time, or permanently inundated. Forest plantations (mainly Willow), on the other band, can be found all along the topographie gradient. A detailed description of the area may be obtained in Kandus *et* al, this volume.

# **Data and Metbodology**

In order to determine the amount and type (herbaceous, woody) of flooded vegetation during the inundation corresponding to the El Niño event of 1998, the strategy followed was based on:

- the use of two Radarsat S1 modes radar, one acquired under average flood conditions and the other at the flood peak of the El Niño event.
- a careful preparation of the radar data, i.e., calibration and geolocation,
- a previous knowledge of the radar responses from main land covers under different flood conditions (Kandµs *et al.,* this volume),
- the use of a procedure based on the segmentation of the ratio image (Soo Chin Liew *et* al., 1998),
- the assistance of an important set of background information such as vegetation maps (Kandus, 1997, 1999), water level data, and optical satellite data.
- the use of standard GIS tools.

An outline of this work is presented in Figure 1. The strong differences observed in the type of microwave-vegetation-water interaction mechanisms between images suggested the possibility of using an histogram segmentation procedure on the ratio image. It was found that a threshold value of 3db was adequate. The pixel values of the change image, R, expressed in decibels were classified as: having a constant (-3db<R<+3db), decreasing  $(R < -3$ db), and increasing  $(R > +3$ db) radar backscattering over the corresponding period (Soo Chin Liew *et* al, 1998). This operation provided a thematic map where three classes were discriminated., a class represented mainly by flooded rushes, another by flooded forest, and a region of no change. Next, an overlay operation between the segmented ratio image and an existent land cover vegetation map (Kandus, 1997) made possible the identification of the different land covers present within these three classes.

Although, change images are often used for flood delimitation, the key issues here were the use of calibrated images, and the understanding of the radar/target interactions occurring under different flood conditions. The next section presents a discussion of the results.

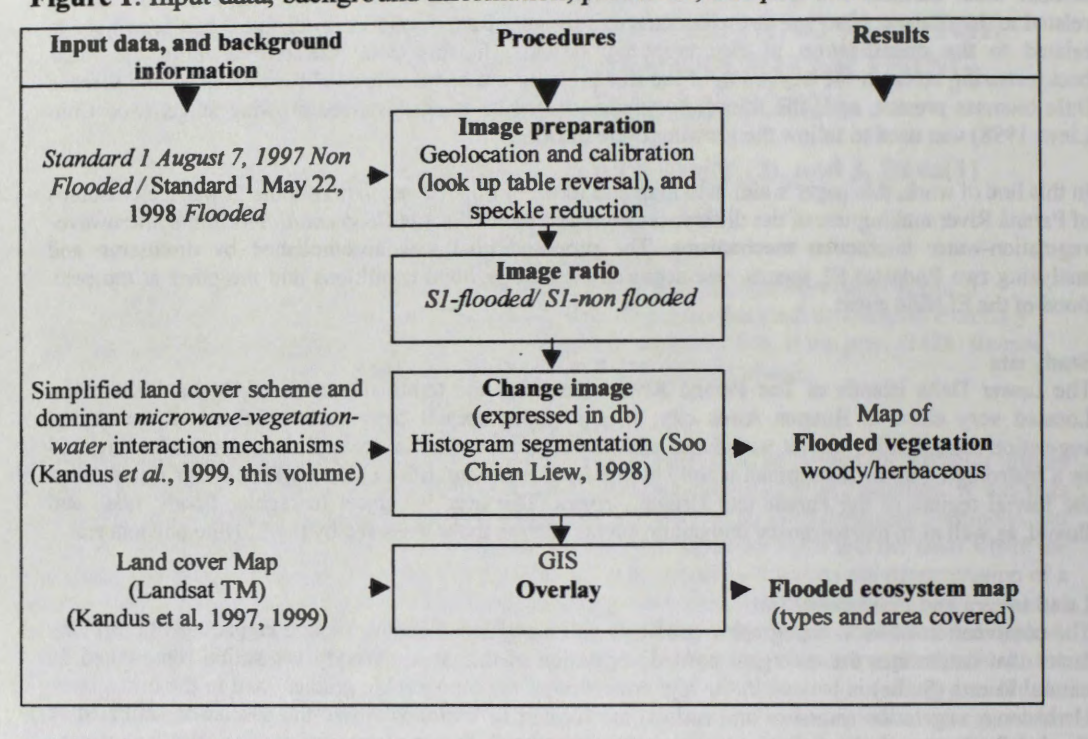

**Figure 1:** Input data, background information, processes, and products.

#### **ResuJts and Discussion**

Figure 2 shows a color composite of the two images used, i.e., August 7, 1997 (non flooded) in green, May 22, 1998 (flooded) in blue, and the ratio image in red.

The bright magenta color corresponds to areas of positive values (higher than 3db) of the ratio image, and represents mostly flooded forest. In the case of the Delta of Paraná River, the radar signal is strongly attenuated in forested areas. But, when the soil is covered by water, like during the scene of May 22, 1998. the trees without leaves behave as natura] corner reflectors producing high radar retums. Nevertheless, not all the forested areas had the soil covered by water. This is translated into similar retums in both images and in values between -3db<R<+3db in the change image. They are represented by a maroon color in the color composite. Agricultural fields show a similar color.

Bright green values, correspond to the opposite situation. They indicate negative values of the ratio image. This corresponds to rushes that show a substantial decrease in radar backscatter from the non flooded scene (in green) to the flooded one in blue. This is due to the fact that rushes under average water level conditions show high backscatter values generated by double bounce effects. On the other hand, when they are completely covered by water, as in the 1998 scene, the dominant microwave vegetationwater-interaction mechanisms is the specular reflection.

The color composite of the downstream portion of the area shows a quite uniform pale magenta-gray color. Kandus et al, this volume refers to the fact that the characteristics of this section of the landscape differs from the upstream portion, resulting in low discriminative capabilities of Radarsat standard beam modes.

The understanding of the strong changes observed in the radar response between scenes was used for segmenting the change image. Figure 3 shows the results obtained. Figure 3 (a) indicates the area where the radar returns have increased over 3 decibels between dates due to the strong differences in water level. Figure 3 (b) shows those areas where the differences in the level of Paranâ river waters had a small impact on the radar response. This area was considered of no change. Finally, Figure 3 (c) indicates the area where the radar response decreased considerable between dates. Within tbese three dasses, several different herbaceous and woody land covers are present. Among them, forest plantations, native forest species, marshes and rushes. To assess how they were distributed (percentage) within each one of these three classes, an existing vegetation map (Kandus, 1997), and a GIS overlay procedure was used. Table 1

shows the results. The overlay operation was applied only in the section of the Parana River Delta that corresponds to Buenos Aires Province due to the coverage of the existing map. Although most of the land covers are present in the three classes (increase, decrease, no change), forest plantations shows similar percentages in the increase and no change classes, and a low percentage in the decrease column. One possible explanation could be that forest plantations differ considerable in their water management systems

Rushes, on the other band, show the highest percentages in the no change and decrease classes as it was expected. The highest percentages of Cortadera marshes, and Seibo forest correspond to the no change class. These land covers are mainly found in the downstream portion of the Delta where the influence of the flooding of the Paraná River is less significant.

**Figure 2:** Color composite. Ratio image(red), August 1997 (green), May 1998 ( blue)

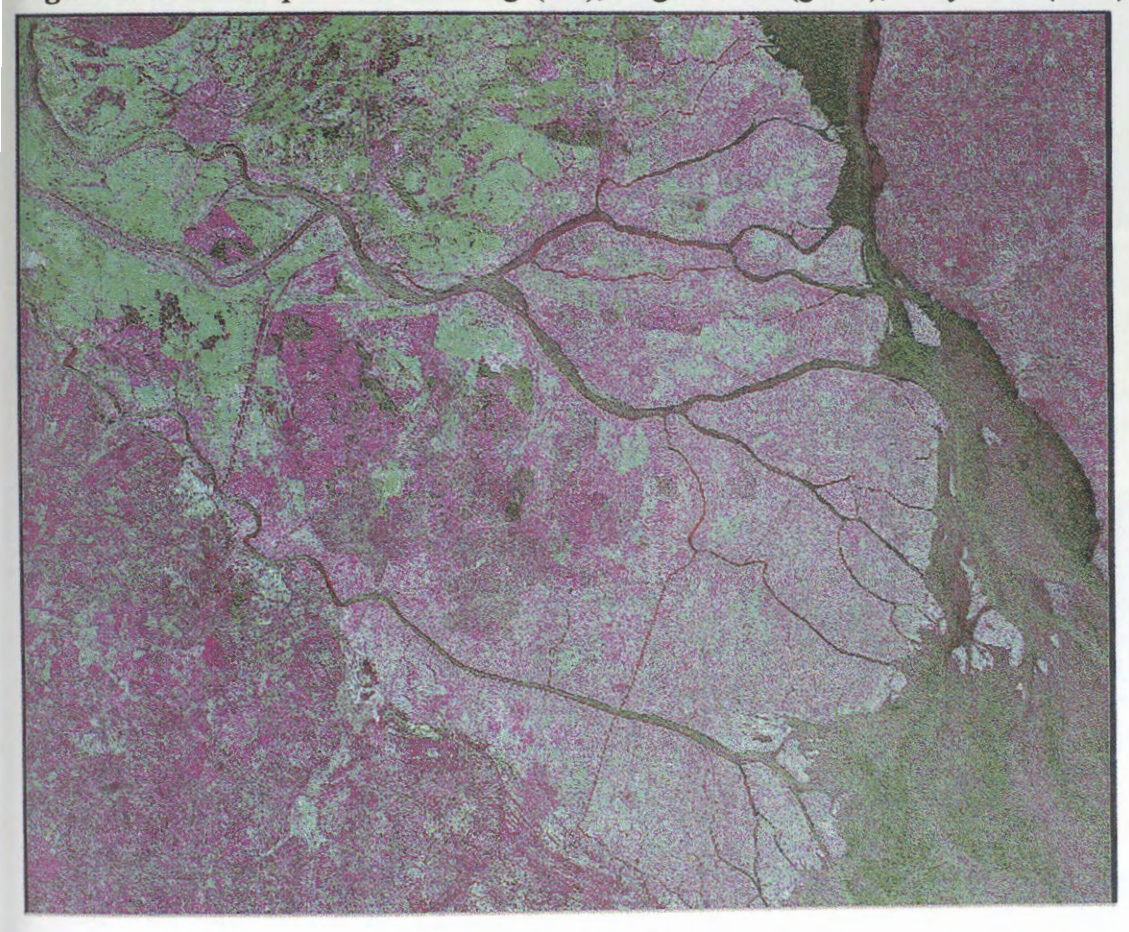

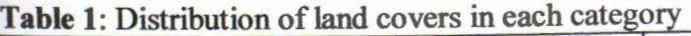

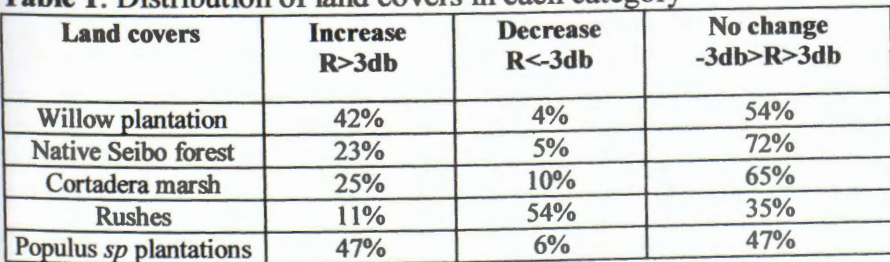

**Conclusions**<br>Two S1 scenes taken at quite different flood conditions of the Paraná River have proven to be quite useful<br> in the identification of flooded vegetation. These scenes presented strong differences in the radar response. The combination of these differences in a change image made it possible to identify flooded land covers and their extension.

# Figure 3: Change image classes

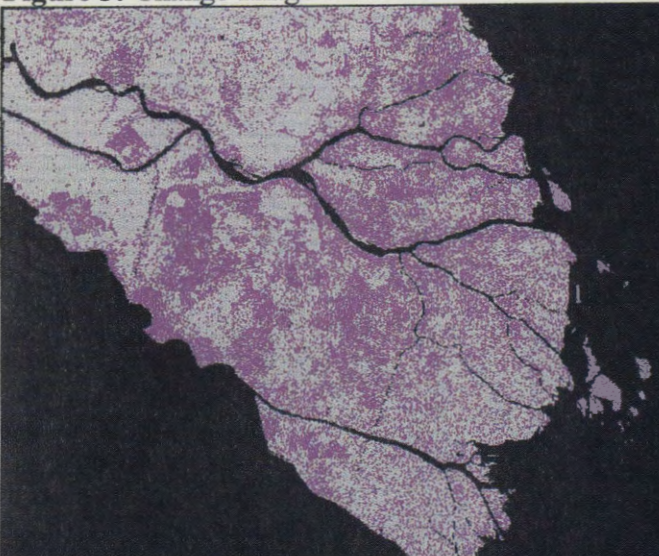

Class 1: Magenta (a) Values>3db (flooded areas)

Dominant land covers: woody vegetation

Microwave-vegetation-water interaction mechanisms: volume scattering **(noo flooded)**  to natural corner reflectors (flooded)

Class 2: Yellow (b) -3<Values<3db (no change)

Dominant land covers: various

Microwave-vegetation-water interaction mechanisms: multiple scattering, medium reflectivities (non flooded) to medium reflectivities (flooded)

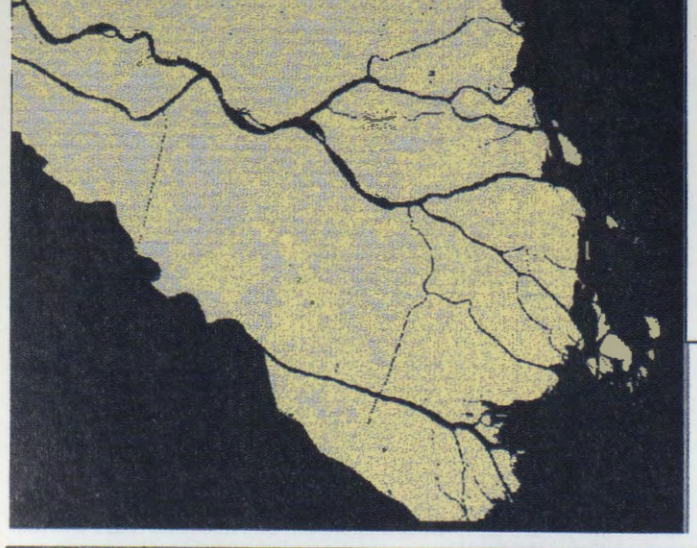

Class 3: Green (c)

Values<-3db (flooded areas)

Dominant land covers: herbaceous vegetation (rushes)

Microwave-vegetation-water interaction mechanisms: natural corner reflectors (non flooded) to specular reflection (flooded)

Even though the accuracy of flood detection is not discussed in this paper, it is possible to conclude that the results obtained are in close agreement with what has been already reported in the open literature.

## **Acknowledgments**

This work was developed within the frame of the Globesar2 program. The authors want to thank for the data and the continuous support provided by this program. They also want to specially thank Terry Pultz from the Applications Division of CCRS who provided the 1998 S1 scene. The authors thank the University of Buenos Aires and CONICET for the financial support of the project.

## **References**

- M. C. Dobson, F. T. Ulaby and L. E. Pierce,1995, ''Land-cover classification and estimation of terrain attributes using synthetic aperture radar", *Rem. Sens. Env.* 51:199-214.
- Kandus, P, H. Karszenbaum, L.A Frulla, J.A Milovich, M.G. Parmuchi, T. Pultz, 1999 "Intluencia de las condiciones de inundación y el patrón de paisaje para la identificación de ambientes de humedal mediante el uso de imâgenes de SAR-Radarsat en el Bajo Delta del Rio Pararni, Argentina". *This volume.*
- Hess L.L., J. M. Melack, y D.S. Simonett, 1990. Radar detection of flooding beneath the forest canopy: A review. *lntemational Journal of Remote Sensing* 11(7): 1313-1325.
- Kandus P., H. Karszenbaum and L.A. Frulla. 1999. "Land cover classification system for the Lower Delta of the Paranâ River (Argentina): Its relationship with Landsat Thematic Mapper spectral classes". *Journal of Coastal Research* (USA). In press..
- Kandus P, 1997 "Análisis de Patrones de vegetación a escala regional en el Bajo Delta del Río Paraná (Argentina)". *Tesis Doctoral.* 200 pp. Universidad de Buenos Aires, Argentina.
- Liew C. L., Sp Kam, TP Tuong, P. Chen, V.Q. Minh and L. Hock, 1998 "Application of Muititemporal ERS-2 Synthetic Aperture Radar in delineating Rice Cropping Systems in the Mekong River Delta, Vietnam", *IEEE Transactions on Geoscience and Remote Sensing* 36(5):1412-1420.

# **APLICACION DE IMAGENES RADAR MULTITEMPORALES PARA EL MONITOREO DE AREAS AGRICOLAS (ZONA DE ESTUDIO: NORTE DEL ALTIPLANO BOLIVIANO)**

# Ing. Jorge Chavarría Portanda INSTITUTO NACIONAL DE ESTADISTICA La Paz- Bolivia

# **RESUMEN**

# **INTRODUCCIÔN**

El Instituto Nacional de Estadistica (INE), como organismo del Gobiemo encargado de la generación, elaboración y difusión de información estadística básica sobre todas las actividades económicas y sociales del país, prevé realizar en el corto plazo la planificación y ejecución del III Censo Nacional Agropecuario. Como objetivo principal se tiene el de conocer la estructura productiva, social y tecnol6gica de la actividad agricola y ganadera de todo el país, información que servirá de base para la formulación de políticas, planes y proyectos de beneficio a los productores de cada región.

Los datos de Censos Agropecuarios anteriores se encuentran desactualizados considerando los profundos cambios en la estructura de la actividad agropecuaria de los últimos años en el pais.

Dentro de las actividades preparatorias para la ejecución del III Censo Nacional Agropecuario, esta la de probar y evaluar los procedimientos e instrumentas censales.

Entre estas actividades, se considera la aplicaci6n de la Percepci6n Remota para la identificación y categorización del uso de la tierra, como etapa inicial. Así en forma positiva se aplican imagenes 6pticas del tipo LANDSAT TM, en gran parte del oriente del pais, donde se practica una agricultura modema, siendo las propiedades explotadas de gran extensión

El Instituto Nacional de Estadística, participa en el Programa GLOBESAR II, con el prop6sito de evaluar las potencialidades y limitaciones de la tecnologia RADAR en aspectos relacionados a la identificación y cuantificación de áreas agrícolas y posible discriminación de cultivos, en áreas principalmente donde no se cuente con datos ópticos y donde la nubosidad sea constante.

# **DESCRIPCION DE LA ZONA DE ESTUDIO**

La zona determinada para el presente trabajo fue los alrededores del nordeste del Lago Titicaca, ubicado dentro de las Provincias Omasuyos y Los Andes del Departamento de La Paz, considerando a las localidades de Huarina, Batallas y Comunidades aledañas.

La zona presenta una actividad agrfcola relativamente intensa siendo esta una agricultura tradicional, adaptandose los habitos de trabajo principalmente a las condiciones meteorol6gicas locales. Las propiedades explotadas son pequefias con una diversidad de cultivos dentro de ellas. La producción en la zona generalmente son de cereales y tubérculos de muy variadas especies.

# **Ubicaci6n Geogrâfica de la zona de Estudio**

- $\triangleright$  Lat. 16° 05'S, Lon. 68° 25'W
- ► Lat. 16° 25"S, Lon. 68° 40W
- ► Altura aproximada 3800 m.s.n.m

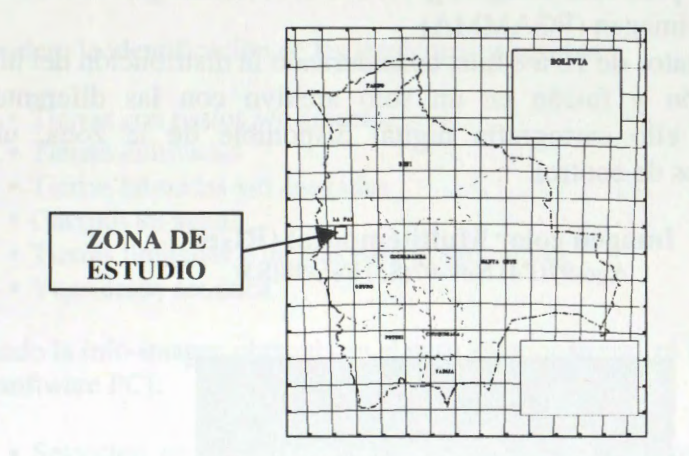

# **Imâgenes radar proporcionadas por el programa**

Con el Programa Globesar II el INE recibi6 varias imagenes RADAR, tanto en modos Fino como Standard, para efectuar los diferentes trabajos de analisis multitemporal, permitiéndonos detectar los cambios y evolución de la vegetación.

A cada toma de una imagen radar, para una fecha determinada, se debi6 realizar los trabajos de campo respectivos, capturando informaci6n principalmente de humedad en el suelo, también se debi6 reflejar las cubiertas preponderantes del terreno y uso del suelo, en los diferentes sitios de muestreo.

Considerando el desarrollo de los cultivos, preparación de la tierra (julio a agosto), cultivos en mediano crecimiento (noviembre a enero), cultivos en maduración (febrero a abril), se tomaron las siguientes imagenes:

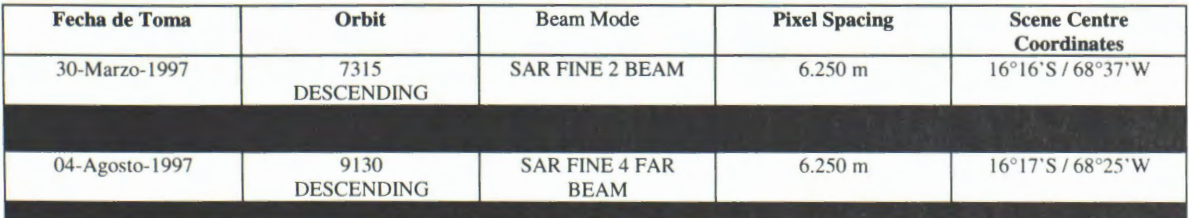

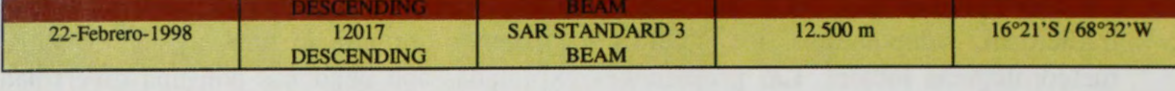

# **TRABAJOS REALIZADOS**

# **Formaci6n Info-imagen**

Utilizando el software PCI, se procedió a la formación de un archivo con varios canales imagen, con la sección de interés. Realizándose en resumen los siguientes trabajos:

- Analisis texturai para cada imagen, grabando el resultado en canales adicionalef
- Filtrado de cada imagen **(FGAMMA)**
- Remuestreo de datos de 16 a 8 bits, considerando la distribuci6n del histograma
- Georeferenciaci6n y fusion en un solo archivo con las diferente imagenes, utilizando para ello cartograffa digital disponible de la zona, ubicando los suficientes puntos de control.

**Imagen color Multitemporal (RGB) Ago-97(F4) Nov-97(S3) Feb-98(S3)** 

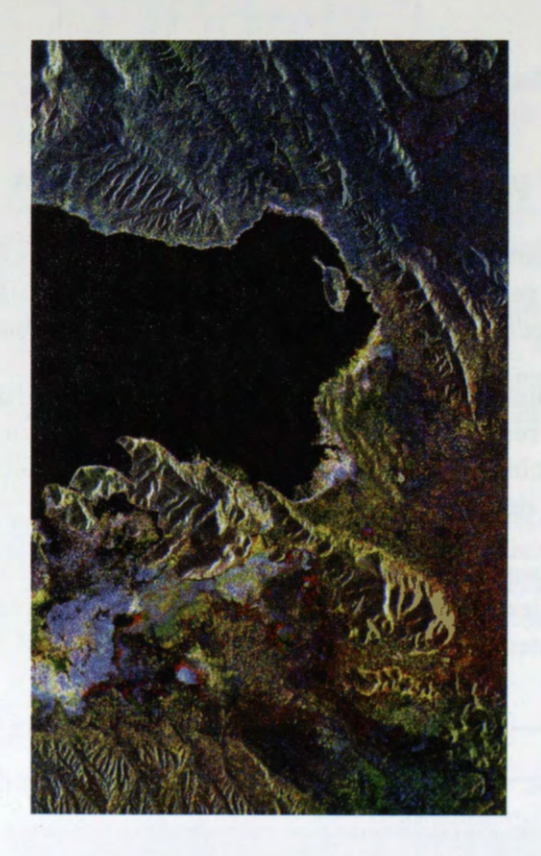

**Analisis visual** 

Una vez formada la info-imagen, se efectuó varias composiciones en color y utilizando criterios como tono, textura, situación o tamaño y apoyados en los trabajos de campo, se pudo detectar los cambios del tipo de ocupación existente, ya sea cultivos agrícolas o vegetación natural

Zonas importantes de producción fueron identificadas, caso de las comunidades: Cohani Pampa, Aygachi, Wila Jahuira Pampa, siendo estos terrenos de cultivos mayores al resto del área.

# **Clasificaci6n digital**

Se considero la identificación de las siguientes categorías:

- Tierras con pastos y/o arbustes
- Tierras cultivadas
- Tierras húmedas y/o anegadas
- Cuerpos de agua
- Tierras limitadas o ineptas para la agricultura
- Vegetaci6n acuatica

Utilizando la info-imagen obtenida en el paso anterior se realiz6 los procesos siguientes, con el software PCI:

- Selecci6n de sitios homogéneos de muestreo (apoyados en los trabajos de campo).
- Obtenci6n del comportamiento de la retrodispersi6n para cada clase.
- Clasificaci6n utilizando el clasificador de maxima probabilidad

# **Obtenci6n de imagen clasificada**

Después de obtener el resultado de la clasificación, se asignó un color específico a cada clase para resaltar de mejor manera los resultados obtenidos y se suavizó el resultado aplicando un fütro modal de 5x5.

Valoramos el resultado principalmente en las zonas planas, donde trabaja de mejor manera el sensor radar, observándose que la clase "tierra con cultivos", se concentra principalmente en las dos zonas mencionadas anteriormente en el análisis visual.

# **Dificultades presentadas y optimizaci6n de los resultados**

En la zona de estudio, si bien existe una actividad agrfcola importante, se debe considerar que esta se efectúa en parcelas pequeñas, con una variedad de cultivos dentro de ellas.

Si bien, e desarrolla la actividad agrfcola principalmente en las zonas planas, también existe en las laderas de las montañas.

Somos conscientes de que algunas coberturas se confunden con las sombras de las montañas (caso de los totorales), por lo que el trabajo inmediato será el de enmascarar dichas zonas.

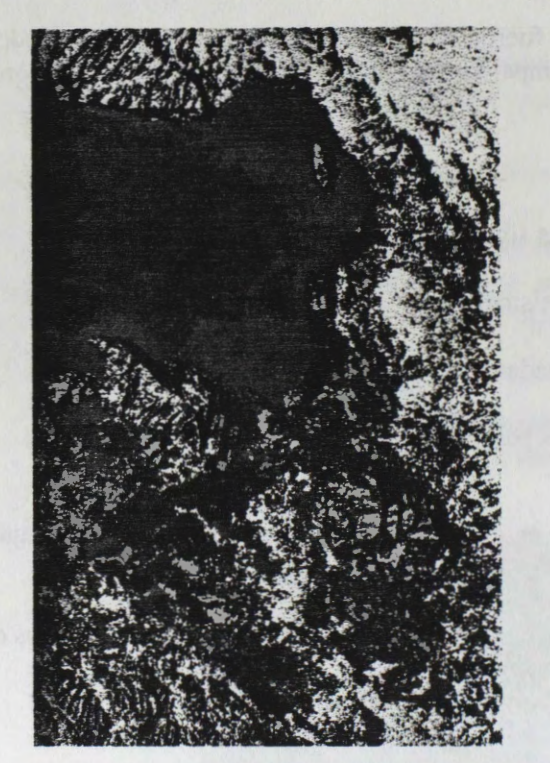

# **Resultado Clasificaci6n Digital**

# $T$ ratorales

# **CONCLUSIONES**

Es positiva la utilidad de las imágenes radar multitemporales, para la formación de mapas de cobertura y uso de la tierra, principalmente en zonas planas, a una escala de semidetalle. Se obtuvo una valiosa informaci6n, precisamente por el seguimiento de los cambio y evoluci6n de la vegetación, teniendo por ello fundamental importancia la determinación de las fechas de toma de las imágenes, considerando el estado de la vegetación y debiendo complementarse a estas con trabajos de campo exhaustivos, que permitan identificar los parámetros que podrían influir en la formaci6n de la imagen.

Por las características de los asentamientos en el lugar, del parcelamiento existente, el conjunto de muchas propiedades de producción permitió la identificación de estas realizando análisis visuales en las composiciones en color realizadas, corroboradas en la clasificación digital. No pudiéndose identificar cultivos aislados y de muy pequeña extensión, por la misma resolución espacial de las imágenes, como así los cultivos en las laderas de las montañas, por el efecto del relieve en estas.

La metodología empleada para el monitoreo en áreas pequeñas de producción puede ser optimizada y extrapolada a zonas de producción más extensas, donde se requiera un mapeo de cobertura y uso del suelo, donde las condiciones atmosféricas sean desfavorables, para la obtenci6n de imagenes 6pticas.

# **AGRADECIMIENTOS**

Al Centro Canadiense de Sensores Remotos, por el material y apoyo técnico recibidos.

enter in the contract of the contract of the Brongestone Computer and the second contract of the contract of the contract of the contract of the contract of the contract of the contract of the contract of the contract of t

# **CLASIFICACIÔN DE CULTIVOS COMBINANDO DATOS LANDSA T TM y RADARSAT EN CHILCAS, ENTRE Rios**

**A. B. Brizuela (1) y W. Sione** 

Facultad de Ciencias Agropecuarias - UNER (1) Investigador del CONICET Ruta 11, km 10, Oro Verde, Entre Rfos brizuela@satlink.com, sione@satlink.com

## **RESUMEN**

La clasificación de cultivos para realizar estimaciones de área sembrada es una de las aplicaciones más frecuentes de los sensores remotos. Estas pueden alcanzar caracter operativo y las cifras se consideran más precisas que las estimaciones convencionales. Sin embargo no es frecuente encontrar la información sobre la precisión o los errores del método utilizado. Tampoco es claro si se contemplan adecuadamente las variables en juego que inciden en la precisión. Las clasificaciones generalmente producen errores significativos para algunas clases y para otras tienen buena precisión.

Este trabajo se llevó a cabo con el objeto de comprender la influencia que tienen los datos de entrada del clasificador en la identificación de cultivos. Para ello se consideraron diferentes situaciones iniciales en cuanto a: número de sitios de entrenamiento (3,5,7 y 10), datos Landsat TM (bandas 3,4,5,7) e inclusión o no de datos Radarsat con distintos filtros (media, Lee y Frost). Se obtuvieron las clasificacione por Mahalanobis para todas las combinaciones, cada una para los seis (6) elementos (trigo, pasturas, mafz. girasol, campo natural y arado) considerados como clases. Los resultados de las clasificaciones de trigo fueron confrontados con los de un conjunto de lotes de control. Se observó que, en Chilcas en los meses de octubre y principios de noviembre, los cultivos que presentan alta precisión son 'trigo' y 'pasturas', también 'campo natural' tiene un error bajo. Las clases 'girasol', 'maíz' y 'arado' presentan mayor confusión debido a la escasa cobertura del suelo que tienen estos cultivos en la fecha de realización del trabajo. La inclusion de datos Radarsat produce una leve mejora disminuyendo el error pero no de manera significativa. La mejor combinación encontrada es para los datos Landsat TM y Radarsat con filtro de media para tres (3) sitios de entrenamiento por clase.

# **Introducci6n**

La tecnología aeroespacial y el desarrollo de sistemas sensores multiespectrales montados a bordo de satélites han hecho posible la obtención de imágenes, de la superficie terrestre, con alta resolución y repetitividad de 16 días o menos. A medida que los datos fueron puestos a disposición de los usuarios con menor demora, entre el pasaje del satélite y la entrega de los datas, y los costo disminuyeron se produjo un notable incremento en las aplicaciones.

En agricultura se realizan estimaciones de areas sembradas y se presume que éstas son más precisas que las convencionales. La técnica más común utilizada en el reconocimiento de patrones de cultivos es la clasificación supervisada que toma en cuenta el comportamiento de la respuesta espectral que presentan las distintas clases. Para obtener las firmas espectrales se incorpora, mediante sitios de entrenamiento, un conjunto de atributos de los lotes que fueron visitados (Chuvieco, 1996).

Los informes sobre estimaciones agrícolas no incluyen, generalmente, los errores correspondientes o la precisión para cada clase y en algunos casos solo se informa el resultado de la matriz de confusión que, como se sabe, se refiere a los mismos datos utilizados para alimentar el clasificador. Además no se especifican la cantidad y tamaño de los sitios de entrenamiento utilizados por clase, en algunos casos se informa sobre las bandas utilizadas pero no sobre el efecto que tienen en la precisión. Si, bajo la hipótesis, la precisión mejora con mayor cantidad de datos utilizados en la preparación de las firmas espectrales es lógico tratar de incrementar tanto el número de bandas, como el de sitios de entrenamiento y optar por los algoritmos más seguros.

Puesto que la información contenida en algunas bandas espectrales Landsat TM puede resultar redundante otros autores han realizado experiencias proponiendo la inclusion de imagenes de radar en las clasificaciones. Los resultados indicaron que la interpretación mejora especialmente cuando se trata de vegetación de diferente altura y que la precision en las clasificaciones de datos combinados depende de la precision en la registración y del filtrado de las imágenes de radar (ESA, 1993).

Este trabajo se realizó con el propósito de conocer como influyen, en la precision de las clasificaciones, el numero de sitios de entrenamiento (3,5,7 y 10), datos Landsat TM (bandas 3,4,5,7) e inclusion o no de datos Radarsat con distintos filtros (Frost, Lee y media). Manore y D'lorio (1996) mostraron como se fusionan los datos.

Se conforrnaron todas las combinaciones posibles y se llevaron a cabo las clasificaciones para cada una. Se confrontaron los resultados de la matriz de confusion para establecer como influyen la variables indicadas.

Puesto que una mejor evaluación de la precisión implica la utilización de datos de control, independientes de los utilizados para crear las firrnas de las clases, para el caso de *trigo* se contrastaron los valores de área sembrada con los valores reales correspondientes a 38 lotes.

# **Materiales y Métodos**

Se utilizó una imagen Radarsat del 7 de Noviembre de 1997, y una imagen del satélite Landsat TM del 8 de Octubre de 1997.

La imagen del satélite Landsat TM fue georreferenciada utilizando la cartograffa del lnstituto Geografico Militar (IGM), con un error (RMS) menor a 1 pixel. Una vez georreferenciada se realizó un remuestreo para llevar el tamaño del pixel a 12 metros.

Los datos Radarsat se llevaron a 8 bits, para compatibilizar con los datos del satélite Landsat TM. En la imagen Radarsat (RS) se llevó el tamaño del pixel también a 12 m y luego fue registrada con la imagen Landsat TM (RMS<l pixel). A partir de esta se generaron tres imagenes que correspondieron a los resultados de aplicar, a la imagen original, tres filtros de reduccion de 'speckle'. Los filtros utilizados son Frost (RSF) , Lee (RSL) y Media (RSM). Las 9 bandas (6 TM y 3 RS) se incluyeron en un archivo multibandas (ERDAS, 1995) y posteriorrnente se procedio a ingresar los sitios de entrenamiento. La Figura 1 muestra una composicion de datos Radarsat y Landsat TM propuesta por ESA, 1993 (op cit).

Se consideraron las clases principales que se encuentran en esa época del afio: 'trigo', 'pasturas' (alfalfa y tréboles), 'girasol', 'maiz', 'campo natural' (pastizales naturalizados o campos duros) y campo 'arado' (de rejas, disco, o rastra). Para cada una de estas clases se introdujeron 3, 5, 7 y 10 sitios de entrenamiento de aproximadaniente igual tamafio equivalentes a 2.5 ha en promedio.

Se eligieron las bandas que presentaban mayor separacion entre las firrnas espectrales para las distintas cantidades de sitios de entrenamiento. La Figura 2 muestra los valores medios de cada clase en las bandas de Landsat TM (1,2,3,4,5 y 7) y Radarsat con distintos filtros (Frost, Lee, Media) cuando se utilizaron 5 sitios de entrenamiento.

El disefio propuesto para realizar este analisis responde a la estrategia de mantener fijas ciertas condiciones y hacer variar aquellas cuyo efecto se desea conocer. En este caso se consideraron fijas: el mimero y tipo de bandas TM y Radarsat, el mimero de clases (6) y el método de clasificacion (Mahalanobis). Fueron seleccionadas las bandas 3,4,5 y 7 del sensor Landsat TM, incluyéndose cada una de las de radar con los distintos filtros, para cada clasificación.

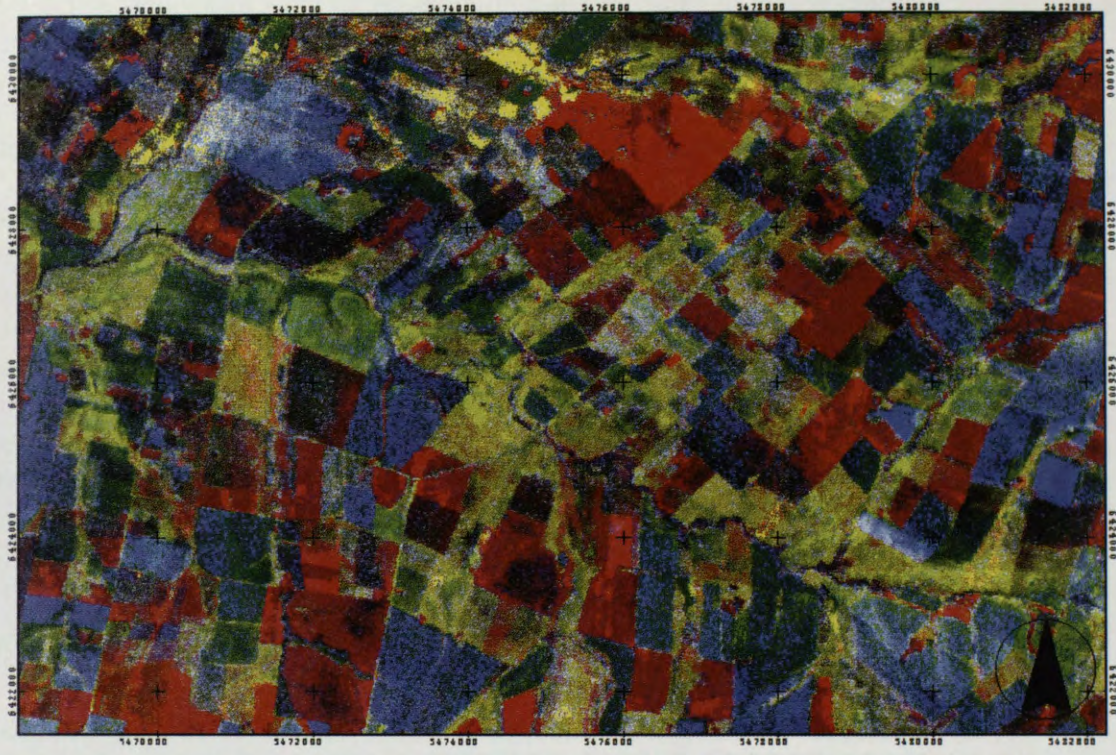

**Figura 1: Composicion R,G,B TM 4, (TM 2+ TM 3)** / **2 y RSM.** 

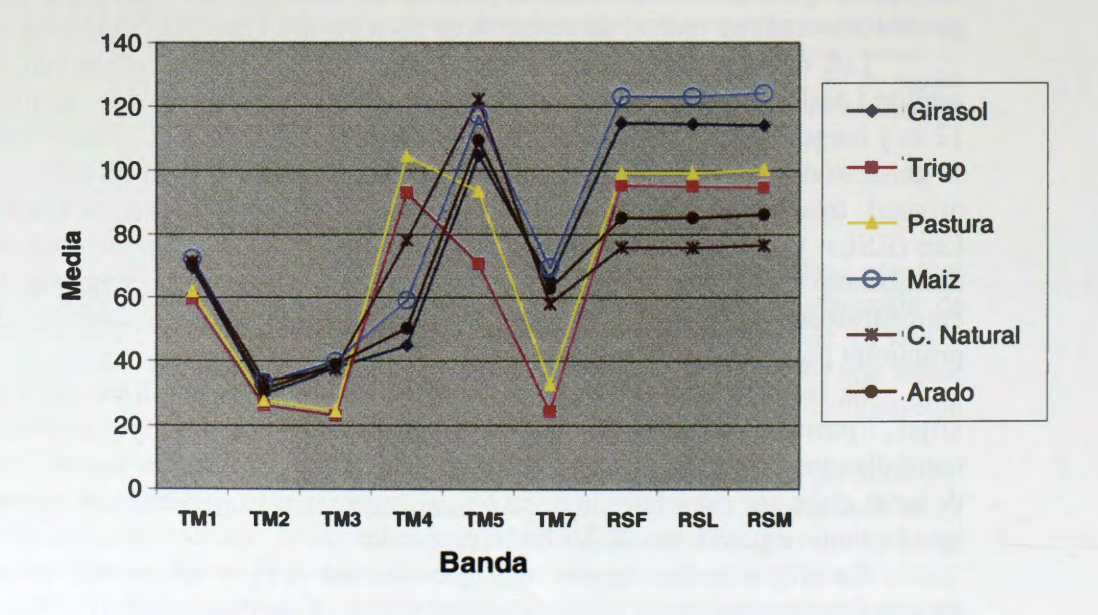

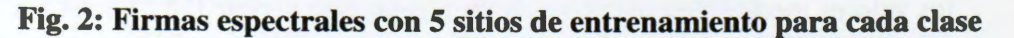

Se consideraron variables: Inclusión o no de la imagen Radarsat y el tipo de filtro aplicado a la imagen Radarsat y el número de sitios de entrenamiento utilizados por clase.

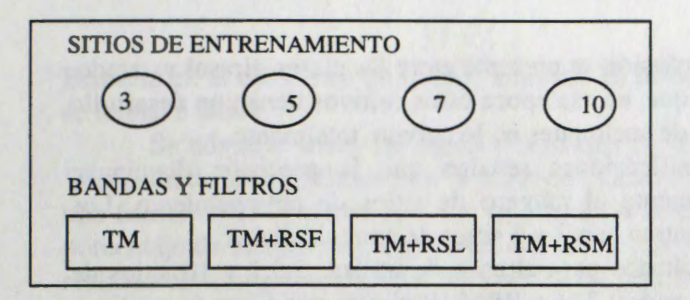

Se lograron 16 combinaciones posibles e igual número de resultados de clasificaciones. La valoracion sobre la precision de las clasificaciones se efectuó, en primera instancia, mediante la matriz de confusion.

Para la evaluación de las clasificaciones, se utilizó la matriz de confusión y los datos de lotes no incluidos en los sitios de entrenamiento. La selección de lotes se realiz6 en Arc View (ESRI, 1994 ), separando las capas de lotes en funcion del uso de acuerdo a las observaciones realizadas a campo. Posteriormente se importaron los polfgonos desde Idrisi 2.0 (Eastman, 1995) y fueron convertidos a formata 'raster'. Asf se obtuvo una máscara que se utilizó, en Erdas, para extraer los sectores de la imagen clasificada.

Se realizó una comparación más exigente para la clase 'trigo' por ser la más representativa de los cultivas de invierno y la de mayor importancia en volumen de produccion. En este caso se confrontaron los datas estimados con los datas reales para un conjunto de 38 lotes.

# **Resultados**

BSA, 193

En la Tabla 1 se presentan los resultados de la matriz de confusión para las todas las clases, a partir de 3 y 5 sitios de entrenamiento, en función de diferentes combinaciones de bandas utilizadas.

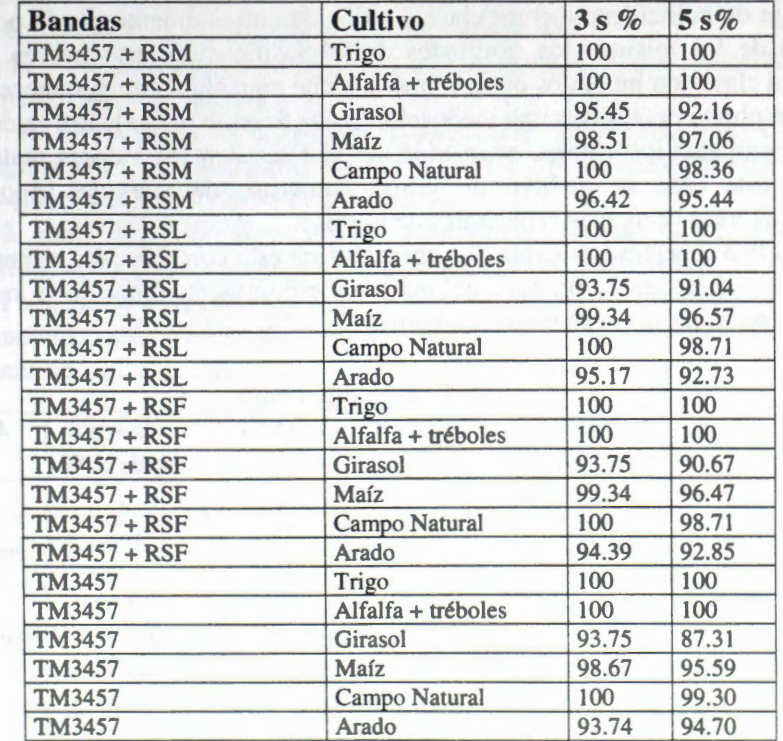

**Tabla 1: Porcentaje de aciertos, segun la matriz de confusion, para las seis clases. Todas las combinaciones para 3 y 5 sitios de entrenamiento.** 

Se observó que la mayor confusión se presenta entre las clases girasol vs arado, y mafz vs arado. Esto es posible ya que, en esa época estos cultivos tienen un desarrollo escaso y presentan mayor respuesta de suelo pues no lo cubren totalmente.

Los resultados de las clasificaciones señalan que la precisión disminuye levemente a medida que se incrementa el numero de sitios de entrenamiento. Los valores de mayor precisión se encuentran con 3 y 5 sitios de entrenamiento.

La Tabla 2 muestra los resultados para el caso de utilizar 3,5,7 y 10 sitios de entrenamiento y una composición Landsat TM y RSM (Radarsat con filtro de medias). Como se observa la cantidad de sitios produce variaciones importantes que llegan hasta un 18%. Estas no resultan despreciables.

Aun cuando es frecuente considerar los resultados de la matriz de confusion como indicadores de la precision de las clasificaciones cabe realizar algunas consideraciones.

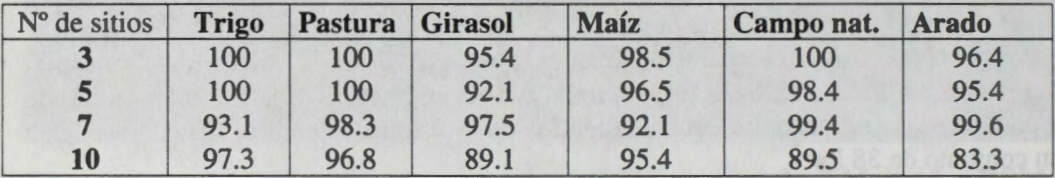

Tabla 2: Resultados de la matriz de confusión (%) en función del número de sitios.

En primer lugar no se utilizan datos de control, la comparación es con los mismos datos de los sitios que se utilizaron para alimentar los clasificadores. Por la misma razon tampoco se toma en cuenta el caso de los pixeles que perteneciendo a una clase no estan incluidos en Ios sitios y pueden ser clasificados correctamente o no. Un alto porcentaje de coincidencia entre clase y sitios de entrenamiento puede ocurrir aun cuando fuera de los mismos los resultados de la clasificacion sean pobres. Es decir cuando en una clase son incluidos otros elementos que en realidad no pertenecen a ella.

Con el objeto de realizar una evaluación más eficiente para el cultivo de trigo se procedi6 a comparar los valores estimados de 38 lotes con los valores reales de lo mismos. En este caso se incluy6 un grupo numeroso de lotes de trigo que no intervinieron al crear las firmas espectrales de la clase.

La Tabla 3 muestra los resultados obtenidos de esta comparación, expresados en porcentajes de acierto en la primera columna y de confusion fuera de la misma, en funcion del nûmero de sitios de entrenamiento.

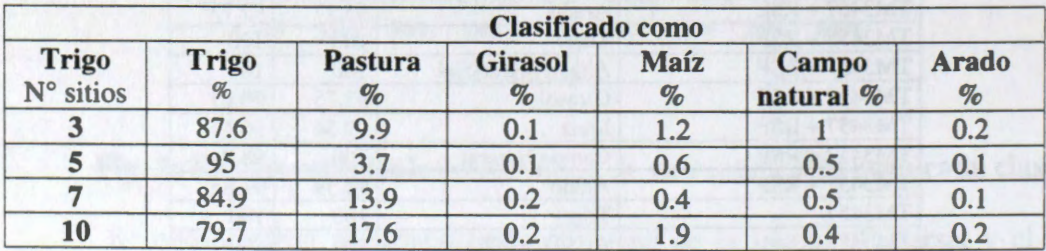

**Tabla 3: Porcentaje de area sembrada de trigo clasificada como tal o como otro**  elemento en función de la cantidad de sitios de entrenamiento.

Resulta evidente que en la variabilidad de los resultados juega un papel importante el número de sitios, ratificando resultados similares a los informados por

Brizuela et. al (1997) en un trabajo anterior. El menor error, en trigo, esta dado cuando se toman 5 sitios.

Se advierte sobre las precauciones que deben observarse cuando se informa la 'precisi6n de las clasificaciones' a partir de la matriz de confusi6n ya que lleva implicita una fuente de error apreciable. En este analisis se observa que a partir de la matriz el porcentaje de acierto para trigo sería del 100% con 3 sitios de entrenamiento cuando en realidad el acierto real para 38 lotes es del 87 .6%. Si se comparan las estimaciones con los datos reales cuando se utilizan 10 sitios la diferencia es mayor al 17%. En los cuatro casos -3,5,7 y 10 sitios- las diferencias con la realidad superan el 5%. Si se tiene en cuenta que en el distrito Chilcas se sembraron un poco más de 4000 has de trigo y que el rendimiento medio es de 2 ton/ha, un error del ±5 % en la estimación de área y otro ±5 % en rendimiento, representan 4000  $\pm 200$  ha y 2  $\pm$  0.1 ton, es decir una diferencia de 1600 toneladas de grano y, coma estas valores son representativos para la provincia, no menos de 80000 toneladas en toda la provincia en la campafia agrfcola 97-98.

Esto muestra la importancia de conocer los errores en las estimaciones y minimizarlos mediante la incorporación de otros datos que aporten información no redundante a la proporcionada por los sensores ópticos, así como de utilizar las combinaciones que ofrezcan mayor confianza en los resultados.

# **Bibliografia**

Brizuela A. B., G. E. Carñel, H. Mehl y J. L. Aiello, 1997. Discusión sobre distintos métodos de clasificaci6n en agricultura. VIII Simposio Latinoamericano de Percepción Remota, Mérida, Venezuela (en prensa).

Chuvieco, E. 1996. Fundamentos de Teledetecci6n Espacial, Tercera edici6n revisada. Ed. Rialp, Madrid, Espafia

Eastman J. R., 1995. Idrisi for Windows - User's Guide, Clark University USA. Erdas Imagine, 1995. Imagine production tour guides. Ver. 8.2. Atlanta, USA. ESRI, 1994. Introduction to ArcView, USA.

ESA, 1993. Radar Imagery: Theory and interpretation. Lecture Notes. RSC Series No 67, Remote Sensig Centre. Agriculture Department. FAO, Roma, Italia.

Manore M and M. D'lorio, 1996. SAR Data Fusion, Anales de las primeras Jomadas Latinoamericanas de Percepci6n Remota por Radar. ESA. Buenos Aires, Argentina.

# **APORTE DAS IMAGENS LANDSAT E RADARSAT NA CLASSIFICAÇÂO DOS AMBIENTES SEDIMENTARES COSTEIROS: EXEMPLOS DA PLANICIE COSTEIRA DE BRAGANÇA** - **REGIÂO NORTE (BRASIL)**

# **Maâmar El-Robrini** (Laboratório de Oceanografia/DGL/CG/UFPA) Pedro Walfir Martins e Filho *(CPGG e Laboartório de Oceanografia/UFPA* **Waldir Paradella** (INPE/Sâo José dos Campos)

As imagens LANDSAT E RADARSAT revelam uma série de ambientes sedimentatre costeiros na regiâo Nordeste do Para (Planfcie costeira Bragantina). A principal caracteristica dessa regiâo sâo as profundas endentaçôes que adentram até 45km no continente, definindo, assim, um litoral de "rias". As "rias" da regiâo costeira do nordeste do Pará e do noroeste do Maranhão apresentam-se com larguras, nas partes mais abertas, de até 20km (Turiaçu) e profundidades inferiores a 5m, com poucas exeções nos canais principais de algumas delas. A direçâo preferencial dessas "rias" é **NE-SW,** acompanhando a das correntes de macro-maré, no entanto, é possível observar algumas com direção NW-SE. Sâo comuns nestes sistemas estuarinos, dep6sitos importantes de areias.

A Planície Costeira destas regiões foi compartimentada em três domínios morfológicos distintos, segundo sua forma, natureza dos sedimentos, estratigrafia e vegetaçâo dominante: (1) Planfcie Aluvial; (2) Planfcie Estuarina e; (3) Planfcie Costeira. Para fins de sistematizaçâo da abordagem deste trabalho procurou-se agrupar na tabela 1 os diversos domínios morfológicos e as respectivas unidades morfoestratigráficas.

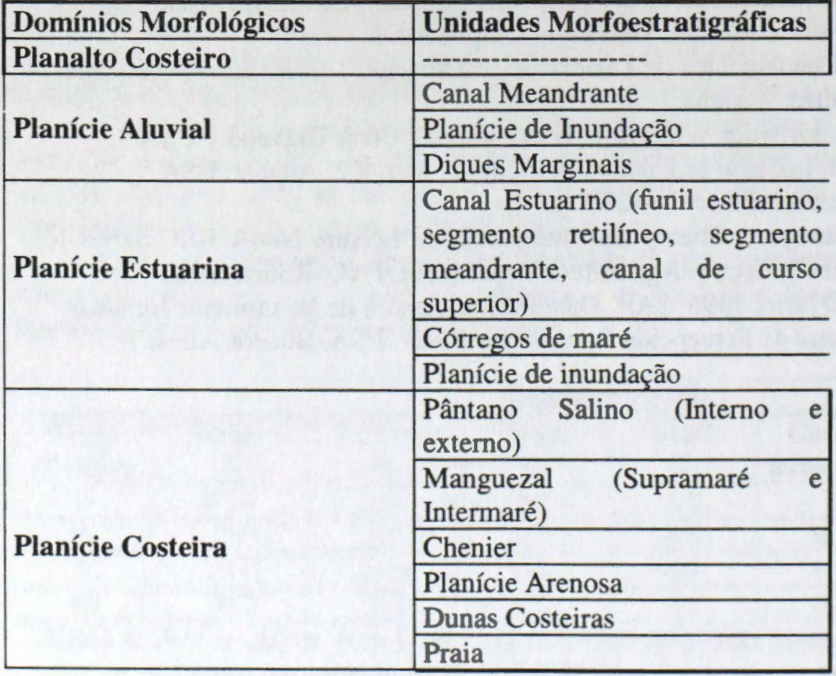

Tabela 1- Principais domínios morfológicos e unidades morfoestratigráficas.

As respostas obtidas a partir da interpretaçâo do SAR RADARSAT, em areas costeiras é satisfatória. A Tabela 2 fornece um sumário das feições e dos ambientes costeiros reconhecidos tanto com imagens SAR e TM.

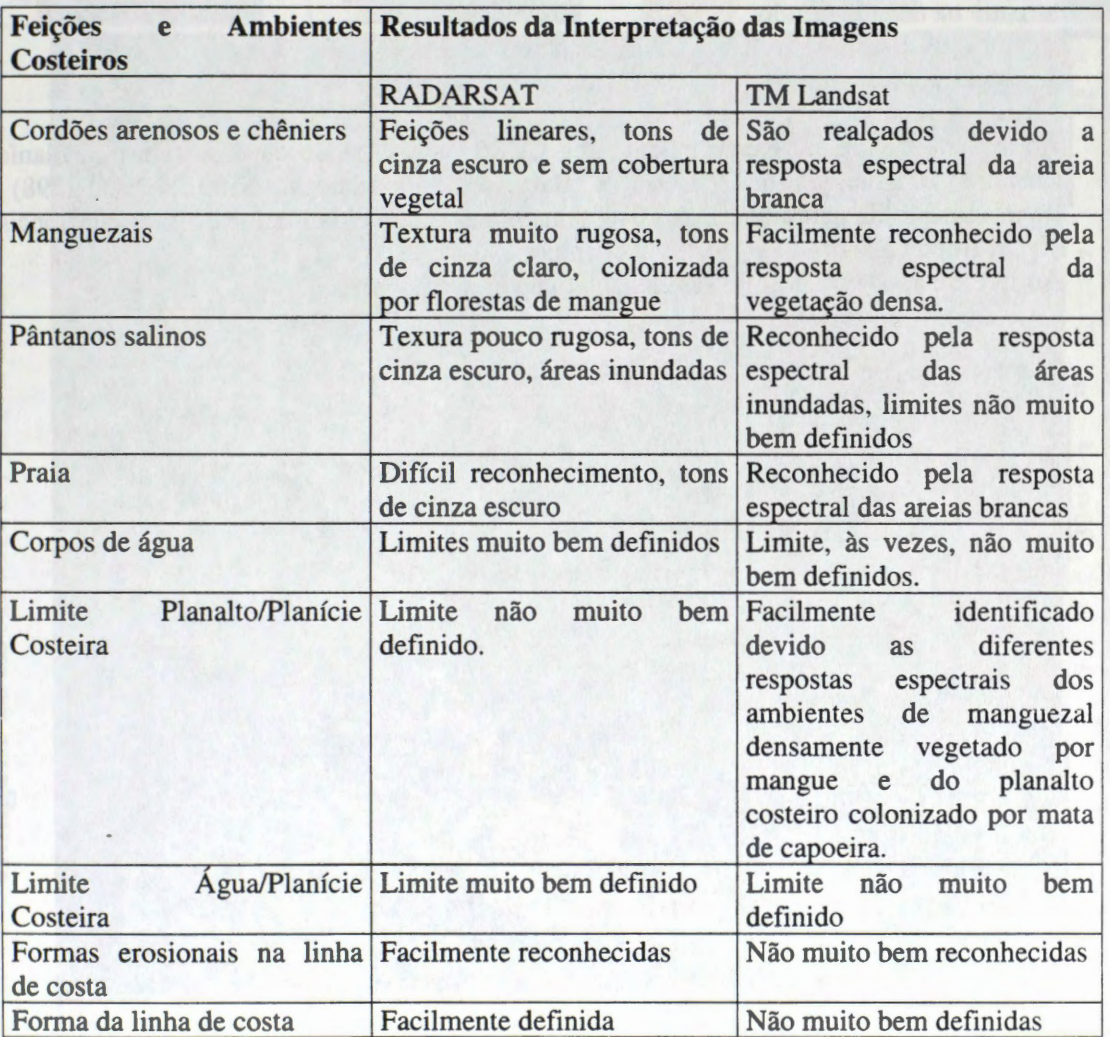

Em relaçâo a diffcil identificaçâo do ambiente praial, provavelmente, este fato esteja relacionado a imagem ter sido obtida durante condições de preamar, quando o nível de água atinge as dunas e os manguezais, ficando a zona praial de intermaré, submersa. Enquanto que a mal definiçâo dos limites dos pântanos esteja associada ao fato da imagem ter sido obtida durante o período de estiagem.

Portanto, devido as caracterfsticas acima descritas, o RADARSAT, representa uma fonte de informação imprescindível para o estudo de áreas costeiras tropicais, sendo uma ferramenta poderosa para identificação dos limites das ambientes costeiros e deste com os corpos d'água.

lmagens adquiridas durante o invemo e em condiçôes de maré baixa, deverâo fomecer informaçôes valiosas a respeito da dinâmica de ambientes costeiros, principalmente, aquelas associadas aos limites destes ambientes durante a estação chuvosa, quando um novo limite da zona de inundaçâo é estabelecido. Tal informaçâo sera de grande valia para a comunidade local que vem desenvolvendo cultivos agrfcolas, pecuâria, piscicultura e turismo na área de estudo.

## Agradecimentos:

Ao Canada Centre for Remote Sensing - **CCRS** para a cessâo de duas cenas na Planicie Costeira Bragantina (08/09/1998) e Bafa de Sâo Marcos, Brasil (09/09/1998) e financiamento da participaçâo nos Treinamentos e Seminârios Nacionais e lntemacionais e ao Dr. Robert Landry pelo inestimavel apoio;

Ao INPE e ao Dr. Waldir R. Paradella pelo apoio e colaboraçâo.

# **PLANICIE COSTERIA BRAGANTINA Imagem RADARSAT** / **GLOBESAR-2**

7- Baia do Taperaçu, 8- Planalto Costeiro

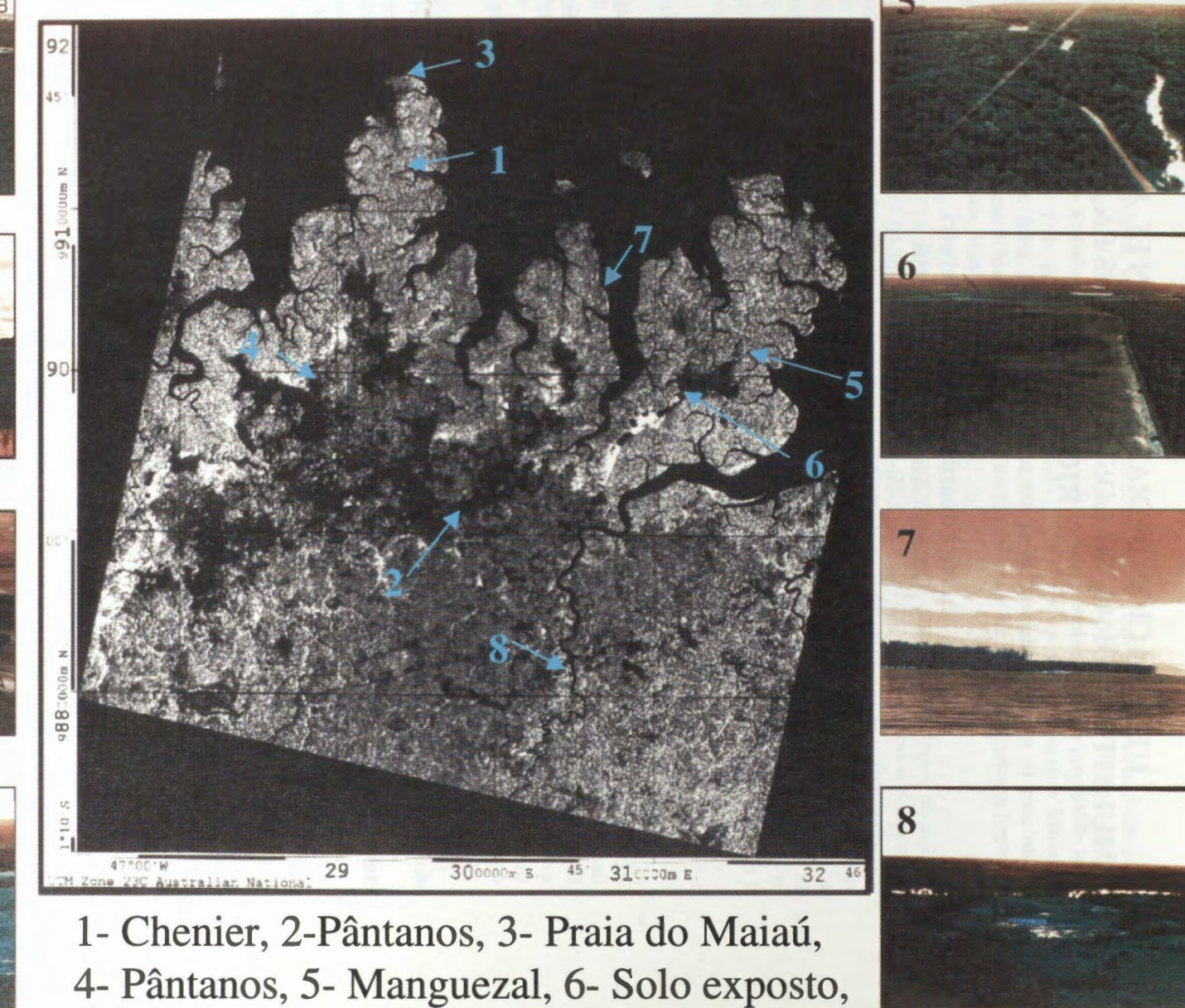

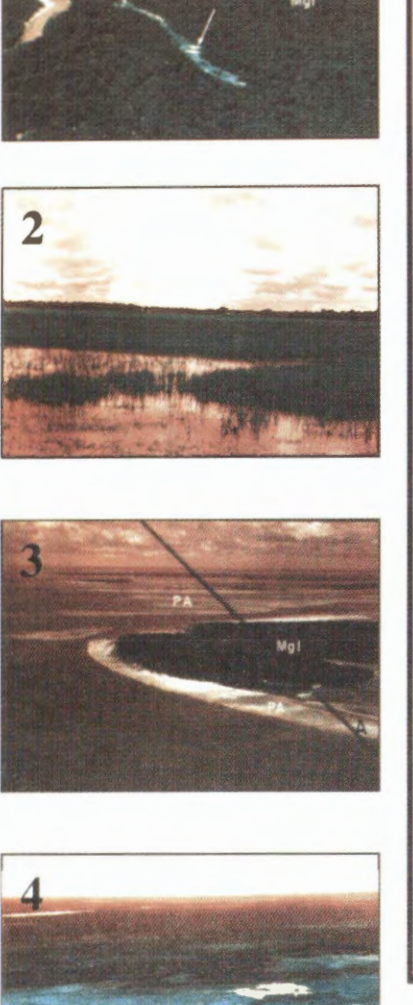

# **UTILIZACION DE RADARSAT 1 EN EL ANALISIS MULTITEMPORAL DE LOS HUMEDALES EN EL V ALLE DEL RIO CAUCA**

# **Jaime Eduardo Jaramillo Echeverri Gustavo Adolfo Ochoa Villegas**

Centro de estudios regionales, cafeteros y empresariales -CRECE-Recinto para el desarrollo del pensamiento "Jaime Restrepo Mejfa" Ki16metro 11 vfa al Magdalena Apartado Aéreo 1129 Manizales, Colombia Email : j.jarami11o@cgiar.org

## **RESUMEN**

El presente documento describe la primera aproximación a que se llegó en desarrollo de la investigación denominada Utilización de Radarsat 1 en el análisis multitemporal de los humedales en el valle del río Cauca, proyecto que se realizo bajo el programa Globesar 2. La investigación centra su atención en evaluar la posibilidad de detectar cambios en los humedales del area de estudio durante varios periodos de tiempo para establecer una metodologfa practica que permita a las entidades encargadas de su conservaci6n contar con herramientas de monitoreo y manejo de estos ecosistemas tan estratégicos y tan altamente susceptibles a la intervención humana.

# **Antecedentes**

## **Importancia de los Humedales**

Los humedales son ecosistemas de importancia biológica y económica, debido principalmente a las funciones ecológicas que desempeñan y a los recursos que suministran. Entre las diversas funciones ecol6gicas que realizan los humedales se pueden incluir las siguientes: mantienen la calidad del agua, filtran sedimentos y sustancias t6xicas, regulan los flujos de agua, ayudan a controlar las crecientes, recargan las reservas de agua subterránea, sostienen una diversidad biológica alta y contribuyen al ciclo de varios elementos básicos importantes como el carbono, el nitrógeno y el oxigeno. Además de estas funciones, los humedales suministran recursos de importancia econ6mica para las industrias pesquera, cinegética ( de caza), agricola, maderera y turfstica.

## **Estado de los Humedales en Colombia**

Muchos son los problemas que amenazan los humedales en el país. Algunos de los problemas inciden directamente sobre los humedales o sobre algunos de sus componentes, otros inciden indirectamente, a través de cambios realizados en las cuencas hidrograficas.

Grandes extensiones de los humedales se están drenando con fines agrícolas, ganaderos o para la expansión urbana e industrial. La canalización, el bloqueo de las fuentes de agua o de los canales de interconexión entre los diferentes humedales, y la colmatación debida a la alta sedimentación están alterando el comportamiento hídrico de algunos humedales. Aumentos en la contaminación de origen industrial, agrícola, urbano y minero, están ocasionando cambios en la calidad del agua. En algunos casos esta contaminación ha resultado en graves casos de eutroficación. La introducción de la carpa, especie de pez herbívoro exótico, también ha alterado la calidad de las aguas por medio de su actividad erosiva en las orillas.

La caza ilegal no controlada, la utilización de métodos de pesca no discriminativos, la tala de los manglares y otros bosques inundables, la explotación de la vegetación acuática emergente y la introducción de especies exóticas como la trucha y la carpa son factores que están afectando gravemente Is hints de los humedales

Corno resultado de estos procesos, los humedales en varias zonas del pais han sido destruidos o alterados gravemente. La ciénaga grande de Santa Marta, lo mismo que otros humedales costeros en los departamentos de Bolfvar y Atlantico han sufrido alteraciones graves. Se estima que una proporci6n muy alta de los humedales del valle geográfico del río Cauca y del altiplano Cundiboyacense han sido drenados y desecados con fines agrícolas. El presente estado de los humedales en el país no es satisfactorio, y se hace necesario identificar y cuantificar los procesos que los afectan; diseñar y formular políticas para su conservación, manejo y protección.

Esta investigación se enmarca dentro de un ambicioso programa que consta de tres etapas, un análisis multitemporal de la variación en el área de los humedales, motivo del presente trabajo, una segunda etapa en la cual se realizara una caracterización ecológica y socioeconómica de los humedales, siguiendo para ello la metodologfa establecida por instituciones intemacionales como Humedales para las Américas, con lo cual se busca obtener suficiente información ecológica y socioeconómica para la formulación de políticas de manejo y conservación de los humedales, y una tercera fase consistente en determinar el futuro de los humedales con base en las variaciones y cambios detectados en las dos primeras fases de la investigaci6n. Se pretende con esto realizar un poco de prospectiva examinando los efectos ecol6gicos y econ6micos que el escenario futuro podrfa ocasionar.

## **Objetivos**

## **General:**

Evaluar la utilidad de las imagenes de radar en el analisis multitemporal de los humedales en el valle del rfo Cauca.

## **Especificos:**

- 1. Elaborar un analisis multitemporal de los cambios sufridos por los humedales en la zona de estudio.
- 2. Hacer un analisis del futuro de los humedales en las zonas de estudio con base en las tendencias actuales identificadas en el analisis multitemporal
- 3. Evaluar las posibilidades de utilización de imágenes multitemporales de Radarsat 1, para el monitoreo y seguimiento a los humedales.

# **Ubicaci6n**

El área de estudio se encuentra en el Valle geográfico del río Cauca entre los 3°00' Norte - 5°00' Norte y los 75°30' Oeste-76°45' oeste. Tienen intluencia directa sobre ésta los municipios de Buga, Yotoco, Vijes y Ginebra en el departamento del Valle del Cauca. El área seleccionada como piloto cubre aproximadamente 400 kil6metros cuadrados, con alturas sobre el nivel del mar que varfan entre 300 y 2300, un relieve cambiante entre piano en el valle a fuertemente quebrado en las estribaciones de la cordillera occidental. La temperatura en la zona es variable entre 14 y 37 °C, asf como los principales usos del suelo en donde se destacan, la cana de azucar, el mafz, los pastos, el arroz, el sorgo, la soya, el café y algunos forestales.

## **Metodologia**

Para el desarrollo de la investigaci6n se program6 inicialmente la toma de dos imagenes en modo tandard para la zona de estudio en periodos diferentes, es decir, tratando de que una coincidiera con el periodo de lluvias y la otra con el periodo de verano. Sin embargo, para el afio de la referencia (1997), en la zona tuvo un fuerte impacto el fenómeno del niño, lo que significó que no se presentaran diferencias claras entre estos dos periodos, y que por el contrario, se acentuara el periodo seco o de verano. Para solucionar en parte este problema se recurrió a fuentes diferentes de información, que sirvieron además para evaluar algunos fenómenos que se evidenciaron y que más adelante se discutirán.

Como materiales de trabajo se emplearon, una imagen de Radarsat 1 S7 ascendente tomada el 28 de abril de 1997, una imagen Landsat TM (siete bandas disponibles) tomada en 1995, cartografía básica en escala 1:25000 de la zona de estudio: curvas de nivel, redes de drenaje, vías y toponimia.

Con base en la información cartográfica existente se procedió a realizar la corrección geométrica de las imágenes, para lo cual se corrigió primero la Landsat utilizando puntos homólogos con la cartografía. Luego se utilizó esta para realizar la corrección de la imagen Radarsat. Ya que el área de trabajo es muy amplia, se seleccionó una ventana de trabajo (Figura 1) en donde por reconocimiento de campo se tiene conocimiento de la existencia de humedales de importancia como el Chircal.

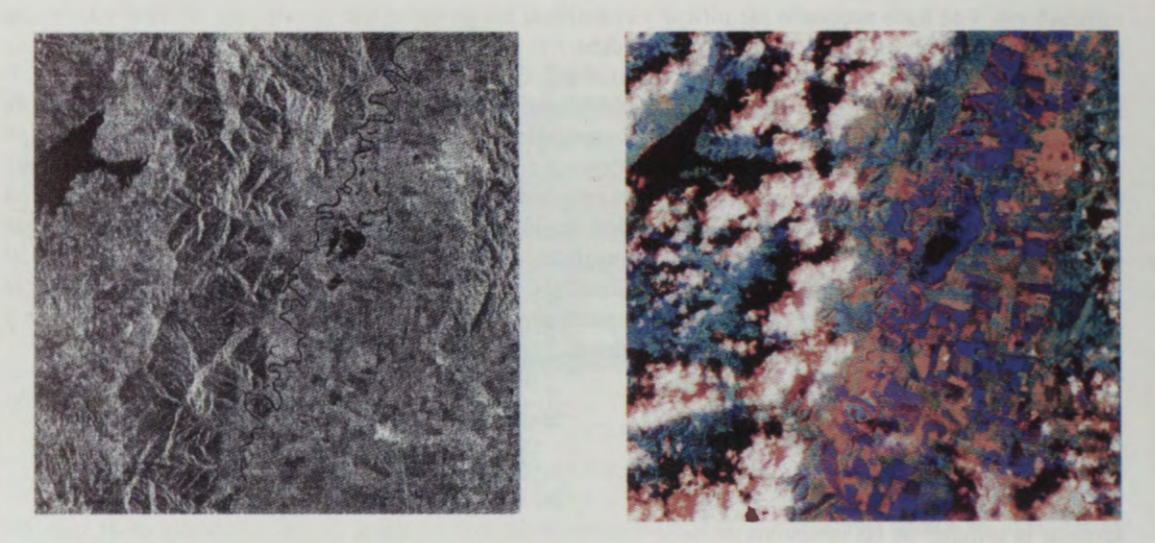

**Figura 1:** Ventanas corregidas de las imagenes Radarsat S7 y Landsat 453

Una vez corregidas las imágenes se procedió a realizar una composición HIS (Figura 2), en donde en el canal de intensidad se ubic6 la imagen de radar.

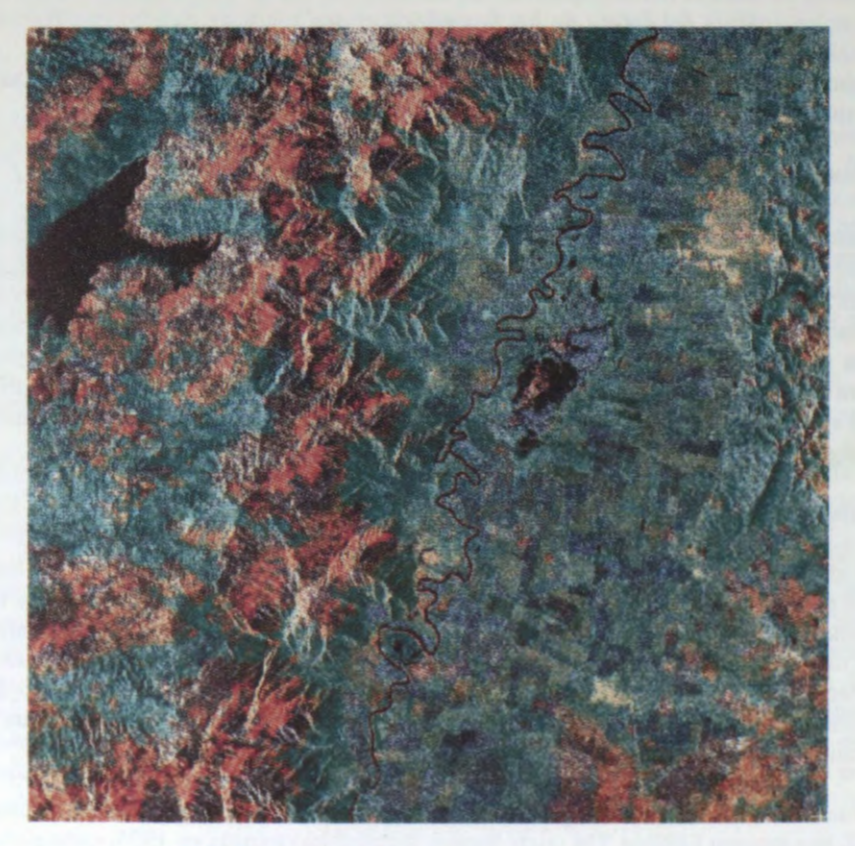

Figura 2: Composicion IHS, Radar-Landsat

A través de esta correlación de imágenes se lograron establecer las diferencias entre los espejos de agua en los dos afios de referencia. El objetivo principal de este sinergismo Radarsat-Landsat fue establecer las diferencias entre las áreas de los humedales cubiertas con vegetación, y las áreas de los humedales solo con espejos de agua (Figura 3).

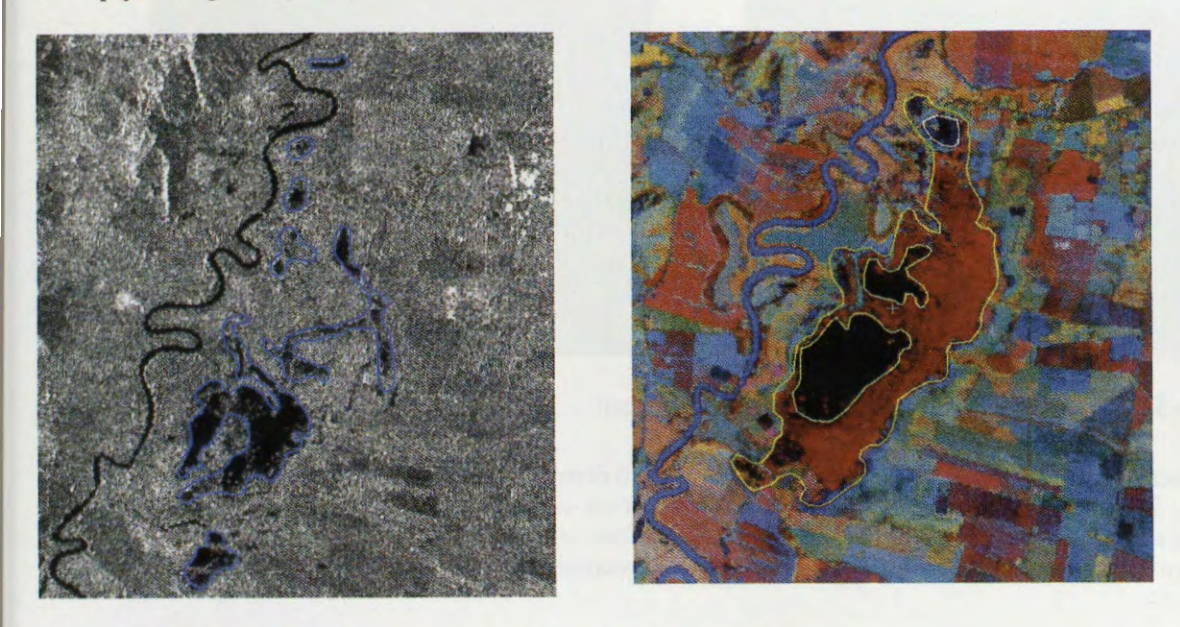

Figura 3: Selección de áreas con y sin vegetación en ambas imágenes.

Este es uno de los puntos criticos que hemos considerado al evaluar âreas totales de los humedales; toda vez que el radar no penetra vegetación, y se hace importante cuantificar también estas zonas.

Posteriormente se realizó una clasificación supervisada de cada una de las imágenes separando solo dos categorias, agua y el resto de usos. En ambos casos la clasificaci6n arroj6 resultados muy positivos. Se pusieron en evidencia algunos fen6menos que es muy importante tener en cuenta al analizar los resultados de las clasificaciones:

Las sombras causadas por efectos del relieve en las imagenes de Radarsat (figura 4) al ser clasificadas presentan una respuesta espectral muy similar a la de los cuerpos de agua.

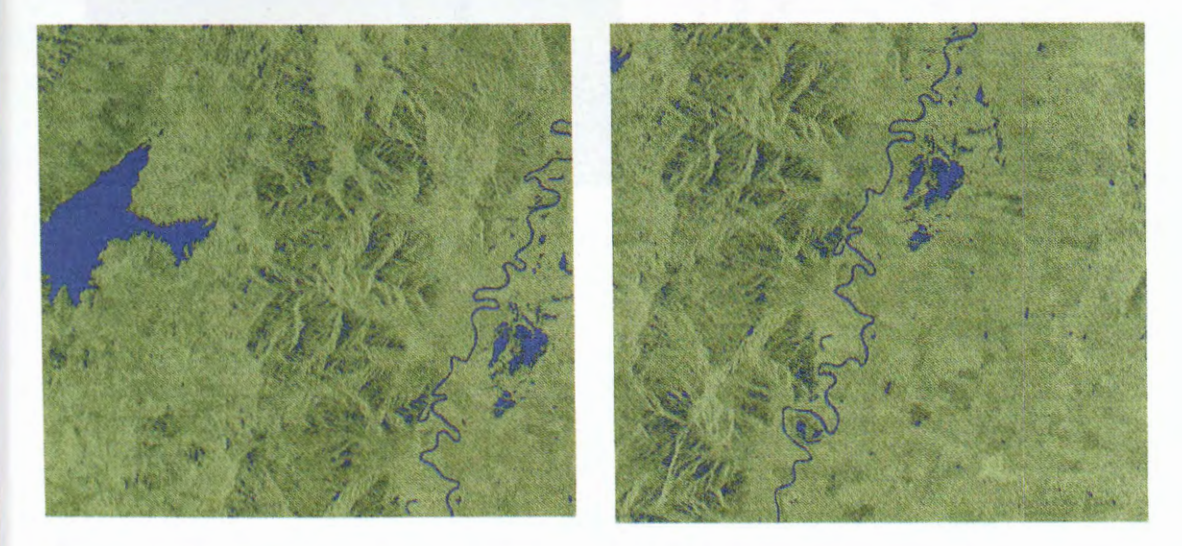

**Figura 4:** Clasificación supervisada imagen de radar

Las sombras causadas por las nubes en la imagen Landsat, al ser clasificadas presentan una respuesta espectral similar a la de los cuerpos de agua sin vegetación en las mismas imágenes (Figura 5).

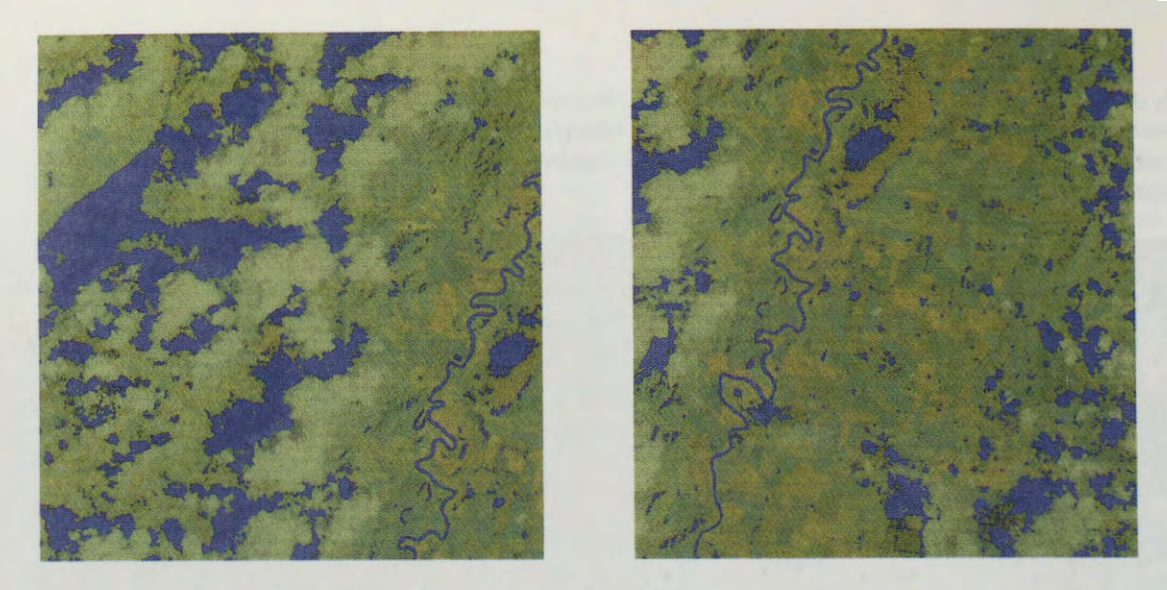

**Figura 5:** Clasificacion supervisada imagen Landsat.

La clasificación supervisada de la composición IHS (figura 6 derecha), y el despliegue Rojo: clasificacion Landsat, Verde: clasificacion Radarsat y Azul: clasificacion composicion HIS (figura 6 izquierda), permiten separar los efectos anteriores, poniendo de manifiesto realmente cuales son las areas que deben tenerse en cuenta, y cuales obedecen a enmascaramientos consecuencia de otras fen6menos diferentes.

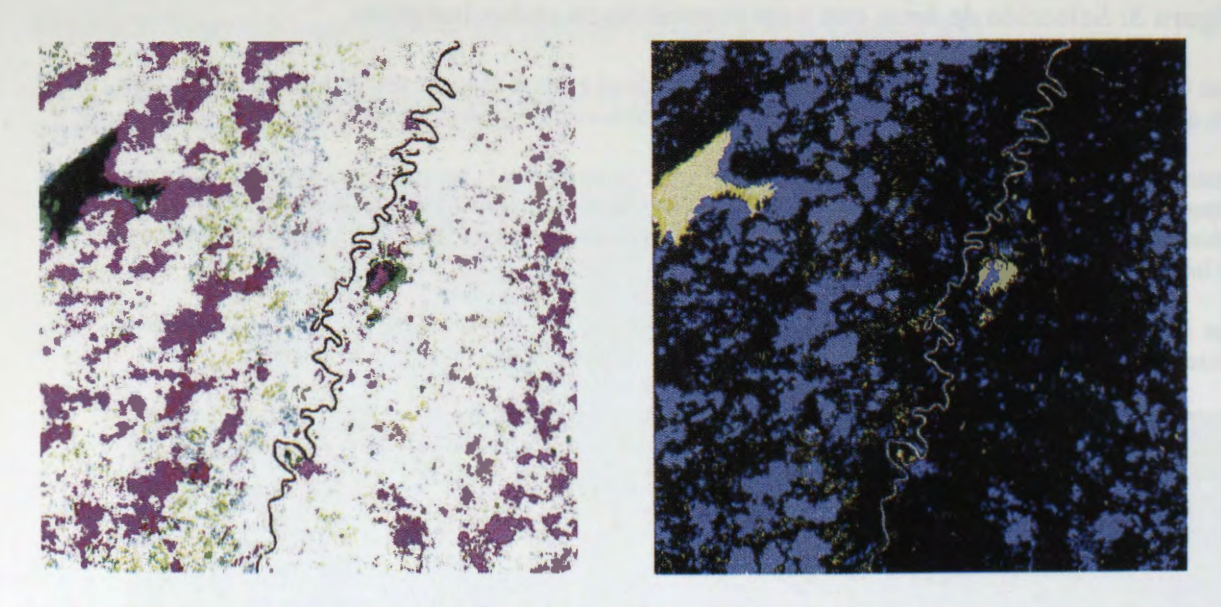

**Figura 6:** Efectos de las sombras por nubes y relieve en las clasificaciones.

# **Conclusiones preliminares**

- La alta diferencia en la respuesta espectral entre los cuerpos de agua (sin vegetación) y el resto de la superficie del suelo, hacen del radar una excelente herramienta para el seguimiento de los humedales.
- ✓ Por ser los humedales cuerpos de agua de invaluable importancia en la biodiversidad, es necesario evaluar también las areas de estos cubiertas por vegetaci6n. En la soluci6n de este problerna es de mucha utilidad el sinergismo Radar-Landsat, sin embargo segûn resultados de otras investigaciones existen metodologfas que filtrando las imagenes de radar, perrniten eparar estas areas sin recurrir a otros sensores como los ópticos.
- Sin correr el riesgo de cometer muchos errores en la clasificación y separación de los humedales del resto de los usos del suelo, es posible automáticamente realizar una clasificación supervisada de las imagenes para cartografiar los humedales. No obstante lo anterior, debe tenerse muy en cuenta que en zonas de relieves ondulados a quebrados, se presentarân inconsistencias que obedecen principalmente a las sombras (presentan una respuesta espectral muy similar a los cuerpos de agua).
- Durante esta primera etapa de la investigación no se pudo contar con otras imágenes; sin embargo consideramos que es supremamente importante tener acceso a estas en diferentes periodos de tiempo, en diferentes modos, y en diferentes ángulos de tal forma que se pueda refinar la metodología de monitoreo y seguimiento a los humedales, y como resultado de esto volverla operativa.

and bridge, which had disclosed a competent and on the first wides of the high-background in easier with a

# **LAND USE AND LAND COVER OF THE IRRIGA TED ZONES IN THE PROVINCES OF SAN JUAN AND MENDOZA IN ARGENTINA.**

**AUTHORS: G. Salinas de Salmuni** <sup>1</sup> Guillermo Ibañez<sup>2</sup> **J. L. Bugden** <sup>3</sup> **Maria I. Lund** <sup>1</sup> **Jorge S. Mareca** <sup>1</sup> José H. Maráz<sup>1</sup>

1. Centro de Fotogrametria, Cartograffa y Castastro (CE.FO.C.CA.) Universidad Nacional de San Juan, Provincia de San Juan, ARGENTINA E-mail: gsalmuni@unsj.edu.ar E-mail: teledet@unsj.edu.ar 2. Comisi6n Nacional de Actividades Espaciales (CO.NA.E.), Argentina E-mail: gibanez@gov.ar 3. Waterloo Laboratory for Earth Observations (WatLEO) Department of Geography, University of Waterloo, Ontario, CANADÁ N2L 3G1 E-mail: jlbugden@fes.uwaterloo.ca

**ABSTRACT** 

 $\bullet$  The main objective of this Project is the development of a methodology, which allows the incorporation of SAR images for monitoring purposes in natural, agricultural, and urban ecosystems.

• The area under study is the Central Western Region of Argentina, with arid-semiarid climate. which includes zones belonging to the Provinces of San Juan and Mendoza. The main economic activity in these provinces is agriculture, prevailing viticulture and olive groves.

• The procedure involved Calibration of SAR data; Statistical Analysis and Image Enhancement. where the Gamma Map Filtering (3x3 window) became the one with the best performance. Geometrical Transformation was used to adjust image data by changing their geometrical characteristics in order to accomplish the multi-temporal Data fusion and integration with Landsat **T.M.** images. The per-field classification was identified through statistical separation generating a land-cover map. Finally, the Classification Accuracy was applied to:

Multi-spectral classification using multi-temporal RADARSAT images.

Multi-spectral classification using fused RADARSAT and Landsat T.M. images.

Initially, an evaluation of the look direction for land cover mapping using Beam S3 Ascending pass and Beam S4 Descending pass, and of resolution for land cover mapping using Beam Fine 3 and Beam S4, was done. It was found that Fine Mode and Descending Pass radar image has the best discrimination ability.

• In the multi-temporal study, RADARSAT images recorded in January, August and September were used to separate vineyards from pasture fields and natural areas; to differentiate between parral and viña, and also to separate new, maturing, productive and abandoned parral vinevards. The pasture and natural vegetation have distinct signatures when compared with the parrals.

• The Data Fusion Process was used in order to fuse LandSat **T.M .** and RadarSat images aiming to achieve the most accurate results. The fused data increased the results of Jeffries-Matusita Signature Separability Test among all crops.

Classification results obtained using 1997 RADARSAT data were compared to those obtained using RADARSAT fused to Landsat TM in order to give recommendations for RADARSAT optimal modes in an operational setting. Differences in results will direct further research to identify the ranges of optimal modes.

• To identify the urban and rural border of the conglomerate called "Great San Juan", RADARSAT Fine-Beam 3, Descending Pass images recorded in August, were used. Image recorded in January shows the different areas in the city; San Juan City downtown, new residential blocks, with different angle, and a mixed area formed by new and old residential blocks.

### **INTRODUCTION**

• This study is part of the Research Project: "Land use and land cover of the irrigated zones *cultivated in the Provinces of San Juan and Mendoza in Argentina"* and was included in the Globe SAR2 Program. Also, is part of a Program that has been developed at the **Center of Photogrammetry, Cartography and Cadaster (CE.FO.C.CA.),** by initiative of the Economie Federation of San Juan and the Production Ministry of the same Province. It is worth noting the co-operation activities originated from this proposai, through an agreement between CONAE, the National University of San Juan, and INTA (National Institute of Agricultural Technology).

• Territorial Planning and Urban Management Studies in Oasis-type cities implies serious risks. The main jeopardy is the dislocation of the natural Oasis texture caused by the impact of huge road works and also the expanse of urban periphery due to massive house building. These works cause the amputation of irrigation and drainage networks, levelling alterations, deactivation of crops, leaving the land, rural emigration and urban saturation. The Western Oasis Region of Argentine deserves to be acknowledged as an area of particular cultural identity and its human settlements should be studied with appropriate approaches which allow the understanding of their particular nature and the statement of adequate development parameters. RadarSat images were useful to understand the predominant direction of growth **(S-SW)** and to discriminate three types of Residential Blocks.

• **Future developments:** Under the globeSAR-2 Program, a University Program is already under development between U.N.S.J., Argentina, and Waterloo Laboratory for Earth Observations (WatLEO). Canada. This Project is to be carried out during 1999 and 2000. The purpose of this SAR research is to develop environmental monitoring methodologies to meet operational needs. The University Program includes two phases: The first, to be done in Pocito Department, will include differentiation of vina and parral from annual crops (tomatoes, garlic, and onions). In the second, images are currently being acquired in order to perform the change detection analysis for annual crops and also to identify urban-rural change.

#### **STUDY AREA**

The Project considers the application of high - resolution satellite images in Tulum Valley **(Figures la and lb)** in San Juan Province with "dry climate" characteristics such as very low annual rainfall (100 mm), high heliofany and very important water deficit. Regarding the soils, they have a poor development of the edafogenic horizons. The phyto-geographical Province of the Mountain includes the entire zone under study (Cabrera, 1976) which is generally characterised by shrub steppes where **xerophite and halophyte** species prevail. Small forest areas and marshy environments associated with local conditions are also found. The main crop is grapevine (57%), and annual crops of tomatoes (15%), garlic (17%) and onions (18%).

The total agricultural surface is approximately 100,000 has. The need of water for agriculture is completely supplied through irrigation being the main source of water the San Juan river (more than 80%). There exists a distribution net formed by channels which are approximately 1,183 km. long. Irrigation Practices are mainly superficial irrigation in mantle and by ruts (95%) and pressurised irrigation: drip and micro-aspersion (5%.). Another characteristic is the prevalence of small agricultural establishments. According to statistics,  $73\%$ of the parcels have less of 5 ha. The garlic and onion producers work on surfaces smaller than 2 ha.

The grapes are cultivated mainly in arbour-type, being only 0,4 % managed in the form of vineyards. In the Region, the typical form of conduct of the grapevine is that of "Cuyano type Parral", where the plants are located at a distance of 2,00 meters between plants and between rows (generally with address **N-S),** and up to a height between 1,90 meters to 2,10 meters.

The test site includes vast zones with generally fiat topographie conditions making the natural soil drainage difficult. This situation, together with the misuse of irrigation water, losses due to infiltration in the distribution channels and lack of efficient drainage collectors, have contributed to the salinity of important areas. caused by the rising of water table with high saline content nearby the surface. As a consequence, the production in these areas decreased, causing an important degradation in the Valley.

The test site chosen to separate summer crops form winter crops was the department of Pocito, within the Tulum Valley in the province of San Juan.

The test site chosen to separate vineyards form pasture fields and natural areas was the department of Caucete, within the Tulum Valley in the province of San Juan.

The Urban area chosen for this study was the conglomerate called **··Great San Juan".** It is located at the Tulurn Valley in San Juan Province **(Figure le)** and it is the highest dernographic and productive concentration in the Oasis. The Capital City of the province of San Juan is located here, which together with Chimbas (North), Raw on (South), Santa Lucfa (East) and Rivadavia (West) constitute the Urban Conglornerate called **"Great San Juan".** 

#### **METHODOLOGY**

#### **RADARSAT Images:**

Beam S4 ( $0 = 34^\circ - 40^\circ$ ) Resolution = 26m (Rg) x 27m (Az), Descending Pass (right looking) with date: 97-JAN-21.

Beam Fine3 (0 = 41° - 44") Resolution = 8.4 m (Rg) x 8.4 m (Az), Descending Pass (right looking) with date: 97-JAN-28.

Beam S3 ( $0 = 30^\circ - 37^\circ$ ) Resolution = 28m (Rg) x 27m (Az), Ascending Pass (right looking) with date: 97-JAN-29.

Beam Fine3 (0 = 41° - 44") Resolution = 8.4 m (Rg) x 8.4 m (Az), Descending Pass (right looking) with date: 97-AUG-

Beam Fine3 (0 = 41° - 44") Resolution = 8.4 m (Rg) x 8.4 m (Az), Descending Pass (right looking) with date: 97-SEP-

Three Landsat T.M. images with the center located in 31° 45' W and 68° 48' S, with date 97-MARCH-**Thematic maps:** 

Soil, hydrologic and topographic Maps in digital support from the "Digital Socio-economic Atlas of the Province of San Juan".

**The Image Processing Systems** used in this work were P.C.I. 6.2 and ERDAS IMAGINE 8.3.1.

To accomplish the established objectives, the following stages were fulfilled:

**Ancillary data collection:** (geology, geomorphology, hydrogeology, edafology, vegetal coverage and land use ). **Image Pre-processing:** In this stage RADARSAT data were downloaded off CD-ROM (running CDSAR). creating a PCIDSK file. It was necessary to calibrate and geometrically correct the data. Calibration of SAR data is important if RADARSAT images are to be used in a meaningful way to account for the differences not related to the environmental background changes.

The raw 16-bit unsigned data were calibrated to 32-bit real-amplitude (AMP) data using the SARSIGM command that accounts for the variations in incidence angle across the scene. RADARSAT and LandSat T.M images were geometrically corrected to the January RadarSat image using a third-order polynomial transformation and the nearest-neighbour re-sampling procedure using 13 ground control points (GCP ). Root mean square (RMS) errors of less than one pixel were achieved for the August (RMSx =  $0.44$ . RMSy =  $0.79$ ) and September ( $RMSx = 0.72$ ,  $RMSy = 0.60$ ) images.

### **Image Processing:**

Image Enhancement: use of PCI's RadarSoft Package to enhance the grey-level contrast: a) image filtering for the reduction of the Speckle noise using Radar Speckle filters. FGAMMA. the Gamma Map Filtering (3x3 window) came to be the one with best performance in this case. This filter smoothes the image data, without removing edges or sharp features in the images. In the Urban Studies a 3 x 3 gamma-filter was run on each of the images to reduce speckle and noise. These filtered images were then compared with the statistical result obtained using the unfiltered data. An Edge sharpening filter  $(3 \times 3)$  was applied to identify the three zones of the City. The zone called "A" is the most important, the area has a lower backscatter response, in contrast with "B" (high backscatter of new residential blocks that have a different angle) **(Figure 2).** b) Image scaling using histograms.

**VisuaJ Ioterpretation:** For the evaluation of the look direction and the resolution for land cover mapping were used three images in very close dates in January 1997. The radar imagery interpretation was done at regional level at 1:150.000 scale. Visual interpretation of RADARSAT images will be carried out to identify land-cover classes; field boundaries and rural-urban boundaries based on field data and first-hand knowledge **(Figure 3 ). Data Fusion and Integration:** 

a) Multitemporal Analysis: Initially images from two dates (January and August) were combined and displayed as colour composite. The August image (winter) was assigned to the red colour gun, the January image (summer) was displayed with the green colour gun, and the difference between was displayed with the blue gun. By this way, we can identify summer and winter crops in Pocito Department site test (Figure **4 and 5 a and b).** Then, images from three dates (January, August and September) were combined for

discrimination of parral, viña, natural vegetation, and pasture in Caucete Department site test. b) Data Fusion Process was used to fuse LandSat T.M. and RadarSat so as to improve the recognition and discrimination of features in the scene. This is often accomplished by enhancing the visual interpretability of features or through improved class separability in numeric classifications (Michael Manore, 1996). In this panicular case we used colour space transformation for Data fusion. Intensity, Hue. Saturation (I.H.S.) colour space with 5, 4, 3 LandSat T.M. bands and RadarSat image, both images from summer of 1997. In this work a signature statistics analysis of the 2, 3, 4, 5 and 7 bands of T.M. was done before the fusion process in order to find the set of variables which best summarises the differences between classes.

Statistics Analysis and Classification: The first analysis will involve the generation of descriptive statistics to find the set of variables which best summarises the differences between classes (Basili et al., 1994; Baronti et *al.*, 1995). Scatterplots will be generated for each individual crop type and for all crop types combined to determine RADARSAT mode dependence (Rauste, 1990). The Jeffries-Matusita test was used for signature separability analysis. Before, the Multi-spectral classification used: a) multi-temporal RADARSAT images and, b) Multi-spectral classification using fused RADARSAT and Landsat TM images. The Jeffries-Mautsita test used all the validation and calibration sites, and the results are generated in tabular format. Values less than 1.00

are indicative of very poor separability; values between 1.00 and 1.90 have poor separability and values greater than 1.90 have good signature separability. Crops with separability values of less than 1.90 should be merged or discarded (Figure 6). Two classification methods were used: K-nearest-neighbour (K-NN) per-field classification was done in Multitemporal RadarSat images and Maximum Likelihood Classifier in Multi-spectral classification using fused RADARSAT and Landsat T.M. images. This method evaluates the variance and correlation of spectral response patterns when classifying an unknown pixel.

Field work: It was collect 110 samples in a well - known test site during the agricultural cycle with occurrence of summer and winter crops.

**Accuracy Assessment and Accuracy Report:** After the classifications process the matrix error method was used to display the results of the accuracy assessment process. Reference data are Iisted in the columns of the matrix. It represents the number of correctly classified samples. The accuracy Statistics report lists different statistical measures of overall accuracy and accuracy for each class.

#### **RESULTS**

RadarSat images were useful to understand the predominant direction of city growth (S-SW) and to discriminate three types of Residential Blocks within the Circunvalation Avenue Ring. The quadrille deviation of the micro-city centre can be seen in the southern part of the image **(Figure 2).** 

• During the visual analysis of the three RADARSAT images from January used to evaluate the observation angle and direction we found that Fine Mode and Descending Pass radar image has the best discrimination for agricultural zones, urban zones, test site, natural vegetation with high moisture, and the main road. **(Figure 3)** 

• The results of winter and summer crop discrimination process are shown in Figures **5 a)** and **5 b).** The images exhibit a clear identification of onion and garlic crops which have their phenological cycle in winter. The vineyards discrimination was confused because of the presence of others classes as tomatoes, natural vegetation and pasture.

In Multitemporal RadarSat images the crop backscatter response of the filtered data followed the same temporal patterns as the unfiltered data. However, the filtered data increased the separability between the crop types, which was confirmed with the signature separability report. The Jeffries-Matusita test results identified perfect separability (2.0) between ail crops. Because of the better separability between crop types, the filtered data were used in the data classification **(Table 1 - Figure 6).** 

In Multitemporal RadarSat images the separability between all parrals is shown as poor  $($ <1.9) but there is a slightly better separation between productive parral and other parrals (>1.0) when compared to the separability between new, maturing and abandoned parrals (<1.0). Pasture and natural vegetation have perfect separability (2.0) from parrals but are poorly separated from viña. These results confirm the results obtained using the descriptive statistics. The Jeffries-Matusita test also shows that pasture and natural vegetation have good signature separability (2.0), which is not evident in **Table 1.** 

In Multitemporal RadarSat images the overall classification accuracy obtained using K-NN per-field classification on the mean values per-field was 68% **(Figure 7).** Mature parral (93% ), pasture ( 100% ), and natural vegetation (100%) were ail well-classified using this technique. New parral was misclassified mostly as mature parral, but also as abandoned parral. Abandoned and productive parral were confused with both new and maturing parral. As expected, the parral crops were harder to classify relative to each other compared with pasture and natural vegetation. This is due to the fact that all the parral crops are grown with similar management practices such as their structure (wires and stakes), irrigation ditches or pipes, and row spacing.

The **figure 8** shows the results of the signature statistics analysis of the 2, 3, 4, 5 and 7 bands of T.M. The set of variables which best summarises the differences between classes In this case 5,4,3 TM bands were used in the fusion process.

The **Table 2** are the results the separability of the spectral signatures using Multi-spectral fused RADARSAT and Landsat T.M. images. If it is compared with the results obtained in **Table 1** the signature separability lincreases, mainly the different vineyard conditions (parral production, mature, new and abandoned).

### **CONCLUSIONS**

- 1. The use of high resolution images as RADARSAT, fine Mode, pixel 6,5, allowed the observation of features typical of oasis cities as well as the understanding of the growth main direction. Thus, it is an important and useful tool that has to be used in the Territorial Planning and Urban Management Studies.
- 2. The use of multidated RADARSAT images has proved to be useful in the discrimination between winter and ummer crops. However, it must be note that winter crops were clearly separed while summer crops showed poor separation. Future developments will be based upon treatment of multidated images incorporating new images of the same dates as the phenological cycle of the crops.

3. One of the advantages of RADARSAT images during the vineyard discrimination process was their high resolution. It allowed the differentiation of vineyard types and conditions in very small parcels (1 ha.). Another advantage of SAR data is their susceptibility to roughness changes. It allowed the differentiation of the vineyard management types between parral (the plant is obliged to grow horizontally) and the vina (it grows vertically).

#### 4. During the Multitemporal Analysis:

Differentiating vineyards from other agricultural crops was successful. Pasture and natural vegetation share similar temporal patterns for ail three months; however, the pasture and natural vegetation have distinct multitemporal signatures when compared with the parrals. The pasture and natural vegetation were perfectly separated from parrals but had poor separation from vina. The vina samples were removed from the classification which resulted in pasture and natural vegetation that were well classified.

Distinguishing between parral and vina plantings within the vineyards was also achieved. Vina have a higher backscatter response compared to the parral on all three dates; however, they have very poor signature separability probably due to the limited number of vina samples.

5. SAR data joined to Landsat TM data increases the separability of the spectral signatures. mainly the different vineyard conditions (parral production, mature, new and abandoned). This is the main advantage connected with the inclusion of SAR data into the agricultural statistics being done at CEFOCCA since 1997.

#### **BIBLIOGRAPHY**

• "Atlas Digital Socioeconômico del Valle de Tulum", 1998. Centro de Fotogrametrfa, Carotgraffa y Catastro (CEFOCCA) U.N.S.J. - Unpublished.

• Cihlar, J., R.J. Brown, and B. Guindon, 1986, "Microwave remote sensing of agricultural crops in Canada", *International Journal of Remote Sensing*, Vol. 7, No. 2, p. 195-212. \* Presented at the Fourth International Airborne Remote Sensing Conference and Exhibition/ 21st Canadian Symposium on Remote Sensing. Ottawa, Ontario, Canada, 21-24 June 1999.

• J.L. Bugden, G. Salinas de Salmuni, P.J. Howarth "Vineyard identification in the tulum valley, Argentina.

• Presented at the Fourth International Airborne Remote Sensing Conference and Exhibition/21st Canadian Symposium on Remote Sensing, Ottawa, Ontario, Canada, 21-24 June 1999.

Brisco, B. And R. Brown, 1995. ""Multidate **SAR/fM** synergim for crop clasification in western Canada" RADARSAT imagery". Phtotogrametric Engineering and Remote Sensing, 61-8. pp 1009-1014.

• Hermann,J.H., Kux, Ahern, F.J. abi,nd Pietsch,R.W. (1995): Evaluation ofradar remote sensing for natural resource management in the tropical rainforests of Acre State, Brazil.-Canadian Journal of Remote Sensing, Vol.21, N°4, December 1995; pp.430-440.

• Maccarini, Gustavo. 1991. "Aplicación de Sistemas de Información Geográfica en la Evaluación de la Degradación de los Suelos para cultivos específicos Valle de Tulum" - Unpublished- INTA - CIRN.

Manore, **M .,** D'lorio and M Harris ··sAR data *fusion·"Jmage Processing Techniques" .* ESA Publication Division. Feruary 1997; pp91-96.

• Salinas G., Ibañez G., Lund M. y F. Maldonado, 1997. "Integración de datos ERS-1 y Landsat TM para el estudio del uso de suelo agricola de las zonas bajo riego en el oasis del Valle de Tulum. San Juan. Argentina", *International Sem:nar on the Use and applications of ERS in Latin America ".* ESA Publication Division. january 1997; pp51-54.

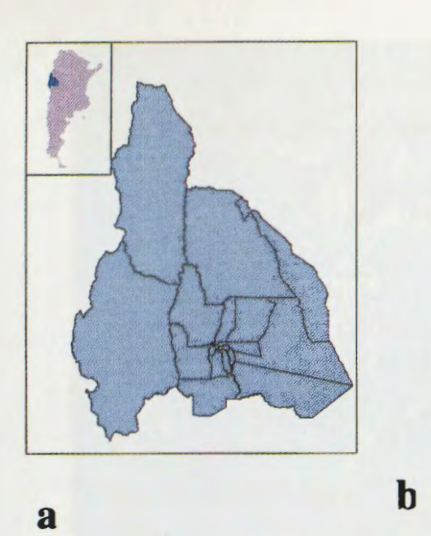

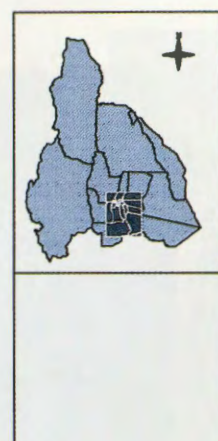

**C** 

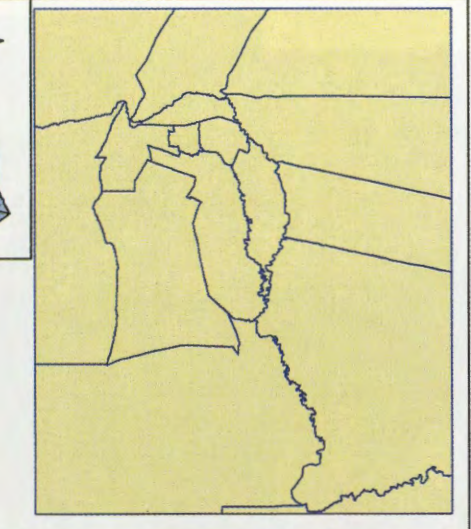

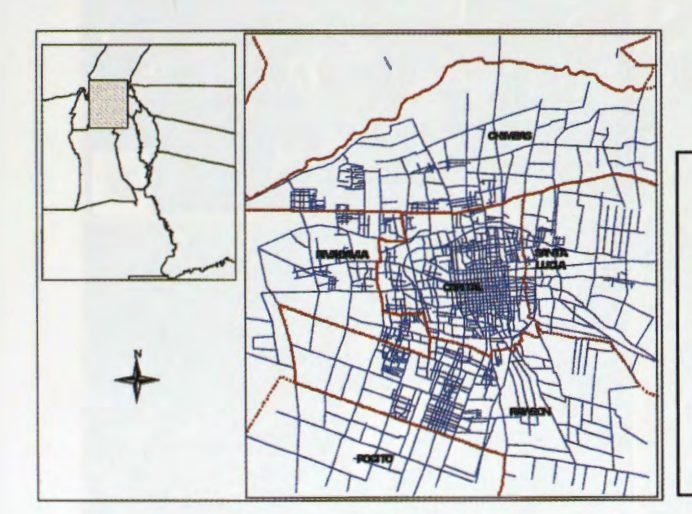

## **Figures la and lb**

Show the area under study. a) Argentine Republic and San Juan Province Location. b) San Juan Province and the Tulum Valley Location.

**Figure le** shows the Tulum Valley Area in which the conglomerate called **.. Great San Juan**" is located.

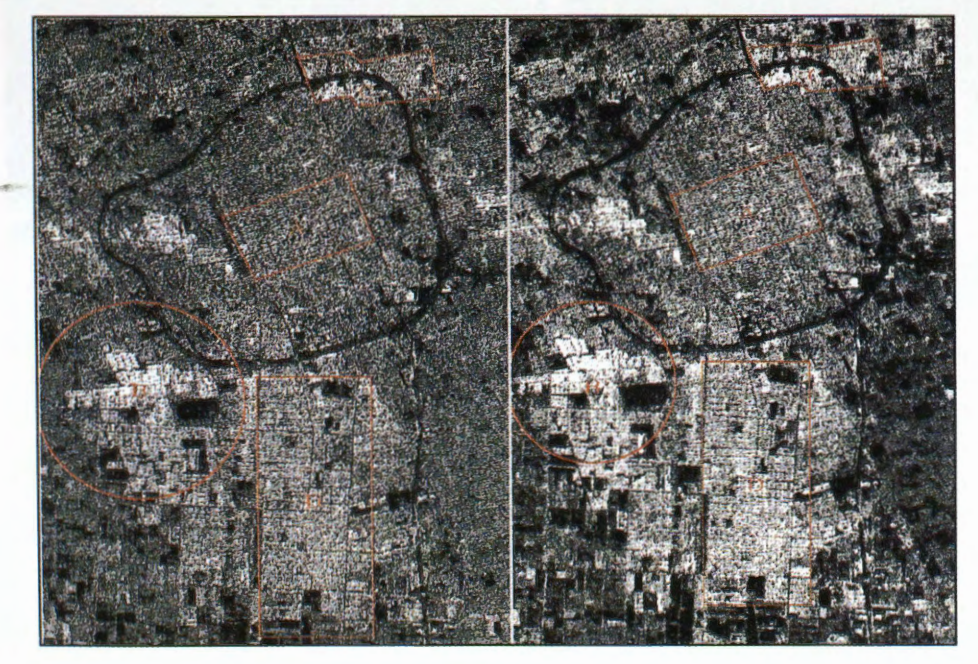

Figure 2. At the left side, RadarSat-1 97-Jan-28. A (microcenter of San Juan City), B (new residential blocks, with different angle to A), and C (mix area conformated by new and old residential blocks). The zone B shows higher backscatter. At the right side, RadarSat-1 97-Aug-08. The Image shows clearly the border between cultivated areas and Urban settlements.

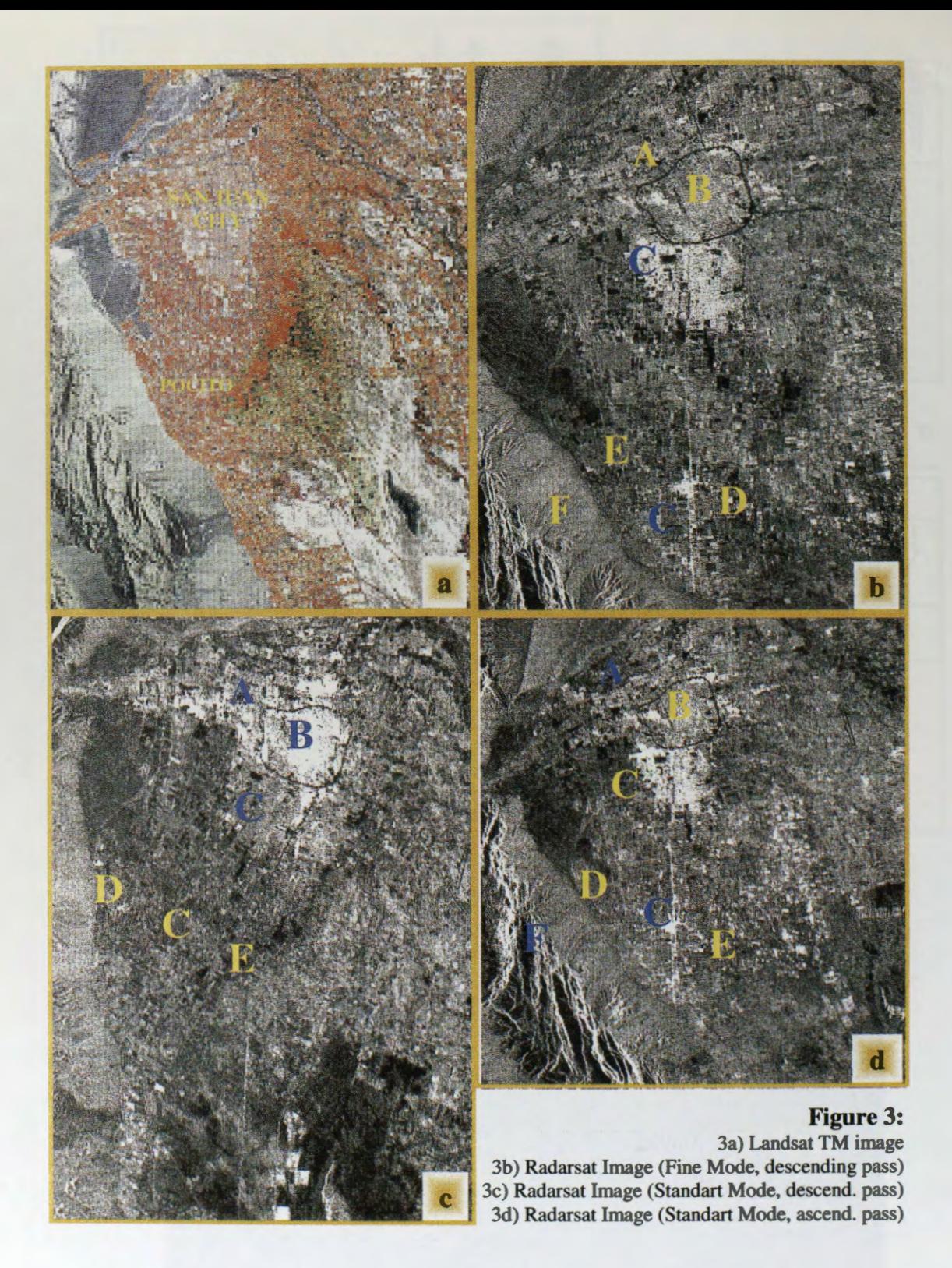

In **Figure N° 3** shows the Agricultural zone (A), urban zones (B) and (C), test site of the crops (D), natural vegetation very fiat and with high moisture (E), natural vegetation (F), and main road (G).

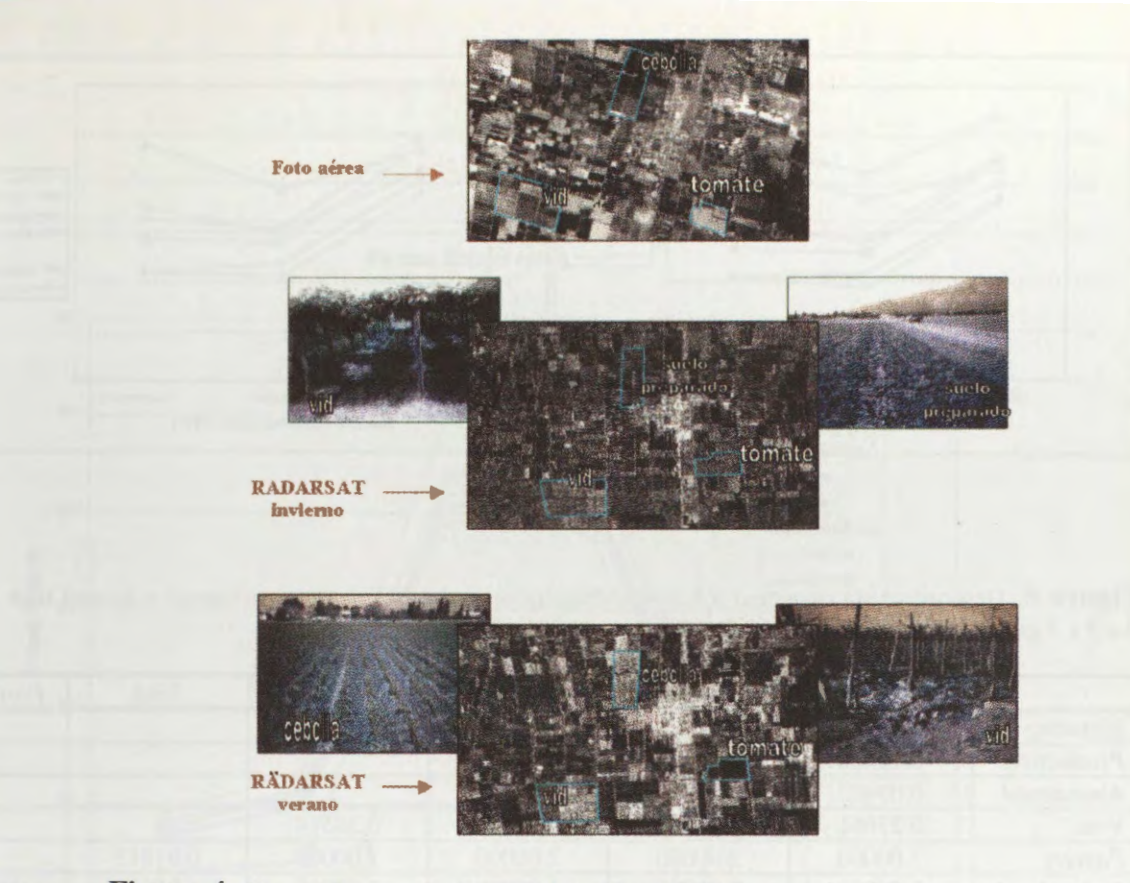

**Figure 4.** Shows the aereal photo and the Fine Mode Images dated January (Summer) and August (Winter) 1997, as well as the photos of crops at the same date than the images.

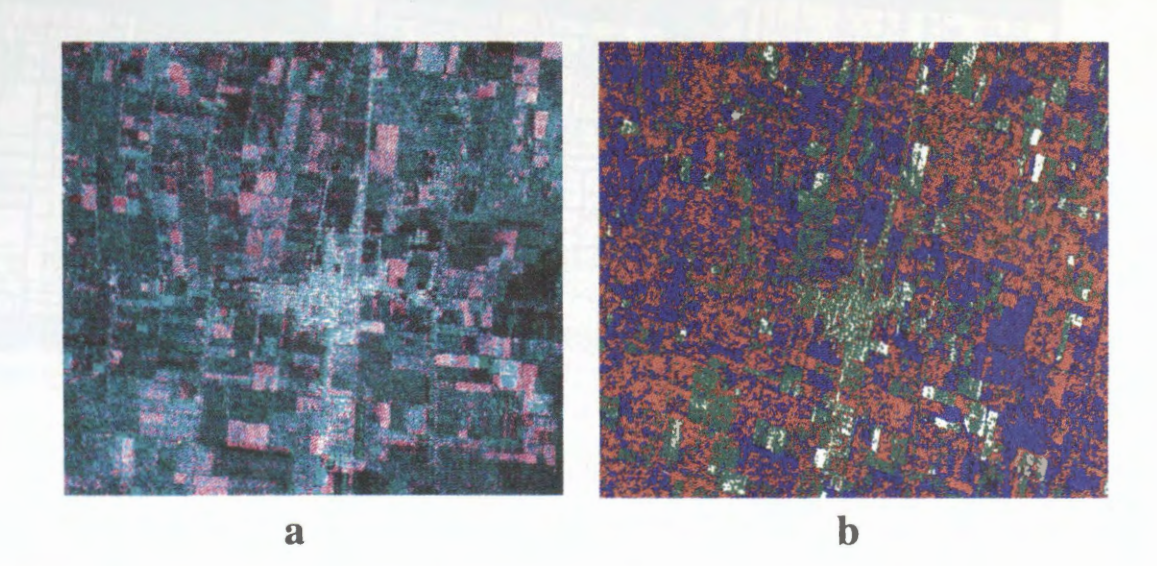

Figure 5. In a) shows the multitemporal RADARSAT images. The August image in the red channel and the January image in the green channel. b) The supervised clasification. In green the winter's crops and in red and blue colours the summer's crops.

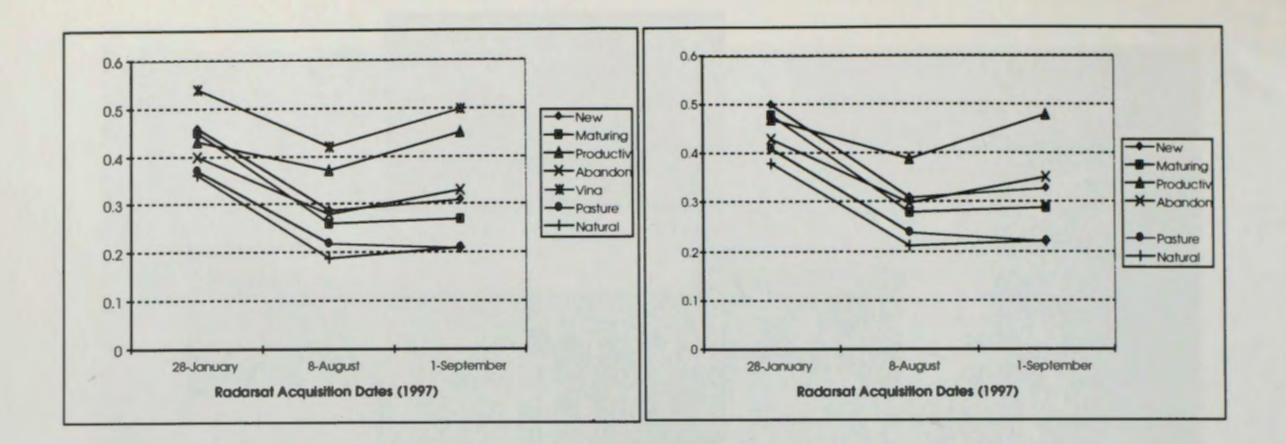

Figure 6. Descriptive statistics and a Jeffries-Matusita separability test were performed a second time using the 3 x 3 gamma-filtered AMP data.

|                 | <b>New</b> | <b>Maturing</b> | Productive | Abandoned | Viña    | <b>Pasture</b> |
|-----------------|------------|-----------------|------------|-----------|---------|----------------|
| <b>Maturing</b> | 0.03982    |                 |            |           |         |                |
| Productive      | 0.15686    | 0.28585         |            |           |         |                |
| Abandoned       | 0.07403    | 0.10796         | 0.10188    |           |         |                |
| Viña            | 0.27661    | 0.46124         | 0.07590    | 0.28514   |         |                |
| Pasture         | 2.00000    | 2.00000         | 2.00000    | 2.00000   | 0.91813 |                |
| <b>Natural</b>  | 2.00000    | 2.00000         | 2.00000    | 2.00000   | 1.05636 | 2.00000        |

Table 1. shows the results of Jeffries-Matusita signature separability between all crops using unfiltered amplitude data.

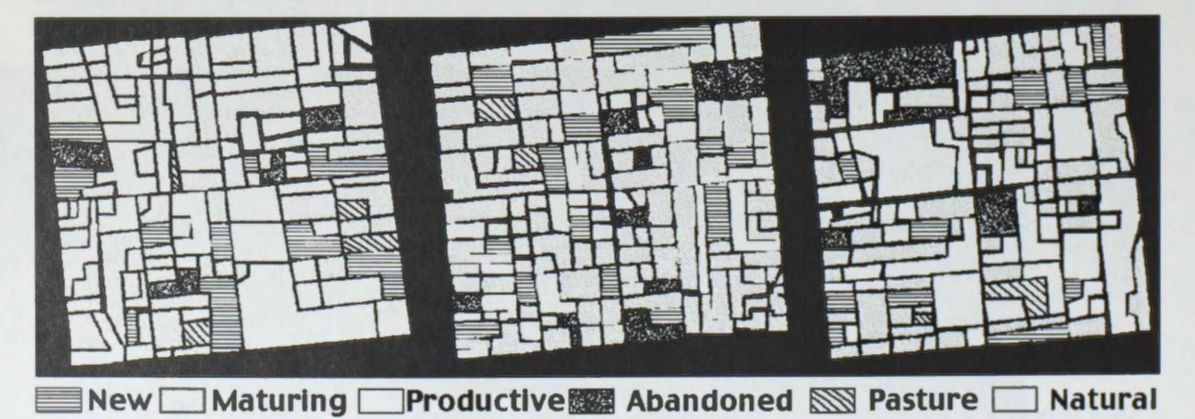

Figure 7. Caucete Classification Results (Zones A, B and C).

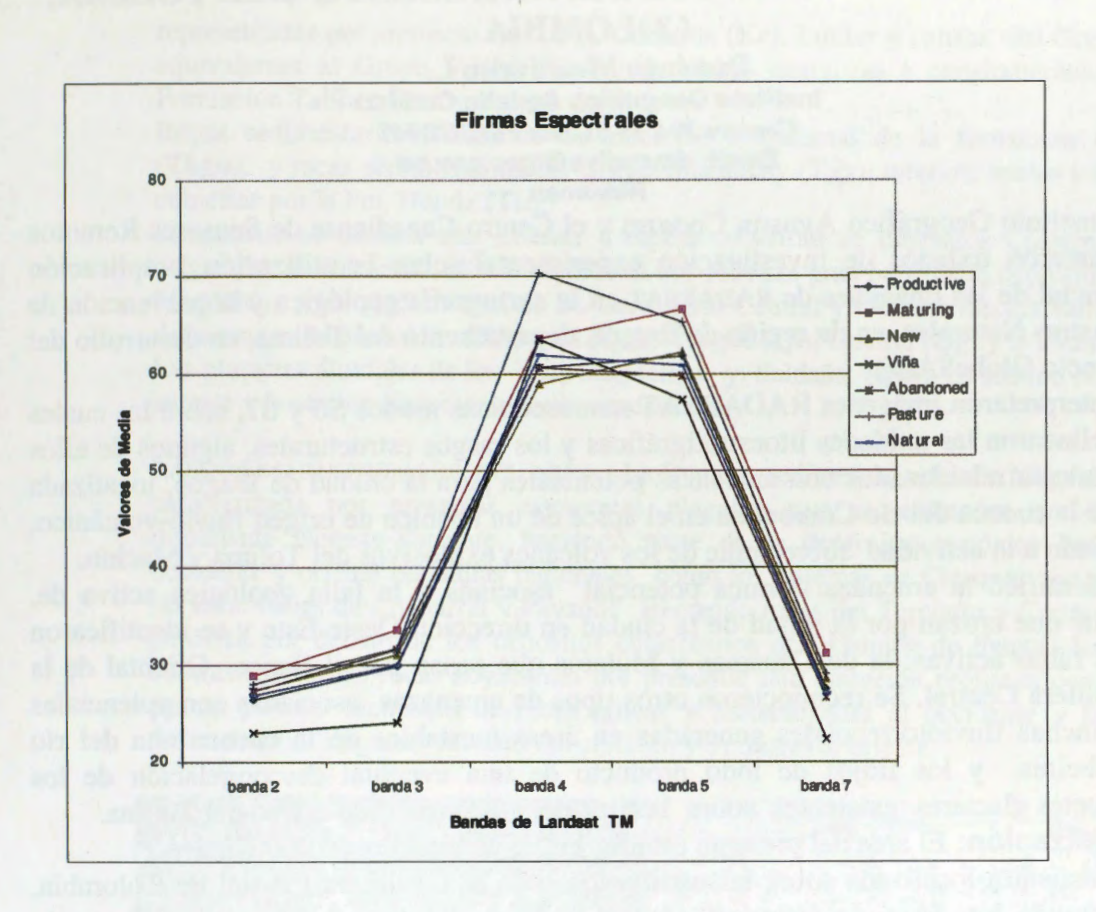

**Figure 8.** shows the results of the signature statistics analysis of the 2, 3, 4, 5 and 7 bands of T.M. The set of variables which best summarises the differences between classes were 5,4,3 TM bands and they were used in the fusion process.

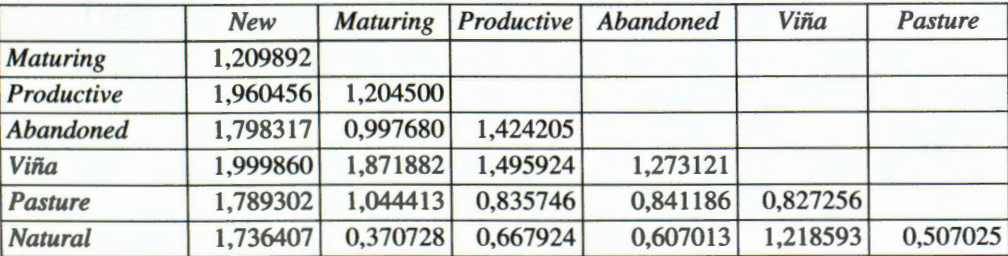

Figure 9. Shows results the separability of the spectral signatures using Multi-spectral fused RADARSAT and Landsat T.M. images.

# **LAS IMAGENES DE RADARSAT EN LA CARTOGRAFIA GEOLOGICA Y LA PREVENCION DE DESASTRES NATURALES EN LA REGION DE IBAGUE DEPARTAMENTO DEL TOLIMA, COLOMBIA**

**Domingo Mendivelso L. lnstituto Geogrâfico Agustin Codazzl Carrera 30** # **48-51, Tele Fax.3681047 Email: dmendlve@igac.gov.co** - **Resumen** 

El Instituto Geografico Agustin Codazzi y el Centro Canadiense de Sensores Remotos adelantaron trabajos de investigación experimental sobre la utilización y aplicación potencial de las imagenes de RADARSAT en la cartografia geol6gica y la prevenci6n de Desastres Naturales, en la región de Ibagué, departamento del Tolima, en desarrollo del Proyecto GlobeSAR2.

Se interpretaron imágenes RADARSAT monoscópicas modos S6 y S7, sobre las cuales se delinearon las unidades litoestratigraficas y los rasgos estructurales, algunos de ellos claramente relacionados con amenazas potenciales para la ciudad de Ibagué, localizada sobre la cuenca del río Combeima en el ápice de un abanico de origen fluvio-volcánico, asociado a la actividad subreciente de los volcanes explosivos del Tolima y Machin,

Se identific6 la amenaza sismica potencial asociada a la falla geol6gica activa de, Ibagué que cruzan por la mitad de la ciudad en direcci6n Oeste-Este y se identificaron otras fallas activas: la de Chusmas y. Mulatos que pasan por el flanco Oriental de la Cordillera Central. Se reconocieron otros tipos de amenazas asociadas con potenciales avalanchas fluviotorrenciales generadas en âreas inestables de la cuenca alta del rio Combeima y los flujos de lodo producto de una eventual descongelación de los casquetes glaciares existentes sobre la cima del volcan-nevado activo del Tolima. **Localizaci6n:** El ârea del presente estudio cubre un total de 10.000 Km2 y

se encuentra localizada sobre las estribaciones de la Cordillera Central de Colombia, comprende las âreas de influencia de los volcanes Machin y Tolima, al Norte, la localidad de Chaparral hacia el extremo suroccidental y la cuenca del rio Magdalena en el extremo nororiental, hasta la represa de Prado en el sector suroriental, **(Figura 1).** 

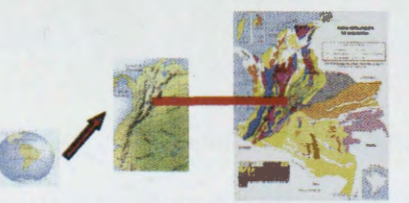

**Figura 1. Localizaci6n geografica del area** 

Geología del Area: La secuencia Litoestratigráfica inicia con rocas metamórficas del Precámbrico (PE), compuestas por gneises, rocas metamórficas del Paleozoico, del Grupo Cajamarca ( **Pzm**), compuestas por esquistos, gneises, anfibolitas y mármoles.<br>Rocas intrusivas graníticas del Pérmico (Pi), Rocas sedimentarias del Triásico intrusivas graníticas del Pérmico (Pi), Rocas sedimentarias del Triásico compuestas por conglomerados de la formaci6n Luisa **(Tri),** Calizas pertenecientes a la Formaci6n Payandé **(Trp)** y Rocas volcano-sedimentarias compuestas por riolitas, andesitas y aglomerados volcânicos e interestratificaciones de limolitas y chert pertenecientes a la Formaci6n Saldafia **(Trs).** 

En el ârea occidental cubierta por esta imagen, afloran rocas igneas intrusivas del Batolito de Ibagué (Jcd), compuestas por cuarzodioritas y granitos de edad Jurásica, con buen contraste morfológico y un patrón de disección mas profundo y denso. Sobre la franja centro oriental de la imagen afloran rocas sedimentarias del Cretaceo

representadas por areniscas de la Fm. Caballos **(Kc),** Lutitas y calizas del Grupo Olini equivalentes al Grupo Villeta (Kv) y Areniscas cuarzozas a conglomeráticas de la Formaci6n Tabla o Fm Guadalupe **(kgu).** 

Rocas sedimentarias Terciarias de ambiente continental de la formación Guaduas **(Tkgu),** y rocas sedimentarias del Grupo Gualanday **(Tgy),** inferior, medio y superior, cubiertas por la Fm. Honda **(Th),** 

Finalmente se destaca una extensa y espesa cobertura de dep6sitos Cuatemarios de origen fluvio-volcanico, fluvial y coluvial que rellenan gran parte de la depresi6n del rfo Magdalena y los piedemontes de las Cordilleras Central y Oriental respectivamente. Se destacan los Abanicos de Chaparral **(Qch),** Ibagué **(Qi),** Guamo **(Qg)** y el Espinal **(Qe).**  Las planicies aluviales de los Rios Magdalena y Saldafia **(Qal).** en sentido Noroestesureste y la otra en dirección noreste-suroeste...

RASGOS ESTRUCTURALES DEL AREA : La Cuenca sedimentaria del rio Magdalena esta caracterizada por presentar estructuras plegadas que se extienden en direcci6n dominante Noreste-Suroeste, haciendo parte de la depresión tectónica limitada al occidente y oriente por fallas regionales como los sistemas de Chusmas que pasa por las localidades de Chaparral y Payandé afectando rocas del Terciario y Cretáceo hasta perderse por debajo de los dep6sitos cuatemarios del Abanico de Ibagué, los cuale contrastan con las rocas adyacentes por presentar una disección profunda conformada por la potente secuencia de rocas igneas y metam6rficas al occidente y las rocas sedimentarias plegadas falladas del cretáceo y Terciario al oriente.

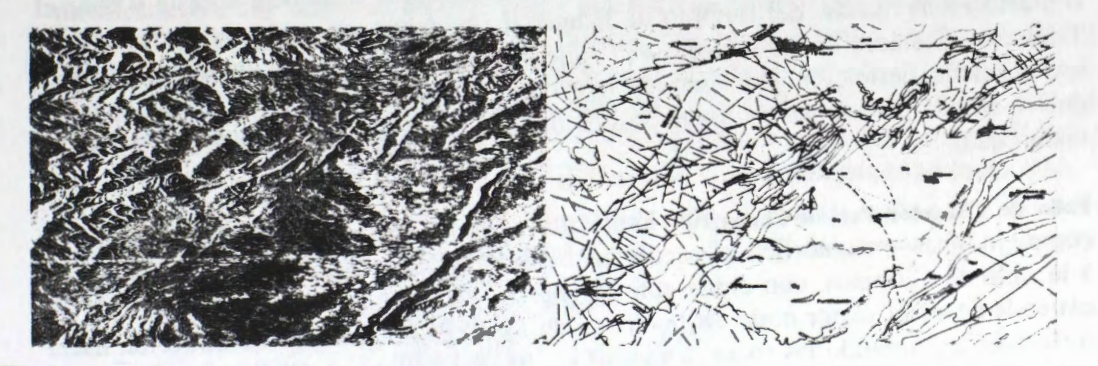

**Figura 2. Imagen de Radar S6 y mapa geo16gico derivado de la interpretaci6n** 

**PLEGAMIENTO:** Una de las principales caracteristicas del Valle del Magdalena es la pre encia de estructuras plegadas desarrolladas sobre las secuencias de rocas sedimemtarias del Triáscio, Cretáceo y Terciario que forman anticlinales estrechos y sinclinales amplios con sus ejes en dirección Noreste-suroeste.

**Anticlinales:** Son numerosas las estructuras plegadas de tipo anticlinal que se presentan en la región cubierta por la imagen y se localizan hacia el sector central del área ocupando una franja que se extiende desde las proximidades de Chaparral en el suroete y se prolongan hasta el sector norte de Girardot. Estas estructuras son muy estrechas y se disponen en échelon, la mayoría de ellas dislocadas y cortadas por fallas longitudinales y diagonales presentándose a la manera de bloques levantados por encima de los depósitos cuaternarios que dominan el entorno donde se encuentran estas estructuras, Para destacar se citan los anticlinales de La Ocha localizado entre Payandé y Ortega, El anticlinal de Chicoral localizado entre Gualanday y Chicoral. El anticlinal de Girardot ubicado al norte de la ciudad del mismo nonbre y el anticlinal de Cucuana

lel on la eo

đ

localizado ente San Luis y Ortega es la ultima estructura que sobresale por encima del abanico de El Guamo.

Sinclinales: Son igualmente numerosas las estructuras plegadas de tipo sinclinal que se encuentran dentro de la región estudiada, se destacan por ser estructuras mucho mas amplias que los anticlinales y de mayor dimensión, conservan mas o menos la misma direcci6n noreste suroeste dominante de las otras estructuras. Para destacar sobre el sector suroriental del ârea se tienen los sinclinales de Carmen de Apicalâ y Prado desarrollados en rocas clâsticas gruesas del Cretâceo y Terciario

**F ALLAMIENTO:** La falla de Ibagué, constituye uno de los rasgos de mayor importancia existentes en el área, cruza por el perímetro urbano de la ciudad en dirección Oeste-Este. Esta falla es de tipo transcurrente, se considera activa con movimiento en tijera y componente en la vertical .La expresión morfológica es muy evidente sobre las imâgenes de Radar y corta los dep6sitos cuatemarios del Abanico de Ibagué, donde e aprecian diferentes rasgos indicativos del movimiento de la falla. Desde el punto de vista sfsmico esta falla representa un serio peligro para la ciudad de Ibagué y zona aledañas. Adicionalmente se ha detectado otro lineamiento importante de dirección Norte-sur que pasa por el centro de la ciudad, intersecta a la otra falla y hasta la fecha no habfa sido detectada ni cartografiada.

**Falla de Cbusmas:** Esta Falla se extiende desde la localidad de Chaparral en el sur y e prolonga hasta la el poblado de Payandé, tiene una dirección Suroete-noreste y pone el contacto rocas igneas del Batolito de Ibagué al occidente con rocas sedimentarias del Triásico y Cretáceo de los sectores del Valle de San Juan. Sobre las imágenes presenta una excelente definición y un contraste morfológico dada su continuidad regional, hasta que se pierde por debajo de los depósitos del Abanico de Ibagué, donde se pierde su visibilidad.

**Falla de Cbapetoo-Pericos-Cbaparral:** Esta falla de caracter mas local corta rocas del complejo igneo-metam6rfico al accidente de la ciudad, tiene una direcci6n casi paralela a la falla de Chusmas, con cierta convergencia a la altura de Chaparral. Esta falla e extiende desde el sector norte de la ciudad de Ibagué y se prolonga en dirección hacia suroccidente, cortando las rocas metamórficas, igneas intrusivas del Batolito de Ibagué y rocas sedimentarias del Cretáceo y Terciario próximos a la localidad de Chaparral.

Falla del Guamo-San Luis: Este rasgo estructural de tipo local se extiende desde la represa de Prado pasando por El Guamo y se prolonga por la localidad de San Luis, controla el curso del río Luisa en el sector de Santa Rosa y se prolonga hacia el norte hasta el volcán Machín pasando por su flanco oriental.

Es la primera vez que se detecta esta falla y se pone de manifiesto sobre las imágenes de RADARSAT, por su expresión morfológica típicas, corta a las rocas cristalinas y sedimentarias y reduce su expresión sobre los depósitos cuaternarios del abanico del Guamo, en ese sector presenta una anomalía a nivel del drenaje ya que su trazo controla de manera clara tramos de los ríos Magdalena y Saldaña.

Falla de Ibagué-Payandé: Esta falla al igual que la de El Guamo es detectada por primera vez como un lineamiento que se le observa muy nítido sobre las imágenes de RADARSAT, este rasgo se aprecia entre la localidad de Payandé y la ciudad de Ibagué en

direcci6n casi Norte Sur, pasa por el centro de la ciudad y se prolonga hacia el norte hasta su intersección con la falla de Chapetón-Pericos.

Este lineamiento a su ves coincide con el sitio donde se han encontrado rocas volcanicas de composici6n andesftica asociadas a una estructura circular en forma de media naranja que se encuentra sobre la carretera a Rovira sector de Mirolindo, a arnbos lados del rio Combeima a pocos cientos de metros después de la intersecci6n con la nueva autopista de la variante a Bogota.

Lineamientos: Existe un sinnúmero de lineamientos de menor longitud que se presentan en dos direcciones dominantes una en dirección Noroeste-sureste y la segunda en direcci6n noreste-suroeste, que al intersectarse forman practicamente un mosaico de pequefios bloques fracturados, cuyos limites coinciden con el desarrollo del drenaje secundario y/o las zonas disectadas que forman vallecitos estrechos que afectan y tienen expresi6n clara sobre las rocas igneas y metam6rficas del area del Batolito de Ibagué. La mayor parte de los drenajes del sector presentan un fuerte control estructural y los procesos de erosión y la disección son mas notorios en las rocas intrusivas.

**AMENAZAS NA TURALES:** Los Rasgos mas importantes observados sobre las imagenes, se relacionan con la detección de los edificios volcánicos del Tolima y El Machín, localizados al norte de la ciudad de Ibagué y al norte de Cajamarca. Este último volcán se encuentra actualmente en estado de dormancia, es decir en relativo reposo, pero con manifestaciones de actividad incipiente por la presencia de pequefias fumarolas de vapor y la frecuente actividad sísmica sentida por los habitantes de la región y registrados por los sism6grafos de **INGEOMINAS.** El volcan nevado del Tolima es un volcan activa, localizado sobre la parte alta de la cordillera en la cuenca del rio Combeima,. Sobre la imagen RADARSAT, se ha identificado también la posición y el tipo de amenaza potencial asociada por la presencia de éste volcan activa localizado

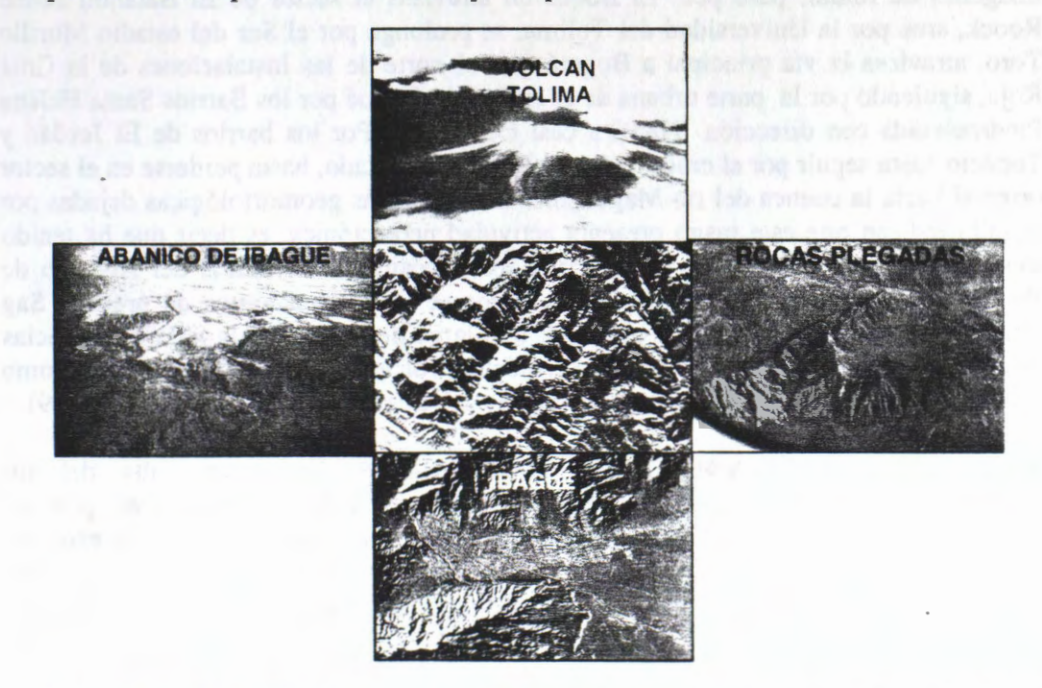

Figura 3. Localización geográfica de los volcanes, sus productos y su relación con la populosa ciudad de Ibagué. Ubicada en el ápice del Abanico fluvio-volcánico.

sobre la parte alta de la cordillera y su conexión con el drenaje principal que discurre por un cañón estrecho, donde se localizan pequeños poblados, hasta pasar por la parte urbana de la populosa ciudad de Ibagué de 300.000 habitantes. La poblaci6n total amenazada a lo largo de la cuenca y en la parte urbana de la ciudad se calcula en 50.000 personas, las que deben ser reubicadas para evitar una tragedia como la ocurrida en 1985 con la erupci6n del volcan Nevado de El Ruiz que destruyo a la ciudad de Annero muriendo 25.000 personas y causando cuantiosos daños materiales. Por ello del análisis de las imágenes se advierte el inminente peligro para esta ciudad y sus habitantes.

**AMENAZA VOLCANICA:** La amenaza volcânica y sus efectos no solamente para la ciudad de Ibagué, sino para las demás poblaciones localizadas en los cañones de las cuencas de los rios Combeima y Coello. Particularmente por la presencia del volcan nevado del Tolima, el cuál hace parte del complejo volcánico Ruíz-Tolima, localizados sobre el eje de la cordillera Central de Colombia a una altura de 5. 215 m.s.n.m. Los dos volcanes se encuentran activos y representan una amenaza inminente para los poblado que se encuentra en su área de influencia, entre ellos Ibgué, Pástales, Juntas, Villa Restrepo entre otras.

AMENAZA SÍSMICA: La presencia de numerosos lineamientos, fracturas y fallas en las rocas fgneas, sedimentarias y metam6rficas puestas de manifiesto sobre las imagene de radar, indican claramente los efectos de la deformación tectónica que han sufrido las rocas por la acción de esfuerzos provenientes de la colisión de las placas de Nazca y Suramérica. Dentro de los principales sistemas de fallas se destacan: la de Mulato - Chusma-Chaparral, falla del Magdalena, la falla de Ibagué, y numerosas fallas y fracturas de menor longitud, algunas de ellas no identificadas antes y que cruzan cerca o por el perfmetro urbano de la ciudad de Ibagué.

Falla de Ibagué: Corresponde a uno de los rasgos estructurales más destacados sobre las imágenes de Radar, pasa por El Boquerón atraviesa el sector de El Batallón Jaime Roock, siue por la Universidad del Tolima, se prolonga por el Sur del estadio Murillo Toro, atraviesa la vía principal a Bogotá, por el norte de las Instalaciones de la Cruz Roja, siguiendo por la parte urbana de la ciudad de Ibagué por los Barrios Santa Helena Piedrapintada con dirección N85E a casi Oeste-Este. Por los barrios de El Jordán y Topacio hasta seguir por el cruce de la vía Ibagué Él Salado, hasta perderse en el sector oriental hacia la cuenca del *rio* Magdalena. La evidencias geomorfol6gica dejada por la falla indican que este rasgo presenta actividad neotectónica, es decir que ha tenido movimientos recientes debido a que corta los dep6sitos cuaternario del Abanico de Ibagué de Edad reciente. Dentro de los rasgos se identifican lomos de presión, Sag Ponds, escarpes de falla, lagunas alineadas a lo largo de la traza de la falla y evidencias de ruptura de cantos que conforman los depósitos volcanoclásticos desarrollados como producto de los flujos torrenciales provenientes del ârea del volcan, (Vergara H.,1989).

**A VALANCHAS FLUVIO-VOLCANICAS TORRENCIALES:** La cuenca alta del *rio*  Combeima presenta una alta inestabilidad de sus laderas, las cuales generan movimientos en masa de grandes dimensiones que al ser producidos aportan enormes cantidades de sedimento, llegando en la mayoría de los casos hasta el lecho de los ríos y quebradas afluentes, generando represamientos temporales que al romperse posteriormente, se descargan en forma de avalanchas y generando flujos torrenciales que se dirigen hacia las partes bajas a lo largo del río Combeima, ocasionando daños y destrucción en las área rurales y urbanas, particularmente la ciudad de Ibagué. Este tipo de fenómenos ya se ha presentado en la cuenca del río Combeima y ha producido daños

y alarma entre los habitantes localizados en el sector inundable por las descargas fluviovolcânicas torrenciales que podrfan presentarse en caso de una erupci6n del volcan que puede llegar a producir la descongelaci6n de los casquetes glaciares localizados sobre la cima del volcán y llegar a formar flujos de lodo como los desarrollados por el volcán Nevado del Rufz en 1985 y que podrfan sepultar gran parte de los asentamientos localizados dentro de los diferentes niveles de terrazas localizados en el fondo de la cuenca del río Combeima.

## **CONCLUSIONES**

Las imagenes de Radarsat fueron excelentes para la elaboraci6n del mapa geol6gico de la regi6n de Ibagué y el Valle del Magdalena, debido a sus excelentes contrastes litol6gicos y estructurales.

Las imágenes de Radarsat una excelente herramienta en la detección de rasgos geol6gicos asociados a amenazas potenciales para la ciudad de Ibagué como: La actividad volcánica, sismos asociados con fallas activas y avalanchas fluvio-volcánicas torrenciales en areas inestables y/o asociados con descongelamiento de casquetes glaciares del volcán Tolima.

## **REFERENCIAS**

VERGARA S. H. 1989 Rasgos Neotect6nicos en el noreste del Departamento del Tolima. Bol. Geol. Vol. 30 Nol p 23-42. Ingeominas. Bogota.

MORA H. et al. 1995. Volcan Nevado del Tolima, Generalidades y consideraciones Glaciol6gicas. Bol. Geol. Vol 35, No2-3. P 59-144. Ingeominas. Bogota.

# **Aplicaciones de Imagenes RADARSA T en el Estudio de Cobertura Nival Proyecto Chile-3**

## **Martin Farias(l), Veronica Pozo(2) y Fernando Escobar(2)**  (1 )Centro de Percepci6n Remota y SIG, Pontificia Universidad Cat6lica de Chile. E-Mail: mfariass@puc.cl (2)Direcci6n General de Aguas, Ministerio de Obras Publicas E-Mail: depdga@mop.cl

#### **RESUMEN**

Se muestran los resultados de la incorporación de imágenes RADARSAT, captadas en otoño e invierno australes de 1997, en estudios de estimación de Cobertura Nival que han incluido otros sensores remotos y datos de terreno. La investigación para un segundo objetivo, variación de la cobertura nival, se desarrolló con imágenes que se obtuvieron durante la primavera y verano de 1998.

Se propone una metodología de procesamiento de imágenes RADARSAT, en la discriminación de nieve. La comparación con imágenes NOAA entrega alrededor de un 80% de coincidencia y mediante el análisis del relieve del area de estudio (6) y de la cobertura del suelo de las distintas fechas, se discuten las causas de la diferencias entre estos sensores remotos.

Se presenta además, la determinación de áreas de nieve húmeda y de zonas donde la nieve se ha derretido, factores fundamentales para el segundo objetivo.

### **Introduccion**

Desde el año 1993, el Centro de Percepción Remota y SIG y la Dirección General de Aguas del Ministerio de Obras Públicas de Chile, han venido incorporando la utilización de Sensores Remotos y Sistemas de lnforrnaci6n Geograficos en el Sistema Hidrométrico Nacional. Es asf como irnagenes LANDSAT-TM han sido utilizadas para el estudio de glaciares e imágenes NOAA-AVHRR para observar la cobertura nival y sus variaciones (1). El propósito del sistema es entregar pronósticos oportunos de disponibilidad de agua, especialmente para los meses de primavera y verano. Los mencionados pronósticos se distribuyen a agricultores, empresas de agua potable, hidroeléctricas, mineras y a la comunidad en general.

Diferentes investigadores (2,3) han estudiado las propiedades de la nieve y hielo, además de sus relaciones con la capacidad de datos de radar de distintas características tecnológicas en la determinación de cobertura nival y sus variaciones, con propósitos de mejorar los pronósticos de deshielo. Todos los resultados han coincidido en la gran utilidad que prestan estos datos para discriminar nieve húmeda y también todos concuerdan en las inmensas o casi totales dificultades para realizar lo mismo con nieve seca (4).

La posibilidad de contar con datos producidos por radares de apertura sintética (SAR) es cada vez de mayor número y frecuencia y es así que en la actualidad varios satélites tales como; los transbordadores espaciales (SIR-C, X-SAR), los europeos ERS, el canadiense RADARSAT y otros, están produciendo imágenes que por la repetitividad hacen muy atractiva su incorporación en aplicaciones operacionales. Especialmente es destacable la capacidad casi total de penetrar la cobertura nubosa, aspecto limitante primordial en el uso de otros sensores remotos. Sin embargo también corresponde mencionar que el procesamiento de las imágenes SAR, para obtener información confiable, es bastante más complejo que el necesario para otro tipo de imágenes.

El presente estudio analiza la incorporación de imágenes RADARSAT, complementando otros sensores remotos y datos de terreno, con 2 objetivos: (1) Determinación de cobertura nival y (2) Estimación de las variaciones de dicha cobertura para su utilización en pronósticos de caudales. Es necesario mencionar que las imágenes RADARSAT para llevar a cabo el segundo objetivo, se captaron recién durante la temporada de deshielos de 1998, ya que para parte de la temporada respectiva de 1997 (septiembre-noviembre), el satélite estaba siendo utilizado exclusivamente para estudios de la NASA. Se presenta además la complementación de imágenes RADARSAT con imágenes NOAA-AVHRR y con datos de estaciones meteorológicas,

estaba siendo utilizado exclusivamente para estudios de la NASA. Se presenta además la complementación de imágenes RADARSAT con imágenes NOAA-AVHRR y con datos de estaciones meteorológicas, describiendo el aporte de cada herramienta tecnol6gica utilizada, tanto para facilitar la interpretaci6n de imágenes de radar como para la determinación de cobertura nival.

## **Area de Estudio**

El área de estudio (Figura 1) se sitúa en la zona central de Chile (paralelo 33°30' S, meridiano 70°15' O) y corresponde al sector superior de la hoya hidrográfica del río Maipo (5.743 km2). Este sector montañoso andino se caracteriza por altitudes de 1.000 a 6.500 metros con escasa cubierta vegetacional natural y de baja acti vidad agrfcola (5). La hoya abastece de recursos hfdricos al 40% de la poblaci6n total del pafs. De ahf la importancia de realizar estudios que entreguen la mayor cantidad de antecedentes, para una mejor planificaci6n del recurso.

En esta zona existe un comportamiento con máximos nivo-pluviales durante los fríos meses de invierno y maximos de deshielo durante los meses de calor y sequfa. La precipitaci6n media anual de la cuenca fluctua entre los 500 y 1.500 mm. Anuales, las temperaturas medias extremas varían entre los 14°C y los 0°C. Con respecta a la lfnea de nieve, en invierno se encuentra alrededor de los 2.100 metros de altitud y en primavera alcanza a valores medios de 3.000 metros de altitud.

Es necesario destacar que el estudio se realiz6 en presencia del fen6meno de El Nino y de La Nina, ambos fenómenos produjeron alteraciones en las condiciones climáticas típicas de la cuenca. El primero se manifesté con un superavit de precipitaciones cafdas en forma de nieve y agua, el que corresponde a un 250% con respecto al año normal. Esta situación se presento después de una sequía de 3 años. El segundo ocasion6 una sequfa que provoco un déficit de precipitaci6n del 57% en el area de estudio.

El relieve del area, casi sin zonas planas, con la mayorfa de las pendientes en el rango de 20° a 40° y con gran porcentaje de exposiciones mirando al oeste, se transforma en el aspecto más relevante en la utilización de tecnologías de radar (6).

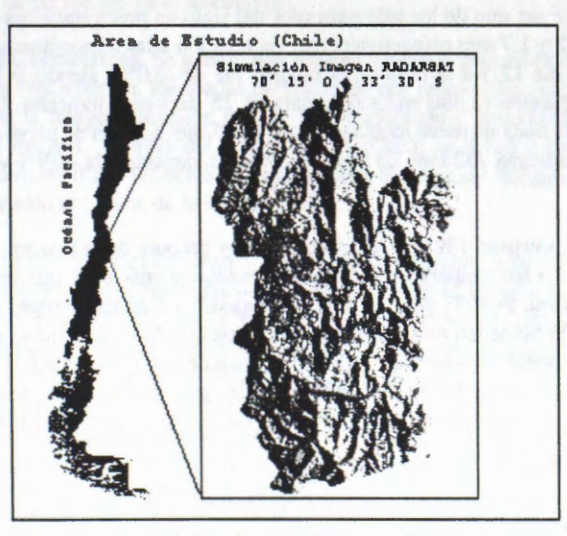

Fig. 1: Area de Estudio según simulación imagen Radarsat

Datos de terreno, Imágenes y Metodología

1) Relieve de la Zona. Para los posteriores análisis de la incidencia del relieve en las imágenes RADARSAT se clasificó el área de estudio en 8 rangos de exposición de 45° de azimut cada uno centrados con respecto a la visión del radar. Debido a que para estas imágenes la inclinación de la dirección de avance del satélite es  $343^\circ$ , el azimut fijado como central fue 253°. También se clasificó el área en 10 rangos de pendiente de 5° cada uno siendo el último rango para pendientes sobre 45°. 2) Imágenes NOAA-AVHRR.

Se procesaron imágenes NOAA-AVHRR para 1997 y 1998 con propósitos de efectuar un seguimiento de la cobertura nival, vegetación y de temperaturas brillantes de la zona de estudio Fig. 2. Por condiciones de nubosidad sobre la zona, no se logró obtener imágenes NOAA los mismos días en que se captaron las RADARSAT. Sin embargo, siempre se logró dentro de 1 día de diferencia. Esta diferencia se consideró aceptable para propósito de comparaciones entre imágenes. Para ésto, el tamaño de pixel de NOAA se redimension6 a 250 metros.

#### **3) Imagenes Radarsat**

En el estudio realizado se usaron 7 imágenes RADARSAT captadas durante 1997 y 1998, del modo W3  $($ espacio entre pixeles de 12,5 mts y ángulos de  $39^\circ$  a  $45^\circ$ ), con pasos satelitales ascendentes, aproximadamente a las 19:30 hora local. Se eligió el 7 de abril como imagen de referencia para un escenario con mínima nieve, una imagen el 12 de julio y otra el 29 de agosto de 1997 para determinar la máxima acumulación de nieve. Para el año 1998 se escogió la imagen del 26 de agosto como imagen de referencia y las del 4 de noviembre y 22 de diciembre para estudiar la variación de la cobertura nival por efecto del derretimiento. Algunas de las imágenes no contenían parte del sector sur del área de estudio, por lo que la zona se redujo a 4.882 km2.

#### **4) Datos de terreno**

Se utilizaron datos de 1 estación meteorológica y de 2 rutas de nieve que se encuentran dentro del área de estudio o en las proximidades.

En marzo del afio 1997 se produjeron las primeras precipitaciones, éstas ocurrieron en los dfas 21 y 22 de marzo con 15,5 y 2,5 mm respectivamente, registradas en la estación Embalse el Yeso (2.300 mts de altitud), siendo las únicas antes de la toma de la primera imágen, correspondiente al 7 de abril. Con respecto a las temperaturas existentes en la zona entre el 4 y 10 de abril, éstas fluctuaron entre los 8,8°C y los 2ü°C. La ruta de nieve indicaba ausencia de ella.

El mes de junio se caracterizó por ser uno de los más extremos del siglo en precipitaciones (461 mm) y para julio los días 11 y 12 precipitó 22 y 1,7 mm respectivamente. En relación a las temperaturas, éstas fluctuaron entre los -3°C y los l°C para el dfa 12 y a la hora de la imagen fue de -2,0°C, siendo la humedad relativa 98%. La ruta de rueve Barros Negros (3.380 m.s.n.m.), para el 25 de juruo, indicaba 589 mm. de agua equivalente, densidad de 43% y la línea de nieve media estaba a 1.825 mts. La ruta de nieve de Laguna Negra (2.760 m.s.n.m.), para julio 29, indicaba 752 mm. de agua equivalente, densidad de 40,9% y la lfnea de nieve media estaba a 1.750 mts.

Para la imagen del 29 de agosto, precipitó 132 mm los días previos y después de la imagen, entre los días 30 y 31, otros 80 mm. Con respecto a las temperaturas, éstas se presentaron más altas que en el mes anterior, siendo la mínima de  $0^{\circ}C$  y la máxima de  $10^{\circ}C$  para los días 26 de agosto y 1 de septiembre. La temperatura a la hora de la imagen era  $5^{\circ}$  C y la humedad relativa 80%. Para agosto 26 la ruta de nieve de Laguna Negra indicaba 889 mm. de agua equivalente, densidad de 41,2% y la lfnea de rueve media estaba a 1.850 mts. La ruta de nieve Barros Negros, para agosto 21 indicaba 825 mm. de agua equivalente, densidad de 35,3% y para septiembre 9,945 mm. de agua equivalente, densidad de 41,4% y la lfnea de rueve media estaba a 2.350 mts.

Para la imagen del 26 de agosto de 1998 las condiciones climaticas eran opuestas al afio anterior. La temperaturas medias alcanzaron los 5.4 °C en el mes, siendo la mínima de -3.9 y la máxima de 4.0. en el día de toma de la imagen. El dfa anterior a la toma de la imagen precipitaron 3.5 mm, siendo la unica precipitación que se presento en el mes. La línea de nieve media bordeaba los 3150mt.de altura. El 4 de noviembre las temperaturas registradas alcanzaron a los 6,1°C la mínima y los 17,2 la máxima no presentándose precipitaciones. Para el 22 de diciembre la temperatura alcanzó a los 9,3°C la mínima y a los 22°C la máxima, no se presentaron precipitaciones en todo el mes. Con respecto a las rutas de nieve estas no presentaron nieve en ninguna de las fechas analizadas. Las líneas de nieve se mantuvieron entre los 3.500mt. v los 4000mt.

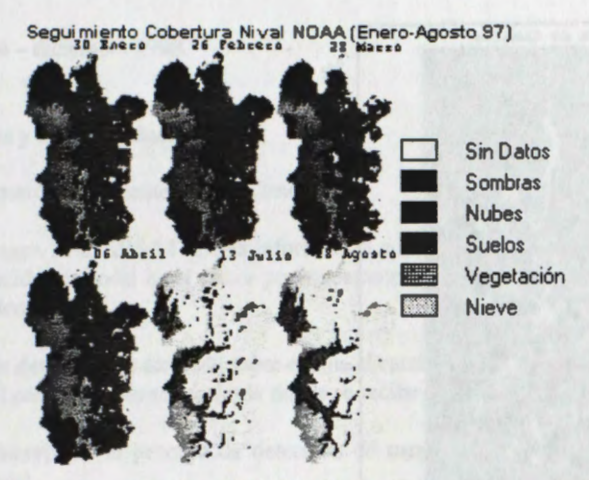

**Fig. 2:** Seguimiento cobertura Nival NOAA

#### **5) Procesamiento digital de imagenes:**

El procesamiento se realizó con el software PCI y para las imágenes RADARSAT se efectuaron los siguientes procesos:

**5.1) Correcciones Radiométricas.** No se realizo la correccion del patron de antenna (APC) ya que venfa efectuado. Utilizando el angulo de incidencia por haz del radar (SARINC) los datos fueron convertidos a energfa. Se eligio utilizar SARSIGMA y generar los datos en potencia (MODEL) pensando en que de esta forma se obtiene mayor sensibilidad en la detección de cambios. Con este último proceso se generaron imâgenes de alrededor de 400 Mb. Tampoco se realizo la correccion por ângulo de incidencia local, ya que se suponía que el proceso de detección de cambios minimizaba este efecto cuando se trata de imágenes iguales en modo y dirección del paso satelital (6).

5.2) Correcciones Geométricas. Se generó una imagen simulada geocodificada (SARSIM2), que se muestra en la figura 1, para obtencion de los mapas de inversion por relieve (layover) y sombras de radar (shadow). También se generó la imagen simulada para la orto-corrección y geocodificación (SARSIM1). El camino escogido con esta imagen, a través del programa SARGEO, se debi6 a las facilidades que presenta para buscar puntos de control (GCPWORKS) y la capacidad de procesar imâgenes con modificacion de tamafio de pixel o procesar s6lo una parte de la imagen total.

Por razones de tiempo de procesamiento y capacidad del equipamiento utilizado, el espaciamiento entre celdas se modifico a 50 metros reduciendo considerablemente el tamafio de las irnâgenes. Este proceso se realizó con el programa IIIAVG, el que para reducir el número de celdas utiliza el promedio del valor temâtico de un grupo de ellas. También se produjeron irnâgenes con espaciamiento entre celdas de 250 metros para propósitos de comparación con imágenes NOAA.

**5.3) Filtros de Reducci6n de Moteado (Speckle).** A pesar que con el proceso de modificacion del tamafio de pixel que se utilizo, el moteado se redujo, esta reduccion no fue suficiente. Se investigo el efecto de los filtros FROST, AVERAGE, MEDIAN, GAMMA y KUAN con diferentes tamaños de ventana. Debido al proceso que se utilizó para modificación de tamaño de pixel (promedio), el efecto de los filtros adaptativos (GAMMA y KUAN) fue casi nulo, ya que los datas fueron sacados de la distribucion GAMMA. Finalmente se decidió optar por un filtro AVERAGE7x7 ya que a juicio de los autores eliminaba el moteado y no afectaba de manera importante la resolución espacial ni la separación temática. Otra razón para esta elección es el objetivo de determinar áreas homogéneas (cobertura nival).

**5.4) Detección de Cambios.** Para el estudio de cambio entre imágenes se utilizó el programa CHDET, el que considera una escala logarítmica del resultado de una DIVISION entre imágenes, además de un filtraje de los datos de salida. Los filtros posibles son AVERAGE y KUAN con diferentes tamaños de ventana. Con el propósito de obtener áreas homogéneas, los mejores resultados se obtuvieron con KUAN11\*11 Fig. 3.

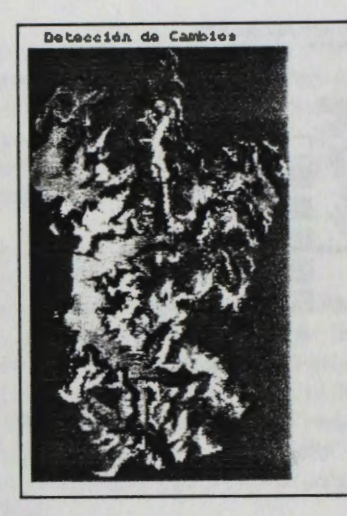

Fig. 3: Detección de Cambio Julio - Agosto

Para efectos de clasificación se consideró que todos aquellos cambios mayores a +1 decibel correspondían a nieve.

### **Resultados y Discusión**

1) Relieve de la Zona.. El relieve es el factor predominante en el área de estudio (6).

**2) Detecci6n de Cambios.** El proceso de deteccion de cambios sf nos muestra importantes cifras de comparación entre las imágenes RADARSAT de fechas distintas, sin embargo, éste revela una importante distorsion al revisar sus resultados. Para las exposiciones hacia la vision del satélite, en sectore de baja energía captada, nos entrega un gran valor y en sectores de alta energía, por el contrario, nos entrega un resultado de bajo valor. Este proceso esta basado en una division entre imagenes, en donde cifras como 40/20 y 0.02/0.01 generan un mismo resultado. La mencionada distorsion se va atenuando en la medida en que las exposiciones van cambiando hacia las laderas opuestas a la vision del satélite, pero permanece para la pendientes más altas posiblemente por efecto de sombras de radar (6).

**3) Clasificaci6n de Nieve y Comparaci6n con NOAA.** Se aplico la clasificacion de nieve de acuerdo a la metodología propuesta anteriormente y se comparó con la imagen nieve NOAA respectiva. Se eliminaron todos aquellos sectores en que en abril había nieve y en donde para NOAA existían nubes y sombras. Cabe recordar que para este estudio, la distancia inter-pixel de RADARSAT fue modificada a 50 metros y 250 metros. La resolución espacial de NOAA original (1 km) fue modificada a 250 metros.

La tabla 1 muestra los resultados de la comparación de imágenes NOAA - RADARSAT realizada para deterrninar la cobertura nival existente en las fechas analizadas. Se puede apreciar un *alto* porcentaje de coincidencia entre ambos satélites.

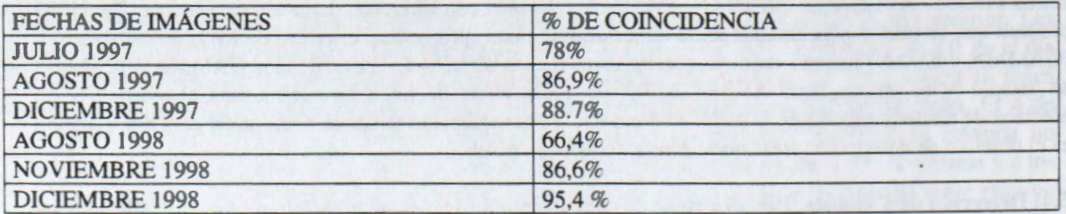

**Tabla 1:** Resultados comparación de Cobertura Nival Imágenes NOAA - RADARSAT

Con respecto a la variación temporal de la cobertura nival entre fechas se establecieron porcentajes de coincidencia bastante más bajos, los que alcanzaron en el mejor de los casos un 34,4% para la comparación

### de noviembre - diciembre 1998.

#### **Conclusiones y Recomendaciones**

El estudio gener6 las siguientes conclusiones:

Una sola imagen RADARSAT aporta información nula para la determinación de cobertura nival, ya que el ângulo de incidencia local es el factor preponderante en el ârea de estudio, anulando casi por completo el efecto tematico.

El proceso de detección de cambios sobre-estima el cambio en las zonas desde donde se recibe baja energía y sub-estima el cambio en las zonas desde donde se recibe alta energfa.

Se sugiere incorporar al proceso de detección de cambios las correcciones radiométricas por ángulo de incidencia local.

Las comparaciones de **cobertura nival** entre irnâgenes NOAA y Radarsat entrega un resultado promedio de coincidencia de 83,7%.

Las comparaciones de **variación temporal de cobertura nival** entre imágenes NOAA y RADARSAT arrojan resultados de coincidencia muy bajos, encontrando para este set de imâgenes un maximo de 33,4% para la variaci6n noviembre - diciembre 1998. Estos resultados son indicativos de que ambas herramientas tienen una alta coincidencia en la detección de no-nieve. Se hace necesario investigar las razones porque no se obtienen resultados similares en los sectores con nieve.

### **Bibliografia**

1) Escobar Fdo. & Farías M., 1995, Uso de Técnicas de Sensores Remotos y S.I.G. en la Red Hidrográfica Nacional. Chile. Tomos I y II. DGA, Ministerio de Obras Públicas.

2) Rott H. & Nagler T., 1994, Capabilities of ERS-1 SAR for snow and glacier monitoring in alpine areas. Proceedings Second ERS-] Symposium, Germany. Pp 965-970.

3) Wankiewicz A., 1995. Rocky mountain snowmelt on tallus slopes by radar satellite.Canadian Journal of Remote Sensing/Joumal canadien de télédétection Vol 22 N° 1. Canada Pp 77 -94

4) Nagler T. Methods and Analysis of Synthetic Aperture Radar Data from ERS-1 and X-SAR for Snow and X-SAR for Snow and Glacier Aplications. Innsbruck, September 1996. Austria. Pp 183.

5) Borge) R. Geograffa de Chile., IGM, VOL Il Geomorfologfa. 1983, Chile.

6) Fanas M. Pozo V. & Escobar F, 1998 Aplicaciones de Imâgenes Radarsat en el Estudio de Cobertura Nival y Pron6sticos de Caudales. Primer Simposio GlobeSar2: ''Las Aplicaciones de Radarsat en América Latina". Pp. 22- 29.

# **MONITOREO DE CARACTERISTICAS AGROHIDROLOGICAS DE RELIEVE Y SUELO**

## **Héctor A. Salgado y Alejandro E. Paolini**

Catedra de Hidrologfa Agricola, Facultad de Agronomia, Universidad de Buenos Aires **A** vda. San Martin 4453 ( 1417) Buenos Aires, Argentina E-mail's: hsalgado@mail.agro.uba.ar y apaolini@mail.agro.uba.ar

#### **RESUMEN**

Se presentan la metodologfa y los trabajos realizados para el Proyecto Globesar # 18 de la Argentina. en el cual se propone la detección de 2 características agrohidrológicos de relieve y suelo vinculados a la producci6n de cultivos agrfcolas extensivos en la Provincia de Buenos Aires (Argentina), como son la humedad superficial del suelo y la presencia de terrazas para control de erosión hídrica.

Se realizaron observaciones y mediciones simultaneas con la captura de las imagenes SAR. Se registraron datos meteorológicos, edafológicos, topográficos e hidrológicos, entre los cuales interesó en particular la humedad del horizonte superficial del suelo y el relevamiento de lotes sistematizados con terrazas.

Se procesaron las imágenes RADARSAT SAR en modos Standard y Fine, corrigiéndolas geométricamente y calibrandolas radiométricamente con el programa PCI. Se correlacion6 la humedad observada con la retrodispersi6n obtenida en los campos posicionados en las imagenes Standard. Para la detecci6n de terrazas se trabaj6 con las imagenes Fine, sometiéndolas a diversos filtros de realces de bordes y estructuras Iineales. También se procesaron imagenes TM LANDSAT para mejorar la georreferenciaci6n y deterrninaci6n de cobertura del suelo.

Los mejores resultados se obtuvieron para la humedad del suelo en los casos de suelo casi desnudo. en estado de rastrojo. Para la detección de terrazas, la fusión de imágenes Fine con imágenes ópticas propone expectativas alentadoras. Se discuten las limitaciones, y se plantean las conclusiones del Proyecto y perspectivas futuras.

### **ABSTRACT**

Methodology and tasks of the Argentine Globesar Project #18 are presented. The main goal of the Project is the monitoring of agrohydrological features of soil and relief, which are associated to extensive crop production in the Buenos Aires Province (Argentina). They are the surface soil moisture and the terraces for the hydrie erosion contrai.

Simultaneously with the satellite SAR image capture, observations and measurements were made. Meteorological, soil, topographical and hydrological data were registered, specially surface soil moisture and terraces survey.

RADARSAT SAR Standard and Fine images were processed. The PCI software was used to make the geometric correction and radiometric calibration. Measured soil moisture was correlated with the backscattering in the pilot parcels, using the Standard images. For the terraces detection, Fine images were used. Several edge enhancement and linear structures filters were used. TM Landsat images were used too, in order to help in the georreference and land cover monitoring.

The best results were obtained with the fusion of optical and radar images for the terraces detection. For the soil moisture, the best linear correlation was obtained in case of bare soil or fallow conditions. Limitations and conclusions of the Project are discussed, and future expectatives showed.

#### **lntroducciôn**

Elagua es un factor decisivo en el desarrollo de los cultivos. El manejo integral del agua se ve correspondido con buenos rendimientos en la cosecha. Esto es notorio en zonas agrfcolas, como lo son las correspondientes al centro de la Región Pampeana (Fig.1), con relieve moderadamente ondulado, con suelos profundos, clima subhúmedo (Burgos et al, 1951), con precipitaciones medias anuales de 800 mm que, a veces se presentan con tormentas intensas de más de 100 mm/h.

Siendo campos agrícolas en zonas serranas, son vulnerables a la erosión hídrica en casos de que la lluvia se produzca en momentos en que el suelo esta casi desnudo, como por ejemplo antes de la siembra. Por este motivo es que se aconseja la construcci6n de estructuras simples, Hamadas terrazas, para controlar la posible erosi6n del agua, producida por el escurrimiento superficial desde las zonas mas altas hacia los bajos. Consecuentemente, los lotes con terrazas deberían presentar una distribución de humedad más uniforme que aquellos que no cuentan con dichas estructuras, en los cuales se produce una acumulación de agua (o humedad en su perfil vertical) en la parte más baja.

En esta zona existen terrazas con distintos disefios, pero, en general, siguen aproximadamente la dirección de las curvas de nivel del terreno, y presentan un perfil triangular de base entre 7 y 20 m y altura entre  $0.7$  y  $1.5$  m (Fig.2).

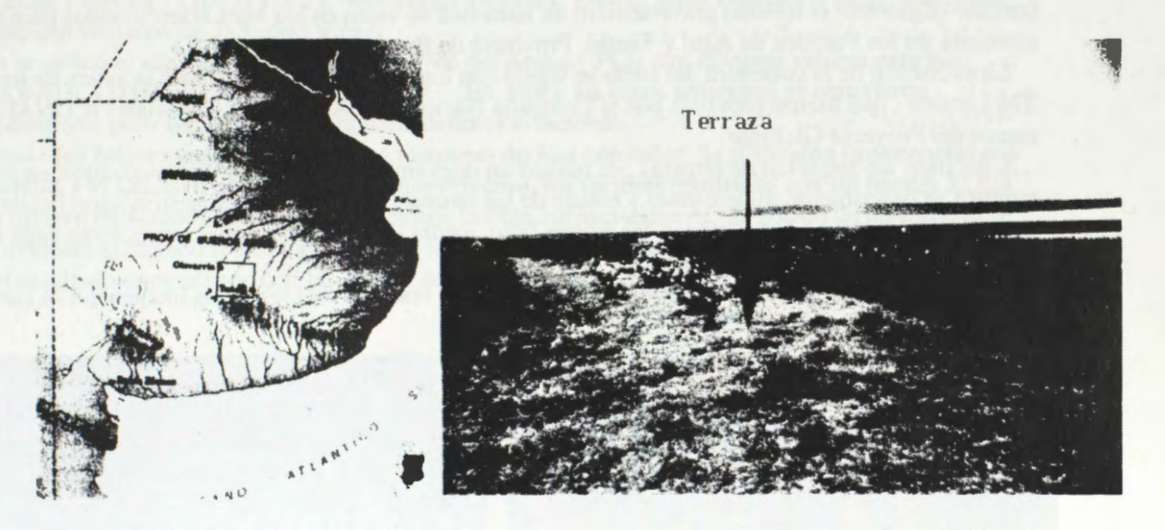

**Fig.1:** Ubicación de la zona Piloto, recuadrada en rojo.

Fig.2: Terrazas en un lote con maíz en estado vegetativo con 1,2 m de altura (Campo Los Angeles, Azul, diciembre 97)

La humedad del suelo es factible de ser detectada por sensores remotos que exploran el campo de las microondas, ya que, para esas frecuencias de ondas, la intensidad de la señal retrodispersada es función de la constante dieléctrica del suelo (Ulaby et al., 1974, Brisco et al., 1997).

Numerosos estudios realizados con Radar de Abertura Sintética **(SAR),** que opera en la banda C, demostraron su eficiencia para el monitoreo extensivo de la humedad superficial (0 a l 0 cm) del suelo ( Wooding et al. 1992). Trabajos realizados con modelos de estimaci6n de humedad por balance hfdrico alentaron la expectativa de su aplicación en ambientes agrícolas de la Provincia de Buenos Aires, Argentina (Salgado, 1999).

En este Proyecto se plantea la detección de campos con terrazas y la estimación de la humedad superficial del suelo, a partir del proceso digital de las imagenes y su ajuste con observaciones y mediciones realizadas simultáneamente con el pasaje del satélite.

## **Materiales y Método**

Se seleccionaron 4 imágenes SAR RADARSAT de la misma zona del centro de la Provincia de Buenos Aires (Latitud : 37°00'S Longitud : 59°30'W), en modos Standard y Fino, con el objetivo de monitorear la humedad superficial del suelo y detectar terrazas (Cuadro 1).

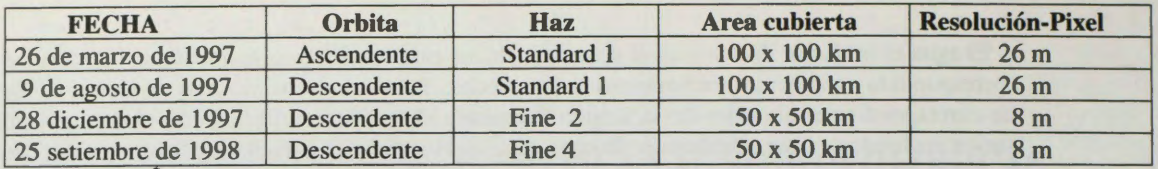

## **Cuadro 1** : imagenes SAR Radarsat-1 empleadas en este Proyecto.

Las imágenes Standard se destinaron a la estimación de humedad, mientras que las Fine para la detección de terrazas. Conjuntamente con la adquisición de las imágenes, se realizaron campañas de medici6n de humedad del suelo y relevamiento de cobertura presente en lotes con y sin terrazas.

Se estableció un sistema de comunicación con el Centro Canadiense de Sensores Remotos (CCRS) para confirmar la captura de las imágenes, basándose la decisión en el pronóstico meteorológico del tiempo, debido a que, en caso de lluvia, la tarea de muestreo del suelo se veria dificultada y sus resultados serian de difícil o dudosa interpretación

Se confeccionaron planillas para el registro de los datos topograficos, de cobertura y muestreo con barreno (siguiendo el método gravimétrico) de humedad de suelo en los lotes seleccionados para la campafia, en los Partidos de Azul y Tandil, Provincia de Buenos Aires.

La evolución de la cobertura del suelo se siguió con los datos de las campañas y la ayuda de imágenes TM Landsat , que fueron provistas por la Comisi6n Nacional de Actividades Espaciales (CONAE ) en el marco del Proyecto Globesar.

A los fines de detecci6n de terrazas , se realiz6 un relevamiento de campos sistematizados, en los cuales también se describieron dimensiones y estado de las mismas. Se extrajeron muestras superficiales (10cm) de suelo en 4 lotes, en 3 posiciones del relieve (alto, media loma y bajo), con 3 repeticiones cada una, para la determinación de la humedad.

Se comprob6 que, en primera instancia, las terrazas no resultan visibles en las imagenes TM Landsat ni en las SAR Fine Radarsat (Fig. 3 )

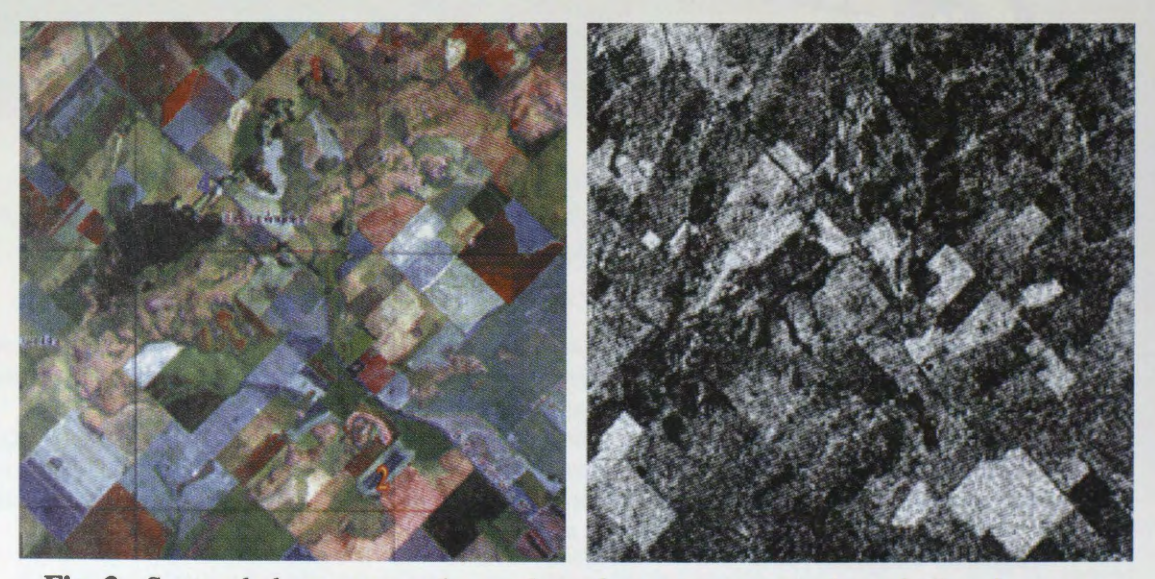

**Fig. 3:** Sector de la zona experimental con lotes con terrazas (por ej. 4) y sin terrazas (por ej. 2). Imagen a la izquierda es TM LANDSAT. A la derecha Fine Radarsat.

El relieve se incorpor6 mediante la digitalizaci6n de las curvas de nivel de las cartas topografica del lnstituto Geografico Militar (IGM), y la informaciôn de suelos a partir de las cartas del Instituto Nacional de Tecnologia Agropecuaria (INTA).

El procesamiento digital de las imagenes se realizô con el programa PCI Version 6.2 (RSI Inc.), consistiendo, en síntesis, en correcciones geométricas para georreferenciación, calibración radiométrica, aplicación de filtros reductores de ruido y de realces diversos, y clasificación.

Para la detección de terrazas se ensayaron flitros de realce de bordes (edge enhancement) y algoritmos de realce de estructuras lineales (UNE) sobre las imagenes Fine. También se confeccionaron imagenes compuestas por bandas TM Landsat y Fine Radarsat.

La humedad del suelo se correlacionó con la retrodispersón en las imágenes Standard, previamente calibradas radiométricamente a través de la secuencia de comandos del PCI : CDSAR, SARINC, **SARSIGM,** Fgamma, Model, confeccion de mapas de bits, HIS, y transformacion de intensidad a amplitud.

El ajuste lineal se realizo con las muestras, previamente clasificadas por tipo de cobertura del suelo. Finalmente, en los lotes con cobertura de rastrojo se efectuo una clasificacion , obteniendo un mapeo de humedad o retrodispersión.

## **Resultados**

Con el objetivo de **detectar terrazas** se sometieron las imagenes Fine a los siguientes filtros del PCI: Laplacian Edge Detector (Type /Type 2), Sobel Edge Detector, Prewitt Edge Detector y Edge Sharpening Se trabajó con ventanas de 3x3, 5x5 y 7x7.

También se aplicó el algoritmo del programa LINE del Xpace (PCI) con diversos valores para sus parâmetros RADI, GTHR, LTHR, FTHR y DTHR. En todos los casos anteriores se obtuvieron resultados diversos, pero sin alcanzar el grado de definicion buscado.

El resultado fue mejor cuando se fusionaron imagenes opticas con radar. Se realizaron experiencias con distintas bandas TM Landsat, obteniendo, para nuestro caso, los mejores resultados con las bandas 2, 3, 4 y 7 de una imagen de verano, de la misma época que la Fine correspondiente. El patron de las terrazas se toma mas evidente aplicando realce de borde a la imagen compuesta resultante, y se puede comprobar la bondad del resultado comparando con las curvas de nivel de la carta topografica correspondiente (Fig. 4 )

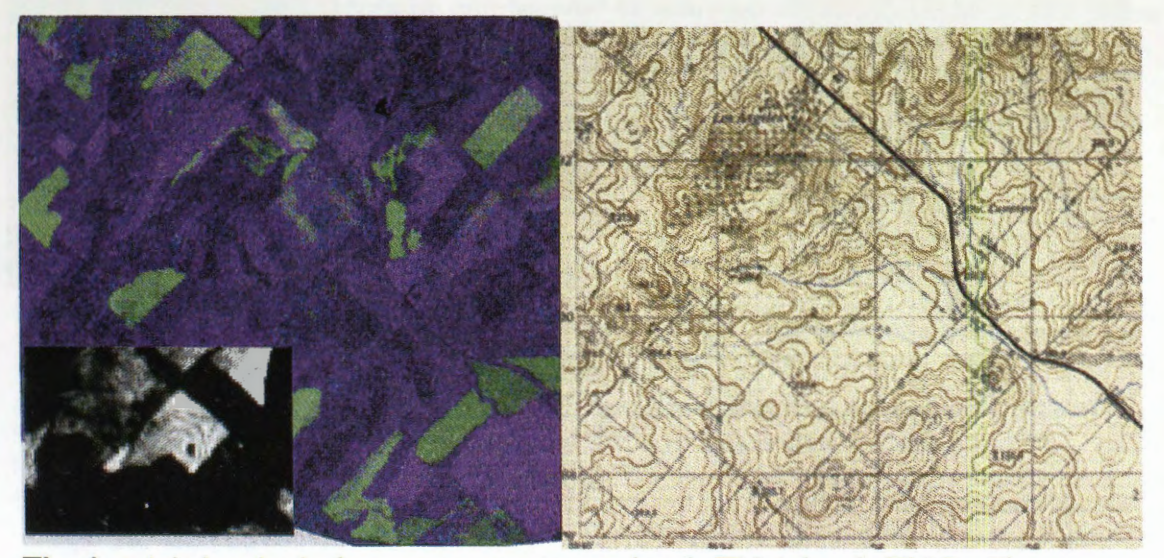

**Fig. 4** : A la izquierda, imagen compuesta por banda TM 4, banda TM 7 y Fine (28/12/97), con detalle del lote 4, donde se observan las terrazas. A la derecha, carta con curvas de nivel de la misma zona.

Con el objetivo de monitorear **humedad superficial del suelo,** se clasificaron los lotes por tipo de cobertura, de acuerdo a especie vegetal, estado de desarrollo, % de cobertura del suelo, etc. No se conto, para el momento de captura de las imágenes, con suelo totalmente desnudo. Pero la situación más aproximada al suelo desnudo resulta la del estado de rastrojo (resto del cultivo, una vez cosechado).

Seleccionando sólo los lotes con rastrojo (de trigo para este caso), se correlacionó la tabla de valores de humedad volumétrica medida con los valores de retrodispersion, obteniendo una funcion lineal de ajuste, con un coeficiente de correlación r  $2 = 0.5$ .(Fig. 5)

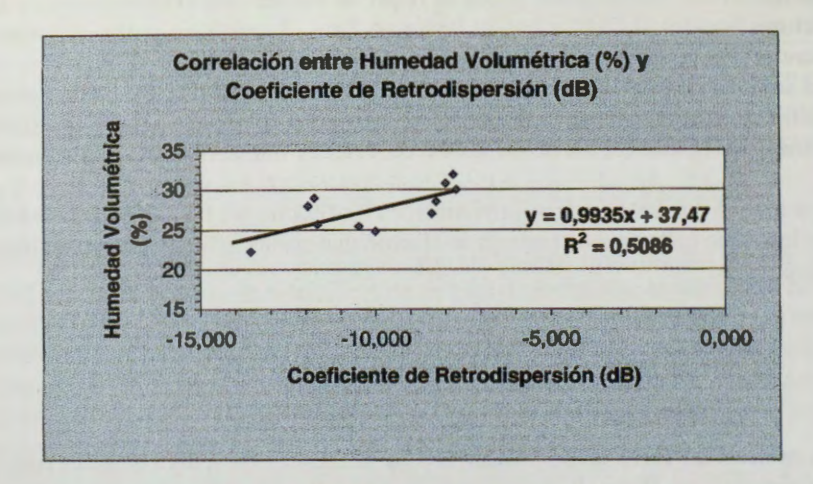

Fig.5 : Función de ajuste lineal que vincula humedad volumétrica con retrodispersión.

Finalmente, teniendo en cuenta la función lograda (Hum.  $(\%) = 37.5 + 0.99 * \text{Coef.}(\text{dB})$ ), se realizó una clasificaci6n de la imagen en la zona correspondiente a los lotes testeados, obteniendo un mapeo de humedad de los mismos (Fig. 6)

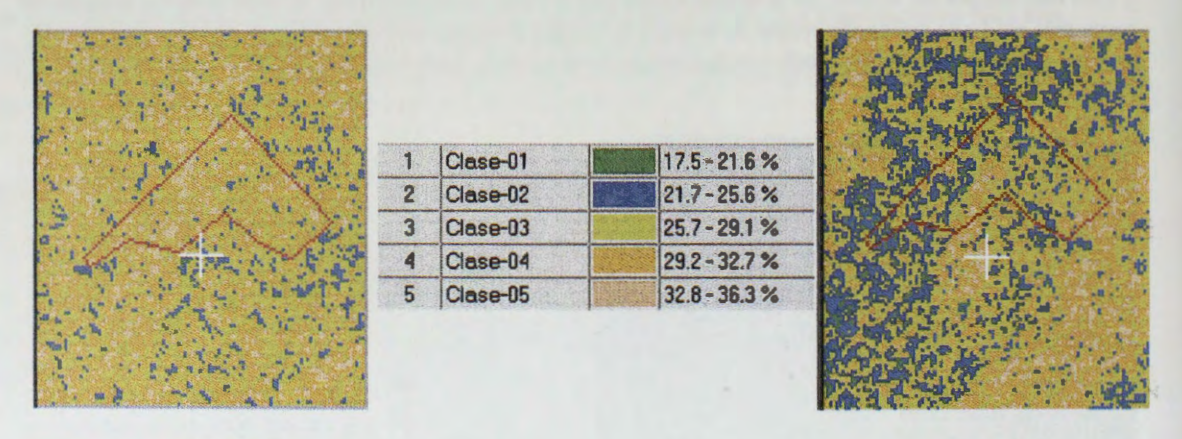

### Lote 4 26/3/97 Lote 4 9/8/97

**Fig. 6:** Mapeo de humedad del Lote 4 (limitado por linea roja) en las 2 fechas correspondientes a las imagenes Standard.

## **Consideraciones y conclusiones**

En lo referente a detecci6n de terrazas, entre los posibles motivos , por los cuales dichas estructuras no pudieron ser detectadas con imâgenes SAR unicamente, se pueden citar las dimensiones pequefias e irregulares de lotes (en algunos casos de 400 a 600 m de lado) y la corta extensión de terrazas (200 a 400 m), y de forma irregular (en general siguiendo curvas de nivel).

Aún cuando se han ensayado varios filtros y algoritmos para detección de bordes y lineamientos, restan por probar funciones basadas en transformadas de series de Fourier y otros desarrollos, que se intentarán en un paso futuro.

Hasta el momento, la complementación brindada por la fusión de imágenes radar y ópticas permite detectar campos sistematizados con terrazas en la mayoria de los casos.

Con respecto a la estimación de humedad superficial del suelo, una limitación constituyó la escasez de condiciones de lotes con suelos desnudo, provocando una cantidad pequeña de puntos para ajustar la función de correlación. Esto se explica por el hecho de que son campos de agricultura y, por lo tanto, las condiciones de conservación de los suelos exige el menor período posible con el suelo expuesto a la

erosión hídrica provocable por las precipitaciones. La situación del suelo más cercana a "suelo desnudo" es la de presiembra o la de rastrojo. En estos casos analizados, se contó con lotes en estado de rastrojo

Otra situación a tener presente fue la pequeña diferencia entre los estados hídricos de las 2 fechas de captura de imagenes Standard, en otofio e invierno del afio 97, ambas con gran humedad, alrededor del estado capacidad de campo y saturación. Esto no permitió contar con puntos más alejados, que hubieran colaborado para una mejor definici6n de la recta de ajuste.

La correlación lograda, aún cuando no es alta, resulta satisfactoria y permite vislumbrar futuros resultados alentadores, al prolongar el trabajo con el Proyecto Universitario Globesar. En tal Proyecto, a realizar conjuntamente con el Institute National de Reserche Scientifique INRS-EAU de la Université du Québec, Canada, se utilizaran 2 imagenes SAR complementarias , y se empleara el modelo hidrol6gico Hydrotel para mapear humedad del suelo, a partir de la aplicación sinérgica de las imágenes Radarsat y dicho modelo hidrol6gico distribuido (Fortin et al., 1994).

#### **Bibliografia citada**

- Brisco B., Pultz T., Brown R. And Gwyn **H.,** 1997 **Soil moisture estimation with RADARSAT.** Preprint IGARSS'97, Ottawa, Canada.
- Burgos J. y A.Vidal, 1951 **Los climas de la Republica Argentina segun la nueva clasificaci6n de Thornthwaite,** Revista Meteoros, Servicio Meteorol6gico Nacional, Afio 1, N°1 3-32, Buenos Aires.
- Fortin J .P., R.Moussa, C. Bocquillon et J.P. Villeneuve, 1994 **Hydrotel, un modele hydrologique distribué pouvant béneficier des données fournies par la télédétection et les systemes d'information géographique,** Revue des sciences de l'eau, 8(1995) 97-124, Canada.
- Salgado **H.,** 1998, **Correlaci6n entre humedad del suelo y retrodispersi6n en imagenes SAR.** Revista de la Facultad de Agronomía, Universidad de Buenos Aires, Tomo 18 N°3, año 98pp.163-168.
- Ulaby F., 1974. **Radar measurement of soil moisture content.** IEEE Trans. Antennas Propagation. Vol.AP-22(2), pp.257-265.
- Wooding M. Et al., 1992. **Temporal monitoring of soil moisture using ERS-1 SAR data.**  Proceedings of First ERS-1 Symposium, Cannes, France, pp.641-648.

### **Agradecimientos**

Se desea expresar el agradecirniento al lng.Agr. Carlos Vilatte (de la Fac.de Agronomfa de Azul, Provincia de Buenos Aires) por su colaboración en los trabajos de campaña y proceso de muestras, a la lng.Agr. Stella Maris Zabala (del CIBIOM-CONICET) por su colaboraci6n con el proceso de datos con modelos de balance hídrico

Asirnisino, al Centre Canadiense de Sensores Remotos (CCRS) y a la Cornisi6n Nacional de Actividades Espaciales (CONAE) por la provisión de las imágenes, con las cuales se llevó a cabo este proyecto, y especialmente a Brian Brisco y Shannon Ross, quienes nos ayudaron con sus clases y sugerencias.

# **DETERMINACIÔN DE AREAS INUNDADAS EN LA REGION METROPOLITANA DE CHILE.**

## **Marion Espinosa Toro**

Centro de Información de Recursos Naturales de Chile (CIREN - CORFO). Manuel Montt 1164, Santiago, Chile Tel.:2008964 Fax: 56-2-3412910 Email: mespinosa@minagri.gob.cl ciren@reuna.cl

### **Roberto Castro Rios**

Pontificia Universidad Católica de Chile. Facultad de Agronomía e Ingeniería Forestal. Vicufia Mackenna 4860 , Santiago, Chile. Tel.: 6865751 Fax: 56-2 -5520780 Email :rcastro@puc.cl

#### **RESUMEN**

El presente trabajo se orienta a desarrollar una metodologfa basada en datos de imagenes de radar **(RADARSAT)** con los siguientes objetivos: i) identificar en imagenes de **RADARSAT** âreas inundadas, saturadas y distintos niveles de humedad, ii) determinar el procesamiento digital y los factores de analisis visual mas apropiado para su identificaci6n, iii) determinar las ventajas y desventajas de estas técnicas y, iv) determinar la conveniencia de la utilización combinada de imágenes de radar con imágenes ópticas.

Para el logro de los objetivos propuestos se utilizó una imagen modo S7 del 28 de Junio de 1997. correspondiente a la situación del área de estudio 4 días después de un periodo de 3 días de lluvias intensas.

Para comparar los datos de RADARSAT con una situación anterior y posterior, se adquirió una imagen SPOT XS del 15 de Febrero de 1996 y una imagen Landsat TM del 26 de Enero de 1998. Sobre los dato RADARSAT se realizó corrección de Speckel, transformación a coeficiente de retrodispersión y aplicación de distintos filtros de realces para contrastar las áreas inundadas. Posteriormente se aplicaron los procesos de clasificación supervisada y no supervisada tanto para los datos de retrodispersión por sí solos como para los datos integrados de Landsat y Radar. Se confeccionaron Indices de humedad para los datos Landsat y se compararon con la clasificación supervisada de los datos de retrodispersión de Radar.

Los resultados indicaron que es necesario tener datos de radar lo más cercano al periodo de inundación y tener presente las características de los suelos y la topografía del área, con el fin de explicarse para igual intensidad del fenómeno las distintas respuestas que se registran.

En la imagen se observa claramente que los suelos con altas pendientes no presentan posibilidades de definir grados de saturación salvo que se realicen análisis cuantitativos para obtener la correlación entre los datos de humedad de terreno y los datos de retrodispersión registrados. En el caso de los suelos con drenaje imperfecto y pendientes planas a ligeramente onduladas, la retención de agua perdura por más tiempo visualizándose con claridad en la imagen tomada 4 días después de ocurrido el evento y posibilitando su delimitación en las imágenes de RADAR, esto se comprobó mediante la comparación multitemporal RADARSAT- SPOT- LANDSAT e informaci6n auxiliar de topograffa y suelo.

Se concluye que es posible determinar áreas inundadas y distintos niveles de humedad a partir de una sola imagen radar y que la unión de los datos de radar con datos ópticos permiten determinar grados de humedad clasificados por uso de suelo (cultivos, frutales, urbanos, suelos desnudos, etc.).

## **Introducci6n**

Hist6ricamente el territorio nacional ha sido afectado por fen6menos naturales como aluviones e inundaciones producidos por cambios de las condiciones climaticas, siendo, en los ultimos afios, el "fenómeno del Niño" una de sus principales causas. Como consecuencia de ello, existe la necesidad de cuantificar los dafios que producen las inundaciones en las zonas urbanas y rurales del pafs. Los métodos que se utilizan a la fecha corresponden a técnicas tradicionales, sin embargo, en las ultimas décadas, la teledetección satelital y en especial los sensores ópticos y de radar, han surgido como una herramienta alternativa y eficiente para determinar los efectos de estos fenómenos.

Las inundaciones ocurridas el afio 1997 en Santiago de Chile, dejaron en evidencia la necesidad de contar con el conocimiento en las aplicaciones de las tecnologfas satelitales con el fin de evaluar los dafios producidos en las zonas urbanas y rurales en forma oportuna.

El presente trabajo presenta la investigaci6n realizada en este sentido, con los datos RADAR y la combinación de estos con datos ópticos. Las primeras experiencias de trabajo con estos datos (Espinosa y Castro, 1998) permitieron avanzar a los resultados finales que se presentan a continuación.

### **Area de Estudio**

El área piloto correspondió a las comunas de Tiltil, Lampa y Colina de la Región Metropolitana, sectores donde ocurrieron las principales inundaciones el invierno del afio 97. Estas comunas se ubican en el sector norte de la ciudad de Santiago entre los 70°15' y 71° 15' de Latitud Sur y los 33°00' y 33°30' de Longitud Oeste. Se caracterizan por corresponder a sectores periurbanos, donde se combina lo urbano con lo rural. Se ubican en la Depresión Intermedia rodeados por cordones montañosos de la Cordillera de la Costa y la Cordillera de Los Andes. Los suelos en general son de texturas finas en superficie y media en profundidad, de buen drenaje con excepci6n de los suelos de la Comuna de Batuco que se caracterizan por ser fuertemente salinos y alcalinos, presentar texturas arcillosas en todo el perfil y mal drenaje. En términos de recursos hfdricos, se caracterizan por la presencia de esteros que drenan de norte a sur interceptando el area y creando numerosos canales de riego, estos ultimes asociados a embalses como el Huechún y la laguna Batuco.

### **Materiales**

Para la realización del estudio se contó con una imagen del sensor RADARSAT, del 28 de Junio de 1997, modo Standard 7 (S7), banda C, ascendente. Esta imagen corresponde a la situación del área de estudio 4 dfas después de un periodo de 3 dfas de lluvias.

Para efecto de complementar la información y comparar los datos de RADARSAT con una situación anterior y posterior, se adquirió una imagen SPOT XS del 15 de Febrero de 1996 y una imagen Landsat TM del 26 de Enero de 1998. Con la colaboración de la Secretaría Ministerial de Vivienda de la Región Metropolitana, se obtuvieron las muestras de terreno del área piloto, correspondientes a las áreas inundadas y afectadas por el fenómeno de las inundaciones, debidamente delimitadas en cartografía topográfica regular, escala 1:50.000. De igual forma, se contó con fotografías terrestres de estas áreas.

#### **Metodologia**

El trabajo se dividió en dos partes. La primera, estuvo destinada a cumplir los dos primeros objetivos orientados a la identificación de áreas inundadas, saturadas y distintos niveles de humedad junto a determinar el procesamiento digital más apropiado. La segunda parte estuvo destinada a establecer las ventajas y desventajas de utilizar datos de radar y su utilización combinada con imágenes ópticas.

La metodología utilizada se presenta en la figura 1.

A partir de los objetivos señalados en la introducción, se inicia la recopilación de información con los organismos encargados de emergencia y se determinaron muestras de terreno de las distintas áreas estudiadas.

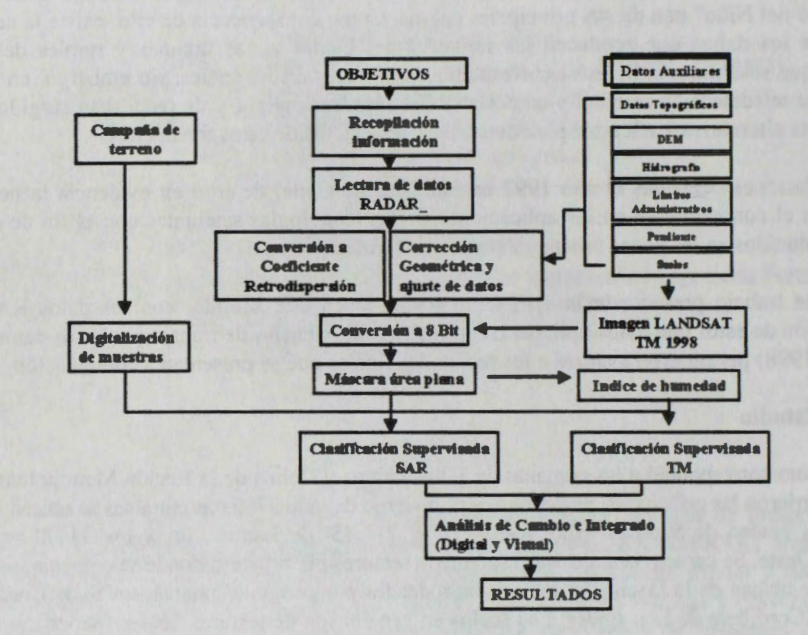

## **Figura 1 Esquema Metodol6gico Utilizado**

Luego de la lectura de los datos de radar, estos fueron convertidos a valores de retrodispersión (dB), los que fueron corregidos geométricamente. En una primera etapa se realizó corrección de Speckel utilizando el filtre Gamma Map de 3 x 3 y distintos filtres de realces para contrastar las areas inundadas, para finalmente aplicar los procesos de clasificaci6n supervisada y no supervisada para la identificaci6n de las distintas clases temáticas presentes en la imagen, para finalmente realizar una zonificación temática utilizando datos de SPOT.

En esta segunda etapa, cuyo objetivo era la identificaci6n del aporte y uso combinado de datos radar con datos provenientes de las imágenes ópticas, los datos de radar fueron convertidos a valores de retrodispersión (dB), escalados a 8 bit y corregidos geométricamente al igual que los datos ópticos. Se aplicó una máscara al área plana de cada una de las bandas del TM y a los datos de retrodispersión.

Se aplicó el proceso de clasificación supervisada sobre los datos de retrodispersión con las muestras de terreno del area de estudio.

Con el objeto de identificar el aporte de datos ópticos en la determinación de niveles de humedad, se deriv6 el Indice de Humedad (IH) de la imagen TM, a partir de las bandas del infrarojo cercano y el infrarojo medio, de la siguiente forma:

> **TM4-TM5**   $IH = ($  ------------------------------- + 1) \* 100 **TM4+TM5**

Una vez obtenido este índice se realizó una clasificación supervisada de este, con las muestras de terreno utilizadas en el paso anterior. Los resultados obtenidos fueron analizados apoyándose en información auxiliar de curvas de nivel y red de drenaje del área de estudio.

Para determinar el aporte de cada uno de los procesos realizados, se realizó un análisis visual comparativo entre las clasificaciones obtenidas de los datos de retrodispersión del RADAR y el Indice de Humedad .

Finalmente, para analizar el uso combinado de los datos, se realizó una clasificación supervisada utilizando los datos de retrodispersión del RADAR y las bandas 4 y 5 del TM, para esto se utilizaron las muestras identificadas en terreno. Se analizó la separabilidad de las clases espectrales y se utilizó el asignador de maxima verosimilitud.

## **Resultados**

Los resultados obtenidos de la clasificación supervisada de los datos de retrodispersión se presentan en la Figura 2. En ella se observa, que al enmascarar el sector de cerros y clasificar los datos de retrodispersión disminuye la confusión entre las clases, lográndose distinguir con mayor precisión los distintos niveles de humedad.

**Figura 2. Clasificacion de RADAR (Retrodispersion).** 

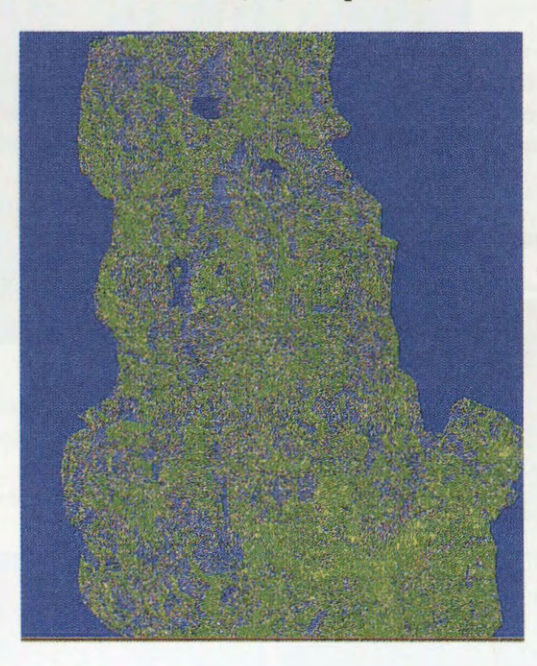

Las clases que se pudieron diferenciar son las siguientes:

- Cuerpos de Agua: en color azul oscuro
- Sectores inundados y saturados: en colores oscuros (negro y azul)
- Suelos desnudos húmedos: en tonos café y azul más claro
- Suelos agrícolas húmedos, con cultivos y frutales
- Sectores Urbanos: en tonos amarillos y verdes

Las principales confusiones fueron las áreas urbanas con áreas húmedas con vegetación arbórea. En menor grado, se confunden aquellas areas inundadas con cuerpos de agua (lagunas, embalses) y sombras en los sectores de serranías que no fueron enmascaradas y por último, las áreas saturadas de lecho de rfo con areas secas en superficie correspondientes a cerros.

Al comparar estos resultados con el mapa de inundaci6n otorgado por los organismos gubemamentales, se obtuvo algunas diferencias debido principalmente a que este mapa se realizó con observaciones de campo, consultas e interpretaci6n de lo ocurrido el mismo dfa de las inundaciones, a diferencia de la imagen radar que corresponde a cuatro dfas después de ocurrido el evento, en donde, muchas sectores que se inundaron ya habfa disminuido su contenido de humedad.

La verificaci6n de las clases definidas se realiz6 considerando las muestras obtenidas de terreno, la consulta a expertos y del análisis de los coeficientes de retrodispersión (dB) de cada una de ellas. Este análisis indicó que:

i) las áreas inundadas al igual que los cuerpos de agua en general, responden de una manera especular, presentando bajos valores de retrodispersión.

ii) los suelos saturados, en el sector de Batuco, corresponden a suelos de textura arcillosa, altamente salinos y altamente calcáreos, lo que implica una mayor presión osmótica ejercida por estas sales aumentando la conductividad eléctrica de estos suelos y por tanto aumentando la constante dieléctrica del agua. Este contenido de humedad crea una pelfcula superficial sin rugosidad (barro) que responde en forma casi especular (bajos coeficientes de retrodispersión).

iii) los suelos agrfcolas saturados, son zonas con tratamientos culturales (arados, surcados, etc.) que agregan a la humedad la característica de rugosos, provocando una mayor retrodispersión que en los casos anteriores (cuerpos de agua, suelos inundados y saturados sin cultivos) pero menor que en el caso de la vegetación arbórea y zonas urbanas.

iv) las áreas urbanas y la vegetación arbórea, por su estructura tienen una alta retrodispersión de rincón lo que aumenta la retrodispersión en su totalidad, correspondiendo a las clases de mayor retrodispersión en la escena.

En términos generales, de acuerdo a los resultados obtenidos de la clasificaci6n supervisada de los datos de retrodispersión del radar, es posible zonificar en términos de niveles de humedad como se presenta en la figura 3. En ella se encuentran delimitadas las áreas urbanas y sectores húmedos con vegetaci6n. El area sin delimitaci6n corresponde a los sectores con mayor niveles de humedad, saturación y cuerpos de agua.

## **Figura 3. Zoniflcacion de Humedad.**

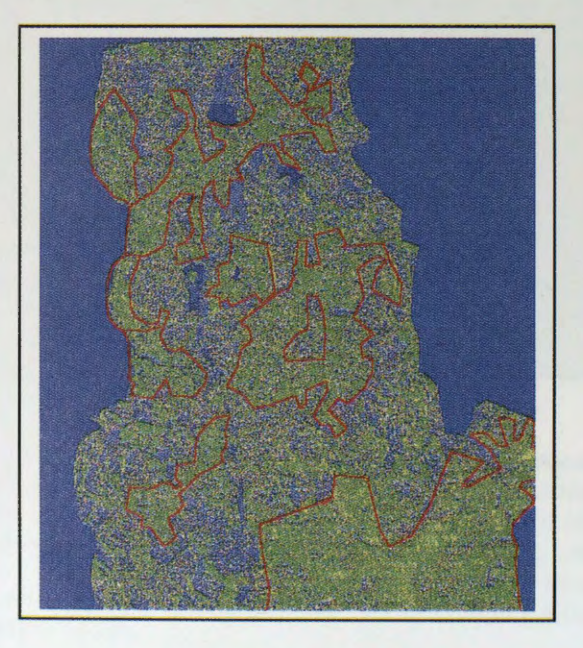

Por su parte, el Índice de Humedad (IH) obtenido con los datos del sensor TM del Landsat, bandas 4 y 5, correspondiente al mes de Enero (verano) entrega los patrones de humedad del area analizada. Al superponer la red de drenaje sobre la imagen, los resultados indican que las áreas en donde existe una mayor concentraci6n de drenes corresponde a suelos de texturas livianas y de mayor velocidad de infiltración. Al contrario, en las áreas donde existe una menor concentración de drenes generalmente coincide con aquellos suelos de texturas pesadas de menor velocidad de infiltración. Esta última situación, asociada a la topografía del sector, generalmente coincide con las áreas inundadas o saturadas.

Los resultados de la clasificación supervisada del Índice de Humedad (Figura 4) entregan una clara tendencia de la distribución de niveles de humedad.

En la imagen se observa en colores azul y negro los cuerpos de agua y ectore de mayor humedad (sectores agrícolas principalmente); en color verde las áreas con cobertura vegetacional de bajos niveles de humedad y las áreas urbanas, y en tonos amarillo-café las áreas de menor contenido de humedad correspondiente a sectores de serranías y suelos desnudos o escasa vegetación.

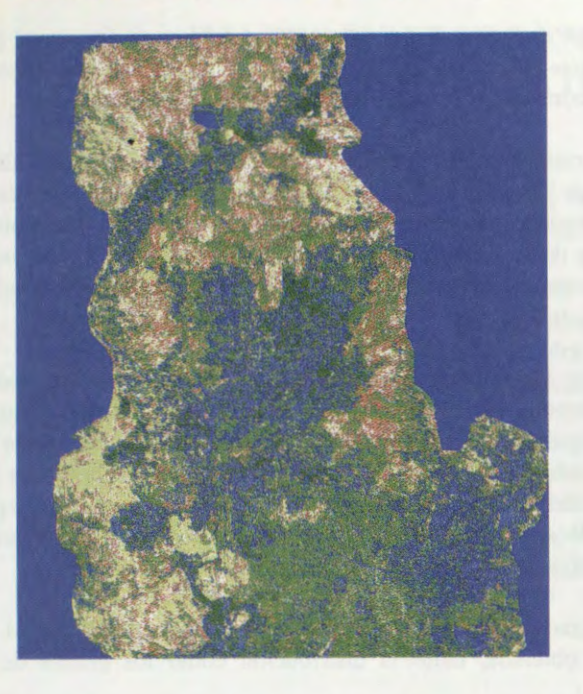

El analisis combinado de los datos de RADAR (retrodispersi6n) con las bandas 4 y 5 del TM a través de una clasificación supervisada se entrega en la Figura 5.

**Figura 5. Clasificacion Supervisada Radarsat- Landsat TM** 

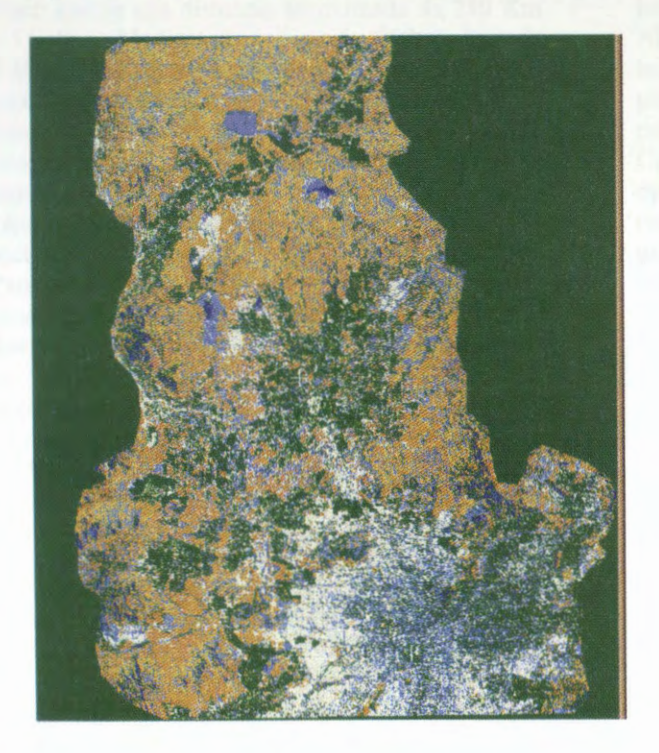

Los resultados de este análisis, comprueba los patrones y las tendencias espaciales obtenidos con el Índice de Humedad. Así por ejemplo, las zonas con mayor presencia de vegetación se relacionan con las áreas de mayor humedad y los suelos inundados y cuerpos de agua quedan claramente definidos permitiendo de esta manera, la cuantificación de la superficie inundada.

#### **Analisis y Conclusiones**

En general los resultados indicaron que es necesario tener datos de radar lo más cercano al periodo de inundación y tener presente las características de los suelos y la topografía del área, con el fin de explicarse para igual intensidad del fen6meno las distintas respuestas que se registran.

Los distintos niveles de humedad determinados en los análisis de clasificación supervisada de los datos de retrodispersión del radar indican que los sectores inundados y saturados son fácilmente detectados a partir de una sola imagen de radar tomada lo más cercano al periodo de inundación. Sin embargo, para la determinación de grados menores de humedad, se requiere apoyar el análisis con información auxiliar como tipos de suelo, cobertura vegetacional, red de drenaje, curvas de nivel, asf como de muestras de terreno.

En el caso de los suelos con drenaje imperfecto y pendientes planas a ligeramente onduladas, la retención de agua perdura por más tiempo visualizándose con claridad las áreas inundadas en la imagen tomada 4 dfas después de ocurrido el evento, lo que posibilita su delimitaci6n. En el caso de los suelos con buen drenaje asf como los asociados a altas pendientes, no presentan posibilidades de definir grados de saturación. En los primeros debido a su buena capacidad de infiltración y en el segundo, por la geometría del sensor. En estos casos, la delimitación de niveles de humedad se puede abordar mediante mediciones en terreno que permitan calibrar la respuesta de retrodispersión.

La corroboración de lo anterior, realizada mediante la creación de un Índice de Humedad con datos TM, permitió validar la cartografía obtenida, tanto la distribución como los grados de humedad asignados.

La incorporación de datos ópticos permite además, establecer con claridad la cobertura vegetacional y uso de la tierra, obteniendo la relaci6n de estos con la humedad del suelo.
# **MAPEO COSTERO ENTRE LIMA Y PISCO MEDIANTE DATOS RADARSAT**

**R. Coloma, A. Valverde COMISION NACIONAL DE INVESTIGACION Y DESARROLLO AEROESPACIAL CONIDA- PERU Felipe Villaran 1069 San Isidro** , **Lima**  Rcoloma@conida. gob. pe

**V. Singbroy Centro Canadiense de Percepcion Remota 580 Booth Street Ottawa, Ontario**  Vern. singhroy@ccrs.nrcan.ca

### **RESUMEN**

El sector comprendido entre las ciudades de Lima y Pisco abarca una distancia aproximada de 250 Km y 5 valles. Mediante la utilización de imágenes de RADARSAT en formatos S2 y S7 y F2, se llevó a cabo la interpretación de las imágenes del sector.

Este informe está orientado a la utilización de imágenes de Radar para el mapeo de las zonas costeras como el comprendido entre las ciudades de Lima y Pisco con particular atención al impacto del sector Industrial sobre la Reserva Natural de Paracas y los cambios producidos en los valles producto del desborde de los rios durante el verano. Mediante la utilización y combinación de formatos

se llevó a cabo la interpretación geomorfológica de la zona costera seleccionada.

Contandose con un estudio preliminar realizado en CONIDA en 1996, en el cual se utiliz6 basicamente imágenes ópticas, permitió la identificación precisa de los valles y zonas de cultivo y mediante la carta nacional a escala 1:100,000 la generación de modelos de elevación del terreno y 3D.

El análisis del comportamiento costero se ha realizado con datos recientes Radarsat que permite estimar los cambios en la topografia en el sector comprendido entre el balneario de San Bartolo y puerto de Pisco mostrando algunas zonas con cambios significativos debido al reciente fenómeno de crecidas de rios.

La proliferación de plantas para la industrialización de la pesca ha creado en el sector un ambiente hostil y confrontado con las necesidades de la Reserva Nacional de Paracas, principalmente de un monitoreo permanente de la contaminaci6n costera con derivados industriales.

Los pocos valles existentes han sido afectados por las inundaciones provocadas por el fenómeno del Nino y en casi todos ellos el aporte arrastrado por los rios han consistido en grandes cantidades de piedras y tierras arcillosas modificando el suelo y potencialidades de su uso.

Combinando imágenes de radar con imágenes ópticas se generó composiciones de color resaltando las caracteristicas geol6gicas y geomorfol6gicas de los valles asi como la zona de influencia del curso de las aguas de regadîo en ellos.

La caracteristica de sensibilidad al contenido de humedad en suelo del radar ha determinado con gran exactitud él area total del valle en época de sequia y de riego intenso.

Dado a que los rios presentes en los valles de Lurin, Mala, Cafiete, Chincha y Pisco solo traen agua en forma intensa en los meses de verano (Enero-Marzo) las imágenes que se seleccionaron corresponden al periodo posterior y permiten su combinación con antiguas imágenes satelitales 6pticas para realizar modelos multitemporales de cambios locales.

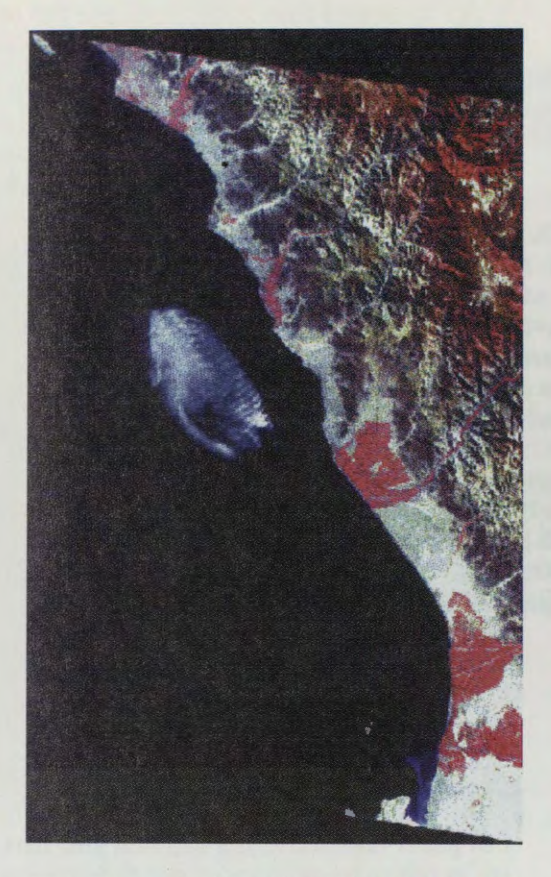

**Fig.1 Imagen Landsat-Bandas 4-5-**7

# **1.- INTRODUCCION**

El fen6meno del NINO ha afectado principalmente los valles costeros en la zona de estudio debido al gran aporte de piedras y arcillas que han arrastrado los rios, los mismos que han visto triplicado su caudal y en la mayoria de los casos desbordado de sus causes naturales. La zona de estudio tiene una extension de 250 Km e involucra cinco valles pequefios pero de gran importancia agricola para la capital por su aporte permanente de productos agrarios variados.

La utilización combinada de imágenes satelitales ópticas y RADARSAT ha permitido identificar las *zonas* mas afectadas por los desbordes asi como los sectores de mayor contaminación oceánica producto de la actividad industrial de la pesca.

# **2.- DATOS Y PROCESAMIENTO**

## **2.1 Ubicacion**

La zona de estudio es la franja costera al sur de Lima en la cual cinco rios de poco caudal aportan el recurso hidrico para la agricultura. Con valles de corta longitud, el fenómeno de erosión es permanente debido a la pendiente de estos y al problema de no contar con sistemas de represamiento de las aguas.

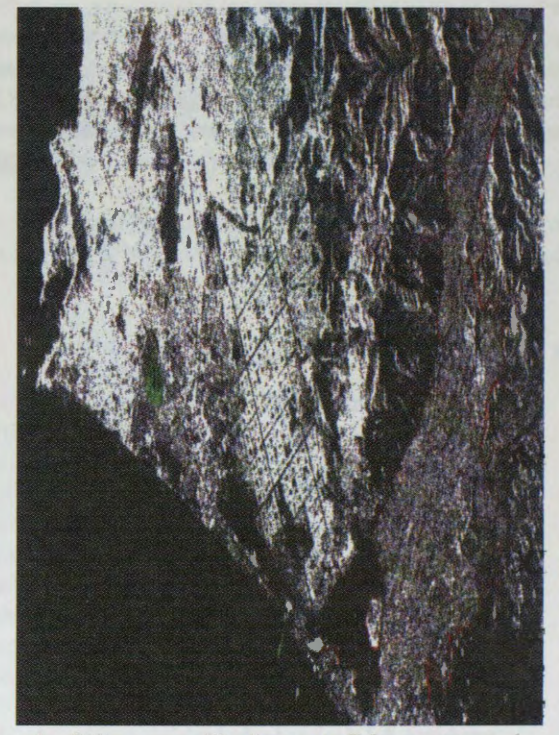

**Fig.2 Imagen Radarsat- Lima** 

La zona de estudio ha tenido un acceso fácil mediante la utilización de la carretera panamericana y el desarrollo del trabajo de campo permitió conocer lo ocurrido valle por valle asi como en sectores de la ruta pr6ximos al mar.

## **2.2 Datos**

Se utilizó imágenes de los satélites LANDSAT y RADARSAT para el desarrollo del estudio asi como verificaci6n in situ de los efectos causados por el fenómeno del NINO

CONIDA-GLOBESAR 2/ JRC-99

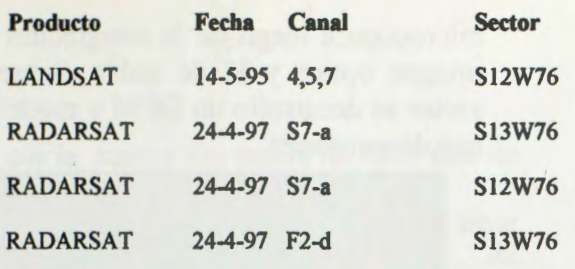

La decisión de utilizar el modo estándar fue para compatibilizar las dimensiones del pixel antes de realizar un cambio en su dimensión.

Complementariamente se utilizó datos provenientes de cartas del Instituto Geografco Nacional al 1:100,000 asi como informaci6n meteorol6gica del Servicio Nacional de Meteorologia e Hidrologia - SENAMHI.

# **2.3 Geocodificacion de datos**

Mediante la utilización de un buen número de puntos de control se procedi6 georeferenciar las imágenes, información básica para la identificación de los valles y zonas de cultivo con fecha anterior al periodo de lluvias.

La imagen procesada sobre la base de tres bandas espectrales (4,5,7) permitió identificar con claridad las zonas agricolas, proporcionando de este modo la comparación con los datos provenientes de las imágenes RADARSAT.

La presencia del océano en las imágenes dificultó de alguna forma la reducción del error medio cuadratico, debido a la imposibilidad de aportar puntos de control en esa zona de la imagen, generandose un corrimiento del error en esa dirección. Este problema se solucionó cortando en pequeñas ventanas la imagen, excluyendo sectores de mar y luego empalmando una a una hasta ajustar toda el área.

## **2.4 Sector: LURIN**

El valle es pequefio y con muy poca gradiente, la caracteristica principal es su utilizaci6n bajo la modalidad de

**multicultivo, dificultando enormemente la**  caracterización mediante la utilización de **imagenes de radar en modo S7. La zona humeda del valle es facilmente detectable y los datos permiten cuantificar el numero de hectareas que lo comprenden asi como el total de la zona bajo riego.** 

La imagen de radar permitió ubicar una zona de descarga de petróleo pero no se **pudo identificar trazas de fugas en las proximidades.** 

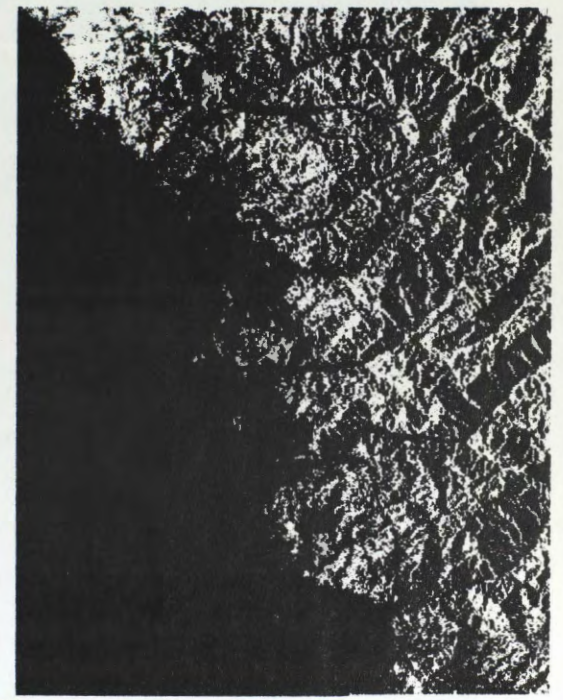

**Fig.3 Radarsat sector Lurin-Mala** 

La sensibilidad al agua y su comportamiento frente a los médanos de arena permitió identificar los sectores Pantanos de Villa, Lomo de Corvina Templo de la Luna. '

# **2.5 Sector: MALA**

Este pequeño valle es más productivo que el anterior y en los meses de verano el rio tiene crecidas importantes, aún cuando se encuentra perfectamente canalizado suele ocurrir algunos pequeños desbordes.

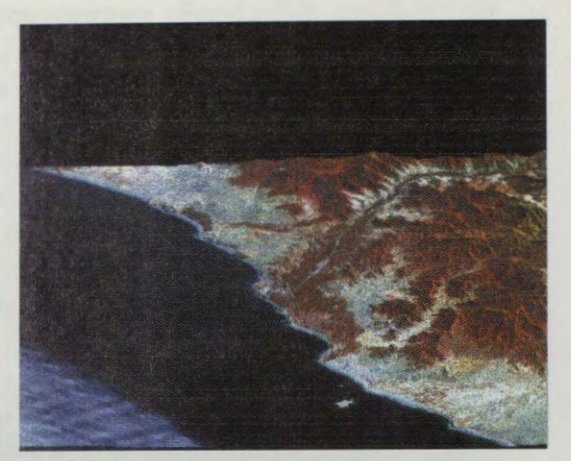

## **Fig.4 Vista JD sector Mala**

En este sector se utilizó una combinación de imagen optica combinada con la de radar con la finalidad de obtener un producto que permitiera conocer las características de la cuenca y el área total de la zona húmeda. La pendiente final es muy baja y particularmente este rio debido a las caracteristicas de estabilidad de la cuenca alta, no aporta grandes cantidades de sedimentos gruesos.

El cultivo variado de hortalizas y frutales confunde la informacion debido a las pequeñas dimensiones de las parcelas, imposibilitando la realizacion de una clasificación supervisada tanto por medio 6pticos como con radar.

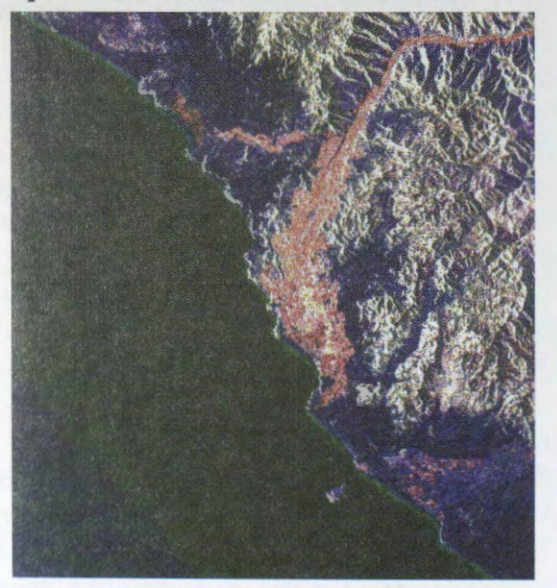

**Fig.5 Combinacion Radar-Optico**  La presencia de arenales a ambos lados del valle asf como colinas cercanas que lo encierran determina con gran calidad la microcuenca luego de la integracion de la imagen optica y la de radar. Sobre este sector se desarrollo un DEM y modelos en tres dimensiones.

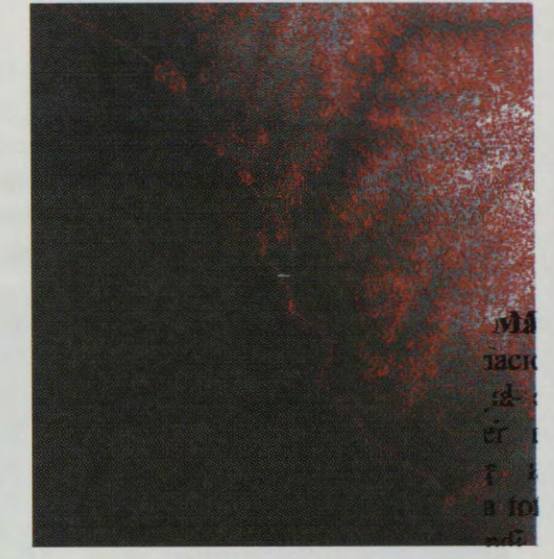

**Fig.6 Curvas de Nivel** 

La climatología del valle es muy similar al de Lima, es decir con poco lluvia durante

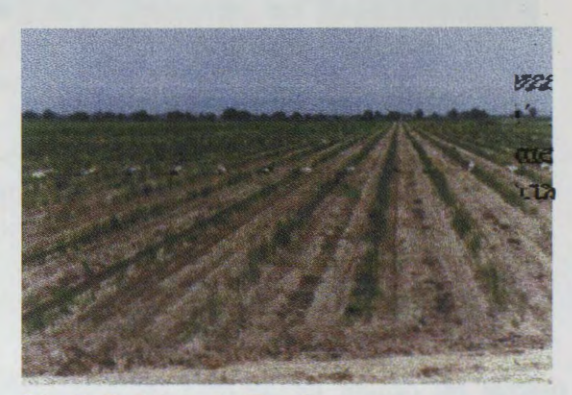

**Fig.** 7 **Cultivo de Esparragos** 

el afio, por lo que el aporte del rio es muy importante y durante los otros meses del año la utilización de la napa freática garantiza el mantenimiento de las zonas de cultivo. No se ha detectado actividad industrial significativa que altere el medioambiente.

# **2.6 Sector: CANETE**

Este sector cuenta con un área de cultivo mayor y con agua de riego proveniente del río casi todos los meses del año, debido a

CONIDA-GLOBESAR 2/ JRC-99

que la cuenca alta supera los 4000 mts. de altura.<br>En e

este sector también se tiene<br>cterísticas de microcultivo de características de hortalizas y frutales con lo que la resolución espacial de las imágenes ópticas y de radar aportan poca información de detalle de las pequefias parcelas.

Si bien algunas âreas superaban la hectarea, debido al modo seleccionado (S7) para los datos de radar, no permiti6 detectar los surcos de los sembrios. Actualmente uno de los sembrios más comunes son los espárragos y el algodón sin embargo no se pudo discriminar entre estos cultivos debido a que los cambios producidos entre la fecha de adquisición de las imagenes y el periodo de trabajo de campo estuvieron muy distanciados.

Nuevamente este valle también se encuentra limitado por arenales de costa y colinas rocosas que lo bordean y limitan su crecimiento.

El rio tiene muy poca pendiente final y aporta sedimentos gruesos, lo cual se puede medir observando en la imagen de radar, como una ampliación de la rivera de costa.

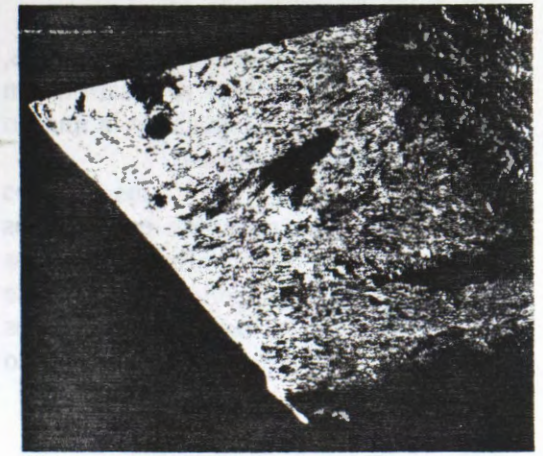

## **Fig.8 Radarsat** S7- **Caôete**

El microclima de este valle empieza a cambiar y suele tener cortos periodos de lluvia en el invierno aún cuando los valores anualizados no son significativos y se suele recurrir a pozos para mantener el riego de los cultivos.

## **2.7 Sector: CHINCHA**

El valle de Chincha es más amplio que el anterior y más caliente, tiene un comportamiento un poco diferente a los precedentes respecto al aporte de agua del rio. Por lo general la siembra esta orientada al algodón, aún cuando el cultivo de espárragos esta incrementándose.

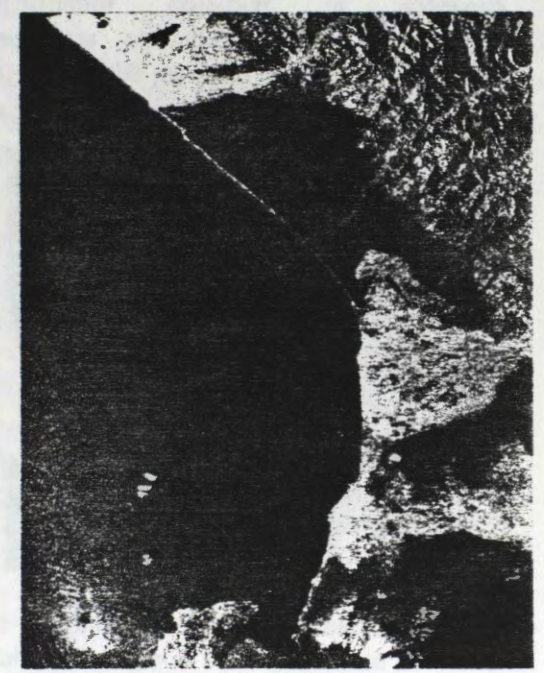

**Fig.9 Radarsat S7- Chincha** 

En afios anteriores debido a la temperatura promedio del valle, grandes âreas de cultivo se dedicaron al cultivo de vifiedos.

Lo piano del valle no complica los aspectos del riego pero si el de desbordes del rio en los periodos de verano. El valle al igual que los anteriores se encuentra limitado por arenales que son fâcilmente detectables en la imagen de radar.

Debido a lo piano del valle, no se desarrollo un DEM y en los trabajos de campo se identificaron caracteristicas de sensibilidad identificación de torres de alta tensión que por sus dimensiones y capacidades reflectoras debieron ser ignoradas por la sensibilidad y aparecieron claramente identificadas en la imagen modo S7.

## **2.8 Sector: PISCO /PARA CAS**

Este valle muy similar al anterior y casi de igual extensión mantiene la costumbre de microparcelas con lo cual el trabajo de campo y la realización de una clasificación supervisada queda descartada. Sin embargo a lo largo de la ruta de la carretera su pudieron identificar construcciones que por su tipo actuaban como reflectores de esquina, saturando la sefial de radar.

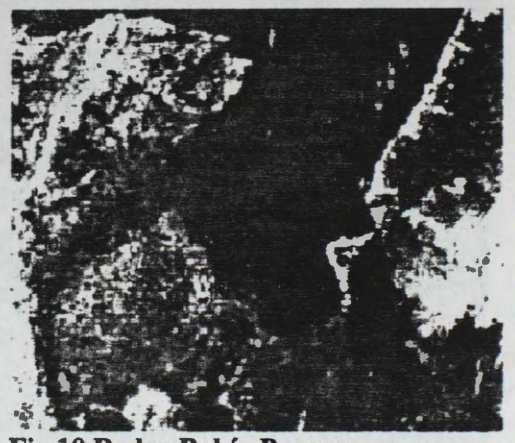

# **Fig.10 Radar Bahia Paracas**

Particular interés despertaba conocer el grado de sensibilidad de la sefial de radar en su modo fino sobre el sector de Paracas, debido a la gran proliferación de industrias de transformación pesquera que vienen contaminando la bahia.

La imagen en modo fino complementó la informaci6n que se disponia en modo 6ptico con el perfil de corrientes en la bahîa y detalles del valle.

Algunos detalles del parque industrial, aeropuerto y la ciudad fueron detectados, permitiendo su identificación absoluta.

# **3.0 CONCLUSION**

Luego del procesamiento de los datos 6pticos y de radar del sector de estudio y la realización del trabajo de campo en dos ocasiones, se pudo evaluar ambos productos y su complementariedad.

El procesamiento de los datos recibió un esmerado tratamiento con la finalidad de obtener espacio-mapas georeferenciados que permita ubicar con un GPS cada uno de los puntos más resaltantes a lo largo de

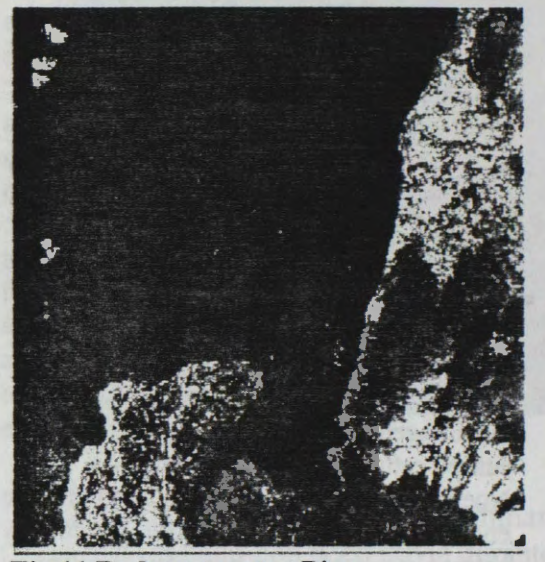

**Fig.11 Radarsat sector Pisco**  la ruta y en el interior de los valles.

La combinación de imágenes ópticas con radar permitió contar con una nueva banda de gran sensibilidad a la rugosidad del suelo y al contenido de humedad, con lo que la medición de los valles fue más rigurosa.

Debido a que estos valles son pequeños, solamente en uno de ellos se desarrollo un DEM y vistas en 3D a partir de la imagen combinada de 6ptico y radar.

La caracteristica de los datos RADARSAT, han permitido en todos los casos incorporar nueva información a los procesos de evaluación de zonas de cultivo, deterioro de los causes de los rios y aportes de sedimentos luego del periodo de lluvias.

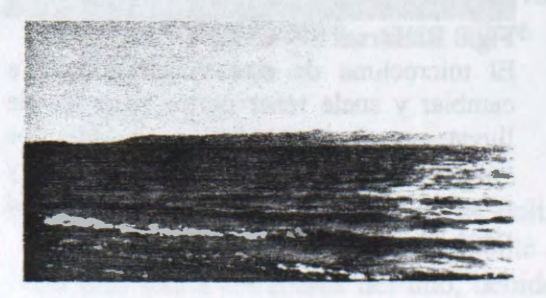

# **USE OF SYNTHETIC APERTURE RADAR IMAGERY FOR WA VE MEASUREMENTS AND OTHER COASTAL APPLICATIONS.**

## **F. J. Ocampo-Torres**

Department of Physical Oceanography, CICESE Ensenada, B.C., Mexico.

Fax: +52(61)750547 Email: ocampo@cicese.mx

# **ABSTRACT**

Synthetic aperture radar (SAR) images have been obtained for a coastal region in the northwest of Baja California. The main purpouse is to study the spatial variation of the wave field in intermediate to shallow waters where the effect ofbathymetry, currents, etc., enhance the possibly nonlinear and non-homogeneous character of this phenomenon.

Besides detailed wave information,

SAR images can also provide valuable data for other applications in the coastal zone.

In our study area in particular, monitoring of minor oil spills and other surfactants, determining surface features associated to coastal current fronts, and detecting coastline evolution related to beach erosion, among others, are aspects of great interest for coastal management and for the sustainable development in the region.

It is believed that the information provided by this type of radars is unique, therefore, the data available through several other spaceborne radars already in operation or planned for the near future, should be adequately exploited.

# UTILIZACION DE IMAGENES DE SATELITE (RADARSAT) Y FOTOGRAFIAS AEREAS PARA FINES DE EVALUACION DE LA VARIACION COSTERA. CASO PLAYA INGLESA (BAHIA ITE)

# **Carlos AL V ARADO Mendoza**

#### DIRECCION DE HIDROGRAFIA Y NA VEGACION DE LA MARINA DE GUERRA DEL PERÜ Dpto. del Medio Ambiente (Seccion Perfil Costero - Percepcion Remota). Av. Gamarra 500 Chucuito - Callao -Peru E-mail: pcostero@hidronav.marina.mil.pe, bdatos@hidronav.marina.mil.pe, caml 998@hotmail.com

## **1.- INTRODUCCION**

Frente a la necesidad de monitorear el impacto del desarrollo Industrial que el hombre esta desarrollando en la riveras de el litoral es necesario realizar evaluaciones a nivel macroscópico, siendo una alternativa, la utilización de Tecnología Satelital.

El presente trabajo pretende desarrollar una metodología para el planeamiento de trabajos preliminares, evaluar el impacto de las actividades que el hombre realiza en las ciudades cercanas a los *rios.* monitorear la alteraciónes que se presentan en la cuencas, tomar medidas de prevención y mitigación ante el aporte de flujos cargados con sedimentos y variación del litoral Costero. En este caso se plantea y evalúa la aplicabilidad al caso de la Cuenca del *Rio* Locumba - Playa Inglesa en la Bahfa de Ite, por su importancia minera.

Actualmente existe la tendencia hacia la creación de programas globales e integrados de manejo de zonas costeras, estos programas deben de hacer uso de tecnología de punta, tales como la utilización de fotografías aéreas, imágenes de Satélite (sensor Activo y Pasivo), software para tratamiento de archivos Vectoriales y Raster. Levantamiento de la data en la cuenca, aporte de la calidad de agua y sedimento que van a desembocar al mar. Así como también el comportamiento de los vientos y corrientes. Los que finalmente contribuirán a evaluar la variación del litoral costero y las medidas que permitan mitigar la variación del ecosistema marino.

#### II.- **ANTECEDENTES**

La Dirección de Hidrografía y Navegación (DHN) ha iniciado en los últimos años, dentro del Departamento del Medio Ambiente, diversas actividades y la creación del Area denominada Perfil Costero y Percepción Remota, para lo cual ha realizado la implementación tanto con hardware, software e imágenes satelíticas. Así mismo con la capacitación de profesionales en Tratamiento de Percepción Remota y SIG, han permitido que dicha área inicie sus actividades, principalmente en la Evaluaci6n y Estudio de la variaci6n del Perfil Costero.

Con la utilización de la tecnología satelital se abrieron nuevas posibilidades de realizar estudios a nivel macroscópico utilizando satélites de Sensor Activo (RADARSAT) y Pasivo (Spot, Landsat, Insat. etc.). Los cuales aprovechan de la irradiancia obtenida por el radiómetro y es convertida en datos en las respectivas bandas que posee el satélite. La causa de perturbación de la información en el caso de sensores pasivos es la nubosidad la cual es eliminada por sensores activos. La importancia de la utilización de algoritmos nos permitirán mejorar más no eliminarlas visualmente, por lo que la interpretación de dichas imágenes digitales se realiza con algunas limitaciones.

La DHN tiene planeado realizar la evaluación y estudio del Perfil Costero, de toda la franja costera del litoral peruano mediante la utilización de tecnología de punta con la finalidad de determinar zonas vulnerables a procesos de extraccion, explotación, contaminación, erosión y sedimentación para formular las políticas de un manejo integral adecuado que nos permitan prevenir y mitigar impactos que alteren, principalmente las zonas costeras.

Esta Dirección presentó un proyecto para la utilización de Tecnología Satelital con el fin de evaluar la variación del Perfil Costero, entre Punta Coles-Ilo y la Bahía de Ite-Tacna. De otra parte el gobierno Canadiense a través del Programa-GlobeSAR II proporcionó Imágenes de RADARSAT de la Zona

comprendida entre Punta Coles hasta Bahia de Ite, asf como transferencia Tecnol6gica, para el procesamiento, interpretacion y aplicaci6n de dicha imagen.

#### **m.- AREA DE ESTUDIO:**

El area de estudio, esta ubicada al sur de Lima y esta comprendida entre las latitudes 17°a 18° Sur y 70.5° a 71.5° **W** *(Ver Fig. 01- 02).* Esta area es considerada Piloto en loque se refiere al uso de tecnologfa satelital; esta experiencia nos servirá de punto de partida para continuar con las demás zonas; tanto al sur y norte, hasta cubrir todo el litoral peruano, comprendido entre Punta Capones (Tumbes) hasta el Balneario Santa Rosa (Tacna).

AJ Norte de Punta Coles esta el Rfo Ilo y al Sur El Rfo Locumba *(Ver Fig. 01-02),* este ultimo es uno de los mas crfticos de la zona, debido al alto contenido de contaminantes producto de la actividad minera desarrollada en su cuenca, ya que en ella se encuentran ubicados los asientos mineros de Toquepala y Cuajone, los que aportan gran cantidad de relaves mineros a dicho cauce. El area motivo de estudio es la Playa lnglesa, la que se encuentra dentro de la Bahía de Ite observándose lenguas de relaves mineros que se prolongan 150 mt. mar adentro, 1.5 Km al norte y 1 Km al sur (Dames y Moore)...

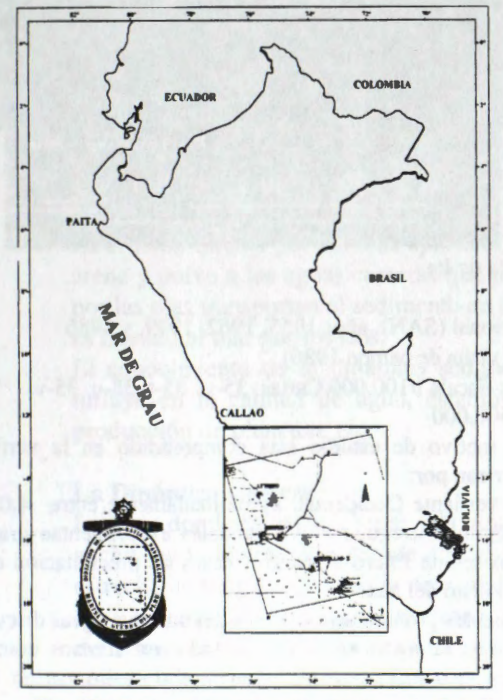

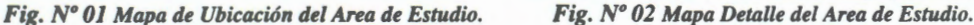

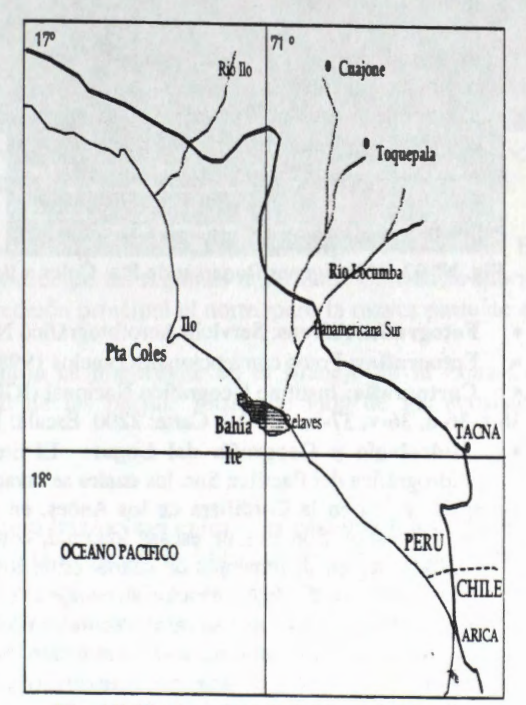

#### IV.- **DATOS:**

Para la elaboración del presente trabajo fue necesario contar con los materiales que a continuación se detallan:

• Imágenes RADARSAT con las siguientes características:

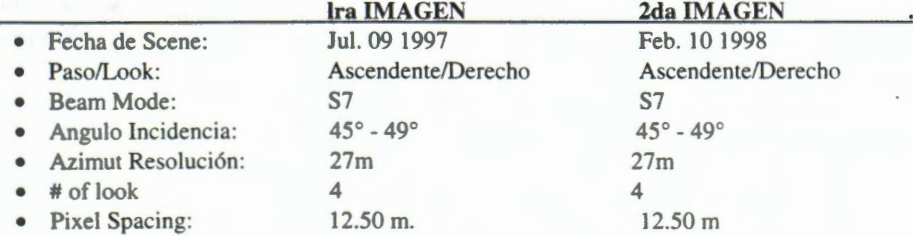

• Scene Centre: 17° 36' s 70° 55' w 17° 37' s 70° 56' w *(Véase Fig. 03 y 04).* 

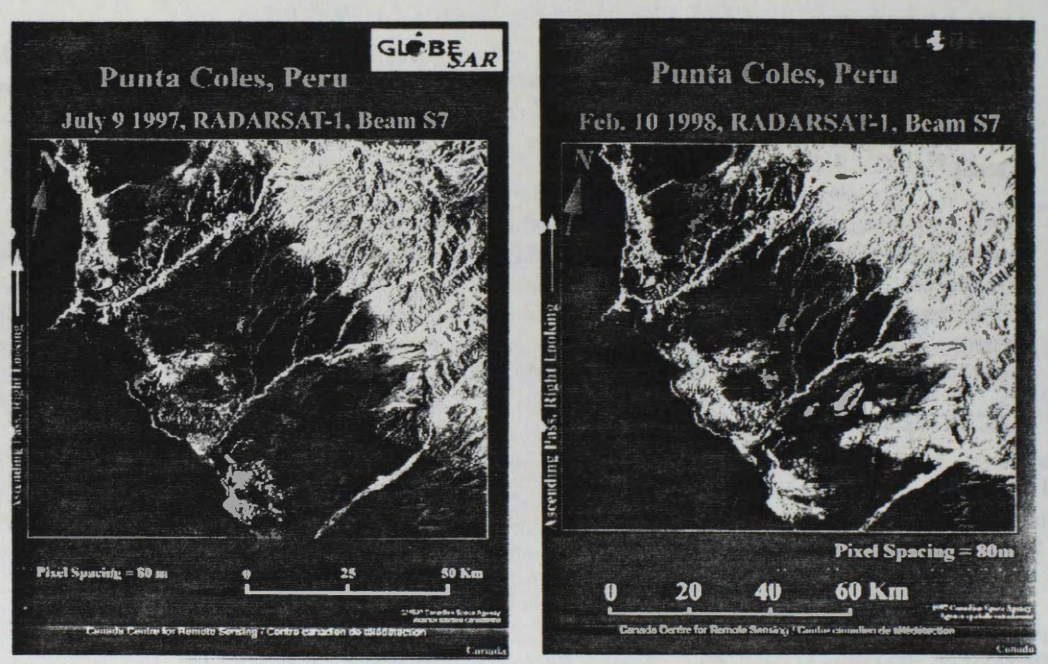

**Fig. N° 03-04** Imagenes Radarsat de Pta. Coles a Bahfa de Ite.

- **Fotografias Aéreas:** Servicio Aerofotografico Nacional (SAN), afios 1955, 1962. 1979, y 1986
- **Fotografias:** Fotos convencionales (vuelos 1998 y visita de campo 1986)
- **Cartografia:** Instituto Geografico Nacional (IGN): Escala 1/100,000 Cartas: 35-s, 35-t, 38-u. 35-v,
- 36-t, 36-u, 36-v, 37-u, (DHN): Carta: 2200 Escala: 1/500,000
- **Hidrologia y Geografia del Lugar:** El area motivo de estudio esta comprendido en la vertiente hidrografica del Pacffico Sur, los cuales se caracterizan por:
- Tener su origen en la Cordillera de los Andes, en la vertiente Occidental, aproximadamente entre 4,000 a 6,000 msnm. Son rios de escasa longitud, con régimen irregular cuyos caudales experimentan grande variaciones en incrementos de caudal entre los meses de Enero a Marzo (meses de precipitaci6n en la parte alta y media de la cuenca), su estiaje es en el resto del año.
- Son torrentosos, debido a que su cauce cuenta con pendientes pronunciadas através del cual sus aguas discurren en forma estrepitosa y ruidosa, acarrenado material saturado en forma de lodo, en algunos casos se producen desbordes durante este periodo hay un aporte considerable de sedimentos al medio marino. **(Ver**  *Foto 03* - *04, 05* - *06).*
- Forma extensos valles, en la zona septentrional y central, cerca de la desembocadura, mientras que en su curso medio y alto presentan numerosos cafiones, esto evidencia la juventud de estos rios. En la costa meridional los valles son estrechos y profundos debido a la contextura volcanica del terreno. en cuya amplitud, formada por mantos de lava, se abrieron paso los rios, son los unicos campos de cultivo que tenemos en esta región. Las Cuencas del Río Ilo, ubicado en el departamento de Moquegua cuya área es 3,415 Km<sup>2</sup>, se producen descargas de aguas en épocas de lluvias (Enero-Marzo), con caudales máximos de 4 m<sup>3</sup>/s. La Cuenca del Río Locumba, ubicado en el departamento de Tacna, abarca un área de 5,879 Km<sup>2</sup>, se producen descargas de aguas en épocas de lluvias (Enero-Marzo), cuyos caudales maximos son de hasta 10 m<sup>3</sup>/s. En la parte alta de la cuenca se ha construido la represa de Aricota con un volumen de 700 millones de metros cubicos, inaugurada en 1968.

## **Las Fuentes de Sedimentos Costero**

La Progradaci6n entrafia un aumento de la superficie de la tierra firme a expensas de deposiciones a lo largo de la línea de costa, esta puede ser detectada y cuantificada mediante fotografías aéreas e imágenes satelitales. La mayor parte del sedimento de las costas depositado allf ya sea de origen marino o terrestre, fue transportado por los ríos procedentes de los paisajes de erosión y actualmente en algunos casos por la actividad de explotaci6n minera desarrollada en la cuenca, tal es el caso de la Bahfa de Ite en la Playa Inglesa, *(Ver Foto 03* - *04, 05* - *06).* 

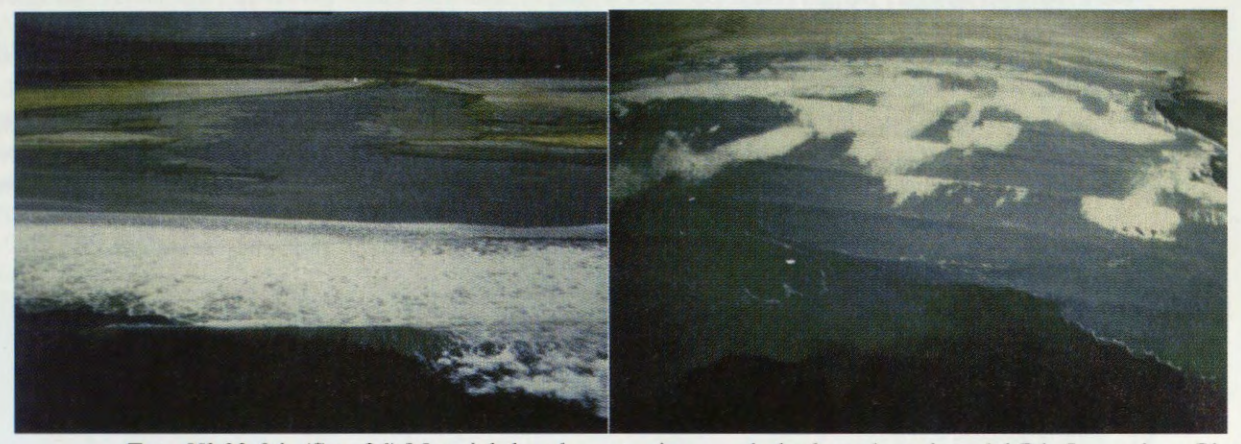

*Foto N° 03-04 (Set- 86)* Material de relave que ingresa de la desembocadura del Rfo Locumba a Playa Inglesa, nótese la separación entre la turbides y la claridad del agua oceánica (Bahía de Ite).

La erosión directa por las olas aporta el material que se desplaza a lo largo de las costas. El viento lleva arena y polvo a las aguas costeras que proceden de las regiones desérticas. Corrientes litorales generadas por las olas transportan el sedimento en direcci6n principal el norte, pero la mayor parte de este sedimento es llevado al mar por los rfos.

El conocimiento de la dinamica sedimentaria es importante en el Manejo de la Zona Costera porque influye en la calidad de agua, estabilidad de las playas, forma de vida de los ecosistemas marinos, producci6n de plancton, etc.

#### **La Dinamica Costera**

La zona donde la tierra, el mar y la atmósfera interactúan entre sí es casi una línea, angosta en cuanto al ancho y a la altura, pero grande en cuanto a la longitud. Incluidas dentro de la zona costera hay una faja estrecha de tierra, en la cual la proximidad al mar se hace sentir, y la parte del mar cerca de la costa en la cual la proximidad a la tierra firme afecta al ambiente. La lfnea de costa o ribera es la lfnea de demarcación más precisa entre tierra y agua. Las aguas fluviales con sus cargas disueltas o en suspensión se extienden como laminas sobre el agua oceánica más densa y luego se mezclan y pierden su identidad en el receptaculo oceanico *(Ver Foto N° 03-04, Set- 86).* En la costa un nuevo grupo de agentes de erosi6n, transporte y deposición se apropian de los trabajos que los ríos realizaban principalmente "tierra adentro". Las olas desgastan su energfa cinética contra el borde de la tierra, las corrientes marinas, generadas por los vientos, las olas y las mareas desplazan el sedimento lateralmente a lo largo de las costas, hacia la ribera o afuera a aguas mas profundas. En el ambiente costero la tendencia al equilibrio entre los procesos de cambio y las formas fisiográficas es continua. Las costas son mucho más sensibles a cambios leves que los paisaje de las tierras altas y por lo tanto, las costas muestran probablemente formas heredadas de anteriores episodios de desarrollo. El papel geomorfológico principal de las mareas es la de cambiar el nive! del agua de manera que la energfa de las olas puede gastarse sobre una amplitud vertical mayor. En egundo término las mareas generan corrientes que erosionan, transportan y depositan sedimentos a lo largo de la costa. Las corrientes marinas que afectan a las zonas costeras están influenciadas en dirección y velocidad por los vientos, las mareas, la morfologfa, las olas y la configuraci6n del fondo marino.

## **V.- METODOLOGÏA USADA:**

La metodología usada para el procesamiento de la imagen Radarsat es la que se detalla a continuación:

- La imagen RADARSAT contenida en CD se levantó con el algoritmo CDSAR de PCI V.6.1, y se obtuvo la imagen lista para trabajar se procedió luego a georeferenciarla utilizando el método de Convolución Cúbica a partir de la cartograffa existente (ION Escala 1/100.000) posicionandola en el sistema de coordenada UTM.
- Se tomó 28 puntos de control (GCPS) que fueron colectados de la carta topográfica de las cuales sólo se consideran 14 puntos lo que generó un error cuadratico medio inferior a 4. Esta imagen fue remuestrada para pixeles de 12.5 m.
- Para la eliminaci6n del Speackle se us6 ffltros de Lee, Frost y Kuan, utilizando ventanas de diferente tamafios, siendo él mas apropiado el de Frost.
- Los procesos anteriores se aplicaron sobre la imagen original de 16 bits. Posteriormente se us6 el algoritmo de Scale para escalar la imagen de alta resolución a un canal de 8 bits. Con la imagen resultante se realizó el analisis del histograma respectivo a modo de expandir a 256 niveles de gris. Encontrandose el Aumento de Expansión Lineal y que fue el más adecuado a las características de la escena.

Adicionalmente las Fotograffas Aéreas fueron procesadas realizando las siguientes pasos:

- Georeferenciación.
- Elaboración de Mosaicos.
- Digitalizaci6n de los diferentes perfiles de los mosaicos para cada caso.
- Digitalización de la Red Hidrográfica.

### **VI.- ANALISIS:**

Se ha podido apreciar que la información proporcionada por El sensor Activo (Radar) nos da la oportunidad de efectuar estudios de las cuencas hidrológicas y variación del Perfil Costero entre otros, así mismo, cambios geomorfológicos, estratificación de suelos, tipos de rocas y determinación de minerales; las cuales al ser meteorizadas dan como producto la formación de arenas y sedimentos. Todo esto afianza las conclusiones al conocer el tipo de roca, y con el paso del tiempo y como producto de la meteorización, nos da un suelo arenoso y/o arcillosos. Además estudios multitemporales combinándolas con Fotografías aéreas, Imagenes de Landsat, Spot, etc.

Otra gran ventaja con el sensor activo es que puede traspasar zonas densamente cubiertas por nubosidad, tal como es el caso de zonas ecuatoriales y nuestra selva amazónica, siendo de gran ayuda desde el punto de vista logístico ya que permite mejorar los mapas de zonas inaccesibles ya sea por exceso de nubosidad y vegetación.

#### **Analisis de Progradaci6n**

El proceso de Progradación ocurrido en la desembocadura del Río Locumba, zona denominada Playa Inglesa (bahía de Ite), podemos concluir que entre el análisis de las fotografías aéreas y la imagen RADARSAT que fueron divididas en tres secciones: (A-A') desmbocadura del Río Locumba, (B-B') Lado Norte y (C-C') Lado Sur de Playa Inglesa *(Ver. Tabla Nº 01 y Fig. Nº 05)*. Se puede observar que la Playa Inglesa creció en una tasa promedio de 4.7m/año desde 1955 a 1962, debido a que en este período la explotación minera era muy incipiente, entre 1962 a 1979 la taza de crecimiento fue de 33.1 m/año período en el que se inicia una mayor actividad de explotacion minera, y entre el año 1979 a 1986 *(Ver Foto N° 05 -06)*, la tasa fue igual a 54.8 m/año ya que durante este período la SPCC comenzó a explotar intensamente los yacimientos mineros de Cuajone y Toquepala (BOOM de producción minera), llegando el Perú a ocupar el 3er Lugar de Producción de cobre en el mundo y donde los relaves fueron vertidos indiscriminadamente al cauce del río Locumba. Entre lo años 1986 a 1998 la tasa de crecimiento promedio es de 20.0 m/año, *(Ver Foto N° 01 -02, 07 - 08)* donde se aprecia una disminución debido a que la población y autoridades obligarón a la SPCC tomar medidas de mitigación. Posteriormente se construyó una Represa para tratamiento del relave minero disminuyendo el aporte que se vertía al río. Para mitigar este impacto la SPCC ha finalizado la obra y ha iniciado la operatividad del Proyecto de Represa Quebrada Honda, el cual consta de un canal de 7.5 Km de longitud, y un caudal de 1.0 m<sup>3</sup>/s de capacidad y conducción de material de relaves

Toquepala) empezando a funcionar en Set-95.

#### **Analisis de Corrientes**

Las dinamica de las corrientes marinas en la zona de estudio son de predominancia costera con componentes de Sur a Norte, variando según la configuración del terreno, las velocidades de corrientes en la Bahía de Ilo tienen como componente predominante hacia el Norte y Noroeste y con respecto a fases de mareas ascendente y descendente no tuvieron variación significativa en dirección y velocidad. Las corrientes superficiales variaron entre 26.0 a 0.3 cm/seg. con valores promedios ascendentes y descendentes de 13.0 cm/seg. Las velocidades de las corrientes Sub-superficiales a 1.0 m del fondo marino variaron entre 7 .0 a 0.8 cm/seg. con valores predominantes de 2.3 cm/seg. sin variaci6n entre marea ascendente y descendente con direcciones de Norte a Noroeste en mareas descendente. En mareas descendente las direcciones predominantes fueron hacia Este y Sureste. Data correspondiente abril-96 (Estudio efectuado DHN). El nivel medio del mar se puede inferir de la Tabla de Marea 1997 y 1998, publicado por la DHN, la estación mareografica más cercana es Matarani (Administrada por la DHN) la toma de imagen de 10-Feb-98 en la Fase lunar 2 dfas antes de Luna Llena en marea ascendente, la toma de 09-Jul-97 fue en la fase lunar Cuarto Creciente. Contrastando la inforrnaci6n de direccion de corrientes tomadas en campo con la imagen de RADARSAT se puede inferir que la direcci6n de la velocidades tienen componente Norte a Noroeste **(Ver**  *Foto N° 05 y 07).* 

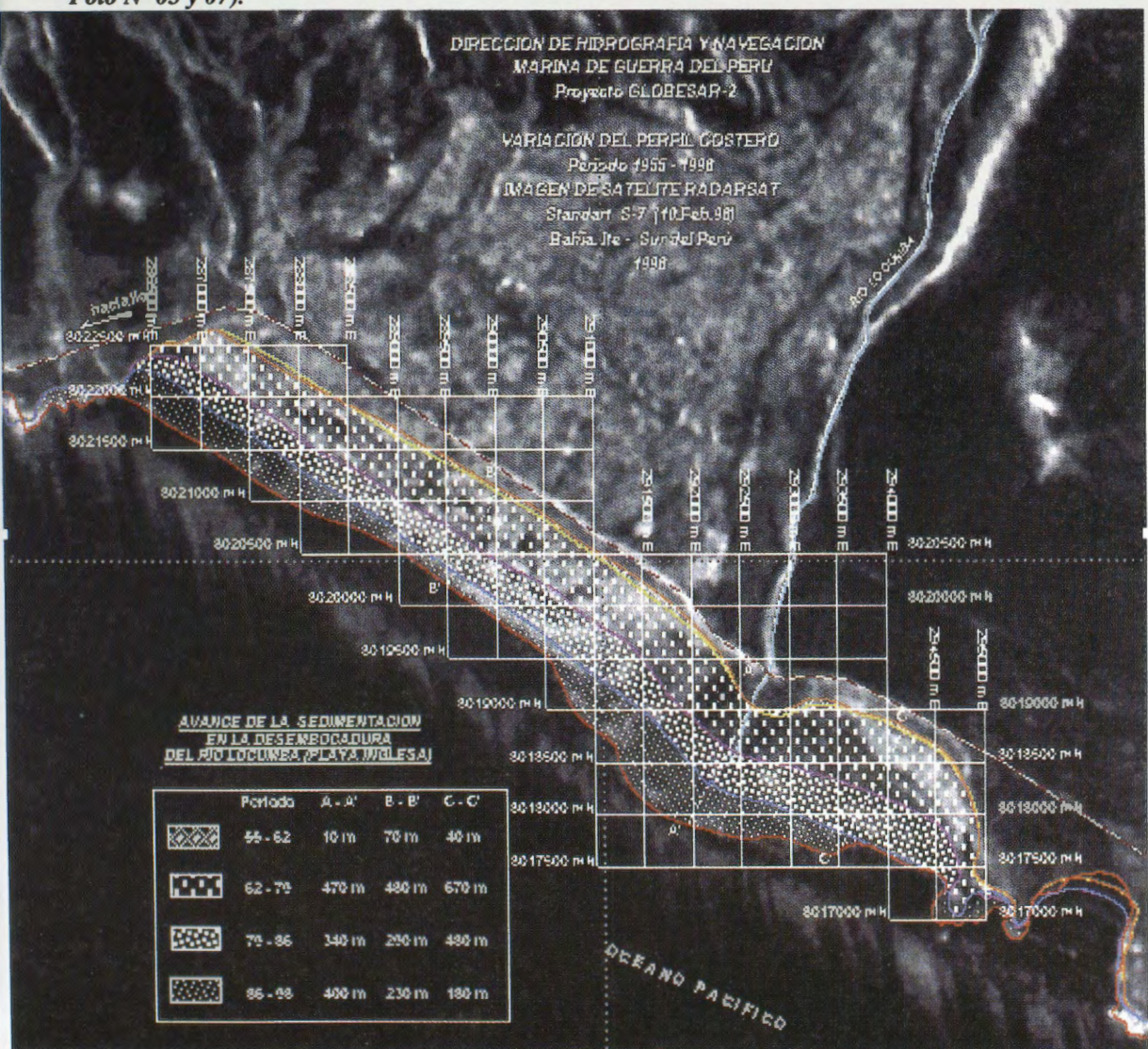

### *Fig. N° 05 Variacion del Perfil Costero en el Tiempo (Comparacionfotos aereas e imagen RADARSAT)*

#### TABLA N° 01

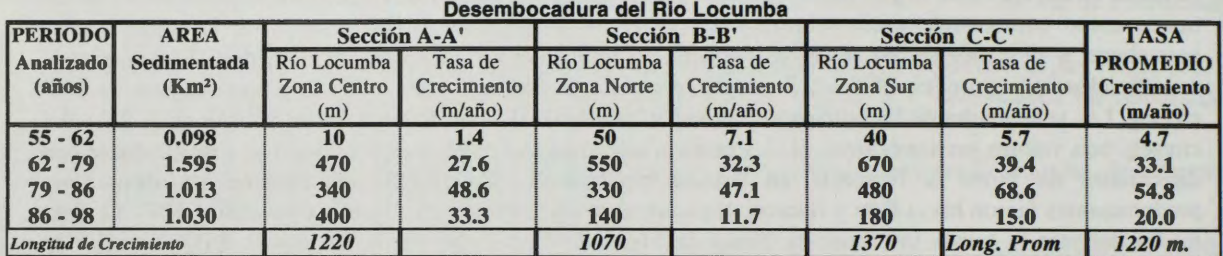

# **AREA Y TASA DE SEDIMENTACION EN BAHIA ITE (Playa Inglesa)**

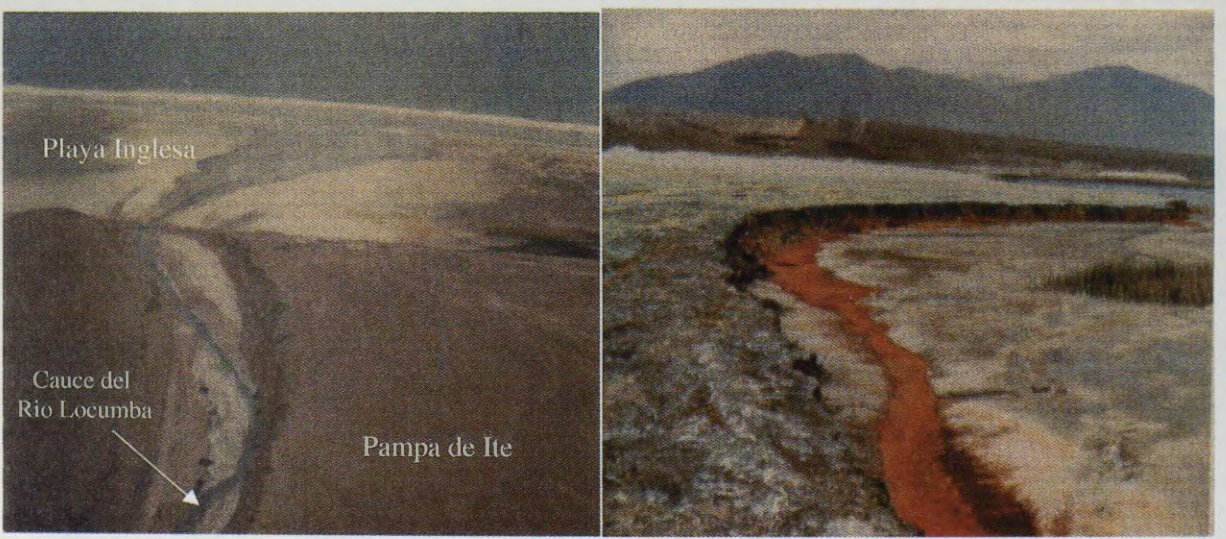

*Foto N° 05-06 (Set- 86)* Vista del ingreso del material de relave arrojado al cauce hacia Bahia de Ite; Banco de Sedimentos (relave) en Playa Inglesa.

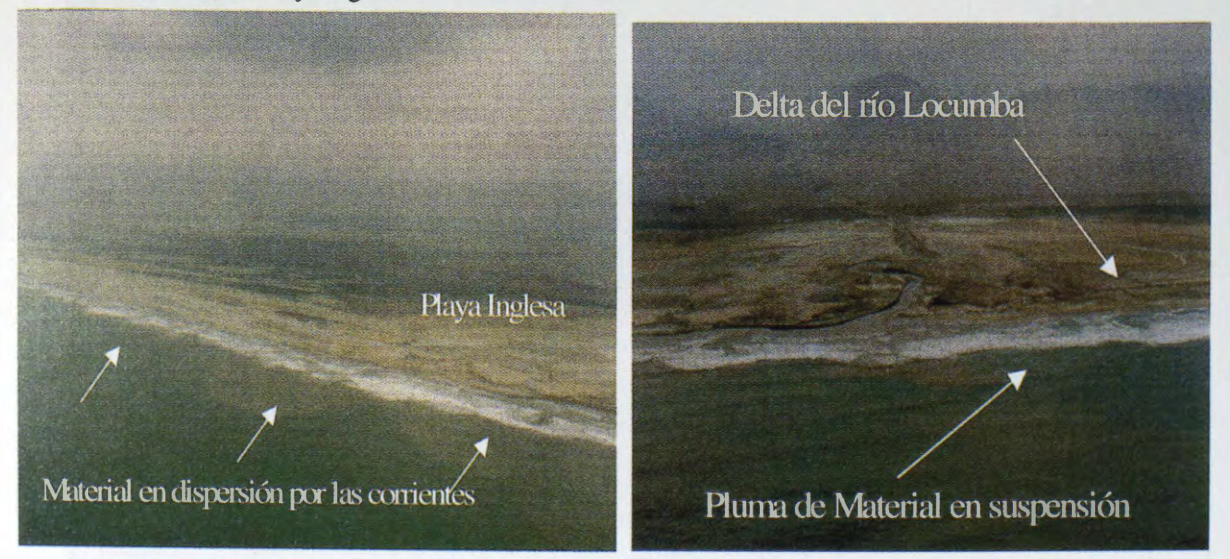

*Foto N° 07-08 (Ene* - 98) Pluma de material en Suspension que ingresa al mar, desembocadura del rio Locumba hacia Playa Inglesa (Bahia de Ite).

### **VII.- CONCLUSIONES Y RECOMENDACIONES:**

- 1.- Para el estudio de variación del litoral costero fue apropiada el uso de las imagenes de RADARSAT, del modo Standat S7, con angulos de incidencia de (43° - 45°), la que permitio observar con detalle la linea de playa.
- 2.- El litoral costero peruano generalmente permanece cubierto por nubosidad, siendo dificil obtener escenas mediante sensores opticos, la tecnologia de RADARSAT es una herramienta poderosa ya que nos permite obtener escenas en cualquier momento y sin interferencias de condiciones ambientales (nubosidad y bruma).
- 3.- Los cambios producidos en el litoral costero y estuario marino hace necesario realizar estudios a nive) macroescalar con la finalidad de determinar los agentes que alteran el ecosistema, para este tipo de evaluaciones es necesario hacer uso de la Percepcion Remota (Sensores Activos y Pasivos).
- 4.- La conclusión del presente trabajo nos ha permitido determinar la importancia en la evaluación la variación multitemporal del litoral costero en el tiempo y la utilización que tienen la Imágenes satelíticas (Radar) y las fotograffas aereas las que nos permiten cuantificar dicha variaci6n apoyados con los estudios de campo.
- 5.- La tasa de crecimiento de la Playa Inglesa durante el perfodo de 79-86 fue de 54.8 m/afio, perfodo en el cual el Peru ocupaba el 3er lugar de producci6n cuprffera en el mundo y no se tomaban medidas de mitigación, durante 86-98 la tasa disminuyó a 20.0 m/año debido a que la SPCC va tenía presión de las poblaciones y autoridades para tratar los relaves y pudo mitigar dicho crecimiento.
- 6.- Se recomienda realizar un estudio de Determinaci6n del Perfil Costero mediante la utilizaci6n de equipos geodésicos, apoyados con puntos de control utilizando GPS para obtener mayor exactitud. El estudio de la caracterización de la Bahía de Ite, que nos permitirá determinar el grado de contaminación que existe en dicho medio marino y evaluar la mitigaci6n del impacto, con las medidas que ultimamente la SPCC ha tomado. Implementar un SIG con la data de corrientes, viento, suelos, poblacion, geomorfologia , etc. Con la finalidad de monitorear continuamente las areas sensibles a alteraciones.

## **VIII.- BIBLIOGRAFIA**

- 1.- Pautas Para el Manejo de los Recursos Costeros. Publicaci6n N° 2 Sobre Manejos de Costas. Serie de Información Sobre Recursos Renovables. Samuel C. Snedaker. Charles D. Getter Research Planing Institute. Inc. USA - 1985.
- 2.- Fotogeologia y Cartograffa por Zonas, J. A- E. Allum/Paraninfo S. A- Madrid 1978.
- 3.- Gufa de Practicas Hidrol6gicas Volumen 1 (Adquisici6n y Proceso de Datos). Volumen II (analisis. Predicción y Otras Aplicaciones) Organización Meteorológica Mundial Nº 168 Ginebra - Suiza 1996 Research Planning Institute. Inc. USA - 1985.
- 4.- Environmental Effects of Mine Tailings Discharged Into the Coastal Zone Near Ite, Peru 1986 Dames y Moore.
- 5.- Tabla de Mareas 1997 y 1998, HIDRONAV-31, Dirección de Hidrografía y Navegación Marina de Guerra del Perú.
- 6.- Inventario y Evaluación Nacional de Aguas Superficiales, ONERN 1980.
- 7.- Coastal Zone Management Handbook, John R. Clark Lewis Publishers.
- 8.- The Surface of the Earth, Arthur L. BLOOM Editorial Prentice-Hall, Inc. New Jersey US

# **CAMBIOS PRODUCIDOS POR EL FENÔMENO DEL NINO EN EL ECOSISTEMA MANGLARES DE TUMBES** - **PERÛ, DETECTADOS POR IMAGÉNES RADARSAT**

# Patricia Huerta Sánchez \*, Víctor Barrena Arroyo \* Carlos Garnica Philipps\*

\* Laboratorio de Teledetecci6n Aplicada y SIG. Facultad de Ciencias Forestales. Universidad Nacional Agraria - La Molina Av. La Universidad s/n. Lima, Perú. Teléfono: (00 51)- 1- 9415238, (00 51)-1-3495647 Anexo 232. Fax: (00 51)-1-3492041 Email: phuerta@lamolina.edu.pe, vbarrena@lamolina.edu.pe, 19900086@lamolina.edu.pe Pagina WEB: http://www.lamolina.edu.pe

#### **RESUMEN**

El Fenómeno de El Niño se considera como un fenómeno oceanográfico controlado por la atmósfera, cuyos efectos más conspícuos son las excesivas precipitaciones y la elevación de la temperatura superficial del mar. Se presenta en funci6n de varias irregularidades transitorias que ocasionan un cambio total del sistema fisico, químico y biótico. En los últimos 50 años "El Niño" se ha manifestado en el Perú hasta en 6 oportunidades: 1957-1958, 1965, 1972-1973, 1982-1983, 1986-1987 y 1997-1998, siendo de excepcional magnitud el de 1982-1983 (Pro Naturaleza, 1996).

El presente trabajo muestra los resultados finales realizados por la Facultad de Ciencias Forestales de la UNALM en las investigaciones realizadas para evaluar los impactos causados por el Fen6meno de El Nifio 97-98 utilizando imágenes RADARSAT.

Los resultados encontrados nos llevan a afirmar que las imágenes RADARSAT utilizadas permiten monitorear los cambios sufridos por efecto del Fenómeno de El Niño dentro del área de estudio

#### **Introducci6n**

En 1983, el Fenómeno de El Niño afectó severamente al ecosistema Manglares de Tumbes. Las inundaciones originadas por las lluvias intensas y el consecuente desborde del rio Tumbes provoc6 daiios a la agricultura causando pérdida de cultivos; ruptura de pozas y el deterioro de equipos de empresas langostineras y ademas ocasion6 la muerte por asfixia de muchos rodales de mangle al quedar cubierta la zona de intercambio de gases, debido a los embalses producidos.

Es por ello que se necesita un sistema que permita monitorear estos efectos, no solamente durante la ocurrencia del fenómeno, sino también en el tiempo para seguir y evaluar los cambios producidos, las acciones de control y mitigación que se establezcan, con el objetivo de planificar las intervenciones que se hagan en esta región.

El objetivo del presente estudio fue el de detectar los cambios producidos por el Fenómeno de El Niño 1997-1998 en el ecosistema de los Manglares de Tumbes - Perú y sus zona de influencia utilizando imágenes RADARSAT 1997 v 1998.

#### **Revisión de literatura**

Los manglares son ecosistemas complejos que sustentan diversas comunidades de flora y fauna y que tienen un valor económico y social directo e indirecto (Saenger et al. 1983, PNUD/UNESCO, 1987, citado por Narsey, 1994). El recurso hidrobiológico, representa el mayor valor económico directo del ecosistema de los

Manglares de Tumbes. Como vuelo forestal, el manglar tumbesino tiene escaso aprovechamiento debido principalmente a su bajo volumen maderable disponible. Tan sólo, se obtiene de él, postes para construcción de los diques de las pozas langostineras y para algún otro uso local (CDC-UNALM, 1986).

La destrucci6n del ecosistema de los Manglares de Tumbes perjudicaria la economia tumbesina, privandola de los recursos hidrobiológicos que de ahí se extraen; especialmente los del mar y cuya reproducción está inevitablemente asociada al manglar. En efecto, la productividad del ecosistema marino aledaño está subordinada a la productividad primaria del manglar, via flujo de energia que se exporta en forma de nutrientes a los ecosistemas del entomo. Por ello con la pérdida de este manglar se alterarian los ecosistemas que dependen del mismo en cuanto a la obtención de energía (ONERN, 1992).

En 1992, la Oficina Nacional de Recursos Naturales (ONERN, hoy INRENA) realizó el monitoreo del ecosistema de los Manglares de Tumbes. Para tal fin utilizó dos imágenes ópticas de años diferentes. La primera, para el afio 1982 fue una imagen LANDSAT-MSS y la segunda , para el afio 1992, fue una imagen SPOT HRV. Como producto de este trabajo, se obtuvo dos mapas de cobertura y uso de la tierra para el ecosistema del manglar de Tumbes para los años 1982 y 1992 respectivamente, y un tercer mapa mostrando los cambios producidos entre esos afios.

Y a se han llevado a cabo experiencias con imagenes de radar aplicadas a zonas de rnanglares. Por ejemplo, Hasym *et al.* (1997) hace un inventario de manglares en Indonesia usando principalmente imágenes RADARSA T y se **apoya** en otras corno ERS, JERS y LANDSAT-TM. El sefiala que es rnuy dificil detectar las zonas de manglares así como diferenciar tipos de bsoques usando sólo una imagen RADARSAT. Menciona además que usó el análisis textural en el reconocimiento de manglares y sus cambios.

#### **Descripcion del area de estudio**

El area de estudio se ubica en la parte baja de las cuencas de los rios Tumbes y Zarumilla, en el extrerno noroeste del territorio peruanao, entre los paralelos 3°24' LS (Punta Capones) y 3°38' LS (Caleta La Cruz) y entre los rneridianos 80°13' LW (Estero Hualtaco) y 80°35' LW (Caleta La Cruz). La zona esta cornprendida entre el litoral tumbesino, la fomtera con el Ecuador y la Carretera Panamericana hasta las inmediaciones con Caleta La Cruz. Según Cuya (n.p.) el área de estudio cubre una superficie aproximada de 27 819 ha (Fig.  $1$ ).

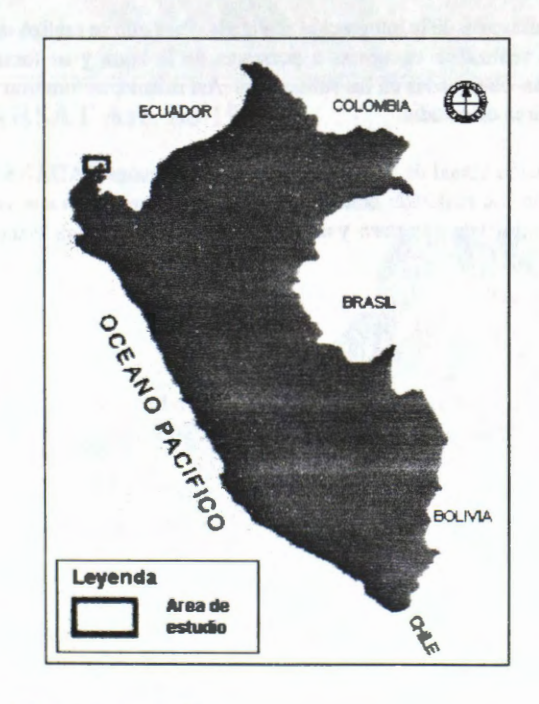

### Fig 1. Ubicacion del area de estudio

#### **Metodologia**

Para realizar este estudio se contó con dos imágenes RADARSAT ascendente de haz estandar modo 6, tomadas el 28 de junio de 1997 y el 26 de junio de 1998, respectivamente. Estas imágenes fueron tratadas digitalmente en archivos individuales con la ayuda de RADARSOFT ver 6.2. Mientras que para el anâlisis espacial de la información se trabajó con los softwares PAMAP ver. 4.0, y Arc View ver.3.0a. y para la preparaci6n de los mapas se utilizaron los softwares Map Maker Pro ver. 2.1 y Arc View ver.3.0a.

Antes de tratar las imágenes, se procedió a recopilar información del área. Un estudio que sirvió de base para el presente trabajo fue el realizado por Huerta (1997) en el que desarrolla un SIG para la zona. A partir de éste se defini6 nuestra ârea de trabajo que fue cubierta por sub-escenas de 3 700 pixeles por 2 200 lineas.

Las subescenas fueron analizadas en archivos individuales, siguiendo las rutinas del anüisis cualitativo. Para cada una de ellas se realizó el proceso de filtrado, para lo cual se probaron diversos filtros, entre ellos: FKuan (3x3), FKuan (5x5), FKuan (7x7), FeLee (7x7), FGamma (7x7), FeFrost (5x5), FeFrost (7x7). Los canales con el resultado del filtrado fueron comparados visualmente para seleccionar el mejor.

Luego se procedi6 a convertir la informaci6n de estas imagenes de 16 a 8 bits. Posteriormente las subescenas fueron georeferenciadas a partir de vectores provenientes del SIG previamente establecido para el ârea de estudio. En este proceso se utilizó la ecuación de primer orden y la opción bilinear, empleándose para ello alrededor de 50 puntos de control. No se pudo realizar la ortorectificaci6n por no contar con el modulo que nos permita realizar esta rutina.

Para mejorar la diferenciación entre los detalles en las subescenas se procedió a realzarlas de varias maneras: elongación de contrastes, por histograma, realce no lineal, por ejemplo. Después se realizaron análisis texturales empleando las opciones de homogeneidad y media.

A partir de la imagen realzada para el aiio 1997 se obtuvo un mapa de coberturas y usos de la tierra en el ecosistema Manglares de Tumbes.

El siguiente paso fue el de integrar ambas imágenes en RGB lo que permitió observar y detectar los cambios sufridos durante el periodo 1997-1998.

Posteriornente se realizó la validación de la integración realizada. Para ello se realizó un trabajo de campo en el área de estudio. En él se realizaron encuestas a personas de la zona y se tomaron fotografías para compararlas con las coberturas observadas en las subescenas. Así mismo, se tomaron puntos de control con GPS, distribuidos en toda el ârea de estudio.

Luego se realizó la interpretación visual de la integración de las imágenes RADARSAT. El trazado de los vectores para la estratificación fue realizado con la ayuda del software Arc View ver 3.0a. La cobertura resultante fue sobrepuesta al archivo de cobertura y uso de la tierra del ecosistema Manglares de Tumbe para el ano 1997.

#### **Resultados y discusion**

De las imágenes filtradas, se eligieron aquellas tratadas con el filtro FeFrost (7x7) que fue el que arrojó los mejores resultados en cuanto a definición de contornos.

Por otro lado, con el realce no lineal se obtuvieron los mejores resultados para la diferenciación de las características de las imágenes. En lo que respecta al análisis textural, no brindó mejoras al análisis, por lo que se decidió trabajar con lo canales realzados únicamente. Las Figs. 2 y 3 muestran el resultado del realce para las imágenes de 1997 y 1998, respectivamente.

Como resultado de la interpretación visual de la imagen de 1997 se obtuvo un mapa de cobertura y uso de la tierra del ecosistema manglares de Tumbes que se observa en la Fig. 4. Este fue el punto de inicio para el estudio de los cambios ocasonados por el Fenómeno de El Niño 97-98.

El resultado de la integración en RGB de las imágenes de 1997 y 1998 se muestra en la Fig. 5. Este resultado nos permite observar y detectar los cambios sufridos durante el período 1997-1998. Así, los tonos rojizos indican coberturas y/o usos de la tierra que ya no se aparecen en la imagen de 1997, mientras que los tonos verdes indican la presencia de nuevos tipos de cobertura y/o usos de la tierra en 1998. Los tonos blancos y negros indican que no se produjo cambio alguno.

Los cambios que se observan en tonos rojizos sobre los manglares fueron ocasionados principalmente por acción del mar (Punta Capones, estero El Venado), por arenamiento de los cursos de agua (dren Paracas y estero Corrales principalmente) y por variación en los índices de salinidad del sustrato por anegamiento de los rodales de manglar, mientras que los cambios que se observan en tonos verdes pueden deberse a cambios en el estado de floración de las especies de mangle que allí habitan.

Cabe resaltar que los cambios que se observan en color verde en el mapa que presenta la integración de las imágenes 97-98 (Fig. 6), significan que, en las zonas de vegetación natural (matorrales y bosques) ha ocurrido un mayor crecimiento y desarrollo de dicha vegetación debido a la precipitación caída durante el Fenómeno de el Nino. Por otro lado, en la areas agricolas cercanas al rio Tumbes significa que hubo un cambio de cultivo (soya por platano, por ejemplo) debido a las inundaciones ocurridas, mientras que otras areas alejadas de este río, significa sólo una diferente fase fenológica del cultivo.

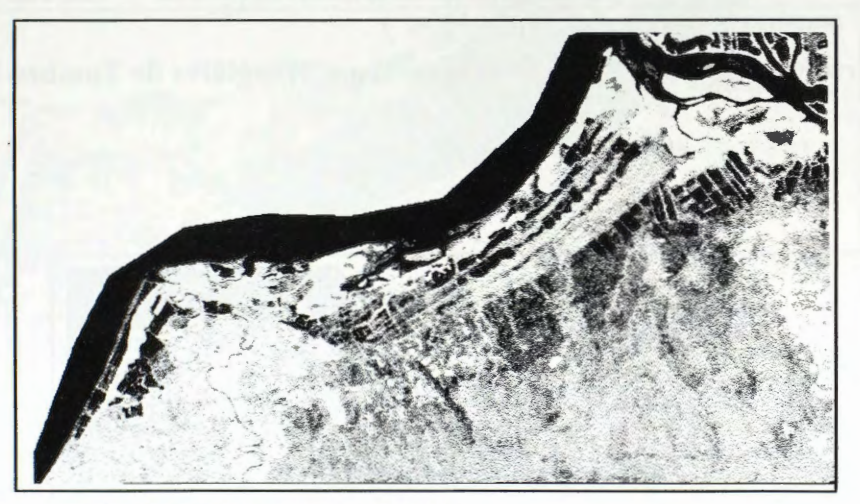

**.Fig 2. Imagen RADARSAT Asc. S6 1997** 

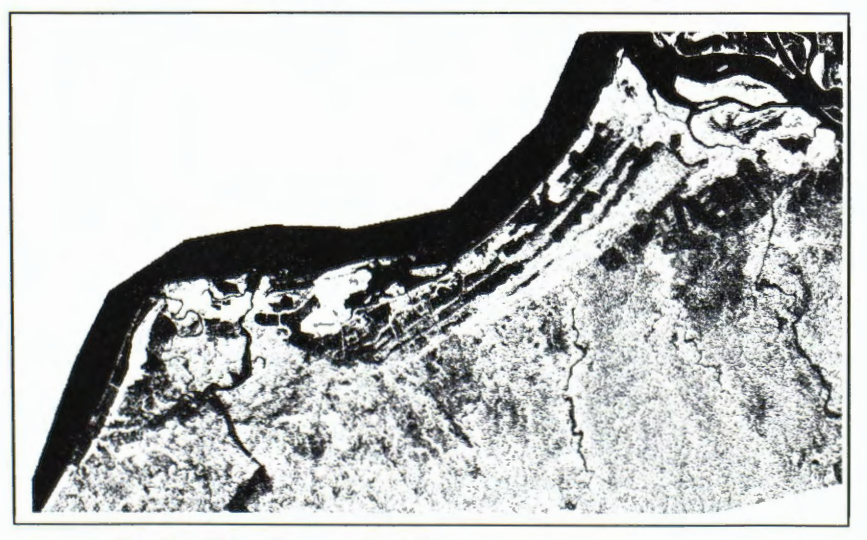

**Fig. 3. Imagen RADARSAT Asc. S61998** 

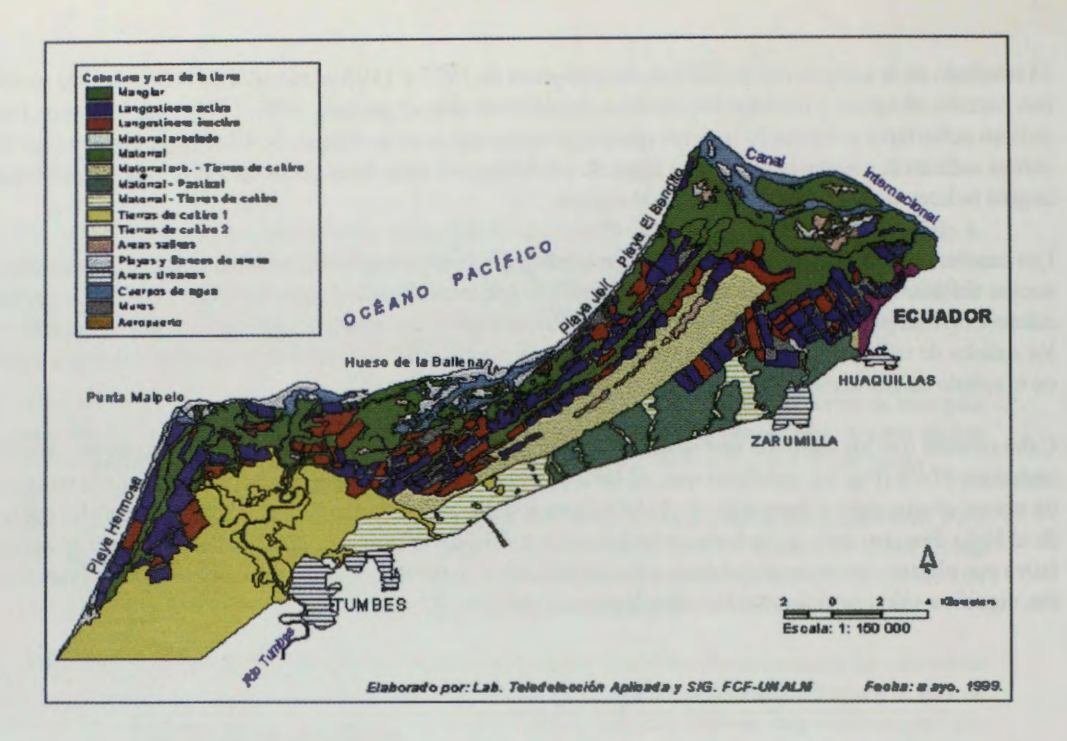

**Fig. 4. Cobertura y uso de la tierra en el ecosistema Manglares de Tumbes-Peru. 1997** 

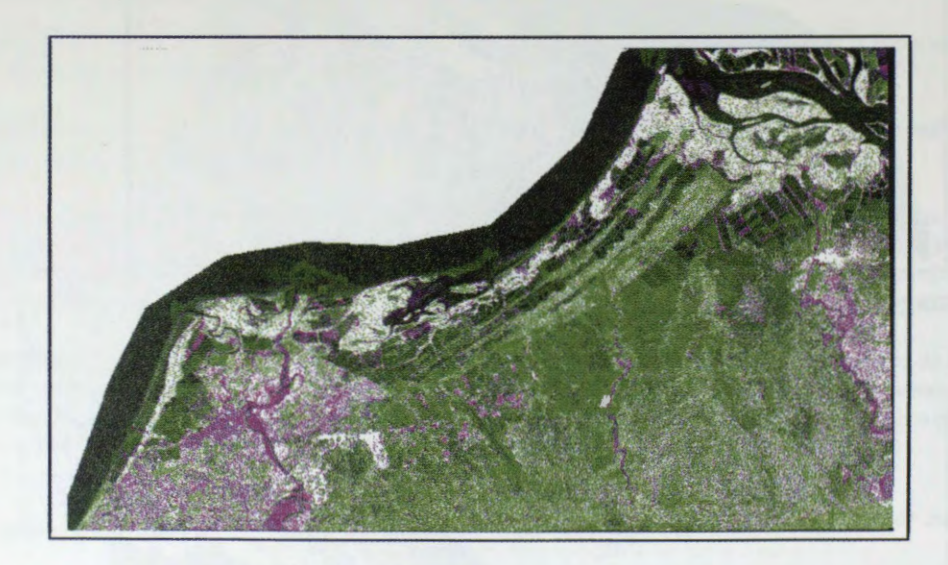

**Fig. 5. Integracion en RGB de imagenes RADARSAT Asc. S6 1997 y 1998** 

Otro aspecto a considerar en este análisis multitemporal es la marea, pues diferencias del nivel de las aguas debida a la marea, originan diferencias en las zonas de litoral y de los esteros con la presencia (o ausencia) de bancos de arena.

Estos resultados muestran la importancia de utilizar imágenes RADARSAT en las acciones que se realizen para rehabilitar las áreas afectadas por este fenómeno así como su control respectivo, por lo que son una herramienta para los que toman decisiones políticas y técnicas en esta región del país. De igual manera, se

puede decir que esta metodologia puede implementarse en caso de graves inundaciones en cualquier parte del pais.

El Gráfico 1 muestra las superficies totales de los diferentes tipos de coberturas y usos de la tierra en el área de estudio que fueron afectadas por el Fen6meno de El Nifio 97-98. Esto se obtuvo como resultado de la sobreposición del mapa de cobertura y uso de la tierra del ecosistema para 1997 (Fig. 4) con el mapa de superficies afectadas por el Fenómeno de El Niño (Fig. 6). En él se puede observar que las pozas langostineras, matorrales-pastizales, matorrales arbolados-tierras de cultivo y tierras de cultivo son los usos y coberturas que presentan mayor superficie de cambio con respecto a las otros usos de la tierra en la zona. Las areas urbanas y los matorrales arbolados son los que sufrieron menor cambio.

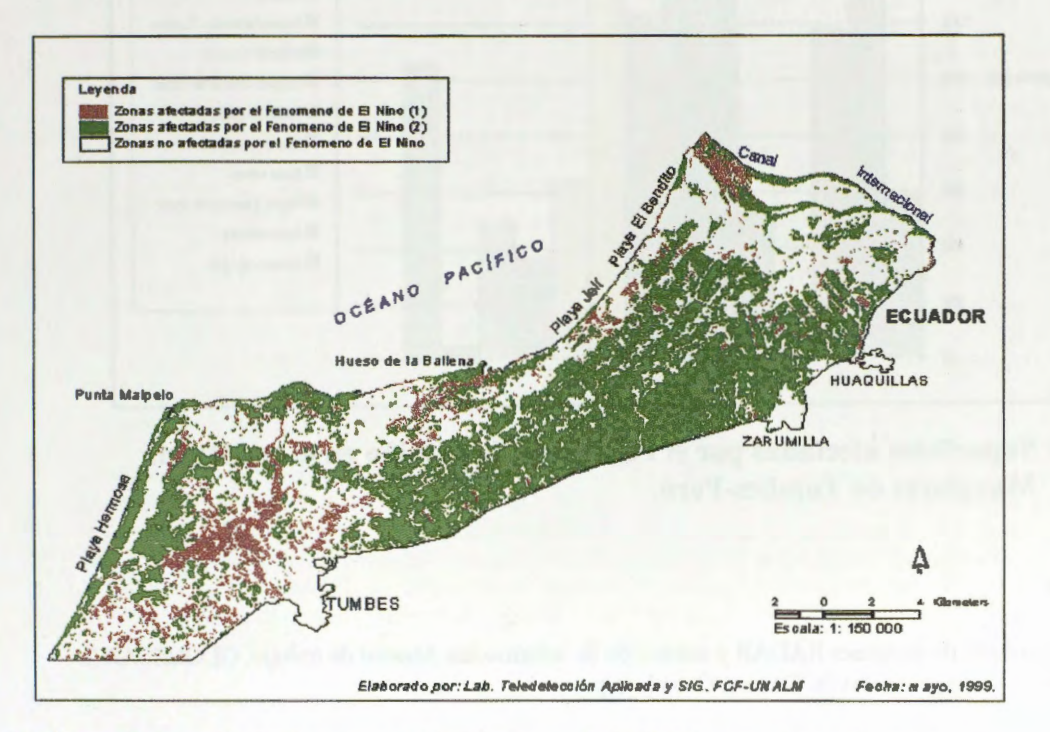

# Fig. 6. Superficies afectadas por el Fenómeno de El Niño en el ecosistema **Manglares de Tombes-Peru.**

Por otro lado, si estos valores los comparamos con las superficies originales observamos que la cobertura que ha experimentado mayor porcentaje de cambio en su superficie es el matorral-pastizal, seguido del matorral y del matorral-tierras de cultivo. Mientras que las coberturas que sufrieron menor porcantaje de cambio con respecto a su superficie original fueron las areas urbanas y el bosque de mangle.

Esto se debe, como ya hemos mencionado, al desarrollo de la vegetación natural por los efectos de la precipitaci6n obre la vegetaci6n natural, y a las inundaciones del rio Tumbes que afectaron a las tierras de cultivo.

#### **Conclusiones y recomendaciones**

Se puede concluir que las imágenes RADARSAT de modo estandar permiten analizar y monitorear los cambios producidos en el ecosistema del manglar de Tumbes por el Fenómeno del Niño.

Se recomienda implementar un sistema de seguimiento y control de estos cambios en el departamento de Tumbes, Perú. También sería de utilidad utilizar esta metodología en otras áreas de desastres.

Sería interesante analizar si la fusión con imágenes ópticas mejora los resultados de este estudio.

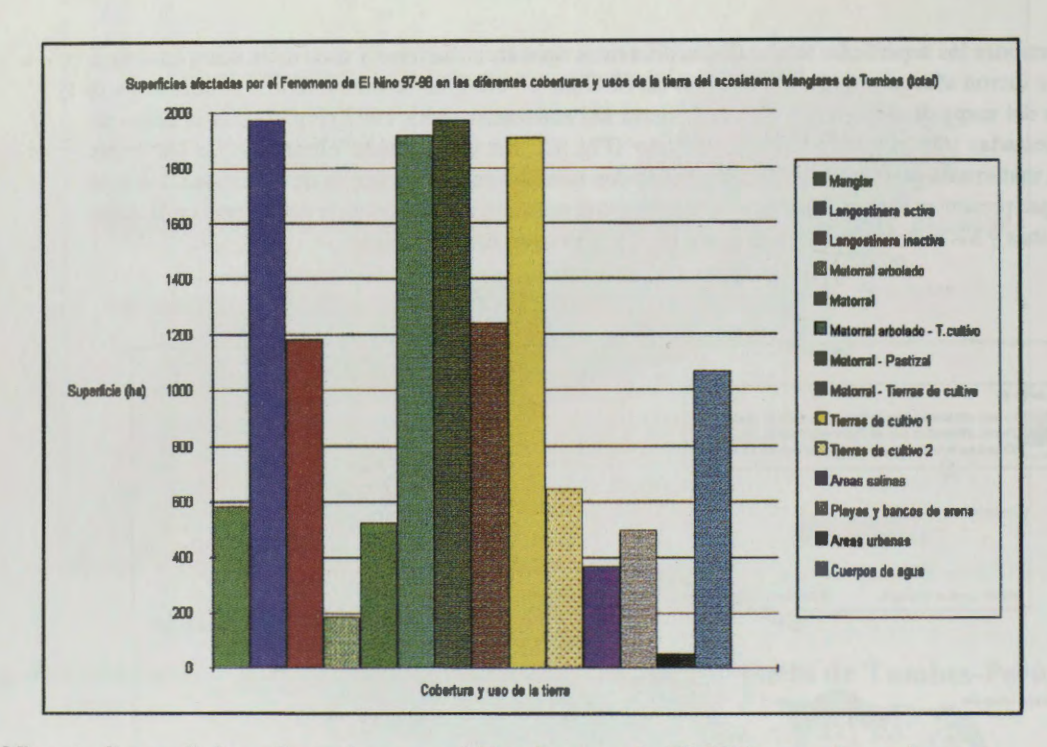

# Gráfico 1. Superficies afectadas por el Fenómeno de El Niño en el ecosistema **Manglares de Tombes-Peru.**

#### **Bibliografia**

- CCT .s/f. Tratamiento de imagenes RADAR y extracci6n de informaci6n.Manual de trabajo. GLOBESAR 2. Natural Resources Canada. Ottawa, Canada. s/p.
- CDC-UNALM. 1986. Estrategia de conservación para los manglares en la costa norte del Perú. Lima. Perú. 103 p.
- CDC-UNALM. 1992. Estado de conservación de la diversidad natural de la región Noroeste del Perú. UNALM. Lima. 211 p.
- CLÜSENER, M. 1987. Estudios ecológicos sobre la distribución de los manglares en la costa norte del Perú. Boletin de Lima, N°49. Enero 1987. 43-52 p.
- CUYA, O. n.p. Desarrollo de criterios para la clasificación de los ecosistemas del ámbito del manglar de Tumbes mediante interpretaci6n visual de imagenes MSS Landsat y HRV Spot. Tesis de maestria no publicada. Universidad Nacional Agraria La Molina. s/n.
- HASYIN, B.; DEWANTI, R.; MAULANA, T.; SASITIMARIH, A.; FARAHIDY, I. 1997. Inventory of Mangrove by Using Radarsat Imageries. ADRO-630 Project *in* Simposio Internacional La Geomatica en la era de RADARSAT. Mayo 1997. Ottawa, Canada.8 pp.
- HUERTA, P. 1997. Establecimiento de un sistema de información geográfica como base para el ordenamiento territorial del manglar de Tumbes y su zona de influencia. Tesis para optar el Título de ingeniero forestal. UNALM. Perú. 163 p. + anexos.

NARSEY, 1994. Aspectos económicos del manejo de manglares. Actualidad Forestal Tropical. 2(3):8-9.

PRO NATURALEZA. 1996. Diagnóstico del estado actual del ecosistema de los Manglares de Tumbes. Documento para la Estrategia de Conservación y el Plan Maestro del SNLMT. Tumbes. 23 p.

ONERN-ODC-FPCN. 1992. Monitoreo de los cambios de cobertura y uso de la tierra en el ecosistema del manglar de Tumbes. Lima. 93 p.

 $-325-$ 

atter conto un conservato e numero e del vesso sentino en construire de la produzione

b) beave mi

# **OIL SEEP DETECTION IN SOUTH AMERICAN OFFSHORE BASINS USING RADARSAT-1 DATA**

## Fernando P. Miranda\*, Cristina M. Bentz\*, Carlos H. Beisl\*, Marília V. Sant' Anna\*

\*Petrobras Research and Development Center-CENPES Center of Excellence in Geochemistry-CEGEQ Ilha do Fundâo, Q-7, Rio de Janeiro-RJ, 21949-900, Braz.il e-mail: fmiranda@cenpes.petrobras.com.br cris@cenpes.petrobras.com.br beisl@cenpes.petrobras.com.br  $msantanna @cenpes.petrobras.com.br$ 

### **ABSTRACT**

The significance of oil seepage in the search for petroleum has led the Center of Excellence in Geochemistry (PETROBRAS-CEGEQ) to develop a satellite imagery processing technology that can enhance detection of oil seeps. A pilot project was conducted in the offshore Amazon Mouth (Foz do Amazonas Basin). The result of this project was a fully developed image processing procedure (Unsupervised Semivariogram Textural Classifier- USTC) to identify potential seepage sticks based on sea-surface radar textures. The methodology proved effective, as it enhanced areas of smooth texture on RADARSAT-1 images in the Wide 1 (Wl) and ScanSAR Narrow 1 (SCNl) beam modes. Oceanic databases and modeling results for winds and waves were used to provide information about the environmental conditions at the time ofRADARSAT-1 data acquisition This information was crucial to select smooth texture areas interpreted as seepage slicks. Spatial coincidence of seepage slicks and geologic structure at the top of the Miocene reservoir allowed inferences about the control of Cenozoic gravitational tectonics on natural seepage in the Foz do Amazonas Basin. CEGEQ bas recently completed an operational multi-client study in the offshore Campos, Santos and Espirito Santo basins of Brazil with the objective of identifying locations of natural oil seeps in 300 to 3,000 m water depths using RADARSAT-1 W1 data. In this project, interpreted natural oil sticks were overlain on the regional structure-countour map of the top of the evaporites to identify specific tectonic domains where halokinesis is spatially associated with seepage phenomena. These results were used as recommendations for sea bottom core locations for surface geochemistry in deepwater frontier areas of these basins.

#### **Introduction**

Oil and gas seeps are evident in most offshore hydrocarbon provinces. Natural seeps indicate the existence of hydrocarbon source rocks, without which there can be no accumulations. The high cost of offshore exploration has made the detection of seeps a well-accepted risk assessment methodology. In the offshore areas of the Foz do Amazonas, Espírito Santo, Campos, and Santos basins of Brazil, identification of sea surface hydrocarbon sticks in satellite imagery using remote sensing methods is one of the most costeffective means of locating seeps. These areas are often cloud-covered, therefore spacebome synthetic aperture radar (SAR) systems such as RADARSAT-1 are ideal for this application, since they are only weakly affected by cloud conditions.

The significance of natural seepage to offshore oil and gas exploration has led the Center of Excellence in Geochemistry (PETROBRAS-CEGEQ) to develop a satellite imagery processing technology that enhances the detection of natural oil slicks. A pilot project was conducted in the deepwater mouth of the Amazon River, offshore Para and Amapa states (Miranda et al., 1998). The result of this project was a fully developed image processing procedure (Unsupervised Semivariogram Textural Classifier-USTC) to identify potential natural oil sticks based on sea-surface radar textures. The pilot project results were presented at the International Demonstration and Product Development sub-program of ADRO (Application Development and Research Opportunity) sponsored by RADARSAT International Inc. (RSI)

and received the RSI ADRO Merit Awanl for Most Promising Commercial Application, attesting to the potential of this technology. In addition, CEGEQ has recently completed an operational multi-client study in the offshore Campos, Santos and Espirito Santo basins of Brazil with the objective of identifying locations of natural oil seeps in 300 to 3,000 m water depths using RADARSAT-1 W1 data. Results of such a study were used as recommendations for sea bottom core locations for surface geochemistry in deepwater frontier areas of these basins.

#### Basis for Selection of RADARSAT-1 Images for Seepage Slick Detection

The physical mechanism that allows detection of oil seeps is the dampening of capillary waves present on the ocean surface. These capillary waves, which are only a few centimeters in wavelength, produce backscattering of the incident radar pulse due to a Bragg scattering mechanism (Johannessen et al., 1994). As a result, ocean regions containing oil are dark in contrast with the background radar signal (clutter).

Although SAR images can be very useful for oil detection in the ocean, several other processes also produce regions of low radar backscatter which can lead to misinterpretation (Fingas and Brown, 1997; Johannessen et al., 1994; Fu and Holt, 1982). These processes are: (a) regions containing heavy rain cells become useless for oil detection purposes.; (b) regions of very weak or no wind; (c) shadow zones of waves behind structures, islands or land; (d) beds of underwater vegetation which calm the surface waters; (e) biogenic oils.

RADARSAT International Inc. (RSI) does not obtain orverify meteorological data; no recommendations or guarantee of results are provided. RSI's clients establish their own criteria for adequate wind, wave and weather information. An order is confirmed and RADARSAT-1 data is only processed when the client assures RSI that the required meteorological conditions have been met. Therefore, data from the AVHRR (Advanced Very High Resolution Radiometer) sensor, oceanic databases and modelling results for winds and waves have been used in this study to provide information about the environmental conditions at the time ofRADARSAT-1 data acquisition. Value added products used in this phase of the projects are as follows:

(a) A VHRR data were processed for the generation of Sea Surface Temperature (SST) maps. The oceanographic interpretation of the temperature maps provides a synoptic view of the SST field and furnishes relevant information about important features such as upwelling, mesoscale currents and regional circulation patterns. A VHRR images were obtained as close as possible to the time of RAD ARSAT-1 data acquisition. A joint analysis of RADARSAT-1 and AVHRR images was carried out whenever necessary to identify the main oceanographic features present in both products;

(b) heavy rain on the ocean surface produces turbulence that weakens capillary waves. This results in an area of low backscatter in the center of the rain cell and an area of higher scattering in the surroundings. As a result, regions containing heavy rain cells become useless for oil detection purposes. Oceanic areas under the effect ofheavy rainfall cannot be used in SAR images for oil seep detection. One possible form of estimating the location of such regions is through monitoring of highly developed cloud systems of Cumulus Nimbus type. It is known that these clouds have extremely low top temperatures (lower than -50°C) due to their very large vertical extent Therefore, thermal infrared data from the A VHRR sensor were used to mark these cloud tops, resulting in the generation of maps containing possible heavy rain cell areas:

(c) knowledge of the magnitude of oceanic winds is important to assess the usefulness of SAR images for natural oil seep detection. The wind field at 10 meters height was forecasted for the time of RADARSAT-1 data acquisition in the Espirito Santo, Campos and Santos basins. Wind values were obtained using a limited area atmospheric numerical model (lnnocentini and Caetano Neto, 1996). Modeling results allowed the establishment of particular acquisition dates when ideal wind velocity conditions prevail  $(3.0 \text{ to } 8.0 \text{ m/s})$ <sup>1</sup>, according to Staples and Hodgins, 1998);

(d) the wind field generated by the model of Innocentini and Caetano Neto (1996) was used to obtain the wave field over the study area. The forecasted wave field suitable for oil seep detection is characterized by wave heights of less than 1.5 meter.

#### Results of Texturai **Oassüteation** of **RADARSAT-1** Images

RADARSAT-1 images in the ScanSAR Narrow (SCNI) and Wide (Wl) beam modes were used in this investigation (SCNI data were acquired only in the Foz do Amazonas Basin). The shallow incidence angles pertaining to these beam modes improved the detection of seepage slicks.

Special care was taken in this study to identify releases of oil from offshore production and transportation facilities mostly in the Campos basin. Man made oil spills also originate from releases from ships, e.g., during cleaning of oil tanks. These features could be mistakenly interpreted as natural oil sticks. Oil platforms and ships are characterized as strong bright points on RADARSAT-1 W1 images. The turbulence in a ship's stem wake will temporarily dampen any capillary waves, also resulting in a low radar backscatter. Point target signatures such as those of ships can often be recognized by shape (the position of the vessel's longitudinal axis can be determined in some cases).

The Unsupervised Semivariogram Textural Classifier (USTC) was applied in this study to RADARSAT-1 SCNI and Wl data in order to enhance ocean surface features. It is a deterministic classifier, which provides the option of combining both textural and radiometric information (Miranda et al., 1997). Radiometric information is conveyed by the despeckled digital nmnber (DNdsp) value. The spedde noise reduction algorithm used was the adaptive median filter. Texturai information is described by the shape and value of the circular semivariogram function

The methodology proved effective in the Foz do Amazonas Basin, as it enhanced smooth texture areas interpreted as seepage slicks on SCN1 and W1 RADARSAT-1 images. Spatial coincidence of seepage slicks and geologic structure at the top of the Miocene reservoir allowed inferences about the control of Cenozoic gravitational tectonics on natural seepage in the Foz do Amazonas Basin. Most seepage sticks originated in the extensional domain from sources near listric normal faults. Only one seepage slick was found in the compressional domain at greater water depths (Fig. 1). Seepage sticks on the SCNl image do not have corresponding features on the Wl image. This fact suggests that seepage bas occurred intermittently in the study area within the investigated time frame.

Results of the operational multi-client study completed by CEGEQ in the offshore Campos, Santos and Espirito Santo basins ofBrazil were also encouraging. Many seepage slicks were identified in 300 to 3,000 m water depths using RADARSAT-1 Wl data. In this project, interpreted seepage slicks were overlain on the regional structure-countour map of the top of the evaporites in order to identify areas cbaracterized by intense halokinesis, where faults, sait domes and sait walls penetrate overlying sediments and create potential migration pathways to the sea floor. The identification of seepage slicks using RADARSAT-1 W1 data in a region where subsurface geologic conditions favor seepage is good evidence for the presence of generative source rocks. Acquisition of sea bottom cores is an independent means to confirm that the sticks are indeed related to seepage phenomena and, through geochemical methods, evaluate the most likely source of the oil. Core locations have been selected from seismic data provided by PEfROBRAS and from the results of the RAD ARSAT-1 seepage slick project (Fig. 2). The information obtained in the Campos Santos and Espirito Santo basins from integrated studies involving seepage slick detection and piston coring surveys can provide relevant insights into the overall understanding of petroleum systems.

#### **Conclusions**

The high cost of offshore exploration bas made the identification of seeps a well-accepted risk assessment methodology. The identification of oil seeps using SAR systems indicates the presence of generative hydrocarbon source rocks and allows the assessment of most prospective acreage for oil exploration. Seepage sticks also indicate potential locations for collection of sea bottom cores for geochemical analysis. The USTC textural classification algorithm provided effective enhancement of ocean surface features related to seepage slicks using SCNl and Wl RADARSAT-1 data of South American offshore basins. Images from the A VHRR (Advanced Very High Resolution Radiometer) sensor, oceanic databases and modeling results for winds and waves were successfully used to provide information about the environmental conditions at the time of RAD ARSAT-1 data acquisition.

#### **References**

Fingas, M., and C. Brown, 1997, Remote sensing of oil spill: Sea Technology, v. 38, p. 37-46.

Fu. L.L., and B. Holt, 1982, Seasat views oceans and sea ice with synthetic aperture radar: JPL Publication 81-120, 200 p.

Innocentini, V., and E.S. Caetano Neto, 1996, A case study of the 09 August, 1988 South Atlantic storm: numerical simulation of the wave activity: Weather and Forecasting, v. 11, p. 78-88.

Johannessen, J.A, G. Digranes, H. Espedal, O.M. Johannessen, P. Samuel, D. Browne, and P. Vachon, 1994, SAR Ocean Feature Catalogue: ESA SP-1174, 106 p.

Miranda, F.P., L.E.N. Fonseca, C.H. Beisl, A Rosenqvist, and MD.MA.M Figueiredo, 1997, Seasonal mapping offlooding extent in the vicinity of the Balbina Dam (Central Amazonia) using RADARSAT-1 and JERS-1 SAR data: Proceedings of the International Symposium Geomatics in the Era of RADARSAT (GER' 97), Ottawa, Canada, May 1997.

Miranda, F.P., C.M. Bentz, C.H. Beisl, J.A. Lorenzzetti, C.E.S. Araújo, and C.L. Silva, Jr., 1998, Application of unsupervised semivariogram texturai classification of RAD ARSAT-1 data for the detection of natural oil seeps offshore the Amazon River Mouth: Proceedings of the RADARSAT ADRO Symposium, Montreal, Canada, October 1998.

Staples, G.C, and D.O. Hodgins, 1998, RADARSAT-1 emergency response for oil spill monitoring: Proceedings of the Fifth International Conference on Remote Sensing for Marine and Coastal Environment, San Diego, Califomia, Odober 1998.

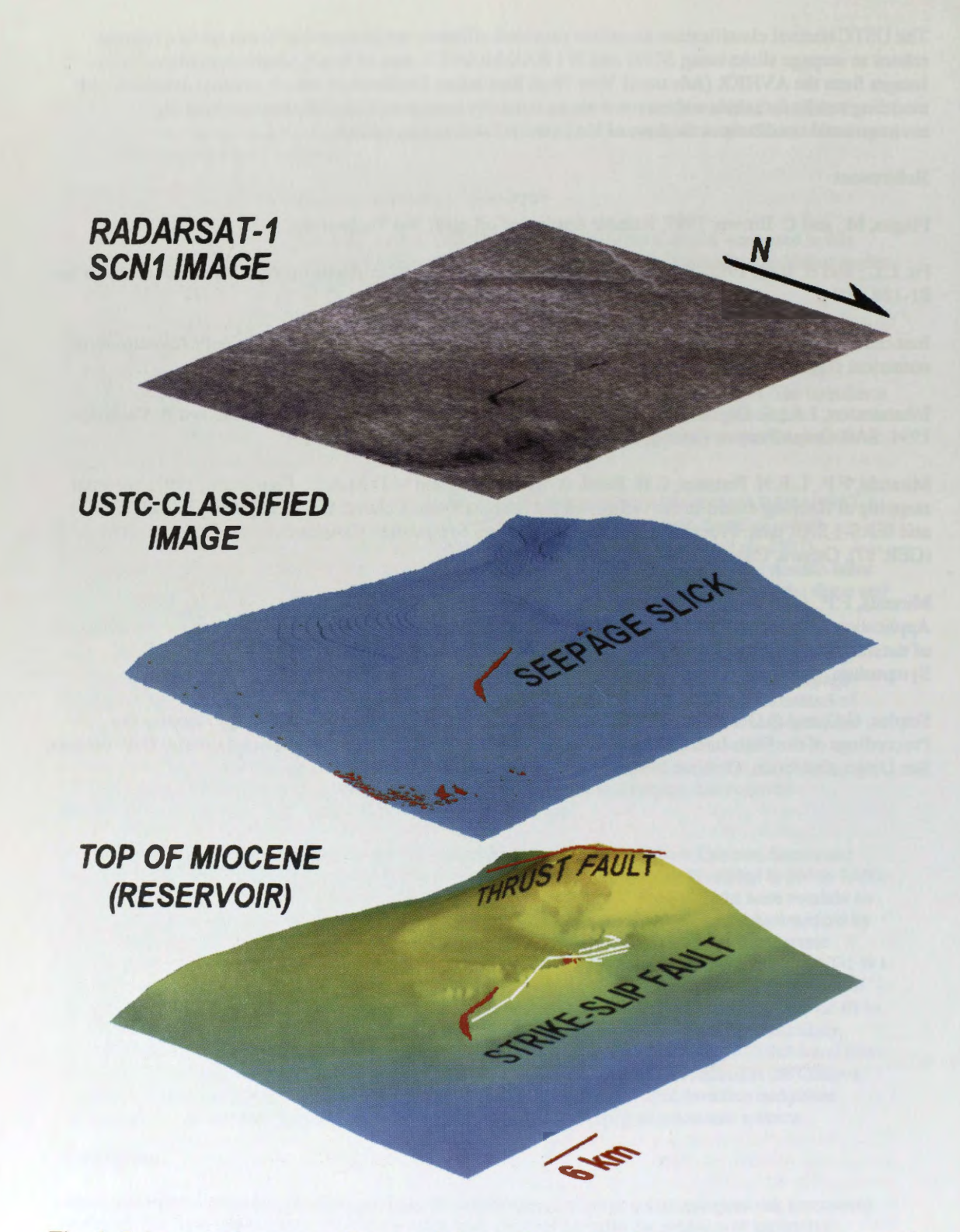

Fig. 1: Interpreted seepage slick overlain on the regional structure-contour map of the top of the Miocene reservoir.

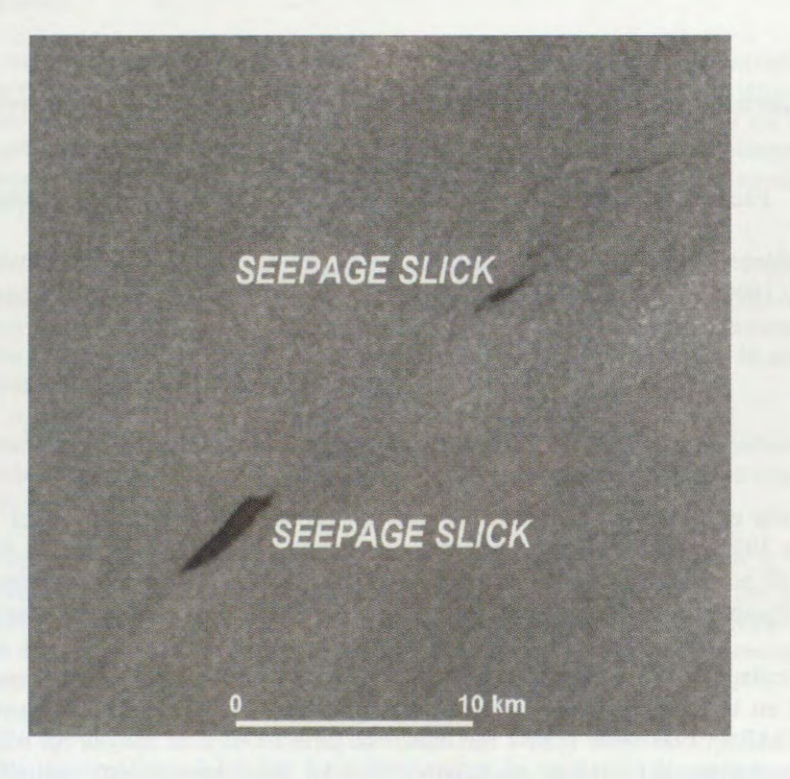

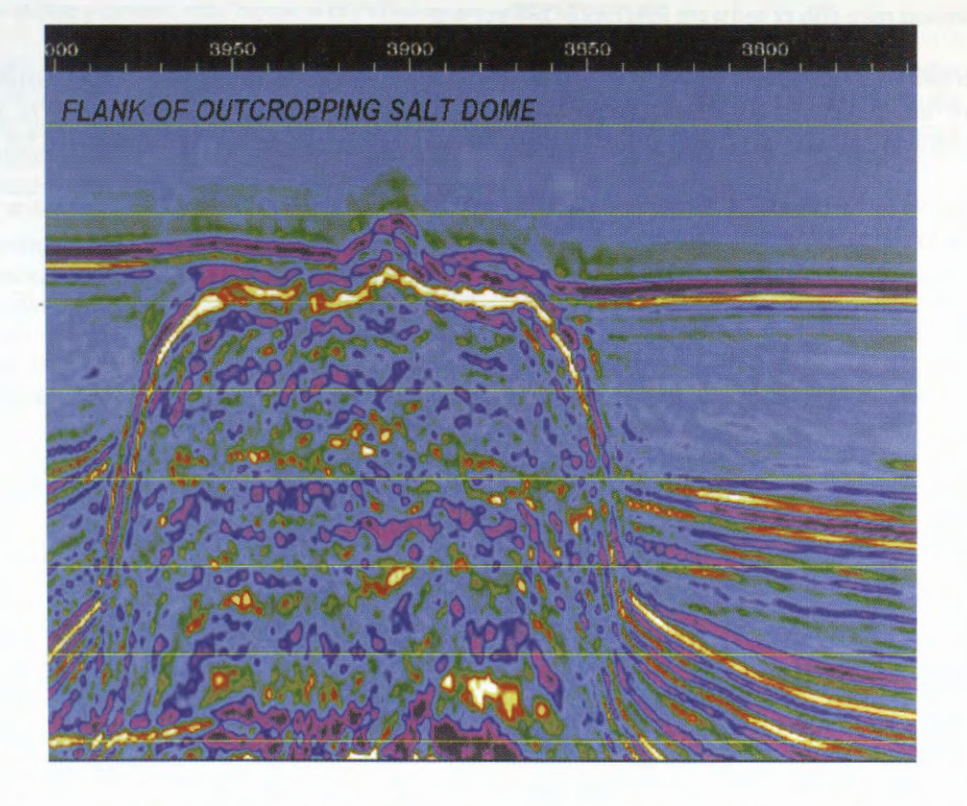

**Fig. 2: Interpreted seepage slicks and corresponding subsurface seismic structural feature.** 

# **CATASTRO LANGOSTINERO EN TUMBES** - **PERÛ UTILIZANDO IMAGENES RADARSAT**

# **Carlos Garnica Philipps** \*, **Patricia Huerta Sanchez** \*, **Victor Barrena Arroyo** \*

\* Laboratorio de Teledetecci6n Aplicada y SIG. Facultad de Ciencias Forestales. Universidad Nacional Agraria - La Molina Av. La Universidad s/n. Lima, Perú. Teléfono: (00 51)- 1- 9415238, (00 51)-1-3495647 Anexo 232. Fax: (00 51)-1-3492041 Email: 19900086@lamolina.cdu.pc, phucrta@lamolina.cdu.pc, vbarrcna@lamolina.cdu.pc Página WEB: http://www.lamolina.edu.pe

#### **RESUMEN**

La acuicultura es la actividad económica más importante que se realiza en el departamento de Tumbes. En 1995 habian 112 empresas langostineras registradas, de las cuales 43 se encontraban operativas, 49 no operativas, 2 en construcci6n y 18 no habian realizado inversion productiva. Para ese año se estimó un volumen de producción de 4 699,8 TM de langostinos de varias especies.

El presente trabajo muestra los resultados finales efectuados por la Facultad de Ciencias Forestales de la UNALM en la realización del catastro langostinero en Tumbes-Perú, empleando para ello una imagen RADARSAT de modo Fino 4 ascendente de julio 1997. Esta imagen fue tratada digitalmente siguiendo las rutinas del análisis cualitativo, (filtrado, georeferenciación, análisis textural, realce) empleando para ello el software RADARSOFf ver 6.2.

Posteriormente, se verificó en campo el estado y propiedad de las pozas langostineras. Finalmente, se obtuvo un mapa con el catastro langostinero de la zona de estudio que comprende la zona de amortiguamiento del Santuario Nacional Los Manglares de Tumbes dentro de un ambiente SIG.

Los resultados encontrados nos llevan a afirmar que las imâgenes RADARSAT F-4 permiten realizar el catastro de las pozas langostineras en Tumbes.

#### **Introduccion**

La actividad langostinera en el departamento de Tumbes aporta empleo al 1,5% de la población econ6micamente activa departamental que es de 50 713 habitantes. Esta actividad, a pesar del alto rendimiento económico puede eventualmente impactar en la producción natural de especies estuarinas, por la destrucción de rodales y canales naturales de marea, así como la contaminación con agentes quimicos a través de los canales de recambio de aguas.

Es por ello que se hace importante realizar un catastro langostinero, porque de este modo podemos manejar información estadística, como la superficie de las pozas langostineras activas e inactivas, estimaciones de volúmenes de producción, saneamiento físico, propiedad, todo ello enmarcado en el apoyo al desarrollo del manglar.

Asi mismo, imágenes multitemporales del área de estudio permitirían ampliar el ámbito del estudio, conociendo el dinamismo de las pozas langostineras asi como un monitoreo de sus acciones dentro del manglar.

El objetivo del presente estudio es evaluar la efectividad de las imágenes RADARSAT en la realización del catastro de pozas langostineras de tal modo que pueda servir de apovo en la obtención de información de ellas y su saneamiento físico legal.

#### **Revision Bibliografica**

Blachut (1984) manifiesta que el catastro moderno es la única operación de levantamiento y mapeamiento que puede preveer los fundamentos para un sistema dinámico y general de información de la tierra, requerido por todos los paises para manejar la vida cotidiana, para controlar los rapidos carnbios fisicos que se produzcan, y para proveer la informaci6n indispensable para el planeamiento del desarrollo futuro. Tarnbién dice que los mapas y registras catastrales deben ser actualizados instantanearnente y constantemente.

Por otro lado, FPCN (1993) seftala que la actividad langostinera en Tumbes se inicia en 1973, y que su area de expansion inicial fueron los matorrales adyacentes al manglar y las areas salinas. A partir de 1982, esta actividad se expande sobre el manglar al escasear tierras denunciables, cercanas a los esteras. Es el caso de algunas areas aledanas a Zarumilla que estan siendo usadas para la actividad langostinera debido a su proximidad relativa a los esteras.

Entre las amenazas al ecosistema de manglares, Clough ( 1994, citado por Huerta, 1997) sefiala que a nivel mundial, la tala de manglares para la construcción de estanques para acuicultura, es una de las mayores causas de la pérdida de estos basques.

Según el estado de las pozas langostineras, ONERN-ODC-FPCN (1992, citado por FPCN, 1993), clasifica a éstas en dos tipos: Las areas langostineras en actividad , que comprenden las pozas o piscinas artificiales construidas para el cultivo del langostino Pennaeus spp. y que son pozas que se encuentran llenas de agua o parcialmente llenas. Y las areas langostineras inactivas, que comprenden pozas vacias, por encontrarse en descanso o inactivas.

Así mismo, FPCN (1993) define a las áreas salinas como una unidad conformada por áreas con vegetación halófila del tipo gramadal y por áreas desprovistas de vegetación que presentan o no costras salinas y pueden estar sujetas a la influencia periódica de mareas.

En 1987, CLIRSEN realiz6 estudios multitemporales del ecosistema manglar de las costas ecuatorianas a partir de imagenes Landsat, con ayuda de fotografias aéreas, obteniendo mapas a escala 1:25000 actualizados a 1987 con información de manglares, camaroneras y áreas salinas, así como datos estadísticos del lugar, comprobando que la información proveniente de los sensores remotos es la herramienta de apoyo más efectiva para estos trabajos.

Con la finalidad de establecer un adecuado manejo de la actividad langostinera, en armonia con el ecosistema, FPCN-INRENA-ODC (1993) consideran necesario ordenar las adjudicaciones y evitar que se otorguen en areas que corresponden al manglar. Para ello se requiere como primer paso, un estudio detallado que comprenda, ademâs del catastro langostinero, el ordenamiento dei uso de la tierra en el area de influencia del manglar y las cuencas que sustentan los escurrimientos y aportes de sedimentos a este sistema.

#### **Descripcion del area de estudio**

El area de estudio esta ubicado en la provincia de Zarumilla, departamento de Tumbes, en el extrema noroeste del Perú (Fig. 1). El área de estudio comprende apróximadamente desde Punta Capones, límite con el Ecuador, hasta las inmediaciones de Puerto Pizarro. Esta área incluye el Santuario Nacional Los Manglares de Tumbes. La imagen con la que cuenta este estudio no abarca todo la superficie langostinera.

 $\bigoplus$ 

## **Fig. 1 Mapa de Ubicaci6n de la zona de estudio**

#### **Metodologia**

Las imagen utilizada para realizar este estudio fue una imagen RADARSAT Ascendente de haz fino 4 tomada el 22 de julio de 1997, de la cual se extrajo una subescena de 3 016 pixeles **por** 2 268 lineas. Esta imagen fue tratada digitalmente utilizando el software RADARSOFT ver. 6.2.

Corno primer paso en el procesamiento de la imagen se probaron diversos filtros como Fkuan, Fme Fgamma, FeLee, FeFrost, con ventanas de 3x3 y **de** 5x5.

A la imagen filtrada seleccionada se le procedi6 a reducir de 16 a 8 bits (Scale). A esta imagen se le aplicó el Analisis Textural con la opción Mean, con ventanas de 3x3 y de 5x5. Luego se procedió a georeferenciar la imagen utilizando vectores provenientes de un SIG previamente establecido para la zona (Huerta, 1997). Por último, se le aplicó a la imagen georeferenciada varios realces: FUN, RSTR, STR.

La mejor imagen realzada fue exportada a formato tif con el objetivo de interpretarla y digitalizar las pozas langostineras en pantalla dentro de un ambiente SIG, utilizando para ello el software ArcView ver. 3.0a. El criterio de interpretación se basó en la respuesta de las pozas a las ondas del radar, es decir, valores de reflactancia cercanos al cero, por la presencia de agua, son considerados langostineras activas; mientras que valores de reflactancia medias, con cierto grado de humedad. indican pozas langostineras inactivas. Para la edición de los vectores obtenidos se utilizó el software PC ArcInfo ver. 3.5.

Para asignar la propiedad en el catastro, luego de hacer la delimitación de las pozas, se utilizó el mapa de manglares de Tumbes y las empresas langostineras elaborado por Pro Naturaleza (1992). completando de esta forma un SIG de catastro langostinero .

Para validar la interpretación realizada se hizo un trabajo de campo en donde se verificó el estado de las pozas langostineras. Además se tomaron fotografías panorámicas asi como también se entrevistó a la población local y se tomaron puntos de control con el objetivo de complementar el trabajo.

Es a partir del SIG de catastro langostinero que se acœdi6 a una base de datos, de la cual se extrajo la información estadística, como superficie, número, estado y propiedad de las pozas, y que nos permitió realizar el análisis respectivo.

#### **Resultados y Discusiones**

De los filtros aplicados el que dio mejor resultado para observar las pozas langostineras fue el FeFrost (3x3). Asi mismo en el Anàlisis Texturai, opci6n Mean, la ventana de 3x3 muestra una mejor observación de las pozas.

Con respecto al realce, el que dio mejor resultado fue el STR (Fig. 2). Con este realce aplicado a la imagen, se procedi6 a exportarla en formato tif y trabajarlo en ArcView, para luego realizar la digitalización de las pozas langostineras.

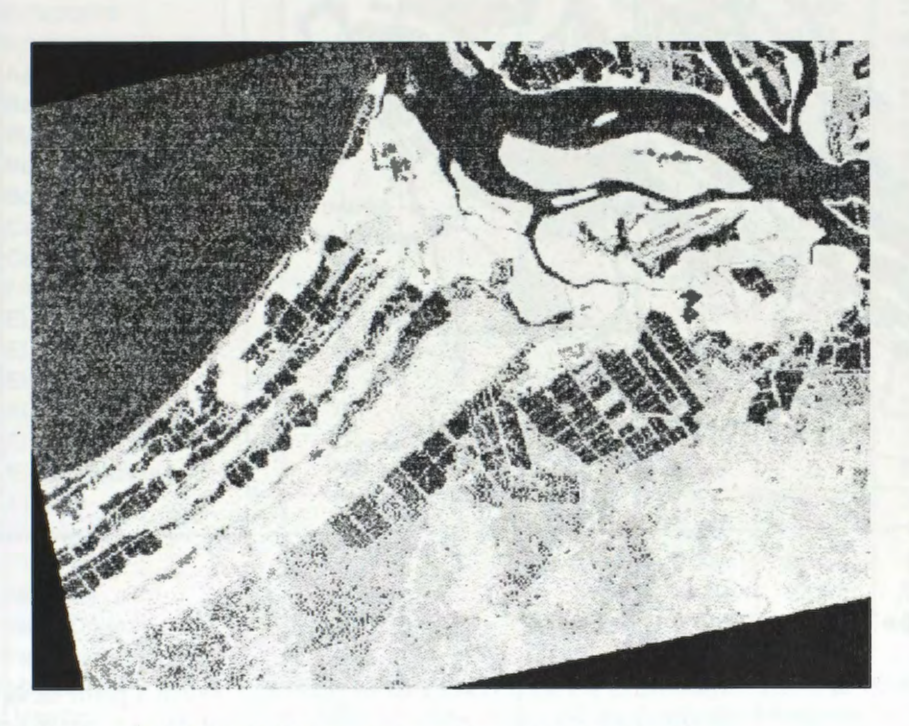

## Fig. 2 Imagen RADARSAT tratada de la zona de estudio

Las areas salinâs presentan una respuesta similar que algunas pozas langostineras, pero por su forma irregular se diferenci6 fàcilmente de las pozas.

Durante la interpretación de las pozas langostineras se llegó a encontrar tres clases de valores de reflactancia para las pozas. Una primera clase de valores de reflactancia cercanos al cero (pozas langostineras activas); una segunda clase de valores medios (los mismos que indican un porcentaje bajo de humedad en la poza). Además se encontró un grupo de pozas abandonadas que presentaban valores de reflactancia muy similares a la vegetación.

Debido a esta confusión, algunas pozas abandonadas se clasificaron como vegetación y otras como pozas inactivas. Con el trabajo de campo se decidió clasificar a todo este grupo como pozas inactivas.

Otro aspecto importante a considerar en la realización del catastro es la tabla de mareas durante la adquisición de la imagen. Se dio el caso que una de las pozas langostineras, que mostró valores de rcflactancia cercanos a cero, por lo tanto considerada como activa, estaba abandonada desde hace varios años. Lo que ocurrió fue que esta poza se llena de agua, durante las mareas altas, a través del cstero que está próximo a ella.

El resultado final de este estudio sirvi6 de base para establecer un SIG del catastro de las pozas langostineras de Tumbes (Fig. 3), con información espacial de 1997 pero asignación de propiedad de

1992, debido a la información con que se contaba. Es claro que para la actualización del catastro se debe utilizar información sobre la propiedad de las pozas del mismo año de la imagen

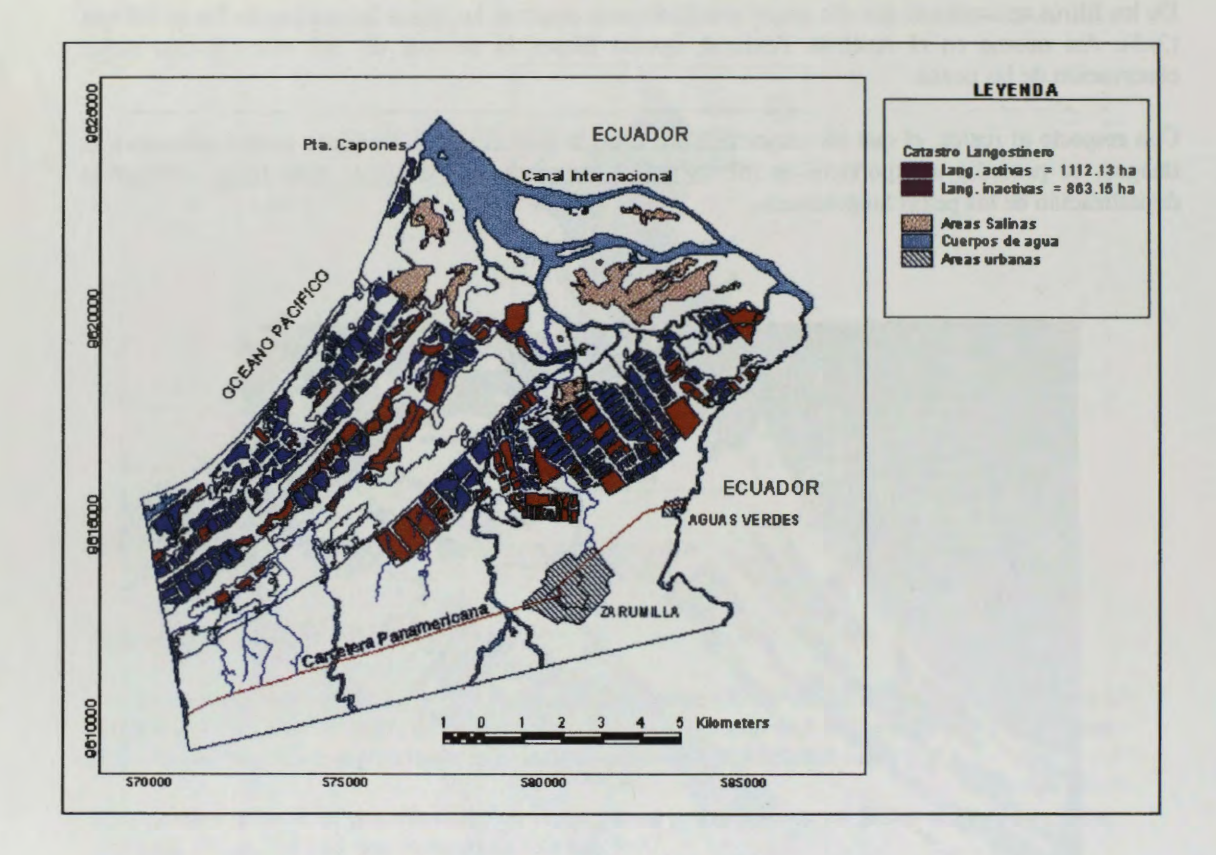

## **Fig. 3 Mapa de Catastro Langostinero**

La superficie total de pozas langostineras (Cuadro 1) del area de estudio se obtuvo a partir de la base de datos del SIG de catastro langostinero, en ella también se puede observar que las pozas activas forman la mayor parte del total de las pozas langostineras.

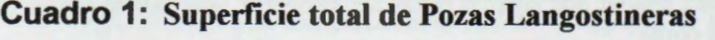

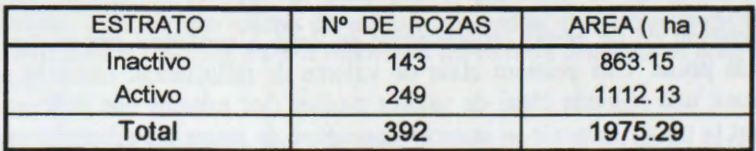

Asimismo, en la base de datos del SIG del catastro langostinero puede observarse que existen pocas empresas con numero de pozas mayor a 15 (Cuadro 2), siendo Paracas y La Fragata las que poseen mayor numero (30 y 20 pozas respectivamente). Las empresas grandes, por lo general, poseen mayor superficie de pozas.

Existen 48 empresas langostineras con un promedio de 8 pozas por empresa con una superficie promedio de 41 ha por empresa. Y existen muchas con menos pozas que el promedio. Esto es una muestra de la ineficiencia de estas empresas. Tal vez sea por ello la tendencia que se ha observado en las últimas visitas al área (1997-1999), en las entrevistas realizadas, que las empresas pequeñas estarían desapareciendo y más bien son las grandes que están creciendo al comprar las empresas pequefias.

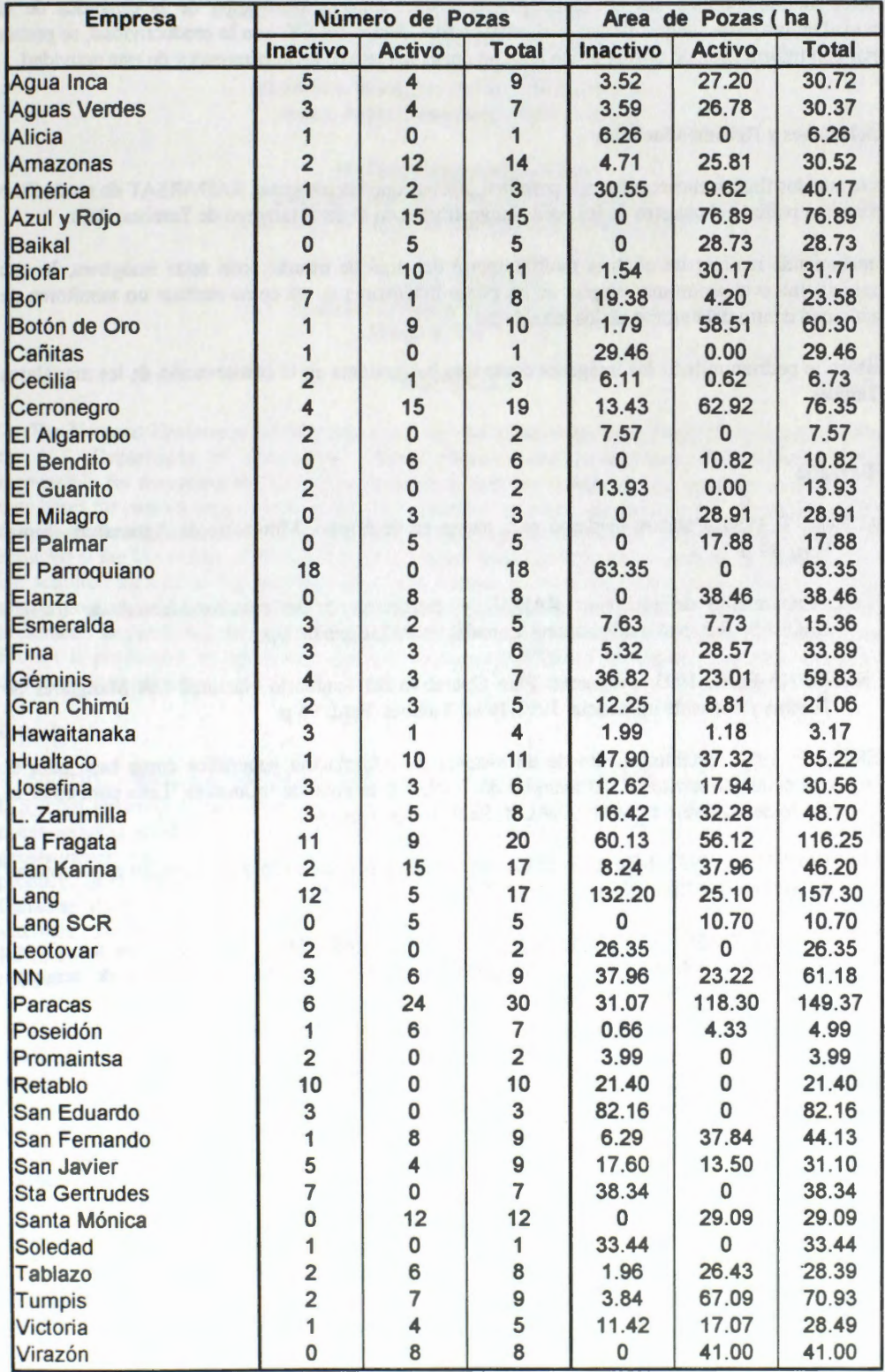

# **Cuadro 2:** Numero y Area de Pozas Langostineras por Empresa y Estado

Por otro lado, si el castastro se realiza con ayuda de imagenes RADARSAT, se podria realizar estudios multitemporales, los que ayudarían a obtener mayor información de la dinámica de la actividad en las pozas langostineras, y al relacionarlas dentro del SIG con la productividad, se podria contar con información de primer orden para un mejor manejo de estas empresas y de esta actividad.

#### **Conclusiones y Recomendaciones**

Los resultados finales encontrados nos permiten afirmar que las imâgenes RADARSAT de modo Fino 4 permiten realizar el catastro de las pozas langostineras en el departamenro de Tumbes, Peru.

Se recomienda realizar un análisis multitemporal del área de estudio, con estas imágenes, lo que permitiría una evaluación mas amplia de las pozas langostineras, asi como realizar un monitoreo de su actividad dentro del entomo de los manglares.

También se podrian utilizar las imagenes como una herramienta en la conservaci6n de los manglares de Tumbes.

#### **Bibliografia**

- BLACHUT, T. 1984. Catastro modemo para paises en desarrollo. Ministerio de Agricultura. Lima. Perú. 17 p.
- CCT.s/f. Tratamiento de imágenes RADAR y extracción de información.Manual de trabajo. GLOBESAR 2. Natural Resources Canada. Ottawa, Canada. s/p.
- FPCN-INRENA-ODC. 1993. Propuesta: Plan Operativo del Santuario Nacional Los Manglares de Tumbes y zonas de influencia. 1993-1994. Tumbes. Perú. 96 p.
- HUERTA, P. 1997. Establecimiento de un sistema de informaci6n geognifica como **base para** el ordenamiento territorial del manglar de Tumbes y su zona de influencia. Tesis para optar el Título de ingeniero forestal. UNALM. Perú. 163 p. + anexos.
- ONERN-ODC-FPCN. 1992. Monitoreo de los cambios de cobertura y uso de la tierra en el ecosistema del manglar de Tumbes. Lima. Perú. 98 p.
- VALDIVIEZO, J., VASCONEZ, B. & ICAZA, P. 1987. Estudio Multitemporal de los manglares. camaroneras y áreas salinas de la costa ecuatoriana, mediante información de sensores remotos. CLIRSEN . Quito. 73 p.
# **Spaceborne SAR Present and Planned Activities at NOAA/NESDIS**

(lnvited Paper)

### Pablo Clemente-Colón and William G. Pichel

U.S. Dept. Commerce/NOAA/NESDIS 5200 Auth Road, Camp Springs, MD, U.S.A. tel:+ 1-301-763-8231x168 fax:+ 1-301-763-8020 email: Pablo.Clemente-Colon@noaa.gov

### **Rafael Fernandez-Sein**

Tropical Center for Earth and Space Studies University of Puerto Rico at Mayagüez, PR, U.S.A.

### **Erick Malaret**

Applied Coherent Technology Corp. Hemdon, VA, U.S.A.

#### **ABSTRACT**

The National Environmental Satellite, Data, and Information Service (NESDIS) is the Line Office of the U.S. Department of Commerce National Oceanic and Atmospheric Administration (NOAA) responsible for managing the U.S. civil operational remote-sensing satellite systems, as well as global data bases for meteorology, oceanography, solid-earth geophysics, and solar-terrestrial sciences. Most of the spaceborne SAR data used in NESDIS activities are RADARSAT data from the Alaska region acquired at the University of Alaska Fairbanks Alaska SAR Facility (ASF). Additional data over the U.S. are acquired directly at the Gatineau Station in Canada or by using onboard recording. A review of meteorological and oceanographic applications of spacebome SAR data of interest at NESDIS is presented. In particular, the upcoming implementation of a pre-operational Alaska SAR Demonstration Project is previewed. In addition, a concept to augment NESDIS capabilities for near real-time data collection is presented.

### **Introduction**

NESDIS is the line office of the U.S. Department of Commerce NOAA responsible for managing the U.S. civil operational remote-sensing satellite systems, as well as global data bases for meteorology. oceanography, solid-earth geophysics, and solar-terrestrial sciences. In addition to the operation of geostationary and polar satellites, NESDIS acquires, archives, and distributes data and geophysical products from other non-NOAA and non-U.S. satellite systems. This includes SAR data from the Canadian RADARS AT and to a lesser extent, from the European Space Agency's ERS-1 and ERS-2 satellites. The focal point for SAR oceanic and atmospheric research and research support is the Oceanic Research and Applications Division (ORAD) under the NESDIS Office of Research and Applications (ORA).

Most of the spaceborne SAR data used in the U.S. are RADARSAT data acquired at the University of Alaska Fairbanks Alaska SAR Facility (ASF). The station mask at ASF allows for near real-time access to SAR data over the Beaufort Sea, Chukchi Sea, most of the Bering Sea, and the Northern Gulf of Alaska. Additional near real-time RADARSAT data acquired at the Gatineau Station in Canada are available for the Great Lakes region during the winter season as part of an arrangement between the Canadian Ice Service (CIS) and the U.S. National Ice Center (NIC). Other SAR acquisitions of the U.S. northeast region within the Gatineau Station mask are done on a non real-time basis with delays in delivery to users of the order of months unless purchased at commercial rates. Collection of data over regions outside station masks may also be requested using the onboard recorder.

CoastWatch is a NOAAINESDIS activity that provides near real-time mapped satellite and *in-situ*  data and information for U.S. coastal waters for hazard waming, ice and ocean monitoring. and environmental management. Eight NOAA regional offices located in all coastal regions of the U.S. receive and analyze these data, utilizing them in their own activities and providing them in near real-time to Federal, state, and local government environmental managers and university researchers. The main source of satellite data used in CoastWatch to date has been NOAA polar satellite visible and infrared data; however, a development project is underway to add SAR as well as ocean color data and products to the CoastWatch product suite. Eight CoastWatch Regional Sites are established around the coastal state including one at the National Weather Service (NWS) Alaska Region Office in Anchorage, Alaska.

### **SAR Applications at NOAA/NESDIS**

A large number of SAR applications are under research, pre-operational testing, or have being implemented at NESDIS. These include both oceanographic and meteorological applications. It should be pointed out that of these, only sea ice applications are operational. SAR is used by NlC, a joint agency formed by the U.S. **NAVY, NOAA,** and the U.S. Coast Guard (USCG), to classify ice types and monitor ice conditions in support of maritime traffic in the Great Lakes, the Arctic and the Bering Sea. Sea ice observations are also very important to fishery activities in the region. Other oceanographic applications under research include studies of current and fronts, bathymetry signatures, upwelling, internai gravity waves, surface long waves, and ocean pollution studies. The signature of the Gulf Stream off Cape Hatteras is clearly seen on Fig. 1. Increase backscatter over the Gulf Stream (brighter area to the south) implies decreased boundary layer stability due to higher sea surface temperatures. Slicks to the north along the frontal region indicate the entrainment of productive shelf waters. Flow over bathymetry features can modulate surface currents and consequently the so-called Bragg waves responsible for most of the observed backscatter. Bathymetry signatures resulting from tidal flow in the Delaware Bay are shown in Fig. 2.

Low-backscatter signatures associated with upwelling activity can be imaged by SAR. These signatures result from increased boundary layer stability and increased viscosity due to colder sea surface temperatures (SST) as well as from the production of natural biogenic slicks over high-nutrient upwelled waters. An example of the contrast between conditions before and after upwelling off the coast of New Jersey is shown in Fig. 3. Internai gravity waves in the ocean are imaged by SAR when they affect the surface current filed and modulate the Bragg waves spectrum. Internal waves with wavelengths between 400 and 600 mas observed off the U.S. East Coast are shown at the bottom of Fig. 4. These wave are tidally-generated at the shelf break or at other bathymetric features and are the result of density stratification in the water. Long surface waves, or swell, resulting from a large wind fetch or from storm systems such as hurricanes can also be imaged by SAR. Fig. 5 shows swell of close to 200 m in wavelength pounding the coast of Oregon during the Coos Bay oil spill response on February 1998. A shown by this image, oil slicks can also be readily imaged by SAR. The Rio de La Plata Estuary on February 1997 is shown in Fig. 6. The image was obtained in support of Uruguay's Isla de Lobos oil spill. Although the image did not clearly show a good indication of pollution due to the oil spill. it revealed widespread ship traffic pollution in the estuary such as suspecred bilge pumping shown in Fig. 7.

In addition to distributed feature signatures, SAR hard target observations are also being used in fisheries management, safety, and enforcement applications. Since SAR can operate under cloud cover conditions, the location and movement of fishing fleets operating in the Bering Sea can be easily monitor every two to three days. This information, along with environmental conditions such as ice distribution and sea-state, is used to manage time-critical or hazardous fisheries operations in the region. A walleye pollock trawl fishing fleet is shown operating close to the U.S.-Russia maritime border in Fig. 8. The slicks associated with the vessels indicate the discharge of processing waste and bycatch.

Meteorological applications under study at NESDIS include wind speed variability, mesoscale atmospheric features, atmospheric boundary layer dynamics, and rain signatures in SAR. The ability of SAR to image mesoscale features such as storm systems is now being considered to augment forecast model input data in areas where in-situ observations are usually not available. Detecting polar lowpressure systems over the Western Bering Sea (Fig. 9) can help, for example, in updating weather forecast for the Alaska region to the east. Although SAR images provide useful qualitative information on wind variability, and effort is underway to develop calibrated quantitative wind speed images from SAR. This is done by applying a modified scatterometer algorithm to the data. Since the direction of the wind is required to obtain the correct wind speed, the wind direction from model data is used. In some cases it is possible to derive the wind direction from the SAR images themselves. A prototype wind speed image of the Cook Inlet region in shown in Fig. 10. The image shows both, areas of wind shadowing (blue) an areas of wind speed intensification associated with the local topography. Information on atmospheric conditions can be derived from features such as atmospheric gravity waves or Von Karman island vortexes. These features are imaged as they also affect the wind speed at the sea surface thereby modulating the Bragg waves. Atmospheric internal waves several kilometers in wavelength are commonly observed in SAR data (Fig. 11). Convection cell circulation and rain effects can also be imaged by SAR. Fig. 12 shows the occurrence of tropical convection cells south of the island of Puerto Rico. The presence of rain can have an effect on SAR imaging by lowering the observed backscatter. through either volume scattering or Bragg wave damping. The low-backscatter region observed in the right side of Fig. 4 was caused by the presence of a rain cell (low-backscatter features to the left are natural biogenic slicks).

### **The Alaska SAR Demonstration Project**

A pre-operational demonstration project is being developed in Alaska to test the use of SAR by operationaJ agencies, alone or in synergy with other remote-sensing and *in situ* environmental data, on a near-real-time basis. The project code named AKDEMO is scheduled to begin in October l 999. with a duration of at least two years. RADARSAT-1 ScanSAR Wide B and Standard Mode imagery for coastal Alaska, the Bering Sea, Chukchi Sea, Beaufort Sea, and Northem Gulf of Alaska along with a number of derived products will be provided to a select group of operational users in the region. The ultimate objective of this effort is to develop algorithms and data analysis techniques that will allow ail NOAA CoastWatch Regional Sites to make operational use of SAR data as part of their normal research. advisory, waming, educational, and regulatory activities. Initially, the AKDEMO user group will be restricted to the NOAA/National Weather Service (NWS) in the Alaska Region, the USCG 17<sup>th</sup> District office in Juneau, Alaska, and the Alaska Department of Fish and Game (ADFG) in Juneau and Anchorage, Alaska.

The demonstration system will have three main products initially: (1) SAR imagery, (2) ocean vesse! positions from SAR, and (3) ocean surface winds from SAR. Ancillary products will also be provided to complement the analysis of SAR imagery and derived products, these will include other available satellite observations, surface, and mode! environmental data. The primary source of SAR data will be the Canadian RADARSAT-1 satellite carrying a C-band (5.3 GHz, 5.6 cm) SAR with HH polarization. The most common data modes to be used are ScanSAR Wide B (500 km swath and 100-200 m resolution) and Standard (100 km swath and 25 m resolution).

SAR imagery, products, and ancillary data will be made available during the demonstration via a webbased SAR browse system, known as the WWW Image Processing Environment (WIPE) developed by Applied Coherent Technology (ACT) Corporation. The WIPE interface permits rapid data assimilation. access, and analysis of the data. This state-of-the-art system provides easy to use web interface and facilitates GIS interface to the data for easy interpretation by the end users form a personal computer (PC), or workstation. WIPE manipulates virtual image files and image mosaics as large as the available disk space. Extended image processing options are provided to the user and can be executed on the server side or on the client side. Different visualization methods can also be selected for displaying data to the client user, e.g. image displays, color composites, map projections, 2d plots, 3d plots, contour plots. formatted tables, and extraction of features on the fly. The system allows for ArcInfo GIS data import and overlay with the image data. The system allows direct queries into a database formatted in ASCII. MS-ACCESS, or MS-SQL. Ali displayed data is georefenced such that different sensor platforms (at different spatial resolutions) can be easily correlated spatially. The user can also interactively fine-tune the georegistration of the imagery based on known coastal features. Additional algorithms can easily be coded in WIPE's scripting language. C and FORTRAN routines can also be compiled and run as a Dynamic Link Library.

Ali SAR imagery available over the AKDEMO region will be ingested in near real-time and catalogued in the database for subsequent query and use by the end user. Ocean vesse! positions from SAR will be obtained using a Constant False Alarm Rate (CFAR) algorithm developed by ERIM International Inc (EII). The CFAR algorithm detects ships by first generating a local estimate of the probability density function (PDF) of the background ocean, then calculating a threshold such that there is a specified small probability (i.e., the false alarm rate) of finding a pixel above this threshold. Any pixel above the threshold is considered a ship. Ocean surface winds from SAR will be obtained using a procedure developed by The Johns Hopkins University Applied Physics Laboratory (JHU/APL). The approach takes advantage of a CMOD4 scatterometer wind algorithm modified for the HH polarization of RADARSAT SAR data and uses wind direction obtained from a meteorological model. A second approach developed by EII where the wind direction is obtained from the SAR image itself when there are wind rows or other wind-aligned features in the SAR image will also be used. Ancillary satellite datasets will include GOES visible and infrared imagery. ERS-2 Scatterometer wind vectors, SSM/I wind

speed, and 14 km AVHRR SST Analysis. In-situ buoy observations including winds, significant wave height, air temperatures, SST, and air pressure, will be included. Model analysis and forecast output of the previous parameters as well as dominant wave period and direction will also be provided. Static datasets available include bathymetry, digital terrain elevation, and coastlines.

#### U.S. SAR Coverage Extension Proposed Initiative

Currently, only users in Alaska and the Great Lakes (in winter) are supplied with SAR imagery in near real-time. An expansion of this capability to allow near real-time SAR reception and product processing for ail the U.S. coastal regions will benefit NOAA and other Govemment agencies. An expansion to multiple satellite systems will provide data at repeat coverage frequencies of use for operational applications. As shown above, areas that will benefit include fisheries research, management and enforcement (vesse] detection and monitoring of fishing activity, ocean features, upwelling), hazard waming and response (oil spills, hazardous algal blooms), and weather forecasting (hurricanes and other storrns, high-resolution coastal wind speed).

An initiative is being proposed to develop an expanded acquisition and processing network that would include reception capabilities at key sites around the nation. Proposed sites include ( 1) Scripps Institute of Oceanography in La Jolla Califomia (for the West Coast), (2) The Johns Hopkins University Applied Physics Laboratory in Laurel, Maryland (for the East Coast, Gulf of Mexico, and Great Lakes), and (3) the University of Puerto Rico (UPR) (for the Caribbean). These sites already have the required X-band antennas for reception of ENVISAT, RADARSAT-2, and ALOS SAR data. These satellites. to be launched in the 2000 - 2003 time frame would provide near real-time daily coverage over U.S. coastal areas. Imagery would be produced at these sites and sent in near real-time to the NESDIS Satellite Active Archive (SAA) for dissemination. NESDIS would also derive SAR data products for NOAA Offices (for NMFS enforcement. NMFS laboratories, CoastWatch, and other programs) and for other agencies such a USCG, Federal Emergency Management Agency (FEMA), Army Corps of Engineers, U.S. Dept. of Agriculture (USDA), as well as state natural resource agencies. Funding will be required for ( 1) SAR reception, storage. processing, and delivery hardware and software, (2) for algorithm and product development and validation, and (3) for transition to operations in the proposed sites.

In particular, the UPR X-band ground station was recently installed at the Tropical Center for Earth and Space Studies (TCESS) in Mayagüez. TCESS encompasses several multidisciplinary components, which include the Space Information Laboratory (SIL) and programs in Advanced Automated Image Analysis for Remote Sense Data (AAIA), Earth System Studies (ESS), Sensor Materials and Electronic for Space Applications (SMESA), and Education Outreach. SIL is charged with receiving data from satellites and making it available to the other user components within TCESS. The X-band acquisition station is now under testing and pursuing certification from RADARSAT International. It is expected to be operational in the next few months. The UPR station mask for RADARSAT covers the Caribbean Sea and the coastal regions of many Latin-American countries. The image shown in Fig. 12 is an onboardrecorded ScanSAR Wide image which provides an example of the type of SAR coverage that will soon be possible in near-real time at this station. It shows the first spacebome SAR observation of the complete island of Puerto Rico as well as the Mona Passage and part of the Eastern Dominican Republic. In addition to the new X-band station, capable of receiving RADARSAT and Landsat-7 data, a SeaSpace TerraScan receiving station has been acquiring NOAA AVHRR data since December 1996 and has recently begun receiving and processing SeaWiFs ocean color data

#### **Upcoming Satellite SAR Systems**

A number satellite SAR missions under development should provide continued access to SAR data as we enter the next decade. These include Envisat, RADARSAT-2, NASA LightSAR, and ALOS . The Envisat-1 mission is scheduled for launch in May 2000 by the European Space Agency (ESA) and i expected to provide observations over a five-year period. An Advanced Synthetic Aperture Radar (ASAR), operating at C-band, will provide continuity with the ERS-1/2 SAR mode. ASAR provides enhanced coverage (including swath widths of 5, 100, and 400 km), increase range of incidence angles. and multi-polarization. The Canadian Space Agency (CSA) RADARSAT-2 mission is scheduled for launch in the year 2001. RADARSAT-2 SAR will acquire data at all four polarization modes (Quad-Pol). i.e. HH. VV, HV and VH, over a range of resolutions from 100 to 3 m. The system will provide at least 12 different image modes with swath widths ranging from 10 to 500 km. NASA is also developing LightSAR, a low-cost multi-imaging mode SAR satellite to be launch in 2001 or 2002. LightSAR will

operate at L-band with Quad-Pol and either X or C-band with polarization modes yet to be determined. The Advanced Land Observing Satellite (ALOS) will be launched in early 2003 by Japan. A Phased Array type L-band Synthetic Aperture Radar (PALSAR) will have a high resolution mode and a ScanSAR mode with 250 - 350 km swath width. Preliminary design for ALOS system and critical instruments are now underway.

NOAA/NESDIS is exploring all opportunities to continue acquiring SAR data in support of its operational, pre-operational, and research projects. ORA and NIC already have ESA-approved research projects that will provide access to a limited amount of Envisat data. Preliminary discussions between NOAA and ESA on an ENVISAT interagency data-use agreement are underway. Interagency discussions with NASDA on ALOS data access have also started. In addition, participation in upcoming LightSAR announcements of opportunity will be pursued. Furthermore, the use of future SAR commercial data, such as RADARSAT-2, will also be considered on a competitive basis.

### **Conclusions**

NOAA/NESDIS conducts and supports SAR operational, pre-operational, and research activities. SAR data is operationally used in ice applications. Ongoing research indicates many other opportunities for operational oceanographic and meteorological use of SAR data. Development of pre-operational use of SAR for non-ice applications through an Alaska Demonstration Project is now underway. Extension of the U.S. SAR acquisition coverage is also being pursued in order to provide near-real time data to ail CoastWatch sites. Data from the upcoming new generation of SAR satellite systems is expected to provide continuity and widen the present SAR data stream. These new sensors will provide multi-band and multi-polarization data that should allow for better discrimination of SAR features such as slicks and rain effects. Furthermore, the multi-satellite SAR data availability expected to exist at the beginning of the next decade will also provide for much shorter revisit periods over areas of interest. This increased coverage should enhance our ability to add information about the observed feature dynamics in its interpretation. It must still be recognized that proper integration of ancillary satellite and *in-situ*  observations in the analysis and interpretation of SAR imagery with adequate data fusion tools and techniques will lead to a fuller exploitation of the upcoming SAR systems.

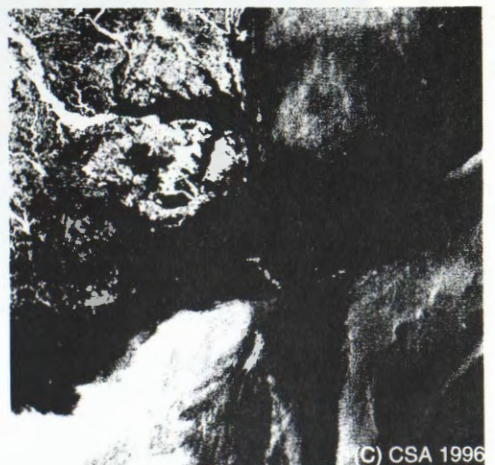

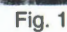

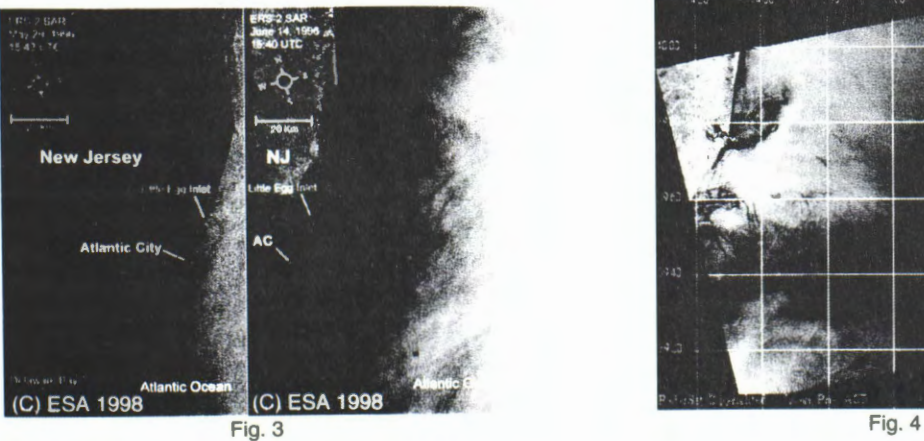

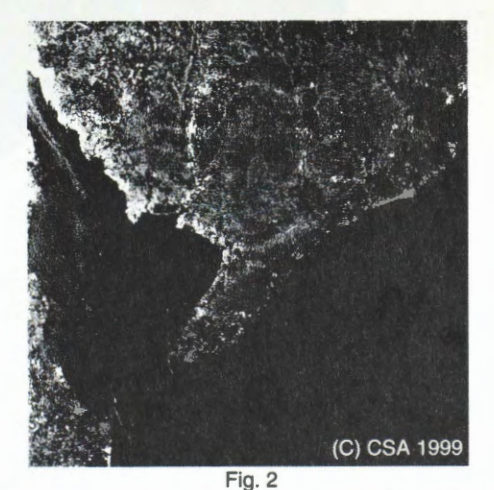

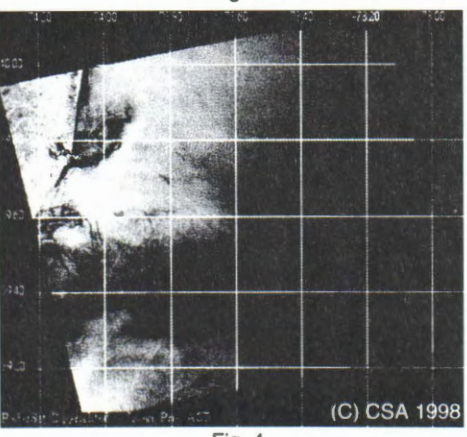

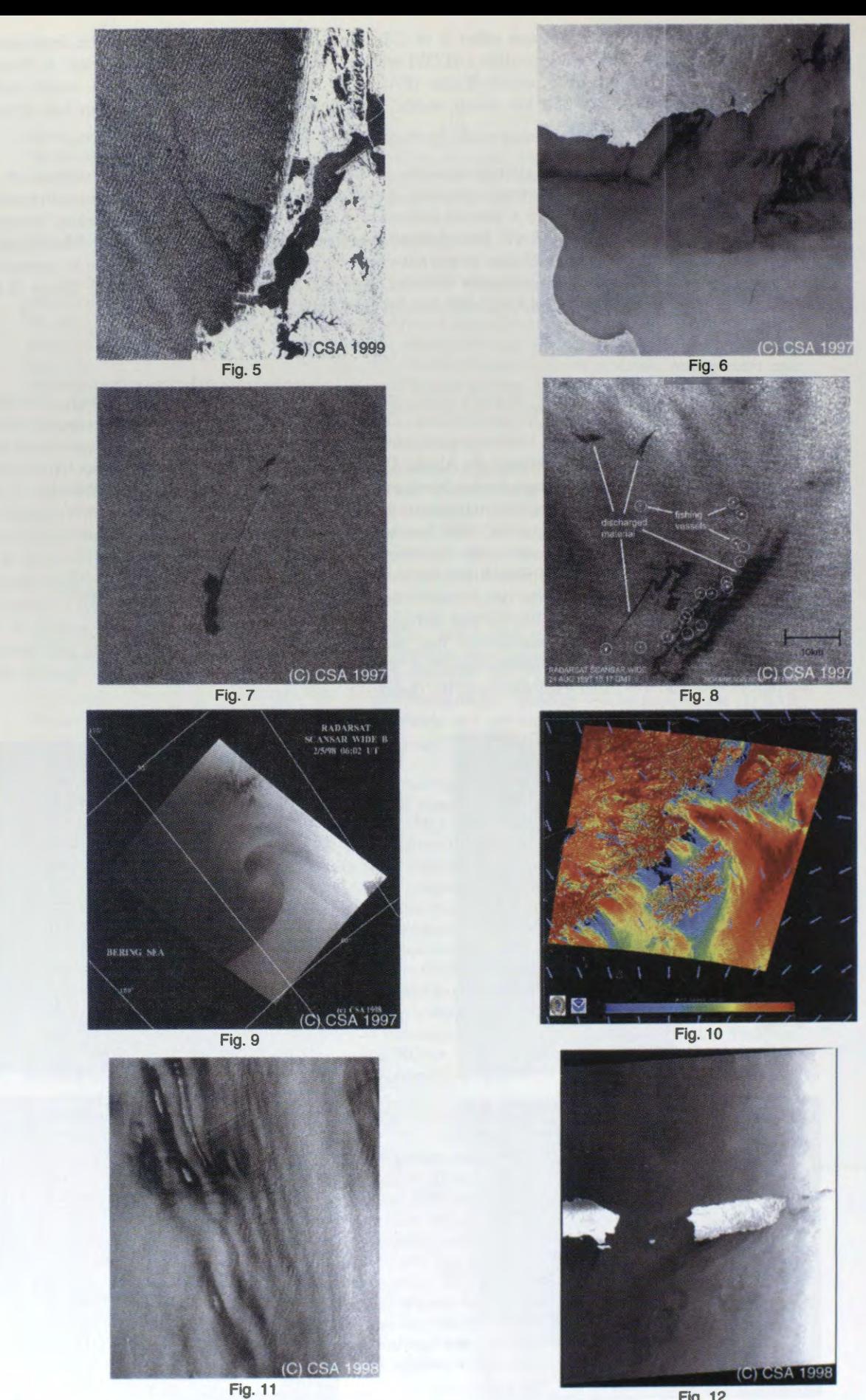

**Fig. 12** 

-344-

# **Cartografia de la cobertura de la tierra en el municipio de Puerto L6pez, Colombia, utilizando imagenes de RADARSAT-1** y **de JERS-1 Proyecto Colombia- 8 GlobeSAR-2**

**Nathalie Beaulieu, Patrick Hill, Grégoire Leclerc, German Escobar**  CIAT, AA 6713 Cali, Colombia. Tel: 572-445-0000 ext 3675 Correo-e: n.beaulieu@cgiar.org

### **ABSTRACT**

Este artfculo presenta los resultados del uso imagenes de RADARSAT-1 y de JERS-1 para desarrollar un mapa de clases generales de vegetaci6n en un municipio de los llanos orientales de Colombia. El mapa resultante presenta 5 clases que son agua, sabanas nativas manejadas por quema, pastos introducidos o cultivos, vegetaci6n arbustiva y bosques. Esta clasificaci6n fue obtenida a partir las imagenes usando umbrales del coeficiente de retrodispersión, y luego filtrando los grupos de pixeles aislados. Las imágenes JERS-1 en banda L fueron usadas para identificar áreas de vegetación arbustiva y de bosques, que se confundfan en las imagenes RADARSAT. Por otro lado, las imagenes de RADARSAT permitieron separar los cuerpos de agua de los pastizales, lo que es muy diffcil usando las imagenes JERS-1 solas. Las imagenes de RADARSAT permitieron, hasta un cierto nive], discriminar entre los pastos nativos y los introducidos, exceptuando en las zonas muy disectadas afectadas por el relieve y la pedregosidad de los suelos. La clasificaci6n hecha con radar subestima la cobertura de sabanas nativas en terreno disectado, pero aún así se obtuvo una calidad de clasificación del 79% considerando las parcelas de entrenamiento que se habfan definido para la clasificaci6n de una imagen Landsat TM de 1996. La clase de los pastos introducidos se confunde a veces con la vegetación arbustiva y la sabana nativa.

#### **1-Introduccion**

El presente estudio tiene por objetivo evaluar la utilidad de imagenes de RADARSAT-1 para la cartograffa de la utilizacion de los suelos en los llanos orientales de Colombia. Esta motivado por una aplicacion concreta que es de producir un mapa del uso actual de la tierra en el municipio de Puerto Lopez, para apoyar el Plan de Ordenamiento Territorial que la alcaldfa esta preparando en este momento. La necesidad de utilizar imágenes de radar surgió con los esfuerzos de cartografía de cambios del uso de la tierra en los últimos años, por el hecho que es muy difícil conseguir imágenes ópticas claras, por las nubes que afectan las épocas húmedas y el humo que afecta las épocas secas. Los más importantes cambios recientes de uso de la tierra en este municipio consisten en la conversion de las sabanas. dominadas por gramíneas nativas y manejadas con quemas, en áreas cultivadas con pastos introducidos. principalmente especies del género Brachiaria, originarias de Africa. Dado que la siembra y el mantenimiento de pastos introducidos a gran escala requiere de una mecanizaci6n, y que gran parte del municipio presenta riesgos elevados de degradacion de suelos bajo mecanizacion, es importante identificar las zonas de conflicto de uso para planificar los programas de extension agrfcola.

Sin embargo, usando imagenes 6pticas, existe un cierto grado de confusion entre los pastos introducidos y nativos por los diferentes grados de degradacion de los primeros y los grados de rebrote de lo segundos después de las quemas (Girard et Rippstein, 1994). Eventualmente, las imágenes de radar podrían complementar las imágenes Landsat TM, dando información en las áreas cubiertas por nubes y ayudando a resolver ambigüedades entre pastos nativos y zonas cultivadas. En el caso de no tener acceso a imagenes opticas recientes, queremos saber cual grado de precision podrfamos esperar de un mapa de uso de la tierra hecho en base a imágenes de radar. Para mejorar la discriminación entre el bosque y otros tipos de cobertura, hemos utilizado las imágenes de RADARSAT conjuntamente con imágenes del satélite japonés JERS-1.

#### **2-Antecedentes**

El estudio de las imágenes de RADARSAT-1 fue posible gracias al programa GlobeSAR-2 que nos proporcionó las imágenes y programas para procesarlas. Los resultados preliminares del presente estudio fueron presentados por Beaulieu et al. (1998). Estos resultados, basados en la medición de características de parcelas de pastos nativos y pastos introducidos en las épocas de la adquisición de imágenes de **RADARSAT,** mostraron que la mayorfa de las parcelas de sabanas nativas tenfan un coeficiente de retrodispersi6n promedio inferior a los -12.5 dB, casi independientemente de su grado de cobertura vegetal o de su fitomasa. Por otro lado, la mayorfa de las parcelas de pastos introducidos tenfa coeficientes de retrodispersi6n por encima de este valor, aunque algunas mostraban coeficientes inferiores. Este resultado fue atribuido, por una parte, a la rugosidad mayor de las parcelas de pastos introducidos que requieren de una labranza para su establecimiento y de prâcticas de manejo mecanizadas, y por otra parte a la arquitectura de las plantas. Se mostr6 también que un evento de lluvia puede disminuir significativarnente los contrastes entre los diferentes tipos de uso de la tierra, aumentando la retrodispersi6n de las parcelas de sabanas nativas y de suelos desnudos. Sin embargo, se obtuvo la mejor distinci6n entre sabanas nativas y pastos introducidos en una imagen del 2 de mayo de 1997, en la cual la estaci6n de lluvia habfa empezado pero no habfa llovido en los ultimos dos dfas.

Gracias al programa GRFM (Global RainForest Monitoring) coordinado por la NASDA, la NASNJPL y el JRC de la Comunidad Europea, la NASDA nos proporcion6 una serie de imâgenes del satélite JERS-1 para cubrir nuestro sitio de estudio. Se utilizaron estas imâgenes para corregir una clasificaci6n del uso de la tierra hecha en base a una imagen Landsat TM de 1996 con nubes, para restituir la cobertura de bosques y de vegetación arbustiva bajo estas nubes. Hemos también realizado la clasificación de una imagen Landsat TM de 1988 para poder establecer los cambios en el uso de la tierra entre 1998 y 1996. Debemos mencionar que para el ordenamiento territorial y la recomendaci6n de restricciones de usos de la tierra, las imâgenes mostraron una gran utilidad para la cartograffa de unidades de paisajes. Este trabajo esta siendo presentado por Rubiano y Beaulieu ( 1999).

### **3-Imagenes utilizadas y procesamiento digital**

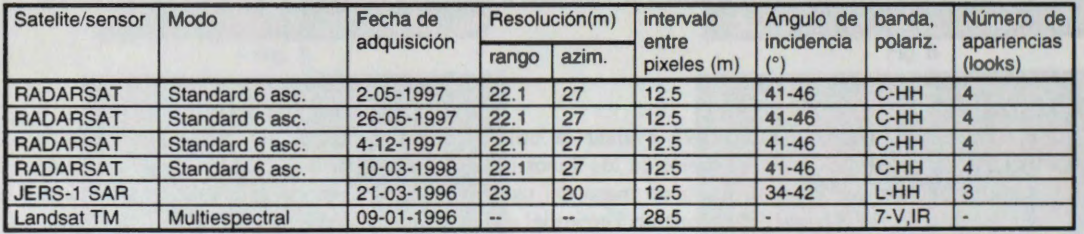

Las imágenes utilizadas en este estudio se presentan en la tabla 1:

Tabla 1: características de las imágenes utilizadas

A partir de los parámetros de órbita y los de las tablas de valores aplicadas a la imagen durante su preprocessamiento, se calcularon las imagenes del coeficiente de retrodispersi6n en unidades de cociente de potencia según lo descrito por Shepherd (1997). Se definieron puntos de control en las imágenes de RADARSAT de plena resolución, en base a coberturas digitales de ríos digitalizados a partir de mapas topográficos a escala 1:25000. Se realizó un modelo digital de elevación (MDE) a partir de curvas de nive), puntos altitudinales y rfos digitalizados en estos mismos mapas. En base a los puntos de control. los parámetros de órbita y el modelo digital de elevación, se orthorectificó una primera imagen que se usé para tomar puntos de control adicionales en las demas imagenes. Luego, para disminuir el efecto del moteado y tener un producto con un intervalo de pixel más similar al que se obtiene con las imágenes Landsat TM, se hizo una reducción de la imagen mediante el promedio de bloques de 2x2 pixeles. Se modificaron también los archivos de puntos de control, dividiendo por dos las coordenadas X y **Y**  correspondientes a la imagen sin corregir. Luego se procedió a la orthorectificación de las imágenes del coeficiente de retrodispersión promediado. Queremos mencionar que también hicimos una georeferenciación de estas imágenes con una ecuación polinomial de grado 1, con los mismos puntos de control, y que mostró diferencias insignificantes con las orthorectificada, por las denivelaciones muy leves que se encuentran en el sitio. Intentamos también realizar una correción radiométrica de los efectos de la pendiente para corregir el efecto del relieve en los sectores disectados. Sin embargo, esta correción no dio resultados satisfactorios en este caso por que el relieve causa modulaciones radiométricas con una frecuencia espacial demasiado grande para la resolución del radar, y que produce un efecto de "macrorugosidad" en lugar de una serie bien definida iluminaciones más fuertes y sombras. Decidimos entonces proceder a nuestra aplicación sin realizar correcciones radiométricas del efecto del relieve. tomando en cuenta también el hecho que queríamos desarrollar una aplicación que se podría repetir en otras zonas de la región, donde no hay disponibilidad de MDE precisos. Se georeferenciaron también las

imagenes JERS-1 en unidades del cociente de potencia, también reducidas con el promedio por bloques de 2x2, que formaron un mosaico sobre la zona de estudio.

# **4-Elaboraci6n de un mapa de vegetaci6n en base a imagenes de radar**

Para tener una primera evaluación de la utilidad de las imágenes de radar, decidimos hacer un mapa de cobertura vegetal basado únicamente en umbrales del coeficiente de retrodispersión de una imagen RADARSAT y del mosaico de imágenes JERS-1. Son los resultados de este primer esfuerzo que se presentan en este artículo, con la intensión de luego investigar como se podría mejorar este mapa mediante el uso de filtrajes, parámetros texturales y técnicas más complejas de clasificación. Entre las cuatro imagenes RADARSAT adquiridas, se escogi6 la del 2-05-97, que permitfa la mejor discriminaci6n entre pastos nativos e introducidos.

Para la determinación de los umbrales del coeficiente de retrodispersión, disponemos de tres conjuntos de datos de campo:

( l) Muestras puntuales del uso de la tierra levantadas con GPS por el CIAT en 1996 (Crawford, 1996) que usamos luego para establecer áreas más extensas de entrenamiento para la clasificaci6n de la imagen Landsat TM.

(2) Caracterización detallada de 84 parcelas de pastos introducidos y sabanas nativas de diferentes especies, con diferentes niveles de degradación, enmalezamiento o arbolización. En estas parcelas delimitadas con la ayuda de un GPS, se tomaron fotografias y se realiz6 la medición de la fitomasa en 5 cuadros de  $1m^2$  para los periodos correspondientes a las adquisiciones del 26-05-97, 4-12-97 y 10-03-98.

(3) Caracterizaci6n del uso de la tierra y de especies dominantes en marzo del 1998, en 89 parcelas adicionales de pastos introducidos y sabanas.

Las gráficas del coeficiente de retrodispersión promedio en función de la fitomasa para las parcelas mencionadas en (2) están presentadas en Beaulieu et al., (1998). A partir de ellas, se estableció un umbral de -12.5 dB para separar las parcelas de pastos introducidos de las sabanas nativas. Dado que ni en (2) ni en (3) se habían levantado áreas de bosque o de agua, se determinaron los demás umbrales a partir del estudio del promedio y de la desviación estándar del coeficiente de retrodispersión por categoría en base a los sitios de entrenamiento mencionados en (1). Los umbrales que fueron definidos para su elaboración se presentan en la tabla 2, y, en el caso de las imágenes JERS-1 son consistentes con los utilizados por Luckman and Baker ( 1997).

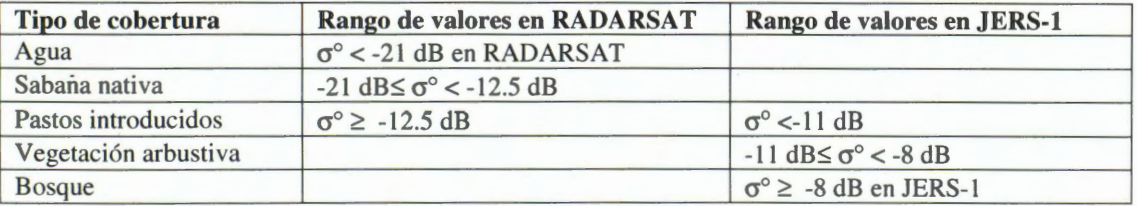

**Tabla 2:** Rangos de valores del coeficiente de retrodispersión  $\sigma$ <sup>o</sup> para la elaboración del mapa de tipos de cobertura.

La imagen fue entonces "clasificada", atribuyendo cada pixel a una clase en función del rango de  $\sigma^o$ al cual correspondfa. Luego, la imagen de clases fue generalizada, removiendo todo grupo aislado de 5 pixeles o menos, considerando que, para no ser aislado, un pixel debe estar conectado a otro horizontal o verticalmente, no diagonalmente. El mapa resultante está presentado en la figura 1a) y se compara con la clasificación de la imagen Landsat TM mostrada en la figura 1b). Se nota desde la primera mirada que en la zona de serranía, al sur de la imagen, la clasificación con radar subestima la cobertura de sabanas nativas al provecho de los pastos introducidos. Esto se debe al hecho que la rugosidad del suelo pedregoso y del mismo paisaje aumenta el  $\sigma^{\circ}$  de las imágenes de radar. Hemos también intentado clasificaciones usando umbrales más altos de  $\sigma^{\circ}$ para la discriminación entre estas dos clases, pero así se disminuía la calidad de la clasificación evaluada en base a nuestras parcelas de referencia. Para las próximas etapas de nuestro estudio, estamos considerando variar el valor de este umbral en función de las unidades de paisaje definidas en Rubiano y Beaulieu (1999) para esta misma zona.

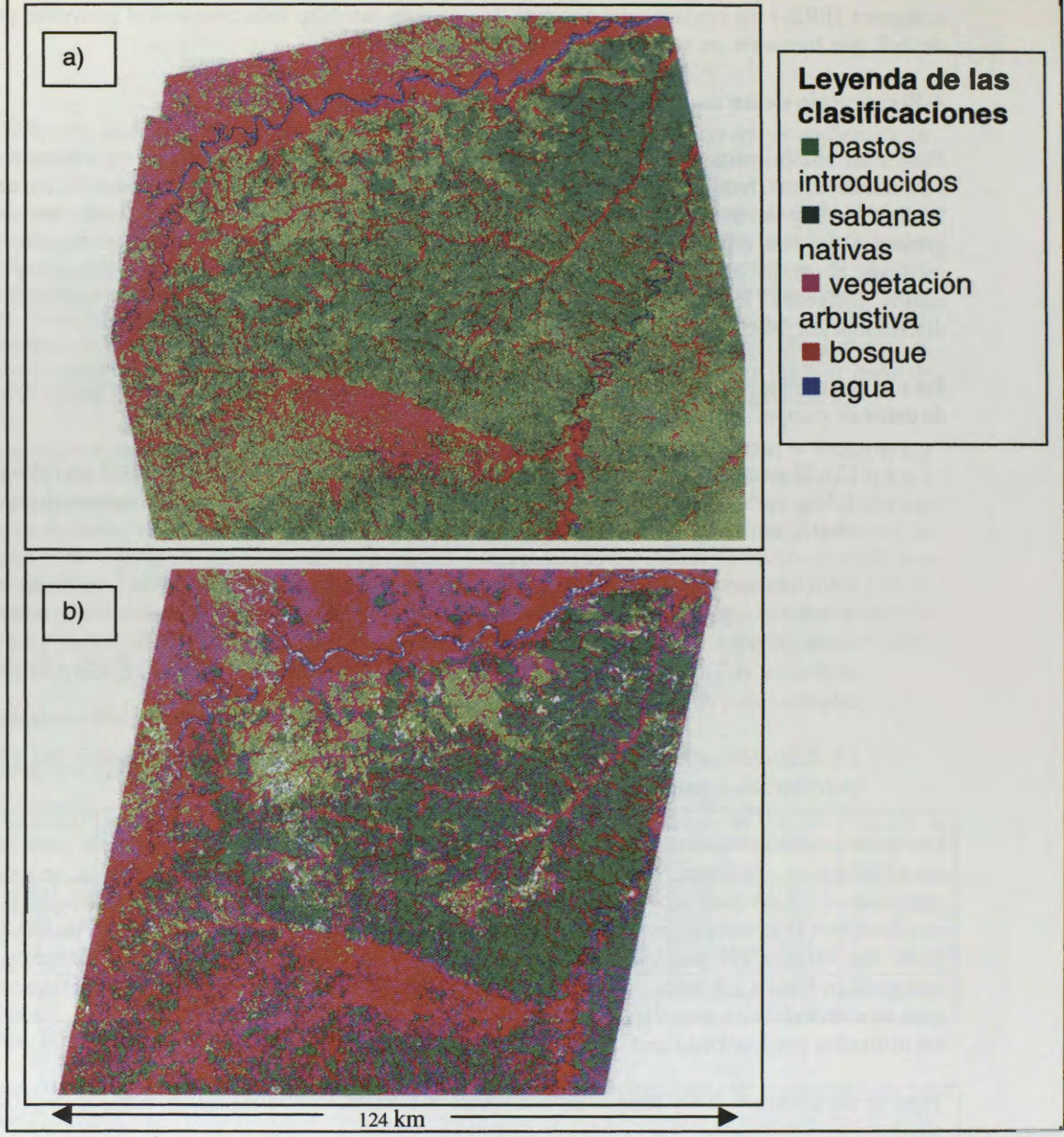

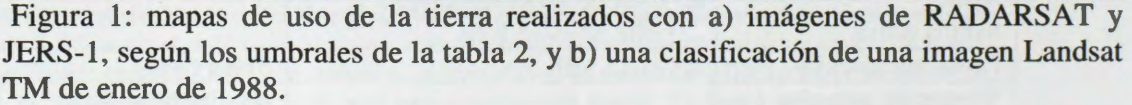

### **5-Evaluacion de la calidad del mapa realizado con imagenes de radar**

Para evaluar la calidad del mapa realizado con radar, se han utilizado los tres conjuntos de datas de campo mencionados en la secci6n precedente, pero juntando las parcelas mencionadas en (2) y en (3) en un solo conjunto. No hemos evaluado la calidad de la clasificaci6n hecha con la imagen Landsat TM por que los datos mencionados en (1) sirvieron como parcelas de entrenamiento y los en (2) y (3) fueron adquiridos de uno a mas de dos años después, y es posible que se hayan tenido cambios del uso de la tierra en este período. Las matrices de confusión referentes al mapa realizado con imágenes de radar se presentan en las tablas 3 y 4. Estas tablas presentan el número de pixeles, en las parcelas de referencia, de los cuales se sabe que forman parte de la clase indicada en la columna de la tabla y que figuran, en el mapa, como la clase correspondiente a la línea. Se nota que, utilizando las parcelas que fueron delimitadas sobre la imagen Landsat TM en 1996, la calidad general de la clasificación con imágenes de radar fue de 79.4% cuando se dejaron por fuera las parcelas identificadas como suelo desnudo, clase que existe en el mapa realizado con Landsat TM pero no en el mapa realizado con las imágenes de radar. Usando nuestros datas de campo (conjuntos mencionado en (2) y en (3)), e obtiene una calidad general de 79.4%. La figura 2 muestra un acercamiento a los mapas de cobertura de la tierra en terreno casi plano, en un área en el cual hemos caracterizado varias parcelas.

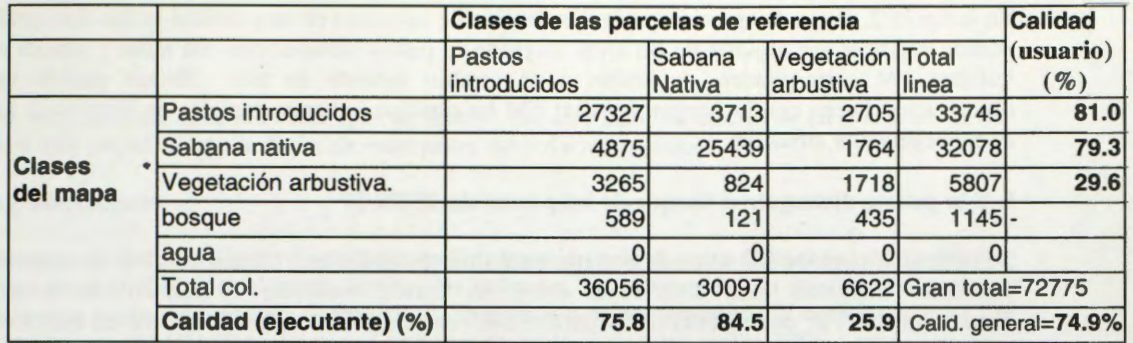

Tabla 3: Matriz de confusion para el mapa de cobertura de tierra realizado con imágenes de RADARSAT y JERS-1, en base a las parcelas levantadas en 1997 y 1998

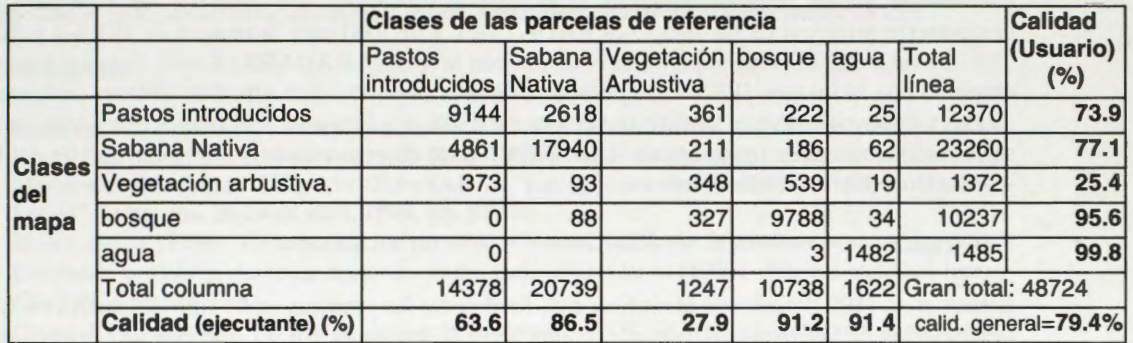

Tabla 4: Matriz de confusion realizada en base a las parcelas de entrenamiento usadas para clasificar la imagen Landsat TM

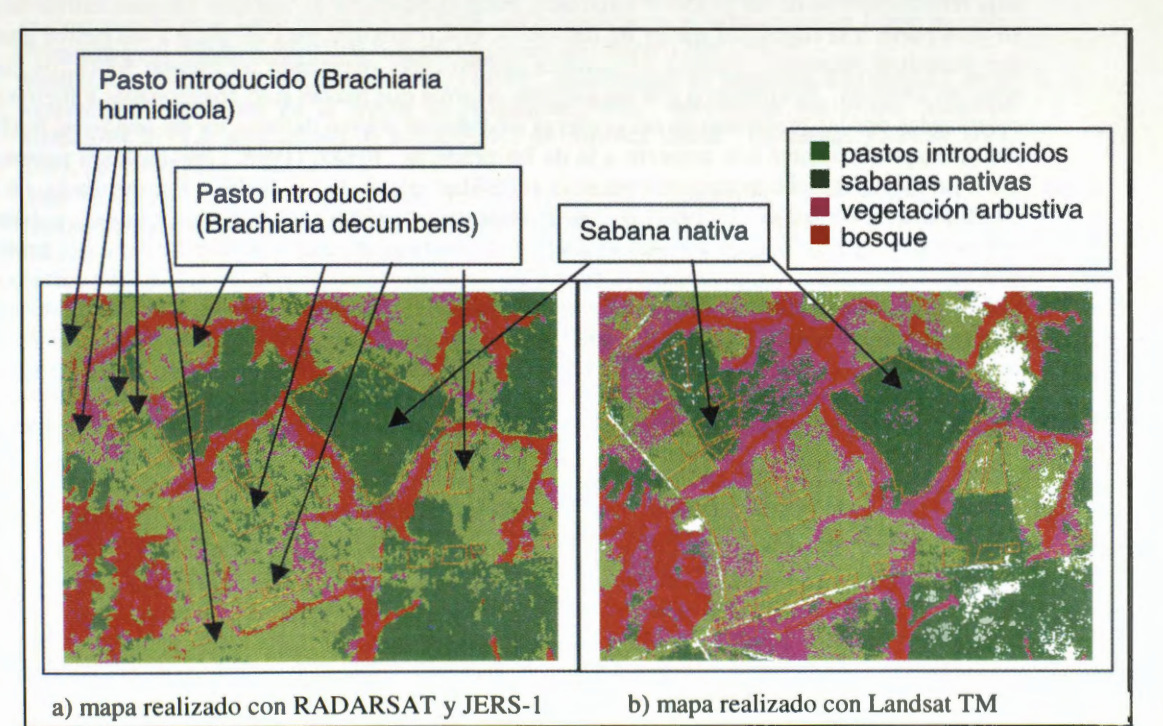

Figura 2: Acercamiento a los dos mapas de uso de la tierra, en una zona de relieve casi plano, con el perfmetro de algunas de las parcelas levantadas en 1997 y 1998 indicado en anaranjado.

En la figura 2, se puede apreciar que la distribución de las clases es muy similar en los dos casos. Hemos podido verificar que algunas de las areas asignadas a pastos introducidos con radar y sabana nativa con Landsat TM corresponden, de hecho, a un cambio reciente de uso. Hemos podido ver que la clasificaci6n hecha con la imagen Landsat TM ha clasificado varias parcelas de Brachiaria humidicola como vegetación arbustiva.

### **6-Y se podria distinguir el bosque de los pastos sin JERS-1?**

Se utilizaron también los sitios de entrenamiento mencionados en ( l) para calificar la capacidad de las diferentes imagenes para discriminar entre las clases, mediante el calculo de la Divergencia Transformada (TD, una medida de "separabilidad" entre dos clases) para cada par de clases estudiadas. Se calcul6 los componentes principales de la serie de imagenes de RADARSAT de diferentes fechas, excluyendo la imagen del 26-05-96 en la cual 11ovi6, para determinar si ellas pueden ayudar en la discriminaci6n entre el bosque y los pastizales. Se obtuvo un valor de TD de 0.92 entre el bosque y las parce las de pastos introducidos para la imagen RADARS AT del 2-05-97, de 1.59 para el primer componente principal de las imagenes RADATSAT y de 2.00 para la imagen de JERS-1 y de Landsat-TM. El valor del TD muy superior al obtenido con la imagen RADARSAT sola, (aunque bien inferior al obtenido con la imagen JERS-1) sugiere que, dada la imposibilidad actual de obtener imagenes JERS-1 desde la disfunción de este satélite en octubre del 1998, el cálculo de los componentes principales de una serie multitemporal de imagenes de RADARSAT serfa de gran utilidad para la cartograffa del bosque de galerfa en ambientes de sabanas.

### **7-Discusion**

Schadt *et al.* (1993) pudieron identificar más facilmente las praderas en su sitio de estudio en Alemania y distinguirlos de las zonas cultivadas con una serie de imagenes ERS-1 que con una imagen de Landsat TM, por su baja retrodispersión que se mantenía independiente de los cortes aplicados, mientras estas mismas praderas mostraban mucha heterogeneidad en la imagen Landsat TM. Es muy posible que la baja retrodispersi6n de las praderas estudiadas por Kellndorfer y de nuestras sabanas nativas sea debido, en gran parte, a la rugosidad menor de los suelos, con respecto a los cultivos o a los pastos introducidos que necesitan labranza. Panario y Guttiérez ( 1998) estan realizando un estudio sobre los cultivas de arroz en Uruguay. Encontraron que las parcelas de arroz que habfan sido abandonadas y fueron de nuevo colonizadas por las gramíneas de las praderas aledañas se podían delinear en las imágenes RADARSAT por su mayor brillantez con respecto a la de las praderas. Brisco (1998, comunicación personal) opina que este efecto se debe principalmente al la rugosidad mayor de los suelos. Por otro lado, las praderas estudiadas por Schadt *et al.* ( 1993) no son necesariamente sobre suelos que no han sido trabajado, pero tierras en descanso. Es posible que el colch6n de materia vegetal muerta resultante del hecho que en Alemania, para recibir subsidios del gobierno los agricultores tienen que dejar la hierba cortada sobre los terrenos, absorba mucho la radiación del radar y juega un papel importante en reducir la retrodispersión. En el programa GlobeSAR-2, otros estudios sobre praderas están en curso, de los cuales las primeras etapas están presentadas en Sano *et al.* (1998) y Pattillo *et al.* (1998). Los resultados finales de estos estudios contribuirán al conocimiento básico necesario para el uso operacional de las imágenes de **RADARSAT** en los ambientes de praderas.

### **8-Conclusiones**

Las imágenes de RADARSAT y JERS-1, por las bandas espectrales que utilizan, pueden complementarse para la cartografía de la cobertura de la tierra en regiones afectadas por las nubes. Las imágenes JERS-1 permiten discriminar los bosques de los pastos mientras que las imágenes RADARSAT permiten discriminar el agua de las sabanas nativas. En base a nuestros resultados, podríamos estimar que la confianza con la cual se podría separar los pastos introducidos de las sabanas nativas en zonas planas es encima del 75%. Estimamos que la confianza con la cual podríamos establecer un mapa general de cobertura de la tierra con solamente agua, vegetación corta y bosque sería superior al 90%.

Sin embargo, la posibilidad de discriminar entre los pastos naturales e introducidos con imágenes RADARSAT-1 es variable en el tiempo, como lo pudimos ver al estudiar cuatro imágenes RADARSAT adquiridas en diferentes momentos del año. Obtuvimos los mejores resultados durante la estación lluviosa, en un momento en el cual no había llovido en los días anteriores a la toma. Las condiciones demasiado secas parecen reducir los efectos de la rugosidad del suelo y de la arquitectura de las plantas

sobre los contrastes entre estos dos tipos de pastos. Por otro lado, Ios efectos de un evento de lluvia fueron muy perjudiciales a la distinción entre pastos nativos e introducidos.

### **9-Agradecimientos**

Queremos agradecer el Centro Canadiense de Teledetección y la Agencia Canadiense de Desarrollo Internacional (ACDI), por el apoyo técnico, las imágenes, los programas y la capacitación que nos brindaron a través del programa GlobeSAR 2. Queremos también agradecer a la agencia japonesa de desarrollo espacial (NASDA) quien nos proporcion6 las imagenes del satélite JERS-1 usadas en este estudio, como parte del programa GRFM. El Ministerio de Agricultura y Desarrollo Rural de Colombia financi6 esta investigaci6n bajo el proyecto "Exploraci6n de Opciones de Uso de la Tierra y Resarrollo Rural en la Orinoquia Colombiana" de su convenio con CIAT. Ahmed Allam de ICARDA nos colabor6 mucho con el procesamiento de la imagen Landsat TM durante su estadia de capacitaci6n en CIAT.

### **10-B ibliografia**

- Beaulieu, N., P. Hill, P., Escobar, y Romero, T (1998). Identificación de "sabanas nativas" en los llanos Colombianos mediante imágenes RADARSAT multi-estacionales: resultados preliminares. Memeorias del Primer Simposio GlobeSAR 2: "Las aplicaciones de RADARSAT en América Latina", Cartagena, 20-24 de abril, 1998, pp. 97-105.
- Brisco, Brian, (1998). Communicación personal. Centro Canadiense de teledetección.
- Crawford, E. (1996). Landuse dynamics in the Colombian Llanos (1996). Internal technical report, CIAT PE-4 project, 12 p.
- Girard. C.M., Rippstein, G. (1994). Utilisation de données SPOT HRV pour la cartographie de savanes et pâturages dans les Llanos de Colombie. Bulletin de la Société Française de télédétection No. 133 (1994-1), p. 11-19.
- Luckman, A. and Baker, J. (1997). A simple model for the estimation of biomass densitiy of regeneration tropical forest using JERS-1 SAR and its application to Amazon region Image mosaics. Proceedings of IGARSS'97, 03-08 August, Singapore. IEEE, pp. 1796-1798.
- Pattillo, C., Pezoa, M.E. y Cardenas, M.I. (1998). Aplicaciones de imágenes RADARSAT en la evaluzci6n de praderas en la regi6n de Magallanes-Chile. Memeorias del Primer Simposio GlobeSAR 2: "Las aplicaciones de RADARSAT en América Latina", Cartagena, 20-24 de abril. 1998, pp. 286-293.
- Sano. E.E.. Assad, E.D., Bezerra, H.S., Feitosa, L. (1998). Relationship between RADARSAT backscattering coefficients and biophysiscal properties of three types of pastures from the Brazilian Cerrados regions. Memeorias del Primer Simposio GlobeSAR 2: "Las aplicaciones de RADARSAT en América Latina", Cartagena, 20-24 de abri), 1998, pp. 282-285.
- Schadt, R., Kelldorfer, J. and Mauser, W. (1993). Comparison of ERS-1 SLC and Landsat Thematic Mapper data for monitoring grassland and detecting changes in agricultural use. Proceedings of the Second ERS-1 Symposium-Space at the service of our Environment, Hamburg, Germany, 11-14 October 1993. ESA SP-361, pp.75-78.
- Shepherd, N. (1997). Extraction of Beta Nought and Sigma Nought from RADARSAT CDPF products. Report No. AS97-5001, Altrix Systems, Ottawa, Canada, 9p.
- Rubiano. Y y Beaulieu, N. ( 1999). Uso de las imagenes RADARSAT en la cartograffa de unidades de paisaje en la Orinoquia colombiana: estudio de caso en el municipio de Puerto López, Meta. Memorias del Simposio final GlobeSAR 2, "Aplicaciones de RADARSAT en América Latina". Buenos Aires, 17-20 de mayo 1999.

# **ASSESSMENT OF DESERTIFICATION IN SEMIARID INTERMOUNTAIN VALLEYS WITH RADAR AND TM**

### **Project Argentina 10**

### **Navone,S.M\* ,Palacin,E \*y Afflito,M**

CIAT-Facultad Agronomia Universidad Buenos Aires Av San Martin 4453,Buenos Aires,Argentina Tel.(5411 )-4524-8092-fax .. (5411 )-4524-8737 Email:navone@mail.agro.uba.ar

### **Abstract**

There was 75 % of arid and semiarid lands in the Argentine Republic. Desertification/ land de gradation increases ,according to the government 650000 hectarea s per year . (PNUMA, 1996)

The region of the Arid Valleys of the Argentine Northwest, has an approximate area of 14,000,000 ha.

The Santa Marfa Valley, in Catamarca, is within this system.Agriculture in the region is concentrated in irrigated oases.

A management plan for this valley should be made on the basis of a proper description and diagnosis of the different levels of desertification present in the basin. The use of preventive measures is very important in the areas not yet affected by degradation processes or showing a minimum degree. The objective of this research was to find an enhacement to discriminate the earlier stages of desertification through radar and Landsat Thematic Mapper images in this valley

A diagnosis of the desertification degree was done using through observations and transects aplying FAO (1984) methodology.

We tried on the following methods of combining radar with VIS/IR imagery:

RGB to IHS transforms,Principal componentes transform and Multiplicative

A visual analysis has been done to determine the accuracy level.For that purpose the desertification map done in the field has been overlapped with the enhaced images

Besides, we originated a scale (value) in order to determine the coincidence level.

The image generated aplying Principal Components in an image with 3 bands : radar. near infrared and middle infrared band,Then Fourier transformation and low pass were used show the highest coincidence .Radar image adds very important information in the desertification inventory of this valley.

### **Introduction**

The region of the Arid Valleys of the Argentine Northwest, considering its basins, has an approximate area of  $14,000,000$  ha. It is characterized by its valleys and "bolsones" (\*) found between high mountain ranges. Agricultural systems are exclusively under irrigation and cattle rearing is generally extensive, even in mountain slopes.

The Santa Maria Valley, in Catamarca, is inside this system. This region is located between 25 and 26 15 Southern latitude and 65 to 66 Western longitude (fig.1) The climate is semi-arid (15) showing wide temperature fluctuations between day and night. Winter is the cold and almost dry season, with a mean rainfall of 10 mm; while summer is relatively warm and rainy (290) mm) The floor of the Valley is between 1000 and 1500 m. and various microclimates can be observed therein.

The Torriorthent are the predominant soils in the alluvial fans and in the highest section of the upper terraces. The soils of the lower terrace of the Santa Maria river and its flood plain are Torrifluvents ,and Torrifluvents, associated with Torripsament. (Navone et al. 1995). Flora is typical of the " Monte" formation .It is a shrub formation of 1 to 1.8 m height. Agriculture in the region is concentrated in irrigated oases The 66% of forest has been cut or has been overgrazing.

\*Docentes e investigadores del CIAT-FAUBA

Desertification increases in 650000 hectareas year by year with different degradation processes .. ( Regional Workshops on Desertification - Program of National Action to Fight against Desertification (FAO, PNUMA, Secretariat for Natural Resources and Human Environment, 1995.)

According to the FAO-UNEP definition (1984) "desertification is the general expression of the economic and social problems,in conjuction with natural and induced processes,that lead to the destruction of the balance of the environment"thus ,the need of an integrated approach of socio-economic and biophysical factors for a proper assesment.

From the physiographic and climatic viewpoints, the studied valley is similar to the Fiambala valley in the same Province. However, while in the latter desertification has been galloping during the last thirty years (Igarzabal, 1974; Navone et al, 1996), tuming it almost into a vast desert, the Santa Marfa valley presents the first symptoms of the process.To avoid this problem it is very important to make a proper diagnosis of actual status of desertification in order to allow the monitoring of processes. In this region is logistical difficulty in obtaining ground data quickly,cheaply,and with an appropriate level of accuracy.That's why we need a tool like remote sensing data

**The objective of this research was to find an enhacement to discriminate the earlier stages of desertitication through radar and Landsat Thematic Mapper images** in **this region of Argentina.** 

#### **Methods:**

**1.Field Data:**Collection and analysis:

In desertification research ,human and biophisics aspects should be integrated. (FAO, PNUMA, Secretariat for Natural Resources and Human Environment, 1995.)

The following processes involved in the biophisical area were studied:

a)Vegetation cover (Mueller,Dombois, 1965)

b) Water erosion (Wischmeir y Smith, 1978) Gonzalez del Tanago(l 991)y Vich( 1985).

c) Wind erosion (Woodruff y Sidoway, 1965)

d) Salinitation(FAO, 1984)

Animal pressure and human pressure were estimated to evaluate socioeconomic area. FAO(1984)

A diagnosis of the desertification degree was done in the field through observations and transects aplying(FAO, 1984) methodology.

For field observations and measurements within sample areas, the FAO (1984) methodology was employed for the status of each one of the desertification processes with some adjustments for its application in this region.

For cartographie adjustment, points in the land will be measured with GPS.

#### **2. Analysis Of Optical And Radar Images**

The digital analysis was made on the basis of the ground truth, on a semi-detailed level.

One set of Landsat Thematic Mapper **(TM)** data was used from rainy season (March, 1993). Six bands (except thermal band) from Landsat TM were used for this study.Two radar images RADARSAT ,Standar 7 beam mode, from wet season (January, 1998)and dry season (august , 1997) were used .

The selected bands were used as input data for the indexes and for deriving the Principal components statistics (PCA).

We tried on the following methods of combining radar with VIS/IR imagery.

• **Co-displaying in a viewer** The simplest and most frequently used method of combining radar with VIS/IR imagery is co-displaying on an RGB color monitor. In this technique the radar image is displayed with one (typically the red) gun while the green and blue guns display VIS/IR bands or band ratios. This technique follows from no logical model and does not truly merge the two data sets.

• **RGB to IHS transforms:** RGB (red,green,blue)color composite of bands (or band derivatives)such as ratios is transformed into intensity,hue,saturation color space. The intensity component is replaced by the radar imageThis technique integrally merges the two data types.

• **Principal componentes transform :A** similar image merge involves utilizing the principal components (PC)transformation of the VIS/IR image.. These are converted to a series of principal components. The first principal component, PC-1 ,is generally accepted to correlate with overall scene brightness. This value is replaced by the radar image and the reverse transform is applied.

### • **Multiplicative**

A final method to consider is the multiplicative technique. This requires several chromatic components and a multiplicative component which is radar data. Assigned to the image intensity. In practice,the chromatic components are usually band ratios or PCs' ,the radar image is input multiplicatively as intensity (Holcomb 1993).

The two sensor merge models using transforms to integrate the two data sets (Principal Components and RGB to IHS) are based on the assumption that the radar intensity that the transform derives from the data inputs.

As from ail those tested products; a visual and statistical analysis has been done to determine the accuracy level.For that purpose the maps originated from the different products bas been overlapped with the map units obtained with the pararnetric methods , adjusted in the field.For visual analysis we originated a scale (value) in order to determine the coincidence level. The better enhaced images were choosen to make a correlation analysis.

### **Results and Discussion:**

The results of field survey were presented in a semidetailed map ( figure 2)and table 1.

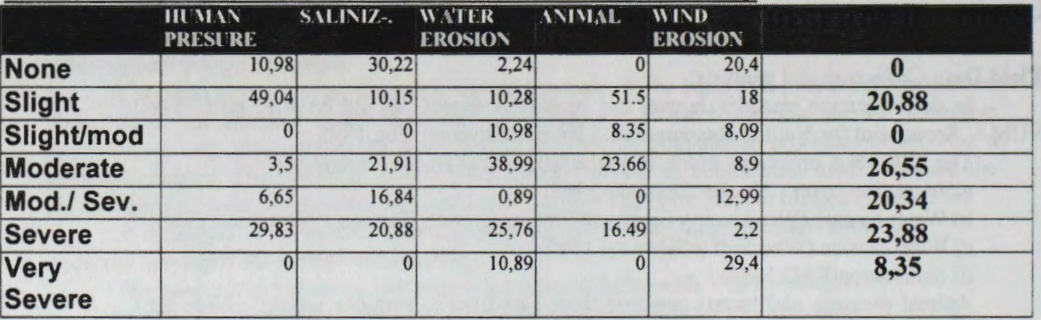

### **Table 1 :Different levels of desertification due to field survey**

Different levels of desertificación are put in sight in figure 7...

Visual comparison obtained by overlapping between field map (figure2) and the four enhanced images are shown in figure 3,4,5 and 6. The values originated by visual comparison are in table 2.

### **Table** *2:Efficiency Of The Different Algorithm In Differentiation Desertification Degrees*

1: No identifiable **2: Fairly identifiable 3: Clearly identifiable** 

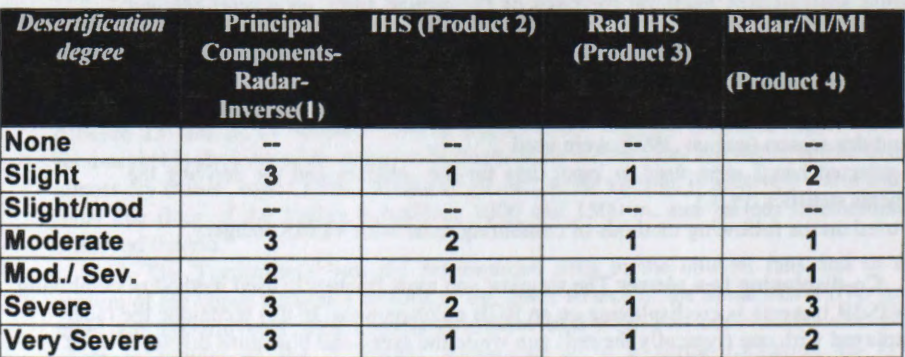

# Table 3:Levels of deserfication map units according to the enhanced images and to the field

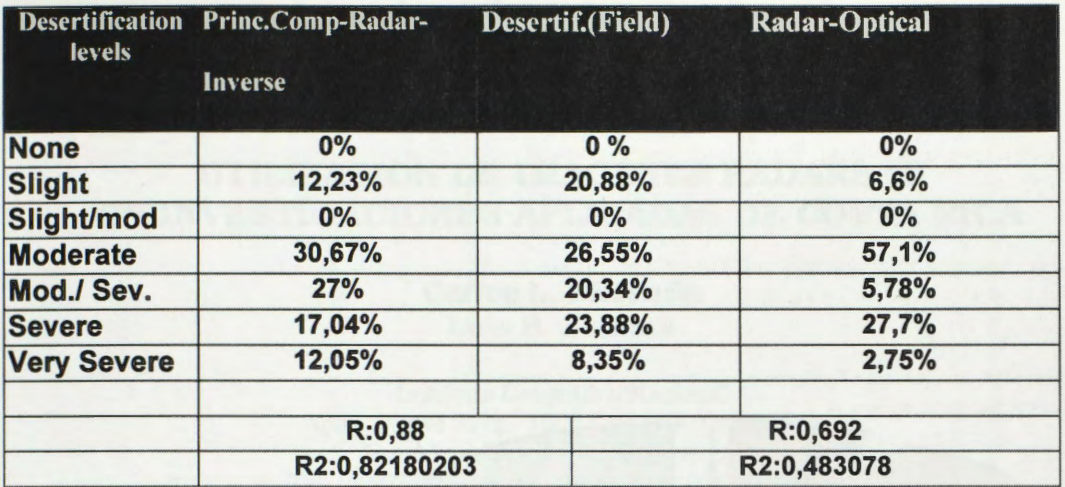

The r2 value let us know the efficiency of the different algorithm in differentiation desertification degrees Because these two sensor types give different information about the same target ( chemical vs. Physical), they are complementary data sets.

In figure 8 we can observed the comparison between enhaced images and field by level of desertification.

### **Conclutions:**

The whole valley of the Santa Maria river has been subjected to some degree of dessertification.In fact, 70% the valley falls evenly either into moderate to severe or the severe category.

The useful image obtained to identificate different desertification map units was principal component transform with radar and reverse transform (figure 3). This product highlight moderate to severe degree. The merge of optical and radar data convey both chemical and physical information and could prove more useful than either image alone.

It is expected that on the basis of desertification indicators obtained from this survey, together with the methodology developed, the early, quick and efficient detection of different desertification levels and the monitoring thereof, will be possible. lt will also be possible to reinforce the gathering of data and of concrete experiences, with the positive and negative aspects of the different actions carried out in the region in connection with desertification.

**The funds to do this study was given by Radarsat program and UBACYT program.** 

### **References:**

- ASPRS, 1987 Geographic information systems for resources management A compendium. Sociedad Americana de fotogrametría y teledeteccion percepción. Falls, VA., 27046, USA.
- Duncan,R;Furseth,D;Nazarenko,D. and Toutin,T.1995.The potential cartographie accuracy of Radarsat data.Actas del VII Simposio latinoamericano de Percepción Remota.México
- F.A.O-PNUMA. 1984. Metodología provisional para la evaluación y la representación cartográfica de la desertización.Roma, 1984.pp.74
- Gonzales Del Tanago,M.1991.La ecuaci6n universal de pérdidas de suelo.Ecologia 5:13-50
- Mueller-Dombois and Ellenberg, H. 1974 . Aims and methods of vegetation ecology-Wiley and Sons.NY
- Thornwaite CW., 1948.An approach toward a rational classification. The geographical review.Vol. 38.N l.pag.55-94. 13 f igs. l mapa .5 tablas
- Vich, A. 1985. Erosión hídrica : Estimación y medición de pérdidas de suelo. En "Detección y control de la desertificación." 1:118-130
- Wischmeir, W.H.1976. Use and misuse of the universal soil loss equation. Journal of Soil and Water Conservation 31 (1):5-9.

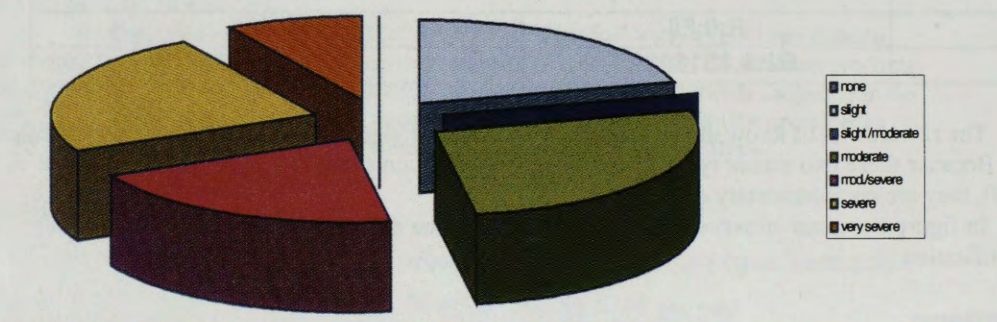

Figure 8:Comparison of desertification between different products nad field survey

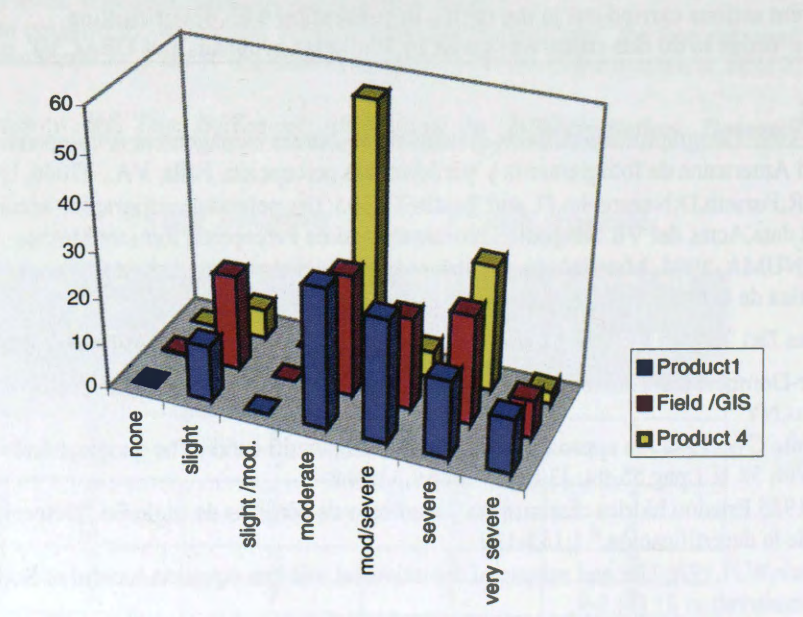

# **UTILIZACION DE IMAGENES RADARSAT EN INVESTIGACIONES APLICADAS DE COSTA RICA**

## **Carlos L. Elizondo Luis B. Zamora**

Instituto Geográfico Nacional Apdo. Postal 2272 - 1000 San José, Costa Rica E-mail: celizond@ns.casapres.go.cr Tel. (506)257.7418 ext. 2621 - Fax (506)257.5246

En marzo de 1995 una delegaci6n canadiense del Centra de lnvestigaciones para el Desarrollo (IDRC) y el Centro Canadiense de Teledetección (CCRS) se reunieron en San José con representantes de algunas instituciones designadas de Costa Rica, Panama, Honduras y Nicaragua, revisando sus necesidades, prioridades y capacidades en la tecnología de sensores remotos, para considerar la cooperación técnica potencial y la transferencia tecnológica en la difusión y utilización de datos radáricos satelitales aplicados a estudios ambientales en cada pafs. Dos afios mas tarde, en febrera de 1997 se inici6 el *Proyecto Regional GLOBESAR para América Central,* incluyendo por diversas circunstancias solamente los tres primeras pafses. El principal objetivo de este prayecto ha sido desarrollar la capacidad de investigaci6n en el uso y aplicaciones de imagenes de satélite con radar en Costa Rica, Panama y Honduras, a través de la transferencia de tecnología geoespacial y la promoción de investigaciones aplicadas para la evaluación y levantamiento de sus recursos físicos y naturales.

### OBJETIVOS DEL PROYECTO NACIONAL

El Instituto Geografico Nacional, como instituci6n coordinadora en Costa Rica. consideró tres objetivos generales para el Proyecto en el ámbito nacional:

- 1. *Desarrollar la tecnologfa de teledetecci6n espacial con radar satelital en vanos laboratorios e instituciones de Costa Rica.*
- 2. *Investigar la aplicaci6n de esta técnica para estudios de recursos naturales en algunas cireas del territorio nacional.*
- *3. Capacitar un grupo de profesionales costarricenses en el manejo* y *ancilisis digital*  de datos de sensores remotos radáricos.

El proyecto ha tenido gran importancia para Costa Rica en la promoción de la tecnologfa de informaci6n espacial y su uso potencial en diversos programas vinculados al desarrollo sostenible. La incorporación de técnicas modernas de investigación, la utilización de métodos digitales y la diseminación de datos geoespaciales para planificación, control y evaluación son acciones críticas para el crecimiento y desarrollo a largo plazo del país. En particular se debe enfatizar que a nivel nacional:

- *a) ha sido necesario modemizar los sistemas existentes en la adquisici6n* y *procesamiento de datas raddricos* y *otros tipos de datas satelitales para el control, levantamiento* y *planificaci6n ambientales;*
- *b) ha sido necesario establecer una amplia difusi6n del uso de la tecnologia espacial de teledetecci6n satelital;*
- c) existían pocos profesionales capacitados en técnicas modernas de análisis digital *de datas raddricos,* y
- *d) se deb[a promover el uso de otras técnicas de investigaci6n* y *contrai de recursos naturales.*

### **ACTIVIDADES DESARROLLADAS**

Durante el desarrollo del Proyecto, se han llevado a cabo un variado numero de actividades relativas a organizaci6n, adquisici6n de datos, capacitaci6n, trabajo de campo, investigaci6n, procesamiento digital y diseminaci6n de resultados. En febrero de 1997 se efectu6 una *Reuni6n de Coordinaci6n Regional* en la sede de la Universidad de Costa Rica, con la colaboración del Centro de Investigaciones en Desarrollo Sostenible (CIEDES) y la participación de delegados de Canadá, Costa Rica, Honduras y Panamá. En dicha reunión se evaluó el estado del sistema satelital RADARSAT canadiense; se conocieron los objetivos y la programaci6n de cada proyecto nacional; se analizó el requerimiento de datos, equipo o software y se planteó el cronograma general de actividades.

El I Taller de Capacitaci6n relativo a *"Sistemas Radciricas* y *Aplicacianes RADARSAT"*  se desarro116 del 15 al 17 de mayo de 1997 en la sede de la Escuela de Geografia de la misma Universidad, bajo la direcci6n de expertos intemacionales de AERDE y CCRS de Canadá y el CIAT de Colombia, con la participación de un grupo multidisciplinario de 25 profesionales procedentes de 18 centras nacionales de investigaci6n geoespacial.

El II Taller sobre *"Ancilisis Digital de Datas RADARSAT",* conjuntamente con la demostración de software especializado para el procesamiento de imágenes satelitales. se desarroll6 del 8 al 12 de diciembre de 1997 en la sede del Laboratorio TELESIG de la Universidad Nacional Autónoma, con la coordinación de especialistas del CCRS de Canada. Participaron 17 profesionales de 10 entidades adscritas al Programa de Investigación.

Considerando la necesidad de dar un seguimiento en la capacitación de los investigadores adscritos al proyecto sobre el procesamiento de imágenes RADARSAT mediante la utilización del software especializado PCI, se programó el III Taller Interinstitucional de Capacitación sobre "Procesamiento Digital de Datos de Radar Satelital" del 24 al 28 de agosto de 1998, con la colaboración de la Escuela de Geografía de la Universidad de Costa Rica. Dicho taller fue impartido por funcionarios del Centro Canadiense de Teledetección (CCRS), expertos en el manejo del software PCI. El objetivo principal de dicha actividad era brindar apoyo técnico e individual sobre el uso del software a los investigadores procedentes de 5 centros de investigación. Las actividades programadas se desarrollaron el primer día en la Sala de Audivisuales de la Facultad de Ciencias Sociales de la Universidad de Costa Rica y los restantes días

en los laboratorios de las instituciones participantes. Sin embargo el evento tuvo que suspenderse al segundo dia debido a problemas con la licencia del software; ello motiv6 que se reprogramara dicho taller para realizarse del 5 al 9 de octubre de 1998, utilizando la misma metodologia. Dentro de las principales actividades desarrolladas en ese momento se realizó la visita a tres centros de investigación para analizar los contenidos relativos a los proyectos, destacando una metodologia para el procesamiento digital de imágenes de RADARSAT. Se logró la capacitación de 6 investigadores que recibieron además de material escrito, diversas prácticas de procesamiento de imágenes en su propio centro de cómputo, utilizando las imágenes de su área de estudio.

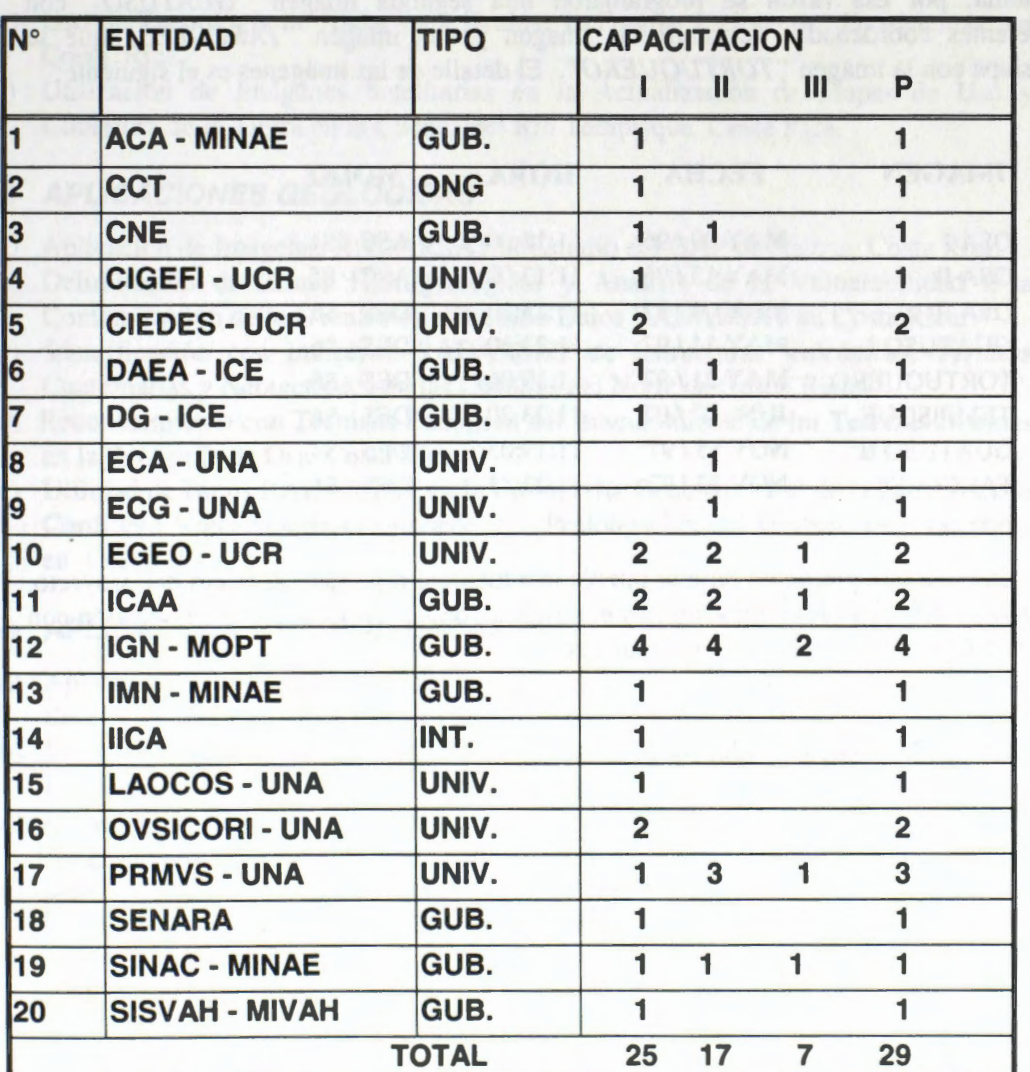

El siguiente cuadro presenta un detalle de las entidades involucradas en los talleres de capacitación, el tipo de institución y la distribución de los 29 investigadores participantes:

### **IMAGENES RADARSAT**

Se seleccionaron cinco áreas principales de Costa Rica para la adquisición de las imágenes del satélite RADARSAT y la realización posterior de diversas investigaciones aplicadas. Cada área seleccionada cubriría  $100 \times 100$  Km., dado que se había programado el *Modo Operacional Standard* del satélite con diferentes angulos de incidencia en orbita descendente. El area denominada *"OSA"* ha contado con varias imágenes debido a la participación adicional de investigadores del CIAT de Colombia en otro proyecto de la misma area. Esas otras imagenes fueron adquiridas en *Modos Operacionales Fino* (50 x 50 Km.) y *Standard* (100 x 100 Km.) en orbita ascendente desde 1996, con anterioridad al proyecto regional. Todas las imágenes han sido adquiridas en diferentes fechas y modos operacionales para facilitar los estudios multitemporales en las áreas de traslapo y considerar el potencial estereoscópico del sistema; por esa razon se programaron una segunda imagen *"GUATUSO "* con diferentes coordenadas de centro de imagen y una imagen *"TARCOLES"* que se traslapa con la imagen *"TORTUGUERO".* El detalle de las imagenes es el siguiente:

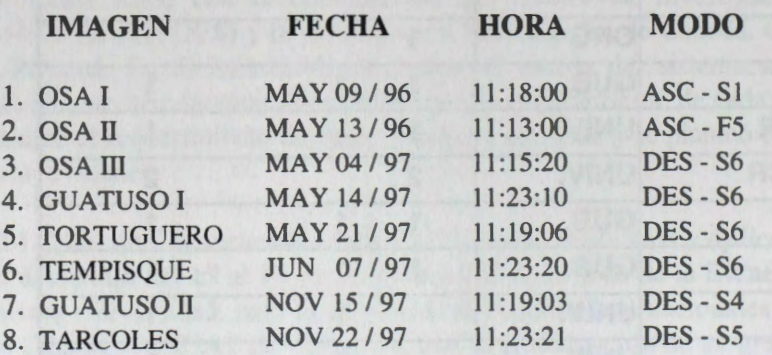

Las áreas se escogieron en base al interés institucional reportado al inicio del proyecto. la cantidad de posibles aplicaciones y el potencial de los datos radaricos en relacion con las condiciones topográficas y geográficas.

### **PROPUESTAS DE INVESTIGACION**

El Proyecto convocó a la mayoría de centros o laboratorios nacionales con procesamiento en datos geoespaciales, registrados en el Instituto Geografico Nacional. para presentar propuestas de investigaci6n manifestando el interés de participar en la actividades programadas. Se presentaron formalmente 21 propuestas con la participación de 32 investigadores de diferentes disciplinas, procedentes de 16 centros *especializados.* 

Esas propuestas presentadas han correspondido a diversos tipos de aplicaciones de orden cartográfico, forestal, geológico, hidrológico y urbano, según el siguiente detalle :

# + **APLICACIONES CARTOGRAFICAS**

a) Utilidad de imágenes RADARSAT para el levantamiento cartográfico en Costa Rica.

# + **APLICACIONES FORESTALES**

- a) Determinación de Areas Deforestadas por medio de Radar en el Bosque muy Húmedo Tropical de Osa, Costa Rica.
- b) Estudio Comparativo con Datos RADARSAT de un Frente de Colonización en Costa Rica.
- c) Procesamiento Digital de lmagenes RADARS AT para el Monitoreo de los Ecosistemas de Manglar en Térraba - Sierpe, Costa Rica.
- d) Imágenes RADARSAT en la Identificación de Cobertura Boscosa y Plantaciones Forestales en Areas Seleccionadas de Costa Rica.
- e) Uso de Tecnologia de Radar para Evaluar la Fragmentaci6n de Ecosistemas en Costa Rica.
- f) Utilizaci6n de Imagenes Satelitarias en la Actualizaci6n de Mapas de Uso y Cobertura de la Tierra en la Cuenca del *Rio* Tempisque, Costa Rica.

# + **APLICACIONES GEOLOGICAS**

- a) Aplicaci6n de Imagenes RADARSAT al Estudio del GAP de Nicoya, Costa Rica.
- b) Delimitación de Zonas Hidrogeológicas y Análisis de la Vulnerabilidad a la Contaminación de los Acuíferos utilizando Datos RADARSAT en Costa Rica.
- c) Identificaci6n con Imagenes RADARSAT de Estructuras Volcanicas, Terrazas Cuatemarias y Neotect6nica en las Llanuras del Norte de Costa Rica.
- d) Reconocimiento con Técnicas Radaricas del Basculamiento de las Terrazas Marinas en la Peninsula de Osa, Costa Rica.
- e) Utilidad de Datos RADARSAT en la Cartograffa Geoestructural de la Zona entre la Cordillera Volcánica de Guanacaste y la Prolongación del Graben de Nicaragua en Costa Rica.

# + **APLICACIONES HIDROLOGICAS**

- a) Aplicación de la Técnica de Radar en los Proyectos Hidrodinámicos de Sedimentación en el Sistema Lagunar Caño Negro, Costa Rica.
- b) Discriminaci6n de la Cobertura de la Tierra y Cartograffa Geoestructural usando Imagenes RADARS AT en la Cuenca del *Rio* Térraba, Costa Rica.
- c) Estado de la Geodinamica Fluvial con Datos RADARSAT en la Cuenca del Rfo Sucio en Costa Rica.
- d) Detección de Cambios en la Geomorfología Litoral y en el Uso de la Tierra en Zonas de Recarga de Acuíferos Costeros en el Golfo Dulce, Costa Rica.
- e) Identificación del Potencial de Inundación mediante Imágenes RADARSAT en la Regi6n Norte de Costa Rica.
- f) Integración de las Imágenes RADARSAT en el Análisis y la Gestión de Cuencas Hidrográficas en Costa Rica.

g) Reconocimiento con RADARSAT de Cambios en el Uso de la Tierra y su Impacto sobre las Areas de Recarga para Abastecimiento de Agua Potable en la Cuenca del Tempisque, Costa Rica.

### + **APLICACIONES URBANAS**

- a) Analisis de Recursos Naturales con RADARSAT en un sector de Heredia, Costa Rica.
- b) Utilidad del Sistema RADARSAT para el Estudio del Crecimiento Urbano y la Dinamica del Uso de la Tierra en Alajuela, Costa Rica.

### **INSTITUCIONES PARTICIPANTES**

Diversas instituciones participaron en el Proyecto de diferente forma, a través de los centros o laboratorios especializados en el procesamiento de datos y generaci6n de información geoespacial. Se han distinguido una organización internacional y nueve entidades nacionales. Otras entidades participaron en los talleres de capacitación y en los eventos de divulgación de resultados. Las organizaciones diferenciadas son las siguientes:

- ♦ Centro Cientifico Tropical (CCT)
- $\bullet$  Centro Internacional de Agricultura Tropical (CIAT Colombia)
- ♦ Comisi6n Nacional de Emergencias (CNE)
- ♦ Instituto Costarricense de Acueductos y Alcantarillados (ICAA)
- ♦ Instituto Costarricense de Electricidad (ICE)
	- ❖ Departamento de Ambiente
	- ❖ Departamento de Geologfa
- ♦ Instituto Geografico Nacional (IGN)
- ♦ Ministerio del Ambiente y Energia (MINAE)
	- ❖ Sistema Nacional de Areas de Conservaci6n (SINAC)
- ◆ Servicio Nacional de Aguas Subterráneas, Riego y Avenamiento (SENARA)
- ♦ Universidad de Costa Rica (UCR)
	- ❖ Escuela de Geografia (EGEO)
	- ❖ Centro de Investigaciones en Desarrollo Sostenible (CIEDES)
	- ❖ Programa de Investigaciones Geograficas (PROIGE)
- ♦ Universidad Nacional Aut6noma (UNA)
	- ❖ Escuela de Ciencias Ambientales (ECA)
	- ❖ Observatorio Vulcanol6gico y Sismol6gico de Costa Rica (OVSICORI)
	- ❖ Programa Regional de Maestria en Vida Silvestre **(PRMVS)**

Las imágenes satelitales fueron distribuidas en formato digital entre 14 laboratorios con experiencia en el procesamiento de datos; que habían presentado propuestas de investigaciones para diversas aplicaciones, como se detalla en el cuadro siguiente :

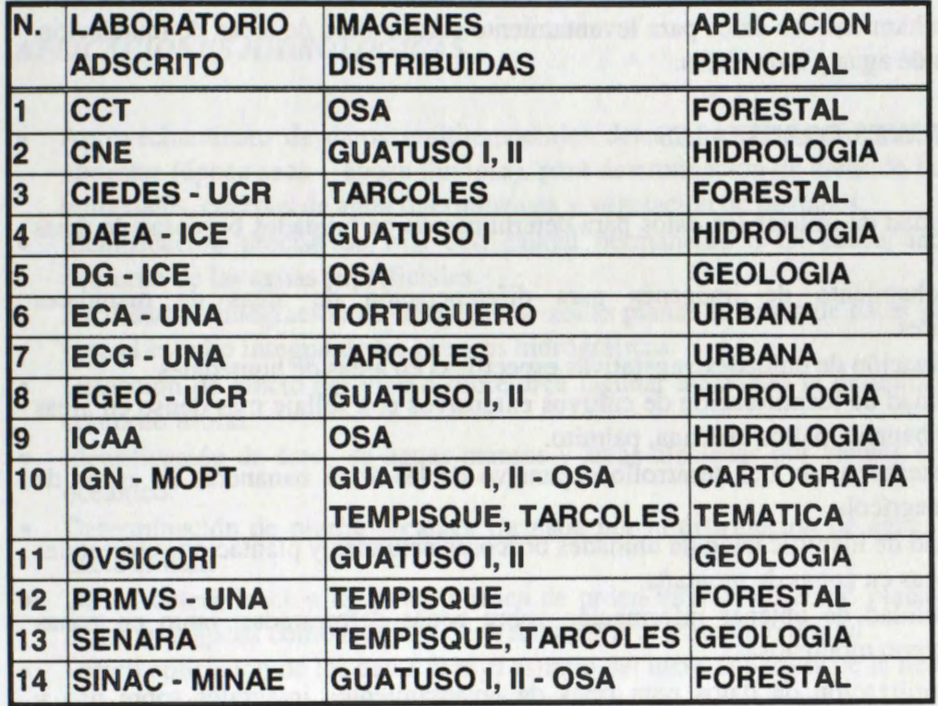

# **RESULTADOS DEL PROCESAMIENTO DE IMAGENES**

Las imágenes RADARSAT fueron analizadas y procesadas para evaluar su potencial y aprovechamiento en las diferentes aplicaciones posibles. Se obtuvieron resultados positivas sobre la utilidad de esos datos radâricos y algunas dificultades o limitaciones para estudios específicos, según el siguiente detalle :

### *APLICACIONES CARTOGRAFICAS*

- Utilidad de la estereoscopía en la preparacion de cartografia temática hidrográfica, geol6gica y geomorfol6gica.
- Facilidad del efecto estereosc6pico entre modos con mayor diferencia en el angulo de incidencia del radar.
- Factibilidad en la delimitación de los centros urbanos para la generación de mapas a escalas de reconocimiento.
- Facilidad en el mapeo de las unidades estructurales para generación de cartografía geológica básica.
- · Aprovechamiento de datos corregidos para identificación y cartografía de unidades geom6rficas sin datos aeroespaciales disponibles.
- Utilidad de los datos para revision cartografica de la red hfdrica a escalas de reconocimiento general.
- Utilidad de datos para delimitaci6n del contorno de los litorales marinos .
- · Determinación de áreas de algunos cultivos extensivos para cartografía agrícola: banano, palma africana.

• Aprovechamiento de datos para levantamiento cartografico de areas de inundaci6n, cuerpos de agua y humedales.

# *APLICACIONES FORESTALES*

- Factibilidad de utilizar los datos para determinación de unidades boscosas de áreas planas.
- Aprovechamiento de imâgenes para diferenciaci6n de areas de manglares principales.
- Determinación de unidades vegetativas específicas en áreas de humedales.
- Factibilidad de identificación de cultivos extensivos con follaje más denso en áreas planas : banano, palma africana, palmito.
- Facil determinaci6n del desarrollo expansivo de las areas bananeras en zonas de frontera agricola.
- Dificultad de identificaci6n de unidades boscosas naturales y plantaciones forestales específicas en zonas de montaña.
- Imposibilidad de obtener informaci6n sobre zonas deforestadas, tanto en zonas planas como montafiosas .
- Diffcil utilizaci6n de datos para fines de levantamientos integrales sobre uso y cobertura de la tierra.

# *APLICACIONES GEOLOGICAS*

- Factibilidad en la determinación de lineamientos y fallas geológicas principales.
- Precisa identificación de estructuras volcánicas y unidades geológicas relacionadas.
- Mayor facilidad de diferenciaci6n de estructuras geo16gicas en areas montafiosas.
- Correlaci6n de patrones de drenaje con datos existentes para determinaci6n de unidades estructurales principales.
- · Mayor aplicabilidad de los datos analógicos sobre los datos generados por el procesamiento digital para fines de interpretación geológica.
- Interpretaci6n limitada de los datos filtrados para prop6sitos de delimitaci6n de estructuras geol6gicas.
- Dificultad para diferenciar fallas geológicas o unidades estructurales en áreas planas
- Limitación evidente en la definición de zonas hidrogeológicas o de mantos acufferos principales.
- · Imposibilidad para reconocimiento y detección de basculamiento de terrazas marinas costeras.

### *APLICACIONES HIDROLOGICAS*

- Aprovechamiento de datos multitemporales detectados en condiciones climaticas opuestas (época seca - época lluviosa), para detenninaci6n de areas de inundaci6n, humedales, cuerpos de agua interminentes y vegetación de pantanos.
- Identificaci6n precisa de rios con caudal permanente o de cauce ancho y del contomo de las aguas superficiales.
- Facilidad de integraci6n de imagenes de zonas planas en bases de datos geograficos para el estudio integral de las cuencas hidrograficas.
- · Detección de efecto del viento sobre área lagunar afectando la delimitación de su contomo litoral.
- Identificaci6n de areas de aguas mansas y areas afectadas por vientos en el sector oceanico.
- Determinaci6n de pluma oceanica formada por la distribuci6n de aguas interiores hacia el mar.
- Dificil determinaci6n de la red hfdrica de orden inferior en zonas planas, tanto en datos anal6gicos como en datos derivados del procesamiento digital .
- Dificil aplicaci6n de los datos para el estudio del uso y cobertura de la tierra o de los recursos naturales en cuencas hidrográficas en zonas montañosas.

### *APLICACIONES URBANAS*

- Factibilidad de utilizar los datos para delimitar los centros urbanos principales.
- Identificación precisa de áreas de mayor conurbación urbana.
- Diferenciaci6n de bloques urbanos relacionados con la orientaci6n de la infraestructura respecto a la onda del radar.
- V ariaci6n de caracterfsticas ffsicas de la imagen registrada de centros urbanos dépendiendo del angulo de incidencia local y el azimut del satélite.
- Dificultad para determinar con precisión los centros de población con mucha vegetaci6n o infraestructura dispersa.
- Imposibilidad de obtener informaci6n fidedigna o detallada de los recursos naturales existentes en la periferia de los centros urbanos.

### **CONSIDERACION GENERAL**

El Proyecto GLOBESAR - Costa Rica se consideró en el ámbito nacional como una segunda etapa del *Proyecto SAREX ( RADAR) Costa Rica* - *Canada,* desarrollado entre 1992-1994 con la misma cooperaci6n canadiense del CIID y CRRS. En esa oportunidad los datos radáricos fueron adquiridos para una gran extensión del territorio nacional desde avión y sirvieron de prueba para los sensores que se instalarían en el Sistema Satelital RADARSAT. Los resultados a nivel internacional fueron bastante satisfactorios por las diversas aplicaciones realizadas con carácter interinstitucional y multidisciplinario, confirmando el alto potencial de la teledetección radárica en zonas tropicales para reconocimiento de los recursos naturales.

Los resultados del Proyecto GlobeSAR - Costa Rica han perrnitido evaluar el potencial de las imágenes de satélite RADARSAT. Los proyectos nacionales en Honduras, Costa Rica y Panamá han facilitado la evaluación exacta de la capacidad de esa tecnología para el inventario de los recursos en cada país y han garantizado la transferencia tecnológica de una manera amplia, cubriendo la capacitación de los recursos humanos disponibles, la adquisición de equipos adecuados, la divulgación de software especializado y el conocimiento de las técnicas o métodos apropiados para el máximo aprovechamiento futuro de los datos generados mediante teledetección radárica.

\*\*\*\*\*

# **UTILIZACIÔN DE IMAGENES DE RADAR PARA LA CLASIFICACIÔN DE HUMEDALES Y ESTADO DE INUNDACIÔN EN EL BAJO DELTA DEL RIO PARANÁ (ARGENTINA)**

# Parmuchi M. G. <sup>(1)</sup>, Kandus, P. <sup>(1)</sup>, H. Karszenbaum <sup>(2)</sup>, J. A. Milovich <sup>(2)</sup>, **L. A. Frulla** <sup>(2)</sup>

(]) Lab. de Ecologfa Regional, Dpto. de Ciencias Biologicas, FCEyN-Universidad de Buenos Aires. Ciudad Universitaria Pab.11 (1428) Buenos Aires Argentina. FAX: (5411) 4576-3384 E-mail: gabriela@pronarp.cyt.edu. ar

(2) PRONARP/CONICET, Julian Alvarez 1218 (1414) Buenos Aires, Argentina

#### **RESUMEN**

El objetivo general del trabajo fue analizar y evaluar la capacidad de los datos de radar para identificar y discriminar ecosistemas de humedal y el alcance de inundaciones en diferentes unidades de paisaje del Bajo Delta Bonaerense del Río Paraná. El área constituye un delta en crecimiento y sus islas conforman un extenso humedal sometido a mareas de agua dulce situado en las cercanías de la ciudad de Buenos Aires. En la regi6n se identifican tres unidades de paisaje principales que se diferencian en cuanto al régimen de inundación y patrón espacial de los ambientes presentes. En términos generales, las islas presentan un gradiente local de inundabilidad y en ellas coexisten ambientes naturales y antrópicos. Se utilizaron imágenes de radar multitemporales y multiángulo del sistema RADARSAT y datos auxiliares. El preprocesamiento de las imágenes consistió en la calibración, filtrado y corrección geométrica. Se tuvieron en cuenta para la clasificacion, diferentes ambientes que varian de acuerdo, a las características geométricas de los elementos que los componen y su régimen de inundaci6n. Cada unidad de paisaje fue procesada en forma independiente. Se realizó un análisis de separabilidad utilizando el índice de Jeffries-Matusita. Sobre la base de los resultados del índice se definieron procedimientos de clasificación numérica. Como resultado, se obtuvieron mapas de ambientes y de alcance de inundaciones satisfactorios para la unidad de paisaje A, y un mapa de ambientes para la unidad C. La Unidad B. que presenta alta fragmentación y límites difusos entre los ambientes no pudo ser clasificada debido a la baja separabilidad numérica.

#### **Introducci6n**

Los sistemas de humedal han adquirido gran importancia desde el punto de vista de la conservación del medio ambiente y manejo de recursos naturales. Por una parte, esto se debe a las características naturales propias de esos ecosistemas, pero también, a que en ellos se desarrolla un gran número de actividades productivas, y por ende, gran parte de su superficie ha sido reemplazada por sistemas urbanos o agricolas. Esta situación ha determinado que la identificación, relevamiento (tipos, distribución espacial y extensión) y monitoreo de humedales constituya una tarea de singular interés.

En este sentido fueron numerosos los aportes realizados por los sistemas ópticos de teledetección como herramienta interpretativa y de análisis cuantitativo en sistemas de humedal (Jensen et al. 1987: Elijah et al., 1997 entre otros). En el caso del Bajo Delta del Río Paraná se obtuvieron también resultados muy satisfactorios en el mapeo de ambientes naturales y antropicos mediante la clasificacion digital de imágenes Landsat - Thematic Mapper (Kandus et al., 1999 en prensa).

En la última década, las imágenes de radar han comenzado a ser ampliamente utilizadas debido a la ventaja que presentan en cuanto a la posibilidad de ser adquiridas, también, durante épocas de alta cobertura de nubes. Los datas contenidos en una imagen de radar, corresponden a la sefial retrodispersada por la superficie terrestre. Esta señal varía de acuerdo a parámetros propios del sensor y a aquellos pertenecientes a la escena. Entre los primeros se encuentran la frecuencia, polarización y ángulo de incidencia del haz de rnicroondas emitido. Entre los segundos. en cambio. intervienen la rugosidad del terreno, la geometría y las propiedades dieléctricas de los objetos de la superficie terrestre. Las propiedades dieléctricas están relacionadas con la presencia y el contenido de agua. Este último factor reviste singular importancia para la interpretación de la señal retrodispersada en los humedales. A su vez. Kandus et al. (en este volumen) proponen que, además de los factores mencionados, en el Bajo Delta del Río Paraná el patrón de paisaje condiciona de manera significativa la capacidad de discriminación de los ambientes por parte del radar.

A diferencia de los sistemas satelitales ópticos, los datos de radar no son multi-banda. Esto constituye una limitación que puede ser subsanada mediante el uso de una serie multitemporal. La separabilidad entre ambientes es baja para imágenes individuales, pero aumenta para una composición de imágenes con diferentes ángulos de incidencia (Pereira de Farias Costa et al., 1997).

El objetivo de este trabajo fue analizar la capacidad de los datos del sistema SAR-Radarsat para la elaboración de mapas temáticos de ambientes y alcance de inundación. Se proponen y discuten procedimientos de clasificación numérica de imágenes multitemporales-multiángulo de incidencia. Previo a ello se realizo el analisis de separabilidad, para distintos ambientes en diferentes unidades de paisaje de la región.

### **Caracteristicas del area de estudio**

El Bajo Delta del Rfo Parana esta ubicado en la porcion terminal de la Cuenca del Plata. Es un delta en fase de crecimiento que abarca una superficie aproximada de  $2.700 \text{ km}^2$  (Iriondo and Scotta, 1979; Parker and Marcolini, 1992). Según Kandus (1997) es posible identificar tres unidades principales de paisaje de acuerdo al patron espacial de los ambientes (dado por el tipo, abundancia relativa y disposicion espacial de los ambientes en el espacio) y el régimen de inundación.

A escala de mayor detalle, la combinación del régimen hidrológico regional con los gradientes topográficos locales constituye el factor primario que determina la riqueza y el patrón de distribución de los ambientes naturales. Juncales y pajonales cubren la mayor parte de la superficie de islas. en tanto que los bosques se encuentran restringidos a albardones. barras y espiras de meandro, donde el suelo se encuentra mejor drenado (Kandus, op. cit). La actividad humana ha modificado fuertemente la condiciones naturales, y particularmente, está representada por fincas destinadas a turismo y recreación y plantaciones de salicáceas. Estas actividades reemplazan la cobertura vegetal original y modifican las condiciones de drenaje del suelo. La última actividad involucra aproximadamente el 50% de la superficie total de la Región. En la Tabla 1 se sintetizan las principales características de las unidades de paisaje definidas y la distribución de los ambientes en cada una.

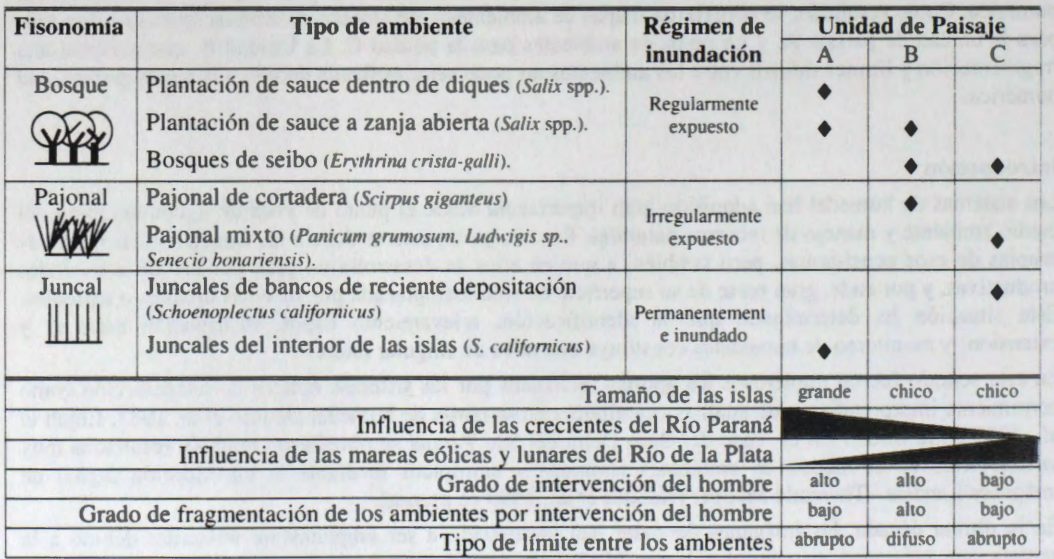

**Tabla 1.** Unidades de paisaje y sus caracterfsticas principales.

Los ambientes citados en la tabla fueron definidos en base al esquema conceptual de clasificación de ambientes propuesto por Kandus et al. (1998). En el mismo se realizó una simplificación de la heterogeneidad del paisaje en función de aquellas variables (geometría de los elementos y grado de inundabilidad) que afectarían en forma diferencial la respuesta de la señal retrodispersada. A su vez, esta clasificación involucra a los ambientes presentes en el 90% de la superficie de la región.

Las especies dominantes de los ambientes de bajo son herbáceas perennes. El único bosque nativo que tiene representación a escala regional es el de seibo. Esta especie es caducifolia, al igual que las salicáceas.

### **Imagenes disponibles y datos complementarios**

Se contó con 5 imágenes SAR/Radarsat: 3 del año 1997 (Programa Globsar2), y dos adquiridas durante 1998 (Centro Canadiense de Teledetección). Las imágenes utilizadas fueron adquiridas en modo estandar ascendente con diferentes ángulos de incidencia. Desde el punto de vista de las condiciones ambientales. las imágenes corresponden a estaciones del año contrastantes (invierno-verano) y diferentes condiciones de inundación (Tabla 2). Las condiciones del nivel de agua de los ríos Paraná y De la Plata fueron

evaluadas mediante el analisis de datos hidrométricos en el Puerto de Baradero (Rfo Parana) y Buenos Aires (Rfo de la Plata). El primero es indicador del nivel de agua en la unidad de paisaje A y el segundo corresponde a la situación de las unidades  $B \, y \, C$ . Los niveles de agua en Buenos Aires no difieren significativamente de los valores medios (+-30 cm), con excepción de la imagen S6 de verano de 1997, donde el nivel se encontraba particularmente bajo. Para el Puerto de Baradero, en cambio, durante 1997 las imágenes corresponden a valores semejantes a los picos de inundación regulares del Río Paraná. Las imagenes adquiridas durante 1998, en cambio, corresponden a un pico de inundaci6n extraordinaria del Río Paraná, ocasionado por las lluvias en la alta cuenca provocadas por el evento del "El Niño".

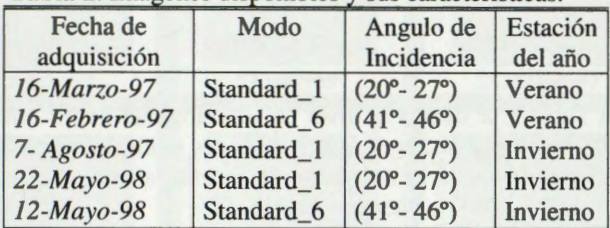

**Tabla 2.** Imágenes disponibles y sus características.

#### **Preparaci6n de los datos**

El esquema de preprocesamiento de los datos involucr6 diferentes pasos: calibraci6n de las imagenes, filtrado, registración de las escenas y segmentación de las escenas en unidades de paisaje.

1) A fin de obtener los valores del coeficiente de retrodispersión, las imágenes fueron calibradas utilizando el programa PCI ver. 6.2. Se obtuvieron las imagenes en valores de amplitud, potencia y decibeles (Frulla *et al,* 1998).

2) El speckle es una forma de ruido que aparece como una textura granular en las imagenes de radar debido a fluctuaciones al azar en la sefial de retorno desde la superficie blanco que generan interferencias constructivas y destructivas. A pesar de que las imagenes "multi-look" poseen una significativa disminución del speckle, las mismas aún presentan una componente debida a este ruido lo suficientemente grande como para dificultar la implementación de procedimientos de extracción de informaci6n cuantitativa. Debido a esto, las imagenes fueron filtradas utilizando filtras Gamma Map con un tamafio de ventana 3x3.

3) Con el objeto de registrar las escenas entre *si,* y también, con respecta a un sistema de coordenadas, cada una de las imagenes se corrigieron geométricamente, utilizando como referencia una imagen Landsat - Thematic Mapper. Esta imagen estaba rectificada con respecta a un sistema de coordenadas Gauss-Kruger con pixeles de 28.5 metros. En cada una de las imágenes de radar se empleó una corrección mediante remuestreo por convoluci6n cubica de la imagen calibrada en potencia, mediante una transformaci6n polin6mica de segundo grado, obtenida a partir de la toma de 50 puntos de control aproximadamente. Las imâgenes se rectificaron con un tamafio de pixel de 14.25m. y el error cuadratico medio alcanzado en promedio fue de 0.5 pixeles (entre 7 y 8 metros).

4) Los resultados obtenidos en Kandus *et al* (este volumen) sugieren la necesidad de proceder a la segmentaci6n del area de estudio de acuerdo a los patrones de paisaje presentes, para discriminar ambientes. Esto se realizó mediante la extracción de áreas de interés en cada una de las imágenes disponibles, correspondientes a las unidades de paisaje de la Figura 1.

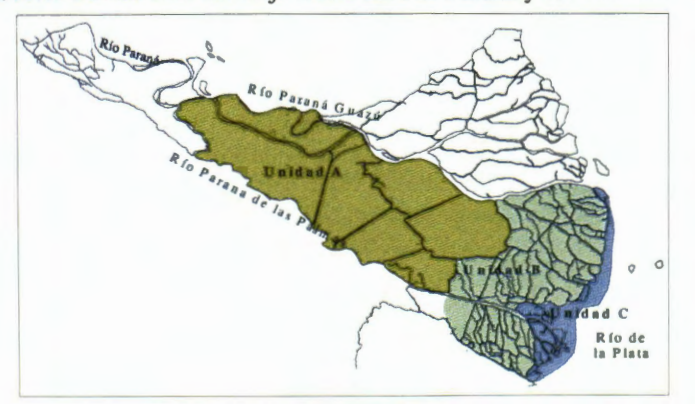

**Figura 1.** Sector Bonaerense del Bajo Delta del Rfo Parana y sus unidades de paisaje (A, B y C).

### **Extracción de información y clasificación**

De cada una de las imagenes de amplitud se extrajeron alrededor de 10 muestras de 100 pixeles cada una, de los diferentes ambientes mencionados en la Tabla 1, para cada una de las unidades de paisaje. Las muestras fueron tomadas en función de trabajo de campo previo y fotografías aéreas escala 1:20.000, una imagen TM de marzo de 1997, el Anuario Forestal de 1992 (CFI) y un mapa temático de ambientes de esta zona (Kandus, 1997; Kandus *et al,* 1999).

A partir de las muestras obtenidas se realiz6 un analisis de separabilidad entre los ambientes de cada unidad. Para esto, se utilizó el criterio de distancia de Jeffries-Matusita. La información generada facilitó la definición de un procedimiento de clasificación progresiva de las imágenes, en base al algoritmo Isodata.

### **Resultados y Discusion**

Análisis de Separabilidad. En la Tabla 3 se detalla el nivel de separabilidad de los ambientes según la cantidad de imagenes involucradas en el analisis, para cada una de las unidades de paisaje. Los valores obtenidos por el algoritmo de Jefferies-Matusita se ordenaron de acuerdo al siguiente criterio: 0-1000 = muy pobre,  $1000 - 1370 =$  pobre y  $1370 - 2000 =$  buena separabilidad.

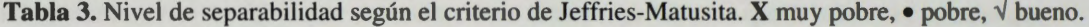

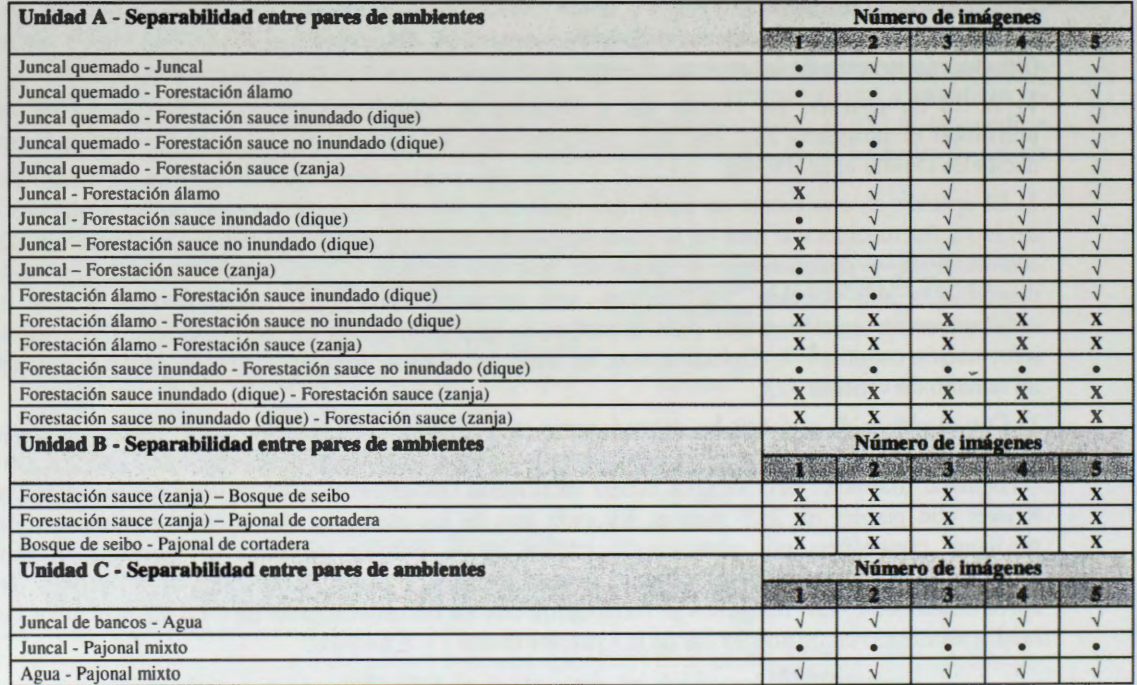

Del análisis de separabilidad surge que en la Unidad A, el juncal se diferencia claramente del resto de los ambientes y, los ambientes dominados por leñosas no se diferencian entre sí. En este sentido, los valores obtenidos muestran que no es posible separar las plantaciones forestales según su manejo (con diques o a zanja abierta) ni tampoco por las especies involucradas (sauces y álamos). Al considerar en el análisis imágenes con diferentes condiciones de inundación, es posible discriminar bosques inundados de no inundados, de acuerdo a que el sustrato se encuentre o no inundado, ya que cambia el mecanismo de interacción de la señal de radar con el objeto de estudio. Por otra parte, el análisis realizado indica que no es posible la discriminación de los ambientes de la Unidad B. En la Unidad C, los juncales de los bancos se separan del resto de los ambientes (pajonal mixto y bosques). En términos generales, surge de la tabla anterior, que una dada combinación de tres imágenes es suficiente para discriminar cada ambiente del resto, para el conjunto de imágenes analizado. Sin embargo, en la elección de las imágenes es crucial considerar el mecanismo de interacción de la señal y los ambientes de interés involucrados en cada escena a seleccionar para la clasificación de los mismos.

En la Figura 2 se observan las elipses (definidas por dos desvíos estándar alrededor del valor medio de la muestra en amplitud) correspondientes a los ambientes de interés según diferentes combinaciones de imágenes. La combinación de imágenes que permite la mejor separabilidad es la que involucra el mayor conjunto de diferencias en las condiciones ambientales (estacionalidad, presencia de agua, entre otros) y ángulos de incidencia, lo que involucra directamente la combinación de diferentes mecanismos de interacción.

Figura 2. Elipses de diferentes ambientes definidas por combinaciones de imágenes que facilitan la separabilidad de los rnismos en diferentes unidades de paisaje. **Ambientes:** I) juncal guemado, 2) juncal, 3) forestación de álamo, 4) forestación de sauce (dique inundado), 5) forestación de sauce (dique no inundado), 6) forestación de sauce (zanja), 7) bosque de seibo, 8) pajonal de cortadera, 9) pajonal rnixto, l 0) juncal de bancos, 11) agua.

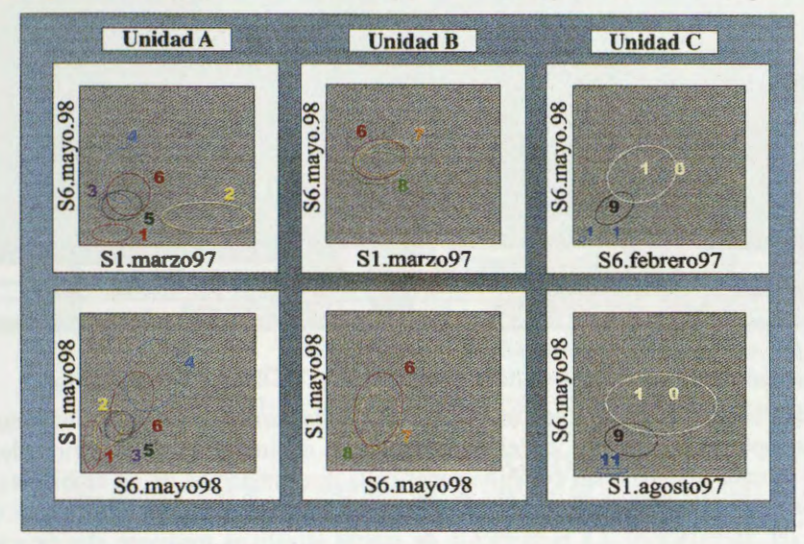

*Clasificacion.* En base a los resultados de separabilidad obtenidos, se procedi6 a la elaboraci6n de procedirnientos de clasificaci6n progresiva, para las unidades de paisaje A y C (Figura 3).

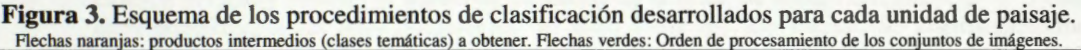

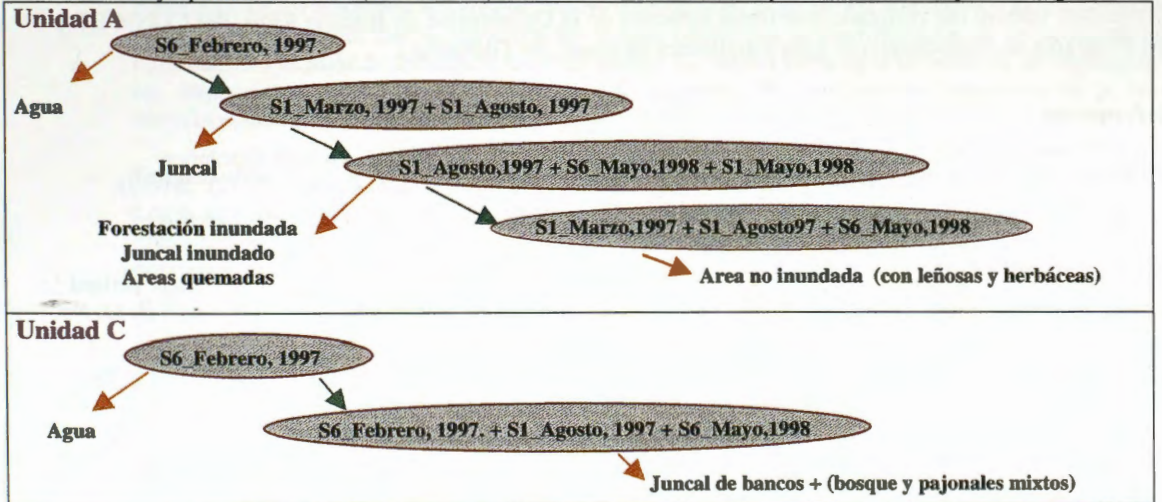

De los procedimientos propuestos en esta figura se obtuvieron, según la reagrupación y superposición de clases tematicas, diferentes mapas. Para la unidad A, se obtuvo un mapa de ambientes y uno de alcance de la inundación durante el evento de "El Niño". Para la unidad C, se obtuvo únicamente un mapa de ambientes, dado que el evento de inundación del Río Paraná no afectó en forma sustancial a la misma.

La escasa separabilidad de los ambientes de la unidad B sugieren que la rnisma no puede ser clasificada digitalmente con este conjunto de imágenes. Aspectos como la alta fragmentación del paisaje, limites difusos entre los diferentes ambientes y la presencia de ambientes con mecanismos de interacción similar (dispersión por volumen) son propuestos como factores causales.

Al comparar las areas de cada ambiente entre el mapa obtenido y un mapa previo de esta zona (Kandus, 1997), se observó que el área ocupada por el juncal es similar en ambos mapas. La superficie ocupada por forestación se incrementó en un 20% aproximadamente, mientras que la zona correspondiente a los pajonales se redujo en una 50 %. Estos últimos se conviertieron en su mayoría a forestación. La superficie ocupada por lo juncales de los bancos en la Unidad C es bastante diferente en ambos mapas (aproximadamente un 30%). Se debe recordar, que se trata de un delta en fase de crecimiento, y por lo tanto, los juncales se encuentran en expansión.

**Figura 4.** Mapas tematicos de las unidades de paisaje del Bajo Delta Bonaerense obtenidos de los procedimientos de clasificaci6n numérica progresiva.

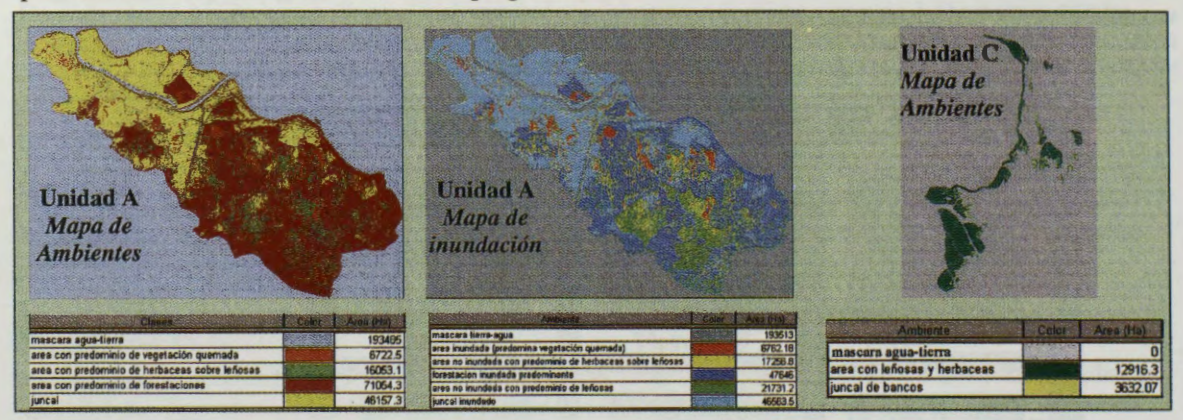

### **Conclusiones**

Los valores de separabilidad obtenidos constituyen una base para la diagramación de procedimientos de clasificación que permitan optimizar la elección del número y tipo de imágenes a adquirir, además, permiten evaluar el aporte de cada imagen y sus combinaciones en la discriminaci6n de los ambientes. El uso de imagenes multitemporales aporta informaci6n, en tanto las mismas correspondan a situaciones ambientales contrastantes (ej. Inundación). La elaboración de mapas temáticos mediante clasificaciones parciales consecutivas permitirfa optimizar el m1mero de imagenes involucradas en el analisis, asf como también, interpretar mejor la acción que los diferentes factores ambientales y características de la señal del radar ejercen sobre la posibilidad de discriminación de los ambientes.

### **Agradecimientos**

El presente trabajo fue realizado con financiamiento de la Universidad de Buenos Aires, del CONICET y del Programa de financiamiento para estudiantes de grado del GlobeSar2.

### **Referencias**

- Elijah W. Ramsey III y S. C. Laine; 1997. Comparison of Landsat Thematic Mapper and High Resolution Photography to identify change in complex coastal wetlands. *Journal of Coastal Research* 13 (2): 281-292.
- Iriondo, M., 1988. A Comparison between the Amazon and Parana river systems. *Mitt. Geol-Paleont. lnst. Universitat Hamburg,* SCOPE-UNEP Sonderband. 66: 77-92.
- Jensen, J.R., E.W. Ramsey, Mackey Jr., H.E., Christensen, E.J. Christensen and R.R. Sharitz, 1987. Inland wetland change detection using Aircraft MSS Data. *Photogrammetric and Engineering and Remote Sensing,* Vol. 53, No. 5, May, pp. 521-529.
- Kandus P., H. Karszenbaum and L.A. Frulla. 1998. "Land cover classification system for the Lower Delta of the Parana River (Argentina): Its relationship with Landsat Thematic Mapper spectral classes". *Journal of Coastal Research* (USA). En prensa.
- Kandus P., H. Karszenbaum L. Frulla y J. Milovich. 1998 "Analisis de imagenes SAR/Radarsat del Bajo delta del Rfo Parana, Argentina. Parte II: Analisis de los factores ambientales que determinan las caracterfsticas de la sefial retrodispersada" *Proceedings of the Globesar2 Mid-Term Symposium*. Cartagena, Colombia..
- Kandus P1997 "Análisis de Patrones de vegetación a escala regional en el Bajo Delta del Río Paraná (Argentina)". *Tesis Doctoral.* 200 pp. Universidad de Buenos Aires, Argentina.
- Parker G. y S. Marcolini ,1992. Geomorfología del Delta del Paraná y su extensión hacia el Río de la Plata. Rev. de *la Asociaci6n Geol6gica Argentina,* 47 (2): 243-249.
- Kandus P., H. Karszenbaum, L. A. Frulla, J. A. Milovich, M. G. Parmuchi, T. Pultz, (1999). Influencia de la condiciones de inundación y el patrón de paisaje para la identificación de ambientes de humedal mediante el uso de imagenes de SAR-Radarsat en el Bajo Delta del Rio Parana (Argentina). *En este volumen*
- Frulla, L., J. Milovich, H. Karszenbaum y P. Kandus. 1998. Metodologías de preprocesamiento y procesamiento utilizadas en el tratamiento cuantitativo de datos SAR para el e tudio de ambientes en el Bajo Delta del *Rio*  Parana, Argentina. *ESA Publications. ESA SP-434.*
- Pereira de Farias Costa, M., M. L. De Novo, E. Y Ahern, F.J., 1997. Integración de los datos de radar adquiridos con diferentes ángulos de incidencia para estudios de reserva en Amazonas. *ESA Publications. ESA SP-407.*

# **INFLUENCIA DE LAS CONDICIONES DE INUNDACIÔN Y EL PATRON DE PAISAJE PARA LA IDENTIFICACIÔN DE AMBIENTES DE HUMEDAL MEDIANTE EL USO DE IMAGENES DE SAR-RADARSAT EN EL BAJO DELTA DEL RIO PARANA (ARGENTINA).**

## **Kandus, P.** <sup>(1)</sup>, **H. Karszenbaum** <sup>(2)</sup>, **L. A. Frulla** <sup>(2)</sup>, **J. A. Milovich** <sup>(2)</sup>, **M. G. Parmuchi** <sup>(1)</sup> **T. Pultz**<sup>(3)</sup>.

( 1) Lab. de Ecologfa Regional, Dpto. de Ciencias Bio16gicas, FCEyN-Universidad de Buenos Aires. Ciudad Universitaria Pab.II (1428) Buenos Aires Argentina.

FAX: (5411 )4576-3384 E-mail: pato@bg.fcen.uba.ar

(2) PRONARP-CONICET, Julian Alvarez 1218 (1414) Buenos Aires, Argentina FAX: (5411)4776-0410 (3) Aplication Division CCRS, 588 Booth Street Otawa, Canada.

### **ABSTRACT**

En los últimos años se incrementó el uso de sistemas de radar en satélites para el relevamiento de recursos naturales. Esta tecnologfa genera datos complementarios a los sistemas 6pticos (ej. Landsat) pero también es una alternativa en situaciones con alta cobertura de nubes. Los objetivos de este trabajo son: 1) analizar la capacidad de los datos del sistema radar RadarSat para la identificación de ecosistemas en humedales y 2) generar hipótesis sobre los mecanismos de interacción microondas-vegetación-agua. Se consideró la influencia sobre la señal retrodispersada de las condiciones de inundación, los patrones de paisaje, la estación del año y también el ángulo de incidencia de la señal. Se trabajó con una serie de 5 imágenes correspondientes a las islas bonaerenses del Bajo Delta del Río Paraná. Se elaboró una tipología conceptual de los ambientes del area de estudio considerando la geometria dominante y la inundabilidad. Los resultados indican que la estructura del paisaje condiciona la discriminación de los ambientes de humedal. Los ángulos de incidencia mayores realzan los límites tierra-agua en ausencia de vegetación y los ángulos menores lo hacen en presencia de la misma. No se observan diferencias en la señal retrodispersada en bosques con o sin hojas.

### **Introduction**

Los humedales pueden ser definidos como interfases entre sistemas terrestres y acuáticos, no sólo por su ubicación espacial sino también por el volumen de agua que almacenan y los procesos que en ellos ocurren (Mitch y Gosselink. 1992). Estos tienen un pape) importante en diferentes procesos ecol6gico tales como amortiguación de excedentes hídricos, ciclos biogeoquímicos, estabilización de sedimentos así como habitats de reproducción y cria de peces y fauna silvestre. A su vez los humedales son muy susceptibles a las variaciones en el régimen hidrológico lo que los convierte en indicadores de cambios ambientales. Sin embargo desde principios de siglo, su superficie a nivel mundial se redujo sensiblemente conviertiéndose en sistemas rurales o urbanos. La identificación, relevamiento (tipos, distribución espacial y extension) y monitoreo de humedales constituye una tarea de singular interés desde el punto de vista de la conservación del medio ambiente.

En este entido fueron numerosos los aportes realizados por los sistemas 6pticos de teledetecci6n como herramienta interpretativa y de análisis cuantitativo (Hardisky, et al. 1986; Jensen et al. 1987; Elijah et al., 1997; Kandus et al., en prensa). Durante la última década se encuentran disponibles datos provenientes de radares a bordo de satélites. Esta tecnología genera datos complementarios a los sistemas satelitales que operan en la porción óptica e infrarroja del espectro electromagnético pero, también constituyen una alternativa para la adquisición de datos en situaciones con alta cobertura de nubes.

Sin embargo, la interpretación de la señal de radar es completamente diferente a la provista por los sistemas ópticos. La señal de radar retrodispersada contiene información acerca de las propiedades geométricas y rugosidad de los elementos de la superficie terrestre y de sus propiedades dieléctricas relacionadas con la presencia y el contenido de agua. Este último factor reviste singular importancia en los humedales para la interpretación de la señal retrodispersada.

En el presente trabajo se postula que además del tipo de ambiente presente y el nivel de agua sobre el sustrato, como se observa en la Figura 1, el patrón de paisaje condiciona de manera significativa la capacidad de discriminación de los ambientes por parte del radar. Este patrón está dado por el tipo. abundancia relativa y disposición espacial de los ambientes (Forman y Godron, 1985).

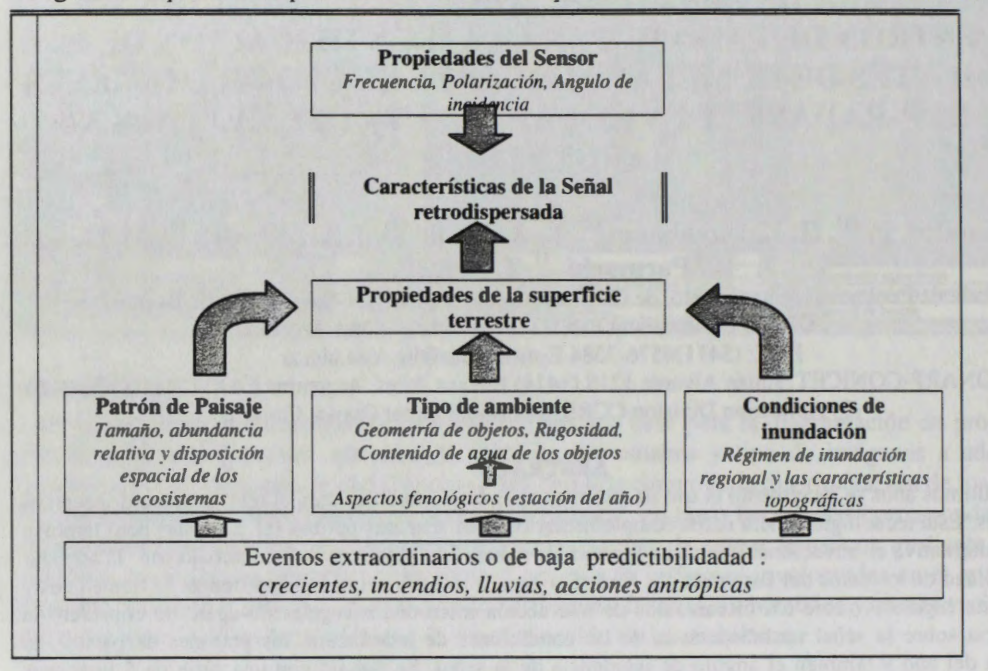

**Figura 1:** Esquema conceptual: Modelo de factores que afectan la sefial del radar en un humedal.

Dentro de este marco, se propuso analizar la capacidad de los datos del sistema SAR-RadarSat para la identificación de ecosistemas en humedal tomando en consideración la influencia sobre la señal retrodispersada de las condiciones de inundación y los patrones de paisaje. Para ello se utilizó una serie de imágenes de radar multitemporal-multiángulo de incidencia. Este análisis permite generan hipótesis sobre los mecanismos de interacción microondas-vegetación-agua asi como también un marco conceptual para el posterior diseño de procedimientos de evaluación de separabilidad y clasificación de ambientes.

#### **Caracteristicas del area de estudio**

El Bajo Delta del Río Paraná esta ubicado en la porción terminal de la Cuenca del Plata (Figura 2). Es un delta en fase de crecimiento que abarca una superficie aproximada de  $2,700 \text{ km}^2$  (Iriondo and Scotta. 1979 ; Parker and Marcolini. 1992). La combinación del régimen hidrológico regional con los gradientes topográficos locales constituye el factor primario que determina la riqueza y el patrón de distribución de los ambientes naturales. Juncales y pajonales cubren la mayor parte de la superficie de islas en tanto que los bosques se encuentran restringidos a albardones, barras y espiras de meandro donde el suelo se encuentra mejor drenado (Kandus, 1997). La actividad humana ha modificado fuertemente las condiciones naturales y que está representada particularmente por fincas destinadas a turismo y recreación y plantaciones de salicaceas. Estas actividades reemplazan la cobertura vegetal original y modifican la condiciones de drenaje del suelo. La ultima actividad involucra aproximadamente el 50% de la uperficie total de la Región.

Según Kandus (op. cit.) se pueden identificar tres unidades principales de paisaje de acuerdo al patrón espacial de los ambientes (dado por el tipo, abundancia relativa y disposición espacial de los ambientes) y el régimen de inundación (Figure 2). La Unidad A presenta un régimen de inundación fuertemente influenciado por el Río Paraná. La mayor parte de la superficie está ocupada por bajos permanentemente inundados con juncales dominados por *Schoenoplectus californicus* y plantaciones de salicáceas (Salix spp. y Populus spp.). La mayoría de estas últimas se desarrolla dentro de diques que impiden la entrada de agua por desborde. En la Unidad B el Río de la Plata es el principal responsable de las inundaciones regulares en las islas. El mismo está regido por un régimen de mareas lunares y eólicas y que determinan inundaciones de corta duración (horas) aunque pueden ser muy intensas (Latinoconsult, 1972). Las islas son pequeñas y presentan un albardón perimetral y una depresión central y esta unidad presenta un patrón de paisaje complejo en el cual se mezclan parches de plantaciones de *Salix* spp. A con sistemas de zanjas abiertas, bosques de seibo *(Erythrina crista-galli)* y pajonales de cortadera *(Scirpus giganteus)* y también fincas turísticas y plantaciones abandonadas. La Unidad C está conformada por bancos colonizados por juncales (S. *californicus*) e islas jóvenes donde se encuentran además, bosques de seibo. pajonales mixtos (codominados por diferentes especies latifoliadas y graminiformes) y en menor medida
plantaciones de *Salix* spp. a zanja abierta. Las especies dominantes de los ambientes de bajo son herbáceas perennes. El único bosque nativo que tiene representación a escala regional es el de seibo. Esta especie es caducifolia al igual que las salicâceas.

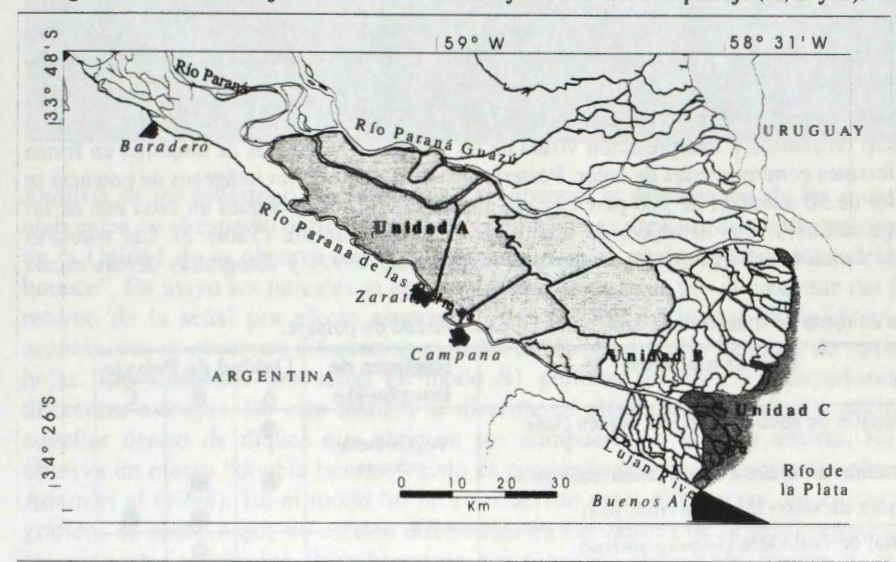

**Figura 2.** Islas del Bajo Delta del Rio Parana y sus unidades de paisaje (A, B y C).

#### **Descripcion de las imagenes disponibles y las condiciones ambientales**

Se contó con 5 imágenes SAR/Radarsat: 3 del año 1997 (Programa Globsar2), y dos adquiridas durante 1998 (Centro Canadiense de Teledetecci6n). Las imâgenes SAR/Radarsat corresponden a la banda C de la porci6n de microondas del EEM, con polarizaci6n horizontal **(HH).** Las imâgenes utilizadas fueron adquiridas en modo estândar ascendente con diferentes ângulos de incidencia. Desde el punto de vista de las condiciones ambientales las imágenes corresponden a estaciones del año contrastantes (inviernoverano) y diferentes condiciones de inundaci6n. Corno se observa en la Tabla l. este conjunto de imágenes permite la comparación de valores de la señal retrodispersada bajo diferentes condiciones ambientales tomando en consideración diferentes ángulos de incidencia.

**Tabla 1.** Imagenes disponibles y sus caracterfsticas.

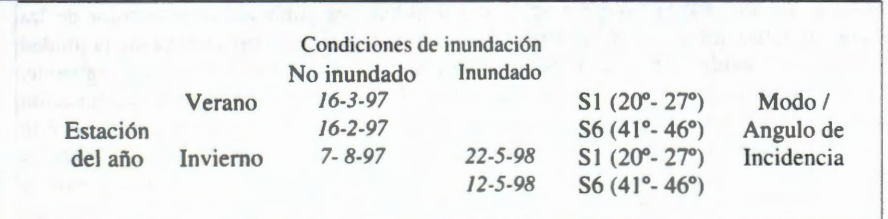

La estacionalidad afecta principalmente a los ecosistemas de bosque dada que las especies que los dominan pierden las hojas en invierno. Las condiciones del nive! de agua de los rfos Parana y De la Plata fueron evaluadas mediante el análisis de datos hidrométricos en el Puerto de Baradero (Río Paraná) y Buenos Aires (Rfo de la Plata). El primero es indicador del nivel de agua en la unidad de paisaje A y el segundo corresponde a la situación de las unidades  $B$  y C. Los niveles de agua en Buenos Aires no difieren significativamente de los valores medios (+-30 cm), con excepción de la imágen S6 de verano de 1997 donde el nivel se encontraba particularmente bajo. Para el Puerto de Baradero, en cambio, durante 1997 las imágenes corresponden a valores semejantes a los picos de inundación regulares del Río Paraná. En el año 1998, en cambio, las imágenes corresponden a un pico de inundación extraordinaria del Río Paraná, ocasionado por las lluvias de la alta cuenca provocadas por el evento del "El Niño".

### **Preparacion de los datos y esquema de extraccion de informacion**

Las imágenes fueron calibradas utilizando el programa PCI ver. 6.2 a fin de obtener los valores del

coeficiente de retrodispersión de las imágenes. Se utilizó la expresión de este coeficiente en amplitud, potencia o decibeles, según la tarea a realizar.

Por otra parte cada una de las imágenes fue registrada con respecto a una imagen Landsat Thematic Mapper corregida geométricamente con respecta a un sistema de coordenadas Gauss-Kruger. Se tomaron 50 puntos de contrai entre cada una de las imagenes de radar y la imagen Landsat. Las imagenes fueron remuestreadas utilizando el método de convolución cúbica definiendo un pixel igual a 14.25 m (la mitad del tamafio de pixeles de la imagen Landsat utilizada: 28.5m). El error cuadratico medio alcanzado en promedio fue de 0.5 pixeles.

Con el objeto de analizar el contenido de información de las imágenes en función de los objetivos planteados se realiz6 un analisis e interpretaci6n visual de las imagenes en valores de amplitud en forma individual y en diferentes combinaciones de color. Posteriormente, a partir de las imagenes de potencia e extrajeron alrededor de 30 muestras de 100 pixeles cada una de diferentes ambientes en cada una de las unidades de paisaje definidas con el objeto de identificarlos numéricamente (Tabla 2). Las muestra fueron tomadas en función del trabajo de campo previo (Kandus, 1997) y fotografías aéreas escala 1:20.000.

| Fisonomía          | <b>Tipo de ambiente</b>                                                                                                    | <b>Régimen de</b><br>inundación | <b>Unidad de Paisaje</b> |   |  |
|--------------------|----------------------------------------------------------------------------------------------------|---------------------------------|--------------------------|---|--|
|                    |                                                                                                    |                                 |                          | B |  |
| <b>Bosque</b>      | Plantación de sauce dentro de diques (Salix<br>spp.).<br>Plantación de sauce a zanja abierta (Salix spp.).<br>Bosques de seibo (Erythrina crista-galli). | Regularmente<br>expuesto        |                          |   |  |
| Pajonal            | Pajonal de cortadera (Scirpus giganteus)<br>Pajonal mixto (Panicum grumosum, Ludwigis sp.,<br>Senecio bonariensis).                                      | Irregularmente<br>expuesto      |                          |   |  |
| <b>Juncal</b><br>Ш | Juncales de bancos de reciente depositación<br>(Schoenoplectus californicus)<br>Juncales del interior de las islas (S. californicus)                     | Permanentemente<br>inundado     |                          |   |  |

**Tabla 2.** Esquema de toma de muestras de ambientes en cada unidad de paisaje.

Los ambientes a ser identificados fueron definidos en base al esquema conceptual de clasificación de ambientes propuesto por Kandus et al. (1998). En el mismo se realizó una simplificación de la heterogeneidad del paisaje en función de aquellas variables (geometría de los elementos y grado de inundabilidad) que afectarfan la respuesta de la sefial retrodispersada.

#### **Resultados y Discusión**

*Análisis e Interpretación Visual:* En la Figura 3 se observan diferentes composiciones a color de las imâgenes en valores de amplitud. En todas las composiciones es posible discriminar claramente la unidad de paisaje A con respecto a las unidades B y C. El límite entre estas dos últimas no se observa claramente. En particular la unidad B presenta una alta homogeneidad interna. La Figura 3 (a) muestra la combinaci6n de imágenes de verano con diferente ángulo de incidencia (S6 en rojo y S1 en verde y azul). En esta combinación se identifican claramente los juncales y los bosques en la unidad A. En las unidades restantes no es posible discriminar ambientes de bosque y pajonal, salvo en el caso de que los últimos se presenten en forma de parches extensos. Se observa que las áreas con juncales quemados se confunden con las plantaciones forestales. La Figura 3 (b) muestra la combinación de imágenes en modo S1 para invierno (en el canal rojo) y verano ( en los canales verde y azul). Se observa que el ángulo de incidencia pronunciado del modo S1 acentúa las características geomorfológicas del terreno (albardones, espiras de meandro). Se diferencian también claramente los ambientes de juncales quemados (incendios de verano) y que se encuentran en recuperación. La Figura 3(c) muestra la imagen S1 de mayo (durante el evento del Niño) en el canal rojo en tanto que la S1 de agosto (no inundado) en el verde y azul. Aquí se observa las diferencias en la efial retrodispersada debido a la presencia de agua cubriendo la uperficie del uelo. En rojo se distinguen las áreas inundadas con bosque emergente y en celeste las áreas que están totalmente cubiertas por el agua.

Figura 3. Imágenes en composición de colores.

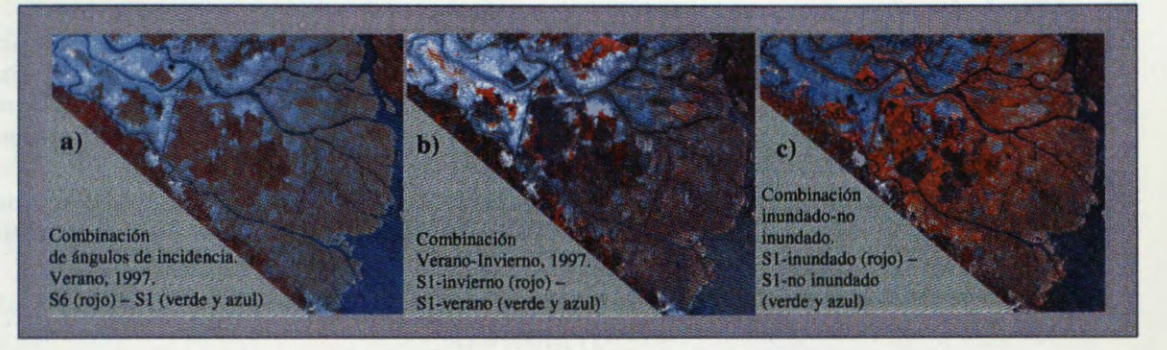

*Andlisis de las muestras:* En la Figura 4 se observa la distribuci6n de las muestras de cada uno de los ambientes en el espacio definido por pares de imagenes para los diferentes patrones de paisaje. En el caso de la Unidad A, se observa una fuerte respuesta en el modo S1 de verano debido al efecto de "double bounce". En mayo los juncales se cubren totalmente de agua por la creciente del Parana y se ve un escaso retomo de la sefial por efecto especular. Con valores de angulo de incidencia mayor, este efecto se acentua. No se observan diferencias notorias de la sefial de los bosques de sauce con o sin presencia de hojas. Las imágenes inundadas en modo S1 permiten identificar plantaciones de sauce sometidas a diferentes manejos. De esta manera se discrimnan plantaciones en digues no inundadas con respecto a aquellas dentro de diques que abrieron sus compuertas o a zanja abierta. En estos últimos casos se observa un efecto "double bounce". Esto es concordante con las respuestas obtenidas por Hess (1990) y Adam et al (1998). En el modo S6 no se observan estas diferencias. En el caso de la Unidad B, en los graficos se observa que no existen diferencias en los valores de la sefial retrodispersada para ninguno de los ambientes estudiados. Probablemente, sea necesario utilizar una imagen de mayor resoluci6n espacial para poder discriminarlos. Finalmente en la unidad C, los juncales de los bancos se diferencian claramente del resto de los ambientes presentes. Los bosques de seibo, a su vez, tienen una menor respuesta que los pajonales mixtos en el modo S1, pero para el modo S6 son iguales.

Es posible decir que, los bosques de seibo presentan valores de respuestas semejantes en las unidades B y C , asf como también las plantaciones de sauce para las unidades A y B.

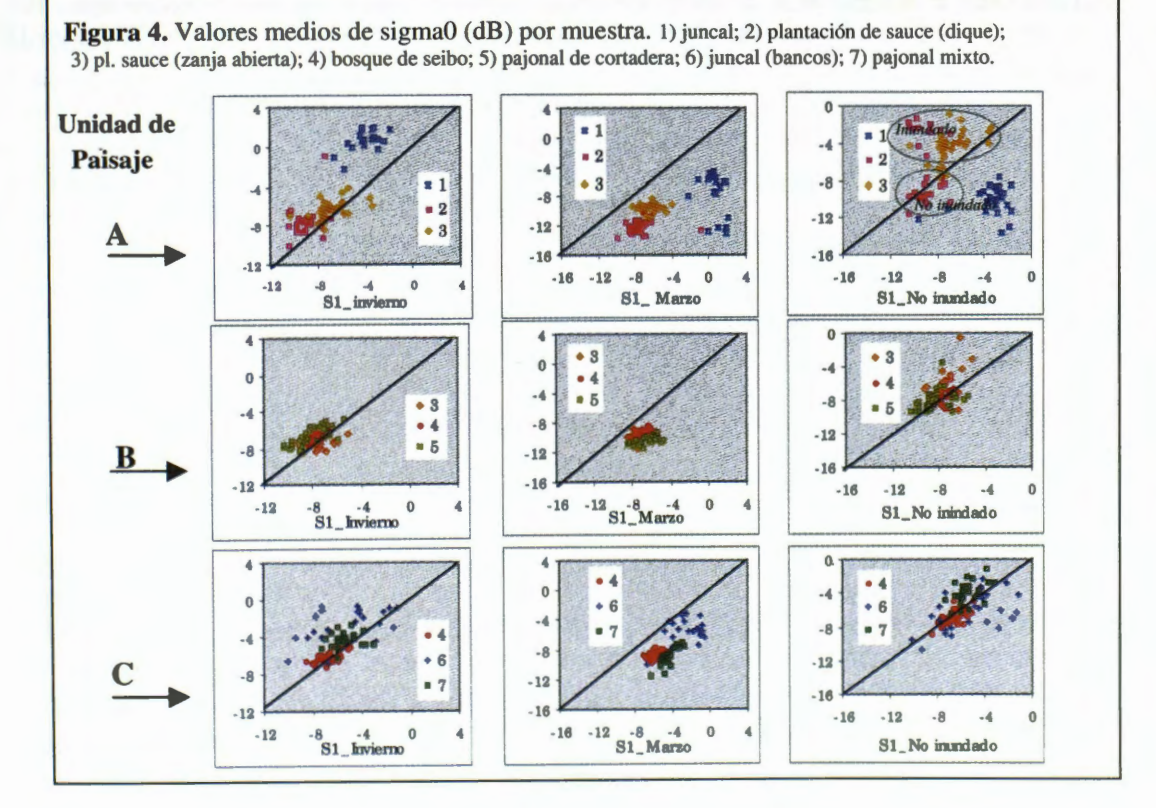

 $-377-$ 

### **Conclusiones**

De acuerdo a los resultados obtenidos, para la identificación y posteriormente la discriminación de ambientes es necesario considerar la segmentación de la región de acuerdo a los patrones de paisaje. La alta homogeneidad que presenta la unidad B para el radar se debe a la gran fragmentación que presentan los ambientes, la existencia de lfmites difusos entre los mismos y la presencia de ambientes con mecanismos de interacción similares.

Durante los eventos de inundaci6n los angulos de incidencia razantes enfatizan la diferencia entre ambientes totalmente cubiertos de agua y aquellos no inundados. En cambio, los angulos de incidencia más pronunciados permiten identificar bosques inundados versus no inundados.

Las áreas de bosque presentan la misma respuesta en la señal retrodispersada en invierno y verano, independientemente de la presencia de hojas.

Cabe señalar que los resultados sugieren que la presencia del agua es quizás el factor de mayor peso en la posibilidad de identificaci6n y discriminaci6n de los ecosistemas de humedal.

Finalmente, los resultados sugieren que para la mejor identificación y discriminación de los ambientes de interés es de gran importancia la utilización de imágenes que involucren cambios en los mecanismos de interacci6n entre la sefial de radar y el blanco.

### **Agradecimientos**

El presente trabajo fue realizado en el marco del Programa Globesar2. Recibi6 financiamiento adicional de la Universidad de Buenos Aires y del CONICET.

### **Referencias**

- Adam S., J. Wiebe, M. Collins y A. Pietroniro, 1998. Radarsat Flood Mapping in the Peace-Athabasca Delta, Canada. *Canadian Journal of Remote Sensing.Vol* 24, Nr.1 (69-79).
- Elijah W. Ramsey III y S. C. Laine; 1997. Comparison of Landsat Thematic Mapper and High Resolution Photography to identify change in complex coastal wetlands. *Journal of Coastal Research* 13 (2): 281-292.
- Forman, R. T. T. y M. Godron, 1986. *Landscape Ecology.* John Wiley and Sons. New York
- Gosselink , J. G. y Turner, R. E.; 1978. The role of hydrology in freshwater wetland ecosystems. En: *Freshwater wetlands. Ecologycal processes and management potential.* Good R. E., Whigham, D. F. and Simpson, R. L. Eds. Academic Press. New York. pp 63-78.
- Hardisky, M.A., Gross, M.F. y Klemas, V., 1986. Remote Sensing of Coastal Wetlands. *Bioscience*, 36(7), 453-460.
- Hess L.L., J. M. Melac, y D.S. Simonett, 1990. Radar detection of flooding beneath the forest canopy: A review. *International Journal of Remote Sensing* 11(7): 1313-1325.
- Iriondo, M., 1988. A Comparison between the Amazon and Parana river systems. *Mitt. Geol-Paleont. lnst. Universitat Hamburg,* SCOPE-UNEP Sonderband. 66: 77-92.
- Jensen, J.R., E.W. Ramsey, Mackey Jr., H.E., Christensen, E.J. Christensen and R.R. Sharitz, 1987. Inland wetland change detection using Aircraft MSS Data. *Photogrammetric and Engineering and Remote Sensing,* Vol. 53, No. 5, May, pp. 521-529.
- Kandus P., H. Karszenbaum and L.A. Frulla. 1998. "Land cover classification system for the Lower Delta of the Parana River (Argentina): Its relationship with Landsat Thematic Mapper spectral classes". *Journal of Coastal Research* (USA). En prensa.
- Kandus P., H. Karszenbaum L. Frulla y J. Milovich. 1998 "Análisis de imágenes SAR/Radarsat del Bajo delta del Río Paraná, Argentina. Parte II: Análisis de los factores ambientales que determinan las caracterfsticas de la sefial retrodispersada" *Proceedings of the Globesar2 Mid-Term Symposium.*  Cartagena, Colombia...
- Kandus P1997 "Análisis de Patrones de vegetación a escala regional en el Bajo Delta del Río Paraná (Argentina)". *Tesis Doctoral.* 200 pp. Universidad de Buenos Aires, Argentina.
- Mitch, W. y Gosselink, J., 1993. Wetlands. Van Nostrand, New York, 722p.
- Parker G. y S. Marcolini , 1992. Geomorfología del Delta del Paraná y su extensión hacia el Río de la Plata. *Rev. de la Asociaci6n Geol6gica Argentina,* 47 (2): 243-249.

# **APORTES DE l;A INFORMACIÔN SAR DE RADARSAT AL ESTUDIO GEOLOGICO-METALOGÉNICO DE LA SIERRA DE PAYANIYEU, SECTOR NORTE DEL LAGO FONTANA, PROVINCIA DEL CHUBUT (ARGENTINA).**

### **D. Marchionni\*, M. Lanfranchini\*\*, 1. Schalamuk\*\*\* y R. Etcheverry\*\*\***

\* U.N.L.P. - C.I.C., \*\* U.N.L.P., \*\*\* U.N.L.P. - CONICET Instituto de Recursos Minerales (INREMI): Calle 47 Nro. 522, La Plata 1900, Bs. As. , Argentina Tel/Fax: 54-221-4225648 Email: dmarchi@museo.fcnym.unlp.edu.ar

### **ABSTRACT**

In the Central Patagonian Andes (southwestem area of Chubut province) several occurrences of polimethalic minerals, related to the Cretacic magmatic activity, have been recognized. Such mineralizations are hosted in vein-shape structures associated mainly with acid subvolcanic bodies. RADARSAT/SAR information analysis, added to LANDSAT-TM images and aerial photographs, have supported the realization of a geological and structural cartography of Fontana Lake northem area and the identification of hidrothermal altered areas linked to epithermal minera! concentrations, recognized by field and laboratory studies.

In the area of Payaniyeu Sierra, where riolitic subvolcanic bodies had been identified, a more detailed analysis of radar images allowed the detection of lineal features associated to these bodies. They suggest dikes and quartz sills -mineralization bearer- presence. Both kinds of features could be differentiated following their morphological expression and their main trends. RADARSAT/SAR data utilization have allowed us to establish guides for the search of this kind of structures in the northem area of Fontana Lake, of great utility in the prospection of epithermal mineral deposits type in this kind of geological environment.

### **INTRODUCCIÓN**

En ambito de la Cordillera Patag6nica Central, sector sud-occidental de la provincia del Chubut, el Instituto de Recursos Minerales de la Universidad Nacional de La Plata ha llevado adelante, en los últimos años, una investigación geológico-metalogénica, en el área del Lago Fontana (Proyecto PMT-SID 0337/Programa GlobeSAR2). Este proyecto de prospección, tiene como principal objetivo la localización de áreas con mineralizaciones de metales nobles (Au-Ag) y base (Cu-Zn-Pb), relacionadas a un importante evento magmatico acaecido durante el intervalo Jurásico-Cretácico en esta zona.

Los primeros estudios realizados con imágenes satelitarias permitieron la identificación de áreas de alteración hidrotermal vinculadas a manifestaciones minerales en ambas márgenes del Lago Fontana (Marchionni et al., 1997b). La incorporación de un par de imágenes SAR de RADARSAT de la margen norte del Lago Fontana (Marchionni et al., 1997a), permitió la realización de una cartografía estructural a escala regional y la detección de estructuras vetiformes (Marchionni y Lanfranchini, 1998) en el sector comprendido entre las localidades de Apeleg y Alto Rio Senguerr. .

Dentro de los sectores con evidencias de alteración hidrotermal y presencia de estructuras vetiformes, el área de la Sierra de Payaniyeu y adyacencias, ha sido la que ha despertado mayor interés, dadas las características de sus mineralizaciones y el nivel de exposición de los afloramientos (Lanfranchini y Etcheverry, 1999). La integración de la información obtenida a partir de las imágenes óptica y de radar. complementada con trabajos de campo y laboratorio (mineralógicos y geoquímicos), ha permitido definir la existencia de rasgos circulares y estructuras lineales positivas vinculadas a la presencia de cuerpos subvolcánicos y manifestaciones minerales. Estos resultados servirán como guías para la búsqueda de concentraciones minerales en areas de similares caracteristicas.

### **AREA DE ESTUDIO**

El area de estudio queda comprendida entre los 44° 35' y 45° 00' de latitud sur y los 70° 3 5' y 71 ° 15' de longitud Oeste y se extiende desde las cordilleras del Gato y Sakmata hacia la ruta nacional  $N^{\circ}$  40. En esta zona quedan incluidas las sierras de Liempichún y Payaniyeu y los cerros Pepita, Colorado y Pedrero (Fig. 1). Este conjunto de serranías, de altitud y dirección variables, alcanzan los 1500 metros en el sector occidental y descienden suavemente hacia el este, donde son reemplazadas por una extensa pampa. La región presenta un clima semiárido y subtemplado, con altos niveles de nubosidad en el sector occidental. La vegetación es muy pobre y en ella alteman estepas de gramineas con manifestaciones arbustivas y suelos desnudos.

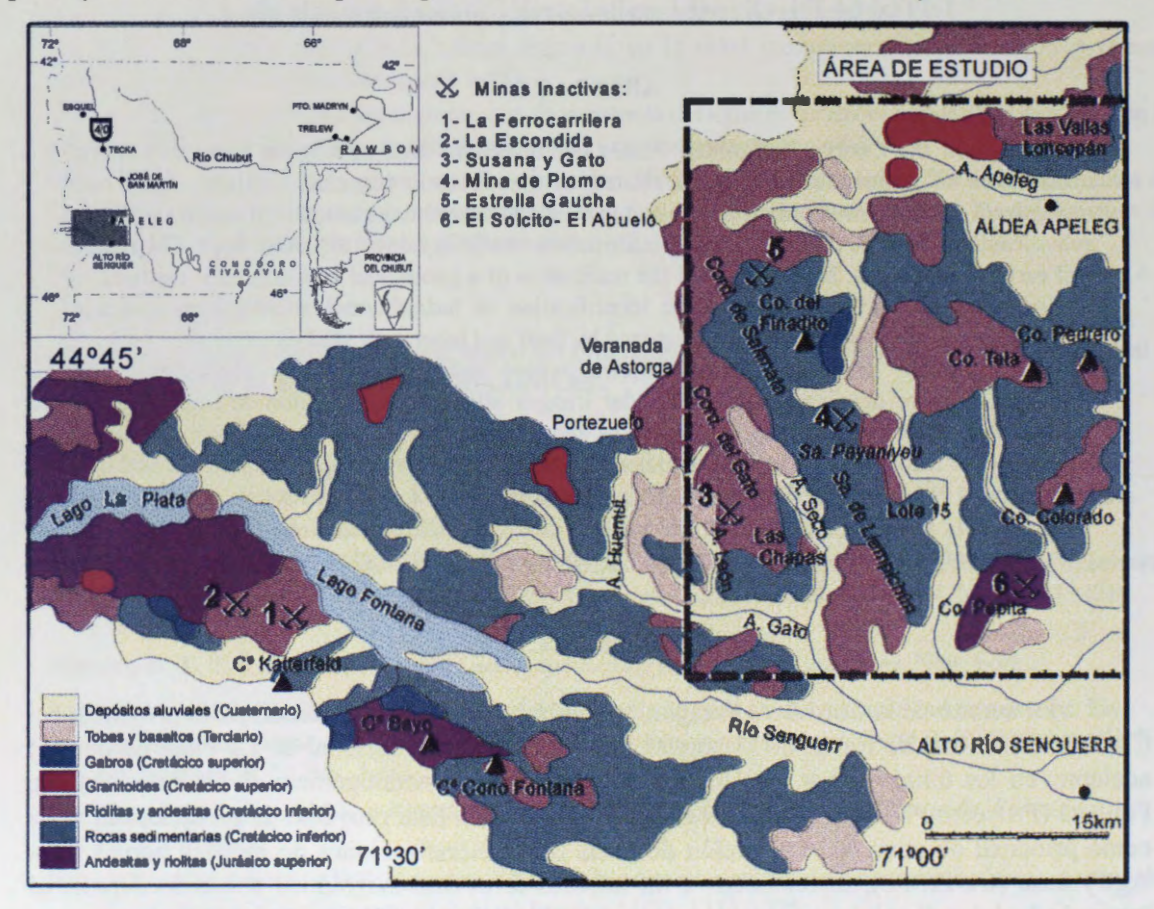

**Fig.1:** *Esquema geol6gico simplificado y mapa de ubicaci6n del area de estudio.* 

Marco geológico-estructural: La región se caracteriza por una actividad magmática intensa acaecida durante el intervalo Jurásico-Cretácico (Fig. 1), interrumpida por ciclos sedimentarios de gran distribución areal (Ramos, 1981; Ploszkiewicz, 1987). Vinculados a este magmatismo se mencionan antecedentes de explotación de minerales metalíferos: minas la Ferrocarrilera y La Escondida (Dominguez, 1981), antiguas minas de caolín: "Estrella Gaucha", "Susana" y "Gato" (Hayase et al., 1971 y Maiza, 1981), así como las mineralizaciones vetiformes de Mina de Plomo y El Finadito (JICA-MMAJ-SEM, 1982) y las manifestaciones de hierro de tipo skarn de El Solcito y El Abuelo (Hayase et al., 1972).

La unidad aflorante más antigua está constituida por volcanitas y tobas andesíticas de edad jurásica (F. Lago La Plata), interdigitadas con sedimentitas marinas (F. Tres Lagunas). Durante el Cretácico inferior se desarrolló un sistema deltaico, representado por areniscas y conglomerados de la F. Apeleg (Ploszkiewicz y Ramos, 1977). Esta secuencia sedimentaria es interrumpida por un evento efusivo de gran magnitud, con un máximo de actividad en el Cretácico inferior (Gr. Divisadero), constituido por las facies volcánicas de la F. Payaniyeu (riolitas), volcánicas y piroclásticas de la F. Ñirehuao (andesitas, dacitas y basaltos) y por la F.

El Gato (riolitas), donde se presentan ademâs facies filonianas y subvolcânicas (Ploszkiewicz y Ramos, 1977). En el Cretácico superior, un importante evento tectónico, dio lugar al emplazamiento de gabro-dioritas (F. Muzzio) y granitos (F. La Magdalena). Movimientos p6stumos de alivio tensional habrian permitido las efusiones del Basalto Huala ocurridas durante el Pliocèno. El Terciario esta representado ademâs por dep6sitos piroclâsticos y efusiones basâlticas muy localizadas. Extensas âreas son cubiertas por dep6sitos fluvioglaciarios, fluviales y aluviales cuartarios y por derrames basâlticos recientes.

La estructura de la comarca fue definida por Ploszkiewicz y Ramos ( 1977) como de bloques rígidos cuya segmentación respondería a un conjunto de fracturas antiguas reactivadas por esfuerzos tangenciales, con un rumbo dominante N 70° W y otro subordinado N 58° E.

### **METODOLOGÎA DE TRABAJO**

Fueron utilizadas para este estudio una ventana de la imagen LANDSAT-TM (WRS: 231/091) y un par de escenas SAR de RADARSAT (Modo Fine 1 Beam), de órbita ascendente y descendente tomadas el 07-02-97 (6594) y el 11-02-97 (6643), de las cuales solo la primera cubre el ârea de interés en su totalidad, mientras que la segunda queda restringida al sector occidental (Fig. 2). El reconocimiento geol6gico sobre las imágenes SAR se realizó con apoyo de las imâgenes 6pticas y fotografias aéreas. La cartografia de lineamientos estructurales y rasgos circulares, así como la identificación de estructuras lineales positivas ( diques âcidos y filones de cuarzo) fue realizada en pantalla, en conjunto sobre ambas imâgenes de radar.

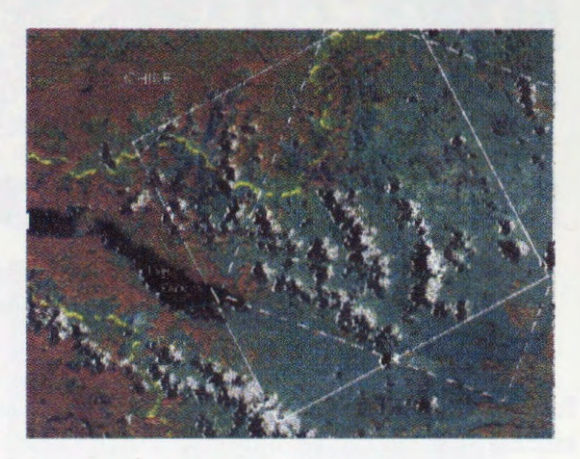

**Fig. 2:** *Ârea de cobertura de las imagenes SAR de RADARSAT utilizadas.* 

Las dos escenas SAR de RADARSAT fueron filtradas para minimizar el ruido del moteado *(spekle)* a través de la aplicación del filtro adaptativo Kuan con matriz de 3x3 pixels y factor de contraste variable (5 para la imagen ascendente y 7 para la descendente), previamente a la rectificaci6n geométrica de las mismas respecto de la imagen LANDSAT. Las imâgenes resultantes fueron mejoradas en su calidad visual para la interpretación regional con la aplicación del filtro Gama con matriz de 3x3 pixels. Por otra parte, la aplicación de un filtro de detección de bordes con matriz de 15x15 pixels permitió el realce de las estructuras lineales positivas.

De la imagen óptica fueron utilizados los canales 1, 4, 5 y 7, a los que se aplicó un filtro de paso-alto con matriz de 3x3, trabajándose para la interpretación geológica sobre las composiciones color 731, 741, 157 y 457. Sobre los canales originales se realiz6 un anâlisis de componentes principales y se retuvieron las componentes 1, 3 y 4, las que fueron combinadas entre sí y con los canales originales, para la mejor observación de las diversas litologías, las estructuras y los contactos entre unidades. Fueron generadas también imagenes de cociente para realzar las diferencias entre rocas ácidas (riolitas y dacitas) y básicas (basaltos, gabros y andesitas), con altas relaciones 5/1 y 3/1, respectivamente. Las alteraciones de tipo caolinico presentes en esta zona fueron puestas en evidencia por las composiciones color 731 y 754 y por la composición color de imágenes de cociente 7/4-4/3-5/7.

**ldentificaci6n de unidades geol6gicas:** Se cartografiaron aquellas unidades geol6gicas de mayor expresi6n areal: volcanitas basicas, cuerpos intrusivos gabricos, volcanitas intermedias a ácidas, facies filonianas y subvolcánicas, depósitos pedemontanos y relleno moderno. En las imágenes de radar la discriminación de los grupos litológicos se vio dificultada por el grado de erosión de los afloramientos, siendo muy difícil también la definición de los contactos entre las distintas unidades, evidenciados solo como quiebres de pendiente. Algunas diferencias pudieron hacerse sobre la base de la textura caracteristica de las unidades y la expresión topográfica de sus afloramientos (Fig. 3). En tal sentido se observó una gradación texturai decreciente entre las volcanitas acidas (a), las sedimentitas (b) y las volcanitas de composición básica (c). Las rocas de textura más gruesa mostraron asimismo una expresión topográfica más conspicua, la que decrece hacia las de textura fina, de topografía más suave. Los afloramientos sedimentarios, en particular, fueron puestos en evidencia por la altemancia de pianos claros y oscuros correspondientes a los paquetes estratificados de diferente granulometria.

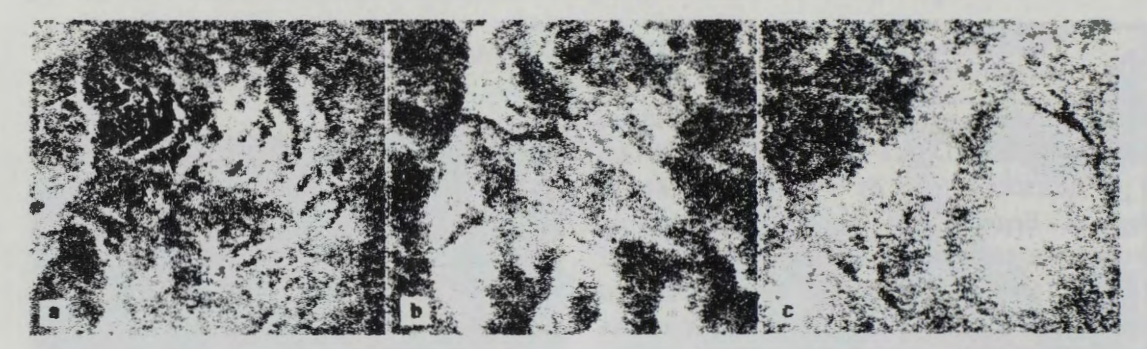

**Fig. 3:** *Diferencias textura/es entre los principales grupos litol6gicos :a) textura gruesa en volcanitas ácidas, b) textura media en sedimentitas y c) textura fina en volcanitas básicas.* 

**ldentificacion de rasgos circulares:** Asociados a los cuerpos subvolcanicos de las formaciones Payaniyeu y El Gato, se cartografiaron una serie de lineamientos circulares y subcirculares. Estos rasgos, que se manifiestan como áreas positivas con contraste tonal y textural respecto a las rocas circundantes, presentan un patrón de drenaje de tipo radial, acompañado en algunos casos por una importante fracturaciôn (Fig. 4).

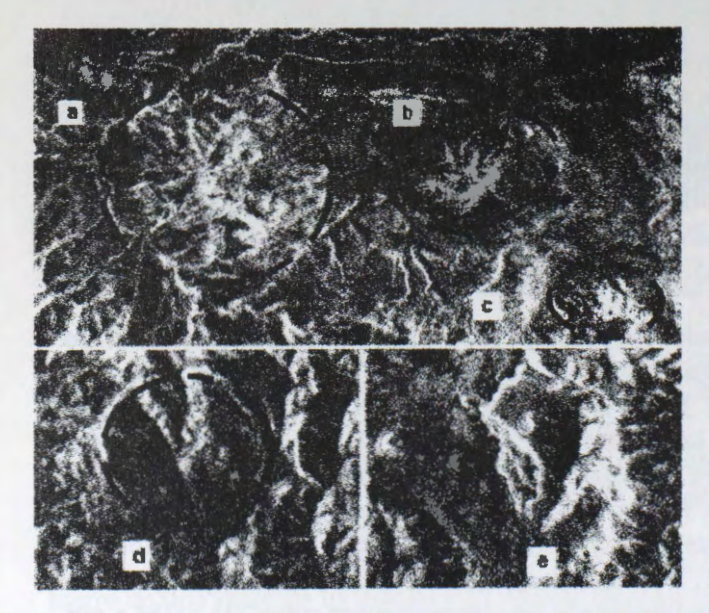

Fig. 4: Rasgos circulares reconocidos en las a la continuidad en profundidad de los *imágenes SAR de RADARSAT*. cuerpos subvolcánicos de El Gato.

Se destacan tres rasgos al sur del A<sup>o</sup> Apeleg, con diámetros que oscilan entre los 2,5 y 4 Km: Cerro Pedrero (c) y cerros próximos a los puestos Proessing (a) y Gendarmeria Nacional (b). Los dos primeros se corresponden con afloramientos de la formaciôn El Gato, mientras que el último corresponde a la formación Payaniyeu. Un cuarto lineamiento circular (d), sólo puesto de manifiesto en la imagen ascendente, se vincula en superficie a afloramientos de F. El Gato. Este lineamiento, que se extiende más allá del límite de dichos afloramientos, con un diámetro de unos 3 Km, podría estar respondiendo

Rasgos circulares de menor expresión areal (e), que fueron bien identificados en la imagen ascendente, corresponden a la presencia de los aparatos volcánicos cenozoicos (Basaltos Huala) que, con diámetros que oscilan entre 1 y 1,5 Km, se observan claramente en virtud de su morfología.

**Identificación de lineamientos:** Los lineamientos observados son, a nivel regional, coincidentes en su dirección principal con los arroyos Apeleg y Gato: N 70°O. De menor magnitud, pero muy bien representados son los lineamentos N-S que controlan la distribución de los afluentes de los mencionados arroyos. También se destacan las orientaciones estructurales que siguen los afluentes del Cafiad6n Pastos Blancos Chicos: N 30-40°0 y N 50- 6000. Una direcci6n estructural que solo se observ6 en la imagen ascendente, identificada por Ploszkiewicz y Ramos (1977) como la orientación dominante de alivio tensional, queda definida por el alineamiento de conos volcânicos cenozoicos de rumbo N 65° E.

Identificación de estructuras lineales positivas: Una minuciosa observación de las imágenes en pantalla permitió detectar la presencia de rasgos lineales de expresión morfológica positiva, relacionados a la presencia de cuerpos subvolcanicos y a antecedentes de mineralizaciones, los que fueron caracterizados por trabajos de campo y laboratorio desde el punto de vista de su composición y yacencia. Este tipo de rasgos, que constituyen resaltos topográficos en virtud de su elevada resistencia a la erosión, en la mayoría de los casos, corresponden a diques de riolita y filones de cuarzo, algunos de ellos con mineralización metalífera asociada. Rasgos de este tipo fueron cartografiados en los sectores de Loncopán-Las Vallas, Co. del Finadito-Mina de Plomo, Co. Pedrero-Colorado, Lote 15 y Co Pepita.

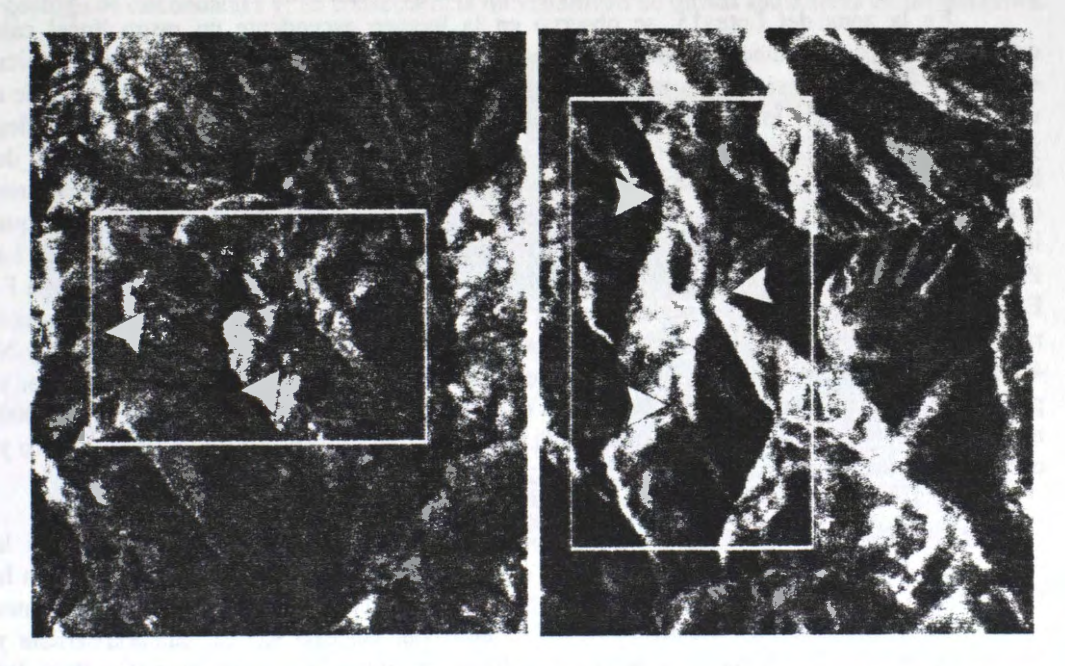

**Fig. 5.** *Âreas de Lote 15 (izq.) y Mina de Plomo (der.) donde se senalan las estructuras /ineales reconocidas en las imcigenes SAR de RADARSAT en modo ascendente.* 

En el área de Loncopán-Las Vallas las estructuras mejor representadas en la imagen descendente, corresponden a un conjunto de diques rioliticos (F. El Gato) que responden a un rumbo general N 60°0 e intruyen a las volcanitas bâsicas de F. Lago La Plata y a las areniscas de F. Apeleg. El cuerpo más próximo al establecimiento Las Vallas, con más de 50 metros de potencia, se extiende por cerca de 2 Km. Estructuras menores. vinculadas espacialmente a los diques rioliticos. subverticales y de rumbo aproximadamente N-S. han sido identificadas en el campo como vetas de cuarzo con calcita subordinada de mas de 15 metros de espesor. incluida la zona de brecha y roca de caja silicificada, conformando resaltos topograficos de hasta 3 metros.

En la zona de Mina de Plomo, la estructura de mayor expresión, observada en la imagen ascendente, corresponde a un dique riolítico de rumbo N 20°O alojado en las sedimentitas de F. Apeleg (Fig. 5). Esta estructura, de más de 15 metros de espesor, ha sido reconocida en el campo a lo largo de unos mil metros, mientras que en la imagen puede seguirse por más de dos kilómetros. Otros diques ácidos, de menor desarrollo, acompañan al anterior, con una orientación subparalela. Rasgos morfológicos más pequeños, de rumbo N 80°O, próximos a dichos digues, han sido constatados en el campo como vetas de cuarzo con sulfuros (galena argentîfera) que, individualmente, no superan el metro de potencia y estan rodeadas por una faja de silicificación de aproximadamente 10 metros. Estos rasgos, de pobre expresión topográfica no han podido ser identificados en las imagenes de radar. Hacia el norte de Mina de Plomo, en la zona del Cerro del Finadito, estructuras vetiformes de cuarzo de dimensiones semejantes pero de mayor expresi6n topografica, y visibles en las imagenes de radar, intruyen las mismas areniscas, con un rumbo general N 20°0 y con una potencia de hasta 5 metros, incluida la faja de brecha y roca de caja silicificada.

Más hacia el norte, sobre la Cordillera de Sakmata, se observaron un gran número de digues rioliticos de rumbo variable. Estructuras de similares caracteristicas han sido observadas en la imagen descendente entre los cerro Pedrero y Colorado. Se trata de dos grupos de estructuras paralelas que intruyen a las areniscas de F. Apeleg con un rumbo variable:  $N 20^{\circ}O$ , al norte y N 40 $^{\circ}$ O, al sur, que se extienden a lo largo de 1,5 Km y 1 Km, respectivamente. Dichas estructuras podrían corresponder a diques riolíticos de F. El Gato, la cual se presenta además conformando cuerpos subvolcánicos de importante desarrollo.

En la zona del Lote 15, se observó en la imagen ascendente un rasgo lineal casi continuo por cerca de cinco kil6metros, en las elevaciones situadas al noroeste del Cerro Pepita. al que acompaftan una serie de rasgos menores similares. La estructura principal corresponde a un digue riolitico de F. El Gato, que intruye a andesitas de F. Nirehuao y areniscas de F. Apeleg y ha sido recorrida en el campo por mas de un kil6metro. Siguiendo el eje de esta estructura, de hasta 5 metros de desnivel y de rumbo N 30° O, se aloja una veta de cuarzo con sulfuros (galena, pirita y calcopirita) de cerca de 20 metros de potencia, incluida la faja silicificada que la rodea (Fig. 5). En la ladera oriental del Cerro Pepita, conformado por andesitas de F. Lago La Plata, se ha identificado un cuerpo subvolcanico elongado en sentido E-W que se asigna a la F. El Gato y varias estructuras lineales caracterizadas por los trabajos de campo como digues riolíticos. Estos diques, de orientación subparalela, siguen un rumbo variable entre N 30° y N 40° 0 , dos de los cuales alojan vetas de cuarzo de igual rumba, de unos 5 metros de espesor y pobre expresión, que pudieron ser seguidas en el campo a lo largo de 300 m (El Solcito) y 1000 m (El Abuelo) y se asocian a áreas silicificadas con óxidos y sulfuros subordinados de hierro y cobre (magnetita, hematita, pirita calcopirita).

**Mineralizaciones reconocidas:** Los estudios de campo y laboratorio permitieron la identificación de distintos tipos de alteraciones vinculadas a estructuras de relleno silíceo en la faja que se extiende con rumbo NO-SE entre los cerros El Finadito y Pepita. Dichas alteraciones son, desde el núcleo de las estructuras hacia la periferia, del tipo silícea, adularia-sericita y propilitica asociadas a las cuales se presentan sulfuros primarios de metales base (Cu. Pb y Zn) y sus minerales oxidados. Hacia el sector más oriental de la Sierra de Payaniyeu se han observado estructuras de similares caracteristicas a las que se suma la presencia de enilla de calcita. A medida que nos alejamos de esta faja, hacia el sector de Las Vallas, al NE, adquiere mayor importancia la alteraci6n propilitica, siendo notable la presencia de calcita. que aparece rellenando cavidades y venillas, conjuntamente con un aumento en la concentración de elementos rastreadores tales como Hg, As y Sb (Lanfranchini y Etcheverry, 1999).

Al norte de la Cordillera de Sakmata, en el área de Estrella Gaucha, se pudo identificar una zona de alteración hidrotermal, con típicas texturas de reemplazo, de varias decenas de metros de desarrollo. Esta alteración presenta una clara zonación vertical, pudiéndose distinguir, hacia la base, una zona de caolín-dickita bien desarrollada, seguida por otra de alunita y coronada por una zona silícea (Lanfranchini et al., 1999).

Guías para el reconocimiento de diques ácidos y filones de cuarzo: La identificación de este tipo de estructuras geológicas, las que generalmente no presentan gran desarrollo en longitud ni en potencia, se ve favorecida en las imágenes de radar por la expresión morfológica de las mismas, dado que pueden constituir resaltos topográficos puestos en evidencia por la geometría de la iluminación del radar y el efecto de sombra. Los diques ácidos, en general, se presentan en el terreno conformando crestas continuas de expresión convexa (Fig. 6a y 6c). mientras que los filones de cuarzo aparecen más frecuentemente como elementos tabulares discontinuos, de menor potencia relativa y de morfología aguda (Fig. 6b y 6d). En las imágenes de radar, donde los diques acidos se manifiestan como lineas gruesas de una rugosidad caracteristica, los filones de cuarzo aparecen bajo la forma de lineas claras muy delgadas.

En ambos casos, la identificaci6n de estas estructuras se ve favorecida cuando las mismas se encuentran alojadas en materiales geol6gicos de composici6n muy diferente. En el caso de las vetas de cuarzo, si bien el espesor puede ser de apenas unos pocos metros, la existencia frecuente de una zona de brecha con relleno siliceo, acompafiada por una variable silicificación de la roca de caja, incrementan el espesor mapeable de estas estructuras en las imágenes de radar. Al mismo tiempo, la presencia de una faja de alteración hidrotermal en el encajante, que determina la presencia de asociaciones minerales menos resistentes a la erosión, tales como las arcillas, puede contribuir a aumentar el contraste topografico con los materiales geológicos circundantes y, en consecuencia, la visibilidad de dichas estructuras en las imágenes.

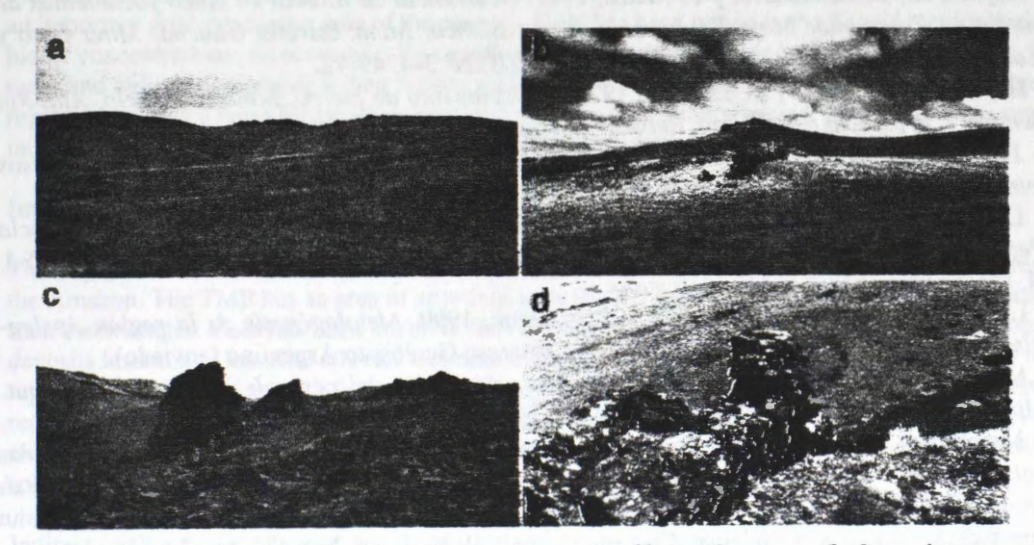

**Fig 6:** *Expresi6n morfol6gica de diques acidos (a-c) y filones de cuarzo (b-d) en el terreno.* 

Hay que señalar además que, tanto los diques como las vetas de cuarzo, pueden conforman crestas simétricas (verticales) o asimétricas (inclinadas) y su visibilidad dependerâ. en este caso, de la relación que exista entre el ángulo de incidencia del haz del radar y la magnitud y dirección de la inclinación de las estructuras en el terreno. Otro factor a tener en cuenta es la orientación de las estructuras. En nuestro caso, un análisis de las orientaciones de las estructuras identificadas arrojô un azimut predominante de 330° para los filones de cuarzo mineralizados, dirección puesta en relevancia en la imagen descendente, mientras que los diques rioliticos han presentado una mayor dispersion en sus orientaciones. La detectabilidad de los mismos ha sido efectiva en las imagenes de radar (modo ascendente y descendente) de acuerdo con sus orientaciones preferenciales.

### **CONSIDERACIONES FINALES**

El detallado análisis de las imágenes SAR de RADARSAT en la zona de la Sierra de Payaniyeu y adyacencias, permitió la identificación de rasgos circulares vinculados a cuerpos subvolcánicos del Cretácico inferior, así como la detección de rasgos lineales de expresión morfológica positiva. La mayor parte de estos rasgos corresponden a diques riolíticos que están estrechamente relacionados a los cuerpos subvolcánicos mencionados, mientras que, en menor

proporci6n pudieron ser diferenciadas estructuras vetiformes de cuarzo con evidencias de mineralizaci6n, vinculadas a zonas de alteraci6n hidrotermal. Estas estructuras lineales de morfología positiva detectadas en las imágenes SAR de RADARSAT han sido estudiadas en el campo y en laboratorio, pudiendo constituir efectivas guías para la prospección de manifestaciones metaliferas de similares caracteristicas.

### **AGRADECIMIENTOS**

Esta investigaci6n ha sido posible gracias al apoyo de las instituciones ejecutoras del Programa GlobeSAR2 (CCRS, RSI y PCI de Canada) y de las entidades financiadoras del mismo (CIDA y IDRC de Canadá) así como por las gestiones realizadas por la Comisión Nacional de Actividades Espaciales (CONAE) de Argentina.

### **LISTADO BIBLIOGRÁFICO**

- Dominguez, E. A., 1981. *Génesis y geoquimica de la mineralizaci6n de los yacimientos "Los Manantiales " y "Lago Fontana ", Provincia del Chubut.* Rev. Asoc. Geol. Arg. XXXVI (2): 123-142.

- Hayase. K., O. Schincariol y P. Maiza, 1971. *Ocurrencia de Alunita en cinco yacimientos de caolin en Patagonia: Mina Equivocada, Loma Blanca, Mina Estre/la Gaucha, Mina Gato y Camarones. República Argentina.* AAMPS Rev.(II) N° 3-4: 49-72.

- Hayase. K., E. Gel6s y C. Labudia. 1972. *El yacimiento de hierro. Mina El Abuelo. Alto Rio Senguerr, Provincia del Chubut, Republica Argentina.* Congr. Geol. Arg. Actas V: 123-136.

- JICA-MMAJ-SEM, 1982. *Informe de estudios basicos sobre la exploraci6n de recursos minerales en la zona patagónica de la República Argentina (primera etapa), inédito, pp: 194.* 

- Lanfranchini. M. y R. Etcheverry, 1999. *·'Lote 15* ·· *manifestaci6n epitermal en Estancia Pepita, Provincia del Chubut.* Recursos Minerales de la Republica Argentina (en prensa). Ed. N. I. Zappettini. SEGEMAR.

- Lanfranchini, M., R. Etcheverry e I. Schalamuk. 1999. *Metalogénesis de la regi6n Apeleg-Alto Rio Senguerr, Chubut, Argentina.* XIV Congreso Geol6gico Argentino (enviado).

- Maiza, P., 1981. *Estudios de los Yacimientos de caolin del oeste de la Pcia. del Chubut. Minas Susana, Gato y Estre/la Gaucha.* Actas VIII Congr. Geol. Arg. (IV): 471-484.

- Marchionni, D.. R. de Barrio, e 1. Schalamuk. 1997a. *Prospection de dépots minéraux polimétalliques dans la zone du Lac Fontana, Province del Chubut, Argentina. Utilisation des images SAR de RADARSAT pour l 'analyse lithologique et structurale.* International Symposium Geomatics in the Era of Radarsat, Ottawa, Mayo de 1997, Actas, Nro 439, pp: 7.

- Marchionni, D., M. Lanfranchini, M. Del Blanco. R. Etche erry. 1997b. *ldentificaci6n de Zonas de Alteraci6n Hidrotermal en el Ârea de los Lagos La Plata-Fontana (Cordillera*  Patagónica), Provincia Del Chubut, Argentina. Análisis de la información TM de Landsat. VIII Simposio Latinoamericano de Percepción Remota. Mérida, Noviembre de 1997. Actas: 71.

- Marchionni, D. y M. Lanfranchini, 1998. *Analisis geol6gico-estructural del sector norte del Lago Fontana (Cordillera Patag6nica, Argentina). lnterpretaci6n de las imagenes ascendente y descendente de RADARSAT/SAR.* GlobeSAR 2 Mid-Term Symposium. Cartagena. Colombia. Abri} de 1998. Actas, pp: 57-64.

- Ploszkiewicz J. y V. Ramos, 1977. *Estratigrafia y tect6nica de la Sierra de Payaniyeu (Provincia del Chubut).* Asoc. Geol. Arg., Rev. XXXII (3): 209-226.

- Ploszkiewicz, J., 1987. *Descripción Geológica de la Hoja 47 c "Apeleg"*. *Provincia del Chubut. Direc. Nac. de Min. y Geol., Boletin Nº 204, pp: 100.* 

- Ramos. V. 1981. *Descripci6n Geol6gica de la Hoja 47 a-b "Lago Fontana ··. Provincia del Chubut.* Serv. Geol. Nac., Boletín Nº 183, pp: 143.

# **Geologic Mapping and Exploration in the Tapaj6s Province, Brazil, Using SAR Imagery and Airborne Geophysics**

### **Enrico C. Pedroso, Alvaro P. Cr6sta & Carlos Roberto de Souza Filho**

State University of Campinas - Geosciences Institute PO Box 6152, 13081-970, Campinas, SP, Brazil e-mail: aprpedroso@interclub.com.br, alvaro@ige.unicamp.br, beto@ige.unicamp.br

> **Benoit Rivard**  Department of Earth and Atmospheric Sciences, University of Alberta Edmonton, AB, Canada, T6G 2E3 e-mail: benoit.rivard@ualberta.ca

**Fernando Pellon de Miranda**  Petr6leo Brasileiro S/A (PETROBRÂS / CENPES) 21949-900, Rio de Janeiro, RJ, Brazil e-mail: fmiranda@cenpes.petrobras.gov.br

### **ABSTRACT**

The Tapaj6s Minerai Province lies within the Archaean Amazonian Craton, northern Brazil, and stands as an important gold-producing area of the country. Gold has been mined in the Tapaj6s region mainly from placer concentrations; no economically significant primary deposit have been discovered so far. Using radar and airborne geophysical data fusion, we attempt to expand the present geologic knowledge of this region, providing a basis for targeting potential primary gold mineralization. Our preliminary results indicate a number of key areas that could be considered in further exploration efforts.

### **Introduction and Objectives**

The Tapaj6s Minerai Province (TMP), northern Brazil, is a considerably large gold-producing region of the Amazon. The TMP has an area of approximately 90,000 km<sup>2</sup>, comprising Archaean to Phanerozoic rock assemblages. Gold has been mined in the region since the mid l 960's, with secondary (placer) deposits hosted by Cenozoic alluvial sediments accounting for the main production. Because of the region's high minerai potential and the progressive depletion of the gold in the known placer deposits, recent exploration has been shifting its focus to primary gold deposits. Yet, the regional geology, the characteristics of the primary mineralization and the actual extension of the gold-bearing secondary (placer) deposits are poorly constrained.

Indirect methods of exploration have not been widely used in the search for gold deposits in the Amazon in comparison to other similar terrains in the world. The problems posed by Jack of basic information (i.e., maps which provide details of the solid geology and geomorphology), plus dense vegetation, inaccessibility, weather (rain) conditions, thick soil/weathering profiles and the extensiveness of the TMP, make remote sensing and geophysics ideal tools for minerai exploration in the region, at Ieast at the reconnaissance stage. The use of multispectral sensors that collect only optical remote sensing data is particularly troublesome in the Amazon, due to continuous adverse atmospheric conditions and terrain characteristics - essentially fiat and covered by dense tropical rain forest. However, remote sensing y tems operating in the microwave region of the spectrum, such as Synthetic Aperture Radar **(SAR),** are able to sense throughout clouds and therefore have seem major applications in such tropical environment. In addition, geophysical data can be of key importance for regional studies in places where insufficient geologic knowledge is available. Integration and analysis of such data can be a powerful tool in exploration efforts and minerai deposits research.

The objective of this study is to integrate available SAR images and airborne geophysical data (magnetics, gamma ray) covering part of the the Tapaj6s Minerai Province (TMP), in order to provide a better understanding about the geology (lithology and structure) and possible features that might control known gold mineralization within the study area.

### **Geological Characteristics of the Tapaj6s Minerai Province**

The Tapajós River is a tributary of the Amazon River and is located between 54° to 60°W and 4° to 8°S. The study area, covering 3,650 km<sup>2</sup>, lies within the Tapajós Mineral Province (~900,00 km<sup>2</sup>), in the southwestern portion of the Pará State, Northern Brazil (Figure 1). The Amazonian Craton and the Guyana Shield have experienced a similar tectonic evolution and are considered to be of great potential for large-scale gold deposits. The Tapajós region is geologically composed of a succession of Archaean to Phanerozoic rock assemblages. The regional geology of the Tapajós comprises (Figure 1):  $(i)$ polydeformed Archaean to early Paleoproterozoic metamorphic basement rocks that include the Cuiu-Cuiu Group (gneiss, migmatite and amphibolite); the Jacareacanga Formation (1.9 Ga.) composed of lowgrade volcanic-metasediments and intrusive mafic rocks. This basement is intruded by the Parauari granodiorite, which is younger than 1.9 Ga the mafic intrusives; *(ii)* Paleoproterozoic Uatumã Group (1.9 - 1.7 Ga.), characterized by calc-alkalic to orogenic subaerial andesitic to alkali ryolitic volcanism (lriri Group) and related granite to monzonite plutons (e.g., Maloquinha Intrusive Suite, 1.75 Ga). Post-Uatuma (Mesoproterozoic) rocks comprise: (a) clastic sedimentary sequences (e.g. Gorotire, Cubencranquém or Beneficiente Formations); (b) the Crepori magmatism (1.61 Ga basic dykes and sills) and; (c) Teles Pires Intrusive Suite  $(1.5 - 1.6$  Ga.);  $(iii)$  Neoproterozoic magmatism, including basic to ultrabasic rocks; (iv) gold-bearing Cenozoic sediments and alluvial deposits.

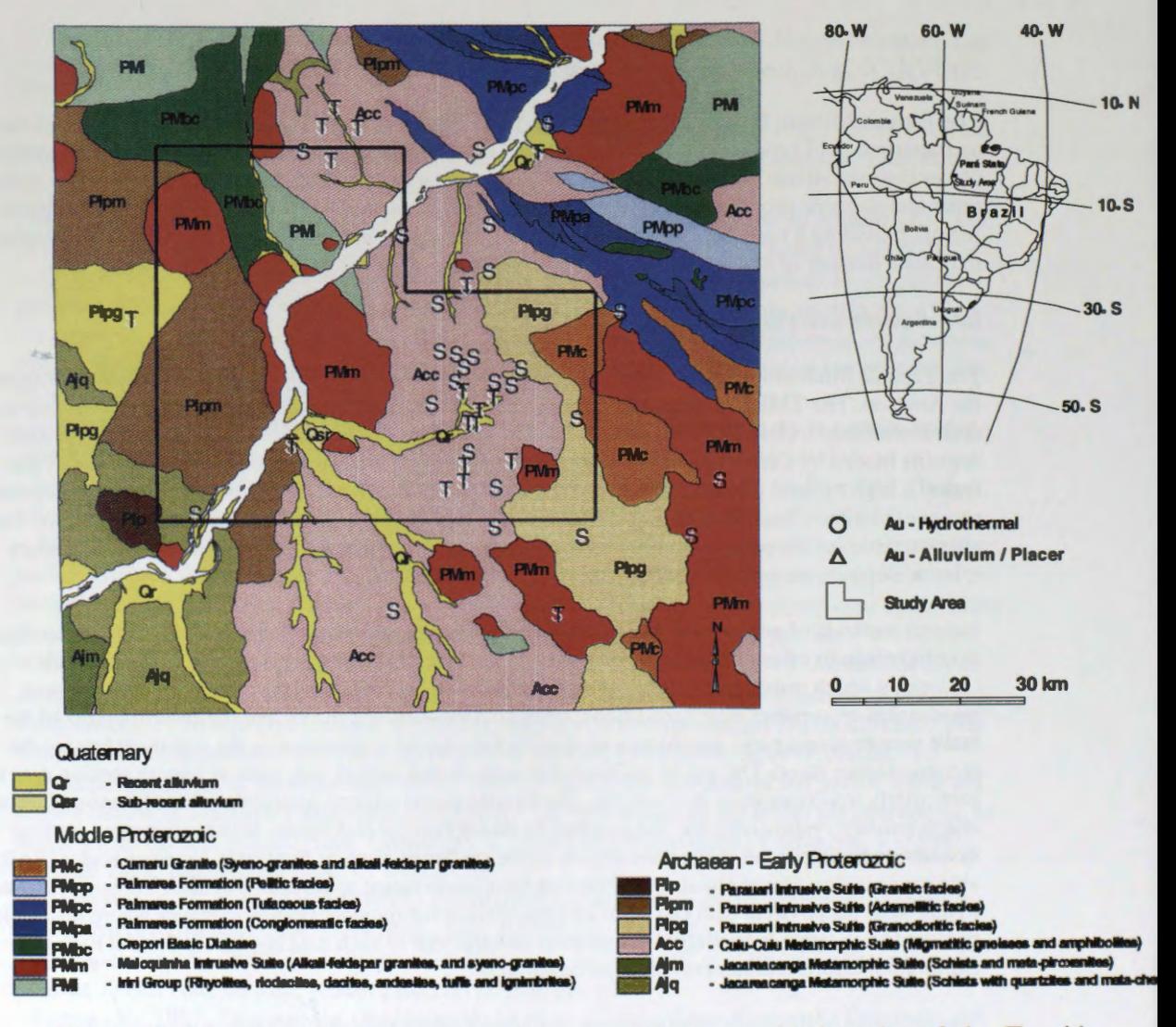

Figure 1: Location sketch, geological map and known gold deposits of the Tapajós Mineral Province. Upper left coordinates are 394755E 9383093N and lower right are 499983E 9280802N (Simplified from Pessoa et al., 1977, Bizinella et al., 1980).

### **Data Sources and Methods**

A vailable ancillary data include SAR (RADARSAT and JERS-1/SAR) imagery (Table 1) and airborne magnetic and radiometric (gamma-ray) data. Such geophysical data were collected as part of a major airborne reconnaissance survey covering two blocks of approximately  $70.000 \text{ km}^2$  over the Tapajós region. Data were acquired between June and November of 1997. The survey was flown at a nominal altitude of 100m above the ground surface, in the north-south direction, with flight lines spaced 1 km apart. The sampling interval along the profiles was equivalent to 0,1 s (6 m) for the magnetic and 1,0s (40 m) for the gamma-ray data.

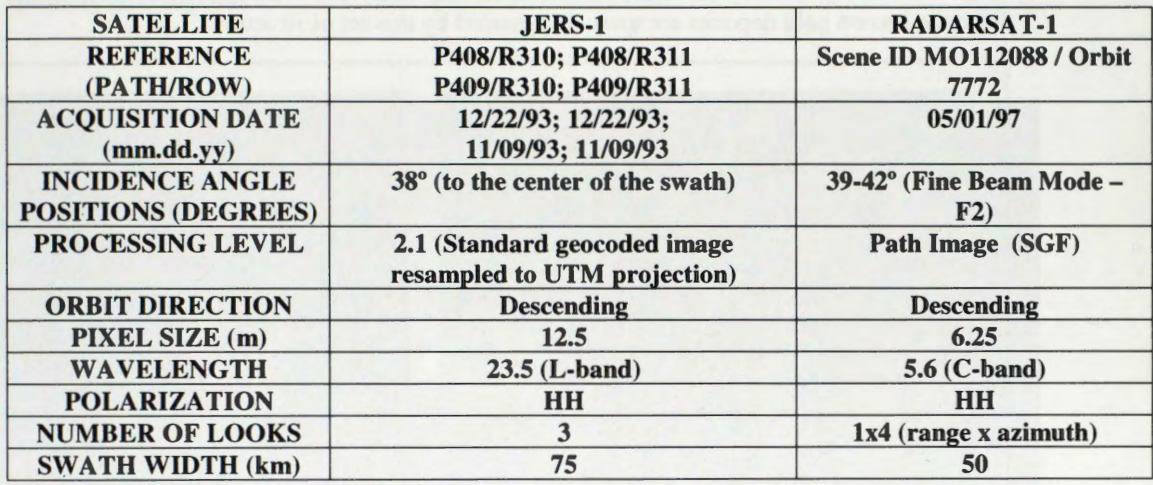

**Table 1:** General characteristics of SAR data employed in this study.

In order to generate value-added products for geologic analysis, care must be taken to avoid merging data in unsuitable format and quality. Both JERS-1 and RADARSAT SAR images were block-averaged to 50m-pixel size in range and azimuth. These images were further median filtered by way of a 3x3 kernel (Pedroso, 1998). These procedures reduced the amount of speckle noise and increased the signal-to-noise ratio of the data, while preserving texturai attributes and an adequate spatial accuracy. The corrections applied to the airborne geophysical data used in this study are presented in LASA ( 1998). The data were gridded to a 200 m cell size, converted to a 8-bit unsigned format and linearly stretched to cover the full dynamic range. Using the Intensity - Hue - Saturation coordinate system, JERS-1 and RADARSAT data were employed to modulate intensity, whereas magnetics and radiometrics were used to provide the hue information. The original saturation component was replaced by an image with constant DN values (DN\_= 128), providing an optimum blend between intensity and hue information.

Analysis and interpretation were carried out in the following order: ( l) radiometric data; (2) synthetic aperture radar data and (3) magnetic data. Radiometrics is a measure of total radioactivity (total count -TC ( $\mu$ R/h) and specific elements (uranium, thorium and potassium) in the top 1 or 2 meters of the surface, providing near surface geologic information based on such elements. SAR data provide a fairly rich amount of texturai information that can be used in conjunction with radiometric data to depict the distribution of geological units at the surface. Airborne total magnetic field (nT) data provide measures of the magnetic field over the area. Variations in magnetic composition of rocks produce changes in the magnetic field that can be interpreted in terms of geology and used to aid subsurface geologic mapping to depths of everal kilometres - these properties allowed us to analyse the geometry of deep structures and to understand the distributions of basement blocks in the area. Using a RGB (K,Th,U) radiometric image it is possible to outline areas according to their different gamma-ray signatures, independently of their intrinsic textural characteristics. Figures 2a and 2b show the RGB colour composite element image of the radioisotopes K,Th,U and the IHS integrated product of this colour composite and the RADARSAT data, respectively.

Geologic interpretation and mapping using the imagery products were carried out in terms of particular responses in relation to each data and combinations between them (Figure 3). So, the 'In' features were interpreted on the basis of gamma ray and SAR (JERS-1, RADARSAT) data and complemented with information from the geological map (Figure 1). The '2n' features, with lower priority level, were delimited on the basis of gamma ray data and, in some cases, complemented by SAR data. '2n' features

have little if any correlation with the geological map. The '3n' features were derived from SAR data and were locally refined using information from the geological map. The *'4n'* features were depicted exclusively from SAR data.

Faraco et al. (1996) defined some important primary and secondary gold occurrences within the Pacu and the Cuiu-Cuiu units comprised in the study area. On the existing maps these are located only within the Cuiu-Cuiu unit (Acc). Note on Figure 3 that almost the totality of these deposits fall within units 2a and **2b,** and that unit **2b** contains relative high potassium values (Figures 2a and 2b). The main structural trends described in the literature were depicted in both SAR and magnetic data (Figures 2c and 2d). E-W, NNE-SSW, NW-SE, NE-SW and N-S fault systems represent the main mapped structural trends. The E-W direction is reported to control some important quartz-lode gold occurrences in localities to the north of the Pacu River. The N-S structures may play an important role in the overall mineralization control, since the known gold deposits are spatially bounded by this set of structures.

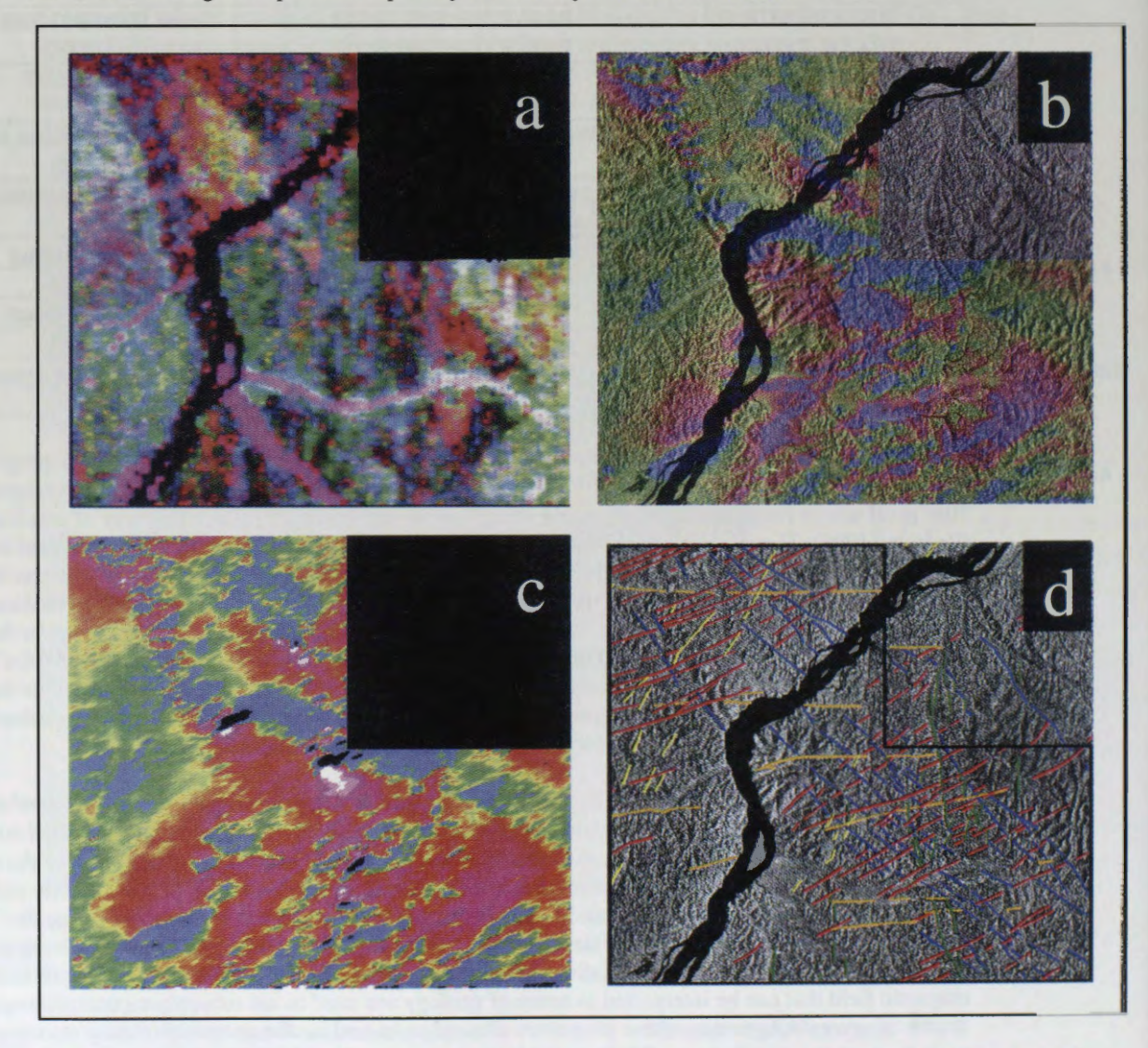

**Figure 2:** *a.* RGB color composite element image of the radioelements K,Th,U, *b.* IHS transformed (Gamma Ray & RADARSAT), c. Pseudocolor of the residual field magnetic anomalies and d. Structural interpretation map based on SAR and Magnetic data.

### **Relevance for Gold Mineralization**

Exploration for gold deposits using aerogeophysical data is not a straigthforward task (Doyle, 1986). Gamma ray signatures of gold deposits are quite variable. Potassium is considered a reliable pathfinder element over gold-bearing felsic rocks. In quartz-Iode gold deposits associated with hydrothermal alteration, artomalies can be detected to some extent by remote sensing and potential field data (Dickson & Scott, 1997). The sub-domains **2a** and **2b** (see Figures 3, 2a and 2b) have unique gamma ray (high potassium values) and texturai signatures. These signatures in sub-domain **2b** may indicate anomalies caused either by hydrothermal alteration or due to weathering. However, such anomalies appear to be controlled by an extensive vertical fault system, suggesting a relationship between high potassium values and the occurrence of faults. These facts and the distribution of the known gold mineralizations in the study area (Figure 3) allow a preliminary conclusion that block faulting framed the distribution of the primary gold deposits.

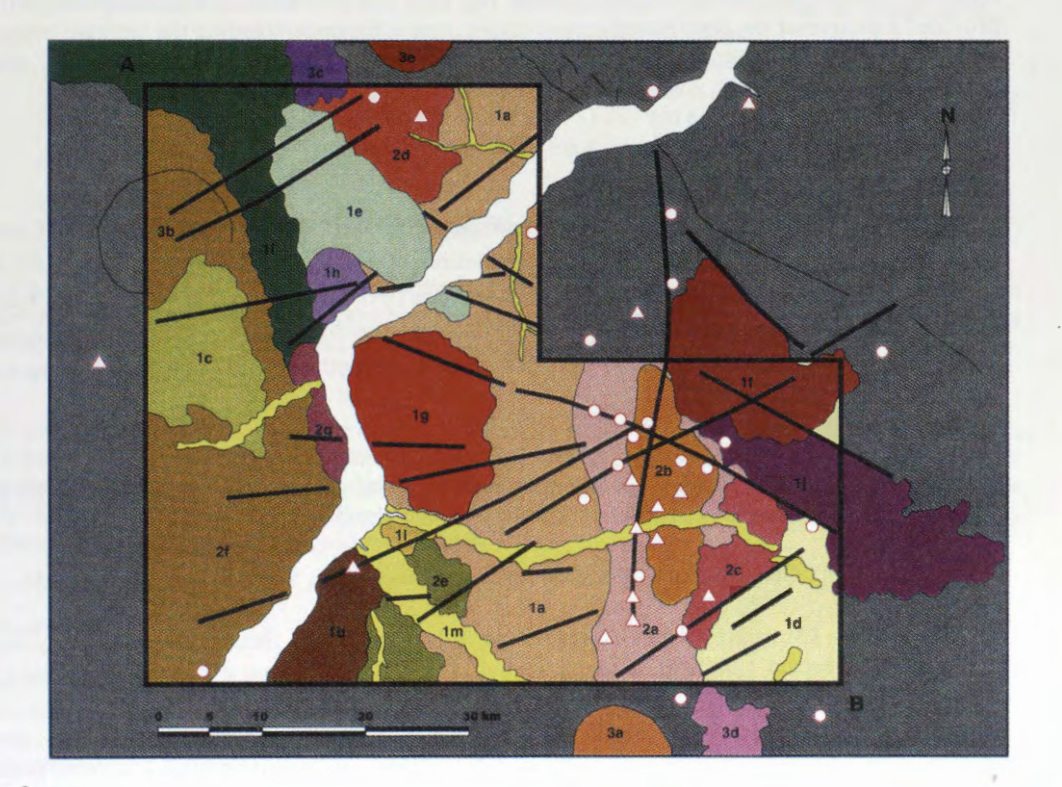

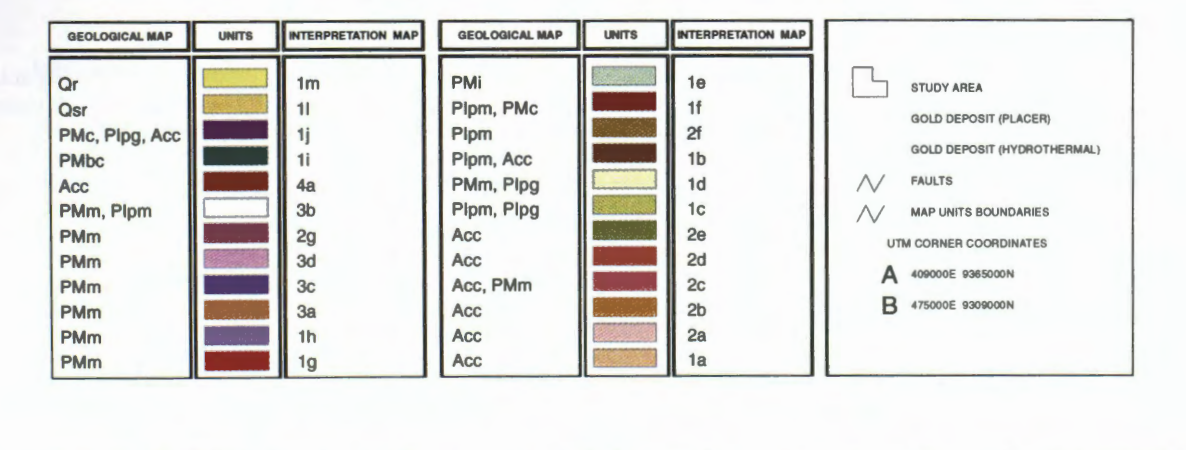

Figure 3. Final geologic feature map of the study area derived from the integrated interpretation of the gamma ray, SAR and magnetic data.

### **Conclusions and Recommendations**

The Cuiû-Cuiû unit, previously mapped as undifferentiated basement, could be divided into several subdomains, according to their particular gamma ray signature. The sub-domains **2a** and **2b** encompass almost the totality of the gold deposits within the study area. Results of this study suggest that these deposits are spatially related to N-S structures, whereas earlier studies pointed out their relationship to E-W structures.

SAR imagery (JERS-1 and RADARSAT) provided rich texturai information that can be used for geologic feature recognition. RADARSAT provides a superior resolution product that offers increased details of linear and texturai patterns. Gamma ray data shows a good correlation with the known near surface geology. We were able to identify domains associated with the gold deposits, which locally display particular texturai signatures. The use of complementary data, such as SAR imagery, is recommended in order to confirm and strengthen the gamma ray data interpretation. The residual magnetic field data provided a picture of the deep basement structures, useful for understanding the tectonic framework of the area. These results show a relationship between gold deposits, gamma ray domains, structures and textural signatures.

### **Acknowledgments**

The authors acknowledge the support received from the GlobeSAR 2 Project, through the Canada Centre for Remote Sensing (CCRS), the Canadian International Development Agency (CIDA), RADARSAT International and the Brazilian Space Research Institute (INPE). A. P. Cr6sta and C. R. de Souza F° would like to thank the Brazilian Conselho Nacional de Desenvolvimento Cientffico e Tecnol6gico (CNPq) for research grants 320.229/84 and 301.227/94, respectively.

### **References**

Dickson, B.L. and Scott, K.M. 1997. Interpretation of aerial gamma-ray surveys adding the geochemical factors. AGSO Journal of Australian Geology & Geophysics, 17(2), p. 187-200.

Doyle, H.A. 1990. Geophysical exploration for gold. Geophysics, Vol. 55, No. 2, p. 134-146.

- Faraco, M.T.L., Carvalho, J.M de A. and Klein, E.L. 1996. Carta metalogenética da Provincia Aurffera do Tapaj6s, escala l :500000, nota explicativa, Ministério de Minas e Energia. Secretaria de Mina e Metalurgia, CPRM, Serviço Geol6gico do Brasil, SUREG Belém, l 8p.
- Lasa Engenharia e Prospecções S.A., 1998. Relatório final do levantamento e processamento dos dados magnetométricos e gamaespectrométricos. Companhia de Pesquisa de Recursos Minerais, Serviço Geol6gico do Brasil, Vol. 1, Texto Técnico.
- Pedroso, E.C. 1998. A utilização de imagens JERS-1 / SAR e LANDSAT na caracterização espacial das mineralizações to tipo "placer" da Província Mineral do Tapajós, Master Thesis, Instituto de Geociências - DMG, Universidade Estadual de Campinas - SP, 15 lp.
- Pessoa, M.R., Santiago, A.F., Andrade, A.F. de, Nascimento, J.O. do, Santos, J.O.S., Oliveira, J.R. de, Lopes, R. da C. and Prazeres, W.V. 1977. Projeto Jamanxim, Relatório Final. Manaus, Convênio DNPM/CPRM, 8v. il., mapa, bibliografia.

## **ENHANCEMENTS AND APPLICATIONS OF RADARSAT SATELLITE IMAGES OVER PERITO MORENO GLACIER**

### **MIRT A A. RAED (1), JORGE M. GARI (2), ALICIA SEDENO (3), JOSE CANDIA (4) RAÛL J. PEREDO (6) EDUARDO VICINI (6) DANIEL BERNAL (6) JAVIER YEBRIN (5)**

(1) Centro Sensores Remotos F.A.A. / Universidad Nacional de Lujan, Dpto de Cs. Basicas (PRODITEL)

(2) Centro Sensores Remotos F.A.A. / Dpto de Aeronautica, Univ. Tecnol6gica Nacional (3) Centro Sensores Remotos F.A.A./ Dpto de Ciencias Basicas, Univ. Nacional de Buenos Aires (4) Instituto Geografico Militar, Ejército Argentino (5) Dpto de Aeronaútica, Univ. Tecnológica Nacional (6) Centro Sensores Remotos F.A.A. / Dorrego 4018 / Buenos Aires / ARGENTINA

Tel: 51-01-4514 - 1552 FAX: 51-01- 4514 - 1527

Email : censerem@faa.mil.ar

### **ABSTRACT**

RADARSAT and Landsat TM digital data were used for this research, provided by satellite sensors which operate in the microwave and optical spectral range respectively, in order to perform a study of the natural features spread over the south of Argentina, including glacier areas as well as forest, water bodies, rock and bare soil over a mountainous environment.

lt is important to carry out supervised classifications over simulated SAR images including texture bands in sub-regions with different environmental conditions such as roughness, ice status, snow, slope effect and shadow, canopy, in order to observe spatial changes within sub-images. These spatial changes allow us to discriminate digitally the natural resources, in order to achieve a good correlation among digital data in the spectral range of microwave and ground truth.

### **Introduction**

Two RADARSAT images (S1 and S7) that capture SANTA CRUZ area, in south of Argentina, have been used to differentiate glacier area, water bodies, forest, snow, bare rocks and soil in high relief terrain, using a DEM ( Digital Elevation Model ) of this area, in order to minimize topographic effects such as layover, foreshortenig and shadow, to transform each of these images from slant range to ground range, improving in this way supervised classifications to fit with ground truth.

#### **Objectives**

An interactive procedure has been evaluated, using supervised clustering algorithms to develop training statistics sets, in order to discriminate the natural resources in images located in Santa Cruz Province, in South of Argentina, to settle down the best methods to fit ground to environmental situations.

#### **Study Area**

It has been mentioned earlier that the south of Argentina - located below the Colorado River - is characterized by crystalline basement. This Andean Region is characterized by Cenozoic mountainous chaining where Patagonian ice and lake surfaces are present. As this region is characterized by cloudy. damp and cold climate, there is an important vegetative development.

Another important application to be taken into account in this image is the study of outlet glaciers placed in the Southern Patagonia Icefield, in order to determine their drainage and accumulation and ablation areas.

#### **Image Data Processing**

In the previous experiences the two RADARSAT registered images have been classified using unsupervised and supervised classification methods with minimum error, including texture bands, just to fit actual image data with the same ground areas. But in any case the results have been unsuccessful because when the classified images are seen it is possible to observe a good quantity of level stages on glacier area classified as other environmental resources that are present on the zone, such as forest rock, bare soil, water bodies, etc.

As radar signal produces images with an oblique perspective, that is, that the transmitted pulses interact with the terrain at increasing distances from the antenna. The Slant Range is the line of the sight between the radar and the reflected surface element, while Ground Range is the projected distance on the ground. So a methodology is implemented to reduce input geometric distortions in the range direction, including a DEM file, which is used to register the image data in order to get a more accurate ground representation of areas of uneven terrain reducing the effects of layover, foreshortening and shadow effects that affect classification of environmental mountainous and glacier areas.

Then supervised classifications complete all these new methodologies and help to discriminate digitally actual environmental resources on ground.

When applying this methodology on calibrated geo-referenced FEB 15 ( $S7$ ) and FEB 21 ( $S1$ ) images, it must be taken into account that the DEM file has been done from a geographical map with GAUSS - KRÜGER co-ordinates and height lines with 100 meter error, so RADARSAT images have been reprojected to TRANSVERSE MERCATOR co-ordinates creating a simulated SAR image, based upon the geometry information and the input DEM file, and this new image contains effects of topography and land cover, taken into account that the format digital interpretation acceptance inside PCI bas been used. In ail the cases the software used to treat these images is PCI that has been provided by Canada Centre for Remote Sensing ( CCRS ).

As Santa Cruz image has only one band ( C band). this SAR SIMULA TED image has been overlapped with five different texture bands: Homogeneity, Contrast, Dissimilarity, Variance and Entropy, in order to provide information about the surface status region. In this way it has been reduced the separability errors among the chosen classes, and thus the unsupervised and supervised classifications procedures have improved.

Several un-supervised classifications (K- Means, ISODATA) have been done from the SAR Simulated FEB 15 image and its respective five texture bands including a minimum of six classes and a maximum of ten classes, in every case nine classes have been differentiated with a minimum five threshold under twenty iterations. In each case the glacier body is well defined against its environment, even though some confusion can be appreciated among the classes.

Besides new un-supervised classifications have been done, including the same nine classes, over the shadow area, under the same conditions and then a third classification over the same area but in this case excluding shadow effects. In both cases the same classified image has been got. that is to say that the shadow effect does not influence in the classification of the RADARSAT image.

Later on supervised classifications (Maximum Likelihood) have been carried out over this same SAR Simulated FEB 15 image, including only Contrast and Variance texture bands, taking into account ISODATA classification and TM image bands (2, 3, 4) for choosing seven characteristic clusters belonging to natural resources in this studied area. One of the results is a good bounding between forest and rock over the mountainous area as well as the valley shows partial bare soil.

When increasing from two to five texture channels, the same seven classes of MLC supervised classification have given greater radiometric separability among clusters, which points out that when increasing the number of channels the existing clusters fit radiometrically with less error.

Besides if over these six channels, two new clusters are included over glacier and forest zones; it cannot be appreciated any difference among homogeneous areas, therefore greater number of pixels appears to be wrongly classified.

The above treatment is applied to SAR Simulated FEB21 image overlapping the same texture channels, taking into the same clusters over the same zones but there is no possibility of matching both images ( FEB 15 and FEB 2l)because the difference of incidence angle between them is too high.

### **UNSUPERVISED ISODATA FEB 15CLASSIFICATION WITH NINE CLUSTERS**

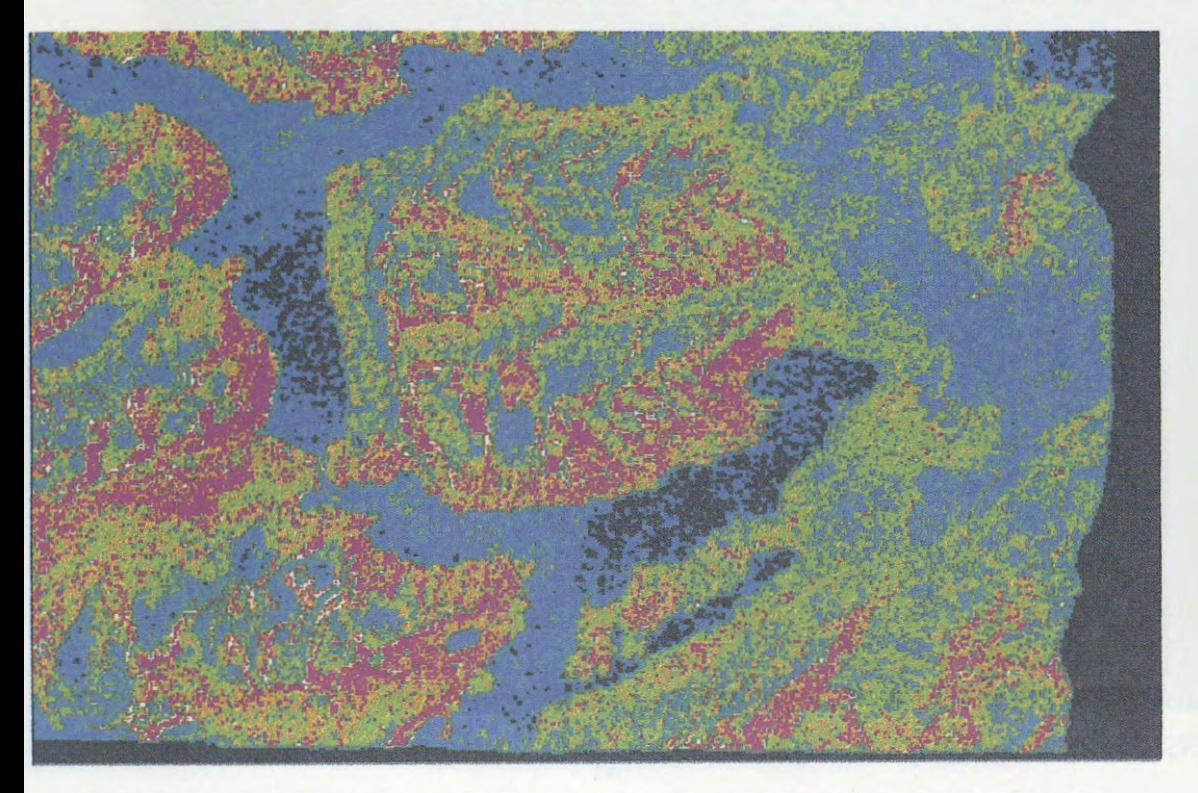

**UNSUPERVISED ISODATA FEB15 CLASSIFICATION INCLUDING SHADOW MASK** 

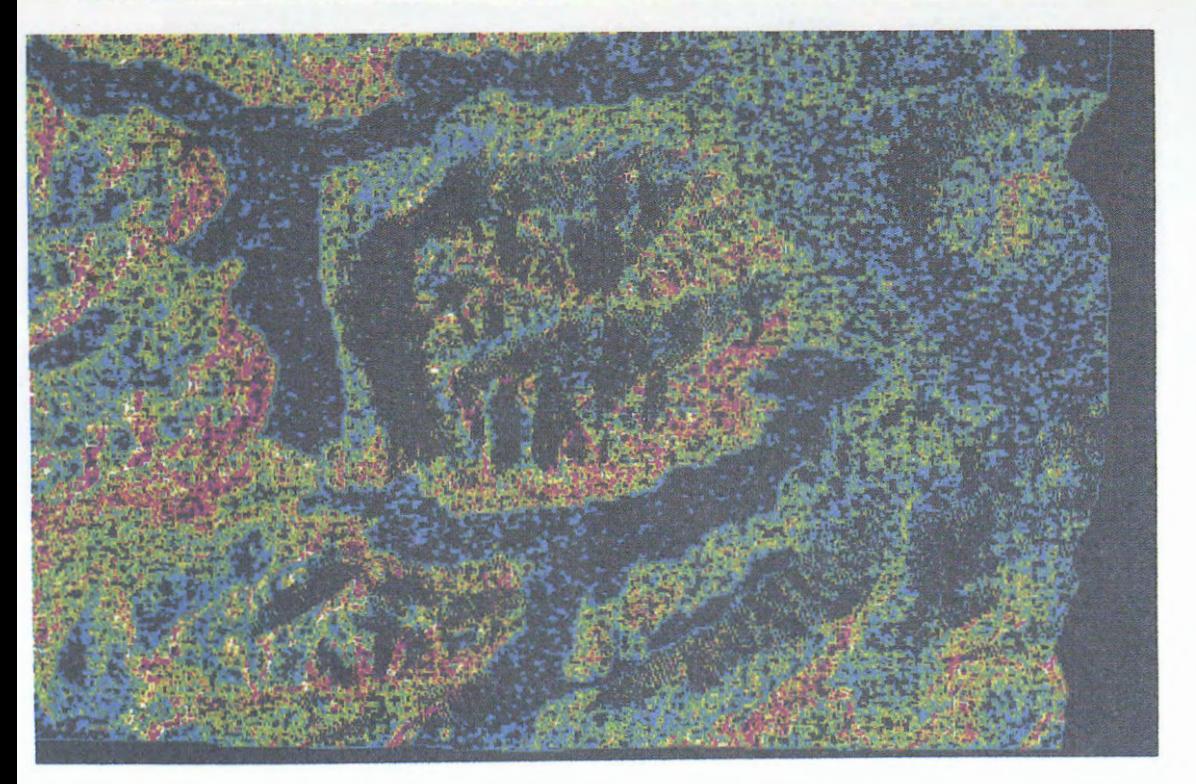

UNSUPERVISED ISODATA FEB 15 CLASSIFICATION OVER SHADOW MASK

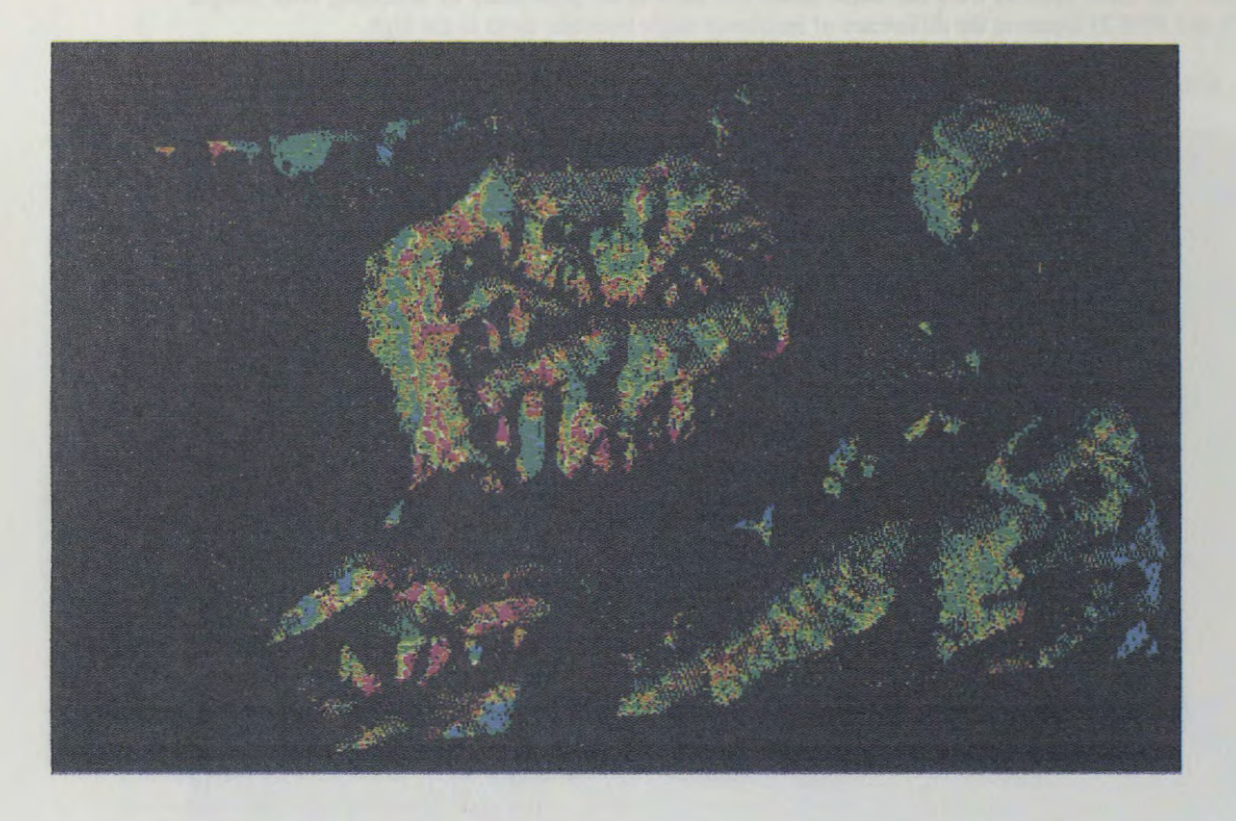

UNSUPERVISED ISODATA FEB 21 CLASSIFICATION WITH NINE CLUSTERS

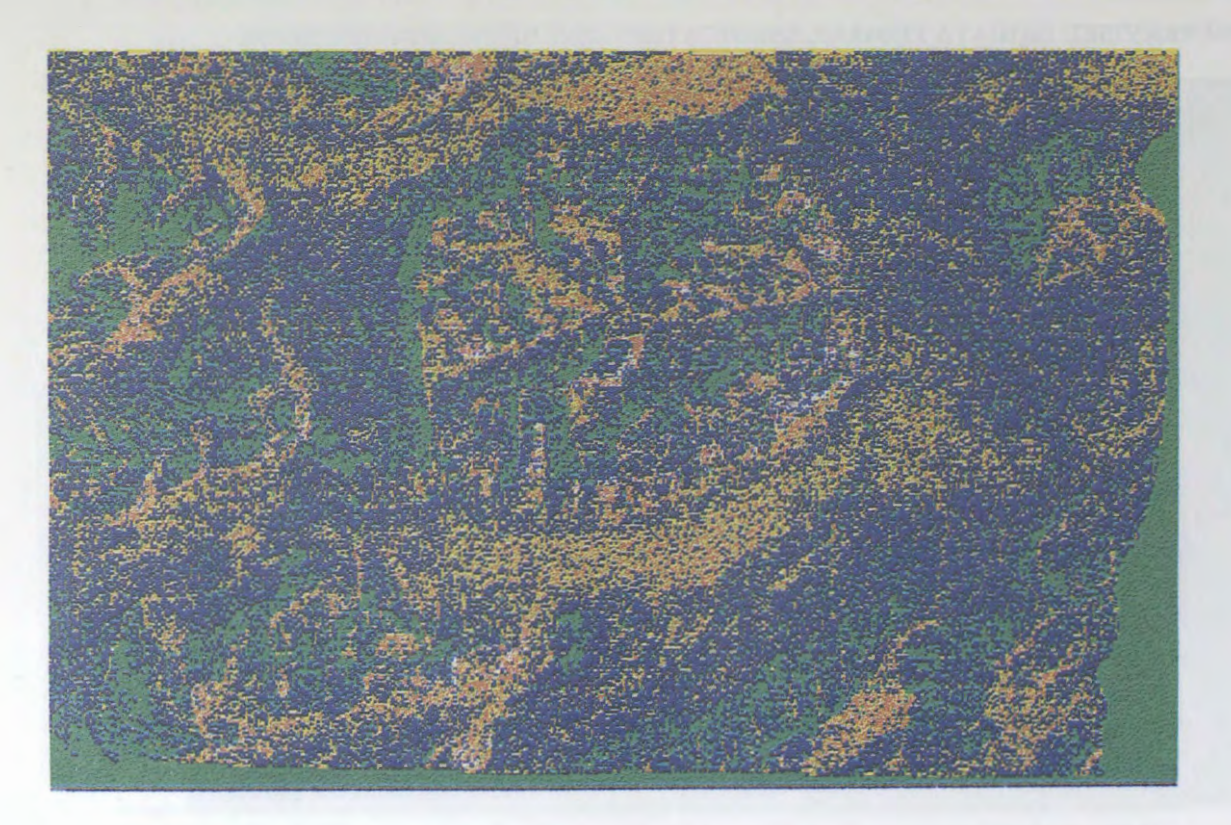

### SUPERVISED MLC FEB 15 CLASSIFICATION WITH SEVEN CLUSTERS

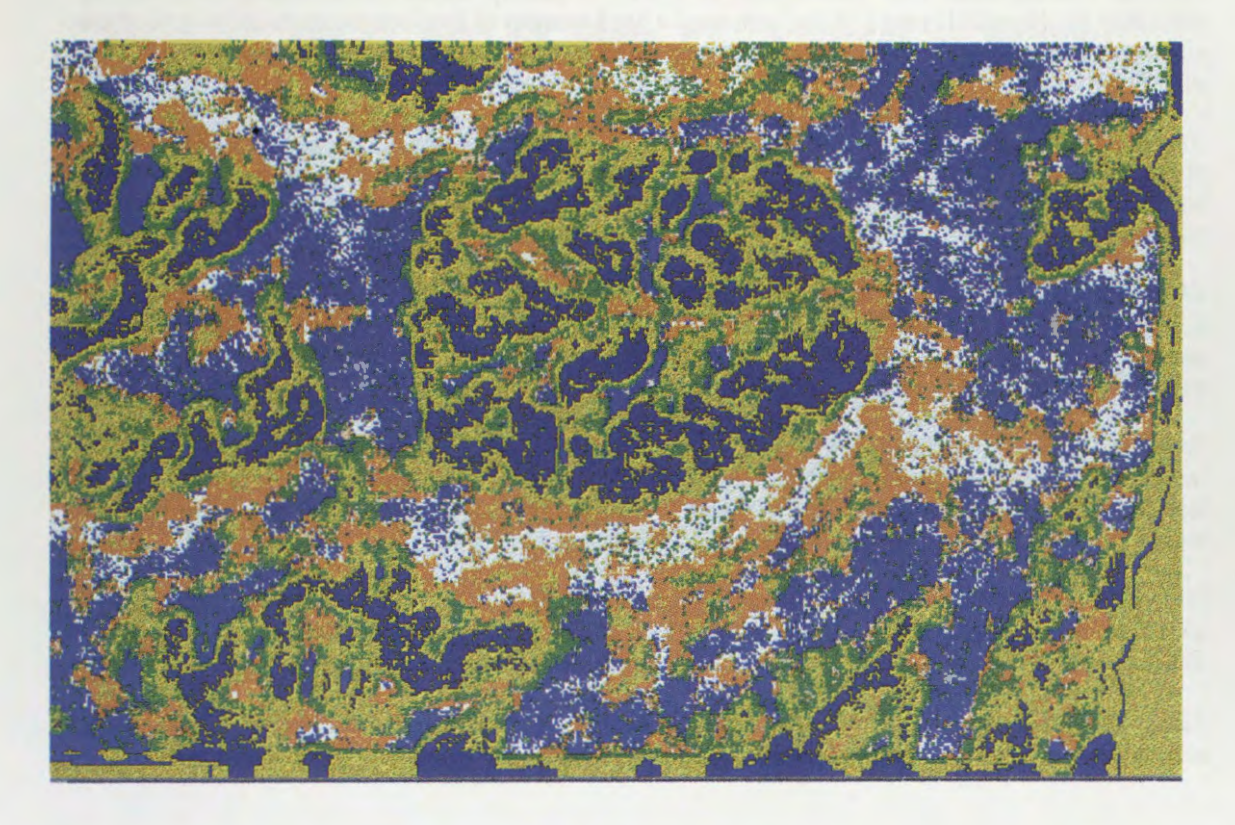

### SUPERVISED MLC FEB 15 CLASSIFICATION **WITH NINE** CLUSTERS

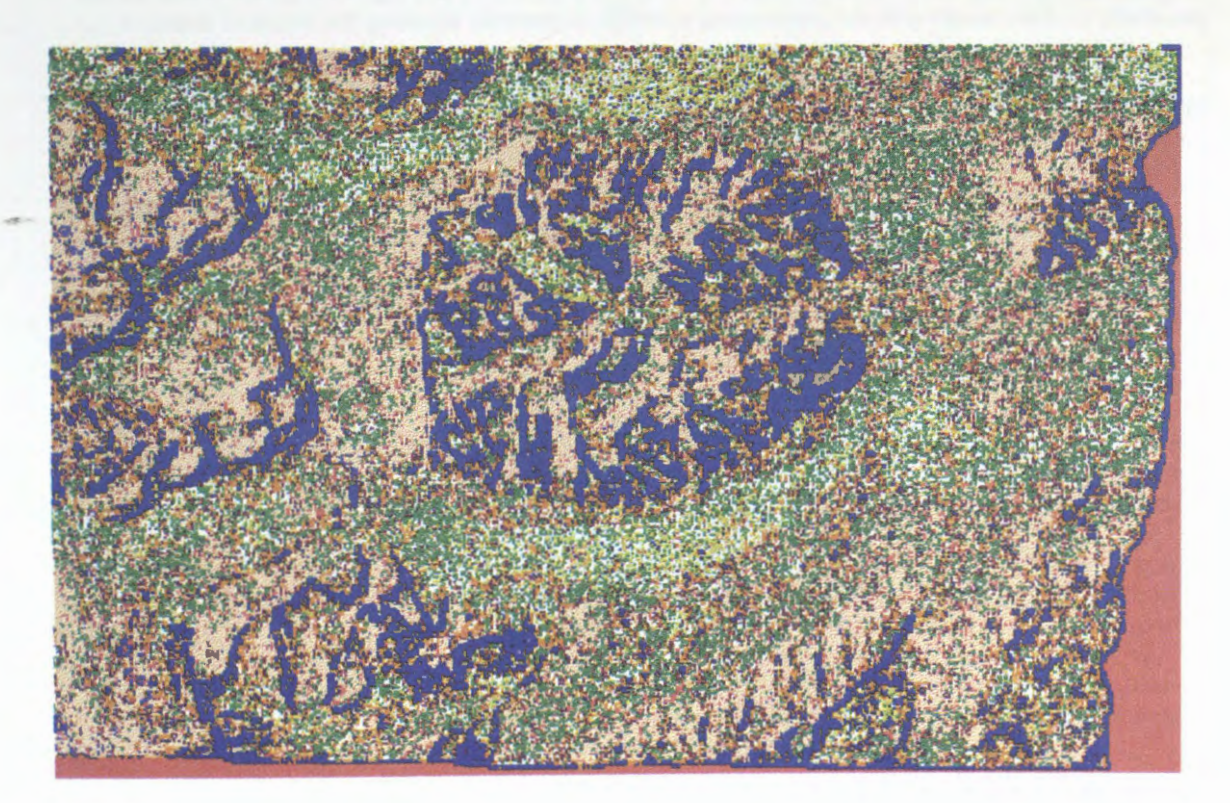

#### **Conclusions**

Different training areas have been chosen in order to classify within the minimum errors and by observing the classified images it has been seen a good quantity of level stages on glacier area but these clusters appeared, yet, classified on other surrounding areas that are present on the zone such as forest, rock, bare soil, water bodies, etc.

On the other hand, it has been observed, on a TM image covering the same classified subareas with the same training areas that were used in RADARSAT image, that the Perito Moreno Glacier has several ice levels but these clusters do not appear on other homogenous areas such as forest, rock, bare soil, water body.

While comparing these new unsupervised and supervised classifications that were done over simulated RADARSAT images through DEM, it is observed that glacier classified areas are almost well delimited, and forest areas are quite differentiated from rock and bare soil when comparison is made with ground truth through TM classification.

While classifying glacier area some clusters appear mixed up with forest and bare rock classes. The reason of this misclassification could be the absence of ground control points ( GCP) over the glacier or that both clusters have the same shape and texture over glacier and rock - forest areas and in this case microwave signal (backscattering) could not discriminate between them.

Finally by comparing supervised classifications between FEB 15 and FEB 21 it is observed that FEB 15 shows better defined boundaries, that is because FEB 15 has greater incidence angle and so it gives out sharper edges. It helps to differentiate natural resources over this zone.

Sorne misclassifications have been found on the treated zones which will be improved when a new research is done with a stereoscopic pair of RADARSAT digital data.

### **Acknowledgements**

The authors wish to thank Canada Centre for Remote Sensing, through its GlobeSAR-2 Programme, specially to Dr. Brian Brisco, for their participation in this important program and for the possibility to share results with the international scientific community ail along this beautiful time.

The authors are also grateful to Lie. Ida Nollmann for her help and assistance in GlobeSAR-2 Program and to the Comisión Nacional de Actividades Espaciales for providing the TM images through Falda del Carmen Receiving Facility, Argentina.

The authors thank to Ing. Ricardo Millet ( IGM vice-director) and to the Instituto Geografico Militar ( IGM) for his assistance in the DEM design.

Finally the authors thank to Lie. Jorge Kimsa who belongs to Centro Sensores Remotos ( F.A.A.)for his valuable help and advice.

### **References**

Anlya, M. / Sato, H. / Naruse, R. / Skvarca,P. / Casassa, G., "The Use of Satellite and Airbome Imagery to inventory Outlet Glaciers of the Southern Patagonia Icefield, South America ", Photogrammetric Engineering & Remote Sensing, Vol. 62, Number 12, December 1996, pp 1361-1369.

Brisco, B., F.T. Ulaby, and T.H.L. Williams, 1985, "Evaluation of Space SAR as a Land-Cover Classifier, "RSL Technical Report 605-1, Remote Sensing Laboratory, University of Kansas Center for Research, Inc., Lawrence, Kansas.

Haralick, R.M., Shanmugan, K., Dinstein, I., 1973, "Texture Features for Image Classification", IEEE Transactions on Systems, Man and Cybernetics, Vol SMC-3 No6.

Maxfield, A. W. / Marsh, P. / Pomeroy, J.W. / Quinton, W.L., " Artic Snow and Soil Observations by Radar Satellite ", Applications of Remote Sensing in Hidrology, NASA, October 1996.

Maxfield, A.W., "Rocky Mountain Snowmelt on Tallus slopes by Radar Satellite ", Canadien Journal of Remote Sensing, Vol. 22, Number 1, March 1995.

Raed,M. / Frulla,L. / Gagliardini,A., " Detecci6n de Cambios en la Isla Marambio Mediante Imâgenes SAR / ERS-1", Revista SELPER, Vol. 11, Number 1-2, March - June, 1995.

M.Raed et al., 1997, " Enhancements and Applications of RADARSAT Satellite Images, INTERNATIONAL SYMPOSIUM GEOMATICS IN THE ERA OF RADARSAT ", Ottawa, Canada, May 26 - 30, 1997, printed by Canadien Center of Remote Sensing.

M.Raed et al., 1998, Enhancements and Applications of Radarsat Satellite Images, presentado en Simposio Internacional APLICACIONES RADARSAT EN AMERICA LATINA, Cartagena de Indias, Colombia, 20-24 de Abri}, publicado en el Centro Canadiense de Sensores Remotos.

Toutin, Th. 1995, "Multisource data fusion with integrated and unified geometric modelling, EARSel, ADVANCES IN REMOTE SENSING Vol 4, N°2, -X 1995

### **Airborne and Spaceborne SAR Images for Structural Mapping and Gold Exploration in the Rio Itapicuru Greenstone Belt, Bahia, Brazil**

### **Gilberto Luis Sanches Hernandes**

Federal University of Ouro Preto/Geology Department & Petróleo Brasileiro S/A Rua Monte Cassino, 366, 15070-320, Sao José do Rio Preto, SP, Brazil Tel. +55 21 876-5533 Fax +55 21 876-5323 e-mail: eeow@segen.petrobras.com.br

### **Alvaro P. Crósta**

State University of Campinas - Geosciences Institute PO Box 6152, 13081-970, Campinas, SP, Brazil Tel. +55 19 788-4574 Fax +55 19 289-1562 e-mail: alvaro@ige.unicamp.br

#### **Marco Antônio Fonseca**

Federal University of Ouro Preto/Geology Department DEGEO - Campus Universitario, 35400-000, Ouro Preto, MG, Brazil Tel. +55 31 559-1600 Fax +55 31 559-1606

### **ABSTRACT**

The Rio Itapicuru Greenstone Belt is an important area for gold exploration in Brazil. hosting the second largest gold mine in Brazil (Fazenda Brasileiro). The mineralization is related to the movement of hydrothermal fluids along shear zones. The study of geologic structures is therefore of key importance for gold prospecting in this area. Spacebome Radarsat and airbome Intera ST AR images were used for a comparative interpretation of the structural features. A comparison of the Radarsat and Intera SAR images show that, due to their different look directions, they provided mutually complementary structural information, used to establish a better understanding of the area 's complex structural evolution. Future exploration efforts in the Rio Itapicuru Greenstone Belt may benefit from the use of SAR imagery with different look directions. for identifying structures related to shear zones.

### **Introduction**

The Rio Itapicuru Greenstone Belt (RIGB), Bahia State, NE Brazil, is an important area for gold exploration. The Vale do Rio Doce Mining Company (CVRD) has been involved in mineral exploration in this region for the last two decades. As a result, the second largest gold mine in Brazil (Fazenda Brasileiro) was discovered in this region, plus a number of smaller gold deposits and occurrences. Studies carried out by Silva (1987), Kishida et al (1991) and Alves da Silva (1994) have established the association between gold mineralization and hydrotermal alteration processes. During these alteration processes, fluids carrying gold have moved preferentially along shear zones. The study of geologic structures related to the shear zones is therefore of key importance for gold prospecting in the RIGB and their identification and characterization play an important role in minerai exploration. In order to study the spatial distribution and characteristics of these structures, a set of spaceborne Radarsat and airborne Intera STAR images covering the southern portion of the belt was used in this study for a comparative interpretation of the structural features.

### **Characteristics of the Study Area**

The RIGB is located in the northeast portion of the São Francisco Craton (Figure 1). The climate is semiarid, with the rain season concentrated from May through June. Native vegetation comprises typical caatinga and herbaceous species, locally substituted by sisal plantations in this region. The relief is intensively dissected, with gently rolling hills and altitudes ranging between 600 m and 200 m above sea level.

The RIGB presents a typical dome-and-keel configuration, stretching 100 km in the north-south direction and 60 km in the east-west direction. The geology comprises Archaean gneisses and Paleoproterozoic supracrustal units, intruded by 2.0-2.2 Ga intusive rocks (Figure 1).

The area is affected by a Paleoproterozoic deformation event, the Transamazonian orogeny, between 2.15 and 1.8 Ga. Most of the intrusive rocks exhibit a domal geometry marked by a concentric foliation, welldeveloped on the borders of the domes and decreasing towards their cores. Two main tectonic events are recognized. The first, D1, is associated with thrust faulting towards SE, whereas the second, D2, is related to the emplacement of the granitic domes and the development of sinistral shears along the borders. Gold mineralization was formed by hydrothermal alteration processes, in which fluids generated earlier by thrust faulting (D1 event) promoted gold leaching from the basic and ultrabasic volcanic rocks. The deformation shifted progressively, from thrust to strike-slip faulting, with the simultaneous emplacement of granitic rocks (D2 event). During their circulation through the volcanic pile, hydrothermal fluids were enriched in gold and moved through the shear zones, precipitating the metal.

### **Radarsat and STAR-1/Intera Data**

Radarsat data were acquired through a GlobeSAR-2 cooperative project between the University of Campinas, Docegeo/CVRD and Federal University of Ouro Preto (UFOP), with the support of CCRS, CIDA and INPE (Brazilian Space Research Institute). This included two Radarsat Fine Resolution (F2) images, C band, **HH** polarization, spatial resolution of 3.125 m, 16 bit radiometric resolution, incidence angle between 39° and 42°, acquired in ascending and descending modes in July 24, 1997, and in August 18, 1997, respectively. We also used one Radarsat Extended High (EH4) image, C band, HH polarization, spatial resolution of 12.5 m, 16 bit radiometric resolution, incidence angle between 54° and 57°, acquired in descending mode in August, 1998.

The Airborne Intera STAR images available for the study were acquired by DOCEGEO/CVRD in 1993, using a X band STAR System, **HH** polarization, spatial resolution of 6 m, 8 bit radiometric resolution and incidence angle between 60° and 70°. These airborne SAR images were acquired with two different illumination directions: west (flying from south to north) and north (flying from west to east).

### **Digital Processing of Radarsat and STAR-1/Intera Data**

The five SAR images were geo-referenced to the UTM coordinate system (Zone 24 South, datum WGS-84), using ground control points obtained from 1:100.000 topographic maps. Radarsat images were processed using block-averaged, gamma and median filters and 8-bit compression.

Radarsat Extended High Resolution (EH4) presented some speckle noise. A block averaging function was used to downgrade the spatial resolution from the original 12.5 meters to 25 meters, thus minimizing the noise, and a 3x3 gamma filter was applied to remove the remaining speckle. Figure 2A presents the result of this processing on the Radarsat EH-4 image.

Radarsat Fine Resolution (F2) images presented a fair amount of speckle noise and had to be processed by using a block averaging function, thus downgrading the spatial resolution from the original 3.125 meters to 12.5 and 25 meters. Remaining speckle noise was minimized by using 3x3 and 7x7 gamma and median filters, with similar results between these two types of filters and kernel sizes. The resulting images showed considerably less noise and could be used for extracting the structural information. Figures 2B and 2C show the Radarsat F2 ascending and descending images, respectively, block averaged to 25 meters and filtered using a 3x3 F-Gamrna filter.

lntera Star images were previously processed by lntermap before delivery, and also presented some speckle. This noise was slightly more conspicuous in the north-looking image than in the west-looking image, but it did not conceal the geological structures and therefore no filtering was needed. Figure 2D shows the west-looking Star image and Figure 2E the north-looking Star image.

### **Results and discussions**

Lineaments were visually extracted for all five SAR images, directly from the computer screen, and then checked through field work. The analysis of these lineaments, through the interpretation of the rose diagrams shown in Figure 2, confirmed that the area shows a complex structural pattern, interpreted as the result of the combined effects of D1 (thrust faulting with vergence towards SE) and D2 (sinistral shearing, trending NS). North-south trending lineaments are ubiquitous in the study area, being related to D2 Event. They are particularly well developed in the center of the area, along the Main Shear Zone (Figure 1), which represents the closure of the basin during the tectonic evolution of the area. East-west trending lineaments can be observed preferentially in the central part of the area and are related to large scale fold axes and shear zones developed during D1 Event.

Our interpretation showed that the mineralization in the Fazenda Brasileiro Mine is mostly related to a east-west shear zone, very well depicted in the north-looking Intera image. Northeast and northwest trending lineaments are also common in the region and represents the foliation of the supracrustal and granite rocks developed during the emplacement of the granitic rocks (D2 Event).

### **Conclusions**

A comparison of the Radarsat and Intera/Star SAR images show that, due to their different look directions, they provided mutually complementary structural information, used to establish a better understanding of the area 's complex structural evolution. However, in the Fazenda Brasileiro Mine, the Intera image acquired on a north-looking was essential for identifying the important EW shear structure that contrais the mineralization. On the other hand, for the northern portion of the RIGB, not covered in this study, where most of the shearing is NS trending, Radarsat images (ascending and descending) would be sufficient for a good characterization of the key geologic structures, thus sparing the costs of an airborne survey. Future exploration efforts in the RIGB are likely to benefit from the use of SAR imagery with different look directions, for identifying the shear zones through the analysis of lineaments and use this information to define potential areas for gold occurrences.

### **Acknowledgments**

The authors acknowledge the support received from the GlobeSAR 2 Project, through the Canada Centre for Remote Sensing (CCRS), the Canadian International Development Agency (CIDA), RADARSAT International and the Brazilian Space Research Institute (INPE), which provided the data, field and travel grants that allowed the development of this project. G. L. S. Hernandes and A. P. Cr6sta would like to thank the Brazilian Conselho Nacional de Desenvolvimento Cientffico e Tecnol6gico (CNPq) for their research grants 142.440/95-7 and 320.229/84, respectively. Support for G. L. S. Hernandes to participate in the GlobeSAR 2 Final Symposium was kindly provided by Petróleo Brasileiro S/A (PETROBRÁS).

### **References**

Alves da Silva, F.C., 1994. Etude structurale du "Greenstone Belt" paléoprotérozoique du Rio Itapicuru (Bahia, Brésil). Phd Thesis, Univ Orléans, France. 340 pp.

- Kishida, A.; Sena, F.O.; Alves da Silva, F.C., 1991. Rio Itapicuru Greenstone Belt: geology and gold mineralization. In: Ladeira, E.A. (Ed.), The Economic, Geology, Geochemistry and Genesis of Gold Deposits, Brazil Gold 91. Balkema, Rotterdam, p. 49-59.
- Paradella, **W.R.;** Veneziani, **P.;** Pietsch, **R.W.;** Dias, **R.R.;** Santos, **A.R.;** Liu, C.C; Sant' Anna, **M.V.,**  1997. Potential of Radarsat-1 data for geological applications in the tropical rain forest environment: results from Carajas Minerai Province, Brazilian Amazon. Proceedings of GER '97 (Geomatics in the Era of RADARSAT), Ottawa, Canada, 11 pp.
- Silva, M.G., 1987. Geochemie, Petrologie and Geotektonische entwicklung eins Proterozoischen greunsteignertels, Rio Itapicuru, Bahia, Brasilien. Phd Thesis, Univ. Freiburg, Germany, 162 pp.

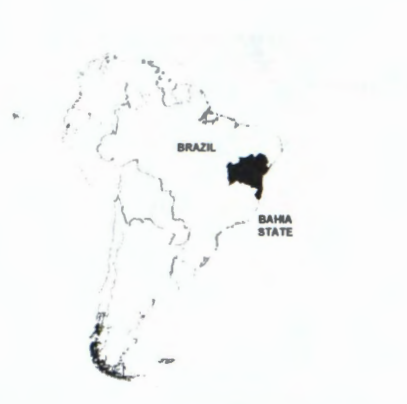

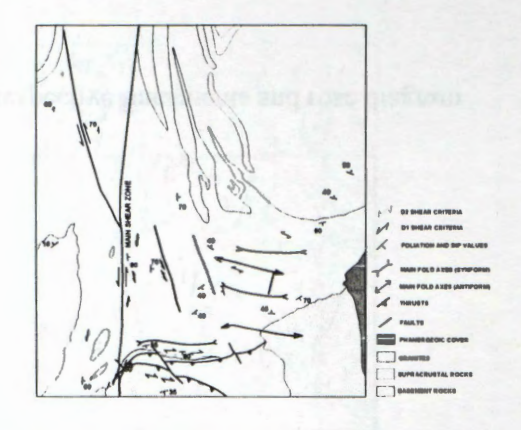

Figure 1. Geological map of the SE domain of the Rio Itapicuru Greenstone Belt

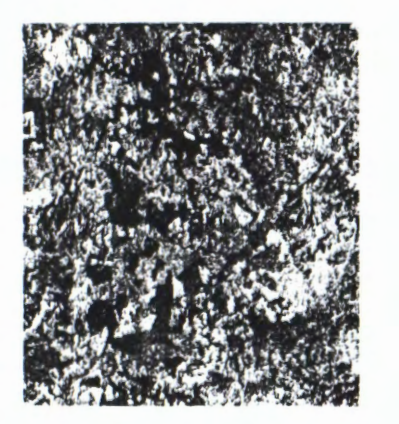

**Figure 2A.** Radarsat EH4 descending image with respective lineaments and rose diagram

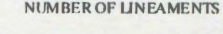

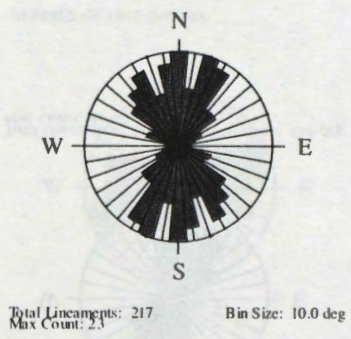

0 l,.) 1

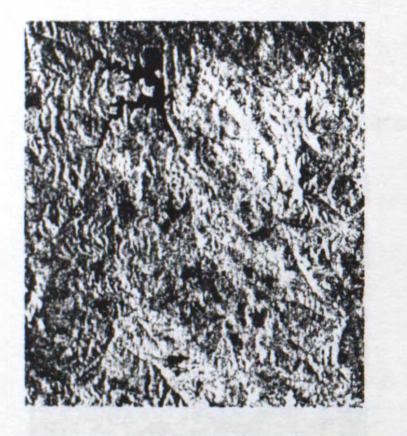

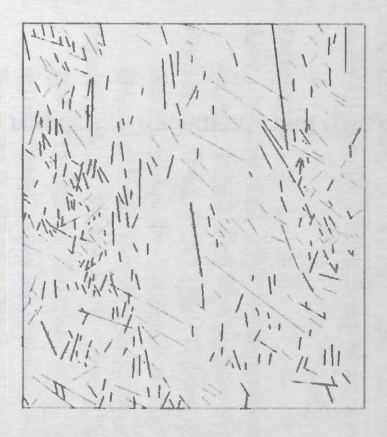

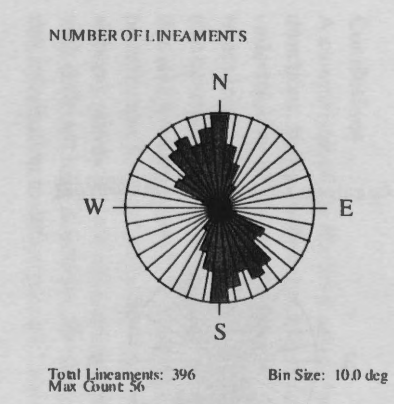

**Figure 2B.** Radarsat F2 ascending image with respective lineaments and rose diagram

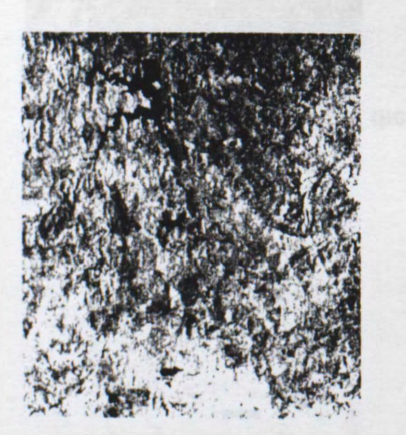

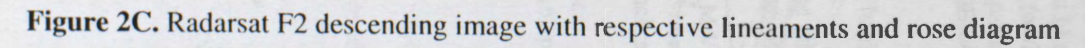

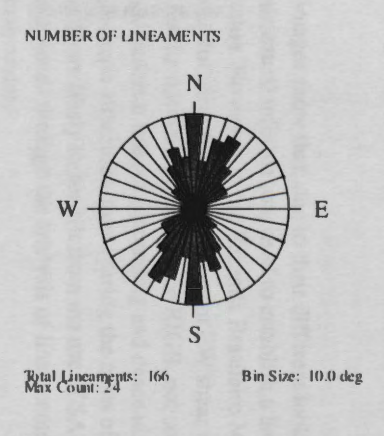

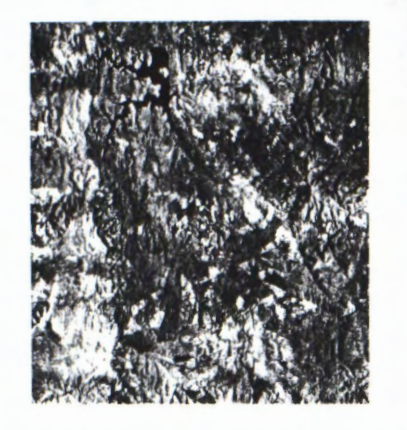

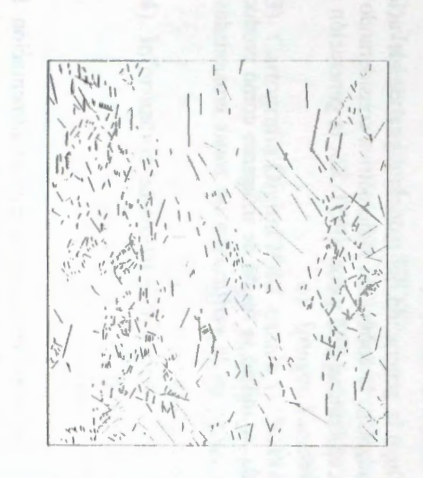

 $\sqrt{ }$ 

7

:: ... *~!---* $7.6 -$ **-:\_;:1,;**   $.4\%$ 

 $\frac{1}{2}$ 

/ *I* 

 $\mathcal{L}$ 

'---~~~'

Figure 2D. West-looking STAR1 image with respective lineaments and rose diagram

 $\bar{A}$  - -

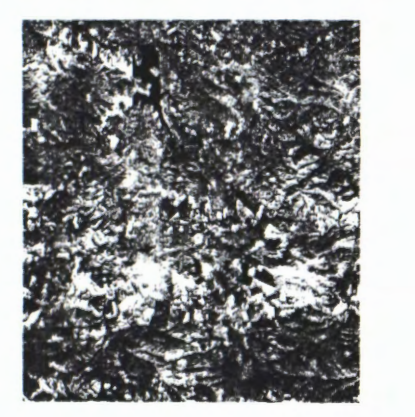

**Figure 2E.** North-looking STAR I image with respective lineaments and rose diagram

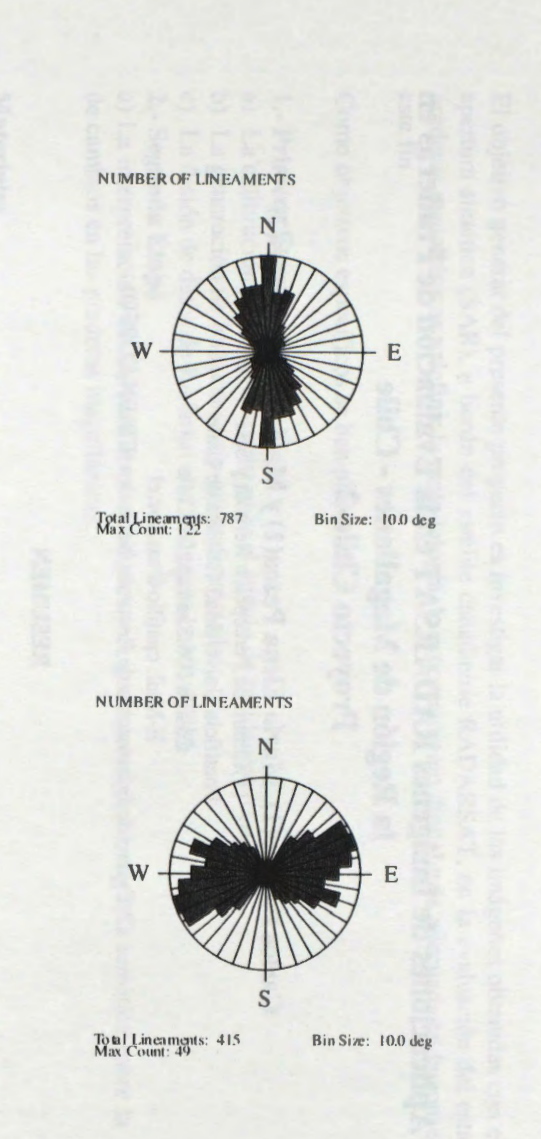

# Aplicaciones de Imágenes RADARSAT en la Evaluación de Praderas en **la Regi6n de Magallanes - Chile Proyecto Chile-2**

### **Carlos Pattillo(l ), Maria Elena Pezoa(l ) y Maria Ilia Cardenas(2)**

( 1 )Centro de Percepcion Remota y SIG Pontificia Universidad Catolica de Chile Casilla 306 Santiago 22 Chile E-Mail: cpatillo@sas.puc.cl (2)Centro de Infonnacion de Recursos Naturales (CIREN-CORFO)

### **RESUMEN**

Se muestran los resultados finales, correspondientes a la investigación sobre el valor agregado generado a partir del procesamiento e interpretacion de imagenes Radarsat en el estudio de praderas. La primera etapa. correspondiente al procesamiento de imágenes y la generación de productos especiales, se presentó en el Mid Term Simposium, realizado en Colombia. La segunda etapa correspondió a la de interpretación y obtención de la cartografía final.

En la metodología de procesamiento de imágenes, se incluyó la generación del modelo digital de elevación (MDE) del area de estudio. a partir de estéreo pares de Radarsat: la correccion radiométrica con iderando el ángulo de incidencia real; la fusión de imágenes Rasarsat con Landsat-TM y con SPOT-XS; la generación de imagenes de cambio y varias combinaciones multitemporales.

En la metodología de interpretación, principalmente visual, se utilizó la fusión de imágenes como producto principal y las imágenes en modo estándar y fino como apoyo en la verificación de zonas erosionadas o sometidas a sobrepastoreo.

### **Introducci6n**

El 90,2% de la masa ganadera del pafs depende del estado de las praderas nativa para u alimentacion. En la Region de Magallanes, un 26,64% de su superficie, es decir 3.682.223 ha. e dedican a ganaderia extensiva, concentrándose en esta región el 49% de la masa ovina nacional.

Estas cifras indican lo importante que es la evaluación de la calidad de las praderas, las cuales por años han sufrido los efectos negativos del sobrepastoreo y de la práctica de habilitación de superficie para praderas mediante la eliminación de bosques con formaciones de Ñirre y matorrales. Esto, unido a las condiciones climáticas adversas, ha tenido como efecto el aceleramiento de procesos de erosión del suelo, dando como resultado una pradera degradada con una menor capacidad de carga animal.

Se han realizado intentos de evaluar la condición de las praderas y cuantificar su capacidad de carga mediante técnicas de percepción remota espacial (SPOT, LANDSAT) con resultados promisorios pero con el inconveniente que implica la adquisición de imágenes de estos satélites en una zona donde la cobertura de nubes siempre es alta.

Por esta razón, el uso de sensores que trabajan en el sector del espectro electromagnético correspondiente a las microondas (radar), resulta de gran interés y puede ser un aporte adicional en la determinación de zonas altamente erosionadas.

### **Objetivos**

El objetivo general del presente proyecto es investigar la utilidad de las imagenes obtenidas con el radar de apertura sintética (SAR), a bordo del satélite canadiense RADARSAT, en la evaluación del estado de las praderas magallanicas y definir la metodologîa de procesamiento digital mas adecuada en la consecuci6n de este fin.

Como objetivos específicos se han planteado :

### **1.- Primera Etapa**

- a) La calibración de imágenes utilizando el ángulo de incidencia local.
- b) La generación de imágenes orto-georreferenciadas.
- c) La fusion de datos de Radarsat con imagenes Landsat-TM.

### **2.- Segunda Etapa**

a) La interpretación de los productos obtenidos y la generación de cartografía temática sobre la dinámica de cambios en las praderas magallánicas.

### **Materiales**

En la realización del proyecto se utilizó el siguiente material :

- 1) Imágenes Radarsat: a) Modo estandar S5, 22 feb. 1997; b) Mofo fino F 1, 28 feb. 1997;
	- c) Modo estandar S2, 12 ago. 1997 ; d) Modo estandar SS, 7 die. 1997
- 2) Imágenes Landsat y SPOT :
	- a) Mosaico Digital Landsat-TM (Enero 1986) y SPOT (Octubre 1986)
	- b) Imagen **SPOT,** Enero 1996
	- c) Imagen Landsat-TM, Enero 1998
- 3) Cartograffa Digital **IGM,** escala l : 50.000
	- a) Red hidrográfica
	- b) Red de caminos
	- c) Curvas de nive) cada 50 metros
- 4) Información adicional y de terreno
	- a) Cartografîa vegetacional **INIA,** 1987
	- b) Resultados proyecto Fondecyt 1951012, Aplicación de Teledetección y SIG en la Evaluación de los Recursos Pratenses en la Región de Magallanes. CPR&SIG 1997.
	- c) Control de terreno Febrero 1997
	- d) Modelos Digital de Elevación, escala 1:50.000

### **Area de Estudio**

El área de estudio seleccionada (Fig. 1), corresponde al sector económicamente más activo de las praderas naturales de la zona austral de Chile, XII Región de Magallanes y Antártica Chilena y se localiza al norte de la ciudad de Punta Arenas, entre los paralelos 52°10' S y 53°00' S y los meridianos 70°10' W y 71°20' W.

En esta zona, el viento es el agente principal de la erosión, actuando sobre suelos de origen glacial con escasa cobertura vegetacional. Por el clima imperante, de temperaturas bajas y poca precipitación, la vegetación tiene un crecimiento lento y no alcanza alturas importantes. Esto hace también que sea un ecosistema frágil y

PUNTA ARENAS, CHILE NOAA-AVERR NATURAL COLOR MOSAIC Landsat-TM Mosaic CHILE Study Area GLOBE<sub>AR2</sub> "Evaluación de Praderas con Radarsat" (p#2)<br>CPR&SIG/PUC - CUREN - ODEPA

altamente afectado por el sobrepastoreo. La vegetación dominante es el Coirón, la Murtilla y el Junquillo.

**Figura N 1** : Area de Estudio.

### **Metodologfa**

La metodología utilizada en el estudio se resume en el diagrama de flujos de la figura 2 siguiente:

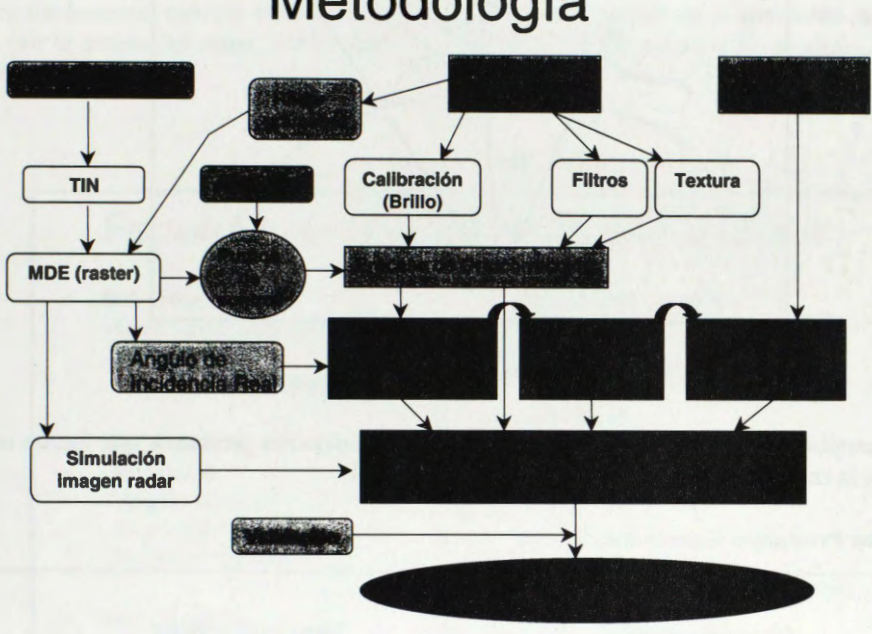

# **Metodología**

**11gura IV 4: Diagrama Metodologico** 

El procesamiento inicial comenz6 con la lectura de los archivos originales y se realizaron dos pasos paralelos: a) la generación del Modelo Digital de Elevación (MDE) mediante técnicas de fotogrametría digital y b) calibración radiométrica de las imágenes. Posteriormente, se procedió a la georreferencia de las imagenes, utilizando para ello el método con el comando SORTHO del software PCI.

La calibración radiométrica de las imágenes y generación de la imagen de retrodispersión o o°, se realizó utilizando el producto orto-georreferenciado y el calculo del angulo de incidencia local real, basado en la metodologfa presentada en el Mid Term Simposium de GobeSar2, en Colombia. Los pasos realizados fueron los siguientes :

- a) Cálculo del ángulo de iluminación real, considerando las alturas del terreno.
- b) Cálculo del ángulo de incidencia local, considerando la altura, pendiente y exposición del terreno
- c) Calculo de la imagen  $\sigma^{\circ}$  en función de la imagen de brillo y del águlo de incidencia local.

La figura 3 muestra la geometria de toma de una imagen de Radarsat, mostrando las variaciones entre el ángulo de incidencia nominal (usado por PCI) y el ángulo de incidencia real (ω), utilizado en esta investigación.

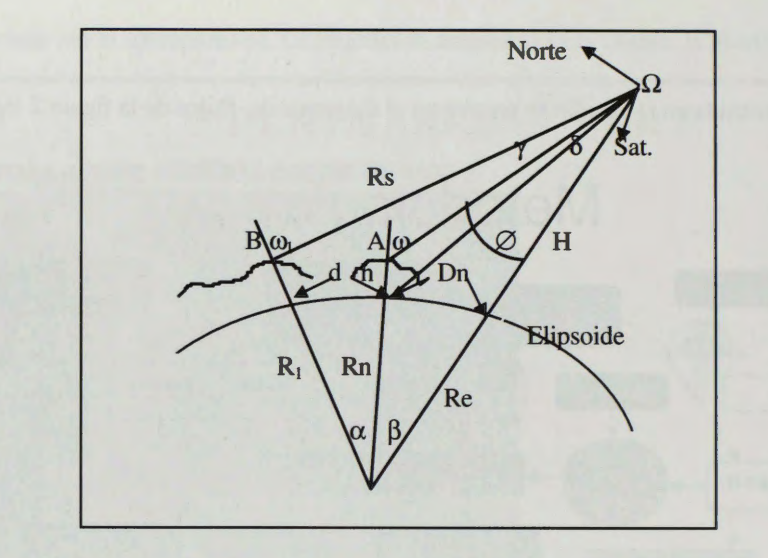

Figura N3 : Geometría de visión

Los pasos metodológicos siguientes consistieron en generar diferentes productos que fueron utilizados en la confección de la cartografía final.

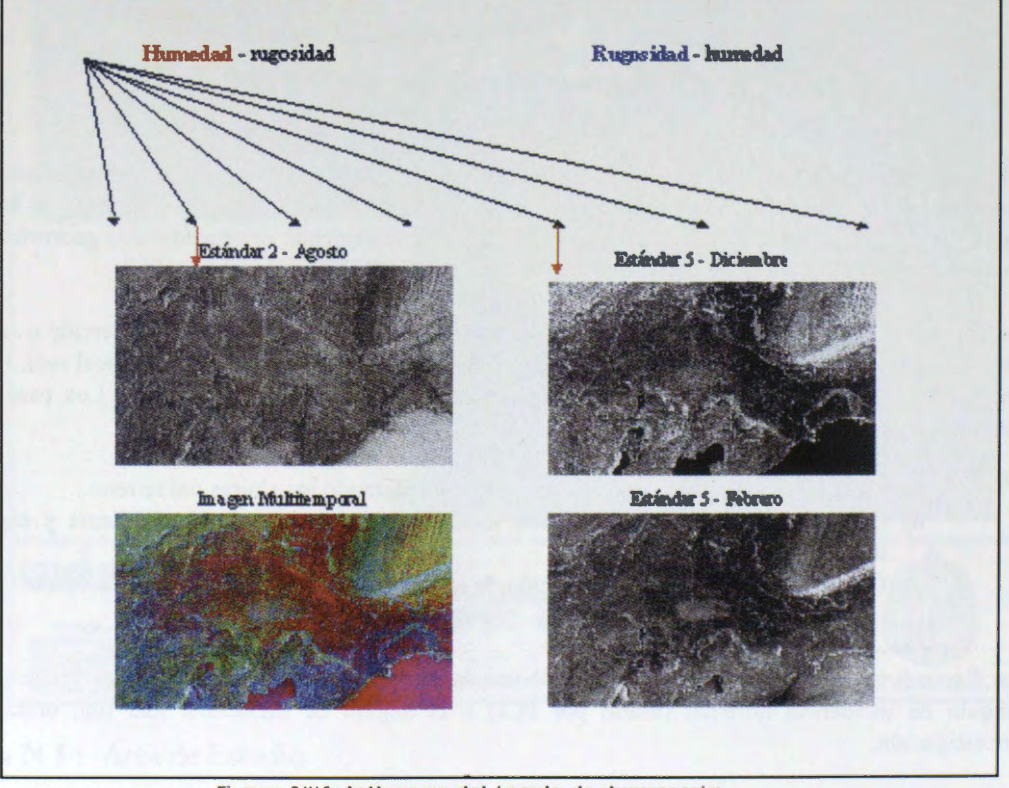

**Amilisis de los Productos Generados** 

Figura N°4: Intluencia del àngulo de iluminación

La Figura N°4 muestra las tres imágenes en modo estándar, una imagen multitemporal y un gráfico de los diferentes ángulos de iluminación, indicando con una flecha roja, el ángulo correspondiente a cada imagen. En
componentes, la humedad y la rugosidad. Para ángulos de iluminación pequeños (S-1 a S-2), domina la componente de humedad (en rojo) y para ângulos grandes (S-S a S-7), domina la componente de rugosidad (en azul). Se aprecia claramente el efecto de la humedad en la imagen S-2 de Agosto (inviemo en la zona), que hace que el contraste disminuya notablemente.

Esto hace fundamental conocer bien los factores que alteran o dominan en la intensidad de la retrodispersión recibida por la antena del radar. Un resumen de estos factores, orientados a las praderas, se presenta en la figura N°S.

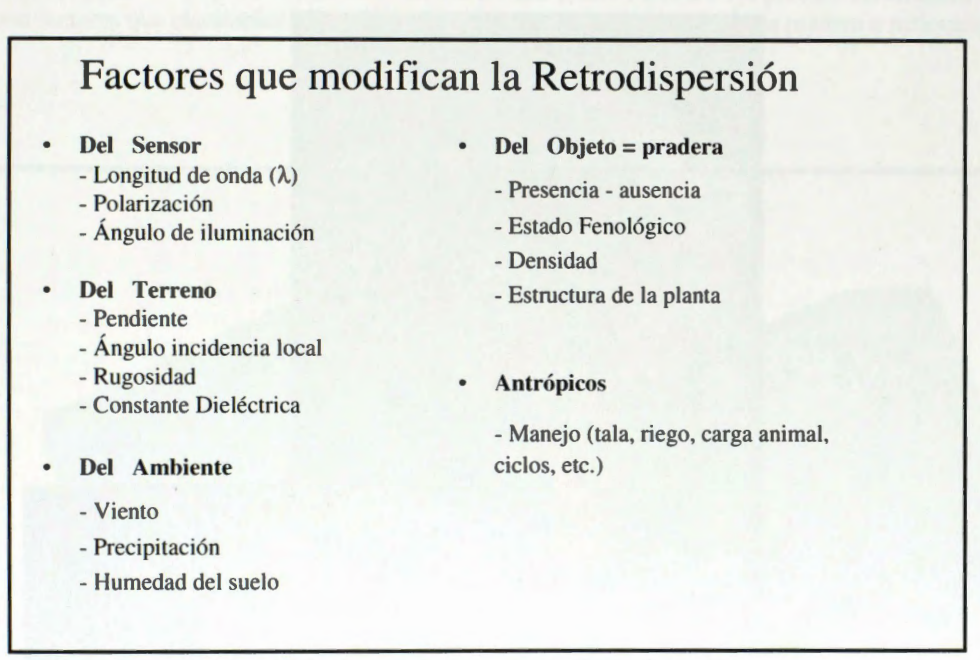

Figura N°5: Factores que Alteran la Retrodispersión

Conociendo esto, se establecieron patrones de interpretacion, relacionando el tipo de vegetacion con su respuesta espectral en las imágenes LANDSAT y SPOT y la caracterización de estos mismos lugares en la imagen de Radarsat. De esta forma, se estableció la variación de estado para cada formación, es decir, la diferencia entre un Coirón normal y un Coirón degradado por efectos del sobrepastoreo. Esta diferencia se aprecia bien en las imágenes ópticas, sólo cuando el sobrepastoreo a causado la eliminación del tipo vegetacional en su totalidad. En cambio, en las imâgenes de radar, la degradacion media del tipo vegetacional implica un aumento de la retrodispercion porque pasa a dominar la rugosidad del suelo, permitiendo establecer niveles de degradación.

Este efecto se logra interpretar muy bien usando el producto de fusión de imágenes, donde el color original de la imagen óptica es modificado por el nivel de retrodispersión en la señal de radar, apreciándose una variación del color original a mâs claro, cuando aumenta la rugosidad y a mâs oscuro, cuando la rugosidad no altera la señal.

Este criterio se aplicó para todas las formaciones de vegetación presentes en el área de estudio y, utilizando tablas de capacidad de carga asociadas a cada tipo de praderas, definidas en trabajos anteriores, se definió un nuevo factor de capacidad de carga, con valores menores o mayores, según el estado de degradación o

mejoramiento determinado con ayuda de la imagen radar.

La Figura N°6, muestra el patrón de praderas naturales de Coirón en estado normal y sometida a sobrepastoreo intenso.

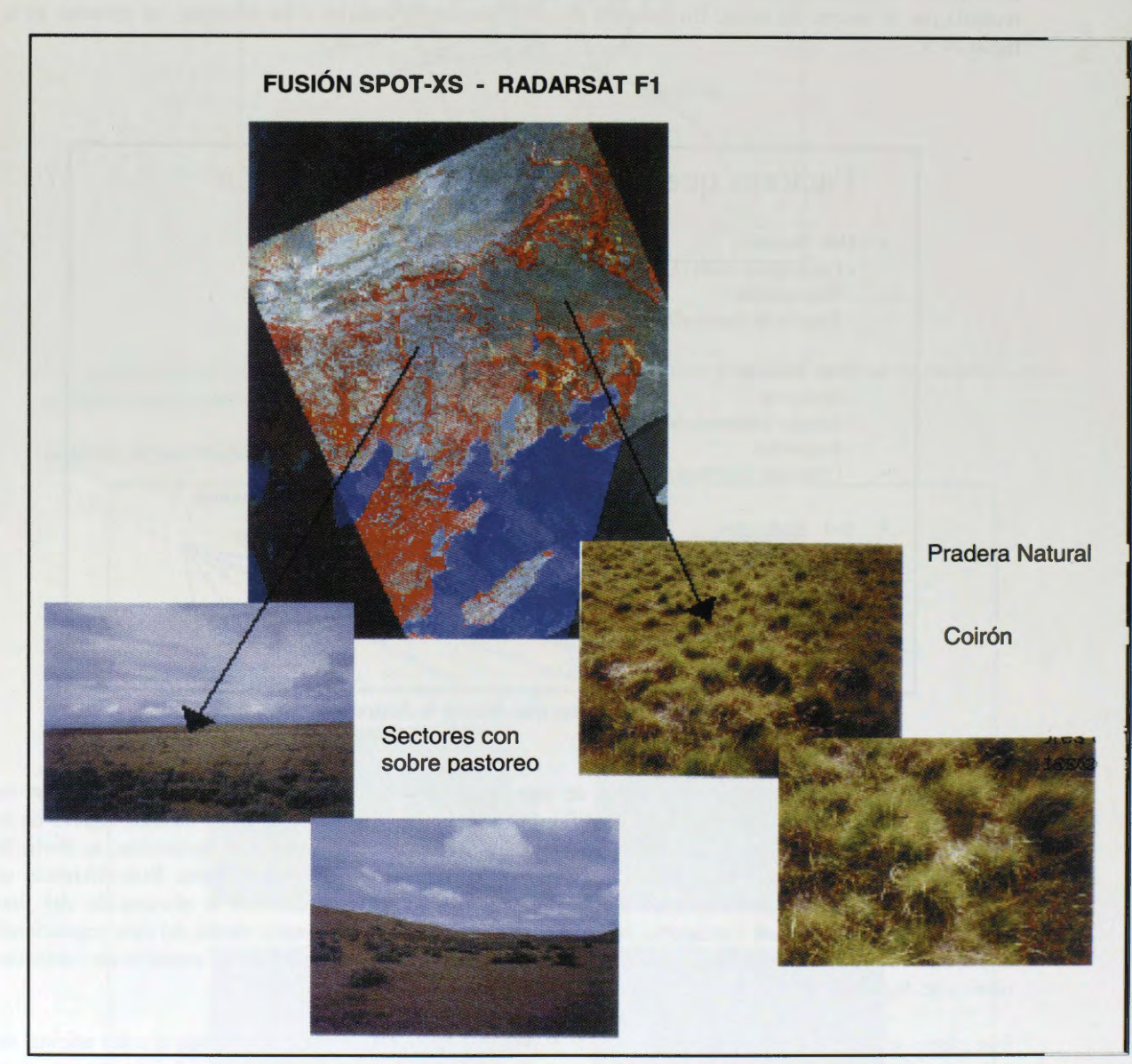

Figura N° 6: Patrones de interpretación

## **Resultados**

Como resultados de la investigación se obtuvo, por una parte, una metodología de procesamiento digital de imáges Radarsat muy completa y por otra parte, determinar que las imágenes del sensor SAR, especialmente aquellas tomadas en el modo Fino, permiten definir con mayor exactitud las zonas afectadas por sobrepastoreo y por lo tanto, expuestas a los procesos de erosión eólica y pluvial. Esta información, no señalada en la cartograffa tradicional, es de suma importancia en la toma de decisiones sobre planes de manejo y subsidios que la región puede dar a ganaderos cuyos terrenos han sufrido una pérdida importante del valor pastoral.

La Figura N 7 muestra el resultado final que consistió en una cartografía de especies dominantes para cada formaci6n vegetacional, con una tabla asociada de capacidad de carga de acuerdo al estado actual de la pradera. Al usar esta tabla, se genera la cartografía donde se compara la información de capacidad de carga a nivel predial, obtenida por el Instituto Nacional de Investigaciones Agropecuarias (INIA) en 1986 y las capacidades de carga de los diferentes sectores de praderas, segun la interpretaci6n visual realizada en esta investigación. A pesar de que esta última información no esta promediada a nivel predial, los cambios saltan a la vista, con sectores que claramente se han degradado (café) y otros en los cuales la pradera a mejorado (verde oscuro).

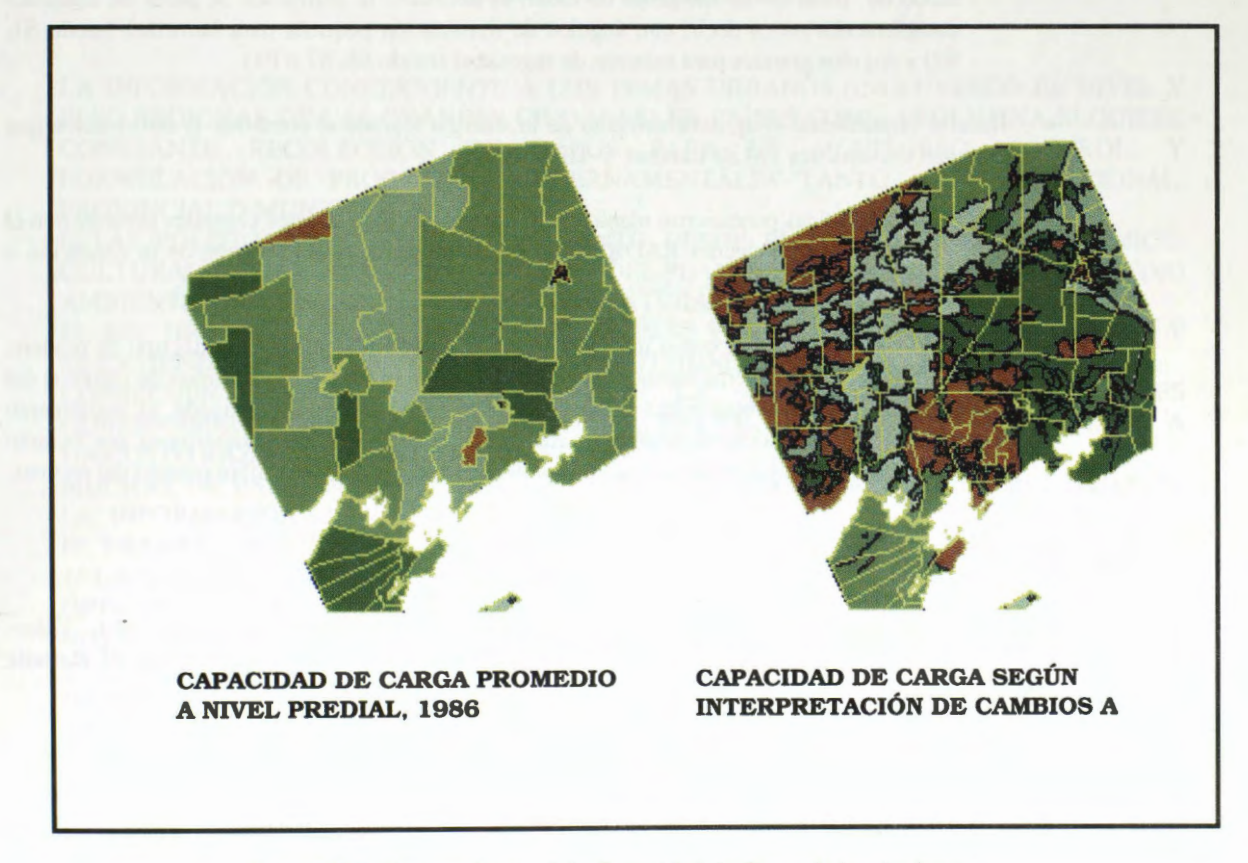

Figura N° 7: Cartografia Final de Capacidad de Carga de las Praderas

#### **Conclusiones**

- Se recomienda utilizar siempre 2 o más imágenes de radar, tomadas con la mismas condiciones de ángulo de iluminación y resolución.
- En el caso del estudio de condición de las praderas, interesan los siguientes aspectos:
	- 1. Los cambios de densidad de la cobertura vegetacional, asociado a la identificaci6n de cambios en la rugosidad (recuperación de la pradera/erosión).
	- 2. Los cambios de humedad, asociados al vigor de la vegetaci6n y a la permanencia de la pradera.

Considerando que el análisis de rugosidad y de humedad son contrapuestos con respecto al modo de toma de las imágenes de radar, es necesario la utilización de pares de imágenes complementarios es decir, con ángulos de iluminación pequeña para humedad (modo S1, S2) y ángulos grandes para estudios de rugosidad (modo S6, S7 o F1).

- Resultó fundamental el aprovechamiento de la sinergia lograda al combinar la información que entregan los sensores **TM** de Landsat y HRV de Spot.
- Las imágenes ópticas permitieron identificar las diferentes formaciones vegetales presentes en el area de estudio y la imagenes **RADARSAT,** posibilitaron la caracterizaci6n de la condici6n o estado de dichas formaciones.
- Si bien la imagen de Radar por si misma no permite una clara identificación del tipo de pradera, se vislumbra como una herramienta útil y fundamental en el monitoreo continuo de cambios del estado de la pradera. Conociendo el estado previo, en una fecha determinada, el eguimiento continuo permitirîa evaluar el deterioro o recuperaci6n de la pradera y determinar por lo tanto una tendencia de cambio, información valiosa para apoyar las acciones sobre manejo del recurso.

### **Bibliografia.**

1.- Guidon B., Adair A. 1992. Analytic Formulation of Spaceborne SAR Image Geogoding and "Value-*Added " Products Generation Procedures Using Digital Elevation Data.* **Canadian Journal of Remote Sensing, Vol 18, N°l, January 1992.** 

2.- ERDAS IMAGINE, *Field Guide,* **V8.3, 1997.** 

3 .- PCI, *Use r Guide,* **V6.2 1998** 

4.- Major D.J., Smith A.M., Hill M.J., Willms W.D., Brisco B., Brown R.J. *Radar Backscatter and Visible lnfrared Reflectance From Short-Grass Prairie. Canadian Journal of Remote Sensing. Vol 20, N°1,* **January 1994** 

5.- Martin R., Asrar G., Kanemasu E. C-Band Scatterometer Measurements of Tallgrass Pririe. Remote Sensing of the Environment, 1989.

**Relaci6n de la retrodispersi6n en imâgenes urbanas RadarSat Fine Bearn** I **(Ciudad de Rosario, Argentina) con relaci6n a la pobreza urbana, la densidad poblacional urbana obtenida de datos censales y programa CEi para mejoramiento de imâgenes.** 

> **Arquitecto Carlos G. Cotlier Técnico Universitario Alejandro G. Ravenna Técnico Gabriel Roldân**

**Laboratorio de Sensores Remotos y SIG Departamento de Fisica Instituto Politécnico Superior Universidad Nacional de Rosario Pellegrini 250** - **2000** - **Rosario** - **Argentina Tel: 54-41-4802644 Tel/Fax: 54-41-4802643 E-Mail: ccotlier@ips.edu.ar postmaster@unrocu.edu.ar** 

LA INFORMACIÔN CONCERNIENTE A LOS TEMAS URBANOS (INCLUYENDO EL NIVEL Y PESO REGIONAL DE LAS GRANDES CIUDADES) EN PAÍSES COMO ARGENTINA REQUIERE CONSTANTE RECOLECCIÓN DE DATOS PARA EL MONITOREO, CONTROL, Y CONSTANTE RECOLECCIÔN DE DATOS PARA EL MONITOREO, CONTROL, Y FORMULACIÔN DE PROGRAMAS GUBERNAMENTALES TANTO A NIVEL NACIONAL, PROVINCIAL O MUNICIPAL.

ESTAS POLÍTICAS PUEDEN VARIAR TANTO DESDE EL NIVEL SOCIAL, ECONÓMICO, CULTURAL, TERRITORIAL, COMO DENTRO DEL PLANEAMIENTO Y CONTROL DEL MEDIO AMBIENTE INCLUYENDO LOS RECURSOS NATURALES.

EL ROL DE LAS AGENCIAS DE PLANIFICACIÓN SE VUELVE CADA DÍA MÁS COMPLEJO Y SE EXTIENDE A UNA GRAN CANTIDAD DE ACTIVIDADES.<br>CONSECUENTEMENTE TAMBIÉN CRECE LA NECESIDAD

CONSECUENTEMENTE TAMBIÉN CRECE LA NECESIDAD DE LOS ENTES GUBERNAMENTALES DE OBTENER INFORMACIÔN EN TIEMPO, EN FORMA PRECISA Y A UN COSTO RAZONABLE DE LAS ÂREAS DE INTERÉS.

MUCHAS DE ESTAS NECESIDADES SON BIEN PROVISTAS POR LA INTERPRETACIÓN DE LA INFORMACIÔN SATELITAL.

EL TRABAJO DE INVESTIGACIÔN EN CURSO ENFATIZA TRES ASPECTOS PRINCIPALES:

1- LA UTILIZACIÔN DE IMÂGENES RADARSAT, FI (FINE BEAM) JUNTO CON IMÂGENES ÔPTICAS PARA LA DETERMINACIÔN DE BOLSONES DE POBREZA EN LA CIUDAD DE ROSARIO.

2- LA UTILIZACIÔN DE IMÂGENES RADARSAT, FI (FINE BEAM) PARA INTERRELACIONAR DENSIDAD DE VIVIENDAS URBANAS Y SU COHERENTE RESPUESTA CENSAL CON LA A YUDA DE SISTEMAS DE INFORMACIÔN GEOGRÂFICO, SIG.

3- PROGRAMA CEi (CARDINAL EFFECT IMPROVMENT). ESTE PROGRAMA PERMITE EN FORMA AUTOMATICA LA CORRECCION DE RETRODISPERSION (BACKSCATTERING) INTENSA DEBIDA AL EFECTO CARDINAL. PERMITE UNA MEJOR VISUALIZACIÔN DE IMÂGENES URBANAS DE RADAR.

## **Tema 1:**

**Detecci6n de bolsones de pobreza en el ârea de la ciudad de Rosario.** 

Como paso previo a la investigación por temas y áreas todas las imágenes Radarsat fueron:

 $\Rightarrow$  \* Calibradas.

 $\Rightarrow$  "Georreferenciadas, con la ayuda de un GPS, Garmin 38, se utilizaron unos 20 GCP (Ground Control Point) para la imagen de Enero 97 y asf sucesivamente para las otras tres restantes.

Se utiliz6 de referencia el sistema Geografico Argentino "Campo Inchauspe".

 $\Rightarrow$ \*Se utilizó como material de apoyo una imagen SPOT, banda pancromática. La que se georreferenci6.

⇒\*Se registraron las imágenes lográndose de esta manera una perfecta coincidencia de igualdad geografica y de correspondencia en los pixeles de las 5 imagenes de estudio.  $\Rightarrow$ \*Se aplicó el Filtro de Frost Resaltado (Enhaced Frost Filter).

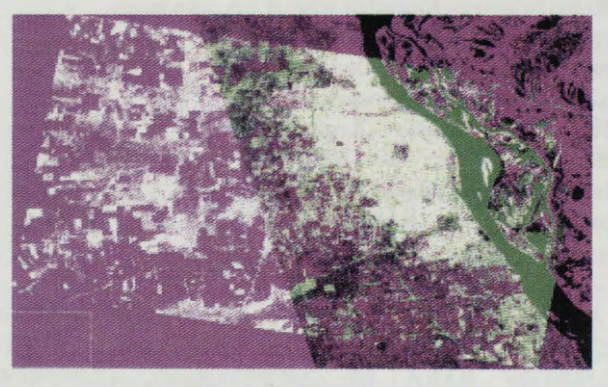

Imagen RadarSat + SPOT

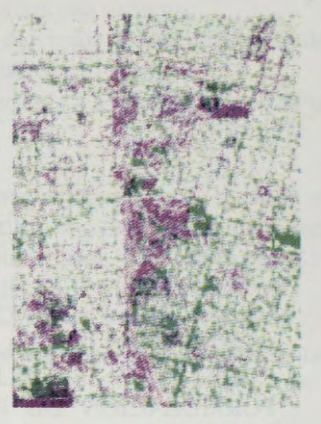

Subset Imag. Villa B.

La respuesta obtenida.

Se consideraron dos áreas como principio para el estudio.

1-Asentamiento: "Villa Banana", cubre una extensa area de la zona oeste de la ciudad. Poblaci6n estimada 1122 familias-4591 personas, censo municipal realizado en 1995 por el Servicio Publico de la Vivienda.

2-Asentamiento:"Puente Molino Blanco" en la Zona sur y lfmite del municipio. Poblaci6n estimada 595 familias-3034 personas. Censo idem anterior.

Proceso digital de ambas zonas:

Subset de la imagen general de Rosario.

Aplicación de análisis de medición de textura (Texture measures), se aplicó el método de analisis para medir texturas en forma matematica Means (PCI).

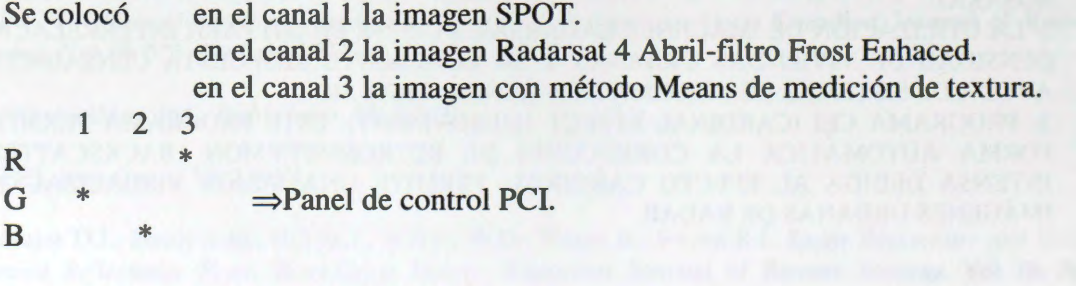

# **Resultados:**

Se puede observar que el método de análisis aplicado da buen resultado para diferenciación de áreas con vegetación silvestre como el cercano Parque Sur (Molino Blanco) y áreas con vegetación y fuerte presencia dentro de ellas de techos de zinc, recurso utilizado como cobertura de vivienda en zonas de Asentamientos Irregulares **(Al).** 

La zona de AI con vegetación y fuerte precencia de techos de zinc tiene un color magenta brillante

 $\Rightarrow$  respuesta de color que estaría dada por la mezcla de techos metálicos (que tienen un fuerte "backscattering" brillante en la banda C) y la vegetación silvestre que los rodea.

Las zonas de vegetación silvestre sin presencia de retrodisperción de zinc se ven de color verde oscuro, mientras que las zonas de pavimento, Av. de Circunvalación, calles, etc, se ven en un color verde brillante.

Por último la ciudad con viviendas de cemento y otros tipos de techos dan como resultado un color blanco brillante debido al fuerte efecto de angulo (corner reflection) en esto se mezcla también viviendas y galpones propios del tejido urbano regular.

También como método de comprobación del anterior se realizó una imagen en falso color compuesto partiendo de una imagen SPOT (Banda pancromática) y una imagen Radarsat F1 beam.

Proceso de obtención de la imagen :

Se trabajo con la imagen RADARSAT calibrada y georreferenciada con el uso de unos 20GCP.

Se realizó la registración de la imagen de radar sobre la SPOT previamente georreferenciada.

Se aplic6 Filtro de Frost mejorado (Frost enhaced).

Se realizó el falso color compuesto colocando la imagen SPOT en canal 1(R), la Radar con filtro Frost en el canal 2(G) y la sustracción de ambas en el canal 3(B).

 $\Rightarrow$ Source=4%=%-1-%3

1 2 3 **R** \*  $\mathbf G$  $\overline{B}$ 

## **Resultados obtenidos:**

Igual que en la imagen anterior se puede observar que el método da buen resultado para la diferenciación de áreas de AI.

Los AI se observan en color verde claro brillante pudiéndose observar en el área de los AI puntos brillantes blancos provenientes de los techos de Zinc de las casillas de viviendas.

Las zonas de vegetación silvestre sin presencia de zinc se ven en color verde oscuro con una textura completamente diferente, las calles del tejido urbano como también la autopista se observa de color violeta.

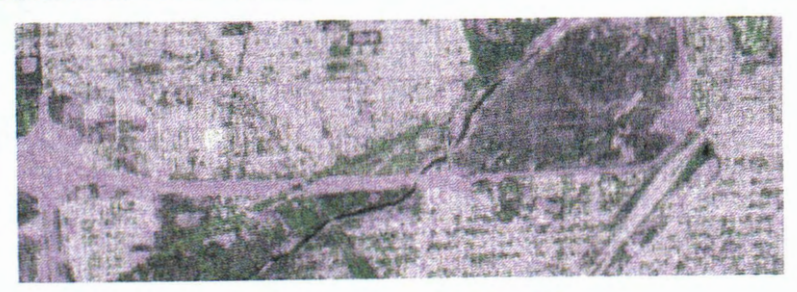

**Subset Imagen Molino Blanco** 

## **Tema 2:**

**Relaci6n de la retrodispersi6n en imagenes urbanas RadarSat Fine Bearn** I **(Ciudad de Rosario, Argentina) con la densidad poblacional urbana obtenida de datos censales.** 

- 1- Se utiliz6 el Software ARC/lnfo como apoyatura de SIG (Sistema de Informaci6n Geográfica).
- 2- Se digitaliz6 el piano (RFl) de Radio/Fracci6n censal de Rosario y se le incorpor6 al plano RF1 la información de población.

3- Se realiz6 un piano de densidad poblacional (DPl) de la ciudad de Rosario por hectárea partiendo de la información del plano RF1, según la siguiente escala: 0 a 40 habitantes por hectárea (h/ha) 40 a 80 h/ha 80 a 120 h/ha 120 a 160 h/ha 160 a 200 h/ha 200 a 240 h/ha 240 a 300 h/ha 300 a 400 h/ha 400 a 461 h/ha (máxima cantidad aportada por el censo).

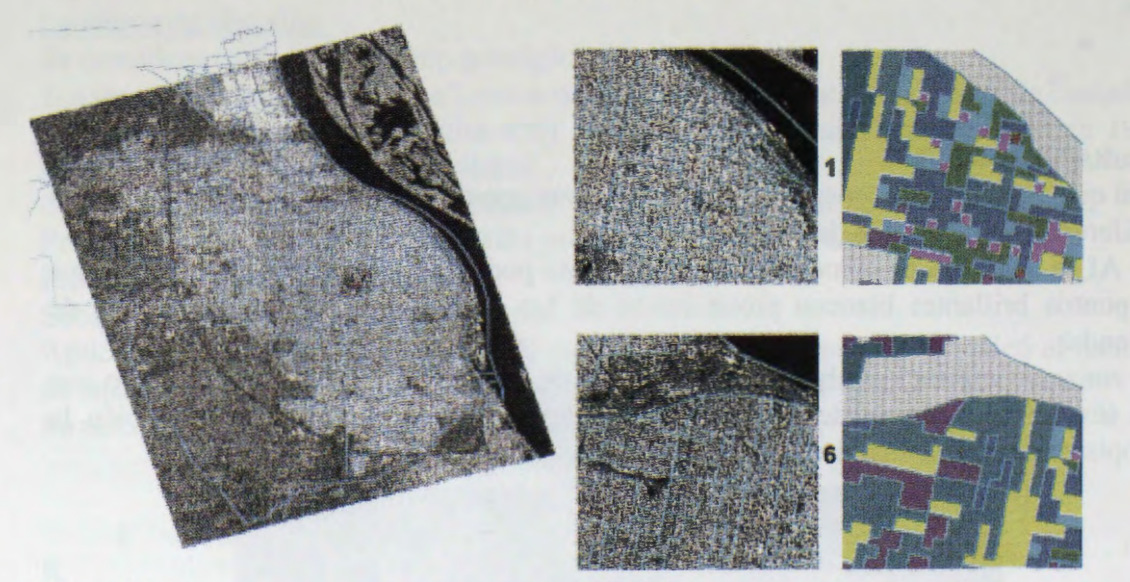

# RFl +RAl RRA6

- 4- Utilizando el software PCI se calibró la Imagen RadarSat de Abril 97 Fine Beam (RAl), la que fue usada como "base" para el analisis comparative: IMAGEN - DATOS CENSALES.
- 5- Se realizó la superposición de los planos RF1 y DP1 y la imagen RA1, registrando la información vectorial (RF1 y DP1) sobre la imagen RA1.
- 6- Se tomaron los valores promedio de intensidad  $\sigma_0$  (Sigma 0) a partir de matrices de 16x 16 pixeles de distintas zonas seleccionadas al azar de la imagen.

**7-** Obteniéndose los siguientes resultados comparativos entre la densidad de poblaci6n v el promedio de retrodispersión:

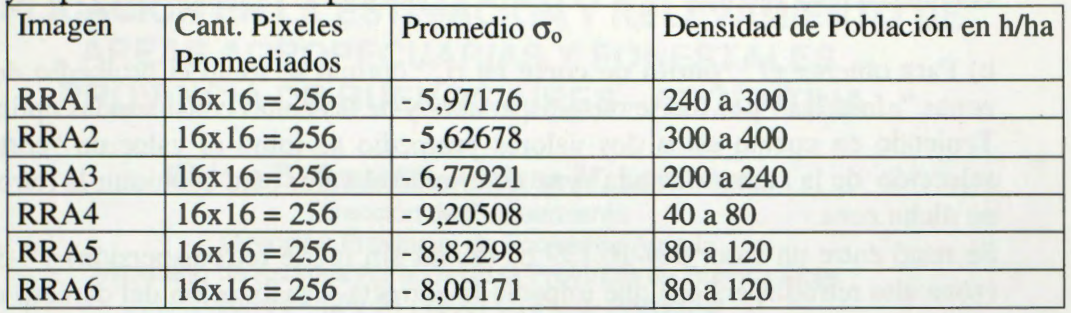

## **8-** Resultados obtenidos:

Se pudo comprobar que a una mayor retrodispersi6n corresponde mayor densidad poblacional y mayor densidad urbana.

Esto es importante a nuestro criterio ya que permitirfa relacionar en grandes ciudades en forma rapida las variables de densidad habitacional, su relacion con la densidad poblacional y la retrodispersión.

Permitiendo detectar las zonas más densamente habitadas y con más alta densidad edilicia en base a "análisis lógicos" en relación a la retrodispersión.

Se entiende por análisis lógico un análisis mínimo visual de la imagen de radar para no confundir zonas industriales que pudieran tener techos metalicos (respuesta de alta conductividad en radar) con fuerte retrodispersión provocada por alta densidad edilicia o por efecto cardinal.

# **Tema 3:**

# **Disefio del Programa CEi (Cardinal Effect Improvement) para el mejoramiento de**  los efectos negativos en la visualización de imágenes urbanas por alta retrodispersión debido al efecto cardinal

- 1- En base al análisis anterior y por el efecto cardinal en este caso la orientación de los edificios y calles con respecto al rayo del sensor. Se intenta mejorar las zonas donde la retrodispersión es tan fuerte, que produce una mancha blanca brillante que imposibilita el análisis de amplias zonas urbanas.
- 2- Se diseñó un programa que por sí solo detecta las zonas de alta retrodispersión. A dichas zonas detectadas el programa procede a disminuirle el valor de backscattering nivelándolo a los valores promedio del resto de imagen.

# **Parte técnica:**

El programa detecta las zonas de alta retrodisperción mediante una rutina que realiza el siguiente trabajo digital en forma automática:

a) Analiza cada pixel de la imagen tomando **valores promedio** de una matriz de 5x5 pixeles de esta forma se asegura que el pixel tomado corresponde al área que se quiere atenuar, para llevarla a un promedio artificial de  $\sigma_0$  (sigma 0) similar al resto de los pixeles "legibles". El problema que se presentaba era que si se tomaba únicamente pixeles aislados de un valor en  $\sigma_0$  > que el asignado valor de "corte", seguramente en la imagen aparecerían seleccionados gran cantidad de pixeles que no corresponderían al

objetivo buscado, que es seleccionar unicamente los pixeles de las zonas cuyo efecto cardinal es muy fuerte.

b) Para obtener el "**punto de corte en**  $\sigma_0$ " óptimo se tomó el promedio de  $\sigma_0$  de las zonas "afectadas" por fuerte retrodispersión y de las zonas consideradas óptimas.

Teniendo en cuenta estos dos valores promedio se tom6 el valor de "corte" para la selección de la zona "afectada" y se determinó el valor para disminuir la retrodispersión en dicha zona.

Se restó entre un valor de -10.139  $\sigma_0$  (zonas sin fuerte retrodispersión) y -3.84343  $\sigma_0$ (zona alta retrodispersi6n) que impedia la correcta visualizaci6n del damero urbano. En consecuencia se adoptó el valor de corte -4 y se disminuyo en 6 las zonas seleccionadas con alta retrodispersión.

# **Resultados:**

Se obtuvo en la zona de análisis (imagen CEI-1, CEI-2) una atenuación coherente de la zona de fuerte retrodispersión por efecto cardinal (imagen CEI-3), lográndose una unificación de los tonos de grises y por consiguiente un emparejamiento del  $\sigma_0$  que sin llegar a una solución perfecta permite resolver en gran parte la visualización de imágenes urbanas de radar, tan comunmente plagadas de zonas "poco legibles".

El programa permite en forma rápida y automática la corrección de imágenes facilitando de esta manera el análisis urbano.

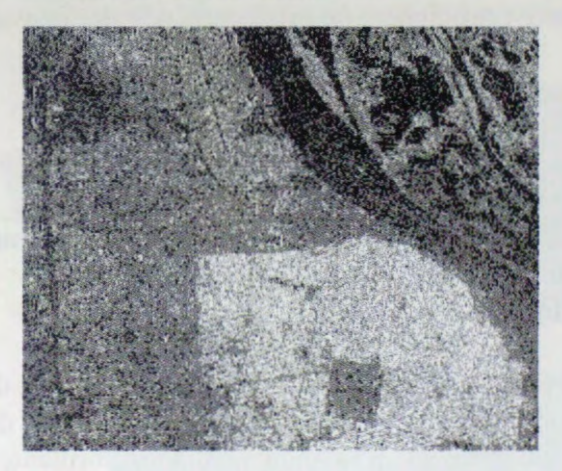

Imagen CEI-1 Imagen CEI-2

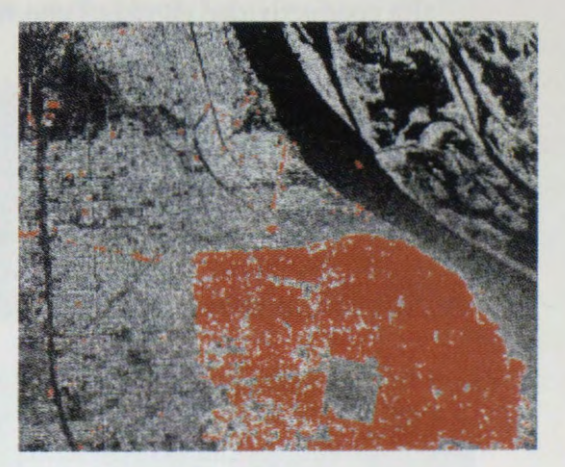

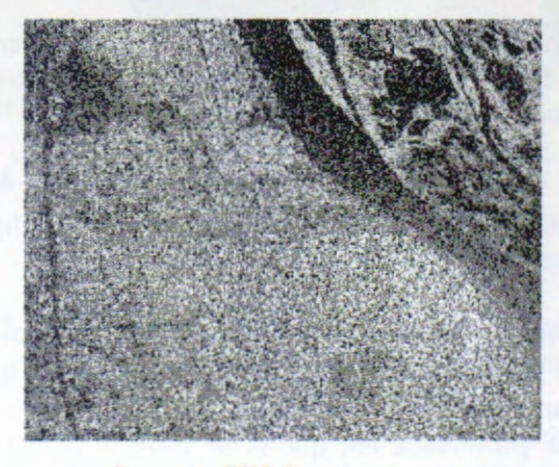

Imagen CEI-3

# ANÂLISIS DE IMÂGENES RADARSAT W2 PARA SU APLICACIÔN EN LA ESTIMACIÔN Y RELEVAMIENTO DE ÂREAS AGROPECUARIAS Y FORESTALES. PROVINCIA DE BUENOS AIRES - ARGENTINA.

Miriam E. Presutti, Adriana M. Lombardo

Direcci6n de Planeamiento Direcci6n Provincial de Economfa Agraria Ministerio de Asuntos Agrarios de la Provincia de Buenos Aires Torre 1 - 12 y 51 (1900) La Plata-Argentina TE. +54-221-4295353 FAX +54-221-4295339 E-mail: planeami@maa.gba.gov .ar

# ABSTRACT

Se consideró el empleo de imágenes radar, para analizar su posible aplicación en la evaluaci6n y monitoreo de los recursos agropecuarios de la Provincia de Buenos **Aires,**  como estimaci6n de superficie sembrada y relevamiento del recurso forestal, entre otros.

El area seleccionada fue el Sudeste de la Provincia de Buenos Aires, considerando su importancia como zona agricola y forestal. Los cultivas principales son el trigo, maiz, girasol y papa. Los suelos presentes en el area poseen buena capacidad de uso agricola, presentando escasa a nula pendiente. En cuanto a la actividad forestal se realizan plantaciones de Eucalyptus globulus a un ritmo de 1000-2000 has/año, en superficies promedio de 5-10 has en toda la región.

Se emplearon dos imagenes RadarSAT Wide2 - SGF, area de cobertura 150x150 Km., ángulo de incidencia de 31º - 39º, órbita ascendente. Las fechas de adquisición fueron 10 de Julio y 7 de Noviembre de 1997, correspondientes a la época de preparación del suelo y al estado de madurez de los cultivos de invierno (trigo), respectivamente. También se contó con una imagen Landsat TM del mes de Noviembre de 1997.

El procesamiento digital se realiz6 con el Programa PCI EASI/PACE Version 6.2. Se calibraron. radiométricamente las imagenes radar, obteniéndose imagenes de 32 bits. La integración de imágenes se realizó co-registrándose los datos SAR de ambas fechas y además los datos SAR del mes de Noviembre se fusionaron con la imagen Landsat, mediante la trarisformaci6n IHS. Se realizaron clasificaciones digitales. No obstante se hubiera requerido contar con fechas de tomas con intervalos más frecuentes entre sí. para realizar estimación de área sembrada.

## Metodologia

Los datos SAR fueron leídos con el módulo CDSAR del Xpace, calibrados radiométricamente utilizando el médulo SARINCD y con SARSIGM se obtuvieron las imágenes calibradas en backscatter ( $\sigma$ <sup>o</sup>) de 32 bits.

Se co-registraron ambas imâgenes utilizando el programa GCP Works, el modelo de remuestreo fue el del Vecino más próximo usando una polinomial de 3<sup>er</sup> orden. Se trabajó con un error medio (RMS) de 0.80 y 0.19 pixeles.

Se creó una Imagen Diferencia, sustrayendo a la imagen del 7 de Noviembre la del 10 de Julio, para realizar una composición color usando la Imagen Diferencia (Red), Noviembre (Green) y Julio (Blue). Se aplic6 a cada una de las imágenes un Filtro de Media con una ventana de 5x5. (Fig.1)

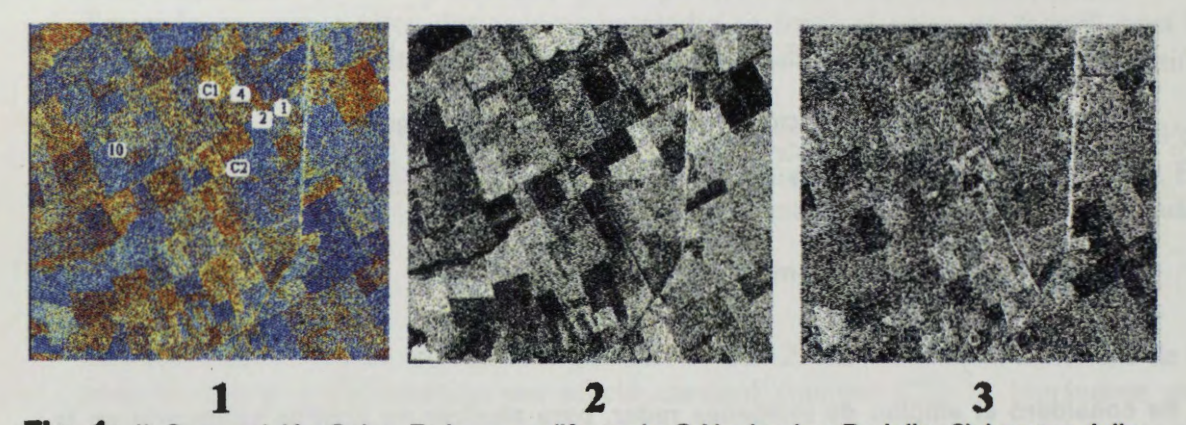

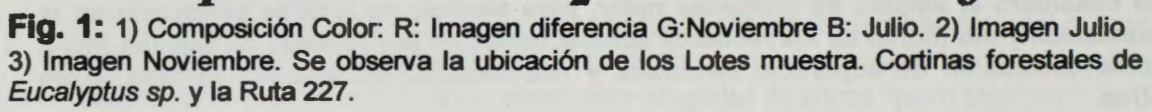

Por otra parte, se realizó la fusión de datos SAR con datos ópticos, del mes de Noviembre, mediante la transformación IHS (Programas FUSE y FUSION). Los datos calibrados radiométricamente, fueron escalados a 8 bits y registrados con la imagen TM. Se probó la integración tanto con la imagen filtrada como sin filtrar. Al analizar visualmente el resultado obtenido con este procedimiento no se notó mejora en la interpretación, probablemente debido a la pérdida de información causada al escalar los datos Sar.

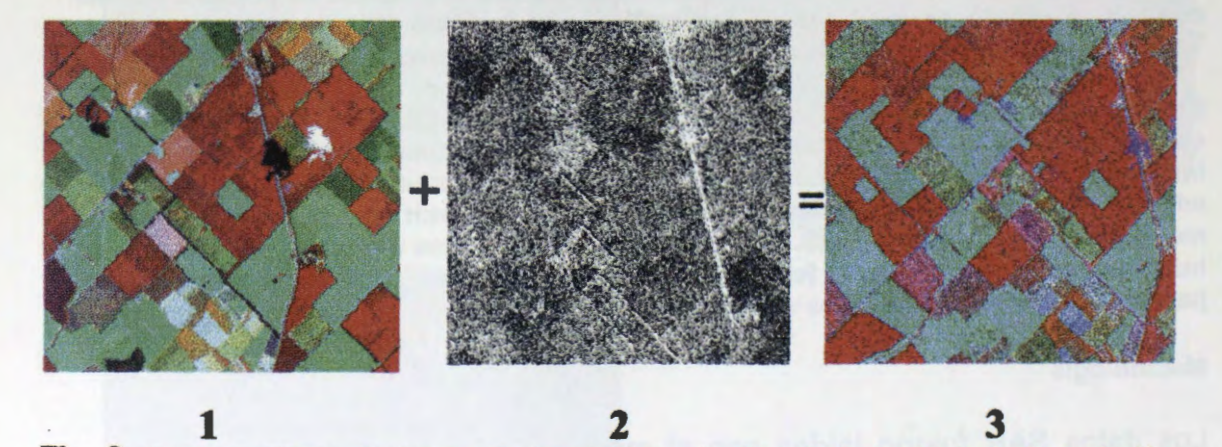

**Fig. 2:** 1) Imagen óptica. 2) Imagen Radarsat. 3) Fusión: Se utilizó el método de Convolución Cúbica como remuestreo y el modelo Brovey de fusión.

## **Resultados**

De la Composición color (RGB) entre Imagen Diferencia-Noviembre-Julio, se calcularon los promedios de dB para cada lote en el cual se habian recolectado datos de campo en ambas fechas. Se observaron diferencias en aproximadamente 2.4 dB entre dos lotes arados con similar rugosidad, en el mes de Julio. Esta diferencia se debe a que uno de ellos presentaba mayor

contenido de humedad (Lote 1) por estar recientemente labrado, el otro se observaba más seco (Lote 4). (Tabla 1)

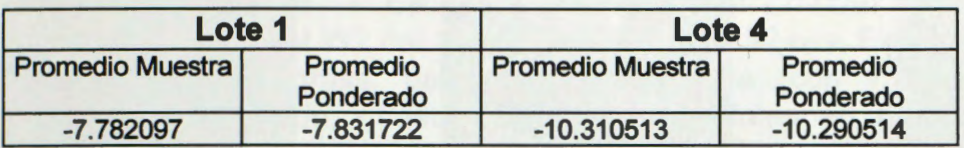

**Tabla 1:** Diferencias en backscatter entre dos lotes de igual rugosidad, pero distinto contenido de humedad: Lote 1 más húmedo que el Lote 4. Fecha Julio. Los datos están expresados en dB.

En el caso del cultivo de trigo, que en Noviembre se encontraba en estado reproductive en los Lotes 1 y 2, con una altura media de aproximadamente 90 cm y con cobertura homogénea, el backscatter promedio variaba entre -11.8 y -12.4 dB. En el Lote 10 el cultivo de trigo estaba en estado vegetativo, con 50 cm de altura y su backscatter de -11.5. En la fecha de Julio los Lotes 1 y 10 se encontraban arados, preparados para la siembra. El Lote 2 en Julio se encontraba cubierto de malezas bajas. (Tabla 2)

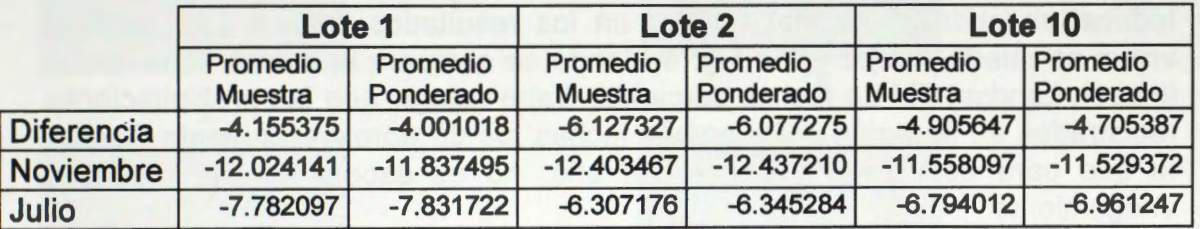

**Tabla 2:** Diferencias en backscatter entre lotes preparados para la siembra en Julio y con trigo en Noviembre. Los datos estan expresados en dB.

En cuanto a las cortinas forestales de Eucalyptus sp. se observa una diferencia entre el backscatter de Julio y Noviembre de 1,6 a 3 dB. Presentando la mayor retrodispersión en Noviembre, probablemente debido al nuevo crecimiento vegetativo. (Tabla 3)

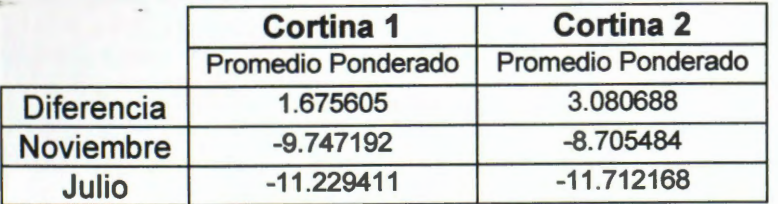

Tabla 3: Diferencias en backscatter entre dos cortinas de Eucalyptus sp. Los datos están expresados en dB.

Las lagunas se observan de color Rojo en la composición color. Se distinguen cuerpos de agua en color rojo con márgenes azules, cuando en noviembre había una mayor extensión de agua, lo cual se traduce en menor retorno; por lo que la imagen de Julio (Blue) al tener mayor backscatter genera el margen de ese color. (Fig. 3)

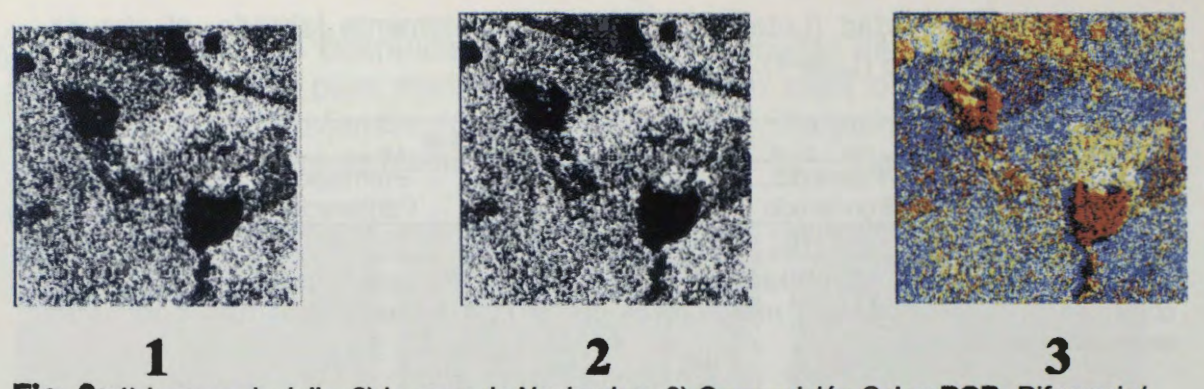

**Fig. 3:** 1) lmagen de Julio. 2) lmagen de Noviembre. 3) Composici6n Color: **RGB:** Diferencia/ Noviembre/ Julio, respectivamente. Cuerpos de agua en color rojo: sin cambio entre fechas. Margen azul: cambio entre fechas, menor presencia de agua en Julio que en Noviembre, por lo tanto mayor retrodispersión en el Azul.

Teniendo en consideraciôn que determinados cuerpos de agua fueron detectados con alta retrodispersión (blancos) con respecto a otros de comportamiento inverso, normal para agua en quietud (negros); si se emplea sólo una escena Radarsat W2 para el mapeo y cuantificación de cubierta hídrica, se podrían cometer errores en los resultados finales .Este análisis visual se puede cotejar en la Fig. 4, donde se compara la misma zona con la imagen Landsat TM de fechas cercanas. Cabe aclarar que las precipitaciones registradas en la regiôn entre ambas fechas fue de aproximadamente 20 mm, lo que para ésta zona y época del año, no es esperable que provoque anegamiento.

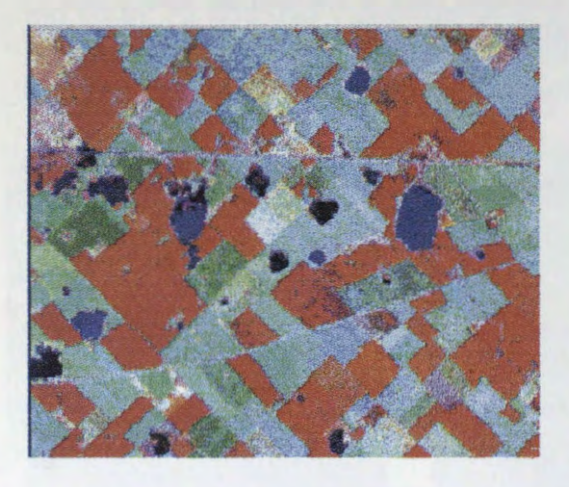

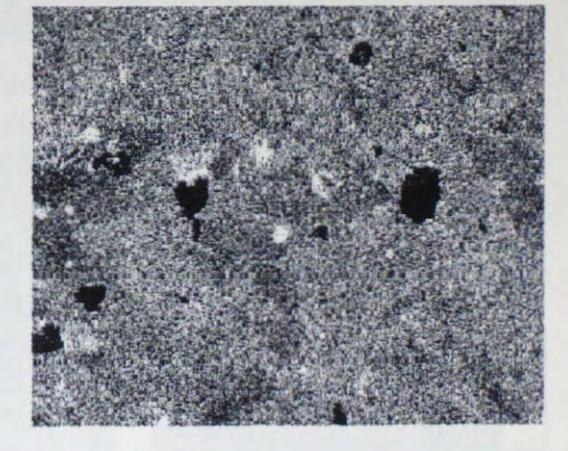

**1 2 Fig. 4:** 1) lmagen Landsat TM 27 de Noviembre de 1997. 2) lmagen Radarsat del 7 de Noviembre de 1997. Se observan algunos cuerpos de agua en la imagen 6ptica, los cuales aparecen en la imagen radar con una alta retrodispersión (brillantes).

Se realizaron clasificaciones digitales, cuyos resultados fueron estadisticamente aceptables. Las clasificaciones probadas fueron efectuadas utilizando:

1) Un canal de amplitud de una sola fecha de radar más un canal de textura, en 8 bits, para el mes de Julio.

2) Fusión de la imagen óptica con la de radar de Noviembre, en 8 bits.

3) Imagen Landsat TM bandas 4-5-3 (RGB) del 27/11/97 registrada con las imâgenes Radarsat W2 del 10/7/97 y 7/11/97, de 32 bits. Fig. 5. Se tomaron 20 clases: trigo, raigrass, papa recién sembrada (con y sin riego), suelo totalmente desnudo, girasol en emergencia, lotes en barbecho, maiz en siembra convencional y en siembra directa, agua con y sin sedimento en suspensión, zonas urbanas con distinta densidad edilicia, etc. Los resultados de la clasificacion fueron satisfactorios al analizarse tanto la matriz de confusion como el reporte de separabilidad de las firmas (Bhattacharrya distance). (Average accuracy: 94.41, Overall accuracy: 94.41. Kappa coefficient: 0.94094 Standard)

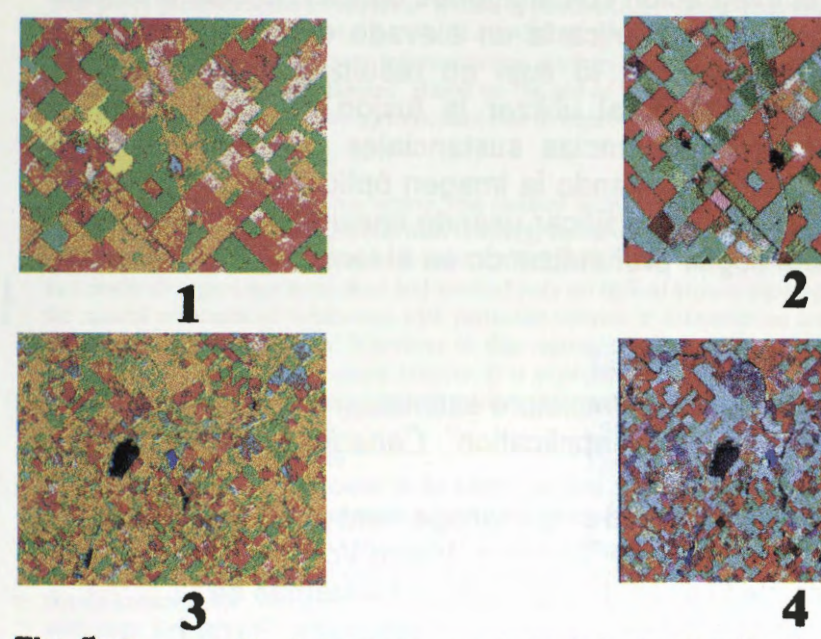

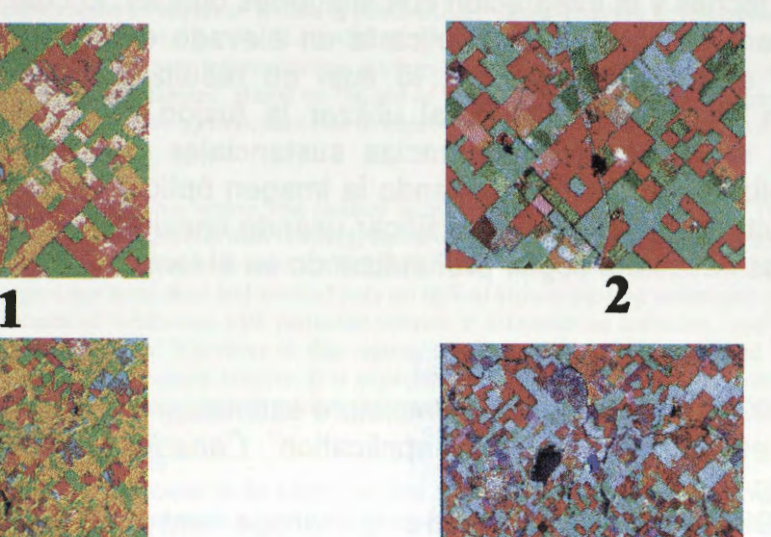

**Fig. 5:** Comparación de la imagen resultado de la clasificación (1 y 3 ) con la imagen óptica RGB: 4-5-3 (2 y 4) de dos zonas distintas. En 1 (zona agricola) y 3 (zona agricola ganadera) el verde brillante corresponden a trigo en estado reproductivo, el verde oscuro a trigo maduro, rojo a maiz siembra directa sobre rastrojo de trigo, beige maiz siembra convencional, naranja lotes en barbecho, negro agua sin sedimento, azul agua con sedimentos.

## **Conclusion es**

El empleo de una sola fecha de Radarsat demostró el impedimento en la discriminación de la cobertura del suelo, al encontrar cultivos en similar estado de desarrollo que presentaban una rugosidad similar, pero con distinto contenido de humedad, que imposibilitaba su separación con otras coberturas distintas.

Clasificando digitalmente las escenas de Julio y de Noviembre, por estar muy espaciadas temporalmente, no se pudo arribar a resultados que permitieran realizar un anâlisis adecuado de las distintas clases de cobertura del suelo. Para realizar la estimación de área sembrada, empleando sólo imágenes Radarsat, se hubiera requerido contar con más fechas de toma, de corto intervalo entre ellas (10-15 días).

En las clasificaciones realizadas con el empleo de imágenes radar, la detección de montes forestales fue imposible efectuarla, pues se confundían con otras coberturas de similar respuesta. Aunque se debe tener en cuenta que la superficie de los montes implantados oscila entre las  $5 \times 10$  has, y se hallan dispersos por toda la región.

Las áreas inundadas en algunos sectores no eran apreciables, apareciendo claramente en las imágenes ópticas, tal vez debido a la presencia de viento. Probablemente se deberia probar otro tipo de beam mode o de producto ( coma por ej. SLC) para lograr los objetivos previstos.

El empleo de imagenes microondas, para el uso en temas agricolas requiere la multiplicidad de fechas y la integración con imágenes ópticas; lo cual en casos de aplicacion para grandes âreas implicaria un elevado costo, sumado a la gran capacidad de equipo requerido; lo cual no resultaria operativamente conveniente. En el caso estudiado, al utilizar la fusión de datos para su clasificación no se observaron diferencias sustanciales con respecto a la clasificacién realizada solamente utilizando la imagen optica. En cambio dado los mejores resultados obtenidos al clasificar usando conjuntamente imágenes opticas y radar es necesario seguir profundizando en el tema.

# **Referencias**

-Boisvert J.B. (1995) "Evaluation of soil moisture estimation techniques and microwaves penetration depth for radar application". Canadian Journal of Remote Sensing, June Vol 21 N° 2.

-McNairn H. (1998) "Mapping tillage and crop management practices with Radarsat". Canadian Journal of Remote Sensing, March Vol 24 Nº 4. -Mehl H. (1997) "Aplicación de la teledetección y de los sistemas de información geográfica en la gestión de los recursos naturales. Parte l: Fundamentos teóricos y prácticos" Ed. DSE, Feldafing. Alemania. -Lombardo, A. (1998) "Aplicación de imágenes Radarsat para evaluación y monitoreo de recursos agrícolas y áreas inundadas". Globesar 2. Mid-Term Symposium. Cartagena. Colombia.

# **Agradecimientos**

Agradecemos la gran predisposición brindada en las consultas oportunamente efectuadas y la calidad humana demostrada a los Dr. Brian Brisco (CCRS) y Dr. Steven Franklin (University of Calgary), como así también a la Lic. Ida Nollmann (CONAE) y Shannon Ross (CCRS).

\* Las escenas Landsat TM (WRS 224-225/86 descendidas) fueron cedidas par la Comisión Nacional de Actividades Espaciales (CONAE).

# **Capabilities of RADARSAT data for multiple use in Manaus region,**

**Amazonas, Brazil:** *Examples of studies on geology, vegetation, tropical deforestation, land use and urban ocupation* 

### Carvalho, A.S.\* & Silva, W.S.B.

Amazonas University, Remote Sensing Laboratory, Manaus, Brazil \*Principal Investigator of GlobeSAR II Program/CCRS alsocar@zaz.com. br

### **Abstract**

This paper presents some examples of results of RADARSAT data evaluation in Amazonas, a State of Brazilian Amazonia, for multiple use studies. The RADARSAT images were submitted only to qualitative analysis. From the processed image preliminary information on geology, vegetation, tropical deforestation, land use and urban ocupation aspects may be obtained. Based on the use of processed and interpreted images, it demonstrates that orbital imagery SAR data have an important role to improve the knowledge of this region

#### **Introduction**

ln the last years the Amazonia region was studied in many aspects. During the early 1970s the Radambrasil Project was created to map the brazilian territory, based on semi-controlled mosaics (at scales of 1:250,000 and 1: 1,000,000) obtained by airbome X-band SAR GEMS 1000. After this program Brazilian federal institutions and research organisms have used and worked only on optical remote sensing techniques (Landsat data) to map the natural resources of Amazonia, with particular interest in deforestation activities, local and regional geology and other restricted projects. Wherever in this region, the frequent cloud coverage and high haze inhibit the extensive use of data from optical sensors. lt is expectable that RADARSAT imagery becomes a valuable and important tool to enable a continuous an more detailed studies of this tropical rainforested and low relief area.

#### **Manaus-Amazonas Test Site**

The State of Amazonas is located in the central portion of Amazonia in the northem Brazil, and has its surface still covered by the original tropical rainforest. The selected test area is situated in the neighborhood of Manaus city (Figure 1), with latitude at S 3°15'/ S 2°30'and longitude W59° 45'/ W60° 30'. The area presents a relief with low hills (<100m) instaled over Cenozoic (Eocene-Pleistocene) soils and lateritic levels derived from poorly-consolidated Mesozoic sandy sediments (Alter do Chào Formation). This is a tropical rainforest region with large rivers and *igarapés* that presents problems for road construction and civil engeneering projects.

#### **Data Acquisition and Image Processing**

The evaluated data were obtained from GlobeSAR II Program/CCRS in the Standart Bearn Mode (S7D. S2D) and a subset Fine Mode (F5). The acquisition dates are: 07OCT/96(S7) during the dry season, 07JUN/97(S2) during the rainy season, and 11 MAI/97(F5); Nominal Incidence Angle: 46.8(S7) and 27.5(S2). Three processing steps were employed in the PCI software. First. to reduce the speckle effect the digital 16bit-image was submitted to filtering process (LEE, FROST, GAMMA). Second, the image was transformed from 16 to 8 bits. Finally, a linear contrast stretch and media filter was applied to produce an image most suitable for visual interpretation. During the last three mounths this intepreted images were used in different field verification works. Thus this paper presents some results of this visual interpretation (monoscopic and stereoscopic approaches) in some especifical studies. Ali the RADARSAT data processing steps were developed at PCI. where the main enhancements techniques suggested for qualitative analysis were applied.

### **Image analysis and results**

Two preliminary fotointerpreted maps for the hole scene were obtained only for geology and vegetation. This research made a selection of some subset scenes that presents characteristic geology, urban ocupation. land use. deforestation and geomorphological aspects, to demonstrate its potencial applications for different studies of this large region. The stero data was obtained based on same side viewing geometry (S7 and S2 descending orbits). **Geology** 

The usage of stereo is very important for a better definition of geological structures. The RADARSAT image allowed the definition of several previously unmapped structural lineaments at both regional and local scale. The proeminent regional lineaments trending can be clearly seen in the hole image. ln the studied area we can note two principal fault directions: NW-SE and NE-SW. The first one is represented by normal faults and the other one by transcurrent faults. We can also identify the major lithological limits by its textural patterns (Figure 2). The information extract from SAR images favours a tectonical model for the study area

#### **Urban Occupation**

In the central part of studied area we can observe the principal features of urban occupation of Manaus city. that shows high backscattering retums to the radar. The main streets networks, the Eduardo Gomes International Airport and Ponta Pelada Airport as well as the preserved urban vegetation areas are clearly visible (Figure 3). For this proposal studies of Fine Mode RADARSAT data showed the best results.

#### **Land Use**

In the south portion it can be observed most of the manmade features, such as small cleared areas, deforested sections that are used for pasture and other mixed rural land use. This area, located in the *varzea* (floodplain terraines) of Rio Negro, approximately 5-1 0m high, is characterized by several fluvial features such as lakes and meanders scars, which are frequently covered by dense vegetation.

#### **Deforestation**

Deforestation is not a major problem in Amazonas State. The main process of deforestation and conversion to pasture occur along the road Manaus-Caracarai-Boa Vista (BR-174 ). Field checking and previous informations for this region show that there are distint regeneration stages of vegetation.

#### **Geomorphological studies**

Finally a detailed section of *Tarumà-mirim* River, where geomorphological features such as a dissected plateau and its floodplain are observed. In this large uncleared area there are many correlations between vegetation cover and landform. The plateau is covered with a high closed-canopy tropical forest. The vegetation along the Tarumã-mirim floodplain is lower and can be reconized through its textural patterns.

#### **Other Potential Uses**

There are a lot of initial studies using RADARSAT images like neotectonic influence on fluvial capture in the Amazonas basin (Igreja et al.,1997), neotectonic records in the lateritic rocks (Fernandes Filho *et al. ,* 1997) and fragmentation of ecosystems owing to neotectonics in the Amazonas Basin (Franzinelli et al., 1997). Other potential uses include studies on urban soil erosion, quaternary sedimentology, flooding and agriculture, support for road construction, engineering projects and lakes and rivers dynarnics and its influence in the comercial fishing.

#### **Conclusions**

We have evaluated the RADARSAT data as a source of information for tropical rainforest environments. in the State of Amazonas, Brazil. We found that spaceborne SAR data, specially the used RADARSAT beam mode (S7D, S2D, F5) can play a important role in the geological, geomorphological land use, egetation. and another group of studies for this region. A preliminary interpretation of the image using the usual processing technique has revealed several new informations on the geological understanding of the Manaus region. It is possible to say that to geology the number of alignments found is higher when compared with those of the traditional geologic maps. Furthermore, delineation of geomorphologic units is better defined, wich in turn lead to a better definition of geologic units. We expect that techniques to create composite images combining brightness information from RADARSAT with colour information from TM associated with analysis of multitemporal data, may provide new relevant information for these studies. There are a lot of potential studies using RADARSAT data in the Amazon region. For future geologic works we need to emphasize the importance of stereoscopic vision using descending and ascending orbits.

#### **References**

Fernandes Filho, L. A.; Costa M.L. da & Costa, B.S. (1997) - Registros neotectônicos nos lateritos de Manaus -Amazonas. Revista Brasileira de Geociências, Sào Paulo. 16(1 ): 9-13. 1997

Franzinelli, E.; Igreja H.L.S. da & Repolho, T, da S. (1997) - Fragmentation of ecosystems owing to neotectonics in the Amazonas basin.

Igreja, H. L. S. da ; Franzinelli, E. & Repolho, T. da S. (1997) - Neotectonic influence on fluvial capture in the Amazonas Basin.

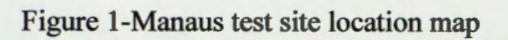

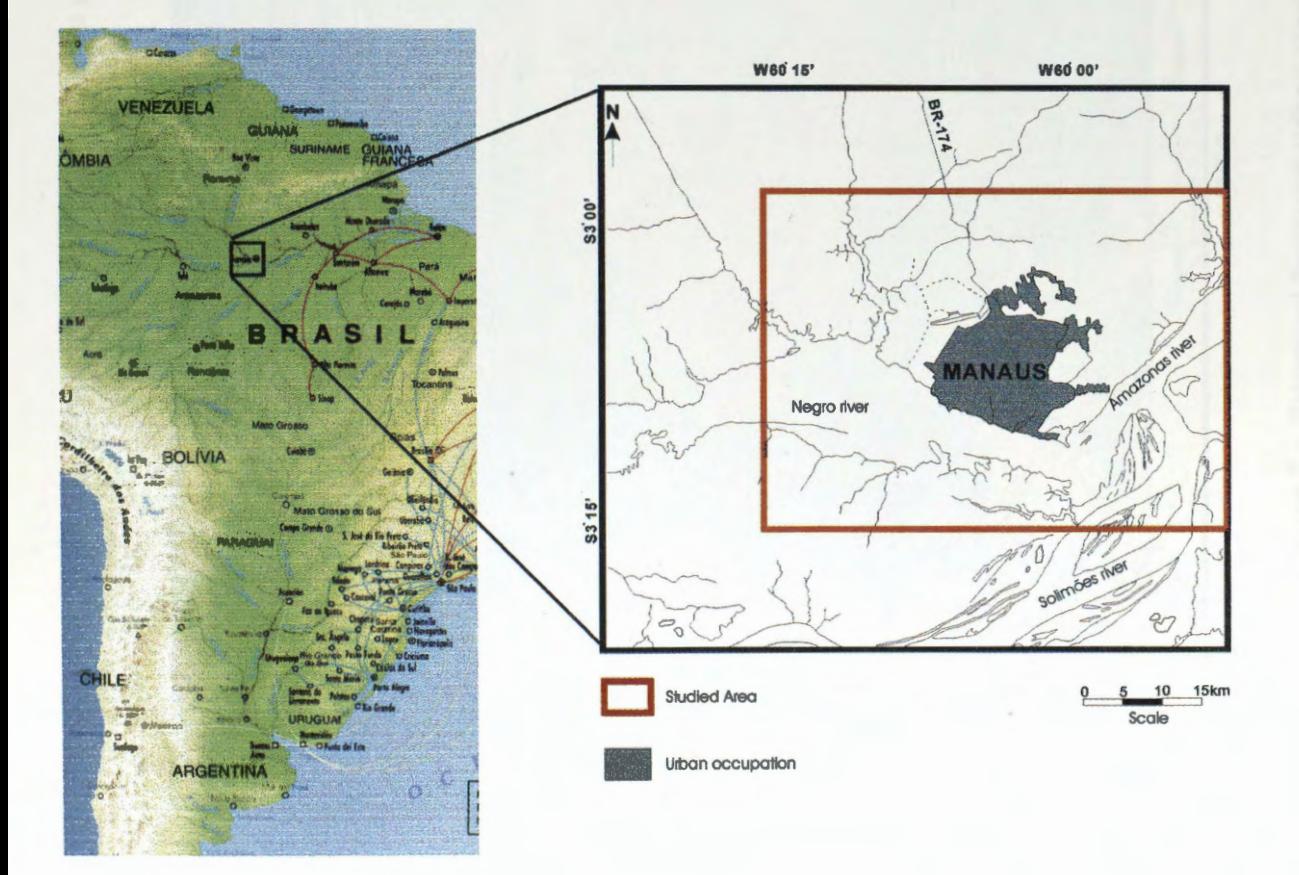

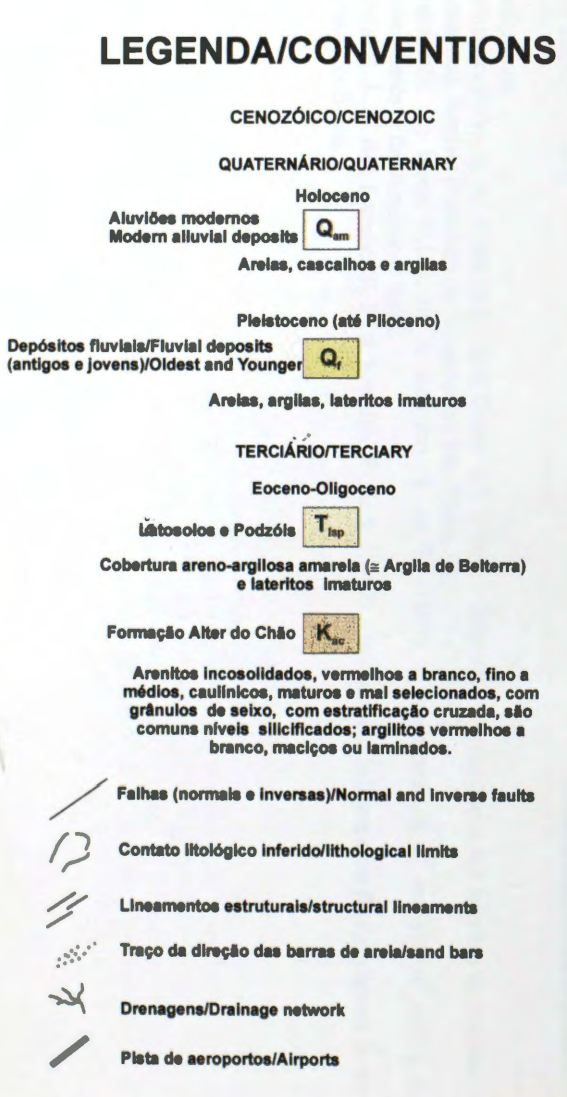

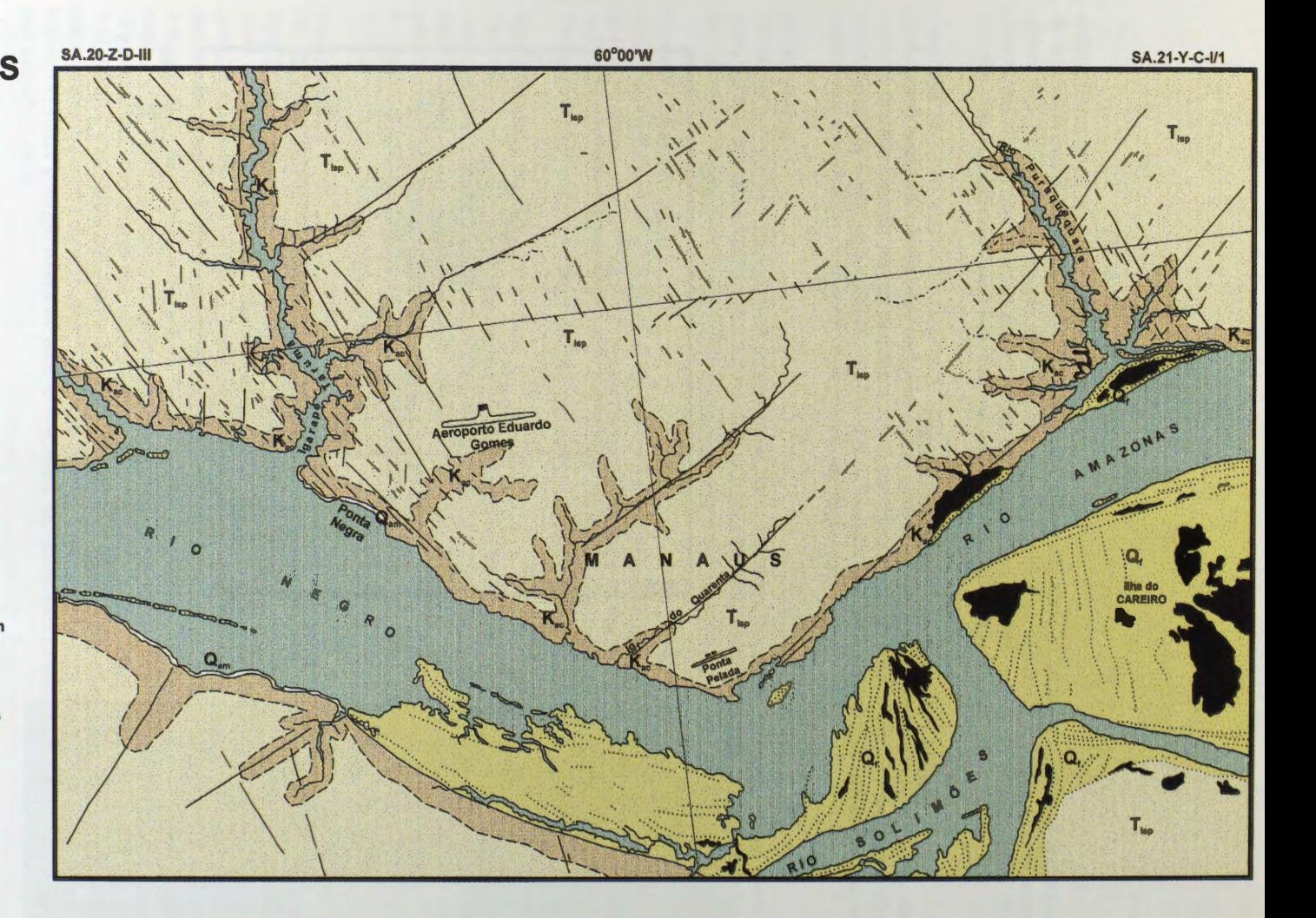

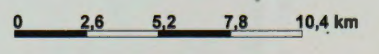

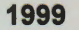

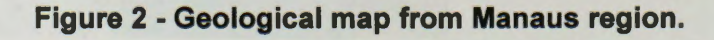

# **LEGENDA/Conventions**

## Urban Domain

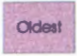

Área de intensa ocupação urbana, consolidada, mais antiga, balrros centrais. Loteamentos regulares e edificios.

J Areas de ocupação urbana, nilo consolidadas,<br>Young !!! mais recentes, balrros periféricos. Inclui areas<br>com uso essencialmente agrícola, campos de várzea.

### Forest Domain/urban green areas

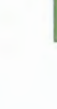

 $-131 -$ 

Area de dominio de floresta tropical de terra firme e/ou floresta de varzea; nas manchas em area urbana ja se denota degradação da vegetação natural. Inclui<br>as seguintes áreas verdes urbanas: (1) Campus Universitário; (2) SESI;<br>(3) INPA; (4) Reserva Duque;<br>(5) Parque do Mindu;  $(6)$  CIGS.

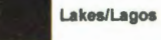

Estrada pavlmentada/ main roads

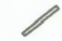

Pista de aeroportos/Airports

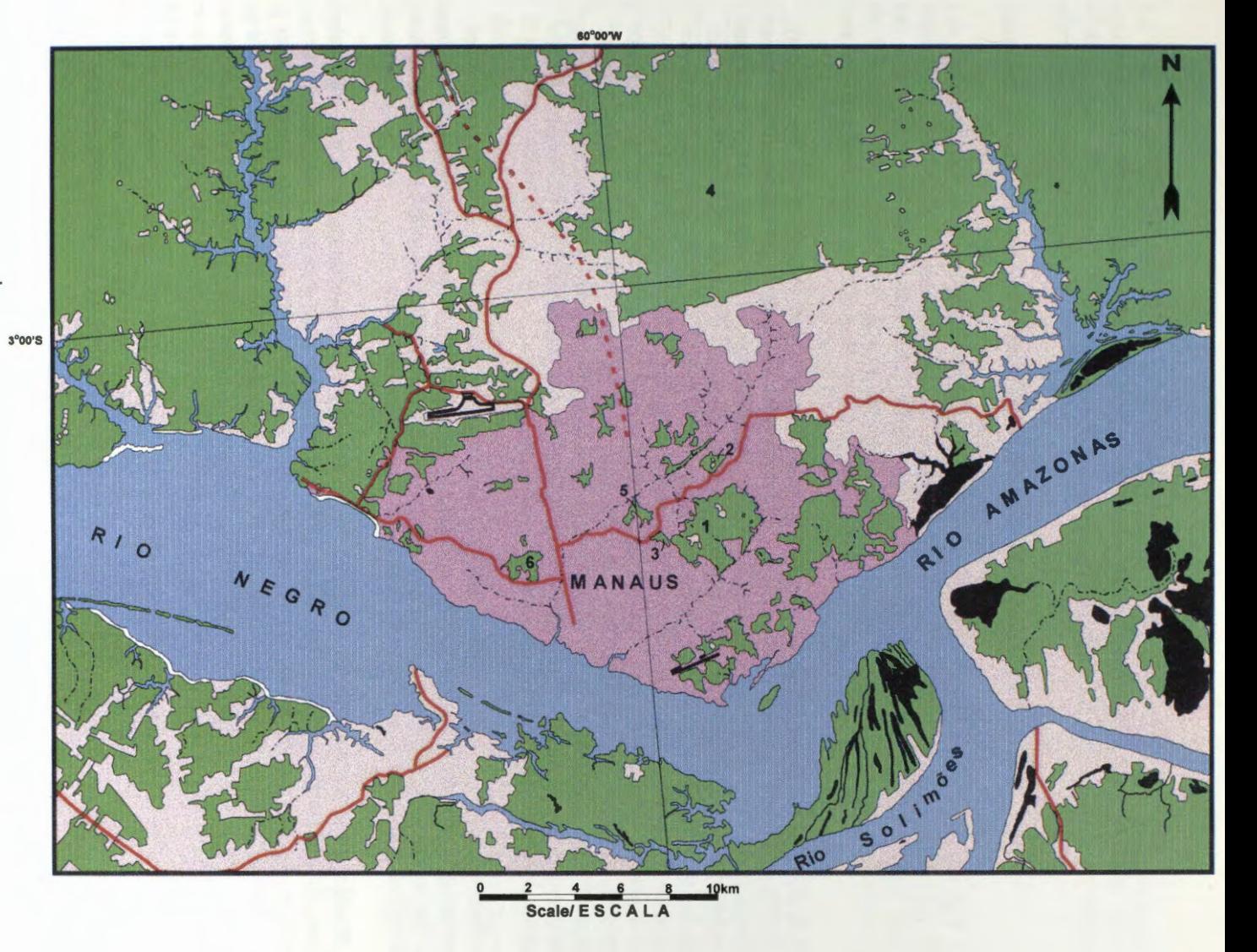

**Figure 3 - Principal features urban occupation of Manaus city.** 

# **Utiliz.acion de RADARSAT como herramienta para el analisis de algunos efectos ambientales del cultivo del arroz en el Norte del Uruguay**

## **Daniel Panario, Ofelia Gutiérrez y Daniel de Alava**

Facultad de Ciencias Igua 4225, piso 11, Montevideo 11400, Uruguay tel. +598-2-525-8628 fax. +598-2-525-8616 e-mail: panari@fcien.edu.uy, oguti@fcien.edu.uy, alava@fcien.edu.uy

### **ABSTRACT**

Rice is one of the main crops that Uruguay exports. It had developed initially in the Rio Uruguay floodplain in the north of the country, and then migrated to the southeast in the Laguna Merim basin lowlands. In the past few years, due to more suitable market conditions, technological changes and more favorable weather conditions than the southeast, it bas returned to the north. This shift caused an explosive expansion over virgin clay soils (Vertisols). In this region, the soils have steep slopes for cultivating this type of crop and for the available techniques. This particular situation motivated the present project. Sorne of its goals are the detection of parcels dedicated to rice, to get a precise knowledge about the applied technology, and to determine the crop effects on the environment, particularly the loss of physical of the soils and the erosion risk. For the latter, we intend to calibrate the surface roughness component of the backscatter and to include this parameter in the Universal Soil Loss Equation, in order to estimate the potential loss.

The RADARSAR imagery allowed accurate detection of the rice parcels, but weather inconveniences prevented the calibration of the backscatter and the comparison with field roughness measurements. In fact, the raining events at the moment of data acquisitions on September 7th, 1997 and March 17th, 1988, did no allow soil moisture corrections to be accurately measured either.

On the other band, the soil labor (Laboreo) features collected from the interviews conducted with local farmers did not match the field observations. A fixed number of labor does not exist because, they depend on the precipitation instead performing the whole set of operations every time a precipitation occurs during the labour period that start in June-July (first labors) and ends in August-September. This determines that in particularly rainy years like the current one (El Niño event) the use of satellite data is not applicable for these purposes.

The overlap of April and September imagery allowed us to measure the reutilisation of parcels and the expansion of the agricultural limits for the crop. The soil moisture played a major role in this discrimination. The continuation of this monitoring process over time would allow one to know the utilisation intensity on the lands and therefore it would be possible to see the degree of norms compliance, imposed by the Directorate of Soil Conservation, of the Ministry of Agriculture, Cattle and Fishing, wit respect to the crop-mulch rotations. It would also allow one to know the agricultural limit expansion rate, especially over non-suitable soils and to estimate the potential risk of biodiversity loss. An appropriate reformulation of the goals of this project are therefore necessary in order to get maximum benefits from theses RADARSAT acquisitions.

#### **Introduccion**

La zona Norte del Uruguay tuvo un desarrollo arrocero a mediados del presente siglo en las tierras bajas aledañas al Río Uruguay. Posteriormente este cultivo fue sustituido por la caña de azúcar migrando hacia el Sur. A mediados de la presente década, retoma al Norte favorecido por mejores condiciones climáticas que en el Sur (irradiación, temperatura, riesgo de heladas), incremento del precio del cereal que lo tomaron competitivo con otros usos de la tierra y el surgimiento de tecnologias -que permitieron la realización del cultivo en forma económicamente competitiva, en pendientes relativamente pronunciadas. En los últimos años el arroz ha tenido un desarrollo explosivo sobre ecosistemas de praderas nativas, impulsado fundamentalmente por empresarios de origen brasilefio.

La inexistencia de antecedentes sobre el uso agricola de estos suelos bajo cultivos regados por inundación, motivó la intención de estudiar algunos efectos ambientales del cultivo del arroz: a) degradación de suelos y b) sustitución de pasturas naturales por cultivos y rastrojos con posible afectación de biodiversidad.

## **Materiales y métodos**

Las imagenes fueron adquiridas en formato RADARSAT CEOS, Bearn **Mode:** SAR Standard 7, Descending (proceso SGF), pues el tamaño de las unidades de producción (en general mayores a las 100 ha) no justificaban mayor resolución. El procesamiento incluyó la georreferenciación y corregistración de 5 imagenes de la zona NW de Uruguay que cubren aproximadamente unos 100 x 110 km, con coordenadas centradas en 30° 32' S, 57° 31' W.

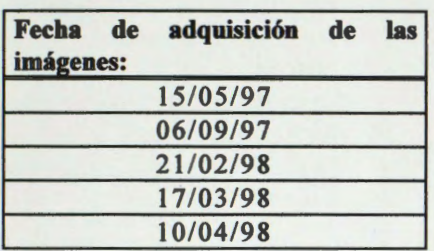

**Tabla 1:** lmâgenes Radarsat utilizadas, Beam S7 descendentes.

Las imágenes corresponden a los meses de abril y setiembre de 1997, febrero, marzo y abril de 1998 {Tabla 1). Posteriormente las dos primeras tomas fueron calibradas (Radar brightness) para evaluar algunos aspectos a nivel cuantitativo de las variaciones temporales. Sin embargo, la aplicación de técnicas de cambio de detección, brindaron informaci6n cualitativa, aunque fundamental para la interpretación de las transformaciones. Esta técnica fue complementada con combinaciones en falso color de canales correspondientes a las distintas imâgenes. Las técnicas de clasificaci6n (supervisada y no supervisada) fueron dejadas de lado, ya que no fue posible en la zona de estudio lograr una buena discriminación de clases, siendo superiores en

este sentido los procedimientos mencionados anteriormente. Fueron empleados una diversidad de filtros, pero los mejores resultados para una interpretaci6n cualitativa fueron a través de filtros Average (5x5) y Gamma (3x3 y 5x5).

Para determinar los efectos del cultivo sobre los suelos previamente a la toma de imágenes, se procedió a realizar una encuesta (De los Campos et al., 1998) a los efectos de conocer las labores de preparación de la tierra. Ello permitiria determinar cuantitativamente la rugosidad del terreno asociada al estado final de preparación de la sementera. Incluido este factor en la Ecuación Universal de Pérdida de Suelo, se determinaría el riesgo de erosión de suelos. Se presuponía que con los años de cultivo, por pérdida progresiva de estructura, la rugosidad declinaria y concomitantemente se incrementaria el riesgo de erosión.

Mediante la separación precisa de los suelos superficiales de los profundos, se podría determinar el grado de afectación de los primeros al cultivo, dado que en función de su fragilidad, no son aptos para el mismo.

La detección de tierras aradas por primera vez, permitiría estimar el ritmo de avance del cultivo desde la primera toma en cualquier zona con suelos similares.

Para determinar la rugosidad se procedió a experimentar el método de la cadena utilizado por Saleh (1993) y el método fotografico propuesto por Brisco *et al.* (1989) y Paterson (1991) el dia de la pasada del satélite, asi como determinar la humedad gravimétrica a los efectos de corregir el efecto dieléctrico particularmente fuerte en suelos con arcillas del tipo 2:1.

Finalmente utilizando el módulo de cambio de detección, del PCI y la superposición de imágenes se pretendia detectar cambios en los niveles de los embalses atribuibles a operaciones de riego, âreas nuevas ocupadas por el cultivo, y detección de cambios en el estado vegetativo, a los efectos de precisar el intervalo en que se efectuan las diferentes actividades agricolas tales como labores culturales, riego, aplicación de defensivos agrícolas, etc. para conocer la utilidad del método en su aplicación ulterior a por ejemplo; modelos de fugacidad de agroquímicos que puedan pronosticar el riesgo de contaminación de suelos y aguas, y los periodos de mayor riesgo.

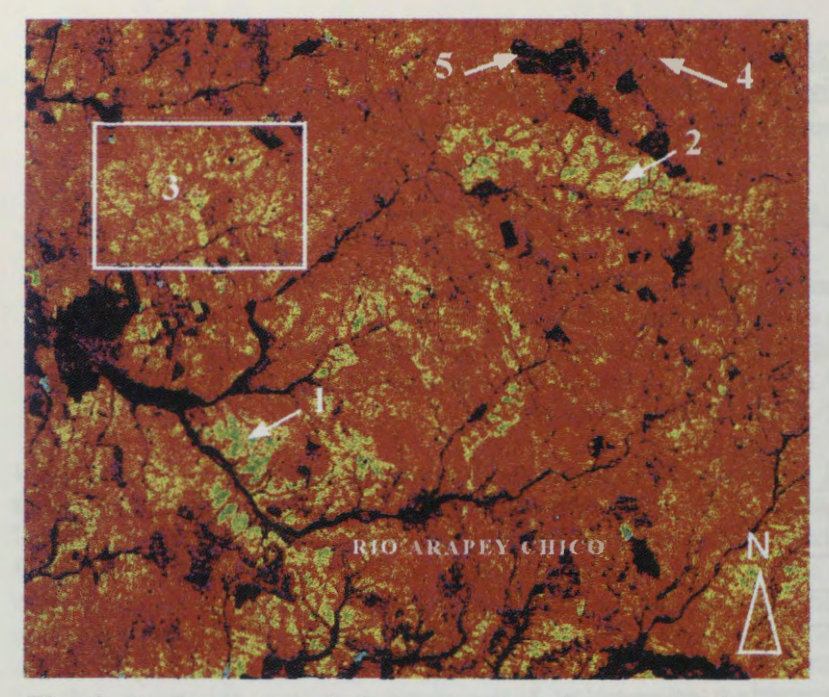

**Fig. 1:** Se destacan en la imagen: (1) suelos extremadamente superficiales; (2) suelos superficiales; (3) moderadamente superficiales sobre cantos rodados; (4) suelos profundos sobre basalto; y (5) chacras de arroz.

### **Discusión de resultados**

El estudio de suelos pudo realizarse en condiciones<br>óptimas en la primera óptimas en imagen (15/4/97) favorecidos por una prolongada sequia que afectaba a la zona. Pudo separarse con total precisión (Fig. 1) suelos extremadamente superficiales (menos de *5* cm. de profundidad, en tonos verdosos), superficiales (tonos amarillos), suelos superficiales sobre cantos rodados (al interior del recuadro), chacras en oscuro y con formas geométricas y suelos profundos en magenta.

Sin bien no se realizó un estudio estadistico que permitiera una determinaci6n cuantitativa de la profundidad del suelo según

la intensidad de la respuesta, resulta claro que para suelos de laderas (vertientes) desarrollados sobre rocas basalticas, esto es perfectamente factible -al menos en condiciones de seca- y con altisima precisión.

La imagen permite a su vez distinguir rodales de eucaliptos y vegetación riparia de lo que es pradera natural.

En las siguientes tomas que coincidieron con un periodo fuertemente lluvioso, continuan observândose las diferencias pero tienden a atenuarse. De todas formas es interesante que exista respuesta diferencial en un ecosistema cuya vegetación se encuentra homogeneizada por el pastoreo (Panario, Bidegain, 1997) y con altos índices de precipitación (media en el entorno de 1.400 mm anuales).

Cuando en razón de los datos provenientes de las encuestas, se toma la segunda imagen (setiembre'97), comienzan las lluvias, al llegar la señal de un intenso fenómeno de "El Niño" que en la región suele manifestarse con intensas lluvias. Estas condiciones climâticas acompafiaron todas las sucesivas tomas, con lluvias de intensidad variable, pero que impidieron un analisis cuantitativo de la rugosidad, al no permitir establecer correcciones por humedad volumétrica en el suelo. De todas formas esta corrección es compleja en vertisoles, en los cuales debido a la caracteristica de su porosidad, los agregados se secan en capas concéntricas, cada una de las cuales con humedad propia y dependiente del diametro, que varia entre menos de 1 cm a cerca de 10 cm.

Ademas de las dificultades antes mencionadas, en afios llovedores y en la medida en que la rentabilidad del cultivo lo permite, los productores toman a recomenzar las labores culturales, luego de cada lluvia intensa, con lo cual bajo estas circunstancias, el dato de rugosidad, en el momento de la toma, pasa a ser un estado puntual y por tanto se requeriria un muestreo estadistico pesado para poder generalizar resultados cuantitativos. No obstante estas dificultades, un analisis cualitativo utilizando la superposición de las imágenes de abril'97 y setiembre'97, muestra que las tierras en su primer año de cultivo pueden ser reconocidas por una mayor rugosidad (medida como cambio de rugosidad), que las que habían sobrellevado más de un año de cultivo, e incluso que las diferencias se atenuaban aún más con un uso prolongado como puede apreciarse en las chacras en territorio brasileño, con una historia mucho mas prolongada de uso del suelo con esos fines (Fig. 2). En febrero las continuas lluvias

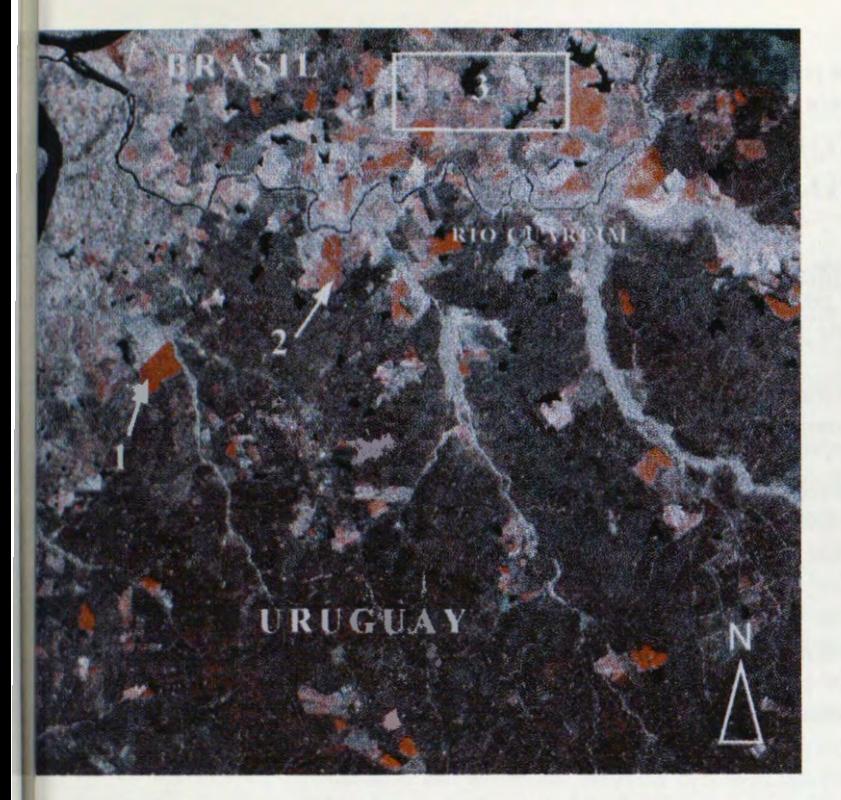

**ig. l:** En la imagen puede apreciarse: (1) chacras preparadas a artir de campo virgen; (2) chacras con menos de tres años de so; y (3) chacras con un uso muy prolongado.

provocaron inundaciones excepcionales que se detectan con total claridad por reflexión especular de la señal de radar en la imagen de febrero'98.

La superposición de setiembre'97 y febrero'98 muestra a su vez como los embalses en dicho periodo aumentan su espejo de agua, o lo disminuyen en funci6n del grado de utilización previa.

La combinación de tres imâgenes (Fig. 3), para el caso setiembre'97 febrero'98 - mayo'98 permite distinguir en magenta el cultivo de arroz cosechado en febrero de 1998, y por tanto con minimo backscatter en ese periodo; en amarillo el cosechado en marzo y en azul, sin cosechar aún en marzo. Los rastrojos dan

na respuesta similar al arroz recién cosechado aunque algo más oscura, no obstante pueden ser ectados ademâs por un cambio de detecci6n entre pares de imâgenes en la medida que permanecen lativamente incambiados durante todo el periodo.

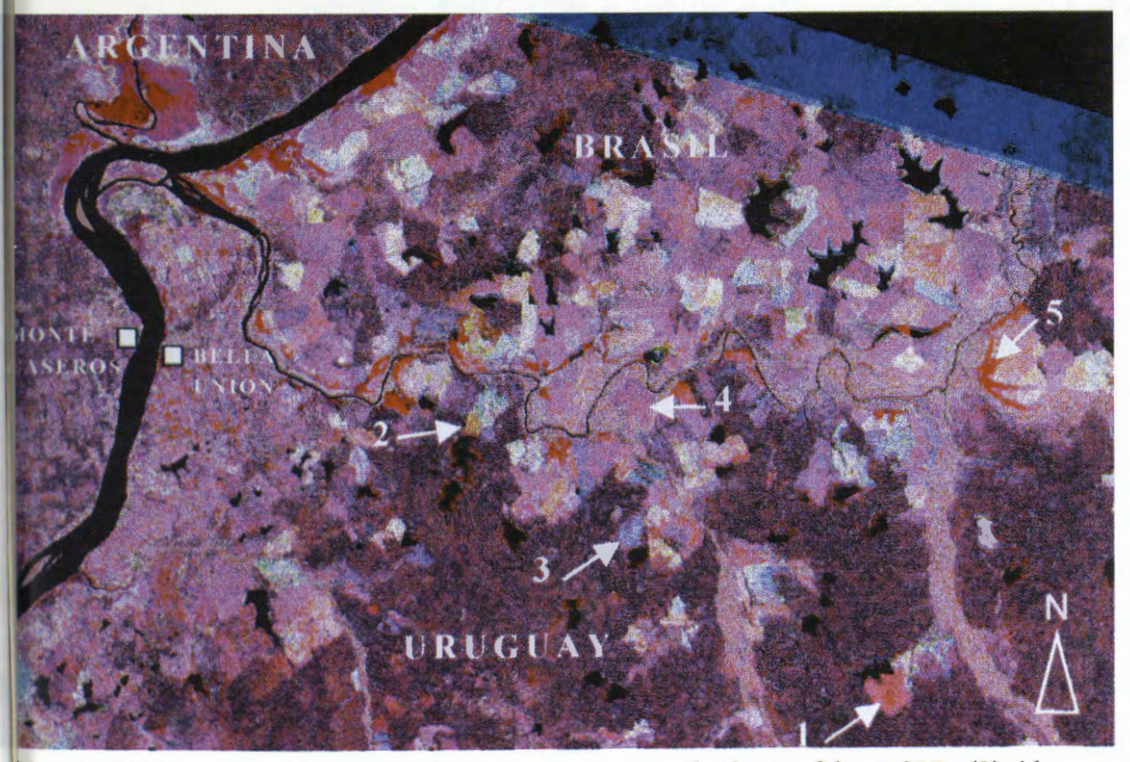

**?ig. 3:** Se destaca en la imagen: (1) arroz ya cosechado en febrero '98; (2) idem en narzo; (3) arroz sin cosechar; (4) barbecho; y (5) cultivos inundados.

Las áreas de cultivo afectados por las inundaciones aparecen en rojo, en tanto la inundación de áreas naturalmente inundables lo hace en tonos del magenta, diferenciándose por la duración diferencial del proceso en uno y otro caso.

### **Conclusi6n**

Las imâgenes Radarsat (aun sin calibrar) se mostraron aptas para determinar el avance de la frontera agricola sobre ecosistemas de praderas y los tipos de suelos que van siendo ocupados, lo que las toma útiles para el establecimiento de políticas en materia de protección de la biodiversidad.

Los resultados pautan la posibilidad de determinar el grado de deterioro de la estructura del suelo, que de confirmarse permitiría el monitoreo de estos procesos y su prevención o mitigación.

Permitirían además, dada la correcta definición de las chacras y la posibilidad de determinar los estados fisiol6gicos del cultivo, determinar otros aspectos tales como rendimiento esperados y riesgos que puedan devenir de los defensivos agricolas utilizados.

De lo anterior se deduce que se justificaria un esfuerzo adicional, a los efectos de permitir la determinación cuantitativa de aspectos tales como rugosidad y profundidad de suelos, así como el grado de desarrollo fenol6gico de los cultivos, a los efectos de poder controlar los efectos adversos sobre el ambiente de las diferentes prâcticas agricolas utilizadas.

#### **Bibliografia**

BRISCO, B., RJ. BROWN, J. CIHLAR and **R W.S.** BRANCKER 1989. A Field Instrument for Surface Measurement. *ln:* International Gooscience and Remote Sensing Symposium'89, Vancouver. Vol. 3, 1117-1180.

DE LOS CAMPOS, G., J. PEREZ ROCHA y X. SILVEIRA. 1998. Aproximación al análisis de la sostenibilidad del desarrollo arrocero en el Norte del Uruguay. Tesis Ingeniero Agrónomo, Facultad de Agronomía, Universidad de la República. Montevideo, 282 pp.

PANARIO, D. and M. BIDEGAIN 1997. Climate change effects on grasslands in *Uruguay.Climate Research.* 9(37-40): 37-40.

PATERSON, J.S., B. BRISCO, S. ARGUS and G. JONES. 1991. *Jn Situ* Measurements of Micro-Scale Surface Roughness of Sea Ice. *Artic.* 44(1): 140-146.

SALEH, A. 1993. Soil roughness measurement: Chain method. J. Soil and Water Cons. 48(6): 527-529.

# **OPERATIONAL USE OF REMOTE SENSING IN A NATIONAL GEOLOGICAL MAPPING PROGRAM**

### **Michel Rheault, Isabelle Ouellet and Robert Saint-Jean**

MIR Télédétection inc 2182 de la Province, Suite 208 Longueuil, Québec, J4G 1R7

## **P. Verpaelst**

Géologie Québec Ministère des ressources naturelles du Québec 5700 4<sup>e</sup> Avenue Ouest Charlesbourg Québec, G1H 6R1

## **ABSTRACT**

Minerai resources contribute strongly to the economic development of several countries. From the early stage of exploration to minerai production, important investments are injected in mechanic and electronic facilities to reduce the time frame required to reach economic target. In Canada, approximately 1 to 2 Billion dollars are spent annually in minerai exploration to stand the national minerai production generating revenues around 10 to 15 Billion dollars. In order to attract the private industry, a high level of geoscience knowledge is needed. Geological mapping represents a very important and essential activity for all organizations that need to give access to a high quality of geoscience information.

Géologie Québec, the geoscience branch of the *Ministère des ressources naturelles du Québec,*  has established a systematic process for the production of geoscience inventory reports. From compilation of existing data, to logistical planning, to terrain survey and final map production, a step by step mapping program has been conceived to respond to different project characteristics. Through the Canada - Quebec agreement on the development of the utilization of RADARSAT data, MIR Télédétection was mandated to implement a remote sensing integration plan into the geoscience process underway at Géologie Québec in order support efficiently all current and forthcoming geological mapping programs.

These mapping programs are dealing with a variable amount and quality of available geoscience data, contrasting geological and physiographical environments to produce maps at various scales. This pilot project was initiated to built the guidelines to be used by project geologists in identifying the most useful value-added products for geological mapping operations. From high to low resolution and from optical to radar, a very large spectrum of spaceborne remotely sensed data (RADARSAT, Landsat, SPOT and Quick Bird simulations) will be processed and integrated with geoscience data (geophysics, geochemistry). The data will then be prepared to generate image map products at 1 :250 000, 1 :50 000 and 1 :20 000 scales for 3 typical mapping projects underway during 1999. A systematic evaluation of each of these products combined with a detailed documentation of ail the procedures related to their generations will be documented in a user guide. This user guide represents the basis of a remote sensing integration plan being part of a national geology mapping process, and that could be easily adapted to any other countries requiring similar needs.

# **RADARSAT INTEGRADO EN UN SISTEMA EXPERTO PARA EL MONITOREO DEL BOSQUE NATIVO EN CffiLE**

# **Q. Hugh J. Gwyn<sup>1</sup>, Stéphane Péloquin<sup>1</sup>, Patricio Lamperein P.<sup>2</sup>, Hugo Cabargas U.<sup>2</sup> , Juan Enrique Silva2, Pamela Welgan<sup>3</sup>**

# 1 INFOTIERRA Inc. North Hatley, Québec JOB 2C0 infotierra@interlinx.qc.ca <sup>2</sup>INCOM S.A., Santiago Chile hcabargas@incom.cl <sup>3</sup>RADARSAT International Inc. Richmond BC Canada pwelgan@rsi.ca

## **RESUMEN**

Este proyecto contesta a la necesidad de la Corporación Nacional Forestal de establecer en Chile un sistema de seguimiento y de monitoreo del estado de conservación de las formaciones vegetales nativos. Los resultados son productos de la experiencia en las técnicas de la teledetección radar y de sistema de información geográfica además de un sistema experto. De manera significativa, el Proyecto proporcionará una nueva metodología, utilizando nuevas tecnologías digitales para proporcionar información confiable y utilizar los recursos humanos que mejor se adapten a estas tecnologias. En términos generales, el Proyecto propone la utilización de las imágenes RADARSAT para mapear y monitorear el bosque nativo Chileno.

En base a un analisis por medio de la distancia B, los sitios de entrenamiento para la clasificación dirigida tienen una precisión que varia entre un 80 % y 95 %, según la clase. Las clases forestales estaban en un orden de 80 %. Esto es aceptable y refleja la variabilidad espacial de la retrodifusión y de los parámetros de textura. En base a estos datos, surgen dos observaciones importantes. La Primera, es que las clases de renoval densa y abierto son facilmente separables de la agricultura. La Segunda, es que tenemos tres clases de cobertura, Renoval abierto y denso y Plantaciones que se diferencian con distancias del orden del 75%. Se aplicará un mayor nivel de refinamiento de la metodología de clasificación jerárquica integrando a los datos espaciales para reducir el nivel de confusion.

Como consecuencia de algunos problemas de interpretación encontrados en la cartografía base del Catastro Forestal, se concluye que la mayor precisión esperada con una clasificación supervisada podría ser de un 85 %. Otro aspecto importante de la comparación entre el Catastro Forestal y las clasificaciones de las imagenes satelitales, es que el proceso de interpretación visual de imágenes o de fotos aéreas depende de la calificación y experiencia del interprete, por lo tanto, estos aspectos van a variar de una persona a otra.

Proponemos dos conclusiones principales:

- 1. La clasificación en base a los datos RADARSAT proporciona una imagen realista de la distribución de los tipos forestales.
- 2. No es posible hacer directamente una comparación de los resultados de una clasificación numérica con el Catastro Forestal sin contar con información adicional o sin utilizar varias reglas de decisión (e.g. áreas mínimas).

# **DIGITAL TOPOGRAPHIC MAPPING USING RADARSAT IMAGERY**

## **Flavio José Wasnieski, B.Sc. Cartographer Engineer, Threetek's Project**

**Manager**  THREETEK LTDA. www.threetek.com. br **threetek@threetek.com.br** 

## **ABSTRACT**

According to IBGE's Index Map of the Brazilian Systematic Mapping 24 % of the national territory is lacking of 1: 100,000 topographie maps. Recently, one of these unmapped areas was located in the northeastem states of Alagoas, Pemambuco and Paraiba between 6°30'S and 9°30'S and 36°W and 35°30'W. Because of this lack, the Northeastem Development Agency (SUDENE) hired *Threetek Ltda.* to produce six topographie maps of that area.

Threetek tried to associate the existing cartographie culture with international partners whose prices were compatible to our reality and technology transfer. The solution was the use of synthetic aperture radar imagery – more specifically imagery acquired by the Canadian satellite RADARSAT-1 - that allowed both lower costs and imagery acquisition under any kind of weather ail throughout the year, regardless of cloud coverage, the main concem for optical sensors.

Besides the advantage of acquiring imagery over areas with cloud coverage, RADARSAT imagery has some other benefits that are essential to both altimetric and planimetric mappings: both the nominal resolution and incidence angle are adjustable and may be defined according to each different application. The resolution ranges from 8 to 100 meters allowing the user to clearly identify terrain planimetric features. Incidence angles range from 20° to 59°, making it possible to create stereographic pairs and therefore create a digital altimetric reconstitution.

Stereo pairs were created for this project using Standard and Fine mode RADARSAT imagery over the entire area. Digital Elevation Models (DEM) were extracted from stereo pairs created from the Standard mode images. Contour lines were created from the DEMs in a compatible scale and were 50m apart from each other. Fine (Sm nominal resolution) and Standard mode imagery (27m nominal resolution) were orthorectified and mosaicked using -the same DEM. Cartographie features were interpreted using *PC/ Geomatics' lmageWorks*  software. The DEM was also used to help with the interpretation of hydrography.

Ali the cartographie representation used on the maps was created after IBGE' s digital cartography standards using *PC/ Geomatics'* cartography software *ACE Cartographie Edition,* which also generated the maps in digital format ready for printing.

This methodology allowed Threetek to obtain very good results regarding both the geometric and graphic quality of the output products. RADARSAT imagery revealed itself an excellent option for cartography of small and medium scale, especially when considering the low costs of this technology.

# **APLICACIÔN DE IMAGENES RADARSAT EN EL ESTUDIO DE BOSQUES TROPICALES DEL PERU**

## **Victor Barrena** \*, **Patricia Huerta** \*, **Carlos Garnica** \*, **Rocio Malleux** \*, **Luis Espinel\***

\* Laboratorio de Teledetecciôn Aplicada y SIG. Facultad de Ciencias Forestales. Universidad Nacional Agraria - La Molina Av. La Universidad *sin.* Lima, Peru. Teléfono: (00 51)- 1- 3495647, (00 51)-1-9415238 Anexo 232. Fax: (00 51)-1-3492041 Email: vbarrena@lamolina.edu.pe, phuerta@lamolina.edu.pe, 19900086@lamolina.edu.pe Página WEB: http://www.lamolina.edu.pe

#### **RESUMEN**

Se presentan en este articulo los resultados de la utilizaciôn de imâgenes RADARSAT en el estudio de bosques en el Peru, tanto desde el punto de vista forestal como de la deforestaciôn que en ellos ocurre.

Las âreas de estudio seleccionadas fueron dos: una situada en el bosque hiunedo tropical en la cuenca del rio Pachitea, en la selva central del pais, y otra en los bosques secos del nor-oeste, en el Coto de Caza El Angolo.

Para cada una de estas âreas se contô con dos imâgenes RADARSAT, una de 1997 en modo S4 y otra en 1998 en modo S6 para el bosque seco y S7 para el bosque húmedo tropical. En estas áreas a su vez, se selecionaron pequeñas áreas representativas en las que se analizaron la estratificación de bosques y la deforestaciôn presente.

Estas escenas fueron tratadas digitalmente con ayuda del software RADARSOFT ver 6.2. Primero fueron tratadas independientemente de una manera cualitativa. Dichas escenas fueron realzadas de varias maneras para elegir la mejor altemativa para su interpretaciôn. El anâlisis texturai denominado "mean" fue el que mostrô mejores resultados.

Al contar con imâgenes de fechas diferentes, se intent6 realizar estudios de cambio. También al ser de modos diferentes se produjeron pares estereoscôpicos que fueron estudiados visualmente con ayuda de un estereoscopio de espejos.

Se encontrô que para la estratificaciôn de bosques tropicales con imâgenes RADARSAT, el criterio a utilizar debe ser el fisiogrâfico. Ademâs que las imâgenes S7 y S6 son mejores para este fin que las S4, y mucho mejor es aún, estratificar con ayuda de pares estereoscópicos que de diferente ángulo de incidencia pero de igual paso de orbita (ascendente o descendente).

Por otro lado, se constatô que las âreas deforestadas con fines agropecuarios no pueden ser bien definidas aún contando con los pares estrescópicos.

#### **lntroduccion**

Las aerofotografias y las imâgenes ôpticas satelitales son usadas en el Peru, desde hace mucho tiempo, en el estudio e interpretación de bosques, particularmente desde el punto de vista forestal, para lo cual se han desarrollado metodologias con este fin.

Algunos de esas aplicaciones son: cartografiar la vegetación, evaluar y estratificar el bosque con fines de muestreo, estudiar la deforestaciôn y en general para monitorear cambios en la egetaciôn particulannente la de los bosques amazônicos.

El desarrollo de imâgenes de radar satelitales y con el participaci6n del programa Globe SAR II, nos da la oportunidad de estudiar los recursos forestales del Perú con esta nueva herramienta de estos recursos y por lo tanto, la necesidad de interpretarlas desde un punto de vista forestal y de los recursos naturales existentes en estos bosques.

El presente estudio tiene por objetivo utilizar imâgenes RADARSAT en el estudio de bosques en el Perú, tanto desde el punto de vista forestal como de la deforestación que en ellos ocurre.

#### **Revision de literatura**

Los principios de clasificación tradicionales han sido difíciles de aplicar en bosques húmedos tropicales, porque consumen demasiado tiempo en la evaluación de la composición florística de esta vegetación. Esto es debido a que estos bosques son sumamente complejos en relación a otros de climas templados. Esta complejidad se refleja en su composición florística y en su estructura. Una alternativa es utilizar imagenes satelitales. (Kalliola, 1992).

Espinel *et al.* (1998) interpretan imâgenes RADARSAT con fines forestales en dos tipos de bosque tropical del Peru. Concluyen que el criterio para interpretar estas imagenes es el fisiografico. Aplican para ello los criterios descritos por Malleux (1971) para la interpretación de fotografías aéreas y por Barrena y Figallo (1992) para la estratificación de imágenes ópticas satelitales. Recomiendan además, utilizar imagenes RADARSAT de otros ângulos de incidencia.

Por su lado, Macera (1998) al interpretar visualmente imâgenes JERS-1 y LANDSAT-TM de bosques tropicales de Indonesia, encontró que éstas últimas proporcionan mayor detalle que las primeras.

En estudios realizados en Acre (Brasil) sobre capacidad de las imâgenes RADARSAT para el anâlisis del uso y cobertura de tierra en la Amazonia, Kux *et* al.(1997) luego de procesar digitalmente la imagen, la interpretó visualmente. Estos autores demostraron la capacidad de imagenes RADARSAT, asociados a información de otros sensores e información de campo, para distinguir el uso de la tierra y las caracteristicas de la cobertura de tierra en la Amazonia. Parcelas grandes asociadas al pastoreo, debido a sus formas, son fácilmente detectadas. Los efectos de un incendio, la humedad luego de una precipitación, la regeneración inicial, pastos, diferentes tamaños de aclareo y bosques pueden ser detectados con información de este sistema.

Da Silva Santos et al (1997) encontraron que la vegetación fue delineada a partir del relieve y que defüùr el uso de la tierra, principalmente en âreas secundarias no fue posible. Ademâs demostraron que la estratificación de la vegetación y el uso de la tierra fue mucho mejor si se trabaja con imágenes a escala 1:100 000 y en âreas de relieve no ondulado.

A su vez, los aclareos son dificiles de interpretar porque no muestran contrastes con el bosque circundante pero por un análisis de la formas de ellas pueden llegar a identificarse. Se recomienda utilizar imágenes estereoscópicas pues podrían mejorar la interpretación (Salcedo y Arismendi, 1997).

Toutin y Amaral (1997) mediante un procesamiento digital de imagenes RADARSAT, analizan modelos estereosc6picos que permiten diferenciar tipos de pasturas, bosques secundarios y bosques primarios. Lograron ademâs, medir inclusive la altura de ârboles presentes en claros.

#### **Caracteristicas generales del area de estudio**

Se seleccionaron dos áreas de estudio, a) una situada en el bosque húmedo tropical en la cuenca del rio Paclùtea, en la selva central del pais, y otra b) en los bosques secos del nor-oeste en el Coto de Caza El Angolo, integrante del Sistema Nacional de Areas Protegidas del Peru (Fig. 1). Ambas areas se describen en Espinel *et al.* (1998).

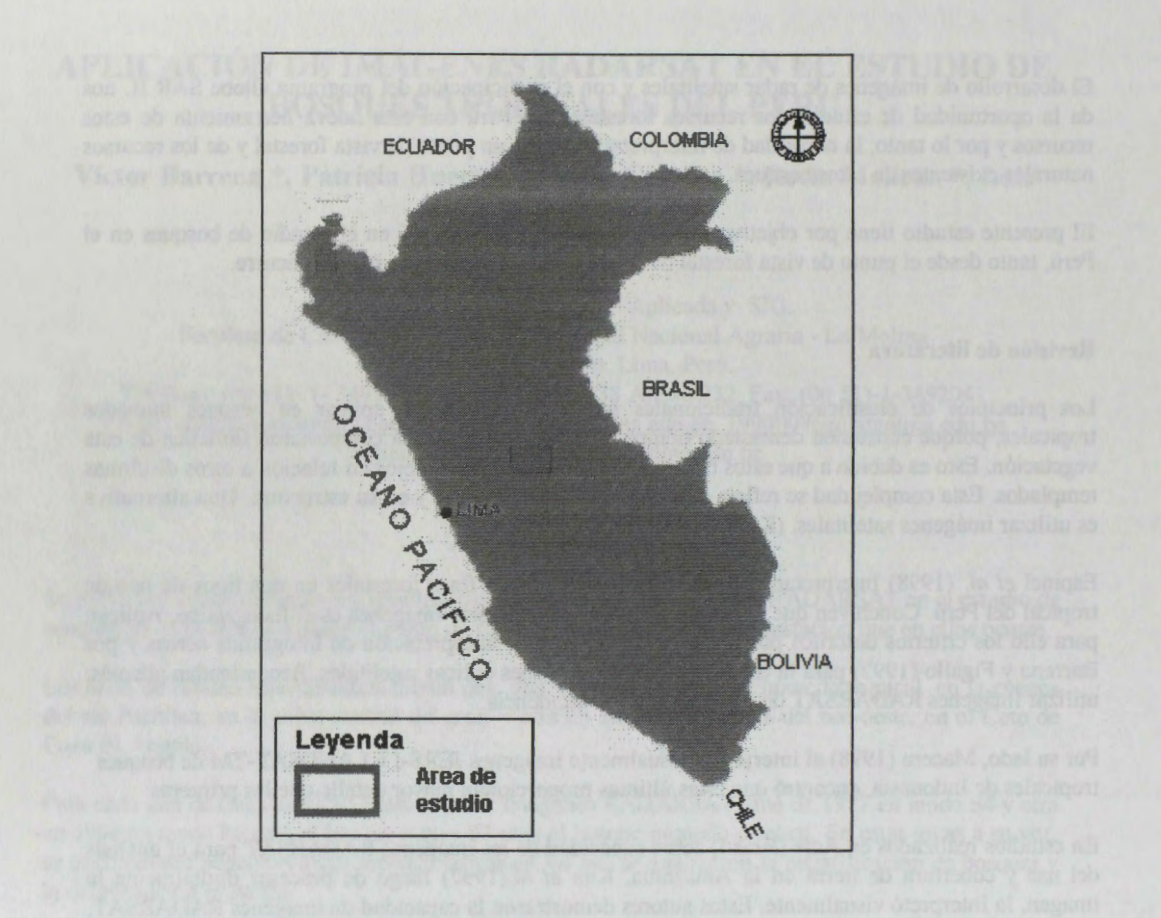

## **Fig. 1. Ubicaciôn de las areas de estudio**

### **Metodologia**

Para cada una de las âreas de estudio se utilizaron dos imâgenes RADARSAT, una de 1997 (julio 29) en modo S4 de orbita ascendente y otra de 1998 (mayo 10) en modo S6 de orbita descendente para el bosque seco, mientras que para el bosque húmedo se contó con una imagen de 1997 (agosto 26) en modo S4 y otra de 1998 (mayo 3) en modo S7, ambas de órbita ascendente. Estas imágenes fueron tratadas digitalmente con ayuda del software RADARSOFf ver 6.2. De todas las imâgenes se extrajeron sub-escenas de áreas representativas de cada tipo bosque.

Cacia sub-escena fue tratada independientemente en un anâlisis cualtitativo. Se probaron diversos filtros como Fkuan, FeLee, FGamma, FeFrost, FFrost y en diferentes tamaños de ventanas: 3x3, 5x5, y 7x7. Luego se procedio a reducir de 16 a 8 bits a las cuatro imâgenes.

Las imágenes resultantes del bosque húmedo y del bosque seco fueron comparadas visualmente para seleccionar la mejor. A la imagen filtrada seleccionada de cada bosque, se le aplicó el Análisis Textural probándose a su vez varias opciones. Finalmente, estas imágenes, fueron realzadas de varias maneras : elongación lineal, por histograma, no lineal, entre otros.

Asi, se tuvieron 4 imagenes para cada bosque, las que fueron interpretadas visualmente para obtener un mapa forestal y de la deforestacion. Para ello se aplico la metodologia seguida y los resultados obtenidos por Espinel *et al.* ( 1998) que se basaba en un criterio fisiografico.

También, para cada bosque se analizaron los efectos tanto del ângulo de incidencia como del paso de las órbitas de las imágenes en la interpretación de bosques y de la deforestación.

Finalmente, al contar con imágenes de ángulos de incidencia diferentes, se procedió a evaluar la interpretación de estas imágenes de manera estereoscópica. Para ello, se imprimieron las imágenes en papel fotográfico a escala aproximada de 1:60 000. Luego, éstas fueron interpretadas con ayuda de un estereosc6pio de espejos Wild.

En el caso de la imagen del bosque seco, se compar6 con otros trabajos hechos con fotografias aéreas y con una imagen Landsat-MSS (Figallo, 1997). En el caso de la imagen correspondiente al bosque húmedo, se comparó a su vez con trabajos hechos con fotos aéreas (ONERN, 1983) y con mapas no publicados sobre el uso de la tierra del area de estudio.

#### **ResuJtados** y **Discusion**

Las sub-escenas elegidas corresponden a los sectores denomidados El Angolo y Sungaruyacu para el bosque seco y el humedo respectivamente. El filtro que mejor resultado tuvo fue el FFrost (3x3), particularmente para el bosque hùmedo. Cabe mencionar que, para este caso en que se interpret6 visualmente las imágenes, mejor resultado se tuvo cuando se usó ventanas de menor tamaño.

El análisis textural denominado de media fue el que mejor performance tuvo en todas las imágenes. El mejor realce fue el no lineal, que es el más adecuado en estos casos cuando se quiere interpretar visualmente una imagen de radar. Las imagenes resultantes se muestran en la Fig. 2 y 3 para el bosque húmedo y en la Fig. 4 y 5 para el bosque seco.

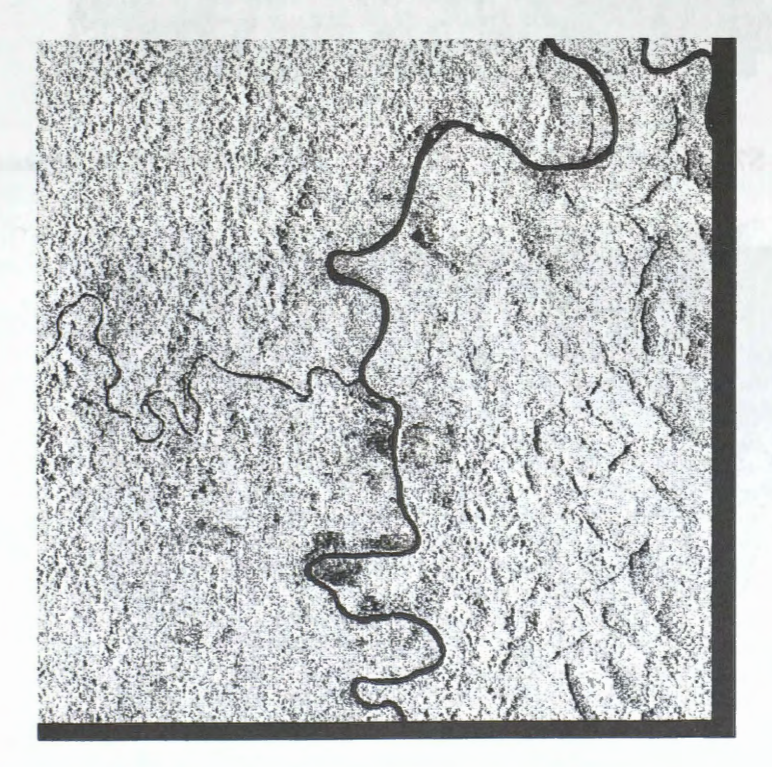

**Fig. 2 Imagen S4 Sungaru. 1997** 

Se aprecia que una mejor diferenciación se logra con las imágense S6 (bosque seco) y S7 (bosque húmedo) que las S4. Esto es lo esperado, pues un mayor ángulo de incidencia, debe resaltar mejor la fisiografía. Hay que resaltar que se siguió los criterios y las claves de interpretación de Espinel et al.

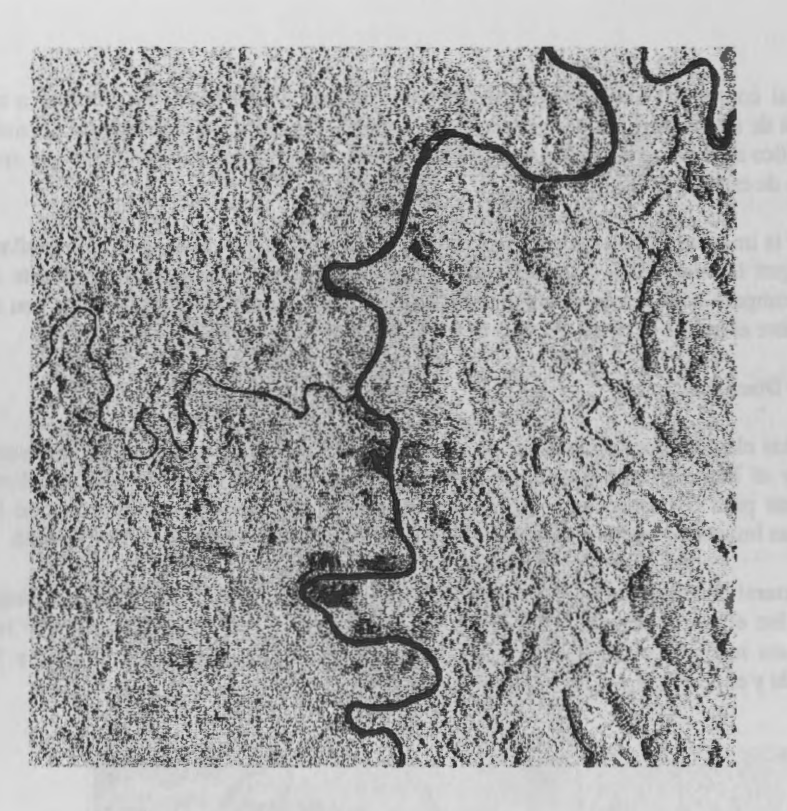

Fig. 4 Imagen S7 Sungaru. 1998

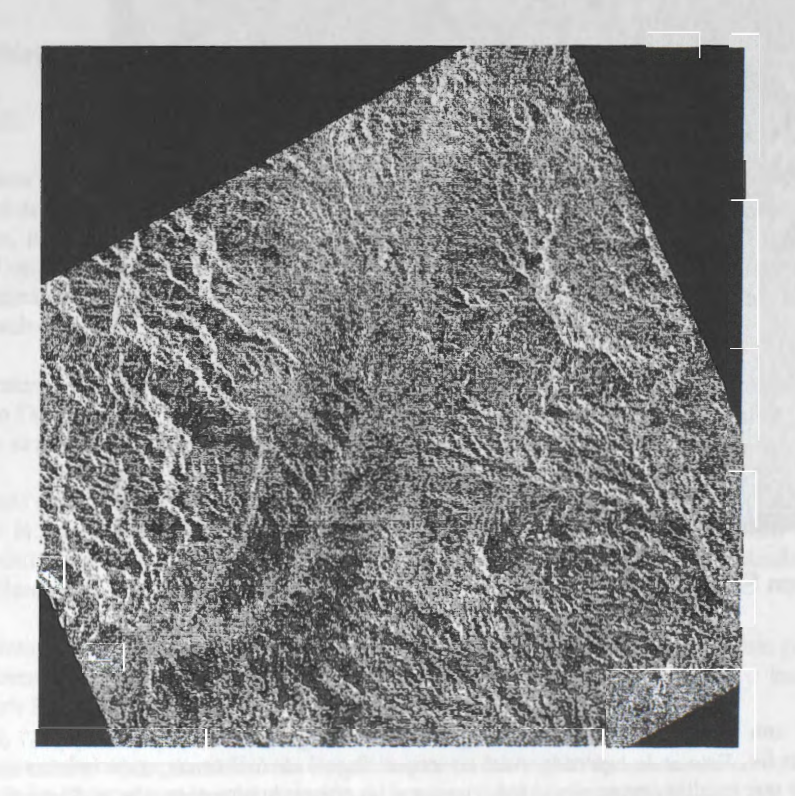

Fig. 5 Imagen S4 El Angolo. 1997

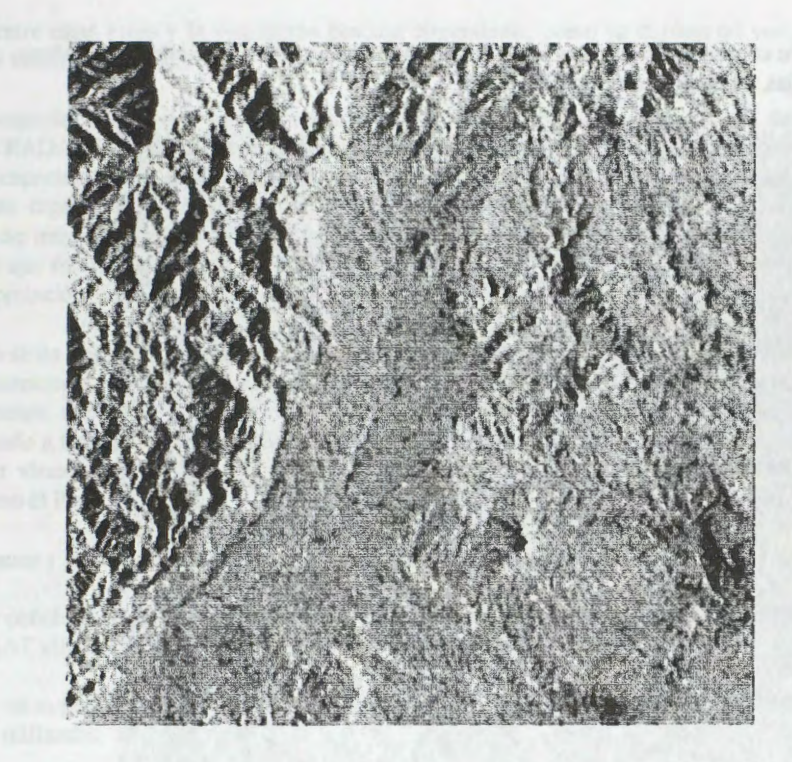

Fig. 6 Imagen S6 El Angolo. 1998

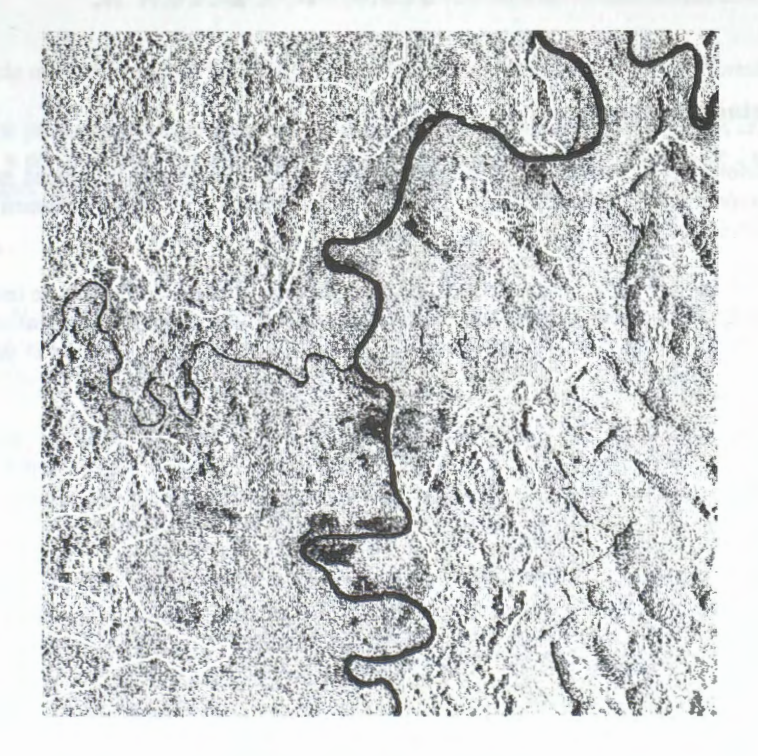

Fig. 7 Interpretación de pares estereoscopicos. Sungaru.

1998). Esta clave contine los siguientes tipos fisiográficos en función al paisaje : Montañoso, colinas altas, colinas bajas, terrazas y terrazas disectadas.

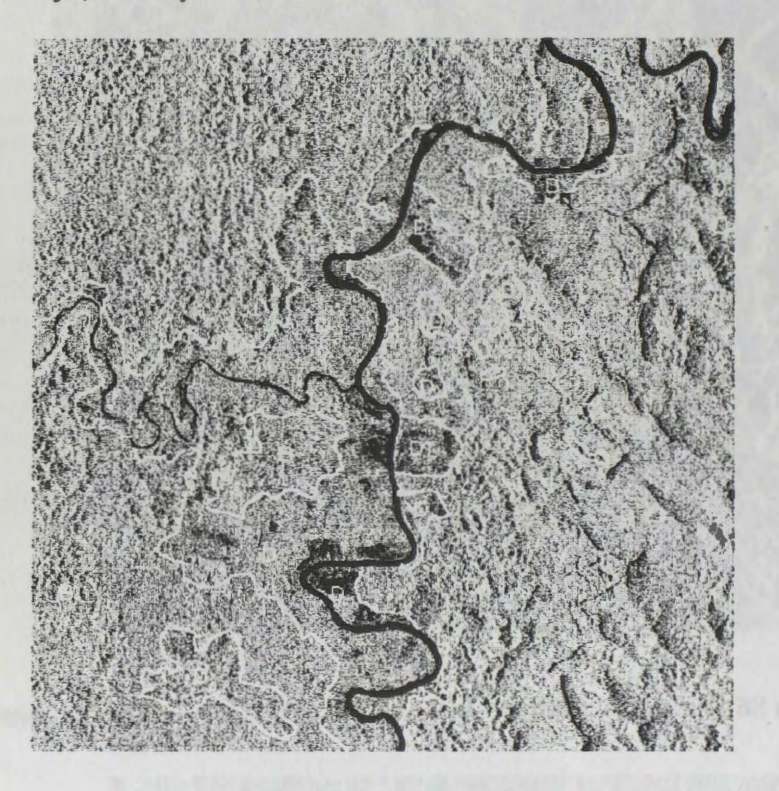

## **Fig. 8 Deforestacion. Sungaru**

En cuanto a la deforestación habida en el bosque húmedo, no se apreció una diferencia sustantiva entre la interpretación de esas imágenes, tal vez porque el área de estudio no es completamente plana, ya que presenta suaves ondulaciones.

Un aspecto a resaltar es que, para el caso particular de El Angolo, ademas del angulo de incidencia también se aprecia que la imagen de paso descendente, nos brinda una mejor caracterización de los detalles fisiográficos. Ello debido a la ubicación de las cadenas montañosas en relación al paisaje en general.

Por otro lado, la observación de los pares esteresocópicos de cada una de las áreas de estudio con ayuda de los estereoscopios de espejos, nos mostró que la interpetación se hace mucho más fácil pues los detalles que involucran diferencias de altura, se muestran claramente, sobre todo en el caso de la imagen de bosque húmedo.

En el caso de la imagen correspondiente al bosques seco, al ser éstas de pasos diferentes, no se pudo apreciar practicamente nada, debido a que al ser una zona montafiosa, las laderas "iluminadas" no son las mismas, lo que trae como consecuencia confusion. En las zonas planas, principalmente alrededor de la quebrada principal, además la imagen S4 no permite una buena diferenciación de detalles por el angulo de incidencia.

En bosque hiunedo, las areas deforestadas no se delimitan bien en las imagenes Radarsat ni en la S4 ni en la S7. Se aprecian mejor cuando son observadas estereoscópicamente. Pero si los resultados los comparamos con información todavía no publicada, podemos decir que las imágenes RADARSAT no son apropiadas para el detectar áreas deforestadas por la agricultura migratoria, pues no se diferencian
texturas entre estas áreas y la vegetación boscosa circundante, como ya dijimos tal vez por que esta área no es totalmente plana.

La estereoscopía brinda una gran alternativa para la interpretación visual de uso forestal de las imágenes RADARSAT. Pero hay que tener en consideración algunas aspectos. Para aprovechar en su máxima capacidad esta posibilidad, la impresión debe ser de calidad fotográfica. Luego, en tratamiento digital de las imagenes, se recomienda no usar ventanas no mas grandes de 3 x 3, ventanas de mayor tamaño, podrían hacer perder algunos detalles lineales (hidrografía secundaria, camiinos) que son una ayuda para la interpretaci6n visual. Esto ultimo es valido también si se realiza una interpretaci6n visual en el monitor de video de la comptutadora.

Si bien no se ha llegado a los niveles de detalle a los que arribaron Toutin y Amaral (1997), con el uso de la esterescopia digital, creemos que es una buena alternativa cuando no se cuenta con la infraestructura adecuada y además que, con un mínimo de entrenamiento, un interprete forestal acostunbrado a trabajar con fotografias aéreas y con imagenes 6pticas en formato fotografico, puede interpretar visualmente un par estereoscópico de imágenes RADARSAT, lo cual es una ventaja en países como el Perú.

#### **Conclusiones y Recomendaciones**

Se puede concluir que a mayor ángulo de incidencia, mejor interpretación visual de las imágenes RADARSAT utilizadas con fines forestales a partir de un criterio fisiografico.

Además, no se puede analizar adecuadamente la deforestación en bosques humedos tropicales con las imágenes utilizadas.

También se puede concluir que la interpretación visual de pares esteoscópicos impresos de imágenes RADARSAT es superior y se muestra como una buena alternativa en el estudio forestal de los bosques.

Se recomienda utilizar imágenes RADARSAT de modo fino para el estudio de la deforestación.

Además, debe promoverse el uso de pares estereoscópicos impresos de estas imágenes en el estudio de los bosques, y por otro lado, estudiar cual sería la mejor combinación de ángulos de incidencia para formar los pares estereoscópicos.

#### **Bibliografia**

- BARRENA, V.; FIGALLO, C. 1992. La estratificación de bosques húmedos tropicales mediante imâgenes de percepci6n remota *en* Symposium sobre actividades espaciales en el Peru. CONIDA - CONCYTEC - CIP. 8 p.
- COSTA, M.; NOVO E.; MITSUO II, F.; MANTOVANI,J.; BALLESTER, M.; AHERN, F.1997. Classification of Floodplain Habitats (Lago Grande, Brazilian Amazon) with RADARSAT and JERS - 1 Data. in RADARSAT for Amazonia. Simposio Internacional La geomatica en la era de RADARSAT. Mayo 1997. Ottawa, Canada.11 pp.
- DA SILVA E.; GAMA, R.; SILVA, R. 1997. Evaluation of RADARST Products for Delineaton of Vegetation Cover, Land Use and Solis in Meso-Scale Test Site: Itacoatiara Region - Amazon, Brazil. in RADARSAT for Amazonia. Simposio Internacional La geomatica en la era de RADARSAT. Mayo 1997. Ottawa, Canada. pp: 71-76.
- ESPINEL, L; BARRENA, V; GARNICA, C.; MALLEUX, R. 1998. Interpretación de bosques secos y húmedos del Perú a partir de imágenes RADARSAT in Primer Simposio GlobeSAR II: Las aplicaciones de RADARSAT en América Latina. 20-24 de abril de 1998. Cartagena , Colombia. pp: 79-88.
- FIGALLO, C. 1997. Análisis digital de imágenes de satélite para la clasificación del bosque seco del nor - oeste peruano. Tesis para optar el Título de Ingeniero Forestal. UNALM. Perú. 119 p. + anexos.
- KALLIOLA, R. 1992. Abiotic Control of the Vegetatio in peruvian Amazon Floodplains: Enviromnent Change and Pionner Species. Reports from the Departament of biology, University of Turku. Finland, N° 30.
- KUX,H. ; SANTOS DOS, J.; LACRUZ, M.; AHERN, F.; PIETSCH, R. 1997. Capabilities of RADARSAT Data for Land use/ Land cover Analysis in SW Amazonia (Test site Acre, Brazil) . in RADARSAT for Amazonia. Simposio Intemacional La geomatica en la era de RADARSAT. Mayo 1997. Ottawa, Canada. pp.: 35-51.
- MACERA, C. 1998. Forest Canopy Density Determination Using Optical Satellite Images in Logged - Over Tropical Rain Forest. M.Sc. Thesis. ITC, The Netherlands. 106 p.
- MALLEUX, J. 1971. Estratificación forestal con uso de fotografías aéreas. UNALM/Univ. Carolina del Norte. 82 p.
- MERZOUK, A.; DHMAN, H.; ABDELLAOUI, B.; MEJJATI ALAMI, M. 1997. Atlantia Plains Forest and Cover Mapping from C-band SAR Imagery: Moroccan GloberSAR program. . in Simposio Intemacional La geomatica en la era de RADARSAT. Mayo 1997. Ottawa, Canada.11pp.
- ONERN, 1983. Inventario y Evaluaci6n semidetallada de los recursos naturales de la zona de del rio Pachitea. Perú. 119 p. + anexos y mapas.
- SALCEDO, R.; ARISMENDI, J. ( 1997). Identification and Monitoring of Shifting Cultivation in the Rio Padamo, Amazonas State, Venezuela. in RADARSAT for Amazonia. Simposio Intemacional La geomatica en la era de RADARSAT. Mayo 1997. Ottawa, Canada. pp: 77- 89.
- TOUTIN, T.; AMARAL, S. 1997. Measuring Clearings and Tree Heights with Stereo RADARSAT Data in a Tropical Enviromnent. in RADARSAT for Amazonia. Simposio Intemacional La geomatica en la era de RADARSAT. Mayo 1997. Ottawa, Canada. pp.: 117-123

# **Assessing Land Use** in **the Vao do Parana Valley (central Brazil) Through the Microwave Imagery**

### **Edson E. Sano, Heleno S. Bezerra, Lucio Feitoza**

Brazilian Agricultural Research Organization - EMBRAP A BR-020 Km 18 Cx. Postal 08223 CEP: 73301-970 Planaltina, DF Brazil tel +55-61-389-1171 fax.+55-61-389-2953 E-mail: sano@cpac.embrapa.br

### **Gislaine C. Luiz**  Federal University of Goiâs

## **Donald A. Raymond**  Dendron Resource Survey

**Robert Landry**  Canada Centre for Remote Sensing

#### **ABSTRACT**

This study assesses the potential of standard mode, RADARSAT synthetic aperture radar (SAR) data to map land use and vegetation units in the Vão do Paranã Valley, northeastern Goiás State, Brazil (Cerrado ecosystem). Three ascending, standard mode images from wet (February 17, 1998), end ofwet (May 24, 1998), and dry (August 28, 1998) seasons were investigated. The visual analysis of these images allowed a discrimination of following land cover classes: cultivated pasture, abandoned pasture, *Cerrado sensu strictu* and *Cerradiio.* This study also evaluated the potential of C-band RADARSAT data to discriminate three most frequent pasture types in the study area: *Andropogon guyanus*  (cultivated), *Brachiaria decumbens* (cultivated), and *Paspalum lineari Trinins* (native). Volumetric soil moisture content, leaf area index, and total biomass data were obtained from 20 field sampling sites in the same day and the day following the satellite overpasses. The analysis of relationship between radar backscatter coefficients and vegetation parameters from these 20 sites showed a good potential of RADARSAT data to discriminate *Brachiaria fromAndropogon* and *Paspalum.* 

#### **Introduction**

The use of optical remote sensing to map and monitor land use and occupation in the Brazilian Cerrado region is difficult because of the six-month rainy season (approximately from October to March), restricting the data acquisition in such time period of year. Active microwave data can overcome this limitation since their relatively long wavelengths (magnitude of centimeter) can penetrate clouds. Synthetic aperture radar (SAR) data provide a potentially attractive tool for this type of mapping and monitoring (Major et al., 1994), because of the direct relation between total biomass, plant water content or leaf area index (LAI) and radar backscatter. However, the relationship can be affected by the soil moisture and surface roughness effects in the radar backscattering process, as well as by an unappropriated sensor configuration (i.e., non-favorable combination of wavelength, incidence angle and polarization). Particularly for grasslands, the analysis of radar backscattered signais can sometimes be difficult because of the presence of significant underlying dead materials, if the grass remains uncut (Chauhan et al., 1992). The different intensities of undergrazing or overgrazing often found for a same type of pasture can also complicate the analysis. As pointed out by Major et al. (1994), C-band radar backscatter is also dependent on the site management activities such as reseeding or grazing.

This study is part of the GlobeSAR-2 program (Brisco et al., 1997) and presents the analysis of the potential of C-band, standard mode, RADARSAT SAR data to discriminate land use units in a Brazilian Cerrado region. The relationship between RADARSAT backscattering coefficients and biophysical parameters from three most common pasture types found in the study area was also analyzed. In this case, the concept of the study was to analyze the feasibility of RADARSAT data for systematic mapping of these types of pastures, at a regional scale  $(1:100.000)$ .

#### **Materials and Methods**

#### *Site Description*

The study area corresponds to the Vao do Parana Valley, northeastem Goiâs State (latitude 14°27' S and longitude  $47^{\circ}03'$  W). The valley, with approximately 14,000 km<sup>2</sup>, is one of the last agricultural frontiers of the state. The poor road system and the poor soil fertility bas contributed for its preservation. Therefore, any attempt towards monitoring the land use in this valley is of great value. The interpretation of Landsat/fhematic Mapper images bas shown that the predominant land use in the valley is the cultivated pasture (Luiz, 1998). The following are the most common pastures types found in the study area: *Andropogon guyanus* (cultivated), *Brachiaria decumbens* (cultivated), and *Paspalum lineari Trinins* (native).

#### *RADARSA T images*

This study acquired three RADARSAT images from wet (February 17, 1998), end ofwet (May 24, 1998) and dry (August 28, 1998) seasons. The scenes were obtained at standard, ascending, S5A mode (incidence angle from 36 to 42 degrees), and pixel spacing of 12.5 meters.

#### *Image Analyses*

In order to assess the potential of standard mode, RADARSAT data for land cover mapping in the Brazilian Cerrado region, a visual analysis was conducted in a subscene centered in the city of Flores de Goiás (latitude  $14^{\circ}27'25''$  S and longitutde  $47^{\circ}01'25''$  N). The images were georeferenced in the Universal Transversa of Mercator (UTM) and enhanced by spatial filtering.

In order to assess the potential of standard mode, RADARSAT data for pasture type discrimination, radar backscattering coefficients were extracted from 20 field sampling sites located around the Flores de Goias city.

#### *Field Measurements*

Soil samples for gravimetric moisture measurements within the top 2 cm was collected in the same day of the satellite overpasses from a set of 20 sites: six sites with *A. guyanus,* without weeds; four sites with *A. guyanus* with weeds; three sites with *B. decumbens,* without weeds; five sites with *P. lineare Trinins,*  without weeds; and two sites with *P. lineare Trinins* with weeds. For each site, measurements from 12 randomly distributed replicates was averaged to one soil moisture reading. Dry bulk density data was also gathered for each sampling point (three replicates) by the excavation method (Blake and Hartge, 1986), to allow the calculation of volumetric soil moisture contents. Regarding the biological parameters, vegetation samples for total biomass was collected in the day following the satellite overpasses, by clipping, collecting, and oven-drying (at 60°C for 60 hours) all vegetation and litter within an area of  $1 \text{ m} \times 0.8 \text{ m}$  (three replicates) randomly selected in each site. The leaf area index measurements (10 replicates) was also obtained for each sampling site, using a LAI-2000 Plant Canopy Analyzer (Welles, 1990; Welles and Norman, 1991).

#### **Results**

Unfortunately the wet season SAR scene presented overall little contrast due to an intense rainfall occurred for several hours right before or during the satellite overpass. However, the visual analysis of the different gray levels in May and August overpasses (Table 1) allowed the discrimination of the major land use and vegetation types in the study area (Figure 1): cultivated pasture; abandoned pasture (secondary vegetation); *Cerrado sensu strictu*; and *Cerradão*.

Figure 2 shows the relationship between multitemporal RADARSAT data and volumetric soil moisture from 20 field sampling sites. The presence of linear relation between these parameters ( $r^2$  = 0.82) indicates the need of using a technique to account for soil moisture effects if someone wish to use multitemporal SAR data for land cover mapping. Approaches to reduce the moisture effects in order to increase the response of the vegetation in SAR data is the use of multifrequency radar data or the use of SAR/TM synergism, as reported by Prevot et al. (1993) and Sano (1997), respectively.

| <b>Land Cover Classes</b>                          | <b>Satellite Overpasses</b> |                          |                   |
|----------------------------------------------------|-----------------------------|--------------------------|-------------------|
|                                                    | <b>Wet Season</b>           | <b>End of Wet Season</b> | Dry Season        |
| <b>Cultivated Pasture</b>                          | White                       | White                    | White             |
| <b>Abandoned Pasture</b><br>(Secondary Vegetation) | White                       | <b>Light Gray</b>        | <b>Light Gray</b> |
| Cerrado sensu strictu                              | White                       | <b>Dark Gray</b>         | <b>Dark Gray</b>  |
| Cerradão                                           | White                       | <b>Black</b>             | <b>Black</b>      |

**Table 1:** Differences in gray levels among the major land cover types in the Vao do Parana Valley.

In terms ofvegetation density, the *Brachiaria decumbens* presented the highest amounts of LAI and total biomass values, while the *Paspalum lineares trinins* presented the lowest amounts (Table 2). Nevertheless, the analysis of the relationship between LAI or dry biomass and backscatter coefficients did not present significant correlation, since the variations in LAI or dry biomass over the season or variations among the pasture types were not large sufficiently to provoke significant differences in SAR backscatter signais. However, the scatterplot between dry season and end of wet season backscatter coefficients (Figure 3) indicates a possible separation between *Brachiaria* and the other two pasture types. The three points related to *Brachiaria* in this figure presented the highest backscatter differences between end of wet season and dry season.

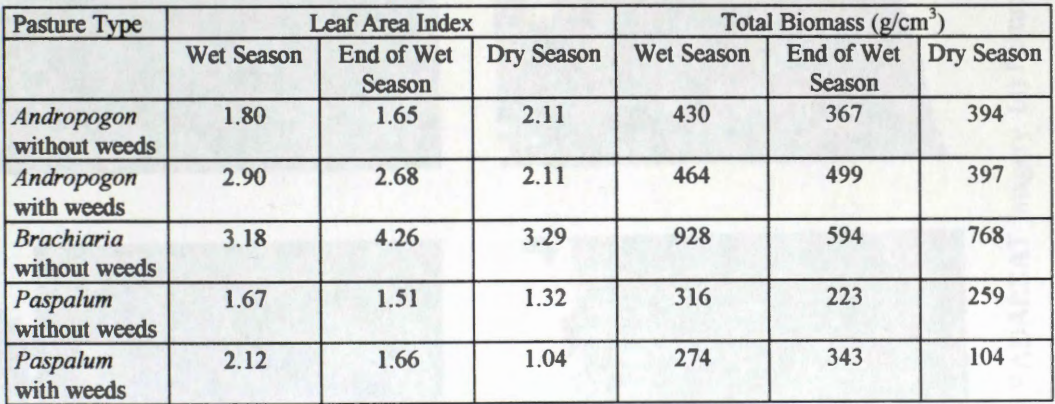

**Table 2:** Field leaf area index and dry biomass data from the study area.

#### **Conclusions**

- 1. The major land cover units over a Brazilian Cerrados region were discriminated by the multitemporal, standard mode, RADARSAT data;
- 2. The identification of pasture types over the study area was difficult from the same imagery, because of the relatively similar vegetation density. However, the discrimination between *Brachiaria,* a cultivated pasture with relatively high biomass level, and the other two pastures might be possible;
- 3. Future research should evaluate another wet season image, without rainfall during the overpass, and fine mode to discriminate most common pasture types in the Cerrado ecosystem.

## **References**

- Blake, G.R, and Hartge, K.H. (1986). Bulk density. In: *Methods of Soi/ Analysis. Part 1 Physical and*  Mineralogical Methods (Kute, A., ed.). ASA/SSA, Madison, WN, 1986, Chap. 13, pp. 363-375, 2<sup>nd</sup> ed.
- Brisco, B.; Manore, M.J.; Brown, R.J.; D'Iorio, M.A.; and Campbell, F.H.A. (1997). *GlobeSAR-2 program and RADARSA T applications review.* GER'97, May 25-30, 1997, Ottawa, Canada (CD-ROM version).
- Chauhan, N.; O'Neill, P.; Le Vine, D.; Lang, R.; and Khadr, N. (1992). L-band radar scattering from grass. In: *Proceedings of IGARSS'92,* vol. II, Houston, TIC, May 26-29, 1992, pp. 1755-1757.
- Luiz, G.C. (1998). *Estudo do impacto ambiental a partir da analise espaço-temporal: caso da regiào do Vào do Paranà, GO.* Universidade Federal de Goias, Goiânia,GO, 130 p. (M.Sc. thesis).
- Major, D.J.; Smith, **A.M.;** Hill, M.J.; Willms, W.D.; Brisco, B.; and Brown, RJ. (1994). Radar backscatter and visible infrared reflectance from short-grass prairie. *Canadian J. Remote Sens.,* vol. 20, n. 1, pp. 71-77.
- Prevot, L., Champion, I. and Guyot, G. (1993). Estimating surface soil moisture and leaf area index of a wheat canopy using a dual-frequency (C and X bands) scatterometer. *Remote Sens. Environ.,* vol. 46, pp. 331-339.
- Sano, E.E. (1997). *Sensitivity analysis of* C- *and Ku-band synthetic aperture radar data to soi/ moisture content in a semiarid region.* University of Arizona, Tucson, *AZ,* 122 pp. (Ph.D. dissertation).
- Welles, J.M. (1990). Sorne indirect methods of estimating canopy structure. *Remote Sens. Reviews,* vol. 5, n. 1, pp. 31-43.
- Welles, J.M., and Norman, J.M. (1991). Instrument for indirect measurement of canopy structure. *Agronomy Joumal,* vol. 83, n. 5, pp. 818-825.

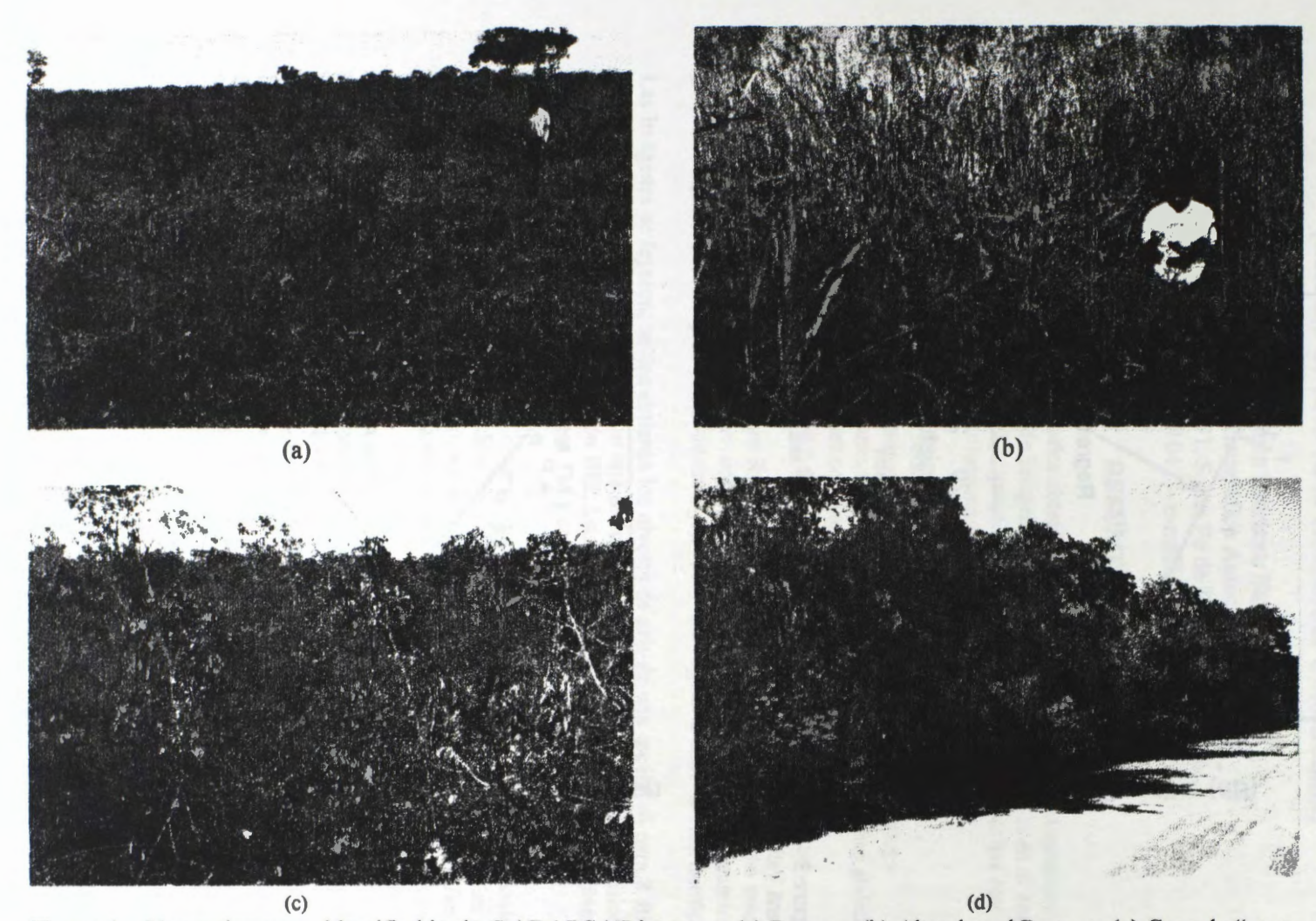

Figure 1 – Vegetation types identified in the RADARSAT imagery. (a) Pasture; (b) Abandoned Pasture; (c) Cerrado "sensu strictu"; and (d) Cerradão.

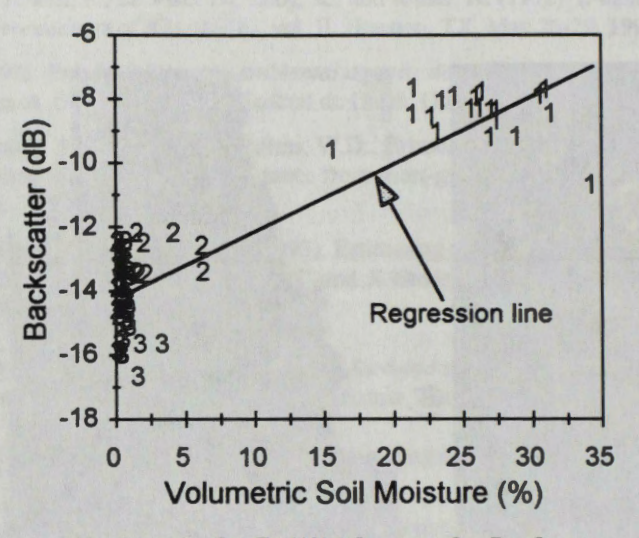

1 = Wet Season 2 = End Wet Season 3 = Dry Season

Figure 2 - Relation between volumetric soil moisture and radar backscatter coefficients. Vão do Paranã Valley.

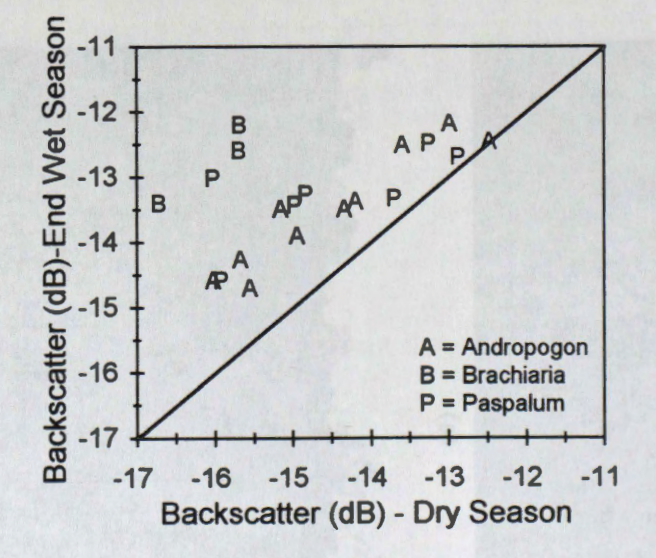

Figure 3 - Relation between dry season and end of dry season backscattering coefficients. Vão do Paranã Valley.

# **EV ALUACION DE LAS IMAGENES RADARSAT EN LA EXTRACCION DE INFORMACION DEL ESPACIO BIOFISICO (Estudio de caso en la Amazonia Colombiana)**

# **Yolanda Rubiano Sanabria**

Instituto Geografico Agustin Codazzi Carrera 30 48-51, Santa Fe de Bogota, Colombia Telefax 47-1-3681047 - e-mail: y.rubiano@cgiar.org

### **RESUMEN**

En este trabajo se muestran los resultados obtenidos en la interpretación visual monóscopica y estereosc6pica, y del analisis digital de imagenes RADARSAT S-7, S-3 y S-2, en el corredor Leticia - Puerto Narifio, ubicado en el extremo sur oriental de Colombia en limites con Brasil y Venezuela. El trabajo se ejecutó en cinco etapas:

- a) Preparación de la información en formatos análogo y digital,
- b) Interpretación visual aislada en formato análogo y del par estereoscópico S7-S3
- c) Interpretación visual de las imágenes realzadas digitalmente y de las imágenes aisladas.
- d) Verificación de las interpretaciones con datos de campo
- e) Análisis de las relaciones geología geomorfología suelos. Mapas e informe.

La evaluación del uso de las imágenes RADARSAT, se dirigió a la diferenciación mediante rasgos pictoricomorfol6gicos de las coberturas de geologia (litologia - lineamientos), geomorfología (disección y densidad de drenaje), cobertura vegetal e intervención antrópica.

Las imágenes se leyeron, se convirtieron los niveles de gris de una escala 16 para 8 Bits, se georeferenciaron, se corregistraron con una imagen Landsat TM, se realzaron y se fusionaron los datos mediante una transformación IHS. Los resultados se compararon con los obtenidos al fusionar imagenes ERS 1 con Landsat TM y con la cartografia tematica existente.

De todas las imágenes utilizadas, se observó que las más eficientes en la discriminación de lineamientos y geoformas fue la Standard 7 y el par estereoscópico S7-S3, ésto gracias a una mayor nitidez de las estructuras, al contraste, a la tonalidad de las mismas y a las diferencias qe alturas minimas que pueden ser apreciadas a través del par estereosc6pico. También es importante resaltar el aporte de las imâgenes RADARSAT en la cartografia de la red de drenajes secundarios y en la delimitación de nuevas unidades geomorfológicas, con las cuales se facilita la comprensión de la interacción de los factores de formadores y de los procesos involucrados en la evolución y desarrollo de los suelos existentes.

De las coberturas estudiadas, la que mostró el menor grado de discriminación en la separación de clases fue la cobertura vegetal, quizâs por su aparente homogeneidad. El autor considera bastante promisorio el uso de las imâgenes RADARSA T en el estudio del espacio biofisico, especialmente en âreas como ésta donde existen dificultades en el acceso y donde las interpretaciones de imâgenes del espectro 6ptico se dificultan por la casi permanente cobertura de nubes.

# **GENERATING AND MAINTAINING MAPS USING RADARSAT DATA**

# **Dr. Udo Nielsen**

Dendron Resource Surveys Inc. 880 Lady Ellen Place, Suite 206 Ottawa, Ontario KIZ 5L9, CANADA Tel: (613) 725-2971 Fax: (613) 725-1716 Email: dendron@dendron.com

# **ABSTRACT**

Radar data was never seriously considered as a tool to map the detailed information required for intensively managed temperate and boreal forests. However, the capability of radar to acquire data night and day and, in particular, through most types of cloud covers and fog, have led to research into its potential use for monitoring operational activities with critical timelines such as clear cuts, fire mapping, regeneration success and flood mapping which generally have to be mapped and reported at certain times of the year or immediately after the event. The uncertainty of the availability of optical data has hampered wider introduction of remote sensing in resource management.

In general, resource mapping requirements in tropical regions are Jess stringent and radar offers the opportunity not only to monitor change in land cover but also to generate baseline data where non exists.

The paper discusses Dendron's experiences in the application of radar data in operational settings. This includes results of forest monitoring work done in Canada as well as the update of existing 1 :50 000 topographie sheets in Ecuador and flood mapping in Honduras.

# **Radar Polarimetry: Opportunities for the Future**

W. C. Bayer\* B. Brisco\*\* M. Manore\*\*\*

\* Atlantis Scientific Inc., 20 Colonnade Rd., Suite 110, Nepean, Ontario, Canada, K2E 7M6, e-mail: bayerwc@atlsci.com

\*\* Noetix Research Inc., 265 Carling Ave, Suite 403, Ottawa, Ontario, Canada, K1S 2E1, e-mail: brian.brisco@noetix.on.ca

\*\*\* Canada Centre for Remote Sensing, Natural Resources Canada, Applications Development Section, Applications Division, 588 Booth St., Room 340, Ottawa, Ontario, Canada, K1A 0Y7, e-mail: Mike.Manore@GeoCan.NRCan.gc.ca

With the advent of the next generation of spaceborne SAR satellites, various aspects of multi-polarized sensor capability will be available to research and operational users. Through years of applied research in Canada, bath industry and government organizations have investigated the polarization sensitivity of various targets for a variety of applications. The results obtained have been documented, and published, contributing to a better understanding of the scattering mechanisms involved for these types of targets as well as leading to additional or improved applications.

This presentation will provide relevant information on the differences between multi-polarized and polarimetric technologies, the tools utilized for each technology, improved information content expectations, and application disciplines addressed through examples. Basic understanding of polarization differences and their effects, acquisition and processing methods, analysis tools and their functions, and results from various past and present projects, will also be discussed.

# **RADARSA T-2: Overview of Enhancements and Maritime Applications**

# **Lawrence A. Reeves<sup>1</sup>and Elizabeth Valenti<sup>2</sup>**

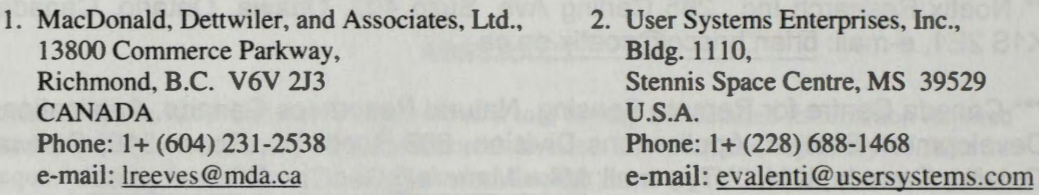

## **Abstract**

*RADARSAT-2, Canada's next generation earth observation satellite, will provide users*  with advanced SAR imagery, having fully polarimetric modes, resolution as fine as 3 *metres, and reduced re-visit times from ifs ability to image on either the right or left side. The RADARSAT-2 mission will advance the capabilities of radar remote sensing, and provide a high level of detail for research, analysis, and commercial operations in a wide variety of applications. This paper introduces some of the features and improvements in the RADARSAT-2 satellite and ground segment, and presents some of the applications which will benefit from its improved capabilities.* 

## **Introduction**

RADARSAT-2, to be launched in February, 2002, will provide users with advanced. commercially-available spacebome Synthetic Aperture Radar **(SAR)** imagery having fully polarimetric modes and resolution as fine as 3 metres. This increased capability will provide a high level of detail for research, analysis, and commercial operations in a wide variety of applications: agriculture, forestry, mapping, surveillance, environmental monitoring, natural resource exploration and management, and many dynamic ocean and sea-ice processes.

A significant improvement of **RADARSAT-2** over its predecessor and other SAR satellites is its ability to image on either the left or right side, nominally requiring 10 minutes to switch between either side. This capability will reduce the re-visit time for imaging opportunities of any region, a key factor for support of Search and Rescue operations.

MacDonald, Dettwiler, and Associates Ltd. (MDA) of Richmond, British Columbia, is the prime contractor to the Canadian Space Agency for this mission, and is the subcontractor for its ground segment. MDA's design for the RADARSAT-2 mission is based on the following principles: build on the RADARSAT-1 experience and infrastructure; maintain continuity of data and operations from RADARSAT-1; inject advanced technology into the program where this technology provides significant benefit at low risk; selectively enhance components of the mission to better meet user. government, and industry needs; and select capability and operational enhancements that help transition the user community to future, more sophisticated missions.

# **RADARSAT-2 lmaging Modes**

he RADARSAT-2 SAR antenna will consist of a distributed network of ransmit/receive modules, capable of fine beam adjustments and phase calibrations that will achieve the required polarimetric modes. Image data will be stored in solid-state ecorders having higher reliability than tape systems and which will permit random image ccess. The high-power X-Band transmitter will be able to down-link images to ground stations having a minimum 3-metre receiving antenna.

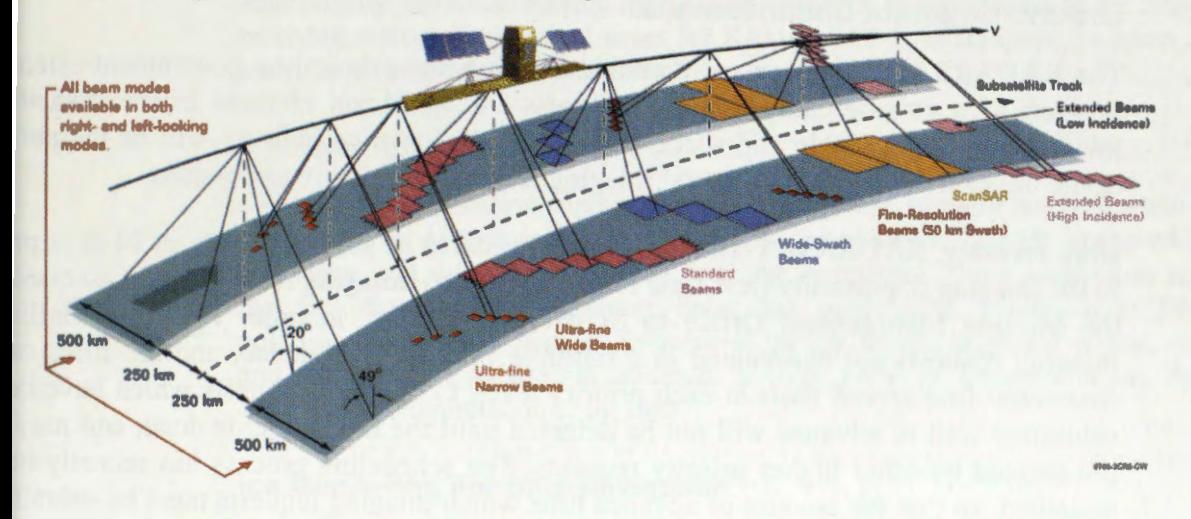

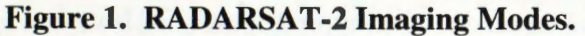

The ability to continue to service the existing RADARSAT-1 customers, many of whom have a considerable infrastructure in place, is of utmost importance to the RADARSAT-2 mission. In addition to the new beam modes and features which will be offered by RADARSAT-2, all existing beam modes and image formats of RADARSAT-1 will continue to be offered. Table 1 summarises the beam modes which will be available on RADARSAT-2.

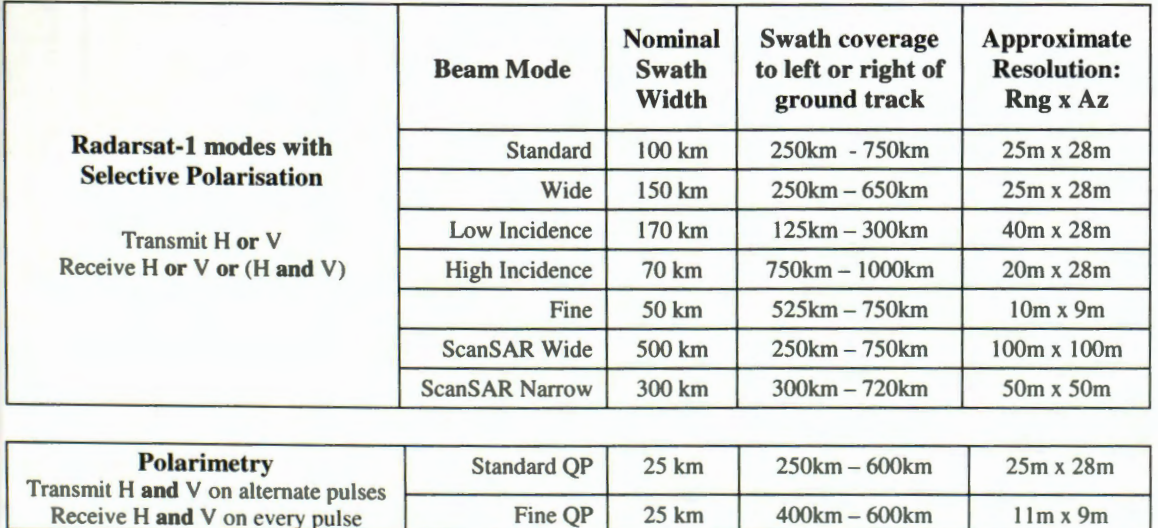

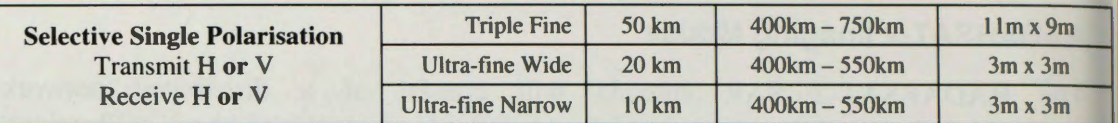

Table 1. RADARSAT-2 beam modes. New modes which have been added include polarimetric imaging capability, and ultra-fine 3-metre resolution. All RADARSAT-1 beam modes will continue to be fully supported.

# **Ground Segment Enhancements**

The RADARSAT-2 mission will transition from being primarily a government-oriented mission to a commercially-oriented business. A significant element in this transition towards forming a viable and successful commercial service industry will be the ability of the mission to service customers' imaging requests as quickly as possible.

Until recently, RADARSAT-1imaging requests had to be submitted at least 14 days prior to the imaging opportunity (less time for emergencies). Imaging requests were assessed at the Mission Management Office in St. Hubert, Quebec, in order to detect conflicts Imaging requests are maintained in a multiple priority level queue, and are filled on a first-come-first-served basis at each priority level. Conflicting requests which have been submitted well in advance will not be detected until the scheduling is done, and may be pre-empted by other higher priority requests. The scheduling process has recently been upgraded, so that the amount of advance time which imaging requests must be submitted prior to uplink has been reduced to approximately 30 hours.

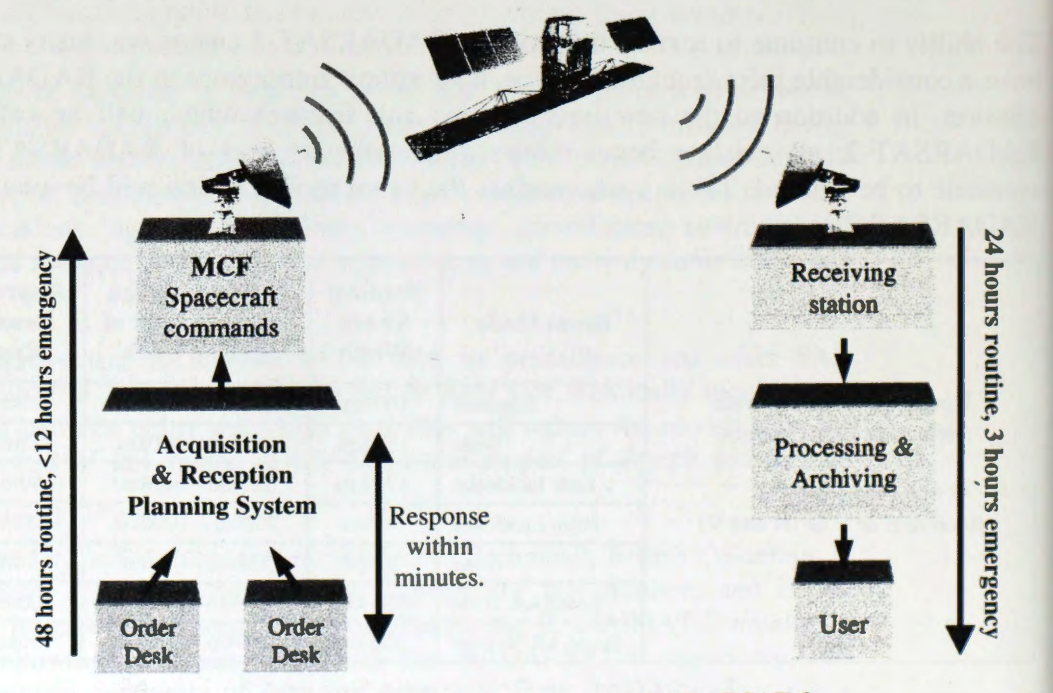

Figure 2. Image ordering process for RADARSAT-2.

The RADARSAT-2 ground segment scheduling and reception architecture is shown i Figure 2. In addition to providing the same timely service for imaging requests as the recently-upgraded scheduling process, the ground segment will be improved through the

addition of an automated Acquisition and Reception Planning System. When customers' requests for imaging are placed at one of the order desks, the Acquisition and Planning System will be able to detect conflicts when imaging requests are submitted, and reduce the time required to prepare and up-link imaging commands to the spacecraft.

Additionally, the time required from image reception to distribution to the customer will be reduced from the nominal times for RADARSAT-1, to less than 24 hours routinely, and 3 hours in emergency situations.

## **Maritime Applications**

Much of the information content in polarimetric ocean imagery has the potential for use in commercial applications, which results in the ability to provide improved accuracy, efficiency, and safety to worldwide maritime operations. These capabilities result from the fact that synthetic aperture radar has quantitative control over frequencies, polarisations, phases, Doppler frequencies, power levels, incidence angles, and spatial and temporal resolutions. ln addition, a large body of literature exists that allows quantitative interpretation of the data.

## **lce Monitoring For Ship Navigation**

The use of the ScanSAR 500km-wide-swath images to monitor the extent and movement of ice flows in high-latitude ocean and inland shipping lanes has been an important application of RADARSAT-1 imagery and a critical component to navigation during the winter months. ln consistently cloud-covered regions, SAR's ability to see through cloud cover and in darkness has been invaluable. In addition, the movements of sea ice can be mapped by sequential SAR images that allow the identification of ice floes from image to image. The convergence of satellite orbits at high latitudes greatly aids in observations. since frequent, overlapping images may be obtained under these conditions.

Another important result from ice mapping is to be found in the RADARSAT-1 Antarctic Mapping Mission, which culminated on 20 October 1997. The entire Antarctic continent was imaged, forming an unprecedented view of the continent. These data are presently being analysed by scientists for a wide variety features of the glacial/oceanic processes.

In order to be able to image the Antarctic continent during the mapping mission, RADARSAT-1 had to be tumed 180° to be facing the left side of its orbit. During thi period, RADARSAT-1 was not readily available for other commercial imaging. With the ability to routinely switch between imaging on the left and right side within 10 minutes. RADARSAT-2 will be able to integrate Antarctic imaging with other commercial imaging requests.

## **Search and Rescue Operations Support**

The all-weather day-or-night imaging capability of radar makes it ideal for support in land or ocean search and rescue operations. The selectable narrow or wide swaths of RADARSAT-2 will be further enhanced by the polarimetric beam modes, especially cross-polar mode, which has demonstrated its ability to detect the angular structure of vehicular structures, such as ships and aircraft tail sections. These structures respond strongly enough as to be detectable even though the structure is much smaller than the pixel size of the imaging resolution being used.

Support of search and rescue operations is further enhanced by the left- or right-looking ability of RADARSAT-2, which reduces the average amount of time required until a region can be imaged. Although there can still be a delay of several days until a region of interest can be imaged at the desired resolution, RADARSAT-2 and other orbiting radar satellites will not supplant the need for airbome or ground search operations; however, RADARSAT-2 can be an agile, useful complement in support of other search and rescue operations.

# **Coastal and Fishing Ground Surveillance**

Cross-polarised SAR images have considerable potential for detecting ships. be they fishing vessels or others, in the presence of higher sea states. At higher wind speeds. the ocean scatters back so much radar energy at the same polarisation as was transmitted that ships are often lost in the general radar clutter from the sea; however, the depolarisation of radar backscatter from the ocean is usually weak, and ships have corner reflectors and dihedrals which strongly depolarise incident radar energy, so a cross-polarised image will usually discriminate against sea return in favour of vessels. Thus ship detection by SAR improves with fully polarimetric SAR.

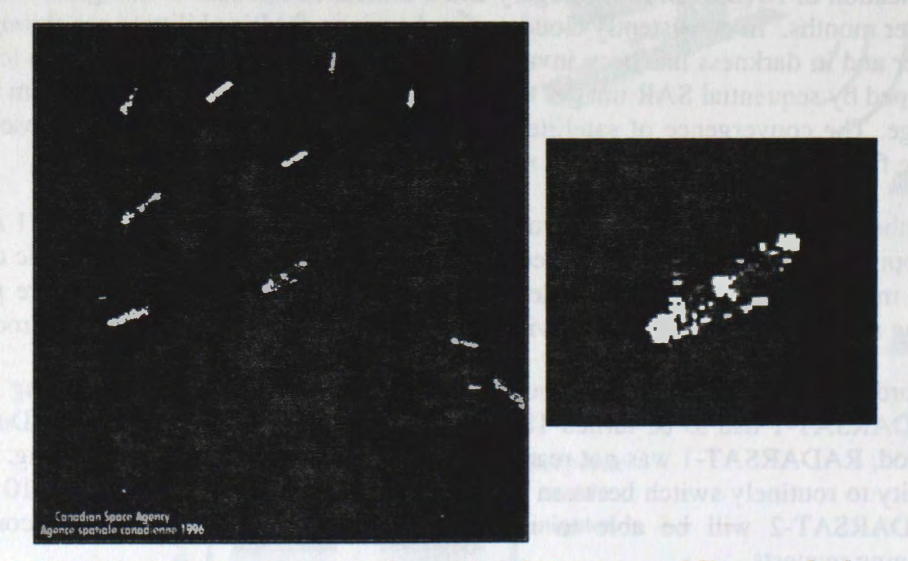

**Figure 3. RADARSAT-1 Fine beam mode (10-metre resolution) image of Singapore harbour. Strong**  radar returns from ships highlight their positions, making them readily detectable. The 3-metre higher resolution available from RADARSAT-2 will reveal even more details about the ships.

Depletion of fish stocks, especially cod and salmon populations around the coastlines of the U.S. and Canada, has increased the need to monitor fishing fleets and their activities. This is a complex question involving such issues as fish stock assessments,

environmental degradation, overfishing, natural biological variability, and Exclusive Economie Zone (EEZ) rights. Surveillance of fishing activities in northern coastal areas must also be able to distinguish accurately between ships and small ice blocks. Highresolution SAR images offer the possibility of monitoring fishing fleet activity on a nearreal-time basis. The ability to identify fishing vessels, their locations, and perhaps even their national origins is an important attribute of SAR images.

## **Detection of Ocean Surface Oil or Pollutants**

Oil floating on the surface of the ocean accumulates in a thin slick. The higher viscosity of the oil dampens small-scale (decimetre range) Bragg surface waves. Since the oil patches have a smoother surface, incident radar waves are reflected away from them more than from the surrounding rougher water. The result is a dark patch on the SAR image which indicates the location of the oil slicks. Similarly, other oils or surfactants on the sea surface will cause reductions in the level of backscatter, so that in addition to seeps, any appreciable accumulation of petroleum, natural surfactants, or other damping agents can be imaged by SAR.

Undersea petroleum reserves often have seeps which leak from the ocean floor. The capability of both the HH-polarised RADARSAT-1 and the VV-polarised ERS-1/2 to detect such oil seepages is well documented, and has been shown to correspond to locations of known petroleum reserves [3]. This detection method presents an excellent means by which the oil industry can undertake preliminary exploration.

The ability of SAR images to detect oil surface slicks could also be employed to enforce compliance with maritime environmental regulations, by monitoring the extent of pollution from ocean-based oil drilling platforms, or from ships which pump their bilge water.

# **References**

- [l] Brian Gilliam, Samuel W. McCandless, Jr., Lawrence Reeves, and Barton D. Huxtable, "RADARSAT-2 for search and rescue," *Aerosense 1999: The International Society for Optical Engineering (SPIE), 13<sup>th</sup> Annual International Symposium on Aerospace/Defence Sensing, Simulation, and Contrais,* Orlando. Florida, U.S.A., April, 1999.
- [2] John R. Apel, S. Walter McCandless Jr., Lawrence A. Reeves, and Elizabeth L. Valenti, "Application Vistas for RADARSAT-2: Oceans and Ice," *IEEE 1999 International Geoscience and Remote Sensing Symposium (IGARSS),* Hamburg. Germany, July, 1999.
- [3] X. Huang and Z. Zhu, "Petroleum Resources Exploration Using SAR lmagery in Bohai Sea," *Proceedings of the Thirteenth International Conference on Applied Geologic Remote Sensing, vol. 1,* pp. I-436 - I-443, Vancouver, B.C., March, 1999.
- [4] Canadian Space Agency, "RADARSAT Annual Review," 1997/98.

# **MISIÔN SAC-C**

# **Raul Colomb**

# CONAE, Av. Paseo Colón 751, Capital Federal,

Argentina

### **RESUMEN**

El SAC-C es un provecto internacional de observación de la tierra dirigido por la Comisión Nacional de Actividades Espaciales (CONAE) de Argentina y por la National Aeronautics and Space Administration (NASA) de los Estados Unidos de Norteamérica.

Intervienen en el proyecto otros paises como Italia, Francia, Brasil y Dinamarca. Estos paises participan de diferentes maneras, algunos desarrollan instrumentos y otros, interesados en los objetivos cientificos del SAC-C, contribuyen al desarrollo de proyectos.

En Diciembre de 1993, en una reunión entre CONAE y NASA se recomendó que los instrumentos principales del SAC-C fueran tres: un barredor multiespectral de Resolución Media (MMRS), un experimento de reflección pasiva y ocultación de los satélites GPS (GOLPE) y un magnet6metro escalar y vectorial (MMP).

La Misión primaria del SAC-C es la obtención de imágenes de zonas terrestres y costeras, mediciones del campo geomagnético y determinación de parámetros de la atmósfera e ionosfera, siendo los objetivos cientificos principales el monitoreo de las condiciones y dinâmica del medio ambiente terrestre y maritimo, mejorar el conocimiento del campo geomagnético y las interacciones Sol - Tierra y finalmente desarrollar y utilizar nuevas técnicas, basadas en el sistema GPS, para medir globalmente fen6menos atmosféricos relacionados con el clima y sus variaciones a corto y largo plazo.

Desde 1993 diversos experimentos cientfficos y tecnol6gicos fueron agregados al SAC-C. Entre estos figuran un experimento argentino que permitirâ determinar la ruta migratoria de la ballena franca austral (WT) y otro que permitirá realizar la recolección de datos a través de estaciones en tierra, un experimento francés para estudiar la influencia de la radiación c6smica en componentes electr6nicos de ultima generaci6n ( ICARE), y dos experimentos italianos para desarrollar sistemas autónomos de control de actitud y órbita (IST e INES). También se agregó una cámara pancromática de alta resolución, desarrollada en Argentina (HRTC).

En este trabajo se presentan los objetivos de la Misión SAC-C, una descripción de los instrumentos y las particularidades del disefio del satélite.

# Proyecto SAOCOM de la CONAE **Alberto E. Giraldez**  CONAE, Av. Paseo Colón 751 Capital Federal, Argentina E-Mail:agiral@conae.gov .ar

## **RESUMEN**

La CONAE, luego de tres afios de analisis de los requerimientos de usuarios, de analizar la evolución internacional en el uso y aplicaciones de información radar, la oferta internacional de información SAR presente y en el futuro cercano, ha definido el perfil de la Misi6n SAOCOM, como una misi6n complementaria de las existentes y planificadas, de tal modo de potenciar el uso de información SAR en modo no redundante.

En el presente trabajo se describen los principales campos de aplicación en los cuales el SAOCOM proverá información, asi como las características técnicas del instrumento, definidas para cumplir con los requerimientos y necesidades especificas.

m be the cale which have a re-

#### **USE OF SAR/RADARSAT IMAGES TO IDENTIFY OCEANOGRAPHIC FEA TURES ON THE SOUTH ATLANTIC CONTINENTAL SHELF**

Glauber Acunha Gonçalves Carlos Alberto Eiras Garcia

Fundaçâo Universidade Federal do Rio Grande Departamento de Física - Laboratório de Oceanografia Física CP 474 - Rio Grande - **RS** - Brazil - CEP 96210 900 glauber@ calvin.ocfis.furg.br & garcia@calvin.ocfis.furg.br

### **1. Introduction**

This study seeks to evaluate the potential use of SAR-Radarsat imagery for identification of oceanographic features in a coastal environment in south Brazil. We also propose a methodology for processing these images, which allows us to investigate what geophysical variables most contribute for modulating the microwave signal backscattered from the sea surface.

The area chosen for the tests has several recommended features. Winds are constant and sufficiently intense to assume a presence of capillary waves which generate the Bragg backscattering signal. Detailed bathymetric data is also available for this area. We have collected oceanographic data in the field, during the period of acquisition of the SAR scenes. such as superficial waves, water currents and river discharges, as complementary data to this work. These environmental information are extremely relevant to explain some features observed on the SAR-Radasat images.

#### **2. Material and Methods**

**2.1. The study area and data used in this work** 

The study area embraces approximately 5000 km<sup>2</sup> of the Atlantic Ocean, on the continental shelf adjacent to the Barra of Rio Grande. It is close to the mouth of the Patos Lagoon, the largest choked lagoon in South America. The center of the area locates approximately at 32° S and 52° **W** (fig. 1 ).

Two **RADARSAT** S2 scenes (standard mode with incidence angle of 28) of approximately 110 x 110 Km, obtained on 29 April 1997 (fig. 2) and 24 April 1998 (fig. 3) were used in this study. The images, SAR97 and SAR98, were acquired at 06:00 h (local time). The study area lies in the right corner of the SAR scenes, including part of the continental shelf of the Southwestern Atlantic Ocean.

During the passage of the satellite, the<br>following environmental parameters were environmental parameters were monitored:

(a) speed and wind direction. at the entrance of Barra do Rio Grande, for both SAR scenes;

(b) height, period and direction of surface waves, detected by a directional wavemeter placed at 32 10'S and 51 59'W, for both SAR scenes

(c) currents at 15m depth, in a point placed 40 mn from Sarita Beacon where depth reaches 50 m, for the 1997 SAR scene.

Figure 2 also shows the exact positions of the instruments which provided information about wind **(A)**, wave **(B)** and current **(C)** in the area.

Additional information about current and wave regimes in this coastal area can be found in Moller Jr. et al. ( 1998) and Strauch & Schmidt ( 1998), respectively.

#### **2.2. Processing a SAR image**

Initially the image was processed to obtain the value of sigma knot. Then. digital numbers of one byte were normalized by thi value. The new image was geo-referred using the control points supplied by the original file. Then. the normalized data were caled into integer values which varied from 0 to 255, where 99% of sigma knot frequencies were presented in both images. From the 8 bits image we extracted several samples of sub-mages with  $512x512$ pixels, in order to determine the spectrum in several points of the study area and to associate them to the presence of surface waves.

The final image was resampled to identify oceanic fronts and ships in the coastal area. A gamma filter was applied to the image for reduction of the speckle noise.

We also developed an automatic scheme based on morphologic filters with the capability to detect groupings of aligned pixels of high intensity to identify ships on images.

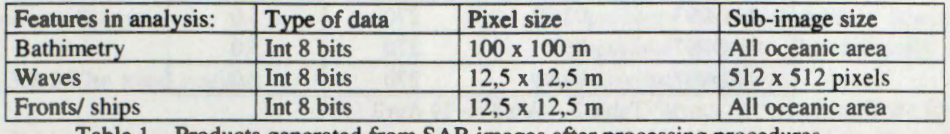

Table 1 - Products generated from SAR images after processing procedures

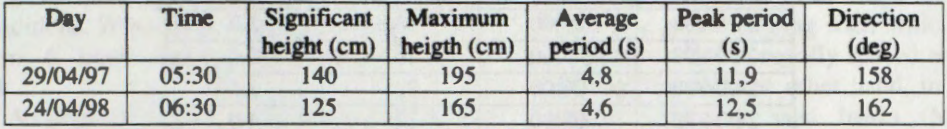

Table 2 - Waves parameters on 29 April 1997 and 24 April 1998

The following procedure was adopted to study the oceanic wave field. The SAR image was subdivided into several sub-images of  $512x512$ pixels (6,4x6,4 km) and a FFT was applied to them. The generated Spectrum Energy Magnitude sub-images facilitated the deterrnination of the maximum energy point and, consequently, the predominant wave field's direction and frequency in the area. In this way, it is possible to calculate for each sub-image of  $512x512$  pixels the direction and wavelength of the wave field. Finally, the sub-images were again resampled to determine the characteristics of the oceanic wave field

Table 1 shows the group of sub-images that were selected to allow the detailed study of some desired oceanographic features.

#### **3. Results and discussion**

#### **3.1 Visual inspection of the SAR images**

Part of the state of Rio Grande do Sul appears on the left side of the images, where it is possible to identify the urban nucleus of the cities of Rio Grande, Pelotas and Sâo José do Norte. Other features in the region, such as the Estuary of Patos Lagoon, the Mirim Lagoon, the channel of Sâo Gonçalo (which links both lagoons), the dunes along the coastline and the beaches, are clearly een on both images. Sorne geomorphological features such as the cords obliterated (series of parallel lines to the coast on the bottom area of the image) can also be observed.

An initial analysis of the scenes has evidenced a presence of surface waves, ships and several oceanic fronts. Larger areas with uniform gray tones are correlated to bathymetric features or atmospheric events. Previous works, conducted by Motta (1963), Coli (1994), Calliari & Klein (1993), show evidences of these environmental aspects.

On April 24 1998 at 06:00h, several ships were anchored near the entrance of the Channel. They usually wait there to enter according to the schedule established by Harbour authorities in Rio Grande. Eight high load ships (length  $> 100$ m) were anchored in the area according to the Brazilian authorities and the SAR98 image was able to detect ail of them.

There is no traffic control of small fishing boats but we can also identify them by visual inspection of the SAR98 image. At least 15 boats of 25-40 m length can be pointed on the image.

All these features, described so far, were identified based on the original images distributed by Radarsat Project.

#### **3.2. Complementary data**

#### **3.2. 1. The current regime**

On April 29 1997. currents of approximately 20 cm/s towards north were measured in the area during the acquisition of the SAR image. This can be seen in figures 3 and 4 (hour 54 represents 06:00 h on 29 Abril). Figure 3 shows practically null current perpendicular to the coastline while figure 4 shows water flowing northwards.

#### **3.2.2 The wave field**

The directional wave meter registered the presence of waves whose statistical characteristics are presented in the table 2. The directional spectrum of the wave fields are shown in figures 5 and 6 (Strauch & Schimidt, 1998. for detail ).

From these observations it is possible to conclude that both spectra are mono modals. They also show the presence of a swell with 12s period and 160° SE direction. However. the energy pick of the first spectrum is larger and fairly concentrated, which indicates a well defined wave field. This is not the case in the second spectrum. which shows larger dispersion for other

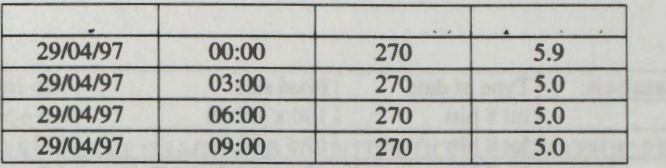

Table 3 - Wind on 29 April 1997

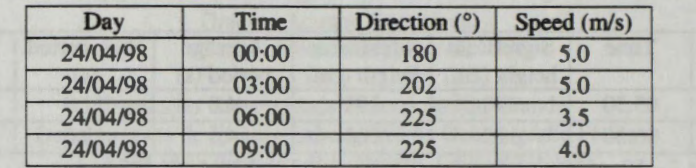

Table 4 - Wind on 24 April 1998

Figure 11 shows the result of the application of a band pass filter that eliminates spatial frequencies which differ from that expected for the wave field.

In order to get a spatial view of the wave field, figure 12 shows the direction of propagation of surface oceanic waves based on the procedures described in this work. High coherence can be seen in the derived vector field. A oceanic wave refraction mode) for the area (Pimenta, 1999) shows complete agreement with our results when the incidence angle of the wave field is 150 degrees.

#### **4. Conclusions**

Results presented in this work indicate a great potential of use of SAR-Radarsat images to extract relevant information of oceanic surface wave field. This information can be used to calibrate physical /mathematical models of propagation, refraction and diffraction of surface waves. The methodology used here is shown to be consistent and easy to implement in any computer system.

The images also showed a good definition of fronts in coastal zone, especially those associated with plumes derived from river discharges. An enormous difference was observed in Patos Lagoon plumes from 1997 to 1998 due to heavy rainfall on April 1998 caused by El Nino event.

Elements of the local bathimetry impressed the image making it possible to classify the ocean floor in two types

Ships of high Joad are easily identified on the images when sea state conditions meet some requirements. Fortunately, these conditions existed during the days of acquisition of the scenes used in this study.

Only features present in the oceanic area of the image was evaluated in this study. Practically, the whole area of inland waters, rich in identifiable features, was ignored. We propose to continue this work looking at these fresh water features and their correlation with parameters observed on the adjacent continental shelf.

#### **5. References**

Calliari, L. J. e Klein, A. H. Características Morfodinâmicas e Sedimentares das Praias Oceâncias entre Rio Grande e Chui. Publication of Oceanographic Institute - USP-SP. 1993.

Coli, A. B. Análise das Alturas de Onda ao largo do Rio Grande do Sul (Dados históricos e altimétricos). Graduate dissertation, FURG. Rio Grande, 1994.

Hartmann, C. Fluxo e Transporte de Material no Canal do Rio Grande -RS. Semana Nacional da Oceanografia, Proceedings P. 474. Editora e Grafica Universitaria - UFPEL. 1998.

Möller Jr, O. O., Urbano Neto, D. F, e Zavialov, P. O. Dinâmica da Plataforma Interna do RS Semana Nacional da Oceanografia, Proceedings. P. 374. Editora e Gráfica Universitária - UFPEL. 1998.

Motta V. F. Relatório Análise e Previsão de Altura de Ondas em Tramandaf, IPH. Universidade Federal do Rio Grande do sul, 1963.

Pimenta, F. M. Caracterização dos Regimes de Refração de Ondas ao Longo da Zona Costeira do RS Oceanographic curse conclusion work, FURG. Rio Grande, 1999.

Raney, R. K., Freeman, T., Hawkins, R.W., Bamler, R. A Plea for RADAR Brightness IEEE Catalog 94CH3378-7. Vol. II, p. 1090- 1093.

Strauch, J.C. e Schmidt, R.M. Um ano de monitoramento de ondas em Rio Grande XI Semana Nacional da Oceanografia, Proceedings P. 357. Editora e Gráfica Universitária - UFPEL. 1998.

frequencies and directions, probably caused by local wind conditions.

#### **3.2.2 The wind regime**

Tables 3 and 4 show that during the acquisition of both scenes there were favorable wind conditions. Wind speed was approximately 5 m/s even 6 hours before the images were acquired.

An important detail in the analysis of the wind data is that on 29 April 97, the wind remained practically constant in module and direction. This allowed a certain stability in the state of sea surface. In 1998, the speed and direction of wind suffered some variation which resulted in a larger dispersion of the energy of the surface waves. This was confirmed by analysis of the spectra of surface

waves recorded by the wave meter.

#### **3.2.4. The Patos Lagoon' s discharge**

Normal precipitation (30 mm) was registered during April 1997. The water flow from and to Patos Lagoon system were controlled by frontal systems which usually cross the area. This is a situation comparable with those observed by Hartmann ( 1998) in 1978, 1986 and 1992, which showed fresh water discharges not greater than 8 000 ton/s.

On the other hand, in April 1998, precipitation index reached 250 mm because of the El Nifio event. Freshwater discharges reached 18,000 ton/s on this occasion

#### **3.3. The processed SAR images**

Little evidence of the fresh water plume can be seen on the SAR97 image while the SAR98 image (figure 7) has clearly shown a frontal zone between the two water types. Also in the SAR98 image, we can see the imprisonment of water of continental origin close to the beaches. During this great rainfall period, a great deposit of mud in Cassino Beach occurred south of the Barra of Rio Grande. This anomalous mud deposit was also associated with El Niño event.

On bath SAR images, visual inspection is enough to identify the cargo ships. The use of an automatic tool for ship detection presented quite satisfactory results.

In the area to the north of Barra of Rio Grande, the spatial resolution was degraded, especially in the case of SAR97. There is strong evidence that the modulation of the signal is due to presence of sand banks, beach rocks and depressions (fig 8). Unfortunately we can not quantify these features.

Various factors contribute to the presence of some features observed on these SAR images. In the southem portion of Barra do Rio Grande there is a gentle sloping shelf which means that bathimetric lines is equally spaced and parallel to the coastline. On the other hand, in the northem portion there are sand banks (Minuano and Carpenter) and depressions on seabed (fig 10).

These bathimetric features modulates the radar signal in the following way:

(1) sub-superficial currents alter the spectrum of the capillary waves of the sea surface, responsible for backscattering the microwaves emitted by the sensor;

(2) Northward currents (about 20 cm/s), after travelling through a plain area, encounters the ocean floor accidents, provoking a turbulent flow which alters the capillary wave spectrum. This results in SAR images with high backscatered signal (intensity), easily observed on the scene and spatially correlated to the bathimetry lines.

Comparison between the spectrum of the SAR images with that derived from wave field measurements at sea presented clearly indicates a high correlation even without the use of any transfer function.

Figures 9 and 10 show the wave spectra obtained by this method for SAR97 and SAR98 images, respectively. The first spectrum concentrates energy while in the second energy is spectrally more diffuse. There is good agreement with the spectra derived from data obtained by the wave meter.

Wavelength values of the imaged fields, calculated based on the images, are quite close to those registered by the wave meter which recorded a period of 12 s in a place where the depth is 15 m with a wavelength of about 150 m. The direction of the wave field was 158 degrees.

In the spectrum of figure 10, the point of maximum energy is placed in a frequency  $u = 7.5$  $x \times 10^{-3}$  m<sup>-1</sup> in WE direction and v=11,25 x 10<sup>-3</sup> m<sup>-1</sup> in NS direction. The root of the squared sum of the inverse of these values will supply us the length of wave of the imaged feature which results in a value equal to 160 m. The direction registered in the image is calculated by the slope (v/u) that results 148 degrees. There is, therefore, close agreement between these values.

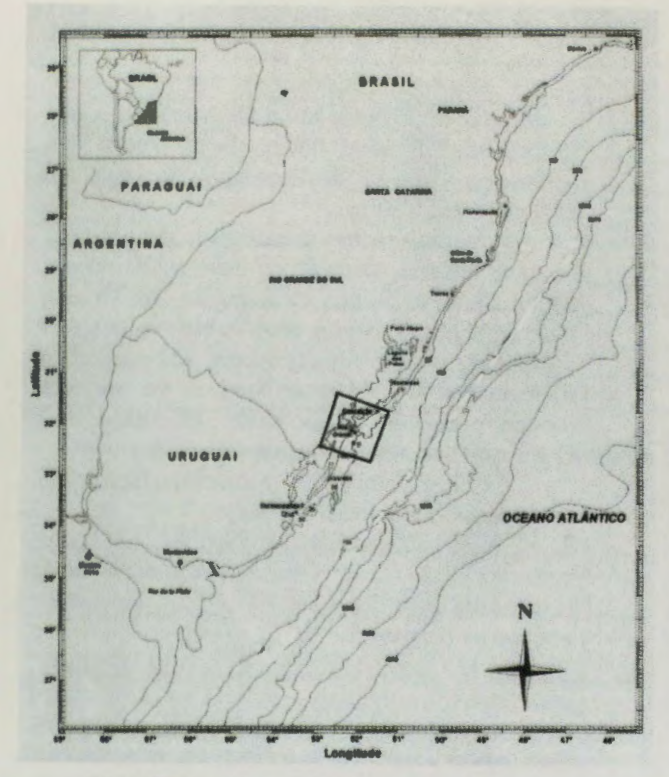

Fig 1. The study area in the south of Brazil.

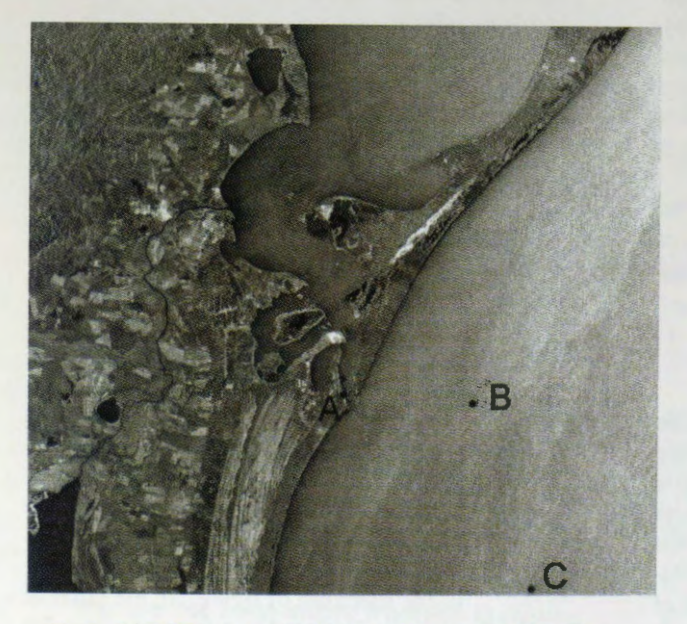

Fig 2. SAR97 image obtained on 29 April 1997. The exact positions of the instruments which provided information on wind (A), oceanic gravity wave (B) and water current (C) are shown in the picture.

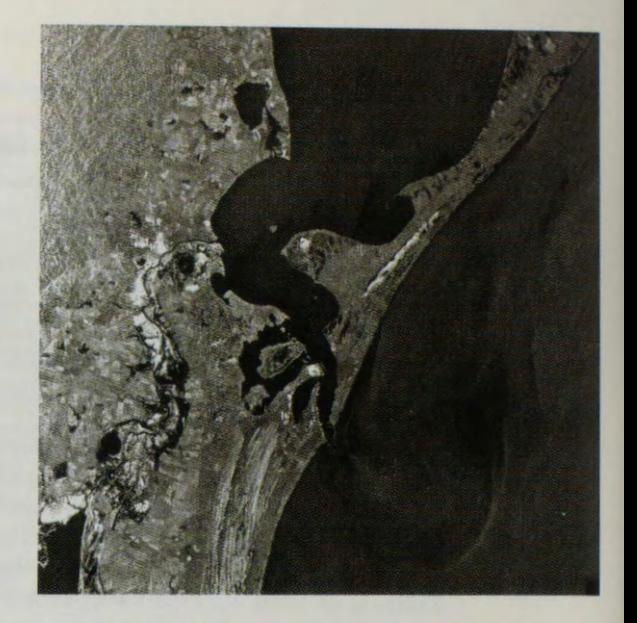

Fig 3. SAR98 image obtained on 24 April 1998.

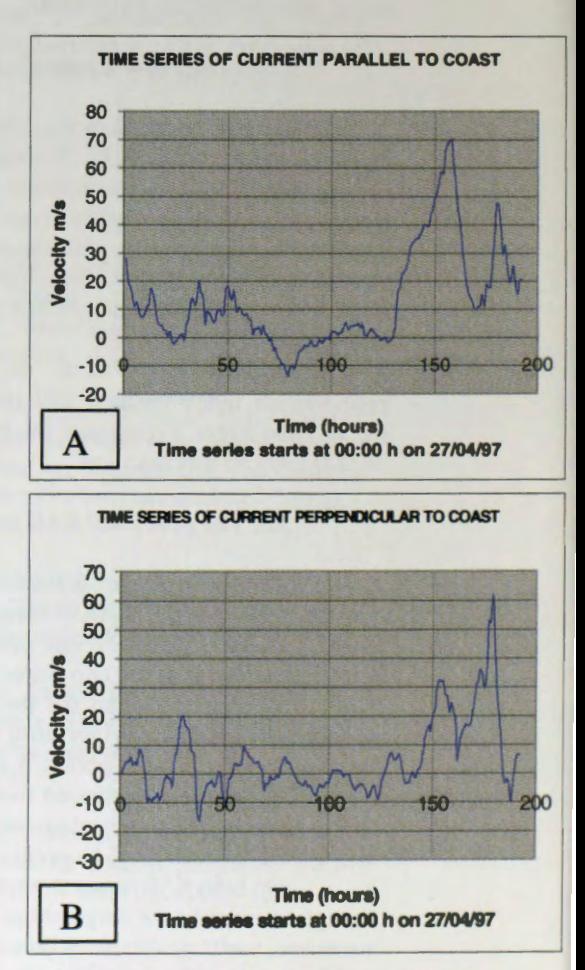

Fig 4. Time series of currents paralell (A) and perpendicular (B) to coastline obtained by a current meter placed at 15m depth. The atellite crossed the coastal zone at time=54h.

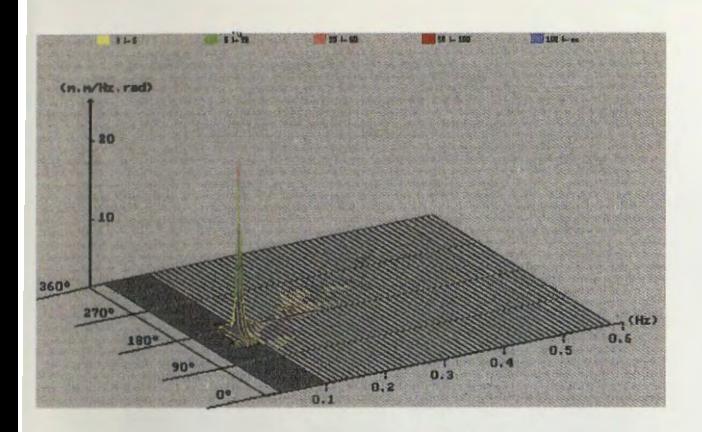

Fig. 5. The directional wave spectrum on 29 April 1997

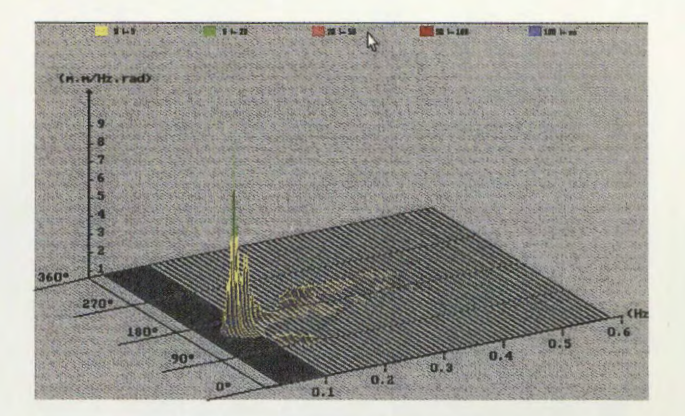

Fig. 6. The directional wave spetrum on 24 Abril 1998

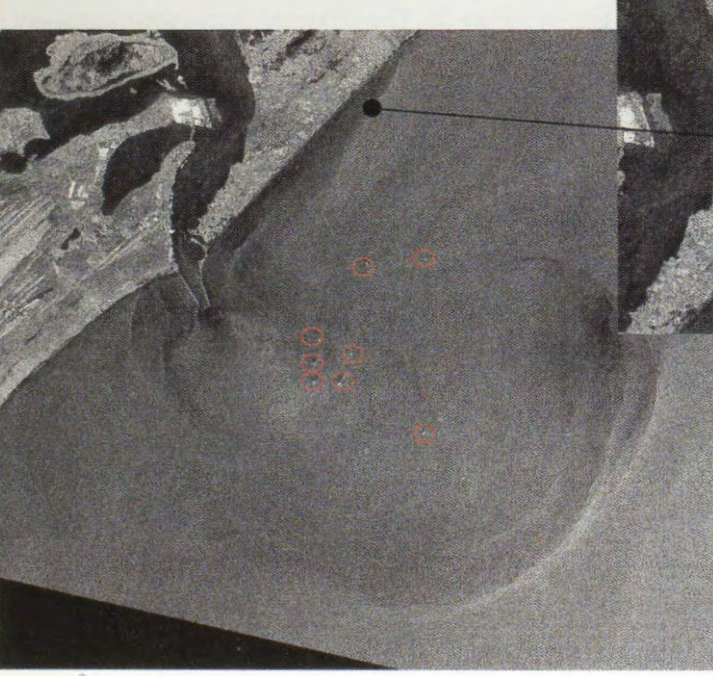

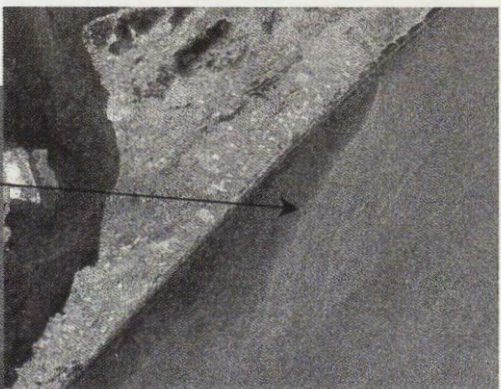

Fig. 7. SAR98 image showing river discharge plume due to El Nifio event. The picture also shows small circles where cargo ships were identified by na automatic procedure. The zoomed picture shows a strong front separating oceanic from continental waters.

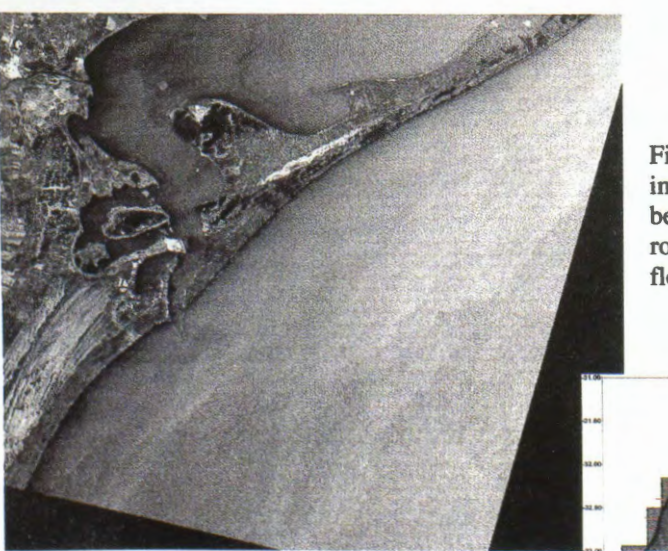

Fig. 8. SAR97 image. A synthetic image of the bathimetric chart is shown below. Note that sand banks, beach rocks and depression on the ocean floor modulates the radar signal

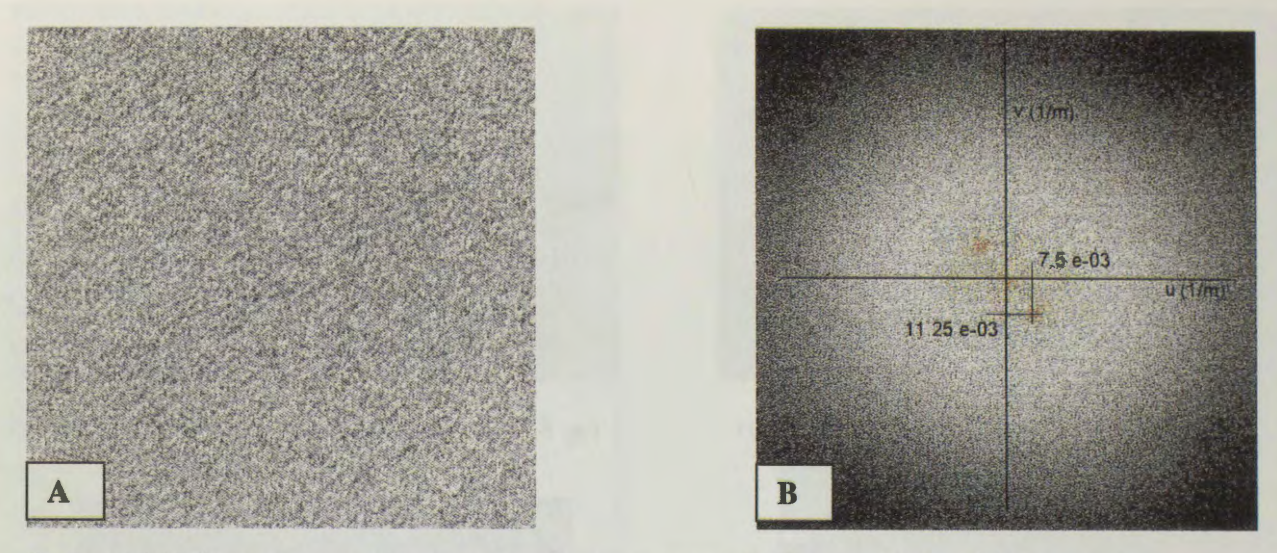

Fig 9. (a) SAR97 sub-image used to study oceanic gravity waves. (b) The generated spatial wave spectrum.

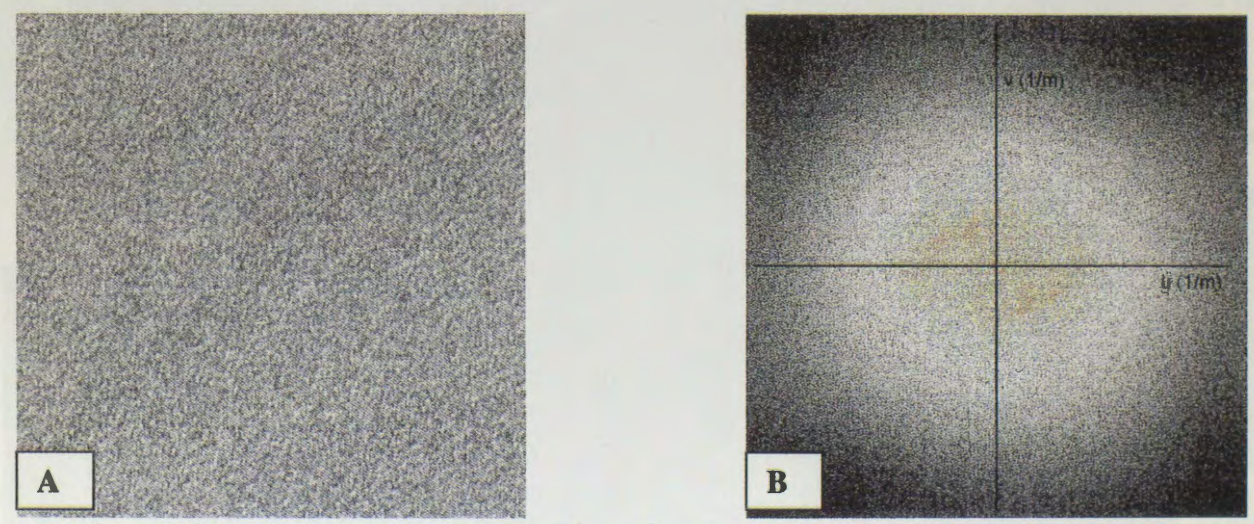

Fig 10. (a) **SAR98** sub-image used to study oceanic gravity waves. (b) The generated spatial wave spectrum

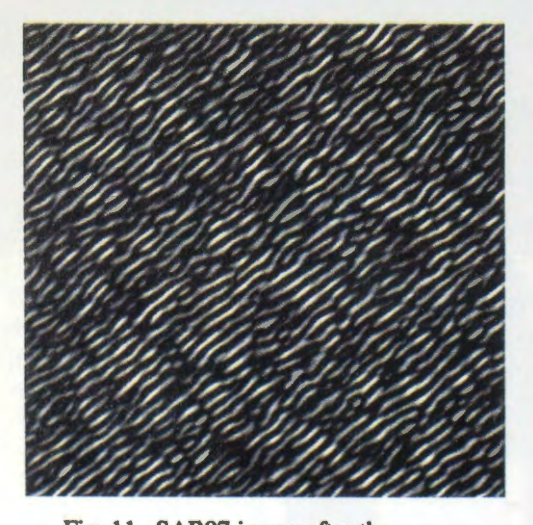

Fig. 11. SAR97 image after the application of a band pass filter that eliminates spatial frequencies which differs from the expected one.

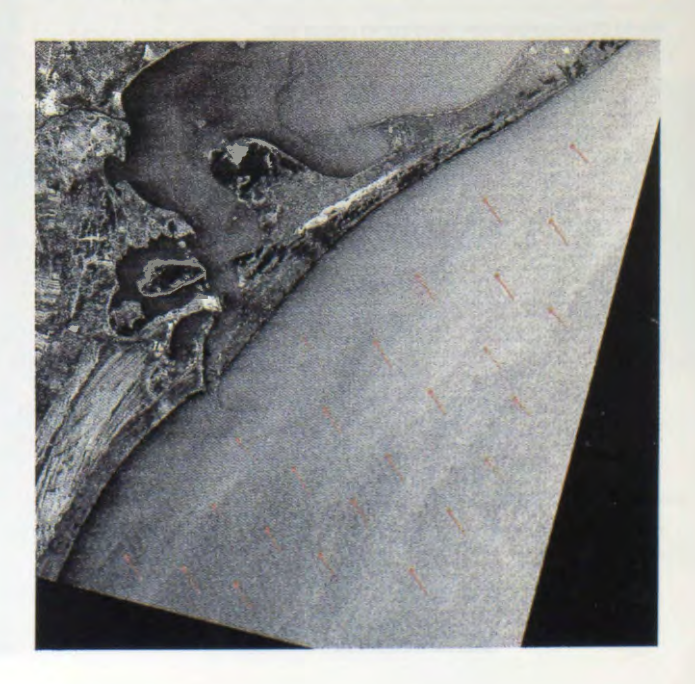

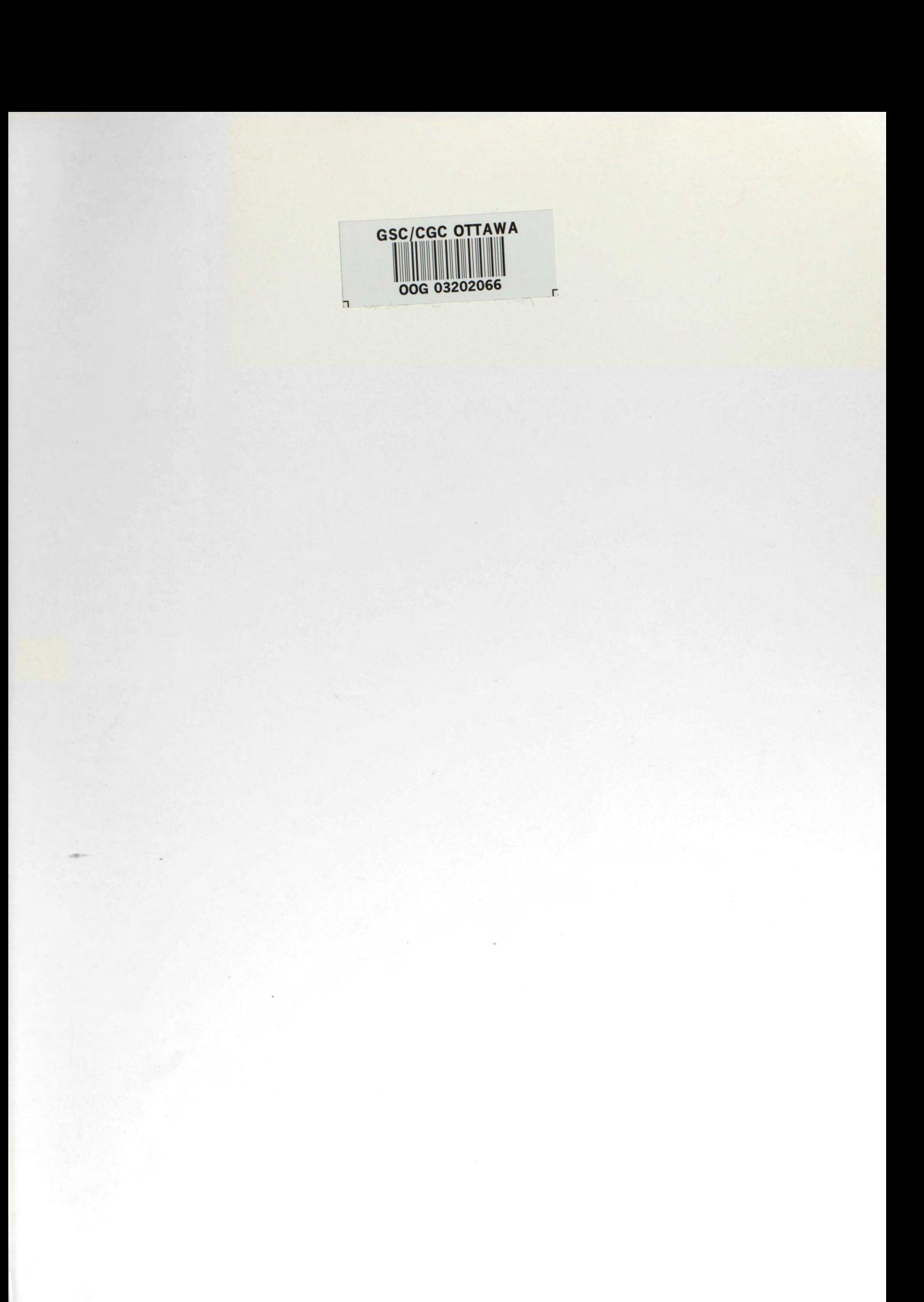

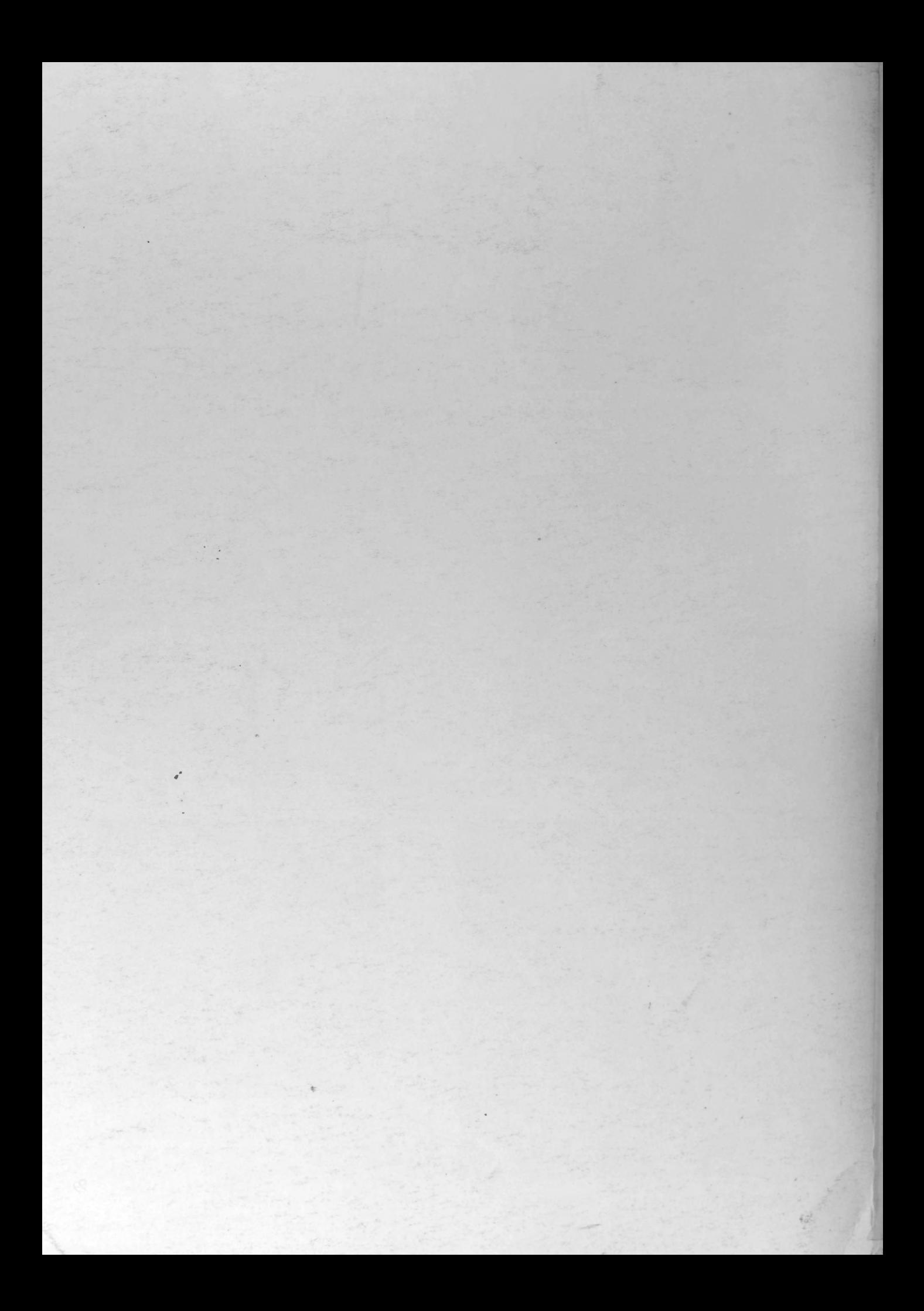